SEPTEMBER 1983 Vol. 8, No. 9 \$3.50 in USA \$3.95 in Canada/£2.10 in U.K. A McGraw-Hill Publication 0360-5280

# PORTABLE COMPUTERS IN DEPTH

the small systems

- Pied Piper
- Corona
- HP-75
- TI Compact
- Access
- How to Buy Wisely

Report from Japan

Jerry Pournelle on The Next Five Years

**Just Rewards for Programmers** 

Making Hard Disks Portable

Build a Solid-State Video Camera

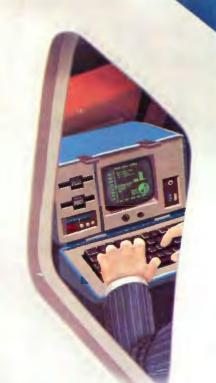

purnal

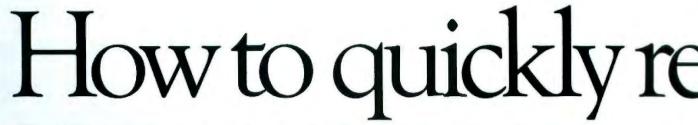

If you'd like to turn the agony of small business bookkeeping into the ecstasy of total control, you've come to the right place.

you've come to the right place.

Because even if you're starting with a shoe box full of invoices or a pile of checks hiding under a pile of deposit slips, we can tell you how to centralize, organize and monitor all that information, and manipulate it in ways that will make your business a

pleasure—all with an Apple\*III Personal Computer.

# Attain instant financial status.

An Apple III, teamed with the BPI General Accounting Package, can put every basic accounting function right at your fingertips.

Technically,

that means

General Ledger, Accounts Payable, Accounts Receivable and Payroll—all in one package.

Meaningfully, that means you can turn numbers into answers.

With BPI, your Apple III can give you a snapshot of your company's financial condition, an up-to-the-instant

balance sheet. It can also generate instant and detailed reports

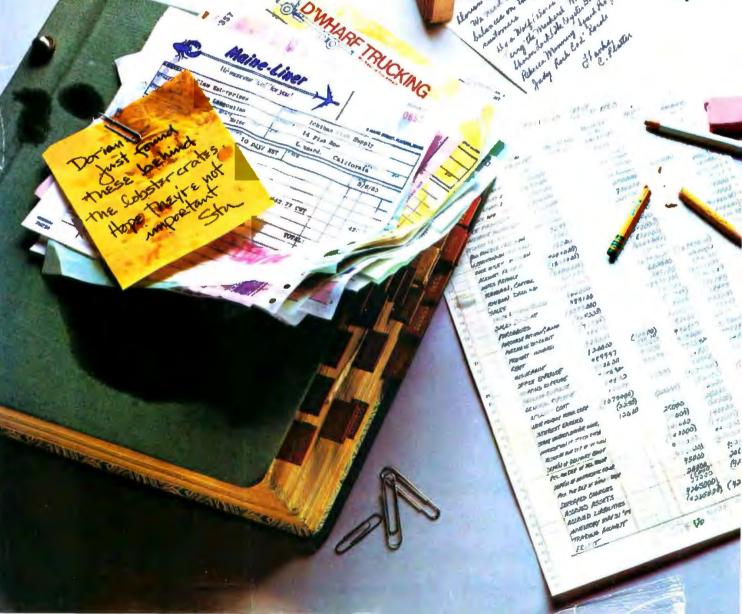

# gain your balance.

on your customers and vendors.

So you know who owes whom, how much, and how come.

And just how well your cash flow is flowing.

And where to give credit where credit is due (a customer inquiry

| lchibar<br>Consolie<br>Cur<br>Persods Ending I                  | Tent Comparat<br>Nap 31 1983 m | nd Hay      | 71 1902               |             |
|-----------------------------------------------------------------|--------------------------------|-------------|-----------------------|-------------|
|                                                                 | May 31 1983                    |             | May 31, 1982          |             |
| Centract Sales<br>Petail Sales                                  | 52.819.82<br>5.818.88          | 1 7         | 11:176                | 92 7        |
| Total Income                                                    | 57,834,98                      | 169 6       | 47.676.52             | 188, 6      |
| Cost of Sales<br>Cost of Contract Sales<br>Cost of Retail Sales | 37-330 88<br>4 879 85          | 64 6<br>8 4 | 31.466 55<br>3.465 35 | 66.7<br>7.2 |
| Total Cost of Sales                                             | 42,209 85                      | 73.9        | 35-215 98             | 73 9        |
| Grass Prefit                                                    | 15-625 85                      | 27 8        | 12 468 62             | 26 1        |

Your Apple can generate instant income statements (with expense ratios) or balance sheets, and let you compare them to last month's or year's, then print them out to suit your banker.

feature allows you to make credit decisions based on the most current information).

You can also list your purchases by discount dates. And take advantage of them in no uncertain net terms. You can even keep payroll records without paying more, because it's part of the same package.

# Profit from history.

In business as in life, experience is the best teacher. And the Apple/BPI system can provide you with instant comparisons of this-month-this-year vs. this-month-last-year, or this-year-to-date vs. last-year-to-date.

So you can quickly spot changing expense ratios and make decisions with 20/20 foresight.

The BPI General Accounting Package also lets your income statements be coded by location, department or product line. So you know where your money's coming from.

And where it's not.

| Date     | Render<br>No Rane                 | live ice<br>Number | Scel<br>No | titul | Net dat |
|----------|-----------------------------------|--------------------|------------|-------|---------|
| 15/12/07 | 1 Herring World<br>Due 86 83 83   | 25278532           | 5918-03    |       | 501 23  |
| 15 05 83 | 2 Count   Country Co              | d 4562             | 5010-01    |       | 209 34  |
| B5-85 E3 | I have fusty fare                 |                    | 5818-81    |       | 459 0   |
| B5/B5 83 | 4 Russel Ren. Inc<br>Our Ve 25 83 | 657                | 5818-81    |       | 68 21   |

It can also allow you to take full advantage of merchandise discounts. So you'll know whom to pay, when to pay, how much to pay—and save a lot of clams in the process.

# Make a timely statement.

Add an Apple Dot Matrix or Daisywheel printer to your Apple III, and you can print out your entire balance sheet in minutes.

Or any number of reports, from cash receipts to payroll ledger to income. You can even print checks and customer statements.

The impressively professional

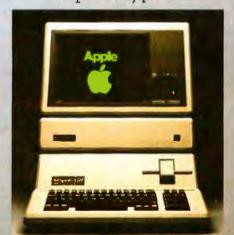

results will make an important statement to everyone you deal with—including your banker.

# More ways Apples pay.

There are more people in more places doing more things with

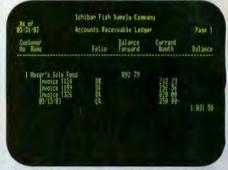

To avoid fishy transactions, you can instantly display customer's payments, charges and current balance. In this case, a few more cans of tuna would put Mr. Moser over his \$2,000 limit.

Apples than with any other personal computer in the world.

Because for one thing, there's more software for Apples than for any other personal computer in the world. So the same Apple that handles all your accounting needs can also handle financial spreadsheets, word processing and electronic filing.

You'll also find programs that are designed specifically for your kind of business. Be it dentistry, architecture or swine herding.

Of course, the best way to learn all the ways Apples can help you make better business decisions is to visit any one of over 1500 authorized Apple dealers.

So drop in. For a full account.

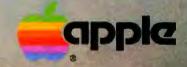

# In The Queue

BUTE

Volume 8, Number 9

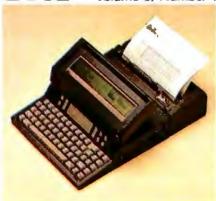

Page 80

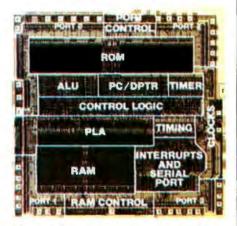

Page 94

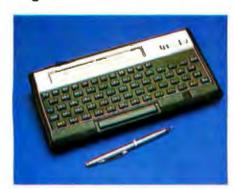

**Page 178** 

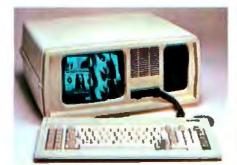

Page 226

# **Themes**

- **33** Computing on the Run by Stanley J. Wszoła / Incorporating new design concepts, innovative hardware, and easy-to-use software, portable computers are proof that you can take it with you. This month's theme articles and reviews explore the issues that affect the portable marketplace, the advances in technology, and some of the latest models.
- **34** How to Choose a Portable by Stanley J. Wszola I You're sure you want one, but which one? With at least 50 models to choose from, deciding on a portable is no easy matter. This article and the accompanying computer comparison table will help you make an informed choice
- **51** High-IO Modems by Stephen Durham I The more intelligent the modem, the more it can disappear into the background of your computer system and provide unattended communications capability
- **66** Developing a Truly Portable Visicalc by William T. Johnson / Hewlett-Packard's adaptation of Visicorp's popular electronic-spreadsheet program for its HP-75 portable computer doesn't sacrifice the program's compatibility with other Visicalc products.
- **80** The Gavilan—A Full-Function Portable Computer by F. John Zepecki / The machine's designer details the evolution of this completely self-contained system with integrated software.
- 94 Inside CMOS Technology by Martin B. Pawloski, Tony Moroyan, and Joe Altnether I An overview of how complementary metal-oxide semiconductor memory chips are manufactured and a look at three of them—Intel's 80C51. National Semiconductor's NSC800, and CMOS dynamic RAM
- **127** The Challenge of Hard-Disk Portability by David A. Sutton I How one hard-disk-drive manufacturer worked around the problems of designing a removable hard disk.
- **139** The Radio Shack TRS-80 Model 100 by Mahlon G. Kelly / This powerful portable with its built-in, well-integrated software is just what the author ordered
- **166** The New Microfloppy Standards by Thomas Jarrett / From the beginning, size has been a bone of contention among microfloppy-disk manufacturers. In today's marketplace, the 3½-inch disk has emerged as the de facto standard.

# Reviews

- **178** The HP-75 Portable Computer by Rowland Archer Jr. / Hewlett-Packard's entry into the mid-priced portable computer fray offers powerful real-time scheduling capabilities.
- **188** The Access Portable Computer by Terry Kepner I This portable comes with a host of software and practically all the hardware you'll ever need.
- **193** Epson's HX-20 and Texas Instruments' CC-40 by David Ramsey I The HX-20 offers an integrated microcassette and printer. So far, the CC-40 doesn't fulfill its potential; it lacks peripherals and software.
- **208** The Pied Piper Portable Computer by Seth P. Bates / Because it does not include a monitor, this low-cost Z80 computer makes tightweight portability possible.
- **212** The Kaypro II by Roger Fager and John Bohr I A complete system that offers dependable hardware and extensive software, the Kaypro II is a practical solution for many applications
- **226** The Corona Portable by Rich Malloy I This reasonably priced system with its eye-catching display offers stiff competition to other IBM PC-compatible machines.

# **Features**

- **20** Bulld the Micro D-Cam Solid-State Video Camera, Part 1: The IS32 Optic RAM and the Micro D-Cam Hardware by Steve Ciarcia / A 64K-bit dynamic RAM chip is the visual sensor in this digital image camera.
- **230** A Report on the Consumer Electronics Show by Phil Lemmons I Coleco's Adam dominated the summer CES in Chicago, but that wasn't all the exhibition offered. Our West Coast Bureau Chief surveyed the scene.

BYTE is published monthly by McGraw-Hill, Inc., with offices at 70 Main St. Peterborough NH 03458, phone (603) 924-9281. Office hours: Mon—Thur 8:30 AM — 4:30 PM. Fnday 8:30 AM — Noon, Eastern Time. Address subscriptions to BYTE Subscriptions. POB 590. Martinsville NJ 08836. Address changes of address, USPS Form 3579, and fulfillment questions to BYTE Subscriptions, POB 596. Martinsville, NJ 08836. Second-closs postage paid at Peterborough, NJH 03458 and additional mailing offices. USPS Publication No. 528890 (ISBN 0360-5280) Postage Paid at Winnipeg, Manitoba. Registration number 9321. Subscriptions are 521 for one year, 538 for two years, and 555 for three years in the USA and its possessions. In Canada and Mexico. 523 for one year, 542 for two years, \$61 for three years. \$53 for one year air delivery to Europe. 17,100 yen for one year surface delivery.

- 233 The Next Five Years in Microcomputers by Jerry Pournelle / Our prescient user forecasts the trends that will influence the microcomputer industry over the next five years.
- 246 The Second BYTE Games Contest Winners by Gregg Williams / This year's competition turned up five outstanding diversions: a tank-versus-tank battle, an arcade-style chase that takes place on a moving barbecue grill, a simulated juggling game, a maze-and-dots game, and a survivalstrategy challenge.
- 250 Update on Personal Computing in Japan by Phil Lemmons I At the Japan Microcomputer Show '83 in Tokyo, notebook-size and hand-held computers were the center of attraction.
- 257 The Unix Tutorial, Part 2: Unix as an Applications-Programs Base by David Fiedler / Make Unix more useful from both a user-interface and an applications perspective.
- 283 BYTE West Coast: Just Rewards for Programmers by Barbara Robertson / Some programmers have superstar status, while others crank out code for a weekly paycheck. What's an enterprising programmer to do?
- 289 A C Language Primer, Part 2: Tool Building in C by James Joyce I in this second and final part, the author explains how code can be packaged into a general-purpose function and employed in solving more than one problem.
- 307 User's Column: Eagles, Text Editors, New Compilers, and Much More by Jerry Pournelle I Jerry turns his eye to edectic subjects.
- 331 The IBM PC and the Intel 8087 Coprocessor, Part 2: Interfacing to IBM Pascal by Tim Field (The 8087 Numeric Data Processor can speed up most Pascal programs by a factor of three.
- 356 Echonet, Part 1: A Flexible Programming System by C. Bradford Barber / This interactive system lets you link programs in countless combinations to create larger, more complex programs.
- 376 Data File Management Methods by Robert B. Johnson / A simple data file management system will help you organize your files with minimal maintenance.
- 385 An Introduction to Layered Protocols by Michael Witt / Once you understand layered protocols, you can evaluate network architectures of data-communications products.
- 411 Does Your Printer Work with Wordstar? by Charles Stephenson / How to get around the compatibility problems that arise from using the popular word-processing program with your IBM PC.
- 419 In-Circuit Emulation for the Apple II Computer by John D. Ferguson / Adding a simple circuit converts your Apple into a host for testing a target system's hardware and software.
- 445 Add Multiple Tasks to Your Communication and Control Program by Jerry Holter / By using a compact set of routines called a multitask kernel, you can handle several tasks concurrently.
- 549 An Operations Research Scheduling Program by Walter A. Stark Jr. and Richard A. Reid / A scheduling algorithm can help you determine the best sequence for processing a set of disparate tasks.

# Nucleus

- Editorial: The FAA and Portables
- **MICROBYTES**
- 10 Letters
- Programming Quickie: Cipher via 403 Computer: The One-time Pad
- 480 User to User
- 486, 494 Book Reviews: The Handbook of Artificial Intelligence, Volume 2; Starting FORTH
- 496 Books Received

- 500 Clubs and Newsletters
- 504 Software Received
- 519 ASK RYTE
- 526 Event Queue
- 581 What's New?
- 653 Unclassified Ads
- BYTE's Ongoing Monitor Box. 654 **BOMB Results**
- 655 Reader Service

Cover Painting by Robert Tinney

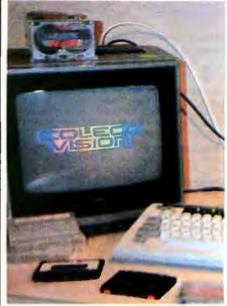

Page 230

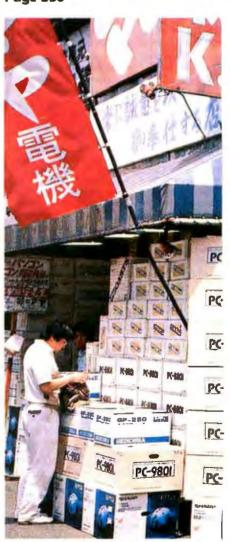

Page 250

to Japan \$37 surface delivery elsewhere. Air delivery to selected areas at additional rates upon request. Single copy price is \$3.50 in the USA and its possessions, \$3.95 in Canada and Mexico, \$4.50 in Europe, and \$5.00 elsewhere. Foreign subscriptions and sales should be remitted in United States funds drawn on a US bank. Printed in United States of America

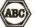

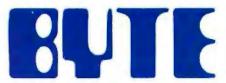

the small systems journal

Editor in Chief: Lawrence J. Curran Managing Editor: Pameia A. Clark Senior Technical Editors: Grego Williams, Richard Mallov

Technical Editors: Richard S. Shuford, Curtis P. Feigel, Arthur A. Little, Stanley Wszola, Bruce Roberts, Anthony J. Lockwood, New Products Editor; Steve Ciarcia, Consulting Editor; Mark Welch, Staff Writer; Alan Easton, Drafting Editor.

West Coast Editors: Philip Lemmons, Bureau Chief; Barbara Robertson, Technical Editor. McGraw-Hill, 425 Battery Street, 4th Floor, San Francisco, CA 94111 (415) 398-7990

Copy Editors: Nancy Hayes, Chief; Falth Hanson, Warren Williamson, Elizabeth Kepner, Joan V. Roy; Margaret Cook, Junior Copy Editor

Assistants: Faith Kluntz, Beverly Jackson, Lisa Jo Steiner, Jeanann Waters

Production: David R. Anderson, Assoc. Director; Jan Muller, Virginia Reardon, Michael J. Lonsky; Sherry McCarthy, Chief Typographer; Debi Fredericks, Donna Sweeney, Valerie Horn

Advertising: Deborah Porter, Supervisor; Marion Carlson, Rob Hannings, Cathy A. R. Drew, Lisa Wozmak, Jeanne Cilley, Jeanna Reenstierna; Patricia Akerley, Reader Service Coordinator; Wai Chiu Li, Quality Control Manager; Linda J. Sweeney, Advertising/Production Coordinator

Advertising Sales: J. Peter Huestis, Sales Manager; Sandra Foster, Administrative Assistant

Circulation: Gregory Spitzfaden, Director; Andrew Jackson, Subscriptions Manager; Barbara Varnum, Asst. Manager; Agnes E. Perry, Louise Menegus, Jennifer Price, Mary Emerson; James Bingham, Single-Copy Sales Manager; Deborah J. Cadwell, Asst. Manager: Carol Aho, Linda Turner

Marketing Communications: Horace T. Howland, Director; Vicki Reynolds, Coordinator; Timothy W. Taussig, Graphics Arts Manager; Michele P. Verville, Research Manager

**Business Manager:** Daniel Rodrigues

Controller's Office: Kenneth A. King, Asst. Controller, Mary E. Fluhr, Acct. & DIP Mgr.; Karen Burgess, Linda Fluhr, Vicki Bennett, Vern Rockwell, Lyda Clark, Janet Pritchard, JoAnn Walter, Julie Ferry

Traffic: N. Scott Gagnon, Manager; Brian Higgins, Cynthia Damato

Receptionist: Linda Ryan

Personnel/Office Manager: Cheryl A. Hurd

Publisher: Gene W. Simpson; John E. Hayes, Associate Publisher/Production Director; Doris R. Gamble, Publisher's Assistant

Editorial and Business Office: 70 Main Street, Peterborough, New Hampshire 03458 (603) 924-9281

Officers of McGraw-Hill Publications Company: John G. Wrede, President: Executive Vice President: Paul F. McPherson; Senior Vice President-Editorial: Ralph R. Schulz; Vice Presidents: Kemp Anderson, Business Systems Development; Shel F. Asen, Manufacturing: Harry L Brown, Special Markets; Walter D. Serwatka, Executive Vice President, Finance and Services; Eric B. Herr, Planning and Development; H. John Sweger, Jr., Marketing.

Officers of the Corporation: Harold W. McGraw, Jr., Chairman; Joseph L. Dionne, President and Chief Executive Officer; Robert N. Landes, Senior Vice President and Secretary; Ralph J. Webb, Treasurer.

# Editorial

# The FAA and Portables

Lawrence I. Curran, Editor in Chief

The next time you use your portable computer on a commercial airliner, the flight attendant may eye you with some interest, and it won't be because you've switched to an after-shave lotion that has made you suddenly more attractive. The attendant's interest will stem from the fact that Federal Aviation Administration regulations prohibit the use of portable computers on commercial airliners, and it's the flight attendant's duty to seek compliance with that regulation. The use of portable computers is also banned on private aircraft unless the operator-the pilot-has determined that use of the machine will not interfere with the safe operation of the plane's navigation or communications equipment.

Section 91.19 of Federal Aviation Regulations outlaws the use of all but a few portable electronic devices aboard a commercial airliner or other aircraft flying under instrument flight rules because there's a risk that electromagnetic interference (EMI) from the device could hamper reception of navigation and communications signals, jeopardizing the safe operation of the plane. The only exceptions allow the use of heart pacemakers, hearing aids, tape recorders, and electric shavers in flight. If the regulation were strictly enforced, even electronic watches and hand-held calculators would be outlawed.

But the regulation isn't strictly enforced; it would be impossible to expect flight attendants or private pilots to enforce it. The FAA wants the airlines and private pilots to enforce the rule, but the airlines are especially chary of enforcing a regulation that may drive passengers away.

Bill Walters, product line manager for Radio Shack's TRS-80 Models 4 and 100 (portable), has some thoughts on the issue. He compares the FAA's position on EMI from portable electronic devices to that of the Federal Communications Commission on EMI from home computers interfering with television signal reception six years ago. Walters, a former commercial airline pilot, believes the FAA should establish an EMI standard with which all makers of portable electronic devices would have to comply, just as the FCC did in the case of home computers. We agree.

In order to gain certification to use electronic devices on aircraft under the current regulation, the device manufacturer would be required to demonstrate that use of the device does not interfere with the navigation and communications equipment on every type of aircraft that every airline uses. The cost of such testing to the device manufacturer would be prohibitive.

Walters says it's time for the FAA to establish and enforce an emission standard and bandwidth guidelines governing portable electronic devices. Certainly some reasonable test procedures can be established that would allow portable computers to be certified for safe operation aboard aircraft that wouldn't also bankrupt the FAA to administer.

Or perhaps there's a simpler alternative that would not require testing of any kind. No smoking is permitted aboard aircraft at takeoff and landing times to lessen the chance of fire in case of an accident. Warning signs and flight attendants alert passengers to this short-term smoking ban. Perhaps the use of portable computers could be banned for similar periods and in a similar manner when their use would be most likely to interfere with aircraft instrument landing systems. It's worth considering.■

# How to buy a computer by the numbers.

Introducing the Cromemco C-10 Personal Computer. Only \$1785, including software, and you get more professional features and performance for the price than with any other personal computer on the market. We've got the

numbers to prove it.

The C-10 starts with a high-resolution 12" CRT that displays 25 lines with a full 80 characters on each line. Inside is a high-speed Z-80A microprocessor and 64K bytes of on-board memory. Then there's a detached, easy-to-use keyboard and a 5 1/4" disk drive with an exceptionally large 390K capacity. That's the C-10, and you won't find another ready-to-use personal computer that offers you more.

But hardware can't work alone. That's why every C-10 includes software word processing, financial spread sheet, investment planning and BASIC. Hard-working, CP/MR-based software that meets your everyday needs. Software that could cost over \$1000 somewhere else. FREE with the C-10. There's

really nothing else to buy.

But the C-10's numbers tell only part of the story. What they don't say is that Cromemco is already known for some of the most reliable business and scientific computers in the industry. And now for the first time, this technology is available in a personal computer.

One last number. Call 800 538-8157 x929 for the name of your nearest Cromemco dealer, or to request literature. In California call 800 672-3470 x929. Or write Cromemco, Inc., 280 Bernardo Avenue, P.O. Box 7400, Mountain View, CA 94039. In Europe, write Cromemco A/S, Vesterbrogade 1C, 1620 Copenhagen, Denmark.

CP/M<sup>R</sup> is a registered trademark of Digital Research, Inc. All Cromemoo products are serviced by TRW.

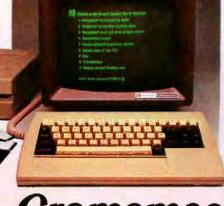

Cromemco Tomorrow's computers today

Circle 119 on inquiry card.

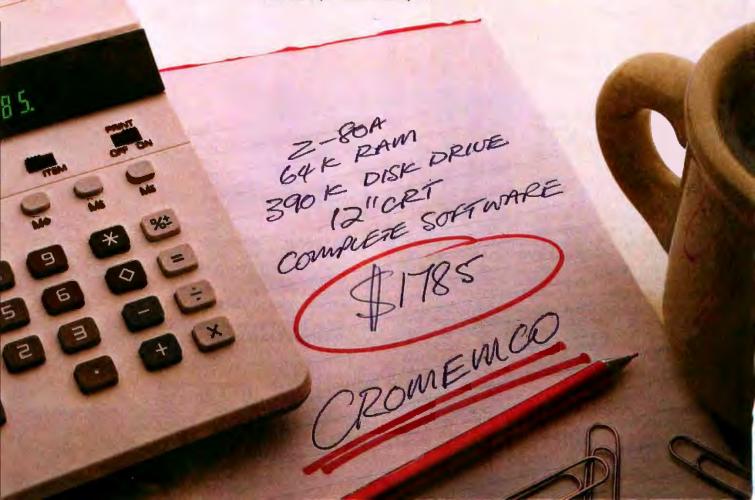

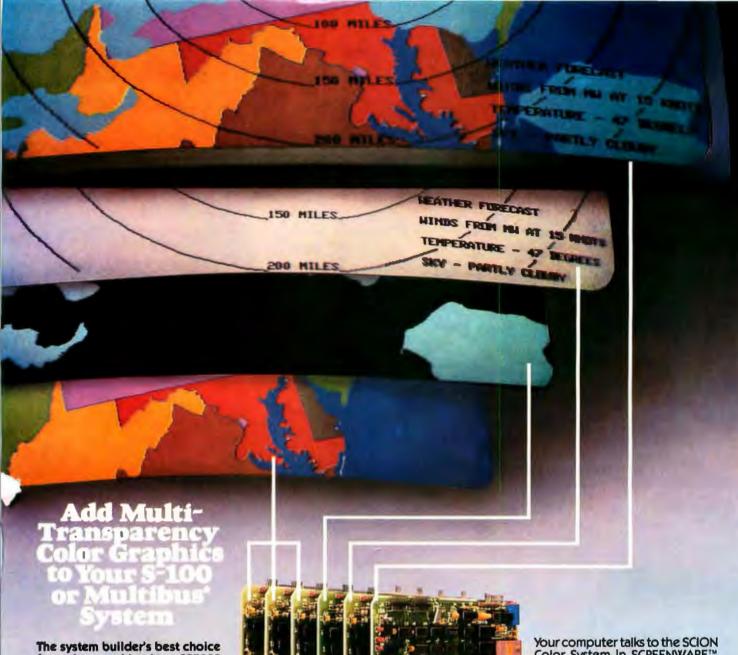

The system builder's best choice for color graphics is a C55000 color system from SCION. Its basic component is MicroAngelo\*, the single board graphics display computer that has revolutionized monochrome display capability with low cost 512x480 pixel graphics resolution and 40 line

by 85 character text capacity.
When Micro Angelo boards are combined, they create high resolution color graphics that have a unique advantage. The displayed image is a combination of transparencies. So you can add, modify or delete images by transparency rather than as an entire image.

SCION's Series CS5000 builds an image with up to 8 bit planes, each generated by a MicroAngelo board. You select the assignment of those bit planes to transparencies. Each transparency can display 2<sup>n</sup>-1 colors where n is the number of bit planes it uses... 2 bit planes would make a three color transparency, 8 bit planes would make a 255 color transparency. Once each transparency has been defined, your host can work with it independently, generating and modifying its graphics and text without interacting with the others. The independent transparencies are combined by the Color Mixer board which also assigns one of 16.8 million possible colors to each color of each transparency.

Your computer talks to the SCION Color System In SCREENWARE™, SCION's high level display firmware language. SCREENWARE commands are used by the computer in each MicroAngelo bit plane to generate graphics and text primitives. User interface is made simple with prompted system set-up using SCION's ColorPak.

MicroAngelo based color graphics systems are easy to use. Just plug the boards into your Multibus or S-100 host. Or use the freestanding work station configuration with its RS-232 interface. In each case, you get high resolution color graphics for such a low price you can't afford to design your own.

Think SCION for your graphics display needs. Think MicroAngelo. Call us at (703) 476-6100.

System shown is a Model CSS050S.

\*A trademark of Intel Corp.

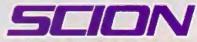

if the image is important.

12310 Pinecrest Rd./Reston, VA 22091 (703) 476-6100 TWX: 710-833-0684

# **MICROBYTES**

Staff-written highlights of late developments in the microcomputer industry.

# CONVERGENT TECHNOLOGIES INTRODUCES A NOTEBOOK-SIZE COMPUTER

Convergent Technologies, Santa Clara, CA, has introduced a portable computer that measures 8½ by 11 by 1 inches and weighs 3 pounds. The Convergent Workslate uses a 6303 processor—the CMOS version of the Motorola 6800—and comes equipped with 16K bytes of RAM and 64K bytes of ROM, including a ROM-based spreadsheet and datebook software. A microcassette drive, a speaker phone, a 300-bps modem, and a 15-line by 46-character liquid-crystal display are built-in features. The Workslate will be available through American Express in September for \$895.

# DATA GENERAL UNVEILS A MULTIUSER MICROCOMPUTER

Data General, Westboro, MA, has announced a 16-bit microcomputer that includes both an Intel 8086 and a Data General Microeclipse processor. The Desktop Generation Model 10 can use CP/M-86, MS-DOS, or Data General's RDOS or AOS operating system. It also can run different operating systems simultaneously in a multiuser configuration. A single-user system with 128K bytes of memory, a single 5%-inch floppy-disk drive, and either MS-DOS or CP/M-86 costs \$3265. A four-user version with 256K, a 15-megabyte hard-disk drive, three terminals, and RDOS and CP/M-86 sells for \$10,960.

# LEADING EDGE PRODUCTS ANNOUNCES A COLOR WORD PROCESSOR FOR THE IBM PC

Leading Edge Products, Needham Heights, MA, has announced its first internally developed product, a \$300 color word processor for the IBM PC. Featuring an extensive help facility, a user-definable glossary to store any series of keystrokes, and the ability to restore deleted or overwritten text, the word processor will be the basis for an integrated package to be released later this year. The package will include spreadsheet, graphics, database-management, and spelling-checker capabilities.

# DOCUTEL/OLIVETTI SHOWS AN INK-JET PRINTER, UPGRADES M20 COMPUTER

Docutel/Olivetti Corp., Dallas, TX, has introduced an ink-jet printer for \$549. The PR2300 uses a single-jet replaceable printing head and either a Centronics parallel or an RS-232C serial interface. Docutel/Olivetti has also added an 8086 processor to its 8001-based M20 computer. The M20 BP with two floppy-disk drives and 128K bytes of RAM will sell for \$3295. An 8086 expansion board for the standard M20 will cost \$395.

## BALCONES, STRATEGIC TECHNOLOGIES, OTRONA PREPARE 16-BIT PORTABLES

Balcones Computer Corp., Austin, TX, is at work on a portable computer based on the Xerox 820 8/16 computer. The Xport will include an 8-bit Z80 with 64K bytes of RAM and a 16-bit 8086 with a separate 128K-byte RAM (expandable to 256 or 512K). The two processors will run concurrently; the Z80 runs CP/M-80, and the 8086 runs MS-DOS 2.0. The system, which will probably only be available with one 3½-inch hard-disk drive and one 5¼-inch floppy-disk drive, may cost as little as \$3000.

Strategic Technologies, Norcross, GA, is preparing a portable computer with a full-size plasma display. The PC Traveler will come in a briefcase measuring 14 by 19 by 6 inches and weigh less than 28 pounds. It will include an Amlyn 5-disk cartridge drive, a built-in full-size dot-matrix printer, dual 80186 processors, 128K bytes of RAM, an 80-character by 25-line gas-plasma display, and a bundled software package. The PC Traveler will sell for less than \$5000 starting in November.

Otrona Advanced Systems Corp., Boulder, CO, has introduced a dual-processor version of its portable computer. The Attaché 8:16 includes an 8-bit Z80A and a 16-bit 8086 processor, the CP/M 2.2 and MS-DOS operating systems, two floppy-disk drives, and an IBM-compatible display format for \$3795. An upgrade board to convert an Attaché to an Attaché 8:16 will cost \$1495.

# RADIO SHACK AND SHARP INTRODUCE NEW POCKET COMPUTERS

Radio Shack's newest pocket computer, the PC-3, fits into a shirt pocket and can run programs written for the PC-1. Weighing in at 4 ounces, the PC-3 has 1.4K bytes of memory and a 24-character liquid-crystal display for \$99.95. A PC-3 interface and recorder and a PC-3 printer/cassette interface each cost \$119.95.

Sharp Electronics Corp., Paramus, NJ, has introduced a nearly identical computer, the PC-1250, for \$110. The PC-1250 measures 5-5/16 by 2½ by 3/8 inches.

# TEXAS INSTRUMENTS RELEASES DOW JONES NATURAL LANGUAGE INTERFACE, DOT-MATRIX PRINTER

Texas Instruments' new Dow Jones Natural Language interface for its Professional computer enables users to request information in "plain English," translating requests into Dow Jones' command format. The \$130 package includes a \$50 account fee and an hour on the Dow Jones News/Retrieval service. Texas Instruments is also expected to announce its Omni 800 Model 855 dot-matrix printer. Using a 32 by 18 printing head, the printer will include graphics capabilities and selectable fonts for under \$1000.

# MICROS GAIN MORE ATTENTION AT SIGGRAPH

Microcomputers received increased attention from vendors showing new products at the Siggraph convention in Detroit. Micro-based products announced at the show included a graphics board for the IBM PC from Number Nine Computer Engineering Inc., Hartford, CT, for less than \$1200. The board, which NNCE plans to begin shipping late in the third quarter, is based on an NEC 7220 VLSI graphics display controller. The company has been shipping a similar board for the Apple for several months . . . 3Design, Seattle, WA, announced an optional Wordstar interface for its graphics card for the IBM PC. The interface lets users mix Wordstar-generated text and graphics. The basic graphics card, which costs \$250 and requires 128K bytes of memory in the PC, enables users to create designs, then rotate, translate, and scale them independently or in reconfigurable groups, relative to any coordinate in the system . . . . Cubicomp Corp., Berkeley, CA, displayed its CS-5 graphics system for three-dimensional solids modeling. The under-\$9000 system, which includes an interface adapter and a CS-5 graphics module, requires an IBM PC with at least 320K bytes of RAM and a high-resolution RGB monitor with long-persistence phosphors. The software runs under IBM PC-DOS . . . Precision Visuals, Boulder, CO, announced that it will support NAPLPS videotex standards in its DI-3000 graphics software.

# NANOBYTES

Zilog has announced the Z80000, a 32-bit microprocessor chip that is compatible with the 16-bit Z8000. Featuring a 256-byte on-chip cache, instruction pipelining, and memory management, the Z80000 can run at 10 to 25 MHz. It should be available in late 1984 for \$150 in 1000-unit lots . . . . Silicon, the basic material in microprocessors and memory chips, may be in short supply later this year if semiconductor companies fail to plan now for future needs, warns Monsanto Electronic Materials Co., Palo Alto, CA. The company bases its prediction on trends in the economy and the semiconductor industry and on the sustained increase in orders for semiconductor products. Monsanto is the leading supplier of single-crystal CZ silicon, the primary ingredient of semiconductor devices . . . . Hewlett-Packard, Palo Alto, CA, has introduced a new 6-pen graphics plotter, the HP 7475A, for \$1895. The company has dropped the list price of the HP 7470A 30 percent from \$1575 to \$1095 . . . . Olympia USA Inc., Somerville, NJ, has introduced the People computer, which includes both CP/M-86 and MS-DOS and two floppy-disk drives for \$3595. Concurrent CP/M-86 is also available . . . . American Bell has unveiled a videotex terminal to be sold through Bell Phone Center Stores. The terminal, which includes a 1200-bps modem and keyboard, connects to a standard television. As part of a videotex program in southern Florida, the terminals will sell for \$600 there; elsewhere, they will retail for \$900 . . . . Coin-operated computer terminals with attached printers are being marketed by Data and Research Technology Corp. (Pittsburgh, PA) in an effort to become "the McDonald's of information." Users with valid accounts can access local nodes of such popular networks as Compuserve, the Source, and Dow Jones for \$1 for 3 minutes. The company hopes to have terminals in 50 cities by the end of the year . . . . Tandy, parent of Radio Shack, says its preliminary sales figures for the year ending June 30 were \$2,472,484,000, up 22 percent from fiscal 1982 . . . . Microsoft's MS-DOS operating system is now being supported on Digital Equipment Corp.'s Rainbow 100 and Fujitsu's Micro 16s . . . . Corvus Systems Inc. has lowered the prices of its Concept personal workstations to \$3995 for the 256K-byte version and \$4695 for the 512K-byte model . . . . The American Society of Interior Designers, New York, NY, has introduced a hardwaresoftware package for interior designers, architects, and space planners. Based on a Victor Technologies 8/16-bit computer, the package includes drafting, accounting, word-processing and mailing-list software. Priced under \$10,000, it includes training for end users and a hot-line query service . . . . Apple Computer Inc. announced that the one millionth Apple computer was produced in June . . . . The British-designed Dragon computer (January 1983 BYTE, p. 46) is being manufactured and sold in the U.S. by Tano Corp. (New Orleans, LA). For \$399, the machine includes 64K bytes of RAM, sound, 256 by 192 color graphics, and Extended Microsoft BASIC.

ATARI COMPUTER OWNERS:

# ick the positively practical

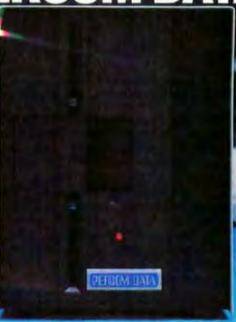

That's right... the positively perfect PERCOM DATA 51/4", floppy disk drive with a BUILT-IN PRINTER-PORT, for your Alari® 400/800 is now available!

Until now, Atari computer owners who wanted to hook a printer to their computer had only one choice... spend about \$220 for an interface device. THOSE DAYS ARE OVER. PERCOM DATA has built a parallel printer-port right into its new AT88 PD model. Now you can add a quality disk drive system AND have a place to plug in a printer.. WITHOUT BUYING an interface.

The AT88 S1 PD disk drive operates in both single density (88K bytes formatted) and double density (176K bytes formatted).

What more could you want? NO INTERFACE... a high quality PERCOM DATA disk drive... AND a built-in PRINTER-PORT... all with a price of \$599.

Pick up a positively perfect PERCOM DATA disk drive, with

printer-port... pronto!
For the name of an authorized PERCOM DATA Dealer near you, call our TOLL-FREE HOTLINE 1-800-527-1222 NOW, or write for more information.

Perfectly Priced

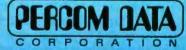

# **Expanding Your Peripheral Vision**

DRIVES **NETWORKS** SOFTWARE

11220 Pagemill Road, Dallas, Texas 75243 (214) 340-5800 1-800-527-1222

Atari is a registered trademark of Atari, Inc. • AT88 S1 PD is a trademark of Percom Data Corporation. • COPYRIGHT PERCOM DATA CORPORATION 1983. Prices subject to change without notice.

Circle 355 on inquiry card.

# LLOYD'S OF LEMON

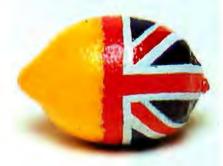

Now, along with a very impressive insurance guarantee from Lloyds of London, EPD can offer you excellent protection backed up by excellent protection.

While the expert technology of EPD keeps your equipment safe from "surges," "spikes," and "glitches," you're also protected from these unpredictable hazards by a million dollar blanket coverage policy that insures your equipment you're plugged into ours.

The Lemon ™, The Lime ™,
The Orange™, The Peach™, The
Grizzly™ and The Hawk™ all
offer this double ability to keep
our promise to deliver clean, stable power and effective protection from powerline fluctuations.
So when you plug in with EPD
you plug in with Lloyds of
London too.

## DON'T PLUG IN WITHOUT US.

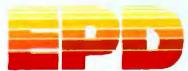

Electronic Protection Devices Inc. P.O. Box 673, Waltham, MA02254 (617) 891-6602 • 1-800-343-1813

# Letters

# Multiplying without Zero

Multiplication by doubling and halving ("Novel Methods of Integer Multiplication and Division," June, p. 364) is discussed by Karl Menninger in his excellent book, *Number Words and Number Symbols* (MIT Press, 1969). Menninger credits the Egyptians with the invention of the algorithm.

Multiplication and division are difficult in any number system that does not have a zero, such as Roman numerals. The Romans bypassed the problem by doubling and halving on a counting board.

Joseph J. Brigham 1293 Brighton Sq. St. Paul, MN 55112

# **Bug-Free But Meaningless**

Those seeking a textbook illustration of the dictum "garbage in, garbage out" need look no further than John Merrill's article ("Regression Fitting to Economic Indexes," May, p. 474). The author presents a lovely piece of code, perfectly logical and internally consistent, which nonetheless produces completely meaningless output because it is based on the fallacy that holds that economic data can be treated in the same way as a continuous function in mathematics—i.e., that it can be analyzed by the methods of calculus.

The reasoning that refutes this fallacy is quite straightforward and need not be rehashed here. Rothbard, among others, has argued persuasively against the notion that it is possible to treat market phenomena in terms of "infinitely small" differences (Man, Economy, and State, Van Nostrand, 1962, p. 440n). Intuitively, it should be clear that economic data, by its very nature, is discrete because it is ultimately resolvable into individual decisions to buy or not to buy, and the buying population is finite. (It does not help to argue that the population is large enough to "approximate" infinity because the market for any given good at any given time cannot be predicted in advance and may in fact consist of only a handful of people.)

Even if we concede that it is sometimes permissible, for the sake of simplicity, to work with smoothed-out supply and de-

mand curves, it makes no sense at all to maintain that an "underlying rate of inflation" can somehow be measured by cataloguing the history of prices. Such a measurement, if it could be made at all, would have to be derived from money-supply figures. The econometricians claim to be able to use the methods of statistics in order to "fit" Consumer Price Index data to a smooth logarithmic curve and then to be able to "see" the effects of the Viet Nam war in the result! Even if the CPI were accurate and consistent (and it's neither), so many variables go into determining a market's equilibrium price that you might just as well claim you can "see" the next president's face in a lump of soggy tea leaves.

The moral for programmers is that our work can be logical, consistent, and bugfree, yet still produce meaningless results. If seemingly plausible, these results may mislead vast numbers of people, particularly when the government has involved itself in the matter. I have no fear of 10 million machine-readable files in private hands, but when the state uses its coercive authority to collect even one small database, I tremble. The issue for society is compulsion, not computerization.

G. M. Harding POB 7556 Carmel, CA 93921

## **Kudos for the Model 100**

The warts to which Rich Malloy alluded ("Little Big Computer: The TRS-80 Model 100 Computer," May, p. 14) are, in fact, beauty marks! I'm a 25-year veteran of the computer field who cut his teeth on tubes and drum memory, but the bubble hasn't burst even after the first two weeks of 22-hour days of reveling in the delights of the Model 100. The designers seem to have been blessed with a Midas touch that has enabled them to turn what initially seem like drawbacks into delightful and surprising assets.

I've yet to see a criticism of the Model 100 that doesn't wither under close scrutiny. Malloy's review is the best indepth effort I've seen so far. My only query is about the surprise of the author regarding the individual who put an \$800 deposit on one the day he read

# With all the clamor about personal computers, a fundamental fact is often overlooked: some simply work better than others.

# Consider the COMPAQ Portable.

computer will make you more productive. A computer will make you more efficient. You hear it everywhere. But you don't hear much about which computer actually works best.

The COMPAQ Portable fits under a standard airline seat for business tribs.

# Works in more places

With the COMPAOTM Portable, you can be as productive in your hotel room or your lake house as in your own office. It's a reliable companion on a business trip. It's a powerful sales aid in your customer's office.

You can move it from office to office to share its resources. You can move it into the conference room to answer questions.

What's more productive than a computer? A computer that works for you in more places.

# Works with the greatest number of programs

The most important consideration when choosing a computer is "what

programs will it run?"

The COMPAQ Portable runs more programs than any other portable. In fact, it runs more than most nonportables because it runs all the popular programs written for the IBM® Personal Computer without any modification. There are hundreds of them. They are available at computer stores all over the country.

Imagine the power of a portable word processor. There are dozens of word processing programs available for the COMPAQ Portable.

Planning, problem-solving, and "what-ifs" are a cinch with a variety of popular electronic spreadsheet programs. The COMPAQ Portable

runs them all.

There are accounting programs for anything from computerizing your family budget to full-scale professional management of payables, receivables, inventory, and payroll.

There are programs for making charts and programs for communicating with other computers.

So you get portability and you don't give up problem-solving power.

The combination adds up to the most useful personal computer on the market today.

# Add-on options make it work the way you work

Inside the COMPAQ Portable are three open slots. Most portables don't have any. Electronic devices called expansion boards fit those slots and give the COMPAQ Portable new powers. As with programs, expansion boards designed for the IBM will work. With them, you can make your personal computer more personal.

Want to check a stock price? One expansion board enables the COMPAQ Portable to handle those communications over ordinary

phone lines.

Want to use your company's central computer files while you're on a trip? There are boards that allow the COMPAQ Portable to communicate with a variety of large computers.

Other boards let you hook up controllers for computer games, increase memory capacity, or connect several personal computers in a network.

# The added usefulness is free

The COMPAQ Portable doesn't cost any more than an ordinary desktop computer. In fact, it costs hundreds less than a comparably equipped IBM or Apple® III. The COMPAQ Portable comes standard with one disk drive

and 128K bytes of memory, both of which are usually extra-cost options. The bottom line is this-you just can't

All the popular programs written for the IBM PC run as is on the COMPAO Portable.

buy a more practical, useful, productive computer. Compare the COMPAQ Portable.

For the location of the Authorized Dealer nearest you, call 1-800-231-9966.

\*1963 COMPAQ Computer Corporation COMPAQ\*\*\*This a trademark of COMPAQ Computer Corporat IBM\*\* is a registered trademark of International Business Machi-Corporation. Annie<sup>®</sup> is a registered trademark of Apple Computer Corpora

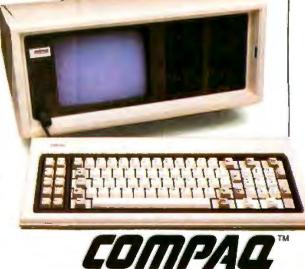

Common sense and uncommon design

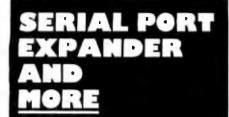

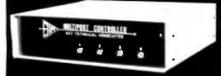

BTA's MODEL 524 MULTIPORT CONTROLLER is a code activated one to four serial port expander - but that's not all since it has separate and independent UARTS, buffers and handshaking each port can operate with a different configuration, i.e. different baud rates, stop bits, etc. These features also permit two or more devices to communicate with the 524 simultaneously.

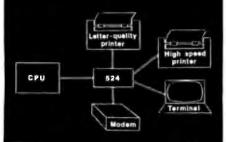

Full duplex with EIA RS-232 protocol

Baud rates up to 19,200

Expansion to 16 ports by cascading

Peripheral ports may be configured by user software

One year warranty

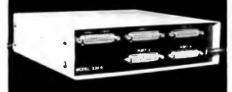

•MODEL 524 . . . . . . . . . . . . . . . \$249.00 •MODEL 524A ......\$279.00 same as model 524 except has 256 byte

rx/tx buffers per port •MODEL 524 D . . . . . . . . . . . \$269.00

same as model 524, plus continuous polling of each peripheral device for data transfer requests. The device is automatically connected when its 'turn comes up. ON, BUSY and OFF messages are sent to the peripheral device.

Other models available - Contact us or your dealer for additional information.

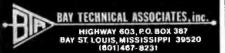

# Letters\_

about it. I went out and bought 12! I now do all my correspondence with it, keep office records on it, relish the sounds of my text-to-voice synthesizer, and enjoy threatening the wags and critics with my bar-code reader wand. I estimate that I will recoup the cost of the machines within a few months.

Radio Shack has caught at least one customer hook, line, and sinker.

R. E. Cassidy DC Consultants 38 Riddell St. Woodstock, Ontario Canada

# **Eek: Another Mouse?**

I am sorry to see Apple, Visicorp, and possibly Microsoft jump onto the Xerox bandwagon and introduce a mouse into their new integrated computing software. The mouse is an inherently bad pointing device for at least three reasons: it consumes one to two square feet of flat desk space; it requires users to move their hands one to two feet from the keyboard in order to point at a screen object; and, because the mouse is not in a fixed place relative to the keyboard, users must look away from their work to find the mouse whenever it is to be used.

A much better solution to the problem of efficiently pointing at the screen is to use a trackball device located just below the space bar of the keyboard. This requires only four square inches of space, allows users to keep their fingers on the home keys of the keyboard during use, and does not require users to divert their eyes from the work. Trackballs are not more expensive than mice when both are manufactured in quantity.

Henry Hoeksma 112 Minota Hagey Res. University of Waterloo Canada

## The Price is Wrong

I was very excited by the article by Larry Sarisky, president of Syquest Technology, on the company's removable media hard-disk drive ("Will Removable Hard Disks Replace the Floppy?" March, p. 110). Too bad the prices quoted in the article don't come close to the actual figures on the price list Syquest sent me. (Unless, of course, I buy 50 or more units. Do your readers often buy 50 or more units when purchasing hard-disk drives?)

The article said "3.9-inch drives cost less than \$800, the 3.9-inch (cartridge) about \$35." Also, "The drive costs only slightly more than a floppy-disk drive. The cost of a cartridge is comparable to the cost of a box of 10 floppy disks."

The price list that I was sent quotes the price of the removable media drive and cartridge in quantities less than 10 as \$995 for a drive and \$70 for a cartridge. Please be more sensitive to such exaggerated claims in the future.

K. S. Scriba 4602 Alpine Enid, OK 73701

Larry Sarisky replies:

At the time my article was submitted, our pricing was \$800 for either the SQ306R or SQ306F disk drive. The Q-Pak cartridge was \$35. Recent cost increases in material and manpower resulted in a price increase on the SQ306R and Q-Pak. To quote all of our existing customers and prospects who have signed up to the slightly higher prices, "It is still the best deal around."

I am sorry for any inconvenience this may have caused you.

# Make Mine Modula-2

"Modula-2: A Worthy Successor to Pascal" by Joel McCormack and Richard Gleaves (April, p. 385) is by far the best exposition to date on Modula-2. However, the subtitle of the article might have read "And a Worthy Competitor to Ada." Clearly, Modula-2 could give Ada a run for the money, if only the Modula Research Institute had a tenth of the funds the Department of Defense (DOD) has allocated for Ada promotion.

In Earl McCoy's "Strongly Typed Languages," (May, p. 418) he says that Ada "is expected to attain wide use in both civilian and military applications." Obviously, the many firms and organizations on the military "gravy train" will indeed use Ada because it is being forced upon them. Civilian applications, however, are a different matter. Ada has not established its superiority to even extended Pascal, let alone Modula-2. It is a nightmare for compiler writers and is clearly top-heavy with complex features, whereas Modula-2 is a simpler and much more readable systems programming lan-

# Introducing the Most Powerful Business Software Ever!

TRS-80" (Model I, II, III, or 16) • APPLE" • IBM" • OSBORNE" • CP/M" • XEROX"

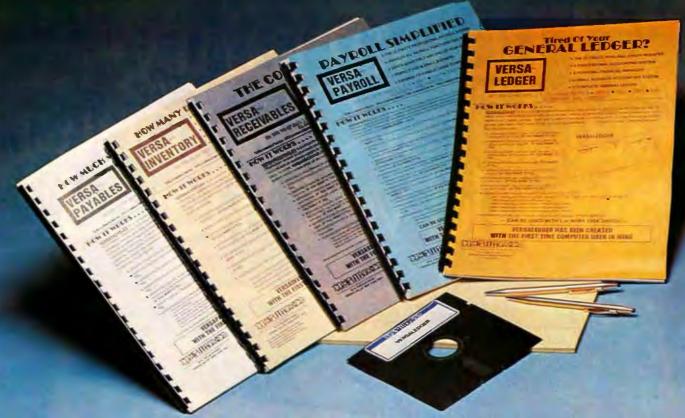

# The VERSABUSINESS" Series

Each VERSABUSINESS module can be purchased and used independently. or can be linked in any combination to form a complete, coordinated business system.

VERSARECEIVABLES™ \$99.95

VERSARECEIVABLES™ is a complete menu-driven accounts receivable, invoicing, and monthly statement-generating system. It keeps track of all information related to who owes you or your company money, and can provide automatic billing for past due accounts. VERSARECEIVABLES™ prints all necessary statements, invoices, and summary reports and can be linked with VERSALEDGER II™ and VERSAINVENTORY™.

VERSAPAYABLES"

\$99.95

VERSAPAYABLES" is designed to keep track of current and aged payables, keeping you in touch with all information regarding how much money your company owes, and to whom. VERSAPAYABLES" maintains a complete record on each vendor, prints checks, heck registers, vouchers, transaction reports, aged payables reports, vendor reports, and more. With VERSAPAYABLES", you can even let your computer automatically select which vouchers are to be paid.

VERSAPAYROLL\*\*

VERSAPAYROLL\*\*

VERSAPAYROLL\*\*

VERSAPAYROLL\*\*

VERSAPAYROLL\*\*

VERSAPAYROLL\*\*

VERSAPAYROLL\*\*

VERSAPAYROLL\*\*

VERSAPAYROLL\*\*

VERSAPAYROLL\*\*

VERSAPAYROLL\*\*

VERSAPAYROLL\*\*

VERSAPAYROLL\*\*

VERSAPAYROLL\*\*

VERSAPAYROLL\*\*

VERSAPAYROLL\*\*

VERSAPAYROLL\*\*

VERSAPAYROLL\*\*

VERSAPAYROLL\*\*

VERSAPAYROLL\*\*

VERSAPAYROLL\*\*

VERSAPAYROLL\*\*

VERSAPAYROLL\*\*

VERSAPAYROLL\*\*

VERSAPAYROLL\*\*

VERSAPAYROLL\*\*

VERSAPAYROLL\*\*

VERSAPAYROLL\*\*

VERSAPAYROLL\*\*

VERSAPAYROLL\*\*

VERSAPAYROLL\*\*

VERSAPAYROLL\*\*

VERSAPAYROLL\*\*

VERSAPAYROLL\*\*

VERSAPAYROLL\*\*

VERSAPAYROLL\*\*

VERSAPAYROLL\*\*

VERSAPAYROLL\*\*

VERSAPAYROLL\*\*

VERSAPAYROLL\*\*

VERSAPAYROLL\*\*

VERSAPAYROLL\*\*

VERSAPAYROLL\*\*

VERSAPAYROLL\*\*

VERSAPAYROLL\*\*

VERSAPAYROLL\*\*

VERSAPAYROLL\*\*

VERSAPAYROLL\*\*

VERSAPAYROLL\*\*

VERSAPAYROLL\*\*

VERSAPAYROLL\*\*

VERSAPAYROLL\*\*

VERSAPAYROLL\*\*

VERSAPAYROLL\*\*

VERSAPAYROLL\*\*

VERSAPAYROLL\*\*

VERSAPAYROLL\*\*

VERSAPAYROLL\*\*

VERSAPAYROLL\*\*

VERSAPAYROLL\*\*

VERSAPAYROLL\*\*

VERSAPAYROLL\*\*

VERSAPAYROLL\*\*

VERSAPAYROLL\*

VERSAPAYROLL\*\*

VERSAPAYROLL\*\*

VERSAPAYROLL\*\*

VERSAPAYROLL\*\*

VERSAPAYROLL\*\*

VERSAPAYROLL\*\*

VERSAPAYROLL\*\*

VERSAPAYROLL\*\*

VERSAPAYROLL\*\*

VERSAPAYROLL\*\*

VERSAPAYROLL\*\*

VERSAPAYROLL\*\*

VERSAPAYROLL\*\*

VERSAPAYROLL\*\*

VERSAPAYROLL\*\*

VERSAPAYROLL\*\*

VERSAPAYROLL\*\*

VERSAPAYROLL\*\*

VERSAPAYROLL\*\*

VERSAPAYROLL\*\*

VERSAPAYROLL\*\*

VERSAPAYROLL\*\*

VERSAPAYROLL\*\*

VERSAPAYROLL\*\*

VERSAPAYROLL\*\*

VERSAPAYROLL\*\*

VERSAPAYROLL\*\*

VERSAPAYROLL\*\*

VERSAPAYROLL\*\*

VERSAPAYROLL\*\*

VERSAPAYROLL\*\*

VERSAPAYROLL\*\*

VERSAPAYROLL\*\*

VERSAPAYROLL\*\*

VERSAPAYROLL\*\*

VERSAPAYROLL\*\*

VERSAPAYROLL\*\*

VERSAPAYROLL\*\*

VERSAPAYROLL\*\*

VERSAPAYROLL\*\*

VERSAPAYROLL\*\*

VERSAPAYROLL\*\*

VERSAPAYROLL\*\*

VERSAPAYROLL\*\*

VERSAPAYROLL\*\*

VERSAPAYROLL\*\*

VERSAPAYROLL\*\*

VERSAPAYROLL\*\*

VERSAPAYROLL\*\*

VERSAPAYROLL\*\*

VERSAPAYROLL\*\*

VERSAPAYROLL\*\*

VERSAPAYROLL\*\*

VERSAPAYROLL\*\*

VERSAPAYROLL\*\*

VERSAPAYROLL\*\*

VERSAPAYROLL\*\*

VERSAPAYROLL\*\*

VERSAPAYROLL\*

VERSAPAYROLL\*\*

VERSAPAYROLL\*

VERSAPAYROLL\*\*

VERSAPAYROLL\*

VERSAPAYROLL\*

VER

VERSAINVENTORY\*\*

\$99.95

VERSAINVENTORY\*\* is a complete inventory control system that gives you instant access to date on any item. VERSAINVENTORY\* keeps track of all information related to what items are in stock, out of stock, on backorder, etc., stores sales and pricing data, alerts you when an item falls below a preset reorder point, and allows you to enter and print invoices directly or to link with the VERSAIRCETVABLES\* system. VERSAINVENTORY\* prints all needed inventory listings, reports of items below reorder point, inventory value reports, period and year-to-date sales reports, price lists, inventory checklists, etc.

50 N. PASCACK ROAD, SPRING VALLEY, N.Y. 10977

\$149.95

VERSALEDGER II<sup>TM</sup> is a complete accounting system that grows as your business grows. VERSALEDGER II<sup>TM</sup> can be used as a simple personal checkbook register, expanded to a small business bookkeeping system or developed into a large corporate general ledger system without any additional software.

• VERSALEDGER II<sup>TM</sup> gives you almost unlimited storage capacity (300 to 10,000 entries per month, depending on the system),

• stores all check and general ledger information forever,

• prints tractor-feed checks,

• handles multiple checkbooks and general ledgers,

• prints 17 customized accounting reports including check registers, balance sheets, income statements, transaction reports, account listings, etc.

VERSALEDGER II" comes with a professionally-written 160 page manual designed for first-time users. The VERSALEDGER II" manual will help you become quickly familiar with VERSALEDGER II", using complete sample data files supplied on diskette and more than 50 pages of sample printouts.

# SATISFACTION GUARANTEED!

Every VERSA BUSINESS\*\* module is guaranteed to outperform all other competitive systems, and at a fraction of their cost. If you are not satisfied with any VERSA BUSINESS\*\* module, you may return it within 30 days for a refund. Manuals for any VERSA BUSINESS\*\* module may be purchased for \$25 each, credited toward a later purchase of that module.

# Write or call Toll-free (800) 431-2818 (N.Y.S. residents call 914-425-1535)

- Circle 200 on Inquiry card.
- \* acid \$3 for shipping in UPS areas \* acid \$4 for C.O.D. or non-UPS areas
- \* add \$5 to CANADA or MEXICO \* add proper postage elsewhere

**DEALER INQUIRIES WELCOME** All prices and specifications subject to change / Delivery subject to availability

\* TRS-80 is a trademark of the Radio Shack Division of Tandy Corp. \*APPLE is a trademark of Apple Corp. \*IBM
\*CP/M is a trademark of Digital Research - \*XEROX is a trademark of Digital Research - \*XEROX is a trademark. \*18M is a trademark of JBM Corp. \*\*OSBORNE is a trademark of Caboma Corp. a trademark of Xaron Corp.

# Intertec Offers The Warranty Your First Computer Should've Offered.

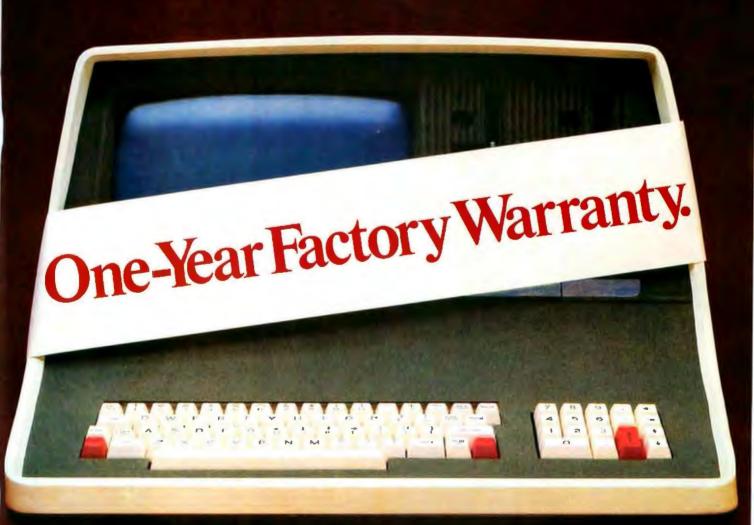

The rationale behind the conventional 90-day warranty is that anything likely to go wrong will go wrong in the first 3 months.

But it can take 3 months just to get comfortable with a new system. That's the honeymoon-period, when you treat your equipment with the delicacy of a safecracker.

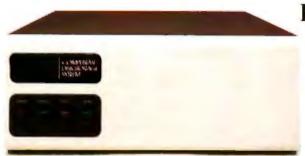

CompuStar can network up to 255 intelligent terminals and give each of them access to common or restricted databases.

Ah, but now it's 5 months down the road, the honeymoon is over, your equipment has finally begun to justify its cost, and that's the afternoon your processor's fan succumbs to fatigue.

Or maybe the malfunction is more gradual, like a diskhead drifting increasingly out of alignment.

Or more elusive, like an intermittent failure due to borderline components.

# When You Build Them Stronger, You Can Back Them Longer.

And that's why all Intertec terminals, computer networks and disk storage systems come with a full year of coverage. Not because you'll need it, but to assure you that you won't.

\*CP/M is a registered trademark of Digital Research.

See—unlike other makers. we know what we're standing behind.

We don't slap Intertec nameplates on other people's parts. We build virtually all our equipment ourselves.

And we assemble it ourselves. And we test and re-test it ourselves.

# More Bytes For Your Buck.

That's also why we can offer you flatly superior dollar-values.

In single-user desk tops, for example, our SuperBrain offers twin Z80s, standard:

64 kbytes of dynamic ram, standard; up to 1.5 mbytes of disk storage, standard; CP/M 2.2\* and MBasic<sup>+</sup> standard.

And compared to conventional multi-user systems, our CompuStar systems can give you many more hours of productive labor every day because, instead of depending on a central processor for data manipulation, each workstation in a CompuStar network has its own processor and its own 64 kbytes of ram.

As a result, you can have anywhere from 2 to 255 workstations working simultaneously without suffering noticeable declines in execution-time.

# Why Just Expand When You Can Up-Grade?

In fact, if you assess your expansion alternatives in terms of relative payback potential,

vou're very likely to find that up-grading with Intertecequipment from scratch would be more cost-effective than burdening your existing installation with add-on's.

Dollar for dollar, the Intertec system is apt to be not only faster, more powerful and more versatile, but more reliable and better supported.

# Service On Site? Within 4 Hours?

In addition to our one-year warranty, and the carry-in service provided by authorized Intertec dealers, we also have 600 factory-trained technicians to provide service on-site in 120 U.S. cities, often within 4 hours.

To arrange for that service

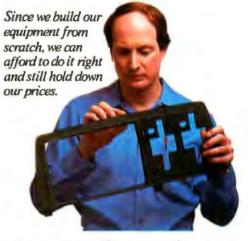

just call our Customer Services Department at 803/798-9100. At the same time we'll be happy to give you the name of your nearest Intertec dealer.

Or write on your letterhead to Intertec Data Systems Corporation, 2300 Broad River Road, Columbia, SC 29210.

# intertec

<sup>\*</sup> Microsoft Basic is a registered trademark of Microsoft Corporation.

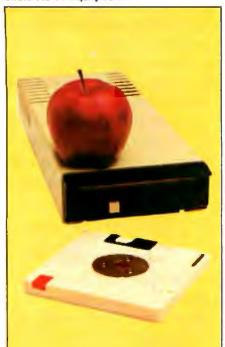

Apple® II, IIe 5 megabyte Removable HARD\_DISK\*\* \$1,295

HARD\_DISK is designed for fast access to large data files. The Removable HARD\_DISK PAC™ can even replace floppy diskettes as a very reliable backup media and eliminate the need to add floppy disk drives.

> One Year Warranty 205-871-0987

**Digital Electronics Systems** 107 Euclid Avenue Mountain Brook, AL 35213

HARD\_DISK, PAC are trademarks of Digital Electronic Apple II, He is a trademark of Apple Computer, Inc.

## Letters-

guage.

Perhaps it would be useful to follow the example of David Packard, founder of Hewlett-Packard. Having witnessed the DOD as an insider (he held the title of Deputy Secretary of Defense), he later ran H-P on the principle that it should stay as far away from military business as possible. Maybe he knew something we all should know.

Luckily, the nonmilitary option is available, and it happens to embody the best elements for successful systems implementations.

Lee Scott Jacobson **Bebo White** 1440 Catalina St. San Leandro, CA 94577

# Wanted: a Conversion Program

I find myself viewing the advent of 16-bit personal computers with mixed emotions.

Having purchased an 8-bit personal computer some years ago, I have invested considerable time and money in software for the 6502 MPU. A good deal of this investment was expensive "uncopyable" business and business-related programs.

My initial reaction of elation for the IBM PC quickly disappeared when I realized the limited software available at that time and the inability to convert my existing software to the new OS/DOS used by that machine. Despite the relatively low cost of the IBM PC and its obvious advantages, I was discouraged from purchasing it due to the tremendous expense in time and money to convert my existing software to the new system.

As other newer MPUs and machines are released to the general market with expanded capabilities, the companies who published their proprietary programs push their early supporters to either repurchase the same software (if it exists) to upgrade to a new system or simply to make do with a smaller, less efficient system.

The personal computer industry takes justifiable pride in the tremendous strides it has made toward industrial standards, while the software industry struggles mightily to maintain parity (no pun intended). The introduction of new MPUs results in new OS/DOS systems—CP/M, CP/M-86, Concurrent CP/M, CP/NET, Unix, Xenix, and the UCSD p-System, to

name a few. While some of these are cross-translatable and others can be used on a variety of MPUs, some tremendously brilliant software is compatible with only one or two systems. No system = no software.

Now, I'm no expert, and it may be that an inexpensive conversion program exists, but I haven't seen it advertised at any price. On the other hand, if a translator doesn't exist, someone stands to make a fortune on a single program series.

A small business or serious hobbyist simply cannot afford to repurchase or retype numerous programs after expending the necessary capital to purchase a new machine. Therefore he either declines to purchase the machine or resorts to writing his own programsbugs and all. Either way, one portion of the industry suffers.

It may be poor form to discuss price, but for me at least, cost-effectiveness is of paramount importance. If I want to purchase \$8000 to \$10,000 worth of equipment and then be forced to repurchase a similar dollar value of software that I already own, cost-effectiveness ceases to

John Winney 8326 228th St. SW Edmonds, WA 98020

# Corrected CASE Structure for Fig-FORTH

Your August 1980 issue featured several excellent articles on FORTH. Since that time, the issue appears to have become a reference for individuals and companies as more and more attention is paid to FORTH. Peopleware Systems specializes in FORTH products, and we have received inquiries about the Miller and Miller article, "Breakforth into FORTH,"

An example on page 180 has a subtle bug. The example as it appeared in essence is as follows:

- : CASE <BUILDS SMUDGE | DOES > SWAP 2 \* + @ EXECUTE;
- : OPET ." AARDVARK "; : 1PET
  - ." BEAVER "; : 2PET " COUGAR "
  - CASE: ANIMAL OPET 1PET 2PET;

where 1 ANIMAL will print BEAVER,

# INTRODUCING LIFRATER YOU'LE LOVE THE VIEW!

With Ultraferm, the revolutionary new card from Videx, you'll enjoy sweeping panoramas of spreadsheets that you've never seen before: 128 columns by 32 lines, 132 columns by 24 lines and even 160 columns by 24 lines. You'll revel in the scenics of a whole year of records stretching out across your-screen.

You'll also delight in the new horizon of 80 columns by 48 lines —double the lines you normally have. So your word processing will reveal a "depth of character" never possible before!

Another breath-taking view of Ultraferm—it delivers absolutely flicker-free, state of the art display, with 8 x 12 character matrix giving you preposterously clear, readable characters. Not only will you see more characters on your screen (a whopping 4096 possible), but they'll also be larger and more readable than the characters you read every day in your news-

paper! And you can differentiate those characters in several modes: normal (white on black), inverse (black on white), bright intensity and dim intensity.

Ultraferm features a built-in soft video switch and has complete firmware support for BASIC, Pascal and CP/M<sup>®</sup>, Use it with the Apple® II, Apple IIe, Apple III and Franklin.

> UltraTerm. Come on over and enjoy the view. Suggested retail price: \$379

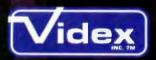

897 N.W. Grant Avenue, Corvallis, OR 97330 503-758-0521 etc

The problem revolves around terminating the list of cases after CASE: (OPET 1PET 2PET) with {;}.

The function of the terminator is to reset STATE to 0, which indicates execution mode. While { ; } does this, it also does some other things in fig systems . . . it toggles the SMUDGE bit, and hence the need for SMUDGE in the <BUILDS clause in the definition of CASE: . { ; } also executes ?CSP, and here lies the bug.

If the above example is keyed in as shown, it will work as expected. However, if the stack is altered after defining 2PET but before defining ANIMAL by putting a number on the stack, the ?CSP test will fail, giving an error message #14, "definition not finished."

If { | } is used to terminate the list of cases, no ?CSP test will be performed, and the problem will be eliminated. If this is done, SMUDGE should be omitted from the definition of CASE:.

Better yet, a synonym for { [ } can be

defined to terminate the list of cases

: ENDCASE [COMPILE] [ ; IMMEDIATE

Note that { [ } is IMMEDIATE and, therefore, requires the use of [COM-PILE]; note also that ENDCASE must be IMMEDIATE.

This bug can show up if CASE: is made part of your FORTH kernel. Thus, if you boot your FORTH system after turning power on and the first definition uses CASE: to define a word, CSP will contain garbage, and the ?CSP error will result. Our P-FORTH card automatically saves compiled FORTH code in nonvolatile EEROM, which makes this bug more likely to appear.

The correct example would then be

- : CASE: <BUILDS | DOES> SWAP 2
  \* + @ EXECUTE;
- : ENDCASE [COMPILE] [ ; IMMEDIATE
- : OPET ." AARDVARK ";: 1PET ."BEAVER ";: 2PET ."COUGAR ";

CASE: ANIMAL OPET 1PET 2PET ENDCASE

Note the definition of CASE: is a fairly advanced FORTH topic, but the use of CASE: is very simple.

Fred Olson Peopleware Systems Inc. 5190 West 76th St. Minneapolis, MN 55435

# Leading Edge Z-80, \$100 Distributed Processing. \$475.00

Memory transfer rates of 517Kbytes/second, direct memory access, memory mapping and host to slave requests via interrupt control make the CPS-MX fast. And easy to integrate. Fully compatible with TURBOdos™, intercontinental Micro System's slaves are available in four versions: synchronous or asynchronous serial port, 4Mhz or 6Mhz. The choice is yours. The CPS-MX also allows the bus master to utilize slave memory at the user's discretion. The slave then acts as a 64K RAM card.

The CPS-MX is also easy to integrate with intercontinental's full line of \$100 products:

Intercontinental's to CPZ-48000 SBC single board computer with 64K on board RAM, 4 I/O

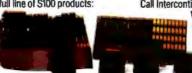

channels, memory management, on board floppy controller, DMA and vectored priority interrupts; and 256K bank selectable or contiguous memory.

A complete line of personality boards allow easy interface to anything from a floppy to a winchester, including moderns and printers, and don't take up any S-100 bus space.

Best of all is the price. The CPS-MX starts at \$475.00. That's right, up to 65% less than what you have been paying for products that may not measure up.

Call Intercontinental Micro Systems today.

We'd like to send you information
on the S-100 slave alternative.

SHEER STREET CHARGES

1733 South Douglass Road, Suite E, Anaheirn, California 92806 (714) 978-9758 Telex: 678401-TAB-IRIN

# Coding between the Lines

I was considering buying the Apple Logo for my children until I read Gary Drescher's letter (March, p. 20). I have no intention of paying for the advertising of his favorite cause or anybody else's. I wonder what he would think if, for example, his or his friend's child received a FORTRAN compiler error message such as "Evolution stinks." Would he send the ACLU to the rescue or recognize the rights of anti-evolutionists to resist? Certainly, in a democratic society there are less sneaky ways of exercising one's rights to differ from and/or resist prevailing public opinions.

George Jerinic 7 Robinwood Rd. Acton, MA 01720

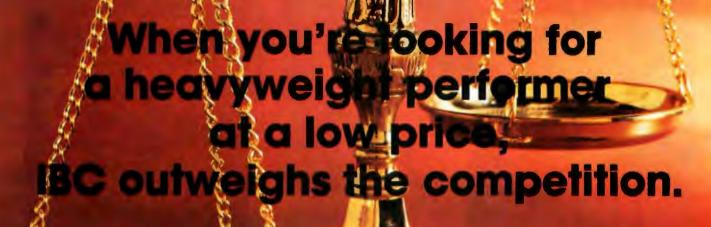

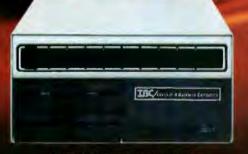

# IBC MIDDI CADET™

Maximum Users Disk Storage Memory **CPU Speed** Benchmark (Elapsed time)

List Price

20 MB 256 KB \* \* 6 MHz

1:44 Minutes\*

\$7495.00

ALTOS

# **ALTOS™ ACS 8000-10**

Maximum Users Disk Storage 10 MB Memory 208 KB **CPU Speed** 4 MHz Benchmark (Elapsed time) 5:03 Minutes\*

List Price \$7995.00

The IBC MIDDI Cadet is better, faster and less expensive than the ALTOS ACS-8000-10 and others. That's why we call it the heavyweight performer.

Because the MIDDI is completely software compatible with ALTOS, ONYX™, Dynabyte™ and others using CP/M™ 2.2, MP/M™ II or OASIS™, you can transport your applications software to the MIDDI without modification. So why not take the benchmark test yourself.

If you are an OEM, system integrator, multiple end user, or dealer for any of our competitors, send a copy of your application program to IBC. We will run your software on the MIDDI without modification and give you the elapsed time in minutes. You be the judge. If it really is faster than your current hardware and it is, then you owe it to yourself and your customers to switch to IBC.

So remember! When you want a heavyweight performer at a low price, contact:

**OUTSIDE THE USA** 

Integrated Business Computers

21592 Marilla Street Chaisworth, CA 91311 (213) 882-9007 TELEX NO 215349

WITHIN THE USA

IBC/ DISTRIBUTION

1140 36th Street Suite #212 Ogden, UTAH 84403 (801) 621-2294

Four users under OASIS " Upgradeable to 512 K Bytes

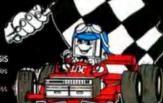

# Ciarcia's Circuit Cellar

Build the Micro D-Cam Solid-State Video Camera

Part 1: The IS32 Optic RAM and the Micro D-Cam Hardware

by Steve Ciarcia

# A 64K-bit dynamic RAM chip is the visual sensor in this digital image camera

f you've followed the activities in the Circuit Cellar for any period of time, you have probably realized that my writing a monthly column is just an excuse to investigate and experiment with whatever I find currently fascinating. One of my longtime fascinations has been the input of visual data to a computer. While I've presented interfaces that allow computers to determine direction and measure distances, receive a variety of sensory inputs via touch or remote signal, and even speak their minds through voice synthesis, until now I have not presented a project that enables a computer to see.

There was a time when most computers communicated via klunky teletypes at 10 characters per second. Improving output technology-highspeed video graphics displays, dotmatrix printers, and voice synthesis-has vastly improved the computer's ability to communicate results and conclusions to its user. Except in specialized applications, however, input technology has been discouragingly static. We still plod along using keyboards or mice as the primary input device even when the input data may be graphical.

So much of our existence involves visual recognition that it only stands to reason that the potential applications of computers would be enhanced if a versatile sensory-input channel were available to the machines. Then, instead of spending hours entering digital coordinates from a picture or map into a computer using a keyboard, you could easily use a "computerized camera" to make a visual snapshot of the material, instantly producing a digitized picture. Once you had such a picture in the computer, it could be interpreted, enhanced, or stored as the application might dictate.

Photo 1: In this prototype, the Optic RAM is mounted inside a light-tight box with a Cmount lens focusing light onto one of its cell arrays. The ribbon cable leads straight from the Optic RAM to the interface card in the

Computers and Vidicon Cameras

Computerized-image cameras are not new, but up to now they have always been too expensive for widespread practical use and casual experimentation. Most of the computer image-input devices currently available use a conventional black-andwhite television camera as the image sensor. The camera's video output must be converted to digital logic levels for the computer: a difficult task, because the output, produced using a Vidicon-type pickup tube, is a high-frequency analog signal divided into 30 complete frames of picture information transmitted and scanned each second (or 25 frames for most TV systems outside North America).

Most high-quality TV-camera interfaces convert the analog signal for computer processing through "frame grabbing," in which one of the frames is sampled, digitized, and stored during a 1/30-second frame-scan interval. In these sophisticated visual sensing systems, a high-speed A/D (analogto-digital) converter digitizes the analog signal in real time at sampling rates exceeding 5 megahertz (MHz) and stores the PCM (pulse-code modulated) data in a high-speed buffer made of semiconductor memory. Because they operate so fast, such units are insensitive to camera motion and fast scene changes.

In less sophisticated TV-camera interfaces, the designer has assumed that the camera and the object in its view will remain still long enough for the picture to be processed by slower, cheaper circuitry. When the TV picture is stationary, all frames in the signal are identical, so a sequential line-sampling technique is often employed. In units of this type, a lowspeed A/D converter (sampling from 100,000 to 1,000,000 times per second) operates in bursts of activity shorter than a frame interval, with each successive period of activity, or sampling window, triggered at a slightly later time during the frame interval by line and pixel (picture element) position counters. In between the sampling windows, the support circuitry has time to store the digitized information and get ready for the next burst of activity. As a result, the interface assembles the single image from pieces snatched from many frames.

High-speed frame grabbers generally cost more than \$10,000, while the slower units cost somewhat less, depending upon speed and resolution. You can expect a 256 by 256 pixelresolution low-speed interface, the kind used in the computer systems often seen at conventions printing images on T-shirts, to cost between \$500 and \$1000; half of that price is for the camera and lens.

# Solid-State Arrays to the Rescue?

The problem with the Vidicon-type camera is that it is an analog device, which must be adapted to work in digital applications. It would be far better to have a computer video camera that is inherently digital and dispense with the analog-to-digital conversion. Why not use semiconductor devices, the outputs of which are digital signals that change as a function of light level?

The barrier has been price. A variety of semiconductor optical sensors, such as photodiode and charged-coupled-device (CCD) arrays, fill the bill nicely. When I first started to think about building a solid-state image camera, I thought I could just order a 256 by 256 pixel CCD array and add a few binarycounter chips for a quick project. This idea evaporated quickly when I discovered that CCD arrays cost from \$800 to \$2000, depending upon the number of bad pixels you get.

My success with photodiode arrays wasn't much better. It seems that for about \$100 you can buy a 128 by 1 or 256 by 1 array, but arrays more than one element wide are hard to find. To create a 256 by 128 or 128 by 128 picture, I would have needed to devise an optical, mechanical, or electronic way to move the array across the image plane, or move the

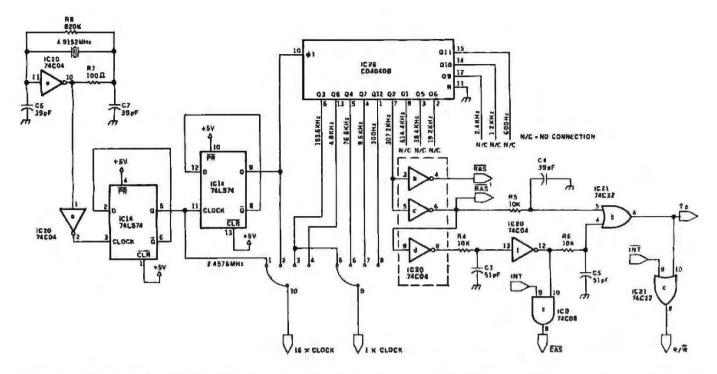

Figure 1: A schematic diagram of the timing-generator circuit, which contains a CMOS oscillator circuit to generate the fundamental clock rate. This signal is divided down to produce the frequencies for various possible output data rates and controlling the IS32. The data-rate-clock signals control the sequence of operation of the interrupt generator and the transmitter circuit.

image across the array, stopping periodically for the values of the picture elements to be registered and stored. After tentatively sketching a screw drive and its associated control electronics, I gave up in disgust at the thought of how hard it would be to build.

# If Memory Serves...

I had almost decided to join the bandwagon and use a Vidicon camera when I remembered experimenting with the optical sensitivity of dynamic RAM (random-access read/write memory) chips back in 1976. I had even seen a design published for a 64 by 64 pixel resolution camera that used a type-1103 1K-bit dynamic RAM chip as an optical sensor. If the bit-storage cells in those early dynamic RAMs were light-sensitive, could the newer ones be also? If I popped the top off a 64K-bit dynamic RAM chip, wouldn't I find a 256 by 256 array?

Well, yes and no. I took the lids off a few brands of 64K-bit dynamic RAM chips, and it does appear that they are light-sensitive. The problem, however, is that they were designed only as memory devices and not optical arrays. To my knowledge, none of the 64K-bit dynamic RAMs on the market are configured as an orthogonal array laid out 256 elements long by 256 wide. In fact, most have 4 or 8 sections of 16K or 8K bits, and many include redundant sections that can be wired in to replace bad sections on the chip. The bit addresses don't proceed linearly through the chip either; one bit may be in the upper-left corner and the next bit in the lower-right corner.

Just as I was about to abandon all hope, I found an unconventional dynamic-RAM manufacturer that has recognized the light-sensing potential of its 64K-byte device. Micron Technology Inc., of Boise, Idaho (certainly an unconventional place to make integrated circuits), produces a dynamic RAM chip that has its memory cells laid out in only two sections, both of which are 256 by 128 cells, as shown in figure 7 on page 31. With this configuration, the chip can easily be used as an optical sensor. One specially tested 64K-bit dynamic memory device, called the IS32 Optic RAM, comes in a package with a see-through quartz lid (see photo 4 on page 30).

Per pixel, the Micron Technology IS32 Optic RAM costs 1000 times less than the earlier generation of imagesensing chips such as the CCD. The Optic RAM's spectral sensitivity is generally the same as that of other silicon-based light-sensing media, but its bit-for-bit uniformity is not as good as CCDs. Nevertheless, the Optic RAM can bring capabilities to your computer that were previously available only to large industrial users.

# Build the Micro D-Cam

This month, using the IS32, I'll show you how to build a relatively low-cost digital image camera I call the Micro D-Cam (see photo 1). Its resolution of 256 by 128 pixels is adequate for many applications in graphics, pattern and character recognition, robotics, process control, and security. (Of course, the output of the Micro D-Cam is a digital signal; it cannot be used to directly drive a composite-video monitor.) I've put together versions of the Micro D-Cam for use with the Apple II computer (II-Plus and IIe, see photo 3, page 30) and the IBM Personal Computer; however, the Micro D-Cam is serially interfaced and requires only five wires for connection, so I'm also working on an RS-232C version that can be attached to any computer that has a serial port.

The Micro D-Cam project is rather complex, so I'll present it in two parts. This month I'll explain how the IS32 Optic RAM and the Micro D-Cam hardware work. Because appropriate software is vital to the success of this project, next month I'll include a lengthy listing of a typical control program for use with the Apple II-Plus version of the Micro D-Cam. We'll also look at some of the Micro D-Cam's capabilities.

# IS32 Optic RAM

The IS32 from Micron Technology is an all-digital image-sensing device. Its pertinent characteristics are shown in table 1.

The IS32 contains 65,536 (64K) light-sensitive memory cells laid out in two planar, rectangular arrays of 32,768 elements, each a matrix of 128 rows and 256 columns. The two arrays are separated by an optically nonsensitive "dead" zone about 25 elements wide. To avoid having a gap in the image or using complicated optical systems to eliminate it, only one of the arrays is usually used as an image sensor. Each of the memory elements in the matrix can be accessed randomly when the control circuitry strobes in the appropriate row and column address of the element being accessed.

# Theory of Operation

An image camera built around the IS32 focuses reflected light from the viewed object and passes it through a lens onto one of the 32.768-element arrays. When an individual element is struck by photons of light, the capacitor in the cell, which is initially precharged to a fixed voltage, begins to discharge toward zero volts. The capacitor discharges at a rate proportional to the light intensity throughout the duration of the exposure.

After the exposure interval has elapsed, the circuitry reads the element by addressing it as a memory cell. During the cell access, sense amplifiers within the IS32 read the capacitor's voltage value and compare it to a fixed threshold voltage. If the potential is above the threshold, the picture element is deemed to be black; if the potential is too low, the picture element is declared white. The Daw pin of the Optic RAM is set to a logic 1 or 0 during the corresponding bit interval as a result of this decision. The raw "gray scale" of the IS32, therefore, has only two shades, white and black. (We'll see how to compensate for this shortly.)

All dynamic-memory devices require refreshing for operation; the charge representing the data stored in each cell capacitor will leak away if left alone (exposure to light merely hastens the leakage). The charge must be sensed and brought back to

the nominal voltage for the logic state it represents This can happen when the computer reads a bit value from the cell, but more frequently it happens when circuitry external to the memory chip periodically activates the cell's address just for the purpose. (Many memory chips, including the IS32 Optic RAM, can refresh their cells a whole row at a time.) The IS32 can be used this way as a regular memory device can, but in optical service there is a twist in the refreshing. The chip is light-sensitive only when it is not being refreshed; the key to using it in a camera is to carefully control its sensitivity by performing the refresh operation in a special way.

In the beginning of an image-sensing cycle, the Micro D-Cam's circuitry addresses all the cells in the active array, filling them with the positive voltages that represent logic 1s. The exposure begins with the receipt of a SOAK command, which is the equivalent of opening the shutter (to allow the array to "soak" in light). Then, after the appropriate exposure interval has elapsed, the control circuitry issues the refresh command, which freezes the states of the memory cells (or pixel cells, if you will). Then the control circuitry activates the interrupt state, during which the value of one cell is fetched and transmitted. Interrupt cycles are continued until all the bits in the array have been transmitted. (The interrupt

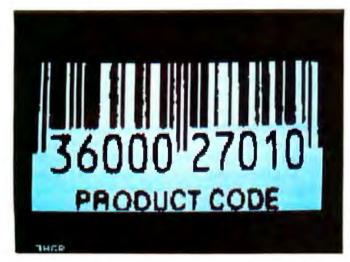

Photo 2a: The Micro D-Cam can focus on UPC bars. Both photos shown here used the Apple II's high-resolution graphics routines to reproduce the camera's output.

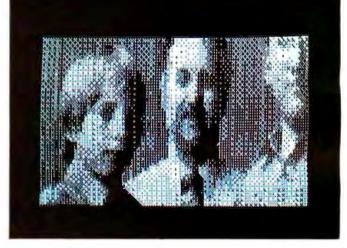

Photo 2b: The Apple II's display represents gray levels as different densities of white dots. Several different-length exposures are combined to form the gray-scale image.

mode is not maintained constantly because the IS32 cannot be refreshed during the interrupt.) The Micro D-Cam then causes all the cells to again be set to 1, and the image-sensing cycle starts over.

A white pixel (logic 0) in the output indicates that the capacitor was exposed to a light intensity sufficient to discharge it past the threshold point. A black pixel (logic 1) indicates the light intensity was not enough to discharge the capacitor past the threshold point.

How fast the camera can scan the image varies according to the light intensity. The faster the elements are scanned, or read, the greater the light intensity required. The Micro D-Cam can scan approximately 15 frames per second at maximum speed.

# The Optic RAM Resembles Film

The operation of the digital image sensor can be compared to that of a black-and-white film emulsion in a conventional photographic camera. Like the film, the IS32 contains many light-sensitive elements lying in a single plane. The image is focused (optically) on the plane, the user can adjust the aperture (measured in fstops) and the length of exposure, The aperture is an adjustment of the size of the opening through which the light is allowed to pass on its way to the light-sensitive medium (changed in both cases by mechanically opening or closing an iris). The length of exposure (corresponding to photographic shutter speed) is adjusted in the Optic RAM by the scanning function of the drive electronics. And in the Optic RAM, the film is advanced, so to speak, by refreshing the voltage on all the memory

Also like film, the Optic RAM's elements respond to light in a binary fashion, indicating only black or white, the presence or absence of a certain amount of light during the exposure. However, in a photographic film, the light-sensitive elements

- 1. 128- by 266-element array measuring 5,504 by 1.088 millimeters
- 2 Element size: 8 microns by 9 microns 3. Vertical center-to-center spacing, 21.5 microns
- Herizontal spacing: 8.5 microns
- 5. Spacing between left and right arrays: 150

Table 1: Specifications of the Micron Technology 1832 Optic RAM, a 64K-bit memory chip that has the extra talent of serving as a digital image detector.

(grains of silver-halide compounds) come in different sensitivities and respond to different intensities of light, whereas the IS32's cells all respond at about the same intensity for any given condition. To circumnavigate this limitation with the Optic RAM, varying shades of gray can be recorded by making multiple scans of the same optical image, averaging the results obtained from either changing the sensitivity of the cells, using a different threshold voltage for each scan, or varying the scan rate.

By changing the threshold voltage and keeping both the scanned image and light intensity constant, areas on the Optic RAM where intermediately bright portions of the image fall will give differing output levels. The nominal threshold potential, 2.1 volts (V), can be adjusted though pin 1 (Analog Threshold) on the IS32 from 1.5 V to 3 V, but Micron Technology suggests that gray-scale capability be achieved by varying the scan rate rather than by adjusting the threshold voltage. Changes will be exhibited in the response of the pixels where the image is gray (of intermediate brightness) so that the amount of light striking the cell capacitors is near the threshold voltage. Of course, a darker area of the image will generate more logic 1s as output than logic 0s, and a lighter area will generate more logic 0s. By averaging these outputs over a number of scans, the appropriate shade of gray can be produced in a composite image representation.

The Micro D-Cam may not contain a mechanical shutter, but its electronic equivalent is easily controlled by sending the appropriate commands to the control circuitry. The Optic RAM's sensitivity to light varies according to the electrical voltages present on it, allowing for precise continuous control of the Micro D-Cam's exposure values.

# Ease of Use

Hooking up the Micro D-Cam to a computer is easy. The unit's control circuitry provides all the requisite timing signals and circuitry to execute commands received from the computer. The Micro D-Cam automatically sequences the Optic RAM so that each image-sensing cell is accessed and the appropriate video information transmitted to the computer for display or processing.

The Micro D-Cam uses a C-mount lens (the type commonly used in 16-millimeter movie cameras and small television cameras) with variable focus. The lens I chose was designed for viewing objects from a distance of at least 18 inches (45 cm); from this distance, the Micro D-Cam can distinguish characters of the size you are now reading. For viewing objects under greater magnification, you can insert a close-up adapter between the lens and its mount to extend the focal length of the lens. (See photo 2.)

The link between the computer and the Micro D-Cam is a TTL-(transistor-transistor logic) level serial interface. The external data-rate clock signal allows the computer to be synchronized to the Micro D-Cam, so the camera can operate at a speed of its own choosing.

Five lines run between the camera and the computer, carrying the transmit, receive, ground, and external clock signals and +5-V power. A general-purpose type-6850 ACIA (asynchronous communication interface

Editor's Note: Steve often refers to previous Circuit Cellar articles as reference material for each month's current article. Most of these past articles are available in reprint books from BYTE Books, McGraw-Hill Book Company, POB 400, Hightslown, NJ 08250.

Ciarcia's Circuit Cellar, Volume I covers articles that appeared in BYTE from September 1977 through November 1978. Ciarcia's Circuit Cellar, Volume II contains articles from December 1978 through June 1980. Ciarcia's Circuit Cellar, Volume III contains articles from July 1980 through December 1981.

adapter) buffered chip performs serial-to-parallel and parallel-to-serial data conversion, mating the Micro D-Cam's nonspecific circuitry to the host computer, as illustrated by the Apple II Plus in this article.

# Hardware Details: Timing, Refreshing, and Interrupts

The timing-generator circuit (see figure 1), which generates the timing signals for the operation of the Micro D-Cam, contains a CMOS (complementary metal-oxide semiconductor) oscillator circuit that generates the fundamental clock rate. This signal is divided down to produce the frequencies for various possible output data rates and controlling the IS32. The data-rate-clock signals control the sequence of operation of the interrupt generator and the transmitter circuit.

The oscillator circuit emits a fundamental 4.9152-MHz signal, which is buffered by a type-74C04 inverter section (IC20a). This clock signal is divided again by a type-D flip-flop and brought out to a set of datarate-selection jumper connections. IC26 divides the frequency by increasing powers of 2; these various subharmonic outputs lead to other

data-rate-selection jumpers. Jumper connections 5 through 8 select the data rate used in the transmitter and interrupt-generator circuit (figure 5 on page 28), while connections 1 through 4 are 16× clock signals used in the receiver circuit. The output of IC26's pin 7 drives the Optic RAM's timing circuitry, which generates the familiar RAS (row-address strobe), CAS (column-address strobe) and R/W (read/write) signals as used by most dynamic RAM chips.

When the camera is transmitting data from the Optic RAM, it is in the interrupt mode, and the CAS and R/W signals are provided to the Optic RAM. When the camera is not transmitting, the interrupt mode is off, and CAS and R/W are disabled; the active-high interrupt signal INT is low and its complement INT is high, so the output of the AND gate driving CAS remains high and the OR gate driving R/W remains low.

During an interrupt cycle, INT goes high and INT goes low, enabling CAS and R/W. The high state of RAS' (RAS-bar-prime) passes through a delay line consisting of two inverter sections (IC20d and f) and an R/C (resistance/capacitance) network,

and then, combined with INT through an AND gate (IC9c), causes  $\overline{\text{CAS}}$  to go high. When this happens, the column address is latched into the Optic RAM. At this time the R/W signal is still high, so the value stored in the accessed pixel is read out. After another delay period, R/W goes low, writing a 1 bit into the accessed cell to restore its charge and make it again able to react to light. When  $\overline{\text{RAS}}$  returns low, the interrupt cycle is terminated and  $\overline{\text{CAS}}$  and  $R/\overline{W}$  are disabled.

# Command-Receiver Circuit

The serial command line carries commands from the computer to the camera. This data enters the command-receiver section (figure 2) a single bit at a time and is assembled according to the following protocol. The first bit to arrive is the start bit, followed by 8 data bits and then the stop bit. The start bit enables operation of the input shift register and starts the shift-register clock, which is initially low. When the clock goes high, the start bit, always a high level, is latched into the first of eight data positions in the shift register. When the clock goes low, the first data bit arrives at the shift register's input,

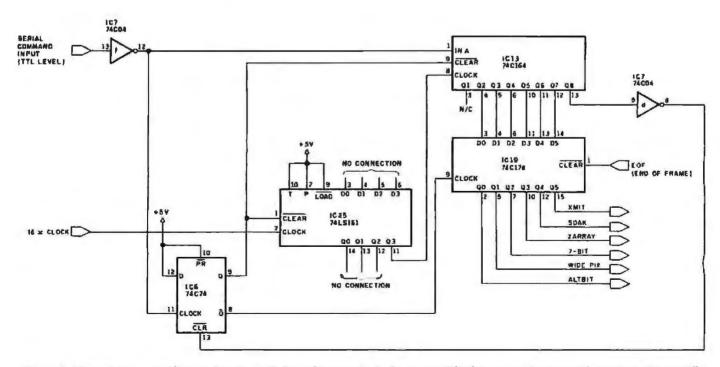

Figure 2: The serial command line carries commands from the computer to the camera. The data enters the command-receiver section serially and is assembled by the shift register into a decodable word stored in the latch.

When the rising edge of the clock pulse is detected, the shift register moves the high start bit from position 1 to position 2 and shifts the first data bit from the shift register's input into position 1. As successive bits arrive, each one is shifted into the shift register when the rising edge of the clock pulse is detected.

When the start bit finally reaches position 8, the camera has received the entire command byte, so the first 6 data bits are transferred from the shift register into a latch (a 1-byte memory) called the command register. The clock is then disabled and the shift register cleared, leaving the 6 camera-command bits in the command register. The receiver is now ready to accept another command.

**Address Registers** 

The address registers of the circuit (see figure 3) latch the row-address, column-address, and refresh pointers for the Optic RAM addressing. Address registers IC22 and IC16 hold the row and column addresses, respectively, while the third register, IC10, is the refresh register.

The first two registers are activated only when the camera is to fetch and transmit a single bit of information from the Optic RAM. (This fetch operation is the interrupt cycle, which, as we saw before, is initiated by the INT signal going high.) The cycle starts on the occurrence of the falling edge of the RAS signal and ends on the next falling edge of RAS. When the camera is not fetching in an interrupt cycle, the refresh register is active. This third address register

An unconventional dynamic-RAM manufacturer has recognized the lightsensing potential of its 64K-bit device.

continually increments the rowaddress value from 0 through to 255. Except during interrupts and exposures, this value passes through to the address lines of the IS32, performing a refresh operation. All three address registers have three-state outputs (that is, their outputs can assume a high-impedance condition, not driving the bus either high or low), and only one register is active at any one time.

The selected register drives its data onto a common bus called the presentaddress bus. The present address passes through the descramble-andsoak circuitry (which will be discussed shortly) to the Optic RAM, where it is used to select a row or column. The present-address bus also connects to the address circuit, where a value of 0, 1, or 2 (depending upon software-selected options) is added to the present-address value. The resulting sum is driven out of the adder onto the next-address bus, which connects to the inputs of each of the address registers. The value on the nextaddress bus is latched into the selected address register, and then that register is disabled.

The array-selection circuit simply selects whether one or both of the IS32's cell arrays are to be used. If 2ARRAY is high, the output of the OR gate (IC21, pin 11) is always high, and the row-register value (IC22) will never be less than 128, so only the second array (rows 128 to 255) will be addressed and transmitted. If 2ARRAY is low, however, the OR gate will appear transparent and the value on the next-address-bus line D7

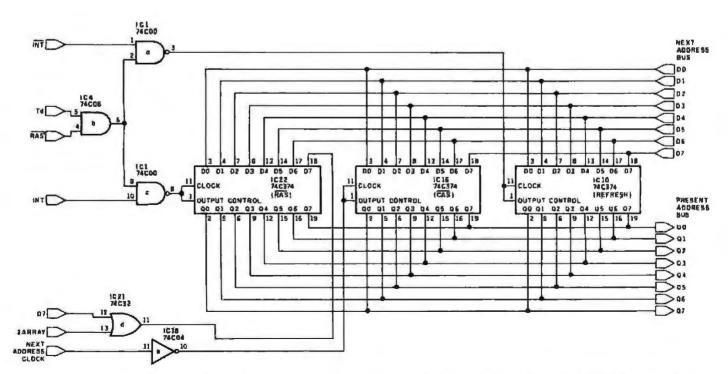

Figure 3: This section of the circuit latches the row-address, column-address, and refresh pointers for the Optic RAM addressing. Address registers IC22 and IC16 hold the row and column addresses, respectively, while the third register, IC10, is the refresh register.

will be driven onto IC22. This means all addresses from 0 to 255 will be selected and the values in both arrays will be transmitted.

# Address Descramble and Array Soak

The internal circuitry in the Optic RAM scrambles the row and columnaddress values when accessing a cell. (After all, the IS32 chip was designed for use only as a memory device, not as an optical sensor.) But because element location is a critical issue in optical work, the address-descramble circuit (see figure 4, below) unscrambles the values into a new ad-

dress, which the Optic RAM decodes to access the desired pixel.

Charged with the task of transforming the data from the address registers into a new address, which the Optic RAM decodes to access the desired pixel, the descrambling circuit consists of two inverters, three exclusive-OR gates, and a multiplexer (IC11). The inverters and exclusive-ORs do the actual descrambling on the row and column addresses; the multiplexer selects between the descrambled row and column addresses at the appropriate times and transmits the address to the Optic RAM.

The multiplexer uses RAS to determine which address is selected. If RAS is low at the multiplexer's SELECT input (IC11, pin 1), the descrambled row addresses (on the B inputs) are selected. When RAS is low, the A inputs, or descrambled column-address inputs, are selected.

The purpose of the SOAK circuit is to prevent the refresh addresses from reaching the Optic RAM during the exposure cycles. (Remember, the Optic RAM is light-sensitive only when it is not being refreshed.) During periods when INT is inactive-low (with the refresh register therefore active) and SOAK is active-low, the

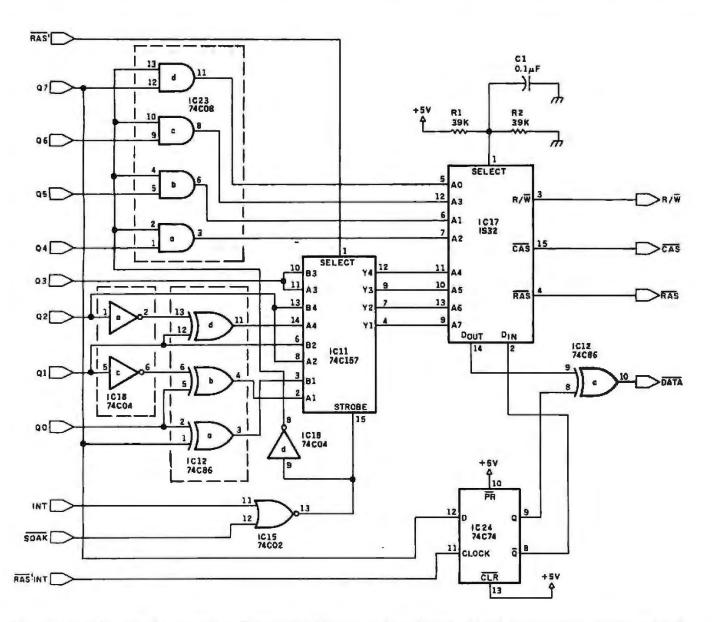

Figure 4: Consisting of two inverter sections, three exclusive-OR gates, and a multiplexer, the address-descrambling circuitry undoes the internal address scrambling done by the Optic RAM. The soak circuit makes the Optic RAM light-sensitive by depriving it of refresh cycles.

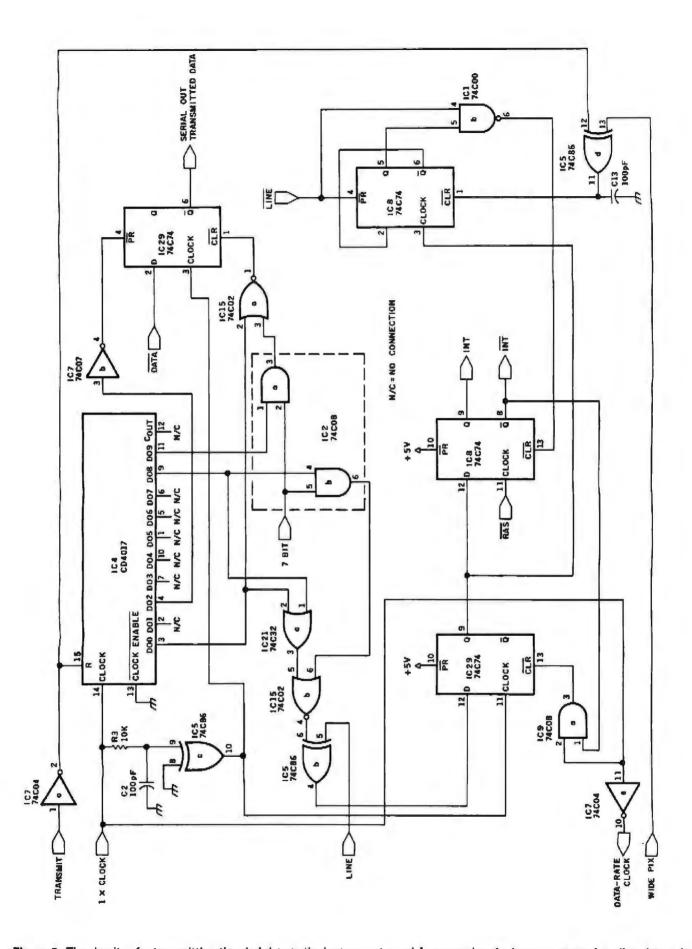

Figure 5: The circuitry for transmitting the pixel data to the host computer and for generating the interrupt states that allow data to be read from the pixels in the IS32.

output of NOR gate IC15d is high. This sets the multiplexer's enable input high and drives the multiplexer's outputs low. The high NOR-gate (IC15d) output also forces a low state at the inverter output IC18d, which forces the outputs of the four AND gates IC23a, b, c, and d low. These AND gates stand between the present-address bus and the IS32's four low-order address inputs. Thus, the Optic RAM's address inputs remain low, and the refresh function is performed on only address 0. When SOAK goes inactive-high, the multiplexer and AND-gate outputs are enabled and the refresh addresses reach the Optic RAM so that the entire chip is refreshed, making it insensitive to light.

# Transmitter and Interrupt-Generator Circuit

This circuit, shown in figure 5, transmits the pixel data serially to the host computer, inserting start and stop bits where appropriate, and generates the INT and INT signals for fetching the pixel information from the IS32.

At the heart of this circuit is the ripple counter, IC4, enabled when the

The output of the Micro D-Cam is a digital signal; it cannot be used to directly drive a composite-video monitor.

Micro D-Cam has been commanded to transmit data. It inhibits the interrupt generator when start and stop bits are being transmitted (preventing accessing of the Optic RAM) and enables the interrupt circuit when it is transmitting data. The transmitter's frequency is determined by the datarate clock. During each clock cycle

only one start, stop, or data bit is transmitted.

The interrupt generator is enabled by both the ripple counter (IC4) and the data-rate clock, but the interrupt cycle itself is clocked by RAS. Because the purpose of the interrupt cycle is to fetch a single pixel for transmission, only one pixel can be transmitted on each clock cycle. The rising edge of the data-rate clock enables the interrupt circuit. The next falling edge of the RAS waveform initiates the interrupt cycle, causing a pixel to be read from the Optic RAM. The INT signal feeds back into the interrupt circuit, resetting the interrupt enable.

When RAS goes low again, the interrupt cycle is terminated. The next falling edge of the data-rate clock enables the interrupt circuit again (unless a start or stop bit is to be transmitted). Thus, only one pixel is transmitted during each data-rate-

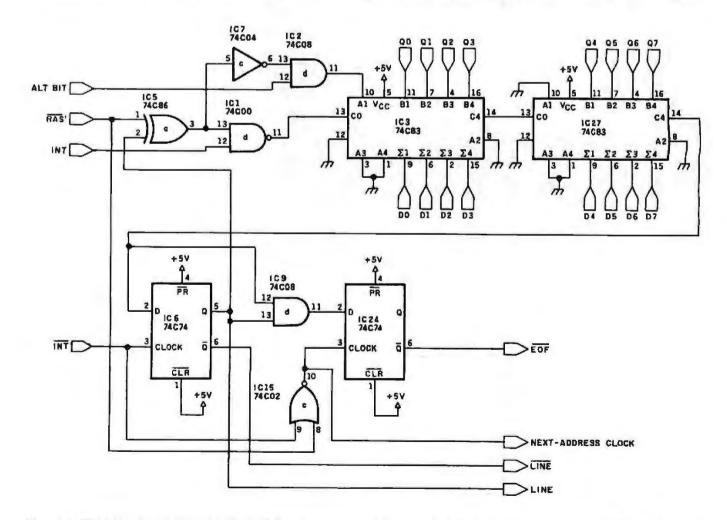

Figure 6: The adder circuit allows the Micro D-Cam to keep track of the proper values for the row, column, and refresh registers.

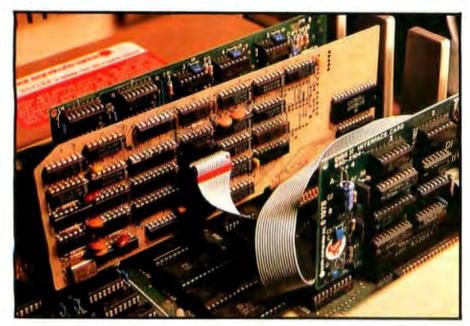

Photo 3: The control circuitry for the Micro D-Cam image camera is shown here in prototype form mounted in an input/output slot in an Apple II Plus computer.

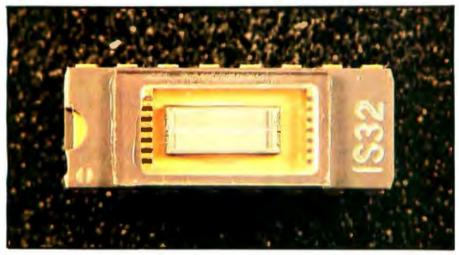

Photo 4: The IS32 Optic RAM, a 64K-bit dynamic memory device specially packaged with a quartz lid for optical use in image-sensing applications, is made by Micron Technology Inc., 2805 East Columbia Rd., Boise, ID 83706, (208) 383-4000.

| _ |        |        |     |     |        |          |     |     |
|---|--------|--------|-----|-----|--------|----------|-----|-----|
|   | Number | Туре   | +5V | GND | Number | Type     | +5V | GND |
|   | IC1    | 74C00  | 14  | 7   | IC17   | IS32     | 16  | 8   |
| ı | IC2    | 74C08  | 14  | 7   | IC18   | 4069     | 14  | 7   |
| ١ | IC3    | 74C83  | 5   | 12  | IC19   | 74C174   | 16  | 8   |
| l | IC4    | 4017   | 16  | 8   | IC20   | 4069     | 14  | 7   |
| ١ | IC5    | 74C86  | 14  | 7   | IC21   | 74C32    | 14  | 7   |
| l | IC6    | 74C74  | 14  | 7   | IC22   | 74C374   | 20  | 10  |
|   | IC7    | 74C04  | 14  | 7   | IC23   | 74C08    | 14  | 7   |
| l | IC8    | 74C74  | 14  | 7   | IC24   | 74C74    | 14  | 7   |
| ı | IC9    | 74C08  | 14  | 7   | IC25   | 74LS161  | 16  | 8   |
| ı | IC10   | 74C374 | 20  | 10  | IC26   | 4040     | 16  | 8   |
| l | IC11   | 74C157 | 16  | 8   | 1C27   | 74C83    | 5   | 12  |
| ı | IC12   | 74C86  | 14  | 7   | IC28   | 74C00    | 14  | 7   |
| l | IC13   | 74C164 | 14  | 7   | IC29   | 74C74    | 14  | 7   |
| ı | IC14   | 74LS74 | 14  | 7   | IC30   | MC6850   | 12  | 1   |
|   | IC15   | 74C02  | 14  | 7   | IC31   | 74L\$245 | 20  | 10  |
| Ī | IC16   | 74C374 | 20  | 10  |        |          |     |     |

Table 2: Power wiring for integrated circuits in the Micro D-Cam.

clock cycle.

The WIDEPIX circuit is used to help compensate for the mismatch in aspect ratios of the Optic RAM and most computer graphics screens. The Optic RAM has a ratio of 2.5:1, compared with the 4:3 aspect ratio of most cathode-ray-tube (CRT) displays, and the pixels are not square. If the image data is displayed on a screen with an aspect ratio that close to 1:1, the image will appear to have been squeezed horizontally. The WIDEPIX circuit helps compensate for this by causing each pixel to be transmitted twice, doubling the width of the image. The circuit is enabled when the Micro D-Cam is transmitting and the WIDEPIX command line is high. This causes the flip-flop IC8a's output to toggle on every data-rate-clock cycle. This flipflop inhibits the interrupt cycle on alternate data-rate clock cycles. During data-rate-clock cycles in which the interrupt is inhibited, the pixel from the previous interrupt cycle is transmitted again.

The LINE and LINE signals indicate that the column-address register has reached terminal count, meaning that the last column has been scanned. These signals, when active, inhibit the occurrence of further interrupts during the transmission of the current byte so that the value of the last accessed data bit is repeated to fill out the bits in the byte. This guarantees that the next byte transmitted will start off with information from the next row, i.e., that no single byte will contain picture information from two rows. When the stop bit is to be transmitted, assertion of the LINE signal at one input of exclusive-OR gate IC5b causes an interrupt request, and assertion of LINE at the input of the NAND gate IC1b ensures that the interrupt flip-flop is enabled. This "dummy" interrupt is used to increment the row-address register. The pixel that is accessed during this cycle is blanked by the transmission of the stop bit.

## Adder and End-of-Frame Circuit

The adder and end-of-frame section, shown in figure 6, adds the proper increments to the row, column, and refresh registers and generates signals indicating end-of-frame (EOF) in the Optic RAM.

When any one of the address registers drives a value onto the presentaddress bus, the adder circuit receives this value, adds a 0, 1, or 2 to it (depending on the control inputs RAS, LINE, ALTBIT and INT), and places the sum onto the next-address bus. When the refresh register is active, the INT line causes a 1 to be added each cycle. During interrupt cycles, the row and column registers are active. The adder sequences these registers through the Optic RAM in a "column-fast" mode, i.e., the adder adds 0 to the row address and 1 to the column address until the end of the column (or end of the line) is reached. The adder then adds a 1 to both the row and column, thus incrementing the row register and resetting the column register to 0.

The ALTBIT input simply adds an extra 1 to the value on the presentaddress bus during interrupt cycles; thus the row and column registers are incremented by a total of 2 rather

than 1.

## Control and Use

The software routines that control the Micro D-Cam are menu-driven. While the camera is running, several real-time commands are available to alter the operation of the camera from frame to frame. The real-time options are displayed on the screen.

When the camera is first turned on, you start the image-gathering process by selecting one of the options from the menu offered by the software, which I'll discuss in detail next month. If everything is working properly, an image of what the Micro D-Cam is seeing is shown on the computer's video-display screen. If the display screen remains dark, the exposure interval may be insufficient; this situation may be remedied by increasing the exposure time. If the exposure time is excessive, the screen will be white. This situation may be remedied by decreasing the exposure time or changing the aperture on the lens. Eventually, a clear picture will

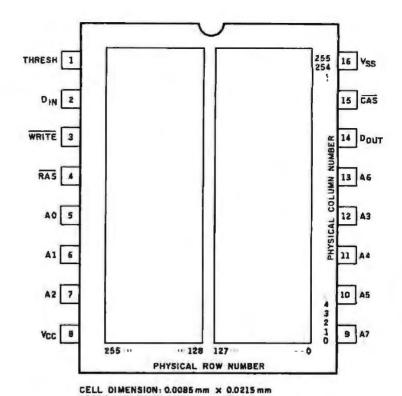

Figure 7: A diagram of the topology and pinout configuration of the IS32 Optic RAM (not to scale). Each of the two cell regions, visible through the quartz package lid, contains a 128by 256-cell array.

ARRAY DIMENSION: 1,088 mm x 5.504 mm (NOT DRAWN TO SCALE)

appear on the computer's screen as you reach the proper adjustments.

# Next Month:

In part 2, we'll look at the software you'll need to read the Micro D-Cam's images, including a complete listing for the Apple II Plus, and I'll explain the computer interface and how the Micro D-Cam communicates with its user.

Steve Ciarcia (POB 582, Glastonbury, CT 06033) is an electronics engineer and computer consultant with experience in process control, digital design, nuclear instrumentation, product development, and marketing. In addition to writing for BYTE, he has published several books.

Special thanks to Carl Baker and Jim Harrud of Micron Technology for their contributions to this

To receive a complete list of Ciarcia's Circuit Cellar project kits, circle 100 on the reader service inquiry card at the back of the magazine

The following items are available from: The Micromint Inc. 561 Willow Ave. Cedarhurst, NY 11596 (800) 645-3479 (for orders) (516) 374-6793 (for information)

- Complete Micro D-Cam unit including interface card, extension cable, IS32 Optic RAM, lens, remote housing, operators manual, and utility software. Specify Apple II (Plus or E), or IBM Personal Computer.
- Assembled and tested ..... \$295 2. Same as Item 1 except in kit form.
- Specify Apple II or IBM Personal Computer version. Complete kit ...... \$260
- 3. IS32 Optic RAM sold separately IS32 each ..... \$42
- 4. RS-232C-interfaced Micro D-Cam for general use. Call for price and delivery.

Please add \$4 shipping and insurance in continental United States, \$20 overseas. New York residents please include 7 percent sales tax.

# Innovative technology brings you quality color printing

for only \$599

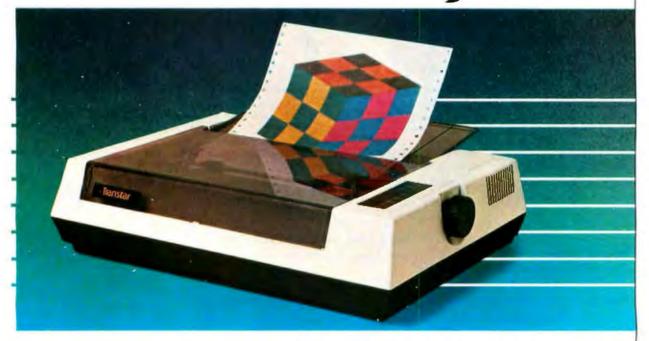

The technology of the all-new Transtar 315 color printer revolutionizes color impact printing! Unlike old-fashioned printers needing multiple passes with pins to print color, the Transtar 315 employs an innovative 4-hammer print head to allow 7 colors and more than 30 shades to be printed in a single pass!

A unique 4-color diagonal ribbon maximizes the efficiency of the 315's color imaging and enhances its simple reliability. Built by Seikosha, the most experienced manufacturing company of the famous Seiko group, the Transtar 315 is available now and has been designed to be compatible with the IBM, Apple II/IIe and Franklin personal computers. An optional PICS card also allows Apple and Franklin users to simply depress the 315's "copy" button to print any highor low-resolution screen without exiting a program!

Transtar is bringing the technology of tomorrow to you today, Your future in color printing is only \$599 away.

# Transtar

P.O. Box C-96975, Bellevue, Washington 98009

Circle 455 on inquiry card.

# Computing on the Run

Portable computers are definitely the wave of the future. Incorporating new design concepts, innovative
fundware, and easy-to-use software, these
like inutive machines are bound to change
the way we think about computers. This
month's theme articles will take you on a guided
tour of the industry, the main features portables offer
and how to choose from among them, and the computers themselves.

Practically every major computer manufacturer has introduced, has plans for, cr is in the process of introducing a portable computer. Not a month goes by that BYTE doesn't get wind of a new portable computer system. According to the Venture Development Corporation's report, "The Portable Briefcase Computer and Terminal Industry, 1982-1987: A Strategic Analysis," portable computer sales are expected to reach more than \$4 billion by 1987. That figure is just for briefcase and computers; it doesn't include hand-held computers.

This plethom of portables gives buyers more computing power and convenience for their money that ever before. But it also means that selecting a portable computer for personal or business use is more involved than ever. Each manufacturer has a different design philosophy for producing a partable. Sorting through the number of features and options available on the portable makes selecting the right one for your needs even more

difficult than choosing a desktop computer.

This issue will help to eliminate some of the confusion surrounding portable computers. In addition to Mahlon Kelly's analysis of the Radio Shack Model 100, we'll take a look at the Pied Piper, a briefcase CP/M system; the powerful HP-75; and the Access Matrix portable, which some disparagingly refer to as the "Swiss army knife" of portables, while others swear by its conveniently built-in printer and acoustic modem. We also review the Kaypro II and its big brother, the Kaypro 10, with its built-in 10-megabyte hard disk; you'll see why these portables are giving the Osborne a run for its money. The Corona Portable PC, which comes under one reviewer's scrutiny, is described as an IBM-compatible portable that goes beyond being a mere clone.

In addition to system reviews, this issue offers in-depth views of the larger issues that affect the portable marketplace.

A comprehensive article on CMOS technology explains how improvements in chip-fabrication technology have brought down the price of CMOS RAMs. The problems of moving delicate equipment are addressed in "The Challenge of Hard Disk Portability." To top off the issue, you can read about how the designers of the new Gavilan portable computer decided on which features to include in their computer.

To start you off, the article that follows offers a general overview of the portable field and covers some of the major features of portable computers, their pros and cons, and how to choose the portable that best suits your needs. The Portable Computer Comparison Table starting on page 36 lists the latest portables available and their specifications.

-Stanley I. Wszola

# How to Choose a Portable

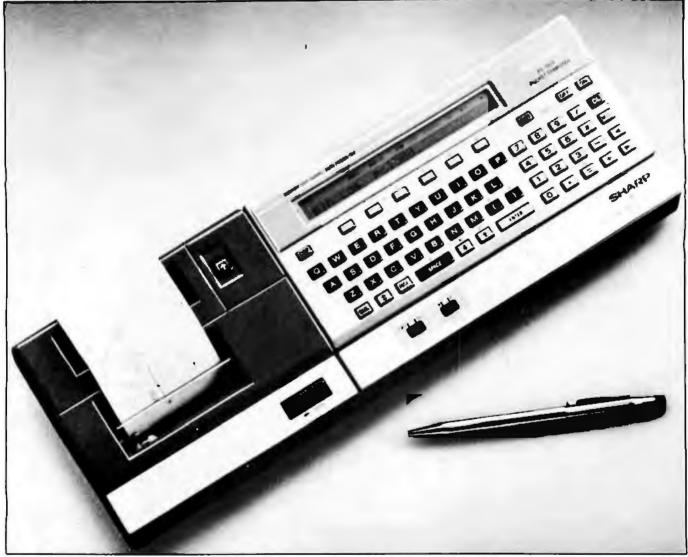

Photo 1: The Sharp PC-1500 is a typical pocket computer.

# Factors to consider before you take the plunge

# by Stanley J. Wszola

Just a year and a half ago the Osborne 1 portable microcomputer had no competitors. Today at least 50 portables fight for a share of the market, and new machines are announced almost daily.

There's definitely something going on out there, and it bodes well for the consumer. Manufacturers, trying to outdo the competition, are offering better, more powerful, and more attractive portable computers. It's the free market at its best. The only problem with this abundance of portables is that buyers often don't know where to begin. To that end, we'll start with an explanation of what a portable computer is and then explore its various components. While that won't tell you which portable to buy, it will provide some signposts to help you make an informed choice. (For a directory of portable computers, see table 1.)

The sudden appearence of portable computers results from a con-

vergence of technologies. Many features found on portable computers have been used and refined on products such as digital watches and pocket calculators. In addition, the products of the years of research and development that went into creating today's desktop microcomputer have finally come together in the portable computer. What we have is reliable hardware and proven software in a machine that can be shuttled easily from office to home or wherever. Por-

table computer users include business people who like the flexibility of working at home or on the road, scientists and engineers who take their portables into the field for onsite computer applications, and people who simply like to take their computing power with them.

## What Is a Portable?

A portable computer is, of course, a computer first and foremost. It must have a central processing unit, memory, a method for data entry, a device for or method of displaying data output, and usually a means of storing data.

A portable computer must be easy to carry from place to place. Don't confuse "portable" with "transportable." Any computer can be transportable if you have a big enough truck. For the purposes of this article, a portable computer is one that can be carried by one person—but not necessarily easily carried. Currently, portable computers can be divided into three rough categories:

Pocket computers: These can be characterized as pocket-size, batterypowered, lightweight computers with a 1-line display, limited memory (0.5 to 10K bytes), and usually BASIC in ROM (read-only memory). Most use cassette tape for data storage. The keyboards on these computers are not suitable for touch-typing, and the 1-line display is adequate only for simple programming. Many of these computers can accept accessories (i.e., printers, serial- and parallel-port interfaces, and modems) to increase their usefulness. A good example of an adaptable pocket computer is the Sharp PC-1500 pictured at left.

Briefcase computers: As the name implies, these computers are small enough to be placed in a briefcase. They usually have a 4- to 8-line display, a full-size keyboard, provision for increasing internal memory, serial and/or parallel ports, and AC or battery power. Most briefcase computers feature BASIC in ROM, and some include applications programs for word processing, telecommunications, and appointment scheduling. Data storage can involve micro- or full-size cassette tapes, auxiliary floppy-disk

drives, or bubble and CMOS (complementary metal-oxide semiconductor) memory cartridges. Most have full-size keyboards that are suitable for touch-typing. Their light weight (5 to 10 pounds) and small size let you use them almost anywhere. One example of a briefcase computer is the Radio Shack Model 100.

Transportable computers: These are the heavyweights of the portable-computer field in terms of size, weight, and capabilities. I've used the term transportable because some so-called portable computers are nothing more than a boxed desktop computer with a handle on top. Most are the size of a small suitcase, weigh 15 to 40 pounds, and usually have a CRT (cathode-ray tube) display with one or more floppy-disk drives. Most

# Any computer can be transportable if you have a big enough truck.

use CP/M-80 or CP/M-86 and MS-DOS operating systems. These computers can do anything the desktop models can do, but their portability is limited by the necessity for AC power or a heavy battery pack. The Osborne Executive is a transportable computer.

# **Power Sources**

The growing use of low-power CMOS RAM (random-access read/write memory) chips and CMOS microprocessor chips, such as the 80C85 used in the Radio Shack Model 100, has decreased dependency on AC power sources. Battery-powered portables can be used almost anywhere. But batteries can be a curse as well as a blessing; they add overall weight to the package and always run out just when you need them most.

Most portable computers can run from 2 to 10 hours before they need a recharge. Battery life depends on the power requirements of the computer, the length of time it has been operating, and the rating of the battery. Some portables have low-voltage

indicators to alert you when the batteries run low. The transportable models are more power hungry than the smaller portables. The CRT and the disk drives in the transportables require a lot of energy.

Some briefcase computers use CMOS memory chips and an auxiliary nickel-cadmium battery to preserve data in memory if the main batteries fail. For example, the nickel-cadmium batteries in the Model 100 can maintain data for 8 to 30 days, depending on how much memory the computer has. This gives you an extra margin of safety if you are unable to replace or recharge the main batteries right away.

Many transportable computers have auxiliary battery packs as options. Of course, you still face the problem of carrying the batteries as well as the computer. Finally, some manufacturers offer an optional auto adapter, which lets you plug your computer into your car's cigarette lighter. They recommend using the computer with the engine off to eliminate lost data due to voltage spikes and surges. That's just as well; you don't want to be downloading a program and downshifting at the same time.

### Video Displays

The new portables use one of three types of displays: CRT, LCD (liquid-crystal display), or ELD (electro-luminescent displays). CRTs have been around for a long time and are a proven medium. LCDs, although limited in their ability to display graphics, are lightweight and don't consume too much power. The newer ELDs have the same display capabilities as CRTs with an extra advantage—their flat shape makes them ideal for use in portables. I'll explain each in detail.

The most commonly used display for portable computers is the reliable, flexible, and easy-to-use CRT. Most users are already familiar with it. Its primary disadvantages are a bulky shape and high power consumption. The CRT itself, a large, fragile glass tube, must be protected from harsh environments and airport baggage handlers.

Text continued on page 44

| Manufacturer/Location Model                                                    | Size (Inches)            | Weight    | Power Supply                                     | Price              | Type of Microprocess            |
|--------------------------------------------------------------------------------|--------------------------|-----------|--------------------------------------------------|--------------------|---------------------------------|
| Access Matrix Corp. San Jose, CA<br>Access                                     | 16.5 by 10<br>by 10.8    | 33 lbs.   | AC                                               | \$2495             | Z80A                            |
| Adcock Johnson Fort Worth, TX<br>Model 3000 (TRS-80 Model III in a briefcase)  | 19½ by 14½<br>by 8½      | 28 lbs.   | AC                                               | \$2895             | Z80A                            |
| Athena Computer and Electronics Systems<br>San Juan Capistrano, CA<br>Athena I | 3% by 11%<br>by 14%      | 15 lbs.   | batteries or AC                                  | \$3950             | NSC-800<br>(low-power Z8        |
| Casio Inc. Fairfield, NJ<br>Model FP-200                                       | 121/2 by 21/4<br>by 81/6 | 4 lbs.    | batteries or AC                                  | \$499              | proprietary                     |
| Casio Inc. Fairfield, NJ<br>Model FX-700P                                      | 6½ by 2¾<br>by ¾         | 4.2 oz.   | batteries or AC                                  | \$99.95            | proprietary                     |
| Casio Inc. Fairfield, NJ<br>Model FX-801P                                      | 6% by 3½<br>by ¾         | 9.1 oz.   | batteries or AC                                  | \$149.95           | proprietary                     |
| Columbia Data Products Inc. Columbia, MD<br>Columbia VP                        | 18 by 16 by 8            | 32 lbs.   | AC                                               | \$2995             | 8088                            |
| Commodore Business Machines Wayne, PA<br>Executive 64                          | 14½ by 14½<br>by 5       | 27.6 lbs. | AC                                               | \$995 to<br>\$1495 | 6510 (optional<br>Z80 for CP/M) |
| Compaq Computer Corp. Houston, TX<br>Compaq Portable Computer                  | 20 by 151/3<br>by 81/2   | 28 lbs.   | AC                                               | \$2995             | 8088                            |
| Computer Devices Inc. Burlington, MA<br>DOT 3000B                              | 18 by 14¾<br>by 7½       | 31 lbs.   | 110 or 220V AC<br>(optional battery<br>pack)     | \$4344             | 8088                            |
| Compal Beverly Hills, CA<br>Electric Briefcase                                 | 9 by 20 by 15            | 26 lbs.   | AC                                               | \$1995             | Z80A                            |
| Computershop Cambridge, MA<br>STAR-Lite                                        | 16 by 16<br>by 71/2      | 34 lbs.   | AC                                               | \$2695             | Z80A                            |
| Computer Systems St. Clair Shores, MI<br>PC/8088                               | 19 by 16<br>by 7½        | 25 lbs.   | AC (optional<br>12V DC battery-<br>power supply) | \$3388             | 8088                            |
| Corona Data Westlake Village, CA<br>Corona Portable PC Models PPC-1 and PPC-2  | 20 by 20 by 8            | 30 lbs.   | AC                                               | \$2395             | 8088                            |
| Digital Microsystems Oakland, CA<br>DMS-3/F Fox                                | 17½ by 14¾<br>by 7¾      | 30 fbs.   | 110 or 220V AC                                   | \$3995             | Z80A                            |
| Digital Microsystems Oakland, CA<br>DMS-15                                     | 17½ by 14¾<br>by 7¾      | 36 lbs.   | 110 or 220V AC                                   | \$7495             | Z80A                            |

Table 1: The portable computer comparison table.

| Operating<br>System               | RAM Memory<br>Min./Max. | Mass Storage<br>Type, Size                                               | Display<br>Type, Size                                | Color or<br>Graphics         | Software<br>Included                                                            | Comments                                                            |
|-----------------------------------|-------------------------|--------------------------------------------------------------------------|------------------------------------------------------|------------------------------|---------------------------------------------------------------------------------|---------------------------------------------------------------------|
| CP/M-80                           | 64K                     | 2 5¼-inch<br>floppy-disk<br>drives                                       | 7-inch CRT,<br>80 characters<br>by 24 lines          | n.a.                         | Perfect Series and Fancy Font                                                   | Comments                                                            |
| TRS-DOS 1.3                       | 48K min.,<br>64K max.   | 2 51/4-Inch<br>floppy-disk<br>drives                                     | 9-inch CRT,<br>64 characters<br>by 16 lines          | п.а.                         | n.a.                                                                            |                                                                     |
| CP/M-80                           | 68K                     | 1 megabyte<br>RAM disk,<br>optional 5¼-inch<br>floppy-disk               | LCD,<br>80 characters<br>by 4 lines                  | л.ä.                         | JRT Pascal,<br>Profit Plan,<br>Mini-Vedit                                       |                                                                     |
| n.a.                              | 8K min.,<br>32K max.    | cassette, n.a.                                                           | LCD,<br>20 characters<br>by 8 lines                  | п.а.                         | built-in electronic<br>spreadsheet                                              |                                                                     |
| n.a.                              | 2K min.<br>2K max.      | cassette, n.a.                                                           | LCD,<br>20 characters<br>by 1 line                   | n.a.                         | program library for<br>math, science,<br>finance, other uses                    |                                                                     |
| Casio BASIC                       | 2K min.<br>2K max.      | п.а.                                                                     | LCD,<br>20 characters<br>by 1 line                   | n.a.                         | program library for<br>math, science,<br>finance, other uses                    |                                                                     |
| CP/M-86<br>MS-DOS                 | 128K min.,<br>256K max. | 2 5¼-inch<br>floppy-disk<br>drives                                       | 9-inch CRT,<br>80 characters<br>by 25 lines          | graphics                     | Pertect Series,<br>Home Accountant<br>Plus, Fast Graphs,<br>and others          | IBM PC compatible                                                   |
| Commodore<br>DOS                  | 64K min.<br>64K max.    | 1 or 2 5¼-inch<br>floppy-disk<br>drives                                  | 7-inch CRT,<br>40 characters<br>by 25 lines          | 16 colors<br>and<br>graphics | n.a.                                                                            | compatible with all<br>software for the<br>Commodore 64             |
| Compaq-DOS<br>(same as<br>MS-DOS) | 128K min.,<br>512K max. | 1 or 2 5¼-inch<br>floppy-disk<br>drives                                  | 9-inch CRT,<br>25 lines<br>by 80 characters          | graphics                     | n.a.                                                                            | IBM PC compatible                                                   |
| MS-DOS                            | 128K min.,<br>704K max. | 2 31/2-inch<br>floppy-disk<br>drives                                     | 5- by 9-inch<br>CRT, 25 lines by<br>80 characters    | graphics                     | n.a.                                                                            | IBM PC compatible, optional built-in modern and printer             |
| CP/M-80                           | 64K                     | 2 514-inch<br>floppy-disk<br>drives                                      | 9-inch CRT,<br>80 characters<br>by 24 lines          | n.a.                         | n.a.                                                                            |                                                                     |
| CP/M-80                           | 64K min.,<br>1 MB max.  | 2 51/4-inch<br>floppy-disk<br>drives                                     | 9-inch CRT,<br>80 characters<br>by 24 lines          | n.a.                         | Perfect Series                                                                  | S-100 system bus with<br>4 expansion slots for<br>peripherals       |
| MS-DOS                            | 64K min.,<br>512K max   | 2 514-inch<br>floppy-disk<br>drives                                      | 7- or 9-inch<br>CRT,<br>80 characters<br>by 24 lines | color and<br>graphics        | n.a.                                                                            | IBM PC compatible with optional color CR                            |
| MS-DOS or<br>CP/M-86              | 128K min.,<br>512K max. | 1 or 2 5¼-inch<br>floppy-disk<br>drives .                                | 9-inch CRT,<br>80 characters<br>by 25 lines          | graphics                     | GSX graphics<br>interpreter,<br>Multimate word<br>processor and<br>an assembler | IBM PC compatible                                                   |
| CP/M-2.2                          | 64K min.,<br>64K max.   | 2 51/4-inch<br>floppy-disk<br>drives                                     | 9-inch CRT,<br>80 characters<br>by 25 lines          | n.a.                         | п.а.                                                                            | can link with HiNet<br>local-area network,<br>HiNet electronic mail |
| CP/M-2.2                          | 64K min.,<br>64K max.   | 2 514-inch<br>floppy-disk<br>drives,<br>1 15-megabyte<br>hard-disk drive | 9-inch CRT,<br>80 characters<br>by 25 lines          | n.a.                         | n.a.                                                                            | can link with HiNet<br>local-area network,<br>HiNet electronic mail |

| Manufacturer/Location                                             |                           |                       |                 |                | Type of              |
|-------------------------------------------------------------------|---------------------------|-----------------------|-----------------|----------------|----------------------|
| Model                                                             | Size (Inches)             | Weight                | Power Supply    | Price          | Microprocesso        |
| Oynalogic Info-Tech Ottawa, Ontario<br>Hyperion                   | 181/s by 111/s<br>by 81/s | 18 lbs.               | 120 or 240V AC  | \$3395         | 8088                 |
| Oynalogic Info-Tech Ottawa, Ontario<br>Hyperion Plus              | 181/3 by 111/3<br>by 81/5 | 21 lbs.               | 120 or 240V AC  | \$4995         | 8088                 |
| Epson America Inc. Torrance, CA<br>Epson HX-20                    | 11½ by 8½<br>by 1¾        | 3 lbs.,<br>13 oz.     | battenes or AC  | \$795          | Dual 6301<br>CMOS    |
| Gavilan Computer Corp. Campbell, CA<br>Gavilan Computer           | 11% by 11%<br>by 2%       | 9 lbs.                | batteries or AC | \$3995         | 8088                 |
| GRID Systems Mountain View, CA<br>Compass                         | 11½ by 15<br>by 2         | 10 lbs.,<br>121/2 oz. | 110 or 220V AC  | \$9210         | 8086,<br>8087        |
| Hewlett-Packard Palo Alto, CA<br>HP-75C                           | 1¼ by 5<br>by 10          | 26 oz.                | batteries or AC | \$995          | CMOS HP<br>Series 80 |
| Jonos Anaheim, CA<br>Escort C1100                                 | 17¼ by 13¼<br>by 7¼       | 25 lbs.               | 110 or 220V AC  | \$3995         | Z80A                 |
| Jonos Anaheim, CA<br>Escort C2100                                 | 17¼ by 13¼<br>by 7¼       | 25 lbs.               | 110 or 220V AC  | \$3995         | Z80B                 |
| Management Techniques Inc. Boston, MA<br>Escort Assistant         | 7½ by 17¼<br>by 13¼       | 25 lbs.               | AC              | \$3995         | <b>2</b> 80          |
| Management Techniques Inc. Boston, MA<br>Escort Administrator     | 7½ by 17¼<br>by 13¼       | 25 lbs.               | AC              | \$5995         | Z80                  |
| Micro Source New Lebanon, OH<br>M6000P-Voyager                    | 17 by 20 by 7             | 32 lbs.               | 120 or 220V AC  | \$3900         | Z80A                 |
| Modular Computer Systems Inc. Pt. Lauderdale, FL.<br>Zorba 2000   | 17½ by 5<br>by 9          | 21 lbs.               | AC .            | <b>\$199</b> 5 | <b>Z8</b> 0          |
| Wodular Computer Systems Inc. Pt. Lauderdale, FL.<br>Zorba 2000/4 | 17½ by 5<br>by 9          | 21 lbs.               | AC              | \$2495         | Z80A                 |

| Operating                            | RAM Memory              | Mass Storage                                 | Display                                     | Color or | Software                                                                                                    |                                                                                                    |
|--------------------------------------|-------------------------|----------------------------------------------|---------------------------------------------|----------|----------------------------------------------------------------------------------------------------|----------------------------------------------------------------------------------------------------|
| System                               | Min./Max.               | Type, Size                                   | Type, Size                                  | Graphics | Included                                                                                                    | Comments                                                                                                    |
| MS-DOS                               | 256K min.,<br>256K max. | 514-inch<br>floppy-disk<br>drive             | 7-inch CRT,<br>80 characters<br>by 25 lines | graphics | Microsoft BASIC                                                                                                    | IBM PC compatible,<br>can be upgraded to<br>Hyperion Plus level                                                                  |
| MS-DOS                               | 256K min.,<br>256K max  | 2 5¼-inch<br>floppy-disk<br>drives           | 7-inch CRT,<br>80 characters<br>by 25 lines | graphics | Microsoft BASIC,<br>Multiplan, In:scribe,<br>In:touch                                                                                       | IBM PC compatible with built-in direct connect modem                                                                             |
| n a.                                 | 16K min.,<br>32K max.   | microcassettes,<br>35K/side                  | LCO,<br>20 characters<br>by 4 lines         | graphics | Skiwriter word-<br>processing pro-<br>gram in ROM                                                                                           | built-in 24-column<br>dot-matrix printer                                                                                         |
| MS-DOS                               | 80K min.,<br>336K max.  | 3-inch<br>microfloppy-<br>disk drive         | LCD,<br>66 characters<br>by 8 lines         | n.a.     | optional word-<br>processing                                                                                                    | communications<br>scheduling and<br>electronic spreadshee<br>packages in capsules                                                |
| INGRID<br>(proprietary)<br>or MS-DOS | 256K min.,<br>256K max. | 348K nonvolatile<br>bubble memory            | 6-inch ELD,<br>80 characters<br>by 24 lines | graphics | GRID-PLAN,<br>-PLOT, -FILE,<br>-TERM, -WRITE                                                                                                | built-in modem,<br>software update and<br>more file storage in<br>GRID Central main-<br>frame computer                           |
| proprietary                          | 16K min.,<br>24K max.   | magnetic card,<br>n.a.                       | LCD,<br>32 characters<br>by 1 line          |          | text editor, time of<br>day, scheduler,<br>optional HP-IL inter-<br>face loop for<br>printer, digital<br>cassette drive, and<br>CRT adapter |                                                                                                    |
| CP/M                                 | 64K min.,<br>128K max.  | 2 5¼-inch<br>floppy-disk<br>drives           | 9-inch CRT,<br>80 characters<br>by 25 lines | n.a.     | BASIC-80,<br>Multi-Plan,<br>Spellbinder,<br>Spellcheck                                                                                      | optional dot-matrix<br>printer attaches to<br>back of computer                                                                   |
| CP/M                                 | 128K min.,<br>128K max. | 2 31/2-inch<br>floppy-disk<br>drives         | 9-inch CRT,<br>80 characters<br>by 25 lines | n.a.     | (see above)                                                                                                    | (see above)                                                                                                    |
| СР/М                                 | 64K min.,<br>64K max.   | 2 3½-inch<br>floppy-disk<br>drives           | 9-inch CRT<br>80 characters<br>by 24 lines  | п.а.     | BASIC-80                                                                                                    | Multiplan, Spellbinder<br>Spellguard                                                                                             |
| CP/M                                 | 64K min.,<br>64K max.   | 2 3½-inch<br>10-Mb hard-disk<br>drives       | 9-inch CRT<br>80 characters<br>by 24 lines  | n.a.     | (see above)                                                                                                    | (see above)                                                                                                    |
| CP/M                                 | 64K min.,<br>512K max.  | 2 51/4-inch<br>floppy-disk<br>drives         | 9-inch CRT,<br>80 characters<br>by 24 lines | n.a.     | BASICZ, Wordstar,<br>Calcstar,<br>Mailmerge,<br>Spellstar, Superfile,<br>Archivist,<br>6 expansion slots                                    | 6 expansion slots;<br>can add 8086<br>processor for IBM PC<br>compatibility                                                      |
| CP/M                                 | 64K min.,<br>320K max.  | 51/4-inch<br>floppy-disk<br>drive,<br>DS/QD  | 9-inch CRT,<br>80 characters<br>by 24 lines | n.a.     | word processor,<br>spelling checker,<br>spreadsheet,<br>database man-<br>ager mailing list,<br>and CBASIC                                   | optional 8088<br>coprocessor and<br>and internal<br>300- to 1200-bps<br>modem; can read<br>other disk formats.                   |
| CP/M                                 | 64K min.,<br>320K max.  | 2 5¼-inch<br>floppy disk<br>drives,<br>DS/DD | 9-inch CRT,<br>80 characters<br>by 24 lines | n.a.     | (see above)                                                                                                    | optional 8088 coprocessor and internal 300- to 1200-bps modem; can read, write, and format disk for 30 different microcomputers. |

| Manufacturer/Location<br>Model                                    | Size (Inches)             | Weight            | Power Supply    | Price         | Type of<br>Microprocesso |
|-------------------------------------------------------------------|---------------------------|-------------------|-----------------|---------------|--------------------------|
| Modular Computer Systems Inc. R. Lauderdale, FL<br>Zorba 2000/8   | 17½ by 5<br>by 9          | 21 lbs.           | AC              | \$2495        | Z80A                     |
| Modular Computer Systems Inc. Pt. Lauderdale, FL<br>Zorba 2000/16 | 17½ by 5<br>by 9          | 21 lbs.           | AC              | \$2995        | Z80A,<br>8088            |
| NEC Electronics Chicago, IL<br>PC-8201                            | 11% by 8½<br>by 2½        | 3.8 lbs.          | batteries or AC | <b>\$67</b> 5 | 80C85                    |
| Non-Linear Systems Solana Beach, CA<br>Kaypro II                  | 19 by 16 by 8             | 26 lbs.           | 110 or 220V AC  | \$1595        | Z80A                     |
| Non-Linear Systems Solana Beach, CA<br>Kaypro 4                   | 19 by 16 by 8             | 26 lbs.           | 110 or 220V AC  | \$1995        | Z80A                     |
| Non-Linear Systems Solana Beach, CA<br>Kaypro 10                  | 19 by 16 by 8             | 27 lbs.           | 110 or 220V AC  | \$2795        | Z80A                     |
| Olympia USA Inc. Somerville, NJ<br>Portable Computer OL-H004      | 1¼ by 9<br>by 3¾          | 21 oz.            | batteries or AC | \$380         | proprietary              |
| Olympia USA Inc. Somerville, NJ<br>Portable Computer OL-0008      | 1½ by 9<br>by 3¾          | 21 oz.            | batteries or AC | \$480         | proprietary              |
| Osborne Computer Corp. Hayward, CA The Executive                  | 201/2 by 13<br>by 9       | 28 lbs.           | AC              | \$2495        | Z80A                     |
| Osborne Computer Corp. Hayward, CA<br>Executive II                | 201/2 by 13<br>by 9       | 28 lbs.           | AC              | \$3195        | 8088                     |
| Osborne Computer Corp. Hayward, CA Osborne 1                      | 201/2 by 141/2<br>by 81/2 | 23 lbs.,<br>8 oz. | AC              | \$1795        | Z80A                     |
| Otrona Corp. Boulder, CO<br>Attache                               | 12 by 13½<br>by 5¾        | 18 lbs.           | 120 or 220V AC  | \$3995        | Z80A                     |
| Panasonic Co. Secaucus, NJ<br>Hand-Held Computer RL-H1800         | 1 by 9 by 3               | 21.9 oz.          | batteries or AC | \$380         | proprietary              |
| Panasonic Co. Secaucus, NJ<br>JR-800                              | 10¼ by 5%<br>by 1%        | 1 lb.,<br>10 oz.  | batteries or AC | \$499.95      | 80C85                    |

| Operating<br>System                | RAM Memory<br>Min./Max.                            | Mass Storage<br>Type, Size                                   | Display<br>Type, Size                          | Color or<br>Graphics | Software<br>Included                                                                                    | Comments                                                                                                    |
|------------------------------------|----------------------------------------------------|--------------------------------------------------------------|------------------------------------------------|----------------------|----------------------------------------------------------------------------------------------------|----------------------------------------------------------------------------------------------------|
| СР/М                               | 64K min.,<br>320K max.                             | 2 5¼-inch<br>floppy-disk<br>drives,<br>DS/QD                 | 9-inch CRT,<br>80 characters<br>by 24 lines    | n.a.                 | word processor,<br>spelling checker,<br>spreadsheet,<br>database manager,<br>mailing list and<br>CBASIC | optional 8088<br>co-processor and<br>internal 300- to<br>1200-bps modem, can<br>read other disk<br>formats. |
| CP/M,<br>CP/M-86,<br>MS-DOS        | 64K min.,<br>512K max.                             | 2 51/4-inch<br>floppy-disk<br>drive,<br>DS/QD                | 9-inch CRT,<br>80 characters<br>by 24 lines    | n.a.                 | (see above)                                                                                             | optional internal<br>300- to 1200-bps<br>modem; can read<br>other disk formats.                             |
| proprietary                        | 16K min.,<br>64K max.                              | cassette. n.a.                                               | LCD,<br>40 characters<br>by 8 lines            | n.a.                 | built-in text<br>processor and<br>communication<br>software                                             | optional 32K bubble<br>memory cartridge                                                                     |
| CP/M                               | 64K min.,<br>64K max.                              | 2 51/4-inch<br>floppy-disk<br>drives                         | 9-inch CRT,<br>80 characters<br>by 24 lines    | n.a.                 | MBASIC, SBÁSIC,<br>Profitplan, Perfect-<br>Writer, -Speller,<br>-Calc, -Filer                           |                                                                                                    |
| CP/M                               | 64K min.,<br>64K max.                              | 2 51/4-inch<br>floppy-disk<br>drives,<br>DS/DD               | 9-inch CRT,<br>80 characters<br>by 24 lines    | n.a.                 | MBASIC, SBASIC,<br>Profitplan, Perfect-<br>Writer, -Speller,<br>-Calc, -Filer                           |                                                                                                    |
| СР/М                               | 64K min.,<br>64K max.                              | 514-inch<br>floppy-disk<br>drive, 1 10-Mb<br>hard-disk drive | 9-inch CRT,<br>80 characters<br>by 24 lines    | n.a.                 | MBASIC, SBASIC,<br>Profitplari, Perfect-<br>Writer, -Spellér,<br>-Calc, -Filer                          |                                                                                                    |
| proprietary                        | 4K min.,<br>4K max.                                | n.a.                                                         | LCO.<br>26 characters<br>by 1 line             | n.a.                 | n.a.                                                                                                    |                                                                                                    |
| proprietary                        | 8K min.,<br>8K max.                                | n.a.                                                         | LCD,<br>26 characters<br>by 1 line             | n.a.                 | n.a.                                                                                                    |                                                                                                    |
| CP/M,<br>UCSD Pascal               | 128K min.,<br>256K max.<br>(with copro-<br>cessor) | 2 51/4-inch<br>floppy-disk<br>drives                         | 7-inch CRT,<br>80 characters<br>by 24 lines    | n.a.                 | Wordstar<br>Mailmerge,<br>Supercalc, Persona<br>Pearl, CBASIC,<br>MBASIC                                | ı                                                                                                    |
| MS-DOS,<br>CP/M-86,<br>UCSD Pascal | 256K min.,<br>384K max.                            | 2 51/4-inch<br>floppy-disk<br>drives                         | 7-inch CRT,<br>80 characters<br>by 24 lines    | n.a.                 | (see above)                                                                                             | IBM PC compatible                                                                                           |
| СР/М                               | 64K min.,<br>64K max.                              | 2 5¼-inch<br>floppy-disk<br>drives                           | 5-inch CRT,<br>52 characters<br>by 24 lines    | п.а.                 | CBASIC,<br>MBASIC,<br>Wordstar,<br>Mailmerge,<br>Supercalc                                              | optional double-density<br>disk drives                                                                      |
| СР/М                               | 64K min.,<br>156K max.                             | 2 5¼-inch<br>floppy-disk<br>drives                           | 51/2-inch CRT,<br>80 characters<br>by 24 lines | graphics             | BASIC-80,<br>Wordstar Plus,<br>Charton, Valet                                                           | modular construction<br>allows 1-hour repair                                                                |
| n.a.                               | 8K min.,<br>8K max.                                | cassette, n.a.                                               | LCD,<br>26 characters<br>by 1 line             | n.a                  | n.a.                                                                                                    |                                                                                                    |
| proprietary                        | 16K min.,<br>24K max.                              | cassette, n.a.                                               | LCD,<br>32 characters<br>by 8 lines            | n.a.                 | n.a.                                                                                                    |                                                                                                    |

| Manufacturer/Location<br>Model                        | Size (Inches)                                                               | Weight           | Power Supply    | Price    | Type of<br>Microprocessor |
|-------------------------------------------------------|-----------------------------------------------------------------------------|------------------|-----------------|----------|---------------------------|
| Peripheral Systems Martton, NJ<br>Eagle               | 18 by 17¼<br>by 8                                                           | 18 lbs.          | 110 or 220V AC  | \$3495   | Z80A                      |
| Quasar Franklin Park, IL<br>Quasar Hand-Held Computer | 3¼ by 8% <sub>0</sub><br>by 1¼                                              | 14 oz.           | batteries or AC | \$329    | 6502                      |
| Radio Shack Fort Worth, TX<br>PC 1                    | 6% by 2%<br>by 11/18                                                        | 6 oz.            | batteries or AC | \$149.95 | proprietary               |
| Radio Shack Fort Worth, TX<br>PC 2 -                  | 711/18 by 33/8<br>by 11/18                                                  | 1 lb.            | batteries or AC | \$199.95 | proprietary               |
| Radio Shack Fort Worth, TX<br>TRS-80 Model 100        | 11% by 8½<br>by 2                                                           | 4 lbs.           | batteries or AC | \$799    | 80C85                     |
| Sarasota Automation Sarasota, FL<br>Husky             | 9½ by 8<br>by 1¾                                                            | 4.5 lbs.         | batteries or AC | \$2995   | Z80                       |
| Seequa Computer Annapolis, MD<br>Chameleon            | 18 by 15½<br>by 8                                                           | 28 lbs.          | 110 or 220V AC  | \$1995   | 8088                      |
| Sharp Electronics Corp. Paramus, NJ<br>PC-1250        | 5% by 2% by %                                                               | 4 oz.            | batteries or AC | \$110    | proprietary               |
| Sharp Electronics Corp. Paramus, NJ<br>PC-1500        | 7¾ by 1<br>by 3¾                                                            | 2 lbs.           | batteries or AC | \$300    | proprietary               |
| Sharp Electronics Corp. Paramus, NJ<br>PC-5000        | 12 <sup>13</sup> / <sub>18</sub> by 12<br>by 3 <sup>7</sup> / <sub>16</sub> | 11 lbs.          | batteries or AC | \$2995   | 8088                      |
| SKS Computers Inc. Columbus, OH<br>SKS 2502 Nano      | 15% by 18%<br>by 6½                                                         | 30 lbs.          | AC              | \$2495   | Z80A                      |
| SKS Computers Inc. Columbus, OH<br>SKS 252 Pico       | 15% by 18%<br>by 6½                                                         | 22 lbs.          | AC              | \$2495   | Z80A                      |
| SMC Corp. Atlanta, GA<br>Compucase                    | 5½ by 18<br>by 13                                                           | 25 lbs.          | AC              | \$7995   | Z80A                      |
| SORD Computer Tokyo Japan<br>M23P                     | 17¼ by 15%e<br>by 5%e                                                       | 16 lbs.<br>8 oz. | 110 or 220V AC  | \$2595   | Z80A                      |
| STM Electronics Corp. Menlo Park, CA<br>Pied Piper I  | 201/s<br>by 101/s by 4                                                      | 11 lbs.          | 115 or 230V AC  | \$1299   | Z80A                      |

| Operating<br>System  | RAM Memory<br>Min./Max. | Mass Storage<br>Type, Size          | Display<br>Type, Size                                | Color or<br>Graphics  | Software<br>Included                                                                       | Comments                                                                                     |
|----------------------|-------------------------|-------------------------------------|------------------------------------------------------|-----------------------|--------------------------------------------------------------------------------------------|----------------------------------------------------------------------------------------------|
| CP/M                 | 64K min.,<br>156K max.  | 2 3½-inch<br>floppy-disk<br>drives  | 7-inch CRT,<br>80 characters<br>by 24 lines          | graphics              | electronic<br>spreadsheet,<br>spelling checker,<br>word processor,<br>inventory control    | optional built-in modern<br>and hard-disk drive                                              |
| n.a.                 | 2K min.,<br>8K max.     | cassette, n.a.                      | LCD,<br>32 characters<br>by 1 line                   | n.a.                  | n.a.                                                                                       |                                                                                              |
| n.a.                 | 1.9K min.,<br>1.9K max. | cassette, n.a.                      | LCD,<br>24 characters<br>by 1 line                   | n.a.                  | n.a.                                                                                       |                                                                                              |
| n.a.                 | 2.6K min.,<br>16K max.  | cassette, n.a.                      | LCD,<br>26 characters<br>by 1 line                   | n.a.                  | <b>Λ. a.</b>                                                                               |                                                                                              |
| proprietary          | 8K min.,<br>32K max.    | cassette, n.a.                      | LCD,<br>40 characters<br>by 8 lines                  | n.a                   | built-in text editor,<br>scheduler,<br>address handler,<br>and communi-<br>cations program | built-in direct-connect<br>modem                                                             |
| CP/M                 | 16K min.,<br>144K max.  | n.a.                                | LCD,<br>32 characters<br>by 4 lines                  | п.а.                  | n.a.                                                                                       |                                                                                              |
| MS-DOS or<br>CP/M-86 | 128K min.,<br>700K max. | 2 514-inch<br>floppy-disk<br>drives | 9-inch CRT<br>80 characters<br>by 25 lines           | graphics              | MBASIC,<br>Perfect-Writer,<br>-Calc                                                        | IBM PC compatible                                                                            |
| п а.                 | 2.2K min.,<br>2.2K max  | cassette, n.a.                      | LCD,<br>24 characters<br>by 1 line                   | n.a.                  | n.a.                                                                                       |                                                                                              |
| n a.                 | 16K min.,<br>20K max.   | cassette, n.a.                      | LCD,<br>26 characters<br>by 1 line                   | n.a.                  | n.a,                                                                                       |                                                                                              |
| MS-DOS               | 128K min.,<br>256K max. | 128K bubble-<br>memory<br>cartridge | LCD,<br>80 characters<br>by 8 lines                  | graphics              | word processing,<br>electronic<br>spreadsheet,<br>database man-<br>ager and scheduler      | optional printer,<br>floppy-disk drive,<br>modern, and cassette<br>recorder                  |
| CP/M                 | 80K min.,<br>80K max.   | 2 5¼-inch<br>floppy-disk<br>drives  | 5- by 9-inch<br>CRT,<br>80 characters<br>by 24 lines | n.a.                  | Perfect Series                                                                             | optional 80186<br>microprocessor                                                             |
| CP/M                 | 80K min.,<br>80K max.   | 2 3½-inch<br>floppy-disk<br>drives  | 5- by 9-inch<br>CRT,<br>80 characters<br>by 24 lines | n.a.                  | Perfect Series                                                                             | optional 80186<br>microprocessor                                                             |
| CP/M                 | 64K min.,<br>64K max.   | 51/4-inch<br>floppy-disk<br>drive   | gas plasma,<br>50 characters<br>by 12 lines          | n.a.                  | n.a.                                                                                       |                                                                                              |
| CP/M 3.0             | 128K min.,<br>128K max. | 2 3½-inch<br>flopppy-disk<br>drives | LCD,<br>80 characters<br>by 8 lines                  | color and<br>graphics | SORD BASIC.<br>PIPS                                                                        | optional port for bit-<br>mapped graphics<br>with color or mono-<br>chrome monitor           |
| CP/M                 | 64K min.,<br>128K max,  | 51/4-inch<br>floppy-dlsk<br>drive   | n.a.                                                 | graphics              | Perfect-Writer,<br>-Speller, -Calc,<br>-Filer                                              | requires a monitor or<br>television screen,<br>optional LCD with 80<br>characters by 2 lines |

| Manufacturer/Location<br>Model                          | Size (Inches)                   | Weight              | Power Supply                                             | Price             | Type of<br>Microprocesso      |
|---------------------------------------------------------|---------------------------------|---------------------|----------------------------------------------------------|-------------------|-------------------------------|
| Sunrise Systems Inc. Carroltown, TX<br>KP-C8            | 16 by 9 by 2                    | 41/2 lbs.           | batteries or AC                                          | арргох.<br>\$2000 | NSC800A                       |
| Teleram Communications White Plains, NY<br>Teleram 3000 | 13 by 9¾<br>by 3½               | 8 lbs.,<br>13 oz.   | Built-in recharge-<br>able 12-V bat-<br>tery (3-10 hrs.) | \$2995            | Z80L                          |
| Televideo Systems Inc. Sunnyvale, CA<br>Teletote I      | 18 by 8 by 15                   | 23 lbs.             | AC                                                       | \$1499            | Z80A                          |
| Texas Instruments Inc. Lubbock, TX<br>CC-40             | 9½ by 5¾<br>by 1                | 22 oz.              | batteries or AC                                          | \$249.95          | TMS 9995                      |
| Toshiba America Inc. Tustin, CA<br>T100                 | 16½ by 4<br>by 11               | n.a.                | AC                                                       | \$1995            | Z80A                          |
| Universal Data Inc. Clarkston, MI<br>UDI-500            | 11 by 13<br>by 31/ <sub>6</sub> | 12 lbs.,<br>13 ozs. | batteries or AC                                          | \$3995            | LH5080<br>(CMOS Z80),<br>1805 |

But the advantages of the CRT outweigh the disadvantages. First, it is a luminescent display—it produces light. Therefore, it can be used under poor lighting conditions. Second, it is extremely flexible. Given a monitor with sufficient resolution, you can display any type of image upon it, including color, such as with the Commodore Executive 64. Finally, there's enough software available to take advantage of that flexibility.

The second most popular form of display is the small, lightweight LCD, which usually requires little power and is relatively immune to damage. One disadvantage is that an LCD's response time is slower than that of a CRT display in terms of speed required to write and erase a character on the display. Additionally, the LCD bit-mapped graphics are at best crude because the individual pixels (picture elements) aren't small enough to give sharp definition. And at temperatures below freezing, the LCDs may slow down even more or stop altogether.

The Sharp PC-5000 has the largest LCD currently available on a portable computer, 8 lines by 80 characters (see photo 2). Whether such a display is large enough for effective work is a matter of personal taste. Portable computers with a 1-line display are minimally usable. The HP-75 has a 1-line by 32-character display. The Epson HX-20 (see photo 3) has 4 lines by 20 characters. The Radio Shack Model 100 has an 8-line by 40-character display. You can work with all of these displays, but they are only a fraction of the size of a standard CRT display of 80 characters by 24 lines. You should carefully consider the display size in terms of your particular application and choose the portable that best fits your needs. Word processing on a 4-line display is awkward at best.

Finally, the new ELD and gasplasma display technologies provide still another choice. ELDs use a chemical coating and a wire grid placed between two glass plates. The chemical coating emits light when an AC voltage is applied to the wires. Alphanumeric characters can be formed by applying the voltage to the correct sequence of wires. The gasplasma display is similar to the ELD except that a gas fills the space between the two plates. The Grid Compass computer has an ELD screen.

ELDs combine the advantages of the CRT and the LCD. They can display a full 80 characters by 24 lines, offer good bit-mapped graphics resolution, and their flat shape makes them ideal for portable applications. The only disadvantage is that both their price and power consumption exceed the level of other displays. For now, field testing will have to determine whether the electroluminescent and gas-plasma displays are economical and reliable enough to replace the CRT display for portable computers.

#### Data Storage

Developments in data-storage technology have enabled portable computer users to take their data along

| Operating<br>System | RAM Memory<br>Min./Max. | Mass Storage<br>Type, Size         | Display<br>Type, Size                                                 | Color or<br>Graphics  | Software<br>Included                                                            | Comments                                                                                                    |
|---------------------|-------------------------|------------------------------------|-----------------------------------------------------------------------|-----------------------|---------------------------------------------------------------------------------|----------------------------------------------------------------------------------------------------|
| proprietary         | 80K min.,<br>144K max.  | microcassette,<br>512K             | LCD,<br>40 characters<br>by 6 lines or<br>80 characters<br>by 3 lines | color and<br>graphics | built-in word<br>processing,<br>calendar,<br>communications,<br>and auto-dialer | optional flat-pack<br>expansion box for<br>8088 microprocessor<br>and floppy-disk drives                                                          |
| CP/M                | 64K min.,<br>64K max.   | 256K nonvolatile<br>bubble memory  | LCD,<br>80 characters<br>by 4 lines                                   | n.a.                  | Teletalk<br>communications<br>program                                           | optional portable disk<br>drive can read Apple,<br>Osborne, and IBM for-<br>mats; optional office<br>station with CRT, disk<br>drive, and 8 ports |
| CP/M                | 64K min.,<br>160K max.  | 51/4-inch<br>floppy-disk<br>drive  | 9-inch CRT,<br>80 characters<br>by 24 lines                           | graphics              | Wordstar,<br>Visicalc                                                           | includes mouse port                                                                                                    |
| proprietary         | 6K min.,<br>16K max.    | n.a.                               | LCD,<br>31 characters<br>by 1 line                                    | n.a.                  | 22 applications packages                                                        | optional plotter, printer,<br>and stringy-floppy<br>drive                                                                                         |
| CP/M                | 32K min.,<br>64K max.   | 2 5¼-inch<br>floppy-disk<br>drives | LCD,<br>40 characters<br>by 8 lines                                   | graphics<br>and color | Word Right<br>word-processing<br>package                                        | optional CRT display                                                                                                    |
| CP/M,<br>Micro DOS  | 64K min.,<br>256K max.  | 2 3½-inch<br>floppy-disk<br>drives | LCD,<br>40 characters<br>by 8 lines                                   | n.a.                  | Vedit<br>text pro-<br>cessor and<br>communications<br>package                   | built-in 300-bps<br>modem and card slot<br>for use with RCA<br>CMOS microboards                                                                   |

with them. The newer half-height 5¼-inch and 3½-inch floppy-disk drives have as much storage capacity as the older 8-inch drives. Hard disks are also becoming portable. For example, the Kaypro-10 has a built-in 10-megabyte hard-disk drive. Some portables feature bubble-memory cartridges for convenient long-term data storage.

Memory is the working medium of any computer, and portables are no exception. Yet portables, because they incorporate the latest technology, offer more memory options than standard desktop computers. You can have a portable with CMOS RAM, bubble-memory cartridges, mini- or micro-floppy- disk drives, or hard disks. Each option has its own particular advantages and disadvantages.

CMOS memory is widely used in briefcase computers because of its

Photo 2: The flip-up 80-character by 8-line LCD screen on the Sharp PC-5000 is only one-third the size of a standard CRT screen.

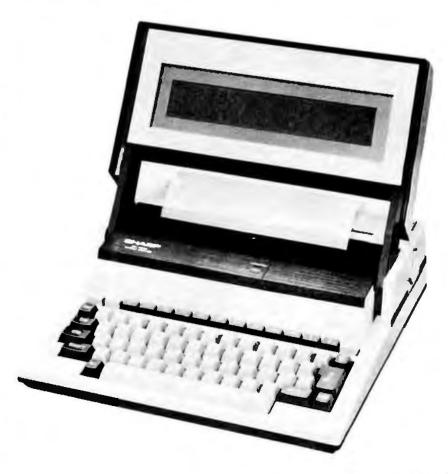

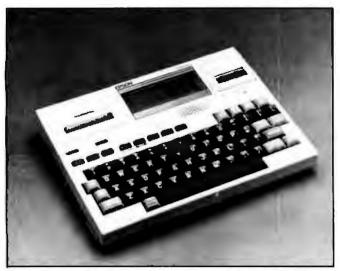

Photo 3: Space limitations on the front panel forced the designers of the Epson HX-20 to use a 20-character by 4-line display.

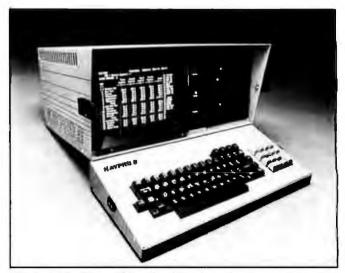

Photo 4: The Kaypro II has the ability to read and write to a variety of disk formats.

low power consumption. The recent improvement in chip-manufacturing technology has lowered the price and increased the performance of these memory devices. CMOS chips are still slower in operation than corresponding TTL (transistor-transistor logic) memory devices, but their speed is improving. In actual use the speed of a CMOS memory chip does not adversely affect the operation of a portable computer.

Bubble-memory cartridges have been around for a while but haven't been widely used because of their high price. But, like CMOS memory, their price is dropping and their use is increasing, especially for the briefcase computers. Bubble-memory cartridges offer several advantages over other storage media such as floppy disks. They operate like a floppy-disk drive but much faster; they have no moving parts and no disk-drive head to move from track to track. Data is stored in the cartridge as a pattern of magnetic bubbles, and when the cartridge is removed or power fails, the stored data is retained. The cartridges do not require an auxiliary battery to retain data. They require very little power to operate and are much more rugged than conventional floppy disks.

Floppy disks are still very much the medium of choice for people who work with portable computers. They are widely used, dependable, and have a broad base of available software. With the introduction of half-

height and microfloppy-disk drives, floppy disks remain the primary data-storage medium. The disadvantages of floppy disks include occasional incompatible recording formats for 5¼-inch disks and the confusing differences between the various standards for the microfloppy-disk drives,

Before buying a portable or transportable computer, find out if it can read and write to disks from other computers. The Kaypro II (see photo 4), for example, can read and write to disks created with a Xerox 820-II. And the Kaypro Users Group has software available that will enable the Kaypro II to read other disk formats.

Rather than carry a lot of floppy disks, you can opt for a portable with a built-in hard-disk drive. Portables such as the Kaypro-10 (see photo 5)

Photo 7: The Columbia VP is one of the best of the IBM-compatible computers.

with its 10-megabyte hard disk and the Starlite HD20 (see photo 6) with its 20-megabyte hard disk can serve users with very large data-storage needs. Both have a staggering amount of storage for a portable computer system and can handle almost any application.

Hard-disk-drive manufacturers carefully studied the typical environment of a portable computer and have developed drives that have special shock mountings and headpositioning controls to withstand shock and vibration. For example, both the Kaypro-10 and the Starlite HD20 have utility programs to position the read/write head in a "safety zone" on the disk that is isolated from the data tracks: if a head crash occurs while the computer is in transit, you will probably be able to recover your data. In addition, the read/write heads have been redesigned to be lighter and less prone to shock.

Hard-disk drives are an expensive option, but their price is dropping. However, they are heavier than floppy-disk drives and consume more power because the disk is constantly spinning while it's on. Another potential problem is the possibility of data loss due to a head crash. This occurrence is more serious with a hard disk loaded with great quantities of data than for a set of floppy disks.

For most of the transportable computers that use the Z80 micropro-

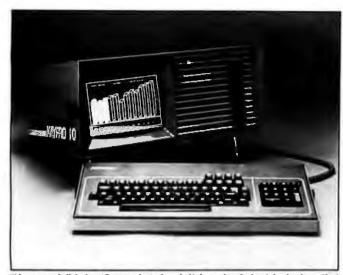

Photo 5: With its 10-megabyte hard disk preloaded with the bundled software, the Kaypro-10 can store 50 disks' worth of information.

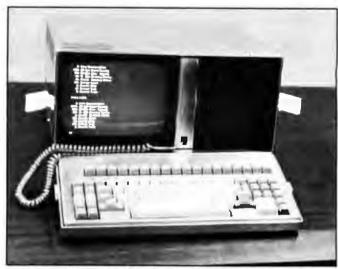

Photo 6: The Starlite HD 20 offers a staggering 20 megabytes of storage in a portable computer.

cessor, the de facto operating system is CP/M. Compatibility is reasonably assured regardless of the type of computer, magnetic media, or display used. Practically every major software application package is available in a CP/M format. By using a standard operating system, you have access to a tremendous number of programs, programming utilities, and languages.

But the issue of compatibility becomes much more complicated when computer manufacturers try to make their computer emulate the functions of another machine, as is the case with the many IBM Personal Computer work-alikes. This continues to be a confusing issue because three levels of compatibility have emerged.

Incompatible disk formats or different-size media characterize the first level. For example, the DOT computer uses an 8088 microprocessor and runs MS-DOS, but it uses the Sony 3½-inch floppy-disk drives, which are not compatible with the standard 5¼-inch drives used on the IBM. As a result, you would have some work to do to transfer programs from the IBM to the DOT computer.

The second level is data compatibility. Most "IBM-compatible" computers fall into this category. With a data-compatible portable, you can transfer data created on an IBM disk to a portable computer. But you cannot transfer the program used to create those data files. For example,

you can create a data file with an electronic spreadsheet program on the IBM and use that data on a compatible portable as long as you have the same version of the spreadsheet program for the portable.

The last level of compatibility includes computers that are "almost a clone." These systems, such as the Columbia VP (see photo 7), offer the same graphics capabilities and keyboard as the IBM and use the same software. They differ from the IBM PC only with respect to the information stored in ROM. The PC has a copyright notice in its ROM. Some programs such as Visicalc only work correctly after locating the copyright notice in ROM. Most software will work correctly, but in some cases you need to get a version of the program specifically tailored to your computer. Before choosing a portable, find the software you want, and then make sure it runs on the computer you like.

#### Software

Bundled software is a great value. It lets you get the computer up and running as soon as you take it home. Manufacturers usually offer word-processing, electronic spreadsheet, database-manager, and perhaps communications packages. Some portable computers have as much as \$2500 worth of software bundled with the hardware. Bundled software also enables you to try the various programs before you buy a complete system.

But don't let the lure of bundled software sway your decision on which portable computer to buy. You may not like a particular software package that is included with the portable computer you choose. Selecting software is sometimes a very subjective decision. The software and hardware must combine to meet your needs. If they don't do what you need, you shouldn't buy them.

# Defining the Workplace

When considering the purchase of a portable computer, ask yourself one more question, "Where do I need a computer most?" Do you really need a heavy-duty CP/M system that can be transferred from the office to home? Or do you need a computer that can go on the road for data collection in the field? You may be the ultimate computer junkie who likes to work in pajamas in bed at 2 o'clock in the morning. Your ideal working environment is critical in your choice of a computer.

## Summary

Choosing a portable computer isn't easy. The number of portables and the variety of available features make the choice a tough one. But with the right background and some in-depth research, you'll be able to find one that suits your needs.

Stanley J. Wszola is a BYTE technical editor.

# Rana's disk drive was twice as good as Apple's with one head.

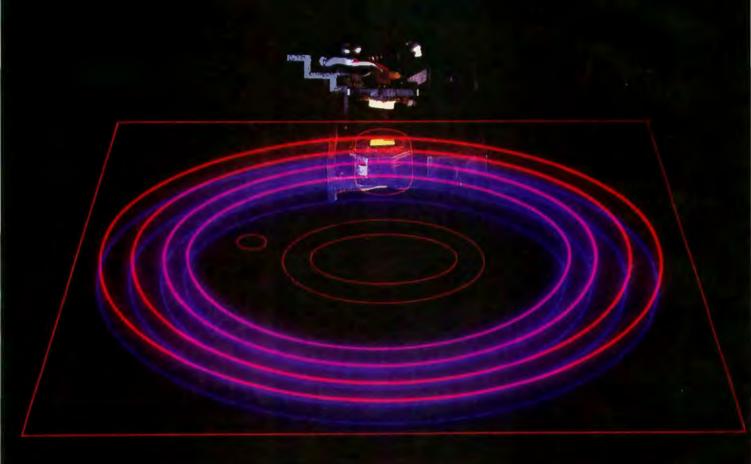

Now we have two.

# We added another head so you won't have to buy another disk.

That's the beauty of a double sided head. A floppy disk which allows you to read and write on both sides. For more storage, for more information,

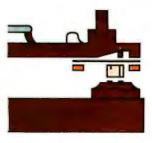

Rana's double sided heads give Apple Il superior disk performance power than second generation personal computers such as IBM's for keeping larger records, and for improved performance of your system. That's what our new Elite Two and Elite Three offers. It's the first double headed Apple® compatible disk drive in the industry. And of course, the technology is from Rana. We're the company who gave you 163K

bytes of storage with our Elite One, a 14% increase over Apple's. And now with our high tech double sided heads, our Elite Two and Three offers you two to four times more storage than Apple's. That's really taking a byte out of the competition.

# We put our heads together to give you a superior disk drive.

We designed the Elite Three to give you near hard disk capacity, with all the advantages of a minifloppy system. The double sided head operates on 80 tracks per side, giving you a capacity of 652K bytes. It would take 4½ Apples to give you that. And cost you three times our Elite Three's reasonable \$849 pricetag.

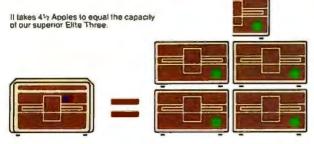

The Elite Two offers an impressive 326K bytes and 40 tracks on each side. This drive is making a real hit with users who need extra storage, but don't require top-of-the-line capacity. Costwise, it takes 2½ Apple drives to equal the performance of our Elite Two. And twice as many diskettes. Leave it to Rana to produce the most cost efficient disk drive in the world.

# We've always had the guts to be a leader.

Our double sided head may be an industry first for Apple computers, but nobody was surprised.

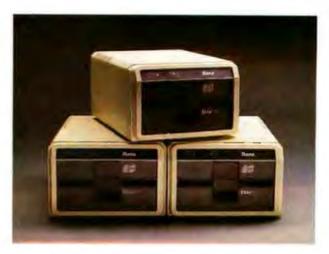

They've come to expect it from us. Because Rana has always been a leader. We were the first with a write protect feature, increased capacity,

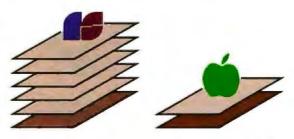

Your word processor stores 5 times as many pages of text on an Elite Three diskette as the cost ineffective Apple.

and accurate head positioning. A first with attractive styling, faster access time, and the convenience of storing a lot more pages on far fewer diskettes. We were first to bring high technology to a higher level of quality.

So ask for an Elite One, Two, or Three. Because when it comes to disk drives, nobody uses their head like Rana.

NOW AVAILABLE FOR THE APPLE III. . . THE ELITE TWO.THREE AND ELITE THREE.THREE

# **Rana**Systems

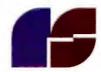

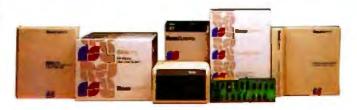

21300 Superior St., Chataworth, CA 91311 (213) 709-5484. For dealer information cell foll free: 1-800-421-2207. In Cellifornia only cell: 1-800-262-1221. Source Number: TCT-654

Apple is a registered trademark of Apple Computer, Inc.

Available at all participating Computerland stores and other fine computer dealers

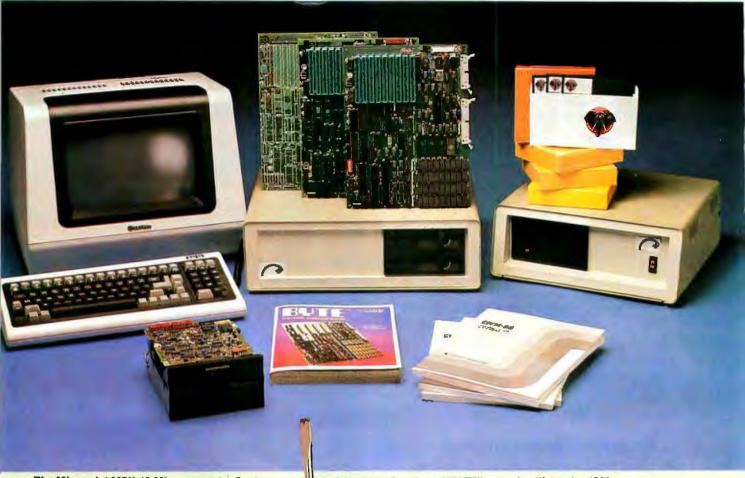

The Micromint MPX-16 Microcomputer System.

As featured on the cover of "BYTE" magazine, November 1982. Also featured in Ciarcia's Circuit Cellar, November, December 1982 & January 1983.

# These are all the tools you'll need to build the world's most powerful single board microcomputer.

The Micromint MPX-16. Put one together tonight.

Once assembled, the most useful tool will be your own imagination. The possibilities are limitless. Micromint will help you tailor the MPX-16 system to your particular needs and budget. Purchase the MPX-16 as a bare pc board, as a semi-kit with all the IC sockets, I/O connectors and discreet components wave soldered to the pc board. or as an assembled and tested unit.

- Directly boots CP/M-86 or MS-DOS.\*
   Runs all CP/M-86 or MS-DOS \* applications programs.

### On board features.

- IBM PC bus compatible with 9 expansion slots.
   Intel 8088 16-bit microprocessor.
- Optional Intel 8087 math coprocessor.
- 256K bytes on board memory.
- Up to one megabyte of system memory.
   Up to 64K bytes of system ROM/EPROM
   Two RS-232C serial I/O ports.

- Three parallel I/O ports.
  Floppy disk controller for 51/4" or 8" single or
- double density disk drives.

  Four independent DMA channels.
- Sixteen levels of vectored interrupts.
- \*Available Soon.

Circle 290 on inquiry card.

Micromint IV The System with the Winning Combination.

To get the MPX-16 up and running only requires one disk drive, power supply and serial terminal

- MPX-16 single board computer assembled, tested and burned in with 64K bytes of RAM, CP/M-86 \$1,895.00
- or MS-DOS operating system \* . . MPX-16 with 256K bytes of RAM . . \$2,135.00 MPX-16 Semi-Kit (wave soldered pc board) less IC's Complete kit of IC's burned in and tested with 64K \$595.00
- bytes of RAM... \$595.00 With 256K bytes of RAM. \$800.00
  - MPX-16 Unpopulated (bare) pc board, silk screened \$300.00
    - and solder masked

       CP/M-86 Operating System on 51/4" or 8" diskette.

       MPX-16 Switching Power Supply including
      - power supply harness ...... MPX-16 Technical Reference and User's Manual \$50.00 Call for current pricing on serial terminals, floppy disk drives, metal enclosures, hard disk systems, etc.

To Order: Call Toll Free 1-800-645-3479

n N.Y. 1-516-374-6793

MICROMINT INC. 561 Willow Avenue Cedarhurst, NY 11516

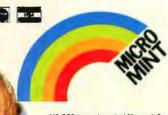

MS-DOS is a trademark of Microsoft Corp.

IBM PC is a trademark of International Business Machines, Inc., CP M-86 is a trademark of Dictal Research, Inc.

# **High-IQ Modems**

# A new generation of intelligent modems lets users concentrate on applications rather than on modem-interfacing details

# by Stephen Durham

With the incorporation of sophisticated microcomputers, high-density RAMs, and advanced communications ICs, the so-called dumb modem is being replaced by a new generation of intelligent modems. These modems not only offer features that enhance data-communications applications, but also can determine the parameters of the systems in which they're installed and adjust their operation to meet system requirements. Some models, for example, can learn such system specifications as a host computer's bit speed

and parity and set their own operation accordingly.

The high degree of "intelligence" contained in this new generation of modems allows telephone links between computers to be operated virtually unattended. This capability makes possible a wide range of new telecommunications applications, including electronic mail, central-database access, remote diagnostics, and remote-peripheral sharing.

The level of intelligence incorporated into modems determines their ability to disappear into the back-

ground of your computer system and to provide unattended communications capability.

By and large, while most of these new-generation high-IQ modems provide such features as automatic dialing, automatic answering, and automatic disconnecting, they do not take full advantage of the advanced microprocessor and memory technologies with which they are built. Largely ignored are a wide range of what can be called "system configuration" problems, which result from differing transmission proto-

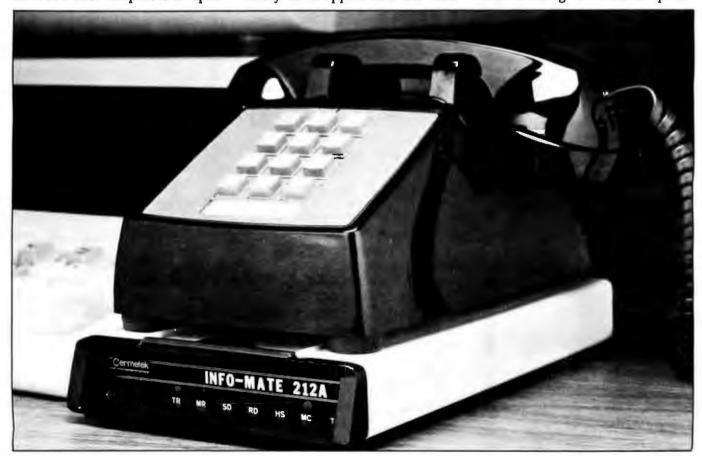

Photo 1: A command-driven auto-dial, auto-answer modem (Cermetek's Info-Mate 212A).

# ALPHA OMEG

COMPUTER PRODUCTS

ALPHA OMEGA COMPUTER PRODUCTS. The beginning of fast efficient service and low-priced computer products-The end of mail order worries!

#### DISKETTES

| SCOTCH | 3M SS | DD.   | a |     |   |   | × |   | 24.00 |
|--------|-------|-------|---|-----|---|---|---|---|-------|
| MAXELL | MD2 C | D DO. |   | . 4 | * | • | 4 | 4 | 39.00 |

#### PRINTERS

| <b>CITCH 8510 PARALLEI</b> |   | CALL     |
|----------------------------|---|----------|
| GEMINI 10 X                |   | . 295.00 |
| <b>OKIDATA MICROLINE 9</b> | 2 | . 509.00 |
| EPSON FX-80                |   | . +CALL  |
| EPSON FX-100               |   |          |

#### MODEMS

| HAYES | <b>SMARTMODEM</b> | 3  | OC | ١. |   | 4 | μ | 205.00 |
|-------|-------------------|----|----|----|---|---|---|--------|
| HAYES | <b>SMARTMODEM</b> | 1  | 20 | 0  |   | 9 | 9 | 495.00 |
| HAYES | <b>SMARTMODEM</b> | 11 |    |    | 4 | * | 4 | 265.00 |

#### MONITORS

| TAXAN    | 12" | AME   | BER . |    |     |   | 4 % | 16 | 122.00 |
|----------|-----|-------|-------|----|-----|---|-----|----|--------|
| USI PI 3 | 12" | AME   | BER . |    | * * |   |     | *  | 147.00 |
| AMDEK    | 300 | G     |       |    |     |   |     |    | 133    |
| AMDEK    | COL | OR I  | 13"   |    | 4 4 | 4 | 4 4 | 4  | 275.00 |
| AMDEK    | COL | OR II | 13"   | RG | B,  | , |     | 4  | 419.00 |

#### **IBM PERIPHERALS & SOFTWARE**

| TANDON TM55-2 THIN LINE *CALL* |
|--------------------------------|
| TANDON TM100-2                 |
| MICROSOFT MOUSE 145.00         |
| QUADRAM QUAD BOARD W/64K275.00 |
| KRAFT & T.G. JOYSTICKS 46.00   |
| DBASE II                       |
| WORDSTAR 264.00                |
| HOME ACCOUNTANT + 98.00        |
| VOLKSWRITER 125.00             |
| LOTUS 1,2,3.,                  |
| MULTIPLAN 175.00               |
| FLIGHT SIMULATOR34.00          |

# APPLE PERIPHERALS & SOFTWARE

| VIDEX VIDEOTERM 80 COLUMN, 219.00    |
|--------------------------------------|
| MICROSOFT PREMIUM PAK 469.00         |
| MICROSOFT 16K RAMCARD69.00           |
| KRAFT & T.G. JOYSTICKS 44.00         |
| QUENTIN APPLEMATE DRIVES 235.00      |
| SUPER 5 THIN LINE DRIVES 265.00      |
| WIZARD BPO16K BUFFERED INT. 139.00   |
| EPS KEYBOARD                         |
| COOL & TIME (Fan, Time, Surge) 69.00 |
| PFS FILING SYSTEM83.00               |
| PFS REPORT,                          |
| DBASE II                             |
| WORDSTAR 264.00                      |

CALL FOR COMPLETE PRODUCT LINE AND CURRENT PRICING

(213) 345-44

**4847 LA MONTANA CIRCLE** 🗰 TARZANA, CA 91356 🍱

All products are in factory sealed packages. We guarantee all items for 30 days. Within this period, defective merchandise returns must be accompanied by RMA number. All other returns will be subject to a 10% restocking fee. For prepaid orders there will be a 3% shipping charge, \$5.00 minimum. There will be an additional \$4.00 surcepts on COD orders. Cash or Cashiars Check is required on COD orders. Call, residents add 6.5% sales tax. Prices subject to change without notice.

cols, differing modem bit rates, lack of automatic dial-mode selection, conflicting parity states, and the lack of any means of testing the computer, the modems, or the transmission line to determine where potential failures could occur.

The traditional solution to systemconfiguration problems has been no solution at all. Hence, the user has been left to take care of all those nasty little details by either tweaking the hardware or reconfiguring specific application programs. In neither case is the modem operating procedure transparent to the user.

How well intelligent modems perform system-configuration functions depends not so much on how sophisticated and advanced the builtin microprocessor is or on how advanced the applications software used by the computer to operate the modem is but on the efficiency and cleverness of the modem's firmware design. In other words, the degree to which a modem performs such functions depends on how transparent its implementation can be made to the user by incorporating functions into the internal operation of the modem

While the price difference between a dumb modem and an intelligent modem is still substantial, it is much less so between a moderately intelligent modem and one with a maximum of transparency. That's because the ability of an intelligent modem to perform is not a function of how much expensive and sophisticated electronics hardware it uses but of how much thought has gone into its overall design and into the internal firmware instructions that tell the microprocessor what to do. To determine a modem's IQ and therefore how easily it can be integrated into a data-communications system, you can examine its ability to handle autodial, auto-answer, and auto-disconnect operation as well as automatic system-configuration tasks.

# **Auto-Dial Operation**

First, consider modem auto-dial operation, which is much more complex than simple automatic generation of dial tones or rotary-dial

pulses. The modem must resolve all of the call-failure conditions that commonly exist when dialing to allow its host to make efficient use of the communications facility. Common call-failure features include line busy, no modem-answer tone, voice answer, no answer (constant ringing), no dial tone, and inability to break dial tone.

These functions are roughly equivalent to the functions of an operator making a call, including lifting the telephone handset, waiting for the correct dial tone or tones, dialing each digit of the telephone number in proper sequence, waiting while the phone rings until the dialed number answers, hanging up and possibly redialing later if the number is busy or if the call has not been answered after a reasonable length of time, and hanging up the handset at the end of the completed call.

When properly implemented, the auto-dial feature dramatically increases line utilization.

# Auto-Answer Operation

When integrated into a modem, an auto-answer feature enables the modem to be placed in the answer mode automatically upon receipt of a telephone-line-ringing signal. A modem with this feature makes it possible for data transmission to occur between a remote terminal and a computer or another terminal interfaced to a modem with auto-answer capability without operator intervention at the receiving end. A modem with auto-answer capability is also useful in timesharing installations where a large calling population calls a number of computer dial-in lines on a random basis.

### Auto-Disconnect Operation

An auto-disconnect feature permits a modem to either disconnect if a carrier signal is not maintained after a data call has been set up or upon command from the host computer. This feature is useful in preventing the tie-up of expensive computer facilities due to such things as wrong-number calls, failure of the distant party to disconnect from a timesharing system, or line failures.

# THE FORTH SOURCE™

|                                                                                                    |                                                                                                    |                                                                                                    | HE FOR                                                                                                    | H SOUH                                                                                                    | CE                                                                                                    |                                                                                                    |                                                                                                    |                                                                                      |
|----------------------------------------------------------------------------------------------------|----------------------------------------------------------------------------------------------------|----------------------------------------------------------------------------------------------------|----------------------------------------------------------------------------------------------------|----------------------------------------------------------------------------------------------------|----------------------------------------------------------------------------------------------------|----------------------------------------------------------------------------------------------------|----------------------------------------------------------------------------------------------------|--------------------------------------------------------------------------------------|
| MVP-FORTH                                                                                                    |                                                                                                    |                                                                                                    |                                                                                                    |                                                                                                    |                                                                                                    |                                                                                                    |                                                                                                    |                                                                                      |
| Stable - Transporta You need two prima stable operating sy, quickly to a variety features and many e FORTH assembler, book "Starting FOF FORTH for a numb simplify the develop  MVP Books - A S  Volume 1, All all glossary with cre and FORTH-79  Volume 2, MVP- CP/M®, IBM-PC  MVP-FORTH Softw  MVP-FORTH Pre lation, Volumes FORTH, 2nd Ed FORTH. Specify | pry features in stem and the of computer sextras. This putools, utilities RTH". The Proper of computer of computer of computer of your Series pout FORTH to sex references Standard 2nd FORTH Asset and APPL standard 2nd FORTH Asset 1 & 2 of MVP 1 & Assembly CP/M, C | a software development ability to move programmer's MVP-FORTH gives being domain product in and the vocabulary for organimer's Kit proviers. Other MVP-FORT applications.  By Haydon MVP-FORT applications.  By Haydon MVP-FORT is to fig-FORTH, Startin Ed.  In the starting for kernel ansportable FORT (it including disk, does for the starting disk, does for the starting disk. | rams easily and you both these cludes an editor, the best selling des a complete TH products will the products will \$25 cludes \$20 \$4 cludes \$20 \$4 cludes \$ | for applic domain s  MVP-FO! Kit. Inclus document MVP-FO! Programs califinding MVP-FO! 400/800. Upgrades MVP-FO! Enhances and unlin MVP-FO! (PADS) is system w  MVP-FO! MVP-FO! MVP-FO! MVP-FO! MVP-FO! MVP-FO! MVP-FO! MVP-FO! MVP-FO! MVP-FO! MVP-FO! MVP-FO! MVP-FO! MVP-FO! MVP-FO! MVP-FO! MVP-FO! MVP-FO! MVP-FO! MVP-FO! MVP-FO! MVP-FO! MVP-FO! MVP-FO! MVP-FO! MVP-FO! MVP-FO! MVP-FO! MVP-FO! MVP-FO! MVP-FO! MVP-FO! MVP-FO! MVP-FO! | rations on CP/M ource  RTH Fast Float des 9511 math station.  RTH Programm mer's Kit. Extre g, and translatir RTH by ECS So Standatione will able RTH by ECS So d with color an inited run time li RTH Profession or CP/M, IBM-P with complete d  P-FORTH PADS  P-FORTH PADS | Ing Point (c<br>chip on bo<br>ling Alds for<br>mely useful<br>ag.<br>oftware for i<br>th screen en<br>oftware for i<br>mation, mu<br>cense.<br>al Application<br>C, or APPL<br>ocumentation<br>Enhance<br>Program | P/M Programmer's kinputer Includes pub or APPLE Programmard with disk and or CP/M, IBM or API I tool for decompiling IBM-PC or ATARI® ditor License requir IBM-PC or ATARI 40 Ititasking sound, utili on Development System on Complete system and virtual system amming Aids | \$150 ner's \$400 PLE 9, \$150 oo/800. ilities, \$175 stem egrated \$400 \$150 \$150 |
|                                                                                                    |                                                                                                    | borne, 🗆 Kaypro, 🗆 I                                                                                                    | 189/Z89,                                                                                                    | ☐ MVF                                                                                                    | FORTH PADS                                                                                                    | Meta Co                                                                                                    | ompiler                                                                                                    | \$150                                                                                |
| ☐ Compupro, ☐<br>☐ MVP-FORTH Cre                                                                                                    | Cromemco oss Compiler                                                                                                    | for CP/M Programme code for ROM or targ                                                                                                    |                                                                                                    | operating systemation 514 to                                                                                                    | or Osborne <sup>®</sup> N                                                                                                    | disks can l<br>lorihstar* l                                                                                                    | nety of CPU's, completed B", SS<br>Micro Decisions* K<br>perating system #                                                                                                    | S/SD, 3740<br>(aypro <sup>m</sup> or                                                 |
| FORTH DISKS                                                                                                    |                                                                                                    |                                                                                                    |                                                                                                    | FORTH MANUA                                                                                                    | ALS, GUIDES                                                                                                    | & DOCUME                                                                                                    | NTS                                                                                                    |                                                                                      |
| FORTH with editor,  APPLE by MM                                                                                                    |                                                                                                    |                                                                                                    | A \$100                                                                                                    |                                                                                                    | T FORTH by                                                                                                    | \$25                                                                                                    | 1982 Rochester F                                                                                                    |                                                                                      |
| APPLE by Kun                                                                                                    |                                                                                                    | C IOINITO OF C                                                                                                    |                                                                                                    | Haydon Se                                                                                                    | cyclopedia by                                                                                                    | 323                                                                                                    | Proc.<br>A FORTH Primer                                                                                                    | \$25<br>\$25                                                                         |
| ATARI* valFO                                                                                                    |                                                                                                    |                                                                                                    | \$50                                                                                                    | Derick & B                                                                                                    | aker 2nd Ed                                                                                                    |                                                                                                    | Threaded Interpre                                                                                                    |                                                                                      |
| CP/M2 by MM                                                                                                    |                                                                                                    |                                                                                                    | \$100                                                                                                    |                                                                                                    | er's manual to f<br>h FORTH-79                                                                                                    | ig-                                                                                                    | Languages                                                                                                    | \$23                                                                                 |
| ☐ HP-85 by Lang                                                                                                    |                                                                                                    | _ 110 1 011111 07                                                                                                    |                                                                                                    |                                                                                                    | Flow charted,                                                                                                    | \$25                                                                                                    | AIM FORTH User                                                                                                    |                                                                                      |
| ☐ HP-75 by Cass                                                                                                    | •                                                                                                    | -                                                                                                    | \$60                                                                                                    |                                                                                                    | ,                                                                                                    | 4                                                                                                    | APPLE User's Ma                                                                                                    | s20                                                                                  |
|                                                                                                    | Math Chip Sui                                                                                                    | ng Point, G-Graphics,<br>pport, MT-Multi-Taskin                                                                                                    |                                                                                                    | Pocket Gu                                                                                                    | cyclopedia 🎺<br>ide<br>ORTH by Huand                                                                                                    | \$7                                                                                                    | METAFORTH by<br>Cassady                                                                                                    | \$30                                                                                 |
| APPLE by MM.                                                                                                    |                                                                                                    | Extensions for                                                                                                    |                                                                                                    | college lev                                                                                                    |                                                                                                    | \$25                                                                                                    | Systems Guide to                                                                                                    |                                                                                      |
| F. G. & 79                                                                                                    | \$140                                                                                                    | Software Flo                                                                                                    |                                                                                                    | FORTH Pro                                                                                                    | gramming by                                                                                                    |                                                                                                    | FORTH CORTH                                                                                                    | \$25                                                                                 |
| ATARI by PNS                                                                                                    |                                                                                                    | Point                                                                                                    | \$100                                                                                                    | Scanton                                                                                                    |                                                                                                    | \$17                                                                                                    | Caltech FORTH N                                                                                                    |                                                                                      |
| CP/M by MM, F                                                                                                    |                                                                                                    | and and and and and and and and and and                                                                                                    |                                                                                                    | FORTH on                                                                                                    | the ATARI by                                                                                                    | \$8 =                                                                                                    |                                                                                                    |                                                                                      |
| Apple, GraFOF Multi-Tasking F                                                                                                    |                                                                                                    |                                                                                                    |                                                                                                    |                                                                                                    | DRTH by Brodi                                                                                                    |                                                                                                    | CP/M User's Man                                                                                                    |                                                                                      |
| CP/M, X & 79                                                                                                    | \$39:                                                                                                    |                                                                                                    | \$100                                                                                                    |                                                                                                    | ctional manual                                                                                                    | C                                                                                                    | MM                                                                                                    | \$20                                                                                 |
| TRS-80/I or III                                                                                                    |                                                                                                    | Color Graphi                                                                                                    |                                                                                                    | available (                                                                                                    | soft cover)                                                                                                    | \$18                                                                                                    | FORTH-79 Stand                                                                                                    | ard \$15                                                                             |
| F, X, & 79                                                                                                    | \$130                                                                                                    |                                                                                                    | \$100                                                                                                    | L Starting Fi                                                                                                    |                                                                                                    | enn []                                                                                                    | FORTH-79 Stand                                                                                                    |                                                                                      |
| Timex by FD, ta                                                                                                    | ape G,X, & 🐧                                                                                                    | Management                                                                                                    | \$200                                                                                                    | cover)                                                                                                    |                                                                                                    | \$22<br>\$25                                                                                                    | Conversion                                                                                                    | \$10                                                                                 |
| 79 TUTORIAL by L                                                                                                    | \$45                                                                                                    | Hequires LM FC                                                                                                    |                                                                                                    | 1981 FOR                                                                                                    |                                                                                                    |                                                                                                    | Tiny Pascal fig-FO<br>NOVA fig-FORTH                                                                                                    |                                                                                      |
| Starting FORTH                                                                                                    |                                                                                                    | _ Victor 9000 by                                                                                                    | DE, G,X NEW<br>\$150                                                                                                    | 1982 FOR                                                                                                    |                                                                                                    | \$25                                                                                                    | Source Listing                                                                                                    | \$15                                                                                 |
|                                                                                                    |                                                                                                    | ds for decompiling, ca<br>C. Z80, or Apple                                                                                                    |                                                                                                    | 1981 Roch<br>Proc.                                                                                                    | ester FORTH                                                                                                    | \$25                                                                                                    | includes editor, as                                                                                                    | sembler, 🎺                                                                           |
| Water Steiner Lauren and Company                                                                                                    |                                                                                                    | nding, modifying and o                                                                                                    |                                                                                                    | 10 4 4 4 4 4                                                                                                    |                                                                                                    | prophy poster a                                                                                                    | and utilities                                                                                                    | \$25                                                                                 |
| speed and memory                                                                                                    | savings, can                                                                                                    | also produce ROMab                                                                                                    |                                                                                                    |                                                                                                    | Manual for fi                                                                                                    | _                                                                                                    | \$15                                                                                                    |                                                                                      |
| •Requires FORTH                                                                                                    |                                                                                                    |                                                                                                    | 8000                                                                                                    |                                                                                                    | gs or rig-FOH)<br>nual is required                                                                                                    |                                                                                                    | cific CPU's and complementation                                                                                                    | pulers The<br>Each \$15                                                              |
| □ CP/M<br>8086•                                                                                                    | \$300<br>\$300                                                                                                    | ☐ IBM•<br>☐ Z80•                                                                                                    | \$300<br>\$300                                                                                                    | □ 1802                                                                                                    | ☐ 6502                                                                                                    | □ 6800                                                                                                    | AlphaMicro                                                                                                    | patrol Wit                                                                           |
| Northstar                                                                                                    | \$300                                                                                                    | ☐ Apple ((/II+                                                                                                    | \$300                                                                                                    | 8080                                                                                                    | S086/88                                                                                                    | □ 9900                                                                                                    | APPLE II                                                                                                    |                                                                                      |
|                                                                                                    |                                                                                                    |                                                                                                    |                                                                                                    | PACE                                                                                                    | □ 6809                                                                                                    | □ NOVA                                                                                                    | E POP-11/LSI-                                                                                                    | -11                                                                                  |
| FORTH Compu                                                                                                    |                                                                                                    | ACO                                                                                                    | \$150<br>\$50                                                                                                    | □ 68000                                                                                                    | ☐ Eclipse                                                                                                    | □ VAX                                                                                                    | C Z80                                                                                                    |                                                                                      |
| ☐ 48K RAI<br>☐ Par/Sec                                                                                                    | VI Pack                                                                                                    | c*                                                                                                    | \$125<br>\$100                                                                                                    | INC ), VISA ME                                                                                                    | sterCard COD's                                                                                                    | \$5 extra N                                                                                                    | payable to MOUNTAIN<br>to billing or unpaid Po<br>included in price Foreig                                                                                                    | O's California                                                                       |
| Key to vendors:<br>CCI Capstone Co                                                                                                    | moutine to                                                                                                    | LM Laboratory Microsy                                                                                                    | slems                                                                                                    |                                                                                                    |                                                                                                    |                                                                                                    | and shipping by Air \$5 and \$99 and \$20 for ear                                                                                                    |                                                                                      |
| DE Dai-E Systems FD Forth Nimensi i Insoft LN Lexen and He-                                                                                                    | on<br>On                                                                                                    | MM MicroMotion MMS Miller Microcomp NS Nautilus Systems PNS Pink Noise Studio St. Shaw Labo                                                                                                    | uter Services                                                                                                    | \$100 Minimum<br>without notice<br>some products                                                                                                    | order \$15 All pri                                                                                                    | ces and production single (                                                                                                    | user license agreemen                                                                                                    | or withdrawa                                                                         |

# MOUNTAIN VIEW PRESS, INC.

PO BOX 4656

**MOUNTAIN VIEW, CA 94040** 

(415) 961-4103

- 300/1200-bps operation
- FCC Part 68 registered telephone-line interface (DAA)
- Serial modern command interpreter
- Intelligent command protocol
- Auto/manual dialino
- Five dialing procedures. DIAL LAST, IMMEDIATE, ALTERNATE, FROM MEMORY, or UNTIL **ANSWERED**
- Fifty-two 32-digit telephone numbers of log-on message memory locations
- 32-digit last-number-dialed storage · DTMF (dual-tone multifrequency) and
- pulse-dialing: adaptive or interpretive selection of DTMF or PULSE-DIALING
- Auto/manual answer
- Auto speed select
- Auto parity select
- Call-progress-tone detection: DIAL, BUSY, RING-BACK, MODEM-ANSWER TONE, and THE HUMAN VOICE
- · Eight diagnostic test modes

Table 1: Info-Mate 212A features.

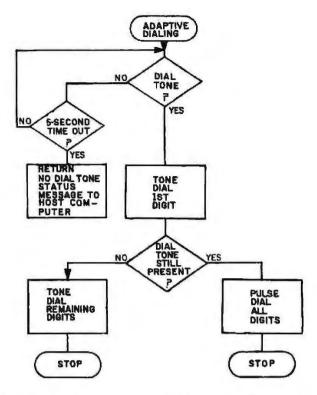

Figure 1: The adaptive-dialing procedure, in which tone-dialing is preferred. If the local telephone equipment does not accept tone-dialing, the intelligent modem uses pulse-dialing.

# **Automatic System Configuration**

What good is a highly intelligent modem if its installation into the host terminal or computer system is unmanageable or difficult? While it's not absolutely essential in an intelligent modem, automatic system configuration does make such devices much easier to use. And incorporating this capability into the modem does not add significantly to its cost.

It is not uncommon to encounter computer- or modem-option incompatibilities during installation. Such parameters as serial speed, data bits per word, parity, and stop bits per word can initially have settings that prohibit data transmission through the modem. An installer can, of course, get out the users manuals of all the equipment involved and, through a detailed process of positioning option straps on each machine, effect a compatible installation. Many times, however, determining the specific parameters that are not aligned can be complex, especially for someone who is not an expert in communications technology.

System-configuration features en-

able a modem to be installed and used by a nonspecialist in communications, assuring that the modem user can concentrate on data-communication application problems instead of modem compatibility.

# A Typical High-IQ Modem

Typical of the more advanced "high-IQ" modems now becoming available is Cermetek's Info-Mate 212A, shown in photo 1. This modem's architecture bears a strong superficial resemblance to others now on the market.

Where it does differ, however, is in the nature of the instructions incorporated into its firmware. As shown in table 1, this 212-type intelligent modem incorporates not only the standard automatic dial, answer, and disconnect features but a wide range of system-configuration enhancements as well. All of these features may not be necessary for any one application, but the degree to which they are implemented in a modem is a good indicator of how much thought and design went into the modem.

The Info-Mate modern automatically selects tone- or pulse-dialing, as shown in figure 1. Tone-dialing is preferred, but if it is not accepted by the local telephone equipment, the modem falls back to pulse-dialing. After dialing is completed, the modem monitors the following callprogress conditions and reports them back to the host data terminal or computer over the serial RS-232C link: dial tone, busy tone, ring-back tone, modem-answer tone, and voice. Each call-progress signal detected is indicated to the host through a serial status message.

The host can direct control over the selection of pulse- or tone-dialing through the DIAL command. Call-progress monitoring can also be deleted under host-command control, which enables the modern to auto-dial on telephone systems that use nonstandard call-progress tones. This method of dialing is generally referred to as "blind" dialing, but a more accurate term would be "deaf" dialing. In either the automatic or blind-dialing modes, the modem supports the following dialing pro-

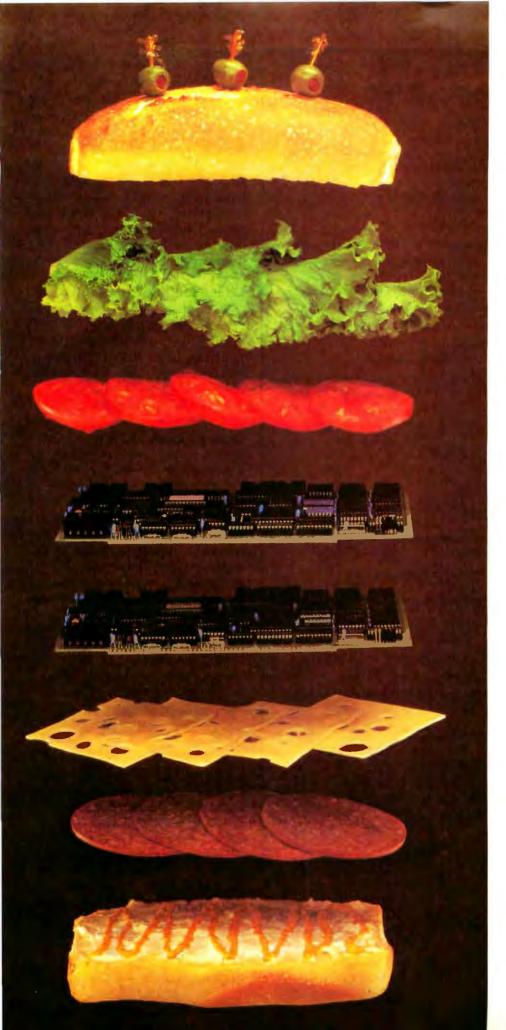

# Teletek's New Combo Could Make You A Hero!

The SBC-II could be just the right ingredient for your latest concoction. The newest member of Teletek's family of multi-user, multi-processing S-100 products, the SBC-II essentially combines, or "sandwiches" two Teletek SBC-I's into one board. The SBC-II provides the capability to support two users from one standard size IEEE-696/S-100 slave board.

The SBC-II maintains full performance for each user with an independent CPU (Z80A or Z80B), 64K RAM, Serial I/O, and FIFO communications port to the system master. The system integrator benefits by getting complete support for two users for the price of one board.

TurboDOS and MDZ operating systems will support combinations of SBC-I's and SBC-II's offering system design efficiency and flexibility never before possible.

If you're hungry for value and efficiency, order an SBC-II from Teletek. You'll love every byte.

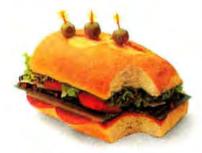

# TELETEK

4600 Pell Drive Sacramento, CA 95838 (916) 920-4600 Telex 4991834 TELETEK Dealer inquiries invited.

© Teletek 1983 Circle 441 on inquiry card.

|                                                                      | Command Summary                                                                                                    |
|----------------------------------------------------------------------|----------------------------------------------------------------------------------------------------|
| Command                                                              | Description                                                                                                    |
| <com> Answer <cr></cr></com>                                         | Force off hook and answer call                                                                                               |
| <com>Break n<cr<< td=""><td>Send break, n × 250 ms</td></cr<<></com> | Send break, n × 250 ms                                                                                                    |
| <com> Count n<cr></cr></com>                                         | Ring and ring-back counter: 0—ignore ring signal,<br>19—answer after n rings; give up dialing after n+-<br>ring-back signals |
| <com> Dial s<cr></cr></com>                                          | Dial last, immediate, from memory, next number, or until answered                                                            |
| <com> End<cr></cr></com>                                             | Hang up immediately                                                                                                    |
| <com> List<cr></cr></com>                                            | List stored telephone number or log-on messages                                                                              |
| <com> Message n<cr></cr></com>                                       | Send stored log-on message or messages to the remote modern                                                                  |
| <com> New n<cr></cr></com>                                           | Set new value of command character < com > to                                                                                |
| <com> Originate<cr></cr></com>                                       | Force off hook and enter originate data mode                                                                                 |
| <com> Program n<cr></cr></com>                                       | Set internal modern options                                                                                                  |
| <com> Query<cr></cr></com>                                           | Return modern status                                                                                                    |
| <com> Reset<cr></cr></com>                                           | Reset modern options to defaults                                                                                             |
| <com> Store n 's' &lt; CR&gt;</com>                                  | Store telephone number or log-on message at location n (32 characters maximum)                                               |
| <com> Test n<cr></cr></com>                                          | Start/slop modern tests                                                                                                    |
| <com> Unlisten n<cr></cr></com>                                      | Set modem to LISTEN or UNLISTEN to commands during data transmission                                                         |
| <com> Zzzz <cr></cr></com>                                           | Make modern quiet                                                                                                    |

| Command Notation  | Description                                                                                                    |
|-------------------|----------------------------------------------------------------------------------------------------|
| <com></com>       | Command character; defaults to control N at power-<br>up but can be set to another character with the NEV<br>command |
| <lf></lf>         | Lineleed                                                                                                    |
| <cr></cr>         | Carriage return                                                                                                    |
| [ ]               | Optional parameter                                                                                                   |
| [ ]*              | Optional parameters that may occur 0 to n times                                                                      |
| n. m              | Specifies the inclusive set in through m                                                                             |
| <sp></sp>         | Space                                                                                                    |
| <letter></letter> | AZ or az                                                                                                    |
| <command/>        | Command, including argument if needed                                                                                |
| <n></n>           | Number                                                                                                    |
| <quote></quote>   | Single quote or apostrophe                                                                                           |
| <number></number> | Dialed-number string                                                                                                 |

cedures: dial last number, dial immediate, dial from memory, dial alternate number(s), and dial until answered.

Table 2: Info-Mate 212A command notation.

by ASCII (American National Standard Code for Information Interchange) encoded commands issued from the host terminal or computer All modem functions are controlled over the serial RS-232C interface.

The Info-Mate automatically adapts to the host's speed (110, 300, or 1200 bps) and parity (odd, even, mark, and space) using a simple training sequence. To train the modem, you must send the sequence "XY. The modem uses the trained speed to originate calls at either 110, 300, or 1200 bps. On answering calls, the modern automatically adapts to the transmitting modem's speed but sends a serial change-speed status code to the host at the old speed before switching.

# Command Structure Is the Key

Key to an intelligent modem's ability to protect the user from the dirty details of its operation is its command structure, or its ability to interpret commands from the host. In this context, the Info-Mate supports 16 different host commands (see table 2), each of which is preceded by a single command character < com >. Each command line is terminated by a carriage return <CR>. Multiple commands can be placed on one line and separated by commas. Table 3 describes the commands available.

Each command consists of the command character followed by the command word, a delimiter, all arguments, and then the closing carriage return or comma. The maximum length of any command line, however, is 40 characters. Two examples of commands include the following:

<com> DIAL '(408) 996-1010' <CR> <com> DIAL '(408) 996-1010', QUERY <CR>

In both cases, the notation <com> is equivalent to the single command character. The delimiter separating the command from the arguments is always a space. Only the first character of the command is significant. All remaining characters are ignored up to the first space following the command. In other words, DIAL and DANCE are treated identically by the command interpreter. Both uppercase and lowercase characters are accepted. You can transmit the command character itself by sending it twice in a row—<com><com>—if

# THE NEW AMPLOT-II IS ALL BUSINESS.

# PLOTTER APPLICATIONS

Analytical data display • Mathematical functions • Geometric patterns • System/component characteristic display • Statistical charts • Workflow diagrams • Performance graphs • Organization charts • Creative graphics • Personal achievement charts • Instructional/reference diagrams.

The new AMPLOT-II, on computer command, can automatically produce hard-copy, 6-color business or engineering graphics in minutes. Designed for the enduser and OEM applications, its high pen speed, automatic pen retrieval and high resolution assure fast, accurate 10" x 14" plots. Compatible with most personal computers, the AMPLOT-II is economically priced at only \$1299.00 retail. Just circle the reader service number for complete engineering details.

2201 Lively Blvd. • Elk Grove Village, IL 60007 (312) 364-1180 TLX: 25-4786 REGIONAL OFFICES Calil (714) 662-3949 • Texas (817) 498-2334

Amdek . . . your guide to innovative computing!

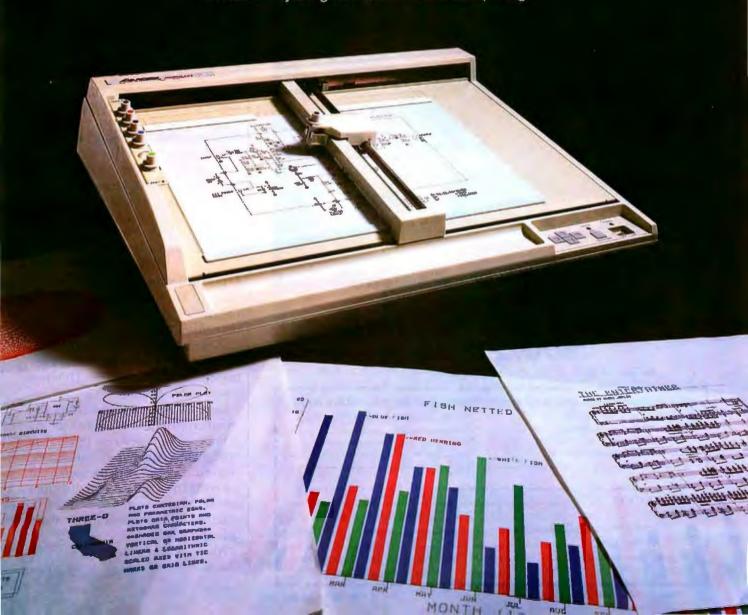

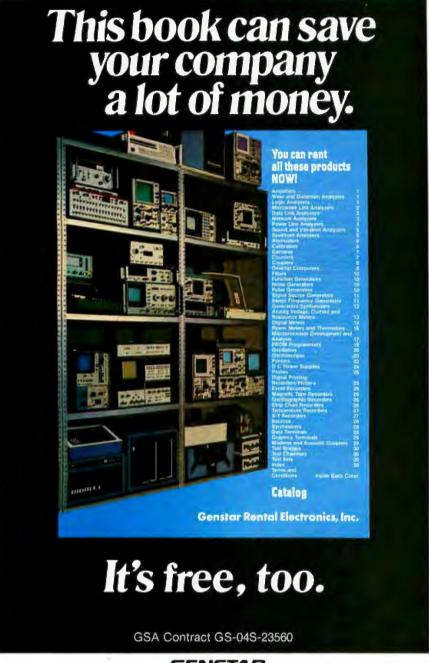

# GENSTAR

# Rental Electronics, Inc. (800) 227-8409

In California (213) 887-4000 • (415) 968-8845 • (714) 879-0561

| <ul> <li>☐ It's free, so send it quick!</li> <li>☐ I'd also like a free catalog on "like new" items you're selling.</li> <li>☐ Don't wait. Call me today at:</li> </ul> | ☐ The equipment I'm most interested in is:             |
|----------------------------------------------------------------------------------------------------|--------------------------------------------------------|
| NAME                                                                                                    | TITLE                                                  |
| ORGANIZATION                                                                                                    | 4 4                                                    |
| ADDRESS                                                                                                    | MAIL STOP                                              |
| CITY/STATE/ZIP                                                                                                    |                                                        |
| TELEPHONE                                                                                                    |                                                        |
| Complete coupon and mail to: Gensta<br>Suite J, Woodland Hills, CA 91367                                                                                                | ar Rental Electronics, Inc., 6307 De Soto Ave.  8-9/83 |

the modem is in the middle of a data call. Two other methods of transmitting the command character exist: changing it to another character and then transmitting the former command character, or placing the modem in the UNLISTEN mode to be discussed and then transmitting the character.

If an argument is not given in the command, the modem assumes the default value as the argument. The arguments are all ASCII numbers and/or characters. The numbers themselves are ASCII-encoded hexadecimal (0 to 9 and A to F) characters. All commands are absorbed by the modem, which means it doesn't send them on through the telephone line.

Once a command is received by the modem, it returns a status message to the host. These status messages are framed as follows:

<com> <status character> <LF> <CR>

A command character precedes each message to let the host know that the message regards status and not data from a remote modem. All status messages are made up of a single status character, except for those resulting from the commands LIST, QUERY, and DIAL. These three commands are necessarily longer to return command information. Table 4 summarizes the Info-Mate's repertoire of status messages.

# **Dialing Command Variations**

There are five basic variations of the dialing command: dial last, dial immediate, dial-immediate alternate, dial from memory, and dial-frommemory alternate. All dialing commands can initiate either DTMF or rotary-pulse dialing.

Each dialing variation refers to a number string as a source for the number to be dialed. For immediate-type dialing commands, the number string is supplied with the command, whereas the dial-last- and dial-frommemory-type commands refer to number strings previously entered into the modem.

Along with the telephone digits, the number string can contain con-

trol characters that direct the Info-Mate to dial adaptively or interpretively using tone- or pulse-dialing. Pause or wait characters can also be inserted that enable tandem dialing through PBXs or carrier facilities such as MCI or SPRINT. Table 5 shows the characters allowed in the number string. Table 6 shows some typical number strings.

After a dialing command is given to the Info-Mate, it interprets the appropriate number string to determine how the dialing process should proceed. As the number is dialed, the dialed number string is returned to the host in the form of a status message:

This message enables the host to follow the progress of the number dialed.

During the dialing process, if the modern is directed to pause and wait for the dial tone, and if the tone is not found after 5 seconds, the modem aborts the call, returning a number string that terminates with the failedpause-for-dial-tone character. In addition to this character, a NO DIAL TONE status is returned:

<com> < TERMINATED NUMBER STRING> < LF> < CR> < com > X < LF > < CR >

After a call has been successfully dialed, the modem monitors the telephone line for call-progress tones. If the number string is terminated with a Z, however, the modem takes no further action. Instead, the modem is left OFF HOOK, with its modulator silenced. Employing this OFF-HOOK mode is typically how you would use the modem to initiate a voice call.

Phone Number Storage

The modem can store as many as fifty-two 32-character strings, either phone numbers or log-on messages, or a combination of both. Each entry is stored by sending the following command from the host to the modem:

| Status                                                            | Description                                                                        |
|-------------------------------------------------------------------|------------------------------------------------------------------------------------|
| <com>A<lf><cr></cr></lf></com>                                    | Data call answered                                                                 |
| <com>B<lf><cr></cr></lf></com>                                    | Busy number reached                                                                |
| <com>D<lf><cr></cr></lf></com>                                    | Modem disconnect                                                                   |
| <com>N<lf><cr></cr></lf></com>                                    | No answer or command failure                                                       |
| <com>R<lf><cr></cr></lf></com>                                    | RING-BACK tone or ring signal                                                      |
| <com>V<lf><c8></c8></lf></com>                                    | Voice received                                                                     |
| <com>W<lf><cr></cr></lf></com>                                    | Modern answer but host is at wrong speed                                           |
| <com><lf><cr></cr></lf></com>                                     | Command-complete acknowledgment                                                    |
| <00m>? <lf><cr></cr></lf>                                         | Command-entry error                                                                |
| <com> <dialed<br>NUMBER&gt; <lf> <cr></cr></lf></dialed<br></com> | Number dialed                                                                      |
| <com> <h<sub>1H<sub>2</sub>&gt; <lf> <cr></cr></lf></h<sub></com> | H <sub>1</sub> H <sub>2</sub> represent hexadecimal status of the program register |
|                                                                   |                                                                                    |

Table 4: Info-Mate 212A status messages.

| Character | Number-String<br>Positions | Meaning                                                                                                    |
|-----------|----------------------------|----------------------------------------------------------------------------------------------------|
| 0.,9      | 1                          | Dialed digits                                                                                                    |
| * and #   | 1                          | Dialed digits, tone only                                                                                                    |
| A         | 2                          | Adaptive dialing; pauses for dial tone, then automatically selects tone or pulse-dialing for the remaining number-string digits. At the beginning of each number string, adaptive dialing is assumed unless otherwise specified. |
| Т         | 2                          | Pauses for dial tone, then dials the remaining digits in the number string using DTMF tones                                                                                                    |
| P         | 2                          | Pauses for dial tone, then dials the remaining digits in the number string using pulse-dialing                                                                                                    |
| TB        | 4                          | Inserts a blind wait of 2 seconds into the dialing sequence without monitoring dial tone, then continues to dial the remaining digits in the number string using DTMF tones                                                      |
| PB        | 4                          | Inserts a blind wait of 2 seconds into the dialing sequence, then continues to dial the remaining digits in the number string using rotary-type pulses                                                                           |
| В         | 2                          | Inserts a 2-second pause in the dialing sequence                                                                                                    |
| 0         | 2                          | If the number string is terminated with an "0," only the modern-answer tone is monitored for call-progress after dialing                                                                                                    |
| z         | 2                          | If placed as the last character in the number string, the modern terminates the dialing command without going into the originate-data call mode. The modern stays OFF HOOK with its modulator squelched                          |
| @<br>(    | 2                          | Placeholding characters                                                                                                    |
| <sp></sp> |                            | Spaces are illegal                                                                                                    |

Table 5: Permissible dialing-string characters.

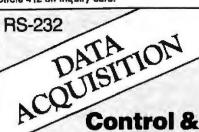

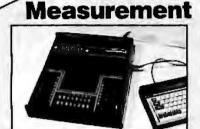

Starbuck Model 8232

A general purpose real-world interface: connects to ANY computer or terminal via RS-232

# TYPICAL APPLICATIONS:

- Use with printing terminal: create low-cost data logger
- Use with modern and phone for remote acquisition & control
- Capture data bursts for subsequent analysis/plotting
- Monitor experiments; transfer data daily to main computer

#### **FEATURES:**

- · B analog inputs, 0-5 VDC
- B digital input channels
- 8 opto-isolated outputs
- All inputs and outputs fully protected to withstand abuse
- · 8 bit (0.4%) analog accuracy
- On-board 2000 point buffer
- Up to 5000 analog readings/s
- Triggered acquisition
- Units may be chained for extra channels
- Controlled by ASCII strings
- Application manual details interfaces for common sensors
- · Applications engineer on call
- THRIFTY PRICE: \$540. complete! Applications manual only: \$5. TRS-80 version also available

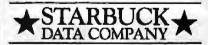

PO Box 24, Newton, MA 02162 (617) 237-7695

Dealer and OEM inquiries welcome

| Number Strings              | Meaning                                                                                                    |
|-----------------------------|----------------------------------------------------------------------------------------------------|
| 767-1111                    | Dials 767-1111 and adaptively selects tone- or pulse-<br>dialing, if unspecified adaptive dialing is assumed                                                                                                    |
| T767-1111                   | Dials 767-1111 using tones after pausing for dial tone                                                                                                    |
| P767-1111                   | Dials 767-1111 using pulses after pausing for dial tone                                                                                                    |
| BT767-1111                  | Dials 767-1111 using tones after waiting 2 seconds. After dialing, call-progress-tone detection is limited to modern answer tone.                                                                                                    |
| TB767-1111                  | Dials 767-1111 using tones after waiting 2 seconds. After dialing, call-progress-tone detection is limited to modern answer tone.                                                                                                    |
| PB767-1111                  | Dials 767-1111 using pulses after waiting 2 seconds. After dialing, call-progress-tone detection is limited to modem answer tone.                                                                                                    |
| P8767-1111Z                 | Same as previous number string except after dialing 767-1111 the modern does not go into the originate-data mode. It stays off hook with its modulator squelched, waiting for the next command. This is very useful for placing voice calls. |
| T9A(408)745-0450            | Tone-dials 9 after pausing for dial tone, then adaptively selects tone- or pulse-dialing to dial 745-0450. This is a typical format used for dialing tandem calls through a PBX.                                                             |
| T9P7771234T12345T4087671111 | Tone-dials 9 after pausing for dial tone, then waits for dial tone again before pulse-dialing 777-1234. After pausing for dial tone a third time, the number 12345 is tone di-                                                               |

Table 6: Typical dialing commands.

# <com> STORE <LETTER> 'MESSAGE ' <CR>

In this command sequence, LET-TER specifies one of fifty-two 32-character memory locations. Although it can be a word of any length, it must begin with an alphabetical letter (A to Z or a to z). The message to be stored—MESSAGE can be a telephone number or a logon message, but it must be bounded by single quotes or apostrophes. Any character except < com >, QUOTE, and Control-H can be embedded between the quotes, even <CR> and <LF> characters. QUOTEs are reserved as delimiters, while Control-H or the backspace key is used to backspace over entry errors. If a <com>is entered in the message, the entire command is aborted and a new one is begun.

The @ sign is a special storage character that, when entered as the first character in the message, inhibits dis-

play of that memory location when using the LIST command. Only an @ is listed as a placeholder, which is meant to ensure log-on or password-message security.

aled. Finally, after a fourth pause for dial tone, the

less than the maximum allowed.

number (408) 767-1111 is tone dialed. This is a typical number string used for calling through long-distance-

carrier facilities such as MCI or SPRINT. It should be

noted that the number string is 31 characters long, one

To list the numbers or log-on messages stored in the modem, a host need only send the following command to the modem: <com> LIST < CR >. In response, the list appears on the video screen, with the last number stored listed first, followed by as many as 52 stored number or log-on-message locations.

For example, to send a message stored in location A to a remote modem for database-password access, the following command would be sent to the modem:

### <com> M A <CR>

As many as 16 letters can be specified within the message (M) command. After the message referred to by the first letter, the modem sends the sec-

# DataVu A Complete Information Management Facility

# Here's What They're Saying About Us

"It seems that each time I would tell someone about the package since they had never heard of it they would automatically discredit it as "cheap" - which it is in price, not quality. You have now lent some credibility to my claims of its usefulness." Leigh B. Willard

Nelson Data Services, Lovingston, VA 22949 "I purchased DataVu for my Osborne last December and I now use it in many applications of my work, I find it has many features that are not available on much more expensive data management programs."

#### Michael Dawson

Saskatoon Legal Assistance Clinic Society, Saskatoon, Sask.

"Thank you!! for DATAVU. After spending hundreds of dollars and hours on DBASE 11, Condor and other DBASE systems, with little or no results in applying them in my business I feel that DATAVU is a SUPER DBASE system that can be implemented by any small business."

#### James E. Proctor

President, Valcom, Inc., White River, VT

"This relational data base system in perhaps the finest value in software today. You include an easy-touse screen formatting utility and a powerful forms processor that truly make setting up a data base a task easy enough for any user." Scott M. Baker

Assistant Manager, Heathkit, Jericho, NY

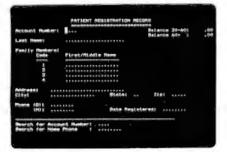

Automatic Screen Design (ASD): This feature permits you to specify the design of a form (which may be multi-page) that you wish to use for data entry and data viewing. You simply layout a screen mask and within second a without or the second and the second second secon and within seconds, without any programming, a data entry program can be generated.

> See DataVu™ at your local software dealer. We also have a demonstration system up and running. You can dial in and try most of the DataVu'" features. Call us for more information.

# Thinkers Soft, Inc.

P.O. Box 221 Garden City, NY 11530 (516) 294-8104

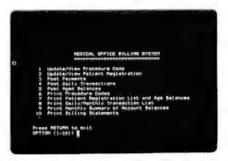

Automatic Menu Generation: This feature permits you to design your own menus in which each option in the menu may invoke an executable program or a batch file. You simply layout the menu pages, and within seconds, without any programming, your menu program can be generated. This allows you to construct user-friendly menu-driven packages.

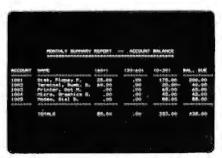

Report Generation: Reports generated from your data base(s) that become routine and have enduring value may be specified by you in detailed format to the Report Generation feature. It is designed to retrieve information from the data base with simple statements and perform arithmetic operations.

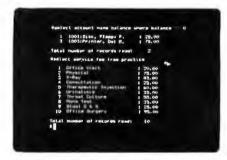

Relational Data Base Management: Having established data base(s) through use of the ASD feature, you may use the Relational Data Base Management feature to manipulate and retrieve these data. This feature supplies 12 commands and four utility programs to support activities like Select, Sort, Index, Join, Reformat, and so

# All This. . .

for only

Available for IBM PC, CP/M#-80: Osborne, Northstar, Micro Decision, Kaypro, Superbrain, Heath 89/Z100, Televideo, NEC, Sanyo, Xerox. Apple II, and 8" SSSD disk. CP/M -86

CP/M is a registered TM of Digital Research, Inc.

\* If you want to impress your boss, or your friends, we'll gladly charge you \$700. for this software package.

BYTE September 1983

Circle 446 on inquiry card.

|   | Query-Status Tab  |
|---|-------------------|
| 0 | OFF HOOK asserted |
| C | carrier detected  |

H high speed (1200 bps) S self-test enabled analog loop test enabled A A remote originated digital

D

digital loop locally enabled

U UNLISTEN mode enabled

X modern Xecho's transmitted

remote digital loop enabled /X1X2 current hexadecimal TEST error count

Table 7: Query-status symbols.

ond referenced message, and so on. Each message can be any length but must begin with an alphabetical letter. Only the first letter is interpreted to determine which one of the fiftytwo 32-character memory locations is selected. Messages sent are not displayed in order to protect the log-on password security.

# Questioning the Modem

At any point during the operation of the modem, it is useful to determine its current status. With the Info-Mate, status can be determined by entering the following command:

## <com> OUERY <CR>

If modem status is normal, the message <com> OCHSARDUXZ/ X1X2<LF><CR> is sent to the host system. Each character has a specific meaning, as shown in table 7. If a period (.) replaces any of the status characters, it implies the negative or opposite status condition.

# Testing the System

No matter how sophisticated or intelligent the modem, if, for some reason, you cannot communicate your data, all the features in the world are no help at all. When a failure occurs, it is normally a rather long and drawn-out process to deter-

#### Info-Mate Test Modes

When a problem occurs during transmission of a message over your modem, you can direct the Info-Mate 212A to perform any of eight self-diagnostic tests. The test numbers shown in parentheses replace the argument n in the test command described in the main text.

Analog loop tests (0,1). In these two tests for the originate and answer modes, respectively, the host's transmitted data is modulated and looped back through the modem's demodulator, and the resultant received data is transmitted to the host. This mode lets you determine if the modem and data-terminal host are operating correctly together by checking to see if the received data matches the transmitted data.

Analog loop self tests (2,3). These two tests are similar to the analog loop tests, except that the modem transmits a pseudorandom data pattern in place of the host data. It then checks to see that the correct data pattern is received. These tests check the modem itself.

Digital loop test (4). This test loops the demodulated received data back to the transmit modulator, enabling the modem to retransmit all data sent to it from a remote modem.

Remote digital loop (5). In this test, a remote modem rather than the local modem is requested to begin the digitalloop test. The procedure enables the host computer to send data through the local modem to the remote modem and inspect the returned data for accuracy. This test verifies that both local and remote modems and the telephone line are operational.

Remote digital loop self test (6). This test is the same as the remote digital loop test, except that data from the modem's internal random pattern generator and checker is substituted for the host's data.

Self test, end-to-end (7). In this test, the local modem sends a pseudorandom test pattern to the remote modem and expects to see that same pattern from the remote modem. This test can isolate data errors down to the direction of transmission.

mine where in the system the error has occurred: in your modem, in the telephone line, or in the other modem. This diagnostic process is simplified considerably in the Info-Mate, which can perform any of eight different tests (see box, "Info-Mate Test Modes") upon transmission of command <com>TEST n < CR >, where the argument n indicates the appropriate test mode.

## To Listen Or Not to Listen

The Info-Mate's on-board command interpreter supports two operational modes: LISTEN and UNLISTEN. In the LISTEN mode, host commands are decoded and executed. But in the UNLISTEN mode. host commands are transmitted just like data and are not interpreted. This mode allows the modem to ensure total data transparency. A unique algorithm allows the host terminal or computer to dynamically direct the modem to move in or out of the LISTEN mode.

Either of these modes is initiated using the UNLISTEN command: <com>UNLISTEN n < CR >where n is either 0 or 1.

When n=1, the modem does not listen for commands in the data mode. When n=0, the modem does not listen for commands in the data mode until the host transmits a break (a start bit, all-0 data bits, and a 0 stop bit). Thereafter, the modem listens for the host until it is commanded to again UNLISTEN. The host's break signal is absorbed by the command interpreter and does not pass through to the phone line. This command assures that inadvertently embedded commands in blocks of data sent through the modem do not affect the data transmission. Both binary and ASCII files can therefore be passed through the modem with complete data transparency ensured.

### Quiet, Please

Finally, there is the ZZZZ command-<com>ZZZZ n <CR>which, appropriately enough, makes the modem quiet. When the command is given, the modem silences its transmitter and stays OFF HOOK. This command typically serves as a transition from data mode to voicecommunication mode. To return to the data mode, the ORIGINATE or ANSWER command may be issued.■

Stephen Durham is director of applications and advanced product planning at Cermetek Microelectronics (1308 Borregas Ave., Sunnyvale, CA 94089-3565).

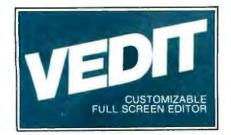

# The Professional's Editor for **Program Development Word Processing** Source Code Translations

Widely acclaimed as an editor, VEDIT has evolved to be much more. Only VEDIT offers the combination of a versatile full screen editor integrated with a powerful command language. For the first time you'll be able to perform complex, yet useful, text manipulations that are virtually impossible with other editors or word processors. Plus, its customizability and hardware support ensure that VEDIT will be perfectly matched to your individual needs and to any microcomputer you are ever likely to own.

With two modes of operation, VEDIT never compromises its speed or ease of use for its power and sophistication. As one reviewer (Bradford Thompson, BYTE) wrote: 'If this review gives you an appetite for simplicity while editing, then VEDIT is well worth considering.' Its command language, based on TECO, is virtually a text oriented programming language, allowing command macros to be created, loaded and saved on disk. Yet its simplicity allows even a novice to perform tasks beyond the capabilities of any word processor.

VEDIT cuts programming time in half - with multiple file handling, macro capability and special features for Pascal, PL/1, 'C', Cobol, Assembler and other languages. And it can help with source code translations (example ZILOG to/from INTEL translator macros are included). A complete line of translators will be available by the year's end.

Word processing is a snap with word wrap, paragraph and print functions. Command macros free you from tedious search/replace operations. Hundreds of search/replace on dozens of files can be performed by VEDIT without waiting or intervening.

VEDIT easily configures to your favorite keyboard layout. Use any function or cursor keys you wish. It optimally supports nearly every 8080, Z80 and 8086 computer.

Go ahead and expect a lot from VEDIT. Its performance and our support will satisfy your most exacting needs.

To order, please specify your 8080, Z80 or 8086 microcomputer, operating system and disk format.

COMPARE VEDIT'S FEATURES

- True Full Screen Editina
- Horizontal scrolling
- Edit files one disk in length
- Automatic Disk Buffering
- Compact (only 16K) and Fast
- Display of line and column #
- Set/Goto text markers
- 'Undo' key to restore line
- Automatic Indent/Undent
- Adjustable Tab positions
- Repeat function key
- Text Move and Copy
- 10 Scratchpad Buffers
- Load/Save buffers on disk
- Powerful command macros
- Directory display
- Edit additional (small) files simultaneously
- Insert another disk file
- Unlimited file handling
- Recovery from 'Full Disk'
- Change disks while editing
- Word wrap, format paragraph
- Simple Printing
- 150 page indexed manual
- Startup command file
- Menu driven installation
- Program CRT function keys
- Support newest CRT terminals
- Support smart CRT functions
- Flexible Memory Mapped support

IBM PC, Displaywriter a Zenith Z100 and Z89 a NEC APC a DEC Rainbow and VT180. a Televideo 802 TRS-80 I, II and 16 ° Xerox 820 ° Apple II Softcard ° SuperBrain ° NorthStar MP/M ° CP/M-86 ° MP/M-86 ° Concurrent CP/M-86 ° Cromix ° Turbo DOS ° MSDOS ° PCDOS

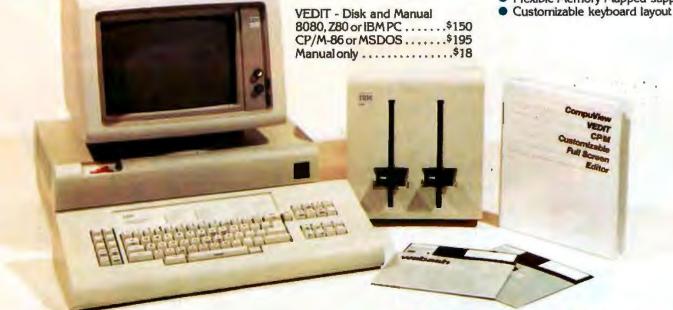

CP/M and MP/M are registered trademarks of Digital Research Inc. Apple II is a registered trade of Apple Computer, Inc. MS-DOS and Softcard are trademarks of Microsoft, TRS-80 is a trade of Tendy Corporation. IBM is a trademark of International Business Machines.

CompuView

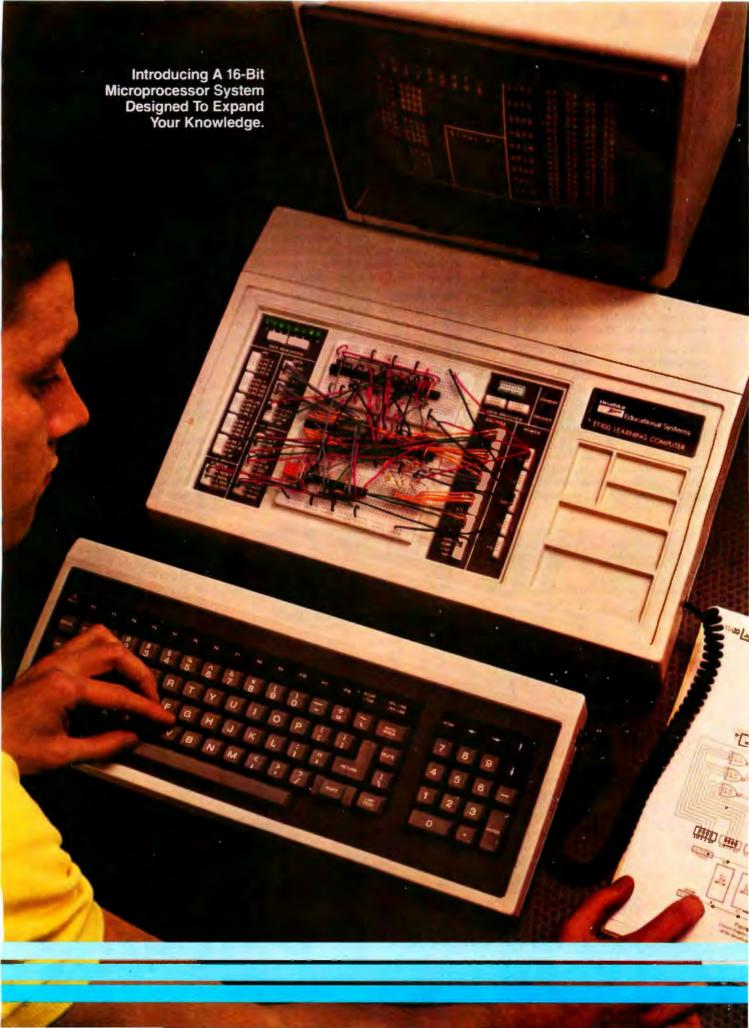

# Here's How You Can Learn 16-Bit Technology. And Graduate To One Of Today's Most Powerful And Advanced Microcomputers.

Now you can master 16-bit technology with an all-new Advanced Microprocessor course. And build hands-on experience with the only 16-bit microcomputer specifically designed for the hobbyist, working engineer and student.

# Advanced Microprocessor Course

This all-new self-study course (EE-8088) provides indepth coverage of 16-bit, state-of-the-art, technology.

You will gain a thorough understanding of microprocessors from this 1200 page course. In 10 easy-to-

Manager and American American

understand units, starting with microcomputer basics, you'll cover all phases of 16-bit microprocessing. Assembly language. Program writing. Addressing modes. Dynamic and static RAM. And hardware interfacing.

And by using your 16-bit Trainer/Learning Computer for hands-on experiments (over 60 included), you'll gain actual circuit interface and software programming experience with an

8088 microprocessor system.

# Trainer/Learning Computer

A unique combination of design features makes this versatile microprocessor system much more than a "teaching machine." Use it as a trainer with the Advanced Microprocessor course. Use it as an experimental design computer. And use it to run a wide variety of

16-bit software – including Z-Dos, Multiplan, Z-Basic, Condor File Manager, and much more.

> In its most basic form, the Trainer/ Learning Computer is a 16-bit,

cassette-based microcomputer.

Its unique design features access ports and solderless breadboards to allow you to build interfaces, design and modify circuits, or simply experiment with the inner workings of the microprocessor system.

The basic system has an 8088 processor, 32K ROM (including assembler, editor and debugger) and 16K RAM.

The unit also features a serial I/O printer port, cassette interface and a detached 95-key keyboard (including 16 function keys and a numeric keypad) which generates a full ASCII character set. It's available either in kit form or factory assembled.

And you can take advantage of the system's H/Z-100 computer design heritage by easily upgrading it to a disk-based, 16-bit microcomputer that will run H/Z-100

series software and many other forthcoming programs.

# Fully Upgradeable

The powerful upgrade package and variety of accessories allow you to make the basic 16-bit system more powerful and versatile. You can add 128K or 192K bytes

of RAM. Floppy disk controller. 48TPI double-sided, double-density, single or dual floppy disk drive. Bit-mapped video graphics or full-color graphics. Two RS-232 ports. Programmable timer. And a Centronics-compatible printer port.

# Learn on it. Design with it. Use it as a 16-bit computer.

It's the only 16-bit microprocessor system specifically designed to integrate theory with a hands-on understanding of how 16-bit computers work. And it's from Heathkit/Zenith Educational Systems, the world-leader in problem-solving courses, trainers and accessories to help you learn state-of-the-art technology.

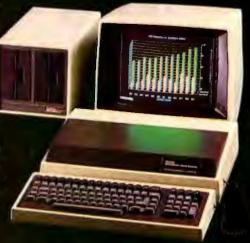

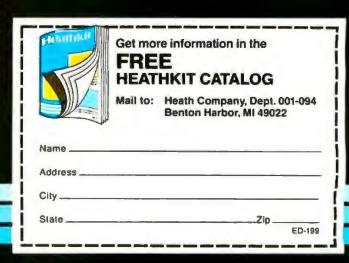

Heathkiti

Circle 208 on inquiry card.

Meath

A subsidiary of Zenith Radio Corporation

Company

# Developing a Truly Portable Visicalc

Now you can use an electronic worksheet on your HP-75 portable computer

# by William T. Johnson

One of the most flexible and useful tools busy professionals can have in a portable computer is an electronic spreadsheet. In addition to providing standard analysis capability, a spreadsheet can help keep track of travel expenses, sales transactions, and data collection in the field, and answer urgent "what if" questions for the user on the run.

With the goal of providing such capability, Hewlett-Packard's Portable Computer Division decided to adapt Visicorp's popular electronic spreadsheet, Visicalc, to the HP-75 portable computer. The primary objective was to provide a truly portable version of this powerful software while retaining its close compatibility with other Visicalc products. Users already familiar with Visicalc will quickly recognize its characteristic features in the adapted version.

Another design criterion was to take full advantage of some of the HP-75's sophisticated capabilities—in particular, the computer's multiple-file structure in RAM (random-access read/write memory), which permits a variety of file types: BASIC programs, text and appointment files, and, with the introduction of Visicalc, worksheet files. This structure per-

mitted development of some unique Visicalc features, including multiple worksheets in RAM, data references from one worksheet to another, and formulas in cells that call BASIC programs. In addition, BASIC programs can operate on worksheets.

To meet these criteria, an HP software team generated all-original code. The result was a 32K-byte plugin ROM (read-only memory) module that connects to one of the HP-75's three expansion slots. To speed development, the team programmed the functional shell (VCBASIC) in 11K bytes of BASIC. VCBASIC is supported by 21K bytes of assembly language that assist in speed-critical areas and allow interaction with the HP-75 operating system. Assembly support for VCBASIC is called via keywords, which also enable other BASIC programs to create and manipulate worksheets. Table 1 lists those keywords and their functions.

#### The Portable Environment

The HP-75 provides the power and sophistication of a high-level-language computer in a portable system. Measuring 10 by 5 by 1¼ inches, it weighs 26 ounces and is fully battery operated. The unit features a

single-line, 32-character LCD (liquidcrystal display) and has a built-in Hewlett-Packard Interface Loop (HPIL), so it can be used with a fullsized video display and other peripheral devices (see photo 1). A built-in magnetic card reader can be used for storing RAM files, or a digital cassette connected through the HPIL can be used for mass storage.

Standard memory consists of 16K bytes of CMOS (complementary metal-oxide semiconductor) RAM, expandable to 24K bytes. The 48K-byte BASIC operating system includes time- and appointment-mode capabilities. The keyboard is fully redefinable and overlays are available for special user needs. The HP-75 can also run BASIC and assembly language from up to three plug-in ROM modules with as much as 32K bytes apiece.

To adapt Visicalc to this portable environment, the design team had to decide how to implement the single-line display as a window into the worksheet while preserving the program's character. It chose to have the display show one cell of a worksheet at a time. Each cell can be accessed using either standard cell coordinates or user-defined labels for column and

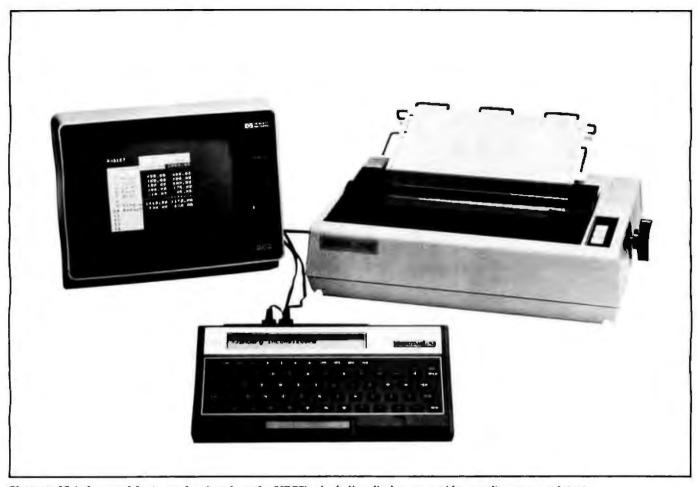

Photo 1: Visicalc spreadsheets can be viewed on the HP-75's single-line display, on a video monitor, or on printouts.

row headers. Pressing the Time key toggles between a cell's default headers (columns A, B, C, etc. and rows 1, 2, 3, etc.) and such userdefined headers as January, February, March (columns) and Rent, Auto, Taxes (rows). Similarly, touching the Appt key toggles between the resultdisplay mode for a cell and the formula-display mode.

For example, suppose the column C header is defined as March and the row 4 header is Expenses, which covers the sums of items in rows 1 to 3. If March expenses were \$1000, this figure can be accessed by using either the default coordinates:

C4: 1000

or the user-defined coordinates:

March Expenses: 1000

You can also choose to view the formula that was used to calculate the \$1000 figure, either in terms of default headers:

C4: SUM(C1...C3)

or as more meaningful, user-defined headers:

> March \* Expenses: SUM([March \* Rent] . . . [March \* Taxes])

A problem that arises with this arrangement is how to examine a cell's entire contents when they exceed the 32-character capability of the LCD. If you are viewing (not editing) the worksheet, arrow keys move the window framed by the display from cell to cell, across the columns or up and down the rows. Then, within a cell, the Run key scrolls the contents forward and Shift-Run scrolls them backward. To help you read very long contents, Tab and Shift-Tab keys cause the contents to skip forward or backward across the display one window length at a time. However, during the editing of cell contents, movement within the cell is controlled by the arrow keys.

To gain the full benefit of using the portable spreadsheet, you must also be able to use peripherals freely, as with a conventional desktop system. To permit such use, the HP-75 Visicalc must use the HPIL capability to full advantage. Provisions have thus been made to vary column width for video and printer outputs and to set line length and width parameters for HPIL video interfaces. A special printing option allows column-order listings of all the formulas used in a worksheet, along with their cell coordinates. Finally, Visicalc was also

made compatible with the HP-75 mainframe COPY command to permit storing worksheets on a magnetic card or digital cassette tape.

**Product Design** 

Rather than running as a program, Visicalc was added to the HP-75 as another operating mode, along with Time, Appt, and Edit. One advantage of this approach is that the Attn key does not halt Visicalc but instead always returns you to the top operational level. The top level is used for viewing the spreadsheet and entering the other two operational levels, cell-entry and command. Several operations can be carried out at the top level, including window movements. In addition, a Go To operation moves the window directly to the cell specified, and an alternate window can be defined to allow single-key toggling between two closely related cells.

The cell-entry level is entered automatically by merely selecting a cell and beginning to enter data. Full cell editing is allowed during cell entry; user-defined headers in formulas can also be entered there. Several functions are available at the cell-entry level to help create formulas, including AVERAGE, which computes the average of numbers in a list; MAXL, which computes the maximum value of numbers in a list; and SUM, which computes the sum of numbers in a list. Moreover, you can create additional extension functions using BASIC programs that can be used in formulas in the same manner as standard cell-entry functions.

You enter the command level by pressing the slash (/) key, which brings a command menu onto the display. Commands are then chosen by pressing the corresponding letter keys, which include D (deletes the column or row in which the cell display resides), M (moves the column or row within the worksheet), R (replicates cell entries across a column or row), I (inserts a blank column or row), and H (enters userdefined headers). Using BASIC programs, you can also define extended commands, which then have their own letters added to the command

Keyword **ACTIVES** returns the file name of the active worksheet **AVERAGE** returns the average of a list BLANK blanks a cell CALLVC similar to the HP-75 CALL statement CELLTYPE returns the type of a cell CHOICES returns the legal choices from a message CLALCD clears the LCD CLRSCR clears the video COL returns the column number of a coordinate **COLWIDTHS** returns a local column width COORD\$ returns a coordinate given the column and row CURSOFF turns off the cell cursor on the yideo turns on the cell cursor on the video CURSON **DECOMPS** returns a formula from Visicalc scratch space DELCOL deletes a column in a worksheet DELROW deletes a row in a worksheet DIRS returns file names chronologically DSP\$ returns the name of the DISPLAY IS device DUMP sends a worksheet to the printer or video ENDVC ends Visicalc ERROR returns the value ERROR FIRSTREES. returns the first cell reference in a formula **GETFORMAT** returns a local format from a cell **GETFORMULAS** returns a formula from a cell **GETLABELS** returns a label from a cell **GETSETUPS** returns a printer-setup string from a worksheet **GETSTATUS** returns status information from a worksheet **GETVALUES** returns a value from a cell GETWIDTH returns a local column width from a worksheet HIGH\$ returns a string that is highlighted INCAT checks the existence of a file **INLINES** extends keyboard input capabilities INPBUFS returns the contents of the input buffer INPETR returns the position of the edit cursor INPWIN returns the position of the first character in the LCD window INSCOL inserts a column in a worksheet INSROW inserts a row in a worksheet INTERPS calculates a formula in Visicale scratch space IRFLAG returns the cursor type

Table 1: These 82 keywords were developed in assembly language to support VCBASIC.

checks the syntax of a coordinate

menu. (This capability will be discussed later in more detail.)

LEGAL

To program these capabilities expeditiously, Visicalc was broken down into functional modules. One module, for example, handles toplevel functions and another defines special-key functions. Each command-level function has its own module. Additional support modules perform functions that are generally transparent to you, including video support, user interface and memory management, and parsing, interpreting, and decompiling formulas.

Many of these functions can be invoked using the keywords developed in assembly language to support VCBASIC. The capability to implement user-defined column and row headers was integrated into all modules.

### Product Development

As much of the software as possible was developed in BASIC because that language is easier than others to write, debug, and modify. Its disadvantages are that it is not compact, presenting ROM space constraints,

Keyword MARK MAXCOL MAXL MAXROW MEAN

MOVCOL

NA

MOVROW

Description

marks a cell reference as being relative returns the maximum column from a worksheet returns the maximum of a list returns the maximum row from a worksheet

returns the mean of a list MESSAGE\$ returns a message

returns the minimum of a list moves a column in a worksheel moves a row in a worksheet returns the value NA

**NEXTREFS** PARSE PRTS **PRWIDTH? PUTFORMAT**  returns the next cell reference in a formula converts a formula into its internal form returns the name of the PRINTER IS device returns PWIDTH puls a format into a cell

**PUTFORMULA** PUTLABEL PUTRLABEL PUTSETUP **PUTSTATUS** 

puts a formula into a cell outs a label into a cell puts a repeating label into a cell puts a printer setup string into a worksheet puts status information into a worksheet

PUTVALUE PUTWIDTH RCLVAR RECALC REPLICATE puts a value into a cell outs a local column width into a worksheet recalls variables recalculates a cell or a worksheet performs replication

ROW SETWIN SOURCE SPEW STOVAR

returns the row number of a coordinate sets the LCD window establishes the source range for REPLICATE displays the internal form of a formula stores variables

SUM TARGET UNMARK UPCOL UPROW

returns the sum of a list establishes the larget range for REPLICATE unmarks marked cell references returns the column boundary to be displayed or printed returns the row boundary to be displayed or printed

VALCHK VC **VLENGTH VWIDTH** WAITKEYS similar to the HP-75 VAL function runs Visicale sets the length of the video sets the width of the video similar to the HP-75 KEYS function

WINSIZ WORKSHEET returns the size of the LCD window specifies the active worksheet

nor does it effectively perform speedcritical calculations. Many functional modules that would eventually be converted to assembly language, at least in part, were initially sketched out in BASIC. An example of how this approach was followed can be seen in the development of the parser module.

The parser's role is to check for proper syntax of formulas entered into worksheet cells. One problem is that a variety of nonstandard syntactical combinations are possible. A formula can, for example, include userdefined headers, such as

January Remain: [Net Pay] - [January Expenses]

or include cell references to other worksheets:

April Sales: 1.02\*[April \* Sales]:FY1982

where FY1982 is the name of another worksheet in RAM. It can also include calls to BASIC programs, such

Group A<sup>\*</sup> std dev: STD ([Group A]1... [Group A] 47)

where STD is a program that calculates the standard deviation of a list of parameters. Making a first pass in BASIC permitted rapid development of the parsing algorithms needed to take into account all these combinations. Assembly-language subroutine calls to the HP-75 mainframe parser were then used to gain speed in critical areas.

Once assembly language had been used to develop display and keyboard-control keywords, BASIC proved adequate for producing the LCD user interface for each functional module. Care was taken in designing key functions to optimize user friendliness. For example, to alleviate potential confusion over the dual role of arrow keys, a flashing cursor appears when the arrows are used for cell editing, and no cursor appears when, in the top level, arrows are used to move the display window about the worksheet. Similarly, the split-window feature of other Visicalc versions was adapted by creating an alternate window that can be accessed via one keystroke. Assembly language was also needed to program other support modules such as memory management.

The memory-management module stores worksheet data in a compact format as it is entered into cells. Each data item is matched to its cell location by a pointer table. A goal of the design was to return every usable byte to the user. Visicalc overhead in RAM, plus HP-75 operating system overhead, is approximately 4600 bytes, which means that you have either 12K bytes (with standard HP-75 memory) or 20K bytes (with the HP 82700A memory module added) available to store worksheets and other files. Even the coordinate location 0,0 of the pointer table was utilized, providing an intercept for BASIC programs at start-up, cell entry, and end of Visicalc. This efficient memory management thus permits the HP-75's 20K-byte RAM to hold 31K bytes of HP-86/87 worksheet in-

# LABORATOR

(TAURUS LAB) + (YOUR PC) = (LAB COMPUTER SYSTEM)

Now a new micro computer based data acquisition and control front end that gives you:-

Power that's easy to use: - Plugs into any RS232C, RS422, or IEEE port on your Personal Computer • Powerful Command functions that include: simple reads and

writes, high speed block analog reads, pulse accumulation, frequency, change of state detection, and more • Results in engineering units . Convenient screw terminal panels. Compatible with 3 amp AC/DC switch-

ers for control of valves, pumps,

motors, etc. .

Power that's easy to cost justify: - Standard confi-

guration includes:

64 twelve bit

analog inputs

with 4 programmable gains for

inputs from

 $\pm$  10mV to  $\pm$  10V, 64 digital I/O points,

optional - seven

16 bit counters,

4 output pulsers,

4 analog outputs •

Stand alone mode

with direct terminal support . Communicates

simultaneously to three computers •

Low maintenance cost due to internal

diagnostics •

Power that's easy to expand: Plug in expansion to 1024 points of digital and analog I/O . User memory allows downline load of user written functions and programs • Rack mount hardware available for all options •

# TAURUS L

Write or call for more information to:

**TAURUS** OMPUTER **PRODUCTS** INC.

Circle 433 on inquiry card

P.O. BOX 1663 BUFFALO, N.Y. (603) 673-6662

IN CANADA

STATION "U TORONTO, ONT. M8Z 5P9 (613) 226-5361 TELEX: 053-3577

formation or 27K bytes of HP-85 worksheet information when the system is used in conjunction with HP-85, 86, and 87 personal computers.

Although the maximum allowable number of rows or columns is 255, available RAM determines the practical limits on the size of worksheets. How much of this space is actually available depends on how many cells are filled as well as the information in them. An empty worksheet of any size requires only 22 bytes of memory. As cells are filled in, the memory-management module dynamically reconfigures the worksheet to accommodate the data into a rectangle just large enough to include the highest-numbered column and row that contain filled cells.

The interaction between VCBASIC and assembly language in a functional module can be illustrated using the Insert command to insert a new column. VCBASIC first sets up the following prompt in the LCD:

Insert: Col Row

After the C key is pressed, a VCBASIC routine checks to see that this input is valid and branches to the appropriate line in the functional software shell. Assembly language, meanwhile, provides VCBASIC with necessary information on the spreadsheet-using the keyword MAXCOL, which returns the last active column on the right-and performs the required memory management for a column insert, using the keyword INSCOL. The line of VCBASIC that initiates the inserting of a column is thus IF MAXCOL<255 THEN INSCOL C, which translates into: "If the maximum column number in the worksheet is less than 255, then insert another column at the current column position designated by the VCBASIC variable C."

# Using Keywords

A total of 82 keywords have been developed in assembly language to support VCBASIC. Some, such as those just described, are involved in memory management. Others are

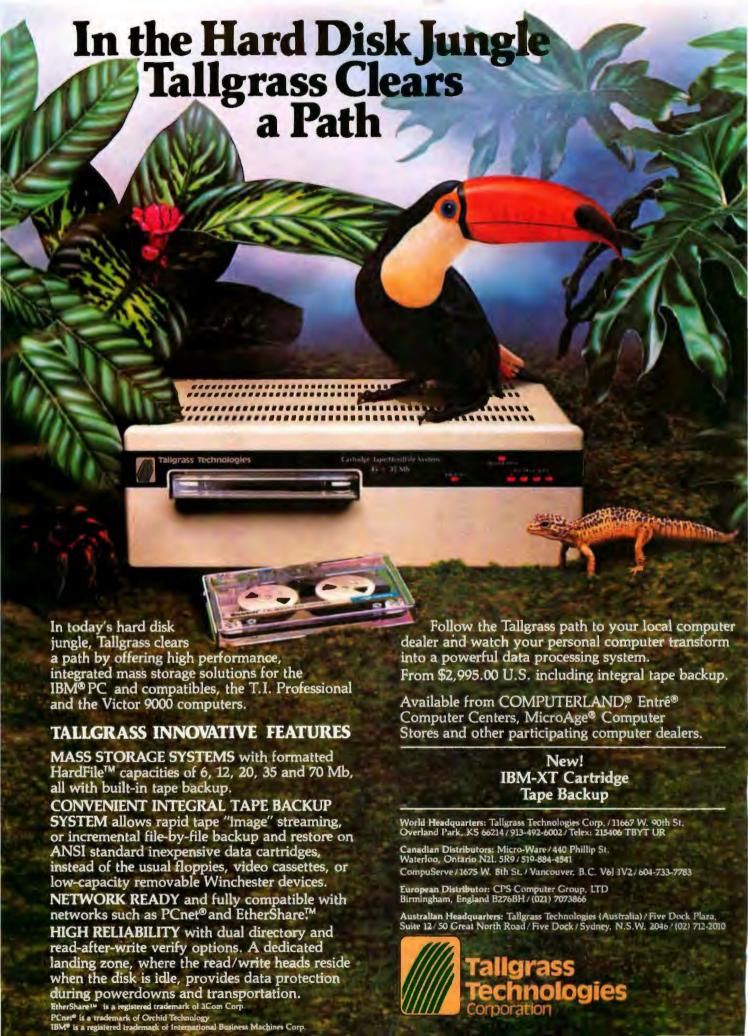

Listing 1: A BASIC program for recording travel expenses.

```
10 ! travel expense data collector - wtj - 05/11/83
100 CLRSCR @ WORKSHEET "trvlexps" @ M6=STR6(MAXCOL-2)
105 INPUT "Enter day number: ",M6;N
110 N=INT(N) @ IF N(1 OR N)9 OR N)MAXCOL-1 THEN BEEP @ GDTO 105
120 FOR C=1 TO MAXCOL-2
130 IF C=N THEN 300
130 IP L-M THEN 300
140 NEXT C
150 DISP "Please Maik..."
200 INSCOL C & PUTFORMAT C,1,4 @ PUTFORMAT C,2,4
205 PUTFLABEL C,0,"Day "LeTRs(M) @ PUTRLABEL C,8,"-" @ PUTRLABEL C,20,"-"
208 Cs=CHRs(64+C)
210 PUTFORMULA C, 9, "sum("&C+&"3..."&C+&"7)"
220 PUTFORMULA C, 21, "sum("&C+&"11..."&C+&"19)"
230 PUTFORMULA C, 23, C+&"9+"&C+&"21"
300 C+=GETLASEL+(C, 0)
305 FOR R=1 TO 2
310 V=GETLABEL=(C,R)
320 DISP COORD=(C,R,5);": "; 9 INPUT "",V=; V= 0 PUTLABEL C,R,V=
 330 NEXT R
 400 B=3 e E=7 e GDSUB 1000
410 B=11 e E=19 e GDSUB 1000
490 DISP "End of program"
 500 END
 1000 FOR R-9 TO E
 1010 IF CELLTYPE(C,R)=4 THEN Vs="" ELSE Vs=GETVALUES(C,R,0)
1020 DISP COORDS(C,R,5);"; "; @ INPUT F4,Vs;Vs
1030 ON ERROR GOTO 1050
1040 PUTVALUE C,R,Vs
1050 OFF ERROR @ MEXT R
 1060 RETURN
```

Listing 3: A filled-in worksheet of travel expenses.

Travel Expense Report

83/05/30 23:47:10

| TRVLEXPS:   | Day 1  | Day 2  | Day 3  | Day 4  | Day 5   | Total   |
|-------------|--------|--------|--------|--------|---------|---------|
| date :      | Hay 4  | Hay 5  | May 6  | Hay 7  | Hay 81  |         |
| city !      | SF     | SF     | LA     | LA     | Prtind: |         |
| elr 1       | 217.87 |        | 112.34 |        | 256.101 | 584.31  |
| auto :      | 45.13  | 12.47  | 45.32  |        | 1       | 102.92  |
| sileage 1   | 11.54  | 2.45   | 10.34  |        | 1       | 24.33   |
| parking !   | 5.00   |        | 4.00   |        | 1       | 11.00   |
| Addtrant!   |        | 13.39  |        | 15.12  | 15.00;  | 43.51   |
| Transport   | 279.54 | 28.31  | 174.00 | 15.12  | 271,101 | 768.07  |
| room i      | 35.57  | 43.67  | 48.89  | 48.87  | i       | 177.02  |
| brkfast ;   | 5.87   | 4.33   | 7.89   | 5.13   | 1       | 23.22   |
| Lunch #     | 12.65  | 10.03  | 5.12   | 7.56   | 3.77:   | 39.13   |
| dianer :    | 15.34  | 21.44  | 17.76  | 16.34  | 1       | 70.89   |
| bus conf!   |        | 30.00  |        |        | 1       | 30.00   |
| porter :    | 7.00   | 5.00   |        |        | 1       | 12.00   |
| laundry !   |        | 6.70   |        | 12.00  | 1       | 18.70   |
| phone !     | 12.72  |        | 4.62   | 14.62  | 1       | 31.96   |
| add Lodge ! |        |        |        |        | 1       | .00     |
| Lodging     | 89.15  | 121-17 | 84.28  | 104.54 | 3.77    | 402.71  |
| Expenses:   | 348.49 | 147.48 | 250.28 | 117-66 | 274.871 | 1170.99 |

used in the parser and decompiler or for user-interface support. Together these keywords comprise what could be called a spreadsheet language, which provides the programmer with the tools to access and manipulate HP-75 Visicalc worksheets from BASIC programs. Use of this powerful language extension is fully described in a programmer's reference manual included with the Visicalc software.

The use of keywords can best be in-

troduced by an example. The BASIC program in listing 1 uses the spreadsheet language to prompt you for travel-expense items and enters the collected data into the appropriate worksheet cells. Listing 2 shows the initial appearance of the travelexpense worksheet.

The BASIC program uses keywords to create and open the worksheet "trvlexps" (line 100) and to prompt you for day entry number. If a new day number is specified, the program

Listing 2: An empty travel-expense worksheet.

Travel Expense Report

83/05/30 23:45:33

| TRVLEXPS !    | A B  | rotal . |
|---------------|------|---------|
| i date i      | 1    |         |
| 2 city !      | 2    |         |
| 3 air :       | 1    | .00     |
| 4 auto 1      |      | -00     |
| 5 mileage !   | 1    | -00     |
| & parking !   | 1    | .00     |
| 7 addtrans!   | *    | .00     |
| 8 1-          |      | ~       |
| 9 Transport   | .001 | - 00    |
| 10 1          | 1    |         |
| Al room !     | 1    | -00     |
| 12 brkfast !  | 1    | -00     |
| 13 lunch I    | 1    | .00     |
| 14 dinner     | 1    | .00     |
| 15 bus conf!  | 1    | .00     |
| 16 parter 1   | 1    | .00     |
| 17 laundry 1  | 1    | .00     |
| 18 phone 1    |      | .00     |
| 19 addlodge:  | 1    | -00     |
| 20 1-         | -    |         |
| 21 Lodging 1  | -001 | -00     |
| 22            |      |         |
| 23 Expenses I | -001 | .00     |

expands the worksheet by inserting a new column and puts the appropriate formulas into the new column (lines 200 to 230). Next, the program steps through the worksheet, accessing column and row headers and current cell entries, then prompts for more information using the worksheet headers and the cell data as default values. Finally, the program puts the collected inputs into the worksheet (lines 305 to 1060). An example of a completed travel-expense worksheet appears in listing 3,

Calling BASIC Programs

BASIC programs can be called from cell formulas because HP-75 Visicalc uses its own interpreter in assembly language instead of the HP-75 mainframe interpreter. In addition, this module also interprets VCBASIC (Visicale thus interprets itself) and a Visi-command BASIC program that extends the Visicalc command set. Using this interpreter gives Visicalc two important types of control. First, it allows Visicalc to intercept any errors from called BASIC programs, so that you are returned to the worksheet and not locked out. Second, it prevents the Attn key from halting VCBASIC and therefore exiting Visicalc.

Calling BASIC programs from formulas in cells introduces a new

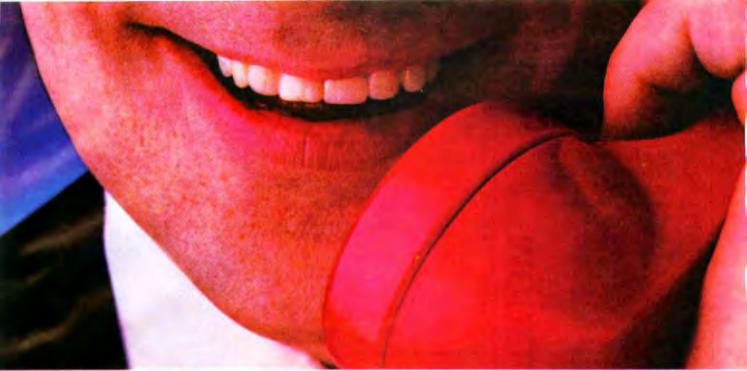

# WHEN YOU BUY AN ATARI COMPUTER, WE PUT OUR EXPERTISE ON THE LINE.

There's no limit to what you can do with a home computer...and no way any mere instruction manual can help you discover all the possibilities.

So ATARI gives you the extra help you need: an ATARI computer expert to answer your questions. Free. He'll help you write your own

programs, learn how to do new things, and diagnose problems when the things you're trying to do just don't work out.

It's the ATARI Help Line. A toll-free help-and-information service to help you get more out of your ATARI Computer. Just call 1-800-538-8543.\*

And if you ever need anything fixed, ATARI has over 1,600 ATARI SERVICE™Centers nationwide. You'll find the nearest one listed under "Computers" in your Yellow Pages.

ATARI SERVICE isn't the only good reason to buy an ATARI system. But it's an awfully good reason not

an awfully good reason not to choose any other kind.

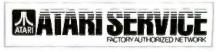

Circle 42 on inquiry card.

#### 1-800-538-8543\* THE ATARI SERVICE "HELP LINE."

\*California: 1-800-672-1404

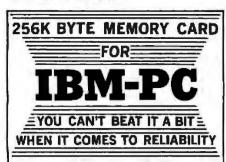

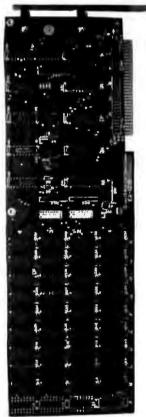

- I Designed with reliability in mind
- Full Parity checking
- @ Small parts count
- All chips soldered directly
- First-grade quality components employed
- Ot ang-time Burning-in • 1.5um min mold-plating on 3 0um min mickel base
- 2. 256KB 64-Kbd chips
- 3 Addressable on any 64KB boundary
- 4 Full speed, no wait required
- 5 Rusped metal card suide attached 6. Source listing for extensive menory testing
- Full parts and labor warranty
- 8 Off-the-shelf delivery
- 9 Incredible price

#### Call your local dealer!

DISTRIBUTOR SOUTH EAST ASIA & CHINA RENFUL COMPUTER LTD. B/F., CHIYU BANK BLDG., 78, DES VOEUX ROAD, C., HONG KONG

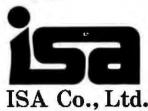

HEIAN BLDG., 2-6-16 OKUBO, SHINJUKU-KU TOKYO 160 JAPAN, PHONE: 03-232-8570 TELEX: 2324496 ISATOK CABLE: ISAHEIAN.

Listing 4: This investment-analysis worksheet includes worksheet formulas.

investment analysis on the sale of property.

83/05/31 14:51:11

| INVEST :    | A         | Urampa.<br>B | period       |
|-------------|-----------|--------------|--------------|
| 1 cf1 1     | ~4850.00  | 1            | 11/90        |
| 2 cf2 \$    | -180.00   | 7            | 12/80-06/81  |
| 3 cf3 1     | -192.00   | 4            | 07/81-10/81  |
| 4 c#4 1     | -310.00   | 1            | 11/81        |
| 5 cf5 1     | -192.00   | 11           | 12/01-10/02  |
| 6 cf6 1     | -350.00   | 1            | 11/82        |
| 7 c47       | -172.00   | 9            | 12/92-08/83  |
| 8 \$        |           |              |              |
| 9 total !   | -11378.00 | <            | ash invested |
| 10 !        |           |              |              |
| il selling! | 25000.00  |              |              |
| 12 balance! | -10767.00 |              |              |
| 13 closing! | -2290.00  |              |              |
| 14 ;        |           |              |              |
| 15 net      | 11943.00  | <            | ash returned |
| 16          |           |              |              |
| 17 IRR 1    | 2 40      | % per y      |              |
|             | 2.40      | / per y      | ST. ST.      |

Worksheet forsulas:

83/05/31 14:52:25

INVEST

EX-1215

amount ^total: A1 #B1 +A2#B2+A3#B3+A4#B4+A5#B5+A6#B6+A7#B7

dimension in spreadsheet capability and is a unique feature of HP-75 Visicalc. Again, the easiest way to introduce this capability is through a brief example, this time a program (listing 4) for analyzing investments.

Here, calls are made in two formulas to the custom program TVM (time value of money). In cell A17, TVM is called to calculate the internal rate of return (IRR) realized by sale of property. In cell A18, TVM is called to calculate the net future value (NFV) of the cash returned, assuming a 7-percent discount rate. The multiple-file-structure capability is used here for passing parameters between a worksheet and a BASIC extension function. At recalculation. TVM reads the worksheet values written to a data file named VISI-DATA and returns the calculated value back to the worksheet cell through that file.

Other BASIC programs can also be called from the command level of HP-75 Visicalc, although the process is somewhat more complicated. First, a change must be made in the command-level prompt. This prompt is built from message 21 (command) and message 22 (DFGHIMPRVW-) in the Visicalc ROM. The keyword MESSAGE\$ is used by VCBASIC to access these messages. Alternative messages can be accessed through MESSAGE\$ if they reside in the text file named VISIMSGS. By entering a replacement for message 22 into VISIMSGS:

#### 22 DFGHIMPRVW-E

the command-level prompt will appear as

#### Command: DFGHIMPRVW-E

The final letter E provides the hook needed to call a BASIC program that defines a new command-level function. Such "Visi-command" programs are numbered sequentially in the order of the letter or letters that follow the hyphen in the commandset message. Pressing the letter E in response to the new command-set

# PRINTER MODEM ADAPTOR BUFFER SPOOLER REMOTE CONTROLLER FILTER TRANSLATOR JOB CONTROLLER INTEGRATOR ABC SWITCH

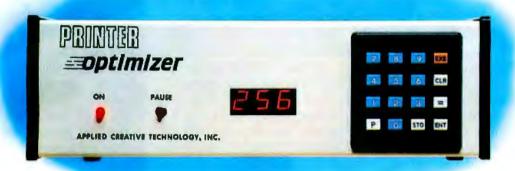

In short:

Printer Optimizer, probably the most useful computer accessory you may ever own.

Super Holding Tank

We don't need to tell you that a spooler will greatly improve the performance of your computer. The Printer Optimizer comes with up to **256K** of memory.

**Universal Adaptor** 

The myriad of printers, computers and programs have made for a giant incompatible mess. The Printer Optimizer can adapt almost anything to anything, not only electronically but software-wise, including filtering and translating the actual data.

Remote Controller

Most people who buy a dot matrix printer get a bunch of features they can't even use,

unless they can write their own programs. The Printer Optimizer makes controlling a smart printer as easy as using a remote control TV set.

OPTI-GUIDE

| = NORMAL
2 = CONDENSED
3 = ENHANCED
4 = ITALICS
5 = THREES COMMN

**Complete User Control** 

Even better, it can do the controlling automatically based on the data coming through it. The user can make up his own commands to access every trick the printer is capable of, plus some of our tricks as well . . .

and my (PRINTER becomes...
and my **PRINTER** because Cturns on bold & italics

#### **Multi-Printer Switcher**

Most people use two printers: a matrix printer and a letter quality printer. The Printer Optimizer can connect as many as three printers to a single computer output, with switching at the press of a button or upon receipt of a user defined command.

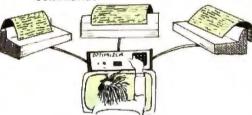

Job Controller

The Printer Optimizer can change the order in which jobs are printed, with multi-copy and selective reprinting, cutting down computer use as well as the number of forms changes.

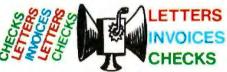

#### Creative Problem Solver

It can pause for paper changes, shrink spacing, translate languages, provide an X-ray of incoming data, cleanup the appearance of a spreadsheet . . .

Feb .00 Feb: n/a Mar: 5.45 before after

add headings to a listing or graphics to a letter, send printer output through a modem . . . creative applications are endless. And yet the Printer Optimizer is as easy to use as a telephone auto-dialer.

**Actually Exists** 

The Printer Optimizer is also competitively priced, has a one year limited warranty, and is available through business computer dealers worldwide.

Other Products

We also make two fine typewriter adaptors for IBM Electronics and Olivetti portables.

For more information call toll free

800-433-5373 (in Texas 817-261-6905)

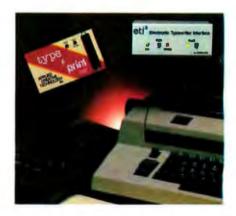

# APPLIED CREATIVE TECHNOLOGY INC.

PO Box 5263, Arlington, TX 76011

- ☐ Send details on the Printer Optimizer. ☐ Send details on typewriter interfaces.
- Have a representative call me.

|         |       | •    |
|---------|-------|------|
| City    | State | Zlp. |
| Address |       |      |
| Company |       |      |
| Company |       |      |
| Title   |       |      |
| Name    | -     |      |

Printer Optimizer, MEDIAMIX ETI and TYPE & PRINT are trademarks of Applied Creative Technology, Inc.

message above would call a userwritten BASIC program called VISICM1. If another letter were added, it would call VISICM2, and so forth.

Visi-command programs define a set of commands that act as extensions of those defined in VCBASIC. They provide the means by which you can customize Visicalc in an unprecedented manner. Using this capability, for example, you can command the sorting and alphabetizing of data by column or row. Worksheets can be translated into other data formats. Considerable amounts of text can be entered and then formatted. Other possible command extensions include plotter and printer graphics output, creation of schedule charts, and utilities for collection and management of data.

#### The Resulting Product

The final HP-75 Visicalc package contains the 32K-byte plug-in module that supports the features described here, an owner's manual and a pro-

grammer's reference manual, and a keyboard overlay indicating redefined keys used with Visicalc. In addition, magnetic cards provide you with a sample worksheet, a sample BASIC program (that solves for internal rate of return), and some BASIC Visi-command programs for use with the command-extension feature. Command extensions provided include sorting, alphabetizing, and clearing data from worksheets.

The HP-75 Visicalc offers at least five unique features: (1) the first spreadsheet capability on a fully portable personal computer that can also operate as a desktop system, (2) the ability to define extended functions as BASIC programs, (3) the ability to extend the feature set for special applications, (4) the ability to overlay multiple worksheets in RAM, and (5) the ability to automate the creation and manipulation of worksheets from BASIC programs using a spreadsheet language.

The designers anticipate that by combining sophistication and por-

tability, this new version of Visicalc will find a wide market. First-time users of an electronic spreadsheet will be able to use most of the important product features within a few hours, and sophisticated users can take advantage of its hooks to develop enhancements for an almost unlimited variety of special applications. In addition to providing the features described here, the portable Visicalc can support multilingual prompting for international markets.

In short, the HP-75 Visicalc provides the active professional with worksheet capability that can be used almost anywhere. Its unique features promise to set a new standard for power and convenience in software designed for the truly portable computer market.

William T. Johnson, a research and development engineer at Hewlett-Packard's Portable Computer Division (1000 NE Circle Blvd., Corvallis, OR 97330), headed the team that designed the HP-75 Visicalc.

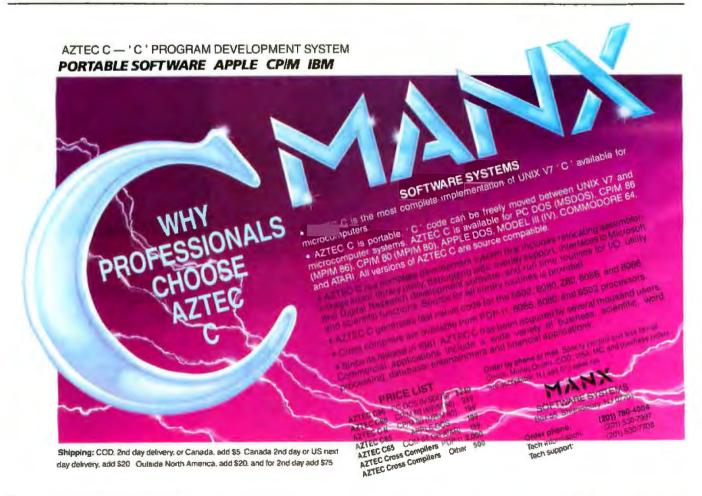

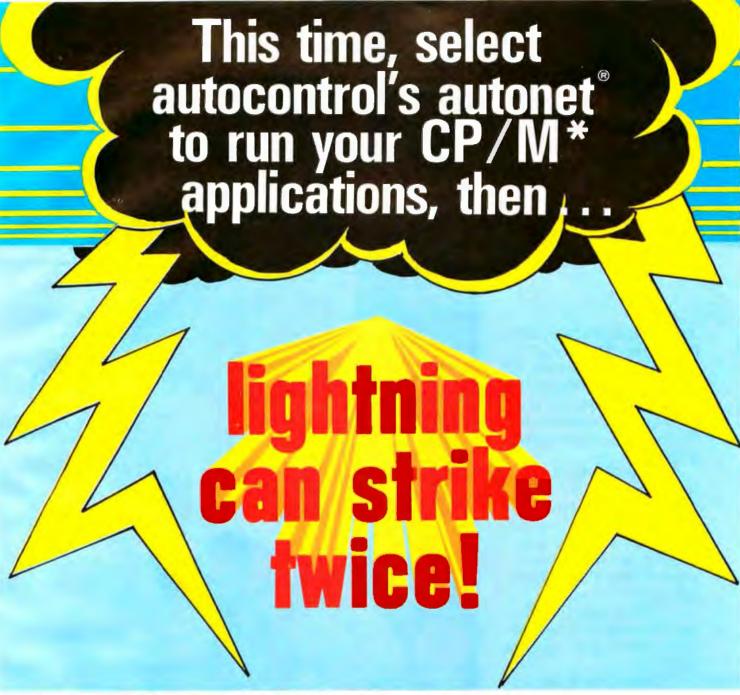

#### The first flash was your initial decision to install a computer system...

Congratulations on your foresight! You were smart to realize what it could do for your business at a time when the decision wasn't easy. Thus, your firm benefited from the increased efficiency. Now, as an experienced computeruser, you have an improved vantage point. If you make the right decision again, lightning can strike twice.

You know the phenomenal rate of innovation and change in data processing. We are setting the pace with a system that makes it easy to create a network at no extra cost—AUTONET\*!

What's so special about AUTONET®? Plenty!

- Local network from 2 to 255 addressable work stations
- Lower cost work stations need no disks or printer
- Any work station can have own disk storage and printer
- 4. No new software to write

Autocontrol's AUTONET® System & CP/M\* can revolutionize your entire data processing system. To insure lightning striking twice... add AUTONET®.

Call to request catalog. Dealer inquiries welcomed.

314-739-0075

Circle 43 on inquiry card.

autocontrol

INCORPORATE

# GUESS W MICRO

If you guessed that a Practical Peripherals Microbuffer™ printer buffer saves time, you're right. For the way it works, this inexpensive product is the most practical addition to your microcomputer system ever.

With Microbuffer, you don't have to wait for your printer to finish before you resume using your computer.

Data is received and stored at fast speeds, then released from Microbuffer's memory to your printer.

This is called buffering. The more you print, the more productive it makes your workflow.

Depending on the version of Microbuffer, these buffering capacities range from a useful 8K of random access memory — big enough for 8,000 characters of storage — up to a very large 256K — enough for 256,000 characters of storage.

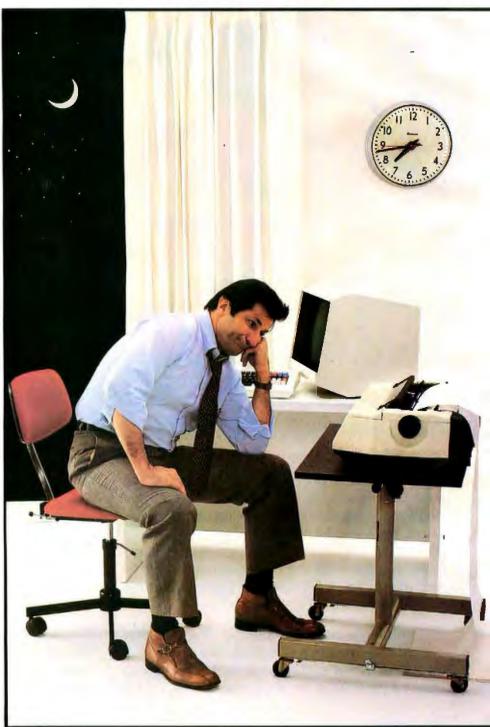

# HOHAS BUFFER

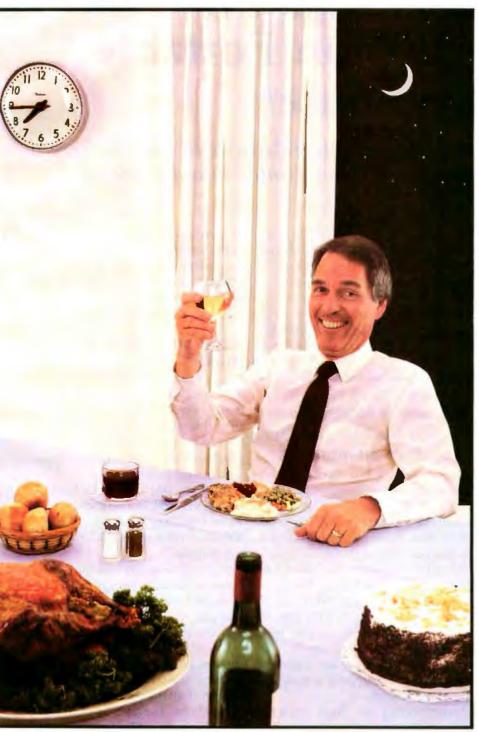

Practical Peripherals makes stand-alone Microbuffers for any computer and printer combination, including add-on units especially for Apple II computer and/or Epson printers.

Each has different features like graphics dumps and text formatting besides its buffering capabilities. You can choose one that's just right for your system.

Best of all, they're built to last and work exactly like they're supposed to.

If you're still guessing whether you can afford to have one, talk with any computer dealer. That's the best way to find out how practical a Practical Peripherals Microbuffer is.

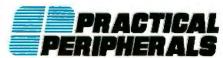

Practical Peripherals, Inc. 31245 La Baya Drive, Westlake Village, California 91362, (213) 991-8200

Circle 361 on inquiry card.

### The Gavilan— A Full-Function Portable Computer

CMOS logic, LCDs, and increased integrated-circuit density helped designers fit the computer and its printer into a briefcase

#### by F. John Zepecki

Gavilan Computer Corporation designed its mobile computer to meet the needs of the traveling professional. The company's main goal was to create a completely self-contained, full-function computer system small enough to slip into a briefcase and light enough to be easily carried.

The self-powered Gavilan (see photo 1a) has a full-size keyboard and numerical keypad, an easy-touse display, and an internal memory large enough to support popular applications. In addition, it has removable mass storage, a modem, and serial port, and can perform everyday computer functions such as word processing and number crunching with well-integrated software. The system comes with an add-on printer that uses 81/2-inchwide paper and everything is built into a case that measures approximately 11 by 17 by 3 inches (see photo 1b).

#### Design Criteria

At Gavilan, we decided that several criteria had to be met if the mobile computer was to be useful to the traveling professional. The computer had to be able to run for a long time on an internal battery pack (ideally, for at least 8 hours without recharging), yet it could not weigh more than 15 pounds. It had to have a standard QWERTY keyboard with a numeric 10-key pad (we felt that

The Gavilan's mouse is actually a touch panel formed by two parallel resistive membranes separated by spacers.

miniature keyboards did not lend themselves to touch typing) and a bit-mapped display that could reproduce at least 8 lines of text as well as graphic symbols and icons. The computer also had to have 64K bytes of memory expandable to 1 megabyte, a built-in or add-on cassette for disk storage, an integrated modem, a serial port, and a printer. Furthermore, it had to support a standard operating system.

Incorporating all these features into a small package was not as much of a problem as anticipated because of the industry's progress in increasing integrated-circuit density, the availability of CMOS logic, and the perfection of relatively large-area flat liquid-crystal displays (LCDs).

#### A Portable 64- by 400-Pixel Display

To ensure the usefulness of the new computer's display, we agreed that it would have to present considerable amounts of data without scrolling. Furthermore, a graphics capability was essential to support anticipated applications.

A 24-line, 80-character LCD would have been ideal, but no such displays were available. Eventually a 64- by 400-pixel bit-mapped LCD was decided upon.

Resident firmware was then developed to produce lines of 80 characters. And, because the display is bitmapped, icons and other graphic elements can be displayed.

Use of the large LCD complicated the design of the display controller. Because crystal fluid's persistence is shorter than the time it takes to scan through the display's 64 pixel rows, the LCD is divided into the horizon-

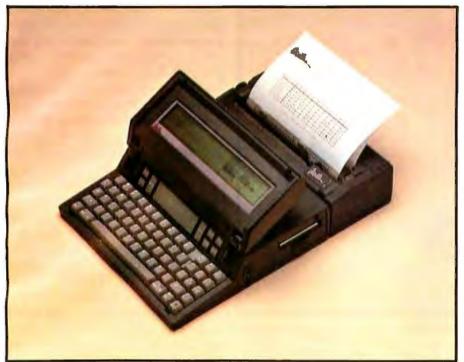

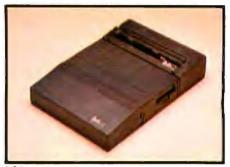

(1b)

Photo 1a and 1b: The Gavilan mobile computer offers a full-size, full-travel keyboard with a numeric 10-key pad and a fold-up 8-line, 80-character liquid-crystal display. The snap-on printer adds less than 5 inches to the computer's length, yet provides 50 cps throughput onto standard plain paper. The computer and printer fit easily into a standard-size briefcase and weigh less than 15 pounds.

(1a)

tal halves of 32 rows each, and the drivers are multiplexed so that both halves are scanned simultaneously. As a result, the display controller supplies two data streams, one for each half of the display. This way, the display's 64 rows are painted in the time it takes to paint 32 rows.

Although getting an 8-line, 80-character display in the limited space available was an achievement, an 8-line page restricted our ability to process lengthy files. To simplify this, a special Zoom function was added in firmware. The Zoom function presents an outline image of a document with the positions of the eight active lines shown in a rectangular overlay. Using this function, the overlay can be placed anywhere on the page outline, and the enclosed eight lines are displayed by a single-stroke command. Conventional scrolling is also available through a set of pressure-sensitive scroll keys located on a panel above the keyboard. Because an 8-line display might not be ideal for all applications (even with Zoom), additional provisions make it possible to feed a 24 by 80 composite video signal to an external monitor.

The LCD, its logic, and associated row and column drivers are housed in a separate assembly attached by hinges to the computer case over the keyboard. A pair of spring-loaded posts at opposite ends of the keyboard raise and lower the display for easy viewing. The display lowers for stowing as the keyboard cover.

The mechanical interface is made by hinges fastened to the top of the posts and bottom, or screen side, of the display lid (see photo 2). The electrical interface is provided by a ribbon cable in one of the posts. To operate the computer, the user pushes a button on the right side of the case, releasing the posts, which lift the bottom of the display lid above the top of the computer case. The lid then swings manually into an upright position. Mechanical detents providing 15-degree indexing beginning at 90 degrees let the user lock the display into a comfortable viewing angle. When the user is done computing, he or she folds the display lid over the keyboard and pushes the case until it locks in place.

The Gavilan has a typewriter-like keyboard with full-travel keys on the industry-standard ¾-inch spacing. The keyboard meets the DIN standards for home-row height and angle. A numeric 10-key pad was integrated into the keyboard design to suit the needs of the mobile executive.

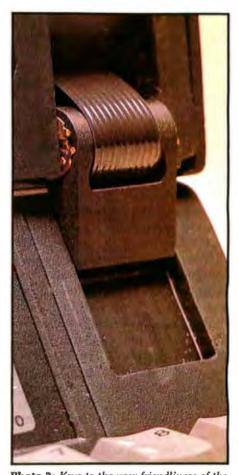

Photo 2: Keys to the user-friendliness of the Gavilan's packaging are the two spring-loaded posts and the hinge assemblies that attach the display housing to the computer. The posts permit the housing to form a cover that seals the keyboard when not in use yet rises to lift the display into its operating position.

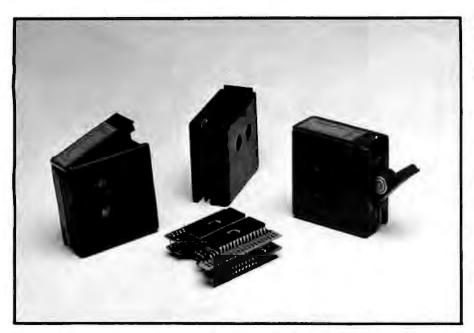

Photo 3: Memory expansion is provided in the form of unique capsules that contain the appropriate memory chips and the boards required to support them.

#### An Electronic Mouse

To make the new computer more user-friendly than a conventional desktop machine, we used a mouse rather than an individual cursor and function keys. With a mouse, symbols and icons could simplify user access of the applications software.

Because the size of the system didn't lend itself to the use of a handheld mouse, a pressure-sensitive touch-panel electronic mouse was developed.

The Gavilan's electronic mouse is actually two parallel resistive membranes separated by spacers. The sheets in the membrane assembly are scanned so that the location of any contact closure is quickly determined and encoded. To operate the mouse, the user presses a finger against the touch panel and moves it in the direction he wants the cursor to move. The direction and speed of finger travel are determined through membrane scanning and encoding. Finger speed is converted into distance by a squares algorithm. Thus, a short but rapid finger movement can send the cursor across the entire display. Conversely, very slow finger movement results in pixel-bypixel cursor movement, providing precise control of the cursor position. The location of the finger's contact with the touch panel is unimportant.

The touch panel supports software presenting various directories. The user selects a listing, positions the cursor next to it, and taps the panel to execute the selected action. The listing is then highlighted in reverse video. The cursor does not have to be in a specific location; it need only be positioned in the cell containing the desired listing.

The entire panel above the keyboard is a membrane assembly. On either side of the centrally located touch area are pressure-sensitive function keys that call up menus, scroll the display, and permit other communications with the processor. The panel is covered with a layer of mylar that should wear indefinitely.

#### **Expandable Memory**

The basic Gavilan has 64K bytes of user RAM (random-access read/write memory); 32K bytes are housed on the main printed-circuit board, and the remaining 32K bytes are supplied in a special capsule designed to fit into the limited space available. This memory provides better protection for the circuitry than plug-in cards or chips.

Inside each capsule is a pair of printed-circuit boards (see photo 3). The edge of one board protrudes from an opening in the capsule's bottom and serves as a male connector.

There are four mating connectors used for capsule inserts on the main printed-circuit board in the left-rear corner of the computer, next to the 31/2-inch floppy-disk drive.

Levers are built into the top of each capsule to facilitate removal of the capsules from their mating sockets. (Lack of space prohibits manual removal of the capsules from the sockets.)

A lithium-thionyl-chloride battery in each capsule provides memory backup. With ordinary use, the battery will last more than a year. The condition of each lithium battery is monitored through an A/D converter by a resident 80C51 CMOS singlechip microcomputer. When the battery needs to be replaced, the 80C51 signals the computer, which notifies the user through a message on the display. The contents of the capsule can be loaded onto disk before the battery is removed. Replacement of the battery involves little more than swinging out the bracket in the capsule's side and swapping batteries.

Although each expansion capsule contains 32K bytes, the memory is mapped as 64K bytes, with the remaining 32K bytes in ROM (readonly memory) on the main board. This ROM holds the Gavilan operating system. Although mapping the operating system into four expansion modules may seem redundant and wasteful, it provides much faster response to commands because the processor doesn't have to go somewhere else to pick up operating instructions. Even more significant, mapping the operating system into the memory space of all the capsules permits them to be used as applications modules containing both programming and operating-system instructions. Plugging in a capsule with an applications program in ROM converts the computer into a dedicated business machine preprogrammed to provide user support with no other instructions. If more than one applications capsule is installed, the program names appear in the main desktop, or directory. In this case, the touch panel is used to select and execute the desired application.

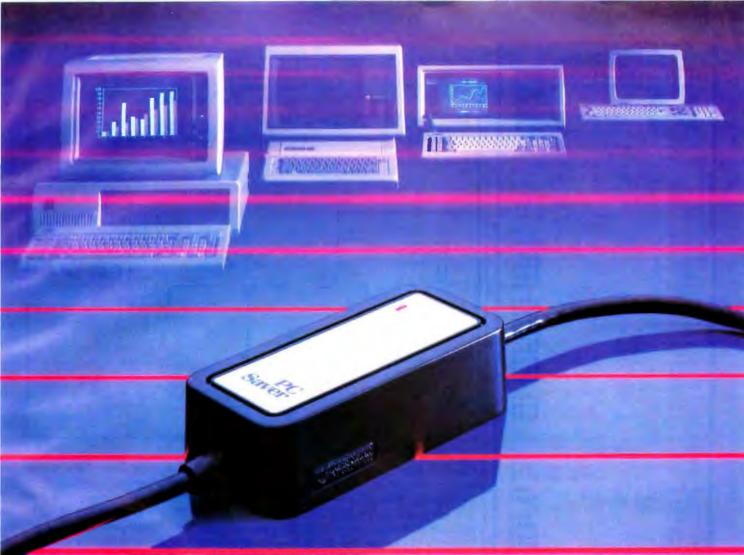

# PC Saver line cord. Filters power impurities— prevents costly computer errors.

Power line associated problems are estimated to cause 70-90% of IBM PC and PC-XT malfunctions (according to PC Magazine, March 1983). That's true for other computers as well.

Protect against line noise that can impair software and data, and against spikes and surges that can damage your computer's circuitry.

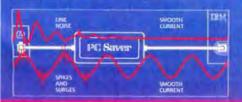

PC Saver was tested to the Institute of Electrical and Electronics Engineers (IEEE) specification 507 1980, Category A Also available in 220/240 Volt model.

Gircle 248 on inquiry card

#### **AC Line Noise Confuses Software**

Line noise can confuse your computer just as a vacuum cleaner or hair dryer disrupts your radio or television. Your PC interprets line noise as real data, creating garbage on your monitor, errors in disk files, crashed programs.

#### **Surges and Spikes Damage Hardware**

Transient pulses streaming down the power line into your computer can reach 4,000 Volts. Caused by electronic devices, the start/stop of elevators and refrigerators, fluorescent lights, even distant lightning—they can damage the PC's internal circuits leading to costly servicing.

#### PC Saver. Total Insurance

PC Saver guards both against transients from the wall current and those generated by devices (e.g. printers) connected to the same outlet strip.

An 'L' type filter attenuates common and transverse mode noise. The insertion loss is 20 dB to 50 dB from 600 kHz to 30 mHz. Surges and spikes are clipped to a safe 133 Volt RMS/189 Volt DC level.

Registered Trademarks: PC Sever—Kensington Microware Ltd. IBM, PC and PC-NT—International Business Machines Corp. Apple, the Apple logic—Apple Computer Inc. DECDigital Equipment Corp. PC Magazine—Ziff Davis Publishing Compaq—Compeq Computer Inc. Radio Shack—Tandy

#### Fits Most Personal Computers

Simply replace your computer's power cord with PC Saver. It fits the IBM PC and PC-XT, all Apples, DEC, Radio Shack, Compaq, and many more.
Also peripherals and

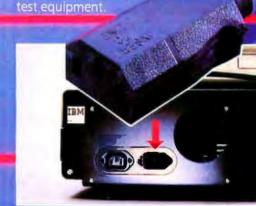

#### Only \$39.95 at your local dealer.

For phone or mail orders please include \$2.50 shipping and handling. New York State residents add 61/4% sales tax.

VISA and MASTERCARD accepted.

Kensington Microware Ltd 919 3rd Avenue, New York, NY 10022 (212) 486 7707 Tix: 236200 KEN UR

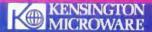

D 1983 Kantington Microscop Ltd

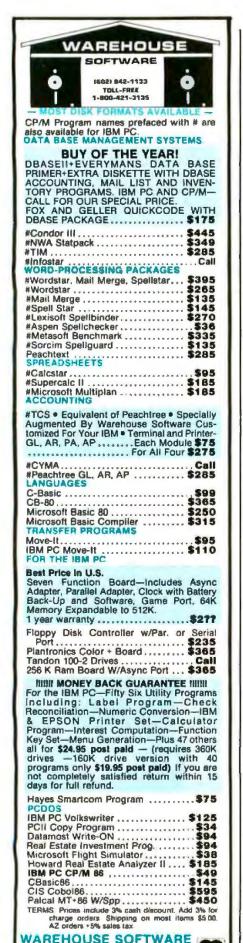

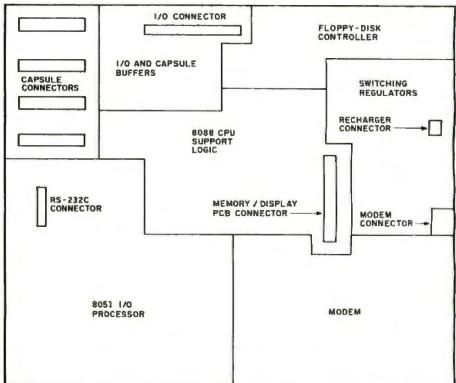

Figure 1: Packing a 16-bit microcomputer complete with a 360K-byte floppy disk and fullsize keyboard into an 11.4- by 11.4- by 2.7-inch case required some creative packaging. In the layout of the Gavilan, the 31/2-inch floppy disk is mounted crosswise at the right rear with access through the right side of the case. In front of the disk-drive access port on the right side of the case jacks are located for connection to the built-in modem and for an external 24-line by 80-character monitor. The enclosure at the left-rear corner reserves space for up to four-plug-in memory capsules. The main board fills most of the bottom of the case. Resident memory is contained on two boards mounted above the main board between the disk drive and the keyboard. Above the memory boards is the display controller board.

#### Internal Layout

Most of the Mobile Computer's electronics are on the main printed-circuit board on the bottom of the computer's 11.4 by 11.4-inch interior (see figure 1). These electronics include the DC/DC converter, the connectors for interfacing the printer and/or the second disk drive, an RS-232C port, a keyboard, an integrated-mouse/function-key touch panel, and a 300-bit-per-second (bps) modem with auto-answer and auto-dial. The modem accepts domestic frequencies in accordance with Bell 103 and European frequencies in accordance with CCITT V.21.

Two memory boards housing 48K bytes of resident ROM containing the display messages and the operating systems and the 32K bytes of user RAM are mounted above the main board and are interfaced by

connectors. These memory boards are located between the battery pack housing and the capsules' housing.

A third board stacked above the two memory boards contains the display controller, which can support not only the computer's own display, but a wide variety of other LCDs. Included in the controller is a proprietary gate array that accesses a local memory to map the display screen, which can be either the computer's 8 by 80 LCD or a 24 by 80 external CRT monitor. Selection of the display format is made under software control via the touch panel.

The computer uses a 3½-inch floppy-disk drive, which offers the ideal combination of large storage capacity and small size. The drive is mounted crosswise at the right rear of the case with disk access on the right side.

4935 West Glendale Ave., Suite 12 Glendale, AZ 85301

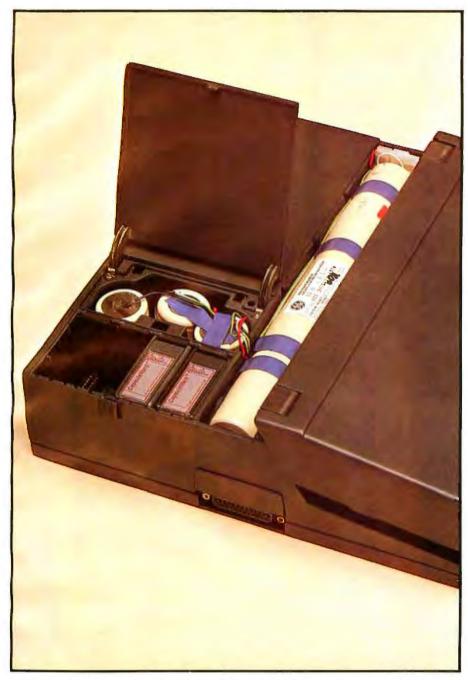

**Photo 4:** The battery pack consists of 10 ½-D nickel-cadmium cells, seven of which are in tubular form beside the disk drive and memory capsule enclosure. The remaining cells are housed side by side in an upright position in the space between the disk drive and the capsule enclosure.

Because no industry-standard microfloppy format existed, we initially chose a 3-inch drive for the computer. It was originally the only microfloppy compatible with 5¼-inch drives in terms of rotational speed, disk format, and controller interface. Since then, however, other compatible 3½-inch disk drives have become available and may become the industry standard. With that in mind, mechanical provisions were

made so that many different sub-4-inch microfloppy drives can be mounted to the case. The disk controller was also designed to be compatible with any of these drives. Disk access is through a detachable bezel that is easy to replace, simplifying drive changes during assembly.

#### Making It All Work

The Mobile Computer uses 10 ½-D nickel-cadmium cells that power a

DC/DC converter, which in turn produces the voltages required to power specific components or subassemblies (see photo 4). The 12-volt battery's capacity is great enough to continuously power all the electronics and the disk drive in typical intermittent service for at least 8 hours on one charge. The battery can be recharged to 80 percent of capacity in less than 1½ hours.

Originally, the DC/DC converter was unable to supply enough power to operate the battery pack for 8 hours. The problem was caused primarily by the NMOS 8088 processor's large power draw. Because there was no way to reduce the 8088's power consumption during operation, a scheme was devised to shut down the 8088 when it was idle. Upon completion of its task, the 8088 writes its internal states into memory and then powers down. When action is again required, the 8088's off-state is interrupted and it powers up.

The 8088 determines which circuits need power and which do not. It turns off power to circuits that have nothing to do (most notably the microfloppy's spindle motor during periods when the disk is not being accessed).

The 8088's power-down feature and its ability to control energy use in other circuits enable the DC/DC converter to supply the required 8 hours of power.

To maximize conversion efficiency while minimizing the size of the DC/DC converter, a flyback circuit converter was used. This converter supplies various voltages to power the logic bus, the EIA interface, and the disk drive. The main nickel-cadmium battery is monitored by the 80C51 microcomputer through an A/D converter (as are the expansion capsules' lithium batteries), which signals the user through the 8088 and the display when it's time to recharge the batteries.

Size and weight limitations prohibited putting a charger in the computer itself, but a separate battery charger comes with the Mobile Computer. The charger can operate the computer while recharging the batteries. The 80C51 monitors the bat-

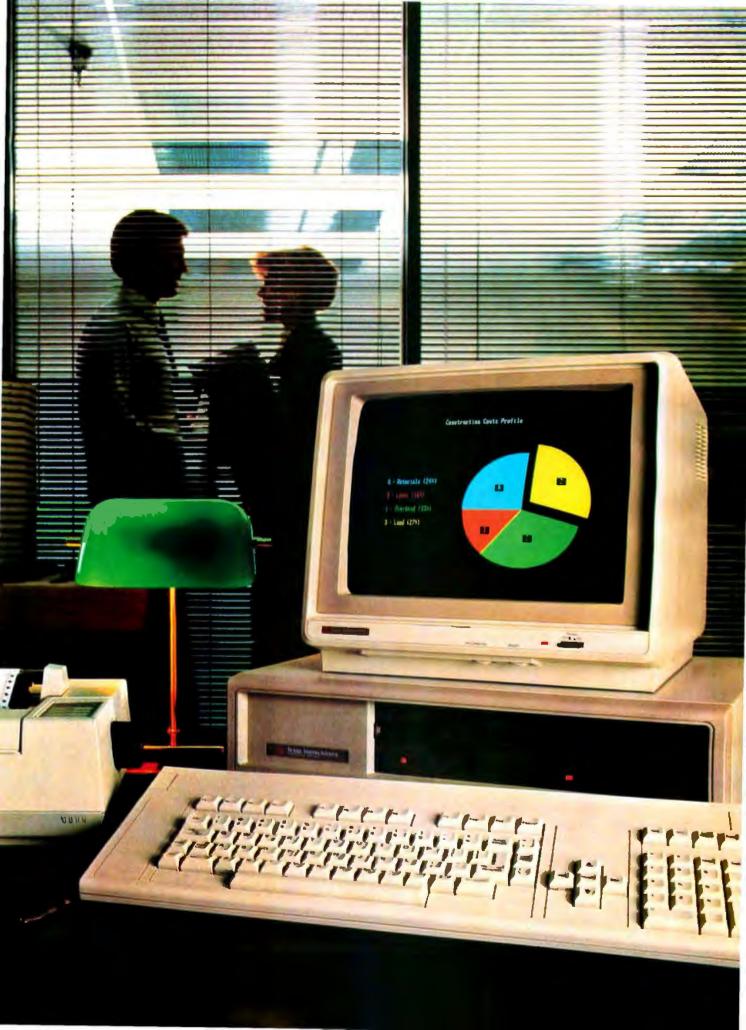

# Only the Texas Instruments Professional Computer offers these 7 advantages that add up to more computer for your money.

If you're a smart business professional, you want a business computer that gives you the most productivity power for your dollar. For you, Texas Instruments has the answer: the TI Professional Computer. With seven obvious advantages that make buying TI make sense.

#### The Disk Storage Advantage.

The TI Professional Computer gives you standard 320K floppy disk storage. That's twice the standard data storage of the leading competitor.

#### The Function Key Advantage.

We give you 12 function keys that you can easily preprogram to make your work simpler and easier. The best the competition can do is 10 or fewer function keys.

#### The Keyboard Advantage.

Our standard touch-typing layout makes word processing as easy as sitting at a typewriter. The separate numeric and cursor control keypads let you isolate information and enter numbers for spreadsheets more quickly. And with our isolated edit/delete keys, you'll never have to

worry about accidentally erasing valuable data.

#### The Monitor Advantage.

Our monitor gives you 40-50% better resolution than the leading personal computers. Which means you get clearer displays that are easy on the eyes. And some of the sharpest graphics possible today.

#### The Software Advantage.

There's software available now for the Tl Professional Computer that meets virtually every professional and small business need. And with our memory expansion board, you can use advanced integrated software like Lotus 1-2-3 ™ to help you do several kinds of work without changing programs.

#### The Expandability Advantage.

Our standard features like the floppy disk controller and printer support are built-in so they don't take up the valuable expansion slots you'll need for adding optional features like communications and up to ten megabytes of hard-disk storage. Which leads to one of our most exciting advantages...

#### The Future Enhancement Advantage.

No one wants to buy a personal computer that's already on the road to obsolescence. That's why we're developing exciting new features that you can easily add to your TI Professional Computer—like speech recognition. Imagine being able to say, "Spreadsheet, please" and having it appear instantly on your monitor. This and more will be available this fall.

One additional benefit makes the TI Professional Computer especially attractive — the price. Feature for feature, dollar for dollar, you'll get more computer for your money.

Get the business computer that puts these benefits to your advantage. Visit your TI authorized dealer or write: Texas Instruments Data Systems Group CA, Dept. 062B1, P.O. Box 402430, Dallas, TX 75240. Or call toll-free: 1-800-527-3500.

#### TEXAS INSTRUMENTS

Creating useful products and services for you.

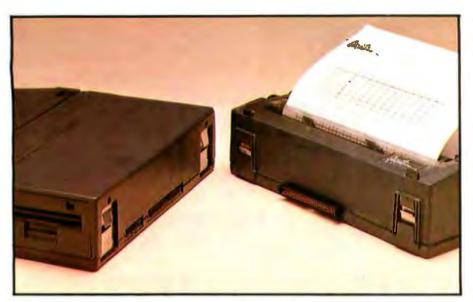

**Photo 5:** The snap-on printer is housed in a case measuring 11.4 by 4.9 by 3 inches and weighs about 5 pounds including its self-contained battery pack. In spite of this small size and light weight, the printer can handle standard plain paper.

tery through an A/D converter during recharge, and at the appropriate terminal voltage or temperature it reduces the charging rate to a trickle to protect the cells.

The printer presented another power problem. The printhead and paper-feed motors required so much power that the battery pack would have had to be twice the size and weight of the one required to power just the computer itself. Although the larger pack could have been ac-

commodated, there was little reason to burden a user with the extra weight. An analysis of computer usage patterns indicated that a builtin printer wasn't essential—it could be a peripheral.

Without the printer, the computer case is 11.4 inches square and less than 3 inches high, and it weighs about 9 pounds.

#### A Snap-on Printer

The separate printer is housed in

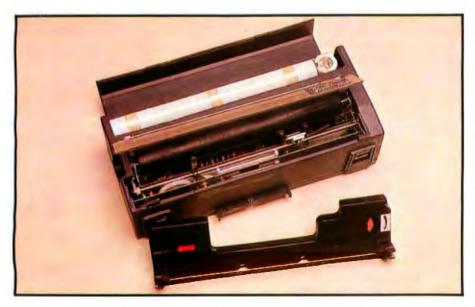

Photo 6: To conserve space and minimize power consumption, a thermal print head is used. Unlike other thermal printers, however, the Gavilan printer prints on plain paper. The key is a special thermal transfer ribbon contained in a pop-out cartridge, which can be removed when thermal paper is used.

a box with the same cross section as the computer. It can be snapped onto the computer's back panel, providing both a mechanical and electrical interface (see photo 5). The electrical interface consists of an edgecard plug on the computer's rear panel mated with a jack on the front of the printer's case. The mechanical interface uses a latching arrangement that provides easy connection and disconnection and a high level of holding tension. The final design uses two spring-loaded clamps (one on each end of the printer's front panel) that bite thin stainless-steel brackets on the computer's rear panel. The combination of the spring loading and the slant of the brackets provides a mechanical attachment between the two units that, in effect, makes them a single package. The mechanical interface is so strong that lifting the computer from its front edge will also raise the printer as if it were built into the same case.

The printer's dimensions are 4.9 by 3 by 11.4 inches, allowing it to be carried in the same standard-size briefcase as the rest of the system. It is a plain-paper thermal graphics type with a special ribbon that transfers dye to plain paper when it is heated. The ribbon rides in a special cassette between the paper and the 16-wire ceramic printhead (see photo 6). The same mechanism that advances the printhead also advances the ribbon: when the ribbon is being used, the printer prints in one direction. When used with thermal paper, however, the ribbon cassette can be snapped out of the printer, which then operates bidirectionally. Unidirectional and bidirectional printing and printhead temperature are controlled by a resident microprocessor, which also manages character formation, the input buffers, and handshaking with the computer.

A standard ASCII character set, along with special characters for six foreign languages, and a graphics character set are contained in ROM. The printer operates at 50 cps (characters per second) with or without the thermal transfer ribbon. Throughput is faster with thermal paper, however, because of the

**FOX**&**GELLER** 

"The products make the difference."

QUICKCOL

The MRASE II

rogram Generato

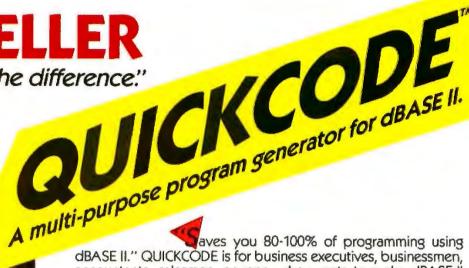

dBASE II." QUICKCODE is for business executives, businessmen, accountants, salesmen, anyone who wants to make dBASE II faster and easier to operate.

QUICKCODE is a program generator. A computer program that writes computer programs. Think of it as a 'translator' that sits between you and your computer telling it what you want and saving you from having to write a program everytime you want to get something done. If you own or use dBASE II, or ever plan to, you need QUICKCODE by Fox & Geller.

"QUICKCODE is a well-written, easy-to-use program generator for dBASE II..."

BYTE MAGAZINE

The "one-step" graphics system

With dGRAPH, the high-quality, easy-to-use graphics package from Fox & Geller, you tap the full power of your computer to produce a wide variety of graphs and charts in color. And there's no special knowledge or prior programming experience required.

dGRAPH is for businessmen, future analysts, sales managers, division supervisors. Information is presented graphically, comparisons are easier to make, stories more impactful, arguments more convincing. Simply stated, it will make you more effective.

"dGRAPH can add dramatically to one's ability to manage, analyze and present data."

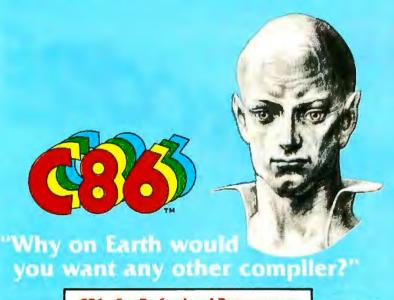

#### **C86** - For Professional Programmers

#### Complete C Tight Code No Royalties Library Source

- C The Language for Professional Programmers: C combines full control of the machine with the best productivity features.
   C is used by:
  - IBM Bell VisiCorp Digital Research MicroPro Wang Microsoft
- A Complete Implementation C86 includes all of the features described by Kernigan and Ritchie. C86 delivers portability, consistency, FULL C.
- Extensions include long identifiers and additional data types.
- Tight code is produced by C86. Only needed code is linked from the library. The January 1983 Byte benchmark shows C86 as the fastest.
- No Royalties are payable to us on C programs you sell.
- Library Source provided includes UNIX I/O support, interface with and control of the Operating System and of hardware, all functions described in K & R, a Mathematics Library, and a Trigonometry Library.
- Overlay Support allows development of large programs.
- Assembler may be used to write a function. Macro support can increase productivity. Programs are ROMable.
- Our Update Policy helps you to keep the Best Personal Computer C Compiler for the 8086 as the technology improves.

#### See your Dealer for:

| ☐ Free Information: "C86 Product Description" | NC     |
|-----------------------------------------------|--------|
| ☐ "The C Programming Language" by K & R \$    | 25.00  |
| □ "The C86 User Manual"                       | 35.00  |
| ☐ C86 Compiler Diskette and Manual            | 395.00 |

We support all common formats under PC-DOS, CPM-86, MSDOS and MPM-86.

VISA and Master Card accepted. They Say It All... We Do It ALL

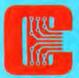

Computer Innovations 10 Mechanic Street Suite J-104 Redbank, NJ 07701 201-530-0995

C86 is a trademerk of Computer Innovations, Inc. CPM-86 and MPM-86 are trademerks of Digital Research. MSDOS is a trademark of Microsoft, PCDOS is a trademark of International Business Machines.

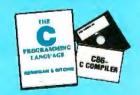

Prices subject to change without notice.

bidirectional-printing capability. The printer weighs about 5 pounds including the internal battery pack, which consists of 11 sub-C size nickel-cadmium cells. The integrated computer-printer package weighs 14 pounds.

The printer's battery delivers about 60,000 characters between charges. The computer charger will also recharge the printer's battery pack. Control lines handled through the computer-to-printer interface permit the 80C51 to monitor the printer battery's charge and discharge just as it does the computer's.

#### A Snap-on Second Disk Drive

A second disk drive with a self-contained battery pack is housed in a case about the size of the printer. A dual-drive system consisting of the computer and the second drive (in place of the printer) will also fit easily into a briefcase. The second drive can include an additional 128K bytes of main memory. The computer's 80C51 monitors the voltage and temperature of the add-on drive's battery as it does the battery in the printer. The add-on drive's rear panel is equipped with the same electrical and mechanical interface as the computer, so the printer can be snapped on to form a mechanically stable, fully integrated computer system with nearly a megabyte of removable mass storage and an 8½-inch-wide plain-paper printer.

We feel the Gavilan meets virtually all the computing needs of the traveling professional. This computer is enhanced by a proprietary operating system that enables applications software to take full advantage of the system's hardware. In addition, off-the-shelf MS-DOS programs will run on the system. By integrating these elements plus expanded memory, a snap-on second disk drive and printer, and an external monitor into a single system, we believe the Gavilan mobile computer rivals conventional desktop computers.

F. John Zepecki is vice-president of hardware engineering at Gavilan Computer Corporation, 240 Hacienda Ave., Campbell, CA 95008.

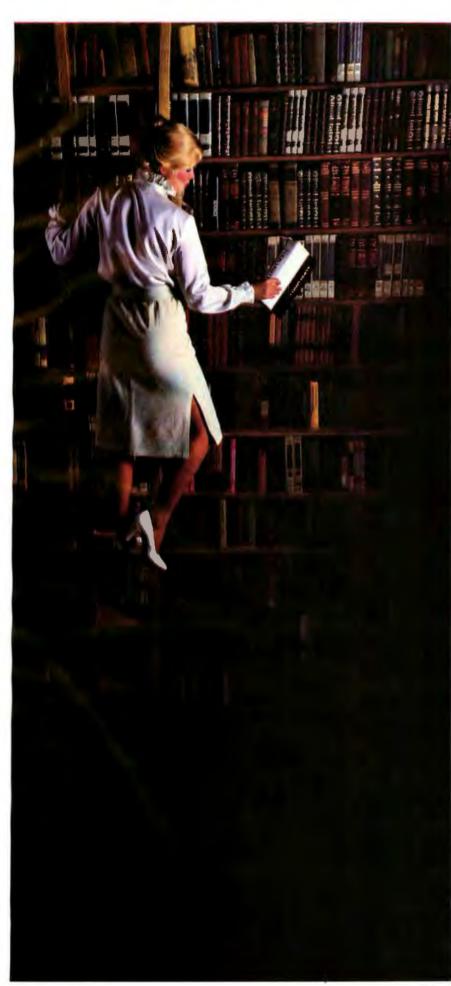

#### We deliver the information age to you ...

...today, within reach of your telephone, there are information utilities with almost any data you could ask for.

If you have Crosstalk and a modem, you have what it takes to hook almost any business microcomputer into this incredible information network.

The most widely used communications program available, Crosstalk helps your computer transfer data to and from other microcomputers, dial-up mainframes, and information data bases that provide data to the public.

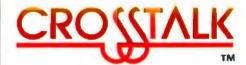

You can gather the world's latest news, look over the most recent hourly stock prices, check an airline schedule and make a reservation, get the recipe for Chicken Kiev, find out the weather forecast for Paris or Peoria, do research on the wines of Bordeaux, or answer complex legal questions.

Almost anything you need to know is now within your reach.

Crosstalk is available for most small business computers including IBM, Victor, Texas Instruments and DEC. See your nearest computer retail store, or write for the details.

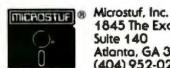

1845 The Exchange Suite 140 Atlanta, GA 30339 (404) 952-0267

Crosstalk is a Trademark of Microstuf, Inc. The Source is a Trademark of Source Telecomputing Co. CompuServe is a Trademark of HGR Dlack IBM is a Trademark of IBM, Inc. Victor is a Trademark of Victor Technologies Texas instruments is a Trademark of Texas instruments DEC is a Trademark of Digital Equipment Corp.

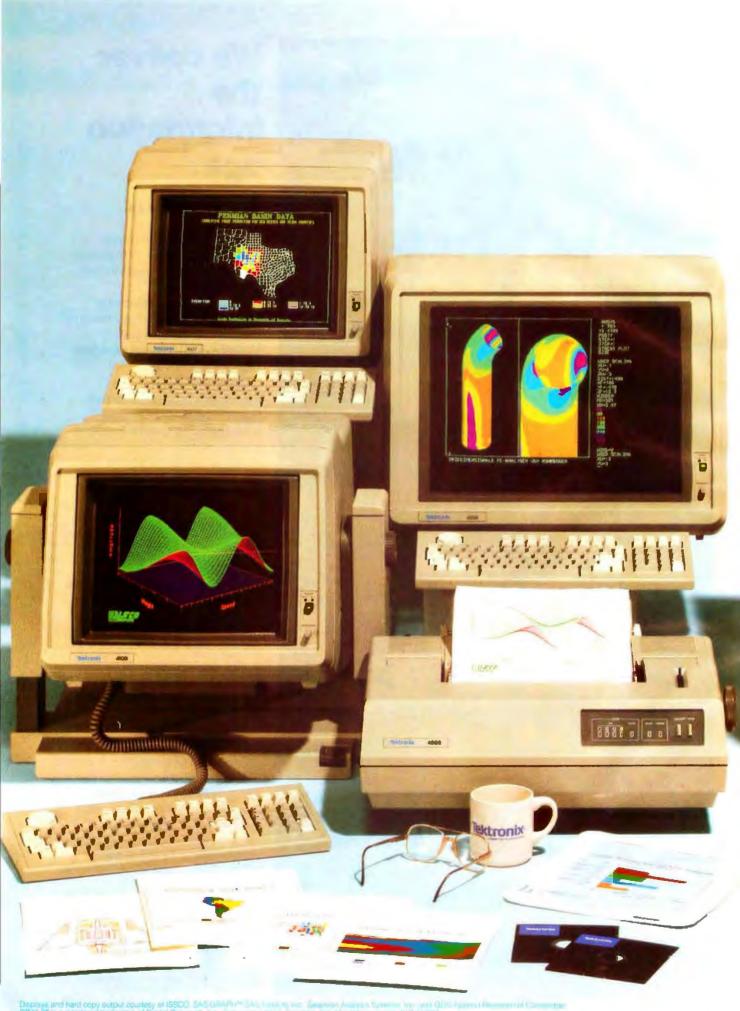

# Powerful text editing. High-speed graphics. Color copies. The new desktop family from Tek!

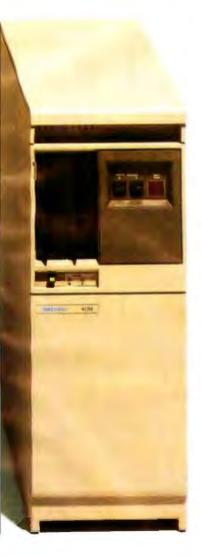

VT100 text editing and PLOT 10 color graphics are now packaged as basic desktop units and priced from \$3995 complete.

Tek's new 4100 Series desktop terminals answer a range of resolution, screen size, color palette and local intelligence needs. All three feature outstanding 60 Hz non-interlaced displays and rapid 16-bit graphic processing speeds.

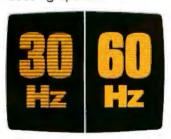

As simulated. Tek's 60 Hz refresh rate and bright phosphors result in a licker-free image with perceivably better definition than that provided by 30 Hz terminals quoting greater pixel densities.

Standard capabilities include 38.4K baud communications; easy color selection from the keyboard; 4096 x 4096 addressable display space; a separate display surface for alphanumerics or communications dialog; and compatibility with ANSI X3.64 screen editors, including DEC VT100 extensions.

Each offers an unconditional, oneyear on-site warranty. Tek Warranty-Plus extends this coverage two additional years at minimal cost.

For less than \$1,600, you can add Tek's compact, plug-compatible 4695 Color Graphics Copier. With a palette of up to 125 shades, the 4695 lets you reproduce graphic and alphanumeric displays on report-size paper or transparency film at the push of a button.

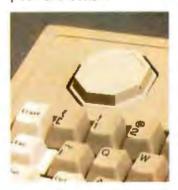

All 4100 Series leminals leature programmable keyboards with innovative laydisk for convenient graphics input

At any time, you can plug into Tek's new 4170 Local Graphics Processing unit. The CP/M-86-based 4170

|                  | 4105        | 4107        | 4109        |
|------------------|-------------|-------------|-------------|
| Display Size     | 330mm (13") | 330mm (13") | 483mm (19") |
| Displayable Colo | irs         |             |             |
| Graphics         | 8           | 16          | 16          |
| Alphanumeric     | 8           | 8           | В           |
| Palette          | 64          | 64          | 4.096       |
| Resolution       | 480x360     | 640×480     | 640x480     |
| Segment Memor    | у           | 128K Bytes  | 256K Bytes  |
| Price            | \$3,995     | \$6,950     | \$9,950     |
| Warranty-Plus    | \$195       | \$295       | \$395       |

provides up to 886K RAM for standalone programming and pre- or post-processing—to help you conserve host power while you build upon a central data base.

Factor in compatibility with Tek PLOT 10 software and 4110 Series terminals, and you'll discover the first desktop graphics that you can't outgrow. Call your Tek Sales Engineer for a demonstration. For the number, or for literature, contact:

#### U.S.A., Asia, Australia, Central & South America, Japan

Tektronix, Inc. P.O. Box 4828 Portland, OR 97208 Phone: 800/547-1512 Oregon only: 800/452-1877

Europe, Africa, Middle East Tektronix Europe B.V. Postbox 827 1180 AV Amstelveen The Netherlands Telex: 18312—18328

#### Canada

Tektronix Canada Inc. P.O. Box 6500 Barrie, Ontario L4M 4V3 Phone: 705/737-2700

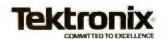

## **Inside CMOS Technology**

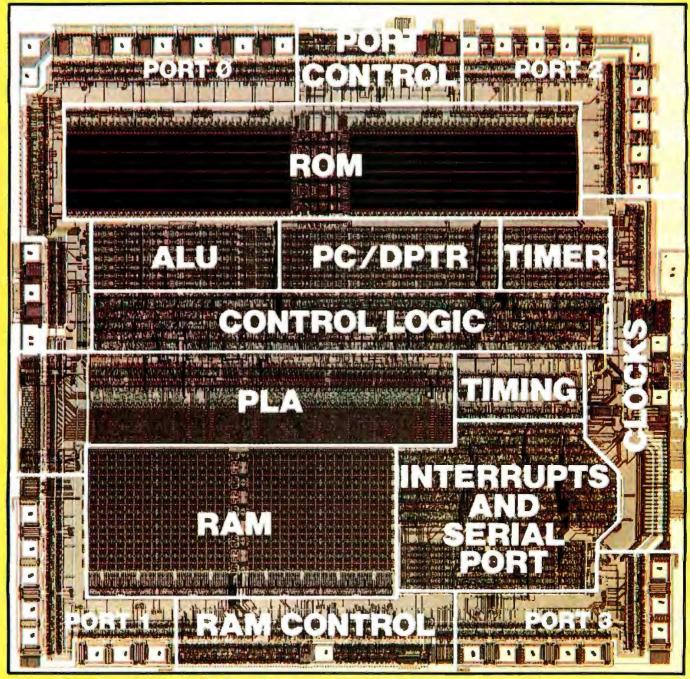

Photo 1: The die for the 80C51, with the functions of the various sections identified.

How CMOS devices are manufactured and a look at three of them

by Martin B. Pawloski, Tony Moroyan, and Joe Altnether

CMOS (complementary metaloxide semiconductor) has often been called the ideal technology. It has low power dissipation, high immunity to power-supply noise, symmetric switching characteristics, and a large supply-voltage tolerance. But CMOS has rarely been used for advanced VLSI (very-large-scale-integration) microcomputer designs. Because of the complexity of the CMOS process, the ICs (integrated circuits) produced have traditionally had a relatively poor price/performance ratio.

As a result, CMOS was used only in applications that required low power and were neither performance conscious (such as in calculators and watches) nor cost conscious (many military applications, for example). Suddenly, however, all major semiconductor companies have announced either advanced CMOS products or the intention of designing their next generation of highperformance microprocessors using CMOS technology.

What has happened to make CMOS both affordable and high performance? For one thing, the dominant VLSI technology, NMOS (n-channel metal-oxide semiconductor), is rapidly approaching the process complexity of standard CMOS. It is not unusual nowadays for NMOS technology to have up to four transistor types with different operating characteristics. Much of the complexity of this process is added simply to help VLSI designers keep the operating power of their circuits under control.

Second, CMOS circuit designers are being more selective in the use of static CMOS logic. Critically placed dynamic logic, creative circuit design, and use of modes that offer varying degrees of power consumption are all tricks designers are using to maintain the advantages of CMOS.

Finally, aggressive reduction in CMOS transistor size is being used to bring CMOS performance in line with that of NMOS. As a matter of fact, many manufacturers are developing CMOS as a derivative of their advanced NMOS processes. This not only improves CMOS performance

levels but also boosts reliability and reduces development costs.

#### The Evolution of LSI

Early LSI circuits were built with p-channel MOS transistors, which permitted high-circuit densities yet were relatively slow and difficult to interface to normal integrated circuits, such as TTL (transistortransistor logic). As an example, the 1103-type 1K by 1-bit dynamic RAM (random-access read/write memory). circa 1971, required its inputs (address, controls, and data) to swing between 1 and 15 volts (V) although its output was measured in millivolts-hardly TTL compatible! About 1974, NMOS came to the rescue. It provided faster speed, and most of its inputs and outputs were TTL compatible.

Low power requirements are a major advantage of designing a system that uses CMOS.

NMOS was more difficult to manufacture than PMOS because contaminants would vary the thresholds of the n-channel transistors, causing deviations in speed and performance. But this problem was quickly overcome through ultraclean processing rooms, and NMOS became the workhorse technology because it cost less to manufacture, was easy to use, and had good speed-power characteristics. And NMOS technology had potential for greater improvement of its speed-power characteristics through scaling (or shrinking) of the silicon devices. The result of this scaling was HMOS (highspeed NMOS), which accomplished three objectives: increased speed, reduced power, and increased density.

Over the past 10 years, the reduction in transistor size has, at the device level, increased memory density by a factor of 64, increased speed

by a factor of 3, and reduced power consumption by a factor of 100. However, the scaling cannot continue ad infinitum because of resolution limitations of the photolithographic equipment used to make the circuits as well as breakdown mechanisms within the devices. More important. even before these limitations are reached, heat dissipation will prohibit major enhancements with NMOS. Heat generation increases exponentially with transistor count, and, at densities approaching 150,000 transistors per integrated circuit, special cooling measures are required. This heat can accelerate failure mechanisms within the silicon, reducing device and system reliability. To hurdle this barrier, lowpower devices must be used.

The Importance of **Power Consumption** 

The development of NMOS was spurred on by the semiconductor industry's drive to produce highvolume, large-capacity memory devices, for which high density, rather than low power consumption, was the primary concern. As VLSI began to emerge, however, power dissipation became a limiting factor in continued increases in NMOS packing densities. Thus, the semiconductor industry turned to CMOS as a potential alternative.

CMOS achieves its low power dissipation through the use of both pand n-channel transistors (hence the name "complementary"). Essentially, no DC power is dissipated in either logical state, and AC power occurs only during the relatively short switching period. Because most circuitry in a complex design is active only 10 to 20 percent of the time, CMOS achieves a dramatic reduction in power dissipation compared with NMOS, which continually dissipates DC power whenever an operating voltage is applied.

Low power requirements are a major advantage of designing a system that uses CMOS. Reducing power requirements has a domino effect that often substantially reduces the cost of the end product:

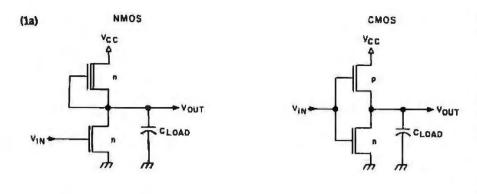

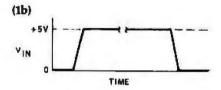

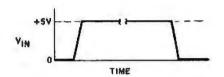

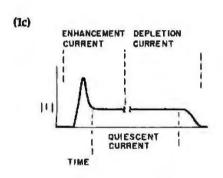

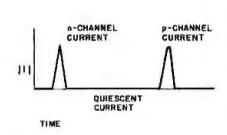

Figure 1: A comparison of NMOS and CMOS technologies. Figure Ia shows the schematic diagrams of an inverter as implemented in both NMOS and CMOS. A hypothetical input waveform and the resulting transistor currents are shown in 1b and 1c.

 low power allows smaller, lowercost power supplies to be used

- power distribution in the system is simplified
- cooling fans can be eliminated
- printed-circuit boards can be packed more densely and can thus become smaller

With smaller power supplies, denser circuit boards, and no fans, smaller cabinets can be used, resulting in savings in chassis and enclosure costs. Also, power fail-safe and hand-held

use become possible if battery operation is feasible.

#### **Basic CMOS Operation**

To truly understand the promises (and problems) facing both the CMOS VLSI digital designer and the CMOS systems designer, one must first understand some CMOS fundamentals.

Figure 1 compares the circuit diagrams and current characteristics of both an NMOS and a CMOS inverter. The NMOS inverter uses an n-channel depletion-mode transistor

as the pull-up device (which drives the output line high) and an n-channel enhancement-mode transistor as the pull-down device (which drives the output line low). The pull-up transistor is used as a load; its operation approximates that of a constant current source. The pull-down transistor is used as the switching device; when active, it discharges the load, and when inactive it lets the pull-up charge the load. MOS loads are primarily capacitive and include the parasitic capacitances of the inverter itself, interconnect capacitances, and the thin-oxide capacitances of all the gates the inverter is driving.

Let's note several characteristics of an NMOS inverter. When the pulldown device is turned on, it not only has to sink the current from the capacitive load, but it also has to sink the current supplied by the pull-up load device. Even in the quiescent state this current component from the pull-up device still exists. Because logic gates spend most of their time in the quiescent state, this quiescent current accounts for up to 90 percent of the total power dissipated in NMOS VLSI designs; the remaining 10 percent is switching or dynamic power.

A second related characteristic is that the inverter's output voltage in the low state,  $V_{ol}$ , is dependent on the ratio of the impedances of the pull-down and pull-up devices. This ratio affects the noise margin and switching speed and is generally around 4:1. Such a ratio results in a  $V_{ol}$  on the order of 0.2 V to 0.3 V. It also causes asymmetric switching characteristics: the fall time of the inverter is significantly faster than its rise time.

The CMOS inverter uses a p-channel enhancement-mode transistor as the pull-up device and an n-channel enhancement-mode transistor as the pull-down device. In a CMOS inverter, both the pull-up and pull-down transistors are used as switching devices. When the input changes from low to high, the p-channel device shuts off and the n-channel transistor discharges the load. When the input changes from high to low, the n-channel device shuts off and

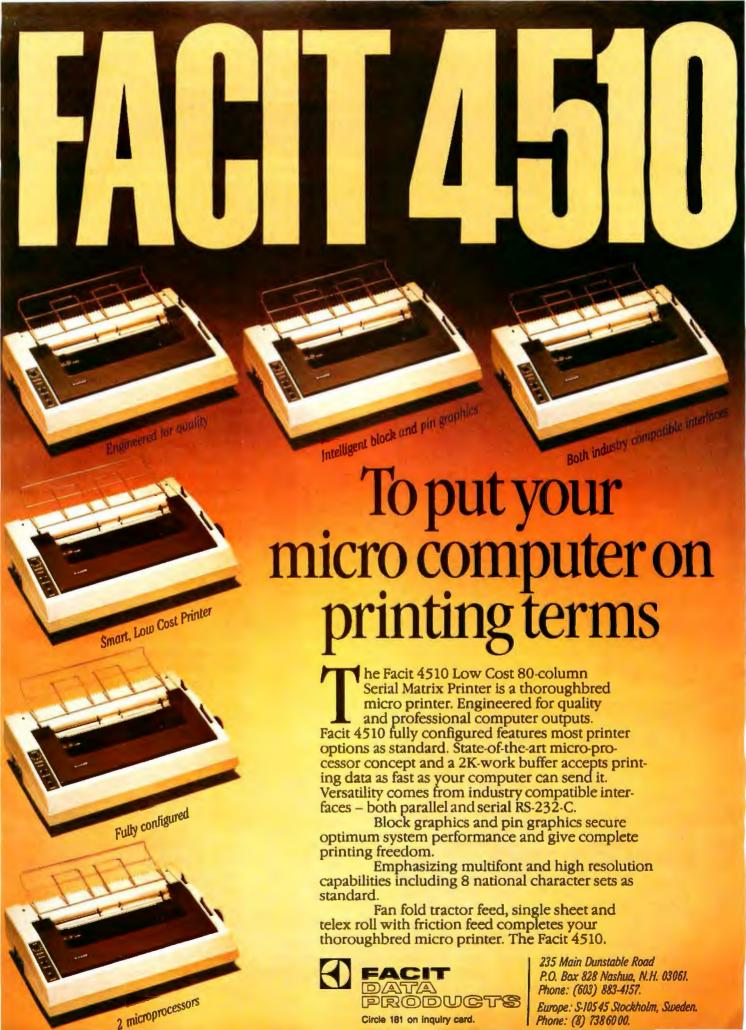

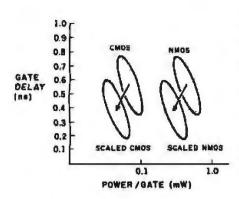

Figure 2: The speed versus power consumption characteristics of NMOS and CMOS technologies. Note the advantages gained by scaling (reducing the size) of the integrated components.

the p-channel transistor charges the load. While almost all current from the CMOS inverter is used to charge or discharge the load, a small current component does not flow through the load. This is a result of the fact that both the p-channel and n-channel transistors are on for a short period of time during the input voltage transition. This current component is typically less than 10 percent of the total inverter current, though it depends greatly on the rise and fall times of the input signal.

With no quiescent power component, a CMOS inverter's dynamic power dissipation represents only a small fraction of an equivalent NMOS inverter's power dissipation. Also, the CMOS inverter is a "ratioless" design, having only one transistor active after an input transition. This lets Vol go all the way to ground potential, resulting in better noise tolerance than NMOS inverters. It is also a simple matter to design CMOS circuits with outputs that have equal rise and fall times. While this is important in some circuits, it is generally not taken advantage of in VLSI designs because it requires greater chip area.

For NMOS and CMOS technologies with similar transistor dimensions and gate oxides, gate delays are essentially identical. The speed-power products for such a set of NMOS and CMOS technologies are shown in figure 2. This graphically illustrates the tremendous power advantage CMOS offers when used in high-performance VLSI designs.

While CMOS enjoys significant electrical advantages over NMOS, it does have a cost disadvantage. One small factor is the larger number of process steps needed to fabricate a CMOS device. More significant is the larger die required because CMOS has lower gate density.

#### **CMOS Technologies**

Figure 3 shows the four major CMOS technologies in use today: p-well bulk, n-well bulk, twin-tub bulk, and silicon-on-sapphire (SOS). P-well CMOS uses a p-type diffusion into an n-type bulk silicon substrate to form an n-channel transistor. The p-channel transistor is built directly in the bulk. This is the original CMOS technology, which has many years of good performance and reliability behind it.

The n-well CMOS process starts with a p-type substrate. N-type material is diffused into it to form the n-well in which p-channel devices are built. N-channel devices are built directly in the bulk substrate. An n-well CMOS process is usually derived from an advanced NMOS process. It also permits a highly optimized n-channel transistor, which yields a slight performance advantage over a p-well CMOS process.

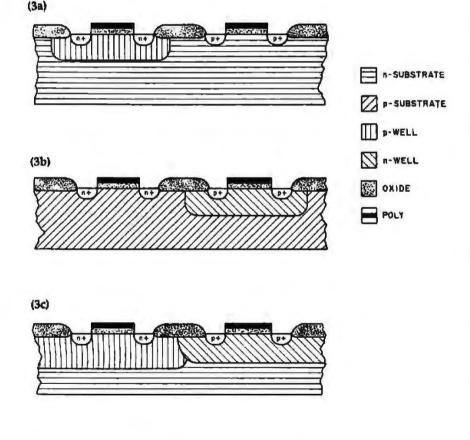

Figure 3: Cross sections of transistors formed by each of the four major CMOS processes. Figure 3a is a p-well bulk CMOS transistor; figure 3b shows an n-well bulk device; figure 3c is an example of a twin-tub bulk CMOS transistor; the transistor in figure 3d is formed using silicon-on-sapphire technology.

(3d)

SAPPHIRE

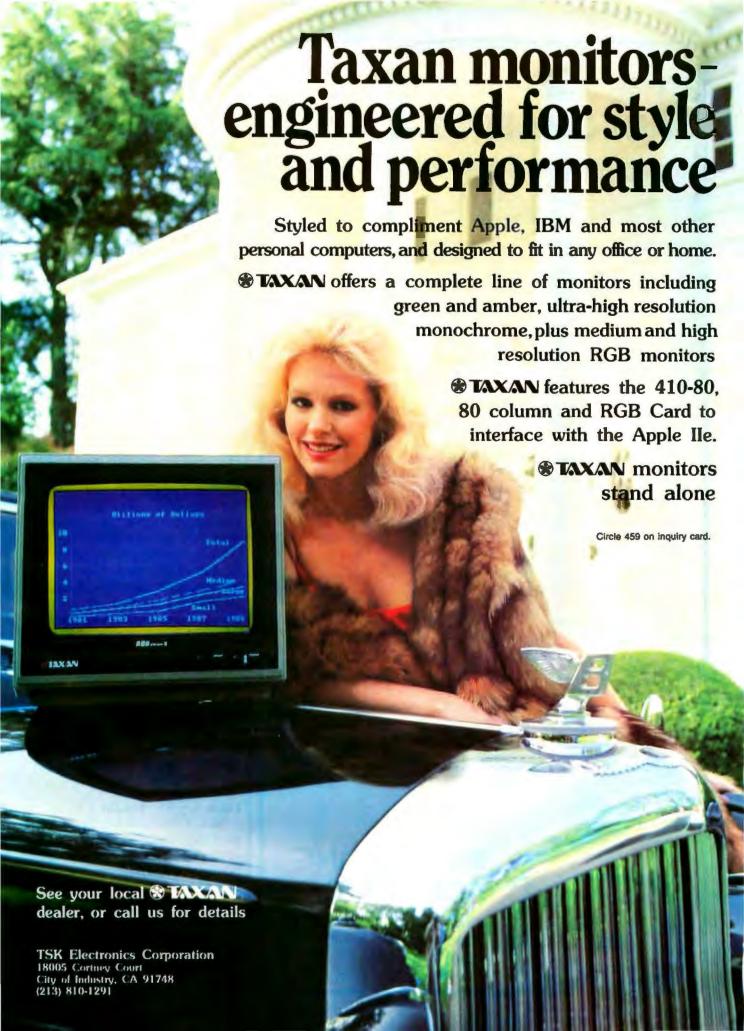

# THE PURCHASING AGENT matches lowest prices!

| COMPUTERS                                      |              | COMPUTERS                       |        | MONITORS                              |            | PRINTERS                                         |       |
|------------------------------------------------|--------------|---------------------------------|--------|---------------------------------------|------------|--------------------------------------------------|-------|
| Alpha Micro 1000VFF                            | \$5,060      | NECAPC WPS 1                    | 4.534  | Amdek 300 G Hi- Res                   | 130        | Taily 160L, witractor                            | 570   |
| Alpha Micro 1000VWF                            | 6,957        | NEC APC-WPS 2                   | 5.013  | Amdek 300 A Hi-Res                    | 145        | Tally 180L, writactor                            | 785   |
| Alpha Micro 1042 V                             | 15,433       | NEC APC-WPS 4                   | 4,050  | Amedk 310A                            | 165        | Texas Instr T1810 basic                          | 1.240 |
| Alpha Micro 1030-03                            | 11,500       | NEC8801, 64K                    | 947    | Amdek RGB II                          | 450        | Texas Instr T1810LQ                              | 1.789 |
| Alspa                                          | CALL         | NEC 8800, 2-320K                | 866    | BMC 12" Green                         | 85         | Toshiba P1350, parallel                          | 1 499 |
| Altos 5-5D, MP/M                               | 3,860        | NEC 8881A, 28"                  | 1,575  | Kimtron AB 1785                       | CALL       | Toshiba P 1350 serial                            | 1.495 |
| Allos 5-15D, MP/M                              | 2,100        | Northstar Advantage             |        | NEC 1201                              | 154        | Transtar 130                                     | 69:   |
| Altos 580-10                                   | 4,200        | w/Dual Floppies                 | 2,160  | NEC 1203<br>NEC 1205                  | 611        | Transtar 140                                     | 1 199 |
| Altos 586-10                                   | 5,698        | w/5 mag                         | 3,249  | NEC 1205                              | 162        | Transtar 315 color                               | 549   |
| Altos 8000-10                                  | 5,444        | w/15 meg.                       | 4,315  | NEC 1260                              | 115        | PLOTTERS                                         |       |
| Altos 8000-12                                  | 6,599        | 8/16 upgrade                    | 349    | Princeton RGB                         | 510        |                                                  | 0.00  |
| Altos 8000-14                                  | 7.750        |                                 | 10,454 | Quadram Quadchrome                    | 181        | Amdek, X-Y                                       | 590   |
| Altos 8600-12                                  | 7.999        |                                 | 9.022  | Sanyo 12" G Hi-Res<br>Taxan 12" Amber | 125        | Houston Instr., DMP 29<br>Houston Instr., DMP 40 | 74    |
| Altos 8600-14                                  | 8,999        | Onyx C5002A, 256K, 14M          | CALL   | Taxan RGB3                            | 499        |                                                  | 2,32  |
| Compupro Godbout™                              | 4,200        | Osborne Executive<br>Pred Proer | 995    | USI 12" Amber                         | 155        | Houston Instr., DMP 42<br>Houston Instr., Hi-Pad | 76    |
| Sys. 816A*                                     | 3,864        | PMC Micromate 181               | 866    | Dalle Affilier                        | 139        | Strobe M 100                                     | 46    |
| Sys. 816A "."<br>Sys. 816A RAM 21"             | 4,275        | Sage II                         | 3,410  |                                       |            | Sweet P                                          | 573   |
|                                                | 4.039        | Sage IV w/15 meg.               | 5,890  | PRINTERS                              |            | Sweet L                                          | CHE   |
| Sys. 8168 RAM 21**<br>Sys. 8168 RAM 16**       | 5.038        | Sanyo 1250                      | 2.433  | Anadex 9501                           | 1.300      | TERMINALS                                        |       |
| Sys. 816C RAM 21"                              | 6,632        | Sanyo 4000                      | 2,677  | Anadex 9620                           | 1.399      | Adds Viewoint AT                                 | 445   |
| Sys. 818C RAM 21**                             | 6,470        | Seattle Gazelle, hard disk      | 5.970  | Anadex 9625A                          | 1.515      | Adds Viewpoint A3 +                              | 496   |
|                                                | 10.324       | Televideo TS-802                | 2.525  | Anadex WP6000                         | 2.599      | Ampex Dialogue 80 amber                          |       |
|                                                | 10,052       | Televideo TS-803                | 2.027  | Brother, parallel, daisy              | 695        | Ann Arbor Ambassador                             | 1,35  |
| 81608 RAM 17**                                 | 6.471        | Vector 4-20                     | 3,637  | C Hoh 8510 Pro Loar                   | 379        | C Hoti BOA                                       | 1.01  |
|                                                | 10.052       | Victor 9000 S S                 | 2,874  | C Noh8610                             | 1.017      | C Hot 101E                                       | 1,271 |
| 816 68K RAM 21*                                | 6,632        | Victor 9000 D.S., hard disk     | 4,850  | C. Itoh F-10, 40 cps.                 | 1,200      | Falco TS-1G                                      | CALL  |
| Gillord Sys 321"                               | 8,656        | Zenith ZF 100-21                | 2,245  | C. Itoh F-10, 55 cps                  | 1.555      | Hazettine Esprit I                               | 4.71  |
| *Completely Assemble                           |              | Zenith ZW-110-32                | 4,261  | C Itoh C-1-300, 300 lpm               | 4.295      | Hazeitine Esprit II                              | 540   |
| "Unassembled Compo                             | nonts        | EDMINIETY                       |        | Daysywriter 2000, 48K                 | 1,150      | Lear Siegler ADM 3A                              | 51    |
| M-Drive-H                                      | 1,100        |                                 |        | Datasouth DS-180                      | 1,150      | Quadram MX700                                    | CALL  |
| CPU 68K                                        | 500          | HARD DISKS                      |        | Diablo 620, 25 cps . daisy            | 845        | Televideo 925                                    | 730   |
| CPUZ.6 Mhz                                     | 234          | Cameo                           | CALL   | Diable 630                            | 1.720      | Televideo 950                                    | 905   |
| RAM 21, 128K, 12 Mhz                           | 788          | Chatsworth 4200                 | 3.340  | Epson FX-80                           | 564        | Televideo 970                                    | 1.015 |
| Disk 2, Hard Disk Contr.                       | 500          | Corvus, 6 meg., wio Int         | 1,629  | Epson MX-80FT                         | 475        | Visual 330G 14"                                  | 932   |
| Pragmatic 20 meg.                              | 2,990        | Cyauest                         | 1.391  | Epson MX-100                          | 657        | Wyse WY-100                                      | 680   |
| Pregmatic 40 meg.                              | 4,686        | Davong, 5 meg Univ              | 1,395  | Florida Data OSP-130                  | 3.700      | Wyse WY-200                                      | 1,020 |
| Columbia system, 2-320K                        | 2,779        | Morrow 20 meg , w/contr         | 3.650  | Gemini 10                             | 309        | Wyse WY-300                                      | 1,020 |
| Columbia system 12 meg                         | 4,119        | NEC APC 10 meg                  | 2.172  | Gemini 15                             | 454        | Zenith Z-29                                      | 635   |
| Columbia portable                              | CALL         | Pragmatic 10 meg                | 2.445  | Gordia Banana                         | 199        | ACCOUNTING                                       |       |
| Corona desktop, 2-320K                         | 2.375        | Santa Clara Sys 10 meg          | 1,970  | IDS Prism 132 all options             | 1.395      |                                                  |       |
| Corona desktop, hard disk                      | 3,495        | Taligrass Tech 6 meg            | 1.781  | NEC 2010                              | 995        | SOFTWARE                                         |       |
| Corona portable, 2-320K                        | 2,255        | Trantor5 meg                    | 1.211  | NEC 3510                              | 1.365      | ADS                                              | CALL  |
| Corvus Concept, 256K                           | 3,699        |                                 |        | NEC7710                               | 1,900      | Aitos Accountant                                 | 1.899 |
| Epson QX-10 Valdocs                            | 2,650        |                                 |        | NEC 8023                              | 499        | BPI                                              | CALL  |
| Eaglell                                        | 1,575        | IBM PERIPHERAL                  |        | Okidata 80                            | 317        | CYMA, each module                                | 345   |
| Eagle 1620                                     | 2,999        |                                 |        | Okidata 62A                           | 385<br>630 | Graham Dorian, ea. mod.                          | 420   |
| Eagle 1630                                     | 4,699        | AST64K, 4 funct.                | 275    | Okidata 83A                           |            | MBSI, each module                                | 455   |
| Eagle PC-1                                     | 2,320        | Hayes 1200 B Modern             | 449    | Okidata 84P                           | 960        | Micro Computer                                   |       |
| Eagle PC-2                                     | 2,699        | Kentronics 5150 Keyboard        |        | Okidata 84S                           | 1.060      | Consultants, ea. mod                             | 450   |
| Eagle PC-XL                                    | 3,448        | Microsoft 4 Funct               | CALL   | Okidata 92P                           | 480<br>604 | Microtax                                         | CALL  |
| Fortune                                        | CALL         | Plantronics Color Plus          | CALL   | Okidata 92S                           | 830        | Open Systems, ea mod                             | 568   |
| Molecular SM8 10 meg.<br>Morrow Micro D. MD-1* | 4,848<br>755 | Quadknk                         | 549    | Okidata 93P<br>Okidata 93S            | 993        | Peachtree                                        | CALL  |
| Morrow Micro D. MD-2*                          | 1.099        |                                 |        | Okidata 2350P                         | 2.095      | Structured Systems.                              |       |
| Morrow Micro D, MD-3*                          | 1,450        |                                 |        | Okidata 2350S                         | 2,195      | each module                                      | 735   |
| *wrterminal, add                               | 499          | MODEMS                          |        | Okidata 23505<br>Okidata 2410         | 2.323      | Systems Plus                                     | 345   |
| NEC APC-HO1                                    | 2.026        | Haves 1200                      | 499    | Qantex 6000 P                         | 1.086      | DATABASE                                         |       |
| NEC APC-HO2                                    | 2.669        | Novation                        | CALL   | Qantex 7020                           | 1,235      | DATABASE                                         |       |
| NEC APC HO3                                    | 1.250        | Rixon 212A                      | CALL   | Dantex 7030                           | 1.548      | SOFTWARE                                         |       |
| NEC APC-H12                                    | -            | US Robotics Auto 212A           | 479    | Qantex 7040                           | 1.703      | Condor III                                       | 437   |
| Color Graphics board                           | 618          | US Robotics Password            | 349    | Quine 11/40 wont                      | 1.395      | DBase ()                                         | 450   |
| The second                                     | 4-4          |                                 | 0.4    |                                       |            |                                                  |       |
|                                                |              |                                 |        |                                       |            |                                                  |       |

The Purchasing Agent Philosophy, Part 3:

 In general, it's best to buy only computers that are easily upgraded to add RAM, hard disks and improved CPUs.

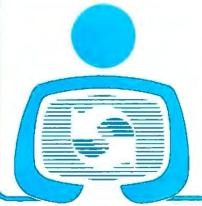

# THE PURCHASING AGENT, INC.

574 Weddell Drive, Ste. 5 Sunnyvale, CA 94089

(408) 744-0646

Open Monday thru Friday, 8-5 PST

Twin-tub CMOS combines n-well and p-well technologies by diffusing both an n-well for the p-channel transistor and a p-well for the n-channel transistor. The twin wells are usually formed in a lightly doped n-type substrate. While it is a slightly more complex and costly process than either n-well CMOS or p-well CMOS, twin-tub CMOS has the advantage of being able to optimize the performance of both the n-channel and p-channel devices. Thus, this process gives the highest overall performance of the bulk CMOS technologies.

The highest performing CMOS technology is SOS. Silicon islands are grown on an insulating sapphire substrate. N-channel or p-channel transistors are then built on the islands. High performance is achieved due to the significant reduction of parasitic capacitance. SO5 also offers good gate density because no parasitic bipolar transistors are around to cause a phenomenon called latch up. Unfortunately, SOS devices are difficult and expensive to manufacture. For example, unused sapphire wafers cost approximately 10 times more than bulk silicon wafers.

While CMOS suffers a cost penalty of about 20 percent due to process differences, it generally suffers more significantly because of die size. (While processing steps have a linear relationship with cost, die size has an exponential relationship.) CMOS dies are larger than equivalent NMOS designs even when aggressive transistor scaling is employed. Three major factors contribute to this: the area used in trying to prevent latch up, CMOS logic-gate structure, and static design techniques.

Latch Up Prevention

Bulk CMOS technologies have parasitic bipolar transistors that, if improperly biased, can cause a phenomenon called latch up. This potentially destructive action results from triggering an SCR (silicon-controlled rectifier) formed by the transistors and can cause extremely large currents to flow. Figure 4 shows the construction of the parasitic SCR in an n-well bulk CMOS device.

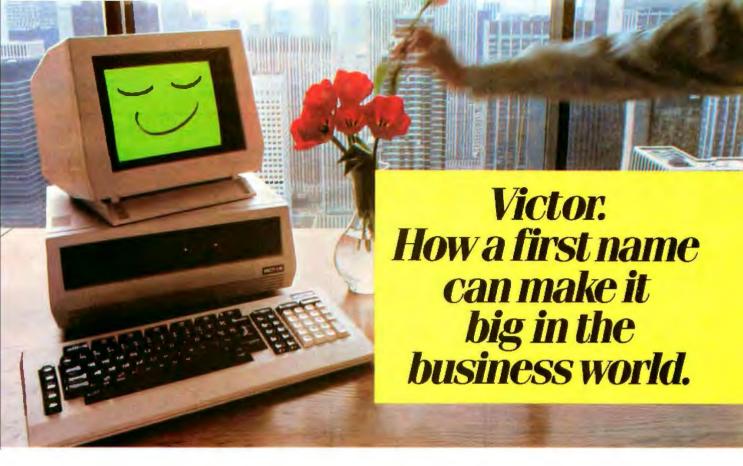

What does it take these days to be successful?

First, speak several languages. Have a large and infallible memory. Adapt at lightning speed. Stay accessible 24 hours a day. Be practical. And, above all, remain simple and inexpensive.

That's exactly why Victor® is a leader. The leading 16-bit microcomputer in Europe.

Start with the fact that Victor speaks virtually all Western languages. Fluently. And, you can adapt Victor's keyboards to either language or business specific applications.

Then, Victor has a large and useful memory. That's vital.

And Victor is highly flexible and adaptable. With appropriate software, Victor can perform thousands of jobs at electronic speed. In fact, Victor's extensive software library allows you to put Victor to work in your office, department or plant immediately. Productively.

Finally, Victor is cost-conscious. When it comes to price and performance, you can't buy more computer for less.

A success in the business world? Absolutely. To find out how a first name can make it big in your business, contact Victor at the address or phone number below.

Circle 471 on inquiry card.

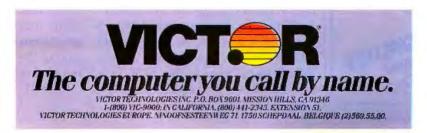

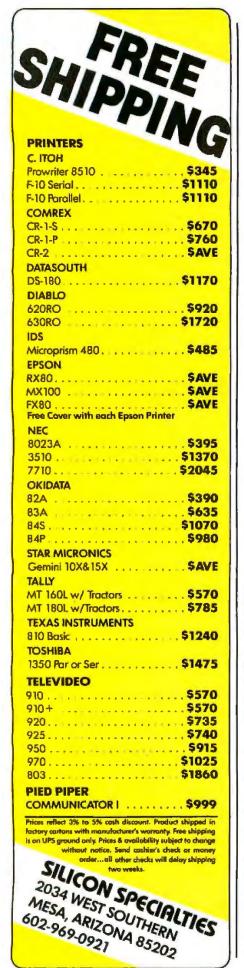

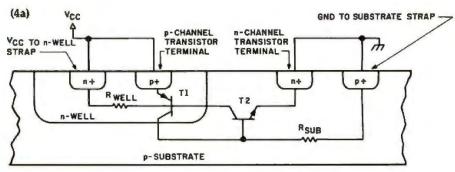

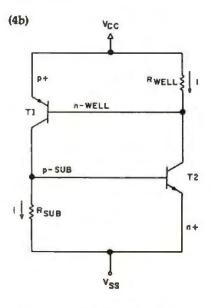

Figure 4: Parasitic SCR in bulk CMOS can cause latch up. Figure 4a shows how the parasitic transistors are formed in the silicon; figure 4b is a diagram of the equivalent circuit.

Two well-defined conditions must exist before latch up can occur. First, for the SCR to be triggered, IRwell or IR<sub>nub</sub> must be greater than or equal to 0.7 V. This forward-biases the baseemitter junctions of the parasitic bipolar transistors. Second, to sustain the latch up condition, the product of the  $\beta$ s (gains) of the two bipolar transistors must equal at least 1.

In order to minimize the chance of one of the SCR's transistors being forward-biased, every attempt is made to reduce the resistance values as much as is feasible. This has the effect of requiring significantly larger injected currents before the SCR can be triggered. To reduce the resistance values, guard rings are used in the circuitry. (Guard rings are low-resistivity connections to the supply voltages placed around the CMOS p-channel and n-channel transistors.) While guard rings reduce the SCR bias resistor values, they also increase the

space between n-channel transistors and p-channel transistors (thus reducing the gate density). To somewhat minimize this effect, particularly sensitive areas (like VLSI component's I/O pins) are heavily guard ringed, while the more protected internal circuitry is less so.

A less controllable method of preventing latch up is to try and decrease the \betas of the parasitic transistors. While the vertical pnp transistor's  $\beta$  is set by the process design, the lateral npn transistor is more directly controllable. Its  $\beta$  can be drastically reduced by increasing the nwell-to-n+ diffusion spacing (or pwell-to-p+ diffusion spacing in pwell technology). This method reduces the  $\beta$  by increasing the width of the transistor's base. While this is an effective way of decreasing the gain of the parasitic structure, it also reduces the gate density.

In bulk CMOS technologies, to

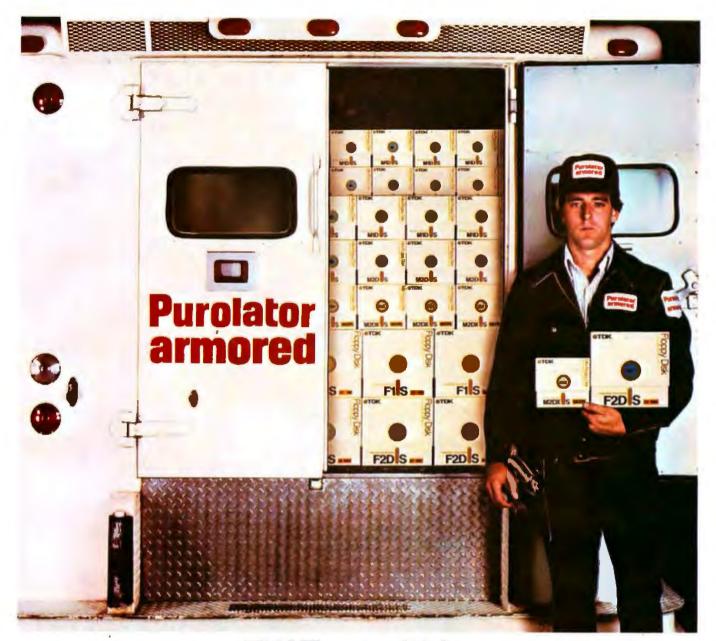

## TDK Floppy Disks. Invaluable security for irreplaceable information.

Today, more and more companies are relying on convenient floppy disks to record, store and safeguard information. Irreplaceable information which is vital to their business interests. It is precisely the value placed on this information that makes the floppy disk an invaluable tool for storage and security. And this is where TDK floppy disks become invalu-&TDK. able to you. TDK floppy disks are guaranteed 100% error-free at the time of manufacture and certified for double-density encoding. Furthermore, each track of every TDK floppy disk is tested to exceed industry standards... including those of IBM, Shugart, ANSI, ECMA, ISO and JIS. Once you STOK insert a quality TDK floppy disk into your computer system, you're guaranteed highly reliable, ultra smooth performance. This is due to TDK's proprietary disk-burnishing technique that provides optimum head-to-disk contact. TDK floppy disks are available in 5% and 8-inch sizes in the most popular formats. Each disk comes in its own protective Tyvek-type envelope. For a copy of our brochure, "Some Straight Talk About Floppy Disks," write to: TDK Elec-

The heart of your system.

tronics Corp., Computer Products Marketing Dept., 12 Harbor Park Drive, Port Washington, NY 11050, or call 516-625-0100.

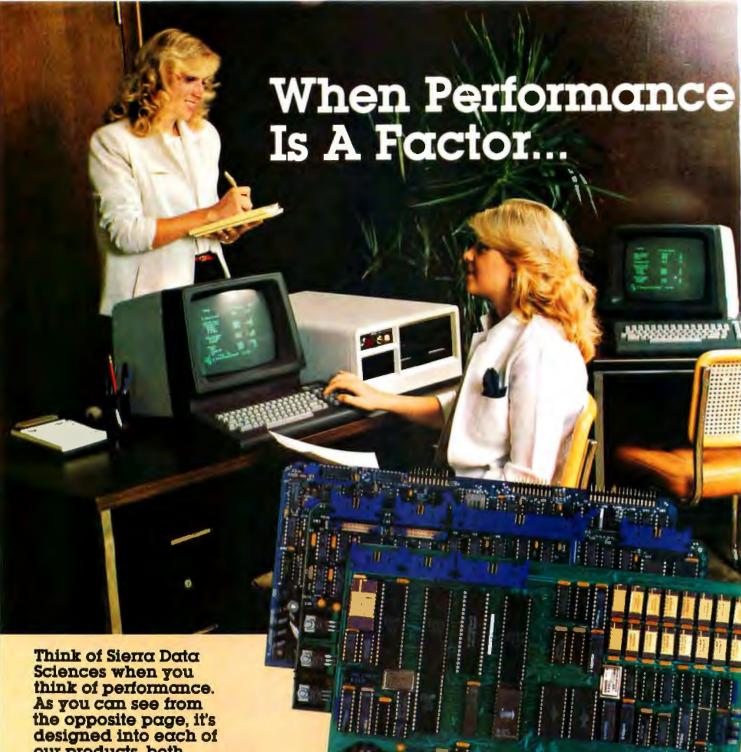

Think of Sierra Data
Sciences when you
think of performance.
As you can see from
the opposite page, it's
designed into each of
our products, both
boards and complete
systems. It's also the
standard of our
customer service and
support. And it's
always reflected in
our reasonable prices.

Our new 8MHZ, Z8O
Master and Slave
boards and hard disk
controller are proof
positive. While others
are just announcing
6MHZ boards, Sierra
Data is delivering 8MHZ
high performance.

#### PERFORMANCE

Winchester/SMD Hard Disk Controller (Shown with Sierra's new 8MHZ Boards)

This is an amazing high-speed companion for your single-or multiuser system. Features NEC's new hard disk controller chip, on-board Z8O processor, buffered sector heads, full ECC supported, SASI or SMD versions available, and optional high-speed DMA pass-thru port for use on Sierra Data's new 8MHZ

Master/Slave. With our 8MHZ team and TurboDOS\*, the hard disk transfers data directly into the Master's RAM, yielding 200% increase in data transfer throughput. Also, the buss is freed for Master/Slave communication without disk I/O collisions.

#### SDS-MUX CARD

The perfect electronic switch. Allows RS-232 input to multiple serial devices. Place one printer or terminal between two systems, or have one system communicate with multiple peripherals. With multiple boards, an infinite number of arrangements are possible. Features three independent channels and a seven-segment, two-digit display.

#### **ZSIO-4**

A powerful four-port RS-232 serial I/O and real time clock board. Zilog SIO-chips provide ideal links to CP/M-MPM-and AlphaMicro-based systems for multiuser processing with high speed data communications.

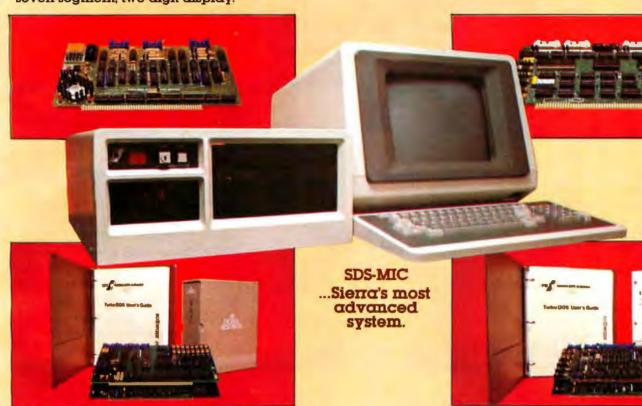

#### 8MHZ-SBC Master and Slave Boards

Now, from a Z8O processor, the most incredible throughput available today in the S-100 industry! As the powerful nucleus of a Sierra Data-supported CP/M 2.2\* or 3.0\* system, our master makes any system look good. With networking TurboDOS\* and our new slave, the results are absolutely unbelievable. Check these features (M-master, S-slave):

- Z8OH (M & S) Z8OA (M optional)
- Dart, 2 serial ports (M & S)
   PIO, 2 parallel ports (M & S)
   CTC, 4 counter timers (M & S)
- From 64 to 512K on-board RAM (M & S)
- 8232 Math Processor (M & S)
- 4K/8K/16K EPROM (M & S)
   Meets IEEE-696/S-100 Standards (M & S)
- NEC 765 Floppy Disk Controller-controls 8 in.
   and 5 1/2 in. floppy drives simultaneously (M)
   Multiple Master Buss Arbitration (M)
- DMA Controller (M)
- High-speed Winchester DMA port (M)
- 4K static RAM 8/16 bit independent
- bus transfer circuit (S)
- Either one or two users per slave under TurboDOS\* (S)

#### SBC-100 and SBC-100S Boards

The workhorses of the single-board computer industry. At 4MHZ these totally IEEE-696 compatible champs out-perform even the 6MHZ imitators. In standalone or slave-satellite configurations you get dedicated Z8OA processing with 64K RAM, 4K EPROM, 2 serial RS-232 channels, 2 parallel channels, 4 counter timers and a host of floppy and hard disk interfacing options. Teamed up with Sierra-supported CP/M 2.2\* or networking TurboDOS\* you get the most computer power and upgradability for the money.

Out-perform your competition with a company that stays a step ahead. Ask for our free "Performance **Building Kit** 

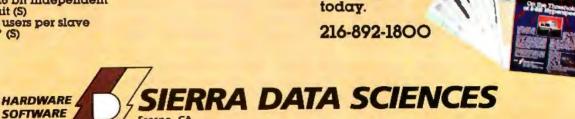

Product Support Division • 25700 First Street • Westlake, OH 44145

(216) 892-1800 • TELEX: 980131 WDMR

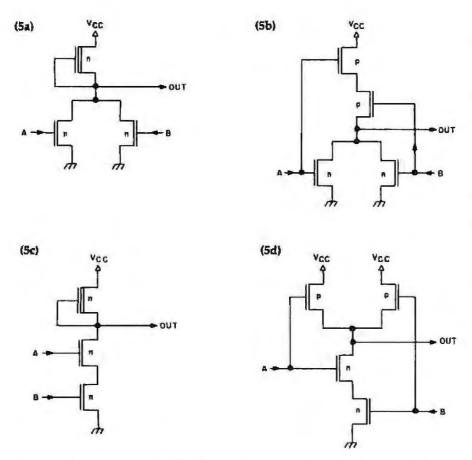

Figure 5: A comparison of typical logic gates in NMOS and CMOS form. Figure 5a is an NMOS NOR gate, while figure 5b is a CMOS version; figure 5c is an NMOS NAND gate, and figure 5d is a CMOS version.

give absolute protection against latch up is not only tremendously expensive in silicon area, but it is also virtually impossible. CMOS designers sacrifice area to ensure there is enough margin in their design to protect it from latch up in normal operating-system environments.

Logic-Gate Structures

Gate densities are also reduced in CMOS because standard CMOS logic gates are built from more transistors than their NMOS equivalents. Standard CMOS logic-gate design has a 1:1 ratio of n-channel transistors to p-channel transistors. For example, the two input gates shown in figure 5 take four transistors in CMOS and only three in NMOS. The relative density decreases as the number of inputs increases. For example, threeinput gates require six transistors in CMOS and only four in NMOS; four-input gates require eight transistors in CMOS and only five in

NMOS, etc. As a matter of fact, it is rare to have a standard CMOS gate with more than three inputs because the self-loading and the transistor stack make the structure inefficient in both speed and area. On the other hand, it is not unusual in NMOS to have gates with as many as eight inputs.

#### Static Design Techniques

A final reason for the lower CMOS gate densities is the use of static logic (modern VLSI NMOS microcomputer designs rely heavily on dynamic circuitry). Dynamic circuitry essentially uses a small capacitor as a latch to store logic values. This technique saves both area (by reducing the number of transistors in a gate) and power (by reducing the number of gates in structures like latches, flipflops, shift registers, etc.). Employing dynamic design can reduce an NMOS latch's area by 30 percent and its power consumption by 50 percent.

However, the problem with dynamic circuitry is that the capacitor used to store the logic value is leaky and will, over time, discharge and lose its data. This is the same problem faced by dynamic memory designers. The solution is to periodically refresh the capacitor, which forces a minimum operating frequency to be adhered to.

CMOS can also use dynamic circuitry, especially to increase the ratio of n-channel transistors to p-channel transistors. Because static CMOS designs have a 1:1 ratio of n-channel to p-channel transistors, being able to increase this ratio will have the effect of giving CMOS a higher gate density (but the minimum operating-frequency characteristic of dynamic circuitry often conflicts with the CMOS potential of absolutely minimizing power). Therefore, while true static CMOS design does give the lowest possible power consumption (by allowing the device to operate at frequencies all the way to DC), dynamic CMOS designs, being more dense and resulting in smaller die sizes, tend to be more cost-effective. Thus, two trends are developing in the use of CMOS for VLSI microcomputer

Designers of the next generation of 16- and 32-bit microprocessors are choosing CMOS. Here, the goal is not to operate at the lowest possible power level but rather to keep the operating power under a maximum level for cooler junction temperatures, higher performance levels, and the ability to use standard low-cost packages. In these designs, extensive use is made of dynamic logic. The ratio of n-channel transistors to p-channel transistors is often as high as 3:1.

Designers of 4- and 8-bit single-chip microcomputers are choosing CMOS to accommodate a host of new portable, hand-held, and ultra-low-power applications. Here, the goal is to minimize the operating power levels consistent with the performance required by the application. In the simpler microcomputers, true CMOS static logic is used—their simpler structure still allows a relatively small die size, while the low-performance applications they

are appropriate for allow low operating frequencies. On the other hand, the more complex, higher-performance, single-chip VLSI components still make maximum use of static logic but are forced into dynamic logic for large arrays to keep the die cost down.

### **Future CMOS**

CMOS will be the technology of choice for VLSI microcomputer designs. For one thing, with the advent of hundreds of thousands of transistors on a die, CMOS is the only technology that offers a cost-effective solution to the power-density problem

A second and more subtle future issue is reduced supply voltage. As MOS transistors continue to be scaled to smaller dimensions to eke out further performance and density advances, the standard 5-V supply voltage must be reduced, if only for internal circuitry, to limit substrate current and hot-electron effects. CMOS is better suited for lower sup-

ply-voltage operation because its switch point is a fixed percentage of the supply voltage. Also, due to its "ratio-less" structures, CMOS enjoys better noise tolerance than NMOS, another important factor at lower supply voltages.

Finally, CMOS has made and will continue to make major strides in its relative cost disadvantage to NMOS. Where CMOS formerly sold at as much as a fourfold premium, today it is selling at somewhat less than twice the price of comparable NMOS devices. With its continued use of standard, low-cost packaging technology as well as the more creative use of dynamic circuitry and hybrid static/dynamic designs, CMOS will rapidly approach the cost of NMOS. As a matter of fact, several major semiconductor manufacturers have stated that CMOS/NMOS price parity will occur this decade, and some manufacturers say it will happen as early as 1985. When CMOS and NMOS cost the same, why would anyone buy NMOS?■

### A CMOS Single-Chip Computer: Intel's 80C51

by Martin B. Pawloski

Intel's 80C51 is an interesting example of how the static logic versus dynamic logic trade-off was made in an actual product design. The 8051 is an 8-bit, single-chip microcomputer with 4K bytes of ROM, 128 bytes of RAM, two 16-bit counter/timers, multilevel interrupt control, 32 I/O pins, full-duplex UART (universal asynchronous receiver/transmitter), and on-chip oscillator and clock circuits. A die with the sections identified by functions is shown in photo 1 on page 94.

The CMOS version of the 8051, called the 80C51, is targeted at a number of applications that require both high performance and low power consumption. In areas like telephony, automotive control, industrial control, and portable instrumentation, the 80C51 operates at or near its maximum speed, even if only for short intervals. (For example, most real-

time applications need an externalinterrupt response time of less than 100 microseconds ( $\mu$ s); more demanding applications require better than 10- $\mu$ s response. While the response must be quick, and the interrupt routine executed quickly; the processor spends a significant portion of its time idle.)

Once the performance requirements of the application are known, it is possible to specify a minimum operating frequency. For the 80C51, a hybrid static/dynamic design was proposed that allows a minimum die size and includes various modes of operation to minimize power consumption.

First, the only areas of the design that were made dynamic were the (very large) ROM and Control arrays. These arrays contain almost 50,000 transistors and constitute a major portion of the die. By making them

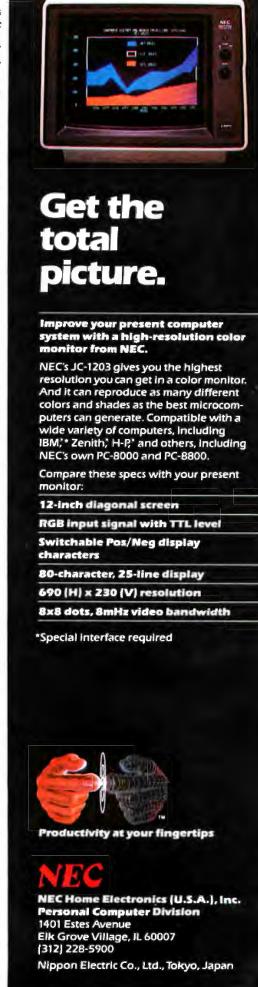

# Microsoft languages connect your software to more 16-bit systems.

The largest market for 16-bit software. Over 95% of all 16-bit microcomputers run Microsoft\* operating systems, languages, or both. That means your programs written in Microsoft languages find their market in the largest installed base of 16-bit systems. The IBM\* PC, and systems from Wang, Zenith, DEC, Victor, Altos, Texas Instruments and Radio Shack, to name just a few. And, if you're working with Microsoft operating systems and languages, you'll find that it's far easier to transport software between systems.

A full range of languages. The versatile MS-BASIC interpreter and the fast MS-BASIC compiler, Microsoft Business BASIC and MS-COBOL for business use. MS-FORTRAN for scientific and engineering applications. Microsoft C, a complete C, that provides a productive alternative to assembly language. And MS-Pascal, a high-level language compiler specifically designed for microprocessor system software implementation. All these languages are compatible with ANSI or ISO standards.

A total programming environment. Compatible languages. Operating systems. Utilities. Plus complete support. All the tools you need to write software that sells.

Leadership in micros.
Microsoft wrote the first BASIC for the

first production microcomputer. Since then, we've added a full range of 8-bit and 16-bit languages, plus the MSm-DOS and XENIXm operating systems. What's more, we are constantly enhancing both languages and operating systems. And we make those enhancements available to our customers. That means Microsoft programming languages are state-of-the-art programming tools. Tools that allow your applications programs to reach more systems. More effectively.

More information? See your Microsoft dealer for complete information on Microsoft's 16-bit languages and operating systems. Or, write for our booklet,"The Microsoft Language Family." A family of tools that give your programs access to the largest installed base of 16-bit systems.

MICROSOFT.

MICROSOFT CORPORATION 10700 NORTHUP WAY BELLEVUE, WASHINGTON 98004

Microsoft is a registered trademark, and MS, XENIX and the Microsoft logo are trademarks of Microsoft Corporation

| Product | Technology     | V <sub>cc</sub> Supply<br>Voltage<br>Range | Operating-<br>Frequency<br>Range | Normal<br>Operating<br>Mode<br>(Ice Max) | Idle Mode<br>(I <sub>cc</sub> Max) | Power Down<br>Mode<br>(Icc Max) |
|---------|----------------|--------------------------------------------|----------------------------------|------------------------------------------|------------------------------------|---------------------------------|
|         |                |                                            | 12 MHz Max                       | 24 mA                                    | 3 mA                               | 50 µA                           |
| 80C51   | 0C51 CMOS 4-6  | 4-6 V                                      | 1.2 MHz Min                      | 2.4 mA                                   | 0.3 mA                             | 50 µA                           |
| 8051    | HMOS 4.5-5.5 V | 12 MHz Max                                 | 150 mA                           | _                                        | 20 mA                              |                                 |
| 0001    | 1111100        | 1.0 0.0 1                                  | 1.2 MHz Min                      | 130 mA                                   | _                                  | 20 mA                           |

Table 1: A comparison of the CMOS and NMOS versions of the 8051.

dynamic, an area savings on the order of 40 to 50 percent was accomplished.

Second, the processor, all the peripheral functions, the RAM, and the I/O ports were made static. This allowed two modes of operation other than normal operating mode: *Idle* mode and *Power Down* mode.

Because in many applications the processor does nothing more than wait for an event to happen, in the Idle mode the major clocks of the device are stopped and only smaller ancillary clocks operate to drive the peripheral counter/timers, external-interrupt control, and the serial channel. When one of the peripherals generates an interrupt, the processor clocks are restarted and instruction execution resumes in the interrupt-service routine. The Idle mode reduces power consumption by almost an order of magnitude.

In Power Down mode, all the clocks inside the device are shut off and only the internal 128 bytes of RAM are "kept alive." The only current consumed is a minute amount due to

pn-junction leakage. Static logic was designed in the peripheral sections in order to support this mode because no clocks are available to refresh dynamic logic. In both the Idle and Power Down modes, special provisions are made for the dynamic circuits in the ROM and Control areas to enter a pseudostatic condition that prevents any extraneous power consumption due to voltage drift on capacitive storage nodes.

Table 1 compares the NMOS 8051 to the CMOS 80C51. The 80C51, designed in Intel's HMOS-derived nwell process called CHMOS, is less than 10 percent larger than the NMOS design and consumes only 15 percent of the normal operating power. More significant power savings are possible by operating the 80C51 at lower frequencies or by using the Idle mode.

Martin B. Pawloski (5000 West Williams Field Rd., Chandler, AZ 85224) is involved in the product planning, definition, and implementation of both NMOS and CMOS single-chip microcomputers at Intel Corp.

### Z80 in CMOS Clothing: National Semiconductor's NSC800

by Tony Moroyan

A CMOS processor particularly suited to portable-computer applications, National Semiconductor's NSC800 incorporates features typical of state-of-the-art NMOS devices with low-powered, high-density, surface-mounted packages (with both leaded and leadless chip carriers).

Internally the NCS800 has the same instruction set and complement of registers as Zilog's popular NMOS

processor, the Z80. Externally, the NSC800 features a multiplexed data and address bus like that of Intel's 8085 processor. It dissipates only 5 percent of the power that NMOS devices in its performance class do, and yet it is capable of operating at speeds up to 4 MHz.

The chip is fabricated using National's P<sup>2</sup>CMOS process, a silicongate technology that achieves high

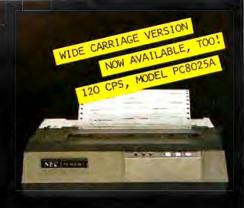

### Read the fine print.

Improve the output of your present system with a dot-matrix printer from NEC.

For good-looking copy in a hurry, it's hard to beat NEC's hard-working PC-8023A. This is a bi-directional 120 CPS, 80-column printer that can operate in a compressed-print mode to yield 132 columns. Special 2K buffer holds a page of data, so the unit can print while you're typing in something else. Compatible with a wide range of computers, from Apple' to Zenith'."

Compare these features with your present printer:

Tractor and friction feed

Complete ASCII characters plus Greek, math, and graphic characters

Elite, pica, compressed print, proportional spacing, subscript and superscript

Standard parallel Centronics interface, serial optional

Prints clear original and up to three copies simultaneously

\*Special cables may be necessary. Contact your local NEC Home Electronics dealer

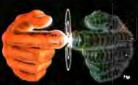

Productivity at your fingertips

### NEC

NEC Home Electronics (U.S.A.), Inc. Personal Computer Division 1401 Estes Avenue Elk Grove Village, IL 60007 (312) 228-5900

NEC Corporation, Tokyo, Japan

Circle 317 on inquiry card. —

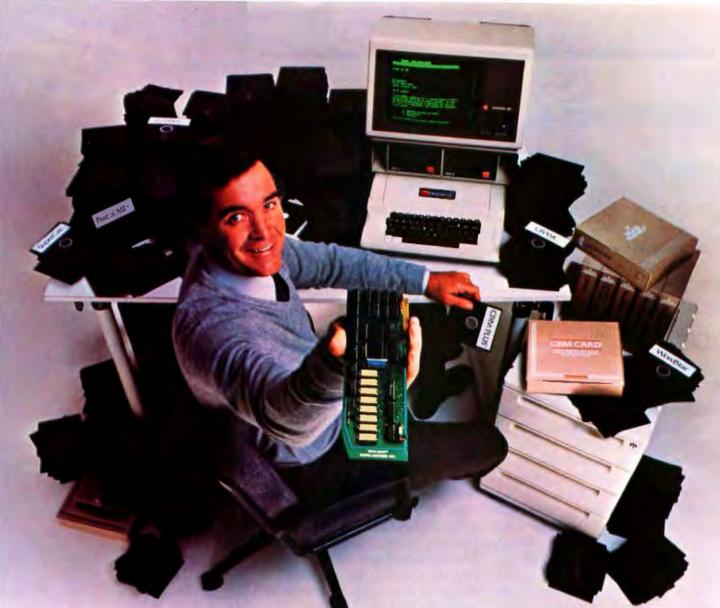

Plug 3,000 new applications into your Apple.

THE CP/M Card™ plugs CP/M Plus™ into your Apple. The CP/M Card gives you the option of running your Apple II with the speed and capability of a professional Z-80 system with CP/M\*-compatible software. You plug in the CP/M Card. Then choose CP/M or your standard Apple software at your option.

Plug into a big, new world of software.

The CP/M Card gives you instant access to the world's largest selection of microcomputer software - more than 3,000 CP/M-compatible applications, languages, and

programming utilities. So, you, too can use professional business programs such as WordStar,\*
SuperCalc,™ Condor,™ and other high-performance
software from Day One. Yet, you still have access to your present library of Apple software.

Plug into incredible performance. Together, the ultra-fast CP/M Card and CP/M Plus run applications up to

300% faster than your Apple system! The CP/M Card is the only Apple II performance package that offers the speed and efficiency of CP/M Plus.

A plug about quality.

The CP/M Card was designed and built by Digital Research, the creators of CP/M, and Advanced Logic Systems, the most respected manufacturer of Apple performance products. So you know the CP/M Card is the most perfectly integrated Apple performance package you can buy.

Why just keep plugging along? The CP/M Card provides everything you need—including 64K of on-board memory, CP/M Plus, CBASIC; GSX™-80 and full documentation—for just \$399.

Now available through the CP/M library. See your local microcomputer dealer today. Or contact Advanced Logic Systems, 1195 East

Advanced Logic Systems Arques Ave., Sunnyvale, CA 94000 (000), 538-8177. (In California (408) 730-0306.) Argues Ave., Sunnyvale, CA 94086 (800)

The CP/M Card for your Apple II.

CP/M, CP/M Plus, the CP/M Card and CBASIC are either trademarks or registered trademarks of Digital Research Inc. Z-80 is a registered trademark of Zilog. Inc. WordStar is a registered trademark of MicroPro International Corporation. SuperCalc is a trademark of Sorcim Corporation. Condor is a trademark of Condor Computer Corporation. GSX-80 is a trademark of Graphica Software System. Apple is a registered trademark of Apple Computer, Inc. € 1982 Digital Research Inc.

density by employing one level of metal for interconnection and two levels of polysilicon. (Future products will incorporate two levels of metal for further density improvements.)

A major feature suiting the NSC800 to modern computer applications is its compatibility with the wealth of available Z80-based software. Indeed, Z80-based development software, operating systems (such as CP/M), high-level languages, and applications programs will run without modification, and with no speed penalty, on an NSC800 system. This compatibility is a tremendous advantage for the small-systems builder.

With the Z80 architecture, the programmer has 158 instructions with 10 addressing modes, 22 programmable registers, 256 directly addressable I/O locations, and a 64K-byte memory-address space. In addition, the multiplexed bus frees some of the IC's 40 pins for use in implementation of extra functions not found on the Z80. These include:

three additional interrupt lines for faster interrupt-response times
two special status lines for decoding processor states

an onboard clock generator
 a power-save feature for further reducing power consumption

The Multiplexed Bus

The NSC800's multiplexed bus uses 16 lines to transfer 16 address bits and 8 data bits. The upper 8 bits of the address bus are present on lines A8 through A15; lines AD0 through AD7 carry the 8 data bits and the lower 8 address bits, at different times. Systems can use the multiplexed bus, or the buses can be separated into a 16-bit address bus and an 8-bit data bus. All NSC800 family components (including the NSC810 RAM-I/O-Timer, the NSC830 ROM-I/O chip, and the NSC858 UART) have a multiplexed-bus structure and thus can interface directly with the NSC800. The ALE (address latch enable) control strobe of the processor controls bus demultiplex timing.

The multiplexed bus requires onethird fewer bus lines to interconnect devices, resulting in reduced circuitboard complexity. (8085-type peripherals and many memory devices support this type of multiplexed bus.)

### Interrupts

Three of the IC's freed pins have been used to provide more interrupts than the Z80 offers. The standard NMI (nonmaskable interrupt) and INT (multimode interrupt) are compatible with the Z80 and 8080.

The NMI is used as the highestpriority interrupt line and is useful during, for example, power failure conditions, for which the processor must be alerted for graceful powerdown operations. NMI is an edgesensitive input line and causes a direct restart to memory location 0066 hexadecimal.

The INT input has three modes: 0, 1, and 2. Mode 0 corresponds to the 8080 method of interrupt handling. An interrupting peripheral places a restart instruction on the data bus, and the processor then executes the instruction, usually a call to a subroutine. Mode 1 provides transfer to an automatic restart location (0038 hexadecimal). Thus, in small systems the peripheral need not strobe the restart instruction onto the data bus. With mode 2 interrupts, the processor reads a vector from the interrupting device; that vector is used with the contents of the I register to create a pointer to the address of a table entry that contains the interrupt-handler-routine address. This interrupt is maskable on or off and is controlled by system-interruptenable flip-flops inside the NSC800. These can be set by software, as they are in the Z80.

The remaining three interrupt lines, RSTA, RSTB, and RSTC, provide three different but fixed restart addresses. These lines are similar to the 8085 interrupts and are also maskable under program control.

### **Power Modes**

In many applications, power consumption is so critical that it is help-

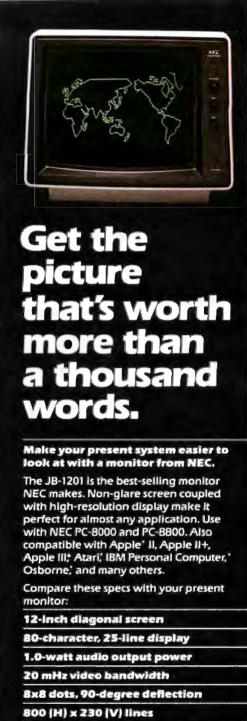

Audio standard

\*Special interface required

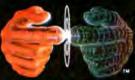

Productivity at your fingertips

### NEC

NEC Home Electronics (U.S.A.), Inc. Personal Computer Division 1401 Estes Avenue

Elk Grove Village, IL 60007 (312) 228-5900

Nippon Electric Co., Ltd., Tokyo, Japan

ful to put the NSC800 into a standby mode whenever possible. A single power-save input pin suspends processor operation and reduces power consumption by 50 percent. The NSC800 can be held in the powersave mode indefinitely: internal register contents are saved during this time, and the processor can resume operation without interruption. This feature does not stop clock operation, however, so some power is still consumed. With additional circuitry, even the clock can be suspended for maximum power reduction. The new 6-MHz NSC800 (available in the first half of 1984) will have this feature built in for ultralow power dissipation,

The power-save line can also be controlled by a switch to create a single-step function. When the switch moves to the normally open (NO) position, the processor executes one instruction, suspends operation, and waits for the switch to return to its normally closed (NC) position.

Another NSC800 extra pin freed up by the multiplexed-bus structure permits an on-chip clock generator,

which reduces system component count and cost. In place of an external clock-generator chip, the NSC800 requires only a crystal or RC-oscillator circuit to produce the system clock.

A final difference from the Z80 is that the NSC800 has an extra bit in the refresh register used to automatically refresh 64K-bit dynamic RAM chips without any extra logic.

Tony Moroyan is marketing manager for the NSC800 family in the Microprocessor Group at National Semiconductor Corp. (2900 Semiconductor Dr., Mail Stop D3667, Santa Clam, CA 95051).

### A Look at CMOS Dynamic Memory

by Joe Altnether

The fast-growing portable-computer market is placing severe demands on semiconductor memory. For optimum system performance, these components must limit their power dissipation to suit battery operation and backup, and they must achieve the high data bandwidths and increased speeds needed for fast processing and high-resolution graphics. As the market reaches a projected \$4.8 billion level by 1987 (a tenfold increase over 1982 levels), these requirements will combine to fuel the use of high-performance CMOS dynamic RAMs.

One architecture that can increase the speed of a CMOS dynamic RAM incorporates static-column address decoders: static circuits perform the selection of the column address of the RAM. Previously, this architecture has not been used with dynamic RAMs because of the increased power consumption of the static circuits over that of the dynamic circuits, and the advantage of low power consumption would have been lost. But with CMOS, the increased power consumption is negligible.

### Memory-device Architecture

RAMs are organized internally as rows and columns of storage cells. Data access occurs at the intersection of a row address and a column address. In dynamic RAMs, the row and column addresses are multiplexed to reduce package size and pin count: the row addresses are clocked into the device with the RAS (row address strobe) signal, causing one row of data (1 bit from each of the 256 columns in a 64K-bit dynamic RAM) to be fed into the 256 internal sense amplifiers. (Because of the low internal signal levels, each column must have an associated sense amplifier to sense and restore memory-cell data.) Next, column addresses are presented to the device and clocked into it with the CAS (column address strobe) signal. These column addresses are then decoded to select one of the 256 bits. Faster access and cycle times are obtained within a row (or "page") after the first access to it because the 256 bits within the row continue to reside in the sense amplifiers and need not be refetched. Reapplying only column addresses, then, in what is known as Page Mode operation, provides fast serial accesses and can increase cycle times by a factor of 2.

The CMOS dynamic RAM can incorporate static-column circuits to provide performance equivalent to that of high-speed static RAMs. With CMOS, the static-decoding circuits reduce the internal number of clocks by a factor of 3, eliminating the need to allow for setup and hold times of signals with respect to clocks and the need to compensate for timing skews due to process variances. With staticcolumn circuits, precharge times are drastically reduced (in Page Mode operation of the Static-Column-mode device, precharge time is reduced from 30 nanoseconds [ns] to 5 ns). This precharge time reduction and the faster access times typically increase the memory's bandwidth to 20 MHz. (Performance of memory discussed here is based on the experimental 64K-bit CMOS dynamic RAM that Intel presented at the ISSCC conference in February 1983.)

With static-column architecture, two different types of Page Mode operation are possible: Static Column mode and Ripplemode. Static Column mode uses the RAS line and row addresses in the conventional manner, but once the row has been selected, data can be accessed merely by changing column addresses. As with a static RAM, column addresses must remain stable and valid for the entire address access cycle. Access time is measured from column addresses rather than the occurrence of CA5. (Typically, access from column addresses is 30 ns; from CAS, it is 10

In operation, CAS is used to place the output in a high-impedance state or to activate an output buffer. CAS can be held active during the entire page cycle. In fact, it is possible to keep CAS permanently active (i.e., grounded). During a write cycle,

### **KEY TRONIC** PERFECTS THE IBM\* PC KEYBOARD

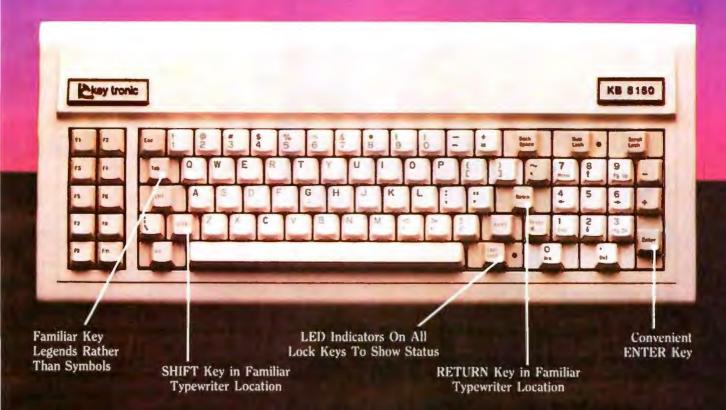

Enhance your IBM\* Personal Computer System with a Key Tronic keyboard peripheral. This low-profile keyboard is plug-compatible and has familiar key placement. It also features reliable microprocessor electronics, solid-state capacitance switches, and positive tactile feedback.

Special keyboard available for the handicapped - factory direct.

key tronic

\*IBM is a registered trademark of IBM Corporation

Price: \$269.00

To Order Model KB-5150 Call Toll Free 1-800-262-6006

(8 am-4 pm Pacific Standard Time).

Warranty information may be obtained, free of charge, by writing to the address below.

THE RESPONSIVE KEYBOARD COMPANY

DEPT. E • P.O. BOX 14687 • SPOKANE, WASHINGTON 99214 USA

\*IBM is a registered trademark of IBM Corporation

#### **AUTHORIZED DISTRIBUTORS:**

PERIPHERAL SUPPORT, INC. Chicago, IL (312) 593-5900 SSE PRODUCTS, INC. Elmont, NY (516) 872-9001 QED ELECTRONICS, INC. Philadelphia, PA (215) 657-5600 RHINO SALES COMPANY Brighton, MI (313) 227-1788

DIGITAL ENTRY SYSTEMS, INC. Boston, MA (617) 899-6111 COMPUTER-MATE, INC.
Dallas, TX (800) 442-4006 (Texas)
(800) 527-3643 (Continental U.S.)
COMPONENTS UNLIMITED, INC.
Lynchburg, VA (804) 384-6000

BASIC TIME Los Angeles, CA (213) 538-9711 (800) 323-8437

C-J SALES, INC. San Francisco, CA (415) 941-6892 J C SALES Los Angeles, CA (213) 340-6136 FORESIGHT COMPUTER PRODUCTS, INC. Seattle, WA (206) 747-4005

FUTURE ELECTRONICS, INC. Montreal, Quebec (514) 694-7710 Ottawa, Ontario (613) 820-8313 Toronto, Ontario (416) 663-5563 (416) 663-5563 (403) 259-6408 Calgary, Alberta Edmonton, Alberta (403) Vancouver, B.C.

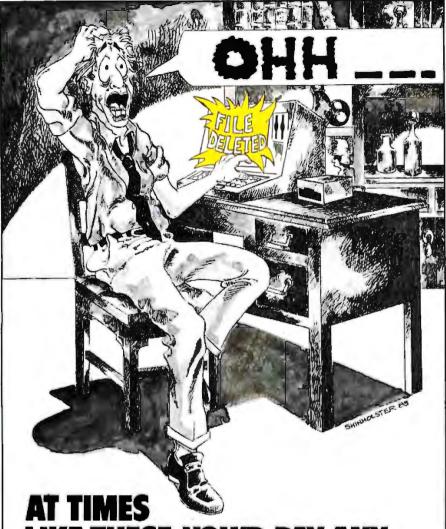

LIKE THESE, YOU'D PAY ANY PRICE TO RECOVER THAT FILE.

### **NOW THE PRICE IS \$20.**

#### PROTECTION PROFESSIONALS USE.

RECOVER™ has been a best seller in the professional market for years, at many times this price. RECOVER™ is an easy to use utility program which allows you to quickly retrieve deleted files.

#### CHEAP INSURANCE

RECOVER<sup>ns</sup> is professional protection against accidental deletion of your program and data files. But if you wait until you'll pay any price for it . . . it'll be too late.

#### ORDER NOW

RECOVER\*\* is available for any computer running CP/M or CP/M 86 as its operating system.

This includes the IBM-PC running CP/M 86, DEC Rainbow, Xerox 820, Osborne, Kaypro, CP/M based Apples, TRS 80's with CP/M, and most other microcomputers.

The next time your computer says 'Gotcha,' even the score. At \$20, you can't afford not to.

### **CALL FOR FAST DELIVERY:** 1-800-247-3030

In Nebraska 1-800-642-9606

Use your Visa or MasterCard. Orders taken 24 hours a day 7 days a week.

Please have ready brand and model of computer, operating system, diskette size, charge card information.

#### MAIL ORDERS

Send \$20 + \$2.50 S&H check or money order (COD \$4 extra) to:

> National Systems, Inc. P.O. Box 26023 Birmingham, AL 35226

Alabama residents add \$1.00 sales tax, outside U.S. send \$30 U.S.

Include: Name/address, brand and model computer, operating system, diskette size.

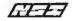

CP/M is a registered trademark of Digital Research, IBM is a registered trademark of International Business Machines. Apple is a trademark of Apple Computers. Xerox 820 is trademark of Xerox Corp. TRS 80 is a trademark of Tandy Corp. Osborne is a trademark of Osborne Computers. DEC Rainbow is a trademark of DEC. Kaypro is a trademark of Kaypro.

however, addresses as well as data are latched by CAS or WE, whichever occurs last. Operation is identical to that of an NMO5 dynamic RAM in this case. This action ensures that the data is written into the proper memory location.

Although Static Column mode provides fast, easy accesses, speed at the system level is limited by how fast addresses for the next cycle become valid; the time to generate and stabilize the addresses must be added to the cycle time. Increased system speed can be obtained by using Ripplemode. With this mode, staticcolumn circuits are again used to obtain access from valid column addresses, but the addresses are latched on the falling edge of CAS, removing the requirement for addresses to remain valid throughout the entire cycle. As a result, during the current cycle addresses for the next cycle can be set up or pipelined.

Column addresses enter the RAM through the internal address latch. This latch, controlled by CAS, provides flow-through operation. When CAS is inactive, the latch is open, and addresses pass through continuously to the static-column decoders. Any change in address is transmitted immediately to the decoder. Consequently, access to the RAM is again measured from valid column addresses. The latch captures the current address on the fall of CAS, permitting the system address to change while the access occurs. CAS also serves as an output enable on the data output. Static Column mode and Ripplemode both permit continuous data streams up to 20 MHz.

CMOS technology and staticcolumn architecture provide more than low power consumption and high bandwidth. In addition, staticcolumn decoding simplifies system design by eliminating critical timing relationships while providing higher system speed. Access from column addresses gives usable speed for single random accesses within the RAM. Also, the CMOS technology enhances reliability by incorporating a mechanism to significantly reduce soft errors. Finally, increased stored charge creates larger internal signal

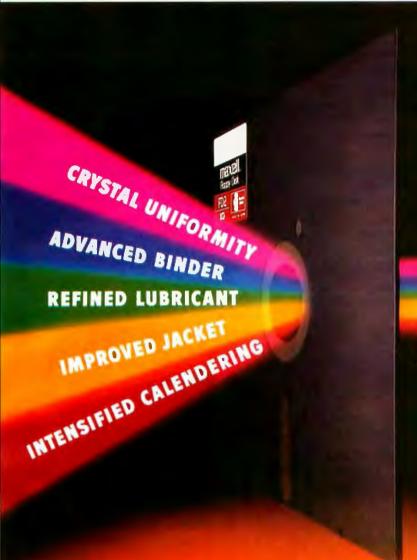

### THE GOLD STANDARD

# You can wait for industry standards to mandate improved performance. Or you can have it now on Maxell. The Gold Standard.

What distinguishes a Maxell floppy disk?
Improvements great and small, achieved in a decade of innovation. We developed unique, uniform crystals to assure dense oxide packing. Intensified the calendering process to minimize the need for abrasive burnishing. Created an improved binder and lubricant. And a new jacket design that leaves industry standards in our wake.

It would require photomicrographs
to make some of these improvements
observable. On the job, the advantages become obvious. Resolution
enhanced by 20% creates a cleaner

signal output. And guarantees the read/write accuracy in double-density applications. New

jacket construction, heat-resistant to 140°F, extends disk use without risk of mistracking. In effect, durability is redefined. And in accelerated tests against the most respected names in the industry, Maxell sustained the highest and most consistent output over time.

We applaud industry standards that aspire to dropout-free, reliable disk performance. The Gold Standard expresses a higher aim: perfection.

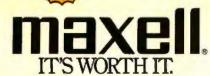

Hawell

MEXE

levels, which can more easily be differentiated from noise. As a result, the CMOS dynamic RAM has wider operating margins and system reliability is improved.

### Power Consumption

At the system level, dynamic memory has three components of power: active, standby, and refresh. The system's power consumption is defined as

 $P=V(MI_A+KI_S+NI_R)$ 

where P = system power, V = voltage (5.5 V worst case),  $I_A$  = active current,  $I_A$  = standby current,  $I_R$  = refresh current, M = number of active devices. K = number of devicesin standby, and N = total number ofdevices.

CMOS reduces the first term, the active current, relative to NMOS by a factor of 2. In addition, the lower active current reduces supply voltage transients, thus simplifying printed-circuit-board design and decoupling-capacitor reducing

requirements.

The second term, standby current, is also reduced by a factor of 2 at TTL input levels. Driving the RAS signal to a CMOS level ( $V_{DD} - 0.5 \text{ V}$ ) places the device in a low-power-standby mode and typically draws 10 microamperes (µA)-a factor of 50 reduction over NMOS!

Refresh current, the third term in the equation, is cycle-time dependent. Current increases with the frequency of refresh. In dynamic RAMs, data is stored on a capacitor that must be replenished or recharged every 2 or 4 milliseconds (ms). This refresh time is a function of the stored charge and the leakage current. With the CMOS dynamic RAM, the cell storage capacitance is 0.125 picofarad (pF) compared to 0.040 pF to 0.085 pF in an NMOS dynamic RAM. This low capacitance, coupled with lower leakage currents, permits the CMOS refresh period to be extended to 64 ms in standby.

At the standard 128 refresh cycles/2 ms (equivalent to a 15.625-us refresh period), the NMOS device draws about 4.8 milliamperes (mA) and asymptotically approaches the standby current of 4 mA as the refresh period approaches infinity. Even eliminating refresh entirely only reduces the current to 4 mA, which is only a 16 percent improvement. As a result, extending NMOS refresh does not significantly reduce the system's power consumption.

Contrast this characteristic to the improvement CMOS offers. At 15.625 μs, the CMOS dynamic RAM draws approximately 10 percent of the NMOS current, or 0.42 mA at TTL levels. Extending the refresh period reduces the current asymptotically to the standby current of 0.05 mA. At a 64-ms refresh period, the current is reduced to 0.15 mA, a 300 percent reduction. When battery powered, the CMOS system has a 10 times longer life than does the NMOS system, and an extended refresh mode offers another fivefold improvement. A 256K-byte CMOS memory can retain data for nearly one week on only AA nickel-cadmium (nicad) cells-more than sufficient for most portable systems.

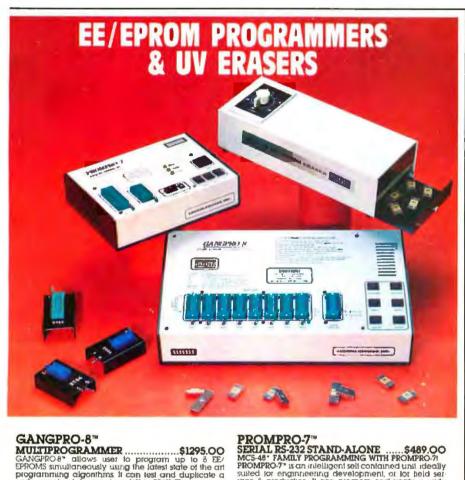

GANGPRO-8™

MULTIPROGRAMMER

S1295.00
GANGPRO8° allows uset to program up to 8 EE/
EPROMS simultaneously using the latest state of the art
programming algorithms it can test and duplicate a
wide variety of devices from lok to 256K There are no
personality modules to buy. 8 digit alphanumeric
display prompts user with messages This unit is extermely easy to operate and is ideally suited for a production environment

QUV-T8'\* series UV EPROM ERASERS
QUV-T8/\* series UV EPROM ERASERS
QUV-T8/2T (597.50) is an industrial quality eraser
designed in a steel enclosure with a 5" wide tray UV in
dicator lens antistatic pad 60 minute rugged timer and
safety interlock switch are standard Capacity is 24
EPROMS 15-20 minutes erase time for 15 EPROMS

QUV-T8 / Z (\$124.95) Similar to QUV-T8/2T with 4C | laster time:

GSIGH LIGISE (LITTLE)

GUV-T8/2N (\$68.95) Same as the GUV-T8/2T version without the timer and safety interlock switch

GUV-T8/1 (\$49.95) Economy model in a molded two part plastic case. Ecoses 15 EPROMS in 15 minutes.

\*MCS-48 is a registered trademark of linte) Co

SEKIAL KS-232 STAND-ALLONE ......\$689,00 This extremely versalle programmer has as much as DBK (16Kx8) of internal RAM dedicated to the EE/EPROMs This RAM butter can be accessed either through a computer terminal or by user larger system (EPROM emulation) PROMPRO-8 8 digit alphanumeric display prompts user with the system messages A keypod option is available for standatone editing An impressive range of devices are programmed (as standard teature) The Right Equipment for Your Eproms at the Right Price!

AVAILABLE SOFTWARE DRIVERS

2 APPLE 11 3 MDS-ISIS

22 6 ATARL 7 TRS-80 COLOR

4 CPM 8 FLEX LOGICAL DEVICES, I

sailed for enginneering development, or lot held service & production. It can program and ventry a wide vanety of &K to 128K EPROMS. This unit has a 32K (4K BYTES), internal RAM Butter that could be accessed by the user through a computer of leminal. This unit and also program the micro-chips such as the 8478-8749, 8751-8741, 8742, 8755. The price includes all modules up to 32K EPROMS & The 8768 & 8749th Micros Upload Idownload is done by either Motorola as Italel Hex format.

PROMPRO-8™ SERIAL RS-232 STAND-ALONE ......\$689.00

D2FE N.W. 65th PLACE FORT LAUDIRDALE IT.OPIDA TEL (305) 974-0967 TWX: 510-955-9596 DISTRIBUTORS WELCOME FOR QUALIFICATIONS

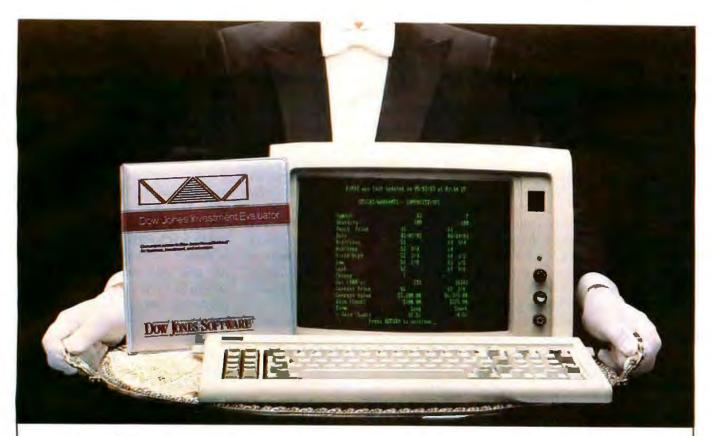

### "Your Portfolio, Sir."

DOW JONES INVESTMENT EVALUATOR™—
the computer software that serves your personal
investment needs at home, accurately and
efficiently.

### A Personalized System

With the INVESTMENT EVALUATOR, your home computer and a telephone modem, you have a personalized system for managing your portfolio. A system that automatically updates and tracks only those stocks you want to follow—allowing you to evaluate your position at a glance.

### Easy Access to News/Retrieval®

This software automatically dials and connects you with Dow Jones News/Retrieval<sup>®</sup>, the world's leading supplier of computerized information on demand. It allows you and your family access to current quotes, financial and business news, general news, movie reviews, sports, weather and even the Academic American Encyclopedia.

### The Right Amount of Software for the Job

The INVESTMENT EVALUATOR gives you the capabilities you need without making you pay for a lot of complex functions you may never use. Menu screens lead you to what you want with one-touch commands. The program is completely reliable, comes with an easy-to-follow manual and is fully supported by the Dow Jones Customer Service hotline.

### From Dow Jones, Publishers of The Wall Street Journal

Dow Jones has been serving the business and financial communities for over 100 years. Now Dow Jones Software™ serves you at home.

For a free brochure call: 1-800-345-8500 ext. 262 (Alaska, Hawaii and foreign

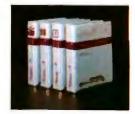

DOW JONES SOFTWARE

### Dow Jones Investment Evaluator™

Available for IBM PC and Tl Professional. Compatibility with Apple, Atari, Commodore to follow.

...Bank on it.

Copyright © 1983 Dow Jones & Co., Inc. All rights reserved.

Circle 155 on inquiry card.

BYTE September 1963 1

### High-Speed Applications

Ripplemode and Static Column mode are ideal for applications involving high-speed buffers, telecommunications, and graphics. Bitmapped graphics systems would seem to be a natural fit with Page Mode operation. However, this was not always the case. Prior to the Intel 2164A 64K by 1-bit NMOS dynamic RAM, it was difficult to retrieve all 256 bits within a single row of memory because of the RAS-low time limitation of 10 us. Even with a Page Mode cycle time of 125 ns, to retrieve all 256 bits would require 32  $\mu$ s—three times longer than allowed. The 2164A extended the RAS-low time to 75 µs, permitting the extraction of all 256 bits during a single Page Mode cycle.

At the end of the cycle, the device cannot be reaccessed again until after a certain off-time allows internal nodes to be precharged to be ready for the next cycle. As a result, the 2164A can stream data at greater than a 7-MHz rate continuously. This function matches the timing and operation of low-performance, bit-mapped graphics memories. One 2164A, for example, can map all the data for the 256 by 256 matrix of a graphics display. During the horizontal scan time, the RAM performs a Page Mode cycle and one full line is displayed. During retrace time, the memory must be refreshed and can be updated with new data if required. This type of update is relatively slow; consequently, it limits the speed of animation on the screen because the processor has access to the memory only 25 percent of the time.

To increase resolution, more lines, each with more pixels, must be used. By performing two sequential Page Mode cycles from two different RAMs, pixel densities to 512 bits per line can be achieved. As pixel density increases, the memory cycle time must decrease to paint more pixels on a line in the same amount of time. This cycle-time limitation plus the fact that memory can be updated

only during blanking has precluded dynamic RAMs from use in higher-resolution graphics displays. These systems are usually built with high-speed, expensive static RAMs.

With Ripplemode, memory update during screen display time, also known as cycle stealing, is possible. As an example, a 512 by 384 display requires 512 bits/line and 1 bit every 67 ns. Data is read from four memory devices in a series of eight Ripplemode reads each. Data is temporarily stored in a video-output register file and then shifted to the video screen at a rate slower than the Ripplemode reads. Following this, enough time is available to perform an update cycle before the next eight Ripplemode reads are performed to continue screen refresh. Eight was the number chosen to minimize the time the processor must wait to update the memory. In addition to this cycle stealing, which updates during display time, memory updates are also performed during blanking. Along with this system, a similar sys-

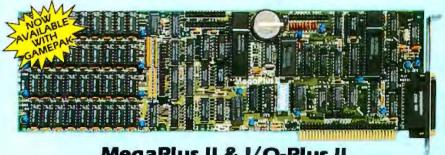

### MegaPlus II & I/O-Plus II The Ultimate Expansion for IBM PC or XT

The AST Research MegaPlus II<sup>™</sup> has three functions standard: Parity checked and fully socketed memory up to 256k in 64k increments: clock/calendar with battery back-up for automatic loading of time and date when the computer is turned on; and asynchronous communication port (RS232C serial) whitch can be used as COMI or COM2, (DTE for a printer, or DCE for a modem). Also included is SuperDrive<sup>14\*</sup> "electronic disk" software. This program builds "disk drives" in memory which access your programs at the speed of RAM. You get SuperSpooler<sup>14\*</sup>, print spooling software. It operates your printer while you continue to work with your computer.

Options Include a 100% IBM compatible parallel printer por (can be configured as LPTI, or LPT2), and a second RS232C asynchronous por (COMI or COM2). Three MegaPak\* options can plug onto your MegaPius II "piggyback" style to give you an additional 128k or 256k of memory, or a game port.

I/O-Plus II<sup>™</sup>, is the answer for those who don't need additional memory but would like all those other multi-function board features. The I/O-Plus II<sup>™</sup> comes standard with a clip-on battery powered clock/calendar, an asynchronous communication port [RS232C serial], SuperDrive<sup>™</sup> electronic disk, and SuperSpooler<sup>™</sup> print spooling software.

Optional is a second asynchronous port (DTE, or DCE), a parallel printer adapter, and the best game paddle adapter on the market it is an IBM standard game port, but it can also use Apple compatible paddles and joysticks. Options are all socketed so they may be added later should the need arise.

Both boards come with a one year factory warranty and the Oubie' satisfaction guarantee. If for any reason you are not satisfied with the performance of your board within thirty days of purchase, you may return it for a full refund, including the postage to return it

### TO ORDER BY PHONE:

In California (805) 482-9829 Outside California TOLL FREE (800) 821-4479

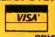

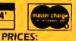

I/O-Plus III\* with Clock/calendar, async SuperDrive\*\* and SuperSpool\*\* - \$129 MegaPlus II\*\* with memory, clock async SuperDrive\*\* and SuperSpool\*\* - \$289

OPTIONS:

64k upgrades, installed and tested \$50 Printer or 2nd async port \$35 Game Adapter (I/O-Plus II only) 535 MegaPak<sup>™</sup> with 256k of Memory 5299 with 128k of Memory \$199 GamePak (MegaPlus II only) \$50 ConnectAll Cable Bracket 517 Cable to Parallel Printer 535 Cable to Modern or Serial Printer 525 Comprehensive Diagnostics Programs 510 SUPERWRITER by Sorcim 5179 SUPERCALC' by Sorcim \$159 dBASE II by Ashton-Tate 5419

SHIPMENT:

Normal shipment is day after receipt of order. We pay UPS surface charges, 2 day air service \$5 extra. No extra for credit cards or COD.

#### QUBIE' DISTRIBUTING

4809 Calle Alto, Camarillo, CA 93010 Mon-Fri 8-5 pm

Tempo House 15 Falcon Road, London, SW 11, UK, (01) 223-4569

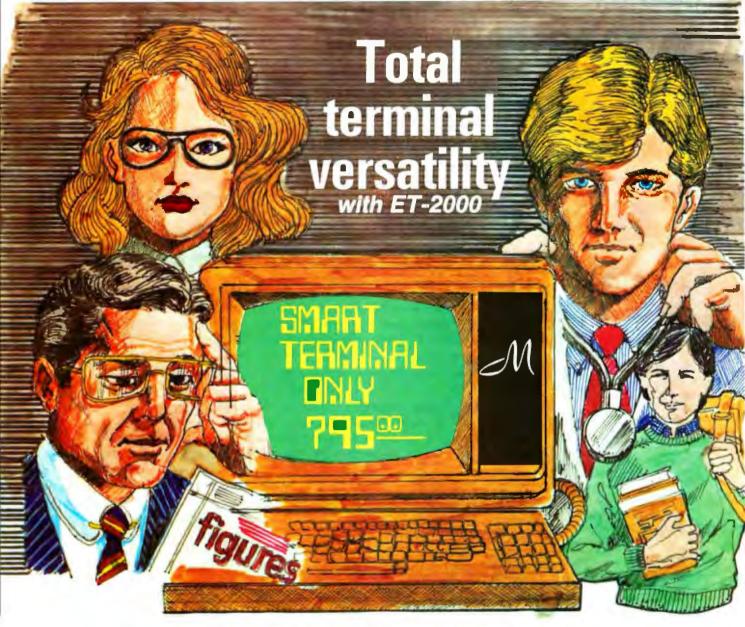

### Completely Compatible with Universities, Libraries, Hospitals and Small Businesses.

MACROTRON SYSTEMS CORP. offers the ultimate in total terminal versatility and adaptability in its new terminal, ET-2000. Now, universities, hospitals, libraries and businesses can up-date their present systems by adding the amazingly efficient and compatible ET-2000 terminal, or revolutionize their work procedures by beginning with ET-2000 terminals if they haven't installed any yet...

ET-2000, our durable, low budget terminal has years of research and experience to back it up. ET-2000's exclusive features enable it to surpass its competitors, like Televideo 920°, 925°, 950°, Hazeltine 1500°, ADM-3A°, ADM-22°, and Regent 25°. We invite you to make the comparison for yourself because it will reinforce our superiority in performance and price. Comparison really does prove ET-2000's value.

Our 12 inch diagonal non-glare CRT, 5 different methods for controlling text or data entry. Protect Mode where defined screen areas may be set to prevent data entries by the system operator, Smooth Scroll Feature that

prevents display jitters also allows displayed text to be read as it is scrolled, a printer port that may be set for terminal page/date transmittal and a semi-graphics feature, all add up to make ET-2000 terminals versatile and dependable.

You don't need a terminal — you need what a terminal does. ET-2000's terminal can fulfill all of your needs in addition to being especially adaptable to your present system, regardless of the particular brand. Efficiency and flexibility are what ET-2000 stand for, so we want you to make a comparison. In fact, we welcome it. Because we are absolutely sure that when you do compare, MACROTRON SYSTEMS CORP, will come out on top! At \$795.00, let ET-2000 terminals alleviate your present headaches by modernizing your system without breaking your budget.

Write or call MACROTRON SYSTEMS CORP for our product terminal comparison chart and get the facts about our ET-2000 terminals.

Dealer inquiries welcomed!

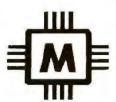

### MACROTRON Systems Corporation

8147 Delmar Boulevard • St. Louis, MO 63130 • (314) 721-3356

Dist. West: IRT Assoc., Inc. 200 Valley Drive #6 Brisbane, CA 94005 (415) 468-2070

Dist. South: Micro Component Co. 2701-A Fondren, Suite 123 Dallas, TX 75206 (214) 361-9074

Circle 271 on Inquiry card.

### **ERG/68000** MINI-SYSTEMS

☐ Full IEEE 696/S100 compatibility

### HARDWARE OPTIONS

- 8MHz, 10MHz or 12MHz 68000 CPU
- Memory Management
- Multiple Port Intelligent I/O
- 84K or 128K STATIC RAM
  - (70 nsec)
- ☐ 256K/512K or 1MB Dynamic RAM, with full parity (150 neec)
- ☐ 51/4" 8" D/D, D/S floppy disk drives
- ☐ 5MB-40MB hard disk drives
- ☐ Full DMA Disk Interface ☐ SMD Disk Interface
- □ ¼" tape streamer
- 10 to 20 slot backplane
- 20 or 30A amp power supply
- Desk top or Rack mount

cabinets

### SOFTWARE OPTIONS

- ☐ 68KFORTH¹ systems language with MACRO assembler and META compiler, Multi-user, **Multi-Tasking**
- ☐ Fast Floating Point package
- ☐ Motorola's MACSBUG
- □ IDRIS<sup>5</sup> Operating System with C, PASCAL, FORTRAN 77, 68K-BASIC', CIS COBOL', **RDBMS**
- ☐ UNIX<sup>2</sup> Sys III C, etc.
- CP/M-68K3 O/S with C, Assembler, 68K-BASIC1, 68KFORTH', Z80 EMULATOR',
- ☐ VED68K¹ Screen Editor

Trademark 'ERG, Inc. BELL LABS <sup>3</sup>Digital Research 5Whitesmiths 'Micro Focus

30 day delivery with valid Purchase Order

**OEM** prices available For CPU, Integrated Card Sets or Systems.

Empirical Research Group, Inc. P.O. Box 1176 Milton, WA 98354 206-631-4855

tem was built using 2164As with Extended Page Mode operation. Each system used an iAPX 86 processor and similar software. A comparison of both systems showed the CHMOS (complementary high-speed metaloxide semiconductor) system to have a 42 percent higher drawing speed. Animation on the CHMOS system was vastly improved.

### Usable Speed

Memory design using dynamic RAMs has always been a challenge. Although multiplexing addresses does reduce the package pin count and increase system density, it limits the access and cycle times in the system. To access a dynamic RAM, low-order row addresses are presented and latched into the dynamic RAM with RAS. Row addresses must be held for a period  $t_{RAH}$  after the fall of RAS to guarantee proper operation. Next, the addresses must be changed to high-order column addresses and latched into the dynamic RAM with CAS, creating a timing window  $t_{RCD}$ , which is the RAS-to-CAS delay.

Within this window, the designer must guarantee row address hold time, change the addresses, and account for any timing skew on the CAS signal. If column addresses are valid at the maximum specified  $t_{RCD}$ , access time  $t_{RAC}$  is measured from the high-to-low transition of RAS.

The cycle time is the sum of the access time and the cycle precharge time  $t_{RP}$ . The access time is a function of  $t_{RCD}$ , which has contradictory requirements. It must be as long as possible to simplify system design and at the same time as short as possible to enhance system speed. Cycle time is affected directly by the length of  $t_{RP}$ .

Static-column operation eliminates the  $t_{RCD}$  problem. After row addresses have been latched into the RAM, the second portion of the access begins from valid column addresses. In other words, column access does not wait for CAS to become valid, but operates in a fashion similar to that of a static RAM. This is due to the flow-through operation of the CAS latch. CAS serves only to latch the addresses and to provide an output enable. Access from valid column addresses simplifies design by removing the CAS signal from the critical timing path.

Systems using dynamic RAMs are typically CAS access-limited because controllers generate timing signals in discrete clock increments. A CMOS dynamic RAM system might operate at 8 MHz without Wait states. Using any other 64K-bit dynamic RAM would require the injection of one or two Wait states, resulting in a corresponding performance penalty. Consequently, the advantage of higher processor speed is negated without the high-speed dynamic RAM. For systems incorporating either discrete or LSI controllers, the CMOS dynamic RAM simplifies the system design and offers higher system performance.

### High Reliability

Soft errors are random, nonrecurring failures caused by ionizing radiation present within the environment. All matter contains small amounts of radioactive material. Alpha particles emitted by an IC's packaging material can penetrate the enclosed circuit. As they do so, they generate hole-electron pairs. Any high-impedance node in the vicinity sensitive to 1 million electrons may be affected, because the difference between a 1 and a 0 (known as the critical charge) is about 1 million electrons. Consequently, data in one cell could change from a 1 to a 0 or vice versa. Correct data can be rewritten into the affected cell and the memory will again function correctly, thus the term "soft error."

When first discovered during tests of 16K-bit dynamic RAMs, soft errors occurred at a rate five times greater than catastrophic or hard-error failures. While device designers worked to eliminate the alpha-particle sensitivity, systems designers added error-correcting circuits (ECC), which increased system reliability, but the systems were larger and more expensive due to the additional components required. Also, the system had to test and correct the data, slowing the system's performance. All this

# In the flash of one second, Delta-10 can print the alphabet six times.

At 160 cps, 100% duty cycle, Delta-10 is built for speed. It's the dot matrix printer that quickly strikes up an intense working relationship with your computer.

There's no nonsense. Delta-10 performs with serial and parallel interfaces as standard. The 8K buffer gives Delta-10 the power to instantaneously store and print data as it frees your computer

to continue its job. Turn Delta on

and it can print three crisp copies simultaneously at the continuous speed of 160 cps.

And Delta-10's performance isn't only measured in swiftness. There's the diversity of its character fonts, its true descender matrix. and its underlining ability.

Star's new Delta-10. Designed for red-hot efficiency. And isn't that what you need?

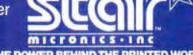

THE POWER BEHIND THE PRINTED WORD. Computer Peripherals Division P.O. Box 612186, Dallas/Ft. Worth Airport, TX 75261

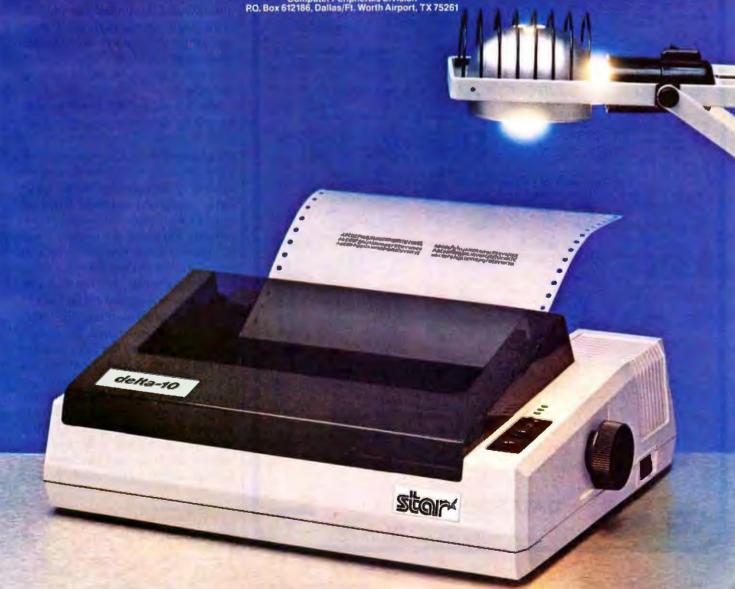

was due to soft errors. Obviously, what is really required is the elimination of soft errors.

CMOS technology offers such a solution. The CMOS dynamic RAM cell is built on an n-well in a p-substrate, creating a p-n junction or diode at the boundary. When alpha particles create hole-electron pairs in a CMOS device, something else occurs. First, the n-well is very shallow, and the majority of hole-electron pairs are created in the p-substrate. Holes cannot transfer across the reverse-biased p-n junction, which

acts as a barrier to soft-error effects. Any electrons that do cross the junction are gathered at the +5-V node away from the storage cell. The probability that sufficient hole-electron pairs are created within the n-well that cell upset could occur is so low that the soft-error rate of CMOS dynamic RAMs is typically orders of magnitude below that of their NMOS counterparts.

High storage capacitance also plays a role in the reduction of soft errors. The number of stored charged electrons representing a 1 or a 0 is directly proportional to the storage capacitance. Higher capacitance equates to more stored charge, which in turn increases the critical charge. The critical charge is the number of particles that differentiate a 1 from a 0. Increasing the critical charge beyond 1 million electrons significantly reduces the susceptibility to soft errors. This, in addition to the n-well mechanism, reduces the soft-error rate to much less than 0.001 percent per 1000 hours.

Studies were performed to compare reliability of systems with and without error correction for both NMOS and CMOS dynamic RAMs. The results show one surprise: at 256K bytes and below, the CMOS system without ECC is more reliable than the NMOS system with ECC, because of the cycle-time dependence of soft errors. In small systems, the memory is accessed more frequently, and the probability of a soft error is increased. With a soft-error rate at the very minimum 100 times less than NMOS, the CMOS dynamic RAM does not experience

this effect. Systems below 256K-byte capacities benefit by the elimination of ECC circuits from a cost, performance, and simplicity-of-design standpoint. First, ECC increases the access time of the system by 50 ns to check and correct data. Assuming a 120-ns RAM access, ECC increases the access by 42 percent. Moreover, the penalty on cycle time is even greater, especially when you are writing a single byte into a 2-byte word. In this instance, data must be accessed and corrected, the new byte merged into the word, and check bits generated. Finally, the system must write the new data into memory. Added to this are any system-timing skews. As a result, a 200-ns cycle time stretches to a 335-ns system cycle time or an increase of 68 percent. Therefore, using a CMOS dynamic RAM not only improves system reliability but enhances system speed and simplicity of design.■

### 10 reasons why you should call DataSource for micro software and hardware...

- Software and Hardware for all Popular Microcomputers. We carry software in all popular formals and operating systems including PC-DOS, MS-DOS, CP/M-86 and CP/M-80 Always the current versions in slock
- Competitive Prices Our volume enribles us to offer you prices which are consistently competitive Compare for yourself then call us toll-tree 800-328-2260
- Express Delivery Time is money and we all DataSource understand that Your order will be processed and shipped within 24 hours for all products in stock.
- Discount Structures We offer significant discounts to any individual, organization or user's group purchasing in quantity
  - **Key Account Program For corporations** and institutions, we often a comprehensive program volume discounts, complete maintenance packages, specially stated technical support, a sales team experienced in micro applications, and several tinancing options
- Risk-Free Software We stand behind every product we sell All ilems are fully
  documented, backed by manufacturer's
  warranties, and are guaranteed by
  DataSource to be in perfect working condition
- Toll-Free Technical Support We service what we self Our customers have direct access to our technical staff on a toll-free basis 800-328-2260.
- National Maintenance Network We offer a variety of maintenance agreements
  tailored to the specific hardware items you
  select Cali for more information
- Flexible Faymeni Opiions We accept most major credil cards, checks, and money orders as well as purchase orders from approved corporate accounts
- Proven Track Record, Join our growing list of customers which include many Fortune 500 componies, major educational institutions and government entities

Here's a small sampling of products available now from DataSource number below) Miscellaneous
The Home Accountant
Cauthennat
Personal Investor
Superitie FTI
Superitie FTI
Misciane St Organic

| (It you d                                                                                                   | on't see                   | what you need, just call t                                                         | is at the                  | חפ |
|----------------------------------------------------------------------------------------------------|----------------------------|------------------------------------------------------------------------------------|----------------------------|----|
| Data Base Management<br>Data Delign - insolt<br>dBase II - Ashton Tate                                      | \$179.00<br>449.00         | Graphics<br>Charles - Graphic Sollware<br>PFS: Graph - Bollware                    | 225 00                     |    |
| Condet III · Conder<br>Easy Files · IUS<br>Visible - Visicorp                                               | 495 00<br>275 00<br>189.00 | Publishing<br>detaph - Fox & Geller<br>Visitizend/Plot Visicorp                    | 105 50<br>215 00<br>225 00 |    |
| Tim III Innovative Software intotal - Micropro PFS File - Software Publishing                               | 297 00                     | Fast Graph Innovative<br>Soliware<br>Graphwriter - Graphic                         | 194 DG                     |    |
| PFS Report - Software Publishing                                                                            | 95 00                      | Communication                                                                      | 325 00                     |    |
| Culckcode - Foz & Geller<br>D& Plus - Rumansori<br>Enowledge Man - MDSS                                     | 215.00<br>99.00<br>395.00  | CP/M & - Digital Sessorch<br>Cric Compiler (ISM                                    | 50 00                      |    |
| Versit Form - Applied<br>Software Tech                                                                      | 285 00                     | Scale Compiler (IBM<br>FC) - Microsod<br>Foscol MT - 36 (IBM FC) -<br>Digital Res. | 295 DG                     |    |
| Spraedshaels/Finance<br>Supercric · Sorcim<br>Supercric 2 - Sorcim                                          | 125 60                     | Fortion (IBM PC) - Supersoit                                                       | 325 00                     |    |
| Visicaic - Visicaip<br>Multiplas - Microsoft<br>Financial Planner - Ashlon                                  | 169 00                     | Crowlesk - Microstul<br>Emerican II - Hayes                                        | 145 00<br>65 00            |    |
| Tate<br>Bottom Line Strategist<br>Ashion Tate                                                               | CALL!                      | PC/Intercom - Mark of the<br>Unicorn<br>Emulips 3370 emulction                     | 76 00                      |    |
| Word Processing<br>Wordstar - Micropia                                                                      | 289 00                     | Micro Link<br>Cook Link - Microlink<br>1276 smulotion                              | 495.00<br>1095.00          |    |
| Wordslor/Mallmeige<br>Micropro<br>Spellbinder - Lexisoit                                                    | 375 00<br>395 00           |                                                                                    |                            |    |
| The Final Word - Mark of the<br>Unicorn<br>Kary Willer II - IUS                                             | 220 DO<br>220 DO           | Fall Specia                                                                        |                            | 01 |
| Volkswriter - Lifetree<br>Superwriter - Species                                                             | 175 00                     | Volkswriter<br>Supercale                                                           | MAPC                       | •  |
| Multimate - Softword Systems<br>Visiward - Visicato<br>Feachiezi 5000 - Feachiree<br>The World Flus - Oasis | 185 00<br>185 00           | Memory Shift<br>Only from Dat                                                      | g Source                   |    |
| Giammatik – Aspan<br>Punctualion & Style Oasis<br>Random House                                              | 50 D0                      | PC Utility Pak PC Consulting with any pure                                         |                            |    |
| Thesaurus - Dictionics                                                                                      | 115.00                     | wity dul brite                                                                     | itte ove                   |    |
|                                                                                                    |                            |                                                                                    |                            |    |

Biotopas Milesiane 86 Organis-Software Services Accounting Moduler 105 FCM Continental Fundational Fundation Forsonal Fundation Forsonal TX Software Arts Possessial

### m Datasource"

8125 00 \$119.00 with any purchase over \$50.00 only . . . 14.95

FOR MORE INFORMATION CALL TOLL-FREE

1-800-328-2260

IN MINNESOTA CALL 612 544 3615 New hours, M-F 8-6, Sql. 9-3 CST

DATASOURCE DATASOURCE SYSTEMS MARKETING CORP

Your source for micro software and hardware 1660 South Highway 100, Minneapolis, MN 55416

VISA'

05 00 125 00

745 00

loe Altnether is technical marketing manager at Intel Corp. (2111 N.E. 25th Ave., Hillsborn, OR 97123).

### CHAMELEON BY SEEQUA... TWICE THE COMPUTER FOR \$1995 (Introductory Offer).

BOTH WORLDS OF PROCESSING

16 bit 8086 IBM compatible software runs under MS-DOS and industry standard 8 bit Z80A software runs under CP/M.

TWICE THE MEMORY 128K bytes RAM are standard, internally expandable to 256K. And dual IBM PC compatible 51/4" disks with 160K formatted each are included.

The following are registered trademarks: CP/M-80 — Digital Research Inc. MS-DOS — Microsoft PC-DOS — IBM Perfect Writer — Perfect Software Perfect Calc — Perfect Software MBasic — Microsoft

SOFTWARE INCLUDED

Your computer is delivered with SEEQUA's MS-DOS, compatible with the IBM standard 16 bit PC-DOS operating system. It includes Perfect Writer for word processing and Perfect Calc for financial analysis. And it has MBasic to let you write your own routines. Chameleon comes standard with 640 imes 200 resolution black and white graphics and 320 imes 200 resolution color graphics.

EXPANDABLE

Chameleon has both serial and parallel ports standard. You can add an additional serial port or the IEEE-488 port. You can even use IBM PC compatible add-on boards in our optional expansion interface package.

FITS IN YOUR ENVIRONMENT

Chameleon is at home in your office. But it's compact packaging makes it easy to carry elsewhere.

To learn more about Chameleon's power, call us at 800-638-6066. We'll put you in touch with our closest dealer.

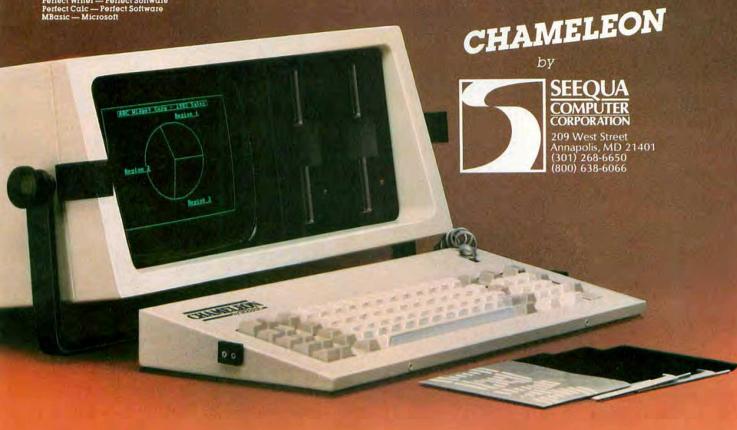

# APPLE

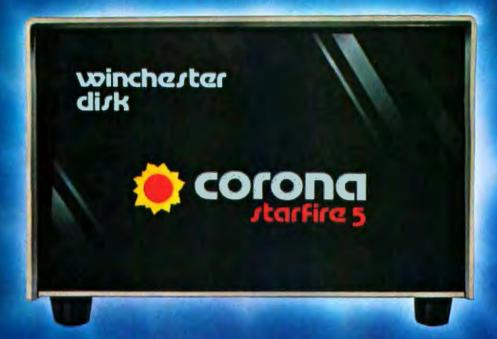

If your Apple or Franklin askit giving you all the power you need; it's not rotten. It just needs to be juiced up. With a Starffre™ Winchester hard disk drive from Corona.

It leaves Apple DOS in the dust.

For starters, the Starfire gives you all the power inherent in a hard disk drive. Lightning speed (up to 10 times faster than a floppy), enormous storage capacity (5 and 10 megabytes), and superb data reliability.

With none of the bottlenecks, headaches and

hassles of floppy drives.

But even better, it makes Apple DOS infinitely friendlier, faster and more powerful.

A lot more slices from the pie.

Our version of Apple DOS is so powerful and friendly, it's like getting a whole new computer. You can work with files up to 400K. Boot into any program from the hard disk. And run programs with a single keystroke.

We've added other features from the Corona PC, our own 16-bit desktop and personal computers. You can automatically, selectively backup your volumes. Partition the disk and run up to 16 different operating systems, including Apple DOS, Pascal and CP/M!

And depend on our DataGuard™ and Fail-Safe™ data protection systems for the disk reliability

and data integrity you need.

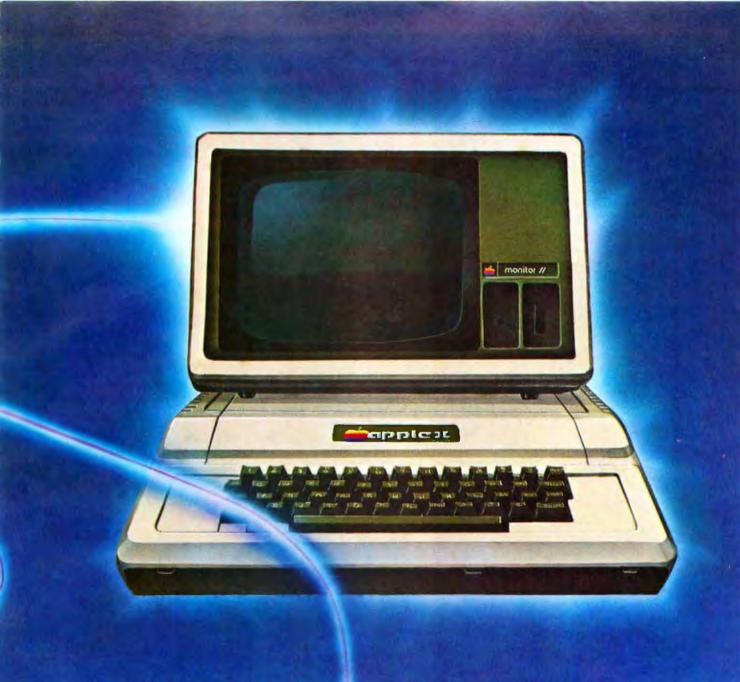

Your saving grace.

And if you're running programs that use a lot of K's, you're still okay because we don't use any of your main memory.
The Corona Starfire is software

compatible with industry-standard packages like VisiCalc? DBMaster<sup>3</sup> dBASE II<sup>4</sup>

and many others. So if your Apple is being squeezed,

juice it up with the Corona Starfire hard disk.

For the name of your nearest Corona dealer, just call us toll-free at 800-621-6746. Or write Corona Data Systems, 31324 Via Colinas, Westlake Village, CA 91361. (213) 991-1144.

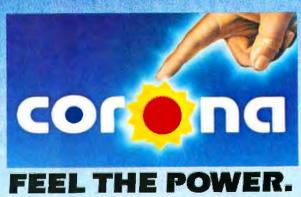

Circle 116 on inquiry card.

Corona Data Systems 1983. It im Digital Research. 2: im Visicorp (needs Transporter from Omega Microsave). 3: im Stoneware. 4: im Ashton-Date

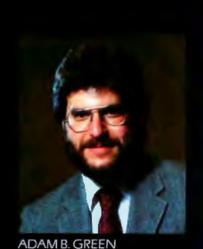

drase

Taught by the nation's leading dBASE II expert, Adam B. Green, whose dBASE II User's Guide has sold over 30,000 copies.

"Green doesn't just teach dBASE syntax, he establishes the fundamental terminology and organization behind data-base management systems." dNEWS - Ashton-Tate

### Teach your computer who's BOSSI

Attend a dBase II or 1-2-3 SoftwareBanc Seminar

### Here are Just a few of SoftwareBanc Seminars' clients: Digital Research

Dunn & Bradstreet

Arthur Anderson Boeing Aerospace Chase Manhattan Bank Citibank Computerland Cornell University Digital Equipment Corp.

E.F. Hutton Fox & Geller IBM Internal Revenue Service Laventhol & Horwath Merrill Lynch Osborne Computer Corp. Polaroid Corp.

Price Waterhouse RCA Shell Oil Smithsonian Institute U.S. Air Force U.S. Navy U.S. Postal Service Victor Business Products Westinghouse Xerox

#### 1983 Schedule of Classes

Anchorage August 11-12 Sheraton Anchorage

Washington, D.C. August 29-September 2 Marriott Crystal Gateway New York September 19-23 New York Hilton

November 14-18 AMFAC

Dallas

Chicago October 17-21 Hyatt Regency San Diego December 12-16 Hyatt Islandia

### 4 Days of Instruction

9:00 A.M. to 5:00 P.M. dBASE II Fundamentals dBASE II Programming Advanced dBASE II Problem Solving with 1-2-3

### State of the Art Presentation

- Video and sound system
- Video tapes of program authors
   Portfolio of Comprehensive
- Buffet Lunch/Coffee Breaks
  - Seminar Notes

\$175 Per Day of Instruction Pre-payment may be made by: MasterCard, VISA or Check. Call or write to register

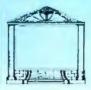

SoftwareBanc Seminars 661 Massachusetts Avenue Arlington, MA 02174 (800) 451-2502 (617) 641-1241 in MA

# The Challenge of Hard-Disk Portability

How DMA Systems designed a removable hard-disk unit for the transportable generation

by David A. Sutton

In the Old West, Winchesters were designed to be portable. They could survive weeks in dusty scabbards and still function efficiently when the need arose. These days, portable Winchester disks operate under different constraints to perform different tasks.

This is an account of the portability issues encountered by one harddisk-drive manufacturer, DMA Systems, and of the design decisions its engineers reached.

Why does a transportable computer need a hard-disk drive? Because many of us need to transfer the power of our desktop computers to other locations, and we don't want to sacrifice software or hardware capability in terms of speed and storage capacity. Ideally, the capabilities of a hard-disk unit should be available whether the system is transportable (requires AC power) or portable (requires battery power).

A designer of a portable hard-disk system confronts a difficult task if reliability, speed, and capacity are to be preserved. The most difficult challenge designers face is developing truly portable hard-disk drives for away-from-the-office data storage, program loading, and backup storage.

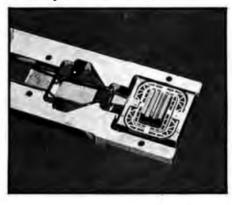

Photo 1: The read/write head assembly developed for DMA's fixed/removable hard drives.

### Quasi-Winchester

The challenge of combining both removability and portability in a single Winchester-type device means that designers must grapple with the fact that a removable-only cartridge drive (or the removable portion of a fixed/removable drive) is not a Winchester in the classic sense. In 1973, IBM developed Winchester technology and dropped the flying height of the head from 80 microinches to as low as 15 microinches above the disk. This low flying height dictated the characteristics we now consider typical of a Winchester—heads and

disk in a sealed environment, heads that land on the disk prior to flying, lubricated media, and stringent airfiltration systems. These controls enable the head to fly lower and the drive to achieve Winchester flying heights.

IBM's original 30-30 project (30 megabytes fixed, 30 megabytes removable) presumed that the only way to guarantee a contamination-proof disk surface for the low-flying Winchester heads was to package heads and disks together in a sealed environment. The cost of a removable Winchester "pack," therefore, would have to include the cost of a complete set of heads and a head-carriage mechanism. It was an impractical approach then and is even more impractical for microcomputers.

In any situation in which a disk drive may be moved, it's equally impractical to have the heads settle onto the disk area during power-down. Allowing the head to touch the media risks damage to both the data on the disk and the head itself.

#### Hazards of Portability

A portable hard-disk cartridge drive faces a triple set of hazards: to the cartridge, to the drive, and to the combined cartridge and drive (operating or not operating). Cartridge and drive are both part of an electromechanical assembly that must deliver years of reliable service without requiring maintenance. It would certainly be asking too much of any user to seat the cartridge with anywhere near the level of care used in a factory clean room to align a sealed Winchester disk-and-head assembly. Instead, a drive designer must assume that both cartridge and drive, of either fixed or removable type, will be subject to every conceivable kind of abuse:

- shock and vibration that can cause head or disk-surface damage or cause data to be lost because the balance between aerodynamic lift and head-loading force has been disturbed or because the heads have been thrown off track by spurious sideways movements
- contamination (dust, cigarette smoke, moisture, or chemical fumes) that enters the cartridge or collects on the heads and actuator arm when the cartridge has been removed from the drive
- strong electrical or magnetic fields that can make data and software unreadable
- unsophisticated or unauthorized users who are convinced that their principal mission in life is to enforce Murphy's law personally

### Shrinking Size and Costs

As if these challenges were not enough, cartridge-drive designers must face the fact that the requirement for portability or transportability will only encourage the demand for smaller drives (or greater capacity within the same drive envelope). A designer's task is to maintain reliability and performance. As disk size drops, data density steadily increases, making it all the more difficult to maintain repeatability (the capability to read recorded data when a cartridge is inserted in a drive) and interchangeability (the capability to record data on one drive and read it when the cartridge is inserted into another similar device).

In a cost-conscious market, little allowance is given to the difficulties a drive designer must overcome in this ongoing quest for miniaturization. Instead, the belief prevails that "If it's smaller, it should be cheaper." Maintaining reliability and enhancing performance means that a designer must rethink every aspect of the drive assembly and electronics:

- the read/write heads
- the disk media and motor
- the head-positioning servo system
- the data separator
- •the drive enclosure
- the cartridge design

In designing its Micro-Magnum fixed/removable and removable-only drives, DMA Systems attempted to address all of these needs. Charting unknown waters, DMA engineers expected the worst (and have rarely been disappointed).

As disk size drops, data density steadily increases, which makes it difficult to maintain repeatability and Interchangeability.

#### Contamination Control

One concern of designers has been the control and removal of contaminants that could cause severe head and media damage or destroy the integrity of recorded data. DMA's solution to this problem is the highcapacity, closed-loop, recirculating air system for a "double half-height" fixed/removable drive.

A preliminary purge cycle removes all the contaminants that may have entered the drive when a cartridge is inserted. The impeller-drive system then continues to move all air in the drive through a recirculating filter at least once per second. The filter unit was designed to last for five years with no filter changes.

Both the drive and the cartridge have self-sealing doors to keep contaminants from entering their respective compartments and to ensure a clean head-disk interface. Whenever

the spindle motor is turned off, the head assembly is completely withdrawn into the drive and the door seals the head-port opening. The cartridge also has a door to protect the head opening and a clamp that secures the hub against the cartridge to prevent foreign substances from entering the cartridge.

Most of the contaminants that enter the system were already inside the cartridge when it was inserted into the drive. The purge cycle removes most of these and also raises the pressure in the cartridge so that any air leaks vent outward and no further contaminants may enter the cartridge. Any loss due to leakage is made up by air pulled into the system through a breather filter.

### Head Design

A consistent head-to-media relationship is an absolute must for data integrity and device reliability. The head and disk must maintain their critical distance, yet head and disk surface must not physically touch. This premise is overlooked in the design of most 54-inch Winchester disk drives—a fact that becomes critical when transporting the drive introduces the opportunity for violent head-to-disk contact.

When the disk is in a cartridge that is being pushed in and out of several drives, or even in and out of the same drive on a daily basis, elimination of head-to-disk contact is essential, Therefore DMA developed the Cushion-Aire head assembly (photo 1) to allow a Winchester air bearing to be loaded dynamically onto a spinning cartridge disk. Because the head never starts or stops touching the disk, there is no head ringing on the disk, no head-landing on top of contaminants after purge cycles, no damage to heads during transit, and no accidental jostling of the system during use.

Though nickel-zinc-ferrite and manganese-zinc monolithic ferrite heads are commonplace on larger Winchester drives, both present drawbacks when incorporated into a 54-inch design. At the data densities required, the signal output of nickelzinc-ferrite heads is unacceptable,

# How to make your Apple run $3^{1/2}$ times faster.

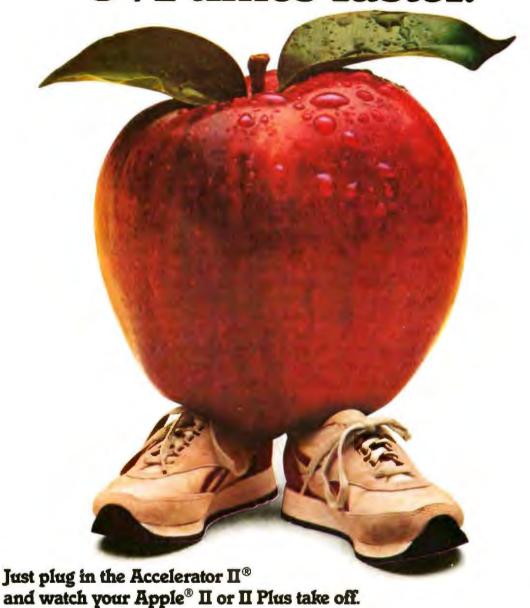

Imagine running VisiCalc, DB Master, Applesoft, Apple Fortran or Pascal without long delays. With the Titan Accelerator II, your Apple II or II Plus runs these programs a true 3½ times faster. The Accelerator II also runs your Franklin, Basis and other Apple II compatibles 3½ times faster. This faster computer response time means less waiting for you and an increase in your productivity.

This Titan exclusive has its own fast 6502 processor, 64K of high-speed memory, and built-in fast language card. It is transparent to your software and is hardware compatible with most standard peripherals. And you can turn if off from the keyboard to run your Apple at regular speed.

Find out how to run faster and increase your productivity without breathing hard. For information on the Accelerator II and other Titan microcomputer products, see your computer dealer or contact: Titan Technologies, Inc., P.O. Box 8050, 3990 Varsity Dr., Ann Arbor, MI 48107; Telephone (313) 973-8422.

Attention dealers. Ask us about our special demonstrator unit offer.

Sales and marketing by The MARKETING RESOURCE GROUP, Costa Mesa, CA.

Apple is a registered trademark of Apple Computer, Inc. VisiCaic is a registered trademark of VisiCorp, Inc. DB Master is a registered trademark of Stoneware, Inc.

Circle 390 on inquiry card. BYTE September 1983 129

and manganese-zinc heads are only marginally acceptable. Furthermore, monolithic heads have inherently less signal output due to their relatively long flux path. To remedy the signal strength problem—and to provide less parasitic inductance—DMA chose to develop a composite head employing a discrete manganese-zinc core, glass-bonded into a ceramic Winchester-type air-bearing enclosure.

### Embedded-Servo Head Positioning

To overcome errors that might occur in head tracking due to thermal expansion, cartridge interchange, friction in the cartridge, offset due to drive tilt, and disk runout, the DMA engineering staff employed another proven large-disk technique: embedded-servo head positioning.

The embedded-servo technique eliminates any requirement for head alignment and is, in fact, a key to the successful use of hard-disk cartridges. Servo codes embedded (i.e., recorded) on the disk guide the drive heads to the proper position by sending signals to the mechanism controlling the read/write head as the head passes over the disk. This technique enables the drive to actually adjust the head position in the event of errors due to heat expansion or other factors.

Embedded-servo positioning requires two steps. First, course positioning allows the proper track to be located. Embedded-servo data is prerecorded on the disk during the manufacturing process and is typically contained in the first 26 bytes of each sector on the disk. The servo code contains data for each track number on the disk. As the head crosses a track, it reads the servo data and a software routine calculates a demand velocity based on the difference between current track location and target track. Head speed is controlled, in effect, by a linear-motor servo that receives continuous analog input from the drive's control electronics.

In the second step, the fine-posi-

tioning servomechanism locates the read/write head within a half-track distance of the desired location. Prerecorded signal segments A and B define the fine-positioning servo bursts. The edges of signals A and B are recorded along the center of the tracks so that a head centered exactly on a track will read equal amplitudes from both segments (see figure 1). If the head is off center, one amplitude will read higher, the other lower. The difference is detected and used as an error signal to drive a linearmotor positioner to seek and maintain the proper track center-line position.

### **Drive Electronics**

Shrinking the control electronics to the limited volume of a 5¼-inch drive was no small task. This mission was complicated by the circuitry for the embedded servo and voice-coil head positioner.

We developed a dual microprocessor-controlled system to conserve space as well as to partition functions

TWX#910-381-7041

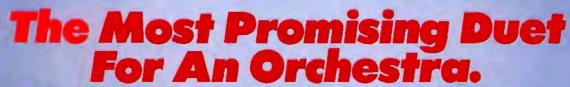

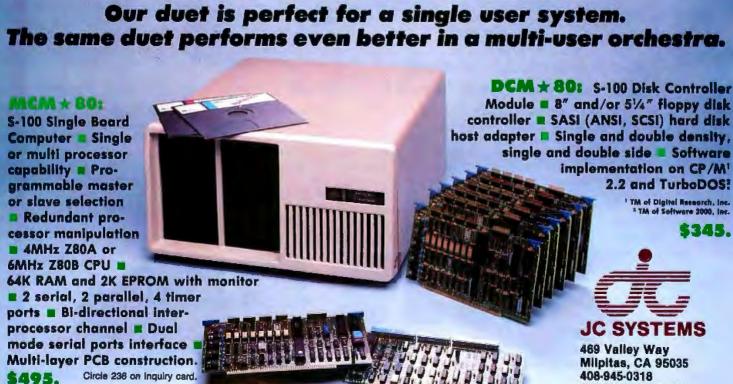

Come visit us in our New York showroom.

Our Speciality: 68000, 6809 CPU, graphic, database, communication, word processing

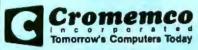

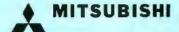

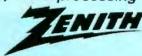

### TELEVIDEO, VISUAL, IDS, OKIDATA, EPSON, HOUSTON INSTRUMENT

DYSAN, C.ITOH, TANDON, SWTPC, AMDEK, NEC, IBM, DEC, ESPRIT, QUME, GTCO, SANYO

|                   | COMPUTERS                                                         |      |
|-------------------|-------------------------------------------------------------------|------|
| CROME             |                                                                   |      |
|                   | Anywhe                                                            | s s  |
| CS1D2E<br>CS1HD5E | 256K RAM, 68000 & Z80 4,<br>512K RAM, 68000 & Z80                 | 396  |
| COMBAL            | 20MB hard disk, one 5%" floppy disk,                              | 596  |
| WICAT             | 1 to 12 users, 68000 CPU, 256                                     |      |
| WICAT             | 4.5MB RAM, 10MB to 474MB disk, graphic 9,000 f                    | hard |
| DUAL              | 68000 CPU, 80MB SMD hard<br>disk, intelligent I/O, UNIX, relation |      |
| North Miles       | database                                                          | ALL  |
|                   | IX, DYNABYTE, TERAKC                                              |      |
| YOUR OWN          | PERSONAL ROBOT2,                                                  | 215  |

|            | MODEMS                        |
|------------|-------------------------------|
| D.C. Hayes | Smartmodern                   |
|            | 300 baud                      |
|            | 1200/300 baud520              |
|            | *12008 modern & communication |
|            | SW470                         |
| USR        | Auto Link 1200                |
| UDS        | 212 LP.,                      |
|            | 212A 595                      |
| Novation   | Smartcat 300 200              |
|            | Smartcat 300/1200455          |
|            | J-Cat 130                     |
| Ven-Tel    | *300 baud modem W/SW350       |
|            |                               |

|             | SOFTWARE                      |
|-------------|-------------------------------|
| dBase II    | Ashton-Tate 489               |
| Redding     | Gritalk business graphics 400 |
| treating    | Async micro to mainframe 100  |
|             | Alpaca micro to micro 450     |
|             | Crosstalk Microstuf160        |
|             |                               |
| Accounting  |                               |
|             | *Accounting Plus299           |
|             | *Legal Timekeeping &          |
|             | Accounting 699                |
|             | *Peach pak (GL,AR,AP) 390     |
|             | MBSI                          |
| CPAid       | *Master Tax                   |
| Microsoft   | Multiplan                     |
| Word proces |                               |
|             | Easy Writer II                |
| I.US.       |                               |
| MultiMate   |                               |
| IBM Concur  | rent CP/M86 packageCALL       |
|             | TERMINIALO                    |

|           | TERMINALS                            |
|-----------|--------------------------------------|
| Zenith    | Z-29 Smart terminal CALL             |
|           | ZT-1 with modem 488                  |
| Hazaltina | Esprit 11                            |
|           | Esprit III emulate Televideo 950.665 |
| 10000000  | Esprit III color terminal 875        |
| Televideo | 925 740                              |
|           | 970                                  |
| Visual    | 50 625                               |
|           | 55 green                             |
|           | 300 948                              |
|           | 550 graphic                          |
| Wyse      | 100 795                              |
| Viewpoint | ADDS color terminal , CALL           |

| 000 | PC COMPUTERS  Epson QX-10 Computer  Best word processing system (For local customer only)  Cromemco C-10SP |   |  |
|-----|----------------------------------------------------------------------------------------------------|---|--|
| f   | IBM COMPATIBLE                                                                                             | ı |  |
| N   | Zenith                                                                                                    | ı |  |
| U   | Z-110 Dual drives, 128K RAM,                                                                               | ı |  |
| Ī   | 8/16 bit, color board,                                                                                     | ı |  |
| Ü   | 225 × 640 graphics CALL                                                                                    | ı |  |
| 1   | ZW-110-32 with 11MB hard diskCALL                                                                          | ı |  |
| Ų   | ZVM-135 RGB color monitor                                                                                  | ı |  |
|     | 640 × 480 550                                                                                              | ı |  |
| U   | Corona                                                                                                    | ı |  |
| 1   | 128K RAM, 320K floppy, 640 × 325 graphic,                                                                  | ı |  |
| ij  | green monitor ser. & par. port, DOS,                                                                       | ŀ |  |
| I   | GW BASIC, MultiMate word processing, PC                                                                    | ı |  |
| J   | Tutor CALL                                                                                                 | ı |  |
| Î   |                                                                                                    | ı |  |
| y.  | Eagle                                                                                                    | ı |  |
| î   | 128K RAM, two floppy disks, monitor, two                                                                   | ı |  |
| ļ   | ser. & one par. ports, EagleWriter, EagleCalc,                                                             | ı |  |
|     | MS-DOS, and CP/M-86 CALL                                                                                   | ı |  |
|     | Columbia                                                                                                   | ı |  |
| M   | 128K RAM, two floppies, 2 Ser. & 1 per.                                                                    | ı |  |
| U   | ports, software                                                                                            | ı |  |
|     | IBM PCCALL                                                                                                 | ı |  |

**Portable Computer** 

Corons

Brother

Transtar

Silver Reed

130 . .

|             | PRINTERS                            |
|-------------|-------------------------------------|
| BANANA      | 50 cps                              |
|             | IDS                                 |
| Microprism  | 110 cps, 84 × 84 graphic, pin &     |
|             | friction feed, ser./par459          |
| Prism 132   | 200 cps, 132 col1,100               |
|             | with graphic                        |
| 0 1140      | with graphic, color, friction 1,590 |
| Gemini 10   | 100 cps                             |
|             | EV 00 100 ann 560                   |
| Epson       | FX-80 160 cps                       |
| Okideta     | ML 83A                              |
| O R. IOU M. | 84 Par960                           |
|             | 92                                  |
|             | 93840                               |
| MT 160L     | 160 cps                             |
| MT 1602     | 200 cps                             |
| C.ITOH      | Prowriter I par                     |
| Toshiba     | 8600 two colors1,050                |
| 1 nguing    | *Letter Quality*                    |
| Dunn 15     |                                     |
| Dynax 15    | 13 cps (Brother)520                 |

. . . . . . . 699

| Diablo C.ITOH NEC         620 |
|-------------------------------|
|-------------------------------|

|        | MONITORS                      |
|--------|-------------------------------|
| Zenith | ZVM-123 12" green 115         |
|        | ZVM-122 12" Amber139          |
|        | ZVM-131 medium resolution 305 |
|        | *ZVM-135 840 ×480 550         |
| Amdek  | color I 13"340                |
|        | *color II RGB, 699            |
|        | color IV 720 × 400 1,070      |
|        | 300 green149                  |
| NEC    | 12" green                     |
|        | 1203 RGB                      |
| Taxan  | color monitor,                |
|        | Amber 149                     |

| PL          | OTTER/DIGITIZER           |
|-------------|---------------------------|
| Houston In: | strument DMP-29           |
|             | DMP-40 795                |
|             | DMP-41 & DMP-42,CALL      |
|             | Hi pad DigitizerCALL      |
| Amdek       | XY plotter, 1 pen         |
| 1           | 6 pens 1,095              |
| Sweet-P     | *Plotter 610              |
| GTCO        | *graphic analysis package |
|             | w/digitizer for IBM 2,500 |
| Tandon Driv | a 100-2, 260              |

| C        | OMPUTER CHANNEL COMPUTER CHA                                                    | N  |
|----------|---------------------------------------------------------------------------------|----|
| 8        | Monthly Special                                                                 | K  |
| Ą        | \$380 MITSUBISHI                                                                | T  |
| COMPUTER | 8" Double Sided/Double Density Flexible disk<br>drive Qume & Shugart Compatible | ME |
| 50       | M2894-63 1.2MB drive380                                                         | T  |

| M2894-63 1.2MB drive                        |
|---------------------------------------------|
| Two M2894 drives, cabinet with power supply |
| & fan (unassembled)1,099                    |
| 8" dual M2894 drives subsystem              |
| (assembled)                                 |
| Technical manual                            |
| Duel drives signal ceble                    |
| Slimline bare drive 8",                     |
| (compatible w/Cromemco 64FDC)               |
| Dealers Welcome                             |
| IDS Microprism printer\$459                 |
| Sanyo Color Monitor                         |

HANNEL COMPUTER CHAN

COMPUTER CHANNEL COMPUTER CHAN Prices subject to change. American Express, Visa/Mastercard add 3%. F.O.B. point of shipment. 20% restocking fee for returned merchandise. Personal checks take 3 weeks to clear. COD on certified check only, N.Y. residents add seles tax. Manufacturers' warranty only. International customers, please confirm price before order. Accept P.O. from Fortune 500 selected and nov't.

| 500, schools and gov't.        |        |
|--------------------------------|--------|
| Computer Channel               | TELEX: |
| 21-55 44th Road                | 429418 |
| Long Island City, NY 11101     | CSTNY  |
| For information CALL (212) 937 | 7-6363 |

To order CALL 1-800-331-3343

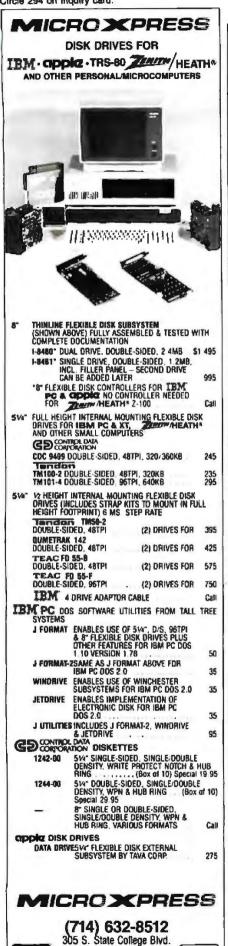

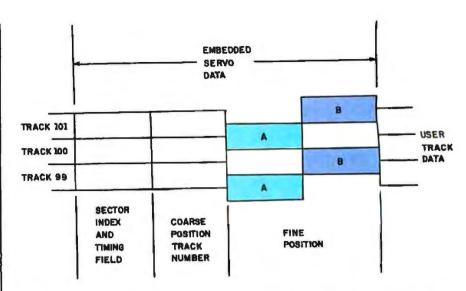

Figure 1: This diagram shows how the servo data is embedded on the disk to facilitate precise positioning of the heads over the tracks.

and simplify the hardware. One microprocessor is dedicated to I/O (input/output) status purposes including front-end function, safety checks, and fault algorithms. This microprocessor also preformats all SEEK commands into the form required by the second microprocessor, which controls all the internal command lines of the embedded-servo system.

The second microprocessor also receives embedded-servo information from a servo decoding unit—a custom, large-scale integrated circuit (LSI)—which gives the microprocessor the information required to perform the basic disk-drive servo functions: track following and seeking, rezeroing, and loading and retracting of the heads.

Partitioning these operations between two microprocessors helps achieve faster overall system response. For example, the second microprocessor may perform a SEEK while the first continues to handle all interface and safety functions; two microprocessors can handle emergency situations faster than a single processor.

Two custom LSI gate-array chips were also developed to achieve the needed packing density and to manage the servo data while protecting it from any accidental overwriting.

The first gate-array chip is committed to servo control of the spindle and is a 200-gate array that includes spindle-motor commutation circuits, a spindle-speed control servo, a speed-safety function, and a 10-MHz crystal oscillator. The second, an 800-gate array IC, decodes the digital information within the embedded-servo fields. Erase-gap detection, sector decoding, the location of index marks, track timing checks, and sample pulses for fine positioning of the heads are all controlled by this chip.

If the drive were ever to overwrite the embedded-servo fields, data could be irretrievably lost. To prevent this, a series of hardware and software safety checks works to protect both the embedded-servo fields and the data on the disks. The decoding gate-array chip checks hardware before clearing the way for a WRITE operation. The heads can respond within microseconds to any unsafe condition spotted by the gate-array chip. Software checks are also written into the drive firmware to enable the WRITE functions. The software will not proceed with a WRITE operation until two successive embedded-servo sectors have decoded the same track identification and no fault conditions have been found in the drive.

### Packaging and Power Drain

In almost every respect, currently available hard-disk Winchester drives can meet the requirements imposed

Suite 135

Anaheim, CA 92806

### Don't take no for an answer!

WINCHESTER CARTRIDGE DISK DRIVES FOR MICROCOMPUTERS

| Feature                    | DMA Systems<br>5%" Drives | 3.9"Drives | Other<br>5¼"Drives |
|----------------------------|---------------------------|------------|--------------------|
| Now in production          | yes                       | no         | no                 |
| Data interchange           | yes                       | no         | no                 |
| Contamination control      | yes                       | no         | no                 |
| Retractable heads          | yes                       | no         | no                 |
| Standard cartridge         | yes                       | no         | yes                |
| 40 ms access time          | yes                       | no         | no                 |
| 5 Mb capacity (formatted)  | yes                       | yes        | yes                |
| Capacity growth capability | yes                       | no         | no                 |
| Removable-only drive       | yes                       | yes        | yes                |
| Fixed/Removable drive      | yes                       | no         | no                 |

A comparison of Winchester cartridge disk drives shows there's really no comparison.

Only DMA Systems allows you to interchange data between drives.

Only DMA Systems has a unique retractable head that ensures data integrity by never touching the disk.

Only DMA Systems has a selfsealing clean air system that prevents contaminants from reaching the data —even after thousands of insertions.

And only DMA Systems gives you a choice of fixed/removable or removable-only drives. Both models match mini-floppy front panel dimensions and adapt to existing 5½" Winchester drive controllers.

What's more, DMA Systems is the only manufacturer delivering

microcomputer Winchester cartridge disk drives.

But DMA Systems drives don't just outperform other cartridge systems. They outperform all other types of microcomputer backup.

Consider the alternatives... Floppies have low capacity poor

reliability and slow access time.
Streamers are unreliable and can't provide random access.

There's only one drive manufacturer who can answer "yes" to all of your needs: DMA Systems.

For more information write DMA Systems, 601 Pine Avenue, Goleta, CA 93117. Or call (805) 683-3811, Telex 658341.

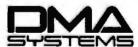

Just what the industry needs.

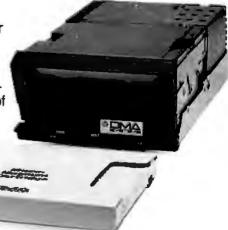

VISA

### LOWER PRICES!

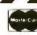

PRINTERS

NO HIDDEN CHARGES . DEALER INQUIRIES INVITED Visa/MasterCard - NO CHARGE . Free UPS Shipping

EAGLE 376 675 640 725 1178 1575 546 C. ITOM Prowriter 10: 120 CPS PAR Prowriter 10: 120 CPS SER Prowriter 2: 15: 120 CPS PAR Prowriter 2: 15: 120 CPS SER Starwiser F-10: 40 CPS PAR or SE Protess Ponter 4 Color: 10: PAR SE C. ITOM ACCESSORIES Starwiser F-10 Tractor LIST 275 275 150 100 25 258 HLA Prieter 50 CPS P'S Resolution, Green 12 MART SIDE BY Widcard 11e II + Partiyon - 80 11s ERRA ON-196 PHOENIX BTAR Germin - 10K 10 120 CPS (New) Germin - 15 15 to 100 CPS STX-80 80 CPS Tearmal Printer We carry a full line of disks p more call or write\* Specify need IBM CHARDWARE DISKETTES ELEPHANT 54 SS DD (10) 54 DS DD WORDSWORTH (Bestives Gree 17 SOFTWARE 26 30 21 31 STUD STATE (\$0 DISK Cap )
STATE 5 14: (\$0 DISK Cap )
STATE 6 (\$0 DISK Cap )
APPLE COMPATIBLE DRIVES
E228 an (MS-DOS) of Button HARDWARE 75 MODEMS Sprainan Mark 1 300 Baud Overt R\$237 LEXICOM 12 44 45 77 172 SYSTEM SAVER FAN IAPPLET T.M. TO ORDER: **ORDERS ONLY** 

SOFTWARE

ORDER DEPT .:

ANY PHONE: Order toil free, we honor MC and Visa (No extra charge), NO HIDDEN CHARGES, TX Residents no tax on software (5% all others). Sorry, no 600.

BY MAIL: We will accept Cashiers Check and May Personal check allow 2 weeks. Please include telephone number. Write for your free catalog and order lier.

6121 Stuebner Airline Houston, Texas 77091 ing fee on returns.

TOLL FREE 1-800-231-0616

**TEXAS RESIDENTS** INFORMATION 713/692-7100

ALL BRANDS ARE REGISTERED TRADEMARKS \* REQUIRES Z-80 SOFTCARD ALL PRICES SUBJECT TO CHANGE

We'll Match Any Advertised Price in this Magazine!

TEWRITER DAISY WHEEL PRINTER • Full Olivetti typewriter warranty NOW Listed \$495 plus shipping **FEATURES**  Typewriter operation with nothing to disconnect • 10, 12 or 15 characters per inch switch selectable . Portable with carrying case . Entire interface mounted internally in the Olivetti Praxis 30 typewriter . Underlining . Cables available for most computers . Service from Olivetti dealers . Centronics compatible parallel input . Built in self test . Carridge ribbon . 2nd keyboard switch selectable. BYTEWRITER

125 NORTHVIEW RD., ITHACA, N.Y. 14850

(607) 272-1132

by portability or transportability. They are reliable devices with builtin safety features and a high tolerance for abuse. But two issues still need to be addressed: packaging and

It is too early to say how the drives will ultimately be integrated into portable or transportable systems. Now, they are packaged as separate accessories that connect with a short cable to the back of the computer. This means that, for the first time, designers of small hard-disk drives will be concerned with appearance and with an exterior that can withstand scratches, heavy weights, and an occasional drop off a desk. Manufacturers will also be pressured to further decrease size and weight, anticipating the day when hard disks are the standard storage medium for portable and transportable computers and have moved inside the "box" to take the place of fading floppy disks.

Most hard-disk drives were designed for integration into a desktop or console cabinet, with no real limitation on the power required for driving the high-speed spindle. Drives now draw more than an ampere of current and dissipate up to 30 watts of power. This would quickly drain any battery pack that a user would be willing to carry. Therefore, despite any designer's best efforts to reduce power requirements, true portability is still unobtainable. Computers with hard-disk storage are still restricted to locations with external power sources, including the 12-volt cigarette-lighter jack available on most automobiles.

Despite this reservation, however, there is no question that the harddisk cartridge will soon be a feasible storage medium for every class of small computer. In terms of convenience, capacity, and removability, it may soon be the only viable alternative.■

David A. Sutton is the engineering vice-president of DMA Systems (601 Pine Ave., Goleta, CA 93117). Prior to working at DMA, he worked at General Electric and helped found Information Magnetics Corporation.

# Zeus 4 because...

If you're buying a small business computer, there are a few things you ought to know. A lot of things.

You can spend several thousand dollars and still have a system that won't expand with your business growth. So we took this ad to point out the facts about Zeus 4...

...because multi-user is better than multiple single users.

Once you grow beyond your own personal computing needs for business, it no longer makes sense to buy a single user computer.

The cost alone—aside from the inefficiency of not being able to share data and to compute interdependently in an office environment—makes this option obsolete.

The Zeµs 4 allows up to eight users to work from one system at the same time. Each can have his own terminal, CPU, and active memory. Each shares ample file storage including floppy backup. And each has a second port for his own printer or telephone modem.

### ... because multi-processor is better than single processor.

With the Zeµs 4 multiprocessor there is no loss in power or speed of operation when several users compute at the same time. Single processors bog down with simultaneous use. Plus, the Zeµs 4 gives you total flexibility in computing with true sharing of data (not just passing from one to the next) in a complete multi-user environment. The operating features

and speed of the Zeµs 4 leave single-processor units in the dust. (We have documented benchmark data to support this—write us and we'll send it to you.)

### ...because standard programs are better than non-standard programs.

You can use your Zeµs 4 right away because OSM provides you with industry standard word processing software, electronic spread sheet, and a powerful data base management system. In fact, there are over 5,000 standard CP/M\* and MP/M™ programs

available to Zeµs 4 users. Write us for a free software directory.

### ...because you can buy the Zeµs 4 for less than \$1,300 per user including Winchester.

When you think of what you'd have to put out for eight personal computers, the Zeµs 4 Computer looks pretty good. Even when you add the cost of terminals and other peripherals, you can't

effectiveness. Plus if your Zeµs 4 ever needs maintenance,
OSM covers you on its mited Warranty and Replaceent Plan through nearly

beat the Zeus 4's cost

Limited Warranty and Replacement Plan through nearly 200 nationwide locations of RCA Service Corporation.

If these reasons sound compelling to you, act now to see a Zeµs 4 in action at your local OSM dealer. To find the dealer nearest you please call **1-800-538-5120** or in California, 415-961-8680. Or write to OSM at the address below.

We want you to learn more about Zeμs 4. Because.

### OSM Your power to expand.

CSM Computer Corp. 665 Clyde Ave., Mountain View, CA 94043 USA Zeps 4 is a trademark of OSM Computer Corporation. Cl

Zeps 4 is a trademark of OSM Computer Corporation. CP/M is a registered trademark and MP/M is a trademark of Digital Research, Incorporated © 1983 OSM Computer Corp. S&H

| Research, Incorporated © 1983 OSM Computer Corp. S&H                       |
|----------------------------------------------------------------------------|
| Yes, I want to know more about the Zeus 4 because                          |
| Nazze.                                                                     |
| Title                                                                      |
| Company                                                                    |
| Address.                                                                   |
| City/State/Zip                                                             |
| Circle one Dealer Distributor OEM Retailer End-user                        |
| Send To: OSM Computer Corp., 665 Clyde Ave.<br>Mountain View, CA 94043 USA |

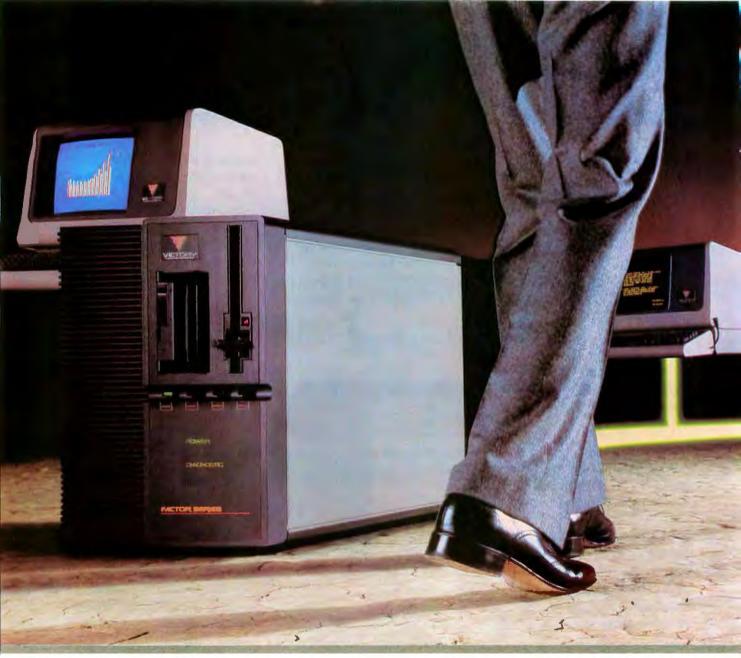

## THE VICTORY FACTOR. MICROCOMPUTER ARCHITECTURE WITH NO END IN SIGHT.

### Real UNIX" Power. Real-Time Speed.

Victory Computer Systems announces the FACTOR—the first 16-bit multi-CPU computer that gives you pure UNIX programming power with real-time response. We did it with a system architecture that simultaneously implements an entire array of 16-bit single board computers. Each SBC has its own MC68000™ CPU, 256 kilobytes of dual-ported RAM, and VRTX™— a rugged, real-time software-on-silicon operating system that switches

tasks in as little as 100 µsec. So now you can run several UNIX programs at once. Or use your FACTOR to monitor automated equipment while simultaneously processing words and data for up to 24 fully supported users.

#### The VMEbus. Faster by a factor of 10.

The FACTOR's CPUs communicate over the VMEbus—an advanced new backplane design with 6 card slots, 4 bus arbitration levels and 32-bit address and data paths. At 20 megabytes per

second, the non-multiplexed VMEbus is an order of magnitude faster than the bus implemented in today's most popular microcomputer systems. Even if you don't run a factory, the FACTOR's speed will mean faster throughput as your computing needs grow. And growth is what the Victory FACTOR is all about.

#### Exponential Growth. FACTORED-In.

The FACTOR's expansion-oriented architecture will take you far beyond today's performance horizons. In pro-

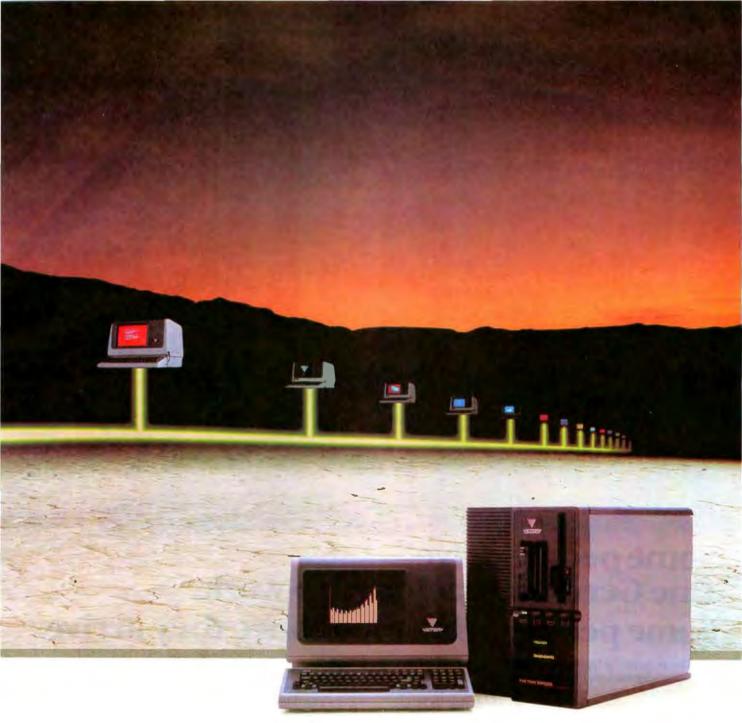

cessor power. In multi-channel industrial I/O flexibility. In on-board memory. In built-in mass storage options. In the number of fully supported users. And there's no end in sight.

In designing a multi-user system with real-time speed, you've always had many factors to consider.

Now there's just one.

We've got more to tell you about the Victory FACTOR. To get the whole story, give us a call today.

### System Hardware:

- ☐ Each single board computer with 16-bit MC68000 CPU, 256 Kb dual ported RAM, VRTX real-time executive in PROM, 8 RS-232C serial ports, and a Centronics-compatible parallel port. 

  New international standard 20 Mb/sec VMEbus.\*
- ☐ Optional 1 Mb RAM expansion board.
- ☐ Mass storage: Hard disk, floppy disk, and removable cartridge hard disk built-in. (29-104 Mb UF)☐ Fully supports Motorola 2 MHz I/O bus and
- industrial control interface cards.
- ☐ Alphanumeric terminals in green, international amber, or color,
- ☐ Graphics terminals in monochrome or color
- Optional coprocessor board for concurrent execution of CP/M\* on four Z80's, each with its own 64Kb RAM.

- UNIX (UNIPLUS") operating system (includes "C"
- language).

  □ VRTX real-time operating system standard in PROM.

  □ Available languages: SMC Basic; Fortran '77; Pascal (IEEE Standard), RMCOBOL ANSI '74 Standard (Pasca McEsthouth).
- (Ryan-McFarland).

  □ Ethernet\* local area network interface.
- □ 3780, and 3270 data communications protocols.

Outside CA: 1-800-221-2419 Inside CA: 408-295-4600

Or TELEX 176-431 ANS: VICTORY SNJ OEM QUANTITY DISCOUNTS AVAILABLE

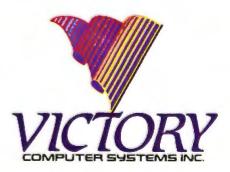

2055 GATEWAY PLACE SUITE 300 SAN JOSE, CALIFORNIA 95110

Circle 472 on inquiry card.

### THE ARCHITECTURE OF INTELLIGENT COMPUTING.

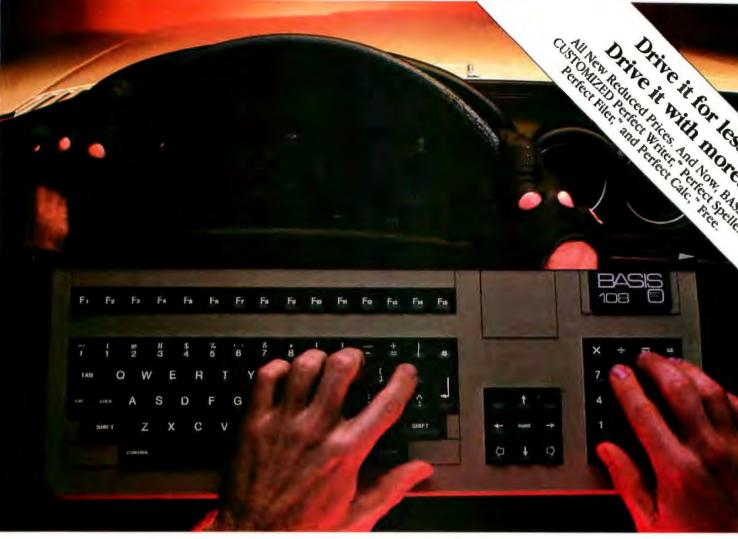

### Some people drive fine German machines to work. Some people drive them once they arrive.

The tradition of high quality, high performance German craftsmanship and engineering is legend. And while we most often see that tradition in action on America's streets and highways, it is in America's business offices that its future holds the most promise.

The BASIS 108 is the proof.

This powerful small business computer passes higher-

priced competitors with case. Its dual processors—for CP/M® and Apple II® compatibility—open up the largest library of microcomputer software and plug-in peripherals available today. This unique combination also provides

compatibility with other popular languages, including Pascal™ and LOGO.

The detached keyboard is a work of art and practicality. Lightweight and low profile, it features a full one-meter cord for comfortable operation on your desk — or your lap. There's a full 128-key ASCII character set. Fifteen user-definable function keys that can provide access to 60 distinct functions. A nine-key cursor control block. And a convenient eighteen-key numeric pad. For special applications, you can also custom map the keyboard with a simple exchange of ROMs.

And there's more. RGB and composite NTSC or PAL video. Keyboard-selectable 80-or 40-column display.

High resolution color graphics. Parallel and serial printer interfaces. Easily accessible outboard I/O connectors. Six Apple II-compatible card slots for peripherals expansion. Even a two-inch alarm or music speaker.

The BASIS chassis is cast aluminum, eliminating heat and RFI interference problems. And there's plenty of room for internal expansion to include hard disk drives and other peripherals.

The BASIS 108. Microcomputing's "Best Of Both Worlds." German craftsmanship and American business savvy. CP/M-based business computing and Apple II-based personal computing. High performance and surprisingly low cost. The BASIS 108. A computing machine finely tuned to handle the fast tracks of business today. Call your BASIS dealer for a test drive. Or call toll free in the U.S. (800) 222-0626.

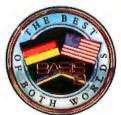

INCORPORATED

5435 Scotts Valley Drive
Scotts Valley, CA 95066

(408) 438-5804 TWX: 910-598-4512

Circle 48 on inquiry card.

### The Radio Shack TRS-80 Model 100

The power of this machine resides in the strong integration among the built-in software packages

by Mahlon G. Kelly

I first laid my hands on a TRS-80 Model I back in 1978, and I was amazed at what it could do. It seemed obvious to me (and to many others) that the microcomputers that were then appearing-TRS-80, PET,

Photo 1: The Radio Shack TRS-80 Model 100.

Apple, and their ilk-would revolutionize how many of us do our work. Five years later, it's hard for me to remember what it was like not to have a microcomputer in my office.

I have used more than 20 brands of microcomputers. All had their advantages and disadvantages and most did what was expected of them, but none excited me like that first generation-until now. The excitement is back: the TRS-80 Model 100 is the precursor of another revolution.

The Model 100 is very different from its predecessors: the portable and pocket computers. The portables, all more than 20 pounds in weight and with delicate disk drives, aren't suited to go wherever you want. The pocket machines can be easily carried around but are inadequate for large jobs because of their limited keyboards, displays, memory, and speed. I have often dreamed of a computer-one that had a typewriter keyboard and a useful screen display—that I could hold in my lap, carry from office to office,

and use for jobs I would otherwise do on my desktop machine.

The Model 100 is just what I wanted, a fine stand-alone machine that is also ideally suited for hooking up to other computers, either directly or over the phone. With its excellent text editor, you can use it as an electronic scratch pad and then exchange its contents with machines that have more storage, you can use it to transfer data between incompatible machines, you can use it as a remote terminal, you can use it to gather

field data, or you can simply use it as an excellent stand-alone machine.

### Physical Description

The Model 100 is a little under 2 inches thick and about the size of a typical sheet of typing paper (see photo 1). The top surface has a full-size keyboard and an LCD (liquid-crystal display) showing 8 lines of 40 characters each that can be adjusted for clarity at various viewing angles. Around the edges are several sockets and switches, which should give you

an idea of the power of this computer. There's an on/off switch, two switches for the modem (one for choosing originate or answer mode and another for choosing between a direct connection and an acoustic coupler), and a push button for reset. It also has sockets for a power transformer, a bar-code reader, a tape recorder, a DB-25 connector for RS-232C communication, a modem connection to a phone line, and one for a cable to a Centronics-compatible printer. The transformer and cables aren't included, but they're inexpensive. On the bottom are sockets for additional ROM (read-only memory) and a bus connector, both of which hint at things to come.

Power can come either from an AC outlet or from four AA alkaline batteries. Either source continually charges nickel-cadmium (nicad) cells that maintain the memory. The four AA cells will last about 20 hours; a light on the top warns when they're low. If they run down, the nicads will maintain the information already in the computer for many days. A switch on the back disconnects the nicads when the machine is going to be stored, but that will delete all the information in the memory.

The Model 100 is available with 8K bytes of RAM (random-access read/write memory) for \$799 or with 24K bytes for \$999; more can be added for a total of 32K bytes. Files and programs remain in memory until they are deliberately killed. This sharing of memory makes the 8K-byte version of the machine virtually unusable for anything serious.

#### Keyboard

The keyboard is as good as any I have used on a microcomputer or terminal. It's of standard size and the feel is excellent. There's nice audible feedback on each key, and the autorepeat feature has a natural feel to it. A touch-typist will be right at home. Besides the normal typewriter keys (including a Caps-Lock), it has six special keys. Control and Escape keys are available mainly for use with the telecommunications program. The Model 100 itself also responds to control characters—for example, Con-

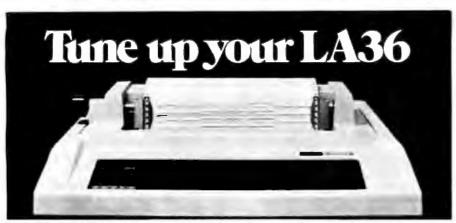

### The DS120 Terminal Controller makes your LA36 perform like a DECwriter® III.

The Datasouth DS120 gives your DECwriter® II the high speed printing and versatile performance features of the DECwriter® III at only a fraction of the cost. The DS120 is a plug compatible replacement for your LA36 logic board which can be installed in minutes. Standard features include:

- 165 cps bidirectional printing
- Horizontal & Vertical Tabs
- Page Length Selection
- 110-4800 baud operation
- 1000 character print buffer
- X-on, X-off protocol
- · Self Test

- RS232 interface
- 20 mA Current Loop interface
- Top of Form
- Adjustable Margins
- Double wide characters
- · Parity selection
- · Optional APL character set

Over 5,000 DS120 units are now being used by customers ranging from the Fortune 500 to personal computing enthusiasts. In numerous installations, entire networks of terminals have been upgraded to take advan-

tage of today's higher speed data communications services. LSI microprocessor electronics and strict quality control ensure dependable performance for years to come. When service is required, we will respond promptly and effectively. Best of all, we can deliver immediately through our nationwide network of distributors. Just give us a call for all the details.

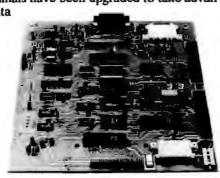

### datasouth computer corporation

4216 Stuart Andrew Blvd. • Charlotte, North Carolina 28210 • 704/523-8560

# Modem, schmodem.

If you're thinking about getting a modem, you're thinking about getting information.

Dow Jones. THE SOURCE.<sup>SM</sup>
CompuServe.<sup>™</sup> You want to access a computerized data base, and you think you need a computer to do it.

Wrong.

What you really need is a simple, economical way to get at the answers in the computers. But by the time you've bought a modem, software and the right connections for your personal computer, you've spent a fair amount of money on a fairly awkward arrangement. On the other hand, you're 2/3 of the way to the price of a better idea. Give yourself a break.

Get Scanset XL,™ the Personal

Information Terminal.

For a few more dollars, you'll get a lot more utility. At \$895, Scanset XL takes the tedium out of passwords and answerbacks, and it will even speed you directly through to frequentlyused files. personal computer free to compute.

Scanset XL is as easy to use as an autodialer. Because in addition to a modem, there's a 36-number programmable autodialer built right in. So instead of the 30 or so keystrokes it can take to access a data base, you press one button. Scanset XL takes care of the rest.

And once you're on-line, Scanset XL lets you save information directly to your personal computer or printer. No need to waste valuable access time for data manipulation. Who knows? With the money you save, you may decide to explore some of the other 1200 available data bases.

Or, use Scanset XL for simultaneous voice and data communications. It's an extraordinary new way to exchange verbal and visual ideas when the facts, alone, don't speak for themselves.

At \$895, Scanset XL comes with the telephone built right in. But at \$649, you also have the option of a phoneless Scanset.™ Whichever you choose, both models come complete with valuable subscription offers to Dow Jones News/Retrieval,™ THE SOURCE, and the Comp\*U\*Store™ discount buying service. So you can start getting information moments after you get your Scanset out of the box.

Find out how simple it can be to get answers from computers. Call us at the toll-free number below, and we'll send you what you need to know.

The whole schmear.

1-(800) 228-2028 EXT. 61

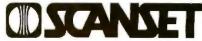

THE PERSONAL INFORMATION TERMINAL FROM TYMSHARE

TYMSHARE, INC 20705 VALLEY GREEN DRIVE CUPERTINO CA 95014 Circle 460 on Inquiry card.

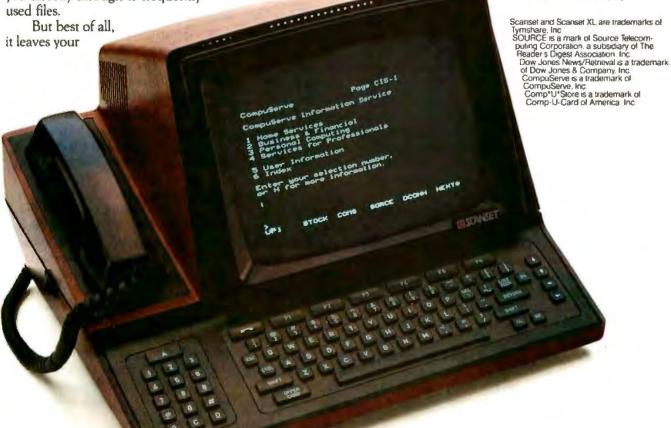

trol-H sends a backspace and Control-I does a tab. There's also a Tab key, although you cannot define the settings.

The Num key latches in the down position and redefines a cluster of keys on the right half of the keyboard as a keypad for data entry. In some ways this is nicer than a separate keypad, because your fingers are always near the Enter, Backspace, and other keys. Code and Grph sit to the right and left of the space bar. They let you type in special graphics and alphabetic (foreign-language) symbols that are represented by ASCII (American National Standard Code for Information Interchange) numbers higher than 127. The keyboard has different characters for both shifted and lowercase Code and Grph modes. Unfortunately, because these are not standard characters, they won't be recognized by most printers.

Above the main keyboard are 16 special-function keys, eight of which are definable. The right-hand four are arrow keys for moving the cursor. I find them awkward to use; a cluster would be much better. To their left are four permanently defined keys: a Pause/Break key that makes a program pause or stop, a key for sending material to the printer, a Label key that causes the definition of the software-controlled keys to be displayed on the bottom of the screen, and a Paste key that's used with the text editor. The eight left-hand keys are definable, serving different purposes with different software.

The only problem I have found with the keyboard is that, when it's sitting on top of a desk, your thumb is likely to hit the lower edge of the case before it actuates the space bar. It's better if you put something under the back of the case to tilt the keyboard, but it would have been nice if the lower edge of the case had been slightly cut away. Others have complained about the popping noise the keys make when they're pressed. Some people, however, don't mind the sound the keys make: when I loaned the machine to a student to use during an exam, none of his neighbors complained.

#### Software

The way that the programs in ROM are integrated with each other and the machine makes the Model 100 revolutionary. Contained in 32K bytes of ROM are the BASIC interpreter, a versatile text editor, a telecommunications package with advanced features that supports both RS-232C hook-up and 300-bps (bits per second) modem communication, a schedule book, and an address book. The address book also contains the phone numbers for the auto-dial modem.

When you first turn on the machine, you see a menu with the files and programs, the time, day, date, and the available memory. Five programs (BASIC, TEXT, TELCOM, ADDRSS, and SCHEDL) are in ROM. Two RAM files, ADDRS.DO

The way that the programs in ROM are integrated with each other and the machine makes the Model 100 revolutionary.

and NOTE.DO, are needed if the address and schedule books are to be used. Files are designated by three suffixes: .DO(cument), .BA(sic), and .CO(mmand). A broad reverse-video cursor covers the file names and is moved by the arrow keys. Pressing Enter either executes the program pointed to by the cursor or, for a .DO file, enters the text editor and loads that file into it.

Microsoft is selling the operating system and BASIC to others, and this system may become a de facto standard. The NEC notebook computer that has recently been introduced is very similar, partly because it uses much of the same software.

#### **Text Editor**

The text editor is the most commonly used program. It's used to create and edit documents (including the files for the address and schedule books), and it also serves as the

BASIC editor. It's simple but very versatile; it is not a word processor, however. When a document is printed, it is presented exactly as it occurs in the memory; no provision is made for page control, variable margins, and the other things that a word processor should do. But a simple BASIC program can be used to format a file (see listing 1).

The text editor is simplicity itself in concept. Only eight things can be done: text can be inserted, marked, deleted, copied, or searched for; the cursor can be moved; and files can be saved to or read from tape. No typeover mode is available. To replace text, it must first be deleted, by either backspacing over it or by marking it and then cutting it out. Being permanently in an insertion mode may be confusing if you're used to more typical text editors, but the strangeness soon goes away. When pressed by themselves, the arrow keys either move the cursor up or down or one character to the right or left. They can also be used to scroll through the text. Pressing Shift and an arrow key either moves to the top or bottom of the screen or one word to the right or left. Pressing the Control key and either horizontal arrow moves the cursor to the beginning or end of a line; with the vertical arrows, Control moves to the top or bottom of the document. When supplemented by the Find function, the arrow keys make it easy to position the cursor anywhere in the text.

Cut-and-paste operations are just as easy. Pressing the key marked Sel (for select—function key F7) and then moving the cursor makes everything that the cursor passes over appear in reverse video. Text can be "unmarked" by pressing the Break key, moving the cursor back over the text, or pressing the Sel key again. Pressing Cut (key F6) removes the marked text, saving it in the paste buffer. If you press Copy (key F5), the text goes to the buffer but isn't removed from the document. At any time, pressing the Paste key puts the contents of the paste buffer into the document in front of the cursor.

I do have some criticisms of the editor. It's easy to find a string, but

# UNBELIEVABLE!

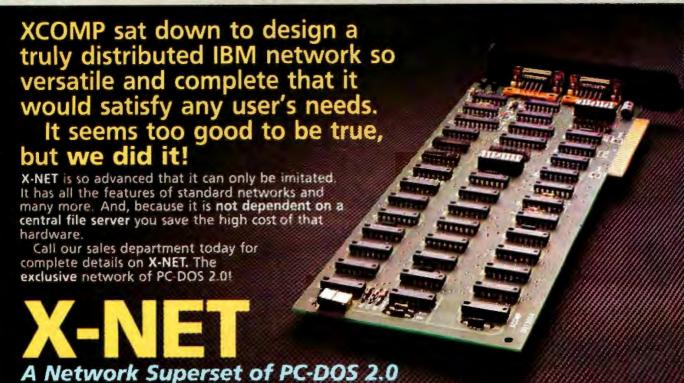

# Other quality products available from XCOMP.

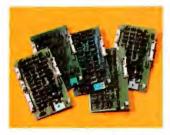

#### CONTROLLERS

XCOMP manufactures a complete line of controllers for all popular drives. The X/R Series is a controller for 3 to 300 megabyte drives.

We also produce a \$100 controller package. A microprogrammable data board is common to each package and operates with a second drive interface board. Buffer size is 256 bytes, with disk data rate up to 10MHz.

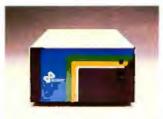

#### HARD DISK SUB-SYSTEMS

10 megabyte and 16 megabyte hard disk sub-systems for the IBM PC, Apple II and III and nearly all popular personal computers.

XCOMP sub-systems are 2 to 3 times faster than many of the competition's and come complete with our extensive software.

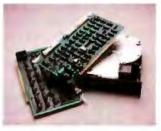

#### PACKAGE DEALS

Exceptional prices on 10 and 16 megabyte formatted drives and controllers. The ST/S for S100 computers and the ST/R for single board computers. An optional Z-80 adapter allows for simple plug-in convenience. Optional equipment includes software, cables and cabinetry.

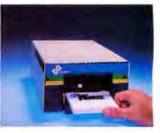

#### THE TOASTER

THE TOASTER is a hard disk sub-system containing TWO REMOVABLE 3.9", 5 megabyte cartridges. THE TOASTER provides unliminatorage and conveniback-up with toportability. Yespeed and conveniback-up with toportability. Yespeed and conveniback-up with toportability. Yespeed and conveniback-up with toportability. Yespeed and yespeed and yespeed yespeed yespeed and yespeed yespeed yespeed yespeed yespeed yespeed yespeed yespeed yespeed yespee

Circle 493 on inquiry card.

Apple, Apple It and Apple III are trademarks of Apple Computer, Inc. IBM and IBM PC are trademarks of International Business Machines Corporation

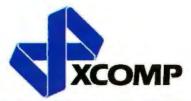

© 1983, XCOMP, Inc.

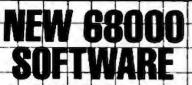

for WICAT computer systems under MCS or UNIX®

### (TM) WORD PROCESSING

- meriu-driven, interactive word processing with full screen editing and scrolling
- proven in the marketplace spelling system with 100,000 word dictionary
- (user can add to dictionary) works with all CRTs and printers
- mass mailing system with customer/contact database
- full four-function math calculator
- available in English, French, German, Norwegian, Swedish Danish, Finnish, Dutch Italian and Hebrew \$950

# (TM)

offers mainframe liberation for researchers and scientists. Based on the well known BMD statistical tools, cSTAT performs

- description and tabulation of data
- analysis of variance
- regression analysis.
- multivariate analysis
- time series analysis survival analysis
- profit analysis

\$750

For hardware and software needs and to discuss your applications call Condurrent anytime.

LEX-68 is a trademark of ACE Microsystems, i.i.d. UNIX is a registered trademark of Western Electric Company. cSTAT is a trademark of Concurrent Corporation.

Concurrent *(518) 281-1270* - TELEX 170980

Listing 1: A Model 100 BASIC program to format text output. This program was placed in the public domain by Ed Juge of Tandy.

```
1 'NEMPRT.100
                 Ed Juge
                            04/19/83
2 'KGRPHOp causes forced end of page
3 'Defaults for margins (L,R), print
      title on page 1 (HD$) and line
5 '
      spacing (LS) exist in line 20.
6 1
10 CLS:CLEAR2000:S=0:FILES
20 L=10:R=65:HD$="Y":LS=1
36 C$=STRING$(60,32);LN=9;PG=1
40 GOSUB100:IMPUT".DO file to print ";NS
50 COSUBIOR:INPUT"Margins (L,R) ";L,R:IFL=OTHENL=1
60 L$=STRING$(L-1,32):GOSUB100:INPUT"Line Spacing (1/2) ";LS
70 GOSUB100:INPUT"Enter page title";H$
80 GOSUB100: IMPUT"Title on Pg.1 (Y/N) ";HD$
85 OPENNSFORIMPUTAS1
90 GOTO110
100 PRINT@205,C$:PRINT@205,"";:RETURN
110 CLS: IFHS=""THEN PHS=LS+DATES: COTO140
120 PH$=STRING$(R-8,32)+DATE$
130 IFH$◇*"THENHID$(PH$,L,(LEN(H$)))=N
140 IFHD$="Y"ORHD$="y"THENCOSUB 360:PR$=L$
160 PR$=1$
174 IFUND=50THENG0T0330
180 FORJ=LEN(PR$)TOR
190
     PR$=PR$+IMPUT$(1,1)
200
      IFEOF(1)THENCLOSE(EN=1)GOTO280
      IFRIGHTs(PRs,1)=CHRs(10)THENPF=1:GOTO276
228 IFRIGHT*(PR$,1)=CHR$(128)THENPR$=LEFT*(PR$,J-1):GOT0338
240 IFMIO$(PR$,J,1)=" "THEN260
250 J=J-1:G0T0240
260 NX$=MID$(PR$,J+1,R):PR$=MID$(PR$,1,J):GOTO280
270 PR$=LEFT$(PR$, LEN(PR$)-2)
280 IFNID$(PR$,L,3)="
                       "THEN300
290 IFHID$(PR$,L,1)=" "THEN PR$=HID$(PR$,2,LEN(PR$)):GOTG290
300 LPRINTPR$;LN=LN+1;1FEN=1THEN330
310 IFLS=2THENLPRINT:LN=LN+1
320 PR$=L$+NX$;NX$=""!GOTD 170
330 FOR J1=LNT065;1PRINT;NEXTJ1;PG=PG+1
340 IFEN=1THENHENU
```

350 IFX\$<>""THEN360 ELSEPRINT0160,""[!INPUT" CENTER> = next page, <N> = nonstop";X\$

there is no provision to find a string and replace it with another. Second, it's awkward to add text from other files ("boiler plate" paragraphs and so on). The easiest way is to leave the document, enter the other file, and mark and copy the text to the paste buffer. You can then reenter the original document and paste in the text (that's not as hard as it sounds). You can also add text from tape, but that's really awkward and slow. It would be nice to have a command to insert or append text from other files.

368 CLS:LPRINTPH\$:LPRINTL\$;"Page ";PG 370 LPRINT:LPRINT:LN=4:GOTO180

> Another problem is that when you add text to the middle of a fairly long file (2000 to 3000 characters) it's easy to type faster than the characters appear on the screen. Because there's a type-ahead buffer, your input won't be lost. Nevertheless, the delay is disconcerting, and long segments of inserted text must be proofread after the screen catches up. However, if you're typing at the end of the file, you can't type faster than the screen will display. In order to insert text into the middle of a very large file, I

## The ultimate printing machines.

Perfect business partners for IBM, Apple, Osborne, Eagle and other micros.

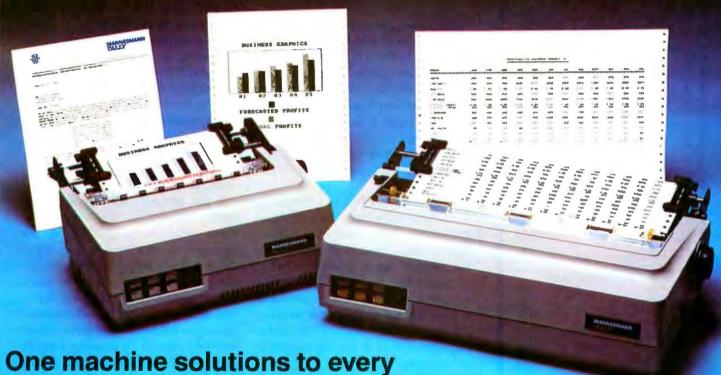

application. Prices starting at \$698.

Meet the leading family in multifunctional micro printers. The 80-column Tally MT 160 for a small footprint; the 132-column Tally MT 180 for accounting and spreadsheet packages. (Print at 20 cpi and get 264 columns!)

A Word Processing package gives you letter quality text, proportional spacing, margin justification, auto centering. A resident Graphics package offers the versatility of two different dot densities. And you get high speed report printing at 160 cps

bi-directionally. Plus eight different resident character widths for condensed or doublewide printing.

There's more. 3-way paper handling lets you use fanfold forms, letterhead or roll stock. The control panel has a conversational program menu for easy "answer a question" pushbutton set-up. The dual interface has both a serial and parallel port for direct plug compatibility with your micro (no hidden interface costs!) And one look at the solid machine construction lets you

know that Tally builds printers to

Tally has the printers for today that you won't outgrow tomorrow.

Mannesmann Tally, 8301 S. 180th Street, Kent, Washington 98032. Phone (206) 251-5524. Mannesmann Tally Canada, 703 Petrolia Road, Downsview, Ontario M3J 2N6. Phone (416) 661-9783.

For the name of the sales outlet nearest you, call toll free 1-800-447-4700.

# MANNESMANN

Computer printers manufactured in the U.S. and Europe for worldwide markets.

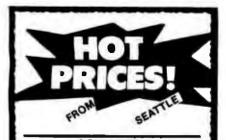

| \$1795                |
|-----------------------|
| CALL                  |
| CALL                  |
| CALL                  |
| \$2130                |
| \$929                 |
| \$2236                |
| <b>CALL</b><br>\$2250 |
|                       |

| PRINTERS                          |        |
|-----------------------------------|--------|
| Cables made to your order         | CALL   |
| Gemini 10x.                       |        |
| Gemini 15x-1                      |        |
| Okidate 92                        | \$529  |
| Diable 620                        |        |
| Mannesmann Talley 160L            |        |
| 10" carriage w/tractor            | \$659  |
| Mannesman Talley 180L             |        |
| 15" carnage w/tractor             | \$861  |
| Dalseywriter                      |        |
| 17cps letter quality 48K          | 51149  |
| IDS Prism 80                      |        |
| Microbuffer 64K sland alone       | \$290  |
| IDS Priem 132 Sprint, 3.4K Buffer | \$1179 |
| 10S Prism 80                      | \$1015 |
| Microbuffer 54K stand slone       |        |

| MODEMS                     |       |
|----------------------------|-------|
| Hayes 300 baud             | \$219 |
| Hayes 1200 baud 10111 1111 |       |
| Novation J Cut             | \$125 |
| Novetion Smart Cat         | \$190 |

| Princeton Gra | phics RG | 8    |   |      | \$5 | 8   |
|---------------|----------|------|---|------|-----|-----|
| BMC Green     |          |      |   |      | \$  | 8   |
| Amdek Ambei   | *******  |      |   |      | 51  | 7   |
| Amdek Green   |          | **** | w |      | \$1 | 3   |
| Amdek Color   | Composi  | le   |   |      | \$3 | 11: |
| Teken Amber   | f= [= =  | 1-14 |   |      | \$1 | 4   |
| Taken Green   |          |      |   |      | \$1 | H,  |
| Taxen 111 RG  | E 630H   |      |   | Inet | \$5 | 4   |

| APPLE PERIPHER                          | ALS   |
|-----------------------------------------|-------|
| ALS CP/M                                |       |
| ALS Z Card                              |       |
| Taxan Itt interface                     |       |
| Davong Hard Disk 6MB                    | \$159 |
| Apple Dumpling ,                        |       |
| Grappier Plus                           | \$12  |
| Grappier 18K Buffer Board               |       |
| Modernoard, internal, 300 baud          |       |
| Rana Drives                             |       |
| Micro Sci Drives                        |       |
| Shugart Drives                          | \$239 |
| The Filler w/DOS & Copy Utility .       | \$2   |
| PFS Filler                              | \$8   |
| PFS Report                              |       |
| VIP Card p.s.                           |       |
| Microbuffer 16K                         | \$213 |
| More than 1000 programs Apple Time Card | CAL   |
| Apple Time Card                         |       |
|                                         |       |

| IBM PERIPHERALS                                                                                                    |
|----------------------------------------------------------------------------------------------------|
| AST WO (no ram) w/1s.1p.c.g \$219 AST Mega Plus 64K, 1s. c \$359 Tandon TM100-2 drive \$229 Davong SMB Hard Dlak Internal \$1345 |
| Monte Carlo Card new pncing                                                                                                    |
| Peachtext 5000                                                                                                    |
| Multiplan \$210<br>Flight Simulator \$38<br>Copy 11                                                                              |
| Smartcom Communications, Neyte \$459 Hayes Internal modern                                                                       |

#### TO PLACE ORDER CALL COLLECT

Information: (206) 641-7233
Prices reflect 3% Cash Discount
Bank Cards Sorry, no COD's

#### PACIFIC COMPUTERS

13256 Northup Way #7 Believue, WA 98005 Listing 2: A Model 100 BASIC program that determines the length of a Model 100 text file; it will not work on program files.

5 D.EAR 100000-018-PEPRENTIFILESION ERROR COTO 200
10 DEUT "Ment's the file"[F0
21 C.S
30 DEN F0 FOR DEPUT AS 1
40 IF EDF(1) COTO 100
50 PROUTED; a
40 LINETERUTE); a
50 LINETERUTE); a
50 B-861-1500009; a
60 COTO 40
180 PRINT "File "LURGIZZ)\*">"PF0-DRRGZZ)\*"
10 ROUTE ("LURGIZZ)\*">"PF0-DRRGZZ)\*"
110 PRINT "File "LURGIZZ)\*">"PF0-DRRGZZ)\*"
110 PRINT "File "LURGIZZ)\*">"PF0-DRRGZZ)\*"
1110 PRINT "File "LURGIZZ)\*">"PF0-DRRGZZ)\*"
1120 CLOSS:COTO 5
200 PRINT "Error ro." JERR
210 CUTO 5

find it easier to insert text at the end of the file, mark it to be cut, and then paste it in where it belongs.

A further problem, and one that doesn't apply to just the text editor, is that there's no way of knowing how much memory is occupied by each file. Listing 2 is a BASIC program that will tell you how long a text file is, although it won't work with BASIC programs.

Finally, when you edit a file you're working directly with the text stored in memory. With disk-based editors, if you make a mistake you can reload the original file. If you do so while editing a file in the Model 100, the mistake is permanent. It's a good idea to save the file to tape or to another file before you edit it. (This rather important point is not mentioned in the documentation.)

The small LCD screen isn't as nice for editing as a 24-line by 80-character video display, but when you get used to it it's not inconvenient. I wrote this article on the Model 100 and then sent it to my LNW-80 computer for final editing and printing (using the Newscript word-processing program). By embedding the proper Newscript formatting commands in the text itself, the file was ready for printing as it left the Model 100.

#### Address and Schedule Books

These two programs, ADDRSS and SCHEDL, are virtually identical in what they do, and presumably they share the same ROM. They both simply find a block of text that contains a certain string of characters. The block, which can be someone's

address and phone number or a description of an appointment, is a long string that ends with a carriage return. The address function accesses a file named ADDRS.DO (which also contains the numbers accessed by the automatic dialing procedure in the communications software) while the schedule program looks at one called NOTE.DO. But the similarity and simplicity of these two programs don't negate their usefulness. You can, for example, create a list of items that have been flagged with special characters; when you search for the special characters, all flagged items will be displayed. The items could be appointments with your boss or the addresses and phone numbers of your field representatives. The files are created with the text editor and can be sorted and rearranged with fairly simple BASIC programs. It's also possible to send the found items to a printer.

#### **Telecommunications**

If the address and schedule programs are simple, the communications software (TELCOM) is the opposite. It's not hard to use, it just does so many things that it's hard to describe. When you move the menu cursor to TELCOM and press Enter, you go to mode 1 of the telecommunications package. Four possibilities are then offered by function keys F1 through F4: Find a name and phone number in the address file, Call the number to log on to a host, Stat, which lets you define the RS-232C parameters, and Term, which goes into mode 2, the terminal mode.

Let's look first at how you might sign on to a bulletin board system at 300 bps, with the number already in the directory. To use the modem you need a special cable. One end plugs into the Model 100, another into a wall jack, and the third is a socket for your phone. Although the manual is a bit confusing about this, telling you to plug the cable into your phone, the connections are obvious. The modem cable package is a great bargain. At less than \$20, it includes an hour each on the Dow Jones and Compuserve information utilities.

The RS-232C parameters must first

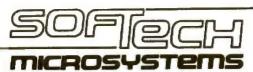

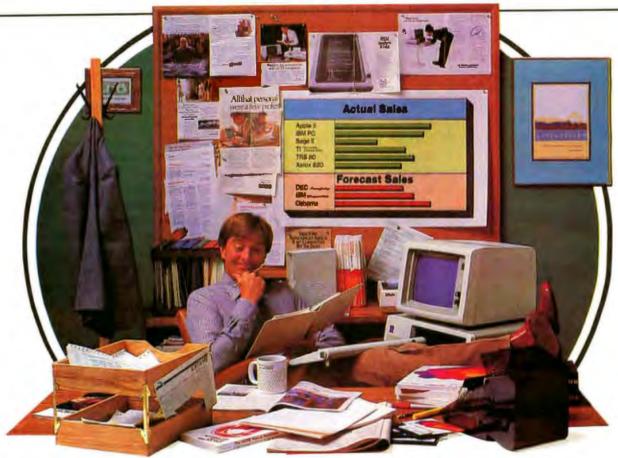

# The Universal Operating System. Finally, once and for all.

The UCSD p-System\* from SofTech Microsystems isn't like any other operating system you've ever used.

Because the p-System is the *only* truly portable. universal operating system ever developed, that's why. It's equally at home with all popular personal computers. Such as an IBM PC or Displaywriter, an Apple, a DEC, an HP, an Osborne, a Philips, a Sage, a Tandy, a TI, you name it. It lets you develop applications that are portable to 8-bit as well as 16-bit micros.

#### And we don't mean portable just at the source code level, either.

We mean you can develop your program on virtually any micro, compile to object code, and it's totally transportable. So you can design programs once, and you've designed for the entire market.

The p-System then actually broadens your potential customer base. With no significant reinvestment in programming time. You can reuse program components

from one application to another, and even create your own library of utilities. What's more, the p-System's universality allows you to get your software up and running on new hardware as soon as it hits the market.

#### It's about time.

At SofTech Microsystems, we saw an industry-wide need for an efficient OS that could honestly call itself universal. So, in 1979, we delivered just that. The UCSD p-System. And we've been delivering ever since.

As an applications developer, we think you owe yourself an OS that lets you broaden your market base and develop higher quality applications faster, less expensively, more dependably and more efficiently than ever before.

All at the same time. All on one micro.

Thanks to the p-System, finally, once is enough. For product information or information on how to get a copy of the p-System Applica-Finally, tion Catalog, call or write to us at SofTech Microsystems.

nce and for All.

Data Rate Modem (internal)—operates at 300 75 bos 2 110 bps 3 4 300 bps 600 bps 1200 bps 6 2400 bps 7 4800 bps 8 9600 bps 9 19,200 bps Word Length 6 bits 7 bits 8 8 bits Parity 0 Odd parity E Even parity N No parity Ignore parity Stop Bit 1 stop bit 2 stop bits Line Status Enable XON/XOFF Disable XON/XOFF D

Table 1: RS-232C parameters that can be specified by using the Stat key from within the TELCOM communications program.

10 pulses per second

20 pulses per second

Pulse Rate

20

be defined (if that hasn't been done). If you hit the Stat key and enter M8I1E,10, you tell the UART (universal asynchronous receiver/transmitter) that the modem will be used (M), a word will be 8 bits (8), parity will be ignored (I), there's 1 stop bit (1), XON and XOFF protocols are enabled (E), and the phone will be dialed at 10 pulses per second (,10).

Table 1 shows other possibilities. Suppose the name of the bulletin board is "mousenet". Press the Find key, type "mousenet", and the name and phone number will be displayed from the address file. If it's wrong, you can hit M (for more) to see if there's another mousenet; if you change your mind, you can press Q to quit. If you press Call, the number will be dialed; when the modem tone is received, you'll be switched into mode 2, the terminal mode, connected to the host. Only pulse dialing is supported. Most tone-dialing systems will also support pulse dialing, but if you're using a ROLM or PBX system that requires tones, then the number must be dialed manually.

While in terminal mode, you receive whatever comes from the host and you are presented with four possibilities on the function keys. Pressing the Prev key will display the previous eight lines of input, in case what you want has scrolled off the screen. Pressing Full will change between full and half duplex. Pressing Echo will send everything to the printer as well as the screen. The last two keys, Down and Up, let you send and receive files. Press Down and you'll be asked for a file name. After you enter it the word "Down" will appear in reverse video, and everything you receive will be stored in the file. When you press Down again, the file will be closed and its contents saved. That's much simpler than downloading a file with a disk-based system.

Uploading a file to a host is just as easy. Press the Up key and you're again asked for a file name. When you enter it, you're asked for a width; when you answer that, everything in the file is sent to the host, with car-

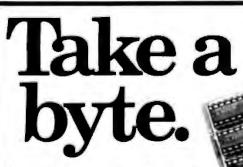

#### 256K Byte Ram Board for IBM: PC or XT

Dip switch address selectable on any 64K boundaries

Available installed with:

64K - \$299.95 - Part No. 11011

128K — \$438.95 — Part No. 11012

192K — \$577.95 — Part No. 11013

256K - \$699.95 - Part No. 11014

PC PERSONAL COMPUTER WARF

#### PC WARE, INC.

Dept. B 4883 Tonino Dr. San Jose, CA 95136 (408) 978-8626

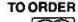

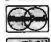

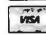

In USA shipping paid by us for orders pre-paid. We accept C.O.D. orders (U.S. only). For VISA or MASTERCARD shipping charges will be added. CA residents add 6.5% for tax. Outside USA add 15% for shipping and handling. Payment must be in U.S. currency. Dealer inquiries invited.

# THE NEW PRINTEK 930 MEANS BUSINESS

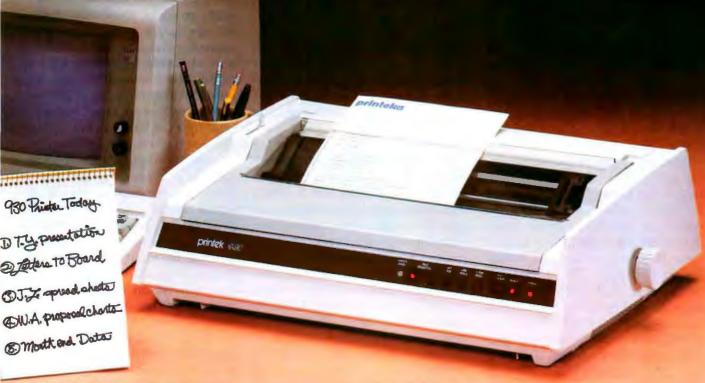

#### Designed with your office in mind.

The new second-generation PRINTEK 930 is quiet. fast and versatile. From word processing at 100 cps to data processing at 200 cps, plus graphics, the 930 does it all. The perfect printer for today's office.

#### Word Processing with Added Performance

- Dual Speeds: 200 cps for drafts, memos, reports, up to 100 cps for letters, presentations.
- Single Pass: Complete characters in one pass for higher throughput.
- Near-Letter Quality: A staggered 18-wire print head produces it.
- Resident Fonts for Near Letter Quality and Data Processing plus three more optionally.

  • 10, 12, 13.3 16.7 Pitches plus double widths. And
- proportional spacing.
- Friction and Tractor Feed: Handles sheets and 4-part forms.
- Integrated Software Compatibility: Diablo emulation for plug and play.

#### Data Processing with Flexibility.

- Fast: 200 cps make short work out of data.
- Multilingual: 96 ASCII characters, 8 standard languages.
- 16" Paper Width: up to 227 columns for largest spread sheets.

#### Graphics with Versatility.

- Dot addressable: and raster scan plus up to 19,200 dots/sec. speed.
- Dual densities: 144x144 for fine detail, 72x72 for speed.

#### Easy To Live With.

- Office-quiet: less than 60 dBA. Cartridge ribbons: quick-n-clean. • Small foot print: typewriter size. • Front controls and indicators.
- Serial and Parallel Interfaces standard.
- Self-testing.
   Bidirectional, logic-seeking design. • Versatile paper handling. • Multi-voltage power supply. • Color styled for offices.

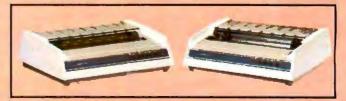

The PRINTEK Printer Line Grows. The new 930 model joins the 910 and 920 models to present printers suitable for a wide variety of applications in offices, laboratories, Data Processing rooms and factories the world over.

The 930 means business-for complete information call or write.

#### 1-800-368-4636

PRINTEK, Inc., 1517 Townline Rd.

Benton Harbor, Mich. 49022 616/925-3200 TWX-810-270-3112

Best Thing Next To Your Computer

Circle 363 on inquiry card.

Meaning

Waits for a specified character to be received by the Model 100

Pauses for 2 seconds

Immediately precedes a "?" or "=" when those characters are to be transmitted to the remote computer

Sends the following character as a control character (e.g., "K sends a Control-K)

Table 2: Codes for use when automatically logging onto remote computers.

riage returns entered at the nearest space to the width you defined so that words will not be broken in the middle. That's all there is to it. When you're done, just press the Bye key and the Model 100 will hang up.

There are several other possibilities in the way TELCOM can dial the phone. First, if you want to call a number that's not in your directory, just press Call while in mode 1 and type in the number. If you're calling a computer, you must put the symbols "<>" after the number to tell the Model 100 to wait for a modern tone. If there's no answer, hitting Break will hang up. You can also call people instead of computers using the address directory and TELCOM: just don't put "<>" after the phone number in the address file. You must pick up the phone before dialing is finished, or the Model 100 will immediately hang up when it's done dialing. The Model 100 can act as an auto-dialer with many, many numbers.

The Model 100 will also log on to the computer for you if there's a coded message between the angle brackets (<>) at the end of the number. Because the code is a bit complicated I won't describe it here (see table 2), but it's fairly easy to use with almost any host.

Making a connection to phone lines can be done in two ways: with an audio coupler or by direct connection. Both work via the same socket, but a switch on the left side of the Model 100 chooses between a direct connection and an acoustic connection. Auto-dialing is possible only in direct-connect mode. The audio coupler lets you use the modem if you're some place that doesn't have modular jacks on its phones.

The telephone communications capability of the Model 100 is better

than I have seen for any dedicated terminal. It lacks a few of the things available in the more sophisticated terminal programs available for larger microcomputers (translation tables and macro transmission, for example), but the deficiencies are slight.

Although not well described in the manual, one of the most important abilities of the Model 100 is that it can transmit data directly from memory into another microcomputer at rates up to 19,200 bps. Direct transmission to another computer is much needed because the small memory space of the Model 100 forces you to transfer files elsewhere to make more space available in the machine. Although programs and data can be stored on tape, it's quicker, more convenient, and more reliable to transfer them to another machine. The ability of the Model 100 to combine its power with that of a desktop machine is one of this computer's greatest assets.

Exchanging data by direct connection to another computer is similar to doing it over the phone except you must connect the Model 100 to the other computer through the RS-232C port. Because both machines try to send data on pin 2 and receive it on pin 3, you must use a "null modem" (a cable with the wires to pins 2 and 3 reversed on one connector) to connect the computers. You can buy one from Radio Shack for about \$30, or you can make one from two DB-25 plugs and an eight-conductor cable. Solder it together so that pins 2 and 3 are crossed over while pins 1, 4 through 7, and 20 are connected directly.

Once the two computers are hooked together, you just have to specify the right data rate via the Stat key. For example, the "5" in the Stat parameter "57E1E" would set the

data-transfer rate to 1200 bps (see table 2). Then when you press the Term key, you can upload and download data just as for telephone communications, but much more quickly. Of course you need the proper software for the larger machine, but a wide variety of programs are available for most microcomputers. You can use the Model 100 as a terminal, either by direct connection or via a 300-bps modern connection, for any computer that supports an RS-232C port. I have used the Model 100 with mainframes, minicomputers, and several microcomputers (CP/M systems as well as my own LNW-80) at rates up to 19,200 bps. You can also transfer data using BASIC programs.

Using the Model 100 as a terminal has one problem. Data can come in faster than it can be scrolled by the screen. That's usually not a problem at 300 bps or when you're typing, but at faster rates the input can actually overflow the input buffer. When that happens characters are lost. The best way to avoid this is to be sure the host doesn't send linefeeds after a carriage return, thus preventing the scrolling of the screen. The information will be hard to read because it all appears on one line, but it will all go into the file that's being saved. Because of this problem, the Model 100 cannot completely replace a highspeed data terminal.

Some Applications

For me, the TELCOM communications software is the most useful part of the Model 100, and I suspect it will be for many others. In fact, although I can use four TRS-80s, several CP/M machines, and an LNW-80, since I bought the Model 100 I have used it more than any of the other machines. Maybe my experiences will show you how useful this machine can be.

One of the best uses for the Model 100 is in transporting data. I have always suffered when transferring data from a CP/M machine in my office to my LNW-80 at home. Now I can just dump a data file from the office machine to the Model 100, take the Model 100 home, and upload the data to the LNW, At 4800 bps, it takes about 2 minutes at each end, includ-

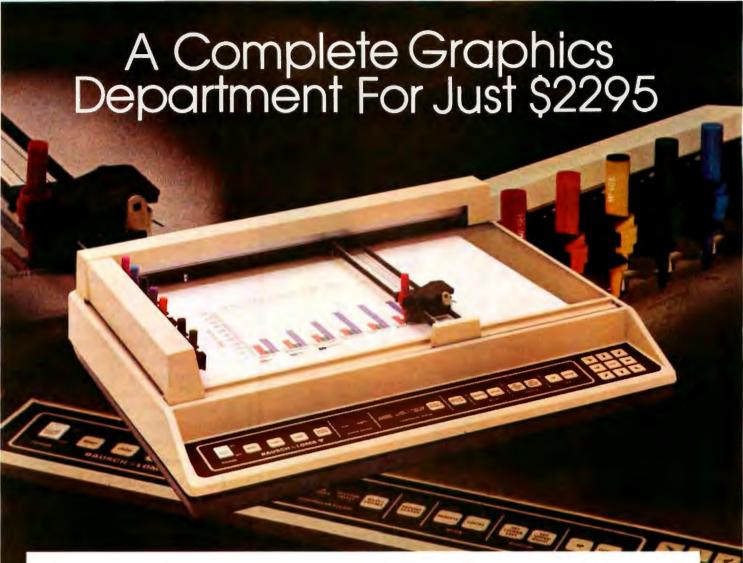

Realize day-in and day-out solid performance from a qulet and capable desktop plotter. It's true. For only \$2295° the Houston Instrument HIPLØTTMDIMP-29 will provide you with world-class multi-color hard copy graphics, and deliver a level of quality and performance that you would expect in a plotter costing three times as much.

It's a hard worker. The DMP-29 goes about its job with amazing speed and precision. Unbeatable resolution and repeatability are yours in both 8½" x 11" and 11" x 17" formats, and 8-pen capability assures you of fast attention-free flexibility when multi-color output is required. High pen speed combined with an addressable resolution of O.OO1" assures fast, accurate and stepless traces.

It's friendly. You can call 21 different functions directly from the front-panel membrane keyboard. It's tolerant too. The DMP-29 will modestly protect itself from user errors, as when attempting to place a pen in an already occupied stall.

And it's smart. An extensive set of firmware routines makes life easier for the user. A small sampling of the built-in talent inherent in the DMP-29 includes character generation, circle, arc and ellipse synthesis, line type variations, viewport/windowing, clipping and scaling.

For the name, address and phone number of your nearest distributor/dealer, write Houston Instrument, 8500 Cameron Road, Austin, Texas 78753. Phone 512-835-0900, or 1-800-531-5205 if outside Texas. In Europe contact Bausch & Lomb Belgium NV., Rochesterlaan 6, 8240 Gistel, Belgium. Tel 059-27-74-45. Tlx 846-81399.

# BAUSCH & LOMB Thouston instrument division

Circle 49 on inquiry card.

\* U.S. Domestic price only TM Trademark of Houston Instrument

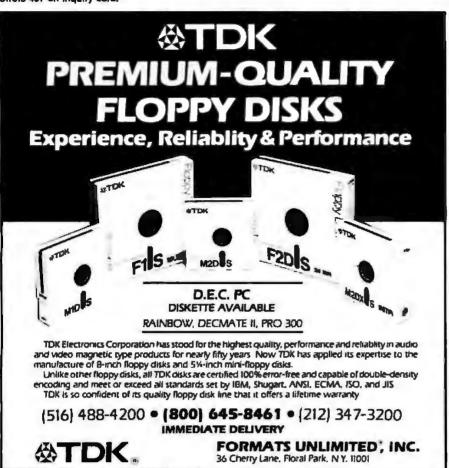

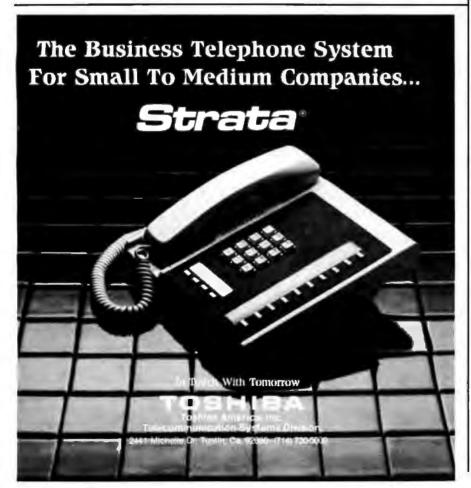

ing hookup, to transfer any file (Visicalc file, text file, or any other kind of ASCII data) that fills a 32K-byte Model 100. And of course it works with any microcomputer that has an RS-232C port.

Another application is shown by the way I did this article. I wrote a lot of it on the Model 100 while traveling. At my destination, I simply sent the text to our university's mainframe computer. When I got home, I downloaded the text to my LNW-80 and printed it using the Newscript word-processing program.

The Model 100 seems almost ideally suited to engineers, foresters, and anyone else who works in the field. In my own research, I regularly fill out data forms while in the field. I have a little program in the Model 100 that asks me for the data, stores it in an array, and sends it to disk on my office computer, which then prints the form, including the data, that I

For me, the TELCOM communications software is the most useful part of the Model 100.

used to fill out in the field. I no longer have to key the data in by hand at the office, and the Model 100 takes care of a lot of the tedious calculator work that I used to do in the field.

By itself, the powerful combination of the text editor and the telecommunications package makes the Model 100 worth its price. But the software I have described so far is only the tip of the iceberg. The Model 100 has what may be the most powerful BASIC interpreter yet written for a microcomputer.

**BASIC Interpreter** 

The Model 100's BASIC, like the BASIC for all other TRS-80s and like the rest of the operating system on this machine, was written by Microsoft. It is as complete and extensive a version of Microsoft BASIC as is available for any machine, and it has a number of enhancements specifically for the Model 100. Its execution

speed (as judged by a number of benchmark programs) seems to be as fast as or faster than that of the Model III. And this BASIC does all its calculations, including transcendental functions such as sin and log, in double precision (14 digits). You may be confused if you're used to other TRS-80 BASIC or Microsoft interpreters; several statements have different syntax, especially those for opening files, and you must set the number of I/O (input/output) files and the top of memory using MAXFILES and HIMEM statements—the Model 100 does not ask any questions about files and memory when you enter the interpreter.

I cannot review all aspects of the BASIC dialect here. Table 3 summarizes all the statements. A rough count gives 5 operators and 39 statements that are not included in the very powerful Model III extended disk BASIC.

The added arithmetic operators are "\" and MOD, both of which pertain to integer division. The MOD operator gives the remainder (5 MOD 3 = 2) while "\" gives the truncated quotient  $(9 \setminus 2 = 4)$ . Surprisingly, "\" is not on the keyboard-you have to use the Grph key and a minus sign. The added logical operators are XOR, EOV, and IMP. XOR does an exclusive or-when one bit is 0 and the other is 1, the result is 1. With EQV, when either both bits are 0 or both are 1, the result is 1. With IMP, the result is 1 unless the first bit is 1 and the second is 0. These new operators can often replace several awkward comparison statements.

Three new numeric functions are CRSLIN, which returns the line where the cursor is located; POS, which returns the column position of the cursor; and MAXRAM, which returns the amount of RAM installed in the computer.

One of the most significant additions to Model 100 BASIC is the use of extended-interrupt commands. Older versions of BASIC had only one—ON ERROR GOTO would make a branch when an error occurred. This BASIC adds four new ones: ON COM GOSUB branches

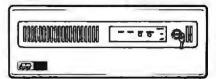

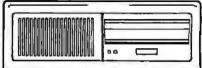

# ONE YEAR WARRANTY NO ONE HAS OUR WARRANTY!

Compare the One-year warranty on the Dual 68000/UNIX System—it's unprecedented in the industry. This is nothing new at Dual—we have always given a one-year warranty because of our confidence in the quality and reliability in our products. We believe they are the most reliable ones available.

So, if you want a full UNIX, 68000 system with 512KB to 3.25MB of parity RAM for 4-6 users, and you want it to just keep on running, give us a call today.

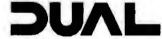

\*UNIX is a trademerk of Ball Laboratories

**DUAL SYSTEMS CORPORATION** 

2530 San Pablo Avenue • Berkeley • CA94702 • (415)549-3854 • 172029 SPX

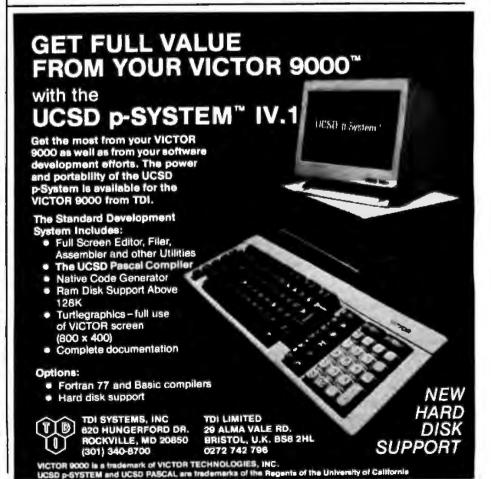

#### Numeric Functions

ABS-Returns absolute value ASC-Returns ASCII code of a string

ATN-Computes arctangent

CDBL—Converts to double precision

CINT—Converts to integer COS—Computes cosine

CRSLIN-Returns vertical line position of cursor

CSNG-Converts to single precision

EOF-Returns end-of-file status

ERL-Returns the line number of latest error

ERR—Returns the error code of latest error

EXP—Computes natural exponential

FIX-Truncates to a whole number

FRE-Returns current amount of available memory

INSTR-Searches a string for a substring

INT-Converts to integer

LEN-Computes length of a string LOG-Computes natural logarithm

LPOS-Returns column position of print head within the printer

MAXRAM-Returns Model 100 RAM size

PEEK-Returns value at a memory address

POS-Returns column position of cursor

AND-Returns pseudorandom number

SGN-Returns algebraic sign

SIN-Computes trigonometric sine

SQR-Computes square root

TAN—Computes tangent

VAL-Converts string to numeric value

VARPTR-Returns memory address of a variable

#### String Functions

CHR\$-Returns ASCII character

LEFT\$-Returns left portion of a string

MID\$-Returns middle portion of a string; may also be used on the left side of the equal sign to replace the middle characters in

a string

RIGHTS-Returns right portion of a string

SPACE\$-Returns a string of spaces

STR\$-Converts a numeric value to a string

STRING\$-Returns a string of characters

Table 3: A summary of TRS-80 Model 100 BASIC statements.

#### Simple Control Commands

CALL-CALL is used to execute a machine-language subroutine from BASIC; allows more parameters than USR

IF. . . THEN. . . ELSE—Tests relational expression, then performs THEN clause if the expression is true or performs ELSE clause (if present) if expression is talse

FOR. . . NEXT-This command gives BASIC a looping structure;

an optional STEP value may be included

GOSUB-Causes the BASIC program to execute the subroutine beginning at the line indicated, and then returns to the statement following the GOSUB when a RETURN statement is encountered GOTO-Causes the BASIC program to branch to the line number indicated

ON., .GOSUB-Branches to appropriate subroutine

ON., GOTO—Branches to appropriate line

#### Interrupt Commands

ON COM GOSUB-Calls a subroutine when the computer receives data over the RS-232C line

ON ERROR GOTO-Branches to an error-handling routine if some error occurs while the program is executing

ON KEY GOSUB-Calls a subroutine if you press one of the eight definable function keys

ON MDM GOSUB—Calls a subroutine when the computer receives data over the modem

ON TIMES GOSUB-Calls a subroutine when the real-time clock reaches a certain time

RESUME—Resumes program execution after an error; RESUME ends the error-handling routine

#### Graphics/Sound Commands

BEEP—Causes the sound generator to emit a tone for about 1/2 second

LINE-Draws a line on the screen; optionally may draw a box (outline or filled)

PRESET—Turns off an LCD pixel

PSET-Turns on an LCD pixel

SCREEN ON/OFF-Locks or unlocks the screen label line SOUND-Outputs a tone of specified pitch and duration SOUND ON/OFF-Enables or disables sound during cassette loads and while the Model 100 is waiting for a carrier signal from the telephone modern lines

Listing 3: A BASIC program demonstrating the use of the ON TIME\$ extended-interrupt command. This program sounds an alarm when the Model 100's internal clock reaches 15:37 (3:37 p.m.).

18 ON TIMES=15:37:01" COSUB 100

26 TOPES ON 36 CLS

44 PRINT 895, DR4(27)+"# "+TDE4+" "+OR4(27)+"4"

184 PRINT'Press enter to stop alarm" | BEEP | 118 AS-IMEYS

120 IF Man (2010 114

130 CLS : RETURN

when something comes in over the RS-232C interface, ON MDM GOSUB does it when the modern receives something, ON KEY GOSUB branches when a function key is pressed, and ON TIME\$ GOTO makes a branch at a specified time. The potential usefulness of these commands should be obvious; listing 3 gives an example. The various interrupts can be enabled and disabled by commands such as MDM followed by ON, OFF, or STOP.

All the graphics and sound commands are new. Sounds of varying tone and duration as well as beeps can be produced, individual pixels or points on the LCD can be turned on and off, and lines and boxes can be drawn between any two sets of x,y coordinates; the box can be either an outline or filled. The LCD screen has a resolution of 260 by 64 pixels.

Perhaps the most radical new fea-

ture is the use of the OPEN statement. We usually think of OPEN and CLOSE statements being associated with disk files. What's OPEN doing in a machine that doesn't use disks? Any RAM file and any peripheral device can be declared as a file for output and input. You can write to a file in memory just as you would write to a disk file, RS-232C and modem I/O are handled by declaring the device to be a file. Even the screen can be treated as a file for output, as can the printer. For example:

OPEN "LPT:" FOR OUTPUT AS 1

sends all output for file number 1 to

#### Other Commands

CLEAR-Clears all variable values, closes all open files, and oplionally reserves string and high memory space CLS-Clears the screen

CLOAD-Loads a BASIC program from tape

CLOAD?-Verifies a cassette load of a BASIC program

CLOADM-Loads a machine-language file from tape CLOSE-Closes open files by number, or all files

COM ON/OFF/STOP-Enables or disables communications

interrupt

CONT-Continues program execution after a STOP command or

press of Break key

CSAVE-Saves a BASIC program on tape; program may be

saved in compressed or ASCII formats

CSAVEM—Saves a machine-language program on tape, using

start, end, and entry addresses

DATA-Defines a data set within a BASIC program

DATES-Prints or sets current date in MM/DD/YY form

DAY\$-Prints or sets current day of the week

DIM-Defines array size

EDIT-Edits a BASIC program

END-Ends BASIC program execution

ERROR-Simulates an error in a program

FILES-Prints the names of data and program files stored in

FRE-Returns the amount of memory available to BASIC

HIMEM—Returns highest memory address available to BASIC

INKEY\$-Returns any keyboard key currently pressed

INP-Returns a value from a CPU port INPUT-Inputs data from keyboard

INPUT #-Inputs data from a file

INPUT\$—Inputs a number of characters from keyboard or from

IPL—Defines a BASIC program to run whenever the Model 100

is powered up

KEY-Defines function keys

KEY LIST-Lists function key definitions

KEY ON/OFF/STOP—Enables or disables function key interrupts

KILL-Erases a RAM file

LCOPY-Copies the screen text to the printer

LET-Optional assignment statement

LINE INPUT-Inputs a string from the keyboard

LINE INPUT #-Inputs a string from a file

LIST-Lists the current program to the screen

LLIST-Lists the current program to the printer

LOAD-Loads a BASIC program from RAM, cassette, communi-

cations port, or modern for execution

LOADM-Loads a machine-language file from RAM or cassette

LPRINT-Prints data to the printer

LPRINT USING-Prints formatted data to printer

MAXFILES-Specifies the maximum number of files your program can have open at one time

MDM ON/OFF/STOP-Enables or disables modern interrupt

MENU-Returns to the Model 100 menu

MERGE-Combines two BASIC programs; one of the programs will be in current memory, the other will come from RAM, CAS,

COM, or MDM

MOTOR ON/OFF-Turns the cassette motor on or off

NAME. . . AS—Renames a RAM file

NEW-Erases the current program

OPEN-Opens a RAM, CAS, COM, LCD, LPT, or MDM file for

OUT-Outputs a byte to a port

POKE-Loads a value into memory

POWER-Controls the automatic power-off feature

POWER CONT-Prevents automatic power-down

POWER OFF-Turns power off; if optional RESUME is added, execution continues where it stopped before power was turned

PRINT-Prints data to the screen (abbreviated as "?")

PRINT @-Prints at specified position on screen

PRINT #-Prints data to a file

PRINT USING-Prints formatted data to screen or file

PRINT # USING-Prints formatted data to a file

READ-Reads a data set within a BASIC program

REM-indicates an unexecutable comment

RESTORE-Allows DATA items to be reused, the optional line number specifies which line the DATA pointer is to be set to RUN-Runs a BASIC program. May include loading the program

from RAM, cassette, communications port, or modern. The .R option tells BASIC to leave open files open.

RUNM-Loads and executes a machine-language program from

RAM or CAS

SAVE—Saves the current program to RAM, cassette, communications port, LCD, printer, or modern Optional ",A" may be used to store an ASCII file to RAM or cassette Other devices automatically save in ASCII.

SAVEM-Saves a machine-language file to CAS or RAM

STOP-Stops program execution

TAB-Skips to specified column with PRINT or LPRINT

TIME\$—Displays or sets the current time

TIME\$ ON/OFF/STOP—Enables or disables the time interrupt

the printer. This type of file routing is usually available only in the most powerful operating systems for the most expensive microcomputers and minicomputers.

Several other useful new commands are available. KEY is used to define the function keys. KEY LIST puts the definitions of the functions onto the screen. FILES shows the available files. Two new tape commands, LOADM and SAVEM, are for loading and saving machine-language programs. A particularly important command, one that will be used mostly in direct mode, is NAME, which lets you rename a file. Three commands start with POWER.

They specify how soon the power should be turned off (if at all) if the computer isn't used or if it shouldn't be turned off; one turns it off from within a BASIC program and gives you the option of resuming the program when the machine is turned back on. MAXFILES, normally placed at the beginning of a program, specifies how many files will be used. TIMES, DATES, and DAYS contain the time, date, and day of the week respectively.

An especially useful BASIC command (normally used as a direct command) is IPL. It lets you specify that a particular BASIC program should be run when the Model 100

is turned on. It allows a form of customization. As such, it can be used to turn the Model 100 into a turnkey computer that automatically runs a given program.

Although BASIC programs can be directly typed in, they are edited using the text editor. If you type EDIT 100, you enter the text editor with line 100 as the text. Any range of line numbers can be specified, although because it takes some time to convert the tokenized program to ASCII, programs should be edited in small pieces. If you try to return to BASIC and there is an error in the format of the edited program, you'll be given the error message "Text Ill Formed"

and you will have to correct the problem before you can reenter BASIC. A danger exists here: it's possible to make the edited program so screwed up that you can't find the error and you can't even get out by hitting the Reset button. (On the Model 100, reset is really a forced break, not a hardware reset.)

If you're used to Microsoft's usual interpreted BASIC editor, this one takes some getting used to. It's easy to use and very powerful, but it lacks some things a programmer would want. For example, there's no way to renumber a whole program. And if you renumber a statement with the editor, it will be moved in the listing, but other statements that refer to it will not be changed. That's a very quick way to create hard-to-find errors. It also has no cross-reference utility that will show you where variable and line references occur. In other words, the editor remains a text editor and not a program editor tailored to BASIC programs. A nice feature is that you don't have to explicitly save programs: they remain in memory even when you return to the main menu unless you type "NEW. Also, if power is turned off while a program is running, the Model 100 will resume running it when the power comes back on.

#### Technical Details

The manual says absolutely nothing about the system operation of the Model 100-not even a memory map. By the time you read this, however, you'll be able to order a service manual from any Radio Shack store through its national parts division, and a users technical manual is forthcoming. Anyone who wants to understand how the Model 100 works must have either the service or technical manual.

The following has been gleaned from a preliminary draft of the Model 100's service manual, which I recommend to anyone who wants to know about the machine's inner workings.

The Model 100 has five main integrated circuits. The microprocessor is an Intel 80C85, which is a CMOS (complementary metal-oxide semiconductor) chip that uses the same instruction set as an 8080. A parallel

The powerful combination of the text editor and the telecommunications package makes the Model 100 worth its price.

I/O chip, an Intel 81C55, connects the microprocessor to the outside world; it handles the printer, keyboard, clock, buzzer, UART, and modem. The tape deck connects directly to the 8085, as does the bar-code reader. The UART is an Intersil IM6402, which can be programmed in BASIC by OUT statements. The modem chip is a Motorola MC14412, also easily programmed. The clock chip is an NEC µPD1990AC, and it also can be accessed with machine language.

The Model 100 uses many more I/O

ports than do the other TRS-80 computers. The display, keyboard, clock, UART, modem, and buzzer are all controlled by I/O calls. The service manual gives the proper port addresses.

The system has a 40-line bus, with three of the lines not used. The bus includes all the 8085's address, data, and control lines plus optional control lines for an I/O unit and separate RAM.

The 80C85 can directly address 64K bytes of memory; 32K bytes are in low memory as ROM, the ROM that contains the operating system. The ROM in the extra socket can be bankselected (i.e., it replaces the 32K-byte hard-wired ROM) using an OUT call. RAM can be installed in four DIP (dual-inline pin) sockets; each socket holds a custom-made DIP package that contains four 2K-byte chips wired together (see the lower left corner of photo 2 on page 158). Thus, even with only four sockets for the RAM, 16 address lines are needed. You'll never be able to install standard RAM chips in the Model 100—they aren't what the computer expects to see in the sockets.

#### Documentation

By now it should be obvious that I think the Model 100 is one of the best microcomputers ever made. The documentation is its only major flaw. It's clear that a lot of work went into producing the manual, which is intended for the first-time user, and clear explanations are given for each software module. Unfortunately, the most elementary points are explained

## **ELF** The Statistical Package™

Factor Analysis - Stepwise Regression - Interfaces VisiCalc, dbMaster, Apple Plot, mainframes, dBase II, Super-Calc, etc. • Stepwise Discriminant Analysis • Analysis of Variance (1 and 2-way) • Probabilities • Mean, Standard Deviation, etc. • T-Test on Means • Crosstabs • Frequencies • Histograms • Create, Correct and Update a Database • Simple Transformation language (Basic or Pascal) • Report Writer • Numeric Software Keypad

Apple II, Apple II+, Apple IIe, CP/M, (\$200); CP/M 86 and IBM PC (\$300). Ask about our version for the 8087 NDP.

The Winchendon Group PO Box 10339, Alexandria, Virginia 22310 (703) 960-2587 MC/Visa

Trademarks: VisiCalc: VisiCorp, dbMaster: Stone Software, dBase II: Ashton-Tate, SuperCalc: Sorcim, ELF-The Statistical Package: The Winchendon Group,

# The UCSD p-System. With Speed

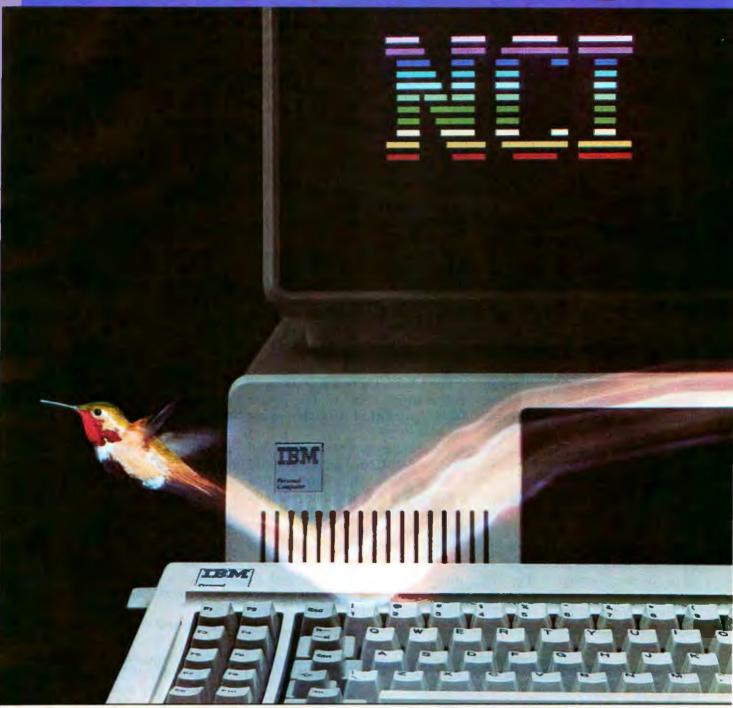

The new NCI implementation of the p-System. For IBM personal computers and compatibles.

NCI now makes the UCSD p-System run 1½ to 5 times faster on the IBM Personal Computer, including the new XT model and compatibles like Corona, Columbia, Compaq, Colby, Dot, Hyperion and Victor 9000. This speed is possible only with our new interpreter.

NCI includes more features for your PC.
NCI offers a wide range of software and

hardware support that lets you tailor the p-System to your needs, including:

p-system to your needs, including:

☐ HARD DISK SUPPORT compatible with most hard disk suppliers, including IBM Personal Computer XT, Corona, Davong, Corvus-Systems

and Tallgrass Technologies.

☐ AUTOMATIC RAMdisk SUPPORT (up to 512 K) stores files for much faster access.

☐ PRINT BUFFER (up to 64K) eliminates printing bottlenecks.

□ 8087 SUPPORT speeds numeric and graphics applications.

☐ GRAPHICS SUPPORT with much faster Turtlegraphics software or Tektronix emulation for business and scientific applications.

☐ COMMUNICATIONS SUPPORT LIBRARY links computers across continents.

☐ NCI CUSTOMER SERVICE ~ we're there when you need us to support the most reliable p-System ever developed for the IBM PC.

For all the advantages of the NCI version B9 of the UCSD p-System call or write:

Network Consulting Inc.

Discovery Park, Suite II0 – 3700 Gilmore Way Burnaby, B.C., Canada V5G 4M1. (604) 430-3466

CITY\_\_\_\_STATE\_\_

Portability. Reliability. Speed.

over and over again, while some important points are either left out or hidden in the repeated explanations. The manual's index is inadequate—I wasn't familiar with the MOD operator in BASIC and it's not in the index. It took me 10 minutes to find it in the text. Many other things are left out. Another problem is that the manual doesn't encourage the user to understand why he or she is doing something. Anyone can learn to make good use of the Model 100 in an hour or two by using the manual, but it is poor at helping you to use the full capabilities of the machine. Even the page numbering is messed up: pages 134 and 135 are reversed.

Finally, the manual does a poor job of showing what the Model 100 can really do. Although an experienced computer user would know that you can easily manipulate text files with BASIC programs, the manual doesn't mention it. The method for inserting boiler plate that I described earlier isn't even mentioned, although it's an almost essential feature of the editor. No mention is made of using the machine to transport data between two other machines, and RS-232C hookup information is relegated to the appendix, where one is led to believe that the Model 100 can be connected only to a Radio Shack Model II, III, or 16.

Some of the following points are either omitted from the manual or are so obscurely buried that they'll be missed by most users. This is probably not a complete list:

•Escape sequences work with strings in BASIC programs. Escape and "p" forces output to be in reverse video while Escape and "q" puts it back. Other escape sequences apparently do other things, but I've not been able to find out what.

 The buzzing noise during a tape save or input can be turned off (or on) by typing SOUND OFF or SOUND ON while in BASIC.

•It's possible to force a cold restart of the Model 100 by simultaneously pressing the Ctrl, Pause, and Reset switches. This wipes out every file saved in memory and is equivalent to moving the memory switch on the back of the machine.

•When setting up telecommunications parameters with the Stat key, the dialing pulse rate must be set to either 10 or 20 pulses per second no other values work.

#### Other Complaints

The Model 100 is a well-thoughtout machine, but it's not perfect (although most of its problems are trivial).

Some enhancements are provided in other BASICs that are not included here. Perhaps the most glaring deficiency is the lack of any attempt to provide for structured programming. The simple addition of a WHILE. . WEND statement and the ability to call named subroutines would have been appreciated by many programmers. Some have asked for BCD (binary-coded deci-

mal) arithmetic, which allows many more decimal places but not such large numbers. Personally, I prefer the present system.

Another deficiency is the lack of any indication of file size or status. It would also be nice to have files dated when created and marked when updated.

Although much mention is made of the use of machine-language programs and there's even a nice CALL command in BASIC, there's no way to write a machine-language program other than by poking it into memory—a process that is tedious for short programs and impossible for long ones. Although an assembler is in the works, independent software vendors will be handicapped in their ability to create Model 100 software until it becomes available.

Finally, a few things are just missing. Although almost every use of the function keys is shown on the bottom "label" line of the LCD, function key F5 in the terminal mode, which sends all terminal interaction to a printer, is not labeled. A worse problem is the inability of the terminal program to send a true "break" signal. Luckily, most newer host computers use a Control-C instead.

But the few deficiencies are negligible compared to the machine's tremendous ability. I was unable to find any real bugs, and I understand that the software has been more thoroughly tested than anything else Radio Shack has released.

#### The Future

The Model 100 just begs for additions and enhancements, both by Radio Shack and by independent suppliers. The existence of a ROM socket, the bus connector, and a socket for a bar-code reader all speak of things to come. A Tandy executive was reluctant to tell me exactly what to expect, but it's not hard to make some guesses.

Because of the machine's limited memory, the most obvious addition would be a mass-storage device. A good candidate would be one or two microfloppy-disk drives. Even better would be some sort of bubble-memory device. It should be possible to

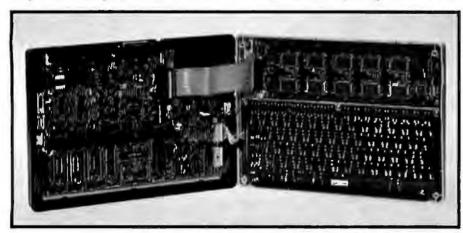

Photo 2: Inside the Model 100. The main circuit board is on the left, while the keyboard and liquid-crystal-display boards are on the right. Notice the four slots for additional RAM in the lower left corner of the main circuit board.

JUKI LETTER QUALITY, DAISY WHEEL PRINTERS ARE NOW AVAILABLE NATIONWIDE AT \$69900

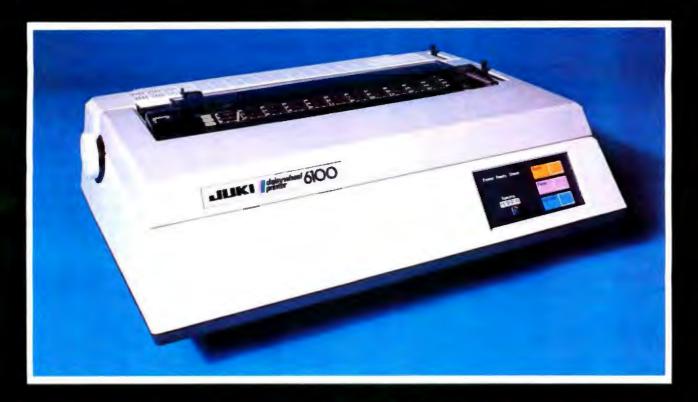

#### There's no mystery about it! Juki's Model 6100 bi-directional, daisy wheel printers are full featured and priced right!

Designed to perform word processing and graphic functions including bold face, subscript, superscript and shadow, the Model 6100 prints at 18 cps, has a proportional spacing control and utilizes 100 character drop-in daisy wheels. The Juki printer uses IBM Selectric Ribbons and is compatible to IBM, Apple, Osborne, Kaypro and most other personal computers. But that's no secret!

The news is that the Juki Model 6100 printers are now available through a reliable network of industry professionals strategically located throughout the country to give you the prompt, dependable sales and technical service you need. And Juki distributors are backed by a company who has been specializing in electronics for over 25 years.

So, contact the Juki distributor nearest you for the real undercover story on the best letter quality, daisy wheel printer around.

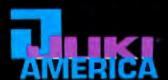

CONTACT YOUR JUKI DISTRIBUTOR FOR THE DEALER LOCATION MOST CONVENIENT FOR YOU

Serving MY WY, CO, UT NM

SOUTHERN MICRO

92A Winchester Street Newton, MA 02161 617/964 5270 Serving ME NH, VT, CT, RI MA

DATA PRODUCTS | BUTLER ASSOCIATES, INC | COMPUTER SERVICES | South Alton Way | 92A Winchester Street | INTERNATIONAL CORP | 100 | 100 | 100 | 100 | 100 | 100 | 100 | 100 | 100 | 100 | 100 | 100 | 100 | 100 | 100 | 100 | 100 | 100 | 100 | 100 | 100 | 100 | 100 | 100 | 100 | 100 | 100 | 100 | 100 | 100 | 100 | 100 | 100 | 100 | 100 | 100 | 100 | 100 | 100 | 100 | 100 | 100 | 100 | 100 | 100 | 100 | 100 | 100 | 100 | 100 | 100 | 100 | 100 | 100 | 100 | 100 | 100 | 100 | 100 | 100 | 100 | 100 | 100 | 100 | 100 | 100 | 100 | 100 | 100 | 100 | 100 | 100 | 100 | 100 | 100 | 100 | 100 | 100 | 100 | 100 | 100 | 100 | 100 | 100 | 100 | 100 | 100 | 100 | 100 | 100 | 100 | 100 | 100 | 100 | 100 | 100 | 100 | 100 | 100 | 100 | 100 | 100 | 100 | 100 | 100 | 100 | 100 | 100 | 100 | 100 | 100 | 100 | 100 | 100 | 100 | 100 | 100 | 100 | 100 | 100 | 100 | 100 | 100 | 100 | 100 | 100 | 100 | 100 | 100 | 100 | 100 | 100 | 100 | 100 | 100 | 100 | 100 | 100 | 100 | 100 | 100 | 100 | 100 | 100 | 100 | 100 | 100 | 100 | 100 | 100 | 100 | 100 | 100 | 100 | 100 | 100 | 100 | 100 | 100 | 100 | 100 | 100 | 100 | 100 | 100 | 100 | 100 | 100 | 100 | 100 | 100 | 100 | 100 | 100 | 100 | 100 | 100 | 100 | 100 | 100 | 100 | 100 | 100 | 100 | 100 | 100 | 100 | 100 | 100 | 100 | 100 | 100 | 100 | 100 | 100 | 100 | 100 | 100 | 100 | 100 | 100 | 100 | 100 | 100 | 100 | 100 | 100 | 100 | 100 | 100 | 100 | 100 | 100 | 100 | 100 | 100 | 100 | 100 | 100 | 100 | 100 | 100 | 100 | 100 | 100 | 100 | 100 | 100 | 100 | 100 | 100 | 100 | 100 | 100 | 100 | 100 | 100 | 100 | 100 | 100 | 100 | 100 | 100 | 100 | 100 | 100 | 100 | 100 | 100 | 100 | 100 | 100 | 100 | 100 | 100 | 100 | 100 | 100 | 100 | 100 | 100 | 100 | 100 | 100 | 100 | 100 | 100 | 100 | 100 | 100 | 100 | 100 | 100 | 100 | 100 | 100 | 100 | 100 | 100 | 100 | 100 | 100 | 100 | 100 | 100 | 100 | 100 | 100 | 100 | 100 | 100 | 100 | 100 | 100 | 100 | 100 | 100 | 100 | 100 | 100 | 100 | 100 | 100 | 100 | 100 | 100 | 100 | 100 | 100 | 100 | 100 | 100 | 100 | 100 | 100 | 100 | 100 | 100 | 100 | 100 | 10

GENTRY ASSOCIATES, INC. 7665 Carrency Drive Orlando, FL 37809 305/859 7450

Arlangton Heights, IL 601 317/228-5480

201/866 2880 Serving Serving Serving TN, NC, SC, MS, LA, AL, CA, FL, WI, IR, MN, LA, MO, NL, ND, KS, SO, Serving MD, DL, DC, VA

1 Syracuse NY 13057 315/437 6666 Serving UPSTATE NY

| TECHNOLOGY MARKETH | 2300 Valley View Lane | 2306 Valley View Lane | 2306 Valley View Lane | 2306 Valley View Lane | 2306 Valley View Lane | 2306 Valley View Lane | 2306 Valley View Lane | 2306 Valley View Lane | 2306 Valley View Lane | 2306 Valley View Lane | 2306 Valley View Lane | 2306 Valley View Lane | 2306 Valley View Lane | 2306 Valley View Lane | 2306 Valley View Lane | 2306 Valley View Lane | 2306 Valley View Lane | 2306 Valley View Lane | 2306 Valley View Lane | 2306 Valley View Lane | 2306 Valley View Lane | 2306 Valley View Lane | 2306 Valley View Lane | 2306 Valley View Lane | 2306 Valley View Lane | 2306 Valley View Lane | 2306 Valley View Lane | 2306 Valley View Lane | 2306 Valley View Lane | 2306 Valley View Lane | 2306 Valley View Lane | 2306 Valley View Lane | 2306 Valley View Lane | 2306 Valley View Lane | 2306 Valley View Lane | 2306 Valley View Lane | 2306 Valley View Lane | 2306 Valley View Lane | 2306 Valley View Lane | 2306 Valley View Lane | 2306 Valley View Lane | 2306 Valley View Lane | 2306 Valley View Lane | 2306 Valley View Lane | 2306 Valley View Lane | 2306 Valley View Lane | 2306 Valley View Lane | 2306 Valley View Lane | 2306 Valley View Lane | 2306 Valley View Lane | 2306 Valley View Lane | 2306 Valley View Lane | 2306 Valley View Lane | 2306 Valley View Lane | 2306 Valley View Lane | 2306 Valley View Lane | 2306 Valley View Lane | 2306 Valley View Lane | 2306 Valley View Lane | 2306 Valley View Lane | 2306 Valley View Lane | 2306 Valley View Lane | 2306 Valley View Lane | 2306 Valley View Lane | 2306 Valley View Lane | 2306 Valley View Lane | 2306 Valley View Lane | 2306 Valley View Lane | 2306 Valley View Lane | 2306 Valley View Lane | 2306 Valley View Lane | 2306 Valley View Lane | 2306 Valley View Lane | 2306 Valley View Lane | 2306 Valley View Lane | 2306 Valley View Lane | 2306 Valley View Lane | 2306 Valley View Lane | 2306 Valley View Lane | 2306 Valley View Lane | 2306 Valley View Lane | 2306 Valley View Lane | 2306 Valley View Lane | 2306 Valley View Lane | 2306 Va

WESTERN MICRO
FECHNOLOCY
1B000 Birbs Road
Capertina, CA 95614
408/725-1560
Serving N CA, NY, A7
201/366-3666

WEST COAST TOKE INDUSTRIES OF AMERICA INC CALIFORNIA DIVISION 20437 South Western Avenue Torrance, CA 90501 213/320 9001

package 1 or 2 megabytes of bubble memory in about half the volume occupied by the machine itself. But the turmoil in standardizing microfloppies and the cost of bubble memory will probably prevent those options. I'll bet something's coming along, however, and I expect that independent suppliers will get into the act as well.

Another obvious addition would be some sort of compact printer. Although the Model 100 now provides for printer output, it's a bit hard to carry any satisfactory printer around in your briefcase. Present technology should allow design of a unit no larger than the computer itself—and Tandy is one of the larger printer manufacturers around.

An accessory that I would really like to see is a multichannel, 12-bit analog-to-digital converter. The Model 100 is ideally suited for data acquisition in industrial and field applications. This market is smaller than for a printer or disk drive, but the Model 100 could be used as a remote data logger that would be bet-

ter than anything else produced, even units in the above-\$20,000 price range.

The Model 100 presents tremendous possibilities for use by the disabled. If Baudot codes could be sent with the terminal program, it could serve as an inexpensive terminal for the various phone communication services available for the deaf. And its size makes it ideal for use with a head-stick by a quadriplegic. I was disappointed to see that some key combinations require two hands; the keyboard could have been designed for use by an amputee. Perhaps the most far-out fantasy would be a microcomputer for use by the blind. The keys could have braille caps, and it should be possible to design a flat plate like the LCD with tactile "bumps" that present a braille version of the visual display.

As for software, a book/software product called the *Model 100 BASIC Language Lab* should be available from Radio Shack by the time you read this, and I understand that personal-productivity and personal-

finance programs are in the works, with business-application software following. And, of course, it doesn't take much insight to guess that there'll be some games available.

Whatever Tandy chooses to sell as accessories for the Model 100, it is certain that programmers and hardware suppliers will recognize the tremendous market presented by this machine. I expect to see a proliferation of hardware and software addons that make those available for most other microcomputers seem sparse. As all those Apple ads tell you (and the TRS-80 ads should as well), it's the available body of hardware and software that really makes a microcomputer useful.

#### Conclusions

I first saw a Model 100 sitting next to a radio-controlled toy car at a Radio Shack store; I quickly passed it off as a toy as well. It was only after reading about it and playing with one for about an hour that I realized how powerful a machine this is. Sadly, it is probably true that a lot of people

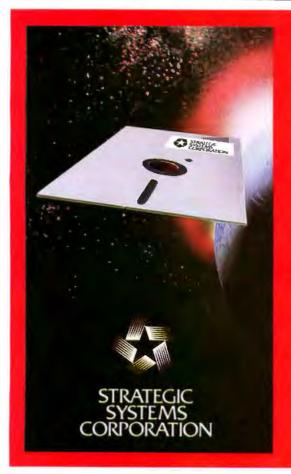

#### CIRCE™ Multi User VOS

CP/M or CDOS • 16 Users or Tasks

 $\mathrm{CDZM}$  " for CDOS " inproved-compatibility allowing command use of the largest

existing micro software busins.

- Frich of CHECE's formers or cade may suffice Vermal B. A.M. Storage to exact the

R.A.M. secondal through dieser addressing, which may be dynamically allocated by the system.

Support Both the extended II for 24 him addressing and use fields filled, 8088, "Z8000" microprocessors as well as the industry simulated 8 but processors supplies 8080, "S0000, "microprocessors as well as the industry simulated 8 but processors supplies 8080, "S0000, "microprocessors as well as the industry simulated 8 but processors supplies 8080, "S0000, "microprocessors as well as the industry simulated 8 but processors and Z800 "S0000, "microprocessors are well as the industry simulated 8 but processors are well as the industry simulated 8 but processors are well as the industry simulated 8 but processors are well as the industry simulated 8 but processors are well as the industry simulated 8 but processors are well as the industry simulated 8 but processors are supplied 8 but processors are supplied 8 but processors.

GRCR permits extended R.A.M. benk selection up in statem 8 megabyte brinks in the CRCR J.0.2800001 version (assessed of K.A.M. braiks for 2800 g rather 8 bit processor). This permits individual programs to be as large as 129 megabytes on a 2800000 sestept with extended memory-mapping under the Robbi version of CRCR, Version J.0. DAM is possible earliern wait-states on the first fit in engalyties of R.A.M. moder the CRCLT J.0.2800000 session, and the first fit K.G.R.A.M. in CRCLE J.5 with versions. The fillion 20000 version of CLRCE J.0.00000000 mega-bytes (PMA) and the respectives of extended memory-management with

GIRCL'S COPOND INFORMATION AND CONTROL OF THE FORMATING CONTROL OF STRAIN STRAINS OF THE FORMATION WILL INFORMATION WILL INFO

There will be providing to Inter-Network Cross-Communication and Inter-Network Common Research, and CRCENET will allow X. 15. History, and MDLC propiods between cross, allowing protocommunication with existing "Maintiams" networks?

\* CIBCE also includes a continue and Mutti-Lorel User Password Spergma

. Available on 80 or 30 die

\*CHCCL and CHCCFNFT (a) condemnals of Strange-Strategic department of purchase (CFSFT) is transmissed in Digital Review for Collegent (CFDF) for real-news of Personalises, Typ. 2005. 2005. A 30th of Collegent and Collegent and Collegent

P.O. Box 8038, Stockton, California 95208

Telex Number: 701579

Cable Address: Stratsys

# The BROADEST LINE of CPUs is also the FASTEST.

To get a job done now, you need CompuPro CPU boards. They not only run at maximum speed for maximum throughput, but like other CompuPro products, are designed to keep on running - day in and day out - to maintain peak system efficiency.

For 8 bit, 16 bit, or 8 and 16 bit operation, CompuPro's fine family of high speed CPUs deliver the performance, quality, and reliability you need for serious computing applications.

CPU 68K CPU 68K is the most advanced 68000 based board available. It includes sockets for an optional memory management unit and up to 8K X 16 (16 Kbytes) of EPROM, \$695 (8 MHz), \$850 CSC (10 MHz).

CPU 86/87 CPU 86/87 lets you take advantage of the 8086's large library of of ultra-efficient 16 bit software. Includes, sockets for 8087 math co-processor and 80130 firmware chips. \$750 ASM (8 MHz), \$850 CSC (10 MHz). Add \$300 for factory installed 8087 (limits clock speed to 5 MHz).

#### CPU 8085/88 CPU 8085/88 is

the original, much imitated dual processor board. When you need the best of both worlds – 8 bit, 16 bit, or 8 and 16 bit –CPU 8085/88 delivers results in high-level computing applications.

\$495 ASM, \$595 CSC

CPU Z

This premium 8 bit workhorse not only includes all standard Z80A features, but also has the necessary options to insure backward compatibility with most older S-100 mainframes. \$325, \$425 CSC.

teatures true 32 bit Internal architecture which more closely resembles that of a minicomputer than the architecture found in older micros; CPU 16032 lets you use this new processor to its maximum potential.

1980, we designed it to be upward compatible with future P-series processors. Three years later, CPU 286 (based on the 16 bit IAPX 286) not only protects your software investment by running all existing 8086/8088 software, but opens up new possibilities by combining an advanced instruction set with the une of four on-chip processors. 51595 ASM, \$1750 CSC.

CompuPro CPU boards form the heart of our System 816 family of high-speed, high-performance, modular computing systems. These include: Model A (CP/M<sup>®</sup> operating system, single user), Model B (CP/M, advanced single user), Model C (MP/M<sup>®</sup> 8-16<sup>™</sup>, multi-user), Model 86/87 (MP/M-86<sup>™</sup>, multi-user), Model 08 (Oasis operating system, 8-bit multi-user) and Model 016 (Oasis, 16-bit multi-user).

CP M is a replaced trademark of Digital Hale-ton MP M and MPM 86 are trademarks of the control Constant of the control Constant of the control Constan

For business, scientific and industrial computing solutions, contact a Full Service CompuPro Systems Center or CompuPro Sales Center today; call (415) 786-0909 for location.

CompuPro products are backed by a one year limited warranty (two years for boards qualified under the Certified System Component high-reliability program).

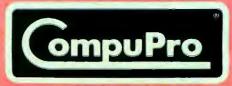

A **GODBOUT** COMPANY 3506 Breakwater Court, Hayward, CA 94545

Circle 87 on inquiry card.

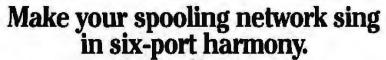

Add MultiSpool-the hardware spooler that's truly flexible. Now, thanks to MultiSpool. there's no more need to buy individual spoolers, no more wasted computer time or memory. With its enormous memorysharing power, this dynamic six-port switching device not only lets you network any combination of computers and printers; it also provides the spooling function within that network. With its 60K of buffer memory, controlled by 4K of memory management firmware, MultiSpool can orches-

trale up to five computers or

five printers simultaneously. Only this degree of flexibility can meet the ever-changing port-expansion needs of today's multiuser environment.

Note, too, that MultiSpool mixes four serial and two Centronicscompatible ports. It also handles X-on, X-off protocols and DTR. So, with the unit's dipswitch, you can configure each port to accommodate either a computer or printer; and you can define the discipline of that port. Best of all, MultiSpool sells for just \$995.00 - even less if you don't need all six ports. And that, we're sure, is music to your ears.

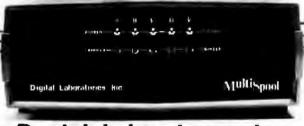

Digital Laboratories

600 Pleasant Street, Watertown, MA 02172. (617) 924-1680

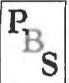

#### INTRODUCES: PC-VSAM

TM

- one of the most comprehensive and versatile I/O programs available with power and performance to match that of the IBM-PC.®
- uses sophisticated and easy command language that allows flexible and efficient storage of information.
- meets the challenge of today's complex system and application needs while saving time and money in development.

SYSTEM REQUIREMENTS: IBM-PC", DOS, 64K RAM, ONE DISK DRIVE-54", 80 COLUMN DISPLAY, OPTIONAL PRINTER

#### INTRODUCTORY PRICE: \$155.00

(Offer good through Sept. 30, 1983)

In order to enable us to market the most economically prices software we use functionally-inexpensive packaging™. Thus, passing the savings on to you.

#### PROFESSIONAL BUSINESS SPECIALISTS, ™ INC.

P.O. Box 026005

Miami, Florida 33102-6005

Call Collect (305) 545-7077

For Information and Specifications.

Method of Payment: Check, Money Order.

Terms: All Handling and Shipping are included in Software price. Allow 2-4 weeks delivery. Trademark: IBM is a registered trademark of International Business Machines, Corp. PROFESSIONAL BUSINESS SPECIALISTS, FUNCTIONALLY-INEXPENSIVE PACKAGING, PC-VSAM, PBS are Trademarks Pending of PROFESSIONAL BUSINESS SPECIALISTS, INC.

who could make excellent use of the Model 100's abilities still think of it as a toy. It's too bad that Radio Shack is associated with toys and CB radioits computers, especially the Model 100, are as good as or better than anything available at much higher prices.

I am told that it took a little more than a year from the time the Model 100 was conceived until the first units were on the market. I'm amazed by that. The Model 100 shows tremendous planning and foresight. It can do things that desktop microcomputers of several times its price cannot. The software is extremely well designed and innovative. It has the best features of a disk-based system while using only RAM storage, and the software is so well integrated that it is practically effortless to use the machine for a variety of applications. The Model 100 has a few faults, such as the documentation, but they are minor when one looks at the system as a whole.

Perhaps the most telling test of the Model 100 is that since I bought one I have cut my use of larger machines by about half. I actually prefer to use the Model 100 instead of either an LNW-80 or a TRS-80 Model III for text editing. Even more telling is that at least one executive at Tandy said he uses the Model 100 more than his TRS-80 Model 12 and Model 16 combined.

The Model 100 microcomputer is the first of a generation of really portable machines. Undoubtedly, a host of imitators will appear, and some of them may be on the market by the time you read this (the NEC notebook computer, using a very similar Microsoft operating system, was announced while I was writing this article). But the combination of hardware and software in the Model 100 will be hard to beat. I doubt that, even several years from now, I will regret having bought one of the earliest Model 100s on the market.■

Mahlon G. Kelly (268 Turkey Ridge Rd., Charlottesville, VA 22901) is Associate Professor of Environmental Sciences at the University of Virginia, where he studies the environments of lakes and rivers. His other interests include freelance writing and the application of computers to environmental research.

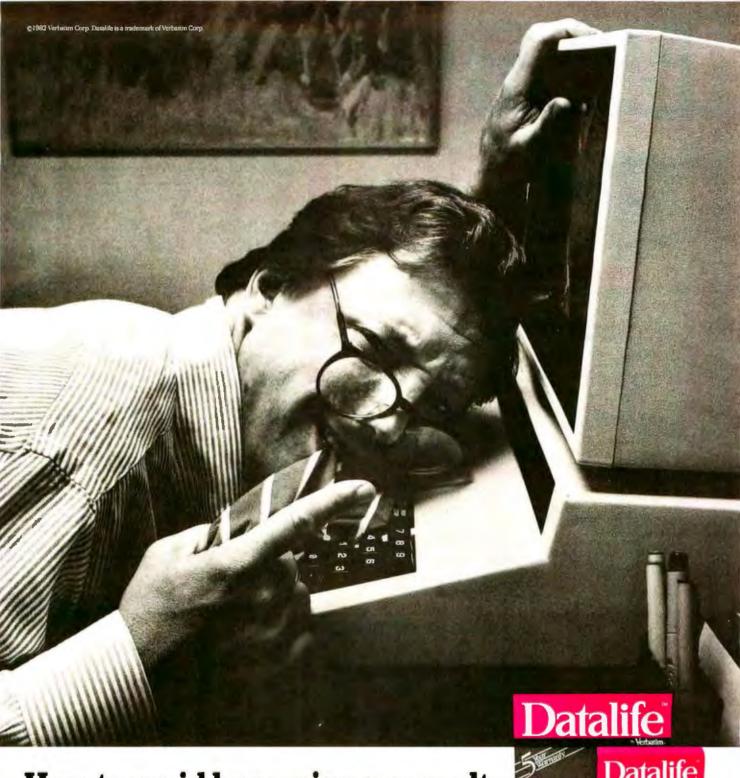

# How to avoid becoming a casualty of the computer revolution.

The computer revolution is eliminating lots of work for everybody. Unfortunately, it's often work you wanted to keep.

Because of inconsistent or weak magnetic properties, some flexible disks can "forget" some or all of your information. But not if you're using Datalife® flexible disks. They're certified 100% error free and backed by a 5-year warranty. This means what you put on them stays, ready for instant retrieval.

So enjoy all the benefits of the computer revolution without suffering the painful loss of your information.

Use Datalife by Verbatim, the world's leading producer of flexible disks.

For your nearest Verbatim dealer, call toll-free 800-538-1793; in California or outside the U.S., call collect (408) 737-7771.

Circle 470 on inquiry card. BYTE September 1983 163

# UR BEST D

"The Portable Office"

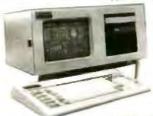

# 4.000 Worth of Software

## COLUMBIA VP Portable Computer

Fully compatible with IBM-PC: 128K ROM standard, 8088 CPU, socket for 8087 numeric processor. 2 Floppies 640 KB, serial & parallel ports, DMA, 1 IBM-PC compatible expansion serial a parallel ports, DMA, 116M-10 companie expansion slot. Keyboard, 9" screen w/full graphics built-in. AND, \$4,000 WORTH SOFTWARE INCLUDED FREE:

MS-DOS, CP/M-86, BASICA, MS-BASIC, Perfect Writer, Perfect Speller, Perfect Filer, Perfect Calc. Fast Graphs, Home Accountant Plus, Macro Assembler, Asynchronous Communications Support, Columbia Tutor, Diagnostics Package, and Space Commanders! and SELECTOR V demo!

Nationwide Service (BELL & HOWELL)

Whether you need a portable computer or not, this package represents OUTSTANDING VALUE for

LIST ..... \$2,999 ..... \$ CALL

## **PIED PIPER Portable Computer**

First truly portable computer which comes with a built-in quad-density Floppy (1 MB unformatted, 5%"), 64K RAM, full-size keyboard, includes CP/M, PerfectWriter, Perfect-Speller, PerfectCalc and PerfectFiler, Serial & parallel outputs. No monitor, but can use external monitor OR connect to your own TV (RF modulator built-in) or use optional built-in modem (300 Baud auto-dial/answer). WEIGHS ONLY 12.5 lb. and small enough to carry daily from your home to the office \$ CALL (4"x20"x11") LIST ... \$1,296

## **RITEMAN Dot-Matrix Printer**

Small enough to fit in your briefcase (21/2"x14"x10 9/16", 11 lb.), yet prints 80/132 col. AND full dot graphics (9 x 9 printhead) at 120 CPS on standard, untreated paper! Adjustable tractor and friction feed standard. Emphasized characters, double-strike, italics, superscript & subscript, continuous underline and, of course, compressed /expanded characters. 1 line buffer, parallel interface standard, serial op-

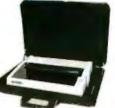

6 00

5 55

. 710

2.99

2.79

3 49

#### tional. LIST . . \$499 SPECIAL INTRODUCTORY OFFER!

Buy a Columbia VP portable computer at list, and get a RITE-MAN printer for only \$1.00 morel

#### DISK

Why risk your data by using "animal" diskettes or private-label when you can buy the line article for less? We carry ONLY major brands but if you compare item for item you yearume arricle for ress or we carry only major branes out in you compare item for item you will find our prices on these NAME BRANDS to be as low as those charged for most private labels!! ALL prices below for first-quality diskettes, reinforced hub, individual envelopes. of 10 (lower price for bulk-packs .\$ CALL) LIST SPECIAL

| boxes of 10 (lower price to                                     | LIST | SPECIAL |                                                       |
|-----------------------------------------------------------------|------|---------|-------------------------------------------------------|
| NASHUA 5%" s.s.dd<br>NASHUA 8" ss.dd<br>CONTROL DATA 5%" s.s.dd | 4.00 | 1.04    | 3-M 514 5 5 .d d<br>3-M 8" 5 5 d d<br>3-M 8" d.5 .d d |

NEW: LIFELONG WARRANTY on all diskelles purchased -- add 1 % MINIMUM DRDER 5 boxes (add 20% for 1-4 boxes, add 5% for credit cards, purchase orders from approved organizations).

If we don't have it, we'll tell you where to get it! Simply call (714) 783-3234.

To order from list below, call our toil-free line (800) 845-5555. [Orders under \$100 add service charge \$10. No service charge on orders over \$1000]

| IBM PC (MS-DOS)                                                                                                    | 295 180<br>295 180<br>195 180<br>990 455 |
|----------------------------------------------------------------------------------------------------|------------------------------------------|
| ATI Power for PC DOS 75 54 Mailmerge ATI Power (WordStar) 75 54 Super Sort Supercalc 75 54 BONUS PACK MBASIC 75 54 (Includes: Word: Multiplan 75 54 & M/merge) | 295 180<br>195 180<br>990 455            |
| ATI Power (WordStar) 75 54 Super Sort<br>Supercalc 75 54 BONUS PACK<br>MBASIC 75 54 (Includes: Word:<br>Multiplan 75 54 & M/merge)                             | 195 180<br>990 455                       |
| Supercalc   75   54   BONUS PACK   MBASIC   75   54   (Includes: Word: Multiplan   75   54   8   M/merge)                                                      | 990 455                                  |
| MBASIC 75 54 (Includes: Word: Multiplan 75 54 8 M/merge)                                                                                                    |                                          |
| Multiplan 75 54 8 M/merge)                                                                                                    | 1160                                     |
|                                                                                                    |                                          |
| Visicalc 75 54 Word Handler                                                                                                    | 199 139                                  |
| dB Power 75 54 CP/M (Mos                                                                                                    |                                          |
| EasyFiler 75 54 CP-                                                                                                    | 150 109                                  |
| EasyWriter II 75 54 Random House T                                                                                                    |                                          |
| Versa Form 389 288 dPATCH                                                                                                    | 195 12                                   |
| BSTAM 200 144 MicroLib File Lib                                                                                                    |                                          |
| Target Fm Model 325 253 ATI-Pwr for CP/I                                                                                                    |                                          |
| Condor I Database 295 212 d8 POWER Condor III Database 650 468 Wordstar Power                                                                                  | 75 5-<br>75 5-                           |
| Condor III Database 650 468 Wordstar Power<br>Home Account Plus 150 104 SuperCalc Power                                                                        | 75 54                                    |
| 1st Class Mail 124 89 MBASIC Power                                                                                                    | 75 54                                    |
| Property Management 495 345 MultiPlan Power                                                                                                    | 75 54                                    |
| Write on 129 89 dBASE II                                                                                                    | 700 Cal                                  |
| Real Estate Invest 129 94 Financial Planner                                                                                                    |                                          |
| Random House Thes 150 109 Bottom Line Stra                                                                                                    |                                          |
| Money Decisions 199 144 BSTAM                                                                                                    | 200 144                                  |
| ZORK 1. (1. (1) 39 36 Cardbox                                                                                                    | 245 174                                  |
| Deadline 39 38 Roots/M<br>Star Cross 39 38 PlannerCalc                                                                                                    | 195 131<br>99 74                         |
|                                                                                                    |                                          |
| PC Text 100 70 Target Fin. Mode Window 150 109 Palantir Word Pro                                                                                               |                                          |
| Wordtrix 34 25 FMS-80                                                                                                    | 995 599                                  |
| Joysticks (Kralt Sys ) 69 49 Citation card file                                                                                                    | 250 169                                  |
| Spellbinder 495 274 Supervyz                                                                                                    | 150 90                                   |
| Mince 175 160 Micro B+ 1/BASIC                                                                                                    |                                          |
| Final Word 300 215 Micro B+ f/MBAS                                                                                                    | IC/ 260 209                              |
| Scribble 175 159 COBOL                                                                                                    | CO 40                                    |
| Cross Talk 195 149 Smart Key<br>StatPack 495 350 Smart Print                                                                                                   | 60 46<br>35 28                           |
| StatPack 495 359 Smart Print The Word Plus 150 108 OuickScreen f/BA                                                                                            |                                          |
| The Personal Investor 145 99 MBASIC. dBASE                                                                                                    |                                          |
| RM/COBOL 950 684 FMS80                                                                                                    |                                          |
| RM/COBOL Runtime 250 179 dGRAPH                                                                                                    | 295 217                                  |
| Job Cost System 495 359 dUTIL                                                                                                    | 99 84                                    |
| File Manager Plus 149 109 Quickcode                                                                                                    | 295 214                                  |
| Advanced Visicalc 400 309 Agri-bus Softwar                                                                                                    |                                          |
| VisiWord 375 293 Prof Time Acct                                                                                                    | 595 439                                  |
| VisiSpell 225 178 SuperFile Visicalc 250 189 ZORK I. II. III                                                                                                   | 195 117<br>49 36                         |
| Visicale 250 189 20HK I. II. III<br>Desktop Plan 300 229 Deadline                                                                                              | 59 42                                    |
| VisiDex 250 219 Star Cross                                                                                                    | 49 36                                    |
| VisiTrend/Plot 300 229 Mathemagic                                                                                                    | 99 74                                    |
| Bus Forecast Models 100 79 Pascal Z                                                                                                    | 450 376                                  |
| Move-It 150 99 Pascal BZ (bus v                                                                                                    |                                          |
| Multiplan 275 219 Spellbinder                                                                                                    | 495 274                                  |
| Roots/M 195 137 Final Word Benchmark                                                                                                    | 300 219<br>499 359                       |
| CP/M 86 Benchmark mail:                                                                                                    |                                          |
| Random House Thes 150 109 CIS Cobol                                                                                                    | 850 612                                  |
| Spellbinder 495 269 FORMS 2                                                                                                    | 200 144                                  |
| SP/Law 125 90 FORTH 79                                                                                                    | 139 109                                  |
| Benchmark 499 359 CROSSTALK                                                                                                    | 195 153                                  |
| BSTAM 86 200 149 ZIP (C or M-BASI                                                                                                    | C) 160 104                               |
| Move-II 150 99 ZIP for both C- an                                                                                                    | d 225 142                                |
| DBASE II 700 469 M-BASIC<br>Level II COBOL 1600 1059 Stalpack                                                                                                  | 101 017                                  |
| 71 (44 4 6)                                                                                                    | 495 357<br>150 108                       |
| Games Textwriter III                                                                                                    | 125 108                                  |
| Cannon Ball Blitz 35 25 Datebook                                                                                                    | 295 229                                  |
| Eggs II 30 21 Milestone                                                                                                    | 295 229                                  |
| Frogger 35 25 Job Files (Proj Ci                                                                                                    | (st) 500 360                             |
| Kamikaze 35 27 Pearl 1                                                                                                    | 49 32                                    |
| Master Type 40 27 Pearl 2                                                                                                    | 295 179                                  |
| Olympic Decathelon 29 23 Pearl 3                                                                                                    | 495 297                                  |
| Robot Wars 40 24 Personal Pearl                                                                                                    | 295 179                                  |
| Zork I, II & III 39 36 The Quad Wizardry 50 35 Quick N Easy Pro                                                                                                | 495 419<br>395 284                       |
| Serious Stuff: MailMan                                                                                                    | 125 94                                   |
| PFS: Pers File System 125 95 Quick 'N Easy Get                                                                                                    |                                          |
| PFS: Pers. Rep Sys. 125 95 CRT FORM                                                                                                    | 400 289                                  |
| Eduware (all) Call Encode/Decode                                                                                                    | 100 74                                   |
| Visicale 3.3 250 109 Diagnostic II                                                                                                    | 125 89                                   |
| Desktop Plan 3.3 250 189 Term II                                                                                                    | 200 144                                  |
| Advanced Visicalc 400 315 Disk Doctor                                                                                                    | 100 72                                   |
| (Apple III) Disk Edit Modifiable D/base 80 59 Scratch Pad                                                                                                    | 100 74<br>295 209                        |
| D B Master 229 160 Move-II                                                                                                    | 125 94                                   |

# VALUE

SANYO STC 550 The first IBM-compatible computer under \$1,000!

(Includes CPU, 1 Floppy, keyboard & Software) Now taking advance orders: To assure delivery by Christmas place your order immediately !!!

# SPECIALS OF THE MONTH!

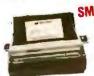

#### SMITH-CORONA TP-1:

AT OUR PRICE. NO COMPUTER SHOULD BE WITHOUT ONE!

Daisy wheel letter-quality, interfaces all computers Senal & parallel models at same low price No less than 18 print-wheels—only \$6 95 each List \$849

NEW: Tractor for TP-1,

easy retro-lit ......\$129

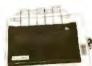

trom 2 Star-Micronics

All the features of EPSON FT plus backspace. Tanuous landerline List \$499 ......OHLY \$ CALLIII

Special: New prices TOO LOW TO ADVERTISE!

# TRANSTAR COLOR PRINTERI LIST \$599 SCALL

No other printer can match all these leatures: serial AND parallel inputs standard, 160 cps standard, plus LETTER-QUALITY printing at 50 cps, dot graphics standard, frontpanel programming standard, heavy-duty CONSTRUCTION THACTOR INCLUDED ..... S CALL MT 160 L: all features of MT-1601 plus LETTER-QUALITY printing at 50 cps Exceptional buy ...... \$ CALLIII

MT-180L NEW up to 264 columns! ... \$ CALL

Mannesmann-Tally MT-160L

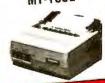

#### IBM-PC COMPATIBLE COMPUTERS

ZEMIPH Z-100

NEW LOW PRICES!

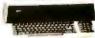

Advanced color graphics 16/8 bit. 128K RAM 11 MByle Hard Disk List \$5495 ..... \$ CALL

IBM-PC 64K two Hoppies 320K COLOR DOARD SCALL TASTER THAN 18M-PC SCALL

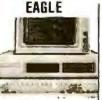

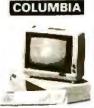

COLUMBIA 1600 accepts all IBM boards, reads all IBM software, 128K, 8 expan-FREE SOFTWARE: SCALL

The quality you expect from Corona - at a price you can afford! 128K RAM standard. 2 Floppies (320 KB each) or 1 Floppy and 10 MB internal hard disk. 4 expansion slots, 83-key keyboard, serial & parallel ports. High-resolution graphics standard (640x325 pixels) Both MS-DOS and CP/M 86 included, GW-BASIC, GSX graphics software and word processor standard

LIST .....\$2,999.... SCALL

IOM COMPATIBLE MEMONY AND INTERFACE BOARDS! COMPLETE SELECTION & CALL

NEW

Brother

HR-15

Letter

Duality

Printer

# PECIAL UT No new reduced

## **BUY OF THE MONTH**

EAGLE II 64K RAM, superb display, dedicated Word Processing keys. Spell-Binder, Ultra-Calc, CBASIC, CP/M, 2 Floppies 390KByte

LIST . . . . \$1,999 . . . \$ CALL

**EAGLE 10 MByte Hard Disk** List \$2495 . . . \$ CALL for SPECIAL PACK-AGE DEAL

1 Full Year Warranty, Nationwide service (Bell & Howell)

#### NEW: JUKI 6100

Letter quality daisy wheel printer, all word processing functions/graphics, 18 CPS

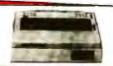

#### SOFTWARE SPECIAL SELECTOR V 2nd GENERATION DATA-BASE

- More Powerful More Flexible Built-in capability to extract information from up to 6 Data-files simultaneously to generate a single report!
- Full-Screen Editor integral allowing Free creation of Data, Entry Screens with no additional software' (No need for Quickcode or similar software)
- LOWER PRICED List \$900 Only \$649 (Compare with DBase plus Quickcodes

SPECIAL OFFER: Selector V Demia Handles 60 Records with Full Capabilities and Full Documentation

ONLY S1 Per Record (\$60)

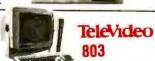

Newer version of the well-known TeleVideo 802 All the features of the 802 (RS422 communication interface optional) PLUS Larger screen nearly double the standard 12" display, adjustable positioning, no fan for quiet operation! High resolution graphics under CP/M (64- x 240 pixel), graphics soltware included. 16 programmable function keys AND THE BEST OF ALL Priced at \$1000 under the 802! With all these leatures, the TeleVideo 803 is an exceptional buyl List \$2495 TeleVideo 1603, 806, 816 S CALL

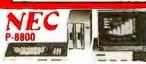

Personal Computer System: Just Arrived:

All the flexibility one could ask for, in highest per-lormance system 2-80 standard, 8086 15-bit pro-cessor optional, ROM Basic (8/16 bit), Graphic RAM, 514 and 8" floopies, Include 3 individually controlled windows, text & graphics. RGB or composite discassette interface.

desk-top computer:

• 2-80, 1 Floppy standard, 2nd optional, Optional terminal, or use your own • CP/M with user friendly "shell." • WordStar, SpellChecker, SpreadSheet, Microsoft Basic-80 & BASIC, List \$1195 to \$1790, Limited Quantity CALL For Availability.

NEW: Now with double-sided double-density Flop-

pies (800 KB storage), and with Data Base Manage-ment Software ... CALL For Availability

carrierry supristrates of graphics and color display (1024x1024 pixel) 16-bit (8086t), 1284 standard, expandable to 256K. 1-2 8" Floppies 1 MEG each (run any CP/M program available on 8"). Detachable keyboard. Integral monitor (monochrome/color). Extensive software.

Extremely sophisticated

play, cassette inte LIMITED SUPPLY

allaunun

Perfect

MICRO-DECISION

by Morrow Designs

**MONITORS & PLOTTERS:** Displayed and sold at our Showroom. 12210 Michigan Ave., Grand Terrace, CA:

AMDEK 12" Amber ..... \$159 

LIST \$599

S CALL

#### INTERFACES & MODEMS, ETC.

ALL QUADRAM BRANDS : .. 

#### DOT-MATRIX PRINTERS:

Epson FX-80 Epson RX-80 S CALL Okidata 83A 132 col. (s/P) ... \$648 Okidata 84-P 200 cps 8 50 cps ... \$994 Okidata 92 just released ... \$ CALL MEW: Cut Sheet Feeder for Okidata 84 ... \$ CALL IDS Microprism: serial and parallel inputs two printing speeds and printing grades: Draft/Correspondence... \$519

| digger bidit bering                    |
|----------------------------------------|
| Letter-Quality Printers:               |
| Fugitsu 80 CPS (I)                     |
| 'NEC 3510 33cps serial                 |
| DIABLO 620 25cps, ser                  |
| DaisyWriter 200, 48K buffer) \$102     |
| TRANSTAR, emulates Diablo.             |
| parallel                               |
| OUME NEW SPRINT II 40 cps              |
| LICT CIGO                              |
| OLYMPIA ES100KRO Electronic            |
| Typewriter/Printer 17.5 CPS, 5/p \$115 |

Nationwide installation and/service by TRVe Lackaged with all our TeleVideo epicalit

H01 Monochrome, 1 Roppy H02 Monochrome, 2 Floppies H03 Color monitor, 2 Floppies CALL for appointment

Mp. Fn. 7 00 AM 5:30 PM PST, Sat 12:00 Noon 5:00 PM PST 1-(800) 845-5555 EA AA TE CHEFT OF BUE 7441 TILES OF SUITATION COLD

APO FEO INTERNATIONAL DICERS ACCEPTED. P.O. Box 3791. Riverside. CA 92510

List \$3998 List \$4998

APPLIES AND ADDRESS OF A PERSON ASSESSMENT AND ADDRESS OF A PERSONNEL PROPERTY HAVE A

# The New Microfloppy **Standards**

Only media specifications are settled at this point, but de facto standards for disk drives are already emerging

by Thomas Jarrett

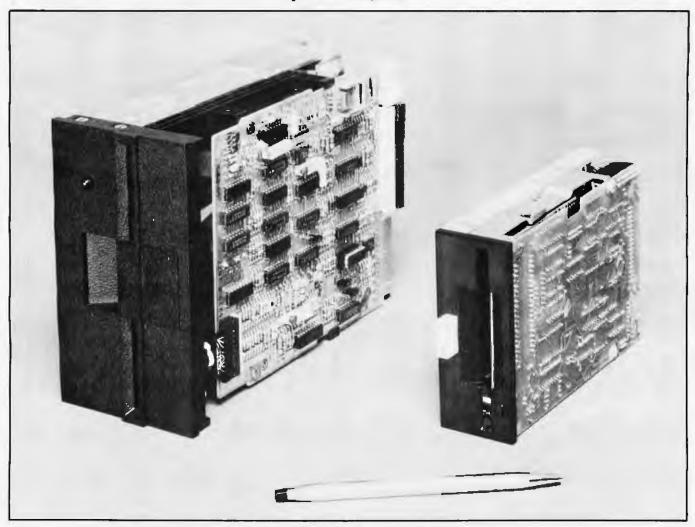

Photo 1: The Shugart SA300 31/2-inch microfloppy-disk drive (on the right) next to a 51/4-inch disk drive.

One of your next computers will probably have a microfloppy-disk drive that uses a 31/2-inch hard-shell cartridge with an automatic shutter. It will also be compatible with the standard interface for 54-inch disk drives. More than 30 companies are now supporting this emerging standard in the sub-54-inch disk, or "microfloppy," market as a result of an agreement on disk media between the Microfloppy Industry Committee (MIC) and Sony Corporation earlier this year. While the disk drive and media specifications have been presented to the American National Standards Institute (ANSI) X3B8 committee on microfloppies, they will probably become a de facto standard in the marketplace before they gain official acceptance.

Already, many portable computer manufacturers have adopted the 31/2-inch disk drive as a standard. The sales of 54-inch disk drives are still increasing, particularly now that half-height drives are appearing in products, but experts predict that 31/2-inch disk drives will soon outsell any other size.

#### Microfloppy Applications

Microfloppy-disk drives are small, light, inexpensive, and powerful, representing the newest wave of miniaturization in computer mass-storage peripherals. Their range of applications includes memory typewriters, new office equipment, scientific and engineering instruments, the next generation of smaller portable computers, and other uses still on the drawing boards.

Because of strong market demand for smaller, more powerful components and systems, the greatest potential for microfloppies is in portable computers. They offer better performance and the same capacity as 514-inch floppy disks in a smaller and less expensive package. While today's "portable computers" are more easily transportable than desktop models, drives and media will contribute to the development of truly portable computers. Microfloppies are also suitable for any application in which 51/4-inch disks are used.

Reductions in the size and/or cost of silicon chips, displays, and disk drives lead to many new applications for small computer systems. The new semiconductor chips, cheaper memory, flat-panel displays, and sub-54-inch floppy-disk drives can help make for a system small enough to be carried in a briefcase. As a result, microfloppies may usher in a new era of freedom from the workplace.

#### The Advantages of Microfloppies

One of the most crucial factors that determines the cost and size of microcomputers is peripheral storage. In some cases, disk drives account for 60 percent of the cost of a microcomputer system. Today's most popular and powerful microcomputers have two floppy-disk drives, which increase a system's volume and weight considerably. Microfloppy-disk drives, which are one-quarter the size and one-half the weight of conventional 514-inch disk drives, consume 50 percent less power.

The microfloppy drives now on the market store from 358K bytes to 1 megabyte per disk; 500K bytes is typical. This is raw, unformatted storage capacity that is typically reduced to a 320K- or 360K-byte format compatible with the IBM Personal Computer disk format. This capacity is less than some of the new high-capacity 54-inch disks now appearing on the market, but it is equivalent to most standard 54-inch disks.

As microfloppy drives are integrated into consumer products, systems designers and OEMs (original equipment manufacturers) will take advantage of the 31/2-inch disk's size, price, and performance to create new uses beyond those of 5%-inch drives.

Another advantage microfloppies offer is carrying convenience. Early market research revealed that people want disks that can be carried in a pocket or purse. But because microfloppy disks are easy to transport-and therefore easy for inexperienced users to damage—the disk and drive manufacturing companies are supporting a hard-shell cartridge. Further, most disks have an automatic shutter that closes over the media surface when the disk is removed from the drive. Thus the "floppy" in microfloppy is no longer accurate. Such protective measures help ensure that beginners who don't know the meaning of computer messages such as "BDOS Error-bad sector" will not have to learn about them the hard way.

#### **Industry Standards**

Standards are essential to the efficiency and growth of every segment of the computer and electronics industry, and microfloppy drives and media are no exception. Standardization lowers costs to manufacturers, OEMs, and consumers alike by allowing the mass production of interchangeable parts. Standards also eliminate the need for expensive redesigns.

Disk and drive manufacturers can compete within the framework of an established standard. That way, OEMs and systems houses won't fail to support a customer if their main source does not have parts available. They can fall back on second sources of standard parts.

When microfloppies were first announced, the market was flooded with incompatible products. Hitachi, Matsushita, and Maxell introduced a 3-inch disk drive and media; Tabor and Dysan presented a 34-inch drive with soft-jacketed disks that Seagate Technology later supported; Sony introduced a 31/2-inch drive that both transferred information and rotated twice as fast as the standard 54-inch drive; Canon had a 3.8-inch drive; and more recently, IBM introduced a 4-inch drive. Disk-media manufacturers were endorsing several disk sizes, but most of the support was behind the 31/2-inch format.

#### The Microfloppy Industry Committee

The Microfloppy Industry Committee (formerly called the Microfloppy Standards Committee) was formed in May of 1982 to establish a microfloppy media standard. The committee announced its activities at the National Computer Conference in June 1982 and opened its member-

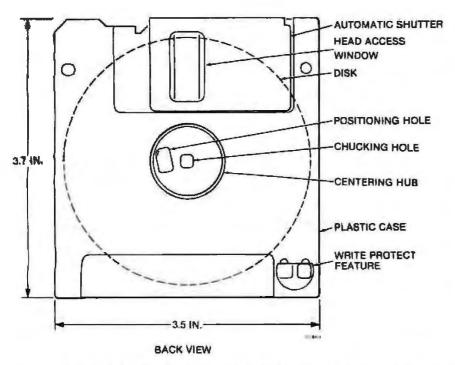

Figure 1: The 3½-inch disk cartridge endorsed by the Microfloppy Industry Committee has a hard plastic case and an automatic shutter.

ship to any interested party. Shugart Corporation was among the original four members of the committee, which by April of 1983 included 22 leading disk-drive, media, and personal computer manufacturers.

In September 1982 the MIC proposed the adoption of a 31/2-inch hard-cartridge disk standard to the ANSI X3B8 committee on microfloppies. By then Sony had begun to ship its own version of a 31/2-inch drive and hard cartridge. The Sony media and the MIC's proposed standard for 31/2-inch media, while similar, differed on four main points: the number of tracks (concentric circles) on the disk, coercivity, thickness of the iron-oxide coating, and the type of shutter used to protect the head access window, where the disk drive reads and writes information on the disk.

The Sony drive had 70 tracks of information, while the MIC proposed 80 tracks as standard. Both used metal hubs in their disks to improve centering tolerance. The coercivity of the Sony medium was 580 oersteds (a unit of magnetic resistence), while the MIC had suggested 650 oersteds. Sony's oxide layer was 100 microinches thick, and the MIC's proposal

specified 40 to 50 microinches. The thinner oxide layer and higher coercivity allow higher recording densities to be used without sacrificing reliability.

Sony's first shutter on the disk was a simple metal slide that the user had to manually open before inserting the disk into the drive then manually close after the cartridge was removed. That procedure required touching the area around the head access window and possibly ruining the disk, Also, the shutter could slide open accidentally, exposing the head access window to contaminants.

The MIC design, in contrast, includes a spring-loaded autoshutter that automatically opens upon insertion of a cartridge into the drive and automatically closes when the cartridge is ejected. An actuator inside the drive controls the opening of the shutter and loads the read/write head(s) onto the media. This system reduces the possibility of putting the disk into the drive incorrectly and the chances of media damage due to the disk shutter being open when out of the drive. The MIC hard cartridge also has a sliding mechanical writeprotect tab instead of a detachable plastic write-protect tab, which can get lost. See figure 1 for an illustration of the MIC 3½-inch hard-cartridge standard.

The most significant development in the microfloppy media standards issue was the compromise agreement Sony and the MIC reached in January 1983. The two groups agreed on 80 tracks per side of a disk, a coercivity of 625 oersteds, and an oxide thickness of approximately 60 microinches. Thus, important progress was made toward solving the thorny issue of microfloppy media standardization. Sony will be manufacturing a second-generation product compatible with the MIC cartridge and will continue to support its original drive and media. Sony will also use an autoshutter on its new media.

The agreement between the first company to ship production quantities of microfloppies and a committee of leading U.S., European, and Japanese manufacturers adds weight and momentum to the effort to establish a single microfloppy configuration as the standard. Table 1 lists the members of the Microfloppy Industry Committee and the supporters of the various disk sizes,

#### The Microfloppy Competitors

From the beginning, size has been the most basic bone of contention among the microfloppy-drive manufacturers. Four disk sizes ranging from 3 to 4 inches have been proposed, and each one has its supporters.

The 3-inch disk drive: The Hitachi/Matsushita/Maxell 3-inch drive has a 51/4-inch interface and an automatic shutter on its rigid-case disk. Hitachi has not announced any volume agreements with American computer makers yet, although many Japanese manufacturers are lined up behind this proposed standard. Gavilan Computer Corporation introduced its new portable computer with Hitachi's 3-inch drive but has since decided to use the 31/2-inch microfloppy. Maxell is owned by Hitachi and is therefore associated with this group. Matsushita is supporting the 31/2-inch drive as well as the 3-inch drive.

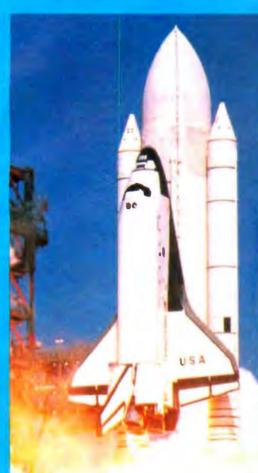

# LEAVING THE OTHERS BEHIND!

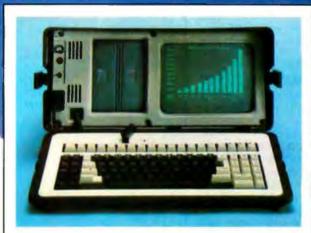

# **ZORBA 2000**

The Ultimate Portable Computer

Zorba 2000 delivers the quality and performance you expect . . . from a leader in space technology.

#### FLEXIBILITY

Easy to use for:
Accounting/Bookkeeping
Correspondence • Mailing lists
Spelling Checks • Inventory
Scheduling • Programming

#### DEPENDABILITY

Nationwide service and support Warranty Program Rugged frame and case

#### PERFORMANCE

Large easy-to-read screen
Stores up to 1,000 pages of text
Communicates with other computers
Upgradable • Expandable
Options/Accessories

Ask for a Zorba 2000 demonstration from your local computer dealer.

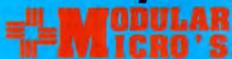

INC.

A Division of MODULAR COMPUTER SYSTEMS, INC. 1000 Iowa, Lawrence, Kansas 66044 (913) 841-0066

Dependable. By Design

Circle 308 on inquiry card

# Take Our Sundex'YES' Test \$10.05

Easy-to-use computer software? **V€S1** It's our Certified Personal Accountant<sup>™</sup> program, a personal finance manager, with on-line tutorial and on-line help...a clearly written, illustrated manual easy to follow instructions and examples.

Will it help me with-

TAXES?

YESI

Tax categories match those on IRS form. Organize your records now and relax April 15thl

FINANCIAL INFORMATION?

Cash flow, net worth, and budget reports...and you'll think of more!

BILL PAYING?

softwarel

VEC

Remembers amounts, due dates for regular payments. Handles credit cards, checking and saving accounts, cash, money market funds. Easily splits transactions into multiple budget and tax categories. Prints any type of check-personal or cantinuous form—with addresses.

ONLY \$19.95 TO TRY IT?

Send \$19.95 and we'll send you our Certified Personal Accountant \*14\* program on a trial basis. Use it. Try all aspects of the program. When you decide to buy, just call us toll free. Now put us to the test...say 'YES' to easy-to-use

| of your TRIAL O     | FFER—\$19.95<br>and me your                                                        |
|---------------------|------------------------------------------------------------------------------------|
| -\$99.95 for compu  | iters in category 1                                                                |
| -\$149.95 for compu |                                                                                    |
| E C                 | sborns Apple (I/IIe<br>IM 128K (* IBM 64H<br>OMPRO (* Eogle<br>  Professional 128K |
| Payment: Check      |                                                                                    |
| Card*               | Esp. Dots                                                                          |
| Signature           |                                                                                    |
| Riddress            |                                                                                    |
| City State          | 2lp                                                                                |
|                     | ndex Software Corp.<br>pt 8Y093<br>00 Pearl St.<br>ulder, CO 80301                 |

|                                                                                                    | 3%-inch                                          | 31/2-inch with<br>Shugart interface                                                                                                    | 3½-inch with<br>Sony interface                                                              | 4-inch |  |
|----------------------------------------------------------------------------------------------------|--------------------------------------------------|----------------------------------------------------------------------------------------------------|---------------------------------------------------------------------------------------------|--------|--|
| Canon Fuji Hitachi Jicoh Matsushita Maxell Micro Peripherals Inc<br>Missumi<br>Nihon<br>Sankyo<br>Sanyo<br>Feijin | Brown Disc<br>Dysan<br>Seagate<br>Soroc<br>Tabor | Alps Citizen Control Data Corp. Epson Fornmaster Fuji Gavilan Computer Sankyo Sony Sord Tandon TEAC Toshiba                                                                                                    | Computer Devices Inc. Hewlett-Packard Jonos RCA SKŚ Sony Sord Tandon Universal Data Systems | IBM    |  |
| Indi                                                                                                    | rofloppy<br>ustry<br>nmittee                     | Apple Computer Atari Athana BASF Cii Honaywell Bull Dennison Kybe Dobbelin Boeder Matshusita Media Systems Techn Memorex Mitsubishi Nashua Corporation Olivetti Otrona Phillips Remex Shugart Spin Physics TDK Verbatim Wabash Xidex YE Data | alogy                                                                                       |        |  |

Table 1: The various companies supporting the different microfloppy-disk sizes. Note that some manufacturers are offering more than one type of microfloppy.

The 3-inch drive has two potential problems. First, because the disk is so small, both sides of it must be used to achieve a capacity of 500K bytes. Because the drive has only one read/write head, this is currently accomplished by reading one side (250K bytes) and then flipping the disk over. The company recently announced a double-sided drive that will access both sides of a disk (500K bytes) at the same time. Second, in order for 3-inch drives to achieve a 1-megabyte capacity, a track density of 200 tracks per inch would have to be used. This would significantly reduce the reliability of an open-loop drive. See Table 2 for more technical comparisons between the different microfloppy drives.

34-inch disk drive: The Tabor/

Dysan/Seagate 314-inch disk also has slightly less recording area than the 3½-inch disk. This is the only group that does not offer a hard-shell cartridge because its 34-inch disk is covered by a more traditional soft envelope. These companies feel that the price of their disks will be more competitive because of the less expensive soft jacket (which uses existing 54-inch disk technology and has fewer parts). Dysan owns portions of Tabor and Seagate and has financial ties to Brown Disc, so it is not unusual to see these companies together. They have not announced any volume deals on their drives.

The 3½-inch disk drive: The 3½-inch disk format has twice the available recording area of the 3-inch disk. Higher-capacity drives are already

f you order software from us, you're in good company. You see, some of our best customers are America's biggest corporations.

Maybe they're attracted by our low, low prices (big companies are price-conscious tool)

Or maybe when you're an "IBM," you're looking for something extra. Like the personal service, giant inventory, and in-depth technical

support you'll find at 800-SOFTWARE.

You see, when you call us, we'll take care of you like our business depends on it. Because it does. Which means when you place an order, you can be sure we'll fill it the same day. And that our unique Order Tracking System™ is keeping tabs on your order every step of the way.

Most important, we'll be there if you need us after your software arrives. We'll

make sure that you'll receive the finest post-delivery service in the industry. And that's a promise.

Next time you're looking for low price and great service, do what IBM, General Electric, and a lot of other big companies do. Pick up the phone and give us a call.

We'll show you why some hard-headed companies buy their software from us.

#### CHECK OUT ALL OUR INCREDIBLE BUSINESS SOFTWARE PRICES.

| WordStar                                                                                                    | \$269                                                                                                    | dbase II \$45                                                                                                    | 9                                | SuperCalc 2"\$1                                                                                                    | 139            | Multiplan \$1                          | 99                     |
|----------------------------------------------------------------------------------------------------|----------------------------------------------------------------------------------------------------|----------------------------------------------------------------------------------------------------|----------------------------------|----------------------------------------------------------------------------------------------------|----------------|----------------------------------------|------------------------|
| WordStar '/<br>MailMerge                                                                                                    | \$369                                                                                                    | InfoStar \$29                                                                                                    | 9                                | VisiCalc \$18                                                                                                    | 9              | PerfectWriter :                        | \$289                  |
| A.L.S.— 7 80 Card CF/# Card Smarter ALPHA SOFTMARE Apple 1894 Connector Executive Parkage Other Product: APPILED SOFTMARE Messalarm ASHTON-CATE* Glass II ASHTON-CATE* Grammabi Random House Pressi Random House Diessa C. M. B. III ENTERPH VS Patch and WS Res COMPUTINGS** CONTINENTAL SOFTM Home Accountary DIGITIAL RESEARCH** CDASSC B 80 Compiler PASCAL/Mai STP STP STP STP STP STP STP STP STP STP | \$115<br>CALL<br>TECHNOLOGY**<br>\$289<br>\$459<br>\$459<br>\$459<br>\$119<br>\$25*<br>\$ \$ 45<br>\$119<br>CALL | IKG-aph IKG-aph IKG-ap | CALL B399 CALL \$179 \$269 \$360 | SquitSlar ReportStar Other Products and Specula Specula Specul |                |                                        | \$ 25                  |
| FOX AND GELLER"<br>Quickcode                                                                                                    | \$229                                                                                                    | Onluster<br>Supersont                                                                                                    | \$1/9<br>\$149                   | PERFECT SOFTWARETT<br>Perfect Speller<br>Perfect Speller                                                                                                    | \$289<br>\$169 | 5" (95)<br>5" (95)<br>Large Quantities | \$ 35<br>\$ 35<br>CALL |

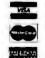

WRITE: 800-SOFTWARE, INC. 940 Dwight Way, Ste. 14 Berkeley, CA 94710 CA residents add sales tax.

TO ORDER, CALL TOLL-FREE: 800-227-4587

IN CALIFORNIA: 800-622-0678 or 415-644-3611

|         |                        | Unformatted         | Single or         | •                      |                   |                               | Track-to-Track        |                            |                  |                    |
|---------|------------------------|---------------------|-------------------|------------------------|-------------------|-------------------------------|-----------------------|----------------------------|------------------|--------------------|
| ompany  | Media Size<br>(inches) | Capacity<br>(bytes) | Double-<br>-sided | Oimensions<br>(inches) | Media<br>Covering | Transfer Rate (kilobits/sec.) | Tracks<br>per Surface | Access Time (milliseconds) | Bits<br>per Inch | Tracks<br>per Inci |
| Hitachi | 3                      | 500K                | Double            | 1.62 by 3.6 by 6.0     | Hard              | 250                           | 80                    | 3                          | 8946             | 100                |
| Tabor   | 314                    | 500K                | Single            | 1,62 by 4.0 by 5.5     | Soft              | 250                           | 80                    | 10.                        | 9250             | 140                |
| Shugart | 31/2                   | 500K                | Single            | 1.62 by 4.0 by 6.0     | Hard              | 250                           | 80                    | 6                          | 8204             | 135                |
| Tandon  | 31/2                   | 1000K               | Double            | 1.62 by 4.0 by 6.0     | Hard              | 260                           | 80                    | 3                          | 8776             | 135                |
| Sony    | 31/2                   | 1000K               | Double            | 2.0 by 4.0 by 5.1      | Hard              | 500                           | 80                    | 12                         | 8717             | 135                |
| IBM     | 4                      | 358K                |                   | 2.62 by 4.5 by 6.6     | Hard              | 333.3                         | 46                    | 40                         | 6865             | _                  |

being announced as improved media and head-positioning technologies become available. Most 31/2-inch disk drives use only one side of the disk to store 500K bytes. Adding a second head, a simple redesign of the present drive, will create a 1-megabyte double-sided drive. Sony and Tandon have already announced this upgrade as well as versions of their drives with both the 54-inch interface and the Sony interface. Tandon has announced a \$310 million agreement with a major microcomputer manufacturer (rumored to be IBM) for its disk drives (probably the 3½-inch disk drive with the 5¼-inch interface).

Sony started delivering the first microfloppies in 1980 in one of its word processors. The company has since offered the microfloppy in its SMC-70 microcomputer. Hewlett-Packard placed a \$30-million order for Sony microfloppy drives and recently announced that it had sold 25,000 drives in its various products, among them the Series 200 Model 16 microcomputer, which accounts for half of the estimated 50,000 microfloppy drives that have been sold so far. Computer Devices uses Sony drives

in its Dot microcomputer; RCA uses them in development systems; Sord, Jonos, and Universal Data Systems all use Sony Drives in their portable computers.

Sony will continue to manufacture and support its older drives, but now that the company is offering the new 3½-inch drives with the MIC media and Shugart interfaces, it is debatable how many manufacturers will stay with the older Sony disk format or the Sony interface.

IBM's 4-inch disk drive: While the 4-inch IBM disk has more recording area than the 3½-inch disk, it is too

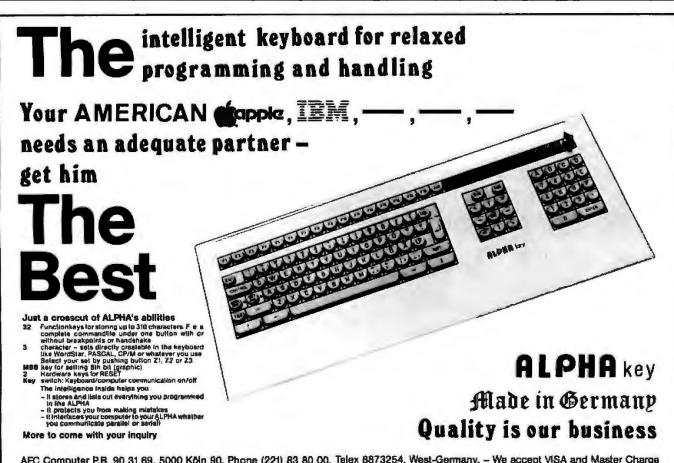

AFC Computer P.B. 90 31 69, 5000 K6In 90, Phone (221) 83 80 00, Talex 6873254, West-Germany. — We accept VISA and Master Charge (M-56 is a trademark of Digital Research, Inc.) Trademark of Apple Computer, Inc.: IEM\* is a trademark of Digital Research, Inc.: Trademark of Apple Computer, Inc.: IEM\* is a trademark of Digital Research.

# GIVE YOUR COMPUTER A HAND

UDI-100-The Best Hand-Held Computer Terminal on the Market Today

The collection of data at the source provides you with faster turn-around time, no retranscription cost, better service to your customer and possible improved cash flow. The UDI-100 is your means of capitalizing on these advantages—at a cost-justified investment.

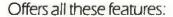

- CMOS Memory
- LCD Matrix Display
- Heavy-Duty Case
- Powered by Four AA Batteries
- Custom Design Available
- 10.75 x 4.5 x 1.5 Inches
- 276K 8 Bit Byte Memory
- Two Lines of 32 Char Display

- Two-Way Communications
- Real Time Clock
- Alpha Numeric Keyboard
- Bar Code Wand Readers Code 39,
   UPC-A & E
- Easy to Use Program Generator
- Custom Program Available
- 21 Ounces Light

# THE CARRY-ALONG COMPUTER

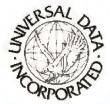

For more information, write or call:

UNIVERSAL DATA, INC.

A Division of Phyle Industries Limited 3960 Ortonville Road (M-15) • Clarkston, Michigan 48016 (313) 625-0158 • 1-800-521-1056

Circle 489 on Inquiry card.

big to fit easily in a shirt pocket and doesn't offer systems integrators enough of a size incentive to replace 54-inch disks. The IBM drive presently stores only 358K bytesless storage capacity in a larger package than a 31/2-inch drive. It has a slow (40-millisecond) track-to-track access time, and both the data-transfer rate and the interface are nonstandard. Until this drive is used in an IBM product, it probably won't go

The most popular interface for microfloppy-disk drives is the standard 54-inch Shugart interface used on most 514-inch floppy-disk drives. This standard defines the data and control lines and specifies a disk rotation of 300 revolutions per minute (rpm) and an information transfer rate of 250K bits per second. Disk drives that use the 51/4-inch interface can be easily interchanged. Systems integrators can then use the new microfloppies directly in place of the older 54-inch drives. Computer manufacturers in turn can take advantage of tried-and-true technology (their existing computers and the proven reliability of 5%-inch interfaces) while getting to the market first with smaller, faster computer systems.

The new microfloppy-disk drives access information on the disk quickly. Transferring that information out of the drive and into the computer, however, can be a slow process. Systems designers may feel limited by the Shugart interface transfer speed of 250K bits per second when they want to use the new, faster microprocessors and memory that microfloppy-disk performance can't keep up with. That's one of the major reasons why Sony is offering its 600-rpm 3½-inch disk drive with a Sony interface that can transfer information at 500K bits per second, effectively twice the speed of the Shugart interface and the same as double-density 8-inch disk drives.

#### Case Study of a Microfloppy

Shugart Corporation's entry in the microfloppy field is the SA300, a single-sided drive that stores 500K bytes on a 3½-inch disk (see photo 1). The SA300 measures 1.6 inches high, 4 inches wide, and 6 inches deep and weighs only 1.3 pounds. The drive is extremely quiet and has only nine moving parts because of its efficient, brushless direct-drive DC motor, which eliminates the need for belts and pulleys. It records with the MFM (modified-frequency modulation) method at a density of 8204 bits per inch and 135 tracks per inch, with 80 tracks per side. Track-totrack access time is 6 milliseconds. The SA300 uses + 12 volts when the disk is being accessed, dissipating less than 8 watts. In a standby mode it uses +5 volts and dissipates less than 4 watts, producing about onethird less heat than standard 514-inch disks. In portable computer systems this translates to less draw on a battery pack and thus longer operation without recharging batteries. The lower heat dissipation also means that parts last longer.

In terms of its interface and the

### DECADES OF SERVICE

# **Washington Computer Services**

GALL

1

SOFTWARE

TERMINALS

**NEW TELETYPE 5410** 

132 col. ANSI VT 100 compalible.

TEL ETYPE

LEAR SIEGLER

**ONLY \$895** 

PRINTERS

97 Spring Street

New York, New York 10012

TO DADER: CALL OUR TOLL-FREE NUMBER: (800)221-5416 In N.Y. State and for technical information: (212) 226-2121

HOURS: 9:30 AM - 5:30 PM (EST) Monday-Friday

an affiliate of ((( WASHINGTON ))) est. 1912

TURN TO US!

We'll show you

the easiest way

pieces together.

to put the

CUSTOM COMPUTER ROOM WIRING SINCE 1960

Where Do You Turn To Solve Your Computer Puzzle?

Marchen, Compatible, Proven-Use Someone Else's Engineering to Supplement Yours.

DUME

IBM 3101

HAZELTINE

DIGITAL EDUIP CORP

NUT BING 1009 CZ

Over 2000 (puemese scientific, professionel applications & estacatorial parkilipes dis ampligato. Call with your expunsions for sur edvice or a question. Will failure Disput

AMPEX

VISUAL

ANN ARBOR

ADDS

TELEX: 12-5606 CABLE: WASHCOMP NYK

#### **FULLY CONFIGURED BUSINESS SYSTEMS**

The leavening are some examples of the luby assembled and fested business and

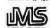

The Premier Multi Dair Computer Systems 800 SN malii poocessor, safe DOS CPM 2.2 FULL 2 YEAR WARKAMY!

3270 Sullware Available (MS on GSA Contract #6500K\$30156035

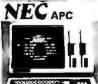

8086. 16 bit processor; Two B" DSDD disk drives; 128K RAM (to 640K); green or RGB color screen.

#### PERFECT FOR:

Word Processing
 CAD/CAM graphics
 (1024 × 1024 resolution)
 OalaBase Management

• Chang Lab's Micropian • IBM amutations • CP/M-B6, MSDOS, UCSD P.

NEC PC-8800 ON 68A CONTRACT #6500K#3046036

#### EPSON NEW DX-10 Macro with VALDOCS software: \$2985.

dill'

SADON 16 DA MUREUMET S 100 UNIX V. J.

A STATUTER ANSE 16 to 1284 RAM 5-100 Guzene

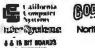

B0000017

On GSA Contract

SCALL

SCALL. SCION Historingelo HI Res Graphics Systems SCHIM RECOMPRISE IN THE STATEMENT STATEMENT STATEMENT OF THE STATEMENT SHAPE OF SAME STATEMENT STATEMENT S

PLEASE! Do not confuse us with malf order dealers. We are a full service distributor serving the data processing & installation needs of business & industry from micros to mainframes. System houses, educational institutions & governmental agencies given special consideration. Leasing available.

Thickyon 46 300 LPM-typerwise quality RS TO visite This quality printer is available in inauly studied before access, qualitate cases all. MANNESMANN TALLY ANADEX NEC AMERICA DIABLO CENTRONICS DUME **EPSON** C. ITOH TOSHIBA DATA PRODUCTS OKIDATA TEXAS INSTRUMENTS DANTEX INTERGRAL DATA SYS

> N. Y. State agencies, municipalities, and schools - call us for information on our O.G.S. term contracts on hardware & software.

#### DEALER and INTERNATIONAL INQUIRIES WELCOME

For fast delivery, sono certified chech, money order or can la strange stred dank wire (crustier Personal or company checks require two to three weeks to cheir Prizes subject fo change without neitice; call for latest prices include 3% cast discount MV restaents add sales tax Cantau is a trademark of Norm Atlantic Industries, Mr. CP/Mr is a trademark of Digital Restaurch. All sales subject to our standard sale conditions (available or request). Call for whipping changes. Above prices do not include customization or installation. Disase II is a trademark of Ashton Tata. P.O. "eaccepted upon ter crydit ap-

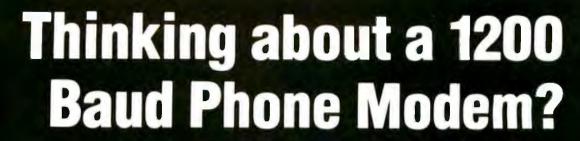

# You need time.

And PRO-MODEM 1200 has it. A Real Time Clock/Calendar combined with an intelligent full 212A 300/1200 baud telephone modem. Plus the capability to expand into a full telecommunications system.

Much more than just a phone modem.

When you're on-line, time is money. PRO-MODEM helps you save. By monitoring the duration and cost of your phone calls. By sending and receiving messages at preset times when the rates are lower. Unattended. With or without your computer.

Compare the \$495 PRO-MODEM 1200 with any other modem on the market. For example, you'd have to buy both the Hayes Smartmodern 1200 plus their Chronograph for about \$950 to get a modem with time base.

And PRO-MODEM 1200 does more. It lets you build a full telecommunications system with features like Rep Dialer, Incoming and Outgoing Message Buffering, Mailing List, Help Mode, Programmable Operating Instructions, a 12-Character Alpha-Numeric Time and Message Display, and easy to use PRO-COM Software

There isn't space to describe it all here. See your local dealer for complete details now. It'll be well worth your time. And money.

> Prometheus Products, Inc., 45277 Fremont Blvd., Fremont, CA 94538, (415) 490-2370

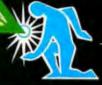

Pro-Modem 1200 from PROMETIEUS

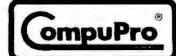

SYSTEMS CENTER

System 8/16A System 8/16B \$4495 \$5395 \$6895 System B/16C System B/16 6BK

\* Fully Assembled and Burned-in \*
All Systems include SORCIM'S SUPERWRITER,
SPELL CHECKER, MAIL LIST & PORM LETTER

INTERFACER 3-5 Serial A&T \$445 INTERFACER 3-8 Senal A&T \$515 RAM-18 64K 8/18 A&T \$415 \$825 RAM-21 128K B/16 AST \$790 CPU 6BK W/CP/M & 4th A&T CPU 8086/87 AST \$567

#### MORROW **D**

MD2 W/LIBERTY FREEDOM 100 TERMINAL [10 FUNCTION KEYS] AND TALLY MT160L PRINTER [180CPS DR 40CPS CORRESPOND QUAL. \$2295.00

MIDS WALL OF THE ABOVE PLUS QUEST BOOKKEEPING \$2595.00

16MEG, WINCHESTER DRIVE SUBSYSTEM W/S,W. FOR THE MICRODECISION \$2195.00

DIBK JOCKEY-DMA CONTROLLER W/CP/M & MBASIC \$460 DISK JOCKEY-2 D/B @F800 W/CP/M & MBASIC ADD-ON 8 \* DRIVES \$360 CALL

#### Eagle II with S.W. \$1595

BEAUTIFUL DARK MATRIX GREEN SCREEN - DUAL DRIVES -CP/M - BASIC - WORD PROC. -AN. SPREAD SHEET - 2 SERIAL + CENTRONICS PORTS

\*\*Access ... \$2495 COMPLETE PORTABLE W/64 K RAM, 7" AMBER, 2 DRV., 2 MODEMS, MX80 PRNTR, Sep. K.B. GRAPHICS W/Lots of S.W. & Tutorials, USI 12" AMBER MON. + MANY Options available

# **SEATTLE**

GAZELLE-W/8086 CPU, 128K RAM DUAL 8 \* DSDD FLOPPIES MSDDS, MICROSOFT BASIC INTERPRETER- A LIGHTNING FAST 16 BIT MICHO WITH ULTIMATE IN DATA INTEGRITY \$4895

**8087 CPU UPGRADE** \$316 DISK MASTER 5% & Bm.

PRINTERS: C. Itoh 1550 SERIAL TALLY MT 160L \$750 EPSON OKIDATA 82A CALL \$439

ofrax \$265 Personal Speech System

**FULL DEALER SUPPORT** VISIT OUR SHOWROOM Hrs. 9:00 A.M. - 5:30 P.M. M-F

Subject to Available Quantities Prices Guoted Include Cash Discounts Shipping & Insurance Extra

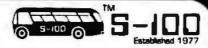

#### **FLOPPY DIBK DRIVES**

8428\*DSDD \$460 2428\*DSDD \$445 1425\*DSDD \$190 Dume IBM has recently selected the QUME Drive for ther PC

landon 100-2 5% m. DSOD

#### S-100 MAINFRAMES PARA DYNAMICS

38208 PRONTO W/SEQUENCER HEAVY DUTY PWR. & COOLING FOR 20 BOARDS AND ANY MIX OF DRIVES AND BACK-UP DEVICES \$1235

3020 R RACK MOUNT 20 SLOT 2200 R RACK DUAL 8" DRV. CAB 2018 D 18 SLOT DESKTOP \$599 2018 R 18 SLOT RACKMOUNT \$637

#### INTEGRAND

800 DERFW/OPTIONS 9497 SPEC PAINT, FILTERS, 8-100 CONNECTORS, AC CBLS. TERM M.B.

PCMATE TECNAR EM

1st MATE 64 K + SERIAL 2nd MATE 2 SERIAL/2 PARA \$295

Lab Quality D/A & A/O BO S for IBM-PC & S-100 BUS

#### FOLLOW THE STAR NorthStar

B/16 UPGRADE FOR THE ADVANTAGE W/64 K RAM GMSDOS W/CP/M

\$639

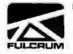

OMNIRAM 100 ns WIADDRESSABLE BANKS 8/16 BIT 64 K STATIC RAM \$395

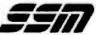

VE 10 MEMORY MAPPED VIDEO BOARD TRANSMODEM 1200 BY RACAL VADIC

\$206 \$495

EASIER TO USE THAN ANY OTHER 1200 BAND MODEM ON THE MARKET

#### static memory systems

THE LAST MEMORYTM W/O RAM \$140

W/84K HI-SPO. STATIC RAM **\$269** OR MIX EPROM & RAM-WILL WORK WELL IN NORTH STAR HORIZON

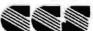

Z 80 CPU W/SERIAL PORT

14425 North 79th 9tm Scottadale, Arizona 85260 TELEX 16 5025 FTCC SEC PHX TECHNICAL 602-991-7870 SALES 800-528-313B

configuration of the disk track density and layout, the Shugart SA300 is compatible with computer systems that use standard 54-inch disks. Consequently, it can be plugged into any system that has previously used standard 54-inch disks. Plug compatibility enables systems designers and OEMs to use the latest technology in data storage while preserying their investment in their existing hardware and software. And alleviating drastic redesigns helps keep costs to the end user to a minimum.

#### Standards for the Future

Of the four competing disks, the 31/2-inch hard-shell cartridge is becoming the de facto standard. Its media is safer and more reliable due to the hard case and automatic shutter. At the outset, consumers will have to pay up to \$7 per disk for this added safety, but with mass production the prices will quickly be competitive with 54-inch disk prices. The 31/2-inch disk is small enough to fit into a shirt pocket and large enough to hold a megabyte of storage without taxing present disk technologies. Just as the audiocassette replaced reel-to-reel tapes, the 31/2-inch disk could become a mass-marketing phenomenon.

The compatibility and portability of the 31/2-inch disk drive with the Shugart interface also bodes well for its success. The 5¼-inch-compatible interface, it should be added, protects investments in existing software and disk controllers.

Marketplace acceptance will ultimately determine the standard for the next generation of sub-514-inch drives and media. But the compromise agreement between Sony and the MIC, along with hard-shell media protection, a plug-compatible standard interface, and a potential for enhancements, make the 31/2-inch Shugart-interface disk drive the leading contender for the title of industry standard.

Thomas Jarrett is the microfloppy marketing manager at Shugart Associates (475 Oakmend Pkwy., Sunnyvale, CA 94086).

# High resolution, low cost graphics should be more than a retrothought.

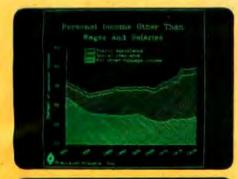

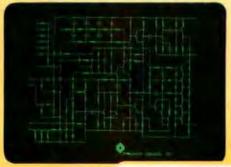

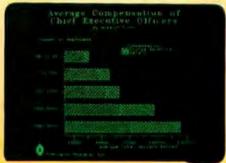

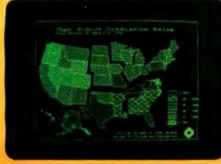

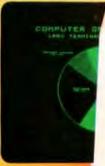

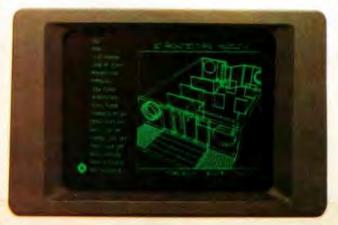

that makes retrofits overpriced.

The VISUAL 500 and VISUAL 550 emulate the Tektronix 4010/4014 but cost only about half as much. And they provide 585(V) x 768(H) resolution for sharp text and graphic display on a large 14" screen without the need to add boards or change the CRT. This superior resolution offers the ideal vertical to horizontal dot density ratio of 1:1 for balanced images and reduces the "stairstep"

Why settle for a low resolution retrofit graphics terminal when you can have a VISUAL high resolution terminal with quality and reliability built in. And at a cost

effect you get with most retrothoughts.

The VISUAL 500 provides selectable emulations of the DEC VT52; Data General D200, Lear Siegler

ADM3A, and Hazeltine 1500 terminals. The VISUAL 550 is DEC VT100 protocol-compatible as well as a character or block mode terminal which complies to the ANSI X3.64 standard.

Call or write for a free comprehensive reference booklet on graphics terminals including a glossary of graphics buzzwords.

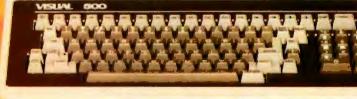

#### VISUAL 500/550

|                                                                                                    | VISUAL                                                            |                                                                   | RETROTHOUGHTS                                |                                              |                                               |                                               |                                               |                                               |                                               |
|----------------------------------------------------------------------------------------------------|-------------------------------------------------------------------|-------------------------------------------------------------------|----------------------------------------------|----------------------------------------------|-----------------------------------------------|-----------------------------------------------|-----------------------------------------------|-----------------------------------------------|-----------------------------------------------|
|                                                                                                    |                                                                   |                                                                   | DIGITAL ENGINEERING                          |                                              |                                               |                                               | SELANAR                                       |                                               |                                               |
|                                                                                                    | 500                                                               | 550                                                               | VT640S                                       | VT640                                        | DQ650S                                        | DQ650M                                        | SG100<br>PLUS                                 | SG200                                         | SG480                                         |
| Vertical Resolution<br>Horizontal Resolution<br>Dot Density Ratio<br>Screen Size<br>Tektronix 4014 Compatible                                          | 585<br>768<br>1:1<br>14"<br>STD                                   | 585<br>768<br>1:1<br>14"<br>STD                                   | 240<br>640<br>1:2<br>12"<br>NO               | 480<br>640<br>1:1<br>12"<br>NO               | 240<br>800<br>1-3<br>12"<br>NO                | 480<br>800<br>1:1<br>12"<br>STD               | 240<br>1225<br>1:4<br>12"<br>NO               | 240<br>1225<br>1:4<br>12"<br>STD              | 480<br>780<br>1:1<br>12"<br>STD               |
| Data Tablet Support<br>Multi-Vendor Printer Support<br>8 Dic Cross Hair Cursor<br>Programmable Function Keys<br>Titt/Swivel Enclosure<br>Compatibility | STD<br>STD<br>STD<br>STD<br>STD<br>VT52<br>ADM3A<br>H150D<br>D20D | STD<br>STD<br>STD<br>STD<br>STD<br>VT100<br>VT52<br>ANSI<br>X3.64 | NO<br>OPT<br>NO<br>NO<br>NO<br>VT100<br>VT52 | NO<br>OPT<br>NO<br>NO<br>NO<br>VT100<br>VT52 | OPT<br>OPT<br>NO<br>NO<br>NO<br>VT100<br>VT52 | OPT<br>OPT<br>NO<br>NO<br>NO<br>VT100<br>VT52 | NO<br>OPT<br>OPT<br>NO<br>NO<br>VT100<br>VT52 | NO<br>OPT<br>OPT<br>NO<br>NO<br>VT100<br>VT52 | NO<br>OPT<br>OPT<br>NO<br>NO<br>VT100<br>VT52 |
| PRICE (suggested list*)                                                                                                    | \$2,485                                                           | 2,895                                                             | 3,025                                        | 3,355                                        | 3,025                                         | 3,510                                         | 2,890                                         | 3,390                                         | 3,190                                         |

Circle 474 on inquiry card.

See for yourself

Visual Technology Incorporated 540 Main Street, Tewksbury, MA 01876 Telephone (617) 851-5000. Telex 951-539

\*Retrothoughts price includes DEC VT100\* (erminal based on published information as of 4/1/83

# System Review

# The HP-75 Portable Computer

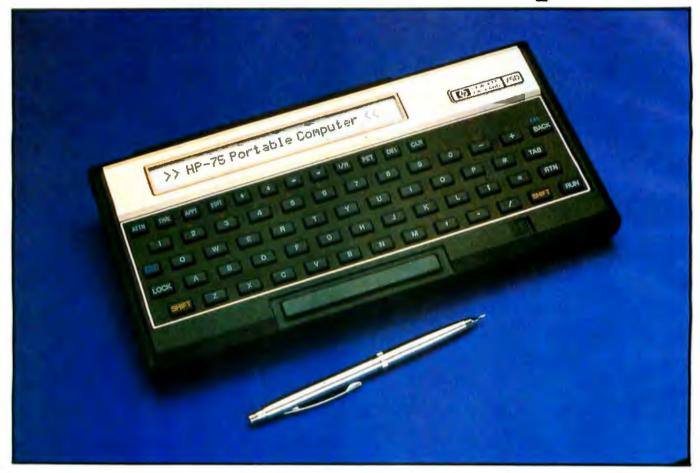

# This briefcase computer from Hewlett-Packard has powerful real-time scheduling capabilities

#### by Rowland Archer Jr.

The HP-75 marks Hewlett-Packard's entry into the midpriced portable computer fray. Truly a portable computer, the HP-75 includes a full-featured BASIC interpreter, a text editor, a real-time clock/calendar, and an appointment scheduler (see photo above).

Low-power CMOS (complementary metal-oxide semiconductor) memory (16K bytes, upgradable to 24K) retains files, programs, and the appointment calendar when the machine is switched off (only the display actually powers down). A rechargeable battery pack keeps the HP-75 running for about 20 hours of active use before it needs to be recharged.

Magnetic cards are used to save and restore programs and data files. Each card holds about 1300 bytes. Op-

tional peripherals, such as a video-display driver, a digital cassette recorder, and a thermal printer, can be connected through the HP-IL (Hewlett-Packard Interface Loop) port on the back of the HP-75.

#### Display

The HP-75 has a 1-line, 32-character liquid-crystal display (LCD). System software provides automatic horizontal scrolling through a 32-character window, up to a maximum line length of 96 characters. All visible ASCII (American National Standard Code for Information Interchange) characters (uppercase and lowercase letters, numbers, and punctuation) can be displayed by the HP-75, with or without underlining. It also contains a

set of special characters: graphics symbols, a partial Greek alphabet, and several characters needed to support foreign languages, such as the umlaut over the o.

Using a computer with a 1-line display takes some getting used to, though the software makes it more tolerable. Commands such as LIST (list a text file or a BASIC program) cause the text to pause automatically after displaying each successive line. The duration of this pause can be set by a command.

### Keyboard

The keyboard contains 65 keys in a standard QWER-TY layout. All of the 256 possible 8-bit character codes can be generated from the keyboard. Each key repeats automatically when held down. Three special keys marked TIME, APPT, and EDIT can be pressed at any time to switch into the clock/calendar display, the appointment-scheduling program, or the text editor, respectively. The FET key can be used to fetch the message associated with the most recent error. DEL deletes single characters; CLR clears entire lines. Four arrow keys are used to move the cursor within the current line or to the next or previous line.

The keys give tactile feedback and an audible click when they are pressed, but they have a very short travel. I did not find the keyboard suitable for fast touch-typing; the calculator-like buttons are too small and require too much pressure. However, I would guess that they will remain highly reliable, based on their similarity to HP calculator keys.

A very flexible keyboard reprogramming feature lets you assign a string of characters to any one of 194 valid key codes and key combinations. For example, you could assign a set of BASIC keywords to all the ASCII control characters, so that pressing CTL (control) plus a key would enter an entire keyword. The current set of keyboard definitions is drawn from a file called keys. You can maintain keyboard redefinition files on magnetic cards or in-memory files.

### Magnetic Cards

As many multiple program and data files as memory permits can be stored in the HP-75. If you need to store additional files, you can use the built-in magnetic card reader. Magnetic cards are also used to transfer software between machines. Several sample programs come with the HP-75 on prerecorded cards.

The magnetic cards store 650 bytes on each of two tracks for a total of 1300 bytes. You can read or write cards by pulling them manually through a slot in the lower right-hand corner of the machine, as prompted by the system software. It took a while to find the right speed to pull the cards through the reader. Warning messages tell you if you pulled too slowly or too quickly, but only within a limited range of the correct speed. Outside this range, you get a warning of bad read/write. My machine may have had some problems with the card reader, as it would sometimes give an error as soon as I pushed the RTN (return) button; according to the manual, there

### At a Glance

### Name

Hewlett-Packard HP-75C Portable Computer

### Distributor

Hewlett-Packard Corvallis Division 1000 Northeast Circle Bivd. Corvallis, OR 97330

### **Dimensions**

11% by 6 by 1% inches; I pound, 10 ounces

### Features

Rechargeable battery pack, AC adapter, 16K bytes of memory; HP proprietary microprocessor; 65 keys; HP Interface Loop; full ASCII plus graphics, some Greek letters, some European-accented roman letters. I line of 32 characters on liquid-crystal display

### Other peripherals

Built-in magnetic card reader

### Expansion features

User memory to 24K bytes total; three plug-in ROM sockets, HP Interface Loop peripherals including video display, digital cassette, and thermal printer

### Software

BASIC interpreter, text editor, file manager, clock/calendar, and appointment scheduler

### Price

1995

### Documentation

360-page, softcover, 3-hole punched Owner's Manual with complete operating instructions, tutorial, table of contents, and Index, quick-reference manual not received for review

### Audience

For programmers and professionals in need of a portable computer with appointment scheduling, editing, and BASIC programming capabilities

is supposed to be about a 5-second delay before it presents an error message.

The HP-75 automatically computes the number of cards needed to save a file and prompts you to insert them one by one. When you read a file back from cards, you do not need to read the tracks back in the order you wrote them, as long as you read all the tracks at least once.

### Hardware Expansion

The HP-75C comes with 16K bytes of RAM (randomaccess read/write memory) in addition to 48K bytes of ROM (read-only memory). I tested an HP-75D, which includes an additional 8K bytes of RAM, for a total of 24K. Most of this is available for user programs and data; my machine showed 22,463 bytes free after a system reset. If you buy an HP-75C, you can purchase the 8K bytes of RAM later and simply plug the module in behind the battery compartment.

Three slots on the front of the HP-75 accommodate ROM modules, which can add new functions to the system. There were no details supplied with the review machine on these functions, but reference is made in the owner's manual to expanding BASIC with new features.

The rear of the HP-75 contains an HP-IL port (see "The Hewlett-Packard Interface Loop," by Robert Katz, April 1982 BYTE, pages 76-92). This is a two-wire expansion bus used by HP for connecting peripherals such as a digital cassette recorder, a thermal printer, and a video interface. The same peripherals used by the HP-41C hand-held computer can be used by the HP-75.

### File System

An in-memory file system is the basis for storage of text files (or documents) and BASIG programs. Files can be created and modified, renamed, deleted, and copied to magnetic card or any other device on the HP-IL. File names can have as many as eight characters. Files can be protected in two ways: First, a BASIC program can be made private, in which case it can be run and deleted, but not listed or edited. Second, a password can be supplied for any file when you copy it to a card; that card cannot be read unless you supply the correct password.

The system knows about five types of files: BASIC programs, text files, appointment files, LEX files, and interchange files. Appointment files are managed by the appointment-scheduler program. LEX files are language-extension files. They add new commands to BASIC or the operating system. Interchange files are standard-format (not specified) files used to exchange information with other computers. A command is provided to transform files between BASIC, text, and interchange formats.

### Text Editor

The HP-75's text-editing capabilities are used by all the other software (BASIC, appointment scheduler, clock/calendar program, and filer). This line editor is both powerful and easy to use.

You can move a blinking block cursor across the line with the left and right arrow keys. Characters can be changed by typing over them. One key deletes the character under the cursor, and another key toggles the editor in and out of insert mode, which lets you insert characters between existing characters.

The two modes of text editing are for BASIC programs and documents. BASIC program statements are checked for valid syntax as they are entered. Both file types require line numbers before every line of text. These line numbers are used to specify a line or range of lines to be listed, printed, moved, deleted, and renumbered.

### Appointment Scheduler

The appointment-scheduling program makes extensive use of the clock/calendar system. The HP-75 software is set up so you can switch between editing a BASIC program or text file, running the appointment scheduler, and checking or setting the time, all without losing any work in progress in another mode. By pressing the APPT key, you switch to the appointment-scheduling program. If an appointment is due, it will appear in the display with the time and date underlined for emphasis. If no appointment is due, you are given a template to use to create a new appointment:

Day Mo/Dy/Yr Hr:Mn AM #1N !Note

You fill in the day, date, and time fields to indicate when your appointment comes due. There is a lot of flexibil-

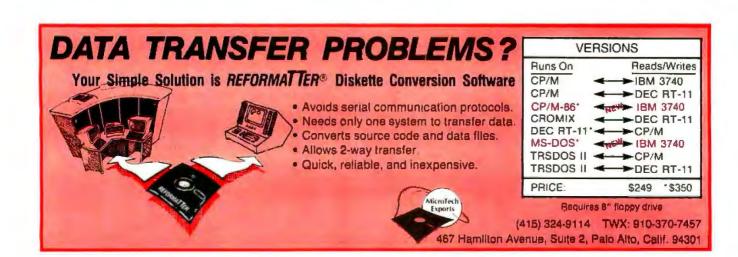

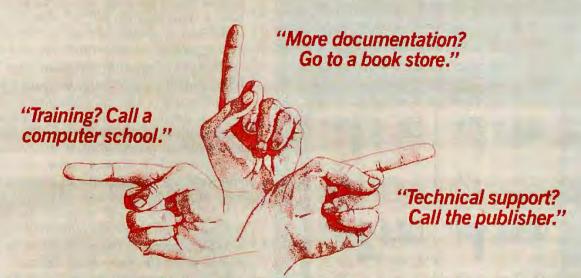

# Interested in dBASE II<sup>™</sup> or 1-2-3<sup>™</sup>? Beware The Dreaded Finger Pointers!

Sound familiar? Does your dealer turn into a "finger pointer" when you need help?

At SoftwareBanc we offer a complete system that doesn't stop when your software is delivered.

### Careful Product Selection

Do you get bewildered by the endless lists of software you find in most ads? Let us be your quality control department.

We only sell the best programs on the market. After a thorough evaluation we chose dBASE II™ for data processing, and 1-2-3™ for financial management.

Our complete line of add-on products help you to continue to get the most from your software.

### **Expert Technical Support**

When you buy software from us, you can rest assured that help is only a phone call away. Just call us at (617) 641-1235 for all the free support you need.

### Money Back Guarantee

We are offering a 60 day money back guarantee on the following software: 1-2-3, dBASE II and ABSTAT. Call for details.

### Free dBASE II™ User's Guide

Order dBASE II™ from us, and you'll receive a free copy of our dBASE II™ User's Guide. You can also buy the User's Guide first for only \$29, and then receive a full credit when you buy dBASE II.™

### 1-2-3" & dBASE II" Classes

Want more in-depth information about dBASE II™ or 1-2-3™? Attend a SoftwareBanc Seminar near you. Each session runs from 9 to 5, and costs \$175. Seminars are in lecture format with a custom sound & video system which is used to display taped interviews with prominent software personalities and sessions with various software programs.

Los Angeles July 18-22 Washington, D.C

Washington, D.C. Aug. 29-Sept. 2 Anchorage August 11-12

New York City September 19-23

### Prices You Can Afford

| 1-2-3"                 | .\$399 |
|------------------------|--------|
| dBASE II"              | .\$479 |
| ABSTAT"                | .\$379 |
| dBASE II" User's Guide |        |
| DBPlus"                | \$95   |
| dGRAPH™                |        |
| dUTIL"                 | \$69   |
| dNAMES <sup>™</sup>    | .\$109 |
| QUICKCODE™             |        |
| TEXTRA"                | .\$60* |

†No-risk 60 day money back guarantee \*Only available for IBM PC with MS-DOS.

### Free Catalog

If you want to learn more about SoftwareBanc, call or write for our free product catalog.

### **SoftwareBanc**

661 Massachusetts Avenue Arlington, Mass. 02174 For technical support call: (617) 641-1235

Dealer Inquiries Invited.

"Manufacturer's trademark
Payment may be made by: MasterCard, Visa, check,
C.O.D., money order. Mass. residents please add
5% sales tax. Add \$5.00 for shipping and handling.
Prices subject to change.

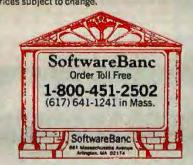

Circle 408 on inquiry card.

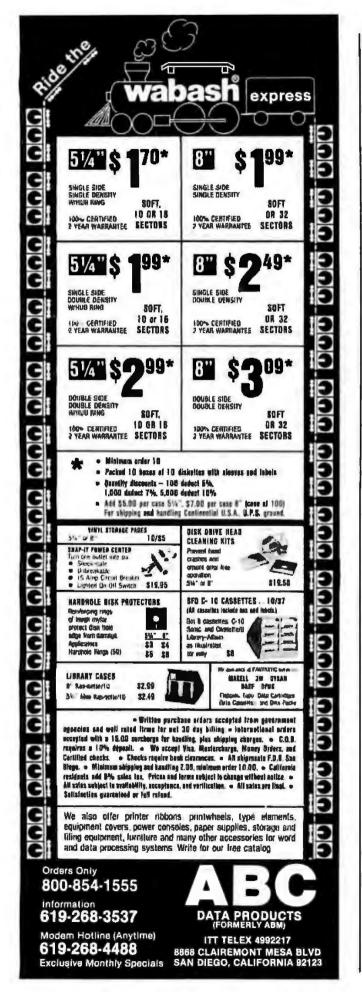

ity and ease of use here; you can fill in the day and time only, and the program will automatically supply the date of the next occurrence of that day. Similarly, the day will be supplied if you fill in the date and time.

The #1 field specifies the alarm type. Nine different types of alarms are provided, from quick beeps to urgentsounding sirens. The alpha character is the appointment type: N stands for normal; R specifies a repeating appointment, in which case a new appointment will be automatically rescheduled at a given interval in the future as soon as this one comes due. A is like R, but you must acknowledge the due appointment before a new one will be scheduled. !Note can be anything you want. Typically it will describe the appointment or reminder, such as "phone home." You can also schedule a BASIC command (including RUN program) to be executed when the given time arrives.

When an appointment comes due, the HP-75 will take one or more actions depending on what it is doing at the time. If you are using the machine for something else, the alarm will sound and the letters APPT will show at the bottom of the display. When you are finished using the machine, the action associated with that appointment will be done (either the Note displayed or the BASIC command executed). If the display is turned off when the appointment comes due, the alarm sounds and the action is immediately performed.

I don't think average executives will forgo their secretarial support and carry an HP-75 around all day to keep their schedules. On the other hand, I think that this facility could form the basis for a powerful real-time control system. The relative immunity to power failures and the ability to schedule the execution of BASIC programs provides a great deal of flexibility for a home control system.

### Immediate Mode and BASIC

When the HP-75 is in EDIT mode, you can enter arithmetic expressions to be evaluated. This is referred to as calculator mode and is like the immediate execution mode supported by most BASIC interpreters. The RES (result) function is always equal to the result of the last expression evaluated, handy for long calculations. You can assign values to variables in this mode, and the variables so defined will be kept separate from program variables. I found this concept a bit strange and prefer having one pool of variables shared between programs and calculator mode.

All arithmetic is carried out in decimal format, meaning no precision is lost in conversion between an internal binary format and an external decimal display format. You can enter numbers as long as 13 digits; all values are rounded to 12 places before storage. The range -9.999999999E499 legal value is +9.9999999999E499. The smallest positive number is +1E-499; the smallest negative number is -1E-499.

Variable names can be one letter or a letter followed by a single digit. Four types of simple variables are allowed: REAL, SHORT, INTEGER, and STRING. REAL

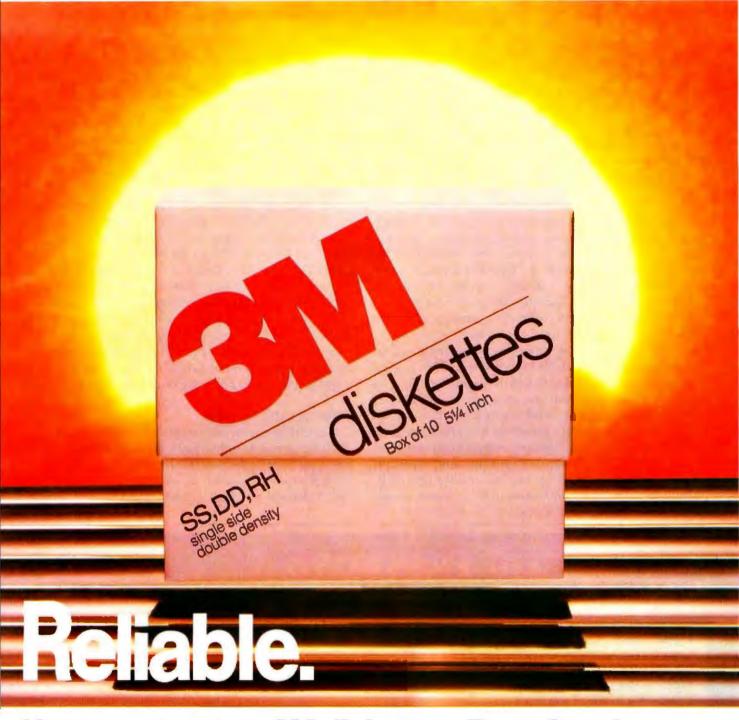

# You can count on 3M diskettes. Day after day.

Just like the sun, you can rely on 3M diskettes every day. At 3M, reliability is built into every diskette. We've been in the computer media business for over 30 years. And we've never settled in. We're constantly improving and perfecting our product line, from computer tape and data cartridges to floppy disks.

3M diskettes are made at 3M. That way, we have complete control over the entire manufacturing process. And you can have complete confidence in the reliability of every 3M diskette you buy.

Look in the Yellow Pages under Computer Supplies and Parts for the 3M distributor nearest you. In Canada, write 3M Canada, Inc., London, Ontario. If it's worth remembering, it's worth 3M diskettes.

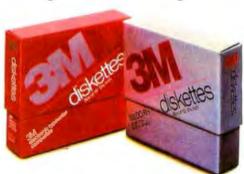

3M hears you...

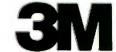

**Listing 1:** This sample program in HP75 BASIC illustrates the user-definable function (DEF FN).

- 10 DEF FNAS
- 20 H\$ = TIME\$
- 30 H = VAL(H\$[1,2])
- 40 IF H>11 THEN FNA\$ = 'PM' ELSE FNA\$ = 'AM'
- 50 END DEF

numbers have the full precision given above. SHORT numbers take up less space, having five digits plus a two-digit exponent, giving a range of -9.9999E99 to +9.9999E99. An INTEGER can have five digits, ranging from -99999 to +99999. A STRING can be of any length up to the amount of memory in the machine. One- and two-dimensional arrays of each numeric type are allowed, but there are no string arrays.

A very complete set of numeric- and string-manipulation functions is included with the HP-75. Logical operators include AND, OR, EXOR (Exclusive OR), and NOT; HP's scientific bent shows up in its selection of trigonometric functions, which goes beyond the usual sine, cosine, and tangent functions to include arc sine, arc cosine, arc tangent, cosecant, secant, and cotangent. Arguments can be in degrees or radians, and functions to convert between degrees and radians are provided. A built-in constant approximates pi to 12 places. String

M U.S. ROBOTICS INC.™ 1123 WEST WASHINGTON CHICAGO, ILLINOIS 60607

(312) 733-0497 Circle 461 on inquiry card. functions can find the length of a string, search one string for another, convert lowercase to uppercase, and convert numbers to strings and vice versa.

There isn't enough space here to describe the BASIC in detail. I can say in general that it has many features, and I found nothing that did not work as advertised. Most HP-75 features can be controlled from within a BASIC program, giving the system a lot of flexibility and power.

For example, the user-defined-function capability (including multiline functions) lets you define a function that returns the string AM if the time is before 12:00 noon, or PM if it is 12:00 noon or later (see listing 1).

TIME\$ is a built-in function that returns a string containing the current time (based on the 24-hour clock), such as 10:07:42. Line 30 converts the first two characters (10 in this case) to a number representing the hour of the day. Line 40 sets the value of the function to PM or AM based on a comparison to 11 a.m. If your BASIC program contains a call to FNA\$, AM or PM will be supplied according to the time of day.

### **More BASIC Features**

A BASIC program can contain as many as 1001 timers. Each timer can be individually set to delay an event for anything from fractions of a second to centuries. The ON TIMER #<n>, <delay> <statement> statement will set the <delay> for timer number <n>>, and execute

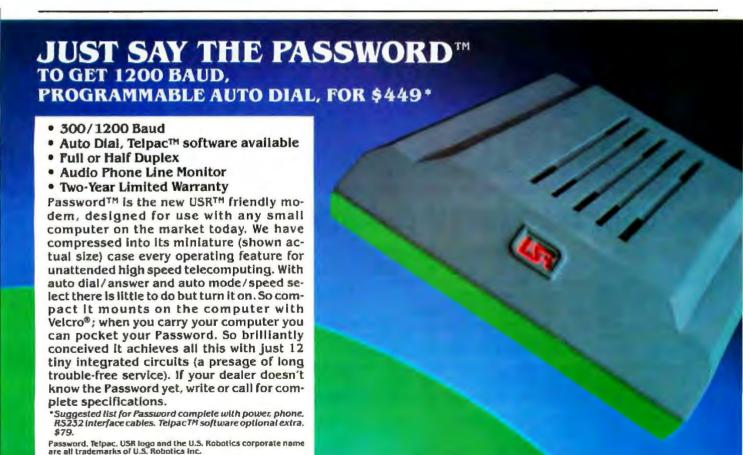

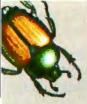

# A Little Bug Can Do A Lot Of Damage.

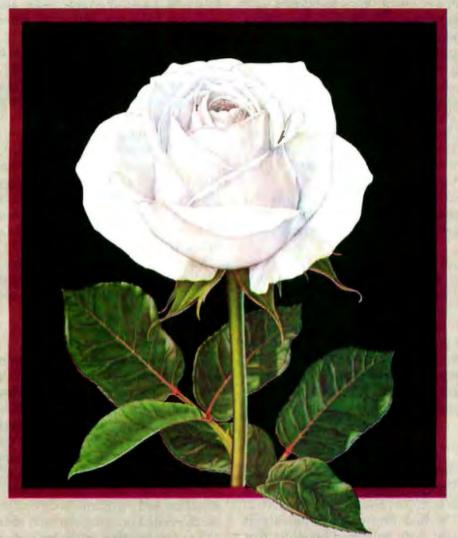

It looks so little, but it eats so much—just like the contamination on your computer's disk drive head. It may not seem like much, but all it takes is a micro-sized particle of dirt to wipe out a lot of data, and once it's gone, it's gone forever.

That's why you need PerfectData. The PerfectData Disk Drive Head Cleaning Kit eliminates problem-causing dirt so you can keep your computer and your data the way you want it—perfect.

The PerfectData Disk Drive Head Cleaning Kit cleans single or dual-sided drives simply and effectively.

Perfect Data's patented wet/dry method is the cleaning method recommended by most leading computer and disk drive manufacturers.

The Disk Drive Head Cleaning Kit is just part of a whole family of PerfectData Computer Care Products—all designed to keep your computer and your data in perfect shape. So don't let a bug eat holes in your rose (or data). Visit your Computer Dealer today for PerfectData products. PerfectData Corporation, 9174 Deering Avenue, Chatsworth, CA 91311.

## Keep It Perfect.

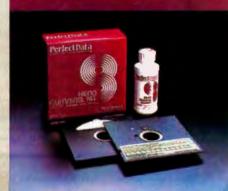

# PerfectData

erfectData is the new name of Innovative Computer Products—the leader in computer care since 1976.

Circle 356 on inquiry card.

<statement > every <delay > seconds. It is possible to write a program that runs, establishes some timers, and turns the machine off, but keeps the timers active. When a timer runs out, the specified action will occur.

A single program can access up to 9999 files; in practice, the actual limit will be determined by available memory. Data is stored in a file by a succession of BASIC DATA statements. Each data statement has a line number, and you can specify a line number in a READ statement to start reading data from any line in the file. Entire arrays can be written and read using a single statement. For example, to write the two-dimensional array A(,) to file number 1, just type "PRINT #1; A(,)".

Programs can call other programs, which in turn can call others up to the limit of available memory. Variable values are passed between programs by writing them to a file.

Hewlett-Packard has provided good debugging capabilities. The TRACE statement can display the line number of the executing statement and (optionally) the value of any simple numeric variables changed in that statement. Programs can be stepped through one line at a time; each line is displayed before it is executed. You can use ON ERROR GOTO and ON ERROR GOSUB statements in your program to take action when an error occurs. The ERRN and ERRL functions return the error number and line number in which the error occurred.

### Documentation

The HP-75 comes with a hefty manual (larger and heavier than the HP-75 itself) packed with 360 pages of information about the machine. The manual is well written and organized. The first three chapters provide an overview of the system, with hands-on examples that familiarize you with the editor, clock/calendar, appointment scheduler, and file system. This is an introduction for the beginner, yet it has you doing useful things fairly quickly.

The second part of the manual contains seven chapters that cover every part of the HP-75 in detail, except BASIC, which is covered later. Keyboard redefinition, connection of HP-IL peripherals, immediate mode numeric calculations, use of the card reader, and all the details of the clock/calendar and appointment scheduler are discussed.

The third part of the manual contains seven chapters describing HP-75 BASIC. Numerous examples are provided to facilitate learning. Some examples are on prerecorded magnetic cards; others give you practice typing in a program.

Eight appendixes cover accessories, warranties, a summary of keyboard and display usage, the HP-75 character set, memory requirements of various system functions, machine defaults, a table of legal abbreviations for keywords, error conditions, listings of prerecorded programs, a glossary, and a syntax summary. The manual ends with a detailed subject index and instruction-set index.

According to the preface, there is a smaller, more portable reference manual that summarizes the HP-75's commands; this would certainly be a useful adjunct to the machine.

### Conclusion

This is a well-integrated and powerful machine. I did get an opportunity to use it with the optional digitalcassette and thermal-printer devices, and they work smoothly and effectively. The HP-IL loop works well and enables the computer to communicate with other HP peripherals. However, it does tie you to HP's devices, rather than letting you use devices that interface to standard serial or parallel ports such as modems.

Overall, I am very impressed with the quality of construction and programmability of this machine. If you are interested in a single-vendor solution to your needs for a very portable computer with powerful real-time scheduling capabilities, you should look closely at the HP-75. ■

Rowland Archer Jr. (5420 Loyal Place, Durham, NC 27713) earned a master's degree in computer science from Massachusetts Institute of Technology and is software development manager for a major computer manufacturer. He has written several articles and reviews for BYTE.

# compilers

| HOST                        | 6809<br>TARGET                      | PDP 11*/LSI-11*<br>TARGET                    | 8080/(280)<br>TARGET         | 8088/8086<br>TARGET        |
|-----------------------------|-------------------------------------|----------------------------------------------|------------------------------|----------------------------|
| FLEX*/UNIFLEX*<br>OS-9*     | \$200.00 Allers  <br>\$350,00 Miles | 500.00                                       | 500,00                       | 500:00                     |
| RT-11*/RSX-11*<br>PDP-11*   | 500:00                              | 200 00 minus<br>350 00 minus<br>350 00 minus | 500 90                       | 500.00                     |
| CP/M*<br>8080/(280)         | 500.00                              | 500 00                                       | 200 00 weeks<br>350 00 weeks | 500 00                     |
| PCDOS*/CP/M86*<br>8088/8086 | 500.00                              | 500 00                                       | 500 00                       | 200.00 4 100<br>150.00 400 |

\*PCDOS is a trademark of IBM CORP. MSDOS is a trademark of MICROSOFT. UNIX is a trademark of Bell Labs. RT-11/RSX-11/PDP-11 is a trademark of Digital Equipment Corporation. FLEX/UNIFLEX is a trademark of Technical Systems consultants. CP/M & CP/M86 are trademarks of Digital Research. OS-9 is a trademark of Microware &

### • FULL C

- UNIX\* Ver. 7 COMPATABILITY
  - NO ROYALTIES ON GENERATED CODE
    - GENERATED CODE IS REENTRANT
      - C AND ASSEMBLY SOURCE MAY BE INTERMIXED
        - UPGRADES & SUPPORT FOR 1 YEAR C SOURCE AVAILABLE FOR \$250000

408-275-1659

**TELECON SYSTEMS** 1155 Meridian Avenue, Suite 218 San Jose, California 95125

# True MAIL ORDER Prices

With so many so-called Mail Order establishments using "toll free" lines, and grandiose advertising, how can you, the customer, expect to receive true mail order savings? We have done away with these expenses to offer comparable service passing on the savings to you. Our reputation for low prices and satisfaction is outstanding.

| DISKETTES                   |          |
|-----------------------------|----------|
| 'Kangaroo: (w/library case) |          |
| 51/4" SS/DD .               | \$21.35  |
| 51/4" DS/DD                 | \$28 95  |
| Now available: The 6-pak'   |          |
| 51/4" SS/DD                 | \$14.45  |
| 51/4" DS/DD                 | \$19 45  |
| - 10 yr Warranty -          |          |
| Elephant:                   |          |
| 5 4 SS/DD                   | \$21.95  |
| 51/41 DS/DD                 | 000 00   |
| Verbatim:                   | - AED 22 |
| 51/4" SS/DD                 | \$22.95  |
| 51/4 DS/DD                  | \$38.95  |
| Dysan:                      | 930.03   |
| 5¼" SS/DD                   | \$29.95  |
| 51/4" DS/DD                 | \$38.95  |
|                             | *        |
| Library Case 51/            | \$ 175   |
|                             |          |
|                             |          |
|                             |          |

| MODEMS                   |          |
|--------------------------|----------|
| MicroModem II            |          |
| with Terminal Program    | \$285.00 |
| without Terminal Program | \$255.00 |
| Haves Smarlmodem:        |          |
| 300 Baud                 | \$199.00 |
| 1200 Baud                |          |
| Haves Chronograph        |          |
| Novation:                |          |
| J-Cal                    | \$104.00 |
| Applecat II              | \$285.00 |
| Smartcat 1200 Baud       | \$440.00 |
| U.S. Robotics:           | 41,000   |
| 300 Baud                 | \$165.00 |
| 1200 Baud                | \$459 00 |
| 1200 2000                |          |

### COMPUTER PRODUCTS FOR IBM

T & G Products:

Zork II

The Ultimate Peripheral
MONTE CARLO" GT" CARD
64K \$CALL
\$45 per 64K upgrade
Ask about the Quatro" Card

| Joyslicks      | \$42 00  |
|----------------|----------|
| Trakball       | \$49 00  |
| BUSINESS       |          |
| Visicorp:      |          |
| Visidex        | \$180.00 |
| Visifiles      |          |
| 256K Visicalc  |          |
| Visitrend/Plot | \$225 00 |
| ENTERTAINMENT: |          |
| Infocom:       |          |
| 7 1 1          | 807.00   |

| Send | orders | and | inquiries | to: |
|------|--------|-----|-----------|-----|

# Computer Apparatus™

P.O. Box 32063 • Aurora, Colorado 80012 Telephone Inquiries: (303) 759-9251

Monday thru Friday - 9.00 a m to 5:00 p.m. (Mountain Standard Time)

We built our reputation on low prices for the informed computer user.

| PRINTERS              |           |
|-----------------------|-----------|
| OKIDATA:              |           |
| Migroline 92          | \$ 499.00 |
| Microline 93          | \$ 869.00 |
| Pacemark 2350:        |           |
| Parallel              | \$1999.00 |
| Serial                | \$2099.00 |
| Pacemark 2410:        |           |
| Parallel              | \$2299.00 |
| Serial                | \$2399 00 |
| Juki Printer:         |           |
| · LO · 1BCPS          | SCALL     |
| C.ITOH:               |           |
| Prowriter   Parallel  | \$ 369 00 |
| Prowriter II Parallel | \$ 629 00 |
| F-10 Starwriter       | \$1150.00 |
| F-10 Printmaster      | SCALL     |
| Brother HRI:          | \$ 775.00 |
| Smith Corona TPI:     | \$ 539.00 |
|                       |           |

|    | SP     | ECIA  | AL     |    |
|----|--------|-------|--------|----|
|    |        |       | Produc | ts |
| Pe | ersons | al Co | mputer |    |
|    |        |       |        |    |

Featuring:

Star Micronics: NEW Gemini 10X

- · IBM PC Compatibility
- 16-bit 8088 Processor
- \* 8 Expansion Slots
- Two RS232 Serial Ports
- · Centronics Printer Port
- Double Density Floppy Disk Controller
- 128K RAM Standard Memory

\$CALL

Call for low prices!

### TANDON DISK DRIVE SPECIAL

TM-100-2 DS/DD 320K Bytes \$245.00 TM-55 320K Bytes Hall Height \$239.00

| QuadRam Quadboard   |                 |
|---------------------|-----------------|
| 64K                 | \$285.00        |
| 128K                | \$330.00        |
| 192K                | \$375.00        |
| 256K                | \$415.00        |
| Kraft Products:     | 405.00          |
| Joysticks _         | \$55.00         |
| Game Paddle         | \$29 00         |
| Davong Hard Disks   |                 |
| 5 Megabyte          | \$1359.00       |
| 10 Megabyte         | \$1759 00       |
| 15 Megabyte         | \$2159 00       |
| Maynard Electronics | rallal \$200 BD |

Floppy Controllers w/Senal

| MONITORS            |          |
|---------------------|----------|
| Amdek:              |          |
| Color I             | \$295.00 |
| Color II            | \$489 00 |
| 300G Green          | \$145 00 |
| 300A Amber          | \$155.00 |
| 310A Amber          | \$175 00 |
| Zenith: 12" Green   | \$ 99 00 |
| USI: 12" Amber      | \$159.00 |
| 12" Green           | \$155 00 |
| "Taxan: Amber       | \$139 00 |
| PGS: RGB Monitor    | S CALL   |
| BMC: 12" Green      | \$ 85 00 |
| NEC 1203 Hi Bes RGB | \$589.00 |

| DISK DRIVE          | s        |
|---------------------|----------|
| For Apple:          |          |
| Fourth Dimension:   |          |
| w/o controller      | \$219,00 |
| w/ controller       | \$309 00 |
| Rana Elite I:       |          |
| w/o controller      | \$270 00 |
|                     | \$339 00 |
| For IBM:            |          |
| Shugart Hall-Height | \$239 00 |
|                     |          |

# COMPUTER PRODUCTS FOR APPLE

| TON AFFLE               |           |
|-------------------------|-----------|
| MBI:                    |           |
| VIP Graphics Card       | 5109.00   |
| Appletime Clock Card    | \$ 75 00  |
| Silicon Valley Systems: |           |
| Final Analysis          | \$149 00  |
| Word Handler            | \$115.00  |
| Continental:            |           |
| Home Acct.              | \$ 49 00  |
| On-Line:                |           |
| Screenwriter II Pro     | \$139.00  |
| Visicorp:               |           |
| Visidex                 | \$180 00  |
| Visifiles               | \$180.00  |
| Visicalc                | \$180.00  |
| Visitrend/Plot          | \$225 00  |
| Stoneware:              |           |
| DB Master               | \$149 00  |
| DB Utility Pak          | \$ 65 00  |
| T & G Products:         |           |
| Joyaticks               | \$42 00   |
| Select-a-Port           | \$42 00   |
| Game Paddles            | S28 00    |
| Davong Hard Disks       |           |
| 5 Megabytes             | \$1359 00 |
| 10 Megabytes            | \$1759 00 |
| 15 Megabytes            | \$2159 00 |
| Ram Cards               |           |
| Microsoft 16K           | \$75.00   |
| Generic 16K             | \$60.00   |
| Microsoft CP/M Z80 Card | \$249 00  |
| 80 Column Card:         |           |
| Videx w softswitch      | \$269.00  |
|                         |           |

DELIVERIES 2 - 4 weeks average PERSONAL CHECKS Cashier's check and money order will receive shipping preference VISA & MASTERCARD Add 4% to total CATALOG Send for full pricing details Prices subject to change wilhout notice SHIPPING UPS add \$2.00 plus 3% of order total or we calculate exact freight.

# System Review

# The Access Portable Computer

This portable offers all the hardware a computer user could want in a small package

by Terry Kepner

Would you buy a computer primarily because it comes with almost all the hardware you'll ever need? The Access Matrix Corporation is betting you would. The Access portable computer includes all the components most users find necessary: a full-sized detachable

Photo 1: The Access portable computer system with its keyboard detached.

keyboard, a 7-inch (diagonal) amber display, two doubledensity disk drives; an 80-column dot-matrix printer; acoustic and direct connect modems; two RS-232C ports; one IEEE-488 port; one 8-bit parallel port; a composite video output jack, and an 8-inch disk driver interface. All this hardware comes in a package that weighs just 33 pounds (see photo 1).

Also included with each Access computer is a complete set of software: Perfect Writer, Perfect Speller, Perfect Calc, Perfect Filer, PFONT, CP/M 2.2, Microsoft's MBASIC, and Digital Research's CBASIC.

Setting up the Access is easy: open the shipping box, lift out the computer, and plug in the power cord. If you're familiar with CP/M, you can start using the computer and its software right away. The users manual includes a short tutorial on CP/M but if you're unfamiliar with the program you'll need another source of information to learn CP/M's intricacies.

### The Hardware

The Access features a 4-MHz Z80A microprocessor and 64K bytes of dynamic RAM (random-access read/write

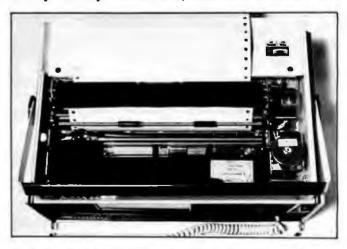

Photo 2: The Access printer mechanism with its plastic cover

memory). A separate Z80A controls the video display, the real-time clock, and the keyboard interface. The printer uses two other microprocessors (an 8741 and an 8749), and an 8749 controls keyboard scanning. An additional 4K-byte RAM is used for the system monitor, two 4K-byte system EPROMs (erasable programmable read-only memory) hold the bootstrap firm, and one 256-character EPROM is used as the display generator.

The 7-inch amber screen has 24 lines of 80 characters featuring the full 96 ASCII (American National Standard Code for Information Interchange) character set, both uppercase and lowercase. The characters on the review unit were made up of 5- by 7-dot patterns within an 8 by 11 matrix (the specifications sheet incorrectly stated that the characters are 7 by 9 in a 9 by 11 block). The characters are difficult to read on a 7-inch screen, but, according to Access Matrix, the production units will have 6- by 8-dot characters (a 25 percent size increase), making the characters much easier to identify. A twenty-fifth line on the screen is reserved by the system as a status information line.

The separate processor for the video display makes it possible to assign attributes to the screen. These include inverse video; blinking characters; underlined and double-underlined characters; and half-intensity and full-intensity display characters. It is also possible to define the cursor as either a line or a block, blinking or not blinking. Even special features, such as protected and unprotected fields; insert/delete characters or lines, and erase and other useful functions, can be assigned to the screen.

The Access's video display was designed to emulate the Soroc 120 video terminal and will respond to the control codes used by the Soroc.

Keyboard

The keyboard is full-size and low-profile. In addition to regular typewriter keys, a block of 15 keys does double duty as either a numeric keypad (with plus, minus,

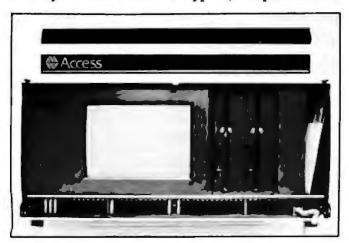

Photo 3: The front of the Access—note the 7-inch screen, two half-height drives, and the disk compartment.

and equals signs) or as a set of 15 special-function keys. The keyboard also has cursor-control keys, Caps Lock, Tab, Backspace, Escape, Control, Control Lock, Clear Screen, Print Screen on Printer, Delete, and Video/ Printer On/Off-line keys.

When moving the computer, you can fold the keyboard up over the screen. When the computer is in use, the keyboard can be attached or detached from the main unit. When detached, the cord between the keyboard and the terminal stretches 4 feet. The cord's reach allows the user ample room to situate himself comfortably when an auxiliary monitor is attached to the computer.

A tilt stand is built into the two front feet of the computer to lift the video display to a comfortable reading height and angle.

### **Printer Unit**

The printer mechanism is an Epson MX-80, one of the most popular dot-matrix printers (see photo 2). Friction feed moves the paper, and the unit prints bidirectionally at 80 characters per second. Four column widths are available: 80 (normal mode), 40 (expanded mode), 132 (compressed mode), and 66 (compressed-expanded mode). The printer mechanism can print standard ASCII characters (both uppercase and lowercase alpha) as well as 73 graphic characters and special characters in a 9 by 9 dot matrix. For charts and diagrams, it can print dotaddressable graphics.

The platen control knob, located below the printer dust cover, is a geared wheel that you turn. Controlling the printer off line (linefeeding, formfeeding, and setting top of form) is done through software commands from the keyboard. A \$40 tractor feed is available as an optional extra.

### Mass Storage

The disk drives, mounted to the immediate right of the video-display terminal (see photo 3), are 5%-inch,

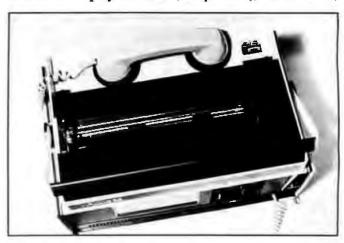

Photo 4: A telephone handset in the acoustic modern cups.

### At a Glance

### Name

Access Portable Computer

### Use

General-purpose computing, word processing, programming, spreadsheet, and file management

### Manufacturer

Access Matrix Corporation 2159 Bering Dr San Jose, CA 95131 (408) 263-3660

### Size

16% by 10 by 101%, Inches

### Weight

33 pounds

### Standard Features

Hardware: 7-inch (diagonal) amber display (80 characters, 25 lines), dual 184K-byte disk drives, dot-matrix printer, acoustic and direct connect moderns, 64K-byte RAM, two RS-232C ports, one parallel port, one IEEE-488 port, composite video output, 8-inch disk-drive interface, and detachable keyboard.

Software: Perfect Writer, Perfect Speller, Perfect Calc, Perfect Filer, MBASIC, CBASIC, PFONT, TELCOMU (communications program), Systems Utilities, CP/M 2.2

### Documentation

Manuals for the Perfect programs, Access Manual (three-ring binder)

### Price \$2495

Options

Uninterruptible power supply, \$239; tractor feed for printer, \$40; double-sided disk drives, \$100 each; carrying case (not yet available): softcover (\$30), hardcover (\$130), shipping case (\$250)

half-height units. Each single-sided double-density drive has a formatted capacity of 184K bytes, organized as forty 18-sector tracks with 256 bytes per sector. To the right of the two drives is a recess in which you can store about 10 floppy disks. At the front of the recess is a lip that prevents the disks from falling out. Additional double-sided double-density drives with more than 700K bytes of storage on line can be added if more storage space is needed.

### Communications

The acoustic modem is mounted behind the printer and is designed to accept a standard Bell telephone handset (see photo 4). On the back of the Access computer, behind and below the acoustic modem, are the two modular jacks for direct connection to the phone line. By placing the Access in line between the telephone and the wall jack, you can use your phone normally or use the computer to auto-dial and connect to another computer. Of course, the auto-dial and auto-answer features will not work if you're using the acoustic

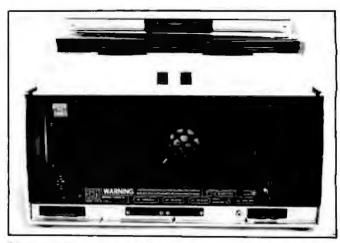

Photo 5: The rear panel of the Access showing (left to right, top): power cord storage compartment, on/off switch, and fan. Bottom panel (left to right): bidirectional parallel port, two RS-232C serial ports, external video monitor jack, and IEEE-488 port,

coupler. The modem can be operated from 0 to 300 bits per second (bps), full or half duplex.

The Access computer has two RS-232C ports that support any data rate from 61 to 9600 bps. The two ports, labeled port A and port B, are terminated with DB-25 connectors. Port A is electronically connected to the direct-connect phone jack, so that any information arriving over the phone appears at port A. Incoming phone information can be monitored on a terminal and/or an RS-232C printer attached to port A. Port B is a general-purpose serial port.

The 8-bit parallel port can be configured as a Centronics-compatible printer port for external printers or as a bidirectional port for connecting to outside peripherals.

### **Power Option**

An optional combination battery pack and uninterruptible power supply (UPS) affords both convenience and true portability. Not only does the UPS provide 1 hour of emergency battery-power backup, it also incorporates a line filter to eliminate power surges and voltage spikes. The UPS can be recharged from standard 115, 220, and 12-volt supplies (your car's electrical system can power the Access).

### Hardware Hassles

I have a few complaints about the review unit. First, the latch that holds the keyboard closed is an invitation to broken fingernails. To open the keyboard, the user must press down on its edge and bend the plastic case while simultaneously pulling the keyboard forward and outward to release the metal retaining pin. In terms of engineering, this latch is not only inelegant, it is inept! I was not the only one who found this inexcusable—Access Matrix has informed me the latch mount has been redesigned to eliminate this problem.

My second gripe concerns the carrying handle, which is not mounted over the computer's center of gravity. When you move the computer, it tilts forward instead EXTRA

# EXTRA

# S-100 World News

**MACROTECH International Corporation** 

20630 Lassen Street, Chatsworth, California • 213-700-1501

# NOW 1 MEGABYTE MAX FOR ALPHA MICRO

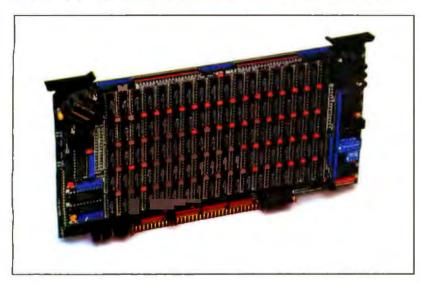

CHATSWORTH-June 30, 1983-Mike Pelkey, Macrotech International President, announced today that a special version of MAX is now running in Alpha Micro

This special version is available only through Soft Ma-

chines of Champaign, IL. (217) 351-7199. Howard Ogle of Soft Machines stated, "The new AM-MAX1 runs full speed with all three Alpha S100 machines." Ogle also said, "The AM-MAX1 is not only the most economical memory for Alpha, but the most versatile as well. The system is even faster with Soft Machines' 'GO FAST' disk cache utilities." HOWARD OGLE

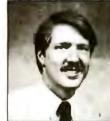

Bob Rubendunst of Soft Machines reports, "Every MAX is shipped with software that greatly simplifies implementation on bank switched systems. Also included are detailed installation instructions and diagnostic programs."

Dealer inquiries and orders should be directed to Bob at Soft Machines. M

# MAX SERIES GAINS WIDE ACCEPTANCE

CHATSWORTH-June 30, 1983-S100 systems manufacturers, integrators and users have been ordering and implementing MAX for a wide variety of environments and applications. These environments would include both 8- and 16-bit processors. Typical examples would include graphics and virtual disk implementations.

These environments include 16 bit systems such as those manufactured by Empirical Research Group, Dual Systems, Compupro, Cromemco, Lomas and Seattle. MAX has been used in non IEEE/696 systems such as Alpha Micro.

These MAX users have taken advantage of the density, high speed and low cost per bit to bring large system memories to \$100 buyers.

Ralph Ring of Compatible Systems Engineering of Annandale, VA, (703) 941-0917 has used 4 MAX boards in a dual system UNIX\* environment. Mr. Ring stated, "My application required a 4 megabyte system memory. Quarter meg boards were impractical, the MAX is ideal for this system."

Systems builders are using the M3 option to utilize large memories in 8-bit environments. Using the MAX board in this environment means using a single board for all memory needs. This includes functioning as system memory, virtual disk or cache memory. Some of these 8-bit environments include Compupro, CCS, Tarbell, IMS & Ithaca Intersystems.

M3 translates the 16 logic bits from an 8-bit processor into 24 physical address bits. This opens up the system to a 16 meg address space. Using software provided in the manual, virtual disk can be implemented using CP/M 2.2\* CP/M 3.0\* or MP/M 2\* operating system.

If you think about it-quality, price, performance, and the reputation of Macrotech International-it's no wonder so many demanding systems builders have used MAX series dynamic memory. The S100 world's only full function one megabyte IEEE/696 memory.

### Virtual Disk Gives **MAX** Split Personality

BURBANK-June 30, 1983-"Many current operating systems permit MAX to double as both virtual disk and system memory," stated Dan West of Westcom Systems. As an example, an MP/M 2.1\* system using MAX-M could be configured as a 512K system memory and a 512K Vdisk. A typical CP/M 3.0\* configuration could be 256K of system memory and up to 768K Vdisk. CP/M 2.2\* of course, only permits a 64K system memory, leaving the balance for a virtual disk. With MAX, or the 128ST, both functions can run simultaneously in a single memory board. M

### **MACROTECH Moves**

CHATSWORTH-June 30, 1983-Macrotech has moved to larger facilities located at 20630 Lassen St., Chatsworth, CA 91311. The new phone number is (213) 700-1501. "Due to a healthier marketplace and a phonomenal demand for the MAX series, larger facilities were necessary. This permits additional staffing, increased producdon, and customer support levels," said Mike Felkey, Fresidem of Macrotech. M

## Virtual Disk for CP/M 86\*

Dan West, Westcom Systems

BURBANK-June 30, 1983-Most of the CP/M 86\* application programs available today fail to take advantage of the possible one megabyte address space. Virtual Disk for CP/M 86\* will convert this unused space into RAM resident disk capacity for greatly improved disk access processing. The easily installed Virtual Disk 86 software module has been added to Macrotech's applications soft-ware available to owners of MAX series and 128ST memory boards. M

\*CP/M 2.2, CP/M 3.0, CP/M 86 and MP/M 2.1 are registered trademarks of Digital Research Inc. UNIX is a registered to mark of Bell Labs.

0 1983 Macrotech international Corporation.

of hanging level. When set down, the keyboard edge strikes the surface before the rubber feet. Not only is this disconcerting, the unit could receive quite a jolt if the carrier misjudges the surface clearance.

Third, the folks at Access must design a more secure cover for the printer mechanism. The present plastic cover pops off whenever brushed against. And, finally, the entire unit should have some sort of carrying case because the backplate is a perforated metal panel and the external connectors (RS-232C, parallel port, etc.) are exposed (see photo 5).

### Software

In addition to CP/M 2.2, Access Matrix includes the following software with the computer: Perfect Writer, a word processor; Perfect Speller, a spelling checker; Perfect Filer, a file manager; and Perfect Calc, an electronic spreadsheet. Two high-level languages are also included: Microsoft's MBASIC and CBASIC from Digital Research. The manuals for these programs are softcover, perfect-bound books, with complete descriptions, examples, and indexes. They also contain summary cards of the commands.

Along with these "canned" programs, Access Matrix includes some "custom" software-programs expressly tailored to the Access portable. The two most important are a telecommunications program and a print control

The telecommunications program (TELCOMU) gives you control over the RS-232C ports and the modems. It lets you select the operating modes, ports, and UART settings. The main failing of TELCOMU is that it isn't complete. Several features listed in the menu aren't explained in the manual, and several features mentioned in the manual cannot be implemented. In fairness, the manual is stamped preliminary and the final version may correct these failings.

PFONT, the print control program, is a subset of the text formatter, Fancy Font, and could be used instead of the formatter built into Perfect Writer. PFONT lets you control the usual functions: margins, headers and footers, vertical and horizontal page centering, line centering, page length, tabs, and page numbering. PFONT is important because it offers a number of print fonts: Roman (8, 10, 12, 18, and 40 point), bold Roman (10, 12, and 18 point), italics Roman (10, 12, and 18 point), script (12, 18, and 20 point), sans serif (8, 10, 12, and 18 point), italic sans serif (12 point), and Old English (18, 20, and 40 point). These are in addition to the 10 fonts available on the standard Epson printer. PFONTs can be combined on a single line (as can Epson fonts). However, you cannot mix PFONTs and Epson fonts on one line.

### **CP/M Utilities**

Other programs supplied with the Access include a configuration program to change the defaults of the video monitor, printer, RS-232C ports and parallel port; a program to set the correct time and date on the system clock; a program to format and copy disks; and a program to display a disk file on the monitor.

### Summary

The Access is a complete, portable, hardware/software system designed for the average user. Its main drawback is that its TELCOMU program and accompanying documentation are not complete.

In spite of this and its hardware problems, which are being corrected, the Access is a system I can recommend to anyone needing full computer support in a (trans)portable package.■

Terry Kepner is a full-time programmer and writer who has had articles published in BYTE and other periodicals. He can be reached at POB 481, Peterborough, NH 03458.

# There are 130 computer books in our September issue.

Don't miss the 20-page B. Dalton catalogue of books on computers a ready reference to personal, business and advanced computers, software, programs, languages, word processing and games. It's at the centerfold of the September SCIENTIFIC AMERICAN, a single-topic issue devoted to The Dynamic Earth. Recognition of continental drift two decades ago brought on a revolution in geology that has given us a deep new understanding of the dynamics of our planer.

On sale September 1. People who know books know La Kallor

That's the story we unfold in this issue.

BOOKSELLER

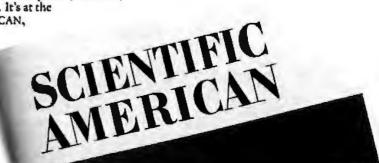

# Solutions for success

# eriec

It's really two v systems

Powerful, automatic formatting plus simple on-screen manual editing. Only Perfect Writer gives you both.

### It does the work so you don't have to.

You probably don't want to know how a word processor works.

In fact, even setting margins, tabs, chapter headings, and other format details, is something you shouldn't have to worry about. That's why we developed automatic formatting for Perfect Writer.™ It's powerful enough to do much of the work for you, so you don't have to think about it.

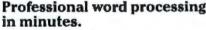

You don't have to be an expert to produce professional word processing in minutes. Perfect Writer™ supplies over 100 commands for instant results formatting your document. Set tabs, align margins, adjust spacing or indent and number lists - all automatically. For business letters. Memos. Reports. Technical

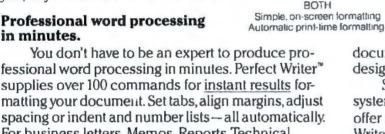

### **Document Formatting**

Print time formatting **AUTOMATIC:** 

Just write. Perfect Writer\* does the rest for you. Document design formats such as footnotes, indexing, tables of contents, and report formats-they're all automatic.

> Screen formatting MANUAL:

What you see is what you get. Manually control the screen and print exactly what's there.

Only Perfect Writer does both!

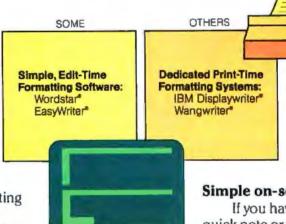

Only Perfect Writer

mailings. Even books. Advanced formatting

features like automatic indexing, table of contents and footnotes are built in.

papers. Personalized mass

### Simple on-screen editing.

If you have a special format in mind? A quick note or document design you may want to use only once? No problem. Perfect Writer also includes simple on-screen editing and formatting-just like the system you're probably most familiar with. Your printed

document will look exactly like the document you design as you write. What you see is what you get.

Some expensive dedicated word processing systems offer automatic formatting features. Others offer simple manual screen formatting. Only Perfect Writer<sup>™</sup> gives you both.

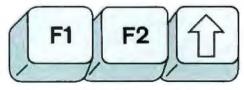

### Full-power function keys.

All Perfect Software™ programs can be configured to take best advantage of the sophisticated features offered with today's computers and smart printers.

You can use all of your function keys - including the more than 50 function keys on the IBM-PC. Perfect Writer<sup>™</sup> fully utilizes printers with proportional spacing, too. Print with a choice of up to six typefaces.

# Voriter ord processing n one.

SMART PRINTERS

# Finally. A word processing program for any computer in your office.

PERFECT WRITER\*

DATA COMMUNICATIONS

# Perfect Writer is the most compatible word processing program.

Everything you compose with Perfect Writer\*— every chart, every table, every document— everything can be used by virtually any other word processing program or dedicated word processing system.

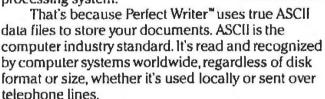

### Spreadsheets can be included.

Want to illustrate your Perfect Writer™ document with a financial table or graph that's stored in a Perfect Calc™ spreadsheet? You can—easily. In fact, you can even edit the numbers for your Perfect Writer™ document without disturbing the original Perfect Calc™ spreadsheet. That's Perfect Software's™ fully integrated programs at work.

### Split screen editing.

You can view and edit two documents on the screen at the same time with Perfect Writer's™ unique split screen feature. One simple command moves you easily between documents. And you can even review a spreadsheet while editing up to six other documents! It makes the preparation of complex documents easier than ever before.

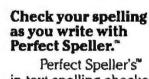

Perfect Speller's" in-text spelling checker finds spelling errors and typos at a rate of 4,000 words per minute. (That's 20 pages every

three minutes!) Then, at a single command from you, Perfect Speller™ lists the misspelled words or

marks errors in the text of your document.

### Self-teaching software makes it easy.

COMPUTERS/

Perfect Writer's™ document design tutorials are matched to the easy-to-read user guide. Eight lessons are included. Learn how to handle form letters, how to write business correspondence, and how to create your own special spelling dictionary. On-line reference and English prompts provide assistance anytime you've got a command question. All tutorials are software-based, interactive programs to make learning easy and fun.

# Available for all IBM PC-DOS\* and MS-DOS\* CP/M\*computers.

When you upgrade to new hardware, Perfect Writer™ keeps right on working. All text files are transferable. No other software works with a wider range of personal computers. In fact, Perfect Software™ will soon be available for all of the most popular 8-, 16-, and 32-bit computers.

Only Perfect Writer offers you this much flexibility. Write your own success story today. With Perfect Writer.

Perfect Software; Inc.

# Pertec Up to seven associated plus multiple v

### For successful solutions in financial planning.

### Perfect Calc™ makes it easy.

Perfect Calc™gives you the financial planning and analysis tools for success. Automatic associated spreadsheets. Built-in accounting and financial tools. Easy commands.

And only Perfect Calc™ features <u>on-line associated</u> <u>spreadsheets plus split-window</u> display.

With Perfect Calc's"

multiple window display, you can see two different spreadsheets at the same time. Change your figures and see how the resulting variations affect each spreadsheet. Up to seven spreadsheets on-line at once.

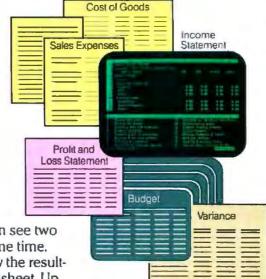

# How Perfect Calc's multiple file association really pays off.

A good example is the built-in Income Statement Program. The income spreadsheet automatically reads from three other spreadsheets: Cost of Goods Statement, General and Administrative Expenses Statement, and Sales Expenses. All four are on-line simultaneously. All you do is fill in the blanks.

Then use all that information to perform an instant analysis and illustrate the results of potential budget cuts or increases. You change just one spreadsheet using the fill-in-the-blanks style. Perfect

Calc™ automatically takes care of the rest.

### **Multiple Spreadsheets**

# Associated Spreadsheets AUTOMATIC:

No double work—use any information you choose simply by referring to other spreadsheets. Move information, formulas or whole spreadsheets freely between multiple spreadsheets. Permits fill-in-the-blanks automatic forecasting and planning. 16 built-in application programs are included.

# Spreadsheet Consolidation MANUAL:

Simple cut-and-paste spreadsheet entries. Line, column, or whole spreadsheet additions from any one of seven on-line spreadsheets are also easy with Perfect Calc."

Only Perfect Caic" does both.

### Setting up the Perfect \*\* spreadsheet!

Entering titles, labels, and additional information on your spreadsheet is easy with Perfect Calc. It recognizes words automatically and handles them correctly without any special commands. If you want to use numbers—like dates—for item labels, that's easy, too.

Individually variable column widths add flexibility in setting up your Perfect Calc spreadsheet. And once you've developed one spreadsheet, you can use it as a template for other applications. Simply refer to it.

### Self-teaching software.

Easy, software-based lessons are included to make learning spreadsheet techniques simple. The lessons are matched to guides in the user manuals so

# ted spreadsheets ndow display.

### Sixteen applications built in. And that's only the beginning.

you can follow along in the text. Because you learn on the computer at your own pace, there's no pressure to perform. Try new applications when you are ready.

# The most complete applications.

Perfect Calc" is the only spreadsheet you can buy with 16 applications built in. Standard paper and

pencil financial tools are ready to use. All you do is fill in the blanks.

Just a simple command is all you need to start working. And on-screen tutorials and English prompts give you assistance whenever you need it.

### Handy cursor commands.

You can move the cursor easily to the top of a column, beginning or end of a line, to the page before or after—with a single command.

And you can go back and forth between two spreadsheets on split-screen display with just as much ease. That makes multiple spreadsheet handling easier than ever before.

### The most compatible spreadsheets.

Perfect Calc™ data is stored in true ASCII files—the files read and recognized by every computer system. So, it's simple to use a Perfect Calc™ spreadsheet in a Perfect Writer™ report or letter. Or, build graphic displays using the information in one of your spreadsheets.

# Perfect Calc's" built-in programs: (Add custom applications as you like.) • Income Statement Program • Cost of Goods Statement • Sales Expense Statement • General and Administrative Expenses • Cashflow Assessment Program • Accounts Receivable Worksheet • Accounts Payable Worksheet • Payroll Analysis Program • Stock Portfolio Evaluation Program • Real Estate Analysis • Chi-square Analysis • Professional Fee Analysis • Family Budget • Financial Net Worth Program • Check Register Program • Individual Tax Return Analysis Program

### All the functions you needand more.

You get standard functions for financial, scientific, and engineering

applications <u>plus</u> an expandable functions library which allows you to add new formulas as you like. You can write your own complex applications programs by writing it on a Perfect Calc spreadsheet and

taking advantage of the powerful associated files feature.

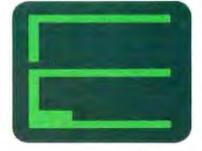

# Put the solutions for success to work for you.

Using simple plain-English prompts and on-line

<u>references</u>, you can do sophisticated forecasting and planning in minutes.

Automatic associated spreadsheet information management. Standard spreadsheet calculation and consolidation. Only Perfect Calc™ gives you both.

Start planning for success today with Perfect Calc."

Perfect Software, Inc.

# ertec

# Success in manag

The powerful records management solution for the personal computer user.

### Put information to work for you.

Most information management systems are either too small or too difficult to use. Now there's Perfect Filer.™ It's an executive management information system that's easy to use. You can keep track of mailing lists, clients, sales, merchandise, names and addresses, and much more.

### Easy to get started.

Two ready-to-use data entry forms are provided so that you can begin using Perfect Filer immediately. One is for individuals, the other for companies and organizations. You only type important information once. Perfect Filer™ does the rest for you. No special training

is required, and your entire staff can use it. On-line references and English prompts provide

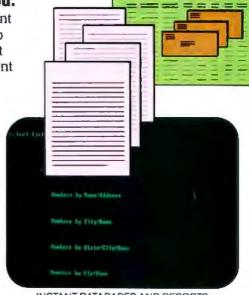

INSTANT DATABASES AND REPORTS

assistance when you have questions. Tutorials are included for improving your skills with Perfect Filer.™

### Personalized form letters.

Use Perfect Filer™ together with Perfect Writer's™ powerful word processing features to add a personal touch to mass mailing letters. You can even tag different groups within one mailing list so that their letters include special paragraphs, subsections or operator-typed comments.

And Perfect Filer™ remembers nicknames, titles - even your special salutation for clients or friends.

Generate mailing lists.

Form letters. Specialized record-keeping forms and sorted lists. You can choose from the two data entry forms provided or from seven data entry groups.

### **Information Management**

Data entry forms AUTOMATIC:

Use Perfect Filer's built-in data entry forms to create your own records file. All of the parameters have been pre-defined. Just enter information on the convenient entry form.

> Information management MANUAL:

Create custom data bases with ease. You can build an entirely new structure or use data entry groups from existing formats to construct a customized data base with exactly the information you want to manage.

Only Perfect Filer™ offers you both.

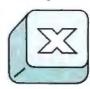

### Creating custom data bases has never been this automatic.

Single-keystroke data entry menus do the work for you. You enter your data just once on a blank Perfect Filer data entry form-whether it be client addresses, direct mail sorting codes, payment records, inventory, or standing orders.

Perfect Filer makes successful information management simple.

# *ıformation* ment.

### The integrated software solution.

When you learn one program, you've learned them all.

Perfect Software. All of the most-asked-for business and personal computer applications in one complete package. Word processing, Financial planning. Mail management. Records keeping. Solutions to all those everyday problems in one simple, integrated

PERFECT WRITER\* PERFECT CALC

PERFECT FILER'

manual operations for the ultimate in flexibility and performance.

Available for IBM-PC DOS; CP/M; and MS-DOS: Perfect Software runs on most 8-, 16-, and 32-bit computers available today.

Self-teaching software. Learn at your own pace without pressure to perform.

software package. Each Perfect Software™ program works efficiently with the others. All share common file structures. They all use the same command structure, so when

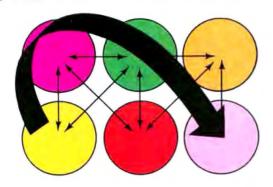

you learn one program you can use them all. And all with software-based self-teaching programs.

Perfect Writer." Perfect Calc." And Perfect Filer." Each a powerful program with dozens of extra valuepacked features included. Together, they're the top performing software solution available on the market:

Common control commands. Learn one Perfect Software program and you've learned them all.

Manual/Automatic functions. Every Perfect Software" program includes automatic "smart" functions. Intelligent software performance. Also powerful

### Solutions for success.

You get more performance, more flexibility and more automatic functions with Perfect Software than with conventional software packages. Best of all, you get solutions that save you time and effort. Easy to learn - all Perfect Software" programs work alike and are fully interactive for greater productivity and ease of use.

Perfect Writer" is rated #1 by Personal Computing, and called "the most comprehensive word processing package" by Esquire magazine. It was given the highest marks of any software on the market in the latest InfoWorld review of word processing programs. Perfect Calc™ has been unmatched for spreadsheet performance. And all Perfect Software™ offers the added productivity of fully integrated software.

Our advanced programming design offers you the highest level of software compatibility and "intelligent" automatic features. It's Perfect Software™ for today's problems. And tomorrow's solutions.

### Perfect Software; Inc.

# The Rebate

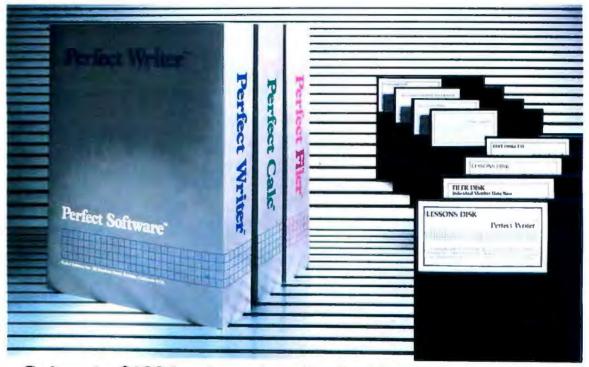

## Get up to \$160 back on four Perfect Software packages

The <u>first</u> software company to offer personal computer owners a fully integrated easy-to-use software library, offers you an excellent reason to buy <u>now.</u>

Act today! Offer good on all retail purchases from September 1 through October 31, 1983.

Simply clip the coupon and visit your local participating computer dealer.

| The Rebat                                                                                                    | e                                                                                                    |
|----------------------------------------------------------------------------------------------------|----------------------------------------------------------------------------------------------------|
| Get up to \$160 back by mail when<br>buy all four Perfect Software™ pack<br>Thave enclosed the sales slips on<br>purchased products as indicated<br>Please send my rebate to:                 | ages.                                                                                                    |
| NAMEADDRESS                                                                                                    |                                                                                                    |
|                                                                                                    | STATEZIP                                                                                                    |
| STORE NAME WHERE PURCHASE                                                                                                    | D                                                                                                    |
| DISK SERIAL NUMBER(S)                                                                                                    |                                                                                                    |
| made from September 1 to October 31, I<br>Street, Chicago, IL 60610<br>Purchases made as part of comput<br>Offer is furnised to one \$160 rebate p<br>reproduced Offer forms not available by | es of Perfect Writer, Perfect Speller, Perfect Filez and Perfect Calc<br>1983. Mail your coupon to: Perfect Software Rebate. 214 West Erie<br>or manufacturer's original equipment are not elligible.<br>her person or houselhold. This form may not be mechanically<br>mail. Requests must be postmarked no later than November 15.<br>I where prohibited. Each or restricted by law. |

# Perfect Software, Inc.

Solutions for success.

702 Harrison Street, Berkeley, CA 94710

# System Review

# Epson's HX-20 and Texas Instruments' CC-40

Portable notebook computers hold more promise than performance

### by David Ramsey

The microcomputer revolution caught everyone by surprise. When the first Altairs became available, no one had any inkling that personal computing would be more than an expensive hobby for eccentrics. Things didn't work out that way, of course. And now we're on the verge of a submovement: the portable computer revolu-

In this article we'll take a look at two of the many portables available today: the Epson HX-20 and the Texas Instruments Compact Computer 40.

### The Epson HX-20

The Epson HX-20 is the Japanese computer that was going to set America on its ear. It didn't, although its brisk early sales were encouraging. After an initial spurt of interest, people began to note that no accessories or software were available for the machine. In an unusual case of Japanese marketing failure, Epson had the lap computer market to itself for almost a year and did nothing with it.

Fortunately, it looks as if a truckload of new software and peripherals for the HX-20 is just around the corner. Epson has recently upgraded the standard \$795 machine, which now includes the formerly optional (at \$160) microcassette drive and a simple word processor called Skiwriter. Disk drives for the machine are due out before the end of the year, and a telecommunications RQM (read-only memory) should be available by September.

The basic machine contains two 6301 processors, CMOS (complementary metal-oxide semiconductor) implementations of the 6800 architecture that run at 614 kHz. One processor handles computing chores while the other handles I/O (input/output). Included in the standard machine are 16K bytes of RAM that can be expanded to 32K with the addition of the \$150 expansion unit, The standard 40K-byte ROM includes BASIC, the routines to drive the printer and microcassette drive, and the small word processor. BASIC and the word processor share the same addresses—the application not in use at the time is bank-switched out. (See the "At a Glance" box.)

Epson's goal with the HX-20 was to provide a complete portable computer system that includes a printer and mass storage. The HX-20 has a 60-key, full typewriter keyboard, a 4-line by 20-character LCD (liquid-crystal display), and a 20-column impact dot-matrix printer (which is, incidentally, the smallest impact dot-matrix printer in the world). It is also equipped with RS-232C (albeit through a DIN connector) and serial ports and a computer-controlled microcassette mechanism for program and data storage.

The display has an important capability not found in competing machines: the ability to act as a window on a "virtual screen" of arbitrary size. Theoretically, a screen of up to 255 rows of 255 columns can be supplied; realistically, however, the 64K bytes of memory that would require don't exist in the machine. Still, allocating an 80 by 24 screen is as simple as typing WIDTH 80,24 in BASIC. You can use the cursor keys to move around the virtual screen with scrolling in all directions, and various control keys provide larger (more than a single character) jumps in any direction. The display is also dotaddressable as a 120 by 32 array, and commands to plot points and draw lines are included in the BASIC.

Along with the standard typewriter keyboard, the HX-20 has three dedicated keys (Break, Pause, and

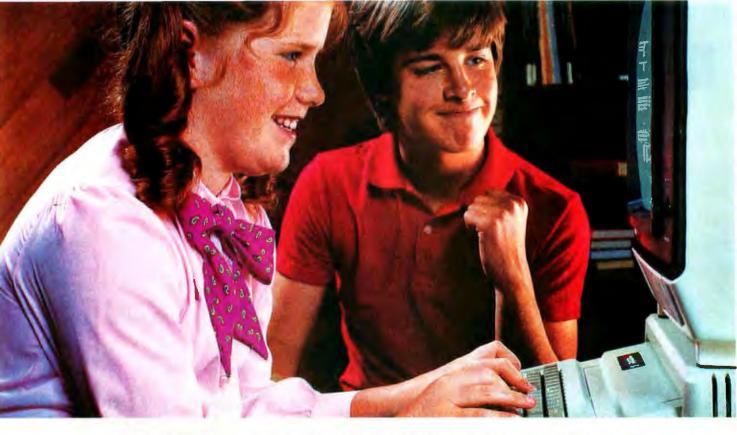

# PLATO COURSEWARE MAKES SERIOUS EDUCATION FUN.

Control Data PLATO\* courseware brings new excitement to education. Through such action concepts as darts, pinball, hangman and highly interactive graphics and texts, PLATO challenges kids to reach their learning goals. PLATO coaxes and guides students. PLATO rewards them with the feeling of accomplishment.

PLATO courseware is being used in classrooms across the nation. Now you can bring this quality education home. You'll find PLATO lessons at selected retail outlets where quality software is sold.

All PLATO micro courseware is available for the Apple II Plus and Apple IIe. Lessons are also available for the TI 99/4A and the Atari 800.

There are lessons in Math, including Basic Number Facts, Whole Numbers, Decimals and Fractions; Foreign Language vocabulary builders in French, German and Spanish; a Physics lesson in elementary mechanics; Computer

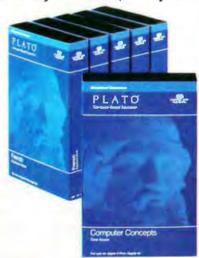

Literacy that introduces kids and novices to the computer age; \*Computer Concepts that provide a springboard to more advanced computer lessons; and a \*\*Keyboarding lesson that uses the famous Gregg typewriting approach to teach keyboarding techniques.

Widen your child's world.

See the entire growing library of PLATO quality courseware at selected retail outlets. Or for information and a free PLATO catalog, call toll-free: 800-233-3784. Or write: Control Data Publishing Co., P.O. Box 261127, San Diego, CA 92126. In California call 800-233-3785.

Warranty available free from Control Data Publishing Co., 4455 Eastgate Mall, San Diego, CA 92121.

Developed with Continuous Learning Corporation
 Developed with Gregg/McGraw-Hill.

\*\* Developed with Gregg/McGraw-Hill Circle 114 on inquiry card.

PLATO
COMPUTER-BASED EDUCATION

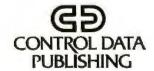

### At a Glance

Epson HX-20 Notebook Computer

### Manufacturer

Epson America Inc. 3415 Kashiwa St. Torrance, CA 90505 (213) 539-9140

### Price

\$795

### **Dimensions**

11.3 by 8.5 by 1.7 inches

### Display

20-character by 4-line liquid-crystal display

### Keyboard

Typewriter style

### Software

BASIC, Skiwriter (a word processor)

### Memory

16K bytes of RAM

### included interfaces and Peripherals

Microprinter, microcassette, RS-232C interface, bar-code interface, external cassette interface, system bus connector

### Documentation

Two-volume BASIC Tutorial and Reference Manual, A Guide to Operations. Skiwriter and microcassette manuals

Menu) and five user-definable keys that shift to provide 10 functions. System assignments to the function keys allow manual control of the microcassette drive and printer. Interfaces for an external cassette recorder and bar-code reader are also provided, although the former will probably not be used much now that the microcassette drive is standard.

### **Built-in Software**

The HX-20 comes with BASIC in ROM and a small word-processing editor called Skiwriter. Also in ROM are a small machine-language monitor and routines to drive the microcassette, printer, external cassette (including motor control), and serial and RS-232C interfaces. The BASIC, which is supplied by Microsoft, is a fairly standard implementation that supports both single- and double-precision real numbers as well as integers. Epson adaptations include specifying the position of the cursor anywhere on the virtual screen, commands to control the microcassette, and commands to set and read the time-of-day clock/calendar incorporated into the machine. A TONE statement allows precise control of the duration and pitch of notes through the HX-20's piezoelectric speaker.

A notable extension to the BASIC is its ability to load, save, and merge programs to and from the microcassette, external cassette, RS-232C port, or serial port. If you have a larger computer with a serial port, you can edit BASIC

# EXPOTEK

2723 W. Windrose Suite 3 Phoenix, Arizona 85029

# 1-800-528-8960

**Guaranteed Low Prices** 

### COMPUTERS

### **ALTOS**

580-10 \$4199 586-10 \$5650 588-14 \$7680 B600-12 \$8399

# ATARI SAVE \$ CALL

**ADVANTAGE** W/15MB

### \$2150

802 \$2515 802H \$4449 **BO3** \$1845 1603 CALL

TELEVIDEO

### PRINTERS CITOH

F1040 \$1090 F1055 \$1499 1550P \$ 599 \$ 345

### SILVEREED SAVE \$ CALL DATASOUTH

**DS120** \$ 595 **DS180** \$1169

### DIABLO

\$ 895 620 630RO \$1725 NEC

3510 \$1365 \$1705 7710 \$1900 8023 \$ 399

### OKIDATA SAVE \$ CALL

THIS MONTH'S SPECIAL **DAISYWRITER 2000** CALL

### for the IBM

TANDON 100-2DD QUADRAMCARDS 16K RAM CHIPS SET OF 9 - \$15.75

64K MEM/UPGRADE \$80 SOFTWARE CALL

VIEWPOINT A1 VIEWPOINT A2 \$485 \$550

\$245

CALL

### HAZELTINF

ESPRIT I ESPRIT II

### TELEVIDEO

555 910 \$ 718 925 899 950 970 \$1040

# 300 GREEN

\$129 300 AMBER \$145 310 AMBER (IBM) \$199 COLORI \$275

### BMC

GREEN S RR \$299 COLOR

FOR APPLE \$255 MICRO SCI A2 RANA ELITE I \$260 RANA ELITE II \$540 FOR ATARI **RANA 1000** \$299

1610 RAM \$ 69 \$235 ZBO VIDEX 80 COLUMN \$227 VIEWMAX 80 \$175 MICROSOFT PREM. PK \$465

**ELEPHANT SS/SD** \$18.00 BX SCOTCH SS/DD \$22.00 BX **OUSAN SS/SD** \$33,00 BX (100 MIN, ON DISKS)

ALL PRICES SUJBECT TO CHANGE **CUSTOMER SERVICE (602) 863-0759**  code for the HX-20 on it, connect the two machines, and easily download the text of the program.

The BASIC editor is impressive. Just move the cursor anywhere on the virtual screen, type your changes (using INSERT and DELETE if necessary), and press RETURN to resubmit the line. Why don't we have editors like this on our Apple and Radio Shack machines?

When the HX-20 is turned on, the screen displays a menu of up to 10 options. The standard machine displays three choices: Monitor, BASIC, and Skiwriter. At this point you also have the option of pressing Control-@ to initialize the machine (i.e., clear memory and reset the clock). BASIC programs may be given titles, which will appear as part of the menu until the title is removed or the program is erased. Pressing a menu number immediately executes the desired application.

The HX-20 has an in-memory program and data file system. Five program partitions—P1 through P5—exist, and you can switch between them by entering LOGIN (partition). The memory allocation among the partitions is completely dynamic: any program can expand to fill available memory. In addition, a user-controllable area known as the RAM File, an area of memory whose size is chosen by the user, serves as a random-access data file. The command DEFFIL (record size), (offset) defines the behavior of the special GET and PUT statements. The first parameter defines the size of the record, while the second defines how many bytes into the RAM file record 0 begins. Several files of differing record lengths can be kept in memory at one time.

### **Built-in Peripherals**

The HX-20 is alone in the lap computer market in providing both a printer and mass storage as parts of a standard unit. The little printer is nothing short of amazing: it prints 20 columns on plain paper and consists of four print wires spaced equidistantly across the 20-character

width of the platen. As the printer prints, the head wobbles back and forth until one horizontal line of dots is printed. The paper then advances one dot, and the process is repeated. The procedure sounds slow, but the printer finishes a little more than one line per second. The printer is controlled by BASIC LPRINT and LLIST commands. For those cases in which you need more than a microprinter, any printer with a standard serial port can be connected to the HX-20 and used for listings and printouts.

The HX-20 supports the microcassette drive with a minimal set of commands, LOAD and SAVE take care of program storage; WIND winds the tape until the (software) tape counter reaches a specified value, and serial data files can be written by opening the cassette as a file and using the INPUT# and PRINT# statements. A random-access file could theoretically be implemented by determining the amount of tape each record took and using the WIND statement to position the tape before reading and writing, but the procedure would probably be too slow to be useful.

I admit to ambivalence about the microcassette drive. On one hand, it's very handy to have integrated mass storage. On the other hand, it's a pretty minimal implementation. My principal objection to the microcassette implementation, however, is that it's basically just the standard audio recorder moved onto the machine. Convenient, yes . . . but how about keeping directories on the tape? How about a real operating system so I can catalog the tape?

In Epson's defense, the company does provide a set of BASIC programs for manipulating a simple directory on the tape. The program builds a directory by scanning an entire tape at the normal read speed (which takes 15 or 30 minutes, depending on the tape length) and then placing a directory at the start of the tape. The same program then lets you select a directory entry for loading

# State-of-the-art Video Filter (for just \$19.85) The Perfect Match: PANELGRAPHIC'S VIDEO FILTER AND YOUR TRS-80, IBM P.C., DEC VT 100

No other video filter clarifies your C.R.T. display like the Panelgraphic Video Filter. We designed it No other video filter clarities your U.H.1. display like the Panelgraphic video Filter. We designed if specifically for these terminals — not just in size, but in spectral output. Treated with a patented anti-display for these terminals — not just in size, but in spectral output. Treated with a patented anti-display for these terminals — not just in size, but in spectral output. Treated with a patented anti-display for these terminals — not just in size, but in spectral output. Treated with a patented with a patented with a patented anti-display for these terminals — not just in size, but in spectral output. Treated with a patented anti-display for these terminals — not just in size, but in spectral output. Treated with a patented anti-display for these terminals — not just in size, but in spectral output. Treated with a patented anti-display for these terminals — not just in size, but in spectral output. Treated with a patented anti-display for these terminals — not just in size, but in spectral output. Treated with a patented anti-display for these terminals — not just in size, but in spectral output. Treated with a patented anti-display for the readability of your display is but in spectral output. Treated with a patented anti-display for the readability of your display is not patented anti-display for the readability of your display is not patented anti-display for the readability of your display for the readability of your display for the re At Panelgraphic, we've brought video filters into the computer age and up to the state of the art, inquire

AL FELIOUS OUR CUSTOM-designed litters for other popular personal computers. We're better, and it shows.

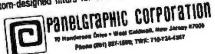

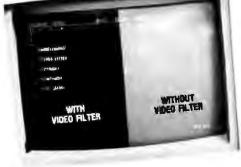

TO ORDER, CALL 800-222-0618. IN NEW JERSEY, CALL 800-222-0617.
MASTERCARD, VISA, AMERICAN EXPRESS ACCEPTED.
ALLOW 2-3 WEEKS FOR DELIVERY. SPECIAL RATES AVAILABLE FOR LARGE DRDERS.
N.J. RESIDENTS MUST ADD 6% SALES TAX.

# OCKY MTN. MICRO, IN

HIGH TECHNOLOGY PRODUCTS & SERVICE FROM THE HIGH COUNTRY

### IBM-PC HARDWARE

QUADRAM CORPORATION QUADBOARD Multifunction Board

Full expendability from 84K to 256K Parallel Printer Port Asynchronous RS232 Senal Modern Port Programmable Clock Calendar RAM Disk Onye (software) \$ 299.00

MICROFAZER Printer Specier
Print Buffering from 8K to 512K
Any Printer Computer Combination Why wan on your printer?
Prices (wroover supply) start at \$ 139.00

QUADLINK RUN APPLE SOFTWARE ON YOUR IBM SWITCH BACK & FORTH BETWEEN APPLE & IBM PROGRAMS AT WILL. USE YOUR IBM DRIVES,

WRITE TO DISC DOS3.3 S CALL 5 229.00 

QUADCOLOR III 640 by 400 \$ CALL HAYES 1200 Internal Modern on a Card \$ 469 00 TANDON TM 100-2 320K Drive \$ 242.00

TANDON "SLIM-LINE" TM50-2

STR SYSTEMS "SUPER RIO" CARD The Truly ultimate IBM add-on Eight + Functions on one card.

64-256K (786K wopt "PiggyBack" card)
 Two R8232 ports, one parallel
 Clock/calendar
 Game Port

• FLAM disk Simply The Best

**QUME'S SUPERIOR** 

HALF-HEIGHT 320K DRIVE QumeTrak 142 features Ceramic R/W Head, Advanced Steel Bank Head Positioner & 4 Drive Daisy Chain capability . . \$ 249.00

KEY TRONIC, INC.

Enhanced Word Processing Keyboard Model K8-5150

Familiar key placement for touch-typists. Key legends instead of placure symbols

\$ 204.50

S CALL

### IBM-PC SOFTWARE

| TEMPLE OF APSHAL |             | 5   | 29.00  | PC TUTOR             |      |   | \$ | 43.95  |
|------------------|-------------|-----|--------|----------------------|------|---|----|--------|
| MULTIPLAN        |             | S   | 185.00 | WORDSTAR             |      |   | \$ | 301.95 |
| dBASE II         |             | 5   | 457.00 | HOME ACCOUNTANT PLUS |      |   | \$ | 91.50  |
| EASY WRITER II . |             | 3   | 234.75 | MULTIPLAN .          |      |   | S  | 185.50 |
| PFS FILE         |             | \$  | 93 95  | LOTUS 1, 2, 3        |      |   | \$ | CALL   |
| PFS REPORT       |             | 5   | 83.75  | PFS GRAPH            |      |   | \$ | 93.95  |
| VISICALC         | CARRIED CO. | \$  | 182.95 | DEADLINE             |      |   | \$ | 33.50  |
| COPY II PC       | - Kellowsky | - 5 | 29,00  | FACEMAKER            | 4000 | - | 8  | 24.95  |
| FROGGER          |             | 5   | 23.50  | STOREY MACHINE       |      |   | \$ | 24 95  |
|                  |             |     |        |                      |      |   |    |        |

### \*\* COLUMBIA DATA SYSTEMS \*\*

### THE ENHANCED IBM ALTERNATIVE TRULY IBM COMPATIBLE!

IBM Hardware & Software compatibility in a Multi-user 18 Bit computer, 128K two senid ports, one parallel port and 8 expansion slots. Runs MS-DOS, CP M 86 or MP M 86, OASIS-16, MS-DOS, "Super-Pak" includes Macro-Assembler, Diagnostics, Basica w colorgraphics PLUS Partect Winter, Speller, Calc and File, Fast Graph, Space Commanders & Home Accountant \$ CALL

### MILE-HIGH SAVER

QUADRAM QUADCHROME RGB COLOR MONITOR

Tise High Resolution monitor for your IBM-PC. 100% IBM compatible, includes cable. 690 x 480 Resolution: 16 cofors.

### \*\*\*\*\*\* APPLE/FRANKLIN HARDWARE

### FRANKLIN ACES-THE APPLE II+/IIE ALTERNATIVES ACE 1200 (128K)

ACE 1000 (64K)
Upper & Lower Case
Automatic Key Repeat Move over HE. Has everything the 1000 has plus: 280 Card (CPM) + 80 columns WITH COLOR! Numeric Keypad Larger power supply with tan Call for Special package price Built-in drive, built-in color Senal & Parallel Interfaces S CALL MICRO-SCI A2 DISK Drive RANA SYSTEMS - ELITE SERIES \$ 249.00 MICHO BUESER IL 15K 8 200 M 300% Faster than Disc II
Elite I (up to 163K) .
Elite II & III .
Competible Controller Card . . \$ 178.00 Modern and Printer Ports \$ 289.00

\$ CALL

\$ 55.00 ALF PRODUCTS, INC. 8088 Processor: \$ GALL \$ 68.00 \$ 72.00 VISTA COMPUTER CO. INC. Powerful "IBM" chip on a card: STA COMPUTER CO. INC.
RESENTS THE VIZQU:
Removable mass storage for your Apple)
6 meg (formatiled) par 5 disc carindge Comes
complete widthe, cable, controller, software
and one 6 meg Vistapak cartridge. ANTI-STATIC TOUCH MATS KENSINGTON, System Saver KRAFT, Joystick Paddles 48,00 \$ 35.00 \$ 55,00 RAM EXPANSION 38.00

Davong (16K)
Microsoft (16K)
Microtek (BAM 16K)
80 COLUMN CARDS \$ 245 00 ALS, Smarterm II \$ 129.00
Videa, UltraTerm S CALL
UltraTerm ComboPkg S 271.00 \$ 129.00 TA G PRODUCTS Jo thek Gante Paddies 43.00 Viete Viene 80 HITER INTERFACES BUFFERS

\$ 239.00 Select-a-port Trak-Bas . \$ 63.00 VIDEX, Enhancer II 43 00 47.00 Microtek, RV611C par Apple Dumpling 16k Orange Micro, Grappler+ Buttered Grappler+ \$ 160 00 Function Strip \$ 119.00 Enhancer, Rev. 6 \$ 189.00 WICO, Joystok 62.00 99.00

### WHAT'S NEW FOR IBM-PC WORLD

### **COLUMBIA DATA SYSTEMS PORTABLE COLUMBIA 1600-VP**

256K, 2 320K Slim Line Onves, 9" Monitor, comes w/MS-DOS Super Pali (its described in Columbia Data Systems section): 18" x 16" x 8" with cover. Weights 32 lbs. Certiforacs compabble \$ CALL.

### \*\*\*\*\*\*\*\*\*\* PRINTERS - DOT MATRIX CALL Prowriter II - pau CALL CALL

### FX-80 IDS, Prism Microprism OKIDATA \$ 419.00 82A B3A \$1055.00 \$ 539 00 \$ 927.00 92 par 93 per STAR MICRONICS Germini 10 Germini 10X CHANTEX 7030 (Dot Letter Quality) LETTER QUALITY BROTKER HR-1 5 884 00 S 599 00 BYTEWRITER (WIKEYBOARDI) Sterwiter F-10-40 per \$2181.00 3550 (BM plug-in COLOR INK JET

### MONITORS

| AMDEK,  | 300 Amber                     | S   | 159.0 |
|---------|-------------------------------|-----|-------|
|         | 300 Green                     | -\$ | 145.0 |
|         | 310, A. G-IBM including cable | S   | 179 0 |
|         | Color I composite             |     |       |
|         | Color II RGB (IBM compatible) |     |       |
| GORILLA | Green Hi-Res                  |     | 89.0  |
| NEC.    | 1201 Hi-Res, Green            | 5   | 161.0 |
|         | 1203 RGB (IBM compatible) .   |     | 635 0 |
| TAXAN   | Amber                         |     | 129.0 |
|         | Green                         |     |       |
| usi     | Amber Hi-Res                  |     |       |
| ZENITH  | Green Med Res                 |     |       |
|         |                               |     |       |

| Di           | SKETTES & ST          | JERUSE |       |
|--------------|-----------------------|--------|-------|
| DYSAN        | 10 each 51/4 \$S/DD   | 5      | CALL  |
|              | 10 each 51/4 05/00    |        | CALL  |
| ELEPHANT     | 10 each 5¼ SS-DD      | \$     | 19.96 |
|              | 10 each 5¼ DS/DD      |        | 26.95 |
| VERBATIM     | 10 each 51/2 SS/DD    | - 5    | 25.95 |
|              | 10 sech 51/2 DS/DD    | S      | 36.95 |
| ZIMAG        | 12 each 5¼ SS/DD -    | 5      | 19 95 |
| LIBRARY CA   | SE, 514               | 8      | 2.50  |
| DISK BANK,   | 5¼ interlock & swivel |        | 5.50  |
| DISK FILE, 5 | Vi Elephant "Trunk"   | 5      | 21.95 |

### **NEC APC**

Color APC, 128K Bytes of user memory, dual IMB FDO's, communications controller, printer controller, auto power off, battery back-up, 4K CMOS FAM & hardware, clock calender, programmable character set, detached keyboard wiprogrammable function keys &

### MODEMS

| ANCHOR AUTOMATION Signalman Mark 1          | 5 | 83.00  |
|---------------------------------------------|---|--------|
| HAVES                                       | 7 | 05.00  |
| Smartmodern 300                             |   | 211.00 |
| Smartmodern 1200                            |   | CALL   |
| Micromodem II                               | 8 | 275.00 |
| NOVATION                                    |   | 153.00 |
| CAT (Acoustic)                              |   | 168.00 |
| J-CAT                                       |   | 115.00 |
| Auto Cat                                    |   | 219 00 |
| Apple Cal II                                | 5 | 284.00 |
| 212 Module (1200 baud opt. for Apple Cat N) |   | 345.00 |
| 212 Apple Cat II (1200 baud)                | 5 | 828 00 |
|                                             |   |        |

VISIT OUR WAREHOUSE OUTLET STORE

### Rocky Mountain Micro, Inc. MAIL ORDERS: 10890 E. 47th Ave.

CANON A1210 7 color 30 shades

C-ITOH

NATIONAL ORDER DESK:

1-800-862-781

IN COLORADO CALL: 303-371-2430

TECH ASSIST, & CUSTOMER SERVICE

YOUR SATISFACTION IS OUR BEST ADVERTISING!

Denver, Colorado 80239

- NO CREDIT CARD FEE

  Personal checks (allow 10 days to clear), Visa, Master Card, wire transfers, include felephone number

  COD orders accupated \$300 maximum \$10 noverlandable auscharge All producis factory sealed with manufacturer's warranty

  PO a accepted from qualified customers Approval needed on all returns 10% restocking charge unless defective plus shipping

  All Cotorado residents add 3.5% seales acx. City & County of Denver residents additional 3.6% sales tax

  Shipping, Handing & Inquirance SS.00 minimum., 4% UPS ground; UPS Blue Label rate quoted at time of order

  All prices subject to charge without notice

  Export orders accepted from foreign dealers. Contact F. L. Meinberg & Co. TWX 910-940-2517

  Telephone Order Desk Hours: 8 AM to 8 PM, Monday through Friday, 10 AM to 4 PM Saturday, Mountain Standard Time

CALL 303-371-2430

WE SERVICE WHAT WE SELL

and winds directly to it. But the slow scanning process must be repeated every time you want to update the directory, and there's no protection against a program growing to overwrite its immediate neighbor. In my opinion, what the HX-20 needs most is an enhanced operating system for its tape drive. Hewlett-Packard does far better with the HP-75, and it doesn't even have the advantage of working with a capstan drive.

The RS-232C port implements lines 1 through 8 of the RS-232C standard on a DIN connector. Espon supplies as options two cables with DB-25 connectors; one has pins 2 and 3 reversed for use with a modem. Although Epson offers a fine CX-20 acoustic modem, no terminal program is commercially available for the HX-20 at present. I've written a terminal program that drives a Hayes Smartmodem through the serial port. The serial port supports a variety of data formats—the user can set the bit-per-second (bps) rate (110 to 4800), the number of bits, parity, and type of handshake, although the very standard XON/XOFF software handshake protocol is curiously absent and must be handled in software. Programs using the port with systems that expect this protocol must query the buffer status to determine the number of characters and transmit XON and XOFF where appropriate.

The serial port obeys the signal level standards for RS-232C but implements only pins 1 through 5. The bps rate goes to 38,400. In Japan, this connection is used for

the TF-120, a dual 5¼-inch floppy-disk drive. Epson is working on a drive for the American market that is due to appear before the end of the year. It is rumored to contain its own Z80 processor and a fair amount of CMOS memory. The TF-120 requires AC power, but Epson has said that new peripherals for the HX-20 will be battery powered, which almost certainly means sub-5-inch drives. Rumor also has it that a larger LCD will be a plug-in option.

### Skiwriter

Skiwriter, a small word-processing program on a 2764 ROM, was written by Kenneth Skier, who also wrote all of the HX-20 manuals and was one of the programmers for Wang's word processor. Now standard on the machine, Skiwriter is also available as a separate product for those who bought earlier versions of the HX-20.

Skiwriter is well designed and easy to use. A simple program, it offers only three output formatting commands: line spacing and left and right margins (defaults are 1, 10, and 70, respectively). The user enters text in free format, and words wrap at the boundary of the 20-column screen. Horizontal scrolling is not used, presumably because it would make reading a document on the screen more difficult.

Skiwriter lets the user mark, copy, and delete blocks of text, find (although not replace) strings, and reset the format (line spacing and margins) at any point in the

Especially when it's less than

# Now You Can Afford Another 64K...

COEX 64K S-100 CMOS STATIC RAM BOARD

### Specifications

- Fully Static Operation
- Supports S-100 IEEE-696 Standards
- Lises Popular 2716 Pinout Type static RAMS's
- Board Access Time Under 200nS
- 150nS RAMS Standard
- No Wait States Needed at 6,000MHz.
- High Quality FR-4 Type PC Board
- All Data, Status and Address Lines Pully Buffered
- Switch Selectable Phantom Line

only \$29900 Assembled & Tested

- Gold Plated Contact Fingers for Low Contact Resistance and Long Life
- Switch Selectable Extended Address Lines for Up To 16 M-bytes
- Extreme Low Power Dissapation (<500mA Typical)</li>
- Top 8K May Be Switched Disabled and/or Interchangeable with 2716 Type EPROM's

FOR YOUR

a half cent per bit!

APPLE IIe

COEX 64K Memory with built-in 80 Column x 24 Lines Upper and Lower Case. Pully compatible with all Apple He Software. Uses Auxillary Slot 0. Gold edge fingers. Jumper Set-up for extended high resolution. Pull 90 day warranty

only \$14900 Assembled & tested

"Have You Kissed Your Computer Lately"

# Components Express, Inc.

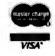

1380 E. Edinger ● Santa Ana, Calif. 92705 ● 714/558-3972

TWX 910-595-1565 = ADVACON SNA = International Orders Welcome
Terms of Sale: Cash, Checks, Credit Cards, M.O., C.O.D. FOB Santa Ana. Calif. residents add 6% sales tax.

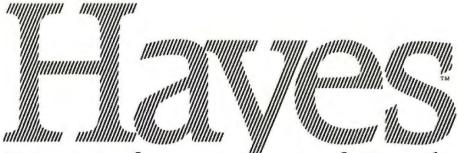

More micro software is

Because Hayes, the telecomputing leader, continues to lead the way! With popular-selling modems that make telecomputing a breeze for beginners or professionals. And with sophisticated engineering that appeals to software developers.

Send for our free Communications

written for Hayes than for any other moderns!

a hundred software programs written for Hayes modems by independent programmers. For diverse communication functions, from the practical to the fun. But all maximizing the advanced telecomputing capabilities of Hayes modems.

Whether you're collaborating on competitive strategies with offices in the field. Doing your gift shopping via computer. Or collecting and analyzing commodity or stock information. Let Hayes provide the superior communications link!

Mail the coupon today for your free copy of the Hayes Communications Directory. (Or pick one up at your local computer store.)

FCC approved in U.S.A.

"DOC approved in Canada.

1983 Hayes Microcomputer Products. Inc.

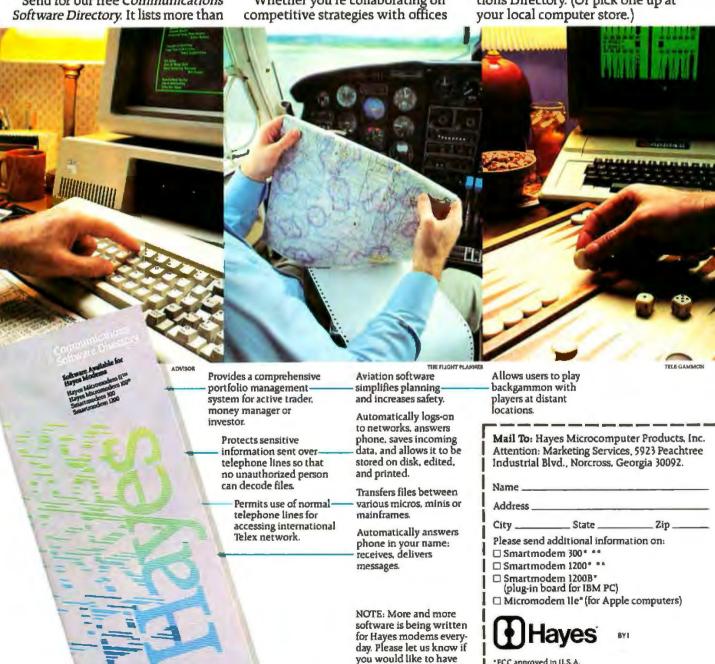

your program included in

our next software directory.

Circle 203 on inquiry card.

# A disk is built with certain safeguards. The technology is widely known. That's why most disk makers offer guarantees that the product you receive comes to you error free. We at Memtek Products are concerned that the minidisk remains

error free, once put into use. *Every* time you use it. After exposure to dust, cigarette smoke, fingerprints, even wear caused by your computer. And so, we have built safeguards around the disk, as well.

The hub ring. Designed to prevent our minidisks from jamming in your machine.

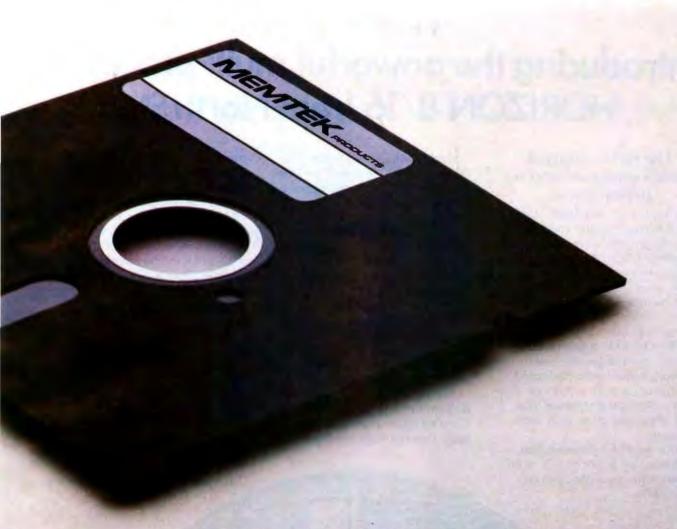

# RD PART IS MAKING SURE THEY STAY THAT WAY.

Rigid. Durable. Reinforced. To maximize disk life and improve alignment.

Memtek Products'
latest innovation...
acknowledgment of a
real world beyond
the laboratory.

The coating. A critically-controlled coating of high-energy magnetic oxide particles that covers the disk's surface, which is then micro-polished to improve head to disk contact. This process not only helps prevent dropouts, it

also lowers head abrasion.

The lubrication system. A constant lubricant protects both the disk surface and the drive head from wear.

The sleeve. Comes with a soft liner that protects the disk while gently cleaning the surface of dust and debris that can damage drive heads.

The guarantee. Memtek Products will replace any minidisk if it fails to accurately store and retrieve data due to a defect in materials or workmanship for up to 5 years from date of purchase. Simply mail the disk back and we'll replace it, free.

The Memtek lineup. Includes premium double and quad density

minidisks as well as 10- and 15minute computer cassettes and a 51/4" disk drive head cleaner.

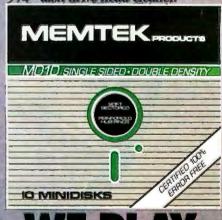

WE PLAY
FOR KEEPS

# Introducing the powerful, multi-processing HORIZON® 8/16 from North Star.

### The turbo-charged system with outstanding performance.

The new North Star HORIZON 8/16 microcomputer can handle up to eight individual users, supporting both 8-bit and 16-bit applications simultaneously.

Its advanced, multi-processor architecture makes this powerful performance possible. Unlike other multi-user systems, the HORIZON 8/16 doesn't load up its users on a single processor; instead, it provides a dedicated processor for each individual user—at a cost no greater than that of conventional multi-user systems.

The result? No degradation in processing performance, even when there are eight users on the system.

Circle 325 on inquiry card.

And North Star's industry standard S-100 bus gives you the flexibility to choose your options and tailor the system to meet your specific requirements.

What's more, the new North Star TurboDOS® is many times faster than standard, multiuser operating systems—and is compatible with CP/M-80,\* CP/M-86® and MP/M™

As for reliability, over 30,000 first generation HORIZONs are still in use. And each of these can be easily upgraded to the new 8/16 architecture.

The HORIZON 8/16 outperforms everything in its class. Costs no more. And is the only multi-user micro designed to

meet your needs for today, and tomorrow—simply by plugging in the options you select.

You can discover North Star's HORIZON 8/16 at more than 1,000 computer stores and system houses nationwide. Call 800-722-STAR for the location nearest you. Or write North Star Computers, Inc., 14440 Catalina Street, San Leandro, CA 94577.

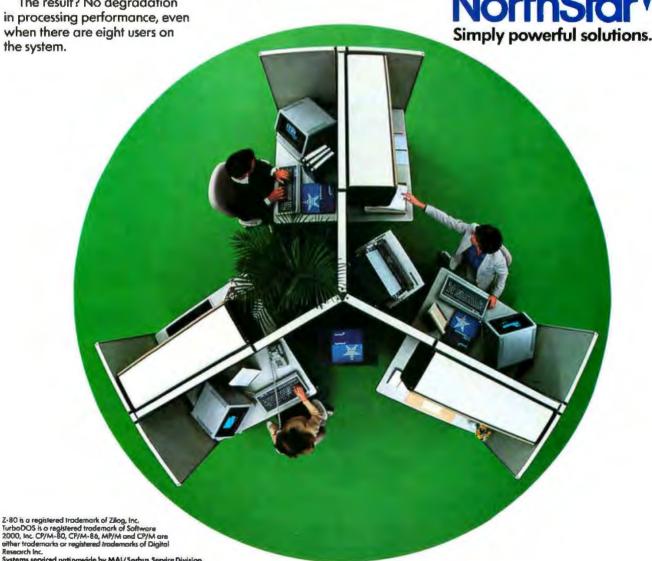

document. This last feature is useful for setting off sections of documents. You can also insert formfeeds into the document at any time. Skiwriter has two 16-byte buffers whose contents are sent to the printer before printing (for the preprint buffer) and after printing (the postprint buffer). That way, the user can put control and escape sequences in these buffers (which are normally filled with nulls) to get the printer to a particular state. I think Skiwriter would be much more useful if it let you insert control and escape sequence commands directly in the text.

When you make an error, Skiwriter beeps. You can continue, but pressing the Help key displays a help screen detailing the error. This is a nice touch, especially for people who have little previous computer experience.

You can save and restore documents to either the microcassette or an external cassette, and documents can be printed on the internal microprinter or through the RS-232C port. Documents can be read in from either cassette and appended to the document in memory, a useful feature.

You can't use Skiwriter to edit BASIC text, but the standard HX-20 BASIC editor is so good that you don't really mind.

[Editor's note: Skiwriter may be available for other microcomputers in January 1984. . . . R. M.]

### The Monitor

The machine-code monitor comes as a pleasant surprise, especially for those who enjoy digging into the (undocumented) workings of a machine. The monitor uses the physical screen only-you're limited to the 20 by 4 display-and normally displays the contents of the A and B accumulators in the index register, stack pointer, condition code register, and program counter. The following single-keystroke commands are available:

- Return to BASIC
- K Set the "keystack sequence," a group of keystrokes that is automatically executed whenever the HX-20 is turned on
- D Dump memory (in hexadecimal)
- G Execute a routine in memory with optional break-
- S Set new memory values—used for entering data in hexadecimal
- X Display and (optionally) change register contents
- R Read a file from external cassette, microcassette, serial port, or ROM
- V Verify file saved on device
- W Write file to device
- A Return starting and ending addresses of file as well as the entry point

### **Documentation**

Four manuals are supplied with the HX-20: a twovolume BASIC Tutorial and Reference Manual, a Guide to Operations, and Skiwriter and microcassette manuals. All

### and MS-DOS, and VMS too!

### UniPress, your UNIX source.

We have a line of software for a range of hardware, including VAX, MC68000 and IBM PC. Source code, as well as binary. Quantity and OEM terms. Maintenance available.

MC68000 binary packaged for LISA, Sun, Callan, Masscomp, Cyb, Plexus, Dual. Perq too.

### **UniPress Software**

Deigad

| Priced                                               |
|------------------------------------------------------|
| from                                                 |
| UNIX SOFTWARE                                        |
| Full UniPlus + UNIX for Apple LISA\$ 495             |
| ■ EMACS—Multi-window text editor                     |
| (Gosling version)                                    |
| LEX—Powerful word processor500                       |
| PHACT—Isam file manager                              |
| ■ /RDB—Relational database tools                     |
| ■ MENU SYSTEM—Menu generation                        |
| ■ UniCalc—Powerful spreadsheet350                    |
| MIMIX—CP/M emulator                                  |
| MS-DOS SOFTWARE                                      |
| Software tools—Unix-like facilities adds power to    |
| MS-DOS: includes ed, grep, sort, diff, uniq, etc 200 |
| ■ PHACT—Isam file manager                            |
| Ccompiler—Full Clanguage395                          |
| VMS SOFTWARE                                         |
| ■ EMACS—Multi-window text editor                     |
| (Gosling version)                                    |
|                                                      |

Call or write for more information.

# UniPress Software, Inc.

1164 Raritan Avenue, Highland Park, NJ 08904 201-985-8000 Toll Free: 800-222-0550 (outside NJ)

Mastercard and Visa

Unix is a trademark of Bell Laboratories. VMS is a trademark of Digital Equipment Corp. MS-DOS is a trademark of Microsoft. UniCale is a trademark of Lattice, Inc.

are complete and well written. The Guide to Operations is a profusely illustrated work that gently guides the neophyte. Topics such as the virtual screen and the concepts of "programs" and "data" are handled very well. Overall, I'd have to rate the documentation high.

Summary

The HX-20 has a lot of potential. The introduction of the Radio Shack Model 100 has given the HX-20 very stiff competition, and compared to Radio Shack's 40 by 8 display, the HX-20 looks primitive. But Epson's new wave of peripherals and software, if introduced in a timely manner, will probably save the machine. Currently, its big selling points are the integrated microcassette and printer, features no other portable offers yet.

The Texas Instruments Compact Computer 40

I tried to be unbiased and objective about this machine, I really did. I kept reminding myself what a notebook-sized BASIC computer would have meant to me just a few years ago. And the price of the TI CC 40 is only \$250.

But there's no clock. No file system. Only one BASIC program at a time can reside in memory, and the user can work with only about 5200 bytes of that. And the keyboard is vile.

There's also no cassette interface. If you want to store programs or data, you have to buy the TI wafertape drive. The CC 40 offers neither built-in storage nor a standard audiocassette interface. It could be argued, however, that you can buy a CC 40, the optional wafertape for mass storage, and another 16K bytes of memory, and still have an inexpensive computer. Unfortunately, none of these accessories was available at the time this review was written.

The CC 40 has a 31-character display, a sort-of-type-

writer keyboard, and a separate numeric/cursor keypad. The keyboard spacing is so small that it's essentially impossible to touch-type on it. The Shift and Control keys lock for one keystroke—to type an uppercase character, you press and release the Shift key, then press the character key. There's only one Shift key; the space normally occupied by the right-hand Shift key is taken up by the Return key.

The CC 40 does make a dandy scientific calculator, and perhaps that's the market it should be aimed at. Good scientific programmable calculators cost about as much and are not nearly as powerful as the CC 40. Up to 10 user-definable key sequences can be entered, and the Playback feature recalls the line last entered on the display for editing and resubmission. All BASIC keywords can be entered with a two-keystroke sequence (FUNC followed by another key), which is handy considering how difficult it is to type on this machine. There is a slot for ROM or RAM cartridges in the upper-left corner of the machine. None were available at the time of this writing.

### **Built-in Software**

The TI BASIC included is a good extended BASIC with several interesting features, among them a subprogram capability (with local variables); an ACCEPT statement that combines the functions of the normal INPUT statement with automatic positioning of input and length and type checking; a PRINT USING and IMAGE capability that allows some elaborate output formatting; and some real oddities such as SETLANG, which sets the output language for system messages. The standard computer includes English and German, so you can set your error messages to be displayed in German if you wish. Some ROM cartridges presumably offer the option of other languages.

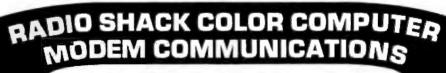

Make your Color Computer an intettigent printing terminal with off-line atorage!

•Talk to a timeshare system or information service •Print out what is received as it is received •Save. received text to cassette tape . Re-display the received text even while on-line . Communicate with other computers — Using your computer as a general-purpose 300-baud terminal programs from other computers.

The Microtext module is a program pack containing not only firmware but a second serial port so that both your printer and modern can be connected at the same time. Microtext can be configured for any serial printer that will work with the Color Computer, even if it requires will work with the about organization and in regular to solve a line feeds! But even if you don't have a printer, you can keep a permanent copy of your data by storing to cassetle tape. Also, any Radio Shack/Centronics-compatible parallel printer may be used by adding the Micro Works. P180C parallel interface. For those of you with special terminal applications. Microtext has selectable parity: it sends odd, even, mark or space. With mark parity (which is default) you can send to computers requiring either seven or eight bits. All 128 ASCII codes can be sent. Exphange programs with other Color Computer users! Basic programs may be downloaded from other computers or

timesharing systems. You'll find many uses for this versalite module! Available in ROMPACK, ready-to-use, for \$59.95

PLUS

First-rate Programming Tools • Books • Games • Mamory Upgrade Kits Hardware • Keyboards • Parts

P.O. BOX 1110 DEL MAR, CA 92014 619-942-2400

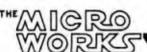

# COMPUTER HUT"

COMPARE OUR SERVICE & PRICE!

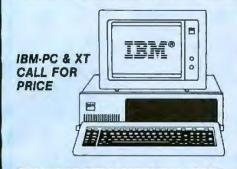

### HARDWARE FOR IBM-PC DISK DRIVES

| Tandon TM100-2 DS/DD         | \$239 |
|------------------------------|-------|
| TEAC FD-55B Slimline         | \$269 |
| SHUGART SA-455 half-high     | \$259 |
| MAYNARD ELECTRONICS          |       |
| Floppy Disk Controller       | \$159 |
| FDC w/Par. Port              | \$219 |
| FDC w/Ser Port               | \$239 |
| MK RESEARCH                  | CALL  |
| Ram 64K to 512K + SP P       | RICES |
| Multifunction + Ram TOO LO   | OT WC |
| Color Graphics for IBM-PC PU | BLISH |
| QUADRAM                      |       |

| QUADRAM                    |       |
|----------------------------|-------|
| Quadboard-PP,SP,C/C,Mem+   | s/w   |
| 64K \$295 256K             | \$439 |
| Quad 512+SP, Mem with s/w  |       |
| 64K \$249 512K             | \$659 |
| MICROFAZER (print buffers) |       |
| ME8 Snap-on Epson/IBM      | \$129 |
| ME64 Snap-on Epson/IBM     | \$229 |
| MP8 P-P w/pause/copy       | \$139 |
| MP64 P-P w/pause/copy      | \$229 |

### AST RESEARCH

MegaPlus II 4-Funct 512K + s/w \$989 ComboPlus II 4-Funct 256K + s/w \$589

### HERCULES

Hi Res Graphics 720 x 384, \$529 PP, + s/w

### FREDRICKS ELECTRONICS

COLORPLUS 640 × 200, \$369 16-Color + s/w

### MRI

\$349 Monte Carlo 5-Funct 64K-1M QCS

\$479

Big Blue 4-Funct + Z80 for CP/M

### & hard disk i/F with s/w

HARD DISK - IBM & APPLE DAVONG. MOUNTAIN CALL

### MODEMS — HAYES

Micromodem II for Apple II \$275 Micromodem II w/Term Prog \$319 Smartmodem 300 \$225 Smartmodem 1200 \$535

### **MONITORS**

| AMDEK           |                |
|-----------------|----------------|
| Video 300G\$135 | 300A \$149     |
| Video 310A      | \$165          |
| Color 1\$299    | Color II \$449 |
| Color III       | \$379          |
|                 |                |

### PRINCETON GRAPHIC SYSTEM HX12 Hi Res AGB monitor . . . . \$519

SANYO, NEC CALL

### **PRINTERS**

| EPSON w/Graftrax |             |
|------------------|-------------|
| RX-80\$379       | FX-80 \$599 |
| MX-80 F/T \$449  | MX-100\$649 |
|                  |             |

### HR1 A Par.... \$759 Ser..... \$859

| C-ITOH                 |        |
|------------------------|--------|
| STARWRITER F-10 P or S | \$1195 |
| PROWRITER 8510 P       | \$399  |
| PROWRITER 8510S        | \$579  |
| PROWRITER2 1550 P      | \$690  |
| PROWRITER2 1550 S      | \$749  |

### Sitone STAR MICRONICS Gemini 15. \$499 Gemini 10X . \$329

| OKIDATA   |           |
|-----------|-----------|
| 82A \$419 | 83A \$689 |
| 84P\$1099 | 845\$1199 |
| 92P \$525 | 925 \$609 |
| 93P \$949 | 935\$1049 |

NEC, COMREX, IDS, DIABLO . . CALL

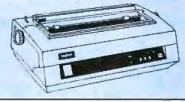

### **ACCESSORIES**

Tractor feed, Ribbons, Printheads Daisywheels, Diskettes . . . . . CALL

### SOFTWARE FOR IBM PC

| WORDPROCESSING    |                    |
|-------------------|--------------------|
| WordStar\$299     | Word Perfect \$329 |
| MailMerge . \$159 | EasyWriter \$129   |

SpellStar . . \$159 Volkswriter . . \$129 EasySpeller II \$159 Select \$339

### SPREADSHEET/GRAPH

Lotus 1-2-3 . \$355 Multiplan . . . \$189 TKI Solver CALL Fast Graph . . \$189 SuperCalc II \$199 VisiCalc .... \$189 Visi Trend/Plot \$229

### **ACCT/FINANCIAL**

Home Accountant Plus \$99 Eagle Money Decision \$129 Tax Manager \$179 Peach Pack (GL/AR/AP) \$369

### DATA BASE MGT.

dBase II . . . \$429 EasyFiler . . . \$279 TIM III . . . . \$349 Quick Code , \$219 Visi Dex . . . \$189 Visi File . . . . \$239 ANY S/W NOT LISTED? . CALL

### Eabble ®

Apple lie 128K 80 col, disk, monitor CALL

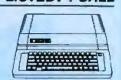

### HARDWARE FOR APPLE

### MICROTEK

Dumpling-GX \$99 DMP-16.... \$179 BAM-16 . . . . \$99 BAM-128 . . . . \$349 RV611-C RH ELECTRONIC - Super Fan II. . \$59 ORANGE MICRO Grappler + . . \$129

### CPM/CARD \$319 Z-CARD .... \$135

### SATURN

Ram - 32K \$169 Ram 64K... \$299 Ram 128K \$429

### **PROMETHEUS**

Versacard \$149 Graphitti Graphics \$99

### DISKS DRIVES FOR APPLE

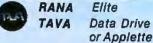

\$249

CALL

### **FULL LINE APPLE S/W** CALL

Apple II + Compatible system CALL **DEC Rainbow 100** CALL

ANY PRODUCT NOT LISTED? CALL ASK ABOUT OUR REPAIR SERVICES

### **COMPUTER HUT** ORDERS & INFORMATION

OF NEW ENGLAND INC. 101 Eim St., Nashua, NH 03060

(603)889-0666

**ORDER-LINE ONLY** (800) 525-5012

All products usually in stock for immediate shipment and carry full manufacturers' warranty. Price subject to change — this ad prepared two months in advance. You get the lowest price. We honor personal checks — allow 10 days to clear. COD up to \$300 add 3%. Visa, MasterCard add 3%. For shipping, insurance and handling add 3% or \$5.00 min. APO & FPO orders add 15%. Include phone number. Call (603) 889-0666 for a return authorization number prior to returning any material. IBM is a trademark of IBM Corp. Apple is a trademark of Apple Computers Inc.

# **MITSUBISHI**° DRIVES 🙏

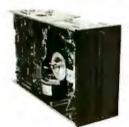

M2894 1.6 MB, DS/DD

8" FULL HEIGHT Floppy Disk Drive

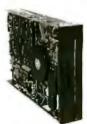

M2896 1.6 MB, DS/DD

8" HALF HEIGHT Floppy Disk Drive

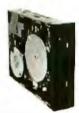

M4854 1.6 MB, DS/DD

51/4"HALF HEIGHT Floppy Disk Drive

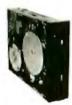

M4851 500 KB, DS/DD

51/4" HALF HEIGHT Floppy Disk Drive

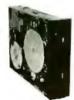

M4853 1.0 MB, DS/DD 96 TPI

51/4" HALF HEIGHT Floppy Disk Drive

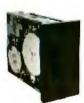

M4852 1.0 MB, DS/DD

51/4" FULL HEIGHT Disk Drive

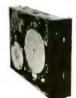

M4855 2.0 MB, DS/DD **96 TPI** 

51/4" HALF HEIGHT

**AVAILABILITY: NOW** 

**RELIABILITY: PROVEN** 

SERVICE: FACTORY AUTHORIZED

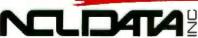

PHONE (408) 247-3450

1333 Lawrence Expressway, Suite 330 Santa Clara, California 95051

### At a Glance

### Name

Texas Instruments Compact Computer 40

### Manufacturer

Texas Instruments Inc. **POB 53** Lubbock, TX 79408 (800) 858-4565

Price

\$249.95

### **Dimensions**

9.2 by 5.7 by 1 inch

31-character by 1-line liquid-crystal display

### Keyboard

Miniature typewriter style

### Language

BASIC

### Memory

6.2K bytes of RAM

### **Peripherals**

Printer/plotter, RS-232C interface, wafertape digital tape drive. Hex-bus interface, socket for ROM cartridges

### Documentation

One 280-page manual

### **Peripherals**

The CC 40 includes an integral Hex-bus interface, which TI describes as "a medium speed (6000 bytes/second) 4-bit interface." The Hex-bus is used to connect peripherals such as the wafertape drive (which oldtimers may remember as the Exatron stringy floppy) and printer.

### Documentation

The CC 40 is accompanied by a single manual describing the computer and explaining BASIC. About twothirds of the bulk of the manual is BASIC reference. Several appendixes describe the ASCII code, error messages, the internal structure of the machine (including memory maps), and warranty and service information.

### Summary

The redeeming feature of this machine is its low price. Virtually all of its competition vastly outstrips it in power and features. If you don't need portability, TI's own 99/4A home computer will give you much more memory, color graphics, sound, and lots of expansion capability for a mere \$99. The CC40's true utility cannot be judged until at least some of the peripherals and software become available.

David Ramsey is a programmer in the Concept group at Corous Systems Inc. (2029 O'Toole Ave., San Jose, CA 95131).

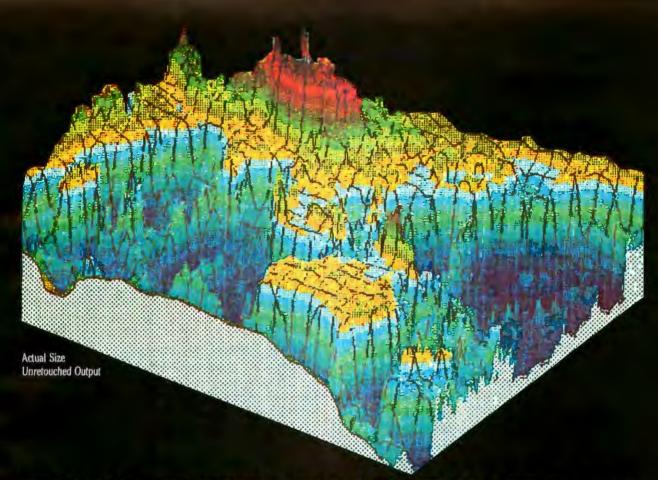

# **COLOR THAT PEAKS FOR ITSELF**

EXPLORE THE WORLD OF COLOR OUTPUT WITH THE INTEGRAL DATA PRINTERS."
When it comes to color graphics, output quality used to be a function of price. That is, until Integral Data Systems introduced the revolutionary P Series Printers. Their modular design now allows you to upgrade by modular components, including the ability to produce brilliant color output at a fraction of the cost of any other color printer/plotter available today.

They "paint" in strong, vibrant colors to help display the ups and downs of complex data quickly, point out changes, show trends, and make your point unforgettable, because color communicates. You can produce output quality such as you see in this beautiful graphic representation of the ocean

floor made at Woods Hole Oceanographic Institution.

And whether your output requires color or not, that's only one facet of the Integral Printers' upgradable flexibility. There are other optional modules for virtually any

application you can think of — Dot Plot™ graphics, Auto Sheet Feed for single-sheet and letterhead applications, its companion Cassette Feeder for high volume wordprocessing applications, special character sets, and more.

All Integral P Series Printers offer as standard features correspondence-quality output in a single pass with our exclusive overlapping-dot Maisey Mode," and dual-speed capability for high-speed printing of 200 cps. In addition, we offer software packages which enable you to print color graphics from Apple II™ and the IBM™ Personal Computer.

If you're looking for a new high in your output quality, check out the Integral Printers now

at your local dealer. Color that peaks for itself, from the innovator in imaging technology, Integral Data Systems.

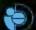

Integral Data Systems, Inc.

A Dataproducts Company

Milford, New Hampshire 03055 Telex: 953032 Toll-free 1 (800) 258-1386 NH, Alaska and Hawaii, (603) 673-9100

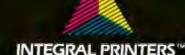

# System Review

# The Pied Piper Portable Computer

Briefcase styling and low cost in a Z80 machine

by Seth P. Bates

Resembling a small, thin attaché case, the Pied Piper packs 64K bytes of RAM (random-access read/write memory), a single disk drive, and the Perfect Software package into a 12-pound portable computer system for \$1299. Because it lacks an internal display device, this lightweight system will cause less muscle strain. To see your work, you must use an external monitor or television set. So although this computer won't do you much good while you're on the road, it delivers a low-cost Z80A system that is easy to move from one location to another.

#### General Observations

The Semi-Tech Micro (STM) Electronics Corporation designers intended the Pied Piper to be truly portable and immediately usable. The exclusion of the monitor was a decision the machine's designers expected to appeal to those who don't like the thought of carrying the added weight of a video display and its power supply. Even the smaller monitors in the Otrona and the

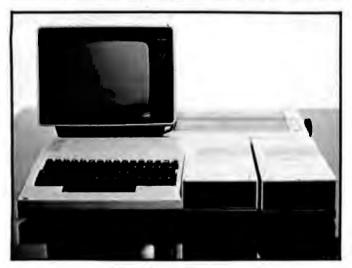

Photo 1: A prototype Pied Piper portable computer with optional second disk drive, monitor, and printer.

Osborne systems add considerably to the bulk and weight of a computer system. Possibly because of a recent drop in prices of LCDs (liquid-crystal displays), the company plans to offer a 2-line by 80-column display in the near future. Until then, however, an RF modulator provides an inexpensive way to use your television with the computer. You can also plug an 80-column monitor in directly.

To further reduce the weight of the system, its designers eliminated a second drive. Instead, a Mitsubishi drive with 784K bytes of formatted capacity is included. With this high density, a single 54-inch floppy disk holds Perfect Writer, Perfect Speller, and the Perfect Formatter/Printer software as well as the CP/M command library, with over 400K bytes remaining for user program storage. The single drive increases the time required to transfer files between disks. For example, making a backup copy of the system disk took 8 minutes. One method of avoiding this lengthy procedure is to use the TRANSFER utility when you back up a recently updated text or data file. With this shortcut, a single-disk system works well at home and on the road, but for extended use in the office, a second floppy-disk drive or a hard disk soon becomes a necessity. An additional 784K-byte drive conveniently plugs into a connector on the back panel to provide extra disk capacity.

The company wisely planned for user expansion by including interfaces for both this drive and a hard-disk drive on the motherboard. Two expansion slots will also eventually house serial interfaces and modems. STM offers a serial board and plans to introduce several others, including an integral auto-dial/auto-answer 300-bps modem and dual serial ports on a single board.

The Pied Piper is easier to use than any other computer I know of. Its simple operation, bundled software, and clear documentation make it an ideal first system for business users. The 78-page users manual isn't indexed but includes a thorough table of contents and is logically organized, which makes locating informa-

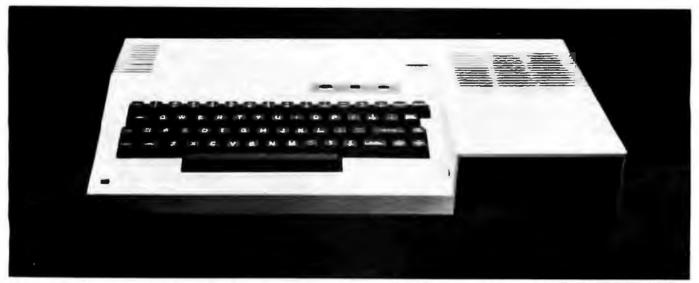

Photo 2: The production version of the Pied Piper computer. The indicator lights for power and disk drives were last-minute additions.

tion a simple task. By writing clearly and from a novice's point of view, the authors present a document particularly suited to the needs of a first-time computer user. The manual contains instructions for starting the Pied Piper and connecting it to a television set or a monitor as well as descriptions of all the major CP/M commands. Guidelines for basic disk usage and file management are also included.

For novices, the *Perfect Software Primer* provides a well-written guide to Perfect Writer, Speller, Filer, and Calc. The primer and its accompanying files not only help you learn about the software but also tell you which of the many lesson files you can safely delete from your working disk. This manual, however, suffers from one fault not shared with the rest of the documentation—it's hard to read. Apparently, the company produced it with a dot-matrix printer on 8½- by 11-inch paper then reduced it to 7 by 9 inches to conform to the dimensions of the other documentation. It's nice to have everything the same size, but I'd rather be able to read the manual.

#### Problem Solving

The Pied Piper is manufactured for STM in Hong Kong and tested at several points during manufacture and shipping. One test includes dropping the system from nine feet while it's in the carton and dropping it from three feet without the carton. I didn't notice any problems that might have resulted from the testing. But after three hours with a prerelease version of the Pied Piper, I noted several potential problems with the documentation and the system's case. However, in the release version of the machine, every item on my list had been fixed, including a revision of the documentation. The only other problem was some interference with a wireless telephone. After locating the problem in the radio unit, I concluded that the shielding for the Pied Piper may not be adequate for use near those phones.

Although the company believes its testing will

eliminate any problem units, it does offer an extended warranty through Xerox Service Centers at \$199 per year for those who like a little extra insurance. The service centers promise a 16-hour or two-business-day turnaround on all repair work.

#### The Perfect Software Package

The four bundled software programs leave me with favorable impressions. Especially impressive were the ease of use, carry-over command structures, and the thorough implementation of the program's features. Only Perfect Filer seemed scant in its features, but it doesn't claim to be a true database system. With its selection of this package of software, STM appears to have correctly addressed the needs of the Pied Piper's intended user. This factor should figure strongly in the machine's success.

Perfect Writer. After two hours I felt comfortable with this package. During that time Jerry Pournelle's comments about word processors that are continuously "nattering" at you seemed appropriate. Perfect Writer uses two lines at the bottom of the screen (called the Mode Line and the Echo Line) to inform you of the status of the system. At least half of this information isn't necessary, the rest of it is essential, and none of it can be altered to fit your particular needs. Most troublesome, however, is that each time you press a key, the cursor appears momentarily at the end of the Mode Line. This is very irritating, and the reason for it escapes me. I have learned largely to ignore it, but some users may not adjust to it well at all.

Other aspects of Perfect Writer are more noteworthy. The designers did an excellent job of thinking out the command structure ahead of time. An example is the set of commands for cursor movement. In general, where a Control code is used for local and small-scale movement, equivalent Escape codes are used for larger-scale movements. For example, where Control-P and

Control-N get the previous and next lines, respectively, Escape-P and Escape-N access the beginning of the previous and next paragraphs. An implementation such as this makes it easy to remember most commands.

Perfect Writer, like all of the Perfect packages, is menu driven. If you want to get back to the previous level of menu at any time, the Escape key does the job. Control-Y will "Yank back" the last text alteration. Control-G

#### At a Glance

#### Name

The Pied Piper I

#### Manufacturer

STM (Semi-Tech Micro) Electronics Corporation 525 Middlefield Rd., Suite 130 Menio Park, CA 94025 (415) 326-6226

5 1 299 (includes software)

#### Processor

A08Z

#### Memory

64K bytes of RAM

#### Storage

514-Inch floppy-disk drive, 784K bytes

#### Input/Output

Centronics-style parallel printer port, software-selectable 40- or 80-column display output, video modulator output plug (an external modulator is required), removable power cord

#### Keyboard

Full-sized—61 keys; 94 printable characters; Escape, Control, Delete, Backspace, and cursor-control keys

#### Dimensions

20.2 by 10.8 by 4 inches

#### Weight

12 lbs.

#### Software

Perfect Software package including Perfect Writer, Perfect Speller, Perfect Filer, and Perfect Calc; CP/M 2.2; Pied Piper utilities

#### Documentation

Pied Piper I users manual, 78 pages; Perfect Software Primer, 17 pages; Perfect Writer/Speller manual, 380 pages; Perfect Calc manual, 346 pages; Perfect Filer manual, 188 pages

| \$550.00        |
|-----------------|
| to be announced |
| 549 95          |
| \$39.95         |
| \$39.95         |
| \$120.00        |
| 559.95          |
|                 |

will "Go back" to before the last unexecuted command (a command in progress); take care not to confuse it with the letter G (Go), which starts an operation selected from a system menu.

Perfect Speller. Proofing with Perfect Speller is fantastic. Words you use frequently can be added to the dictionary, and special dictionaries can be constructed for different projects. Once the program locates misspelled words, it asks you to provide a one-key code indicating whether to mark it for correction, add it to the dictionary, or ignore it. When this is done, you exit directly to Perfect Writer and move through your text to each marked word, correcting your spelling as you go. As yet, Perfect Speller hasn't failed to find a misspelled word.

Perfect Filer. It takes longer to learn Perfect Filer, and some of its advanced features, like reformatting an existing database, require a two-disk system. Still, the program comes with several built-in systems that business users will find immediately useful. As an added bonus the tutorials on modifying existing field and record formats make it simple to develop new databases from the existing ones.

Perfect Calc. While I didn't spend as much time with this program, Perfect Calc appears to include all the major features offered by other spreadsheet packages. The control and command structure remains consistent with the other Perfect programs, reducing learning time. Tutorials in the software manuals assist novices in grasping the basics needed to start using the system. In addition, as with Perfect Writer and Filer, the program disk includes sample files to modify, so you can learn to use the system with a minimum of lost time and effort. Several useful sample spreadsheets are the Family Budget program, the Financial Net Worth program, the Check Register program, and the Individual Tax Return Analysis program.

#### Conclusion

The Pied Piper offers real business features at toy prices. Although a few of its features might have been designed differently, as with any machine, STM offers a good system for the money. Models II and III are already in the works, and one of them is a 16-bit machine. These additions to the line, along with the promise of the 2-line LCD option, make the Pied Piper's future look bright.■

Seth P. Bates is assistant professor in the Division of Technology at San Jose State University (San Jose, CA 95192) and president of Teknos, a small firm that does systems integration.

The Pied Piper uses its own disk format. Software in this format is available from selected distributors. Currently available are MBASIC, Pascal, FORTRAN, dBASE II, FPL, Bottom-line Strategist, Wordstar, Condor, T-Maker III, Supercalc, and the American Training Institute training packages.

#### NEVADA

"If you want to learn or teach someone FORTRAN, this is the package to buy." ACCESS, March/April 1983.

Perfect for teaching FORTRAN. Perfect for learning FOR-TRAN. Perfect for Scientists and Engineers. Based upon the ANSI-66 standards (FORTRAN IV), advanced features include IF THEN ELSE constructs, COPY statement, CHAINing with COMMON, TRACE style debugging and 150 verbal error messages. What's more, you can intermix in-line FORTRAN and Assembly Language statements for those special Micro needs! Get yours today. Diskette comes with 214-page manual

# NEVADA

Why has Nevada PILOT become so popular? It's definitely easier to learn than BASIC. The documentation (114 pages) by Professor Starkweather is exceptional! And it meets all the PILOT-73 standards with many new features, including a built in full-screen text editor.

Perfect for training, testing, virtually all programmed instruction and word puzzle games. Order yours now! Diskette and manual come with 10 FREE programs

# NEVADA

"A well-thought-out product with excellent documentation and an astoundingly low price." Microcomputing, May 1983

Now, high quality text editing for micros. Nevada EDIT is great for program editing, as it was designed specifically to create COBOL, BASIC, and FORTRAN programs. It's a character-oriented full-screen video display text editor.

Simple to configure. You can customize tab stops, default file type, keyboard control key layout, and CRT by menu selection

CP M is a registered trademark of Digital Research. Inc. TRS-80 is a registered trademark of Tandy Corp. Apper this a trademark of Apple Computer. Inc. Oshnine is a requisitered tradem ink of Oshnine Computer Corp. Xerox 820 is a trademark of Xerox Corp. Raybru is a trademark of Non-terior Sys. Health Continues a trademark of Health Corp. IBM is a trademark of International Business Machines. Corp. Nevada COBOL. Nevada FORTHAN Nevada PLOT. Nevada EDIT and Ellis Computing are trademarks of Ellis Computing. Inc. < 1983 Elis Computing. Inc.

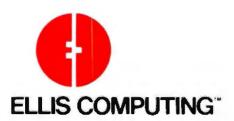

# NEVADA

Nevada COBOL is based upon the ANSI-74 standards with many advanced features. It's field-proven with thousands of users world-wide in Business, Government and Education The excellent documentation (165 pages) is used as a classroom text at a number of colleges.

Because of Nevada COBOL's superior design, il requires about hall the memory of competitive COBOL compilers This major advantage is just one reason many business. programmers are switching to Nevada COBOL

And, lots of students are using Nevada COBOL because its the affordable, easy-to-use COBOL! Order yours now!

Also available, COBOL Application Packages, Book 1, \$9.95.

Nevada FORTRAN and Nevada COBOL are now available for the Commodore-64 from Commodore Business. Machines, Inc.

To make our software available to even more micro users. we've slashed our prices. What's more, we're offering a money back guarantee. If for any reason you're not completely satisfied, just return the package — in good condition with the sealed diskette unopened - within 30 days and we'll refund your money.

This is a limited time offer, so order yours today!

| 25 | 5    |
|----|------|
|    | each |

|                                                                  | To: Ellis Comput<br>3917 Noriega<br>San Francisc<br>(415) 753-01 | a Street<br>co, CA 94122                                                     |                                         |                         |
|------------------------------------------------------------------|------------------------------------------------------------------|------------------------------------------------------------------------------|-----------------------------------------|-------------------------|
| The CP/M <sup>III</sup> Ope<br>32K RAM are re                    | rating System, an                                                | 1 8080/8085/280 mi                                                           | croproc                                 | essor, and              |
| Software Pack                                                    | ages: [] COBOL                                                   | FORTRAN C                                                                    | PILOT                                   | □ EDIT                  |
| 5¼" ☐ Apple C<br>☐ Televideo {<br>☐ TRS-80 Mod<br>☐ Healh Hard { | P/M Xerox 82 Micropolis Mod                                      | ndard IBM 3740 forr<br>20 (Kaypro)                                           | borne<br>D   I                          | North Star SO<br>lapper |
| package OVERSEA                                                  |                                                                  | e limit package and \$2.00<br>irst package and \$5.00 for<br>on a U.S. bank! |                                         |                         |
|                                                                  |                                                                  |                                                                              |                                         |                         |
| Send my order                                                    | r for pact                                                       | kges @ \$29.95 eac                                                           | Total                                   |                         |
|                                                                  |                                                                  | kges @ \$29.95 eac<br>ckage @ \$9.95 eac                                     |                                         |                         |
|                                                                  |                                                                  | ckage (# \$9.95 eac                                                          | Total                                   |                         |
|                                                                  | Applications page                                                | ckage (# \$9.95 eac<br>In CA add s                                           | n Total<br>ales tax                     |                         |
| COBOI                                                            | Applications par<br>sett                                         | ckage (# \$9.95 eac<br>In CA add s                                           | n Total<br>ales tax<br>andling          |                         |
| COBOI                                                            | Applications par<br>sett                                         | ckage (# \$9.95 eac<br>In CA add s<br>Shipping/h                             | n Total<br>ales tax<br>andling<br>Total |                         |
| COBOI                                                            | Applications par<br>sett                                         | ckage (# \$9.95 eac<br>In CA add s<br>Shipping/h                             | n Total<br>ales tax<br>andling<br>Total |                         |
| COBOI                                                            | Applications par<br>sett                                         | ckage (# \$9.95 eac<br>In CA add s<br>Shipping/h                             | n Total<br>ales tax<br>andling<br>Total |                         |
| COBOI  Check encip  MasterCard  Signature  Ship to:              | Applications par<br>sett                                         | ckage (# \$9.95 eac<br>In CA add s<br>Shipping/h                             | n Total<br>ales tax<br>andling<br>Total |                         |

# **System Review**

# The Kaypro II

Dependable hardware and extensive software make this affordable portable a winning package

by Roger Fager and John Bohr

One industry pundit insists that for a microcomputer system to be successful, it need only be adequate—which is to say complete, reliable, standard, and inexpensive. The Kaypro II from Non-Linear Systems epitomizes these homely virtues.

A complete system encased in aluminum, the Kaypro II contains a single-board computer, two 5¼-inch floppy disks, and a 9-inch (diagonal) green-phosphor video screen that displays 24 lines of 80 characters. A 6-foot coiled cord hooks a high-quality, 76-key detach-

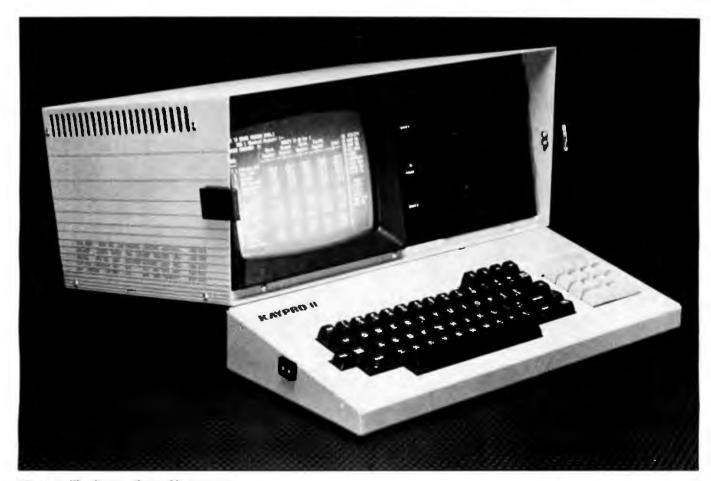

Photo 1: The Kaypro II portable computer.

able keyboard to the Kaypro's chassis. It uses a Z80 microprocessor running at 2.5 MHz and has 64K bytes of RAM (random-access read/write memory) plus an RS-232C serial port and a Centronics-compatible parallel printer interface.

The Kaypro II comes bundled with extensive software, including CP/M 2.2 and the Perfect Software series: Perfect Writer (a word processor), Perfect Filer (a database program), Perfect Calc (an electronic spreadsheet), and Perfect Speller (a spelling checker). In addition, the manufacturer supplies Profit Plan (a simplified spreadsheet) and two forms of BASIC: S-BASIC, which is structured, compiled BASIC, and MBASIC, the de facto standard, interpreted BASIC. To round out the software package, Kaypro II includes The Word Plus (a powerful spelling checker) and several game programs.

#### Hardware

On examining the machine we immediately noticed that the Kaypro II's hardware is solid and obviously designed for transport. When you want to move the Kaypro II, the keyboard snaps onto the case to form an 18- by 15½- by 8-inch suitcase that weighs 26 lbs. Heavygauge aluminum surrounds and shields the keyboard and the main chassis.

Inside the case, Non-Linear Systems' test-equipment expertise is readily apparent. The major subsections are

firmly mounted to the case, far apart from each other. Not only does isolating components provide space for air circulation and heat removal, it also makes all the major components readily accessible for examination and repair.

The layout of the main circuit board (see photo 2), suggests that the system was designed as four subsections. The main computer subsection consists of the Z80 microprocessor, the ROM (read-only memory) chips, and 64K bytes of dynamic memory. The floppy-disk-control subsection consists of a 1791 disk controller and TTL (transistor-transistor logic) support chips. The I/O (input-output) subsection includes two Z80 PIOs (parallel input/output devices), a Z80 SIO/0 (serial input/output device), TTL buffers, and connectors. The final subsection is the digital part of the video generation system: 2K bytes of static RAM for screen memory and a character-generator ROM. The chips are socketed and easy to get at.

Surprisingly, the system clock rate is only 2.5 MHz (a rate of 4 or 6 MHz is possible with a Z80A or Z80B and corresponding support chips). At least one other potential hasn't been tapped: each of the PIO chips can support an additional 8-bit parallel port. This means that with existing hardware the Kaypro II could easily drive an IEEE-488 port to supplement the parallel and serial ports already available. The IEEE port could be im-

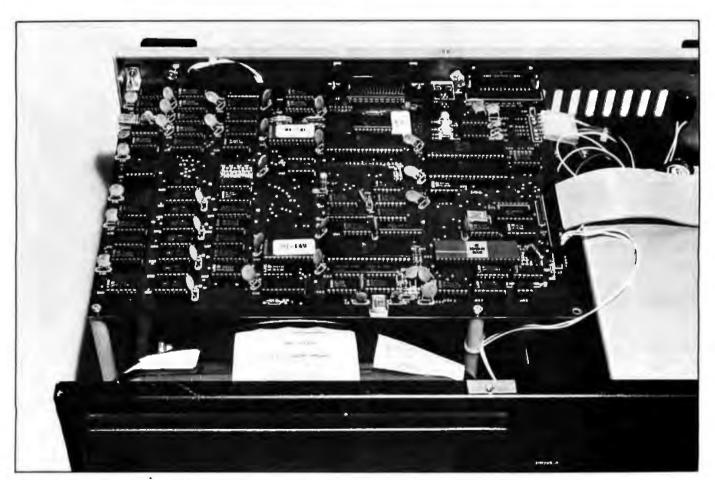

Photo 2: The main printed-circuit board of the Kaypro II.

#### At a Glance

Name: Kaypro II

#### Manufacturer

Kaypro Division Non-Linear Systems Inc. 533 Stevens Ave. Solana Beach, CA 92075 16191 755-1134

Folds to an 18- by 8- by 1512-inch suitcase-like metal box with a handle; weighs 26 pounds

#### Components

A Zilog Z80 microprocessor running at 2.5 MHz; 64K bytes of dynamic RAM and 2K bytes of screen memory; an 80-column by 24-line green-phosphor display with brightness control: a selectricstyle keyboard with numeric keypad; two single-sided, doubledensity 514-inch drives, each with a capacity of 193K bytes (formatted); RS-232C serial and Centronics-compatible parallel ports

CP/M 2.2; the Perfect Software family: Perfect Writer (word processor), Perfect Files (database), Perfect Calc (spreadsheet), Perfect Speller (spelling checker), tutorial disks; The Word Plus (Spelling checker); Profitplan (spreadsheet); MBASIC (Interpreted BASIC with Garnes); S-BASIC (structured, compiled BASIC); system utilities.

#### Documentation

System manual, standard CP/M manual; Perfect Software manuals; The Word Plus and Profitpian manuals: S-BASIC and MBASIC manuals (language descriptions)

#### \$1595

#### **Options**

Vinyl and nylon cases

plemented by software routines to do the timing for the various control lines. This would enable the Kaypro II to interface directly with intelligent test equipment.

Despite those two missed opportunities, the computer is dependable and well laid out and runs coolly even over long periods of use.

#### **Human Interface**

The detached keyboard has contoured keys and a standard IBM Selectric layout supplemented by these special keys: ESC, CTRL, Line Feed, Tab, Caps Lock, Backspace, DEL, and four cursor keys. The numeric keypad has its own period, comma, and Return keys. An LSI (large-scale integration) chip within the keyboard generates serial signals, which are communicated through a 6-foot coiled cord with modular telephone-handset-style RJ12 connectors on both ends.

The 9-inch green-phosphor display gives a sharp, stable image in an 80-character by 24-line format. In addition to the ordinary ASCII (American National Standard Code for Information Interchange) charactersupper- and lowercase, numerals, and punctuation—the Kaypro II displays the Greek alphabet. The only graphics available are simple character graphics.

#### Storage

The Kaypro II comes with two double-density singlesided disk drives, each of which provides 193K bytes of storage (see the text box on "The Kaypro 4 and the Kaypro 10" for other configurations). The floppy-disk drives can read and write disks in Xerox 820 format; therefore most CP/M software is available to the Kaypro owner. Software is now available from Kaypro to read other 54-inch disk formats (including those of the Osborne 1 and Radio Shack Model I).

#### Hardware Hardships

A machine of this weight needs a comfortable handle; however, the Kaypro's handle will cut two parallel grooves into your hand if you carry the system for more than a short time. A well-designed, padded handle would be a considerable improvement.

Perfect Writer's multibuffer memory architecture allows you to edit as many as seven documents at one time, transferring sentences or paragraphs between them.

The Kaypro II's lack of environmental seals is also a problem. There are no covers for the interface jacks, and the air circulation holes at the top can serve all too well as inlet ports for rain when the system is moved. The unsealed junction of the keyboard and case also invites contaminants into the keyboard circuitry and floppy disks. (The manufacturer offers a protective vinyl cover as an extra-cost option.)

Unfortunately, the Kaypro II provides no means to carry its software treasure. For convenience, some other portable computers have integral disk holders.

#### Software

Non-Linear Systems, aware that the typical user is not a computer professional or hobbyist, has wisely selected a package of user-friendly software. Purchased separately, Perfect Writer, Perfect Filer, Perfect Calc, Perfect Speller, Profitplan, MBASIC, S-BASIC, Word Plus, and CP/M 2.2 would cost much more than the Kaypro II package.

#### Perfect Writer

Perfect Writer uses a distinctive command structure for inserting, editing, deleting, and replacing text. The program is similar to the text editor MINCE, which in turn is based upon a mainframe editor called EMACS. As with these forebears, not all of your document needs to be in memory; the virtual memory technique uses a disk swap file to extend the size of a document up to or beyond 64K bytes' worth of characters. Another im-

# How can your microcomputer talk to an IBM mainframe? CLEO.

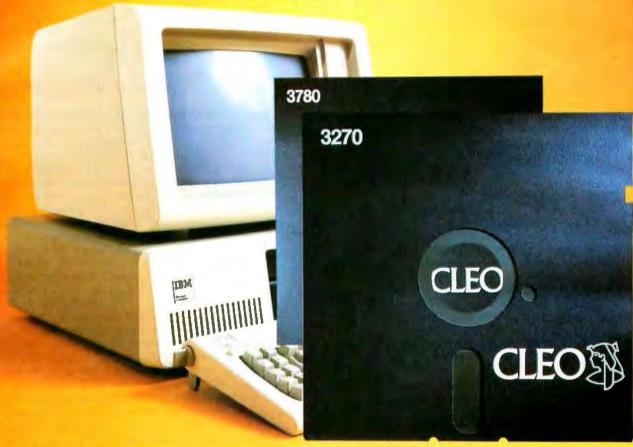

The communications features of the CLEO-3270 Software package allows your microprocessor to emulate a cluster of IBM terminal devices.

You don't even need to change software on your mainframe computer, because for all it knows, it's communicating with a 3271-12, 3275-12, or 3276-XX cluster. And the program will accommodate up to 8 terminals.

The CLEO software provides the cluster emulation and makes the ASCII devices look like an IBM 3278 CRT and 3287 printer.

if your IBM mainframe doesn't support remote 3270 clusters, you need remote batch communications. CLEO-3780 Software is your answer.

For full details contact Phone 1, Inc., 461 North Mulford Road, Rockford, IL 61107; phone (815) 397-8110.

Circle 358 on inquiry card.

#### Standard Features-CLEO 3270

- Bisynchronous 3276-2 protocol to 9600 baud
- SDLC 3271-12 and 3275-12 protocol
- Up to eight line cluster activity
- Selectable control unit address
- User install program for various CRTs
- 3278 emulation for ASCII CRTs
   Available for CP/M™, MP/M™, MsDOS™, TurboDOS™, Unix™, and Xenix™
- Coded in C language
- 3276-12 protocol, coming soon

#### Standard Features-CLEO 3780

- Point-to-point and multipoint communications
- Available for CP/M™, MP/M™, MsDOS™, TurboDOS™, Unix™. and Xenix™
- Supports transparent mode
- Coded in C language

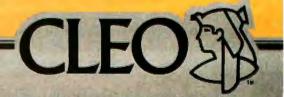

# The Kaypro 4 and the Kaypro 10

by Arthur A. Little

Time waits for no man and certainly for no microcomputer reviewer. Since this review was completed, Non-Linear Systems has revamped its product line for 1983 with two new system configurations (the Kaypro 4 and Kaypro 10), new software offerings, and a different pricing structure. The now "venerable" Kaypro II is quite a bargain because NLS recently dropped its suggested retail price to \$1595, a \$200 reduction.

The Kaypro 4 is essentially an upgrade of the earlier model. Like its forebear, the Kaypro II, the Kaypro 4 is a portable, CP/M-based system with 64K bytes of RAM and two double-density floppy disk drives. The three major differences are that (1) it has double-sided disk drives (each offers 380K bytes of storage), (2) it is packaged in a dark gray case, and (3) it costs \$1995. A minor, if inexplicable difference, is in the product name. NLS has shifted from using roman numerals (e.g., II) to arabic numerals (e.g., 4)—a change not without historic precedent.

The big news is the Kaypro 10, which incorporates an internal 10-megabyte hard disk as well as one double-sided, double-density, half-height floppy-disk drive (380K bytes of storage). The Kaypro 10 itself is an upgrade of the Kaypro 5, a 5-megabyte hard-disk portable shown in 1982 but never produced in quantity. The Kaypro 10, including software, will put you back only \$2795.

First, let's look at the hard disk. The physical 10-megabyte disk is divided into two logical devices of 5 megabytes each, called drives A and B. The 5¼-inch floppy-disk drive is drive C. Drives A and B are each subdivided into 16 user areas (i.e., A0, A1, . . . A15 and B0, B1,...B15). As delivered from Kaypro, the unit has the following files recorded on the hard disk:

User 0: Kaypro and CP/M utility programs

User 1: Perfect Writer word-processing program

User 2: Profitplan electronic spreadsheet

User 3: Perfect Calc electronic spreadsheet

User 4: Perfect Filer/Individual Member Data Base

User 5: Perfect Filer/Organizational Member Data Base

User 6: S-BASIC

User 7: MBASIC and Games

You can add or delete files to suit your needs as long as you stay within the 5-megabyte limit per logical drive. Note that user areas do not have predefined storage limits—each user area takes from the 5-megabyte common pool.

One file, SAFETY.COM, is hard-disk-specific. Before ending a

session with the Kaypro 10, run the SAFETY program. This utility moves the hard disk's read/write heads to an unused area of the hard disk prior to powerdown. Therefore, even if the heads were to hit the surface of the hard disk, no damage would occur to an area on which data was stored. Running this program is a must for those who will be taking the Kaypro 10 out into the real world and a should for the rest of us. (It would have been nice if this procedure had been incorporated into an automatic shutdown process.)

Aside from the single drive, the exterior of the Kaypro 10 looks much like its predecessors, especially the Kaypro 4. Both systems share the same no-nonsense, gunmetal-gray cabinet and all-black keyboard. One welcome addition is an integral wire stand for the front of the unit that tilts the display up to a comfortable viewing angle. Also, the carrying handle has been redesigned to be more compact. Because of the hard disk, the designers included a fan for cooling the interior components. The whole system weighs 31 pounds, as compared with 26 pounds for the Kaypro 4.

The back panel shows evidence of some changes also: the power cord is removable, there are connectors for one parallel port and two serial ports (one printer and one modem), there is a jack for a light pen, the brightness control has been moved to the back, and the Reset button has been moved to a more accessible location.

In addition to the 80- by 25-character display, the Kaypro 10 has these graphics capabilities: draw/erase a line, draw/erase a pixel, inverse video, half-intensity, blinking, graphics characters (2- by 4-pixel matrix), cursor positioning, and cursor on/off. The display is treated as a matrix 100 pixels high by 160 pixels wide. S-BASIC has special commands that draw geometric figures such as circles, rectangles, squares, and bars.

Non-Linear Systems includes a prodigious amount of applications software with each system. In addition to all of the programs supplied with the Kaypro II, the firm is offering Wordstar as an option to the Perfect Writer program. There is also a new utility that will read and write disks in the formats of several other popular computer systems—at the moment, it can transfer data to and from the Osborne 1, the Xerox 820/II, and the TRS-80 Model I. There is reason to believe that another 10 or more formats are on the horizon.

Arthur A. Little is a technical editor for BYTE.

pressive feature is multibuffer memory architecture, which allows you to edit as many as seven documents at a time, transferring sentences or paragraphs between them. A split-screen feature allows any two documents to be viewed simultaneously.

The documentation for Perfect Writer is excellent. The manual leads you through the program's capabilities one step at a time, always building on previous knowledge. The editing routines are presented in tutorial form with illustrations of the commands (such as CTRL and ESC key sequences), and there are abundant examples of edited documents.

Although the documentation is helpful, the program

itself is annoyingly unforgiving of mistakes. Perfect Writer may terminate suddenly if you type in a wrong control code, wiping out your newly created document. The "delete sentence" command will hang up the system if there are no more periods in the file, which could occur when you edit toward the end of your document. Perfect Software is aware of the problem, and later revisions should eliminate this problem—an example of practice making perfect, no doubt.

#### Perfect Filer

Perfect Filer enables you to create a database record as long as 1024 characters, enter data under cursor-key The TTX-1014 Desktop Daisywheel.

# Professional Printing. Personal Price.

Just \$649 buys a letter-quality, daisywheel printer.

You don't need a big-business budget to make your microcomputer's hard copy look like a million dollars. The TTX-1014 Desktop Daisywheel delivers true letterquality, professional printing for just \$649.

\$649. Complete. The TTX-1014 comes complete with features that most printers offer only as expensive, extra-cost options. Like a pinfeed-forms guide. Plus built-in RS232C serial and Centronics-type parallel interfaces—both standard.

Performance. Not Problems. The compact TTX-1014 is built to handle all your letter-quality printing needs. Pinfeed forms? No problem. The TTX-1014 lets you use forms from 2 1/2 to 14 1/2 inches wide. Want a different typeface? No problem here, either. The 100-

character ASCII printwheel can be changed in seconds...

daisywheels are available in computer stores and major retail outlets everywhere. And you can quickly select pitch (10, 12, or 15 characters/inch) and linespacing (3, 4, or 6 lines/inch) by program control or built-in switches. All that plus logic-seeking, bidirectional printing at up to 14 cps. And all for \$649.

Built Business Tough. In business, dependability counts. And the TTX-1014 is built to stand up to the rigors of business applications. At a typical 25 % duty cycle, business users can look to a full 3000 hours of printing before servicing is required. And in home use and other light applications, the TTX-1014 can deliver many years of trouble-free operation.

Professional printing. Personal price. The TTX 1014-Desktop Daisywheel. Professional performance for just \$649.

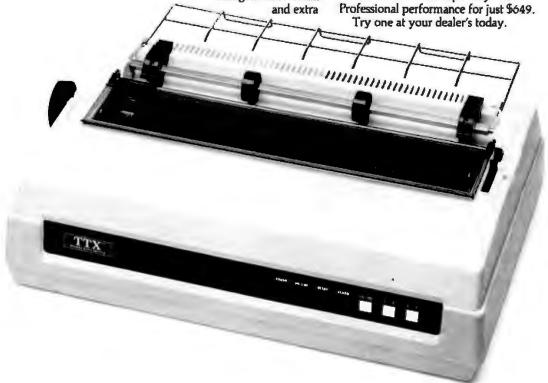

TTX"

Teletex Communication Corporation 3420 East Third Avenue Foster City, California 94404 415/341-1300 TX:349420 You'll never have a better reason to begin shopping by mail:

# IBM RAM BOARDS

**256K** 

WITH AN RS-232C INTERFACE

\$349

\$507 WITH SUPERCALC 2

512K
WITH AN RS-232C INTERFACE

\$579

\$727 WITH SUPERCALC 2

Our fully-populated memory boards include parity checking and a standard RS-232C interface. They are compatible with all IBM software.

This is a rare opportunity to save a great deal of money without sacrificing quality. These boards meet the highest standards of design, materials and manufacturing available — at any price. They are completely guaranteed for two years.

Alpha Byte also carries the finest in IBM software, such as:

Lotus 1,2,3 D BASE II Multiplan TK Solver CP/M 86

Please call for our low prices.

# Alpha Byten COMPUTER PRODUCTS

31304 VIA COLINAS WESTLAKE VILLAGE, CA 91362

# To order or for information call

From Chicago: (312) 454-1236

From New York: (212) 509-1923

In Los Angeles: \* (213) 706-0333

From Dallas: (214) 744-4251

By Modem: (213) 991-1604

CALL OUR MODEM LINE FOR WEEKLY SPECIALS.

\*For all your computer product needs, come visit us at our new California store. control, use up to five sort keys, and print out any subset of your stored records in form letters, mailing lists, or specialized forms. You can also change the format of a database without losing your data. Because Perfect Filer is fully menu-driven, you don't have to be a programmer to handle these rather sophisticated tasks.

As examples of how to construct your own file managers, two predefined database templates accompany Perfect Filer: an individual member mailing list (name/address/phone/busphone/organization) and an organizational mailing list (org/address/phone/contact/comment).

Another uncomplicated menu-driven subprogram enables you to define a subset for search (for example: all New York names entered after November 1982). The results of the search can be output to the display, printer, or disk file for use in Perfect Writer.

The Perfect Software programs share commands, facilitating crossover learning from one application to the next.

#### Perfect Calc

The electronic spreadsheet, Perfect Calc, displays an entry window of 8 columns by 24 rows on a 52- column by 255-row worksheet. Perfect Calc features cursor-key directed movement, instant recalculation of formulas, and a Help menu.

The master disk supplies 29 formatted spreadsheet templates with applications varying from checkbook balancing to income-tax calculation. The users guide suggests that they "may require modification to meet your particular needs." This is an understatement because many of the templates contain bugs. For example, the accounts-receivable worksheet formulas call for variables from accounts-payable entry sheets, and the Payroll analysis set depends on a spreadsheet, "payfacts.pc," which Perfect Software has not included.

Still, Perfect Calc itself is comfortably bug free. It has the same split-screen, virtual-memory, multibuffer editing features as Perfect Writer. The control commands are identical, except that there are extensions for the editing of columns. You can pass entries or blocks of entries between any number of spreadsheets, and a powerful "associate files" option links the formula calculation and calling into memory of separate sheets. Although the Kaypro II does not do graphics, Perfect Calc allows you to format a bar graph as varying strings of asterisks. The user manual is written in jargon-free English and is well illustrated.

The biggest disappointment is the lack of communication between the Calc and Filer programs. If you need totals in Perfect Filer, which does not perform arithmetic, you have to transfer the numbers individually to a Calc file using split-screen editing, then key the totals back by hand.

The Perfect programs in the Kaypro II package were

Circle 19 on inquiry card.

-moanies offer toll free TOTAL STOPORT all hardware & software? PORTOR How many There is only one number to call: In Florida call 1-813-786-1259

Business Applications Software with TOTAL SUPPORT ... specializing in:

TOTAL SUPPORT ... specializing in:

TOTAL PPLE, TRS-80 M and XEROX

State Route 580/Suite 234 Clearwater, Florida 33575 Telex 701484

There is only one catalog to have: our nev free 100 pages of the best in nardware and software. Send for your copy today!

post is a fractionark of HBM Corporation

APPLE is a trademark of Apple Computer Inc.

RS 第 15 a trademark of The Radio Stardion

RESON is a trademark of News Corporation. towisa trademark of HIM Corporation TRES SOLE OF THE REAL CORPORATION XEROX (SOLE OF THE REAL CORPORATION) Circle 506 on inquiry card.

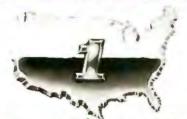

#### VIDEO MONITORS

Soit Hire game 159° 129° 439° 179° 179° 169°

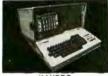

KAYPRO

CPM CBASIC PLEASE CALL FOR MORE DETAILS

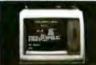

QUADCHROME BY QUADRAM

Resolution 12" AGB color

remiter

\*80 character x 25 lines

\*800H a 240V dot resolutio

\*16 colors high & low inter

\*incharies IBM PC cable

Only \$52995 We carry the Princeton PGS NE-12 for only \$499.95

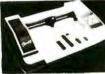

SWEET-P PLOTTER

DISKETTES Buy 100 3M Scotch for only 3M Scotch 5% 55/DD \$21995 diskelles

3M Scotch 514 SS/DD 80+ 3110 25\*\*
3M Scotch 514 08/DD 80+ of 10 35\*\*
Verbaum 514 85/DD 80+ of 10 26\*\*
Head Cleaning Disherte 514 27\*\*

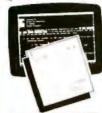

#### POPULAR SOFTWARE

ISTANCE ME SPRO (A range 1200)

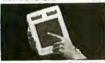

KOALA TOUCH TABLET

name champanation are comp strate and should the first

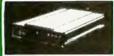

HAYES IBM PC MODEM

Only \$44995

#### Modems

Hayes Smartinudein 300 Hayes Smarmodein 1200 Novation J Call 0 300 based Anchor Mark (300 based Anchor Mark VIII 3001/1200 Swud3P RIXON PC212A (IBM PC) CALL CACTLES Technology (IBM PC) 290P

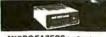

MICROFAZERS by Quadram PRINT BUFFERS

Your Guarantee of Satisfaction

We guarantee every item in this advertisement for 30 days. If, for any reason whatever, you are not satisfied with any merchandise purchased from us, we want you to return it to us at our expense. We will exchange it for exactly what you want, or will retund your money, and

NATIONAL COMPUTER PRODUCTS

Information on products, and order inquiries call (619) 460-6502

include any shipping charges you have paid

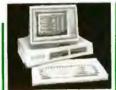

EAGLE COMPLITER

PLEASE CALL FOR DETAILS ON OUR EAGLE NO AND EAGLE PC SYSTEMS

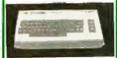

#### **COMMODORE 64**

CALL FOR PINCE
COMMODORE 15a1 Desk Durel
COMMODORE 15a1 Desk Durel
Dallanerte program recorder
BATA 20, 2 do 3 di Octobump pac
CARDCO Centraneca interface SCO Egyttamics interface Scattom RS-232 whirlace

We carry crimplete has at accertainty and software for the Committee Pease Call

CALL FOR ATARI TOO!

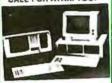

corona

IBM PC COMPATIBLE DESKTOP COMPUTER

126K dual 320K deah drives 9 desplay, seval 4 paratel posts, and MS DOS

#### IBM PC COMPATIBLE PORTABLE

dual 320K disk direct. 9 by savet & parallel ports, and 45 DOS

Please call ... girls for more details

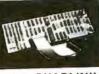

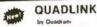

\$49995

Now you turn Appl offeral your HBM PC detrained technic from the HBM PC peripin Opadram has made it prisable offerances with remaining apple software including all perspherals Note was an empty the base of the Apple of the Apple of the App

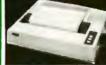

That's right if you compare the benefits of ordering from National Computer to all our competitors, you'll see why more smart shappers buy from us everyday. We save you money even before you order with our toll free 800 line, and then if you find a lower advertised price we'll ment it. Since we stock what we advertise you can rest assured your order will be ship. ped promptly. In addition, if for any reason you are not satisfied with any merchandise you purchase from National Computer you may return it for exactly what you want or a full returnd. Check us out! We've been in business for over 4 years, and one glance at our catalog will demonstrate the commitment we have to direct marketing and to our line customers.

**EPSON FX-80** 

Special Price \$33995 EPSON FX 100 GEMINI 10X GEMINI 15 C 1TOH 8510 C 1TOH 1550 out

GEMINI 15 CASI
CETON 1550 OUT
CETON 1550 OUT
NEC 6023A TOW
RROTHER HR.; prices
CANON A210 INK JET
TRANSTAR

**OKIDATA ML92** 

160 tops 10 carriage 60 columns

Only \$49995

TRANSTAR 315

COLOR PRINTER

Prints 7 colors plus more than 30 shades all in a single pass of the print head And 1 a built by Sniko

Only \$54995

LETTER QUALITY PRINTERS

C 170H F 10 Statestier 40 cps. 1149\*\*
C 170H F 10 Statestier 50 cps. 1648\*\*
Oliniquelter 40 cps. widek buffer 3048\*\*
NEC 3519 33 cps. PS-322 serial 1348\*\*
NEC 3530 33 cps. parallet. 1448\*\*

NEC 3550 Sprinwriter for IBM PC

Only \$188995

850° 450° 900°

Tractor for Mt. 42 OKIDATA 93 OKIDATA 82A mith track OKIDATA 84A par witter

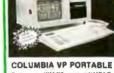

Fall BATPC or DIMPAQ

th 1 Pro func 1 1 1 10 RAM at at 3 m at 1 frage h colds tr. DB 12 1 h tr. 1884 4 Tree

PLEASE CALL FOR MORE DETAILS

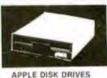

HALF-HEIGHT SLIMLINE 514 DRIVES

replace with chaptering

croSci A2 with intit

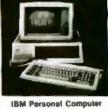

Includes 64K 2 DS'DD 32M dress sopleand color video card and 45S-DOS PLEASE CALL FOR SYSTEM PRICES

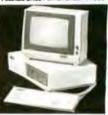

Columbia MPC

IBM PC compatible system includes 128K, 2 DSIDD 320K drives septoard index card, MS DOS 4 CPM 86 software Monitor not include

PLEASE CALL FOR SYSTEM PRICES

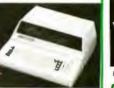

FRANKLIN ACE 1200

Apple If compatible computer 64K upper-timen cate and more! FRANKLIN ACE 1000 AVAILABLE PLEASE CALL FOR DETAILS System packages at special prices.

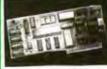

#### APPLE II ACCESSORIES

Grappier Plus PKASO Injertace Grappier Buttento Hages MenaMode forminal packat forminal package ide + 80 column card Entrancer II Uttraterm 128: 48 video card Viscost BPO card

#### MICROSOFT PREMIUM SYSTEM

Special \$45995

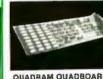

QUADRAM QUADBOARD

256K only \$39995 128K 349\*\* 192K 419\*

512 QUADBOARD

64K 288\*\* 256K 428\*\* 512K 638\*\* QuadChrone RGB Color Mantor Call Coming 800n\* New Innex connect

AST

#### MEGAPLUS

MEGAPLUS

1484 seith 5 4 5 339°
1424 seith 5 4 5 339°
1424 seith 5 1424 seith 5 379°
1 16 439° 1424 seith 5 48°
1 16 439° 1424 seith 5 48°
128 seith 1

COMBOPLUS 152H 458" 256K 498"

Apparating

## ConstoCard with parallel plenter port. Asyncronous communications RS-232 port, and clockscalendar 188\* RS-232 cable for combo card 28\*\*

Frederick/Plantronics COLORPLUS CARD

DISK DRIVES FOR IBM PC Tendon Till 100-2 DS/DD Tendon 514 Held Height: Daving 5 mp CALL CALL CALL CALL

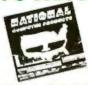

National Computers Fall 1983 collection of State-ofthe-art computer merchandise is available now. You'll find dozens of products, including computers, printers, video monitors, modems and accessories for IBM PC. APPLE lie and many other computer systems, all at the great prices you expect from us. It includes dozens of illustations and informative descriptions. For your copy send \$1.00, which we will

credit to your next order. Circle 2 on inquiry card.

Calif., Alaska, & Hawaii Cali (619) 698-8088

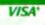

8338 Center Drive, La Mesa, CA 92041-3791

DEALERS, WE BUY EXCESS STOCK, PLEASE CALL OR WRITE

designed as an integrated package and share command structures, format, and an overall functionality. This means that there is considerable crossover learning from one program to the next—a boon to users. Perfect Software is not perfect, but considering the price, portability, and commitment to improvement, it is very good indeed.

Profitplan

Kaypro also includes Profitplan from Chang Laboratories. This spreadsheet program is appropriate for simple applications: data and formula entry are fairly straightforward, but once you make a "what if" projection, you can't restore your original spreadsheet.

#### The Word Plus

Although Perfect Speller is still included in the Kaypro II software package, it has been largely superseded by The Word Plus from Oasis Systems. The Word Plus lists words it doesn't recognize and asks whether they need correction. It can display the words in context and will generate a list of likely corrections at your request. Next, it automatically makes the corrections in your text and writes an updated file to disk. The program will even "learn" new words and add them to its dictionary for future use.

Furthermore, The Word Plus displays total word count, frequency of occurrence, homonyms (such as colonel and kernel), anagrams (debug and budge), and lists of rhymes.

It also assists in solving crossword puzzles and playing Scrabble. These word-puzzle routines are so intriguing and so much fun that The Word Plus may interfere with your time management; sooner or later you will lose a whole morning playing with them.

The 45,000 words of the main dictionary were selected on the basis of frequency of occurrence and frequency of misspelling and were checked for accuracy by proofreaders and by existing lexical programs. In addition, you can create specialized dictionaries (e.g., legal, medical or scientific terminology) and specify them at run time.

Because the S-BASIC manual lacks illustrations of actual code, it takes some trial and error to type certain S-BASIC statements in a way that pleases the compiler.

#### Down to BASICs

MBASIC from Microsoft is so widespread within the microcomputer world that we need only say that this interpreted BASIC works as expected and makes a huge software base available to the Kaypro owner.

The S-BASIC compiler is an interesting mixture of BASIC syntax and Pascal control structures. BASIC programmers may find little need to change their programming methods except that variables must be declared. (However, if they want to write more readable, debug-

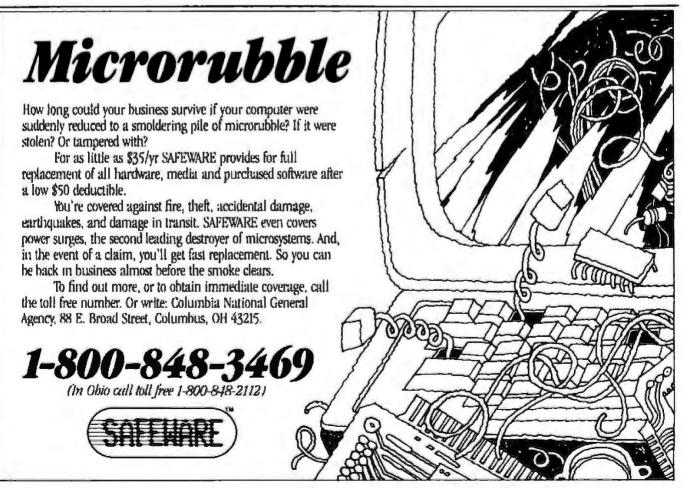

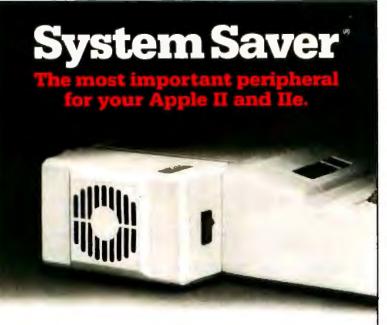

#### For Line Surge Suppression

SYSTEM SAVER provides essential protection to hardware and data from dangerous power surges and spikes. Dangerous voltage spikes are clipped off at a safe 130

Volts RMS/175 Volts dc level. High frequency noise is smoothed out before reaching the Apple II.

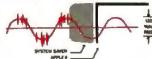

#### For Cooling

Today's advanced peripheral cards generate more heat. In addition, the cards block any natural air flow through the Apple II creating high temperature conditions that

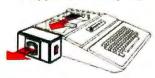

substantially reduce the life of the cards and computer itself. SYSTEM SAVER's fan exhausts 15 cubic feet of air per minute.

#### For Operating Efficiency

SYSTEM SAVER contains two switched power outlets. SYSTEM SAVER efficiently organizes your system so that one conven-

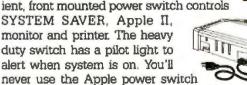

again. Also available in 220/240 Volt. 50/60 Hz.

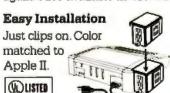

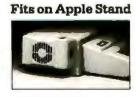

\$89.95 at dealers everywhere or order direct by phone or mail. For phone or mail orders include \$2.50 for handling. New York State residents add sales tax. VISA and MASTERCARD accepted. Dealer inquiries invited.

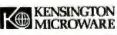

919 Third Avenue • New York, NY 10022 • (212) 486-7707 Telex: 236200 KEN UR

gable, and maintainable code, the means are there.)

S-BASIC offers good internal documentation with its variety of commenting structures. Variables can be declared and documented on the same line, and COM-MENT. . . END allows a whole block of comment lines to be entered. S-BASIC supports interactive programming with an assortment of INPUT statements, and a single instruction outputs an entire block of display lines. Its "advanced structured techniques" show a strong similarity to Pascal: WHILE...DO; REPEAT... UNTIL. . .; CASE. . .OF. . .END; as well as procedures and functions which allow parameter passing and recursion.

Boolean variables are fully implemented although there is not a separate boolean type. A statement such as FLAG = (X < Y) will work whether FLAG is declared as integer, real number, or string. In the latter case, a string that begins with "Y," "y," "T," or "t" is evaluated as true. You might use the variable in a routine similar to the following:

INPUT1 "DO YOU WANT DOUBLE WIDTH PRINTING"; FLAG IF FLAG THEN DOUBLE.WIDTH

S-BASIC aims to be a tool for the experienced programmer of structured languages, improving on Pascal by adding string variables and random-access file I/O and dispensing with its tedious punctuation (a = b replaces a: = b;). It does not have Pascal's power in describing data types, however. There are no pointer variables, sets, records, or scalar subrange variables.

Parameters in a procedure are used somewhat differently. First, all parameters are of the pass-by-value type. In other words, none of the arguments of a function or procedure can be altered by it. While this may not meet the approval of Pascal purists, I feel that the resulting independence of modules is an aid to program structure. S-BASIC handles the problem of a multivalue function by using global variables. Remember that microcomputer programming is not a likely environment for a major team software project. The clarity of a program that will take up only 60K bytes of memory is not going to suffer from a few extra global variables. Furthermore, arrays are not allowed as parameters. Also, a parameter declaration is not permitted to have the same name as a global variable or as a variable local to another procedure.

#### Software Problems

The current S-BASIC manual, although an improvement over the original, does not have sufficient illustrations of actual code, so it takes a certain amount of trial and error to type some of the statements in a way that pleases the compiler. The following statement, which is meant to call up the execution of a separately compiled program, is an example:

chain "b:program com"

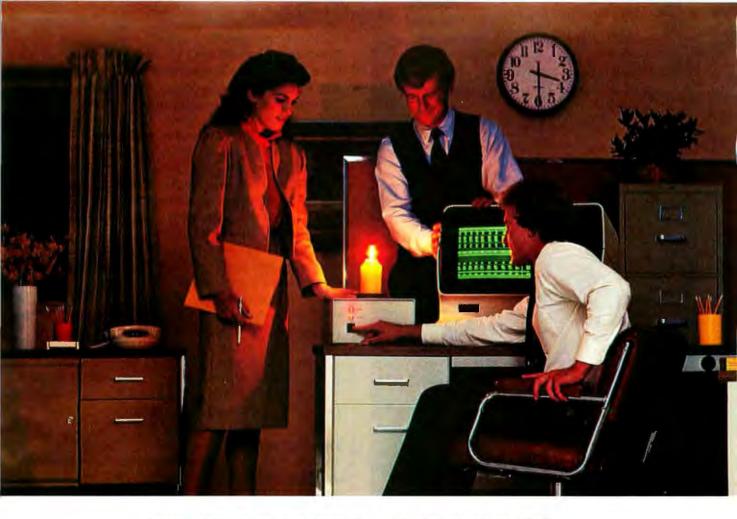

## INTRODUCING THE SAFT STANDBY POWER SYSTEM. IT KEEPS YOU FROM LOSING YOUR MEMORY WHEN THE LIGHTS GO OUT.

If the power fails while you're reading this ad, everything your computer knows could be lost.

In an instant, information crucial to the smooth operation of your business can vanish without a trace. Memories can be flushed, disks can be damaged.

That's why you need a Saft Standby Power System. In the event of a blackout or brownout, it takes over instantly—before the computer can tell there is anything wrong. There are two systems available. The 200 VA, which provides power up

to 20 minutes. And the 400 VA, with power up to 10 minutes. Which gives you plenty of time to get off the machine safely, without missing a single byte.

And during normal operation it acts as a line filter, protecting against damaging voltage spikes.

Ask your dealer about the Saft Standby Power System. It's the first standby system designed specifically for small business computers. And offered at a small business price.

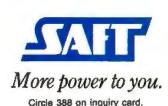

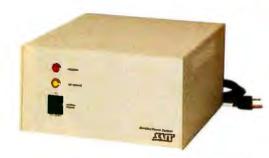

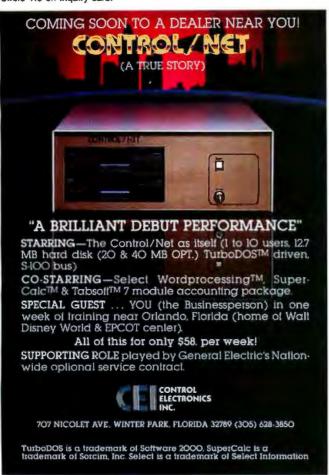

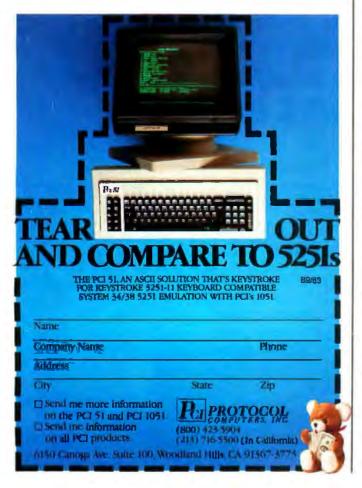

This statement produces run-time errors until you discover that the file name must be typed in uppercase letters. The manual does not make this clear.

Another problem is a statement with more than 65 characters. The compiler uses a linefeed as the delimiter of a program statement, and neither the manual nor the Kaypro II users guide hints that specifying Perfect Writer's "normal" mode is the way to turn off word wrap.

Compiler error messages are noticeably weak. For example, "\$\$\$\$\$\$ Cannot process this / Statement error" is the only message covering a large class of syntactical errors in REPEAT, WHILE, ELSE, and CASE statements. Incredibly, S-BASIC has no test for an end-of-file condition. Thus, a program will crash unless you take the trouble to define a counter field that you increment when you write a new record. 'Modulo' and 'odd' functions have been omitted for the sake of economy, leaving the programmer to grapple with integer-division expres-

Aside from these rough edges, writing structured code was easy and natural. With improvements, S-BASIC could be highly suitable for introducing microcomputer users to the advantages of structured programming.

#### The Company

When you are buying a computer, your scrutiny should not end with the hardware, software, and documentation. The company matters, too. Non-Linear Systems has been around for a long time. In the 1950s the company president, Andrew Kay, invented the digital voltmeter, and Non-Linear has been a major supplier of portable test equipment for the last 30 years. His son, David Kay, is product manager for the Kaypro line. They seem genuinely committed to customer service and are well organized for it. As part of this customer support, Non-Linear Systems publishers Pro-Files, a Kaypro users magazine. Pro-Files is available free for one year to Kaypro owners.

#### Conclusion

If Kaypro II is the answer, then the question might be, "What is the best value in a practical portable computer?" Though it has some limitations, the Kaypro II is both good and affordable. For \$1595 you get an extensive software package with high-quality documentation, standard hardware that works all the time, a fine keyboard, an 80-character display, standard interfaces, and good floppy-disk drives. That's what we call "best value."■

Editor's Note: Shortly after this review was written, Non-Linear Systems announced that it has changed its corporate name to Kaypro Corporation. Non-Linear Systems will become a division of the parent company.

Roger Fager is associate professor in the Physiology Department at the University of Virginia School of Medicine in Charlottesville.

John Bohr has a degree in mathematics and is a part-time computer science student.

# We've got a hit on the charts.

# One picture is worth a thousand words. Or numbers.

Now there's a simple way to transform pages and pages of business data into a single, dramatic format.

Introducing DR Graph™—high quality business graphics software from Digital Research™ It

lets you create impressive business charts, graphs, or any combination of both—quickly and easily. You can even build graphs from electronic spreadsheets such as VisiCalc<sup>®</sup> and SuperCalc.™

# See what you're creating, instantly.

Think of it as painting by numbers. Because DR Graph actually lets you create your graph step-by-step.

First, enter the data you wish illustrated. Then just choose from the menu, hit a key, and take a quick look at what you've created — instantly.

Make your axes thick, your border lines thin. Go with solid, or broken grid lines. Add color when and wherever you please for all your special reports. It's easy to experiment until the graph format is perfect. Then DR Graph can print it, plot it, or store it for future use.

# You get the versatility you need.

DR Graph lets you convert business data into dozens of

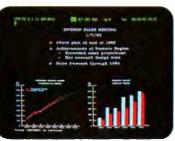

Multiple graphs on a single page

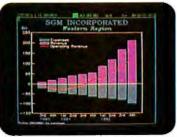

Combine bar and line graphs with a simple keystroke.

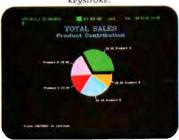

Fie charts with exploding slices add impact.

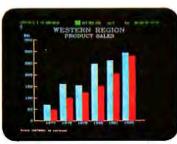

Create clustered har graphs.

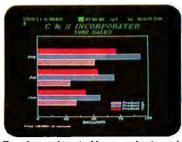

Tap a key and vertical bars turn horizontal.

personalized choices. Do you like your bars vertical or horizontal, stacked or clustered? How about adding line curves to your bar graph? Or special labels on the axis? With DR Graph, you've got it. All with the simple stroke of a key. DR Graph even displays up to four different graphs on a single page.

#### Mix words with your pictures.

DR Graph lets you write comments on your graphs, too. You not only control the size and color of the type, but also have four different typestyles to choose from. Write your own legends and titles. Or add additional text right onto the graph—exactly where you want it. Plus, its 8 color and 6 pattern fills provide customized highlighting. So, your presentation graphs will be as professional as you are.

# All the business graphics you'll ever need, ready to roll.

DR Graph works with today's leading microcomputers, as well as with a wide range of printers and plotters. All you need is Digital Research's GSX™ graphics enhancement for your computer's operating system. Contact your computer manufacturer, or stop by the CP/M Library™ at your computer shop for an eyeopening demonstration. Call 800-227-1617, ext. 400 (in California 800-772-3545, ext. 400) for a free, full-color brochure.

Coming Soon! CP/M '83 East in Boston, September 29-October 1.

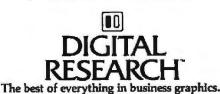

VisiCalc is a registered trademark of VisiCorp. SuperCalc is a trademark of SORCIM Corporation.

The logo, tagline, DR Graph, GSX and CP/M Library are either trademarks or registered trademarks of Digital Research Inc. 01983 Digital Research Inc.

## **Product Description**

## The Corona Portable PC

A new portable IBM PC-compatible computer with an eye-catching display

#### by Rich Malloy

If you've attended any of the recent computer trade shows, you've probably seen a reasonably priced portable computer that rapidly flashes a series of eye-catching pictures across a very high contrast green display screen. This machine, the Corona Portable PC (photo 1), along with its sister desktop version, the Corona PC, offers stiff competition to the numerous machines compatible with the IBM Personal Computer.

Corona Data Systems, the manufacturer of the new systems, is one of the several start-up companies spawned by the IBM PC. It was founded two years ago by Dr. Robert Harp, who a few years earlier had been the founding wizard of Vector Graphic. Before announcing its new line of IBM-compatible systems, the new company was known primarily for its hard-disk drives.

The two Corona machines are very similar. The portable has an 8088 microprocessor, 128K bytes of memory, one or two half-height double-density double-sided floppy-disk drives (storing 320K bytes each), a 9-inch high-contrast green monochrome display screen with graphics capabilities, a serial port, a parallel printer port, four IBM-compatible expansion slots, and a fairly sizable bundle of software: Microsoft's MS-DOS operat-

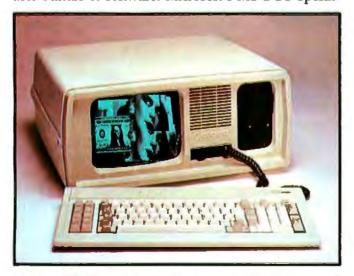

Photo 1: The Corona Portable PC, a portable IBM PC clone with a high-contrast display.

ing system and GW-BASIC language, Softword Systems' Multimate (a word-processing program), and PC Tutor, a program to teach you how the system works. The price for all this is \$2945 for the two-disk-drive model (the one-disk-drive model is \$400 less). The computer weighs 28 pounds and measures 9.6 inches high by 18.8 inches wide by 19.8 inches long.

The desktop machine (photo 2) has everything the portable has except that it has a 12-inch screen instead of a 9-inch screen. It will use standard-height disk drives until more half-height drives become available. The twodrive desktop model sells for \$2995. The one-drive unit is \$400 less.

Because the machines are so similar, it is hard to talk about one without discussing the other. But in keeping with the theme of this issue of BYTE, I'll restrict my observations to the portable version. Bear in mind, though, that most comments apply equally to both models.

#### Compatibility

The first thing to think about when considering an IBM-compatible computer is, "How compatible is it?" Despite many manufacturers' claims, it is very difficult, and illegal, to produce an exact copy of the IBM Personal Computer. For the machine to be legal, at least some of its parts have to be different (for instance, the copyright notice). It is essential to find out that the software (or expansion hardware) you need will run on the machine you are interested in.

The Corona portable comes with the MS-DOS operating system (essentially the same as IBM's PC-DOS), and Digital Research's CP/M-86 is offered as an option. Any program that is written for MS-DOS or CP/M-86 should run on the Corona. Any program, however, that accesses IBM's proprietary ROM (read-only memory) routines to drive the display and keyboard may not run on the Corona or most of the other IBM Personal Computer clones. The best way to test this, of course, is to try to run your favorite IBM Personal Computer program on the Corona.

For this Product Description I did not have time to do an exhaustive test of the software written for the IBM Personal Computer, but I was able to test one of my favorites, Peachtree Software's Peachtext, configured for the IBM PC, at the spring Comdex show in Atlanta.

After watching an MS-DOS program called PC Tutor running on the Corona, I discreetly asked if I could try to run a Peachtext disk that was in my pocket. The people at the Corona booth hemmed and hawed a bit, but they finally led me to a desktop version of the machine off in the corner where no one would see it should it fail. Their hesitancy was unnecessary. The disk booted up without a problem, and a few keystrokes later Peachtext was processing a text file.

This was, of course, far from an acid test of compatibility, which will have to wait for a future issue of BYTE. But it is a test I highly recommend: take a program you like and see if it actually works before you buy.

#### Video Display

As mentioned earlier, the most eye-catching feature of the Corona is its green monochrome video display. It has an extremely high contrast, which seems to reduce eyestrain. Photographs may not capture its clarity, so I recommend you visit your local computer store to have a look.

The screen, which also has graphics capabilities, can display 25 lines of 80 characters. According to Corona Data Systems, each character is formed on a 16- by 13-pixel (picture element) grid. That's 16 pixels wide, not high! The horizontal size of the pixels is presumably half that of the vertical size. If you consider that there are 80 characters per line and 16 horizontal pixels per character, the effective horizontal resolution is an incredible 1280 pixels!

Like the IBM Personal Computer, the Corona Portable PC supports two levels of intensity for each character. It also supports reverse-video characters, underlining, and blinking.

#### Graphics

The aforementioned high-contrast screen is coupled with high-resolution graphics capabilities (640 by 325 pixels). Unfortunately, this is not the same format as the IBM color/graphics display-adapter board (640 by 200 pixels). But the IBM color/graphics board can be plugged into one of the expansion slots, thus giving the Corona more compatibility with programs such as Lotus Development's 1-2-3.

The Corona graphics format is supported by an extra set of BASIC commands in its GW-BASIC interpreter. It should also be supported by the GSX graphics interpreter that can be attached to CP/M-86. GSX (Digital Research's Graphics System Extension) promises to give its users a layer of compatibility in graphics, the same way CP/M gave us a layer of compatibility for general 8-bit software (see reference 2). When CP/M-86/GSX software becomes available, the Corona should be able

to run it.

Two other nice features of the Corona are that graphic images can be placed anywhere on the screen, regardless of text-character placement. And graphics information can be placed anywhere in memory. This allows for the quickly changing pictures I mentioned at the beginning of this article.

#### Keyboard

The Corona Portable PC, like many of the new personal computers, uses an IBM-like keyboard from Key Tronic (see reference 1). This keyboard has a layout similar to that of the IBM Personal Computer, but has an indicator light for the Caps Lock and Num (numeric) Lock keys. It also has a much lighter "feel" for each keystroke and it does not make a loud click as the IBM unit does.

Key Tronic makes two versions of its keyboard. On one, the layout of the keys is exactly the same as that of the IBM. On the other, the keys are arranged in a more traditional layout; that is, the left Shift key is to the immediate left of Z, and the Return (or Enter) key is just to the right of the quotation marks key. These positions are more in line with other keyboards used in the United States.

Corona Data Systems originally offered the exact IBM key layout, but recently it decided to offer the more traditional keyboard because many users had requested it. This is a prime example of the adaptability of smaller companies. I wish IBM could display similar flexibility in its choice of components.

#### Durability

A prime factor in the selection of a portable computer

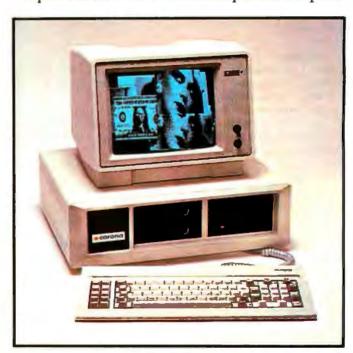

Photo 2: The Corona PC, the desktop version of the Corona portable. The unit shown here has half-height floppy-disk drives, but most units will be shipped with regular-height drives.

is its ability to survive travel. The unit used at the Comdex show offered evidence of the Corona's ruggedness.

The Corona prototype I saw had been subjected to some rough handling on an airplane flight, enough to break off the front panel. Another prototype was not available, so the broken one had to be used. During the show, the front panel had to be propped up against the machine. But despite what must have been a fairly severe blow, the prototype still worked. Let's hope the mass-produced versions fare as well.

#### Multimate

Multimate, the word-processing program that comes with the machine, is somewhat similar to the software Wang Laboratories uses on its dedicated word processors. Developed by Softword Systems of East Hartford, Connecticut, Multimate is fairly powerful and has the ability to merge letter files with address files.

#### Options

One of the options for the Corona Portable PC is Cor-

#### At a Glance

#### Name

The Corona Portable PC

#### Manufacturer

Corona Data Systems 31324 Vla Colinas, Suite 110 Westlake Village, CA 91361 (800) 621-6746

19.8 inches long by 18.8 inches wide by 9.6 inches high

#### Weight

28 pounds

#### Hardware

8088, 16-bit processor: 128K bytes to 512K bytes of memory: 9-inch green phosphor display, 80 by 25 characters, reverse video, underline, blinking, high-intensity, 640 by 325 pixels; Key Tronic keyboard with modified IBM-PC key layout; mass storage: 1 or 2 half-height floppy-disk drives, 320K bytes each; interfaces: RS-232C serial port, Centronics parallel printer port; expansion: four IBM-PC compatible expansion stots

#### Software

MS-DOS operating system. GW BASIC Interpreter, Multimate word processor, PC Tutor

Extra memory, 128K-byte modules, 5295 each; second floppy-disk drive, \$450; hard-disk drive, 10 megabytes, \$2695

#### Documentation

Four 3-ring binders, 81/2- by 51/2-inch pages, User's Guide, MS-DOS Reference Manual, Microsoft BASIC Manual, and Multimate Manual

PPC-1 (one floppy disk), \$2545 PPC-2 (two floppy disks), \$2945

ona's hard-disk drive, which was developed for the IBM Personal Computer. A 10-megabyte hard disk in its own case will sell for \$2695.

Up to 512K bytes of memory can be placed on the main circuit board. The standard unit contains 128K bytes, with each additional 128K bytes costing \$295.

The four expansion slots on the Corona are not needed to produce a minimal working configuration. The main board of the Corona already includes the video-display interface, the disk-drive interface, serial and parallel ports, and a large amount of memory. Thus, the four slots are left open for cards that will actually expand the system. According to Corona, any IBM Personal Computer card should work. Again, a thorough test of this will have to wait.

#### Possible Shortcomings

One possible shortcoming of the Corona is its lack of a spreadsheet calculator program in its bundle of software. Such programs have proven to be very popular, and some potential customers may be put off by the requirement of having to buy a spreadsheet separately. Also, some popular programs such as Lotus's 1-2-3 may not be compatible with the Corona's graphics format. You will have to purchase IBM's color/graphics adapter board and a monitor, or wait for a Corona-graphicscompatible version to come out.

#### Comparisons

Simply speaking, the Corona is an IBM Personal Computer clone, and it is very tempting to compare the copy with the original. If we make the assumption that the quality is equivalent (which may or may not be valid), the pricing offers an interesting comparison. The twodisk-drive version of the Corona costs \$2945. An equivalent IBM configuration costs \$3800-\$2100 for the basic one-drive unit plus \$500 for the second drive, \$250 for the graphics board, \$200 for a monochrome monitor, \$120 for the printer port, \$120 for the serial port, \$170 for an extra 64K bytes of memory, \$300 for a word-processing program, and \$40 for the operating systems. Even the Compaq portable IBM clone, with a similar configuration, would run about \$3900.

#### Summary

The biggest selling point of the Corona is its fine display. It's a good machine with an attractive price. If you need a general word-processing machine with a keyboard that's easy to get used to and a screen that's easy on your eyes, then the Corona may be for you.■

#### References

- 1. Glasco, David B. and Murray Sargent III. "Using IBM's Marvelous Keyboard." BYTE, May 1983, page 402.
- Langhorst, Fred E. and Thomas B. Clarkson III. "Realizing Graphics Standards for Microcomputers." BYTE, February 1983, page 256

Rich Malloy is a senior technical editor of BYTE.

# PRETTY BABY

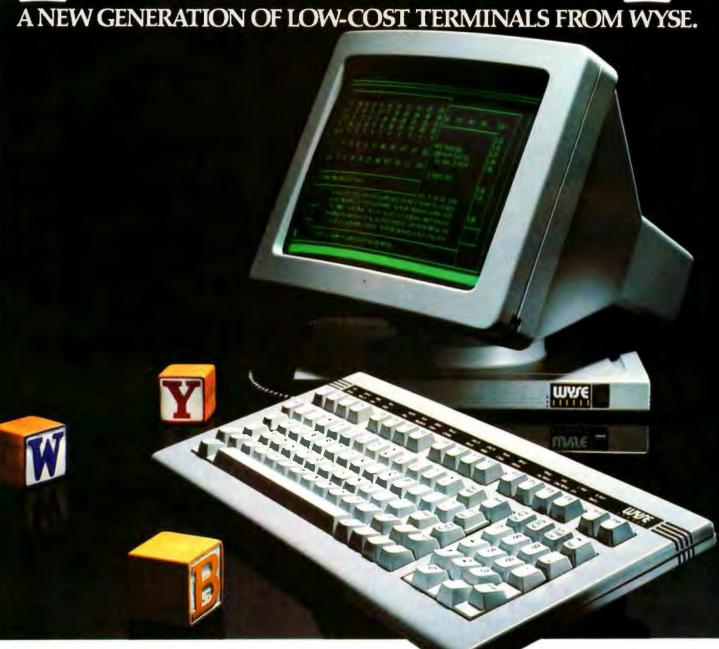

Never before has anyone put so much into something so good looking. Or so compact. It took revolutionary design to do it. Design a lot of people couldn't accomplish for the price. But we did.

In fact, the birth of the WY-50 introduces a new standard for low cost terminals. It was conceived to give you 30% more viewing area. Developed to meet the most advanced European ergonomic standards. And best of all, delivered for a surprisingly low price.

The WY-50 sells for only \$695.00.

BORN WITH ADVANCED FEATURES:

- · 14" screen.
- 80/132 column format.
- Soft-set up mode.
- · High resolution characters.
- Low-profile keyboard.
- Industry compatible.
- · Only \$695.00.

For more information on the revolutionary design, outstanding features and unique good looks of our Pretty Baby, contact WYSE TECHNOLOGY and we'll send you a brochure filled with everything you need to know.

The WY-50. It's a real beauty.

Circle 492 on inquiry card.

## WYSE

Make the Wyse Decision.

WYSE TECHNOLOGY, 3040 N. First St., San Jose, CA 95134, 408/946-3075, TLX 910-338-2251, in the east, call 516/293-5563, call toll-free, 800/538-8157, ext. 932, in CA 800/672-3470, ext. 932, in the midwest, 313/227-5011, in So. CA, 213/340-2013.

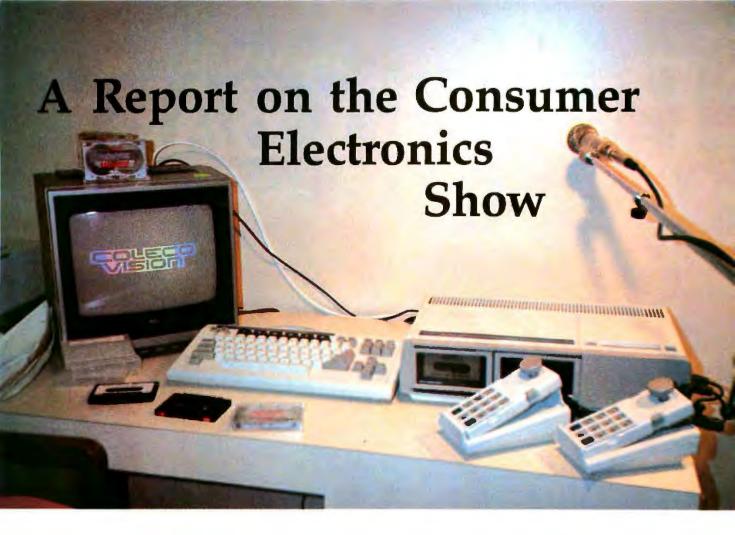

## A bird's-eye view of the latest offerings

#### by Phil Lemmons

A single event dominated the Consumer Electronics Show held in Chicago: the introduction of the Adam, Coleco's personal computer (see the photo above). Just as the Osborne computer once revolutionized the personal-computing market-place by bundling applications software, languages, and all the basic hardware except a printer for \$1795, Coleco now offers a computer system with more standard features than seem possible for \$599.

The Adam personal computer contains a Zilog Z80 microprocessor with 80K bytes of RAM and a word processor in ROM. A full-sized keyboard has a diamond-shaped cursor pad, function keys, and built-in numeric pads on the two standard game controller units. According to Coleco, a 512K-byte digital data pack system will rival the transfer rate of a floppy disk. The speed of the bidirec-

tional daisy-wheel printer included with the Adam is less than 15 characters per second (cps), but that doesn't detract from the sharp quality of the characters. The standard Adam lacks a monitor but can use a television screen as a 40-column display and offers an optional 80-column card for those who buy a monitor. The Adam is CP/M-compatible, and Coleco promises to make the most popular CP/M programs available on digital data packs. The company also claims its BASIC is source-code compatible with Applesoft. And if the computer features aren't impressive enough, don't forget the Adam's ability to run games written for Coleco's line of game machines.

The Adam wasn't the only important machine introduced at CES. Atari presented four new machines based on a 6502C microprocessor running at 1.79 MHz. The least expensive of these was the \$199 600XL featuring 16K bytes of RAM expandable to 64K bytes and 24K bytes of ROM. In addition, a CP/M module is available as an accessory. Atari also introduced the 1027 letter-quality daisy-wheel printer for the low price of \$349.95. The 1027 prints at 20 cps, faster than Coleco's printer by 5 cps. The 1027, the Atariwriter word-processing cartridge, and the 600XL computer are bundled as a word-processing system for \$599.95. But keep in mind that the keyboards of all the new Atari machines have only 62 keys, no cursor-control keys, and only four function keys. That's understandable, for the price, but for word processing the Atari can't compare with the Coleco Adam keyboard or the Video Technology Laser 3000, which I'll describe shortly. Atari's 800XL has 64K bytes of RAM and produces output to drive a monitor, whereas the 600XL has output for a television only. Both the 1400XL and 1450XLD contain a built-in 300-bit-per-second modem and a speech synthesizer but the 1450XLD adds a built-in disk drive to the package.

#### More Machines

Spectravideo improved its 318—a Z80 running at 3.6 MHz—and introduced the more powerful 328 (see photo 2). Although the 328 lacks the earlier model's built-in joystick, it provides cursor-control keys, a numeric pad, and five programmable function keys. The 328 has 48K bytes of ROM expandable to 96K bytes and 80K bytes of RAM expandable to 256K. The standard ROM contains BASIC, a word processor, a terminal program, and on-line documentation.

Tomy introduced its 16-bit, \$129.95 Tutor, a microcomputer that is based on the TMS 9905 microprocessor (see photo 3). Tomy's promotional effort stressed that the Tutor can instruct children without parental supervision. The machine features a rubber keyboard, and a disk drive is available.

The fastest 6502 machine on view was the Video Technology Laser 3000 (see photo 4), which runs at 2 MHz. The machine's keyboard features cursor-control keys, a numeric pad, and eight programmable function keys. A plug-in Z80A cartridge enables the machine to run CP/M software, and its 64K bytes of RAM are expandable to 192K bytes. The Laser 3000 has an Apple-compatible mode, and Video Technology says that two custom large-scale integration chips replace more than 100 discrete integrated circuits that would otherwise be necessary. The chips also perform video processing, memory management, and system control. The Laser 3000 displays 80 columns of text and has 560 by 192 pixels (picture elements) in the color-graphics mode. Standard items include fourchannel sound generation, a Centronics parallel-printer port, and a cassette interface. Although the machine can support as many as four disk drives with 164K bytes, neither

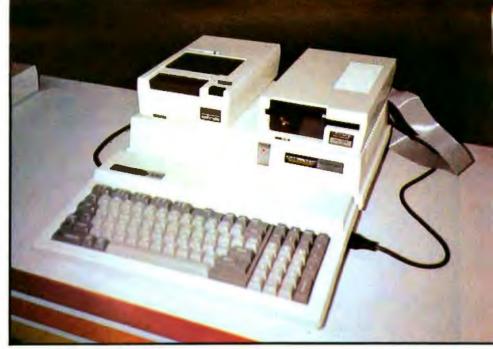

Photo 2: The new 328 from Spectravideo.

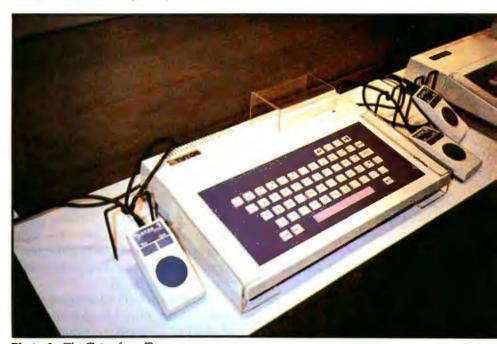

Photo 3: The Tutor from Tomy.

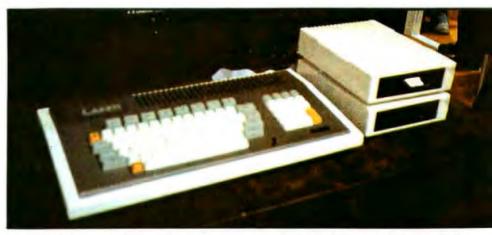

Photo 4: The Laser 3000 from Video Technology, which runs at 2 MHz, was the fastest 6502 machine at the CES Show.

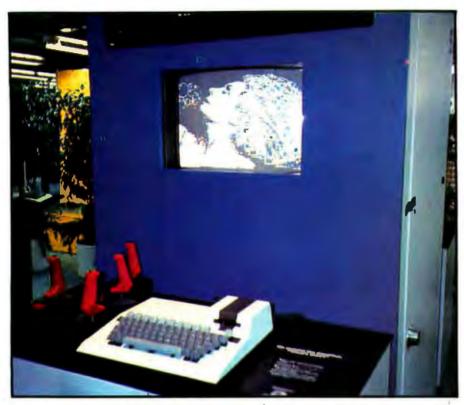

Photo 5: The Unisonic Wafer-Driven Home Computer System is based on the wafer drive from Entrepo.

the disk controller nor a serialcommunications port is included as part of the standard equipment.

Unisonic displayed a Wafer-Driven Home Computer System (see photo 5), one of the many machines that uses the wafer drive from Entrepo. The wafer drive evolved from continuous-loop recording tape, formerly called a stringy floppy.

General Consumer Electronics introduced a keyboard and light pen for use with the Vectrex Graphic Computer System, its 6809-based

game system. GCE also demonstrated programs that used the light pen to compose and edit music and to generate animated graphics. The software helped produce animation by interpolating lines between those drawn with the light pen. The light pen sells for about \$40, and the basic system's price has dropped to \$100 without a keyboard.

Texas Instruments displayed a cosmetically improved version of the TI 99/4A but declined to announce the forthcoming 99/8. The 99/2, which was announced at the winter CES in January, has been discontinued.

Commodore demonstrated Magic Desk, a desktop manager for the Commodore 64 home computer, dropped prices, and once again introduced its Executive 64 portable computer, which looks just as good now as it did at the winter CES and at the National Computer Conference. The Executive 64 is a portable Commodore 64 with a 6-inch color monitor and one or two disk drives in a compact 27-pound package. It does not come equipped with a printer. The price for a one-drive system with 64K bytes of RAM is \$995. An optional Z80 cartridge permits running CP/M programs.

#### Standard Miracles

As of summer CES 1983, the only low aspect about the low end of the personal computer market is the price of the systems. The one possible exception concerns the speed of mass storage. Depending on how fast the wafer drives and digital data packs prove to be in normal use, people may demand the speed of random-access storage devices as standard equipment in their home computers. The company to be the first to introduce a \$600 system that includes both a floppy-disk drive and a letter-quality printer may be the next market leader.■

Phil Lemmons, West Coast Bureau Chief of BYTE, can be contacted at BYTE/McGnaw-Hill, 4th Floor, 425 Battery St., San Francisco, CA 94111, (415) 398-7990.

U.S. #1 DEALER FOR **AUTHORIZED SALES & SERVICE** 

"COLOSSUSTM BASIS"

128K RAM; BASRAM 256K CARD; CP/M 3.0; APPLE DOS 3.3 DR#1; RANA ELITE THREE 680K DR#2; SEAGATE 10MG HARD DISK METACARD - THE 16-BIT BOARD FOR MS-DOS; CP/M-86, UCSD PASCAL VER. IV COMPATABILITY

"BASIC BASIS"

128K RAM ON BOARD 2 SIEMANS 40 TRACK DRIVES BASIS SYSTEM AUTO DIAGNOSTICS W/ CONTROLLER; CP/M 3.0; APPLE DOS 3.3

\* CUSTOM BASIS CONFIGURATION AVAILABLE \* CALL FOR CONSULTATION & WRITTEN PRICE QUOTE 48 HR. CONTINENTAL U.S. WARRANTY SERVICE REPLACEMENT. FREE 24 HR. SIGN ON TO OUR BASIS BULLETIN BOARD.

#### STATE OF THE ART MICROS

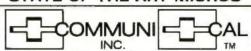

1400 GRANT AVE., NOVATO, CALIFORNIA ORDER TOLL FREE 1-800-421-6594 IN CALIFORNIA CALL COLLECT 415-892-7139 CLIENT TECH SUPPORT 415-897-1414

SERVICES AVAILABLE: SOFTWARE APPLICATIONS • HARDWARE PERIPHERALS COMPUTER SECURITY • TELECOMMUNICATIONS • BUSINESS • SCHOOLS CORPORATIONS . CONSULTATION SERVICES . 24 HR. AIR EXPRESS AVAILABLE Ask about our clients. All equipment lested prior to shipment if you don't see it, please ask us

BUY COMPUTERS FROM PEOPLE WHO KNOW HOW TO USE THEM.

#### COLUMBIA

CP/M & IBM PC COMPATABILITY 128K RAM, 8 SLOTS DUAL 320K DRIVES

**EPSON** PRINTERS • COMPUTERS HAYES MODEMS . THUNDERCLOCK **NEC PRINTERS • MONITORS** 

SOFTWARE BY MICROSOFT, MICRO PRO, SORCIM, PERFECT & MORE

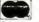

Alluminum order \$100 Cashers checks and money orders accepted. Add 3% for Visa or MC. Add 3% for shipping/insurancehandling, UPS. No COD. Pices subject to change Call to venify Order hours 10-79/DT, Mon. Fri. Personal checks allow 2D days to clear All products with full manufacturer's warranty, factory sealed. Call residents add 6% sales lax. Bank wires and P.O.s accepted Retail prices may vary

ALL BRAND NAMES ARE REGISTERED TRADEMARKS

# The Next Five Years in Microcomputers

### Our user unlocks his crystal ball and becomes a seer

#### by Jerry Pournelle

I've told this story before, but it's worth repeating. In 1954 I was invited to the University of Illinois to see the ILIAC, which at that time was the world's most powerful computer. Housed in a gymnasium, it was supported by the world's largest air-conditioning system.

ILIAC was a vacuum-tube machine. Two undergraduates had the singular job of rushing about inside ILIAC with shopping carts full of tubes; when one burned out, they'd replace it. It did all its calculations three times and took a majority vote on the answer, because a tube might burn out while it was making a calculation.

For all that, time was scheduled on ILIAC months in advance; it really was the world's most powerful machine.

The TI-59 programmable scientific calculator is considerably more powerful than ILIAC was.

That development took 30 years, but technology always accelerates. Barring nuclear war, there should be nearly as much change in computers in the next 10 years as there was in the preceding 30.

When you try to predict trends, you're usually too far out over the short run and too conservative over the long haul. Still, we can see where the computer revolution is taking us: by the year 2000, anyone in the West who seriously wants to will be able to get the answer to any question, the

answer to which is known or calculable.

That's a pretty strange world, but it's nearly inevitable. Microcomputers will contribute to that world: they'll be the link between the big machines and the ordinary citizen. Having stepped that far out, let's get closer to home and look ahead five years.

When the micro world first started, it was all one community: hobbyists. The last time NCC was held in Anaheim, everything-all the microcomputers, software, hardware, support people, the whole works-was hidden away in one back room at the Disneyland Hotel.

Like pariahs. As if AFIPS (American Federation of Information Processing Societies, which sponsors NCC) was ashamed of us.

This year's NCC is dominated by microcomputers. The old high priests of the computer industry may still dislike us, but they can't ignore us.

In those days, hobbyists dominated the micro world. If you weren't a hobbyist, if you were just a user like me, you were not only rare, you had no choice but to team up with one of the wizards. You didn't just walk into a store and buy a computer system. Good equipment was put together, often from kits.

That's all changed now. One of the people who changed it was Adam Osborne, who packaged a working system with enough software to make it useful and sold the whole

works-machine, software, and allfor about half what anybody else charged for a comparable package.

That's one of the currents in the micro stream. Another is represented by Bill Godbout and his Compupro team. They sell advanced equipment. Compupro machines are widely used for software development, but you still have to know something about microcomputers, or have consultants who do, in order to take full advantage of the Compupro line.

Another trend is represented by Apple's Lisa: not really all that advanced, maybe even overpriced when you consider what's inside the machine, but sold to a market that's interested in the convenience. Lisa doesn't really compete with Osborne or Compupro; as far as I can see, Lisa is cutting into a market that's used to paying a lot more than \$10,000 for machinery. This is the computer as executive perk.

Clearly then, trends will affect the Godbouts and the Osbornes quite differently, and those two won't be the whole story either. Microprocessors are going to appear in all sorts of ways that won't be recognizable as computers. Home appliances, cars, television sets, home security systems, games, and a lot more-all those industries will be affected.

In other words, there's no such

This article is based on a presentation given at the 1983 National Computer Conference. Dr. Adam Osborne was the other speaker at the presentation.

Circle 93 on Inquiry card.

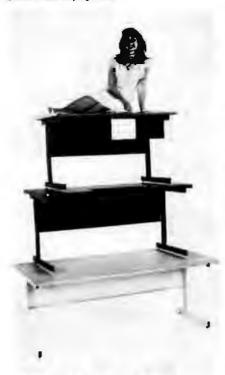

When it comes to computer furniture. CF&A is head and shoulders above the rest. How did we get there? By offering a top line of desks, workstations, enclosures, and printer stands priced to make your bottom line look good. With attractive styling and durable construction plus personal service and prompt delivery. It all adds up to a top line of products from a top of the line company. Computer Furniture and Accessories ... our name says it all.

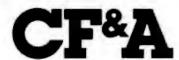

Computer Furniture and Accessories, inc. 515 West 132nd Street Gardena, CA 90248 (213) 327-7710

thing as "the" future of the microcomputer industry; it's a bit like asking someone in 1950 to talk about the future of the transistor. We can look only at broad trends.

Adam Osborne is interested in the mass market and predicts that most micros will, in the next few years, be sold to people who don't want computers at all. They only want machines that do things.

He may be right, although-given the trends toward making "computer literacy" the new buzzwords and requiring an understanding of computers for graduation from college and perhaps even high school-one could argue that Osborne has misread the trend. In any event, I'll stay mostly with things that look and act like computers.

#### Hardware

We can sum up the hardware trend in one sentence: more capability for less money. That trend will accel-

Memory: the price of memory has fallen every year. When I first bought Ezekial, my late friend who happened to be a Z80, 16K bytes of highquality (Industrial Micro) static memory cost more than \$500. That's \$31.25/K. Today, top-quality static memory (Compupro) costs \$995 for 128K bytes, or \$7.77/K. Dynamic memory has become more reliable, and it's a lot cheaper. This month's BYTE advertises deals such as 256K bytes for \$795, or \$3.10/K.

I can do even better than that. I have a Macrotec dynamic board: a full megabyte for \$1983 list. That works out to \$1.94/K. These are advertised retail prices for single quantities.

The next generation in memory requires some new technology; it won't be enough to simply glue a batch of the 64K-byte chips together. However, there's absolutely no reason to suppose the new technology won't be forthcoming, either from here or from Japan. Thus we can in confidence say that five years from now memory will cost no more than 15 percent of what it does now. The smallest machines will have a full megabyte; most will have a lot more. Ten-megabyte microcomputers will be common.

ROMs: ROMs will be cheaper, too, so that it will be easy to have ROM software as part of a computer package. Instead of programs on disks, machines will have their operating system, text editor, and other commonly used stuff built in, the way BASIC was built in on the old TRS-80 Model I.

Use of ROMs as a means for distributing software may cut down a lot on piracy.

EROMs (erasable read-only memory) will let you do things like reconfigure the keyboard and otherwise customize the system. You do that once and forget it.

Mass storage: I've titled this section mass storage rather than disk drives. I think floppy disks will be with us in five years, but they may largely be relegated to their original purpose of transferring information from one machine to another, rather than as a mass-storage device.

Incidentally, my engineering advisers predict that in five years both the 8- and 54-inch floppy disks will be a dying breed; they'll be replaced by some kind of hard disk, possibly the cartridge Winchesters, and one of the vest-pocket disk systems. The vest-pocket (31/4- to 31/2-inch) disks would already have made great inroads into the 54-inch market if the industry could agree on some kind of standard.

Note the trend in disks. Ezekial's disk system-two drives, controller, interface, and cables-cost \$2000 for  $241 \times 2 = 482K$  bytes of storage, or \$4.15/K. This month's BYTE advertises Compupro double-sided quaddensity disks with controller at \$1595; for that you get 2.2 megabytes, 2200K, or \$0.73/K.

The trend in hard disks is just as dramatic. Five years ago, you couldn't afford hard disks. Now, George Morrow will sell you 16 megabytes formatted, with controller, for \$1595; that's \$0.099, less than a dime per K!

Of course other mass-storage devices are available. We have bubble memory, battery-backed memory, streaming tapes, disk cartridges, and such like. We don't need to know preStart ahead. Stay ahead. The Columbia Family: IBM-PC compatibility plus outstanding value and performance.

Today, Columbia offers you the highest level of IBM-PC hardware and software compatibility.

Each Columbia microcomputer is delivered with software worth thousands of dollars for word processing, financial planning, communications, and more.

Stay ahead with Columbia's economic multi-user capabilities and quality expansion products.

Choose the very practical Columbia VP Portable, \$2,995. Or, the flexible Columbia MPC, \$3,395. The Columbia MPC with hard disk is \$4,995. All prices include CRT controller with graphics and keyboard.

Call (301) 992-3400 for the name of the dealer or distributor nearest you. Serviced and supported worldwide. National service by Bell & Howell Service Company.

World Headquarters: 9150 Rumsey Road Columbia, MD 21045 (301) 992-3400 TWX 710-862-1891 West Coast: 3901 MacArthur Blvd. Suite 211 Newport Beach, CA 92660 (714) 752-5245 Telex 277778

Europe: Limitenstr. 94 4050 Moenchengladbach 2 West Germany 02166-47097 Telex 852452

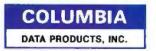

Distributors in Australia, Belgium, Colombia, Denmark, Hong Kong, Israel, Italy, Malaysia, Netherlands-Antilles, Norway, Portugal, Spain, Sweden, Switzerland, United Kingdom, Venezuela.

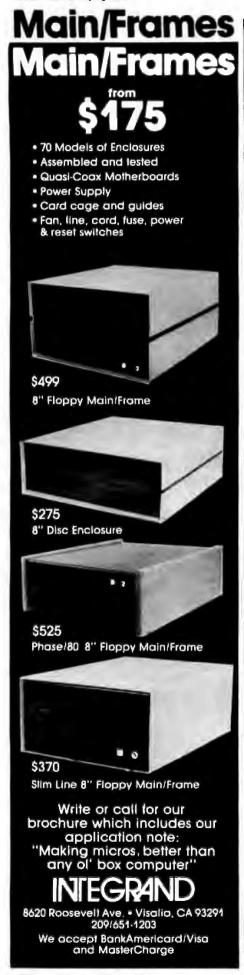

cisely what we'll be using five years from now. We can, however, be sure that it won't cost more than a nickel a K, and will probably be a lot less; and it will be fast.

Five years from now it won't be worthwhile building a micro with less than 10 megabytes of mass storage.

CPU: an interesting race is going on: which chip will dominate the next few years? The leading contenders are the 8086 and its successors versus the 68000. The Z8000 seems to have dropped out of contention. The 16032 is a dark horse, with very interesting chip architecture.

Most analysts believe that the 8086, followed by the upward-compatible 2-86, possibly followed by more upward-compatible successors, and the 68000 are the chips to watch. Which one you ought to go with is a financially important decision, but it's not crucial to our analysis.

We're pushing out to the limits of VLSI (very-large-scale integration) technology, but there are bound to be breakthroughs. If we assume CPU complexities will go up by only a factor of two while the price is cut in half, we get a fourfold increase in bang for the buck.

Linking: the main problem with Ethernet is that it's expensive. That won't last. I don't mean that the hardware for Ethernet itself will necessarily fall in price, although that's very likely; I do mean that hardware for linking computers together into networks will be made steadily more available.

Some engineers think the RS-232C system, carried to its full potential, will be more than sufficient. Others reject that. Few, however, believe we won't have reliable, fast, and low-cost intersystem communications hardware well before 1988.

For example, I fully expect one day to talk to my editor in New York while we both have text on our screens. I'll use a light pen, or something similar, to mark my text, and my editor will see the same thing happen on her screen, but we won't have to give up our voice communications to do that. The limiting factor here isn't computer technology,

it's the phone company.

Other stuff: Pournelle's Law: Iron is expensive, but silicon is cheap.

Modem hardware, memory-management units, system support, math chips, voice-recognition units, and all that paraphernalia will get cheaper and more plentiful.

The trend in printer equipment isn't quite as dramatic. In 1978 I paid about \$3000 for a good letter-quality printer. I'd have to pay about \$2000 today, and I'd be surprised if I didn't have to pay at least \$1000, possibly \$1500. in 1988.

Impact printers require a good bit of machined metal, and that gets more, not less, expensive. The cost of chips has dropped enough that printers can be smarter and still be less expensive, but there's a minimum that mechanical equipment isn't likely to fall below.

However: machines that are a combination of laser printer and copy machine are available this year for about \$15,000 in quantity one and about \$7000 in quantity 1000. The usual trend is for this year's quantity 1000 price to be next year's quantity one price. Within five years, laser printers that will also be your office copy machine will be available for no more than letter-quality printers cost today. This will give us amazing capabilities for producing cameraready copy, complete with variable typefaces and excellent graphics.

Bottom line on hardware: hardware costs less for more capability. Total systems costs are coming down.

In 1977 Ezekial, my first Z80 machine, cost about \$12,000, including software, systems integration, letterquality printer, modem, cables, and a maintenance contract. He was a very advanced machine for his time.

In 1983 Zeke II cost about \$8500. In speed and other capabilities, Zeke II is at least twice as powerful as Zeke I was. He's three times as fast, has a 1200-bps modem, twice as much memory, and almost 10 times as much disk storage. He has more and better software. Yet he costs only 75 percent as much.

If all I wanted was enough equipment for word processing, I could save even more by getting an

# Anadex SILENT SCRIBE Printers: Shhh! Quiet Zone.

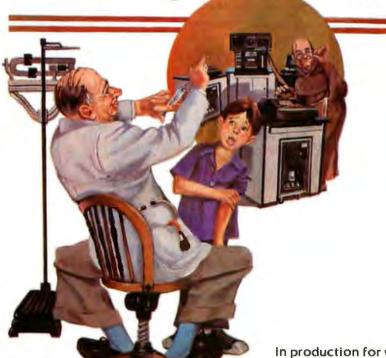

From needle-shy children to computerized test labs, potential noise sources can play havoc with the tranquil atmosphere of a medical facility.

And although there may be no easy way to quiet panicky children, Coulter Electronics – a leading manufacturer of blood analyzing systems – significantly reduced their system noise levels by installing our Silent/Scribe matrix impact printers. Operating at less than 55dBA, they run almost unnoticed while recording test data.

But besides being among the quietest printers available, there are a number of excellent reasons for buying Anadex printers.

Here are reasons people give us.

- The ultimate in printing flexibility...hlgh speed for drafts and letter quality for finished copy.
- High resolution graphics capability standard with all printers...and simple software.
- Ribbons are quick-in, quick-out long lasting cartridges; no messy, difficult spool-threading.
- Both RS232C serial, and parallel interfaces are standard, so interfacing to your computer is usually a matter of plug-it-in and start printing.
- Anadex printers are among the most reliable you can buy. The basic print mechanism has been

In production for well over two years with proven reliability. Field data verifies that Anadex printers have over 99% reliability.

So call us today at the toll-free numbers listed below for complete details and to set up a demonstration.

You may not need the quiet atmosphere of a hospital in your home or office, but isn't it nice to know that it's available?

CALL (800) 792-7779 In California Call (800) 792-9992

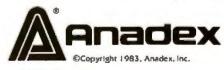

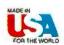

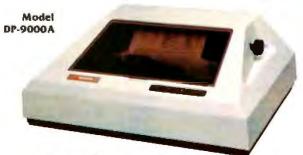

#### Silent/Scribe Printers. Quietly going about your business.

ANADEX, INC. • 9825 De Soto Avenue • Chatsworth, California 91311, U.S.A. • Telephone: (213) 998-8010 • TWX 910-494-2761 U.S. Sales Offices: San Jose, CA (408) 247-3933 • Irvine, CA (714) 557-0457 • Schiller Park, IL (312) 671-1717 • Wakefield, MA (617) 245-9160 Hauppauge, New York, Phone: (516) 435-0222 • Atlanta, Georgia, Phone: (404) 255-8006 • Austin, Texas, Phone: (512) 327-5250 ANADEX, LTD. • Weaver House, Station Road • Hook, Basingstoke, Hants RG27 9JY, England • Tel: Hook (025672) 3401 • Telex: 858762 ANADEX G ANADEX GmbH • Behringstrasse 5 • 8752 Mainaschaff • Frankfurt, W. Germany • Tel: 011-49-06021-7225 • Telex: 4188347

Circle 26 on inquiry card.

BYTE September 1983 237

Osborne, the communications pack, and a tolerable printer. I'd still end up with as much system as Zeke ever was, all for \$3500 or so. That's 30 percent of what I paid for Zeke, but the same capability.

That trend will obviously continue. In five years you should be able to get a full business-quality system for what home computers cost now; while microcomputers that will do nearly all that the \$100,000 minicomputers can do will be available for less than \$10,000. Notice that I'm using real dollars, with no adjustments for inflation.

#### Software

The general statement is simple: software is going to be cheaper, more universal, and easier to use.

For instance, right here at this show Epson America is showing some pretty radical software: it's Chris Rutkowski's Valdocs system, which in effect uses the text editor as an operating system.

The Valdocs concept is certainly

headed in the right direction. You turn on the machine and it comes up in the text editor. If you want to call a friend, you push a couple of keys and you're in communications, either by voice (by picking up your phone) or computer-to-computer. If you want to see today's schedule, you push another button. You can get a printout of your next week's appointments. Another button uses your computer as a desk calculator.

In theory, you don't have to refer to the documentation; you find out how to use Valdocs with online help.

That's where software is going. It isn't there yet, because (in my judgment) the Z80 isn't fast or powerful enough to support all that work with tolerable speeds. No matter. The hardware exists. I think it would be easy to get Valdocs working like a striped ape on a machine like the Eagle 1600, for example, with its hard disk and fast screen.

Other trend-setting programs are on display out there. Lotus 1-2-3 is moving in the right direction. So is

Visi On. Richard Frank's people at Sorcim haven't yet integrated Superwriter and Supercalc, but that's only a matter of time.

Voice-controlled systems are available, and of course there's Apple's

They're all headed in the same direction: making very complex programs easy to use. They integrate the computer directly into people's lives and make it accessible to people who aren't interested in learning CP/M and BASIC; this trend will accelerate.

Prices will inevitably fall: as the market base expands, it will be possible to make large profits from moderately priced software. Books, after all, sell for less than \$25, but there's no shortage of people willing to write them, and some of us make a fair living writing books. Software development will be the same.

As software prices fall, support levels will fall: documents will be better, there will be more and better online help features, and the need for expensive people to answer tele-

# Monitor Computing Incorporated

#### (213) 885-5715

Mail orders:

Monitor Computing Inc. 8608 Wilbur Ave. Northridge Ca. 91324

Availability on some items limited-Prices subject to change.

All items in factory sealed cartons, covered by factory warran-

We accept cash, cashiers check. Shipping added to all orders. California residents add sales

#### **APPLE PRODUCTS**

| 16K Memory Card \$65.00           |
|-----------------------------------|
| Microtek Magnum80 \$179.00        |
| Videx 80 Col, \$249,00            |
| Microsoft Z-80 \$249,00           |
| Microsoft Premium System \$469,00 |
| Add-On Drive \$240,00             |
| Kraft Joystick \$48.00            |
| Grappler+ \$119.00                |
| System Saver \$74.00              |
|                                   |

| PRINTERS                 |
|--------------------------|
| Okidata 82 .,, \$399.00  |
| Okidata 83 \$639,00      |
| Okidate 84p \$949.00     |
| Okidate 84s \$999.00     |
| Okidata 92 \$490.00      |
| Okidata 93 \$810.00      |
| C.itoh 8510ap \$379.00   |
| C.ltoh 8510bd \$499.00   |
| C.ltoh 1550p \$875.00    |
| C.ligh 1550s \$735.00    |
| C.lioh F10-40 \$1199.00  |
| C.ligh F10-55 \$1489.00  |
| Nec 8023 \$399.00        |
| Nec 7710. **** \$1985.00 |
| Nec 7730 \$1965.00       |
| Toshiba P1350 \$1495.00  |

#### MODEMS

Hayes Smartmodem 300 , , . \$211.00 Hayes Smartmodem1200,..., \$499.00

# SPECIALS

| New Videx Ultraterm \$295.00                 |
|----------------------------------------------|
| Head Cleaning Kit \$17.00                    |
| Smith-Corona TP1 \$499.00                    |
| Comrex Cr-1S \$699.00                        |
| Diablo 630 \$1670.00                         |
| Cool Time w/clock \$69.00                    |
| (Like System Saver but with real time clock) |

Axlon 320K Ramdisk . . \$579.00 TDK 8" SS/SD (box of 10) . \$23.00 TDK 8" DS/DD (box of 10) . \$25.00

#### EDD Cours Dustanton

| ELD 20 |   | Ų | ľ |  | 1 | U | U | Ė | e | L | U | L | 2 |         |
|--------|---|---|---|--|---|---|---|---|---|---|---|---|---|---------|
| Lemon. |   |   |   |  | , |   | Þ |   |   |   |   |   |   | \$48.00 |
| Peach  |   |   |   |  |   |   |   |   |   |   |   |   |   |         |
| Lime   |   |   |   |  |   |   |   |   |   |   |   |   |   |         |
| Orange | 4 | , |   |  | , |   |   |   |   |   |   |   |   | \$95.00 |

#### **MORE MODEMS**

Hayes Micromodem 2,...., \$279.00 w/term. program ....... \$315.00

#### **IBM PRODUCTS** AST Combo Board ...... \$345.00

| Quadram 4 Function Board \$270.00 |
|-----------------------------------|
| Tandon 100-2 Disk Drive \$268.00  |
| Datamac Hard Disk Drives          |
| 6 Megabyte , \$1195.00            |
| 12 Megabyla ***** \$1595.00       |
| 18 Megabyle \$1995.00             |

#### MONITORS

| Taxan Green         | \$139.00 |
|---------------------|----------|
| Taxan Amber         | \$149.00 |
| Taxan RGB Med-Res   | \$329,00 |
| Taxan RGB HI-Res    | \$499.00 |
| Apple Interface     |          |
| Amdek Color 1       |          |
| Amdek Color 2       | 4399.00  |
| Amdek 300G          | \$139.00 |
| Amdek 300A          | \$159.00 |
| Nec 1201 Green      | \$169.00 |
| Nec 1205 Amber      | \$189.00 |
| Nec Composite Color |          |

#### **TERMINALS**

| Televideo 925 .       |  |    |   |   |   |   |   |  |   | , | \$695.00 |
|-----------------------|--|----|---|---|---|---|---|--|---|---|----------|
| Televideo 950 .       |  | 4. |   | 4 | k | 1 | 4 |  | 4 |   | \$895.00 |
| <b>Axion Datalink</b> |  | +  | R |   | , |   |   |  |   | R | \$289.00 |

# How Dow Jones News/Retrieval Makes Learning Fun For The Oertells

The Oertell's have discovered there's something enjoyable for every member of the family in Dow Jones News/Retrieval<sup>®</sup>. This unique computerized information service is changing the way this family learns, shops and gathers information.

#### "The Whole Family Enjoys It"

"I started the News/Retrieval service primarily for my personal investment decision-making," explains Harold Oertell. "But since the service was installed, the whole family is enjoying it in ways I never imagined."

There are 20 data bases in all, including sports, weather, general news, a shop-at-home service and movie reviews. Even a complete 20-volume encyclopedia, plus business and financial information.

"News/Retrieval puts an incredible amount of information at our fingertips," says Harold's wife, Elinor. "It's really broadening all our minds and is especially good for the kids. When you have something that's both fun and educational, you have something very special."

#### "It Makes Learning Fun"

The fun part is accessing the information. There's a natural love affair between kids and computers. Seventh-grader Ronald and his 15-year-old sister, Ingrid, are proof of this. "It really makes learning fun," Ronald explains. "I've already used the electronic encyclopedia more in just a few weeks than I have our printed encyclopedia in my whole life."

Both Ronald and Ingrid have found the easy-to-use encyclopedia and the various news-oriented data bases invaluable for a variety of school projects, from special reports to biographical data.

But the sports data base for Ronald and the movie reviews for Ingrid are the real passion. "Some times I'll go into the encyclopedia," confesses Ronald, "just for an excuse to go into sports later. They've got everything."

For Elinor, the News/Retrieval shop-at-home service "makes it easy to comparative shop.

But I'm most excited

about the way the kids are learning to become computer literate, which will be so important later on in their lives."

#### "It's Paid For Itself For Life"

As for Harold, his initial enthusiasm for News/Retrieval hasn't changed a bit. "As far as my investments are concerned, it's already paid for itself for life. I have more control over my investment decisions than ever before."

But there is one problem. As Ronald puts it, "Sometimes I think we need more than one computer."

#### Call For Free Booklet

For learning that's fun, all you need is a personal computer, a telephone and a modern. Ask for a demonstration at a computer store or call for a free 12-page booklet.

Call Toll Free 1-800-345-8500, Ext. 5

(Canada, Alaska & Foreign call 1-215-789-7008, Ext. 5)

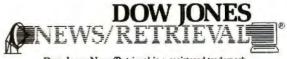

Dow Jones News/Retrieval is a registered trademark of Dow Jones & Company, Inc.

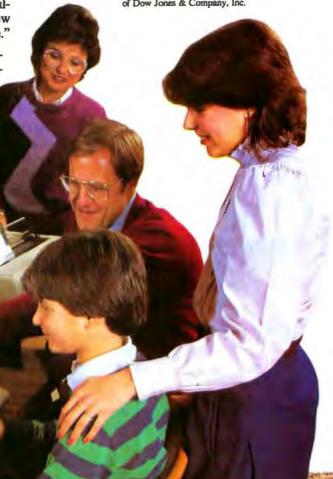

#### You have an apple II an IBM PC a TRS-80/III

#### Use it.

Intensive college bookd work produce fluri

SEI especially designed for SAT/GRE dhill for pre-college a college students of all ages

#### Get instant answers for tough questions.

| SEIM verbal skills pak                 |       |
|----------------------------------------|-------|
| voodt skrivbuilderdisk 1/4 * words     | , 525 |
| ward analogy disk-12( + / analogiés    | \$25  |
| sente ida completion disk Ji. entres ; | . 525 |
| all three packed disks                 | \$60  |
| SEI™ math skills pak                   |       |
| malth 300 problems with hirds          | 525   |
| main ii-150 problem will display and   |       |
| hints (requires math)                  | \$35  |
| both packed disks-                     | \$50  |

#### Enjoy it.

Educulianal lun from

#### SEI

for everyone who likes lariquage in it wants to

#### Get smart with words.

foreign words in English oin the literal cirrigo /\_\_\_ screens acronyms

One full disk for your full # PUG \$25 "I want to add questions." "I want to use my own words."

"I have another hint." So change ours:

Easy-to-use-editor on every SEI™ disk.

#### Learn a language.

Beginning voodbuldry and phicises from

SEL in a tlexible tarrial with that easy-to-use editor unevery dis-

#### Get the basics tast.

| French French Grandeless   | \$30 |
|----------------------------|------|
| German Semai characters    | \$30 |
| Spanish Spanish characters | \$30 |

#### We're SEI. Try us.

Send your order to:

SEI P.O. Box 7266-CC Hampion, VA 23666 BO4/826-3777

Visa on a MasterCard well the Herbert of The Properties of the NET STORY Copyright 1982 SEL INICA Helping the

PS SEI M school pak rai of the obree Links

\$215

phones will disappear. Companies that can't do it right the first time won't survive.

Programming languages are getting more accessible, and a lot of people will learn to program. A few years ago, hardware was available, and some people took advantage of it to start new companies. The result was Altos, and Apple, and some other outfits you've heard of.

A number of well-known software houses started the same way.

That will happen again and again over the next five years as development-quality systems become available at popular prices. Languages are falling in price: I've recently been told of a BASIC compiler for less than \$100. JRT Pascal isn't likely to be the only high-level language for less than \$50.

As micros become more powerful, imagination and program design gets more important than the ability to write efficient code. If you can make your program easy to use, who cares how elegant it is? Not very long ago, what was important was the ability to do fantastic tricks in assembly language. When memory gets cheap, however, it's not worth paying computer wizards to write memoryefficient code.

Even now, what's really important is the ability to describe needed programs-to write what my mad friend MacLean called a metalanguage description of a program. Coding Visicale so that it would run on an Apple was really brilliant work; writing the same program in Pascal to run on the Sage 68000 is a student exercise.

Some other discontinuities are just around the corner. For example, within the next five years, probably a lot sooner than that, someone is going to build what amounts to a LISP machine for micro prices. A lot of software is being written in LISP: text editors, spelling programs, that sort of thing, and also a lot of teaching programs. A lot of artificial intelligence people will suddenly be able to write programs with a potential market of tens of thousands of copies.

The educational potential of com-

puters hasn't even been touched. In my judgment, it's better that kids program computers than that the computer programs the kids; I've never been wildly fond of so-called programmed learning. On the other hand, the use of computer games to teach valuable lessons has hardly been exploited at all. There's potential for a billion-dollar industry in educational software, but first it has to be created.

#### Will Micros Really Rival Minis? Answer: ves.

There are some definite hardware limits to microcomputers. You can do only so much with a single chip before you run into fundamental problems. Those limits won't matter, though, because of parallel processing. Concurrent CP/M-86 is just now catching on; when people realize just what you can do with concurrent processing, it will really take off.

Example: the Valdocs program I mentioned earlier tries to do everything by overlays. When you call the scheduler, or address book, it saves off your text automatically. It effectively logs you out of the editor, and you're limited by the speed of your disk drives.

With concurrent processing you won't have to do that, and programs to accomplish all that Valdocs does, and more, won't be hard to write, especially with a language like Modula-2 to write them in.

A few years ago, those of us who like peering into the future said that the trend was toward "one user, one CPU." We believed that multiuser systems were swimming against the current.

Now I think it's clear: we're headed not just for "one user, one CPU," but several CPUs for each user. We haven't even begun to wring out the potential of parallel processing.

The kind of multiuser system I see coming gives each user several CPU chips connected through a bus and capable of doing concurrent processing; quite a lot of memory; a terminal; and some kind of disk drive, quite possibly a small Winchester. His operating system will allow concurrent processing, so that he can ap-

# Looking Good!

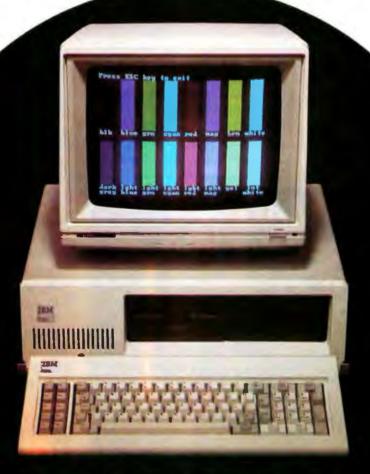

**Composite Color Attractively Priced** 

- Fine Resolution 350 x 350 lines with 400 at center.
- Full Compatibility with IBM PC—as well as Apple II, Apple III, and many other popular personal computers.
- Proven BMC Quality, Performance and Reliability.

Contact your local dealer or call BMC direct for the dealer nearest you.

IBM\* is a registered trademark of International Business Machines; Apple is a trademark of Apple Computer, Inc.

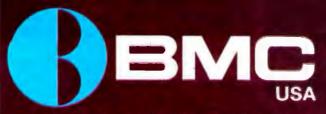

#### LOS ANGELES

16830 South Avalon Blvd. Carson, CA 90746 Telex: 664258 BMC GDNA

Phone: 213-515-6005

#### **NEW YORK**

450 Barell Avenue Caristadt, NJ 07072 Phone: 201-939-7079/7061

Dealer Inquiries circle #575. End users circle #576.

pear to be several "virtual terminals"; one of those terminals has his text editor, another his scheduler and card-file box, another is connected to an electronic-mail network.

Locally he'll be connected to other users through a network that lets him share use of a laser printer and a really big hard disk with tape backup.

The only difference between what I've described and a VAX is that the micro system will be a lot easier to use, and it will be cheap.

The trend, then, is clear: micros will get more like minis at the same time their prices are falling, while

higher-level languages will be more widely available and cheaper.

That's significant, because the trend will be toward portability and modularity. It won't be necessary to start over when writing a new program. Programmers can bring over a number of modules intact and just write new stuff. They'll also be able to understand their programs.

Meanwhile, we'll see a trend toward making graphics available to a wider and wider group of programmers. You won't have to be a wizard in order to write decent graphics. Languages like Modula-2 really lend themselves to this, and I expect in the next couple of years to see Modula graphics modules offered for sale to programmers. Graphics statements in many BASIC languages are available right now. The Otrona has them, and the Zenith Z-100 even has color statements in its BASIC.

All this will make graphics available to the business and educational programmer as well as to the gamer.

#### Games

Speaking of games: Larry Niven and I are at this moment writing a game around our book Inferno, I notice that Infocom, the company that markets Zork and various other script-driven interactive games, has sufficient cash flow to take out really big ads now.

We can expect to see a lot more of this, and gaming rights will become as important to authors as their foreign rights. If you couple video disks to interactive games, you get a possibility of a whole new entertainment form, a story in which the reader can participate. I notice that's already happening in certain comic books, where you're instructed to turn to different pages depending on your decision at various points in the story.

Videodiscs, languages like PILOT, and new cheap, fast processors can create a new entertainment field. I'm not sure when it will happen, but it can't be too long before you can buy a videodisc and game cartridge that lets you be the central character in a Star Wars adventure, and when it comes time to fly your ship, or shoot the bad guys, you actually control the ship and the gun turrets: combining interactive fiction with an arcade-type game.

#### Miscellaneous

So far I haven't even said anything about new languages or trends toward programs like PEARL and The Last One, so-called programwriting programs. Both trends will continue, of course. Computerassisted programming is one of the goals of the artificial intelligence community. This too will contribute to the software explosion, driving it to the

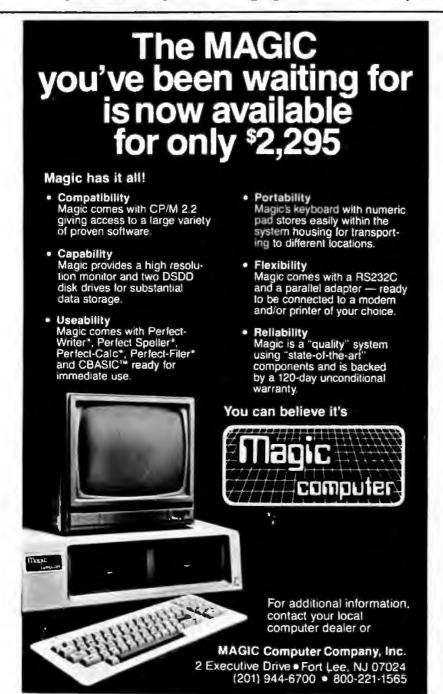

# THE ANY-PORT-TO-ANY-PORT SMART SWITCH. \$895.

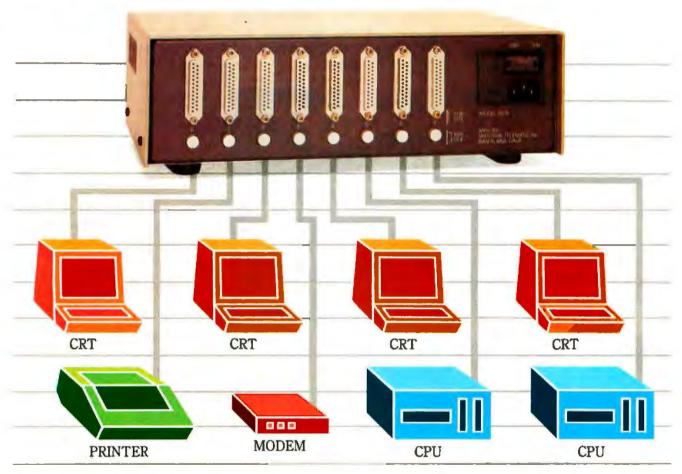

Here's an affordable way to switch up to eight RS-232 ports in any interconnection. Any port can select any other port, with up to four pairs of ports communicating at the same time. Pushbuttons define each port as either DTE or DCE, for quick and easy installation.

The Smart Switch is controlled

by simple userfriendly commands. A 2-character sequence lets you select a port, determine status, and log-off. If the selected port is busy, it's smart enough to let you know when that port is available. What's more, it can optionally timeout connected ports not in use.

Use the Smart Switch to create your own low-cost network linking a number of terminals, printers or computers. Use it

to give as many as seven users access to a single I/O port on your computer, or six users access to two different computer systems. Or use it with any distributed computer environment.

To learn more about the SS-8 Smart Switch, call David Shumway toll-free at (800) 854-7226. In California call (714) 979-0363. Or write Western Telematic, Inc., 2435 South Anne Street, Santa Ana, California 92704. Or telex 467741.

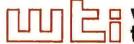

uestern telematic inc.

logical limit: if you can describe what a program does, you can write the

program.

I do not think we will reach that limit in five years: but we will have moved a surprisingly long way toward it.

**Talking Computers** 

I've seen some spectacular things done in this field, but I don't really have a good feel for how quickly it will develop. Certainly the hardware will be available. It already is. The difficulty is in devising crashproof software. That's going to depend a lot on

the Al community, and predicting the state of AI is a risky business. They're always going to have a breakthrough Real Soon Now.

Then they get one, and things change rapidly.

#### Specifics

I'll make a few guesses based on the above analysis.

I'll make a guess that there's a 50 percent probability that by 1988 Dr. Osborne's company will be selling machines that talk and listen. The odds are 4 to 1 that Compupro will have such machines.

Interactive fiction and script-driven games will be a significant part of the entertainment industry. Old-line firms like Doubleday and Ballantine and Random House will publish and distribute these games, and they'll be sold in B. Dalton bookstores.

Word-processing systems will outsell typewriters.

The telephone company will offer an information utility service.

Information utilities will be a lot easier to access and will make available a lot more data. We won't quite be to the point where anyone who wants to can get the answer to any question, but we'll be approaching it.

Someone will begin to worry about the kinds of information available and will want to restrict such things as the formula for mustard gas and how to make botulin toxin. A lot of lawyers will get rich arguing about this.

The ability to ask questions and know where to find information will be at least as important as memorizing facts, and some educational theorists will notice that. Lord knows what kind of crazy fad that will start. There's no predicting what a PhD in education can dream up.

Within five years we'll see computers included as part of television sets. When you buy a TV, you'll get the computer.

There will be a noticeable trend toward "The Electronic Cottage": more people working at home with communications by computer. They'll go to the office perhaps one day a week.

Finally: about five years ago, John McCarthy of Stanford bought a Heathkit color television. The intention was to have a robot build the television set.

As of this year, the robot hasn't even been able to open the box.

Within five years, John's robot will certainly have opened the box and removed the components. I doubt that it will have built the set-but I won't give long odds.■

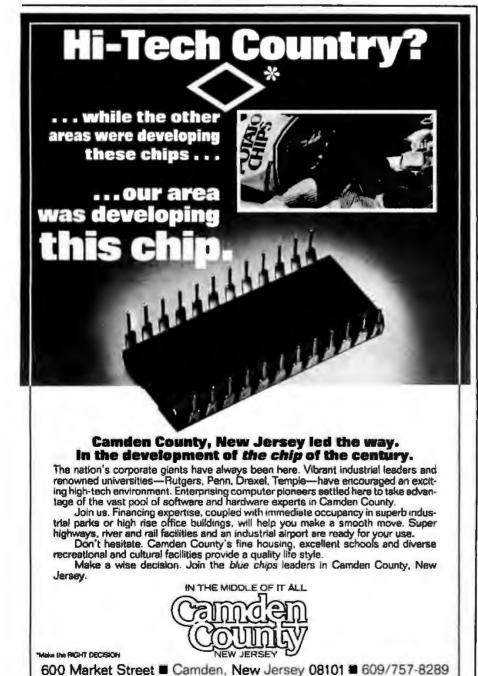

Jerry Pournelle is a former aerospace engineer and current science-fiction writer who loves to play with computers.

When you're ready to add disk drives to your system, pick them carefully. Get all the options you need, but don't pay for features you'll never use.

You get that flexibility in Micro-Sci 51/4" floppy disk drives. Choose from a selection that includes everything from a beginner's first add-on to large capacity, high-speed subsystems right for the busiest office environment.

Micro-Sci's **Model A2** is a superbly crafted, 35-track drive which is completely compatible with all Apple II® and Apple II® hardware and software. It features a jumper-selectable boot PROM and a price tag its competitors envy. Just right for the budget-conscious consumer!

Just right for the budget-conscious consumer!
For data processors, the **Model A40** from Micro-Sci boasts increased data reliability, high speed access and a capacity of 164K. And a whopping 286K capacity characterizes the **Model A70** with a 96TPI mechanism—perfect

for Pascal® and CP/M® usersl

Apple III® owners will crave the **Model A3**. It offers all the features and capabilities of the Disk III® at a fraction of the price. Ideal as a second drivel

At 286K, Micro-Sci's **Model A73** provides Apple III users with twice the capacity of the Disk III, and it plugs right in to the built-in controller—no extra board or power cord!

The king of all Apple compatible drives is the Micro-Sci **Model A143**, the largest 5¼" floppy disk storage system available for the Apple III. 572K storage capacity and the 5 msec access time make the A143 a powerful back-up device for hard disk systems.

One option you'll never see on a Micro-Sci drive is a princely price tag—we control your costs as carefully as we control our quality. So drive carefully to your nearest computer center for a demonstration of Micro-Sci craftsmanship and quality. Do it today!

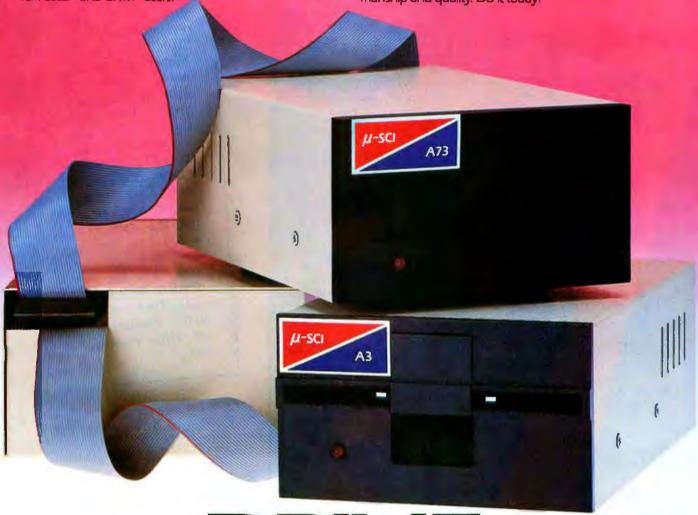

# DRIVE CAREFULLY.

Apple II, Apple IIe, Apple III and Disk III are registered trademarks of Apple Computers Inc.

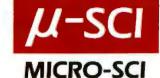

CP/M is a registered trademark of Digital Research Inc. Pascal is a registered trademark of the Board of Regents. University of California.

Circle 292 on inquiry card.

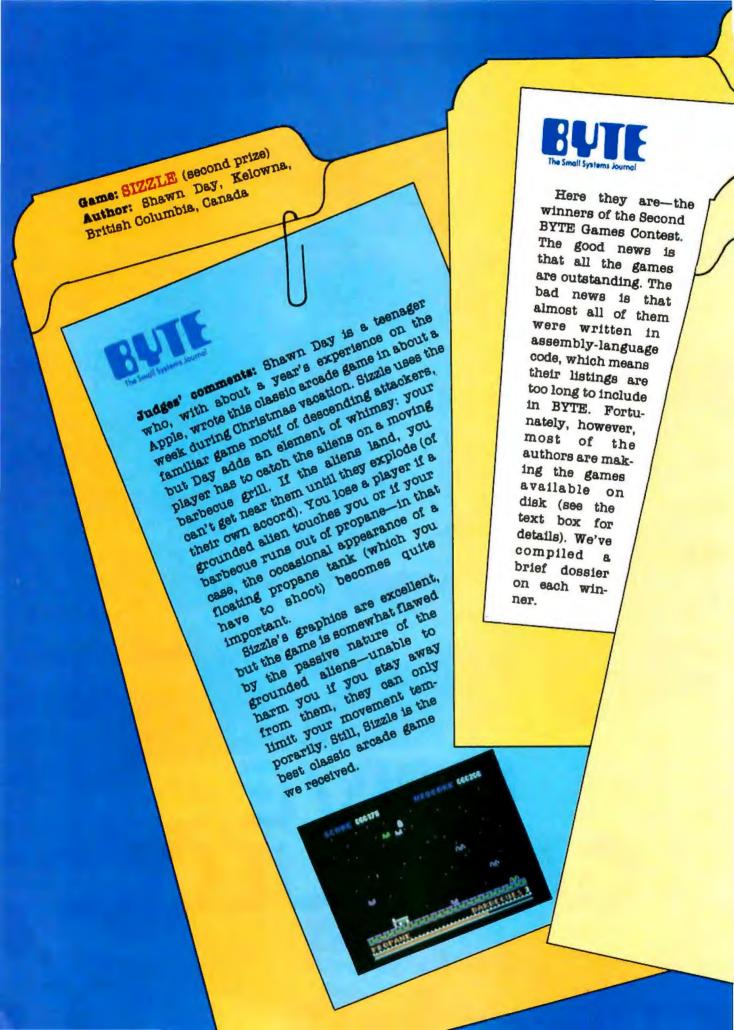

# The Second BYTE Games **Contest Winners**

Game: DUAL DUEL (first prize) Author: Aaron Pratt, Ypsilanti, MI

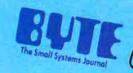

Judges' comments: When they heard he'd won our contest, Aaron Pratt's friends said, "Of course you won," and if you could see this game, you'd be just as sure. In Dual Duel, two human players slug it out in a tank-vs-tank battle via two Apple computers connected through a game paddle. Each player can turn left or right, move forward or back, and fire a missile. The small square in the upper half of the screen is a sort of "radar" that shows you the position of the enemy tank relative to you. As you can see from the first two photos, a player's view changes as his tank moves (the animation is as smooth as you would find on any commercial game). The third photo shows what happens when your tank gets shot.

A tribute to both the ingenuity of microcomputer programmers and the versatility of the machines themselves, Dual Duel compares favorably to arcade games that have far more computational resources than the Apple II. Author Pratt wrote the game in RGL (Real-time Graphics Language), a compiled C-like language optimized for three-dimensional graphics.

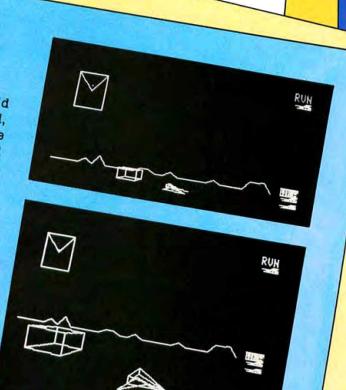

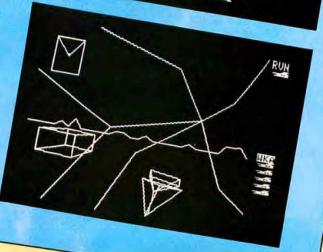

Game: JUGGLE (third prize) Author: William P. Porter, Goral Springs, FL

Judges' comments; Juggle is actually a simulation or juggling as many objects as you dare. Each ball or jugging as many objects as you dare, rison ost of the screen and has a can be knrown figh or low on the screen said these with realistic trajectory. The integration of music with realistic, real-time movement of multiple objects is a real programming test for which author William In Juggie, you are working against a clock, and you get points for keeping objects in the air and for Porter deserves oredit.

briting squires for keeping objects in motion. Took tosses get you more points than high tosses. Juggle is a game in the sense that you can compete against Buother blader or against Aon day combers against BOOTS, but it is primarily & simulation that has much of the feel of jugging sound objects. We had

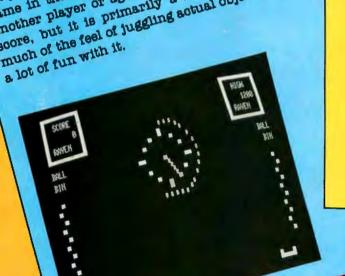

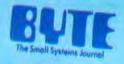

Judges' comments: Tony Ray distinguished himself last year with an abstract target game called Charge. This year, he's given us a maze-and-dots game, but with a twist-maze walls are replaced by radioactive pits into which you fall if you don't move your player (called a Grimpet) just right. You can also lose your player if a Wirlybird picks it up. As in most games, however, you

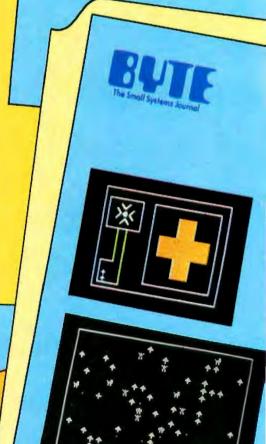

Game: IT'S THE PITS (fourth prize) Author: C. Anthony Ray, Urbana, IL

are not totally defenseless-if you pick up the hat in the maze and get through the maze successfully, you'll get a candle in the next one. The candle, which goes on top of the hat, spells instant death to any Wirlybird that tries to pick up your player.

It's the Pits is maddeningly frustrating (although in video games, that's not necessarily bad) and demands unwavering attention. One of the judges found that it became tedious because of its lack

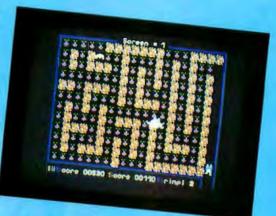

of variety. Nevertheless, the game is a professional one, and its animation is superior to this year's other game winners.

> Game: RESCUE (fifth prize) Author: William Hubbard, Tucson, AZ

Judges' comments: This games marks the second occasion that William Fubbard has won a contest; the first time, he won first place in a Halloween costume contestdressed as a computer. Rescue s the only game winner written in BASIC, but we chose it because its original idea put it ahead of some less original (but technically more professional) games. The object of the game is to find and rescue stranded survivors of an ocean liner crash. You start by helicopter from your island Coast Guard base (top photo) and search until you find an inhabited island (bottom photo), which contains trees, pit traps, cannibals, lions, and

(invisible) quicksand and headhunters. We liked the basic idea of Rescue and its combination of strategy (luring lions into pits, for example) and luck as the key to success. The game is slow only when drawing a new island; fortunately, that doesn't happen too often. We also liked Rescue because it was written in BASIC, which makes it easy to modify.

# G<sub>ames for Sale</sub>

Four of the winning games are for sale, All inquiries for further information must be accompanied by a slamped, self-addressed envelope.

Dual Duel (for Apple II, Atari 800/1200XL, Commodore 64; both the Same and the development language used, RGL, are averyphiem numeruses Systems Inc., POB 1109, Ann Arbor, MI 48106.

Muggle (for Radio Shack TRS-80

Models I and III only, "Big Board"

Downson CP/M System): William P. Poner. 1364 NW 82nd Ave., Coral Springs, FI

It's the Pits (for Apple II): C. Anthony Ray, 39 Carriage Pl., Urbana, IL 67807.

Rescue (for Apple II); William Hubbard, Re: Apple same, 3475 Calle del Prado, Tucson, AZ 85716

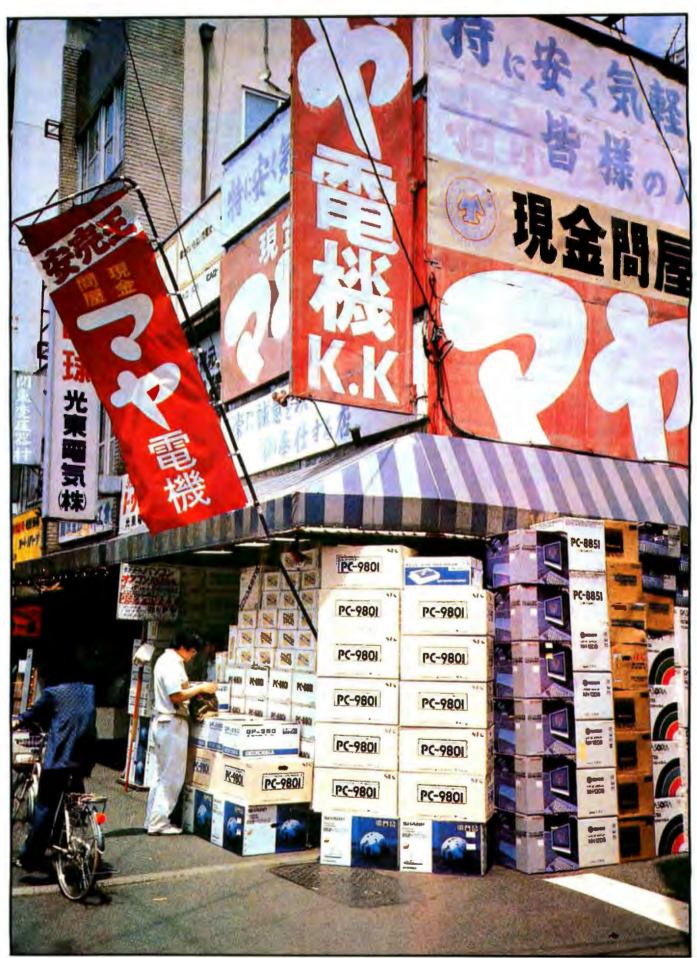

Photo 1: The Akihabara quarter in Tokyo.

# **Update** on Personal Computing in Japan

Battery-powered systems, optional communications, and attractive packaging highlighted the Japan Microcomputer Show '83

#### by Phil Lemmons

The Japan Microcomputer Show '83, held May 25-28 at Ryutsu Center in Tokyo, showed more low-end home computers, notebook-sized and hand-held computers than the more expensive desktop machines. All but a few of the machines at the show were on display and on sale in Akihabara—Tokyo's electronics quarter-before the show opened. Nevertheless, the thousands of Japanese who packed Ryutsu Center each day were just as intensely interested as those who attended the larger Japan Data Show last October.

#### **New Personal Computers**

The most striking new machine, the Canon X-07 Handy Personal Computer, combines battery power, attractive packaging, and intermachine communication through inexpensive optical couplers (see photo 2). For a base price of \$445 (104,800 yen at 235 yen per dollar, but prices in the United States are generally higher than the exchange-rate equivalent), Canon provides a Z80-compatible NSC800 CMOS (complementary metal-oxide semiconductor) microprocessor, 20K bytes of ROM (read-only memory) containing an interpretive BASIC, and a 4-line by 20-character display. A compact dot-matrix printer costs about \$192. The X-07's RAM (random-access read/write memory) is expandable to 24K bytes and ROM to 42K bytes. Further memory expansion comes in the form of "memory cards," which resemble credit cards and fit into a slot in the bottom of the computer. These cards contain ROM, battery-backed CMOS RAM, or a combination of the two. A 4K-byte RAM card costs about \$42, while a card containing 8K bytes of software in ROM and 4K bytes of RAM costs about \$64. The keyboard is not quite large enough for adult touch-typists. Indeed, the X-07 measures only about 8 by 5 by 1 inch and weighs just over 1 pound.

The X-721 optical coupler plugs into the machine at left rear and costs \$42.

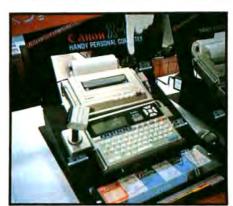

Photo 2: The Canon X-07,

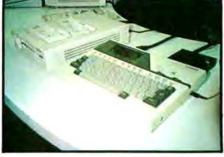

Photo 3: The Casio-FP 200.

Machines using the optical (infrared) couplers can communicate directly through the air, using BASIC statements to send data between machines. A printer attached to one machine prints data transmitted from another. One exhibit at the show depicted students in a classroom transmitting answers during an exam to a teacher's X-07. Indeed, the classroom seems to be one of the major targets of this machine. Shared software cards would reduce the cost per user to reasonable levels, perhaps making a room full of X-07s the least expensive intercomputer communications system available.

Usually, software availability is a problem for new computers, but a software house called dB-SOFT was promoting a series of five cassettes of business programs for the X-07 and another five of games. The business cassettes covered credit calculations. other financial calculations, sales management, inventory management, and marketing management. The business cassettes cost about \$16 each, while the game cassettes cost about \$12.

Two other attention grabbers are the Casio-FP 200 (see photo 3) and the National (Panasonic) JR-800. With a few changes, the FP-200 could challenge the NEC PC-8201 among Japan's full-keyboard, batterypowered portables. The FP-200 keyboard is large enough for touch-typing but seems to have a rollover problem. The 8-line by 20-character dis-

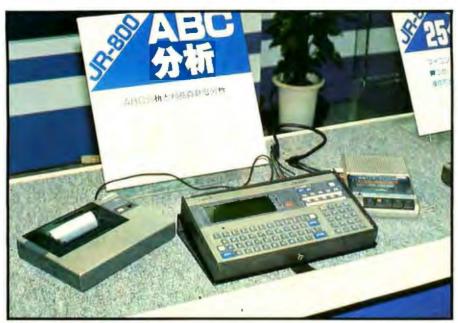

Photo 4: The National IR-800.

play is only half as large as the PC-8201's but much larger than the Epson HC-20's display.

When introduced, the FP-200 had only two pieces of software, a BASIC in ROM and another programming language called CETL (Casio Easy Table Language). CETL seems more like Visicalc than a traditional programming language.

Although an FP-200 with 8K bytes of RAM and 32K bytes of ROM costs only about \$300 (as against the PC-8201's \$590), without additional software, specifically a text editor, the FP-200 cannot offer serious competition for the PC-8201 or the Radio Shack Model 100 as an electronic notebook. The omission of a text editor and the presence of a keyboard rollover problem are hard for some visitors to Japan to understand because they frustrate a major application of the machine (namely, text editing), but an American computer scientist living in Tokyo was not surprised. He pointed out that most Japanese have never used a typewriter. Most business correspondence in Japan is still handwritten. The Japanese are moving directly from handwriting to computing, and their language's large character set has prevented the emergence of a standard keyboard. A typewriter keyboard, for the present, may not

sell any more machines in Japan than the smaller keyboards on hand-held machines.

Another interesting battery-powered machine present both at the show and in Akihabara is the National JR-800 (see photo 4), called the Panasonic JR-800U in English promotional literature. At a list price of 128,000 yen (roughly \$550), the JR-800 is an impressive concentration of computing power. The processor is a 63A01V, an 8-bit CMOS microprocessor compatible with the Motorola 6801. The system has a full QWER-TY keyboard, a numeric pad, and 10

programmable function keys. Each programmable key can hold two values; the second set is accessed with the shift key. Unfortunately, you must also use the shift key to move the cursor left or down because the keyboard has only two cursor control keys. The keyboard is a little too small for touch-typing and has only a tiny space bar, which is placed awkwardly at the lower right where a second shift key might be expected.

The JR-800's liquid-crystal display (LCD) can show 8 lines by 32 columns. While a little smaller than the PC-8201's display, the JR-800's is almost as easy to read and ranks among the largest hand-held-computer displays. The JR-800's other features include a built-in calendar/clock, 16K bytes of user RAM expandable to 24K, 20K bytes of ROM containing BASIC, 1552 bytes of video RAM, and a five-octave music function with a dynamic speaker. The JR-800 will run for 25 hours on batteries, weighs only 15% pounds, and measures 101/4 by 51/8 by 11/8 inches. Options include a graphics printer, an I/O (input/output) interface unit, and expansion cartridges. The only software on view at the show or in Akihabara was the builtin BASIC language. The BASIC does calculations up to 20 digits with an exponent of ±153. The optional printer costs about \$150 and weighs a little over 1 pound.

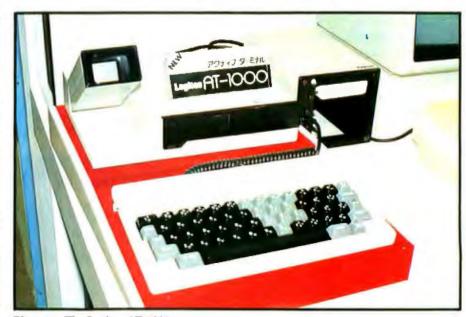

Photo 5: The Logitec AT-1000.

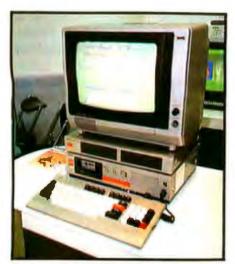

Photo 6: The Seikomap.

#### A Portable Network?

A unique portable was introduced by a smaller Japanese firm named Logitec, which is related to Kanto Denshi, a trading company. Called the AT-1000 (see photo 5), the machine uses the 6301, a CMOS 6801 microprocessor, and has 32K bytes of ROM and 32K bytes of CMOS RAM expandable to 576K bytes. The AT in AT-1000 stands for "active terminal," but the system really differs from both computers and terminals as we know them. Although it contains its own microprocessor, the AT-1000 cannot do any processing until you insert an AT-100, a hand-held terminal with 32K to 64K bytes of CMOS RAM. The AT-1000 can hold six of these. The AT-100 includes a 2-line by 16-character LCD and from 32 to 64K bytes of CMOS RAM. AT-100s can be inserted into one of the two slots in the front of the AT-1000 or one of the four slots in back. Once the AT-100s are inserted, the host machine can function as a multitasking, multiprocessing portable under the control of the AT-100 processor located in its first slot of the AT-1000. AT-100s can serve as microprocessors or simply pass data to the AT-1000 for transmission through its RS-232C serial port. An AT-1000 packed with AT-100s is like a local area network in a lunch pail. Logitec promotional literature uses the metaphor of the kangaroo and its young to explain the physical relationships among the parts of the system. Because there is no such thing

as an applied kangaroo, however, the metaphor does not enlighten us about the intended applications of the AT-1000. Kanto Denshi spokesmen mentioned insurance as a possibility.

While the current AT-100 is based on the 6301 microprocessor (CMOS 6801), future models may be based on CMOS versions of the Z80 or the 6502. That opens the possibility of turning the AT-1000 into a CP/M or Apple-compatible machine.

Unlike most of today's battery-powered portables, the AT-1000 uses a cathode-ray-tube display rather than an LCD. As a result, the AT-1000 runs for just three hours on a single charge. The display measures only 1½ inches (diagonally) but tilts up and is legible through its viewing glass. Amazingly enough, the tiny screen will display 20 lines of 64 columns or 10 lines of 32 columns. The system has video output to drive a larger monitor when AC power is available.

The ROM contains an interpretive BASIC that resembles Microsoft BASIC.

Some of the AT-1000's features seem well designed for American use. The

detached keyboard has a coiled connector that permits a wide range of motion, a full QWERTY set of keys, plus six programmable keys, four cursor keys, and Menu, Insert, Delete, and Break keys. The Logitec machine has interesting possibilities but needs a microprocessor capable of running existing American software if the machine is to sell in the United States.

#### Home and School Computers

Several new computers targeted for home or school use drew crowds at the show. Seiko showed its Seikomap (see photo 6), which would look equally at home in the classroom or the living room. The basis of the system is the MAP-1010, a Z80A computer with 24K bytes of ROM containing BASIC and 32K bytes of RAM. TV interface and color graphics are standard, as is a builtin cassette drive for mass storage. The keyboard has four programmable function keys, four cursor keys, and a numeric pad. The system unit has a switch to select between two monitors and a knob to set the volume of the speaker. Disk drives, a printer, a graphics tablet, and a joy-

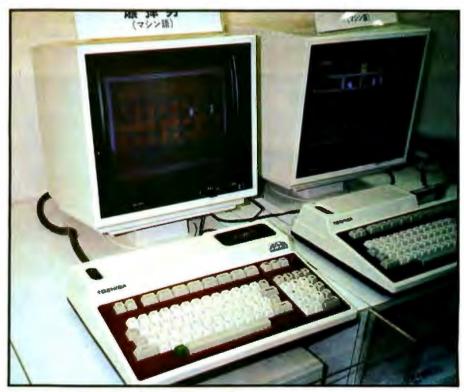

Photo 7: Toshiba's Pasopia 5 and Pasopia 7.

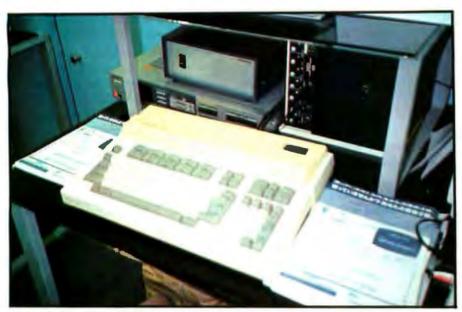

Photo 8: The Fijitsu FM-7.

stick are available. The Seikomap-1030 I/O unit provides interfaces for all these devices.

Six CAI (computer-aided instruction) cassette packages for elementary school children were prominently displayed in the Seiko booth. The price of the system unit and keyboard, about \$417, seems appropriate for both home and school. The industrial design, much like that of stereo components, would look good alongside the family television.

NEC displayed its new PC-8000 Mark II, its recently introduced portable PC-8200, and the rest of its

line-from the PC-2000 hand-held computer to the PC-9800 and N5200 16-bit machines. In the United States. the N5200 is called the Advanced Personal Computer. There has been speculation that NEC would either sell both the APC and the 9800 in the United States or replace the APC with the 9800. Shunzo Hamada, assistant general manager of NEC's EDP Small Systems Division, dismissed those rumors in an interview at NEC headquarters in Morinaga Plaza, Tokyo. "We will not sell the PC-9800 in the West," he said. "The next 16-bit computer that we intro-

able PC-8200, and the rest of its next 16-bit computer that we intro-

Photo 9: The Fijitsu FM-11.

duce in the United States will be an entirely new machine that responds to the challenge of the IBM PC recently introduced here in Japan." That version of the IBM PC, the 5550, has very high resolution graphics and greater mass storage than its American cousin.

Toshiba showed its new Pasopia 5 and Pasopia 7 (see photo 7), both Z80A-based machines that support color graphics. The main difference between the two systems is that the Pasopia 7 also generates music over a range of six octaves. The Pasopia 7 has 64K bytes of user RAM, 56K bytes of video RAM, 16K bytes of operating system in ROM, and another 32K bytes of ROM containing T-BASIC 7. The system can display 25 lines by 80 columns or 20 lines by 40 columns. The highest graphics resolution is 640 by 200 pixels. With two disk drives and a monochrome monitor, the Pasopia 7 costs about \$1350 in Japan. A 14-inch color monitor adds about \$300 to the

Fujitsu's major entrant in the low end of the market is the FM-7 (see photo 8). According to some sources in Japan, this machine is already the second-best-selling system in the domestic market. Fujitsu is fond of the 6809, the 8-bit processor with internal operations done in 16 bits. Like most Fujitsu microcomputers, this one contains a 68B09, but it also has a Z80A processor. A 44K-byte ROM contains BASIC. The FM-7 has lots of RAM-117K bytes plus 64K for BASIC and 64K for video. The base price is about \$540. A 640- by 200-pixel color monitor costs \$430. A floppy-disk drive adds another \$420. For about \$1800, you come away with a powerful two-drive system, color graphics, and ample memory.

Fujitsu also displayed the impressive FM-11 (see photo 9), with a 2-MHz 68B09E, an 8-MHz 8088, and a 4-MHz Z80A as microprocessors. The FM-11 also has 128K bytes of RAM expandable to 1 megabyte, 76K bytes of RAM set aside for BASIC, and 192K bytes of video RAM. When the 8088 is playing central processing unit, the 6809 manages the graphics. That and the abundance of memory

make the color graphics run like lightning, even at a resolution of 640 by 400 pixels. Fujitsu sells MS-DOS and CP/M-86 for the 8088, CP/M for the Z80, and three operating systems for the 6809: OS-9 (a multitasking system with window management) and the more familiar FLEX and UCSD Pascal. Prices are attractive, but Fujitsu probably will not sell the FM-11 in the United States.

#### The Japan Microcomputer Club

With its Information Center on the top floor of the 10-story Omron personal computer store in Tokyo's Ginza, the Japan Microcomputer Club has 28 branches in Japan and a membership of 8000. The Information Center has meeting rooms, seminar classrooms, and a library of software, books, manuals, and magazines. The club has 11 different microcomputers.

Its avowed goals are promoting popularization of microcomputers and technical advancement among members. The method of achieving technical advancement is somewhat

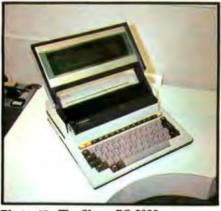

Photo 10: The Sharp PC-5000.

more formal than American practice. The Japan Microcomputer Club gives a qualification test, issues licenses, and assigns members to one of four grades. Grade 1 is top level and requires more than five years of experience. Grade 4 is the lowest, and it requires "efficient manipulation of a personal computer." Grade 3 requires "highly experienced operating and programming," and grade 2 requires "wider and higher experience in hardware and software."

The club's sixth annual "Micro-Contest" had the theme "Intelligent Micro-Robot and Microcomputer Art" and awarded 13 prizes. The technical prizes were for a colorand sound-sensing robot made by Naotaka Yokoyama and a shape-selecting robot made by Tadashi Hino. Yokoyama's robot, NAOTA 3, can recognize, interpret, and act upon traffic signals—red, yellow, and green.

#### **Market Trends**

In general, the emphasis continues to be on more functional batterypowered machines, greater integration with video and home-entertainment equipment, attractive consumer packaging of systems and accessories, and a surprising degree of interest in optical communications.

The allocation of the crowded shelfspace in Akihabara's personal computer stores suggests that NEC is still leading the sales race. The most popular 16-bit personal computer, the PC-9801, seems to be the focal point

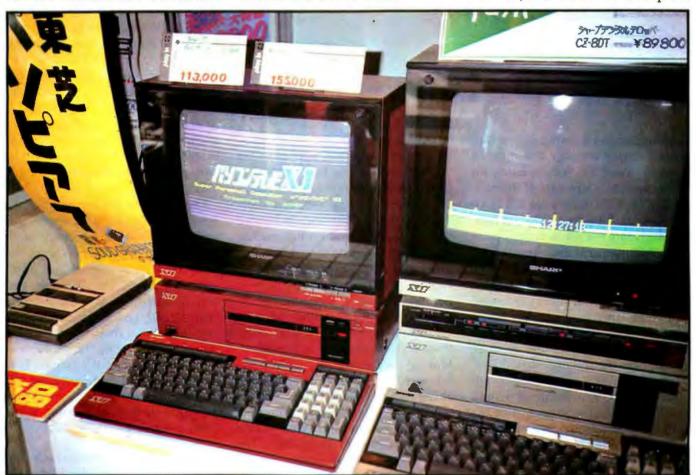

Photo 11: The Sharp X1 in a store display.

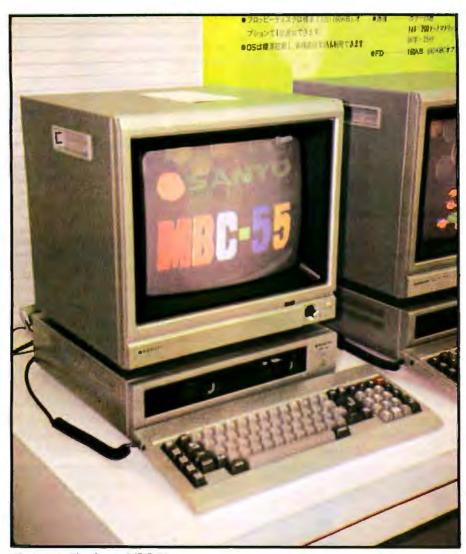

Photo 12: The Sanyo MBC-55.

of domestic 16-bit software development. Photo 1 on page 250 shows a stack of boxed PC-9801s waiting for customers on a street in Akihabara. NEC's PC-8201 dominates the portable market, attracting much more attention than the pioneering Epson HC-20. Tomihiro Matsumura, associate senior vice-president of NEC, said the company will develop smaller and more powerful battery-powered portables and may market those models, rather than the 8200, in the United States. Asked whether these would have microfloppy-disk drives, Matsumura said that NEC's advanced CMOS technology would render that unnecessary. But he added, "Compactness is very important in home computers." The PC-8000 Mark II and PC-8801 8-bit systems are seen everywhere.

Sharp's position appears to have

improved over the past six months. Its battery-powered portable, the PC-5000, with 8-line by 80-character LCD and bubble-memory cartridges appeared at the Microcomputer Show '83 (see photo 10) and enhanced Sharp's position in the office market. The Sharp X1, introduced last October and seen in photo 11 in an Akihabara store display, enjoys great popularity among 8-bit customers. Expect to see further integration of video and home computing equipment with slick consumer packaging. Making a color television that turns into an RGB (red-green-blue) monitor at the flick of a switch gives Sharp a clever way to let its home computer marketing benefit from existing channels for consumer electronics. The idea also saves consumers the expense of buying a redundant color CRT. Sony's SMC-70, also an impressive machine, could challenge the Sharp X 1 by reducing its price and widening its marketing to include the home as well as the office.

The Sanyo MBC-55, an 8088-based machine with attractive consumer-electronics styling (see photo 12) does not appear to have been widely distributed since its introduction in October. The Toshiba Pasopia 16, the Hitachi Basic Master 16000, and the National Mybrain 3000—three attractive 16-bit systems introduced in October—appear in many stores in Akihabara but not in numbers to rival the NEC PC-9801. The Mitsubishi Multi-16 seems to be somewhat popular.

Published survey results confirm the apparent trends in Akihabara. The Nihon Keizai Shimbun Market Share Survey for 1982 shows NEC's share of the personal computer market growing to 45%. Sharp ranks second with 17%, and Fujitsu finishes third with 12%, almost double its 1981 percentage. (These figures are in terms of production from April 1981 through March 1982).

Nikkei Personal Computing (April/May 1983) reports that as of December 1982, NEC had 34.3% of the market for business microcomputers, followed by Fujitsu's 11.8%, Sord's 9.6%, and Sharp's 7.8%. (These percentages reflect installed systems rather than annual production). The NEC PC-8001 and PC-8801 were by far the most popular machines in December 1982.

The magazine also explains that the most commonly reported operational and organizational problems with microcomputers in Japan were the time-consuming nature of input (reported by 42.2% of those surveyed), difficulty in programming (also 42.2%), and insufficient corporate understanding of microcomputers (37%). While the problem of input may be worse in Japan because of the size and complexity of the character set, the latter two problems are probably just as common in the United States.

Phil Lemmons, West Coast Bureau Chief of BYTE, can be reached at BYTE/McGraw-Hill, 4th Floor, 425 Battery St., San Francisco, CA 94111.

# **EDUCATION?**

FUN?

What in the world will our children do with the computer?

## ENTER A FANTASTIC WORLD OF FUN **AND LEARNING!**

# from Scholastic

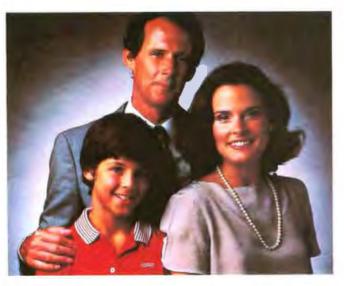

# WHAT IN THE WORLD IS A "MICROZINE?"

Microzine is an interactive magazine on a computer disk, and it can open up the world of computer learning to your children more effectively than any other children's software available today. Microzine comes to you from Scholastic. We've been trendsetters in children's publishing for over 60 years. Now that traditional teaching methods are being enhanced by computer-taught materials, Scholastic is ready with the innovation that creates an ongoing "dialogue" of fun and learning between your children and your computer. Like a magazine, but unlike other software for children, Microzine is constantly current and topical. Your children receive a new four-program Microzine disk every other month and build their own Microzine Library!

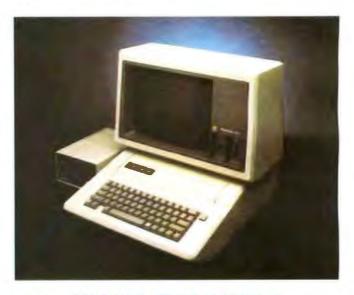

## 2. WHAT CAN YOUR CHILDREN DOWITH MICROZINE?

Microzine can help your 9-13-year-olds take advantage of one of the most important uses your computer can have: exploring new and more efficient ways of learning and thinking. (If you don't own a computer, your children may be able to use one at school or a friend's home, or borrow one from your local public library.)

Microzine was created with the recognition that today's children take naturally to computers and that tomorrow's adults will need to be computer literate—no matter what their careers.

# 3. WHAT IS "COMPUTER LITERACY" AND HOW DOES MICROZINE HELP ACCOMPLISH IT?

At Scholastic, we believe that learning how to utilize a computer's wide-ranging capabilities should be an important part of every child's education. This kind of computer literacy is no longer an option, but a necessity, if our children are to take their places in the computer age. To this end, Microzine is designed to spark enthusiasm and teach these essential skills:

- \* following directions
- \* vocabulary
- \* what a computer can do
- \* the nature of programming \* word processing
- \* using the keyboard
- ★ learning to use a computer ★ everyday applications

  - \* data handling
- \* graphics
- \* logic
- \* parts of a computer
- \* problem solving

# 4. WHAT WILL THE FIRST YEAR OF MICROZINE BRING

An ever-expanding library of fun and learning! Every eight weeks there are four full-length programs and the variety is incredible:

Who's that trying to solve the Mystery at Pinecrest

Manor, lost in the Northwoods Adventure and challenging the far reaches of space on Mission to Planet XII? Could it be someone we know? (With Microzine, anything is pos-sible.) All set for take off on the Space Shuttleor maybe a hot air balloon race? Wow! (Will Microzine ever get down to Earth?)

Back safe on Planet Earth, visit the Pet Store. "A flamingo for your bathtub? Or maybe a rare three-humped camel?" of the state of the state of th

Too wild? Gift Store offers practical

suggestions for
everyone from
Great Uncle
Oscar to your
16-year-old
twin sisters.
Or explore your
creative options
by composing a
song, writing
and illustrating
a book, or inventing your own
game.

Microzine is always full of questions. If you've ever dreamed of talking to a computer game designer, Ask Me gives you the chance. You won't believe all the current big stars waiting to ask you questions, too.

JUST TURN
THE PAGE TO
FILL OUT YOUR
MICROZINE
REPLY CARD
NOW!

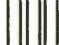

BUSINESS REPLY CARD

FIRST CLASS PERMIT NO. 2316 HICKSVILLE, N.Y.

POSTAGE WILL BE PAID BY ADDRESSEE

Microzine"

Scholastic, Inc. P.O. Box 947 Education Plaza Hicksville, NY 11802 NO POSTAGE NECESSARY IF MAILED IN THE UNITED STATES

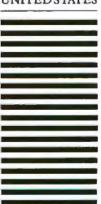

## BECOME A CHARTER SUBSCRIBER TODAY AND YOUR FIRST MICROZINE IS JUST \$7.95. (A \$39.95 VALUE: YOU SAVE \$32.00!)

Thereafter, pay only \$24.95, plus shipping and handling, for each Microzine you accept. You save nearly 40% off the retail price by subscribing!

Each bimonthly Microzine Package contains: a Microzine Floppy Disk with Four Complete Programs.

On your first disk, discover:

1. POSTER. What's two spaces wide, slow, green and silent-and changes to three spaces wide, fast, pink and squeaky? It's an imaginary paintbrush that lets you create as many colorful posters as you want!

2. SECRET FILES. If your children want to remember who starred in their favorite horse movie of 1982, they need Microzine's electronic filing system. It works just like the electronic filing systems adults use.

ASK ME. Robert Macnaughton of "ET" fame is standing by to accept questions-and ask a few of your children in return!

4. HAUNTED HOUSE. There's never been a haunted house so funny—or one so willing to let you plan your own visit! Like all Twistaplots, this one ends differently every time you venture inside.

NOTE: The first Microzine Package also contains a bonus: a separate data disk that can be used to save original posters and other personal creations! (A \$4.95 value.)

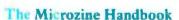

After consulting this monthly step-by-step guide written in plain English for users 9-13, your children will be able to show you how Microzine activities work. Easy-to-follow instructions encourage independent work habits, creative thinking and follow-through.

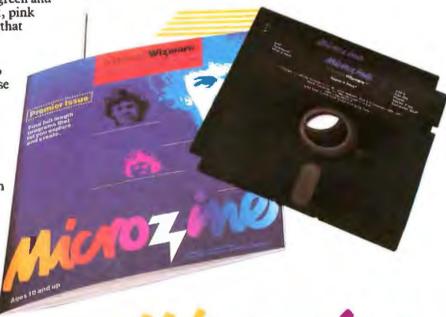

THE SCHOLASTIC CHILDREN'S MAGAZINE ON A MICROCOMPUTER DISK.

#### O.K., Scholastic.

We're ready to enter a fantastic world of fun and learning. Start our Microzines coming!

| ☐ Please send us Microzine #1 (featuring Poster, Secret Files, Ask Me and Haunted House) and enter a         |
|----------------------------------------------------------------------------------------------------|
| Charter Subscription to Microzine for the child named below. Bill me the special introductory price of jus   |
| \$7.95 (plus shipping, handling and any applicable sales tax). We will be billed \$24.95 (plus delivery) for |
| every Microzine we keep. After purchasing Microzine #1, we are never obligated to buy even one addi-         |
| tional Microzine, and we may cancel our subscription at any time. If we are not delighted with the intro-    |
| ductory Microzine, we may return it within 10 days and pay nothing.                                          |

| phy to an A.B.    |                |     |       |
|-------------------|----------------|-----|-------|
| Child's Name      | (please print) | Age | Grade |
| Address           |                |     | Apt   |
| City              | State          | Zip |       |
| Telephone No. ()_ | -              |     |       |
|                   |                |     |       |

SEND NO MONEY:

**JUST FILL OUT** AND MAIL THIS **MICROZINE REPLY CARD** NOW!

## The Unix Tutorial

### Part 2: Unix as an Applications-Programs Base

A look at the availability of applications programs for the Unix operating system and customizing Unix for individual users

#### by David Fiedler

Last month, we examined the birth and growth of the Unix operating system from Bell Laboratories and looked at some Unix commands and how they fit together in simple and consistent ways. This article presents commercially available applications programs for Unix systems and illustrates some ways to make Unix more useful to you from both a user-interface and an applications perspective.

Almost as soon as Unix started becoming popular, people lined up on either side—for it or against it. Many self-proclaimed authorities felt that Unix would never make it in the commercial marketplace because it was unfriendly, too slow, lacked commercial features, and had no applications software.

In many respects, they were right, although perhaps they had their own reasons for implying these conditions would always hold. The people who have been around Unix for years know that besides being an ideal program development environment for computer professionals, it is also a powerful and flexible operating system for using applications programs.

Unix offers multiuser and multitasking capabilities, a hierarchical file system, I/O (input/output) redirection, and hundreds of utilities, such as electronic mail and typesetting. The appearance of Unix to the user and the structure of its commands can be customized to suit the sophistication of each user. The availability of Unix on microcomputers like the Apple Lisa, IBM Personal Computer, and TRS-80 Model 16 is directly related to its portability. This is due in large part to the C programming language used to write the Unix operating system. Most

applications programs and utilities for Unix also tend to be written in C.

The Change in Languages

Some of us remember when advocating structured programming, writing readable documentation, and using a computer terminal instead of a card punch were considered revolutionary or at least seditious acts. Then a few years ago, almost every software engineer was frantically studying Pascal, which was then clearly the wave of the future, or so it seemed. Pascal would be the universal structured language, suitable for any project; school children would learn it instead of BASIC; Pascal programs would be the same everywhere; be able to write Pascal and you would always have a programming job. If I didn't know that the same had been claimed for PL/I, I might have been fooled. Today, of course, we know "better": we have Ada. But I digress.

Pascal does have its virtues, but not enough of them. The C programming language, however, has just the right extra features needed to make it a viable candidate for widespread acceptance: the ability to manipulate pointers to information, the de facto standard system interface provided with Unix, and fast-running and compact code. The biggest plus for C is the instant portability of programs not only between separate Unix systems running on different processors, but also between other operating systems and Unix. Admittedly, the expectation of a huge market for Unix applications is the biggest push behind C. In contrast, the chief operating system associated with Pascal has been the UCSD p-Sys-

#### **COMPETITIVE EDGE** Featuring for September....... ADVANCED DIGITAL CORPORATION SUPERSIX 6MHz Z80 SBC 64K. 5679 SUPERQUAD 4MHz Z80 SBC 64K 599 HDC-1001 HARD DISK CONTROLLER.... 399 SUPERSLAVE 6MHz Z80 64K.....SUPERSLAVE 4MHz Z80 64K..... 439 SYSTEM W/SUPERSIX (2)8" 10 SLOT.... . . 2495 LOMAS DATA PRODUCTS INC.... LOMAS DATA LOMAS 286 CPU BOARD. S-100 PC 8088 WITH 128K (2) 5"...... S-100 PC 8088 WITH 128K (2) 5"...... 2495 520 RAM 67..... 128K DRAM. 260. 875 HAZITALL 396 3575 GODBOUT ELECTRONICS COMPUPRO DIVISION 8995 \$445. CPU 286. DISK 1 W/CPM . . . . . . . 1164 CPU 68000 CSC \$621. RAM 21 128K..... SEATTLE COMPUTER PRODUCTS..... SEATTLE RAM + 192K FOR IBM PC..... CP/M IS A REGISTERED TM OF DIGITAL RESEARCH COMPUPRO IS A REGISTERED TM OF GODBOUT ELECTRONICS ALL PRICES SUBJECT TO CHANGE COMPETITIVE EDGE BOX 556 PLYMOUTH, MI 48170 ORDER LINE 1-800-336-1410 LOCAL & INFO 313-451-0665

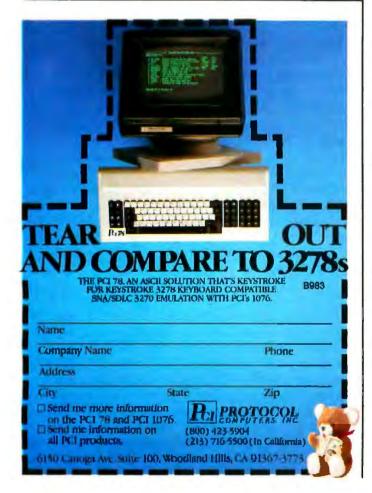

tem, with no special attributes other than portability and a lackluster history in the commercial market.

I don't claim that C will be the universal language. C is too cryptic for many people, too close to assembly language for others. It's not as terse as APL, but it's not the gothic novel that COBOL is, either. C is just a very good language for what it was designed for, namely, systems programming—writing operating systems, device drivers, compilers, high-speed utility programs, and the like. For writing quick and easy general-purpose programs, BASIC is the popular choice. Engineers and scientists will continue to crunch numbers with FORTRAN, and Big Business will probably use COBOL until the end of the century. For those are the stated purposes of these languages; like an athlete, each excels in its own special area.

Assembly language will continue to be necessary for those things that cannot be done in C, which raises the question, why doesn't someone just make a computer that uses C as its assembly language? In 1981, BBN Computer Company did just that. The BBN C Machine was billed as "the first computer optimized to execute the C language." It uses 17 addressing modes while implementing often-used C constructs in microcode. An implementation of a similar machine as a *single* silicon integrated circuit is not far off; possibly the Bellmac-32 processor from Western Electric will be the closest to this. In fact, now that AT&T has announced that the central kernel of Unix will not be changed, Unix on a chip is not far off, either.

With the Unix kernel on a chip, a reasonable implementation of Unix could be built with about two dozen main integrated circuits, such as eighteen 256K-byte RAM chips giving a full half-megabyte of parity-protected memory, a microprocessor, a memory-management device (if not included on the microprocessor), the kernel chip, a Winchester disk controller, and serial port controller. Bearing in mind the dropping prices of Winchester disks, this could mean an end-user price of \$2500 to \$5000 for Unix-based computers—just about the range I've predicted for AT&T's systems.

Where Are the Programs?

Some industry watchers are still leery of Unix, waiting for the promised applications programs, friendlier and more capable than those available on current 8-bit computer systems.

Patience, say I. We have to remember the classic sequence of events that goes along with any major new phenomenon in the computer field.

First, the hard-core computer people discover the product. From 1975 to 1979, Unix and C were known to comparatively few students, computer scientists, and advanced users.

Next, a few entrepreneurs notice the product's potential. Between 1979 and 1982, firms such as Whitesmiths Ltd., Interactive Systems, and Onyx Systems began selling Unix-related hardware and software. The computer press started to print articles discussing Unix and why pro-

grammers liked to use it.

Then, marketing panic develops around the product as it gains mass appeal. The market begins to be saturated with similar products whose differences can hardly be distinguished by the untrained observer. Beginning in 1982, dozens of companies, ranging in size from one-man firms to the IBM Corporation, have offered Unix, Unix-based computers, Unix look-alike software, and a smattering of applications.

Finally, the shakeout occurs. By this time, the largest companies have split up the lion's share of the hardware market by dint of service, advertising, and cut-throat competition. The best software has emerged from rough beginnings or has been written recently in response to the cries of the end users. For Unix, this period is only now beginning and will most likely continue for a number of years.

As I've said, this series of actions is not new. It happened in the S-100 industry a few years ago, it is happening in the portable computer market now, and it happened in the mainframe and minicomputer business a decade or so ago. Notice how stable the applications software market is in the minicomputer and mainframe industry and how few different operating systems are widely used on the 8080/Z80 class of processors. These markets have now settled down, and the needs and wants of hobbyists have been superseded by those of the folks in three-piece suits. This is generally better for the average businessperson wanting to use computers.

Unix, however, is still basically in the stage of market panic. Until software firms with a great deal of capital invest their people's time in creating the kind of software the market desires, the only software available will be that which programmers want to write. Because many C programmers— typically systems programmers by nature—often feel that applications code is beneath their dignity, they will not write it willingly; they have no personal interest in it. And frankly, C is a lousy language

# For Unix, the shakeout period is only now beginning and will most likely continue for a few years.

for writing accounts-receivable programs. Therein lies the reason for the general lack of applications software in C, and therefore for Unix. But good old portability, along with AT&T, saves the day again.

I mention AT&T because it has planted a small army of programmers (2500 or so) in and around Lisle, Illinois, for the express purpose of creating supportable, marketable programs for use on Unix machines. Expect a small mountain of code from that source! Generally, however, many of the classic applications programs now available on Unix systems are written in classic applications languages: COBOL and BASIC. Companies such as Ryan-McFarland, Silicon Valley Software, and Science Management Corporation have simply ported compilers

## If you respect it, protect it.

If the power to your personal computer surges or suddenly goes off, The FinalWord saves your text. When the power comes back, so does your immortal prose. Even text you delete can be recalled.

And there's more.
Like split-screen editing, that lets you work with several documents at the same time. Like true proportional spacing on all printers. And footnotes, indexes and table of contents—

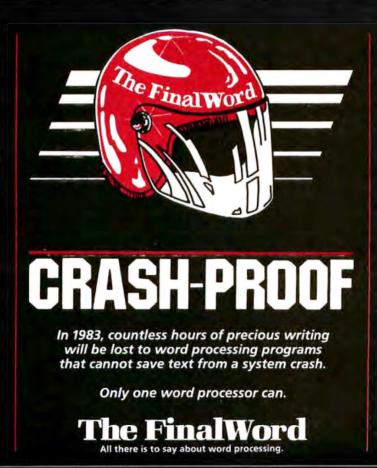

referenced and formatted automatically! Features that expand your creativity while increasing your efficiency.

PC Magazine calls
The FinalWord, "one
of the most powerful
and versatile word
processing programs
available." And you
can get it for most
computers, including
the IBM and Apple
CP/M.

Call 617-576-2760 or write for more information and a free brochure. Mark of the Unicorn, Inc. 222 Third Street Cambridge, MA 02142

Circle 276 on Inquiry card.

| Company                                                                                                   | Price                       | Language        | Operating System;<br>Processor                                                           | Description                                                                                                    |
|----------------------------------------------------------------------------------------------------|-----------------------------|-----------------|------------------------------------------------------------------------------------------|----------------------------------------------------------------------------------------------------|
| American Business Systems Inc.<br>3 Littleton Rd.<br>Westford, MA 01886<br>(617) 692-2600                 | \$1000 to<br>\$1500<br>each | RM/COBOL        | Xenix, Unix; 280,<br>28000, 68000,<br>Ti990                                              | Business Accounting Control System: accounts payable, accounts receivable, general ledger, payroll, order and inventory management, financial modeling program, report writer |
| BIS Software Ltd.<br>York House<br>199 Westminster Bridge Rd.<br>London, SE1 7JT<br>England (01) 928-3551 | \$20,000                    | RM/COBOL,<br>C  | Unix System III;<br>Onyx, 68000,<br>Plexus,<br>Perkin-Elmer                              | BONDAID: written for international bond market, gives information on history, parity, floaters, yields position and pricing in international bond market                      |
| Computer Masters<br>25 West 39 St.<br>New York, NY 10018<br>(212) 221-3016                                | \$8000                      | RM/COBOL        | Unix, Oasis,<br>CP/M, MP/M                                                               | Marker: garment industry vertical market package: accounting and inventory programs                                                                                           |
| Cyma Corp.<br>2160 East Brown Rd.<br>Mesa, AZ 85203<br>(602) 835-8880                                     | \$1095 to<br>\$2795         | C-BASIC         | Cromix, Unix                                                                             | general ledger, accounts payable, accounts receivable, payroll, inventory, Time Billing for Professionals, other vertical market packages                                     |
| IRIS Systems Inc.<br>225 West 30th St.<br>National City, CA 92050<br>(619) 474-2010                       | \$500 to<br>\$650<br>each   | COBOL           | Uniplus+, Unix V7;<br>68000, PDP-11, VAX                                                 | ACUITY: general ledger, payroli, accounts payble, accounts receivable, order entry, inventory management, customer order processing, fixed assets                             |
| Lime Tree Computer Systems<br>1 Penn Plaza<br>New York, NY 10001<br>(212) 594-6172                        | \$700                       |                 | ASTS, RSX-11,<br>RT-11, Unix,<br>PDP-11                                                  | labor and job tracking for manufacturing support                                                                                                    |
| MBSI<br>Dover Rd.<br>Willow Hill Building<br>Chichester, NH 03263<br>(603) 798-5700                       | \$1000<br>each              | RM/COBOL        | CP/M, MS/DOS,<br>Unix; 68000, 8080,<br>Z80, 8088                                         | accounts payable, accounts receivable, general ledger, payroll, sales analysis, order entry/inventory                                                                         |
| Open Systems Inc.<br>430 Oak Grove<br>Minneapolis, MN 55403<br>(612) 870-3515                             | \$595<br>each               | COBOL,<br>BASIC | Xenix for Lisa or<br>Altos, CP/M, MP/M,<br>MS-DOS, RMCOS,<br>Oasis; 6080,<br>8086, 68000 | accounts payable, accounts receivable, general ledger, sales order processing, payroll, inventory, job cost control, global report writer                                     |
| Quadratron Systems<br>14542 Venture Blvd.<br>Suite 205<br>Sherman Oaks, CA 91430<br>(213) 789-8588        | \$295 to<br>\$495           | С               | Unix; 68000                                                                              | Vertical Market Packages for Ad Agencies: estimating, cost tracking, billing, bookkeeping. Electronic Calendar emulates Day-Timer scheduling reminder                         |
| Scientia Computer Applications<br>6001 Beach Rd06-25<br>Golden Mile Complex<br>Singapore 0719             | not<br>available            | С               | Unix                                                                                     | shareholder register, accounting, DBMS with report generator, mailing list/membership program                                                                                 |
| Unisoft Inc.<br>303 West 42nd St.<br>New York, NY 10036<br>(212) 327-6800                                 | \$400 to<br>\$800           |                 | Unix, Venix, Xenix;<br>PDP-11, VAX,<br>28000, 68000, 8086                                | Viewcomp: spreadsheet designed specifically for Unix, has macros, bar graphs, choice of absolute, relative, or computed coordinates.                                          |
| Urban Software Corp.<br>330 West 42 St.<br>New York, NY 10036<br>(212) 736-4030                           | \$385                       | С               | Unix, Xenix; PDP-11,<br>68000, Z8000,<br>8086, VAX                                       | Leverage: mailing list/information manager, can print letters or labels, on-screen search capability                                                                          |

for their languages (RM/COBOL, SVS Basic-Plus, and SMC BASIC) to Unix-based computers. Then, programs that have been available on various minicomputers for several years are moved to the new machine and recom-

piled-and almost magically, you can buy applications

Tables 1, 2, and 3 show some of these programs and their sources. Keep in mind that, in the rush to be the Text continued on page 267

# Buy the People for the people.

OLYMPIA 'PEOPLE' MICROCOMPUTER

#### STANDARD FEATURES

- TRUE 16 BIT CPU\*
  - Intel 8086 Microprocessor
- 128k READ/WRITE MEMORY (RAM) Expandable to 512k
- BUILT-IN DUAL FLOPPY DISK DRIVES
   1.3 Megabyte Total Storage
- HIGH RESOLUTION TEXT/GRAPHICS 25 Lines by 80 Columns 640 by 475 Pixel Resolution
- DETACHABLE. LOW-PROFILE KEYBOARD
   12 Function Keys
   Numeric Keypad

#### ALSO AVAILABLE

- CCP/M-86™
- COLOR MONITOR
- 10 MEGABYTE WINCHESTER HARD DISK

AND MUCH MORE

RUNS CP/M-86™ and MS-DOS™

The following names are trademarks of the following companies. CP/M-86" and CCP/M-86"—Digital Research, MS DOS"—Microsoft, WordStar"—MicroPro, SuperCalc"—Sorcim, dBase II"—Ashton-Tate. "16-bit microprocessor with 16-bit databus

Introducing the People personal microcomputer from Olympia. Engineered to be powerful. Engineered to be people-friendly. Engineered for office performance.

In fact, chances are you can't buy a personal microcomputer that gives you more for your money. Because

the People has all the features that ensure the system will be just as viable tomorrow as it is today. And it's compatible with major software packages, such as WordStar!\* SuperCalc\*\*

and dBase II ™

For more reasons why you should buy the People for your people, send for our free brochure: Olympia USA Inc, Dept. BY9, Box 22, Somerville, NJ 08876.

Or call the Olympia Sales Office in: New Jersey—(201) 722-7000;

NYC-(212) 697-9051;

Chicago – (312) 640-0300; Sealy, TX–(713) 885-7473; El Monte, CA–(213) 350-4173; Burlingame, CA–(415) 692-2880.

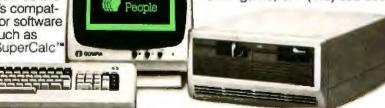

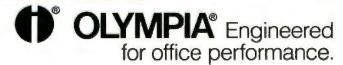

© 1983 Olympia USA Inc

| Company                                                                                             | Price  | Operating System;<br>Processor                       | Description                                                                 |
|----------------------------------------------------------------------------------------------------|--------|------------------------------------------------------|-----------------------------------------------------------------------------|
| Touchstone Software Corp.<br>909 Electric Ava., Suite 308<br>Seaf Beach, CA 90742<br>(213) 594-9266 | \$495  | Unix, 8086, VAX,<br>PDP-11, Z8000, 68000             | MIMIX: lets you run CP/M operating system with special help to<br>new users |
| Virtual Microsystems Inc.<br>2150 Shattuck Ave., Suite 720<br>Berkeley, CA 94704<br>(415) 841-9594  | \$3500 | Unix, RT-11, IAS, RSX-11,<br>RSTS, VMS, AOS,<br>RDOS | The Bridge: lets you run CP/M binary code                                   |

Table 2: Operating-system emulators for Unix.

| Company                                                                                                    | Price                     | Operating System;<br>Processor                                                                       | Description                                                                                                    |
|----------------------------------------------------------------------------------------------------|---------------------------|----------------------------------------------------------------------------------------------------|----------------------------------------------------------------------------------------------------|
| Applied Technology Ventures Inc.<br>610 National City—E 6th Bldg.<br>Cleveland, OH 44114<br>(216) 589-0525 | \$500                     | Unix;<br>68000, PDP-11                                                                               | Uniword: spelling, global substitutions, customized form letters,<br>Undo key, menu driven                                                                                                    |
| Computer Methods Ltd.<br>POB 709<br>Chatsworth, CA 91311<br>(213) 998-7979                                 | \$2000 to<br>\$7500       | Unix V7, System III or V,<br>Berkeley 4.2, Xenlx,<br>Uniplus+; VAX,<br>PDP-11, 68000, Z8000,<br>8086 | XEO: has spelling checker, math, spreadsheet and mailing list capabilities, works over 1200 bps modem XPR: formatter processes output of XED for precision line printers                                                                                                    |
| Handle Corp.<br>140 Mackinaw Rd.<br>POB 7018<br>Tahoe City, CA 95730<br>(916) 583-7283                     | \$200 to<br>\$500<br>each | Unix, Xenix;<br>Hewlett-Packard, 68000<br>(8086 underway)                                            | Handle Writer: with modules for word processing, mail merge, spelling checker, graphics capability, document writer, table of contents and indexing, calculations, document management, security function key driver                                                        |
| HCR<br>10 St. Mary St.<br>Toronto, ON M4Y 1P9<br>Canada<br>(416) 922-1937                                  | \$750                     | Unix V7 or System III;<br>PDP-11                                                                     | HCR/EDIT: upwards compatible with ed (the standard Unix editor), uses standard control keys, termcap library                                                                                                    |
| Horizon Software Systems<br>185 Barry St., Suite 4821<br>San Francisco, CA 94107<br>(415) 543-1199         | \$750                     | Unix System III and look-alikes                                                                      | Horlzon Word Processor: editor, formatter, document manager, embedded format commands including: headers and footers, pagination, super- and subscripts, typesetting, menus, window into file for text editing, report, document, cut and paste, English language commands. |
| Information Nexus Ltd.<br>6272 West North Ave.<br>Chicago, IL 60639<br>(312) 637-7995                      | \$450 to<br>\$750         | Unix; PDP-11, 68000                                                                                  | NEX: horizontal scroll, dynamic window size changing, error recovery                                                                                                    |
| Info Sciences Dept.<br>The Rand Corp.<br>1700 Main St.<br>Santa Monica, CA 90406<br>(213) 393-0411         | \$200                     | Unix V6, V7, and 32V;<br>PDP-11, VAX                                                                 | "e": enhancement of ned (new Unix editor), can edit multiple files at once, recovery from system crashes, on-screen justify, fill. Can manipulate files while in editor                                                                                                    |
| The Santa Cruz Operation<br>500 Chestnut St.<br>Santa Cruz, CA 95060<br>(408) 425-7222                     | \$750                     | Unix, Xenix; Z8000,<br>Altos, PDP-11, Lisa                                                           | Uniplex: menu driven, cut and paste, file tocking, user-configurable                                                                                                    |
| Softest Inc.<br>555 Goffle Rd.<br>Ridgewood, NJ 07450<br>(201) 447-3901                                    | \$500 to<br>\$750         | Uniplus+, Xenix,<br>MS-DOS;<br>68000, 8086/8088                                                      | LEX: menu-driven, proportional spacing, mass mailing document<br>merge, calculator, spelling dictionary                                                                                                    |

Table 3: Word processors and full-screen text editors.

#### MULTIUSER SYSTEMS MADE POWERFUL...

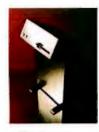

MultiMicro Computer raises expectations for multiuser systems.

In fact, our new system is so good we call it the MicroMainframe.\*

And we can prove it.

Each user gets their own processor. Each processor has 64 K of RAM. The MicroMainframe has over 1 megabyte of system memory and up to 450 megabytes of hard disk memory. That's right, 450 megabytes.

There's more.

An 8" double sided, double density floppy drive, RS-232, RS-422 or Centronics™ parallel interfaces, 20 slot chassis, real time clock, true record locking and quiet operation are standard. Streaming tape backup and 6 MHz operation are available.

It's also simple.

Up to 16 users can be accommodated easily. The power supply and cooling system have been designed for straightforward, plug-in expansion.

... AND FAST...

Best of all, TurboDOS™ takes full advantage of the

MicroMainframe's direct memory access, memory management, and slave level memory architecture. That makes our system fast.

It can also run any CP/M™ program.

The best MicroMainframe around?

The only MicroMainframe around.

...AND INEXPENSIVE.

Our Base, 4 user system with 320 K of system memory, 16 megabytes of hard disk storage and a 1.2 megabyte floppy disk drive retails for only \$9950.00.

That's a fully expandable, 20 slot system. Additional users can be added for under \$750.00.

CALL

Call today. We'd like to help you solve your multiuser problems.

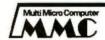

Dealer inquiries invited. MultiMicro Computer, 9631 Netherway, Huntington Beach, CA 92646, 714/963-8954

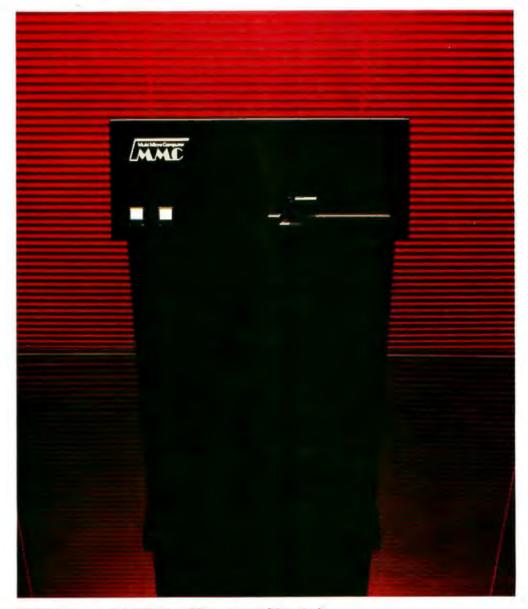

CP/M™ Digital Research. • TurboDOS™ Software 2000 Inc. • Centronics™ Centronics, Inc.

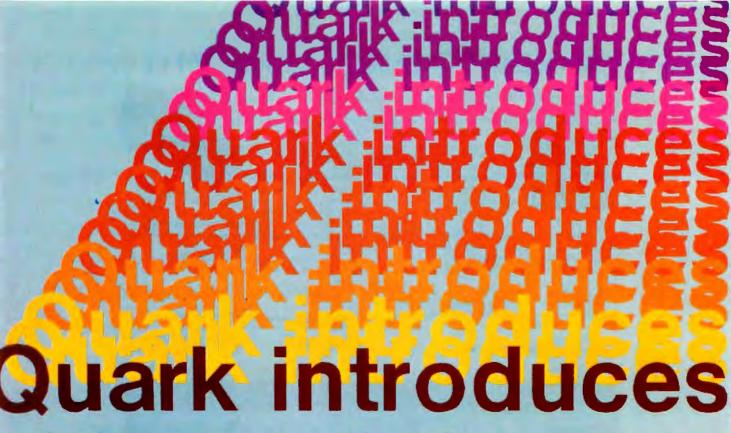

# A deceptively simple solution to your word processing dilemma.

If you're serious about word processing on your Apple\*Ile, you may be bewildered by the sheer number of programs available. And a tad perplexed by their claims and promises. After all, a glamorous package that says "easy to use," may not even be easy to open.

The dilemma is real. And Quark is happy to provide the solution.

# A proven program for serious word processing.

Quark's new Word Juggler Ile turns your computer into a dedicated word processor. You get the extraordinary ease of use, sophisticated capabilities and straightforward documentation that make our original Word Juggler a best seller on the Apple III.

For example, there's virtually nothing to memorize. Because principal editing functions are identified on a unique keyboard template — and nineteen, easy-to-install, replacement keycaps.

Changing keys is quick and simple, too. Just slide our special keycap remover over the key — twist — and pull. Your new keycaps can be in place in less than two minutes.

# A flexible tool to increase your productivity.

But don't be deceived by Word Juggler Ile's disarming simplicity. The program packs the powerful features you need to quickly perform the most complex editing tasks.

Characters, words, even entire paragraphs can be deleted with a single keystroke. There are search and replace keys. Block move and copy keys. And you always have instant control over page length, margins and any other formatting parameters.

Document display and print out are easy, also. One keystroke displays your document on the screen. Another prints it. And whether

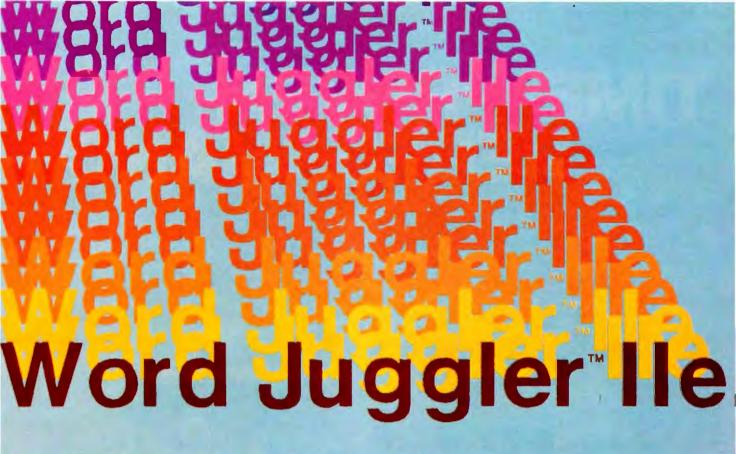

you need to print only specific pages, multiple copies, or even documents too large to fit in memory, Word Juggler IIe can easily accommodate you.

#### A clever way to foil Mr. Murphy.

Even the best of us occasionally forgets when "i" does <u>not</u> come before "e" — and even the most agile fingers can press the wrong key. So you should also give serious consideration to Quark's new Lexicheck lle — a spelling checker with a highly compressed, 50,000 word dictionary.

Accessed from within the word processor, this program lets you virtually eliminate typographical errors and common misspellings. Lexicheck Ile will scan your document at up to 8,000 wpm — then highlight, in context, the first occurrence of any word it does not recognize.

If the word is correct, as in the case of industry jargon or abbreviations, you can simply add it to your personal dictionary. If the word is actually misspelled, you can swiftly correct it.

#### \*Apple is a registered trademark of Apple Computer, Inc. Quark, Word Juggler and Lexicheck are trademarks of Quark, Incorporated, Denver, Colorado.

#### A lot more.

These are only some of the ways Word Juggler IIe and Lexicheck IIe can help solve your word processing dilemma. Your Quark dealer has even more details, as well as complete information on our line of office automation tools for the Apple III.

#### Ask for a demonstration today.

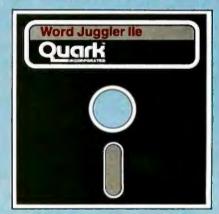

Quark<sup>™</sup>

Office Automation Tools 2525 West Evans Avenue Suite 220

Word Juggler Ile \$239. sug. U.S. retail price Lexicheck Ile \$129. sug. U.S. retail price

Denver, CO 80219

Circle 376 on inquiry card.

# TIME-PROVEN PERFORMANCE

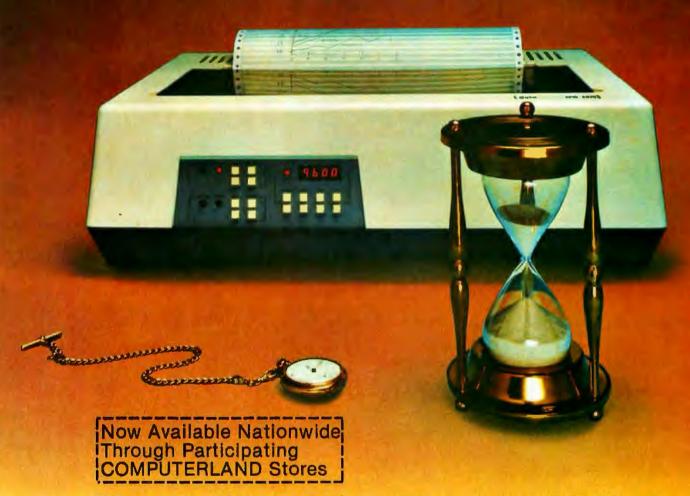

While new printers with impressive specifications are introduced on an almost daily basis, only time will tell the true quality of the product. Over the past 2 years our customers have continued to buy the DS180 printer, not only because of its impressive performance and competitive price, but also because of our outstanding track record for product reliability and customer support.

We have continually improved on the performance of the DS180 by incorporating such enhancements as dot addressable graphics, 6 user-selectable print sizes and a 2000 character buffer. These features coupled with 180 cps printing, parallel and serial interfaces, adjustable tractor feed and over 40 other programmable features, make the DS180 one of the most versatile matrix printers available today.

Before you select your next printer, why not take a look at a time-proven performer—the Datasouth DS180.

The DS180 printer is available nationwide through our network of sales/service distributors.

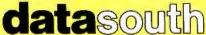

Circle 135 on inquiry card.

asouth computer corporation

P.O. Box 240947 • Charlotte, NC 28224 • 704/523-8500 Telex: 6843018 DASOU UW

| Company                                                                                                    | Price                                               | Operating System;<br>Processor                                                                 | Description                                                                                                    |
|----------------------------------------------------------------------------------------------------|-----------------------------------------------------|------------------------------------------------------------------------------------------------|----------------------------------------------------------------------------------------------------|
| Computer Software Design Inc.<br>1911 Wright Circle<br>Anaheim, CA 92806<br>(714) 634-9012                                   | \$850 to<br>\$2500                                  | Xenix; TRS-80<br>Model 16                                                                      | Data Ace: relational database, English query commands, demonstration disk \$20                                                                                                    |
| International Software Enterprises<br>85 West Algonquin Rd., Suite 400<br>Arlington Heights, IL 60005<br>(800) 323-3629      | \$2200 to<br>\$20,000                               | Unix, Xenix; PDP-11,<br>8086, Z8000                                                            | MDBS: English-language queries, report writer can physically cluster related records, encryption capabilities, password accessode facilities, data validation, written in C                                                        |
| Logical Software Inc.<br>1218 Massachusetts Ave.<br>Cambridge, MA 02138<br>(617) 864-0137                                    | \$5000                                              | Unix, Xenix,<br>UNOS                                                                           | Logix: interactive programming, database management, report<br>and form generation, educational license available, database<br>for engineering                                                                                     |
| Rod Manis<br>1300A Space Park Way<br>Mountain View, CA 94043<br>(415) 967-7778                                               | \$250                                               | Unix, Uniplus+, 68000                                                                          | /rdb: uses Unix utilities; accounting and manufacturing packages available, written with the database                                                                                                    |
| Pacific Software Mfg. Co.<br>2608 Eighth St.<br>Berkeley, CA 92710<br>(415) 540-0616                                         | \$1395 to<br>\$12,000                               | Unix System III,<br>CP/M, CDOS, Isis,<br>North Star DOS                                        | Sequitur: relational DBMS, integrated word processing, can recover earlier versions of changed records, report generator, built-in screen editor, written in C                                                                     |
| PHACT Associates Ltd.<br>231 East 11th St.<br>New York, NY 10003<br>(212) 420-1512                                           | \$250 to<br>\$950                                   | Unix and<br>look-alikes, idris,<br>MS-DOS; 68000, Z8000,<br>8086, VAX, PDP-11,<br>Perkin-Elmer | PHACT-dbrms: relational database manager, data dictionary, ISAM and relative record access, written in C                                                                                                    |
| Relational Database Systems Inc.<br>1208 Apollo Way, Suite 503<br>Sunnyvale, CA 94086<br>(408) 746-0982                      | \$4000                                              | Unix and look-alikes                                                                           | Informix: relational database, audit trail and recovery, report writer, other packages to go with it                                                                                                    |
| RHODNIUS Inc.<br>POB 1, Station O<br>Scarborough, Ontario<br>Canada M1R 4Y7<br>(416) 922-1743                                | \$5000                                              | Unix V6, V7, and 32V,<br>PWB, Zeus, Xenix; VAX,<br>Onyx, ZILOG System<br>8000, Perkin-Elmer    | Mistress, educational license, relational database, with report generator, user-friendly query language, Unix shell interface, two C language interfaces, report writer, interactive interface, small-to-medium database           |
| Science Management Corp.<br>Proprietary Systems Div.<br>POB 6800<br>Bridgewater, NJ 08807<br>(201) 685-9000 / (800) 526-3968 | \$595                                               | Unix: Onyx, IBD<br>Series/1, TI9900,<br>Mercator 8086, Basic 4,<br>Rexon Pertec                | Idol: interactive, menu driven, can have passwords, audits, documentation control, statistics report                                                                                                    |
| Unify Corporation<br>9570 Southwest Barbur Blvd.<br>Portland, OR 97219<br>(503) 245-6585                                     | \$3000                                              | Unix; VAX,<br>POP-11, 68000, 8086                                                              | Unify: menu-driven, interactive, applications and development tools include menu handler, automatic data entry, query by forms, report generator, and SQL—a structured query language based on IBM's Sequel 2 relational language. |
| A.I. Wasserman<br>Room A16<br>University of California<br>Medical Info Science<br>San Francisco, CA 94134<br>(415) 666-2951  | \$200<br>(educational<br>licensees of<br>Unix only) | Unix; VAX, PDP-11                                                                              | Troll: relational DBMS with screen editor                                                                                                    |

first with Unix-based applications, some of the software brought from larger and faster computers may not have been redone so as to make the best use of Unix features, or it may tend to use system resources more heavily on a smaller system. As always, it pays to investigate software carefully before betting your business on it.

The tables should not be viewed as all-encompassing but rather as a guide to general availability.

#### **Database Management Systems**

Except for ported applications, the first business programs to appear on a new system such as Unix are AGS Computers Inc. 111 Broadway New York, NY 10006 (212) 962-4646

American Institute for Professional Education Carnegie Bldg. 100 Kings Rd. Madison, NJ 07940 (201) 377-7400

Computer Technology Group Inc. Telemedia Inc. 310 S Michigan Ave. Chicago, IL 60604 (312) 987-4000 / (800) 621-3155

Institute for Advanced Professional Studies 55 Wheeler St Cambridge, MA 02138 (617) 497-2075

Integrated Computer Systems 3304 Pico Blvd. POB 5339 Santa Monica, CA 90405 (213) 450-2060 / (800) 352-8251

International Technical Seminars 520 Waller St. San Francisco, CA 94117 (415) 621-6415

RLG Corp. 1760 Reston Ave., Suite 508 Reston, VA 22090 (703) 471-6860

Structured Methods Inc. 7 West 18th St New York, NY 10011 (212) 741-7720

Technical Education Research Centers 8 Eliot St. Cambridge, MA 02138 (617) 547-3890

User Training Corp. POB 970 Soquel, CA 95073 (408) 354-6433 / (415) 321-0889

Table 5: Companies that give training or courses on Unix, its utilities, and applications programs.

generally database management systems (DBMSs). This is partly because they are more interesting to write than accounting packages and partly because they are used as building blocks for general applications. A DBMS is a system of programs that can be thought of as a highspeed interface between data stored on a computer system and applications code. With a DBMS, a skilled programmer can create, fairly quickly, a set of applications programs in a fraction of the time it would take to write them otherwise. The programmer is freed from the necessity of maintaining the data files and just has to worry about the relationships among the data items

themselves. The true DBMS is not a predefined program for managing data, therefore, but a base for creating applications.

While a complete guide to selecting a DBMS would be out of place here, your first step should be to decide how much programming you wish to do and how flexible your needs are. A simpler data management system, often implemented as a mailing list package, may be all you require. This type of application may be found in table 1, while table 4 summarizes information about some of the true DBMS systems available for Unix-based computers.

#### Using Applications on the Unix System

If you're the type of person who learns to use a new computer by plugging it in and trying it out, you probably don't have to enroll in any sort of formal training course to use Unix. Many other people will be exposed to Unix in the next few years who have never used a computer before. This fact is responsible for the sudden appearance of quite a few organizations that will teach you or your staff how to use Unix more effectively (see table 5). Most of these firms do their instruction in seminars and will do in-house courses; a few, such as International Technical Seminars, the Institute for Advanced Professional Studies, and Structured Methods Inc., specialize in actual hands-on work with a Unixbased computer. User Training Corporation's courses are self-taught using audiodigital technology, which combines an instructor's voice with an actual session shown on your display screen, while the Computer Technology Group features video-tape-based training.

My experience in training people with a wide range of expertise how to administer Unix systems, however, leads me to point out the following: It is not always a good idea to teach everyone how to use the system all at once.

Many businesses that will be buying Unix computers, especially small businesses, will have little or no experience with multiuser systems. With single-user microcomputers such as Apple or CP/M systems, it is fairly easy to control system use. Just limit computer access to those who must perform the work. When you begin putting terminals around the office connected to a central Unix facility, more people will get a chance to use the new machine, passwords will be passed around, and some people will experiment more than others. At this point, those who have some knowledge of the system are the most dangerous in terms of system integrity and security (i.e. not having your sensitive files looked at, changed subtly, or even removed). Deliberate malicious acts are not the worry here—it's mistakes made while experimenting that can be dangerous (naturally, this doesn't apply to software development environments where the highest priority is that your programmers learn the system). We have found that in many organizations this is also the critical time when backup procedures are still not totally worked out.

Is this a plea for a return to the days of keeping or-

We hereby certify that your purchase from Discount Software represents the lowest price sold anywhere. If you find a lower price on what you purchased within 30 days, send the ad and we'll refund the difference

| Discount Price                                                                                                    | DRS or QRS or RTL \$319                                                                                                    |
|----------------------------------------------------------------------------------------------------|----------------------------------------------------------------------------------------------------|
| CP/M                                                                                                    | MDBS PKG, \$1999<br>MICROPRO                                                                                                    |
| ARTIFICIAL INTELLIGENCE Medical (PAS-3) \$849 Dental (PAS-3) \$849 ASHTON-TATE                                                                                                    | \$279 WordStar<br>\$179 Mail Merge                                                                                                    |
| \$4?? dBASE II                                                                                                    | WordStar/Mailmerge . \$399<br>WS/MM/SpellStar \$549                                                                                                    |
| dBASE User's Guide\$29* Friday! \$265 Financial Planner\$595                                                                                                    | \$199 SpellStar                                                                                                    |
| Bottom Line Strategist . 3349<br>ASYST DESIGN/FRONTIER<br>Prof Time Accounting . 3549<br>General Subroutine . 3269<br>Application Utilities . \$439<br>DIGITAL RESEARCH<br>CP/M 2.2<br>Intel MDS . \$135 | DataSter         \$249           InfoStar         \$349           ReportStar         \$254           Wordmaster         \$119           Supersort I         \$198           Caic Star         \$129           MICROSOFT                                                                                                    |
| \$149 Northstar                                                                                                    | \$249 Basic-80                                                                                                    |
| \$159 TRS-80 Model II                                                                                                    | \$329 Basic Compiler<br>\$349 Fortran-80                                                                                                    |
| Micropolis\$175                                                                                                    | 0.0                                                                                                    |
|                                                                                                    | \$549 Cobol-80                                                                                                    |
| \$98 CBasic-2                                                                                                    | \$549 Cobol-80                                                                                                    |
| \$98 CBasic-2 Display Manager\$319                                                                                                    | Multiplan                                                                                                    |
| \$98 CBesic-2 Display Manager \$319 Access Manager \$239                                                                                                    | Multiplan \$219<br>M-Sort \$175<br>\$159 Macro-80                                                                                                    |
| \$98 CBasic-2 Display Manager\$319                                                                                                    | Multiplan \$219 M-Sort \$175  \$159                                                                                                    |
| \$98 CBesic-2 Display Manager . \$319 Access Manager . \$239 \$449 PL/1-80 BT-80 . \$179 MAC . \$85 RMAC . \$179                                                                                         | Multiplan \$219 M-Sort \$175  \$159  Macro-80  MuSimp/MuMath \$224 MuLisp-80 \$174  ORGANIC SOFTWARE Textwriter III \$111 Datebook II \$269 Milestone \$269 OSBORNE (McGraw/Hill) G/L, or AR & AP, or PAY \$59                                                                                                    |
| \$98 CBesic-2  Display Manager \$319 Access Manager \$239  \$449 PL/1-80  BT-80 \$179 MAC \$85 RMAC \$179 Sid \$65                                                                                       | Multiplan \$219 M-Sort \$175  \$159  Musimp/MuMath \$224 MuLisp-80 \$174 ORGANIC SOFTWARE Textwriter III \$111 Datebook II \$269 Milestone \$269 OSBORNE (McGraw/Hill) G/L, or AR & AP, or PAY \$59 All 3 \$129 All 3 + CBASIC-2 \$199 Enhanced Osborne \$299 PEACHTREE G/1,A/R,A/P,PAY,INV(each)\$399 PEACHTREE G/1,A/R,A/P,PAY,INV(each)\$399 PEVersion Add \$234 |
| \$98 CBesic-2  Display Manager \$319 Access Manager \$239  \$449 PL/1-80  BT-80 \$179 MAC \$86 RMAC \$179 Sid \$65  \$90 Z-Sid  DeSpool \$49 CB-80 \$459 Link-80 \$90 FOX 8 GELLER Quickscreen \$135     | Multiplan \$219 M-Sort \$175  \$159  Macro-80  MuSimp/MuMath \$224  MuLisp-80 \$174  ORGANIC SOFTWARE Textwriter III \$111  Datebook II \$269  Milestone \$269  OSBORNE (McGraw/Hill)  G/L, or AR & AP, or PAY \$59  All 3 + CBASIC-2 \$199  Enhanced Osborne \$290  PEACHTREE  G/1.A/R.A/PPAY,INV(each)\$399                                                       |

| SORCIM                                        | Palantier-1 (WP) "COMMUNICATIONS" |
|-----------------------------------------------|-----------------------------------|
| \$179 SuperCalc )                             | Ascom<br>BSTAM or BSTMS           |
|                                               |                                   |
| SuperCalc II                                  | \$139 Crosstalk                   |
| SUPERSOFT                                     |                                   |
| Ada\$270                                      | \$89 Move-II                      |
| Diagnostic II                                 |                                   |
| Disk Doctor                                   | "OTHER GOODIES"                   |
| Fortran                                       | Micro Plan                        |
| Ratfor \$79                                   | Plan 80                           |
| C Compiler\$225                               | Target Financial Modeling.        |
| Scratch Pad \$266                             | Target Task                       |
| StatsGraph \$174                              | WicroStat                         |
| Analiza II                                    | MiniModel                         |
| Term II                                       | StatPak                           |
| Utilities I or II                             | Micro B+                          |
| SOFTWARE DIMENSIONS/                          | String/80 (source)                |
| ACCOUNTING PLUS                               | ISIS CP/M Utility                 |
| 1 Module \$399                                | Lynx                              |
| 4 Modules                                     | Supervyz<br>ATI Power (tutorial)  |
| All 8                                         |                                   |
| Mince or Scribble (each), \$149               | Mathe Magic                       |
| Both\$249                                     | Forms II                          |
| The Final Word\$270                           | Basic                             |
| WHITESMITHS                                   | Zip MBasic, CBasic                |
| "C" Compiler \$600<br>Pascal (incl "C") \$850 | (each)                            |
| "PASCAL"                                      | APPLE II                          |
| Pascal/MT+ Pkg\$429                           | ASHTON-TATE                       |
| Compiler \$315                                | (See CP/M Ashton-Tate)            |
| SP Prog\$175                                  | BRODERBUND                        |
| Pascal Z                                      | G/L (with A/P)                    |
| Pascal/UCSD 4.0 \$349                         | Payroll INFO UNLIMITED            |
| DATA BASE                                     | EasyWriter (Prof)                 |
| dBASE II                                      | EasyMailer (Prof)                 |
| FMS-80\$799                                   | Datadex MICROSOFT                 |
| FMS-80-1 \$399                                | Softcard (Z-80 CP/M)              |
| Condor I & III Call                           | Fortran                           |
| Selector                                      | Cobol                             |
| Superfile \$159                               | Tasc                              |
| "WORD PROCESSING"                             | Premium Package                   |
| Perfect Writer \$389<br>WordSearch \$114      | RAM Card                          |
| SpellGuard                                    | (See CP/M Micropro)               |
| Peachtext\$289                                | Z-80 Card                         |
| Spell Binder\$349                             | VISICORP                          |
| Select \$495                                  | Visicalc 3.3                      |
| The Word                                      | Desktop/Plan II                   |
| \$145 The Word Plus                           | Visidex                           |
| 140                                           | Visitrend/Visiplot                |
|                                               |                                   |

| *                                                                                                    |
|----------------------------------------------------------------------------------------------------|
| Ascom\$149<br>BSTAM or BSTMS\$149                                                                                                    |
| \$139 Crosstalk                                                                                                    |
| \$89 Move-II                                                                                                    |
| "OTHER GOODIES"                                                                                                    |
| Micro Plan \$419                                                                                                    |
| Plan 80\$264<br>Target PlannerCalc\$79                                                                                                    |
| Target PlannerCalc, \$79                                                                                                    |
| Target Financial Modeling . \$299<br>Target Task                                                                                                    |
| MicroStat, \$224                                                                                                    |
| Vedit \$130                                                                                                    |
| MiniModel \$449 StatPak \$449                                                                                                    |
| Micro 8+ \$220                                                                                                    |
| String/80                                                                                                    |
| String/80 (source) \$279                                                                                                    |
| ISIS CP/M Utility\$199<br>Lynx\$199                                                                                                    |
| Supervyt                                                                                                    |
| ATI Power (tutorial)\$75                                                                                                    |
| Mathe Magic                                                                                                    |
| CIS Cobol                                                                                                    |
| Basic\$149<br>Zip MBasic, CBasic                                                                                                    |
| Zip MBasic, CBasic                                                                                                    |
|                                                                                                    |
| (each)\$129                                                                                                    |
| APPLE II                                                                                                    |
| APPLE II ASHTON-TATE                                                                                                    |
| APPLE II  ASHTON-TATE (See CP/M Ashton-Tate)                                                                                                    |
| ASHTON-TATE<br>(See CP/M Ashton-Tate)<br>BRODERBUND<br>G/L (with A/P) \$444                                                                                                    |
| ASHTON-TATE<br>(See CP/M Ashton-Tate)<br>BRODERBUND<br>G/L (with A/P) \$444                                                                                                    |
| APPLE II  ASHTON-TATE (See CP/M Ashton-Tate) BRODERBUND G/L (with A/P)                                                                                                    |
| ASHTON-TATE (See CP/M ASHTON-Tate) BRODERBUND G/L (with A/P) \$444 Payroll \$355 INFO UNLIMITED EasyWriter (Prof) \$155 EasyMailer (Prof) \$129                                                                                                    |
| ASHTON-TATE (See CP/M ASHTON-Tate) BRODERBUND G/L (with A/P) \$444 Payroll \$355 INFO UNLIMITED EasyWriter (Prof) \$155 EasyMailer (Prof) \$129                                                                                                    |
| ASHTON-TATE (See CP/M Ashton-Tate) BRODERBUND G/L (with A/P) \$444 Payroll \$355 INFO UNLIMITED EasyWriter (Prof) \$155 EasyMailer (Prof) \$129 Datadex \$134 MICROSOFT                                                                                                    |
| APPLE II  ASHTON-TATE (See CP/M Ashton-Tate) BRODERBUND G/L (with A/P) \$444 Payrol \$355 INFO UNLIMITED EasyWriter (Prof) \$155 EasyMailer (Prof) \$129 Datadex \$134 MICROSOFT Soltcard (Z-80 CP/M) \$249                                                                                                    |
| ASHTON-TATE (See CP/M ASHTON-Tate) BRODERBUND G/L (with A/P) \$444 Payroll \$355 (NFO UNLIMITED EasyWriter (Prof) \$155 EasyMailer (Prof) \$129 Datadex \$134 MICROSOFT Softcard (Z-8D CP/M) \$249 Fortran \$179 Cobol \$549                                                                                                    |
| ASHTON-TATE (See CP/M ASHTON-Tate) BRODERBUND G/L (with A/P) \$444 Payroll \$355 (NFO UNLIMITED EasyWriter (Prof) \$155 EasyMailer (Prof) \$129 Datadex \$134 MICROSOFT Softcard (Z-8D CP/M) \$249 Fortran \$179 Cobol \$549                                                                                                    |
| ASHTON-TATE (See CP/M Ashton-Tate) BRODERBUND G/L (with A/P) \$444 Payroll \$355 INFO UNLIMITED EasyWriter (Prof) \$125 EasyMailer (Prof) \$129 Datadex \$134 MICROSOFT Softcard (Z-80 CP/M) \$249 Fortran \$179 Cobol \$549 Tasc \$138 Premium Package \$549                                                                                                    |
| APPLE II  ASHTON-TATE (See CP/M Ashton-Tate) BRODERBUND G/L (with A/P) . \$444 Payroll . \$355 INFO UNLIMITED EasyWriter (Prof) . \$125 EasyMailer (Prof) . \$129 Datadex . \$134 MICROSOFT Softcard (Z-80 CP/M) . \$249 Fortran . \$179 Cobol . \$549 Tesc . \$138 Premium Package . \$549 RAM Card . \$88 MICROPRO                                                          |
| ASHTON-TATE (See CP/M Ashton-Tate) BRODERBUND G/L (with A/P) \$444 Payroll \$355 (NFO UNLIMITED EasyWriter (Prof) \$129 Datadex \$134 MICROSOF7 Softcard (Z-8D CP/M) \$249 Fortran \$179 Cobol \$549 Tesc \$138 Premium Package \$549 RAM Card \$89 MICROPPO (See CP/M Micropro)                                                                                              |
| APPLE II  ASHTON-TATE (See CP/M Ashton-Tate) BRODERBUND G/L (with A/P) \$444 Payroll \$355 INFO UNLIMITED EasyWriter (Prof) \$129 Datadex \$134 MICROSOFT Cobol \$549 Fortran \$179 Cobol \$549 Fortran \$189 Premium Package \$549 RAM Card \$89 MICROPRO (See CP/M Micropro) Z-80 Card \$299                                                                                |
| ASHTON-TATE (See CP/M Ashton-Tate) BRODERBUND G/L (with A/P) \$444 Payroll \$355 INFO UNLIMITED EasyWriter (Prof) \$129 Datadex \$134 MICROSOFT Softcard (Z-80 CP/M) \$249 Fortran \$179 Cobol \$549 Tasc \$133 Premium Package \$549 Tasc \$133 Premium Package \$549 TASM MICROPRO (See CP/M Micropro) Z-80 Card \$299 VISICORP Visicalc 3.3 \$189                          |
| APPLE II  ASHTON-TATE (See CP/M Ashton-Tate) BRODERBUND G/L (with A/P) \$444 Payroll \$355 INFO UNLIMITED EasyWriter (Prof) \$155 EasyMailer (Prof) \$129 Datadex \$134 MICROSOFT Softcard (Z-80 CP/M) \$249 Fortran \$179 Cobbl \$549 Fortran \$179 Cobbl \$549 RAM Card \$89 MICROPPO (See CP/M Micropro) Z-80 Card \$299 VISICORP Visicale 3.3 \$189 Desktop/Plan II \$219 |
| ASHTON-TATE (See CP/M Ashton-Tate) BRODERBUND G/L (with A/P) \$444 Payroll \$355 INFO UNLIMITED EasyWriter (Prof) \$129 Datadex \$134 MICROSOFT Softcard (Z-80 CP/M) \$249 Fortran \$179 Cobol \$549 Tasc \$133 Premium Package \$549 Tasc \$133 Premium Package \$549 TASM MICROPRO (See CP/M Micropro) Z-80 Card \$299 VISICORP Visicalc 3.3 \$189                          |

| e.                                                                                                    |    |
|----------------------------------------------------------------------------------------------------|----|
| Visifile\$21                                                                                                    | 4  |
| Visischedule \$25                                                                                                    |    |
| PEACHTREE                                                                                                    |    |
| G/L, A/R, A/P, PAY, (each). \$22                                                                                                    | 40 |
| PeachPack P40 \$34 ACCOUNTING PLUS                                                                                                    |    |
| ACCOUNTING PLUS                                                                                                    | E  |
| G/L, AR, AP, INV, (each) . \$38                                                                                                    | 5  |
| "OTHER GOODIES"                                                                                                    |    |
| Dow Jones                                                                                                    | 4  |
| Incredible Jack, \$12                                                                                                    | 71 |
| Super-Text II                                                                                                    | 4  |
| Data Factory \$26                                                                                                    | 1  |
| DB Master \$18                                                                                                    |    |
| Versaform VS1 \$35                                                                                                    | 7  |
| Verdalolli (O)                                                                                                    | T  |
| IBM PC, 16 BIT 8;<br>DISPLAYWRITER                                                                                                    |    |
|                                                                                                    |    |
| "WORD PROCESSING"                                                                                                    | L  |
| Wordstar                                                                                                    | 8  |
| Spellstar                                                                                                    | 9  |
| Mailmerge \$17                                                                                                    | 91 |
| Easywriter\$29                                                                                                    | 9  |
| Easyspeller .,                                                                                                    |    |
| Select/Superspell\$53<br>Write On\$11<br>Spellguard\$18<br>Spellbinder\$34                                                                                                    | 3  |
| Write Un                                                                                                    | 31 |
| Spellbinder\$34                                                                                                    | 3  |
| Final Word                                                                                                    | 7  |
| Wordey \$15                                                                                                    | d  |
| Edix\$15                                                                                                    |    |
| "LANGUAGES & UTILITIES"                                                                                                    | 1  |
| Crosstalk \$13                                                                                                    | g  |
| Move-it \$12<br>BSTAM or BSTMS \$14<br>Pascal MT + /86, SPP \$67<br>CBasic 86 \$29                                                                                                    | āĽ |
| BSTAM or BSTMS \$14                                                                                                    | 9  |
| Pascal MT+ /86, SPP \$67                                                                                                    | 9  |
| CBasic 86 \$29                                                                                                    | 4  |
| Act 86 515                                                                                                    | 7  |
| Trans 86 \$11                                                                                                    | 5  |
| Pascal MT+ /86, SPP . \$67 CBasic 86 . \$29 Act 86 . \$15 Trans 86 . \$11 XLT 86 . \$13 MBasic (MSDOS) . \$32 MBasic Compiler (MSDOS) . \$32 Cobol (MSDOS) . \$42 Pascal (MSDOS) . \$42 "C" (MSDOS) . \$42 "C" (MSDOS) . \$42 | 5  |
| MBasic (MSDOS)\$32                                                                                                    | 9  |
| MBasic Compiler (MSDOS), \$32                                                                                                    | 9  |
| Cobol (MSDOS), \$64                                                                                                    |    |
| Fastan (MSDOS)                                                                                                    |    |
| "C"(MSDOS) \$42                                                                                                    |    |
|                                                                                                    |    |
| SuperCalc II                                                                                                    | J, |
| VisiCala \$21                                                                                                    | 31 |
| VisiCalc \$21<br>Visiplot/trend \$25<br>Visidex \$21<br>Easyliter \$35                                                                                                    | Q. |
| Visidax \$21                                                                                                    | d  |
| Fasyliler \$35                                                                                                    | Q  |
| Mathemagic                                                                                                    | 3  |
| Mathemagic                                                                                                    | 7  |
| Friday \$26<br>Statpak \$45                                                                                                    | 5  |
| Statpak                                                                                                    | 9  |
| Optimizer\$17<br>Desktop Plan \$25                                                                                                    | 4  |
|                                                                                                    |    |

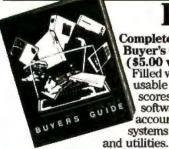

ORDER TOLL-FREE

**VIA VISA OR** 

MASTERCARD:

Circle 151 on inquiry card.

FREE WITH PURCHASE:

Complete Software **Buyer's Guide** (\$5.00 value) Filled with facts and usable advice about scores and scores of software programs from

Exclusive "Hotline" Our reputation for cour-teous and knowledgeable

service has resulted in calls from people who never purchased our products. accounting and business Now a separate "hotline" is systems to word processing available to customers only.

800 421-4003

or 1 213-837-5141 Calif: 1 800 252-4092

6520 Selma Avenue, Los Angeles, CA 90028

Confidential Software **BargainGrams** 

Regular notices of insider's bargains not available to the general public.

#### DISCOUNT SOFTWARE

Outside Continental U.S.—add \$10 plus Air Parcel Post. Add \$3.50 postage and handling per each item. California residents add 65% sales tax. Allow 2 weeks on checks. C.O.D. \$3.00 extra. Prices subject to change without notice. All items subject to availability. \*Mfr. trade-mark. Blue Label \$3.00 additional per item. CP/M is a registered trademark of DIGITAL RESEARCH, INC.

**BM 983** 

| Company                                                                                    | Price             | Operating System;<br>Processor       | Description                                                                                                    |
|--------------------------------------------------------------------------------------------|-------------------|--------------------------------------|----------------------------------------------------------------------------------------------------|
| Logical Software Inc.<br>55 Wheeler St.<br>Cambridge, MA 02138<br>(617) 864-0137           | \$10,000          | Unix; Onyx, VAX                      | Softshell: menufull-screen or Shell-like operation. Source code only for OEMs primarily                            |
| Ouadrairon Systems Inc.<br>14542 Ventura Blvd.<br>Sherman Oaks, CA 91403<br>(213) 789-8588 | \$295 to<br>\$495 | Unix; 68000                          | Configurable Menu System: screen development package; can act like Fortune menu system with window extensions      |
| Schmidt Associates<br>7 Mt. Lasser Dr.<br>San Rafael, CA 94903<br>(415) 499-8001           | \$400             | Unix; 68000                          | Imenus: configurable menu system, to make Unix easier for novice; good for administration and maintenance          |
| Softest Inc.<br>555 Goffle Rod.<br>Ridgewood, NJ 07450<br>(201) 447-3901                   | \$250             | Unix; PDP-11,<br>68000, Perkin-Elmer | Menu Creation/Interpretation System (MCIS): error recovery, user profiles, inter-menu linking; easy to reconfigure |

dinary people away from the all-powerful computer? Hardly; just a cautionary note to those who are just beginning to administer a system of their own. Skeptics would do well to note that there are various ways of totally incapacitating a Unix system by a single command line. The point is that people who only have to do word processing might be better served, especially at the beginning, by a system set up so they can only do word processing.

This is fairly easy to do. On any standard Unix or lookalike system, it is possible to force a particular person's log-in account to execute a given program rather than the Unix Shell program itself, as is normal. Thus, secretaries could be restricted to a word processor and data-entry personnel to an appropriate portion of the database system. Or users could be given an account that lets them choose among several different applications programs by means of a Shell program that they cannot exit without logging off the system. Users of Unix System III and later versions can also be assigned a restricted Shell, known as 15h, which prevents them from using someone else's directory, redirecting output of commands, or using commands other than those permitted by the system administrator.

As people learn more about the system, their access to other commands can be expanded as necessary. Properly handled, this expanding access technique is useful in exposing people gradually to the power of Unix, without overwhelming them with the sheer number of commands and options or opening the system to many novice users all at once. Some Unix-based systems are using this technique already; for example, the Fortune 32:16 computer implements the entire user interface as one large menu system that allows even a novice to follow logical steps in performing tasks previously reserved for "experts," such as adding new users, backing up the system, and installing new software. Meanwhile, expert users can bypass the menu entirely.

This type of menu facility can be created on any Unix machine by a competent programmer, but it may be easier to start from an established base. Table 6 lists a number of commercially available menu systems for a range of computers. While these are most useful to an OEM (original equipment manufacturer) or system house wishing to create a better working environment for clients, they might well come in handy for end-user organizations as well.

Aside from adding menus, you can customize your Unix environment in many different ways. For instance, one of the biggest complaints some people make about Unix is the way the commands are named. The terseness that characterizes Unix is certainly most apparent in command names like cp, mv, cat, and lpr. If you don't like them, it's perfectly possible to change them. By becoming a super-user, you can just go into the /bin directory where most commands reside:

```
$ 911
Password:
# cd /bin
# mv cp copy
# mv mv rename
# mv cal type
my; not found
                                      (you forgot that you renamed the my command)
# rename cat type
# rename for print
```

This will work, but imagine the confusion that would result when someone else attempted to use the normal terse command names. A more reasonable solution is to create new links to the command names, which essentially allows the same file (a command is, after all, just an executable file) to be called by more than one name.

Text continued on page 274

# Nine Thousand Nine Hundred & Ninety Dollars.

#### 3 users. 21 Mbytes Winchester. 320K RAM. And you can only get it from Gifford.

Look at that price again. We were a little skeptical at first, too. But after checking out totals we knew we'd finally done it: developed a multiuser, 8-16 bit high performance, obsolescence-proof computer. Complete with dBase II, SuperCalc-86, and MP/M-86 for under \$10,000. Expandability's a breakthrough, too. You can add four additional users for just \$600 each, plus terminal.

#### Is it 8 bit or 16 bit? Yes.

Like you would expect of a Gifford computer system, it can run any combination of 8 and 16 bit CP/M® programs simultaneously. So, on top of all the thousands of 8 bit CP/M programs available, you'll also be able to

take advantage of any of the faster 16 bit programs...and run them at the same time. And

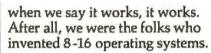

### Stop looking. And start cutting.

Send us the coupon and we'll send you a brochure detailing all the advantages of going with Gifford. Such as the Gifford disk emulator (which Byte magazine called "One of the best things that happened to microcomputers in 1982."), our exclusive networking and multi-tasking telecommunications packages, and our two-year warranty. Plus the benefits of selecting an IEEE 696/S-100 bus-based system.

There's lots more to tell, but if you're a business or technical professional looking for a high performance, multiuser computer that features expandability and dependability, plus complete

service and support at an incredibly low price, stop looking and cut the coupon. And by all means, wait for our brochure before you make any investment.

## Gifford Computer System 321 Includes:

320K Static RAM Memory

Two 8" DS/DD Floppies 2.4Mb Formatted

Gifford F5-21 Winchester Drive 21 Mb Formatted (27 Mb Unformatted)

CompuPro® Enclosure 2 With: IEEE 696/S-100 bus 9 I/O Ports 20 bus Slots

dBASE II

SuperCalc-86

MP/M-86

Terminals not included. Compatible with all standard RS-232 terminals and printers.

Gifford Computer Systems is a Full Service CompuPro Systems Center.

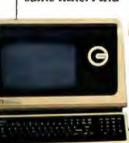

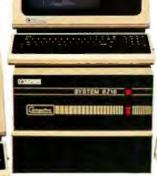

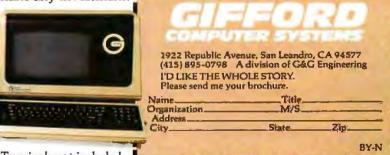

Terminals not included.

# Make your 212A modem

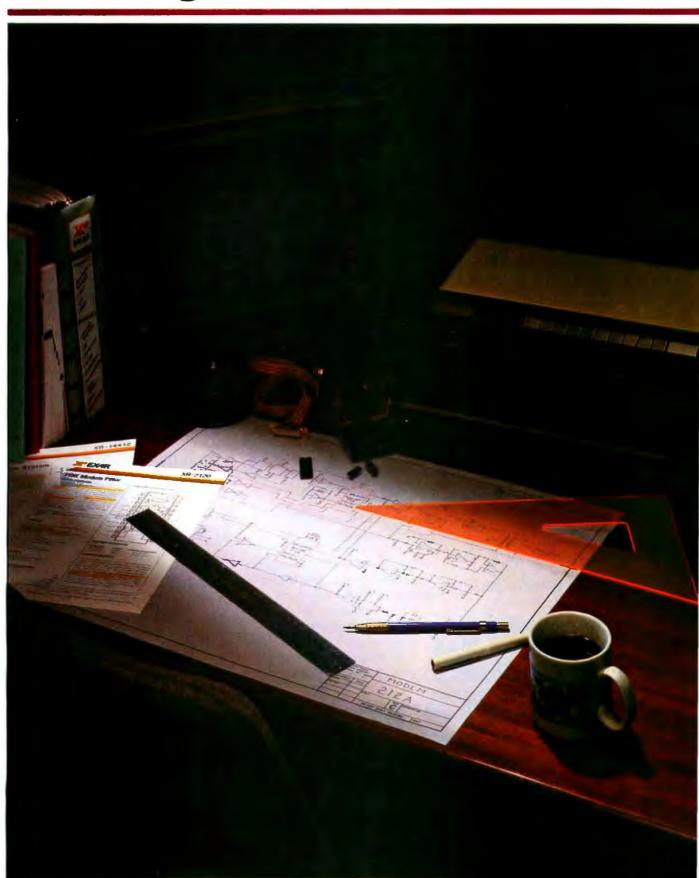

# for half the cost.

#### Your Design Problems are Over

Now available to you are the LSI circuits and software know-how needed for your own design and implementation of an operational Bell 212A compatible modern — all from one experienced source, Exar.

#### Exar Delivers the Solution

First, you get high technology, quality IC's that form the heart of a 212A modern. The XR2123 CMOS Modular/Demodulator provides the 1200 BPS PSK function, the XR14412 modern system performs the 300 BPS FSK modulation/demodulation function required for 212A compatibility and the XR2120 switched capacitor filter, also CMOS technology provides the 1200 and 300 BPS filtering requirements for the modern.

But, Exar does not stop there. In order to implement these devices into a compatible Bell 212A modem, we have devised a simple and cost effective trouble-free way to evaluate them in a system. Exar can provide you with a modem evaluation kit including these three devices, along with all the necessary supporting components, PC board, schematic and operating instructions to minimize your design task.

Cut Costs, Reduce Space, Improve Reliability

By getting our K's along with our know-how you make sure your modern will be right.

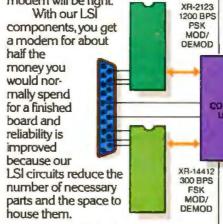

#### More Modern Solutions

Exar provides modem solutions for a wide variety of applications, from telephone communications compatible with Bell and CCITT standards to high speed transmission over twisted-pair wires. Modem types available included are Bell Standard 103 (300 BPS FSK), 202 (1200 BPS FSK), and 212A circuits as well as CCITT compatible V.21 (300 BPS FSK), V.22 (1200 BPS

PSK), V.23 (1200/75 BPS FSK) and V.26 (2400 BPS PSK).

To round out a complete design Exar provides RS-232 line drivers and receivers for interfacing and a wide range of op amps to perform amplification and signal conditioning functions.

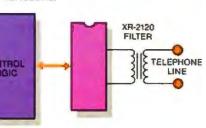

212A Compatible Modem

#### The Solution is Available Now

Just send the coupon below or give us a call. You'll get everything you need, including our compilation of modern design and technical data, called the *Modern Data Book*.

So let Exar get your modem design going. Send us the coupon today.

#### Help me make my modem!

- ☐ Send me the Exar Modem Data Book
- Also, send me more information about the Modern Design Kit.

Name\_\_\_\_\_\_
Title\_\_\_\_\_
Company\_\_\_\_\_
Dept/Div.\_\_\_\_\_Address\_\_\_\_\_
City\_\_\_\_\_

State\_\_\_\_Zip\_\_\_\_

Phone(\_\_\_\_\_)\_\_\_\_Ext.\_\_\_\_

Application\_\_\_\_\_

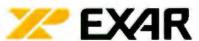

750 Palomar Avenue Sunnyvale, CA 94088 Tel. (408) 732-7970 TWX 910-339-9233

For telecommunications, industrial, medical and military IC applications ... EXAR Goes One Step Further.

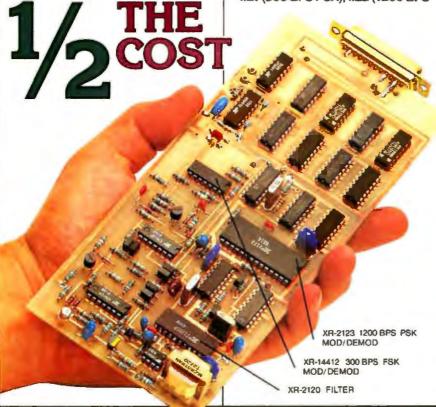

The difference between an extra link and a copy of a file is that creating a link creates a new directory entry that points to an existing file and doesn't take up extra space in the file system. This is especially handy when creating links to large files like multimegabyte databases.

However, this prevents ordinary users from creating their own programs with these names. So the easiest way is to change the order in which the Shell searches directories for your commands. This affects no one else, requires no special permissions, and can be changed at any time, but you must set up a new directory:

# mkdir /alias (create special directory for links to system files) # chmod +rwx /alias (allow users to create their own alias files) (chmod 777 for those with older systems) # In /bin/mv /alias/rename (create some new names for system utilities) # In /bin/cp /alias/copy # In /bin/ed /alias/edit (become a regular user again) S echo SPATH (show current execution search path) :/bin:/usr/bin \$ ed .profile (create file to be executed at log-in time) ?.profile PATH=:/alias:/bin:/usr/bin (search /alias directory before system default)

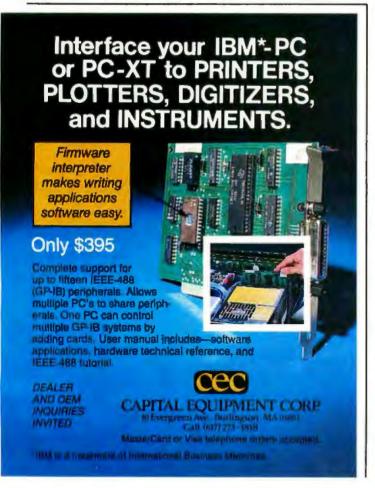

Why must you be a super-user to do this? The *l*bin directory is generally on a different logical file system than the users' personal directories. Due to the way the link command works, you can't link across different file systems, so it is impossible for a regular user to create a set of links under that user's home directory to system files.

What about the \$PATH we used? Like the other variables beginning with a dollar sign (\$), this is interpreted by the Shell. The \$PATH may be shown (with the echo command) or changed at any time, much like an ordinary variable in C or BASIC. And profile is simply a file that the Shell executes if the file is found in your home directory when you log in; it's expected to hold a number of Shell commands and is typically used to set up your terminal characteristics and default execution path. It can be changed easily and so is ideal for starting novice users off with certain programs. Another popular Shell variable to modify is the prompt, which you can change to whatever you want in the following manner:

\$ PS1="Yes, master: " Yes, master:

The .profile is called .login on systems using code developed at the University of California at Berkeley (UCB) or derivations from that code. UCB systems will also have a Shell command called alias that performs the same function as this \$PATH modification. Otherwise, if you wish to accomplish aliasing (rename commands) on an individual basis without being the super-user, it is necessary instead to make each new command simply a one-line shell program:

```
$ cd
                                           (go to your home directory)
$ mkdir bin
                                (create a personal command directory)
$ cd bin
                                                                (go to it!)
$ echo 'my $" > rename
                          (put the system commands in your selected
                                                              file names)
$ echo 'cat $" > type
$ echo 'grep $" > search
$ echo 'pr -w132 $' |ipr &' > |p
                                           (refer to last month's article)
5 chmod +x *
                          (make these files executable, or chmod 744)
$ cd ...
                           (go back "up" one level to home directory)
$ ed .profile
                    (modify your profile to include the new directory)
27
PATH=:$HOME/bin:/alias:/bin:/usr/bin
38
Q
```

Because this is something any user can do, variations of this technique are usually discovered eventually by anyone who wishes a customized environment. Naturally, these short shell programs can be made longer; perhaps setting up particular files or directories to be used,

27

q

## wabash diskettes \$1.29 eac

Now get Wabash Quality at a CE Price

For over 17 years, Wabash has been making high quality and dependable computer products. Wabash diskettes are made to provide error-free performance on your computer system because every diskette has been totally and hypercritically tested. Since you can now buy Wabash computer products directly from CE, the world's largest distributor of magnetic media, you can now get maximum savings on every order. You can even order toll-free.

**New Wabash Six Year Warranty** 

The quality of Wabash diskettes is stressed throughout the entire manufacturing process. After coating, all Wabash diskettes go through a unique burnishing process that gives each diskette a mirror-smooth appearance. Wabash then carefully applies a lubricant that is specially formulated to increase diskette life. Then, to keep out foreign particles, a unique heat seal bonds the jacket and liner together to help prevent contamination. After 100% hypercritical testing and certification, Wabash then packages each diskette, (except bulk pack) in a super strong and tear resistant Tyvek® evelope. The final Wabash product is then shrink-wrapped to insure cleanliness and reduce contamination during shipment. Wabash diskettes are so very reliable that Wabash now offers a six year warranty in case of defects in materials or workmanship on all diskettes purchased directly from Communications Electronics.

New...Wabash Diskette Duplication Services Communications Electronics has teamed up with Wabash to provide a single-source solution for the diskette duplication requirements of software developers, OEM's and distributors. All service is in-house, to give you fast, dependable service. In most cases, delivery can be completed in five days. Whether you require 100, 1,000, or 10,000 copies per week, call CE first for a no obligation price quote. For additional information, please write us on your letterhead with your requirements.

| SAVE ON WABASH DISKETTES<br>Product Description   | Part # | CE quant.<br>100 price<br>per disk (5) |
|---------------------------------------------------|--------|----------------------------------------|
| 8" SSSD IBM Compatible (128 B/S, 26 Sectors)      | F111   | 1.89                                   |
| 8" SSSD Shugart Compatible, 32 Hard Sector        | F31A   | 1.89                                   |
| 8" SSOD IBM Compatible (128 B/S, 26 Sectors)      | F131   | 2.39                                   |
| 8° DSDD Soft Sector (Unformatted)                 | F14A   | 2,99                                   |
| 8" OSDD Soft Sector (256 B/S, 26 Sectors)         | F144   | 2.99                                   |
| 8" DSDD Soft Sector (512 B/S, 15 Sectors)         | F145   | 2.99                                   |
| 8" DSDD Soft Sector (1024 B/S, 6 Sectors)         | F147   | 2.99                                   |
| 5W" SSSD Soft Sector w/Hub Ring                   | MITA   | 1.49                                   |
| 5%" Same as above, but bulk pack w/o envelope     | MITAB  | 1,29                                   |
| 5%" SSSD 10 Hard Sector w/Hub Ring                | M41A   | 1.49                                   |
| 54" SSSD 16 Hard Sector w/Hub Ring                | M51A   | 1.49                                   |
| 5%" SSDD Soft Sector w/Hub Ring                   | M13A   | 1.79                                   |
| 54" Same as above, but bulk pack w/o envelope     | M13AB  | 1,59                                   |
| 5%" SSDD 10 Hard Sector w/Hub Ring                | M43A   | 1.79                                   |
| 5W" SSDD 16 Hard Sector w/Hub Ring                | M53A   | 1.79                                   |
| 5%" DSDD Soft Sector w/Hub Ring                   | M14A   | 2.69                                   |
| 5%" Same as above, but bulk pack w/o envelope     | M14AB  | 2.49                                   |
| 5%" DSDD 10 Hard Sector w/Hub Ring                | M44A   | 2.89                                   |
| 5W" DSDD 16 Hard Sector w/Hub Ring                | M54A   | 2.69                                   |
| 5W" SSOD Soft Sector w/Hub Ring (96 TPI)          | M15A   | 2.59                                   |
| 5%" DSQD Soft Sector w/Hub Ring (96 TPI)          | M16A   | 3.69                                   |
| 5%" Tyvek Diskette Envelopes - Price per 100 Pack | TE5    | 12.00                                  |
|                                                   |        |                                        |

SSSD = Single Sided Single Density, SSDD = Single Sided Double Density, DSDD = Double Sided Double Density, SSQD = Single Sided Quad Density, DSQD = Double Sided Quad Density; TPI = Tracks per Inch.

Quantity Discounts Available Wabash diskettes are packed 10 disks to a carton and 10 cartons to a case. The economy bulk pack is packaged 100 disks to a case without envelopes or labels. Please order only in increments of 100 units for quantity 100 pricing. With the exception of bulk pack, we are also willing to accommodate your smaller orders. Quantities less than 100 units are available in Increments of 10 units at a 20% surcharge above our 100 unit price. Quantity discounts are also available.

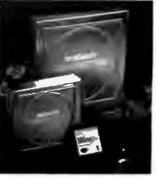

Order 500 or more disks at the same time and deduct 1%; 1,000 or more saves you 2%; 2,000 or more saves 3%; 5,000 or more saves 4%; 10,000 or more saves 5%; 25,000 or more saves 6%; 50,000 or more saves 7%, 100,000 or more saves 8%, 500,000 or more saves 9% and 1,000,000 or more disks earns you a 10% discount off our super low quantity 100 price. Almost all Wabash diskettes are immediately available from CE. Our efficient warehouse facilities are equipped to help us get you the quality product you need, when you need it. If you need further assistance to find the flexible disk that's right for you, call the Wabash compatibility hotline. Dial toll-free 800-323-9868 and ask for your compatibility representative. In Illinois or outside the U.S. dial 312-593-6363 between 9 AM to 4 PM Central time.

Buy Wabash Diskettes with Confidence

To get the fastest delivery from CE of your Wabash computer products, we recommend you phone your order directly to our Computer Products Division and charge it to your credit card. Be sure to calculate your price using the CE prices in this ad. Written purchase orders are accepted from approved government agencies and most well rated firms at a 30% surcharge for net 30 billing. For maximum savings, your order should be prepaid. All sales are subject to availability, acceptance and verification. All sales are final. All prices are in U.S. dollars. Prices, terms and specifications are subject to change without notice. Out of stock items will be be placed on backorder automatically unless CE is instructed differently. Minimum prepaid order is \$50.00. Minimum purchase order \$200.00. All shipments are F.O.B. Ann Arbor, Michigan U.S.A. No COD's please. Non-certified and foreign checks require bank clearance.

For shipping charges add \$8.00 per case or partial case of 100 8-inch flexible disks or \$6.00 per case or partial case of 100 51/4-inch mini-diskettes for U.P.S. ground shipping and handling in the continental U.S.A.

Mail orders to: Communications Electronics, Box 1002, Ann Arbor, Michigan 48106 U.S.A. If you have a Visa or Master Card, you may call and place a credit card order. Order toll-free in the U.S. Dial 800-521-4414. In Canada, order toll-free by calling 800-265-4828. If you are outside the U.S. or in Michigan dial 313-994-4444. Telex anytime 810-223-2422. Order your Wabash diskettes today.

Copyright \*1983 Communications Electronics\*

Ad #U12483

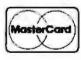

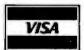

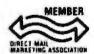

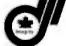

Order Toll-Free! 800-521-4414

In Michigan 313-994-4444

wabash error-free diskettes

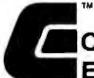

COMMUNICATIONS **ELECTRONICS™** 

#### Computer Products Division

818 Phoenix D Box 1002 D Ann Arbor, Michigan 48106 U.S.A. Order TOLL-FREE 800-521-4414 or outside U.S.A. 313-994-4444

### Ishell: A Unix Information-Retrieval System

Ishell is a simple data-retrieval system comprising a data file of logical records and the associated Unix Shell command files that process the data file and produce a formatted report. Implemented with selected system utilities found on Unix, Ishell may be used to keep track of almost any kind of data, from a project development team's ideas-and-documents file to a writer's drafts of different articles and their reference documents.

Each record in the data file consists of a series of physical records. The first physical record contains up to four fields: the logical record identification number, a capital N (standing for name or title), the record title, and an optional locator field. Subsequent physical records contain three fields: the logical record ID, a capital K (for keyword), and a freeform content line. For example:

000199:N:Spectragraphics: work file cabinet 000199:K:System 1250-a 16-color raster or graphics display 000199:K:system that emulates the IBM 3250 graphics display 000199:K:system. Local or remote configuration, supports 000199:K:up to 4 workstations per controller or up to 64 000199:K:workstations per channel controller.

The logical record ID-000199, in the example-is a sequentially assigned number that links together the physical records into one logical record. It has meaning only to the Shell programs and never appears in the output. The record title and locator field-Spectragraphics and work file cabinet in the example-are context dependent and may be used to describe the data entry and a particular physical (i.e., noncomputer) location where the source data may be found. The locator field, in particular, permits anyone who may access the data file to find further information on the data.

#### Using Ishell

The data file is called Ishell data, and it may be edited with any standard text editor available. You must assign a new logical record number for each product or project to be entered into the system. Following the format of the previous example, a short article may be entered, and keywords may be input on lines of their own. This will facilitate later retrieval by use of the dictionary file ishell.dict, which may be created by running the program create dict.

You search the data file by following three steps. First, find the appropriate terms to search for by looking in the dictionary file. Next, edit the file awk.search to contain the string to look for by using a proper Boolean equation. Then run the Ishell program, which will automatically display the information thus found. The output file ishell out contains this information and may be printed or edited further.

#### Program Logic Flow

The commands used in the Ishell information and retrieval system are shown in listing 1. The ishell file contains all the commands necessary to perform the search. The awk.long program creates one long physical record for each set of logical records with the same record ID in the data file. The output is directed both to the ishell long file and to the search program awk search. This program creates a sorted list of record ID numbers matching the search criteria called ishell.list, which is then joined to the ishell.long file and piped to sort to create the ishell.sort file. Finally, the awk.short and awk.out programs are used to format the selected output file Ishell.out and direct it to the terminal.

#### **Improvements**

Ishell is not a fast or particularly user-friendly system, but it does illustrate the concept of developing a useful tool with Unix utilities. Much faster searches, if quality of output is not important, may of course be done by searching the data file for a particular keyword using grep, finding the matching record ID numbers, and using grep again for those ID numbers, thereby finding all associated entries.

A Shell or C program could easily be constructed to accept and prompt for user input, automatically assigning record ID numbers and adding the N and K fields. Menus and prompts for keywords to search on could be added. But as it stands, Ishell will run on virtually any Unix or Unix-like system as is; just type in the programs given in listing 1 and your data.

or sending a series of control sequences to a terminal or printer. Once you learn how easy it is to set up things the way you want, you are likely to be more interested in creating your own small applications programs.

#### Some Real Examples

The classic example of a "home-built" application on Unix is that of the personal phone directory. I'll show you how this can be done and suggest some methods of improving it as we go along. Then we'll explore some more elaborate applications that can be constructed using standard Unix utilities.

A phone directory can be as complex or as simple as you wish. I've seen some people go to the trouble of writing a program that would format names, addresses, and

phone numbers and provide menus for selection by category. Most people will just want something simple to understand and use. The simplest directory is merely a file of names and phone numbers:

> Joe Blow (201) 666-1913 Ella Fitz (415) 339-9001 Ada Lovelace (800) 543-7895 Rosanne Rosannadanna (212) 986-1717 Anna Stasia (201) 310-4697 Tricia McMillan 44(01) 276-709

After creating your file, which I'll assume is named phonelist or something similar, the simplest way to retrieve data from it is to use the string-and-pattern finding pro-

Listing 1: Command files for Ishell, a simple data retrieval system. Programs copyright @ 1983 Access Technology Inc.

```
rm ishell.list ishell.long ishell.out ishell.sort
and of and.long ishell.data | tes ishell.long | and of and.search > ishell.list
join -jl 1 -jz 1 -t; ishell.list ishell.long | sort -ft; +2 -3 >ishell.sort
and of and.short ishell.sort | sod of and.out | tes ishell.out | cat
mak -f mak.dcreate ishell.data | sort -u :dict.tmp
cat ishell.name dict.tmp > ishell.dict
m dict.tap
(if ($2 -- "H")
(print 6) : "inhell.name"
       (print 53
mek.long:
    OIN (28 - "t" | OPS - "t" |
(if (sm - 1)
(printf. ("th:" "to:" "ts:" "ts:", 51, 63, 53, 54)
prev = 51
        | (bild (81 10 prov) | (printf ("%n") | prov = 81, 82, 83, 84) | prov = 81
              (printf ("%s:", 61 )
and out:
      PS = ":"
OPS = ":"
Print 'IEMALL Data File Selections"
print ("\n")
print ("\n")
       ($1 !- prev)
(printf ("\n")
             print #2
                           bzes - 47]
else print $2)
 BEGIN (FS = ";" ; OFS = ";")
 while
               (printf ("hm")
printf ("hm;" "he;", record, $1)
4+1
MRGIN (PE + ":" ; OPE = ":" ; print "0000;")
(if (80 " /[Gg]rmphis/)
[printf ("4e:\n", $1)}
```

```
gram, grep:
```

```
$ grep Joe phonelist
Joe Blow
                (201) 666-1913
```

You can find all the New Jersey listings just as easily:

```
$ grep 201 phonelist
Joe Blow
               (201) 666-1913
Anna Stasia (201) 310-4697
```

The first improvement to be made is to make a command that knows the name of the phone number file:

```
$ echo 'grep $1 phonelist' > phone
                                               (create a Shell program)
$ chmod +x phone
                              (make it executable (or use chmod 744))
$ phone Anna
                                                         (and try it out)
Anna Stasia
               (201) 310-4697
```

This is easier to type, and you don't have to remember the name of the phone file. But suppose you're in a different directory when you want to look up someone's number? We have to build the fully qualified name of the file into the phone command, so that it should now read:

#### grep \$1 \$HOME/phonelist

Using the Shell variable \$HOME (which is equivalent to spelling out the entire name of your actual home directory) not only saves typing but lets the system do the thinking, keeping the program as general as possible. You can substitute your home directory for the \$HOME used here, but that's not recommended because system administrators have been known to move things around over the weekend. Besides, this keeps even your Shell programs portable: you can use them as is on another system or allow your friends to copy them without having to do a lot of editing. Speaking of your friends, maybe you don't want anyone else to see your personal phone list:

```
$ chmod go= phonelist
                                               (or chmod 600 phonelist)
$ Is -I phonelist
rw-1 dave
                     184 Apr 14 16:25 phonelist
```

Now nobody but you (and the super-user) can read your phonelist. But the super-user can't read what he doesn't know about! Renaming your file to .phonelist will work on most systems so that listing your files won't reveal it exists (don't forget to change your phone program too) because files and directories whose names begin with a period are not shown by Is unless a special option is used.

It must be noted at this point that the grep program is sensitive to upper- and lowercase; in particular, you can't type phone anna and expect to get Ms. Stasia. Care must therefore be taken when entering the command line. If you don't want to continually press the shift key, you can convert the entire phonelist file to lowercase:

```
$ tr "[A-Z]" "[a-z]" < .phonelist>temp
                                                (translate all letters found.
                                                                    in order)
$ my temp .phonelist
$ phone ice
joe blow (201) 666-1913
S phone anna
rosanne rosannadanna (212) 986-1717
anna stasia (201) 310-4697
```

The second example above shows that this conversion also means less precision in interpreting your requests. But sometimes "too much" output can be helpful. If you add the name of each person's company or job title to their entry in your "phone book," you can search by this information as well as name. Or adding the address (make sure you keep one entry to a line) allows you to search by city or state. This extra information comes in handy when you forget the exact name of the person you were looking for but know some other information about her or him:

joe blow (201) 666-1913 kokomo travel agency ella fitz (415) 339-9001 audiotape testing ada lovelace (800) 543-7895 structured programming group rosanne rosannadanna (212) 986-1717 snl newsbreak (201) 310-4697 anna stacia salty czardine company tricia memillan 44(01) 276-709 mouse computer inc.

If you wish to develop this idea further, look at the options available to you using some more Unix utilities, such as awk, sort, cut, and paste. These, along with the programming constructs available as part of the Shell, can provide you with all sorts of fancy formatting fun. Data entry may be controlled by another Shell program or a C program especially written for this purpose.

Such usefulness has not gone totally unnoticed by the commercial community. For instance, a mailing list/form

AT LAST! an easy to use, easy to learn applications generator for CP/M\* users Introducing The BAG™. With this new software, you will develop business applications in minutes and hours as opposed to weaks and months. The BAGT is to software as the inicroprocessor is to hardware. Why waste time and money developing applications that may not satisfy you future requirements. The BAGT is the only viable answer. Take this ad to your loca computer dealer for a free demonstration and \$100.00 off the purchase Remember: If it's not in the can, it's in The BAG ANNED SOFTWARE CORP. 800-641-2034 417-781-0298 .... IT WORKS

letter package called Leverage (see table 1) implements data entry and screen formatting with C programs and uses grep for searches, nroff for creating form letters, and awk programs for printing formatted lists and labels. Other firms have similar products, some of which use fewer system utilities and more proprietary programs; these tend to be more expensive but have better performance. If you don't mind a bit of typing, a simple yet complete data retrieval system can be built using standard Unix utilities (see the text box "Ishell: A Unix Information Retrieval System").

#### A Few More Programs

A word or two should be written about awk. This is a C-like string-handling language that is used for manipulation of data files; in particular, it is good for writing quick programs that scan for strings, rearrange data fields, and take action based on the contents of a file. Again, see the Ishell text box for some examples of awk programs.

Mentioned earlier, the programs developed at Berkeley (usually referred to as UCB) have been a major addition to the world of Unix software. One of the most useful UCB programs is the screen editor vi, which has spread throughout the Unix community so quickly that AT&T is now distributing it with Unix System V. The UCB C-Shell was created as an alternative to the standard Unix Bourne Shell developed by Steve Bourne at Bell Labs. The C-Shell has several unique features, such as the ability to repeat or edit previous commands, the aliasing mechanism described before, and expansion of various special characters to save typing. Other UCB programs include more, which lets you read a file a screenful at a time; finger, which displays detailed information about each user on the system; and apropos, which helps you search the online programming manuals for information by keyword. Most UCB programs have been created specifically for the purpose of making people's work with Unix easier.

We've examined some more Unix commands and facilities and some of the diverse applications available on Unix-based machines, seen how to customize the environment, and tasted the flavor of home-built applications. Next month's article will examine some of the currently available computers running Unix, the different software implementations of Unix, and what can be expected in the next few years.

Thanks to Rosemary Simpson, director of educational systems at Access Technology Inc. for the ISHELL material, to Rob Coben at Polymorphic Systems Inc. for the use of its Pixel computer, and to my wife Susan for digging through back issues of Unique and compiling the tables.

David Fiedler (Infopro Systems, POB 33, East Hanover, NJ 07936) is the editor of the monthly newsletter Unique: Your Independent UNIX and C Advisor and the magazine UNIX Review. He is also an analyst for The Perchwell Corporation, a consulting firm assisting management of companies using Unix.

# DIRECT

The *intelligent* intelligent modem for the Epson QX-10.

Link your QX-10 to the world. A world of information.
Across the street. Across the country. A meeting of minds at 300 bps. ComMunicator. It dials; it answers. Automatically. ComMunicator. It links through the phone line. Direct connection; all inside. Out of sight but not out of contact: a speaker confirms dial tone, confirms connection. ComMunicator.

An intelligent modem

at an intelligent price.

COMREX

INTERNATIONAL INCORPORALED
3701 Skypark Dr. • Suite 120 • Torrance, CA 90505 • (213) 373-0280

## hundreds of years to build the world's most advanced spreadsheet.

Way back in 1534, a Venetian scholar wrote a text that standardized the techniques of modern bookkeeping. And up till 1979, there weren't a lot of real improvements in the way people did spreadsheets. You still had to enter all your figures by hand. Run all the totals yourself. And when you had to make a few changes, you had to run the totals all over again.

Then along came a program that let you create spreadsheets on a personal computer. Without touching a pencil. Or adding anything by hand. Best of all, this new program gave you the freedom to look at your balance sheet a dozen different ways if

you felt like it. Because all you had to do was change one figure, and the computer would refigure everything else for you. Automatically.

Like most breakthrough ideas though, this original spreadsheet program had a few things that definitely needed improvement. For instance, all the columns had to be the same width. And the entire system took about 20 hours to learn.

So we developed SuperCalc," which was such a giant step in the

right direction that it became a bestseller. Over 250,000 copies in only 18 months.

Today, we've gone even farther. After talking with thousands of customers, we've found a lot of important new features you'd like to have. And we've built them into the world's most advanced spreadsheet.

SuperCalc2.

1981

0

1534

|            | AND DESCRIPTION OF REAL PROPERTY.                                                                                 |
|------------|----------------------------------------------------------------------------------------------------|
|            | e 540 Adi ultimo Pek                                                                                              |
| 194 4      | Pro & danno // A doni uarij , per da<br>tratto in reflo, per foldo di quello ?/ x                                 |
| *95 FF     | Pro & danno // A Spese de viver di<br>spese satte, come in esse appar, per sala<br>1548 20 P 14                   |
| 196        | Fitti della possession da Moian // A) per fitto di quella per l'anno presente, 1 541, per saldo de quelli 98 45 8 |
| 197<br>175 | Pro of danno // A Spese diverse many l'anno presente come in esse appar pro 399 8 12 P                            |
| 1 98 F     | piu fpefe fatte l'anno prefente, come le<br>per faldo di quelle of 48 & 12 P-                                     |
| 399        | Pro de zeccha in monte // A Pro & a lita feguida, come in quello appar, par s                                     |
| 14         | Dro et denno // A Cauedal de mi Aluil                                                                             |

| STATEMEN | 41                                                           | -                                                                               |
|----------|--------------------------------------------------------------|---------------------------------------------------------------------------------|
| JAN      | FEB                                                          | MAR                                                                             |
| 1990     | 1100                                                         | 121                                                                             |
| 300      | 330                                                          | 363                                                                             |
| 700      | 770                                                          | 847                                                                             |
| 160      | 176                                                          | 1/9/                                                                            |
| 200      | 224                                                          | 281                                                                             |
| 140      | 151                                                          | 1-64                                                                            |
| 599      | 551                                                          | 601                                                                             |
| 200      | 217                                                          | 235                                                                             |
| 69       | 88                                                           | 74                                                                              |
| 120      | 131                                                          | I.                                                                              |
| 120      | 131                                                          | -                                                                               |
|          |                                                              |                                                                                 |
|          | JAN<br>1886<br>300<br>706<br>160<br>208<br>140<br>500<br>288 | 1986 1198  300 330  706 770  160 176  208 224  140 151  500 551  288 217  80 88 |

INCOME STATEMENT

NET SALES

COST OF GOODS SOLD

GROSS PROFIT

RESEARCH & DEVELOPMENT

MARKETING

ADMINISTRATIVE

TOTAL OPERATING EXPENSES

INCOME BEFORE TAXES

INCOME TAXES

NET INCOME

With SuperCalc<sup>2</sup> you get all kinds of features that have never been possible before. Like custom formatting capabilities. Auto-

matic consolidation. Sorting. And more. Take a look at the spreadsheet below, and you'll see just how much we're giving you.

Best of all, we made it just as easy to use as the original SuperCalc. There's a self-paced starter guide that shows you exactly what to do.

step by step. And an AnswerKey™ that gives you instant help right on the screen. Because of these features, you can actually create your first spreadsheet in 10 minutes flat. Even if you've never used a computer before.

SuperCalc2 is available for the IBM PC and XT. Where it can run in full color. With full memory. Even on hard disk. It's also available for CP/M. CP/M-86, MS DOS and other operating systems, so you can use it with most popular personal computers.

But with all its advanced features. SuperCalc2 is the same price as the original SuperCalc. Only \$295, suggested retail. We're also offering SuperCalc for only \$195. And an upgrade to SuperCalc<sup>2</sup> whenever you're ready.

So. If you've always thought there had to be a better way to do your spreadsheets, stop by your closest computer store. And take a good look at SuperCalc2 After just 10 minutes, you won't want to do one more spreadsheet the old way.

Combines any number of spreadsheets

Calendar/date

|       | —auto                          | matically!   | HLY PAYROL          | L    | capabi   | lities.     | Perce                 | ntages.    |
|-------|--------------------------------|--------------|---------------------|------|----------|-------------|-----------------------|------------|
| Today | 's Date                        |              | 4/15/83·<br>4/ 1/83 |      |          | Deduction F | Percentages<br>6,700% |            |
|       | this period<br>culate YTD Y/N  | ? N          | 15                  |      |          | DI          | User-set dec          |            |
|       |                                |              | Gross               |      | Total    | Net         | YTE                   |            |
| Emp#  | Employee name                  | Status       | Salary              |      | Deduct   | Pay         | Gross                 | 3          |
| 34    | Adams                          | M            | \$1,100.00          | (    | \$82,50) | \$1,017.50  | \$6,200.00            | :<br>)     |
| 49    | Beckette                       | S            | /\$75Ø.ØØ           | ( !  | \$56.25) | \$693.75    | \$5,250.00            |            |
| 84    | Johnson                        | S            | \$850.00            | (    | \$63.75) | \$786.25    | \$5,950.00            | j .        |
| 92    | Jones                          | M            | \$900.00            | ( !  | \$67.50) | \$832.50    | \$6,300.00            | 5          |
| 12    | Samson                         | S            | \$560.00            | (    | \$42.00) | \$518.00    |                       |            |
| 19    | Santos                         | M            | \$650.00            | \$ 1 | \$48.75) | \$601.25    | \$4,550.00            | 5          |
| 45    | Smith                          | S            | \$700.00            | (    | \$52.50) | \$647.50    | \$4,700.00            | j          |
| Total | # employees                    | 7 Floa       | iting \$ signs.     |      |          | ·           | Embedde               | ed commas. |
|       | Gross Salarie<br>Deductions (1 |              | \$55.1<br>\$-4.1    |      | Negative | numbers in  | ().                   |            |
| Total | Net Pay (100'                  | 5)           | \$51.0              |      |          |             |                       |            |
|       |                                | ange reports | Number              | _ 1_ | - 400    | 4000-       |                       |            |

numerically or

Numbers in 100s or 1000s.

alphabetically, like this

SuperCalc<sup>2</sup>

2310 Lundy Avenue San Jose, CA 95131 (408) 942-1727

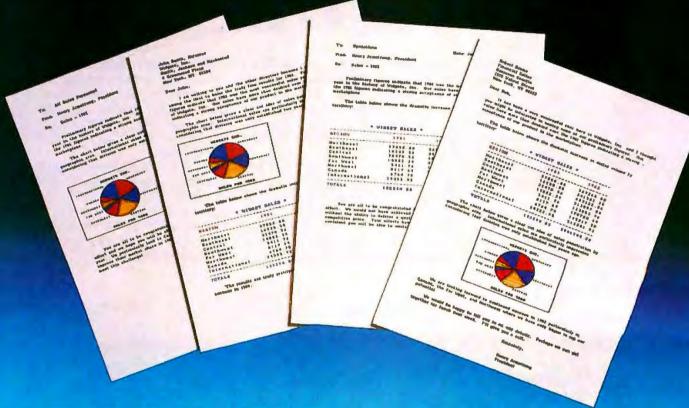

#### Introducing ... The iS PipeLine™ Random Access Printing Buffer.

Insert pictures, graphics or spread-sheet data into reports. Duplicate form letters—automatically changing addresses on each. Now, all your programs can work together to produce printed output.

For the first time ever, here is a buffer that not only frees your fast computer from your slow printer but also allows you to rearrange, compose and copy your data on its way to the printer.

- Random Access Printing—stores paragraphs or pictures for printing in any order—any number of times.
   FIFO Printing—conventional first-in first-out operation.
   Compression of data for efficient utilization of memory space.
- Ability to interrupt long-term buffer operations for straight-thru short-
- term printing. Simple Erase feature to clear buffer.

- Automatic duplication capability.
  Easily expandable, by you, from 8K Bytes to 128K Bytes.

The IS PipeLine is Universal—it works with any parallel (Centronics\*—style) computer/printer combination. A special version is available for PKASO™ Printer Interfaces.

The IS PipeLine is a self-contained unit with operating manual, cables and power supply included.

For more information on the truly revolutionary IS PipeLine Random Access Printing Buffer, call us today.

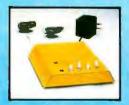

Interactive Structures Inc. 146 Montgomery Avenue Bala Cynwyd, PA 19004 Telephone: (215) 667-1713

\*Centronics is a trademark of Centronics Data Computer Corp

Circle 229 on inquiry card. The IS Pipeline<sup>TM</sup> Random Access Printing Buffer is patent pending

## **BYTE West Coast**

## Just Rewards for Programmers

In the microcomputer industry, it's not always obvious how to divide up the profits

#### by Barbara Robertson

To paraphrase Gilbert and Sullivan, the programmer's lot is not a simple one. Some have superstar status, and others crank out code for a weekly paycheck. Some work for equity, others earn royalties based on retail prices that range from a few dollars to hundreds of dollars. Dividing up the profits is done in many ways. But the issues that burn in programmers' and publishers' minds are the same: who gets the money, and who handles pricing, distribution, and marketing?

The corollary, "Who ought to get the money?" depends on the originality of the idea, who developed it and whether it changed, the difficulty of the coding and who did it, and the breadth of distribution and marketing and who manages and funds it. Arrangements vary enormously within the industry. Let's look at a few examples drawn from actual events.

CASE

Eagles Nevelstorm shut down the computer and began locking up. Once again, he was the last one to leave the office.

The company had sure changed since he and a few others put old Dynamodata on the market a couple of years before. Some things were good-for one, the company's newly hired product manager seemed to like the idea the design team had conceived. A fully integrated multiwindow, artificially-intelligent, mouse/touchpad/voice-driven, omnitasking, full-color graphic videotext communications program was finished. That should satisfy

the marketing guys, thought Eagles. And it looked as if the team could actually produce the product, what with all the money available for people and machines from Dynamodata's profits. Of course, the programming team wouldn't be seeing any royalties on this one, but the programmers' salaries and benefits were 200d, and the product's success might mean the company would go public. Eagles wondered if the new programmers had been offered stock options when they were hired. He'd heard they had to work a year first, but there didn't seem to be any hard-and-fast rules yet.

In this case, the idea is a marketing department decision that has been refined by a design team and product manager and will be programmed, documented, marketed, and distributed by other members of the company. The product clearly belongs to the company. The programmer can negotiate for rewards within the range of traditional corporate benefits: salary and stock options. Here the programmers are not stars but part of a team. In this environment, programmers and designers are in the same position as most inventors working for large corporations. The corporation owns the copyrights.

CASE

Inside an ivy-covered garage in East Suburbia, California, Joe Machinecode debugs the last routine for Superpro-

gram. Superprogram Manuals line the hallways of his house, proof sheets for the first ad are on the bulletin board, and a carton of blank disks sits in the corner

ready for the orders to start rolling in. It's been a long, hard year. The house is mortgaged to the hilt, but the program is done, and it's all his-every last dollar that rolls in. That is, if anyone sees the little ads he has placed in the back pages of several magazines.

Joe Machinecode's case is easy. The program is his idea, and as long as he does all the work and invests only his own money, he determines the price and reaps 100 percent of the profits. While this may seem an ideal arrangement, it's becoming more difficult for such "garage" software producers to compete, and Joe may find that he doesn't have the same talent for business, marketing, and customer service that he does for programming. Let's look at two ways Joe might get help and what will happen to his 100 percent in each case.

First, let's assume that Joe decides the documentation needs to be improved, so he hires Chris, a writer. Chris makes suggestions about the user interface that Joe incorporates into the program and also introduces Joe to a product manager at the General Enormous Software house. General Enormous Software decides to buy exclusive rights to the products. Joe pays Chris a flat fee, takes the rest of the money, and moves to a tropical island.

Meanwhile, General Enormous Software does market research studies, modifies the program to meet those studies and fit in its product line, mounts a massive advertising campaign, puts the product and

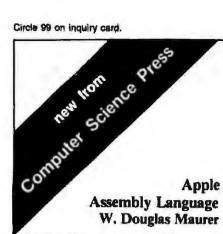

By far the most complete, most professional and best written of the many books available today on the assembly language of the APPLE computer. The LISA assembler for the APPLE II is completely described, and there is an extensive section on debugging methods. The book contains 300 exercises (with solutions to half of them), making it an excellent selection for a college or high school text, or for independent study. A knowledge of BASIC (or FORTRAN or PASCAL) is assumed, but no hardware knowledge is required. A diskette, which requires a LISA assembler, is available for use with the book. September, 1983, \$17.95, 0-914894-82-X. Diskette, \$15.00. 0-914894-85-4.

#### Computational Aspects of VLSI Jeffrey D. Ullman

This excellent, comprehensive new book on algorithms and the VLSI revolution introduces the NMOS circuit design and describes a number of design systems, including CHISEL (a preprocessor of C), LAVA (a sticks language); Igen (a logic language, and SLIM (a controller design language). Algorithms for compiling such languages into layouts are discussed, as well as algorithms for implementing design tools like circuit extractors, design rule checkers, simulators, and automatic routers. The book covers many other areas of VLSI. Order your copy today. September, 1983. \$32.95. 0-914894-95-1.

All prices subject to change without notice. Residents of Maryland add 5% sales tax. Postage and handling for the first book is \$2.00. 75e for each additional book.

its documentation in a box, and ships it to distributors who have no trouble putting it into shelf space already set aside for General Enormous in the retail stores. The product, which sells for twice the price Joe had in mind, is a great success. It's named Program of the Year in Computer Trade Weekly, and after two years its gross sales reach several million dollars. The software house makes a profit of 40 percent.

Would Joe have been better off on his own? How much more would he have made if he had negotiated for a share of royalties or kept some distribution rights rather than agreeing to sell the exclusive rights to his program? And what about the writer who improved the user interface and introduced Joe to General Enormous? Did she deserve a share in the profits, too? Or did the contributions made by General Enormous far exceed those of Joe and Chris?

Let's forget about General Enormous for a moment and follow Toe on an alternate route as he decides to sell his program to a software publisher. After making a number of phone calls, Joe learns that before publishers will consider buying his product, they want a onepage proposal that describes the product, outlines the market for it, details what compensation Joe expects to receive, and gives his background and qualifications. The publisher notes that only one out of every 200 programs submitted is usually accepted. Joe's proposal makes it through the first round at a publisher. He submits the documentation for the second round, and finally he gets to show his program. On acceptance, the publisher draws up a contract for exclusive rights that entitles Joe to a 10 percent royalty based on wholesale revenue.

Next, the publisher's documentation department rewrites and packages the manuals, the marketing department makes design changes that Joe implements with the help of the in-house programming staff, and Joe adds several changes of his own with the consent of the marketing department. The publisher signs an OEM (original equipment manufacturer)

agreement with a major hardware vendor, giving the vendor exclusive rights. The product's success seems guaranteed. The hardware vendor determines a retail price that is considerably higher than the publisher's wholesale cost.

Did Joe get his fair share? What if his royalty had been based on the retail price? Could he have retained some rights? After all, the product was his original idea, and he did most of the programming. The software publisher, on the other hand, contributed to the design, and the company's marketing expertise resulted in the OEM contract that ensured a large sales volume.

CASE

Mary came up with the idea for Spelldata Dumptruck in the middle of rush-hour traffic on the way to work one

morning. Because she didn't know the first thing about programming, she talked the idea over with Rob, and he agreed to write the code in his spare time. As soon as Rob had a good working demo of the program, he and Mary realized they had some decisions to make. It looked as if it might take years to complete the program on a spare-time schedule.

Starting a company didn't sound like much fun. Neither Rob nor Mary knew the first thing about marketing, distribution, or attracting venture capital, but they knew that they wanted to continue working on the product. They decided that even a modest royalty on a lot of sales would be preferable to 100 percent of a few sales and a lot of headaches. So they took their demo to a publisher. The publisher, well-funded and full of sparkling show-business ideas, agreed to give them an advance against royalties to complete Spelldata Dumptruck and introduced them to a programmer who could help them get it finished quickly. The publisher agreed to give Rob and Mary full credit, use their names in the promotion, package the product, determine pricing and marketing strategies, and provide distribution.

How are the profits divided in this case? The idea is Mary's, but without Rob's programming expertise, it would never have become a reality. And because the code is the product, Rob might argue that he deserves

#### PRINTERS

C. ITOH

#### Prowriter

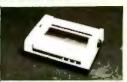

120 cos. 4 fonts (includes proportional), 8 sizes, 160 x 144 dpi, friction & tractor feed. A 

Starwriter

The **Starwriter** has 40 cps, true Diablo emulation, on 136 columns. Printmanter is the 55 cps version. Serial or parallel interface. Starwriter. \$1219.88 Printmaster. \$1279.88

COMREX

#### ComRiter

DIABLO

620 & 630 520 ..... \$999.88 330.....\$1929.88

OTC

380Z

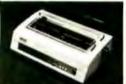

...... \$1139.68 3-232C

**EPSON** 

#### FX, RX & MX

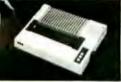

MX-100 ..... \$664.88 X-80 ..... \$564.88 X-100 ..... \$CALL

NFORUNNER

Riteman Parallel......\$349.86

SpinWriter

3510 **\$1929.88** 3530 **\$1729.88** 3550 **\$2019.88** 37710 **\$2399.88** 7730 **\$2399.88** 

### Okidata Microline 92

\$524.88 UPS DELIVERED

An exceptional printer (even Creative Computing thought so). The Microline 92 has 80 columns, a 160 cps draft mode & a 40 cps correspondance mode, 10, 12 & 17 cpi, all with double widths, enhanced print (at 80 cps), subscripts, superscripts & backspacing. Full dot addressable graphic capability (72 X 72 dpl) included. Pin & friction feed standard, adjustable tractor optional (\$59.88). RS-232C version has a 2K buffer & costs \$634.88.

Microline 93 (Parallel)..... \$884.88 Microline 93 (RS-232C) ...... \$994.88

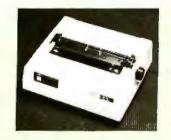

OKIDATA

#### **Microline Series**

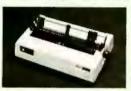

Microline 80. \$330.88 Microline 82A ..... \$419.88 82A/92 Tractor ..... \$59.88 82A/92 Roll Holder .... \$49.88 82A Okigraph ROM ... \$49.88 82A RS-232C Hi-speed Parallel ...... \$1024.88 RS-232C ..... \$1124.88

**MANNESMANN TALLY** 

#### MT-160 L

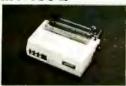

160 cps, 8 fonts (including a correspondance font), parallel & serial interfaces, friction/ tractor eed, plus a menu-driven installation for easy set-up from the control panel. This year's sleeper. The MT-180 L is the 

**SMITH CORONA** 

#### TP-1

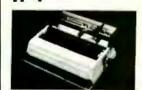

TP-1 ..... \$CALL

SILVER REED

#### **EXP-550**

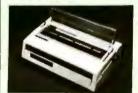

... \$719.88 EXP-550 (Parallel) w/(RS-232C) . EXP-500 (Parallel) .... \$459.88

STAR MICRONICS

#### Gemini 10X/15

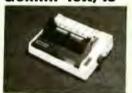

Gemini 10X ...... \$CALL Gemini 15..... \$CALL

MONITORS

USI

#### Pi Series

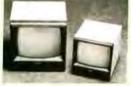

Pi 2 (12" green) ...... \$159.88 Pi 3 (12" amber) ..... \$169.88 Pi 4 (9" amber) . . . . . . . \$159.88

TAXAN

#### Monitors

RGB-I (Med-Res) ... \$319.88 RGB-III (Hi-Res) ... \$519.88 KG-12N (Green) ... \$129.88 KG-12NUY (Amber) ... \$129.88

AMDEK

#### Monitors

|         | \$15 |      |
|---------|------|------|
|         |      |      |
| 310G/A  |      | 9.88 |
| Color 1 |      | 9.88 |
| Color 2 | \$64 | 9.88 |
| Color 3 | \$37 | 9.88 |
|         |      |      |

PRINCETON GRAPHICS

#### HX-12

columns x 24 lines, 16 colors & exceptional performance. Cable

QUADRAM

#### QuadChrome

Same spec's as the HX-12.

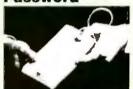

300/1200 baud modem with auto-dial/answer full & half duplex, LSI rechnology. Cable included Password ...... \$379.88

US ROBOTICS

#### Courier

300 or 300/1200 baud direct connect modems with auto dial & answer, full/half duplex. Comes complete with power supply & modular cable (RS-232C cable optional).

Lates LSI technology, 0-300 or 1200 baud, auto-dial & auto-answer, full/half duplex. Cable & power supply included. RS-232C cable optional.

690 x 240 resolution, 80

PGS HX-12 (RGB) . . . . \$529.88

Same price too. QuadChrome(RGB)... \$529.88

MODEMS

US ROBOTICS

#### **Password**

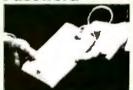

300/1200 baud modem with auto dial/answer, full & half duplex, LSI technology, for the Osborne computers, includes cable and Telepac software. Courier..... \$479.86

DC HAYES

#### Smartmodem

(300 baud) ......\$219.88 (1200 baud) .....\$539.88

NOVATION

#### **SmartCat**

**IBM** Peripherals

AutoCat

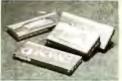

(300 baud) ...... \$319.88 (1200 baud) ..... \$669.76

Cat D-Cat (300 baud) ..... \$189.88 J-Cat (300 baud) ..... \$139.88

We carry a variety of IBM PC peripherals, including Quadram's Quadboards, Quadlink & the single-function boards, AST's MegaPlus, MegaPak, I/O+ and related communications boards, Tandon TM-100-2 double-sided drives, QCS's Big Blue & Hard Disk subsystems, plus Maynard Disk Controllers in a variety of configurations. Call (800) 343-0726 for prices & orders

**Apple Peripherals** 

We also carry numerous Apole II/II+/IIe peripherals, including Phase Printer Cards, Micro-Anna Elite-1 Disk Drives, Saturn Systems Accelerator II & Memory Boards, Quadram's eRAM 80 Column Card, & Kensington's System Saver & Format II. We also carry the Ace 1000 from Franklin Computers. Call (800) 343-0726 for

Accessories We also carry cables, diskettes, diskette boxes, switch boxes, surge protectors & printer paper.

Information/Orders: (603) 881-9855 Orders Only: (800) 343-0726

No Hidden Charges: We pay UPS ground shipping on all our orders, and we never charge extra for credit cards. We accept CODs up to \$1000 & add a \$10 fee per order. We have a \$50 minimum order. Personal checks are cleared in 3 weeks.

All our equipment is shipped with full manufacturer's warranty. We sell only what we are authorized to sell to insure full warranty support, & we're autho-rized for warranty work on a number of printers. We also offer extended warranty plans for

many printers Sorry, we cannot accept open POs or extend credit/terms at these prices. APO and loreign orders are not accepted.

We prepared this ad in June, & prices do change, so call to

MERICAN EXPRES!

HIGH TECHNOLOGY AT AFFORDABLE PRICES

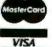

I MILFORD, NH 03055-0423 🗆 TELEPHONE (603) 881-9855 🗷

half or more of the royalty money. Some people argue, however, that unless the programming is especially creative, Rob occupies essentially the same role as a ghostwriter and deserves pay but no royalties. And what about the programmer brought in by the publisher—should she get credit in the promotion? Who pays for her time?

Rob and Mary have further complicated the question of how to apportion profits (and perhaps increased their potential profits at the same time) by taking the product to a software publisher interested in promoting the product beyond the traditional marketing channels. Rob and Mary's names are used in the promotions, and if the product is a success they'll soon see Spelldata T-shirts and little stuffed Dumptrucks in the stores. How much of the profits do they deserve for each T-shirt and stuffed Dumptruck that's sold? And if Rob and Mary's names become household words as a result of the product promotion, how will superstardom affect the royalties they can demand on their next product?

CASE #4 Walt Wizard, masterful money handler, and Tom Brightman, wellknown program designer, met at one of

those cocktail parties that make big computer shows almost worth attending. It didn't take them long to realize that they had the same idea in mind for a new product and that they were a potentially great team. The Wizard knew what had to be on the screen and in the reports, and Tom could write the system design specs. The Wizard would attract the financiers, and together they could build a company that would skyrocket if they could move fast enough. They knew the product's success depended largely on getting it into the market very quickly, and the one person who could do the job was Sam Supercoder, a programming genius at implementing complex ideas in assembly language. Sam looked at Tom's design specs, suggested some improvements to which Tom and the Wizard agreed, and finished coding in three days, which gave them the edge they needed. The Wizard took the finished product to a group of venture capitalists who gave the threesome start-up money in return for 49 percent of the company.

In this case, all three will share in the profits and help determine pricing by virtue of their equity ownership in the company they're building. But how should the 51 percent share be split among them? The original idea came from Tom and the Wizard. Tom wrote the design specs, but all of them contributed to the design. How much is the Supercoder's contribution worth? After all, he got the product to market within the time frame.

CASE #5 Susan Smart had been working as a computer programmer and systems analyst for a management consulting

firm during the day and spending all her spare time designing a microcomputer software system. When she had a reasonably good plan down on paper, she approached Clyde Dealmaker with her idea. Clyde convinced a management team to invest its time and enough money for Susan's salary and start-up costs on his

#### DECADES OF SERVICE

#### Washington Computer Services

97 Spring St., New York, NY 10012

MIN WENSHINGTON IN ME HE

TO ORDER: Call our toll-free number: (800) 221-5416. In N.Y. State and for technical information: (212) 226-2121. Hours: 9 AM-5:30 PM (EST) Monday-Friday TELEX: 12-5606 CABLE: WASHCOMP NYK

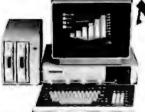

The Professional's Workstation

We feel that this uniquely

microcomputer solution.

demonstration.

flexible graphics work station

Please call for prices and a

offers a most cost effective

NEC PC-8800

- INCLUDES:
- \*N-BASIC-80. 88
- **WORDSTAR**
- -MULTIPLAN
- •HIGH RES. (640 × 400) CAD/CAM GRAPHICS
- MONOCHROME & RGB COLOR
- ■514 "& 8" DISK DRIVES

#### OPTIONAL

- -8 Mhz 8086, 16 BIT
- •HARD DISK DRIVE
- \*SPEECH SYNTH & RECOR.
- LIGHT PEN

NEC on GSA Contract #G500K830156035

PLEASE! Do not confuse us with mail order dealers. We are a full service distributor from micros to maintraines. System houses, educational institutions & governmental agencies of the special consideration. Leasing available. N Y. State agencies, municipalities, and schools—call us for information on our 0.6.8. term contracts on hardware & software.

#### DEALER and INTERNATIONAL INQUIRIES WELCOME

Please call to move an appointment for denionstration of this extraordinary computer at our showroom. Prices subject to change without notice, call for latest prices. Prices include 3% cash discount in Yimportal add sales that  $CP/M^{-1}$  is a trademark of Digital Research. All sales subject to our alandard sale conditions lave late on request. Above prices do not include customization or installation.

## RadioShackTRS-80's

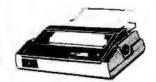

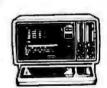

YOU CAN SAVE money when you buy Radio Shack TRS-80 Computers from Pan American Electronics. Pan American Electronics went into business in 1976 and led the way in bringing consumers original Radio Shack TRS-80 Computers at reduced prices.

NO other company has done it longer, NO other company has done if better and NO other company sells them for less.

#### Pan American Electronics

#### **TOLL FREE NUMBER 800/531-7466**

1117 Conway Avenue • Department B Mission, Texas 78572 Phone: 512/581-2766 Telex Number 767339

TM — Trademark of Tandy Corporation

# THE PRICE OF ///S/WAS JUST SHATTERED!

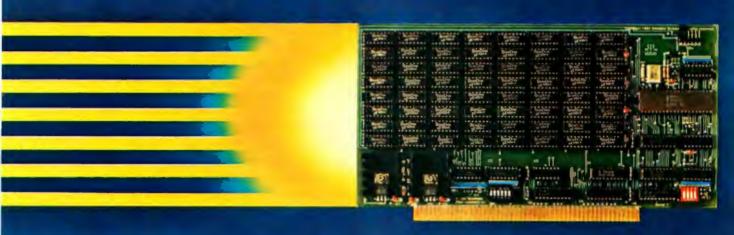

## 256Kbyte SemiDisk\*<mark>5995</mark>

For more than a year, we've been making the most advanced disk emulator available for microcomputers. The one that's taken the "waiting" but of computing. Now, we have some more news that'll set the world on fire: A price cut! The NEW 256Kbyte board is only \$995. And the 512Kbyte SemiDisks for the S-100 and TRS-80 Model II are \$1495. (1Mbyte unit is \$2350.) So, what are you waiting for?

The SemiDisk is the **ORIGINAL** single-board microcomputer disk emulator. It has a greater storage density than any other: 1 Mbyte per board! And we've been shipping them for over a year! We didn't do this with 'me too' engineering. Our products are true innovations, based on miliable technology and proven designs, without the need for custom components.

Floppies are ok for data transfer or long-term storage. But they fall far short as online storage. If you are using high level languages, spelling checkers, word processors, databases and other disk-intensive software, you know the price you are paying: time. Your productivity is going down the drain. The SemiDisk disk emulator will save time and increase your productivity.

Even better, Release 5.0 of the SemiDisk CP/M-80 installation software contains SemiSpool, an automatic printer buffer. No extra hardware is required; it's all in the software. Up to 8 Mbytes of buffer space! It's a better solution than a \$350 64Kbyte printer buffer that wastes space on your desk. Send documents of almost any length to the printer at a very high speed, then continue using the computer immediately. No Waiting!

#### **SemiDisk**

It's the disk the others are trying to copy.

SemiDisk Systems, Inc.

P.O. Box GG Beaverton, OR 97075 (503) 642-3100

NO WAITING

assurance that the venture capitalists would soon be eating out of their hands. The management team liked Susan's concept but soon came up with an entirely new user interface for the program that they felt had a better chance of success. Susan improved the design and began writing code.

As it turned out, Clyde was wrong about the venture capitalists. The management team, desperate to recoup its investment of time and money, sold the program idea to a hardware vendor, who would use an in-house software team to develop it.

In this case, the idea for the program was Susan's, but the program changed considerably after she brought it to Clyde. No coding was done beyond what was needed for a demo, and because Susan was paid a salary, she assumed little risk. Clyde invested time, but no money. The management team, which contributed to the design, invested its own money and time without compensation. Was the vendor's decision to buy the program based on the management team's interface design or Susan's original concept? Who should profit from the sale?

#### Alternate Arrangements

There are probably as many stories as there are programs. Programmers are faced with several complex alternatives from which to choose, and they don't have much help in choosing. Going to work for a major software house for a salary and stock options is one. This option means a lower risk for the programmer and potentially lower gain. Working for a start-up company for a salary and equity usually translates to higher risk and potentially greater gain. Employment agents may be able to offer some help in negotiations.

If, however, a programmer decides to develop a product, the issues get muddy. How much is the idea worth? How much are the coding, documentation, marketing, and distribution worth? George Tate of Ashton-Tate, a software publisher that also develops in-house software, notes that advertising and marketing are now by far the biggest costs in bringing a product to market, exceeding the costs of

research and development. This factor is bound to have some effect on the price.

Traditional software publishers such as Ashton-Tate, Digital Marketing, Software Publishing, and Information Unlimited Software offer independent software vendors a variety of choices, among them buy-out agreements, licensing agreements, stock offerings, and royalty arrangements. The amount of money publishers are willing to pay depends on the amount of work done by the author, anticipated market share, and pricing. However, there is no clearcut formula. Some software publishers may be willing to help develop a program if the idea has market potential, but most prefer to take on a product that's near completion. All will assume documentation, marketing, distribution, and pricing responsibilities.

New software producers like Electronic Arts and International Microcomputer Software Inc. offer programmers another choice. Some will promote the authors and give them status and possibly even some control. Electronic Arts calls itself an "association of electronic artists" and puts the software authors' names on the cover of the software package. IMSI, for example, lets authors hire and fire their product managers.

Software producers tend to pay higher royalties than software publishers, but the amount of royalties and advances varies widely. It might seem that with a software producer the programmer can become a superstar. But what happens when a producer comes up with the idea or if he asks a famous mystery writer, sports car driver, or tax analyst to design a product? Will the programmer share equally in the royalties and fame?

#### Changing Rules

Clearly, it's not always obvious how to divide up the dollars. In the complex, undefined microcomputer software industry, the rules change as fast as the technology. Both the amount of the royalty and the basis on which royalties are paid vary from one publisher to another. Royalties can be based on wholesale revenues, gross profits, or retail prices, and it takes an expert to assess the best arrangement. Unfortunately, however, a programmer whose expertise lies in software development cannot become an overnight expert in contract law, marketing research, and distribution.

Peter Sinclair of Software Publishing, a company that develops inhouse software and markets software from independent vendors, says that the independent software producers he sees are often naive not because they haven't done enough background work but because no clearinghouse for information exists. The book hasn't been written yet. And while many standards of excellence exist as guides for programmersproposed graphics standards, communications standards, and even operating system standards-there are no established algorithms for the business and marketing sides that will guarantee programmers a fair share of the profits. Many programmers learn the hard way that it's not unusual for someone else to make a fortune from their genius.

The book publishing, recording, and movie industries have agents and standard contracts. Now agents are emerging for software authors, but standards for determining the value of ideas and programming remain undefined. Programmers as a group need to exchange information, perhaps through electronic bulletin boards and networks as a means of establishing those standards. It might be worth some programmer's time to set up a database and begin collecting information.

Until programmers themselves begin to address these issues, they can never be sure of getting just rewards for their work. But programmers would not be the only ones to benefit from standard business practices. Software houses would have a more stable basis for determining prices, and greater price stability would benefit consumers.

Barbara Robertson is a technical editor in BYTE's West Coast Bureau (BYTE/McGraw-Hill, 4th Floor, 425 Battery St., San Francisco, CA 94111).

## Computer Graphics

If you are an engineer or designer, film producer or cartographer, imagery analyst or medical researcher, or employed in aerospace, architecture, energy, education, manufacturing or medicine...

Whatever your profession or specialty, whatever your current challenge or ultimate goals, computer graphics — although still in its infancy — is already exerting a profound effect on your working world.

In applications from CAD/CAM and image processing to business graphics and mapping

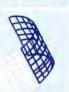

enhancement, computer graphics is making your work more efficient, your decisions more cost-effective and your communications more dynamic and meaningful.

For all these reasons, and more, you need Computer Graphics World. It's the only monthly magazine that deals exclusively with computer graphics applications across a broad spectrum of interests.

And it's clearly written – from the user's perspective. For total reader comprehension. Total communication. Total impact.

Whether you are a technical or manufacturing manager, financial or communications professional, purchasing agent or company president or if you are employed in engineering, exploration, business systems, microprocessors, training or transportation...

Then computer graphics is vital to your future. From management reporting, financial forecasting and data analysis, to sales, training and advertising, computer graphics is revolutionizing business information management.

With visual dynamism...

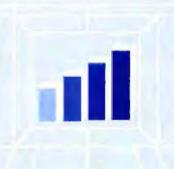

significant savings in cost for art preparation... enormous savings in time through design flexibility and productivity.

All these benefits – plus every technological and commercial trend – is covered in full by Computer Graphics World.
Clearly. Succinctly. Memorably. Every month.

This unique, dynamic magazine — written from the user's perspective — provides the information you need to expand your industry knowledge, refine your professional judgment and target your management decisions.

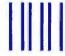

#### **BUSINESS REPLY MAIL**

FIRST CLASS PERMIT NO 3 TULSA, OK 74101

POSTAGE WILL BE PAID BY ADDRESSEE

Computer Graphics World Publishing Company, Inc., P.O. Box 122, Tulsa, OK 74101 NO POSTAGE NECESSARY IF MAILED IN THE UNITED STATES

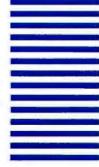

# COMPUTER GRAPHICS WORLD A PennWell Publication

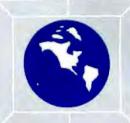

#### HAS THE WHOLE PICTURE...

Whether you're a scientist or business person, behind the scenes or on the firing line; if you're concerned with designing, manufacturing or communicating with computer-generated images, then Computer Graphics World is intended for you.

Because it's unique: the only monthly magazine devoted exclusively to computer graphics applications in their every possible aspect.

Comprehensive, timely and objective, it covers the who, what, where, when and why of this burgeoning technology and exploding industry. The people and products, applications and insights, trends and events. All the information you need to maintain your perspective and sharpen your vision in this brave new world where the only constant appears to be change.

If you've never before subscribed to Computer Graphics World, you can take advantage of a no-risk, money-saving, unconditionally guaranteed offer.

Just mail the attached card today, and this dynamic magazine will come to you at the money-saving rate of only \$24 for 12 issues. That's a full 20% off our regular annual rate.

Remember, we guarantee your satisfaction for one full year. If at anytime you should decide to cancel your subscription, we'll refund your payment in full.

So take advantage of this generous introductory offer. And start to receive the magazine that will keep you abreast of applications which—the experts predict—will grow by 60% a year through 1990 at least!

Send in this reply card now and save 20% or for faster delivery call toll free 1-800-331-5959 • OK (918) 835-3161

|      | oriter Graphics                                                                                                    |
|------|----------------------------------------------------------------------------------------------------|
|      | Complifer Glau                                                                                                    |
| -    | Company                                                                                                    |
|      | CO. Wich                                                                                                    |
|      |                                                                                                    |
|      | Editorial Highlights  Editorial Highlights  Ammangh primare edited to uses of computer graphics. C.G.W. is also directed on vehicles in on the latest in echicles are on computer or on the latest in echicles are on computer or on the latest in echicles are on the suppression of equipments and applications.                                                                                                    |
|      | Editorial Highlights  Amount primary edited to uses of computer graphics. CGW is also directed at very primary primary edited to uses of computer graphics and on the latest in rechnance of edupment and services to compute graphics.  PLATURES  TORON OF THE PROPERTY OF THE PROPERTY OF TH |
|      | catitoriol riles and the lates and the lates |
|      | the graphical tero kind                                                                                                    |
|      | sens of complete teachers                                                                                                    |
|      | and added to seconds                                                                                                    |
| 20   | amough primeri and sport appring                                                                                                    |
| i    | temporary primary edited for uses 5 and main in the control of the control of the |
|      | Authority Drums and stand opposed of Cabicak 3 of bening CADICAN 3 of bening CADICAN 3 |
|      | DEPARTMENTS  CADICARION SERVICES  CADICARION  THE SECURICARION  CADICARION  THE SECURICARION  THE SECURICARION  THE SECU |
|      | o The experience of Control of Control of Co |
|      | SPARTMENTS  System states will consider inverses of COVETs and states  System states will consider inverses of COVETs and states  System states will consider inverses of COVETs and states  System states will consider inverses  System states and will states and states and sta |
|      | - California of Fict pondivis                                                                                                    |
|      | Con Printing Floring Segment 1 CG in Printing Floring Procession of Segment 1 Segment 1 Segment  |
|      | Technology Works squared  Technology Works squared  According Market Now Per Incorporate  According Stress Now Per Incorporate According to Now Applications in Proceedings  According to the Proceding Procedure  New Applications in Procedure  New Applications in Procedure  New Applications in Procedure  New Applications in Procedure  New Applications in Procedure  New Applications in Procedure  The Name Applications in Procedure  New Applications in Procedure  New Applications in Procedure  N |
|      | THE PROPERTY AND ADDRESS OF THE PARTY AND ADDRESS OF THE PARTY AND ADDR |
|      | Nicoland Briefs House Application - Micoland Application                                                                                                    |
|      | Application Briefs How and Crist version, september Applications in the Applications in the Applications i |
|      | a Francisco Grown                                                                                                    |
|      | Application Briefs Application Briefs Application Briefs Application Application Application Briefs Application Briefs Applicat |
|      | the top top top top top top top top top top                                                                                                    |
|      | The NY Openion Soll to the control of control of contro |
|      | Constitution of the second second sec |
|      | Nemonal Processor of the conceptual to the processor of the conceptual to the conceptual to the concep |
|      | THE PERSON NAMED IN COLUMN TWO IS NOT THE PERSON NAMED IN COLUMN TWO IS NOT THE PERSON NAMED IN COLUMN TWO IS NAMED IN COLUMN TWO IS NAMED IN COLUMN TWO IS NAMED IN COLUMN TWO IS NAMED IN COLUMN TWO IS NAMED IN COLUMN TWO IS NAMED IN COLUMN TWO IS NAMED IN COLUMN TWO IS NAMED IN COLUMN TWO IS NAMED IN COLUMN TWO IS NAMED IN COLUMN TWI |
|      | Summass Georphics the use of the summary of the summary of the sum |
| call | Musiness Greathics treatment     regardiscipros Discrete data     regardiscipros Discrete data     regardiscipros Discrete data     regardiscipros de des incorrectes en en-     computer of created of and the incorrect                                                                                                    |
| call |                                                                                                    |
|      | Compared production of the Compared production of the Compared production o |
|      | Figure 2 and program and control and control of Cought Chor                                                                                                    |
|      |                                                                                                    |

| SPECIAL SAVINGSSPECIAL 385-DAY                                                                                                    | М |
|----------------------------------------------------------------------------------------------------|---|
| GUARANTEE OF SATISFACTION                                                                                                    |   |
| YES                                                                                                    | H |
| Send the current issue of COMPUTER GRAPHICS WORLD to me for no-risk evaluation and enter a one-year (12 issue) subscription for me at the special \$24 rate — a 20% saving vs. the regular subscription rate. It is understood that my satisfaction is unconditionally |   |
| guaranteed for a full year. If not satisfied at any time I may cancel and you will refund my entire subscription payment — NO QUESTIONS ASKED.  20% OFF PRICES: USA \$24; Canada & Mexico \$28                                                                         |   |
| International \$32  ☐ Payment Enclosed ☐ Bill me later ☐ Mastercard ☐ Visa ☐ Amer, Exp. (same refund guarantee of satisfaction)                                                                                                    |   |
| Cardholder's Signature                                                                                                    | ı |
| Cardinolder's Signature                                                                                                    | Н |

| NAMETITLE                                                                                                    |                                                                                                    |
|----------------------------------------------------------------------------------------------------|----------------------------------------------------------------------------------------------------|
| COMPANY                                                                                                    |                                                                                                    |
| STREET ADDRESS                                                                                                    | HOME _ BUSINESS                                                                                                    |
|                                                                                                    | STATE ZIP                                                                                                    |
| 1. What is your job title?                                                                                                    |                                                                                                    |
| 2. Please check the one box that best describe                                                                                                    | s your company's business or industry:                                                                                                    |
| Computer Service including Graphic Design, Time Sharing, System Houses, System Bullders, Data Processing, Software, & Consulting Computers and Peripherals Manufacturing Other Manufacturing Architecture, Engineering, Construction, Including Space Planning Financial including Banking, Real Estate, Insurance & Brokerage Process Industries including Petroleum, Minerals, Chemicals, Forest Products, Food, & Drugs Distribution including Wholesale, Retail, Restaurant, & Food Chains Transportation including Rail, Bus, Marine, Shipping, Auto Rental, Airline, Trucking, & Air Freight | Utilities including Energy, Telephone, Telegraph, Satellite, Common Carriers, & Pipelines Personal & Business Services including Medical, Legal, & Accounting Business Services including Printing, Publishing, Advertising Agencies Television & Motion Picture Production, Design Studios, & Allied Services Scientific & Educational Research Organizations including Geological, Marine, Cartography, Astronomy, & Biology Non-Manufacturing Industries including Exploration, Mining, Drilling, Agriculture, Forestry, & Fishing Educational Institution Other Please Specify |
| 2 Ciamahan                                                                                                    | A Coto                                                                                                    |

## A C Language Primer

### Part 2: Tool Building in C

#### by James Joyce

It is difficult to say whether C has become so popular because it is the major language Unix is written in or because it is in its own right a clean, small, highly expressive language. C allows programmers to write programs that package assignment expressions inside a logical test, as in this example:

```
/*-- copy.c Use preprocessor variable for EOF --*/
#define EOF -1
main ()
    int byte;
    while ( (byte = getchar( ) ) != EOF)
        putchar (byte);
```

In this case the while statement makes the program one executable statement in length. It copies characters until EOF (end of file) is reached. Such economy does have its disadvantages in that obscure C code is fairly easy to write. A programming language purist can rightly accuse C of inviting side effects in coding. But to the C language veteran, the side effects are desirable and should be treated with proper respect.

The proper C program is organized into functions, one of which must be named main. When a C program executes, control is given to main first. As we saw in Part 1, it is common practice in C to organize particular aspects of processing into functions called by main.

In this second and final part, we shift our emphasis from language fundamentals to the important concept of tool building in C. As we write programs we will be alert to code that could be packaged into a generalpurpose function and employed in solving more than one problem.

#### Arrays of Characters

Because C contains no built-in function to read an

entire line of input, it could be called a rather primitive language. Yet part of C's elegance and appeal is due to its encouragement of tool building. You can build a routine to read a line of input and package it as a function named getline that you can then use whenever the need arises. The next two examples develop a slightly modified version of the getline function found on page 26 of Kernighan and Ritchie's book The C Programming Language (Prentice-Hall, 1978). The first example focuses on character arrays, and the important work is done in main.

```
/*- getline.c To illustrate character arrays -*/
#define EOF -1
#define NL
#define EOS '\0'
                                                         1" A "/
#define LIMIT 1024
main ()
    int byte, index;
                                                         /* B */
    char line[LIMIT];
                                                         1* C */
    for (;;) {
        for (index = 0; index < LIMIT - 1; index++) { /* D */
          if ((byte = getchar()) == EOF) break;
                                                         /* E */
          else if (byte == NL) break;
               else line[index] = byte;
      if (byte == EOF) break;
      else if (byte == NL) line[index++] = byte;
                                                          1* F *1
      line[index] = EOS;
      printf("%s", line);
```

This example begins by defining several preprocessor variables; the backslash-zero combination inside single

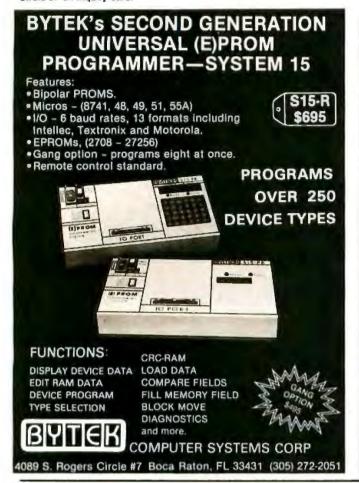

#### PROGRAMMERS FLIGHT SIMULATOR Apple II Plus DOS 3.3 48K

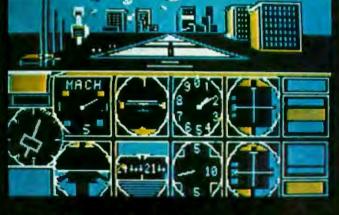

This total IFR System disk features gobs of menu selectable flight programs each with breath taking realistic picture graphics, moving scenery, airport approaches, holding patterns and much much more.

\$50.00 At your Computer Store or direct from Visa Mastercard

Programmers Software 2110 N. 2nd Street Cabot, Arkansas 72023 (501) 843-2988

quotes in line A is C notation for a byte of all zeros, by convention the end-of-string maker in C. In C, any single byte of data inside single quotes tells the compiler to use the value of the byte as an integer. Character strings are enclosed in double quotes, as they are in the printf statements used in earlier examples.

In line F the end-of-string marker is assigned following the last character in the array just before it is printed. The %s format code indicates that the line is a character string. To verify that the zero byte is needed, run this example without lines A and F. Be sure to enter more than one line in assessing the effect of not having the end-of-string marker.

Line B shows how arrays are declared in C. The brackets distinguish arrays from functions. As mentioned in Part 1, a preprocessor variable is used to specify the array bounds; thus you can easily change the value throughout the program simply by changing the preprocessor command.

Line C shows a for loop that, undisturbed, will run forever. You can exit the loop using the break command if the end-of-file character is reached. Note that break on end-of-file occurs twice here, once to exit the for loop in line D, and once to exit the for loop in line C.

The for loop beginning with line D gets one character at a time and puts it into the array. The value of index starts at zero because arrays in C start at zero. The limit of the array must be adjusted down by one to compensate. The expression LIMIT-1 is calculated only once, at compile time.

There are three conditions for exiting this inner loop: if the array is full, as tested for in line D; upon reaching end-of-file, as in line E; and upon reading a newline character. If these conditions do not exist, the byte is added to the array.

The next example illustrates the use of arrays as function arguments. The code in the inner loop of the previous example is the heart of the next version of getline. Preprocessor variables are defined in getline because they are used there, although they could have been defined with the others at the beginning of the code for main.

```
/*-- getline2.c To package getline as a function --*/
#define ALLDONE 0
#define LIMIT 1024
main()
    char string[LIMIT];
    while (getline(string, LIMIT) != ALLDONE)
        printf("%s", string);
getline(line, toobig) /*- To read a line into an array --*/
#define NL '\n'
```

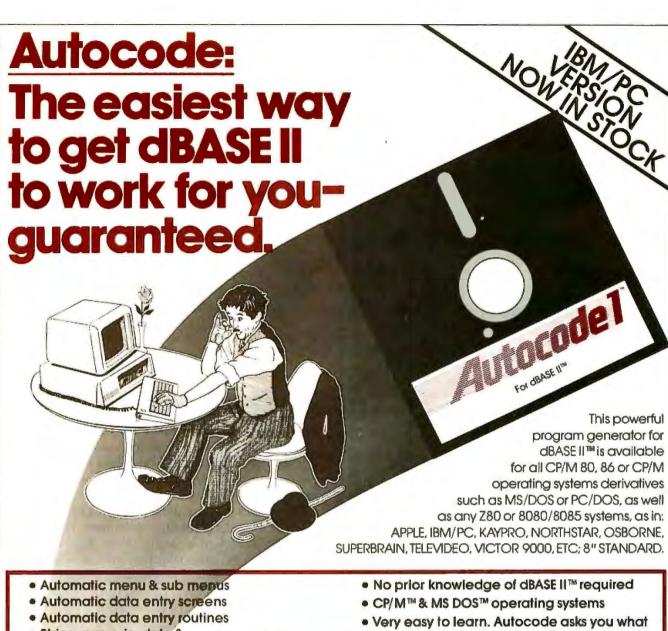

- String, numeric, date & calculated fields
- Automatic multiple reports
- Automatic programs in dBASE II™ code with interactive screens

ONIY \$195

- Very easy to learn. Autocode asks you what you want to do in menu form.

  The easte produced.
  - The code produced impresses the most experienced programmer.

AXEL JOHNSON CORPORATION

STEMMOS DIVISION

666 Howard Street, San Francisco, CA 94105 / Tel: (415) 777-3800

#### Just send the following to address above today.

- Your diskette format & hardware
- How many Autocodes you want at \$495 each\*
- Your name & complete address
- A check or money order.

  \*In CA odd 6% roles lax.

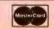

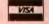

For dBASE II

MANUAL

Credit card buyers may substitute their card number and expiration date for the check. Or call us tall free and save the trip to the mail box.

#### **IRONCLAD GUARANTEE**

Try AUTOCODE Risk Free

The AUTOCODE I Program Generator you receive will be complete and unabridged. Use it for 30 days, it for any reason whatsoever you decide it's not for you, return it to us and we will gladly retund your money (less shipping). No questions asked.

FOR ORDERS, TECH SUPPORT OR INQUIRIES: 800-262-8800

Dealer inquiries invited.

Or order toll free 800-227-1617 (Ed. 417)/In CA call 800-772-3545 (Ext. 417)

IBM is a registered trademark of International Business Machines. Inc. aBASE III® Ashton Tate. CP M is a registered trademark of Digital Research, Inc. Autocode 1® Stemmos Ltd.

291

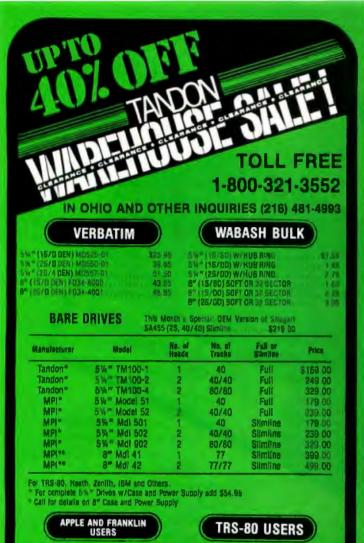

| Franklin Ace 1000 Computer W/64A<br>Cumpling EX Hi-Resolution | \$798.00 |
|---------------------------------------------------------------|----------|
| Graphics Printer Interface                                    | 129.00   |
| Dumpling-Es Hi Rea Graphics                                   |          |
| W/64K Suller<br>Grappler plus Apple I/O                       | 289.00   |
| W/Free Printer Cable Fourth Dimension Apple Disk              | 139.00   |
| Drive W/ Yr Warr.                                             | 229 00   |
| Fourth Dimension Disk Controller                              | 89.00    |
| Fourth Dimension Parallel Card                                |          |
| and Free Cable                                                | 59.95    |

#### **SUPPLIES**

| 5 m² file the for                                                                                                    | 401.00 |
|----------------------------------------------------------------------------------------------------|--------|
| Avery Tanualisis                                                                                                    | 864.40 |
| CALL OF CHILD AND ADDRESS OF THE PARTY OF THE PARTY OF TH |        |
| 5000 NW 1 1%                                                                                                    | (9,95) |
| Fan Fold Puper                                                                                                    |        |
| WWW.11 (Bib write 3000 count                                                                                                    | 29.95  |
| 14% x 11 18 lb while 3000 count                                                                                                    | 39,95  |
| Head Cleaning for                                                                                                    | 17.95  |
| 16K Pam Kils 41 16 200 NS                                                                                                    | 17 95  |
| 04K Rum Kills 4164 200 NS                                                                                                    | 79.00  |
| Epson Printer Service Manual                                                                                                    | 29.95  |
| Epson Brattey Plus                                                                                                    | 83 95  |
| Paper (With F.O.B. S.P.)                                                                                                    |        |
|                                                                                                    |        |

| Diakis (VTM DAN Driva                                                         | BEARING. |
|-------------------------------------------------------------------------------|----------|
| Upgrade*                                                                      | 209.00   |
| All Hardware and Cables for 7 Down<br>Warranty 100% Companiole No<br>required | 1 Year   |
| *Both with Free Otsk Diagnostin Solly                                         | are      |
| RS-232 Board for Both Model III                                               |          |
| and IV                                                                        | \$ 79.85 |
| LNW System Expansion I/O For Model I W/32K                                    | 349.00   |
| I NDoubler 6/8 Double Density Board for Model 1                               | 00.051   |
| Sprinter Speed Up Kill 4 MHZ Fast                                             | 69.95    |

DAKE INTO DISK DIEVE

#### PRINTER BUFFERS

| PRINTER BUFFERS                                              |             |
|--------------------------------------------------------------|-------------|
| Quadram Microfazer                                           |             |
| Paraliul to Parallel w/8K                                    | \$109.00    |
| Parallel to Serial w/BK                                      | 189 00      |
| Serial to Serial W/8K                                        | 189,00      |
| Serial to Parellet w/BK                                      | 189 00      |
| All come with pause control and copy can be upgraded to 512k | tealine and |
| Practical Peripherate                                        |             |
| MPB/EPSON W/16#                                              | \$149.00    |
| MPB/EPSON W/32K                                              | 189 00      |
| In-Line Parallel or Security / JOK                           | 289 00      |
| In-Line Para lei > Senal w / IAK                             | 609.00      |
|                                                              |             |

#### MICRO DATA SUPPLIES

22295 EUCLID RVE. EUCLID, OHIO 44117

A BUBSIDIARY OF THE COMPUTER WAREHOUSE, INC. OF DHIO

WE ACCEPT

• Visa

• MasterCard

• Checks

ALL PRICES
ANE FOR
MAIL DROER ONLY
Prices. Specifications
and Offerings subject
to change without
notice

ADD S3 DD FDR SHIPPING & HANDLING 18.00 Enter for C.O.O. Orders Only Residents and 6.5% Sales Yes

MOST SCHOOLS AND GOVERNMENT PURCHASE ORDERS ACCEPTED

```
#define EOS ' \0'
#define EOF -1
                                                         1 G 1
char line[];
int toobia:
    int byte, i;
                                                         /* H */
    for (toobig--, i=0;
        i < toobia &&
        (byte = getchar()) I= EOF &&
        (byte != NL);
            ++i) {
            line(i) = byte;
    if (byte == NL) line[i++] = byte;
    line[i] = EOS;
    return(i):
                                                          1 1 1
```

The parameters of getline are defined in line G and the subsequent line. Note that these declarations are made before the brace that contains the body of the function. The declaration for line as a character array lacks a number in the brackets because the true array will be handed to getline, and its length will have been determined in main.

Parameters in C are passed not as addresses of locations in the calling routine, as in many languages, but as their values. Consequently, values given to getline may be changed by code in getline without affecting their counterparts in main. If we pass simple arguments, such as the constant 1024 or a variable such as byte, a copy of the value is given to the function. If we pass an array, however, the address of the array is passed to the function rather than the contents of the array.

One consequence of this approach is that we can write getline as we did, but if we wrote a similar function—say, getbyte(byte)—we would hand the function the current value of byte as a parameter and, upon return, the value would be unchanged. To programmers this means that functions return only one value, and that is through the return statement. All values passed as parameters become copied into areas local to the function. If you pass an array as a parameter, you will actually be passing a pointer to the array (that is, its address). We'll return to this in the section introducing pointers in C.

Now let's look at what the user would see as the program code is being compiled.

```
$ cc -v -o getline getline2.c
getline 2.c;
Preprocessing
Compiling
Assembling
Loading
```

#### PROTECT YOUR COMPUTER AGAINST GLITCHES, SPIKES, TRANSIENTS, AND DIPS.

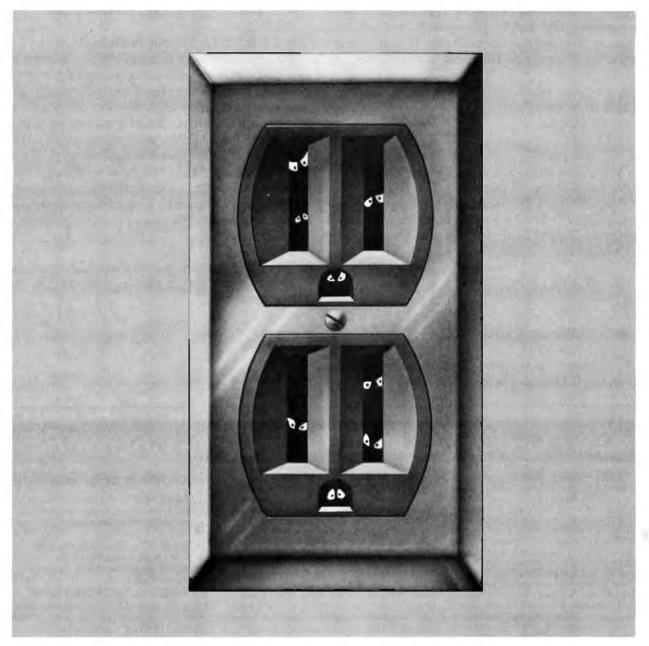

Who knows what evil lurks inside the typical AC power outlet? We do.

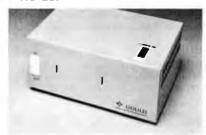

Voltages that fluctuate, sine waves that distort, and a wide variety of electronic noise caused by disturbances on the line.

For a computer memory, any one of those problems could be the end of the line. And for you perhaps the end of several hours of programming, calculations, or word processing.

That's why you need the Gould Personal Conditioner. It's a compact, inexpensive version of the line conditioners we sell to large

computer users.

The **Personal Conditioner™** eliminates voltage surges and dips, and filters out power line noise. Yet It's only 7½ inches wide, 3¼ inches high, and costs just \$150.

high, and costs just \$150.
A small price to pay for such Important protection.

For the name of your local computer dealer who carries the Personal Conditioner, M call Toll Free 800-854-2658. In California, (619) 291-4211. Gould Inc., Power Conversion Division.

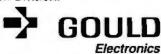

The first line asks that cc (the C Compiler) be run, with the option -v indicating that each stage of the compilation process is to be reported as it is entered. The -o option tells or that the executable version of the program is to be stored in a file named getline. When the processing is complete, the shell returns with its prompt: \$.

To execute the program you need only type its name and press the Return key. Then give it some data:

\$ gettine

This is some normal data. This is some normal data.

Here a line of data was typed, followed by a Return and then the end-of-file signal Control-D. Two lines appear because the first line is the Unix shell's transcript of what you typed and the second line is getline's output.

In the example that follows, a line is typed, but instead of pressing Return, Control-D is typed at the end of the

line:

\$ getline

Here I type Control-D>Here I type Control-D>\$

Everything seems run together, but that is because we typed Control-D instead of Return. The shell's transcript

of what you typed runs on the first >, getline's output continues on the same line until the second >, and the shell's prompt appears at the end of the line. On a video terminal, the cursor would be waiting at the end of the line for you to type another command line.

The Switch and System Statements

The last control structure we'll discuss is switch, which allows a multi-way decision via an elegant construct. We introduce switch with the system statement, which enables you to issue commands to the host operating system from your C program. Our example issues Unix commands, but that's because the system on which the program runs is Unix. Properly implemented, the system function simply hands the host operating system a pointer to a character string containing a command, then returns control to the user's program. The example that follows is a simple but suggestive help program for C programmers.

/\*- switch.c Demonstrate switch command and system call --\*/

#define BLANK 1 1

#define EOF

#define NL

#define TAB

main()

### IBM PC-8087SUPPORT FROM MICROWARE

87 FORTRAN/RTOS" is a full ANSI-77 subset with 8087 extensions. It generates in line 8087 code allowing use of all 8087 data types, including 32, 64 and 80 bit reals and 64 bit inlegers. The complete subset I/O is supported including internal and External Files and List Directed I/O. Exceptions allow the generation of recursive subroutines, interrupt handlers and can cause interrupts from FORTRAN, 87FORTRAN/RTOS uses the Intel large memory model, allowing data/ code structures which utilize the full megabyte. The compiler provides direct access to 8088 ports and supports logical operations on 8 and 16 bit operands normally treated in assembly language. 87FORTRAN/RTOS is ideal for applications which are number intensive or control hardware, 95% of all "main frame" size programs compile and run without extensive editing. The price includes support for one year and RTOS. ..... \$1350

87PASCAL/RTOS" is the most powerful compiler available to PC users at this time. It is an ISO-Standard Pascal, with 8087-8088 exceptions. These make it posaible to use all the 8087 data types directly, while generating modules in one of the three Intel Memory Models. Modules produced using different memory models can be interfaced and linked. This gives the user complete control of the memory model/speed trade off characteristic of iAPX cpu's. All exceptions to the ISO definition are clearly marked with a grey background in a manual which is a standard of the industry, and more readable than many tutorials. The compiler makes it possible to cause or handle interrupts, it also reads ports and performs all the tasks necessary to control IAPX-86 hardware. Use of 87PASCAL guarantees you upward compatibility with future intel processors and languages Includes RTOS, ..., \$1350

RTOS" — Real Time Operating System

RTOS is a MicroWare configured version of IRMX-86, Intel's legendary real time operating system. This DOS is entirely re-entrant and provides many features found only on mainframes. It includes the Intel Assembler, ASM-86, which supports the 8086, 8087, 8088 and 80188, All modules produced by the compilers or ASM-86 are combined, loaded and managed with the Utilities LINK-86, LOC-86 and LIB-86. These products make it possible to load modules anywhere in RAM, and resolve external references between runtime modules. Overlays with a single root job are supported by the linker. Binding of modules is accomplished at link or load lime, RTOS/ASM-86/LINK-86/LOC-86/LIB-86...

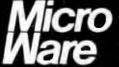

P.O. Box 79 Kingston, MA 02364 (617) 746-7341

#### MicroWare 8087 Products

87MACRO" - the key to writing 8087 assembly language routines using the IBM assembler, it contains a complete library of 

87BASIC" - includes patches for BASCOM,COM, BASCOM,LIB and BASRUN.EXE and the MicroWare 8087 runtime routines ......\$150

87PASCAL"/87FORTRAN" -8087 libraries and IBM compiler patches, either for..... \$150

MATRIXPAK - assembly language matrix routines callable from any 8087 compatible IBM compiler. Allows userspecified very large matrices. Size is limited 

87FASTPAK™ - Includes your choice of one MicroWare runtime library, the 87/88 Guide, an 8087, and installation instructions......\$375

8087 CHIP · in stock............\$223 87/88GUIDE - an excellent tutorial on

writing 87/88 code and interfacing it with compilers-full of code that runsl...... \$30 SuperSoft Fortran. 340 SuperSoft 87 drivers . . . . . . . . . . . . . . . . 50 STSC APL#PLUS/PC... 595

Microsoft Fortran 3.4...... 340 Microsoft Pascal 3.4. 340 Microsoft Business Basic Compiler ..... 495 Microsoft C Compiler 450 

## **Incubation Complete**

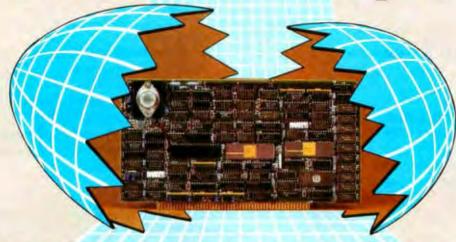

### A Third Generation is Born

(Pictured above)

A Z80 based microcomputer board with memory and I/O functions

Fully compiles with IEEE 696 Standard

4/6/8 MHz Z80 A/8/H\* Supports CP/M\* Plus

- Operates as bus master/slave for multi-user, multi-processor architecture.
   64K on board memory, dual ported, parity checked
   2 serial ports, 1 full SASI port
   All I/O drivers on board

- Memory management
- Full 24 bit address capability
- 3-16 bit CTC's

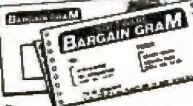

#### ExpandoRAM IV—Random access memory board utilizing 64K or 256K NMOS RAM chips

- Fully compiles with IEEE 696 Standard
- 256k capacity with 64k chips
  1024k capacity with 256k chips
- Error checking and correction (2 bit detection, 1 bit correction)
- On board refresh
- Supports both 8 and 16 bit data transfers
- 24 hit addressing

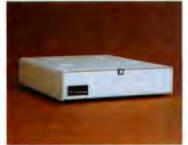

#### SD300—A new series of compact yet expandable S-100 microcomputers.

- Compact size approximately 4" x 14" x 17"
- 6 Slot motherboard
- Rugged metal enclosure
- Supports up to 5 users

#### OEM Version: Designed for ease of Integration and maximum flexibility

- Z80 CPU
- 256K RAM
- Versafloppy II with free CP/M Plus™

ersion: An ideal high performance system for disk intensive applications. Eliminates disk walt states for spread sheets, spelling checkers, and network operation. Utilizes SDSystems RAMDisc and ROMDisc modules.

#### VFW-3: A single board controller for floppy and Winchester disk drives:

· Fully compiles with IEEE 696 Standard · Free copy of Pully Compiles with like E 596 Standard • Free copy or CP/M Plus™ included • Up to 4 floppies and three Win-chester drives may be controlled by VFW-3 • Data transfers to and from board under DMA or programm-ed I/O control • Supports 24 bit address space.

#### CP/M Plus\*\*\*.high performance single user operating system.

• CP/M\* 2.2. compatible—no modification! • When CP/M° 2.2. Compatible—no modification!
 When used with SDSystems 256K memory board speeds are up to 7 times faster than CP/M° 2.2.
 High performance file system
 MP/M° II file password protection
 Time and date stamps on files
 Support for 1 to 16 banks of RAM - Support for 1 to 16 drives of up to 512 MB each • Easy to use system utilities with HELP facility • Powerful batch facility • Sophisticated programmer utilities.

RAMDISC 256: A solid state disk emulator that greatly increases system performance by eliminating disk waits in disk intensive applications. Excellent for spreadsheets, spelling checkers and software development.

• 256K capacity • 1 mb total bus capacity • CP/M® 2.2, PLUS™ compatible • 1/0 port addresses user selectable • Storage locations addressed by on board 20 bit counter • On board refresh.

ROMDISC 128: An EPROM board that replaces a floppy disk drive for the purposes of booting CP/M and loading application programs.

Provides non volatile, permanent storage of programs and data • Utilizes 2732 or 2764 EPROMS, (16 max) • 128K capacity per board • 512K system capacity • Use with SDSystems RAMDisc to configure a stand alone or network discless system • CP/M Plus™ available in eproms • Serial port provided.

CP/M® 2,2 and CP/M Plus<sup>TM</sup> are registered trademarkes of Digital Research, Inc. \*260 product of Zijog Corp

A Syntech Company

10111 Miller Road • Dallas, Texas • (214) 340-0303 • TLX-682 9016

Circle 393 on Inquiry card.

```
int byte = 0;
   greet():
   if ((byte = getresp()) == EOF) system ("exit");
   printf("\n");
   switch (byte) {
   case ' c ': system ("man cc"); break;
   case 'b': system ("man cb"); break;
   case ' I ': system ("man lint"); break;
   case ' m ':system ("man make"); break;
   default: system ("echo Uh -- please rerun the program");
   break
getresp() /*- Get nonwhite character from input -*/
    int byte;
    for (::) {
        if ((byte = getchar()) == EOF) break;
        else if ((byte != BLANK) &&
             (byte != TAB) &&
             (byte != NL) ) break;
    return (byte);
```

The function greet is just what its name implies and need not be discussed in further detail here. The packaging of getresp into a function may seem unnecessary, but it was done primarily to make a point about the human engineering of software. Some users of interactive programs type a space or even press Return before entering a response, just as someone about to give a talk in front of a group may blow into the microphone before speaking. Good human engineering of software allows for such responses. While we're on the subject of human engineering of software, note, too, the space after the question mark inviting a request. The space not only makes the message more readable but makes it more inviting to answer than if the space were not there.

Upon return from getresp the value of byte is tested and,

### **ALF** COPY SERVICE

1315F Nelson Street

**Denver, CO 80215** 

(303) 234-0871

#### FAST • RELIABLE • LOW COST

If you produce software, ALF's disk copying service is the quick, convenient answer to your duplication needs. Most orders are shipped in less than a week. Every disk we copy is verified bit by bit and guaranteed 100% flawless.

We can copy virtually any soft-sectored mini format. Standard formats: Apple II (including nibble-copy proof, double-boot, and fast load), Apple III, Atari, IBM PC, Kaypro, NEC PC8000, Osborne, TRS-80 i and III, Zenith Z-90 and Z-100, and more. Copy protection is available for most formats.

Our "no frills" pricing means you don't have to buy extras you don't need—set-up charges start at \$10, and copying charges are 30¢ to 40¢ per side. (See blank disk prices at right. Minimum: 50 copies.) Quantity discounts available for large orders.

Of course, we have the frills too: label application, 3-hole vinyl pages, printing of labels and sleeves, shrink packaging, heat sealing, and much more. We can put your product in a customized package—vinyl folder or IBM-style binder/slip case—for a low pice in small or large quantities.

IBM-style binder/slip case—for a low price in small or large quantities.

ALF is one of the oldest and most trusted names in the duplication business. ALF designs and manufactures copying machines that other copying services and software publishers around the world rely on every day. Our complete understanding of duplication technology assures you of the finest reproduction available.

We're eager to solve your duplication and packaging problems—whether you want one service or a total package. Give us a call today!

#### **BLANK DISKS**

ALF buys large quantities of disks for our disk copying service—and we can pass our savings on to you. If you're buying hundreds of disks, ALF is your ideal source for top quality disks at a reasonable price. We buy our disks in bulk packages, avoiding the expense of fancy printing and labeling.

The disks listed below are 5 1/4", single sided, double density (except as noted), unlabeled, with hub reinforcement ring. Other disks are available, call for details.

3M \$165 per 100
MEMOREX \$165 per 100
NASHUA \$160 per 100
NASHUA \$140 per 100
VERBATIM \$190 per 100

Without sleeves: add \$2.50 shipping per 100.

With tyvek sleeves: add \$7 plus \$2.50 shipping per 100.

Packed in boxes of 10 with tyvek sleeves: add \$15 plus \$3.00 shipping per 100.

## Now 60 MHz or 100 MHz Tek quality is just a free phone call away!

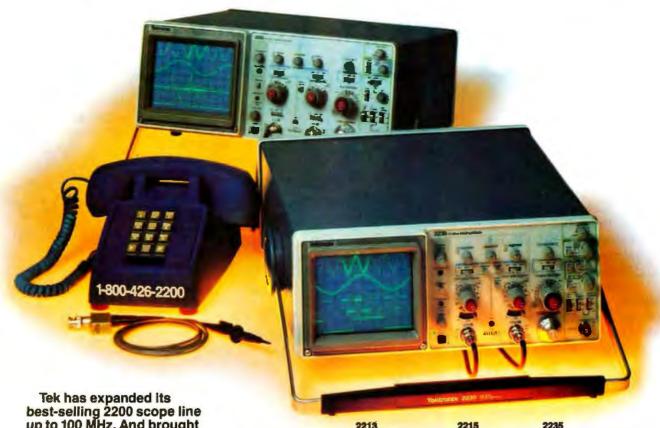

Tek has expanded its best-selling 2200 scope line up to 100 MHz. And brought it all as close as your phone. Tek's revolutionary, reduced-component architecture brings unprecedented quality, reliability and affordability to the 60 MHz 2213 and 2215, and now, the 100 MHz 2235.

All three of these lightweight (13.5 lb.) scopes feature 2 mV/div vertical sensitivity and 5 ns/div sweep speeds, plus a complete trigger system for stable triggering on digital, analog or video waveforms.

Scopes with a comprehensive 3-year warranty\*... probes...and expert advice. One free call gets it all! You can order, or obtain literature, through the Tek National

|                       | 2213             | 2215             | 2235              |  |  |
|-----------------------|------------------|------------------|-------------------|--|--|
| Bandwidth             | 60 MHz           | 60 MHz           | 100 MHz           |  |  |
| No. of Channels       | 2                | 2                | 2 + Trigger View  |  |  |
| Alternate Sweep       |                  | Yes              | Yes               |  |  |
| Vert/Trig B/W Limit   | _                | _                | Yes-20 MHz        |  |  |
| Single Sweep          | _                | _                | Yes               |  |  |
| Accuracy: Vert/Horz   | 3%               | 3%               | 2%                |  |  |
| Delay Jitter          | 1:5,000          | 1:10,000         | 1:20,000          |  |  |
| Trigger'g Sensitivity | 0.4 div at 2 MHz | 0.4 div at 2 MHz | 0.3 div at 10 MHz |  |  |
| Input R-C             | 1MΩ -30pf        | 1MΩ -30pf        | 1MΩ -20pf         |  |  |
| Variable Holdoff      | 4:1              | 4:1              | 10:1              |  |  |
| Price                 | \$1200†          | \$1450†          | \$1950†           |  |  |

Marketing Center. Technical personnel, expert in scope applications, will answer your questions and expedite delivery. Direct orders include operating and service manuals, two 10X probes, 15-day return policy, and worldwide service back-up.

#### Order toll-free: 1-800-426-2200 Ext. 28

In Oregon call collect: (503) 627-9000 Ext. 28

Price FO.B. Beaverion, OR.
"3-year warranty includes CRT and applies to 2000 family oscilloscopes purchased after 1/1/83 Scopes are UL Listed, CSA and VDE approved."

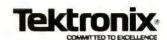

Circle 439 on inquiry card.

# Thank god it's Friday!

Business at Bundtweiller Brass Beds is booming! And now that Friday!'s here to help out, I've got everything under control.

Friday!'s the revolutionary new microcomputer information management system from Ashton-Tate, the people who invented dBASE II®

It came in Tuesday, and it took me almost no time at all to get the hang of it because Friday! works with me, not against me. I've already turned stacks and stacks of paper files

into much more efficient "electronic files." And it's so easy to use that even Mr. Bundtweiller can do it.

So now, no matter what Mr. Bundtweiller needs to know—no matter when he needs it—he or I can find it in seconds.

The names and commissions earned by our top 25 salespersons since January 1st.

The total number of #3455 Brass Beds sold year-to-date, by region.

A quick report on our cash receivables.
Or the special report for the Board of
Directors meeting this afternoon. Mr. Bundtweiller forgot to tell me about it until just before
lunch, but Friday! and I got it done in no time at
all. It looks gorgeous!

Friday! even knows how to keep private or confidential information to itself unless I ask

for it using a special password.

Friday!'s helped me say goodbye to paper shuffling forever. It's terrific for inventory and invoices and paychecks and input screens and reports. It works with dBASE II® and 1-2-3¹ and WordStar² files. And the way it handles mailing lists and labels is just fantastic.

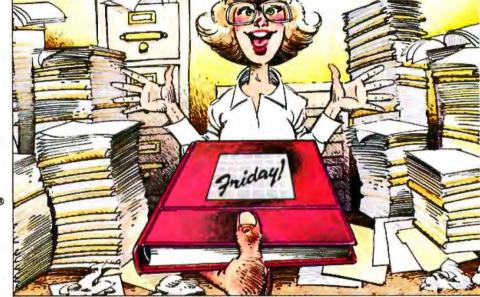

All for just \$295 (suggested retail price). It's worth it for the mailing lists alone.

So if you need some good, reliable help to handle just about everything that needs handling around your office, for my money it's Friday! any day of the week.

For the name and location of the Friday! dealer nearest you, contact Ashton-Tate, 10150 W. Jefferson Blvd., Culver City, CA 90230.

Or better yet, just call (213) 204-5570 today and find out why so many people are saying: T.G.I.F.

## ASHTON TATE

OAshton-Tate 1983.
Fridayl runs under CP/M-80, CP/M-86, PC-DOS¹ and MS-DOS⁵
Fridayl is a trademark and dBASE II is a registered trademark of Ashton-Tate
1-TM Lotus Corp. 2-TM Micropro. 3-Registered TM Digital Research.
4-TM IBM Corp. 5-TM Microsoft.

if it is an end-of-file character, the function system executes the Unix command, given as a character string, "exit". The exit system call to Unix is the usual way of terminating a process. The other system calls are to print pages from the Unix Programmer's Manual or to use echo to print a message to the user. Though printf could have been used instead of a system call to echo, the point was to illustrate system. Of particular note is that the shell scans the command it is given for metacharacters, except character-delete and line-kill, just as if the command had been keyed at your terminal.

The switch statement evaluates the expression in parentheses—which must evaluate to an Int-and transfers control to the case matching the value, resuming execution with the statement following the case keyword. For example, if byte contains a c, it will match the first case, and the system call will be to print the manual pages for cc, the C compiler. The break statement afterwards keeps execution from continuing with the next system call to print the pages for cb, the C beautifier program.

You might think of switch as switching you to a matching case, where execution resumes. The case values mark places in the code, like labels, to which control is transferred. By pairing a break with each case, you isolate each case's treatment. The default keyword in a switch catches all other instances beyond the ones matched earlier. If default is not in the switch, unmatched cases cause no action, as if the switch were not there. As Kernighan and Ritchie note in their discussion of switch, it is best always to put a break after the last case, so that if a new case is added later execution will not accidentally "fall through" to the newly added case.

#### **Pointers**

To some people, an aura of mystery surrounds pointers, as though there were some trick to them. Pointers are variables that have addresses as their values. just as an integer variable has integers as its legal values or a character variable has characters as its legal values. The following example is a version of helloc that has been rewritten to introduce pointers.

```
/*- point.c To introduce pointer variables -- "/
main()
                                                         1" A "/
    char *message;
                                                         1º B º/
    message = "Hello, world! \n";
                                                         1º C */
    printf(message);
}
```

The declaration in line A places an asterisk before message, indicating that message is a pointer to a character variable. In line B, what looks to be the assignment of a character string to message is the assignment of the address of the literal "Hello, world! 'n" to message. There are no operations on entire arrays or strings in C. In line C the only argument is message, indicating the address of the message to be printed.

Line C gives us some insight into how printf works as a function. The control string we give to printf is stored away by the C compiler, and its address is given as the first argument to printf. As a result, printf sees just what any function in C sees-a list of values; here, the list contains a pointer to character string. We can take this point one step further:

```
/*-- point2.c More on pointer variables --*/
#define NL ' \n'
main()
    char *message;
    message = "Hello, world!%c":
                                                         1" D "1
                                                         1º E "/
    printf(message, NL);
```

In this example, we use the control string pointed to by message to print the newline character. The %c is replaced by '\n', just as if the character string had appeared in the call to printf. So you've already seen pointers in C several times so far without knowing it!

Pointers are common in C programs that manipulate strings or arrays. Here is an adaptation of the function that copies a string, from Kernighan and Ritchie's book.

```
/*- strcopy.c Pointers used to copy a string -- 1
#define BIG 1024
main()
                                                                PA'I
    char *original, copy[BIG];
    original = "This will repeat once. \n";
    strcopy(copy, original);
    printf(original);
    printf(copy);
strcopy(tostr, fromstr)
                                /* use: fromstr is copied to tostr */
char *tostr, *fromstr;
    while ( tostr++ = fromstr++)
```

Line A draws attention to the close relationship between arrays and pointers. Here original is a pointer to a character string and copy is a declared array. Yet in the call to stroopy the names appear side by side, and in the definition of stroopy both are declared as pointers to characters. Array references in C translate to pointers to the array plus the appropriate offset.

The work in stropy is done in the condition for the while—yet another instance of the terse code often found in C programs. We will read it from the inside outward. The character pointed to by fromstr (think of the asterisk as representing the phrase "pointed to by") is copied to a location pointed to by tostr. After this copy is done, the two pointers, tostr and fromstr, are incremented. The value assigned also becomes the value of the expression in parentheses. When the end-of-string marker is copied to tostr, its value, 0, becomes the value of the expression for the while. In C this means "false," and the while loop ends. The semicolon marking the body of the while is lined up under the w to tell a human reader that the body of the while is empty.

You might want to alter this program to see what happens when both copy and original are declared as pointers. The run-time errors are amusing enough to encourage several tries. If copy is declared as a pointer rather than as an array, the value it contains is undefined; where it will store the characters assigned in the function is anyone's guess. You might run this version through lint, which checks the style of programs, to see what it thinks of the code.

Next, let's look at how a function can return a pointer to a character string. The function in the next example is a model for functions that, given an integer, might return the corresponding month or part-name or job title—the uses are many, and the present example is perhaps one of the simplest. As indicated in line A, the

function's type must be declared in main if it returns noninteger values.

```
/*- weekday.c Introduce static variables and ? : construct --*/
                                                          1" A "/
    char "weekday():
    printf("I was born on a %s \n", weekday(4));
char *weekday(number) /*-- return pointer to name of weekday --*/
int number;
    static char *day[] = {
                                                          /* B */
        "Oopsday",
        "Monday",
        "Tuesday",
        "Wednesday",
        "Thursday",
        "Friday",
        "Saturday"
        "Sunday",
    return( (number < 1 \parallel number > 7) ? day[0] : day[number]);
```

### Marymas INDUSTRIES, INC.

In Texas Orders
Questions & Answers
1-713-392-0747

22511 Katy Freeway Katy (Houston) Texas 77450 To Order 1-800-231-3680 800-231-3681

#### SAVE BIG DOLLARS ON ALL TRS-80° HARDWARE & SOFTWARE

TRS-80® BY RADIO SHACK. Brand new in cartons delivered. Save state sales tax. Texas residents add only 5% sales tax. Open Mon.-Fri. 9-6, Sat. 9-1. We pay freight and insurance. Come by and see us. Call us for a reference in or near your city. Ref: Farmers State Bank, Brookshire, Texas.

## WE OFFER ON REQUEST

Federal Express (Overnight Delivery)

Houston Intercontinental
Airport Delivery (Same Day)

U.P.S. BLUE (Every Day)

References from people who have bought computers from us probably in your city. We have thousands of satisfied customers. WE WILL NOT BE UNDERSOLD!

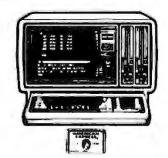

No Tax on Out of Texas Shipments!

Save 10% 15% OR MORE

Covo

Telex 77-4132 (Fleks Hou)

See us in the Wall Street Journal every Tuess, Wed., and Thurs.

'THE BO IS a Registered Trademark of Tandy Casp

#### WE ALWAYS OFFER

- We accept Mester Card, VISA, and American Express.
- We use Direct Freight Lines. No long waits.
- ☑ We always pay the freight and insurance
- ☑ Toll free order number
- Dur capability to go to the giant TRS-B0° Computer warehouse 5 hours away, in Ft. Worth, Texas, to keep you in stock.

JOE McMANUS

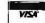

ED McMANUS

The function weekday returns a pointer to character data, and it must be declared as such. Until now, our functions that returned anything returned integers, the default in C. The strategy behind weekday is that the integer will be the index into an array of pointers pointing to character strings containing the names of weekdays. That is, the value of day[4] is the address of the character string Thursday.

The declaration of day as an array of pointers to character data has several aspects worth noting. First is the word static, which refers to the storage class for the array of pointers. Normally in C, local variables in functions are allocated each time the function is called and deallocated when the function is exited. These are automatic variables. If you want the variables in a function to remain allocated after the function is exited, you must specify that the variables be static.

We certainly want the names of the weekdays and their pointers to stay around. If they disappeared after the return from the first call, subsequent calls would not have them or would have to reinitialize the array. C circumvents this by prohibiting aggregate initialization of automatic variables. If you omit the static declaration, the C compiler will complain, and compilation will not be successful.

The number of elements in the array is not specified within the brackets. Because the array is initialized in its declaration, the compiler will count the number of elements and allocate that much space. Again, you should note that pointers to the names are the values being stored in the array day rather than the names themselves.

The return statement contains a rarity in programming languages, a ternary (three-item) operation. Parts one and two are separated by a question mark, and parts two and three by a colon. The expression in parentheses is evaluated, and if its value is true, part two is executed. If the expression is not true, part three is executed. This is similar to an If-else construct, but it is working at the level of an expression rather than as a full-fledged control structure. The condition tests whether number is outside the range of a valid weekday number (between 1 and 7), and, if so, returns a pointer to the string Oopsday. Otherwise it returns a pointer to the name of the weekday. The ?: construct is both powerful and compact. You might rewrite weekday without it to see how much less readable the code becomes.

#### Structures

Structures did not enter the language until 1973, but they cap the major developments of C. A structure is like a record in Pascal or levels in COBOL Data Division entries. These next examples show a transcript of part of a Unix session using Mark Horton's script utility to record what appeared on the video display. Here a program using structures is listed using the cat command (think of cat as being short for "copy all text"), then compiled, and finally run to produce the output of three

names and telephone numbers.

```
/* struct.c Show an array of structures --*/
main()
    static struct list {
                                                               14A1
        char *name;
        char *number;
    \} phones[3] = {
                                                               /*B*/
        "Jim Joyce", "415-621-6415",
                     , "415-767-2676",
         "Time"
         "Story"
                     , "415-626-6516"
    int I:
    for (i=0; i<3; i++)
        print!("%12s %12s \n",
             phones[ i ].name, phones[ i ].number);
```

The program listing starts with the by-now-familiar comment line having as its first word the name of the file—the absolute minimum that good documentation practice requires. Line A begins the structure's definition. The keyword struct announces that a structure is being defined. It is a static variable, and the structure will be initialized at compile time. We recently saw a variable declared static; now we can state a generality about initializing arrays and structures: automatic structures and arrays cannot be initialized. If you try to compile this example without the keyword static, the C compiler will complain:

"struct.c", line 9: no automatic aggregate initialization

The name list at first looks like a variable but is really a structure tag. Using a structure tag, you can declare other variables as being a structure having the form described in the structure tagged list, without having to enumerate the members. The structure has two members, both pointers to characters: name and number. Line B names the structure as phones, and we note that phones is an array. What we have created is an array of structures. Others might simply call phones a table.

The assignment operator here, as in the previous example, indicates that the variable phones is to be initialized. The three lines following are pairs of strings; the C compiler will store them somewhere safe and then put their addresses in the structure members, the first corresponding to name and the second to number. The elements are separated by commas, with each "line" of the structure on its own line; this format helps readability.

In the printf statement we see how to access the members of the structure. The name of the structure is given first, then a period to separate the two tokens, and then the member name. This example is admittedly contrived to show a simple example of a structure and how

#### NEW! M-68000 SINGLE BOARD COMPUTER

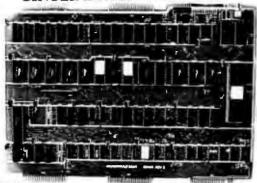

16 bit Motorola 68000 CPU operating at 5 MHz or 10 MHz, 20K of on board last static RAM. 16K bytes of on board EPROM space, autovectored interrupts, 3 memory/device expansion buses, 2 serial communication ports (RS-232 C), 16 bit bidirectional parallel port, 5-16 bit counter/timers with vectored interrupt and time of the day clock. On board monitor allows to download and debug programs generated on APPLE II, TRS-80 and CP/M using our M68000 Cross Assembler.

#### DRICE.

| M68K Bare board with documentation | 9.95 |
|------------------------------------|------|
| M68MON monitor & mapping PROM's513 | 5.00 |
| M68000-6 CFU 9                     | 5.00 |
| M68K Parts Kit                     | 9.00 |
| M68000 Cross Assembler             | 5.00 |
| M68K Documentation only\$ 1        |      |
| Shipping & handling (Domestic)\$   | 3.50 |
| (foreign)5 1                       | 5.00 |
| CALIFORNIA RESIDENTS ADD 6%        | TAX  |

EMS Educational PO BOX 16115, IRVINE EA 02713 6116 1714( Soci 01.44

## **68000-CPU for APPLEBUS**

Now waiting has an end. For all computers with APPLEBUS a 68000 system is available.

Using UNIX is possible. Through a universal memory expansion

and multi interface you get a multi user systems for a low price.

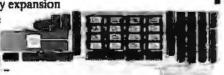

- 68000 CPU with 7 Mhz clock frequency
- 128 KB RAM you can also use as a pseudodisk
- memory expansion to 1 MB obtainable
- Interrupthandling 6502-68000
- 14 bit timer from 20 µs to 163ms
- comfortable fullscreen Editor Assembler

Available software: Editor Assembler DOS 3.3

Forth for 68000 (with DOS 3.3)

Pascal-, Basic-, Fortran (with UCSD-operating system) Compiler for 68000

CP/M-68K with C-Compiler

AP 20 Internex with 68000 CPU and 128K RAM

AP 26 Memory expansion for AP 20 256K RAM extendable to 1Mb RAM

Prices for Software for inquiry

720\$

650\$

i3) COMPUTERTECHNIK Olper Str. 10
4800 Bielefeld 14

West-Dermany

1011 Rose Marie Lane 16 4800 Bielefeld 14 Stockton, CA 95207 Tel. 0521/444032 Tel. (209) 473-7473

to access members. We could have written the printf as

printf("%12s, %12s \n", phones[i]);

with the same result.

Quite apart from the topic of structures is the control string for the printf. The %12s specifies that the output string is to be 12 characters long. Surprisingly, the strings are justified at the right margin in the field, as we see in the resulting output:

\$ cc -o struct struct.c \$ struct

Jim Joyce 415-621-6415 Time 415-767-2676 Story 415-626-6516

This format conversion is simply part of printf. To have the string output justified at the left margin, we would write %-12s. Page 147 of Kernighan and Ritchie's book details the options.

Going Further in C

By now you have seen quite a bit of the programming language C, but not all of it by any means. As you may have noticed, the examples have gradually increased in complexity and sophistication. By now you should have enough experience with the language to write useful programs and to learn more of the language from Kernighan and Ritchie. Among the topics you will want to read more about are preprocessor facilities, structures, and the Unix system interface. You might consider adopting the approach that has guided the examples you have seen here; that is, write programs for yourself that focus on the language feature you are learning. Then, once your example is working, modify it to introduce deliberate errors so you will recognize them later.

Another valuable tool for learning C is Alan Feuer's The C Puzzle Book: Puzzles for the C Programming Language (Prentice-Hall, 1982). When you get a copy, be sure to add the missing right brace at the end of the program on page 53. Then key in each example and run it, taking care to include spaces, tabs, and blank lines where

Feuer puts them.

The puzzles in Feuer's book are working programs that illustrate the major aspects of the language: operators, basic types, included files, control flow, programming style, storage classes, pointers and arrays, structures, and the preprocessor. The second half of the book offers a step-by-step discussion of just what the programs do, with helpful diagrams for the puzzles about pointers. Do let me know about other simple examples of C constructs that should be shared, and there may be a followup article in the future.

James Joyce is president of International Technical Seminars Inc. (520 Waller St., San Francisco, CA 94117) and founder of the Unix Bookstore.

# Never before could you manage so much data for so few dollars...

#### Base1™ gives you

#### **No-Limit Flexibility**

- #Unlimited number of records
- \*Unlimited record size
- 3FUnlimited number of fields
- 3: Unlimited field size
- ∜No requirement to define formats or data before entry
- ₹Fast data access through special indexing
- 3⊱Data structure accessible in BASIC
- 3⊱Quick and easy field reorganization
- Space saving compression utility
- 3⊱Full variable length processing
- 35 Virtual information facility
- 35 Index on any list of fields

#### Base1<sup>™</sup> is a database for

- #CP/M systems (8" SSSD 3370 format)
- **%IBM Personal Computer IPC DOSI**
- ☆Apple II, IIe and III (Apple DOS)
- ☆TRS-80(TRS-DOS)
- #Osborne (CP/M)

#### Base1<sup>™</sup> requires

- #32K of memory
- ☆(special buffering for larger memory systems)

#### Base1™

a software product from

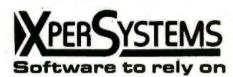

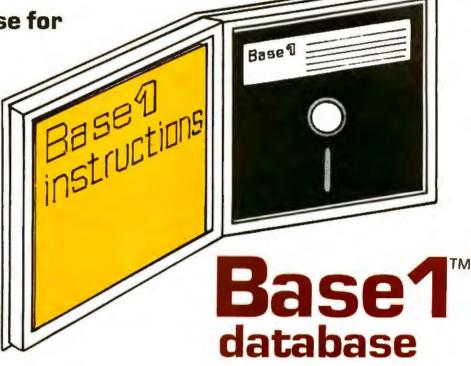

Visa/MasterCard

## Call Now (800)USA-3333

(Pennsylvania Residents) 800-292-9660 (PA residents add sales tax)

FREE media, shipping and handling on first 1,000 orders. (normally \$6.95 or \$9.95 for 8" media)

IBM is a registered trademark of International Business Machines, Apple is a registered trademark of Apple Computer, Inc., TRS-80 is a registered trademark of Osborne Computer Corp., CP/M is a registered trademark of Digital Research. Inc.

# Do you have the the entire S-100

We do.

And now you can too: The most powerful multi-processing CPU board you can buy. The world's first 256K static RAM memory board. And the most sophisticated hard disk controller board available.

## Run 8-bit CP/M 80\* and 16-bit CP/M 86\* simultaneously in a single or multi-user environment. \$895.

Now you can upgrade to 16-bit without forsaking your investment in 8-bit software. Octagon's plug-and-play CPU Board 8/16™ is a complete computer-on-a-board with all this:

 Dual processors: 4MHz NSC-800 (executes full Z80\* instruction set) and 8MHz 8088.

Intel 8272 floppy disk controller with 24-bit DMA.
 Runs up to four 51/4" or 8" floppies in any combination at the same time.

 8K PROM monitor. Boots operating system and also contains all the disk interface software you need for almost any operating system. Plus many useful debugging features, such as memory test, memory dump and memory search.

 Two serial ports (baud rate software selectable up to 19.2 Kbauds.)

CPU Board 8/16

Interrupt controller with eight vectored interrupts.

 Fixed frequency real-time clock interrupt for multi-user dispatching.

IEEE-696 S-100 compatible.

Add the optional 8087 math co-processor for just \$300.

And save \$155 when you buy the operating system from Octagon, whether you take Concurrent CP/M 86 at \$195, CP/M 86 at \$150 or MP/M 86\* at \$495.

CPU Board 8/16 is completely ready to run with no additional software. And both operating systems automatically include your CP/M 80 emulator, so you can run any 8-bit CP/M program—as well as auto-select bios that let you transfer files back and forth between 51/4" and 8" floppies.

#### World's first 256K Static RAM Memory Board. \$1850

Memory may be configured as either four totally independent 64K software-selectable blocks or as a single 256K block which responds to IEEE-696 extended addressing lines. Will accept either 8-bit or 16-bit bus requests.

cept either 8-bit or 16-bit bus requests.
And each 64K block can be one of 256
addresses—so theoretically you could address

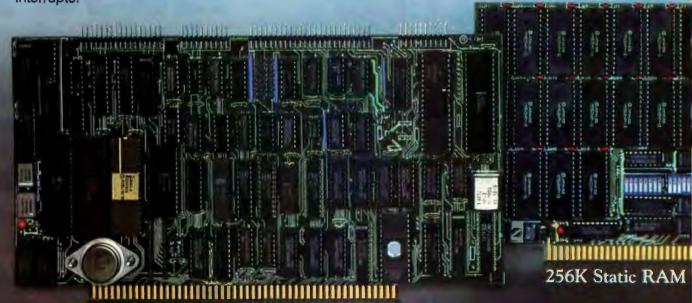

# guts to take on micro industry?

up to 16MB of these boards in your system. A partially populated 128K board with the same characteristics is just \$1095.

#### Sophisticated, reliable Hard Disk Controller. \$550.

Designed around LSI technology for greater reliability. With its sophisticated Western Digital

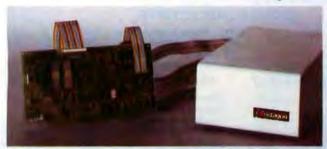

1010 hard disk controller chip to control up to four 51/4" drives, this unique board gives you automatic seek, automatic retries after error; comes with both CP/M 80 and CP/M 86 bios; and includes two serial ports and one Centronicscompatible parallel port.

Using the WD 1014, it detects and corrects single-bit errors and detects double-bit errors.

ECC generation and correction on data fields is user selectable.

And its phase lock loop lets you forget about critical timing adjustments. In fact, you never need to adjust it at all. There's no pot.

Octagon's Hard Disk Controller Board also gives you data rates up to 5MBits/sec., and CRC generation and verification on ID fields. Complete subsystem including board and 19.2 MB hard disk packaged with power supply: \$2195.

#### 1-408-262-7777

Call us now for more details. And take advantage of these introductory offers: Buy CPU Board 8/16 plus the Memory Board and get Concurrent CP/M 86 or CP/M 86 free, (Includes CP/M 80 emulator.) Or buy all three boards and get MP/M plus new Personal BASIC from Digital Research free.

You'll never need any other S-100 boards. It takes guts to say that, but try us out and you'll know: Octagon has what it takes.

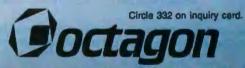

2960 North First St., San Jose, CA 95134 408-262-7777

\*CP/M 80, CP/M 86, MP/M 86 and Personal BASIC are trademarks of Digital Research, 280 to a trademark of Zhog

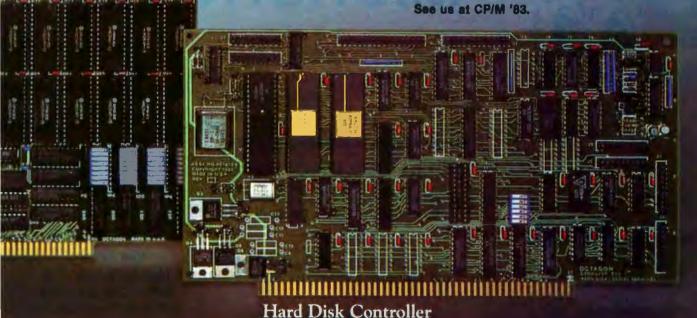

## **MICROHOUSE**

#### MONITORS

Hitachi I..... \$299 Hitachi II . . . . . . . . . 499

#### GRAPHICS

#### PRINTERS

| Prowriter Parallel \$429 | Smith Corona Tractor \$139 |
|--------------------------|----------------------------|
| Prowriter Serial 629     | Banana                     |
| Smith Corona TP-1 529    | Grappier Plus              |

#### LANGUAGES

| Basic 80 Compiler   | \$289 | Microsoft Cobol 80 |
|---------------------|-------|--------------------|
|                     |       | muLisp/muStar 144  |
| Msort               | 149   | muLisp/muMath      |
| Fortran 80 Compiler | 289   | C Compiler         |

#### DATABASE

|     | - | - |  |   |  |    |    | _ | E |   |   | _  | _ | _ |   | _ | _  | _ |    |    |    |     |   |
|-----|---|---|--|---|--|----|----|---|---|---|---|----|---|---|---|---|----|---|----|----|----|-----|---|
| ıl. | ٨ | 4 |  | ı |  | \$ | 47 | 9 |   | H | a | /e | 8 | S | m | a | rt | М | od | еπ | ١. | \$2 | 3 |
|     |   |   |  |   |  |    | 2  |   |   |   |   |    |   |   |   |   |    |   |    |    |    | -   |   |

COMMUNICATIONS

| Dbase II \$439     | Tim III \$275   | US Autodial \$479   | Hayes Smart Modem \$239 |
|--------------------|-----------------|---------------------|-------------------------|
| Dbase II/Dutil 499 | Datastar 169    | Password 379        | Micromodem II 309       |
| Dutil 68           | Infostar 279    | Autolink 300 179    | Hayes Chronograph 219   |
| Quickcode 219      | Supersort I 149 | Hayes 1200 Baud 569 | Crosstalk 117           |

WORDPROCESSING

#### FINANCIAL Supercalc.....\$125

Supercalc It ...... 179 Visicaic..... Visitrend/Plot...... 228 Multiplan ..... 194

Calcstar ..... Home Accountant for IBM Planstar . . . . . . . . . . . . 395 Scratchpad .....

Money Decisions.....

| Wordstar .  | • |     |    |   |   | 4 | 4 | +   | , | p. | ٠ | ٠ | \$279 |
|-------------|---|-----|----|---|---|---|---|-----|---|----|---|---|-------|
| WS/MM       | ÷ |     |    | ¥ | ۰ |   | * |     |   |    |   |   | 349   |
| WS/MM/SS    |   | R-  |    |   |   |   | + |     |   |    | ٠ |   | 444   |
| Starindex   |   | 10. | 8- | 4 | 4 | 4 |   | 10- |   |    |   |   | 119   |
| Final Word  |   |     | 0- | 6 |   | 4 | + |     |   |    | b |   | 199   |
| Superwriter |   |     |    |   |   |   |   |     |   |    | ٠ | 4 | 175   |
| Spellguard. |   |     |    |   |   |   |   |     |   |    |   |   |       |
| Spellstar   |   |     |    |   |   |   |   |     |   |    |   |   |       |
| Mathstar.   |   |     |    |   |   |   |   |     |   |    |   |   |       |

TMaker III . . . . . . . . . . . 189

#### **IBM HARDWARE**

| Quadboard 64K       | 295  |
|---------------------|------|
| Quadboard 256K      | 479  |
| Quadboard II 64K    | 295  |
| Quadboard 11 256K   | 479  |
| Quadcolor I         | 235  |
| Microsoft 64K       | 259  |
| Microsoft 128K      | 378  |
| Microsoft 192K      | 519  |
| Microsoft 256K      | 624  |
| Determed 12 Med let | 1000 |

We offer savings on the finest in software including Micropro, Sorcim, Ashton Tate, Fox and Geller, Microsoft, Supersoft ... and excellent buys in hardware peripherals, printers memory boards, modems, diskettes and supplies.

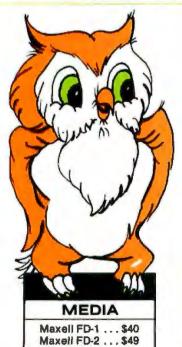

## MICROHOUSE

A WISE CHOICE FOR L MICRO PURCHASES!

TWO LOCATIONS TO SERVE YOU BETTER

TOLL FREE PHONES:

\*800\*523\*9511

BOX 499, BETHLEHEM, PA 18016

— OR —

•800 • FOR • SURE

P.O. BOX 4380, SPARKS, NV 89432

Prices subject to change without notice

It's easy to do business with MICROHOUSE

**Full tech support** Lower prices

We accept MasterCard, Visa American Express and purchase orders

Maxell MD-1 . . . \$31

Maxell MD-2...\$44

## Eagles, Text Editors, New Compilers, and Much More

Important items of information from our ingenious insider

by Jerry Pournelle

I surrender. Next week I'm going out to buy an IBM Personal Computer, rotten keyboard and all. (Of course I'll use Jim Baen's Magic Keyboard on it; I haven't gone completely mad.)

Obviously there's a reason: software compatibility. Over in one corner there's four cubic feet of unevaluated software, much of which won't run on anything but an IBM PC.

Although a lot of machines claim to be 100 percent IBM PC compatible, I've yet to have one arrive at Chaos Manor. Now true: some of the machines we have, such as the Eagle 1600 with hard disk and the Eagle PC, have some awfully strong points compared to the genuine IBM. In fact, compared a feature at a time, I think I'd prefer the Eagle, which is faster and has a much nicer keyboard, A lot of our PC-type software runs quite well with the Eagle.

There's the Compupro 10-MHz 8086; Tony Pietsch has just dreamed up a new method whereby we can boot PC-DOS (the disk operating system for the IBM PC) off 54-inch disks even though the primary disk system for the Compupro machines is 8-inch. A fair amount of PC software will run with that machine, as

well as, naturally, our Compupro 8085/8088 dual processor.

We also have the Zenith Z-100, which has a number of features in common with the PC. Some PC-type software runs fine with the Z-100.

Alas, a lot of stuff doesn't run with Eagle, Z-100, Compupro, or anything else we have around here. Some of that software looks pretty nifty. Then too, my contract for the Inferno game based on Inferno (Larry Niven and Jerry Pournelle, Pocket Books) calls for it to run on an IBM PC. Finally, I keep getting letters from readers concerning the genuine IBM PC: "Try it, you'll like it."

So I'm going to try it. While I'm at it, I'll try to buy the absolute minimum from IBM itself and get my disks and memory and such like from less expensive sources; that should give me something to write about and justify the expense.

The Eagle 1600

We've had the Eagle 1600 for about a month and it runs fine. Eagle justifiably brags about how easy it is to get this machine out of the box and up and running. It took us about 5 minutes.

The 1600 has a 20-megabyte hard

disk that contains all the operating system and applications programs: the machine boots off that disk. When it comes up, you have a choice of Eaglewriter, which is Lexisoft's Spellbinder text editor; Eaglecalc, which is a general-purpose spreadsheet; backing up the hard disk; exiting to the PC-DOS operating system; or shutting down the system.

Incidentally, that last choice retracts the hard-disk head and protects the system. The Eagle documents insist that you use that method whenever you turn off the system, and they warn you that if you shut down without going through the regular shutdown command sequence, you can damage things. The documents don't say what will happen if you have a power failure and can't use Eagle's orderly procedure. In my case what happened was nothing; the system worked fine after two blackouts.

Spellbinder is a more than adequate text editor with all the usual text-editing commands. I have friends who work for the U.S. Congress; they've been using Lexisoft's Spellbinder editor for a couple of years and are well pleased with it. A lot of special-function keys are on the Eagle's keyboard, and this version of Spellbinder has been tailored to use them, making Eagle with Eaglewriter at least as easy to use as most dedicated word processors. I still prefer Zeke II and WRITE, but I'm pretty set in my ways.

I can recommend the Eagle 1600-with reservations.

On the positive side, the Eagle's keyboard is much nicer than the IBM PC keyboard. It has a better feel, and the key layout is standard Selectric. It's also capable of doing everything the PC keyboard can do. Alas, Logitech's IBM PC Mouse won't work with the Eagle; I understand that both Eagle and Logitech are working on that problem.

Also very much to the Eagle's credit, it's fast, much faster than the IBM PC, and that makes up for a lot. Sorts and spreadsheet recalculations take about half as much time. If you're looking for a PC-like machine that runs much (but alas not, by a long shot, all) of the IBM PC software, check out the Eagles. They're well made, quiet, and likable machines, and they sure are fast.

There are a couple of drawbacks.

First, the Eagle 1600 is big, I mean really massive; the machine itself, without keyboard, measures 19 by 19 by 6 inches. The detached keyboard is also large, 19 by 9 inches, so that the Eagle plus keyboard barely sits on a desk 28 inches deep, and even then things are jammed together. You'll want to think about where to put the Eagle before you buy one; ideally, you'd want one of those workstation tables that has a separate (and lower) shelf for the keyboard. Given that, the Eagle's size won't matter.

Second, the screen's scrolling is not very pretty. When you scroll text, it sort of ripples up and down on the screen. Once it has scrolled, it's rock steady, and the character set is attractive enough. It all depends on what you're used to: some won't find this a problem at all. I do, but recall that my primary machine uses memorymapped video for superfast scrolling and text movement.

Now to my reservations.

First: there's a fatal error in the Eaglewriter I have. The hard disk is disk A:, and a single floppy disk is designated C:. Disk B: does not exist.

However, you can, from within Eaglewriter, try to access all kinds of nonexistent disks. With most, such as E: or M:, nothing happens. However, if you try to access B: for reading or writing, the machine hangs, and you must reset to get back in control. Any text you had in the text editor is lost. Text editors that lose text are not acceptable.

Second, PC-DOS 1.0 and 1.1 have no provision for user numbers or any other kind of structured directory; neither does the Eagle 1600. This means that the hard disk soon fills with programs, directories take a long time to list out, and finding anything becomes impossible.

Third, a lot of programs will run with the Eagle. You can boot Lotus 1-2-3, for example: you hold down the F key while the 1600 is booting up, and it will boot from a floppy disk rather than from the hard disk.

Once you have Lotus 1-2-3 running, the program complains that the Numlock key is depressed and urges you to fix that condition. There is no Numlock key. However, Control-Shift-N will have the same effect

## back issues for sale

|       | 1976 | 1977   | 1978   | 1979   | 1980   | 1981   | 1982   | 1983   |
|-------|------|--------|--------|--------|--------|--------|--------|--------|
| Jan.  |      |        |        | \$2,75 | \$3.25 | \$3.25 |        | \$3,70 |
| Feb.  |      |        | \$2.75 | \$2.75 | \$3.25 | \$3.25 | 53.70  | 53.70  |
| March |      |        | \$2.75 | \$2.75 | \$3.25 | \$3.25 | 53.70  | 53.70  |
| April |      |        | \$2.75 | \$2.75 | \$3.25 | \$3.25 | \$3.70 | s3.70  |
| May   |      | \$2.00 | \$2.75 | \$2.75 | \$3.25 | \$3.25 | 53.70  | \$3.70 |
| June  |      | \$2.00 | \$2.75 | \$2.75 | \$3.25 | \$3.25 | \$3.70 | 53.70  |

Circle and send requests with payment to: **BYTE Back Issues** P.O. Box 328

Hancock, NH 03449

Please allow 4 weeks for domestic delivery and Q weeks for foreign delivery

| aria o wecks i | or foreign delivery. |  |
|----------------|----------------------|--|
| name           |                      |  |
| address        |                      |  |
| city           |                      |  |

zip

|       | 1976   | 1977   | 1978   | 1979   | 1980   | 1981   | 1982   | 1983   |
|-------|--------|--------|--------|--------|--------|--------|--------|--------|
| July  | \$2.00 | \$2.00 | \$2.75 | \$2,75 | \$3.25 | \$3.25 | \$3.70 | \$4.25 |
| Aug   |        | \$2.00 | \$2.75 | \$2.75 |        | \$3.25 | \$3.70 | \$4,25 |
| Sept. |        | \$2.75 | \$2.75 | \$2.75 | \$3.25 |        | \$3.70 |        |
| Oct.  |        |        | \$2.75 | \$2.75 | s3.25  | \$3,25 |        |        |
| Nov.  |        |        |        | \$3.25 | \$3,25 | \$3.25 | \$3.70 |        |
| Dec.  | 52.00  | \$2.75 | \$2.75 | \$3,25 | \$3,25 | \$3.25 | 53.70  |        |

The above prices include postage in the US. Please add \$.50 per copy for Canada and Mexico; and \$2.00 per copy to foreign countries.

☐ Check enclosed

Signature .

Payments from foreign countries must be made in US funds payable at a US bank.

| □ VISA | ☐ Master Card |
|--------|---------------|
| Card # | Exp           |
|        |               |

state

## Will This Happen to You?

**NOT IF YOU BUY YOUR PRINTER** FROM...

After reading this issue of BYTE Magazine, you are now fully aware of the many outstanding printers on the market today. But what you might not be aware of is that the printer you like best, might not be compatible with your computer and software. (The picture above is good example of printer incompatibility). At the Printer Store, we specialize in printers, so our experienced professional staff can help you choose the right printer for your personal and business needs. If you want the Best Value, Low Price, Product Availability, and Support, call The Printer Store and ask us about:

- FREE TECHNICAL CONSULTATION
- FULL AFTER SALE SUPPORT
- **FULL FACTORY AUTHORIZED SERVICE**

| DOT MATRIX            | PRINTERS |
|-----------------------|----------|
| EPSON SERIES<br>FX 80 | S CALL   |
| FX 100                | S CALL   |
| OKIDATA SERIES        |          |
| 82A                   | S CALL   |
| 63A                   | \$ CALL  |
| 92A                   | \$ CALL  |
| 93A                   | S CALL   |
| 84 (parallel)         | S CALL   |
| C. ITON SERIES        |          |
| 8510 Prowriter        | \$ 395   |
| Prowriter II          | S CALL   |
| New! Banana           | \$ 239   |
| IDS SERIES            |          |
| Microprism 480        | 5 CALL   |
| Prism 80              | S CALL   |
| Prism 132             | S CALL   |
| GEMINI SERIES         |          |
| Gemini 10X            | S CALL   |
| Gemini 15             | S CALL   |
| NEC 8023              | \$ 419   |
| Toshiba P 1350        |          |

#### LETTER QUALITY PRINTERS

| BROTHER SERI   |      |         |
|----------------|------|---------|
|                |      | S CALL  |
|                |      | \$ CALL |
| HR-15          |      |         |
| COMREX SERIE   | S    |         |
| CR-1 (paral    | lel) | \$ 795  |
| CR-1 (seria    |      | \$ 865  |
| CR-2           |      | S CALL  |
| C.ITOH SERIES  |      |         |
| F-10 40 CF     | S    |         |
| F10 55 CP      |      |         |
| Neleanueltas   | 404  |         |
| Daisywriter    | 40K  | CALL    |
| NEC SERIES     |      |         |
| 3510           |      | S CALL  |
| 3530           |      | S CALL  |
| 3550           |      | S CALL  |
| 7710           |      | \$ 2425 |
| 7720           |      | \$ 2900 |
| 7730           |      | \$2400  |
| 1130           |      | \$2400  |
| NEC Accessorie | 8    | S CALL  |

We carry a full line of Cables and Accessories Call (714) 241-0701 and ask us about . . .

C. ITOH 8510 **Prowriter** 

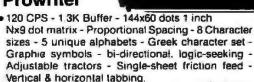

C ITOH 8510 Prowriter ...., List \$795 \$395

BROTHER HR-1

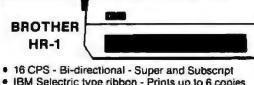

- . IBM Selectric type ribbon Prints up to 6 copies
- Ideal for word processing

Parallel . . . . . List 1100 Serial ..... List 1200 \$ Call

#### INTERFACE EQUIPMENT

Apple Dumpling .... \$145 Grappler Plus .... \$ CALL Complete stock of Epson Accessories & CALL Custom Printer Cables for Apple, Atan, IBM TRS-80

Printer Stands: large . . \$95 Printers Stands, small, \$25 Printer Ribbons . . . S CALL Printer Sound Enclosure\$ CALL Vic 20/Comm 64 Interface ... S CALL

In order to serve you better, The Printer Store will be moving to larger facilities. The move should be completed by Aug 25.

- 1) LOW PRICES
- 2) SAME DAY SHIPPING
- 3) FREE TECHNICAL SUPPORT
- 4) FULL SERVICE OPTION

We are so confident of our LOW PRICES and SUPPORT that we

STORE - 2720 S. Harbor Blvd., Suite E, Santa Ana, CA 92704

are going to ask you to make the initial investment by calling us in return when you buy your printer from us, we will rebate the cost of your call and deduct it from your invoice NOW TO ORBER: Our phone lines are open from 8 a.m. to 6 p.m. PST. Monday-Friday. We accept VISA. MASTERCHARGE (at no extra charge), personal checks take two weeks to clear. COO's accepted. Same-day shipment on orders placed before 1 pm. Manufacturer's warranty applicable on all equip-ment. Prices subject to change.

Circle 364 on inquiry card.

The Printer Store, 1983

as the Numlock key on the IBM PC.

Alas, those latter two features (how to boot from a floppy and how to numlock) are not documented; indeed, while the documents for Eaglewriter and Eaglecalc are really very nice, the system documentation for the machine itself is plain lousy,

Finally, I can't get Concurrent CP/M-86 to run on the Eagle 1600. That can be serious: see below.

I've told the Eagle people all this, and they claim that by the time you read this all will be fixed, with the possible exception of running Concurrent CP/M-86, and they'll work on

Certainly the fatal text-losing error will be fixed now that they're aware of it.

PC-DOS 2.0 has a structured directory system, and one assumes that by the time you read this the Eagle 1600 will have DOS 2.0 or later, making it a lot easier to find files.

Finally, it can't be that hard to write adequate documents for the machine, and they swear they're working on them.

Before you buy an Eagle 1600, check the above points. Otherwise, I can recommend this machine.

#### Recommended Editors

lan Morton of St. Paul writes, "As respects CP/M, consider ED. No, don't consider it-wipe it out. Bury it in the Love Canal.

"Surely ED is the most preposterous piece of software ever written."

He's very nearly right. ED is the text editor you get free with CP/M. It's overpriced. No one could do any serious writing, whether creative text writing or programming, with ED.

Mr. Morton asks what editors I recommend.

I have a lot of text editors and have used most of them. The following are my personal preferences.

For text creation, we continue to use WRITE, which is for 8080, 8085, and Z80 machines only. Its strong points are that it is transparent to the point of invisibility and it's very flexible. I can write a lot of words in a big hurry with WRITE.

For programming, I continue to use Wordmaster, but that's in large part due to sloth; it's not really the best programming editor available.

Two very good programming editors are Superwriter, by Sorcim, and Vedit, by Compuview. Vedit is by all odds the most flexible programming editor I've ever seen. It is also one of the most complex. The version I've got isn't easy to install, and the instructions for learning to use it aren't at all clear. Ted Green of Compuview swears he's fixing all those problems as a result of my grouches. A lot of good programmers swear by Vedit; one of its best features is multiple buffers; that is, you can store chunks of programs in various places and pull them out into your main file when needed.

Vedit also has excellent macro capabilities; that is, you can go through a long program and make complicated changes with conditions: such things as "If a GOTO statement is

## StarLogic Announces Savings on IBM PC Compatible Disk Drives

#### 51/4" Winchester Disk Subsystems from Interface Inc

Includes Winchester disk drive, cabinet, power supply, cable, controller, I/O adapter, and software (JEL) for 1.1 DOS.

5 megabyte Winchester disk drive \$1375.00 10 megabyte Winchester disk drive \$1575.00 15 megabyte Winchester disk drive \$1775.00

Tandon Internal 51/4" floppy drives
Standard sized drive plug-compatible with IBM PC
Single-sided drive—160K bytes \$165.00
Double-sided drive—320K bytes \$235.00
Double-sided drive—650K bytes \$315.00 (includes software patch to 1.1 DOS

#### **IBM PC XT Disk Drives**

from Interface Inc.

Dual floppy disk drives each with 362K bytes storage; both drives mount in "A" position \$ 450.00 10 Megabyte Winchester Subsystem Slave compatible with IBM DOS 2.0 \$1095,00

#### Add-on external drives from Interface

Includes 51/4" floppy disk drive, cabinet, power supply and cable.

Standard sized 51/4" drives

Single-sided drive - 160K bytes \$235.00 Double-sided drive — 320K bytes Double-sided drive — 650K bytes \$305.00 \$385.00 (Includes software patch to 1.1 DOS)

Half-height ThinLine 51/4" drives

Double-sided drive—320K bytes Double-sided drive—650K bytes \$285.00 \$365.00 (Includes software patch to 1.1 DOS)

Telephone Orders Only MasterCard, VISA or Cashier's Check COD

(213) 883-0587

All storage capacities are IBM Formal IBM is a registered trademark of IBM Corporation ThinLine is a trademark of Tandon Corporation JEL vs product of Tail Tree Systems Prices are subject to change without notice

## **Chart-Master**"turns volumes of complex data into easy-to-understand graphics.

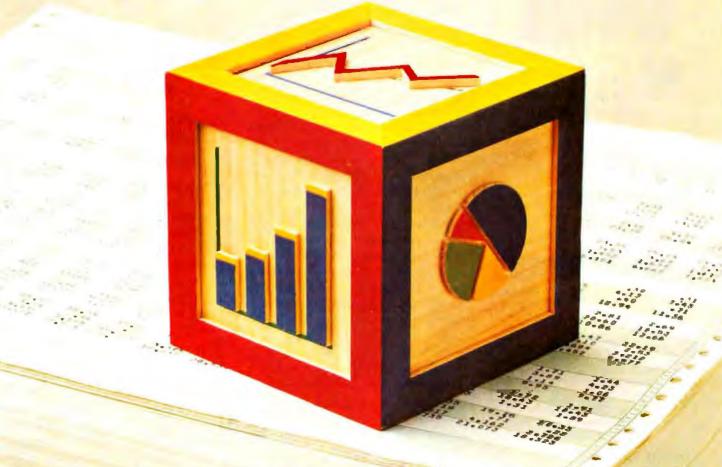

"A picture is worth a thousand words." With this simple concept as a building block, Chart-Master is changing the way busy executives, analysts and secretaries look at. interpret and present information. In a fraction of the time required to wade through volumes of printouts, you can

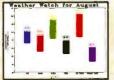

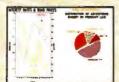

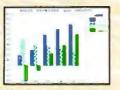

Values printed at data points; both left and right Y-axis scales; floating legends & bars; both horizontal & vertical formats; exploded pie sections.

produce easy-to-understand bar charts, pie charts and scatter diagrams quickly and dramatically. Chart-Master makes it easy to customize reports and presentations with six different fonts, label placement, proportional pie charts and more.

Menu-driven Chart-Master allows you to enter data and select a chart format at the press of a button. You then preview your selection on your personal computer screen as it would appear in final form. Or, you can review the various Chart-Master graphic eptions to make sure you have selected the most effective format. When satisfied.

you can transfer your selection to paper or acetate transparencies for a colorful, presentation-quality chart in seconds.

Chart-Master presents a clear picture of the "bottom line," which conveyors of information understand and decision makers appreciate. That's why major corporations like GE, Eastman Kodak, Exxon, Union Carbide, GM, AT&T, DuPont, 3M, Citibank, Motorola, Procter & Gamble, and GTE rely on Chart-Master to translate "volumes of complex data into meaningful information."

Chart-Master supports the IBM Instruments XY750, Panasonic VP Series, Houston Instruments DMP29, Yokogawa PL1000 and Strobe plotters, in addition to the Hewlett-Packard family of plotters, for use with IBM PC and other compatible computers.

The retail price of Chart-Master is \$375. For a complete information kit and name of your nearest dealer, contact Decision Resources, Inc., 25 Sylvan Road S., Westport. CT 06880. (203) 222-1974.

## DecisionResources Software Designed for Decision Makers

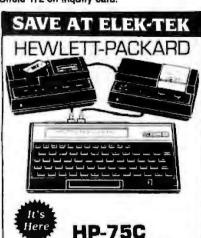

OOMitr Sugg 995 The battery powered portable computer

**16K PORTABLE COMPUTER** 

which includes a built-in HP-IL interface. card reader, and time and appointment modes, Typewriter keyboard.

#### HP-IL Products also available:

| - N                     | Afr Sugg | Elek-Tek |
|-------------------------|----------|----------|
| Digital Cassette Drive  | 450      | 8335     |
| Thermal Printer/Plotter | 450      | 335      |
| Video Interface         | 225      | 169      |
| Solution Books          | 35       | 29       |

#### **CALCULATOR SAVINGS**

|                          | Mir Sugg | Elek-Tek |
|--------------------------|----------|----------|
| HP 41C                   | 195      | 8145     |
| HP-41CV                  | 275      | 200      |
| Optical Wand             | 125      | 95       |
| Card Reader              | 195      | 145      |
| Printer                  | 385      | 283      |
| Qued FI A.M. (for HP41C) | 75       | 60       |
| Ext. Memory Module       | 75       | 60       |
| Ext. Function Module     | 75       | 60       |
| Time Module              | 75       | 60       |

#### **HEWLETT-PACKARD SLIMLINE Programmable** LCD CALCULATORS

|        | Scientific |    |   |   |   |   |   |    |   |    |
|--------|------------|----|---|---|---|---|---|----|---|----|
| HP-11C | Scientific |    |   | Ŧ |   |   | ı |    | * | 70 |
| HP-15C | Scientific |    | 4 | * |   | , |   | ŧ  | 4 | 90 |
| HP-12C | Financial  |    |   | Þ | * |   | * |    |   | 90 |
| HP-16C | Programm   | le | ľ |   | 4 |   |   | 18 |   | 90 |

#### LIMITED TIME OFFER! HP-11C, 12C, 15C Solution Books 8.50

purchased with calculator.

| 50%-60% off prig  | mir. suggaretail price |
|-------------------|------------------------|
| HP-32E Scientific | 32 50                  |
| HP-34C Scientific | 50.00                  |
| HP-37E Financial  | 32.50                  |

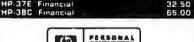

DEALER

#### **CALL TOLL FREE 800-621-1269** EXCEPT Illinois, Alaska, Hawaii

Corp. Aceta, Invited, Martamend or Veally, malor prone Mal Cacher Circle Man Ord Pers, Check (2was to cr) Acet 54 00 for turn (AX, NI, P.A., Canada and 810.00 first turn) 51 00 as extiling 6 hand. September 10 address at 6 % to Prose at 10 deeps WRITE for free catalog. 30 day naturn policy for defective replecements only. ALL ELEK-TEK MER-CHANDISE IS BRAND NEW, FIRST DUALITY AND COMBISTS.

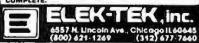

followed by 456 then change it to GOSUB, and at the end of the line add the following REMARK."

Superwriter, though not as flexible, is much better documented and a lot easier to get running, It too has many positive features and a number of passionate supporters.

I intend a full review of both Vedit and Superwriter as soon as I have stable installations: both are somewhat dependent on what terminal you use, and around here that has changed several times in the past few weeks. By the time you read this, we will almost undoubtedly have converted to either Superwriter or Vedit as our programming editor.

Either Vedit or Superwriter would be adequate for text creation, although I'd hate to have to write this article with either.

Wordstar remains adequate. Used with a machine that's been tailored to it—as an example, the special-function keys for the Otrona have been geared to Wordstar-the editor goes well beyond adequate. Used with a silicon disk, or something like Microcache, Wordstar really wails. If I didn't prefer WRITE, I'd be tempted by Wordstar because there's so much auxiliary software, such as Footnote, and Index, and the like. As it is, I sometimes translate WRITE files into Wordstar so that we can use the auxiliary programs.

Magic Wand, which has become Peachwriter now that it's owned by Peachtree, and Palantir, which was written by the author of Magic Wand, are also more than adequate. Both have very good documentation, including tutorials. They have extensive "auto typer" features, so that you can use them to send "personalized" computer-generated letters to a large mailing list. Each also has "features" I find annoying.

As mentioned above, Spellbinder is much above the average, and a lot of professionals swear by it. You want to get a version configured for the terminal you like, because a good part of Spellbinder's convenience comes from special-function keys; given that, it's quite a good editor, and very possibly what I'd adopt if I didn't have WRITE.

Mark of the Unicorn's MINCE and Final Word editors are quite nice if you're used to MIT's EMACS; if you're not, you might not like them. The commands tend to be complicated, and I don't care for the "philosophy"; that is, Control-f means "forward a space" while Escape-f means "forward a word." This is a mnemonic for some, but a pain for me. MINCE has a million commands; Control-meta-CokeBottle probably means something. Everything else does.

#### Lobo Users Group

Carl Rankin of Chelsea, Michigan, informs me there's a Lobo users group, Maximul, for those interested in the Lobo Max-80 computer. Barry Workman tends to rely on Ralph, his Lobo Max-80, for a great deal of production work, and he's never had a glitch. As I write this, there's not much software included with the Lobo; otherwise, it would be a strong contender for the best deal in microcomputerland. As it is, it's a lot of machine for the money.

A users group ought to make the Lobo even more valuable. An issue of Maximul's newsletter informs me that for \$30 Lobo owners can upgrade their machines to run CP/M Plus. Maximul (POB 19525, Orlando, FL 32814) sells disks of utilities considered especially valuable for the Lobo.

#### CP/M Source Code

The darndest thing I ever did see is a program called M/PC. Distributed by C. C. Software, M/PC will disassemble your CP/M 2.2x, add comments, and give you a commented source file. You no longer need MOVCPM to change your system, because you can reassemble the source code after making any changes (such as system size) that you like.

Naturally this is mostly useful to the hackers among my readership. For those who can use it, however, it's really neat.

The version I got was sold as an .INT file for CBASIC, along with a whole raft of data files that contain

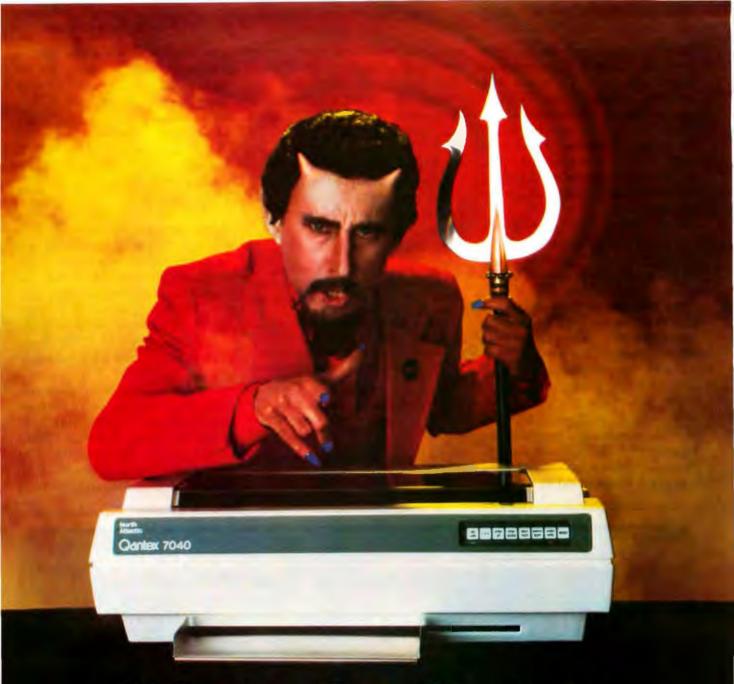

## "I hate the Qantex 7040 multimode printer."

Since the Qantex 7040 offers absolute compatibility with the Diablo 630 daisy wheel printer, it's not surprising the old gentleman is burned up. After all, now Diablo can be replaced on almost any of today's computers. What's more, all word processing systems having software that supports Diablo can be used with the 7040, protecting your investment.

What makes him boil, too, is the fact that the 7040 can do a lot Diablo can't. Not only is it a letter quality printer, but it performs like an angel for word processing, data processing and graphics.

Qantex 7040 combines both roller and tractor drive and easily handles both continuous form and single sheet documents.

When used for word processing, it gives you all the features of our 7030, such as proportional spacing, justification, auto underline, overprint and bold. You can also choose from up to 3 letter-quality fonts online without changing print wheels.

For data processing, the 7040 prints bidirectionally at 180 or 150 cps, and has 6-part forms capability. For graphics, the 7040 is full dot addressable, has a density of 144 x 144 dots per inch and

offers a full selection of line drawing graphics.

With all its sophisticated capabilities, the 7040 is a workhorse. It has a 500-million-plus character print head and industrial quality construction.

Price? That's got the competition hot under the collar, too See why. Contact Qantex for details or a demo at 60 Plant Ave., Hauppauge, NY 11788. Call toll-free 800-645-5292; in New York State 516-582-6060.

**al north atlantic** Qantex

the comments. M/PC disassembles the CCP (console command processor) and the BDOS (basic disk operating system) of your CP/M. It doesn't attempt to disassemble the CBIOS (customized basic input/output system). However, if you have your BIOS source-and you should-you now have everything you need to really customize heck out of your system.

Clark Calkins of C. C. Software says this is a goofy way to distribute a disassembly of CP/M, but he has no choice; else he'd be violating Digital Research's copyright.

You must run the program; it took about an hour with a 2.5-MHz Z80 and regular disks. With a 5-MHz 8085 and M-Drive pseudo disks (memory that your computer thinks is a disk drive; it's wonderful) the disassembly is a lot faster. I found this sufficiently interesting that I was willing to help Mr. Calkins and compiled his program with CB-80; it now runs in about 11 minutes on his system. I presume it would go in half that time on mine. I presume he now supplies the compiled .COM file as well as the

M/PC sells for \$35, and if you're at all interested in what's going on in your system, it's worth it.

#### Hacking Up Your Kaypro

If you like customizing your keyboard, it turns out to be simple with the Kaypro II. Daniel Wiener of Simi Valley, California, writes:

The Kaypro allows you to redefine the cursor (arrow) keys and the 14-key numeric pad by assigning any hexadecimal codes you want to them. . .

I took advantage of this by simply setting the eighth bit: the keypad 0 was changed from 30 to BO; Enter was changed from 0D to 8D; etc. Normal operation is not affected, since the eighth bit is usually ignored. But now the Enter key is potentially distinguishable from the Return key.

Next I bought a neat little program called Smartkey (\$60 from Heritage Software Inc.). It intercepts keyboard calls to the CP/M BIOS, and allows you to redefine any key as a string of commands and/or characters.

He uses this to redefine various keys for use with text editors. I'm trying to see if we can do that to redefine escape sequences sent by terminals like the Telewidget; that would really be useful. So far we haven't been able to do it. Even so, Smartkey is a good value for those who like customizing their systems.

Appli-card for Apple

The PCPI 6-MHz Appli-card is a one-card solution to running CP/M on the Apple. Being very fast, you notice the speed improvement over the Microsoft Softcard. The Applicard has a one-disk copier program, letting you copy any CP/M Apple disk. My boys installed it, and they use it a lot.

The Appli-card converts the Apple to 70-column video, with uppercase and lowercase. (These work only when the Apple is under CP/M.) Running it is simple: put in the CP/M master disk, and it boots as CP/M; put in any other disk, and it boots as

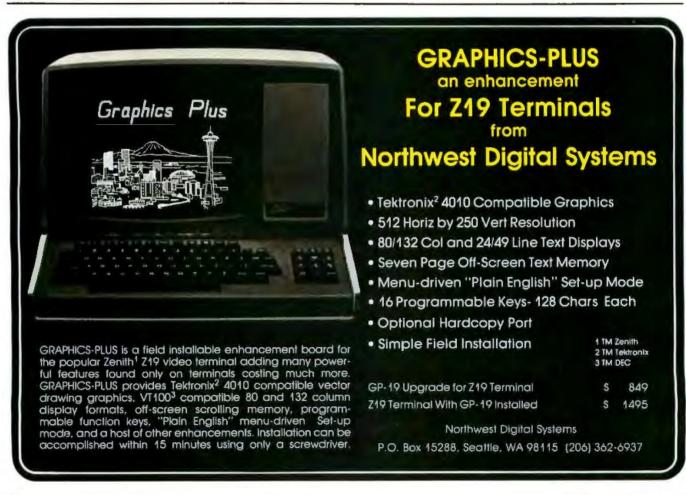

## Amazing! This was Printed on an Epson

by The Fancy Font™ System from Soft Craft

#### Letter Quality

Say good-bye to correspondence quality and hello to Fancy Font's high-resolution, proportionally spaced, letter quality. Fancy Font provides fonts in sizes from 8 to 40 points; styles include Roman, Bold, Italic, Script, Old English, and more (see samples below). All this on low-cost Epson MX and FX printers.

#### Create Your Own Characters

You can use over 30 font sets in the Fancy Font package and furthermore, can create any new characters or logos you like, up to 1 inch by 1 inch. A database of over 1500 characters is included in the package.

## Font Style and Size Samples

8 point Roman 10 point Roman 12 point Roman 18 point Bold 18 pt. Sans Serif 18 pt. Italic 20 pt. Script 20 point Old English

#### Easy-to-Use

Fancy Font is a software package for CP/M and IBM PC compatible systems; no special hardware or installation is required. With Fancy Font you use your favorite editor or word processing package to create a file to be printed. Include as few or as many formatting directives as you desire. Then use Fancy Font to print your file.

#### Numerous Applications

Foncy Font customers are constantly discovering new applications. For example:

- Business and personal letters
- Custom forms, invoices, labels, signs
- Foreign Languages
- Mathematical Notation, Greek
- Super- and Sub-scripts
- View Graphs
- Custom Letterheads
- Resumés
- · Articles for publication
- Entire newsletters, brochures
- Complete manuals, cover-to-cover
- Advertisements, including this one
- Invitations, place cards

SoftCraft, Inc. 8726 S Sepulveda Bl Suite 1641 LA, CA 90045 (213) 821-8476

Gray Fancy Font now available for CP/M and IBM PC systems!

### InfoWorld Software Report Card

Fancy Font

| 100 | 100 | 100 | 100 | 100 | 100 | 100 | 100 | 100 | 100 | 100 | 100 | 100 | 100 | 100 | 100 | 100 | 100 | 100 | 100 | 100 | 100 | 100 | 100 | 100 | 100 | 100 | 100 | 100 | 100 | 100 | 100 | 100 | 100 | 100 | 100 | 100 | 100 | 100 | 100 | 100 | 100 | 100 | 100 | 100 | 100 | 100 | 100 | 100 | 100 | 100 | 100 | 100 | 100 | 100 | 100 | 100 | 100 | 100 | 100 | 100 | 100 | 100 | 100 | 100 | 100 | 100 | 100 | 100 | 100 | 100 | 100 | 100 | 100 | 100 | 100 | 100 | 100 | 100 | 100 | 100 | 100 | 100 | 100 | 100 | 100 | 100 | 100 | 100 | 100 | 100 | 100 | 100 | 100 | 100 | 100 | 100 | 100 | 100 | 100 | 100 | 100 | 100 | 100 | 100 | 100 | 100 | 100 | 100 | 100 | 100 | 100 | 100 | 100 | 100 | 100 | 100 | 100 | 100 | 100 | 100 | 100 | 100 | 100 | 100 | 100 | 100 | 100 | 100 | 100 | 100 | 100 | 100 | 100 | 100 | 100 | 100 | 100 | 100 | 100 | 100 | 100 | 100 | 100 | 100 | 100 | 100 | 100 | 100 | 100 | 100 | 100 | 100 | 100 | 100 | 100 | 100 | 100 | 100 | 100 | 100 | 100 | 100 | 100 | 100 | 100 | 100 | 100 | 100 | 100 | 100 | 100 | 100 | 100 | 100 | 100 | 100 | 100 | 100 | 100 | 100 | 100 | 100 | 100 | 100 | 100 | 100 | 100 | 100 | 100 | 100 | 100 | 100 | 100 | 100 | 100 | 100 | 100 | 100 | 100 | 100 | 100 | 100 | 100 | 100 | 100 | 100 | 100 | 100 | 100 | 100 | 100 | 100 | 100 | 100 | 100 | 100 | 100 | 100 | 100 | 100 | 100 | 100 | 100 | 100 | 100 | 100 | 100 | 100 | 100 | 100 | 100 | 100 | 100 | 100 | 100 | 100 | 100 | 100 | 100 | 100 | 100 | 100 | 100 | 100 | 100 | 100 | 100 | 100 | 100 | 100 | 100 | 100 | 100 | 100 | 100 | 100 | 100 | 100 | 100 | 100 | 100 | 100 | 100 | 100 | 100 | 100 | 100 | 100 | 100 | 100 | 100 | 100 | 100 | 100 | 100 | 100 | 100 | 100 | 100 | 100 | 100 | 100 | 100 | 100 | 100 | 100 | 100 | 100 | 100 | 100 | 100 | 100 | 100 | 100 | 100 | 100 | 100 | 100 | 100 | 100 | 100 | 100 | 100 | 100 | 100 | 100 | 100 | 100 | 100 | 100 | 100 | 100 | 100 | 100 | 100 | 100 | 100 | 100 | 100 | 100 | 100 | 100 | 100 | 100 | 100 | 100 | 100 | 100 | 100 | 100 | 100 | 100 | 100 | 100 | 100 | 100 | 100 | 100

Copyright 1983 by Popular Computing, Inc., a submidiary of CW communications, Inc. Reprinted from InfoWorld NOT PRINTED BY FANCY FONT

"The quality of print is excellent, and the variety of type styles and sizes is even better."

InfoWorld 5/2/83

See us at

Hynes Auditorium Boston Thursday-Salurday September 29-October 1, 198 SoftCraft 8726 S. Sepulveda Suite 1641 LA, CA 90045 (Epson or IBM printer with Graftrax required) Fancy Font System \$ 10 00 1 Fancy Font Demo Diskette California Residents add 65% sales tax Outside US add \$10 (\$2 demo) postage Mail check or money order to SoftCraft Diskette Format. □ 8" CP/M □ QX10 □ Osborne ☐ KayPro 5 1/4° IBM MSDOS 2 ☐ Apple CP/M <sup>3</sup> \$7.50 applicable towards purchase of Fancy Font <sup>2</sup>MSDOS requires 128K memory fully transparent 8 bit printer interface required

THIS ENTIRE AD WAS PRINTED ON AN EPSON MX80 PRINTER AT THE ACTUAL SIZE SHOWN

an Apple. Because the Appli-card has its own onboard memory, you can have up to a 64K-byte CP/M system.

In fact, this is in essence a one-card computer that turns your regular Apple into a kind of terminal. You can think of it as a computer that happens to use parts of the Apple.

Incidentally, when running under Appli-card, Reset forces a CP/M cold boot, giving you a way out of some programs. Under regular Apple DOS, Reset may not do anything at all, and sometimes the only escape is to turn the machine off . . .

#### Epyx's New World

Reviewed by Richard Pournelle, age

"New World is about the conquest and colonization of the New World. There are three countries: Spain, France, and England. You may play a one-, two-, or three-person game.

"The main flaw is that Spain is the weakest country, but when you play a one-player game you always get Spain. The computer gets France and starts with 16 colonists, while Spain has only 2.

"The game is rather slow. Sometimes if you hit Return when you are not supposed to, it stops the game and you cannot restart it. Also, at one time, for no reason at all, it took away my chance to go on an expedition.

"The graphics are very nice, also the way the letters are written is very nice. I don't like it much when you have to play against the computer, but if you play a three-person game it is fun. It is sort of a family-type game. On a rating of 1 to 10 I would give it a 5."

#### **Book Learning**

When I first got involved with microcomputers, there weren't a lot of choices about programming languages; you used BASIC, which was cumbersome and slow, or you used assembly language, which was fast but hard to learn.

Assembly language is one (fairly large) step up from what the computer itself knows. That is: in BASIC

if you want to add two variables, you say something like

#### LET A = A + B

while in assembly language you must find the address of A, move the number into the accumulator, find the address of B. add what's at that address into the accumulator, then take the result and store it where you found A. Of course that's what the BASIC statement did, but higherlevel languages spare you the gory details.

It's now possible for computer users to get along without ever learning assembly language, which is just as well, because assembly-language programs are by definition not transportable. (In the example above we assume there is an accumulator, which isn't true of all systems; even where the instructions are similar, an assembly program written for one kind of machine is highly unlikely to run on another.)

However: if you're after fast and efficient programs that don't waste memory, there's nothing like assembly language. Fortunately, some fairly good books on the different assembly languages are available. I'm not competent to judge the merits of most of them. However, I have done some 8080 and Z80 assembly-Ianguage programming, and for those I found the best reference works to be the Osborne/McGraw-Hill books by Lance Leventhal.

Leventhal's books have an introductory section explaining what assembly languages are and why they're important. Even so, they wouldn't be my first choice as elementary texts-but I would be sure to get the proper Leventhal book at the same time I bought the elementary textbook, because his examples are clear and his books are very complete.

Leventhal has written a whole series of these works covering just about every microcomputer chip. As it happens, I've known Lance Leventhal since I served as his unofficial high school adviser in Seattle in the early 60s. I therefore have some confidence that all his books will be as good as the ones I can read.

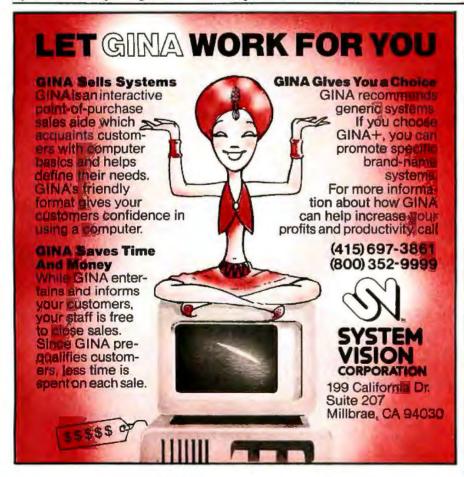

#### Now your computer can say anything and say it well. Introducing the Votrax Personal Speech System.

#### Quite articulate.

The unlimited vocabulary Votrax Personal Speech System is the most sophisticated, low cost voice synthesizer available today. Its highly articulate text-to-speech translator lets your computer properly pronounce conversational words at least 95% of the time.

For all those unusual words and proper names, you can define an exception word table and store your own translations. And remember, the entirely self-contained Votrax PS System gets your computer talking without using any valuable computer memory.

#### Built-in versatility.

Much more than just a voice output device, the Votrax PS System lets you mix either speech and sound effects or speech and music. A programmable master clock and 255 programmable frequencies give you unmatched control of speech and sound effects.

The Votrax PS System offers user expandable ROM for custom applications, user downloadable software capability and sound effects subroutines for easy user programming. Its programmable speech rate provides more natural rhythm, while 16 programmable amplitude levels give you greater control of word emphasis.

Actual size: 12.2" x 4.5" x 2.6"

#### Friendly to humans.

Designed to look like a printer to your computer, the Votrax PS System is extremely easy to use. It can be used in tandem with your printer without an additional interface card. Both serial and parallel ports come standard, allowing you to connect the Votrax PS System to virtually any computer. Speech, music and sound effects are only a PRINT statement away.

computer instruction with voice textbooks as well as spoken drills and testing. And then, late at night, you can make those adventure games explode.

#### A quick list.

- □ Highly articulate Votrax text-tospeech translator.
- □ 255 programmable frequencies for speech/sound effects.
- □ 16 amplitude levels.
- ☐ Simultaneous speech and sound effects. or speech and music.
- 8 octave, 3 note music synthesis. ☐ Serial and parallel interface standard.
  - ☐ User programmable master clock. □ User defined exception word table.
    - □ User programmable speech rate, amplitude and inflection.
      - ☐ User expandable ROM for custom applications.
        - User downloadable software capability.
        - □ 3,500 character input buffer: subdivisible for a printer buffer.
    - ☐ Internal speaker and external speaker jack.
  - Real time clock and 8 user defined alarms.
- Oral power up and error prompting. ☐ X-on/X-off and RTS-CTS handshaking.
- ☐ Programmable Baud settings (75-9600). ☐ Interrupt driven Z-80 microprocessor,
- ☐ Parallel/Serial interconnect modes. ☐ Proper number string translation: the
- number "154" is pronounced "one hundred fifty four".

To order, see your local computer retailer or call toll-free

#### 1-800-521-1350

Michigan residents, please call (313) 588-0341. MasterCard, VISA or personal check accepted. The price is \$395 plus \$4 for delivery. Educational discount available. Add sales tax in Michigan and California.

O VOTRAX 1982

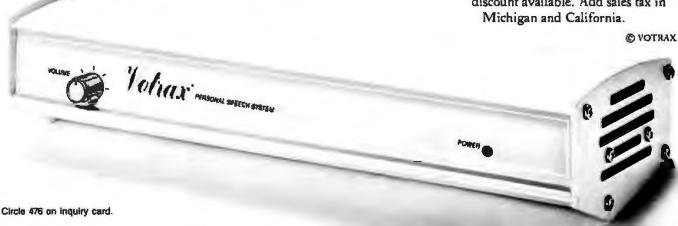

What to say after "Hello".

Businesses will appreciate spoken

data transmission, narration of graphic

demonstrations. Spoken verification of

data input will make computers much

easier for the blind to use. School chil-

The Votrax Personal Speech System

is covered by a limited warranty.

Write Votrax for a free copy.

500 Stephenson Highway, Troy, MI 48084

dren can receive comprehensive

displays and unmanned, oral product

He has also produced a book of Z80 assembly-language subroutines. These can be copied out of the book and used as part of larger programs. They all look useful. For some strange reason, the subroutines given in the book aren't listed until page 163. The listing there is complete enough, once you find it.

There's a good section on programming practices and another on common errors. Both would be better for an analytical table of contents. The other books in the series have excellent analytical contents tables; I can't think why this one doesn't.

Don't let that stop you from getting the book, though; if you're writing in Z80 assembler, it's just about guaranteed to save time and frustra-

#### Floods of Programs

We get a lot of programs. For some reason, a lot of them come packaged in a rather odd way.

Typically, in these cases, the documents are printed on cheap paper offset from a Spinwriter. We read the documents two or three times, and sometimes we figure out what the program does. Sometimes, though, we're just out of luck. We're fairly sure it does something, but we can't quite puzzle out what.

The documents are generally written by a programmer. Typically they say, "Here's this program. I use it a lot, so it's easy to use. I like it, and you will too. It's set up to run on a TzQ-820 terminal running off the Z-79 chip; it might not run on your system, but just use DDT to patch it in the usual way, and I'm sure you'll love it."

Needless to say, every office has suitable receptacles for stuff like

#### More Licensing Agreements

Ralph McElroy of ZXY Controls sends his candidate for the Most Absurd Licensing Agreement of 1983. It looks to be a leading contender.

It's from Avocet Systems Inc., apparently for an 8048 cross-assembler. Under this agreement, you promise to destroy all the software within five days if Avocet cancels your license.

Avocet explicitly warrants absolutely nothing if you use its program with any non-Avocet software (such as CP/M). If the disk is no good and you respond quickly enough, Avocet might replace it, although it doesn't have to.

The agreement also incorporates a "Statute of Limitations" as follows: "7.6 Statute of Limitations. No suit shall be brought on an alleged breach of this Avocet Warranty more than Twelve (12) months following delivery of the SOFTWARE to LICENSEE."

Apparently, no one has told its lawyer that a statute is an act of a legislature, not a term in a contract. Ah, well.

It also says that if you open the package and don't sign, you'll be deemed to have signed the warranty anyway. If you do sign, you're to send the company the make, model, and serial number of your computer; naturally you've agreed to use its product on one and only one machine. The agreement doesn't say you can take the output of the crossassembler and use it on another machine; one presumes Avocet will allow this because otherwise the product is useless.

There's enough of this sort of thing that I'm contemplating an award each year in the April issue of BYTE for

Most Absurd Licensing Agreement Silliest Documentation Most Obscure Document

Readers are encouraged to send me candidates. The award is guaranteed to be valueless and in bad taste. It should be much coveted.

#### Happy Endings

Some time ago I got a copy of a letter to Bill Godbout from an information systems company in Quebec. It was written in much better English than my French.

The problem was that the company had bought a Compupro system and it wouldn't boot. The Canadian company it had bought the system through was either unwilling or unable to help. Godbout's people tried, but over the phone they

couldn't figure out what was wrong (I don't know if Chris or Peggy speaks French; if not, they must have really had a time of it) . . .

The company sent another letter to Godbout. "Because we found it so difficult to proceed only by phone and mail, we decided to find somebody who wanted to receive us. We contacted Micro-Computer Technology Corp. in Florida and they accepted."

The consultants soon discovered that the ROM (read-only memory) chip sent with the Disk 1 controller was for software version E, while the CP/M system received was version F.

The letter continues, "As our system was now working, we bought an M-20 hard disk from Pragmatic Design with a Disk 2 controller and an extra RAM16 board. . . . it is important to have centers that are responsible and friendly like Micro-Computer Technology.

"We are now running our system with CP/M-86 and Pascal MT+86 for nearly one month and we are very happy. The system is the fastest microcomputer we ever saw. I want to let you know how happy we are to arrive at the end of problems with our system."

When ordering equipment across international boundaries it's especially important to work with systems integration people who know what they're doing. Many of the problem stories I hear-and all of those concerning Compupro equipment involve international transactions. If you intend to mix equipment, be especially careful you're dealing with people who know what they're

Not long ago I read in Infoworld the sad story of a lawyer who decided what equipment she wanted (it wasn't what I'd have recommended) and proceeded to purchase it by ordering parts from three different places, each of which had a special price. She saved a few hundred dollars that way, but the result was horrible.

What did she expect? As someone later commented about her case, if you decided you wanted a Harvester engine, Fisher body, Bendix brake

system, Saginaw steering, and shopped by mail for all these by price alone—would you expect to have a working car when you got done?

S-100 bus systems have nearly become standardized; but it's just not true that randomly selected S-100 systems are certain to work together, unless they're really and truly IEEE-696 standard (and not just "696 compatible"). Even then you want to know what you're doing.

Know what you're doing, or deal with those who do, and you can assure yourself of a happy ending, at ultimately lower costs.

#### Zenith Z-100/IBM PC Compatible

This is going to get a little technical. Sorry, it's important.

Victor Wright of Louisville, Kentucky, has a Zenith Z-100 and has done considerable research on which IBM PC programs will run on it.

In CP/M and Zenith ZDOS, the BIOS is a program on the so-called system tracks of your master disk. It is read into the machine when you first turn it on (or reset). The 8088 chip allows a total of 256 different interrupts. ZDOS uses interrupt 21 to make BIOS calls: such things as "Read a character from the keyboard," or "Close file," or "Rename file," or "Print a character to the console," etc. This is all explained in some detail in the BIOS source code, which is furnished with ZDOS.

Alas, IBM built the CBIOS for the IBM PC into ROMs. That has its good points, but it also causes some problems because you can't make changes.

Here's where the incompatibilities come in: although PC-DOS uses interrupt 21 just as ZDOS does, it also uses a number of other interrupts that call the BIOS directly—and those are not implemented in the Z-100. The result is that programs for the IBM PC that use interrupts below 20 hexadecimal will blow the Z-100 skyhigh.

The upshot, according to Mr. Wright, is that if you're contemplating PC software for the Z-100, test it before you buy it or else be certain that it doesn't use interrupts below 20 hexadecimal. I'm not en-

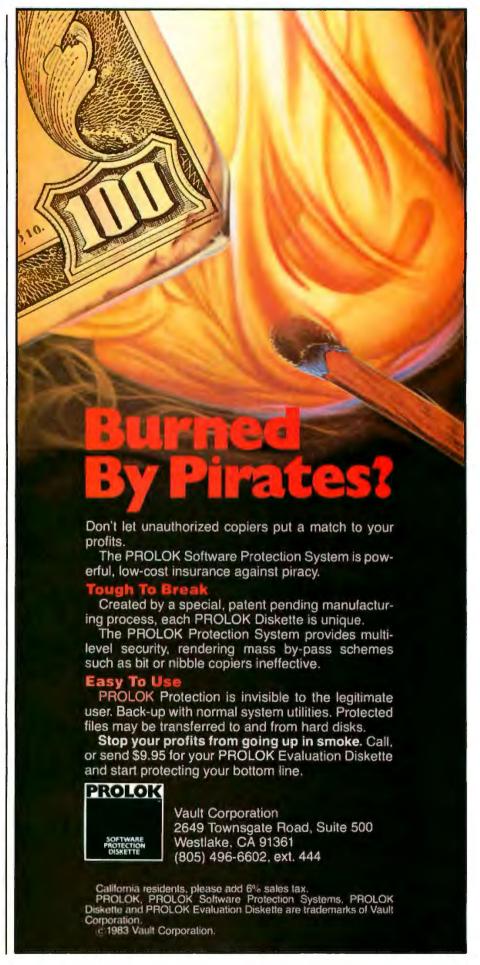

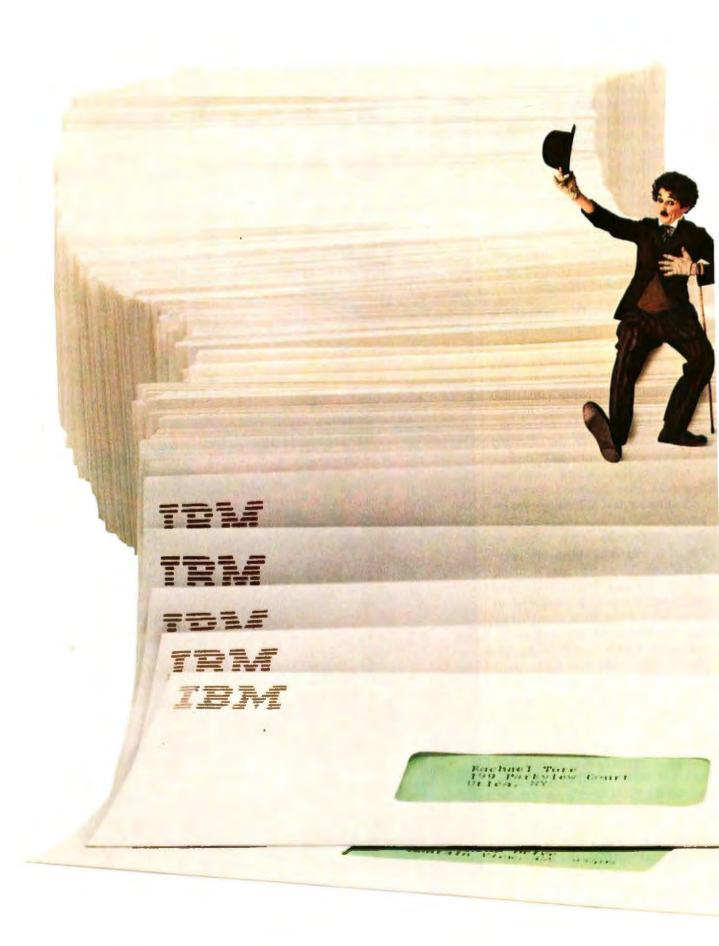

## Congratulations. We published your program.

The envelope, please.

There's an acceptance letter inside. And a check that could have your name on it. (If we select your program, that is.)

But remember.

We pick our winners carefully.

Because the software we publish for the IBM Personal Computer has to be good enough to complement IBM Personal Computer hardware. (See the box at right.)

Like our hardware, this software should be simple to use. Friendly. Fast. And written to help satisfy the needs of the individual.

Our Personal Editor is a perfect example. A versatile text file editor, it not only helps the user save time, but lets him easily self-tailor a task with definable function keys. And it sets a standard of excellence.

Of course, every person will use the IBM Personal Computer differently. That's why we plan on publishing many different programs.

Entertainment programs.
And educational programs. And business programs. And personal productivity

programs. And graphics. And games.

And more.

We'll also consider software written by programmers for programmers. For example, the BASIC Program Development System, Professional Editor and Diskette Librarian

#### IBM PERSONAL COMPUTER SPECIFICATIONS

User Memory O(K-G/OK bates Microprocesso

Microprocessor to hit, 8088 Auxillary Memor

Auxillary Memory
2 optional internal
diskette drives, \$1,00
100KH/BUKH or
\$20KH/SOKH
per diskette

Keyboard B3 keys wir cord anaches to system mit 10 function keys 10-key numeric pad

Diagnostics Power-on-self testing Parity checking Display Screens Color or monochrome High-resolution 80 characters x 25 lines Upper and lower croc

Operating Systems DOS, USD p-System CP/M-86†

Languages

IJANG, Pascal, FORTRAN

MACRO Assembler

COBOL

Printer

All points addressable graphics organilis illidirectional 80 characters/second 18 character styles 9 x 9 character matrix Permanent Memory (BLM) stilk butes Color/Graphics

historials to colors 250 characters and symbols in ROM Completes mends second to be 200 s. 200 black to wither use datas.

that & white resolution is the 200, simultanes as graphics & test capability

Communications to 242 Cinterface SIXC, Aven his news. Bisynchronious protocols Up to 9000 bus per second

are high-quality, full-function tools that were submitted by authors like you and subsequently published by us.

Now you might have the chance to win. Who knows? You could open the mailbox and find one of the envelopes shown here.

For information on how to submit your program, if completed and running, write: IBM Personal Computer External Submissions,

Dept. 765 PC, Armonk, New York 10504.

## The IBM Personal Computer A tool for modern times

Circle 507 on Inquiry card.

| Items Reviewed                  |      |         |                                             |                     |
|---------------------------------|------|---------|---------------------------------------------|---------------------|
| Appli-card                      |      | \$295   | Smartkey                                    | \$60                |
| Personal Computer Products Inc. |      |         | Heritage Software Inc.                      |                     |
| 16776 Bernardo Center Dr.       |      |         | 2130 South Vermont Ave.                     |                     |
| San Diego, CA 92128             |      |         | Los Angeles, CA 90007                       |                     |
| (619) 485-8411                  |      |         | (213) 737-7252                              |                     |
| CB-86                           |      | \$600   | Superwriter                                 | \$295               |
| Digital Research                |      |         | Sorcim                                      |                     |
| POB 579                         |      |         | 2310 Lundy Ave.                             |                     |
| Pacific Grove, CA 93950         |      |         | San Jose, CA 95131                          |                     |
| (408) 649-3896                  |      |         | (408) 942-1727                              |                     |
| Compilable Business BASIC       |      | \$600   | Vedit                                       | \$150               |
| Microsoft Corporation           |      | 4.5.5   | Compuview Products Inc.                     | 100                 |
| 10700 Northup Way               |      |         | Suite 200                                   |                     |
| Bellevue, WA 98004              |      |         | 1955 Pauline Blvd.                          |                     |
| (206) 828-8080                  |      |         | Ann Arbor, MI 48103                         |                     |
|                                 |      |         | (313) 996-1299                              |                     |
| Critical Connection             |      | \$175   |                                             |                     |
| USS Enterprises                 |      |         | WRITE                                       | \$395               |
| 6708 Landerwood Lane            |      |         | Workman and Associates                      |                     |
| San Jose, CA 95120              |      |         | 112 Marion St.                              |                     |
| (408) 997-0264                  |      |         | Pasadena, CA 91106                          |                     |
|                                 |      |         | (213) 796-4401                              |                     |
| Eagle                           |      | \$4495  | - W                                         | 12240               |
| Eagle Computers                 |      | \$6995  | Zenith Z-100 Computer                       | \$2899              |
| 983 University Ave.             | 1640 | \$8995  | Zenith Data Systems                         |                     |
| Los Gatos, CA 95030             |      |         | 1000 Milwaukee Ave.                         |                     |
| (408) 395-5005                  |      |         | Glenview, IL 60025                          |                     |
| M/PC                            |      | \$35    | (312) 391-8865                              |                     |
| C. C. Software                  |      | 933     |                                             |                     |
| 2564 Walnut Blvd. #106          |      |         | Books Reviewed                              |                     |
| Walnut Creek, CA 94598          |      |         | books heriewed                              |                     |
|                                 |      |         | Lance Leventhal series on assembly language | . For further infor |
| New World                       |      | \$29.95 | mation, contact Osborne/McGraw-Hill, 2600   |                     |
| Epyx Automated Simulations Inc. |      |         | CA 94710, (415) 548-2805.                   |                     |
| 1043 Kiel Court                 |      |         |                                             |                     |
| Sunnyvale, CA 94086             |      |         |                                             |                     |
| (408) 745-0700                  |      |         |                                             |                     |

tirely certain how you can make sure it doesn't use those, short of asking the program's author; few dealers would know.

We've found that some PC programs run on the Z-100 and some don't. Lotus 1-2-3 doesn't, although by the time you read this there may be a Z-100 version of it. IBM PC Pascal runs fine. CBASIC and CB-86 for the PC work.

A sufficiently clever programmer could probably rewrite the ZDOS BIOS to make the machine entirely compatible. I've heard rumors of a ROM for the Z-100 that would do the same job, but I don't yet know where to get one. Incidentally, Mr. Wright concludes, "I certainly won't trade my Z-100 for any other computer."

While we're on the subject of the Z-100, one of my major complaints about it is that the big color monitor is both too big and has no controls whatever. At NCC I saw a new color monitor working with the Z-100. It's smaller, sharper in image, and has full controls. Anyone contemplating a Z-100 ought to insist on seeing the new screen.

There's also a persistent rumor that next year Zenith will bring out a version of the Z-100 with a detachable keyboard. I sure hope so; the Z-100 keyboard is much nicer than the IBM PC keyboard, but it's attached to that really big machine; it would be a lot easier to use if the keyboard were detachable.

#### One Way to Tame a Telewidget

I've made no secret of my difficulties with the Back Tab key on my Televideo 950; because it is placed outboard of the Shift key and just below Control, it's very easy to hit by mistake.

Several readers took pity on me

and sent little plastic gizmos called "keylocks." They look like little plastic horseshoes. It's not at all obvious how they go on-one must have faith that they will go on before you can put them on-but they sure do the job. It's now impossible to depress the Back Tab key on both our Telewidgets. This greatly improves my temperament.

Incidentally, we're probably going to abandon the Televideo for the Zenith Z-29 terminal. I'd probably have done that already except that NCC and other stuff interfered with getting my favorite text editor installed on it properly. We like the Z-29 a lot, and anyone contemplating purchase of a terminal really ought to look at one.

#### Creeb File

I like the new manual sizes used by IBM and Digital Research, really I

## **SuperSoft BASIC Compiler**

### for CP/M-86, MS DOS, and PC DOS

#### Compatible with Microsoft BASIC

The SuperSoft BASIC compiler, available under CP/M-86 and MS DOS, is compatible with Microsoft\* BASIC and follows the ANSII standard. If you want to compile BASIC programs under CP/M-86, PC DOS, and MS DOS, SuperSoft's BASIC compiler is the answer.

#### Greater accuracy with BCD math routines

If you have used other languages without BCD math, you know how disconcerting decimal round off errors can be. For example:

| With | IBM | PC* |
|------|-----|-----|
| BASI | C   |     |

10 A=.99 20 PRINT A 30 END

Output: .9899999

With SuperSoft BASIC with BCD math

10 A=.99 20 PRINT A 30 END

Output: .99

As you can see, SuperSoft BASIC with BCD provides greater assurance in applications where accuracy is critical.

SuperSoft's BASIC is a true native code compiler, not an intermediate code interpreter. It is a superset of standard BASIC, supporting numerous extensions to the language. Important features include:

- Four variable types: Integer, String, and Single and Double Precision Floating Point (13 digit)
- Full PRINT USING for formatted output
- Long variable names
- Error trapping
- Matrices with up to 32 dimensions
- Boolean operators OR, AND, NOT, XOR, EQV, IMP
- Supports random and sequential disk files with a complete set of file manipulation statements
- IEEE floating point available soon as an option

In addition, SuperSoft BASIC has no run time license fee. SuperSoft's line of fine language compilers includes FORTRAN, BASIC, C, and Ada.

Requires: 128K memory BASIC compiler: \$300.00

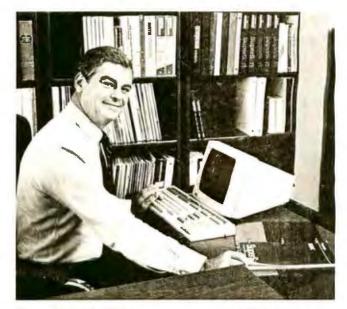

SuperSoft BASIC lets me run compiled BASIC programs under either CP/M-86 or MS DOS.

\*SuperSoft BASIC is compatible with Microsoft BASIC interpreter and IBM PC BASIC. Due to version differences and inherent differences in compilers and interpreters some minor variations may be found. Machine dependent commands may not be supported. The vast majority of programs will run with no changes.

Japanese Distributor: ASR Corporation International, 3-23-8, Nishi-Shimbashi, Minato-Ku, Tokyo 105, Japan. TEL. (03)-4375371. Telex: 0242-2723.

European Agent: SuperSoft International Ltd., 51 The Pantiles, Tunbridge Wells, Kent, England TN2 5TE. TEL. 0892-45433. Telex: 95441 Micro-G.

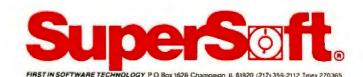

Microsoft is a trademark of Microsoft Corporation.

IBM PC is a trademark of International Business Machines Corporation.

CP/M is a registered trademark of Digital Research.

do-but why couldn't they have given us some blank paper properly punched? I have discovered that stationery stores have several not-quite 81/2 by 11 sizes of notebook paper, and only one is the proper size for adding to the new manuals. Alas, whichever one I buy is not the right one.

Meanwhile, I have got some review software that is bundled in a notebook that is yet another size, neither full 81/2 by 11 nor the smaller size favored by DR, nor even 91/2 by 6 which I brought home by mistake . . .

Please, fellows?

#### Language War

The war between Digital Research and Microsoft is heating up, now that Digital Research is heavily into languages and Microsoft is marketing the MS-DOS operating system. It's hard to say who's winning, although it is clear that Digital Research made some terrible mistakes in the marketing of its CP/M-86.

The IBM PC can run the Microsoft MS-DOS (called PC-DOS) or Digital Research's CP/M-86. Neither actually comes with the machine, but nearly everyone buys PC-DOS. You could buy CP/M-86 at extra cost, but that cost was high; consequently, fewer than 5 percent of PCs were sold with CP/M-86, and Digital Research found itself squeezed out of the fastestgrowing microcomputer market.

Like The Empire, DR has struck back: first, it's dropped the price of CP/M-86 for the PC to something less unreasonable. Second, it put out CB-86, its CBASIC Compiler, to run with MS-DOS. Third, it developed Concurrent CP/M-86, which is the most exciting new operating system I've yet seen. Note: I've recently learned that all DR languages will now run with PC-DOS.

Concurrent CP/M-86 is a way of making your IBM PC get instant schizophrenia: you can make it run up to four jobs at once. As an example, you can write a text file and start it printing; then, leaving that run, you can bring back the editor and edit another file. Unlike "spooler" programs, this method works without distracting you.

You can compile a long program while simultaneously editing another; look up data in one file while editing something else entirely; and in general be up to four separate users without having separate terminals or equipment. I expect Concurrent CP/M-86 to become very popular with PC users.

That was Digital Research's move. Microsoft, meanwhile, has challenged DR's popular CB-86 CBASIC Compiler: it's brought out Microsoft Business BASIC.

Business BASIC is a recognizable outgrowth of regular Microsoft BASIC, but it has a number of features obviously derived from CBASIC. It even comes with a program suggestively named CTOMB that will convert CBASIC source files into MS Business BASIC.

Business BASIC is both interpretive and compilable. Like CBASIC, it requires no line numbers; referenced lines must be identified, but that can be by a label rather than a number. However, that's for the compiled program only; if you want to run the program interpretively, you still must use numerical line numbers for every line.

A number of features formerly in

## Collector Edition

The light covers shows below are available as beautiful Collector Edition Prints (ach full color penal is 1] in . 8 (4 in . including a 1 1/2 in. border, and as part of an edition strictly limited to 500 prints. Each print as faithfully regardance lines the partiting on impactum quality acid-free paper, and is permutally imported of mainbered by the artist, Robert Tioney A Certificate of Authenticity naturales each print attesting to its quality and lemited number

Collectur Edition Prints are carefully packaged flux to avoid bending, and are thipped first class. The price of each point in \$25, plus \$3 per staipment for postage and finishfling (188 occurring). The points are than available as 4-print sets. Set §-12. Set §-14, and Set §-7-20. Each set cases \$80, plus postage and fraedding To notify your norm ferrotes (Plus cover as a beauthal Collector Edition First, are the convenient coupon below. Visu or MasterCard orders may call 1-504-C77. 7566

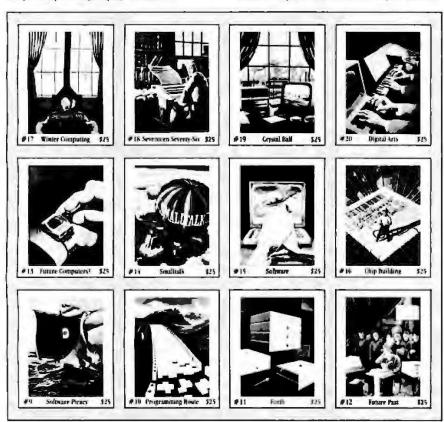

| Figure send the failuring Practs (\$15), or 500 (\$10) (\$17. or 500 (\$10) (\$17. or 500 (\$10) (\$10) (\$17. or 500 (\$10) (\$10) (\$10. or 500 (\$10) (\$10) (\$10. or 500 (\$10) (\$10) (\$10. or 500 (\$10) (\$10) (\$10. or 500 (\$10) (\$10) (\$10. or 500 (\$10) (\$10. or 500 (\$10) (\$10. or 500 (\$10) (\$10. or 500 (\$10) (\$10) (\$10. or 500 (\$10) (\$10) (\$10. or 500 (\$10) (\$10. or 500 (\$10. or 500 (\$10) (\$10. or 500 (\$10) (\$10. or 500 (\$10) (\$10. or 500 (\$10) (\$10. or 500 (\$10) (\$10. or 500 (\$10. or 500 (\$10) (\$10. or 500 (\$10) (\$10. or 500 (\$10) (\$10. or 500 (\$10) (\$10. or 500 (\$10) (\$10. or 500 (\$10) (\$10. or 500 (\$10) (\$10. or 500 (\$10) (\$10. or 500 (\$10) (\$10. or 500 (\$10) (\$10. or 500 (\$10) (\$10. or 500 (\$10) (\$10. or 500 (\$10) (\$10. or 500 (\$10) (\$10. or 500 (\$10. or 500 (\$10. or 500 (\$10. or 500 (\$10. or 500 (\$10. or 50 |                       | robert tiriney graphics<br>1864 N. Pamak One<br>Baton Rouge, L. |
|----------------------------------------------------------------------------------------------------|-----------------------|-----------------------------------------------------------------|
|                                                                                                    | SILIP ACY PRINTS TEL- | FOR PALON OF STATE                                              |
| Contagn & RANDPO \$3.00 (Charmels \$2.00) \$                                                                                                    | State                 | CALL 1-504-272-726                                              |

## SuperSoft FORTRAN

For CP/M-86, MS DOS, IBM PC DOS, and CP/M-80

SuperSoft FORTRAN is the answer to the growing need for a high quality FORTRAN compiler running under CP/M-86 and IBM PC DOS. It has major advantages over other FORTRAN compilers for the 8086. For example, consider the benchmark program used to test the IBM FORTRAN in InfoWorld, p. 44, Oct. 25, 1982. (While the differential listed will not be the same for all benchmark programs, we feel it is a good indication of the quality of our compiler.) Results are as follows:

IBM FORTRAN: 38.0 Seconds SuperSoft FORTRAN: 2.8 Seconds

In its first release SuperSoft FORTRAN offers the following outstanding features:

- Full ANSI 66 standard FORTRAN with important extensions
- Standard data types, double precision, varying string length, complex numbers
- Free format input and free format string output
- Compact object code and run time support
- Special functions include string functions, dynamic allocation, time/date, and video access
- Debug support: subscript checking, good runtime messages
- 7. Full IEEE floating point
- 8. Full 8087 support-available as option (\$50.00).

#### Program developers:

SuperSoft's family of FORTRAN compilers means you can write your programs once and they will run under CP/M-80, CP/M-86, and MS DOS. This lets you get your applications running fast no matter what the environment.

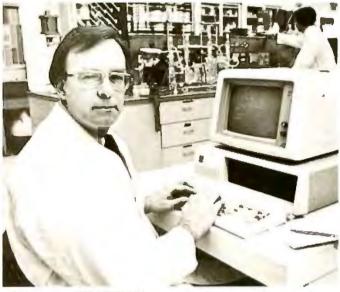

"At last, a FORTRAN compiler that works great on my 8086, 8087, and 8088 and Z-80 based systems!"

### SuperSoft FORTRAN: available NOW and working great!

Requires: 128K with CP/M-86 or MS DOS.

32K with CP/M-80

Price: \$425 (in each environment)

In conjunction with SuperSoft, SuperSoft FORTRAN was developed by Small Systems Services, Urbana, IL, a leader in FORTRAN development.

CP/M-80 and CP/M-86 are registered trademarks of Digital Research. IBM PC is a registered trademark of International Business Machines Corp.

Japanese Distributor: ASR Corporation International, 3-23-8, Nishi-Shimbashi, Minato-Ku, Tokyo 105, Japan, Tel. (03)-4375371. Telex; 0242-2723.

European Agent: SuperSoft International Ltd., 51 The Pantiles, Tunbridge Wells, Kent, England TN2 5TE. Tel. 0892-45433. Telex: 95441. Micro-G.

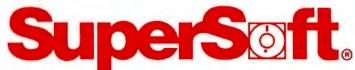

FIRST IN SOFTWARE TECHNOLOGY P.O Box 1628 Champaign, IL 61820 (217) 359-2112 Telex 270365

The current compiler allows 64K code space and 64K data space with expansion anticipated in future releases.

Circle 422 on Inquiry card.

CBASIC have been added to the Compilable version of Business BASIC. The language has been made modular, meaning that you can compile chunks of it and link them together at a later time; this is a great boon for developing large programs. Business BASIC allows multiple-line functions. Another new feature is external subroutines called "subprograms"; they're similar to Pascal procedures. Both functions and subprograms can be called by name; you don't have to "GOSUB."

Enough differences exist between MS Compilable Business BASIC and DR Compiled CBASIC to make impossible any simple comparison. MS Business BASIC allows compact random-access files that take up considerably less disk space than CBASIC's; but you pay for that by having to learn the dreaded FIELD statement, and LSET, and other horrors. CBASIC's documentation is much better than Microsoft's for Business BASIC; Digital Research has made enormous improvements in its documentation.

Neither language has a noticeable speed advantage. The Microsoft system has some advantages: you can test out various tricks in the interpretive mode, thus finding out quickly whether or not something will work. On the other hand, to do that you have to use line numbers, and some of the tests you want to perform won't work in the interpretive mode, which can be confusing. Both compilers allow separate compilation and modular program construction.

I have a mild preference for Compiled CBASIC's method of libraries from program modules, and CBASIC does have one very large advantage. The new Compilable Business BASIC lets you chain programs together and create overlay programs. If you're writing programs for sale, however, you must pay Microsoft a royalty for using its run-time library. There is a "free" library module for Compilable Business BASIC, but it does not support chaining programs and putting variables in common. Thus, if you're thinking of creating large programs for sale, you should look into Microsoft's royalty pricing before making a decision.

Both compilers are priced far too high. We can hope that continued competition will remedy this situation: in fact, next month I hope to report on a BASIC compiler that will sell for less than \$100.

#### The Atari Connection

Vincent Cate continues to improve his Critical Connection, This gadget makes an Atari think a CP/M computer system is a set of disks. The only requirement is that your CP/M system have an RS-232C serial port

mmmmmmm ANOTHER TECHNOLOGICAL

operating at 19,200 bps. Given that, you needn't buy disks for an Atari; by using the Critical Connection, you can make the Atari believe you have four disks. The really nice part is that you can use 8-inch as well as 51/4-inch disks.

Cate's new software package has automatic installation for a number of CP/M systems, including Kaypro, North Star. Sanvo. CCS. Heath/ Zenith, and Morrow. He also explains how to use DDT to install it for other systems; you'd need to know something of what you're doing to do that. Cate's documentation is improved, but it's not what I'd call good. Still, you can puzzle it out, and if you don't want to invest a lot in an Atari system but still want to use disks with it, Cate's Critical Connection is the way to go.

Jerry Pournelle welcomes readers' comments and opinions. Send a self-addressed. stamped envelope to Jerry Pournelle, c/o BYTE Publications, POB 372, Hancock, NH 03449. Please put your address on the letter as well as on the envelope. Due to the high volume of letters, Jerry cannot guarantee a personal reply.

Jerry Pournelle is a former aerospace engineer and current science-fiction writer who loves to play with computers.

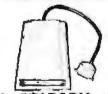

The STARCOM

BREAKTHROUGH *LAAAAAAAAAAAAAAAA* \*AUTO DIAL 300/1200 BPS 212A COMPATIBLE MODEM

VERY COMPACT

\*EXCLUSIVE TWO YEAR WARRANTY

\*COMPLETE COMM SOFTWARE AVAILABLE

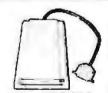

The OSCOM

\*BUILT-IN SPEAKER \*The STARCOM is our latest compact, most technologically advanced, 300/1200 BPS, SUPER INTELLIGENT AUTO DIAL MODEM. The STAR COM is our second generation product, utilizing only 3 LSI Chips, packaged in a custom designed reinforced plastic case. With the STARCOM, all you need is a modular wall plug: it requires NO TELEPHONE, simply key in the phone numbers from your Terminal or Microcomputer keyboard and the Modem will do the rest.

\*The OSCOM is another New Product designed for the OSBORNE\* Computer User. To simplify its use by providing the necessary communi-

cation software integrated in the Modem, no more guessing as to which Software to use \*The SOFTCOM is a Communications Software Package for PC Microcomputer Users.

We Offer Very Generous Discounts To Our Dealers

Call and Place Your Order Today ORDERS ONLY 1-800-323-2666 For Information Call 312-459-8881

INCOMM

Division of Interbusiness Corporation 115 N. Wolf Road Wheeling, IL 60090

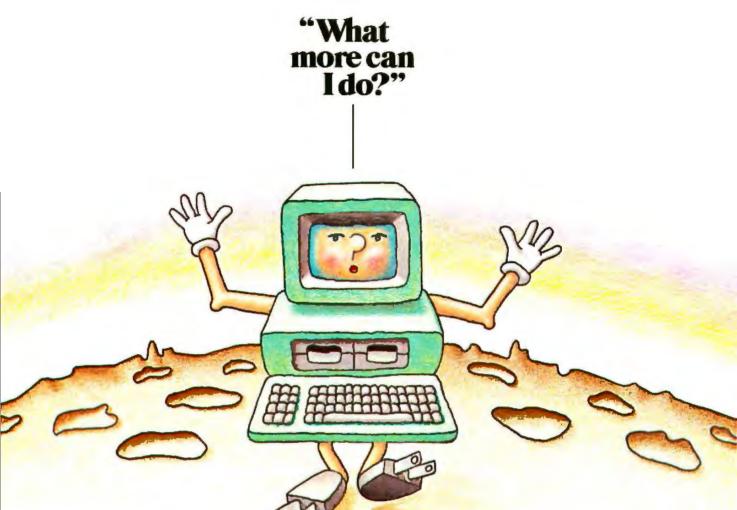

Your computer can probably do more for you than you originally thought. And learning to expand its capabilities is as easy as reading a good book.

SYBEX is the pioneer of computer book publishing, offering over 60 litles developed for beginners through ad-

vanced. They are so well written and easy to understand that virtually anyone can learn to operate a computer in a matter of hours.

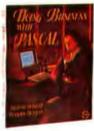

Doing Business with Pascal by Douglas Hargert and Richard Hergert (\$17.95) The first of its kind, this book uses examples and explains how to: design business systems in Pascal, write practical business pro-

PROGRAM

grams and use powerful Pascal language. Your First BASIC Program by Rodnay Zaks (\$9.95) Write your first BASIC program in one hour! At last, a "how-to-program" book for the first-time computer user, aged 8 to 88. Colorful illustrations and simple diagrams make this book both easy and entertaining. Mastering CP/M" by Atan R. Miller (\$16.95) Now you can use CP/M" to do more than just copy files. With this book you will learn how to incorporate additional peripherals with your system, use console I/O, use the file control block and much more. Also included is a library of useful macros.

The Apple' Connection by James W.

Coffron (\$12.95) Now you can learn the simple techniques for putting your computer to work controlling external noncomputer devices in your home or office. Design a computer-controlled burglar

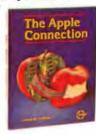

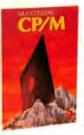

alarm system and control lights, electricity, and other non-computer devices in your home or office. And all are explained in simple, nontechnical terms.

SYBEX books are available at bookstores and computer stores everywhere. For a free catalog, mail the coupon or call TOLL-FREE 800/227-2346.

Prices subject to change without notice.

| <br>                                                                                                    |
|----------------------------------------------------------------------------------------------------|
| Send me: □ A free catalog □ 0-091 Doing Business with Pascel \$17.95                                     |
| □ 0-091 Dung Business with Pascal \$17 95                                                                |
| ☐ 0-068 Mastering CP/M* \$16.95                                                                          |
| ☐ 0-085 The Apple® Connection \$12.95                                                                    |
| Add \$\Bigsup \\$2.00/Book UP\$ \$\Bigsup \\$6\\% Sales Tax CA Res \$\Bigsup \\$12.00/Book Overseas Mail |
| Charge my                                                                                                |
| □ VISA □ MasterCard □ American Express                                                                   |
| Card # Exp Date                                                                                          |
| Total Amount Enclosed \$                                                                                 |
| Signature                                                                                                |
| Name                                                                                                    |
| Address                                                                                                  |
| City/State/Zip                                                                                           |
| Mail to: SYBEX Inc., 2344 Sixth St., Berkeley, CA 94710<br>© 1983 SYBEX, Inc. 1A9                        |

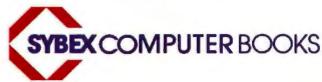

Circle 425 on inquiry card.

BYTE September 1983 327

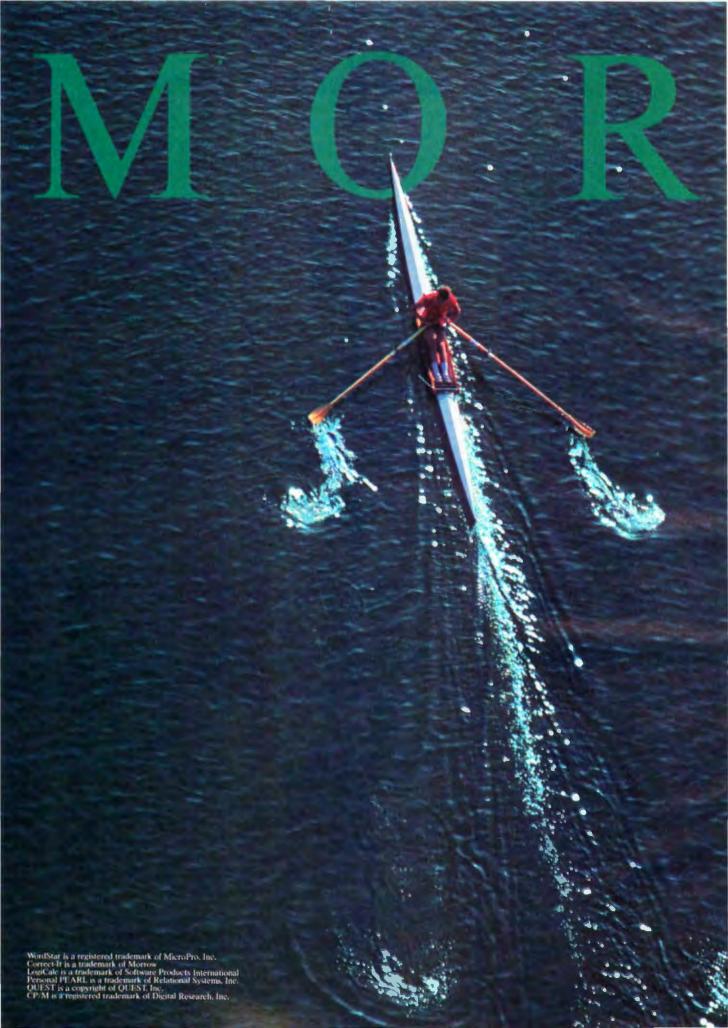

## There's a certain kind of person who buys a Morrow business computer.

The kind of person who doesn't follow the crowd. In business. Or away from it. You've succeeded by making your own decisions.

And when it comes to a decision on computers, you know that you don't have to pay a lot of money to get a lot of computer. Morrow knows that too. That's why we make a complete line of systems, including software, from \$1590 to \$2490. Plus letter-quality printers starting at \$595. All, with performance so reliable you'll probably never need the nationwide service we offer from Xerox.

But maybe you don't know about our latest introduction. The new MD3 may be the most powerful value in a small business computer yet: 64K of memory, a full-size terminal and two 380K double-sided, double-density floppies. Plus WordStar," Correct-It," LogiCalc," Personal PEARL," the QUEST° bookkeeper, three programming languages and the CP/M\* Operating System. If you want to turn your computer interest into a business interest,

Morrow has never built computers to please everybody. We build them for people who demand value.

the MD3 is your computer. For \$2490, complete.

It's simple. Those who know buy Morrow.

## The computer for independent people.

Morrow, 600 McCormick Street, San Leandro, CA 95477 For the Morrow dealer nearest you call; (800) 521-3493 (415) 430-1970 In California

Circle 309 on inquiry card.

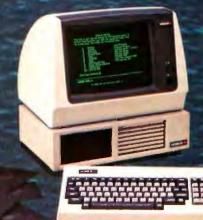

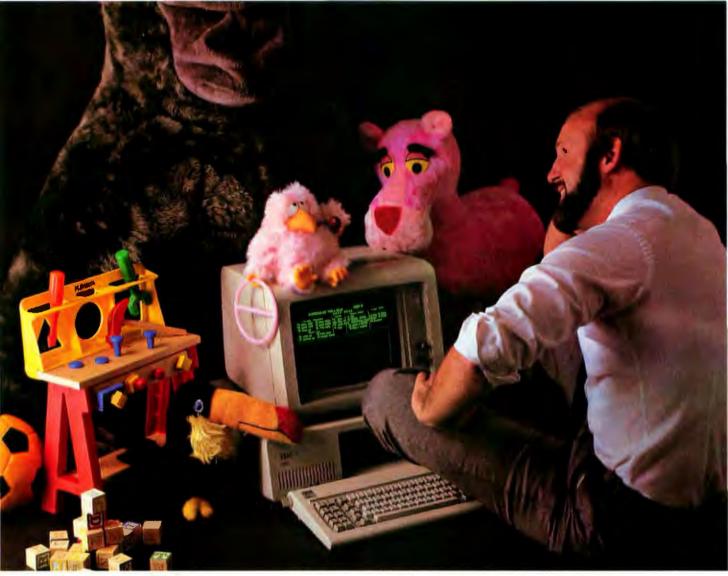

### This Programming professional deserves a lot more from his personal computer.

He's earned it. As a seasoned professional, he's learned to master some of the world's most advanced programming tools. Tools specially designed to meet the everyday demands of programming experts.

But as the owner of a personal computer, he's come to expect less. Less performance. Less sophistication. And less flexibility.

#### Why should programming a personal computer be any different?

Prior to the announcement of micro/ SPF™ development software, experienced programmers felt programming a personal computer was a lot like playing with a toy. You couldn't take it seriously.

But today, there's micro/SPF.™ a solution to elementary program editing tools now offered with most micro-computers.

With micro/SPF™ you get the same procedures and commands experienced programmers are accustomed to using at work. By mimicking features found in

standard SPF software, micro/SPF" provides all the sophisticated utilities programming professionals expect.

#### Programming experts can take advantage of skills they've spent years perfecting.

Now, for the first time, mainframe software is available for personal computers. SPF screens are fully reproduced in logical sequence and each screen is formatted identical to those found in the SPF system.

In addition, micro/SPF™ comes equipped with the same primary and line commands, tutorial messages and program editor (with program function keys) experienced programmers are used to.

Programming professionals who've spent years perfecting the art of writing sophisticated code deserve to work with state-of-the-art tools, not toys. Find out how micro/SPF™ can help you do workcompatible programming on your personal computer today!

```
MICES/277 PAIDARS SETTING TORS.
```

#### **PHASER**

PHASER SYSTEMS, INC 24 CALIFORNIA STRE SAN FRANCISCO, CA 94111 (415) 434-3990

## The IBM PC and the **Intel 8087 Coprocessor**

### Part 2: Interfacing to IBM Pascal

Using the 8087, you can speed up most Pascal programs by at least a factor of three

by Tim Field

Last month we looked at the Intel 8087 Numeric Data Processor (NDP) and saw how to provide software support (M8087.MAC) for the assembly-language programmer using the IBM Macro Assembler. This month we build on the support provided by M8087 to develop a higher level of support for the Pascal programmer using the IBM Pascal Compiler.

This software support package consists of two basic components: PAS87 (listing 1) and P87\_INT (listing 2). PAS87 is an assembly-language file that, through the extensive use of the macro-processing capability of the IBM Macro Assembler, builds a set of assembly-language subroutines that are Pascal-callable as standard procedures and functions and provide complete access to the full 8087 NDP instruction set.

P87\_INT is a file of Pascal procedure declarations that define all routines found in PAS87 in such a manner that the Pascal compiler can readily access those routines. The P87\_INT file is to be included in any Pascal program that uses a PAS87 operation.

#### PAS87 Overview

The best method of providing Pascal support for the 8087 would be to make that support invisible to the programmer. In this approach, if the

The PAS87 software support lets you execute 129 individual 8087 instructions.

program executed a "y := x + z" instruction, the concern whether this was executed using software routines or the 8087 would be immaterial to the user-the compiler would automatically emit the code for the 8087 use. Under this scheme, any standard Pascal program would show some level of performance improvement by a simple recompilation of

the program using a revised compiler. The problem with this approach is that it requires rewriting portions of the compiler. This nontrivial task is beyond the scope of this article.

The PAS87 software support presented here does not provide this "invisible" support. Rather, it lets you execute 129 individual 8087 instructions, each of which is callable as an external Pascal procedure. Because individual 8087 instructions are fairly powerful, you can get a lot of work done with only a few 8087 calls—the biggest drawback is that the user must be conscious of the inner workings and current state of the 8087. As a bonus, direct use of the 8087 lets the Pascal programmer "cheat" the Pascal type-checking mechanism by manipulating data types that the IBM Pascal Compiler does not allow.

#### The Pascal Frame

When a Pascal procedure or function is compiled, the code produced

is a typical machine-language subroutine. A standard mechanism (defined in the IBM Pascal User's Manual) specifies how parameters are passed to the procedure or function and how, in the case of a function, a result is returned to the caller. Any time the compiler finds an invocation of a procedure or function, it emits the machine-language code that causes the parameters to be set up properly, calls the subroutine for the procedure or function, and handles the result returned by a function.

The IBM Pascal Compiler provides the means by which we can write our own procedures or functions in assembly language. As long as we meet the parameter-passing requirements established by the compiler, our routine can find and use the parameters passed to it by Pascal; if necessary, it can also return results to Pascal.

A knowledge of frames is needed to modify but not to use the PAS87 file in Pascal programs. If you want to know more about frames, look at the "Internal Calling Conventions" section of the IBM Pascal User's Manual.

PAS87-8087 Support for the Pascal Programmer

The most important initial question in deciding how to support the Pascal compiler to access the 8087 is "How do we want to trade off performance versus code size?" The constant battle in software development is deciding whether to sacrifice some performance to gain in the compactness of the resulting code or to instead sacrifice the code length for maximum speed of execution. The final verdict almost always lies at some happy medium within the boundaries of the two extremes.

For PAS87 the two extremes were these: first, we could develop a single assembly-language subroutine that would receive as parameters the 8087 operation to be performed and any parameters needed for that operation; second, we could develop a separate subroutine for each and every 8087 operation. In the former case, we would have no repetition of Listing 1: The PAS87 assembly-language file, when compiled and linked to a Pascal program object file, lets the program use the 8087 Numeric Data Processor through procedure calls. To save space, the functions CHK87, EXAM87, GETST, and STATUS have been omitted. Their full definitions, starting with the word PUBLIC and ending with the word ENDP, should be copied into this file from listing 3 of last month's article.

```
PAGE 64,132
TITLE LISTING 1 - PASS? Pascal support for 8687
PAS87 - This is an assembly language file that produces the
1
              full library of routines callable from IBM Pascal to
              implement every 8007 NDP operation. This file, once
              it is assembled, can be linked with any Pascal program
              which contains the command { $INCLUDE P87_INT }.
; MEMOP - Macro to emit code for memory based operands in 8807 operations.
       The address to the operand is expected to be a pass-by-reference
       parameter from Pascal.
MEMOP MACRO P1.P2
         PUSH BP
         MOY BP. SP
         MOV BP,[BP+6]
         P1 P2 [8P]
         POP BP
         RET 2
ENIM
; PASSTACA - Macro that emits code to use pass-by-value parameter
       as register (value 0 to 7) value for 8007 register operation
       (Uses sa)f-modifying code to work).
PASSTACK MACRO RI.R2.R3
       LOCAL FLAG
       PHSH
       MOV
               BP.SP
       MOV
              BI, OFFSET FLAG+2
       MOV
               AL.CS:[B1]
       AND
               AL, OF Bh
       DR
               AL, [8P+6]
       MOY
               CS: [81], AL
       JHP
              FLAS
FLAG:
       91 R2 R3
       POP
       RET
ENDR
PAGE
       f move to next page on listing
# PASB7 - Macro to produce code for all of the 8007 operations. Each
       call to PASE7 sets up a separate subroutine which is callable
       from Pascal.
PASB7 MACRO P1, P2, P3
              I IF P2 BLAND, MEANS NO PARAMETERS FOR PROC CALL
  168 (P2)
    PUBLIC F_SPL
    F_MP1 PROC FAR
    P1
    RET
    F_MP1 ENDP
  ELSE
    IFIDM (P2), (SHORT)
      PUBLIC FSHORT API
     FSHORT API PROC FAR
      MEMOP PI P2
     FSHORT API ENDP
                                                        Listing 1 continued on page 334
```

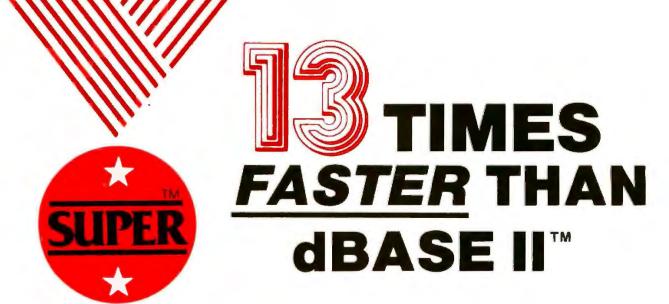

If you bought your computer to save time, then you need SUPER, the most powerful database system you can use. Power is a combination of speed, ease of use and versatility. SUPER has them all.

FAST – To demonstrate SUPER's speed, ISA retained a professional dBASE programmer to benchmark SUPER vs. the acknowledged leader. A simple mailing list application was chosen to minimize dBASE programming cost. The results:

| Task                | SUPER Time   | dBASE II Time |
|---------------------|--------------|---------------|
| Set up/Program      | 5:20 min.    | 12:18:00 hrs. |
| Input 100 records   | 50:29 min.   | 1:27:50 hrs.  |
| Sort & Print Labels | 6:41 min.    | 4:18 min.     |
| Totals              | 1:02:30 hrs. | 13:50:08 hrs. |

Notice that SUPER was faster at every task where your time is involved—and saving your time is probably the whole reason you bought a computer.

**EASY TO USE** – SUPER won because of its ease of use. Since it is menu-driven, office personnel can easily learn to use SUPER to set up their own applications, speeding and simplifying dozens of tasks without the need of programmer support.

VERSATILE - SUPER, unlike other business programs, doesn't dictate how to run your business. With SUPER the computer does what you want, when you want, the way you want it. SUPER may be the only business program you'll ever need. It can handle customer files, payables, receivables, depreciation, appointments, cost accounting, time charges, commissions, inventory, manufacturing control, and even matrix accounting systems!

#### SUPER PERFORMANCE AT A SUPER PRICE -

That SUPER beats the \$700 dBASE program may surprise you, but in terms of price vs. performance SUPER has no competitors. Among its features are: production input, data compression, multiple databases on line, transaction posting, file reformating, stored arithmetic files, flexible report formats, hierarchical sort and multi-disk files for up to 131, 068 records. It can select by ranges, sub-strings, and field comparisons. It interfaces to word processors such as WordStar<sup>14</sup>, SuperSCRIPTSIT<sup>14</sup>, Model II/16 SCRIPTSIT<sup>15</sup>, and NEWSCRIPT<sup>16</sup>. In fact SUPER has so many features that

It takes a six-page product description to cover them all. Write or call and we'll send you one.

SUPER is available for TRS-80™ Models I & III under NEWDOS™, LDOS™, and DOSPLUS; for TRS-80 Models II, III and 16 under TRSDOS™; and CP/M™ systems.

#### NOW \$199.00\*

Manual (Price applicable to purchase) \$ 25.00

#### Now available for the IBM PC

MasterCard and VISA accepted.

#### OTHER SOFTWARE

- ManageMint<sup>14</sup>: A PERT/CPM project management system compatible with SUPER. It includes scheduling, resource and financial management modules.
- Sales Planning and Data Extraction System: Improves hit rates while cutting costs.
- Small, economical program packages for accounting, business and office applications as well as utilities.

Write for Catalogue

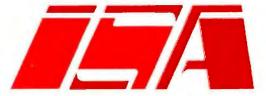

Institute For Scientific Analysis, Inc.

#### SOFTWARE FOR HARD USE ™

Dept 84 Institute for Scientific Analysis, Inc. P.O. Box 7186 Wilmington, DE 19803 (215) 358-3735

#### ORDERS ONLY 800-441-7680 EXT. 501

Trade mark owners dBASEII-Ashlon-Tate SCRIPTSIT SuperSCRIPTSIT, TRSDOS. and TRS-80 - Tandy Corp. NEWDOS/80 - Apparat, Inc. WordStar - MicroPro Intl Corp. NEWSCRIPT-PROSOFT LDOS-Logical Systems, Inc. CP/M-Digital Research

\*Plus \$15.00 formatting charge for non-standard CP/M version.

various sections of code, but the code would be complex and would require numerous tests to determine the operation being requested. In the latter case, we would be able to maximize the performance of each interface to the 8087, but the large number of definitions would add to the length of the PAS87 file.

After realizing that the main reason for using an 8087 chip is to decrease program execution time, I found that I could follow the latter objective without prohibitively adding to the size of the program that uses PAS87. The PAS87 package we are about to look at in detail increases the size of a compiled Pascal program by some 5000 bytes, which will increase the size of the "average" Pascal program by about 12 percent. At the same time, execution speed of a Pascal program making heavy use of the 8087 via PAS87 can be cut by 67 percent or more. This is, in my opinion, an acceptable trade-off.

#### Dividing the Tasks

At first glance, it appears that we will have to individually write every one of the 129 routines to be included in PAS87. This would be a repetitive and error-prone job, definitely not a task to look forward to. For example, 11 different 8087 operations use a short-real memory operand. Each requires identical manipulation of the operand and will differ only on the actual 8087 instruction escape (ESC) sequence.

Because PAS87 is written entirely in assembly language, the power provided by the IBM Macro Assembler as discussed last month indicates that repetitive functions can be handled easily and automatically through the use of macro definitions. This approach works beautifully and greatly simplifies the building of PAS87.

Upon examination, the 8087 operations fall into two basic categories: those that don't require parameters and those that do. For example, the classical stack operation FADD doesn't require parameters. It always operates on two values already in the 8087 system stack. On the other hand, the 8087 operation FADD Listing 1 continued:

8868

```
FISE
      IFIDH (P2), (LONG)
         PUBLIC FLONG API
        FLONG &P1 PROC FAR
         MENOP PI P2
        FLONG SPI ENDP
      ELSE
        IFION (P2), (TEMP)
          PUBLIC FIERP LPL
          FTEMP &P! PROC FAR
          HENDE PL P2
          FTEMP LPL ENDP
        ELSE
          IFION (P2), (NORD)
            PUBLIC FHORD API
            FWGRD BP1 PROC FAR
            MENOP PL PZ
            FWORD API ENDP
          ELSE
            IFIDH (P2),(ST)
              PUBLIC FST &PS
              FST APL PROC FAR
              PASSTACK P1 P2 P3
              FST API ENDP
            ELSE
              IFIDN (P2), (SPECIAL)
                PUBLIC FSPEC API
                FSPEC &P1 PROC FAR
                MENOP PI
                FSPEC_&P1 ENDP
              ELSE
                PUBLIC FSTE MPL
                FSTI_BP1 PROC FAR
                PASSTACI. PI PZ P3
                FSTI_BPI ENDP
              ENDIF
            ENDIF
          FAOTE
        ENDIF
      ENDIF
    ENDIF
  ENDIE
ENDM
; How, lets pull in the 8007 software support macros
ENDIF
ASSUME CS: CODE, DS: CDDE
CODE SEGMENT
. SALL
1 DEFINE PASCAL-8087 INTERFACE ROUTINES
        PAS87
                FABS
        PASB7
                FADD
        PASE7
                FADD
                        ST.ST(s)
        PASE7
                FADD
                        ST(1),ST
        PAS87
                FADD
                        SHORT
        PASR7
                FADD
                        LONG
        PAS87
                FADDE
        PASE7
                FADDP
                        STILL, ST
        PASAT
                FOLD
                        SPECIAL
        PASB7
                FBSTP
                        SPECIAL
        PAS97
                FCHS
        PAS87
                FCLEX
        PASB7
                FEON
        PASB7
                FCOM
                        51(1)
        PASB7
                FCOM
                        SHORT
        PASE?
                FCON
                        LONG
        PASB7
                FEOMP
```

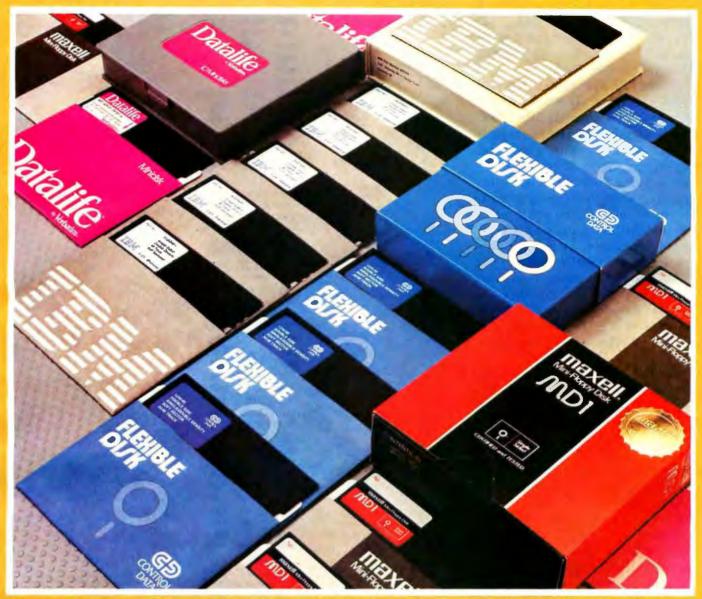

For users of Apple, IBM, TRS/80, Atari, Commodore, Texas Instruments; and other brand name computers:

## Here's the easiest way to buy quality diskettes at discount prices

5-14" SS 5-14" DS

8" SS 8" DS 24.90

39.90

24.90

39.90

Now you can get error-free double or single-side diskettes by IBM. Control Data, Maxell and Verbatim delivered to your door. For some of the lowest prices around.

You save because we ship huge volumes of magnetic media in boxes of 10.

#### To order, use the form at right:

- Select the manufacturer
- Indicate the quantity of boxes you need
- Fill in your name, address and credit card number

For even faster service, call our toll-free number for your area.

In the continental U.S. 1-(800)-FLOPPYS or 1

1-(800)-FLOPPYS or 1-(800)-521-5700 in Canada • 1-800-265-4824.

In Alaska/Hawaii • 1-800-821-9029.

ALL MAJOR CREDIT CARDS ACCEPTED

Shipping & handling F.O.B. Southfield

Shipping & handling F.O.B. Southfield Transaction Storage Systems Inc., Southfield, MI

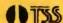

| 71001000                                  |                               |     |
|-------------------------------------------|-------------------------------|-----|
| City                                      | State                         | Zıp |
| ☐ AMEX                                    | ☐ MASTERCARD                  |     |
| 7 or more add \$6.0<br>Clip and mail toda | dling 1-6 boxes add \$4.00 pe |     |

IBM oty. Verbatime oty

Control

Data CD

19.90

29.90

Title

maxell Oty

☐ VISA

28.90

Circle 454 on inquiry card.

SHORT R\_\_ VALUE requires a parameter (R\_ VALUE in this case) that specifies the real number to be added from memory to the top element on the 8087 stack.

Of the 129 operation types that PAS87 supports, 44 don't require parameters. We can make these operations accessible from Pascal through a procedure call that passes no parameters. We can divide the 85 remaining PAS87 operations, all requiring parameters, into four subgroups: 24 operations requiring a real-memory operand, 24 requiring an integermemory operand, 24 needing register numbers (specifying the "i" in ST(i)), and the remaining 13 that can grouped as needing special-memory operand type (operations that use operands of 2, 14, and 94 bytes, as well as packeddecimal).

The real-memory, integer-memory, and special-memory operands are passed to and from the 8087 as part of the operation. Because they come in different sizes (including 16-, 32-, and 64-bit integers; 32-, 64-, and 80-bit real numbers; and from 16- to 80-bit special values), it at first appears that PAS87 will have to handle each case in a separate manner. However, if we treat all memory operands as pass-by-reference parameters (where operands, regardless of length, are specified by their 16-bit addresses), the routines in PAS87 do not have to differentiate between the various operand sizes.

The remaining type of parameter to be considered is the registeroperation type. We would like to let the user specify some register operation (such as the 8087 FADD ST,ST(i) instruction) in the Pascal program and pass as a parameter the register number i to be used. The PAS87 operations supporting this type of call would need to look at the register specified and invoke the appropriate 8087 operation.

Because all 8087 register operations are one-way (that is, they leave their results on the 8087 stack and do not return a result), we need not specify the parameter passed to the PAS87 routines as pass-by-reference. Furthermore, because all register operaListing 1 continued:

FCOMP PASR7 PASS7 FOOMP SHORT PACET FCOMP PASB7 FCOMPF PASB7 **FDFCSTP** PAS87 FDIST PASRT FAIV PAS87 ST(1),ST FRIV PACRT FDIV SHORT PASR7 FILL LONG PASRT FOIVE ST(i),ST PAS87 FOIVE PASE7 FOIVE 57, ST(1) PASB7 FOIVE ST(i),ST PASR7 FDIVE SHORT PASB7 FRIVE LONG PA587 FOLVEP \$T(i),\$T PASE? FENI PASB7 FFREE PAGR7 FIADD FIADD PASB7 FICOM PASB7 FICON SHORT PASB7 FICOMP PASS7 FICOMP SHORT PASB7 FIDIV PASS7 FIDIY SHORT PASE? FIDIVA NORD PA587 FIDIVE SHORT PAS07 FILE MORD PAS87 FILD PASB7 LONG FILD PASB7 FINUL PAS87 FINUL SHORT PASB7 FINCSTP PAS87 FINIT PASR7 FIST MORB **PAS87** FIST SHORT PASE7 FISTP HORD PAS87 FISTP SHORT PASOT LONG FISTP PAS87 FISUB PAS87 FISUB SHORT PAS87 FISUBR MORD PAS87 FISUBR PASE7 FLD STILL PASE? SHORT PASE7 FLD LONG PASE7 FLO PASB7 FLOCK SPECIAL PASB7 FLDENY SPECIAL PASB7 FLDL62 PASB7 FLDUK2 PAS87 FLDL2E PASR7 FI BI 2T PAS87 FLOPI PASB7 FLOZ PASS7 FL01 PASS7 FHUL PAS87 FNUL ST(i).ST PAS87 FHUL \$1,81(1) PAS87 FAUL SHORT PASB7 FNLL LONG PAS87 FHULP ST(i),ST PASO7 FNCLET PAS87 FNDISI PAS87 FNERT PASB7 FRINT? PAS87 FNOP PASB7 FINSAVE SPECIAL PASE7 FINSTON SPECIAL FISTERY SPECIAL PASS7 PASE7 FNSTSW SPECIAL PASB7 **FPATAN** PASE7 FPREM PASB7 **FPTAN** 

```
PACA7
        FRADINT
PASS7
        FRSTOR
                 SPECIAL
PASB7
        FSAVE
                 SPECIAL
PASB7
        FSCALE
PASR7
        ESDR1
                 ST(i)
PASR7
        EST
                 SHORT
PASB7
        FST
PASB7
                 LONG
        FST
                 SPECIAL
PASS7
        FSTCH
PASRI
                 SPECIAL
        FSTENV
PAS87
        FSTP
PASR7
        FSTP
                  SHIPPI
PAS87
        FSTP
                 LONG
PASRI
        FSTP
                  TEMP
PAS87
        FSTSN
                 SPECIAL
PAS87
        FSU9
                 ST,ST(i)
PASS7
        FSU8
PASE7
         FSUB
                 ST(1),8T
PASS7
        FSUR
                 SHIRT
PAS87
         FSUB
PASR7
        FSUBP
                 ST(1),ST
PAS87
        FSHER
PASB7
        FSUBR
                 ST, ST(i)
        FSUBR
PAS87
                 ST(i),ST
PASE7
                 SHORT
        FSUBR
PAS87
        FSIMR
                 LONG
PASB7
        FSUBRP
                 57(11,51
PAS87
        FIST
PASB7
        FWAIT
PAS87
        FEAM
PASB7
        FICH
PAS87
        FICH
                 STUI
        FITRACT
PASB7
PASB7
         FYL2X
PASS7
        FYL 2XPI
PASB7
```

```
; accessors consenses consenses cons
```

```
PAGE

†
Procedure C_IBM_B887(VAR I : REAL);

†
This routine converts a real number from IBM format to B887 format

PUBLIC C_!SM_B887
```

```
BARR
                             C_IBN_8887
                                              PROC
                                                      FAR
0698 55
                                     PUSH
                                              BP
6689
      AB EC
                                     MOY
                                              BP , 3P
BAB
     88 SE 88
                                              BP. [BP+6]
                                     MOV
488E
      88 46 62
                                     MOY
                                              AI.[BP+2]
      3D 6988
                                              AL.
                                                               : No difference between IBM & 8997 "zero"
194
                                     CMP
8694
      75 96
                                              CONTIBH
                                     JNE
                                                               : Skip if ant zero
      83 7E 60 86
4696
                                              WORD PTR [BP1, # ; Check second word
                                     CMP
4494
      74 80
                                     JE
                                              EXITION
                                                               1 If zero, exit
                             CONTINE:
S69C
669C
      FE CC
                                     DEC
                                              AH
8695
      FE CC
                                     DEC
                                              AH
BAAR
      D# D#
                                     RCL
                                              AL. 1
                                              AH, I
      DO BC
6467
                                     RER
0544
      D# D8
                                      RCR
                                              AL. I
ADA
      89 46 82
                                     MOV
                                              (BP+2),AX
66A9
                             ELITIBH:
                                     POP
8649
                                              BP
      SB
BAAB
      EA #462
                                      RET
                                              2
                             C 184 8687
BAAD
                                              FNOF
```

; PROCEDURE C\_8887\_IBN(YAR I : REAL);

Listing 1 continued on page 340

tions restrict the register to a value between 0 and 7, we know in advance that the pass-by-value parameter of any register operation can be contained within a single word (the smallest parameter passed by Pascal).

To summarize, we have divided the PAS87 operations into three main types: those without parameters, those with memory operands, and those with register specifications. We can thus handle all PAS87 operations in one of three ways. This provides a uniform approach that we will take advantage of in developing the macros used to generate the PAS87 code.

#### PAS87 Macro Generator

Take a moment to look at listing 1 the assembly-language code that produces the PAS87 operations. It consists of three macros (PASSTACK, MEMOP, and PAS87) followed by 129 macro calls to PAS87 (with various parameters, of course). Following these are some assorted utility routines (to be discussed later).

Now look at listing 2, the P87\_INT file. This is a file that any Pascal program wishing to access PAS87 operations will use \$INCLUDE to incorporate it into the program (see the IBM Pascal User's Manual for instructions on \$INCLUDE). This listing defines all EXTERN procedures that access PAS87 routines and thus use the 8087 from Pascal. P87\_INT establishes the interface to each PAS87 routine for the Pascal compiler.

A side-by-side comparison of the PAS87 macro calls in listing 1 and the procedure declarations in listing 2 may help in your initial understanding of how the PAS87 macro will work. There is a one-to-one correspondence between the two listings. The macro expansion of the calls in listing 1 builds subroutines that meet the Pascal internal calling conventions. Let's now look at the PAS87 macro and see what happens at assembly time.

The PAS87 macro builds complete subroutines. Each of the 129 PAS87 macro calls in listing 1 results in a full subroutine specification. Notice that each macro call has from one to three parameters. The first parameter is

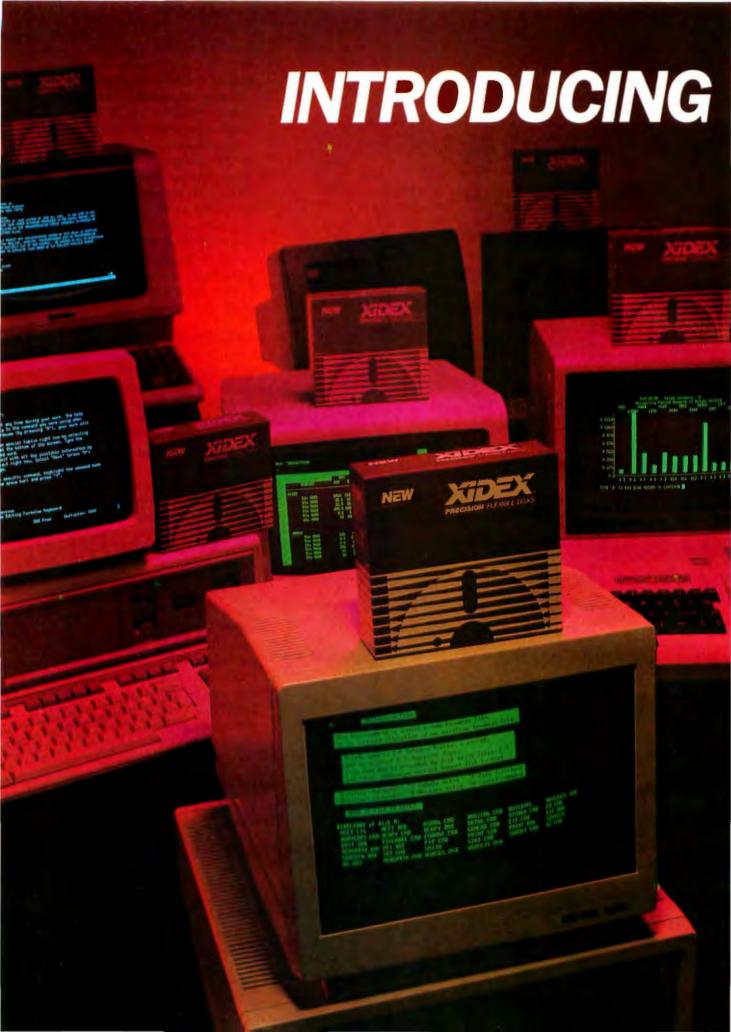

## THE SECOND GENERATION 96 TPI DISK

#### NO OTHER PRODUCT LINE IS EXPRESSLY DESIGNED FOR PRECISION 96 TPI PERFORMANCE.

What makes one computer a better buy than another?

How about a 96 tracks-per-inch drive? It can pack more than a megabyte on a single flexible disk.

Today, over 20 microcomputer manufacturers are marketing 96 TPI disk systems. And thanks to a new diskette engineered to standards previously unattainable, 96 TPI performance can now be as reliable as 48 TPI.

The product that makes this possible is the Xidex Precision\* Flexible Disk.

#### A TANGIBLY SUPERIOR DISK.

We had no choice. To turn out a highly reliable 96 TPI product line in volume, Xidex had to build the most automated and advanced disk manufacturing facility in the world. And we had to find ways to enhance current capabilities in materials, magnetic formulations, manufacturing and quality control.

The best substrate. We start with the most stable polyester substrate commercially available. We can command the best because we're the world's largest purchaser of polyester substrate. Using a superior substrate makes the disks less susceptible to distortions caused by temperature and humidity.

And that's just the beginning.

Tighter hub hole specs. We reduced the accepted tolerances on the center hole diameter by 50% (from .001" to .0005") to

decrease the risk of head to track misalignment.

Improved signal strength. We coat with a unique magnetic particle that has a signal level almost 20% higher than average. (This was accomplished without any sacrifice in overwrite and peak shift properties.) The resulting "hotter" signal means you're less likely to lose your data if head alignment is less than perfect.

Better finishing. We use proprietary binders and lubricants, and we polish the disk to a higher luster than you're used to seeing. This significantly improves signal performance and assures longer life for the disk drive heads.

More protective Jacket. Jacket construction is particularly critical to 96 TPI performance. Xidex has selected a 10 mil jacket that is 33% thicker than the industry average. The jacket not only feels more substantial, it offers greater protection from contaminants, extended handling and extremes in temperature and humidity. Its superior squareness and flatness allow it to slip more easily into the drive and improves double sided head compliance. The all-polyester liner helps the disk to rotate more guietly and with less torque.

Tighter quality control. Product testing must also be a cut above accepted standards. Xidex disks not only go through the most rigorous 100% test procedures, they are also required to pass an additional outgoing quality check of 18 tests.

Xidex disks are 100% certified ... to a higher level than any other product. But many users don't realize that "100% certified" simply means that the disks are certified against dropouts. Disks can fail for other reasons, too. It's only because Xidex controls all three critical areas—coating, physical construction and testing—that we can produce a reliable 96 TPI product.

Naturally, our disks also offer a lifetime warranty against manufacturing defects.

### HIGH VOLUME PRODUCTION CAPACITY.

Xidex's monthly shipments of disks have been soaring since mid-1982. And we're just barely tapping our capability. Our new coating facility will be able to turn out over 150 million disks a year.

Our product line also includes a full line of 48 TPI disks that are superior to anything on the market. Available in 5¼" and 8" sizes, they are made to the same exacting standards as our 96 TPI products.

#### A WORLD LEADER IN PRECISION COATING.

As one of the largest manufacturers of computer media products, we've been perfecting the art of precision, high speed, volume coating onto polyester since 1969. In fact, we currently coat more polyester media products than all manufacturers of flexible disks combined.

We're also the first vertically integrated American manufacturer of flexible disks in over five years.

If you'd like more information on the most reliable 48 and 96 TPI disks that money can buy, give us a call. We also have a technical paper on 96 TPI disks that's yours for the asking.

Xidex Magnetics, RO. Box 3418, Sunnyvale, CA 94088-3418. (415) 964-4652. In California call toll free (800) 672-1403. Outside California call (800) 538-1584.

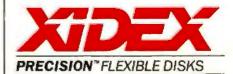

always the basic 8087 operation that the subroutine is to invoke. These are the same 77 basic operations defined last month in the M8087.MAC assembler software support. In fact, each PAS87 macro expansion will in turn invoke the M8087 macro specified by the first parameter. This means that the PAS87 file in listing 1 requires the M8087.MAC program from last month.

An assembly-language subroutine has three parts: the initial declaration of the routine (consisting of two parts, a PUBLIC ROUTINE\_NAME command that specifies the routine to be made public to external modules and a line of the format ROUTINE\_NAME PROC FAR to signify a subroutine of type FAR with the name ROUTINE\_NAME), the code that makes up the subroutine, and the closing or delimiting portion of the routine (which has the syntax ROUTINE\_NAME ENDP).

#### **PAS87 Naming Conventions**

If PAS87 is to produce 129 separate subroutines, we have to come up with 129 unique routine names. The syntax that I use in PAS87 is the following: all PAS87 routine names begin with an F, followed by the type of operation to be performed, an underscore \_\_\_, and end with the 8087 mnemonic operation name.

The possible types of operations include SHORT, LONG, WORD, TEMP, SPECIAL, ST, STI, and "no op." The first four types refer to the memory operand type used in the operation (for example, FSHORT\_\_FADD operation in PAS87 uses a short-real memory operand to execute the 8087 FADD operation). The SPECIAL operation type handles such special operands as the 94-byte control-word operand used in the FLDCW operation.

( \$LIST- }

The ST and STI operation types refer to the register operations. Any register operation of the type f-op ST, ST(i) is considered to be of the ST type. The f-op ST(i), ST and f-op ST(i) 8087 operations fall under the STI classification. Thus, an FST\_\_FSUB procedure executes an 8087 FSUB ST,ST(i) instruction. An FSTI\_FSUB procedure does the FSUB ST(i),ST

```
Listing I continued:
                                 Convert real from 8987 to ISM format
                         PUBLIC C 8887 IBM
                         C 9687 198
                                         PROC
                                                FAR
GAAD
86AD 55
SAE BB EC
                                         BP.SP
                                 MOV
                                                         1
66 36 98 6E 66
                                 MOV
                                         BP.[BP+6]
8683 88 44 62
                                 MOV
                                         A1, [BP+2]
                                                         4 No difference between 184 & 8887 "zero"
8686 3D 6664
                                 CHP
                                         AL.
$689 75 $6
                                 JNE
                                         CONTRAR?
                                                         ; Skip if not zerp
8688 83 7E 66 60
                                 CHP
                                         MORD PTR 19P3.4 : Check second word
#6BF 74 #D
                                 JE
                                         EXITESB7
                                                         i If zero, exit
                         CON18687:
B4C1
86C1 D# D#
                                 RCL
66C3 D6 D4
                                 ROL
4ACS DR DR
                                 RER
86C7 FE C4
                                 INC
                                         AH
BACP FE C4
                                 INC
86C8 87 46 92
                                 HOY
                                         [BP+2],AX
                         E1178487:
MACE
DACE 50
                                 POP
SACE CA BUSZ
                                 DET
                         C 9687 198
                                         ENDP
                                                         : FUNCTION CHK87 : INTEGER:
                                                         FUNCTION EXAMB7 : INTEGER:
                                                         : FUNCTION GETST : INTEGER:
                                                         : FUNCTION STATUS : INTEGER:
                                                         * These functions are not listed here but should
                                                        t be included in the PAS87 file. Copy their
                                                         ; definitions, starting with "PUBLIC..." and
                                                         f ending with "... ENDP", from Listing 3 of
                                                         : last month's article.
                                      0734
                                                                     CODE ENDS
```

Listing 2: The P87\_INT file. Any Pascal program wishing to use the 8087 should include the statement { \$INCLUDE P87\_INT } and should also be linked to the object code version of PAS87 in listing 1.

```
( FB7_INT - This file interfaces any IBM-Pascal program to the 8007 software support library (PAS07) of routines. All 129 B007 routines in PAS07 are declared here as external
                      procedures. By "41NCLUDE"ing this file with a Pascal program, the user may access the 8087 from Pascal.
                      Following the PASS7 procedure declarations below are
                      six utility declarations for utilities also defined in
                      PASB7.
                                 (See PASB7 listing for full explanation of these
                      utilities).
procedure F_FABS;
procedure F_FADD;
                                                                    EXTERN;
                                                                    EXTERN;
procedure FST_FADD(reg : integer);
procedure FSTI_FADD(reg : integer);
                                                                    EXTERN;
                                                                    EXTERN;
procedure FSHORT_FADD(var r : real);
procedure FLONG_FADD(var r : real);
                                                                    EXTERN;
                                                                    EXTERN;
procedure F FADDP1
                                                                    EXTERN;
procedure FST1_FADDP(reg : integer);
                                                                    EXTERN;
procedure FSPEC_FBLD(var special : real);
procedure FSPEC_FBSTP(var special : real);
                                                                    EXTERN;
                                                                    EXTERNS
procedure F_FCHS;
procedure F_FCLEX;
                                                                    EXTERN;
                                                                    EXTERN;
procedure F_FCOM;
                                                                    EXTERN;
procedure FSTI_FCOM(reg : integer);
                                                                    EXTERNI
procedure FSHORT_FCOM(var r ; real);
procedure FLONS_FCOM(var r : real);
                                                                    EXTERN;
                                                                    EXTERN:
procedure F_FCOMP;
                                                                    EXTERN;
procedure FSTI_FCOMP(reg : integer);
                                                                    EXTERN;
procedure FSHORT_FCQHP(var r : real);
                                                                    EXTERN:
procedure FLONG FCOMP(yar r ; real);
                                                                    EXTERN:
                                                                    Listing 2 continued on page 342
```

## \$ \$ "LOWEST PRICES" \$ \$

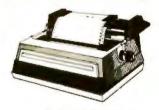

#### SMITH CORDNA

LETTER QUALITY PRINTERS
SMITH CORONA TP1 June Special \$514

| Less June & July Mig. Rebate 50 |
|---------------------------------|
| ONLY \$464                      |
| STARWRITER 40 CPS S or P \$1274 |
| PRINTMASTER 55 CPS S or P 1544  |
| NEC 3510 33 CPS SERIAL 1386     |

#### **DOT MATRIX PRINTERS**

| GORILLA BANANA Graphics \$23       | 2  |
|------------------------------------|----|
| EPSON                              |    |
| MX-80 w/Graphics Rom+, 80 cps 43   | 2  |
| FX-80 Friction & Tractor 160cps 59 | 9  |
| MX-100 Friction & Tract. 100cps 68 | 5  |
| STAR MICRONICS                     |    |
| GEMINI 10 2.3K Buffer 100 cps 33   | 2  |
| GEMINI 15 15" Carriage 49          | 9  |
| OKIDATA                            |    |
| 82A Serial & Parallel 120 cps 40   | Ď. |
| 84 Parallel 15" Fr&Tr 200 cps 96   | ô  |
| 92 Parallel 10" Fr&Tr 160 cps , 50 | 0  |
| PROWRITER 8510 10"Par 120cps 40    | 0  |
| 8600-Near Letter Quality Par 100   | 3  |
| PRISM 80 75                        | 5  |
|                                    |    |

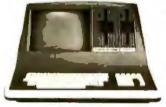

#### SUPERBRAIN

| SUPERBRAIN II  |            |
|----------------|------------|
| DOUBLE DENSITY | \$1970     |
| QUAD DENSITY   | 2376       |
| SUPER DENSITY  | 2684       |
| COMBUSTADE EAD | NETWODKING |

| COMPU         | F | 1  | L | Ų | Ĥ | ā | , | ۲ | ζ  | Ŋ | i. | ı | N | Ē  | 3 | ٨  | ï  | ( | כ | i | Į, | Ų | ING    |
|---------------|---|----|---|---|---|---|---|---|----|---|----|---|---|----|---|----|----|---|---|---|----|---|--------|
| VPU-10        |   | ۰  | v | * |   | , | p |   |    | a |    | 4 | 9 | į. |   | R  |    | Ť | Ŧ | Ŧ | 7  |   | \$1540 |
| VPU-20        |   | 10 |   |   | Ł | w |   |   | a  | * | r  |   | я | é  | * |    | 10 | + | , | * | *  | * | 2284   |
| <b>VPU-30</b> | , |    |   | 6 |   |   | + |   | le |   | p  |   | è | 4  | 4 | 10 | 4  |   |   |   |    |   | 2656   |
| VPU-40        | , |    |   | w |   | , | * |   | *  | 4 |    | 4 | d | 4  |   |    | +  | , | P | à | +  | + | 3029   |
| DSS-10        |   |    |   |   |   | 4 |   |   | 4  | 4 | ٠  | ¢ |   |    |   | +  | ,  | ÷ |   | L | 9  | * | 3029   |

AMERICAN SQUARE COMPUTERS is organizing a World Wide Association of Computer Dealers. Open a Store or Start Work Out of Your Home! We Charge NO FRANCHISE FEE! (Our Competitors charge a FRANCHISE FEE of from \$15,000.00 to \$45,000.00.) Be a Winner! Lel US help YOU gel started MAKING MONEY by HELPING PEOPLE to put COMPUTERS to WORK. Write or Phone today.

| Which Computers are Best?      | Free |
|--------------------------------|------|
| Insured Shipping at Low Rates. |      |

#### ADVANCED DIGITAL

| S-100 SUPER QUAD SINGLE BOARD   |
|---------------------------------|
| COMPUTER Z-80 64K RS232 DISK    |
| CONTROLLER FOR 5" OR 8" \$474   |
| SUPER SLAVE 128K + PS NET/1 437 |
| SUPER SIX/128 6 MHZ 128K 555    |
| TURBODOS SINGLE USER 250        |
| SUPER SYSTEM-DD-8 2327          |
| SUPER SYSTEM-8-HD-10 3920       |
| ALTOS COMPUTERS                 |
|                                 |
| 8000-2 64K RAM \$2680           |
| 8000-15 208K RAM 3653           |
| 8000-10 208K RAM 5571           |
| 5-15D 3 USER 2 5 1/4" 2201      |
| 5-5D 3 USER HARD DISK 4379      |
| 8600-12 16 BIT 20 MB HD 9104    |
|                                 |

| COMN  | AODORE 64             | CALL  |
|-------|-----------------------|-------|
| ATARI | 400 w/Rebate Coupon , | \$149 |
| ATARI | 800                   | 655   |

### TRAXX 5 1/4" ADD ON DRIVES Bare drive SSDD Quantity 2 Ea ... 215 SSDD w/cabinet & power sup. ... 312

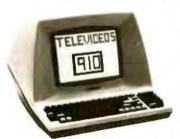

TELEVIDEO

#### TERMINALS

| TELEVIDEO 910 OR 910+, \$538        |
|-------------------------------------|
| TELEVIDEO 925 Delach Keybd 674      |
| TELEVIDEO 950 Prog func keys 863    |
| TELEVIDEO 970 VT-100 compai 935     |
| ADDS Viewpoint 3A+ Emulales 458     |
| ADDS Viewpoint 60 Graphics 620      |
| ADDS Viewpoint 90 Prog EPROM 820    |
| ADDS Color Terminal NEW! 998        |
| Zenith Z-29 Z19&VT100 compat 655    |
| Zenith ZT-1 Terminal+modem 460      |
| Visual 50 Ergonomic \$545           |
| Visual 55 New! Enhanced #50 626     |
| Visual 100 80/132 columns 890       |
| Visual 200 Tilts&detach keybd 761   |
| Visual 330 VT52&Haz1500 comp 782    |
| Visual 400 ANSI x3.64 compat 1074   |
| Visual 500 Graphics 14" screen 1646 |
|                                     |

#### MONITORS

| MONITORS                     |       |
|------------------------------|-------|
| ZENITH                       |       |
| ZVM 121 Green Phosphor       | \$123 |
| ZVM RGB Color Monitor        | . 545 |
| GDZ-13-14 Composite Color    | . 325 |
| NEC                          |       |
| JC1201M 12" Composite Color  | \$37E |
| JC1202DHA 12" RGB Color Mon. | 810   |
| JB1201M 12" Green phosphor   | 176   |
|                              |       |

#### **GRAPHICS & COLOR GRAPHICS**

#### VECTRI

| /X 128 8 colors 322x560 Pix   | \$2245 |
|-------------------------------|--------|
| X 384 16.8 million colors     | . 3865 |
| /XM Hi Res. 13" RGB Monitor . | . 1430 |

#### MICROANGELO

| MA | 512 | 512x480 | M | onochr | ome . |    | \$674 |
|----|-----|---------|---|--------|-------|----|-------|
| MA | 520 | 512x480 | + | Screen | Pak2  | 10 | . 890 |

#### COMPUTERS

#### COMPUPRO

Compupro computers come as mainframe, boards, and drives, and you must set the switches.

| 816A Computer 8085/8088 128K \$3964 |
|-------------------------------------|
| 816B Computer 8085/8088 256K 5038   |
| 816C 8085/8088 384K 3 users 6470    |
| 816D 10 MHz 8086 512K 10052         |
| 816-08 CPUZ 208K Oasis 6471         |
| 816-016 10 MHZ 8086 512K 10052      |

SEATTLE Pure 16 bit computer is the fastest microcomputer by actual testl S-100, 128K Slatic Ram, 8 MHz 8086 18 slot, Mainframe, 3 serial & 1 parallel ports

| Gazelle II computer  | * | 4  | *  | -14 | , | A | 4 | 4 | 4 | 4 | \$4346 |
|----------------------|---|----|----|-----|---|---|---|---|---|---|--------|
| Hard Disk Gazelle II | + | +  |    | p   | 4 |   | 4 |   | 4 | + | , 5750 |
| DADIO SHACK TOS      | 1 | àı | 'n |     | c |   |   | , | E | 1 | CALL   |

| TARBELL with 2-8" disk drives |        |
|-------------------------------|--------|
| EMPIRE I single sided         | \$3304 |
| EMPIRE II double sided        | . 3775 |

#### MEDICAL SOFTWARE

| MICROMED & MICRODENT 1656     |
|-------------------------------|
| STARDOC 350                   |
| THE DOCTOR'S OFFICE NEW! CALL |

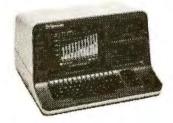

#### NORTH STAR ADVANTAGE

| North Star Advantage     | 8 BIT  | 8/16   |
|--------------------------|--------|--------|
| Work Station             | \$1918 | \$2281 |
| 2 Floppies 360K ea       | 2252   | 2542   |
| 5 Mb Hard + 360K Floppy  | 3362   | 3652   |
| 15 Mb Hard + 360K Floppy | 4385   | 4748   |

#### NORTH STAR HORIZON

| HORIZON             | 1 User | Multi  |
|---------------------|--------|--------|
| 2 Floppies 360K ea  | \$2252 | N/A    |
| 5 Mb Hard & Floppy  | 3362   | \$6095 |
| 15 Mb Hard + Floppy | 4385   | 6821   |
| 18 Mb Hard + Floopy | 5837   | 8273   |

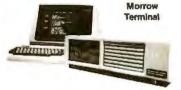

#### Micro Decision II

#### MICRO DECISION

"A DEAL YOU CAN'T REFUSE"

64K RAM Z80 4MHz 2 serial ports 5 1/4" disks Free Software — CPM 2.2 MicroSoft Basic, BaZic, WordStar LogiCalc spreadsheet, Correct-it

| ,                             | CHILL  |
|-------------------------------|--------|
| MD1 1 single sided 5 1/4"     |        |
| MD1 +ADDS 3A+ Terminal        | 1269   |
| MD1 +ADDS 3A+ +Smith Corona   | 1769   |
| MD2 2-5" SS drvs + Per. Pearl | . 1148 |
| MD2 +ADDS 3A+ Terminal        | 1599   |
| MD2 +ADDS 3A+ +Smith Corona   | 2099   |
|                               |        |

| MD3 2   | sided  | drives | 2     | Boo | kkee | ping |
|---------|--------|--------|-------|-----|------|------|
| & Perso | nal Pe | arl.   | FAN   | TAS | TIÇ  | BUY  |
| MD3 2 I | Double | sided  | drive | 13  |      | 1566 |

| MD3 2 Double sided drives        | 156  |
|----------------------------------|------|
| MD3 +ADDS 3A+ Terminal           | 2019 |
| MD3 +ADDS 3A+ +Smith Corona      | 2518 |
| Above Packages include all Cable | 3    |

#### **DECISION 1**

#### "IBM-360 on the Z-80 & S-100 Bus!"

Sixteen programs running simultaneously! FREE CPM, MicroSoft Basic, S-100, IEEE 696, 14-slot, 4 MHz Z80 Real time clock, Interrupts, 3 Serial & 1 parallel port, 64K static RAM expandable to 1 Megabyte. D1 Hardware Software as above \$1712

D1 Hardware&Software as above\$1712
D2 Has 2 DSDD 5 1/4" drives . . . 2485
D3A 1 DSDD 5 1/4" +5 Mb Hard Disk
+Wordstar, Correct-II, LogiCalc,

BaZic, and Personal Pearl

| D3C w/15 Mb Hard   |  |  |  |
|--------------------|--|--|--|
| MOS Multi user upg |  |  |  |

#### MORROW DISK DRIVES

Complete systems include S-100 controller, power supply, cabinet, & fan, CPM & Basic 80.

Add Drives include power supply, cabinet & fan.

|                   |        | System | Drive  |
|-------------------|--------|--------|--------|
| 5 1/4" Winchesler | 5Mb    | \$1572 | \$1151 |
| 5 1/4" Winchester | 15Mb   | 2485   | 2064   |
| 5" Winchester     | 10Mb   | 2625   | 2134   |
| 5" Winchester     | 20Mb   | 3187   | 2766   |
| 14" Winchester    | 26Mb   | 3187   | 2766   |
| 8" (w/DMA cont    | roller |        |        |
| One I sided       |        | 5870   | \$576  |
| One 2 sided       |        | 1081   | 800    |
| Two 1 sided       |        | 1418   | 1011   |
| Two 2 sided       |        | 1839   | 1432   |
|                   |        |        |        |

Call for latest prices & availability

AMDEK

### **AMERICAN**

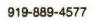

4167 Kivett Dr.

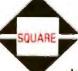

**Factory Guarantees** 

We Beat Prices

### COMPUTERS

Jamestown N.C. 27282

919-883-1105

341

operation. (Note the distinction between FST\_FSB and FSTI\_FSUB. The results of these two procedures are different. See last month's discussion for clarification.)

The "no op" type of operation refers to all 8087 instructions that don't have operands. These instructions are characterized by a name of the syntax F\_ followed by the 8087 mnemonic command. For example, the F\_FLDPI procedure executes the 8087 FLDPI operation to load PI onto the 8087 stack.

Given this naming scheme for the PAS87 operations, we can use the MACRO ability to manipulate macro parameter strings to build the name of each procedure from the parameters passed in the PAS87 macro call. In each PAS87 macro call, the first parameter, P1, specifies the 8087 instruction to be executed and the second parameter (if there is one), P2, specifies the "type" of that operation.

#### The MEMOP Macro

Examining the PAS87 macro now, we see that the macro expansion immediately tests the second parameter of the macro call. If there is no second parameter, then the 8087 needs no operands and we simply establish the procedure entry and exit and issue a call to the M8087.MAC rou-

If P2 equals SHORT, LONG, TEMP. WORD, or SPECIAL, then PAS87 invokes the MEMOP macro. MEMOP inserts the assembly-language code needed to properly pass the address of the operand to the procedure. Listing 3 shows an example of this, the code generated by the expansion of the macro call PAS87 FADD SHORT (here, P1=FADD and P2=SHORT).

#### The PASSTACK Submacro

The three types of 8087 register operations (f-op ST(i), f-op ST,ST(i), and f-op ST(i),ST) cause PAS87 to invoke the PASSTACK macro. For these register operations, we expect to receive a call-by-value parameter that specifies the register number (0 to 7) to be used for the operation. As a result of this parameter, the proper 8087 ESC sequence must be executed

Listing 2 continued:

```
procedure F FCOMPP:
                                                          EXTERN:
procedure F_FDECSTP:
                                                          FYTERN:
                                                          EXTERN:
procedure F FDISI;
procedure F FDIV:
                                                          EXTERN:
procedure FSTI_FDIV(reg : integer);
                                                          EXTERN:
procedure FSHORT_FDIV(var r : real);
                                                          EXTERNS
procedure FLONG_FDIV(var r : real):
                                                          EXTERN:
                                                          EXTERN:
procedure FSTI_FDIVP(reg : integer);
procedure F_FDIVR;
                                                          EXTERN;
procedure FST_FDIVR(reg : integer);
                                                          EXTERN;
procedure FSTI_FDIVR(reg : integer);
procedure FSHORT_FDIVR(var r : real);
                                                          EXTERN;
procedure FLONG_FDIVR(var r ; real);
                                                          EXTERN:
procedure FSTI FDIVRP(reg : integer);
                                                          EXTERN;
procedure F_FENI;
                                                          EXTERN;
procedure FSTI_FFREE(reg : integer);
                                                          EXTERN;
procedure FWDRD_FIADD(var i : integer);
procedure FSHDRT_F1ADD(var i : integer);
                                                          EXTERN:
                                                          EXTERN;
procedure FWORD_FICOM(var i : integer);
procedure FSHORT_FICOM(var i : integer);
procedure FWORD_FICOMP(var i : integer);
                                                          EXTERN:
                                                          EXTERN:
                                                          EXTERN:
procedure FSHORT_FICOMP(var i : integer);
                                                          EXTERN:
procedure FWORD_FIDIV(var i : integer);
procedure FSHORT_FIDIV(var i : integer);
                                                          EXTERN:
                                                          EXTERN:
procedure FWORD_FIDIVR(var : : integer);
                                                          EXTERN:
procedure FSHORT_FIDIVR(var i : integer);
                                                          EXTERN:
procedure FWORD_FILD(var i : integer);
procedure FSHORT_FILD(var i : integer);
                                                          EXTERN:
                                                          EXTERN:
procedure FLONG_FILD(var i : integer);
                                                          EXTERN:
procedure FWORD_FIMUL(var : : integer);
                                                          EXTERN;
procedure FSHORT_FIMUL(var 1 : integer);
                                                          FXTERNS
procedure F_FINCSTP;
procedure F_FINIT;
                                                          FXTERN:
                                                          EXTERN:
procedure FWORD_FIST(var : : integer);
procedure FSHORT_FIST(var : : integer);
                                                          EXTERNA
                                                          EXTERN:
procedure FWDRD_FISTP(var 1 : integer);
procedure FSHDRT_FISTP(var 1 : integer);
                                                          EXTERN:
                                                          EXTERN:
procedure FLONG_FISTP(var i : integer);
                                                          EXTERN:
procedure FWORD_FISUB(var i : integer);
                                                          EXTERN:
procedure FSHDRT_F1SUB(var 1 : integer);
procedure FWDRD_F1SUBR(var i : integer);
                                                          EXTERN;
                                                          EXTERN:
procedure FSHORT_FISUBR(var 1 : integer);
                                                          EXTERN:
procedure FST1_FLD(reg ; integer);
                                                          EXTERN:
procedure FSHORT_FLD(var r : real);
                                                          EXTERN:
procedure FLONG_FLD(var r : real);
                                                          EXTERN:
procedure FTEMP_FLO(var r : real);
                                                          EXTERN;
procedure FSPEC_FLDCW(var special : real);
                                                          EXTERN:
procedure FSPET_FLDENV(var special : real);
                                                          EXTERN:
procedure F_FLDLG2;
                                                          EXTERN:
procedure F_FLDLN2;
                                                          EXTERN
procedure F_FLDLZE;
                                                          EXTERN:
procedure F_FLDL2T;
                                                          EXTERNI
procedure F_FLDPI;
procedure F_FLDZ;
                                                          EXTERN:
                                                          EXTERN:
procedure F_FLD1;
procedure F_FMUL;
                                                          EXTERNS
                                                          EXTERN:
procedure FSTI_FMUL(reg : integer);
procedure FST_FMUL(reg : integer);
                                                          EXTERN:
                                                          EXTERN:
procedure FSHORT_FMUL(var r : real);
                                                          EXTERNI
procedure FLONG FMUL(var r : real):
                                                          EXTERN:
procedure FST1_FMULP(reg : integer);
                                                          EXTERN:
procedure F_FNCLEX;
                                                          EXTERN;
procedure F_FNDISI;
procedure F_FNENI;
                                                          EXTERN;
                                                          EXTERN;
procedure F_FNINIT;
procedure F_FNOP;
                                                          EXTERN;
                                                          EXTERN:
procedure FSPEC_FNSAVE(var special : real);
                                                          EXTERN:
procedure FSPEC_FNSTCW(var special : real);
                                                          EXTERN:
procedure FSPEC_FNSTENV(var special : real);
                                                          EXTERN;
procedure FSPEC_FNSTSW(var special : real);
                                                          EXTERN;
procedure F_FPATANI
                                                          EXTERN:
procedure F_FPREM;
                                                          EXTERN;
procedure F_FPTAN;
procedure F_FRNDINT;
                                                          EXTERN;
procedure FSPEC_FRSTOR(var special : real);
                                                          EXTERN:
procedure FSPEC_FSAVE(var special : real);
                                                          EXTERN;
procedure F_FSCALE;
procedure F_FSQRT;
                                                          EXTERN;
procedure FSTI_FST(reg : integer);
                                                          EXTERN;
procedure FSHDRT_FST(var r : real);
                                                          EXTERN
procedure FLONG_F6T(var r : real);
                                                          EXTERN:
procedure FSPEC_FSTCW(var special : real);
                                                          EXTERN;
procedure FSPEC_FSTENV(var special : real);
                                                          EXTERN:
procedure FST1_FSTP(reg : integer);
                                                          EXTERN:
procedure FSHORT_FSTP(var r : real);
                                                          EXTERN;
procedure FLONG_FBTP(var r : real);
procedure FTEMP FSTP(var r : real);
```

## YOU'RE LOOKING AT AN INCREDIBLY POWERFUL NEW LOGK ANALYZER.

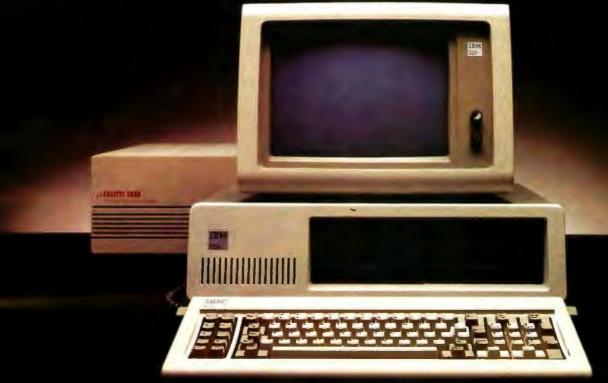

An ordinary IBM \* PC? Yes. With one significant addition. The μANALYST\*\* 2000 from Northwest Instrument Systems. Together the two create a fully integrated, modular logic analysis system designed to support configurable cross-linked state and timing analysis, and accept future instrumentation expansion.

Don't let the \$2,500 to \$6,500 price tag mislead you. The μANALYST is a powerhouse, with 16 to 80 channels and up to 4096 memory depth per channel. Sixty word recognizers and 15 independent trigger-store states. Symbolic definition and post-acquisition

analysis using Pascal. And a great deal more.

At a great deal less than conventional instruments. One-half to one-third less, including the computer. Just plug into the IBM PC or any IBM hardware and software compatible computer (such as the portable COMPAQ<sup>TM</sup>). Or into the Apple II/IIe."

As good as this all looks on paper, it will look even better in person. That can be arranged. Just call us toll-

free at 800-547-4445 to set up a live demonstration, order a demo disk or get more detailed information. Analyze it all and logic will dictate only one decision.

NORTHWEST INSTRUMENT SYSTEMS, INC. P.O. Box 1509. Beaverton, Oregon 97075, 800-547-4445

PERSONAL INSTRUMENTS. BRINGING YOU CLOSER.

# Introducing the PT-88 jet printer.

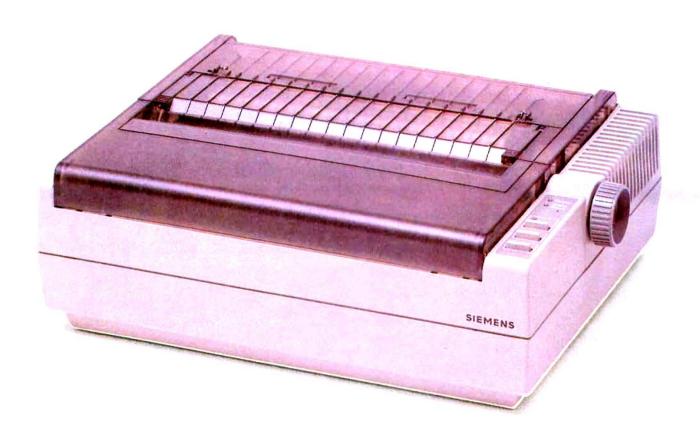

# Anything else is just a lot of noise.

In a market where noisy superlatives such as "incomparable", "second-to-none", and "the epitome of excellence" are casually applied to a wide variety of printers, Siemens has taken a more quiet and purposeful approach.

The PT-88 is our new jet matrix printer. Upon close inspection, you'll see that it is equipped with all the features your business can benefit from—consistent print quality in a variety of type styles, high speed (150 cps), tractor or single-sheet plain paper feed, full graphics capability, universal interface with personal or desk computers, and modular design for simplified service, if it is ever required.

But in addition to this, the PT-88 offers you something that many others simply can't... a QUIET working environment. Listen very carefully. The super-silent PT-88 whispers while it works, at less than 50 dBA. Compare it to those that operate at more than twice that sound level and clang, screech, rattle and shriek. Then think of how nice it will be to accept phone calls or conduct meetings while the PT-88 is hard at work...right next to your work place if you wish.

In short, the PT-88 puts it all together—reliability, flexibility, performance, and low-cost operation—all in one compact, super-silent unit. The result is a printer of exceptional long-term value. Now the question remains—Is it incomparable? Second-to-none? The epitome of excellence? We'd want you to decide for yourself. One thing's for sure. It's remarkably quiet. And in an increasingly noisier business environment, we think that's something you can appreciate.

For more information, contact: Siemens Communication Systems, Inc. Office Terminals Division 186 Wood Avenue South Iselin, NJ 08830 (201) 321-3400 or 240 East Palais Road, Anaheim, CA 92805 (714) 991-9700.

Quietly impressive printers... from Siemens.

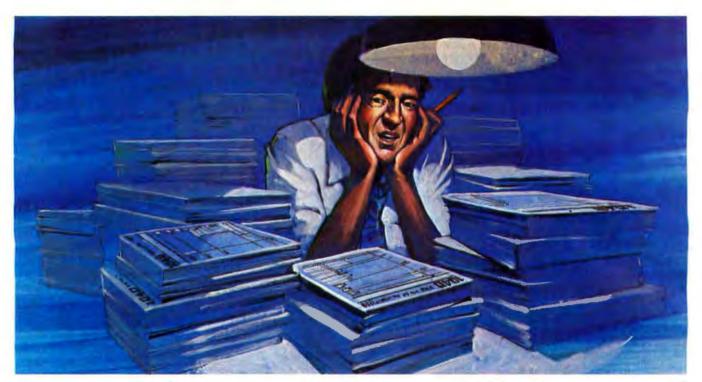

# Repeat it once more... "No manual tax preparation in '84"

Micro-Tax\* can turn your personal computer into a profit center-you'll increase your client volume and take the drudgery out of tax preparation. And since the returns never leave your office, you have complete client security.

MICRO-TAX\* IS COMPREHENSIVE. It offers three Federal tax packages and 23 fully integrated state packages, so you can select the programs that best meet your needs. Level II has a tax depreciation module, and it automatically computes underpayment penalties, self-employment taxes, minimum taxes, and income averaging. For those who

prepare Federal partnership, corporate, and Subchapter S returns, Micro-Tax\* has a Federal Level III package. Each tax season Micro-Tax\* offers you an update package.

MICRO-TAX\* IS VERSATILE The program is compatible with your IBM PC" or XT". DEC Rainbow\*, Radio Shack\*, or any other personal comInstead, save yourself time and money and satisfy your clients with your personal computer and...

#### MICRO-TAX'

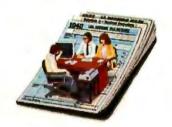

1982 SCHEDULE AND FORMS INCLUDED PRINTS FULL FEDERAL MICRO-TAX PERSONAL COMPUTER SYSTEMS Level 2. Professional Lovel 3, Partnership? Corporate Package 23 Integrated State Returns Available
 Orders taken for yearly update packages
 Forms subject to IRS changes for 1983 tax year

MICRO-TAX\* MICROCOMPUTER TAXSYSTEMS, INC. 6203 Variel Avenue, Suite B Woodland Hills, CA 91367 Phone (213) 704-7800

\*C/PM— trademark of Digital Research, Inc.; DEC Rainbow—trademark of Digital Equipment Corp.; MICRO-TAX—trademark of Microcomputer Taxsystems, Inc.; MS DOS—trademark of Microsoft Corp.; PC DOS, IBM PC, and IBM XT—trademarks of IBM; Apple —trademark of Apple Computers; Zenith—trademark of Heath Company and Zenith Radio Corp.; Radio Shack—trademark of Tandy Corp.

puter with CP/M\*, PC DOS\* or MS DOS\*—from Apple\* to Zenith\*.

MICRO-TAX\* IS FLEXIBLE. It's up to you; you can input the client tax information at the time of interview and produce the forms immediately, or enter data during the day and batch print returns at night. Micro-Tax\* prints your returns on IRS forms, IRS approved substitute forms, or with transparent overlays

MICRO-TAX\* IS FRIENDLY, You can organize data entry in a sequence very similar to that of manual tax preparation, or you can compute forms out of sequence. It's up to you. So go ahead, repeal it once

more..."No manual tax preparation in '84." No need-once you've got Micro-Tax\*, Call Micro-Tax\* direct for complete details, or call your local dealer.

Prove it to yourself: order a demonstration packagea complete 1982 Federal, Corporate/Partnership or State system for only \$58.00 each

Circle 303 on inquiry card.

to accomplish the register operation. Therefore, we can have any one of eight variations to the register operation executed.

The obvious method of approaching this would be to compare the register parameter i with each possible value from 0 to 7 and execute the appropriate 8087 command when a match is found (i.e., "IF REG=0 THEN XXXX ELSE IF REG = 1 THEN YYYY . . . "). But this requires up to seven run-time comparisons for each call. Because these comparisons slow down the actual execution of registerbased PAS87 procedures, I looked for another way around the problem.

Looking at the structure of the 8087 register operations, I made two observations:

- 1. All register-operation op codes require exactly 2 bytes.
- 2. The register selection for each of these op codes is encoded in the same manner for all such operations. The low 3 bits of the second byte store the register number (thus allowing for the eight registers that the 8087 contains).

Because all 8087 register operations use the same 3 bits to specify the register in the ESC command, we can do a naughty thing and set up some selfmodifying code. Self-modifying code is tricky and somewhat risky because it relies on changing the machinelanguage code during run time for correct operation. This is dangerous for numerous reasons, not the least of which is that this code must never be put into read-only memory because it could not modify itself and thus would not work correctly.

Let's look at PASSTACK as found in listing 1 and see how it works. The first six instructions make the actual code modification. The line immediately following the FLAG: label (containing R1 R2 R3) is the line of code to be modified. Upon macro expansion of PASSTACK, R1 through R3 will be replaced by the parameters passed, which will in turn cause some M8087 macro to be invoked, resulting in a 2-byte ESC 8087 instruction.

As an example, look at the macro

Listing 2 continued:

```
procedure FSPEC FSTSW(var special : real);
                                                                  EXTERN:
procedure F_FSUB:
                                                                  EXTERN:
procedure FST_FSUB(reg : integer);
procedure FST_FSUB(reg : integer);
procedure FSTQT_FSUB (var r : real);
procedure FLOMS_FSUB(var r : real);
                                                                  FYTERN:
                                                                  EXTERN:
                                                                  EXTERN:
                                                                  FXTERN:
procedure FSTI_FSUBP(reg : integer);
                                                                  EXTERNS
procedure F_FSUBR:
                                                                  EXTERN:
procedure FST_FSUBR(reg : integer);
procedure FSTI_FSUBR(reg : integer);
                                                                  EXTERN:
                                                                  FITERNS
procedure FSHORT_FSUBR(var r : real);
procedure FLONG_FSUBR(var r : real);
                                                                  EXTERN:
                                                                  EXTERN;
procedure FSTI_FSUBRP(reg : integer);
                                                                  EXTERN:
procedure F_FTST;
                                                                  EXTERN;
procedure F_FWAIT;
procedure F_FXAM;
                                                                  EXTERN;
                                                                  EXTERN;
procedure F_FXCH;
                                                                  EXTERN;
procedure FSTI_FXCH(reg : integer);
                                                                  EXTERN;
procedure F_FXTRACT:
                                                                  EXTERN:
procedure F_FYL2X;
                                                                  EXTERN:
procedure F_FYL2XP1;
                                                                  EXTERN:
procedure F_F2XM1;
                                                                  EXTERN:
procedure F_FSTP:
                                                                  EXTERNS
procedure C_IBM_8007(var x : real);
procedure C_B007_IBM(var x : real);
function CHK07 : integer;
                                                                  EXTERN;
                                                                  EXTERN;
                                                                  EXTERN:
function EXAMB7 : integer;
                                                                  EXTERN:
function GETST : integer:
                                                                  EXTERN:
function STATUS : integer:
                                                                  EXTERN:
( SLIST+ )
```

Listing 3: The expanded assembly-language code resulting from the expansion of the macro call PAS87 FADD SHORT.

```
PUBLIC FSHORT_FADD
                         , Begin subrouting FSHORT FADD
PSHORT_FADD PROC FAR
PUSH BP
                         Bave caller's frame pointer
MOV BP.SP
                         ; Set up own frame pointer
     BP, CBP+6]
                         , Move addr to parameter into SP
                         ; Add short-real memory op to 8087
FADD SHORT CBP1
POP EP
                         ; Restore callers frame pointer
                         ; Return, discard VAR parameter
RET
FSHORT_FADD ENDP
                         ; End subroutine FSHORT_FADD
```

Listing 4: The expanded assembly-language code resulting from the expansion of the macro call PAS87 FADD ST,ST(i).

```
PUBLIC FST_FADD
                              : Begin subroutine
    FST_FADD PROC FAR
    PUSH BP
                              ; Save caller's frame
    MOV BF, SP
MOV BX, OF
                              ; Access own frame
         BX, OFFSET FLAG+2
                              ; Get address to second byte of op
    MOV AL, CS CBX)
                              ; Get byte to be changed
    AND AL, OF8b
                              ; Clear out lowest three bits
         AL, CEP+6)
    OR
                              , Access parameter, set register
    MOV CS LBX1, AL
                              ; Save new operation, modify code
                              Clear 8088 internal fetch queue
    JMP FLAC
FLAG:
    FADD ST. ST(1)
                              ; Execute 8087 operation
                              ; Restore caller's frame
    POP BP
                              , Return, discard parameter
    FST_FADD ENDP
                              , End subroutine
```

expansion of the PAS87 FADD ST,ST(i) macro call. PAS87 receives P1 = FADD, P2 = ST, and P3 =ST(i). Checking P2, it matches ST and invokes PASSTACK, passing to it P1, P2, and P3. PASSTACK then has R1=P1=FADD, R2=P2=ST, and R3 = P3 = ST(i). The result of this expansion is given in listing 4. Notice

that the line after FLAG: is now FADD ST,ST(i). This invokes the M8087 FADD macro and results in the 8087 ESC 00H,AX command (equivalent to FADD ST,ST(0)) being assembled. This is then assembled into the machine-language instruction D8 C0 (hexadecimal). The lowest 3 bits of the C0 byte specify the

register to be used. Thus, by changing the lower 3 bits of the second byte before executing any register operation, we will change the register

The code preceding the FLAG label accesses the second byte of the 8087 operation, adds in the register value passed as the parameter from Pascal (using a logical OR operation), and stores the byte back in memory before executing it. This results in the proper register value being used.

If the use of the JMP FLAG instruction in listing 4 puzzles you (the JMP simply moves to the next instruction because FLAG is immediately after the JMP), look at it as the penalty for using self-modifying code. I spent several long and frustrating days trying to figure out why the PAS87 register operations were not working quite right before I determined the cause of my problem and its solution.

The problem, to make a long story short, is that the 8088 CPU is too efficient. The Intel 8088 and 8086 CPUs have internal instruction prefetch queues that are used to fetch instructions for the CPU before they are actually needed. This greatly improves the speed with which the CPU can execute instructions.

The 8088's internal queue is 4 bytes long-that is, the CPU loads the 4 bytes into the prefetch queue immediately following the one being executed. Look at the code expanded in our example and mentally remove the JMP operation momentarily. The MOV CS:[BX], AL instruction modifies the 8087 register operation (in the example of listing 4, the instruction FADD ST, ST(i)) and immediately executes that operation. However, this MOV instruction modifies the FADD instruction in program memory—an unmodified copy of this instruction is already in the prefetch queue, and it is this copy that is about to be executed. Result: things don't work as expected (a true understatement).

The solution to the problem is the IMP instruction. The CPU will always discard its internal queue and reload it starting with the destination of the jump instruction. Even though the JMP in PASSTACK does not really change the flow of the program, it fools the CPU into flushing its internal queue. The CPU then fetches the next instruction after the JMP, which happens to be the correctly modified 8087 register operation.

This problem was almost enough to convince me to change PAS87 to the more straightforward approach of comparing the parameter received from the Pascal caller with the values 0 to 7 and executing the appropriate 8087 instruction. But this would increase the execution time of the register-based procedures, so I stuck with the self-modifying approach. If you would rather not use selfmodifying code, simply rewrite the PASSTACK macro and reassemble PAS87.

#### PAS87 Design Conclusions

We have now looked at the methods I used to construct the PAS87 file shown in listing 1. When assembled using the IBM Macro Assembler, this produces a library of Pascal-callable procedures that access the 8087 NDP. Listing 2 (P87\_INT) lists the corresponding Pascal procedure declarations for each PAS87 routine.

PAS87 is assembled one time by the user, and the resulting object file is linked with any compiled Pascal object files that need these routines. To access any PAS87 routine, the Pascal program need simply include the statement { \$INCLUDE P87\_\_ INT }.

At this point, we have finished the discussion of how PAS87 works. When listing 1 is assembled, all 129 operations for the 8087 are set up as callable procedures from Pascal. To assemble PAS87, you need to have the M8087.MAC file examined last month on the disk. Due to the heavy use of

Listing 5: An IBM Pascal program to repeatedly perform a complicated arithmetic calculation described in the listing. The text describes the results of comparing this program with a similar one that does not use the 8087 for its calculations.

```
J6 IG Line#
               Source Line
                                  18M Personal Computer Pascal Compiler V1.98
   68
           1
               ( $TITLE: 'Figure 3 : Sample application of PASB7' )
               ( $PAGESIZE: 64 $LINESIZE: 132 $SYNTAB- $DEBUG- )
   29
               PROBRAM FIGURES (INPUT, OUTPUT):
           6
               { *INCLUDE : 'A:PB7_INT' }
   15
         152
               ( NDIE : The above command causes the Pascal compiler to look out to the )
           7
           A
                        At disk drive for a file named PB7_INT. This file contains
           9
                        all of the PAS87 procedure declarations
          13
          11
               const
                       arrsize = 5000;
          12
          13
   10
          14
               157
   16
          15
                                  : array [1..arrsize] of real;
                       HLY
   18
          16
                       loop, size : integer;
   15
          17
                       result
                                 : real;
          18
               ( DBJECT OF THIS PROGRAM : to find the sum of ((pt # gnn2) + (ennx))nn0.5);
          19
          20
                       over all of the arrays x and y }
          71
          22
          23
   10
               begin
          24
   11
                  repeat
          25
   12
          26
                       write('Enter array size : ');
          27
                       readin(size);
          28
          29
                       ( Initialize the x and y arrays with anything. These values have no
          30
                        I special meaning to them. Simply test values.
          31
   12
                       for loop != ! to size do begin
```

# NEVADA \$20.5 each!

#### A HIGH CALIBER COMPILER FOR CP/M:

**Teachers praise Nevada COBOL.** Extremely easy to learn, easy to use. Nevada COBOL is installed in hundreds of high schools, colleges, and universities. Its excellent documentation, 165 pages with an index, also serves as a classroom text.

And, students love Nevada COBOL. It's the affordable, easy to use COBOL. Imagine—being able to do advanced projects at home, and "no more long waits at the computer center."

Nevada COBOL. A compiler based upon the ANSI-74 standards with some level-2 features. COPY, CALL...USING...CANCEL, PERFORM...THRU...TIMES...UNTIL, IF...ELSE...NEXT SENTENCE, AND/OR, DEPENDING ON, INSPECT, TALLYING, REPLACING. And more. Much more.

Applications Programmers proclaim Nevada COBOL the best compiler for development. It's fast. It's compact. It's portable. Better yet, you can distribute your object programs, royalty free.

**Take advantage** of our money back guarantee. If you are not completely satisfied, just return the package—in good condition, with the sealed diskette unopened—within 30 days, and we will refund your money.

A powerful addition to their microcomputers. Since December 1979, when we ran our first ad in *Byte* magazine, thousands of users worldwide have discovered Nevada COBOL. There's even an established Nevada COBOL Users Group!

Join them! Order now!

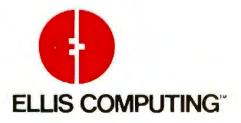

| <b>ALSO AVAILABLE:</b>    |     |       |
|---------------------------|-----|-------|
| NEVADA FORTRAN®           | \$2 | 29.95 |
| NEVADA PILOT              | \$2 | 29.95 |
| NEVADA EDIT*              | \$2 | 29.95 |
| <b>COBOL APPLICATIONS</b> |     |       |
| PACKAGE                   |     |       |
| BOOK 1                    | \$  | 9.95  |

Commodore-64 version available from Commodore Business Machines.

| MAIL TODAY!                                                      |                                                                             | ga Street<br>sco, CA 94122                                                                                                 |
|------------------------------------------------------------------|-----------------------------------------------------------------------------|----------------------------------------------------------------------------------------------------|
|                                                                  | (415) 753-0                                                                 | 186                                                                                                    |
| The CP/M® Ope<br>32K RAM are re                                  |                                                                             | n 8080/8085/Z80 microprocessor, and                                                                                        |
| Software Pack                                                    | ages: COBOL                                                                 | FORTRAN PILOT EDIT                                                                                                    |
| 5¼" ☐ Apple C<br>☐ Televideo ☐<br>☐ TRS-80 Mod<br>☐ Heath Hard ( | P/M  Xerox 8                                                                |                                                                                                    |
| package. OVERSE/                                                 | Fees. Add \$4 00 for th<br>AS add \$15.00 for the I<br>U.S. lunds and drawn | ne first package and \$2.00 for each additional<br>first package and \$5.00 for each additional package<br>on a U.S. bank! |
| Send my order                                                    | r for pac                                                                   | ckges @ \$29.95 each Total                                                                                                 |
| COBO                                                             | L Applications pa                                                           | ckage @ \$9.95 each Total                                                                                                  |
|                                                                  |                                                                             | In CA add sales tax                                                                                                    |
| Check enclo                                                      | sed                                                                         | Shipping/handling                                                                                                    |
| ☐ MasterCard                                                     | ☐ Visa                                                                      | Total                                                                                                    |
| #                                                                |                                                                             | Exp. Date                                                                                                    |
| Signature                                                        |                                                                             |                                                                                                    |
| Ship to:<br>Name                                                 |                                                                             |                                                                                                    |
| Street                                                           |                                                                             |                                                                                                    |
| City/State/Zip_                                                  |                                                                             |                                                                                                    |
| •                                                                |                                                                             |                                                                                                    |

CP/M is a registered trademark of Digital Research, Inc. TRS-80 is a registered trademark of Tandy Corp. Apple II is a trademark of Apple Computer, Inc. Osborne is a registered trademark of Osborne Computer Corp. Xerox 820 is a trademark of Xerox Corp. Kaypro is a trademark of Non-linear Sys. Heath/Zenith is a trademark of Heath Corp. 18M is a trademark of Uniternational Business Machines. Corp. Nevada COBOL, Nevada FORTRAN. Nevada PILOT. Nevata EDIT and El is Computing are trademarks of Ellis Computing, Inc. © 1983 Ellis Computing, Inc.

nested macros in PAS87, its assembly takes more than 25 minutes. But this is a one-time cost. After the initial assembly, you simply keep the resulting object file around to be linked with any Pascal program that needs it.

The compilation time of a Pascal program using PAS87 via the P87\_INT declaration file is not visibly affected. Listing 5 contains an imaginary Pascal application program that uses the PAS87 package. This program takes two large arrays of real numbers (x and y) and calculates

$$\sum_{i} \pi(x[i]^{2} + e^{y[i]})^{0.5}$$

#### Pascal Type Extensions via PAS87

I need to comment briefly on using PAS87 and the 8087 capabilities to support numeric data types not supported by IBM Pascal. PAS87 provides a way for Pascal programs to bypass the type-checking protection features of the Pascal compiler and perform numeric calculations with a higher degree of accuracy. For example, Pascal does not handle double-precision real numbers (64 bits long). If you want to use numbers of this precision, you can do so as long as you are very careful.

Perhaps you have an application that requires greater accuracy than that offered by the IBM Pascal's single-precision real numbers. You would thus like to do all your numeric calculations in double-precision arithmetic. Of course, the 8087 stack mechanism lets intermediate results be left on the stack as 80-bit temporary values. But if you have hundreds or thousands of intermediate double-precision results, you might want to keep them in a standard Pascal array or some other data structure. You can sneak around the Pascal single-precision limitation as long as all input and output operations (using READ and WRITE) occur using standard single-precision Pascal numbers.

For example, suppose you want to set up an array of 100 double-precision real numbers in your Pascal program. You cannot declare in

```
Listing 5 continued:
 13
        32
                             x(loop) := float(loop);
 13
        33
                             y[loop] := I/float(loop);
 12
        34
                     end:
        35
        36
                     writeln('Done with initialization');
 12
        37
        38
                     { Now, convert whole array from 18% to 8007 format }
 12
        39
                      for loop != 1 to size do begin
 13
        46
                             C_IBM_8687(x[laop]);
 13
        41
                             [ [BM 8087 (yElcop]);
        42
                     end:
         43
 12
        44
                     writeIn!'Done with numeric conversion');
         45
                      [ Using the 8687, find sum from 1 to 1800((pi * x^2 + e^y)^5.5); }
        46
         47
 12
         48
                     F FINIT:
                                      ( Initialize the 9887 }
  12
         49
                      F_FLDZ;
                                      ( Initialize running sum of calculation )
                      for loop := I to size do begin
 17
        5
        51
                              F FLDPI:
                                              ( Move p) onto top of 8687 stack )
  13
        52
                              FSHORT_FLD(x[loop]); ( Hove next value of x onto stack )
         53
         54
                              ( Now, we would like to square the current value of x (which
         55
                                      is on the stack). We can do this via an 8087
         56
                                      "FMUL ST, ST(#)" operation (tells 8887 to aultiply
         57
                                      the top of stack by itself and leave result on TOS) }
         58
                              FST FMUL (#);
         59
         68
                              ( At this point, the top of 8887 stack contains x^2 and
         61
                                second slot contains pi. We want to multiply the two so
         62
                                execute a simple "classical stack" multiply which multiplies
         63
                                the top two elements and leaves only result on stack top )
  13
         54
                              F_FMUL:
         65
         66
                              (Now, lets find In(y). Since the 8007 has no operation to
         67
                                      calculate this directly, we must use the formula
         68
                                      "in(y) = log(y)/log(e)" with log in base 2, }
         49
  13
         78
                              F_FLDL2E; ( Load log e (base 2) unto TOS )
  13
         71
                                       { Let's calculate 1/(log m) }
                              F FLDI:
         72
                              F_FDIV: ( ST(1) = TOS/ST(1) followed by POP }
         73
  13
         74
                              FSHORT_FLD(y[]pop]); ( Get y on TOS }
         75
                              F FYLZX
                                              { Find TOS=ST(1) + LOG(ST(8)) }
         76
         77
                              ( At this point, the 8987 stack contains three values. The
         78
                                      TOS contains the result of In(y) while the second
         79
                                      element contains pi # g^^2. Let's add these together
         89
                                      and find square root. Then add result to current
         81
                                      running sum which is the third element on the stack }
         82
  13
         83
                              F_FADD; ( Classical stack add )
  13
         94
                              F_FSQRT; ( Take square root of result )
  13
         95
                              F_FADD: { Update running sum using classical stack add }
         86
  12
         87
                      end: ( repeat loop )
         88
                      ( Now, convert result to IBM number format )
         89
  12
         96
                      FSHORT FSTP(result);
  12
         91
                      C 6987 [8#(result):
  12
         92
                      writein('Final value is ', result);
         93
                 until false;
         94
              end.
         95
              Errors Warns In Pass One
```

# FRANKLIN'S BAKER'S DOZEN!

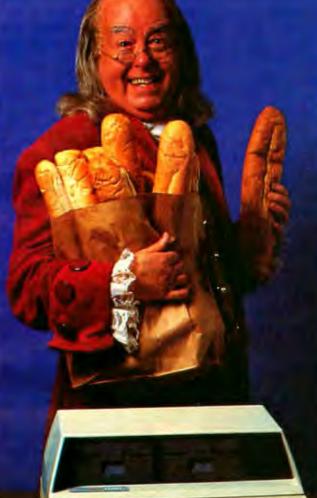

# 13 Good Reasons to Buy the ACE1200

- 1. Apple® II-compatible
- 2. CP/M®-compatible
- 3. 128K of RAM
- Built-in floppy disk drive
- 5. Disk controller
- 6. 80 column card
- 7. Serial interface
- 8. Parallel interface
- 9. Upper and lower case
- 10. VisiCalc® keys
- 11. Cursor control pad
- 12. Numeric pad
- 12. Auto repeat keys

Extras can more than double the price of your personal computer. Not so with the Franklin ACE 1200. It's the professional computer system that includes the extras—and a long list of exclusive Franklin features that make it the most extraordinary value on the market today.

The ACE 1200 has everything you'll need to add a color or black and white monitor, modem, printer, back-up disk drive and other accessories. You can choose from the enormous selection of Apple programs and peripherals because the ACE 1200 is hardware- and software-compatible with

the Apple II. And, with the built-in CP/M card, you can run both Apple II and CP/M programs. Franklin's CP/M operates three times as fast as many competing systems, drastically reducing processing time for most business applications.

The Franklin ACE 1200—the most extraordinary value on the market today. Call or write today for the name of your local authorized Franklin dealer.

Franklin ACE is a trademark of Franklin Computer Corporation. Apple is a registered trademark of Apple Computer Inc. CP/M is a registered trademark of Digital Research Inc. VisiCalc is a registered trademark of Visi Corp.

FRANKLIN COMPUTER CORPORATION Pascal DBL: array[1..100] of double\_reals;. You can, however, declare DBL: array [1..200] of real;. This tells Pascal to set aside room for 200 32-bit single-precision real numbers. You can then turn around and use this structure to store 100 64-bit numbers on a temporary basis.

You begin to trick Pascal when you call a PAS87 procedure such as FLONG\_FST(DBL[0]). This operation will move a long-real value from the top of the 8087 stack into the address that points to the zeroth slot in DBL. The 8087 takes over, moves 64 bits of data from the stack to that address, and returns: note that it moves 64 bits of data, not the 32 bits that Pascal itself associates with DBL(0). Pascal has no idea that anything out of the ordinary has happened. Of course, what did happen is that slots 0 and 1 of DBL have been filled to store the 64-bit value.

As long as you, the programmer, are aware of what has occurred, everything is okay. You simply have to remember that the first long-real will be found at DBL[0], the second at DBL[2], the third at DBL[6], and so on. This technique can be expanded and refined as long as you are very careful. Remember, you are defeating the type-checking mechanisms that make Pascal so nice to use, so beware.

#### **PAS87 Utility Routines**

We will now look at the supporting procedures and functions in listing 1 starting with procedure C\_IBM\_ 8087. They should look familiar because we used them last month. (Actually, the last four, functions CHK87, EXAM87, GETST, and STATUS, are listed only as comment lines. Their full definitions, starting with the word PUBLIC and ending with the word ENDP, should be copied into this file from listing 3 of last month's article.) PAS87 users need these routines to use the 8087 from Pascal.

Recall from last month the different storage formats used to define IBMformat real numbers versus 8087-format real numbers. In IBM Pascal, any real number that is defined as a constant or is input (using a READ) or output (using a WRITE) must be in the IBM real-number format. On the other hand, all real numbers sent to and received from the 8087 must be in 8087 format. The C\_IBM\_8087 and C\_8087\_IBM procedures convert short-real numbers from IBM format to 8087 format and vice versa. These routines convert the short-real number found at the memory location specifiedthat is, they convert the value "in place," destroying the number in its original format.

It is up to the user to ensure that the values being used in a program are always in the appropriate format. If you move an IBM-format real num-

#### It is up to the user to ensure that the values being used in a program are always in the appropriate format.

ber into the 8087 or print an 8087-format real number, you will be working with or printing incorrect numbers; to make things worse, you may not get any indications that you are in error. As a general approach to handling the format problem, you can try to convert all IBM-format values into 8087 format as early as possible and leave them in the 8087 format until it is absolutely necessary to convert them back to IBM format.

In several programs I have written using PAS87, I was able to make a single conversion from IBM format for all my variables at the beginning of the program and use a special CONV\_WRITELN procedure that would automatically convert 8087 numbers into IBM format, print them to the screen, and convert them right back to 8087 format for additional computation. The conversion routines are very efficient, but it is best to avoid too many unnecessary conversions.

(Note that this number-format problem does not affect the use of integer values. The 8087 word-integer format is the same as the IBM integer format.)

The last four functions perform

needed tests on the internal state of the 8087. These are CHK87 (which returns the results of an 8087 compare or test operation), EXAM87 (which determines the validity of the number currently on top of the 8087 stack), GETST (which returns the current stack-top pointer value), and STATUS (which returns the value of the 8087 status word). These were explained in greater detail in last month's article.

#### Performance of PAS87

The big question is "How much does my application benefit by using PAS87?" In other words, will extensive use of the 8087 from Pascal really be worth the trouble? If you are interested in high performance and you have a number-crunching application, the answer is yes.

As a very simple test, I implemented the program of listing 5, adding some additional commands that let me accurately measure the time needed to execute the program for various sizes of arrays. I then rewrote the program to accomplish the same thing from standard Pascal. Testing the running time (excluding the time to initialize the arrays) for arrays from 500 to 5000 real numbers in size gave an average execution time for the PAS87 implementation that was 65 times faster than the straight Pascal execution time. For example, with 5000 elements the PAS87 implementation took less than 4 seconds to run; the standard Pascal version, however, required more than 265 seconds.

Now this is an impressive improvement. But it is misleading, too, because it emphasizes the very operations that show the 8087 to its best advantage. To be fair, I also tested a long and fairly complex general linear-equation solver library in IBM Pascal, a program with an instruction mix much closer to an average Pascal program you might

It is beyond the scope of this article to go into much detail about this program except to say that it uses Gaussian elimination with partial pivoting to factor and solve a set of linear equations. The linear equations

## COMPUTERS ARE CREATING JOBS FOR NRI-TRAINED PEOPLE.

IF YOU'RE SERIOUS ABOUT MAKING MONEY IN MICROCOMPUTERS, NRI IS SERIOUS ABOUT SHOWING YOU HOW.

The U.S. Department of Labor projects job openings for qualified computer technicians will soon double. International Resource Development, Inc., estimates a 600% increase in these jobs in a decade. And most of these will be new jobs, created by the expanding role of computers.

#### NEVER HAS THERE BEEN A FASTER-GROWING FIELD OF TECHNOLOGY.

Many people are afraid of losing their jobs to computers, but thousands of jobs will be created for those who are prepared to meet the challenge.

With NRI training, you'll be prepared. You can have a profita-

ble, exciting future as an expert

Your NRI course will include the new TRS-80 Model 4 with Disk Drive or the TRS-80 Color Computer with NRI Computer Access Card...plus a professional LCD multimeter, NRI Discovery Lab and hundreds of demonstrations and experiments. It's all yours to keep.

who can handle the operational, programming and technical aspects of <u>all kinds</u> of microcomputers and microprocessors.

#### LEARN IN YOUR SPARE TIME.

NRI trains you in your own home, at your convenience...no classroom schedules to meet, no need to guit your job. As a class of one with complete course materials and the backing of a staff of professional electronics instructors, you'll get extraordinary hands-on training on the latest, most popular microcomputer: the new TRS-80™ Model 4 with Disk Drive. Designed to perform diverse personal and business functions and accept more software, the TRS-80 is yours to keep.

LEARN HOW TO USE, PROGRAM AND SERVICE STATE-OF-THE-ART MICROCOMPUTERS.

Through your carefully designed NRI course, you'll get a wealth of practical experience. You'll build circuits...from the simplest to the most advanced ...with your NRI Discovery Lab.\* You'll use a professional 4-function LCD digital multimeter for analysis and troubleshooting.

TRS-90 is a trademark of the Radio Shack division of Tandy Corp.

With NRI training you'll explore your computer's registers, memory and input-output ports. You'll even write programs to control the circuits you've designed and built. You'll perform hundreds of challenging experiments, always backed by a full-time faculty ready to help you personally.

When your NRI training is complete, you'll be a computer technician, ready for your first job—servicing, testing or programming all types of microcomputers—in a rewarding and challenging

new career.

#### THE CATALOG IS FREE, THE TRAINING IS PRICELESS.

Send the postpaid card today

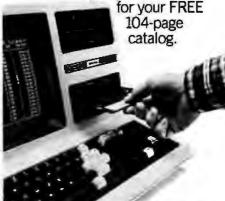

For greater computer memory capacity, a double density disk drive is included.

It's a valuable guide to opportunities and training in the hightech revolution. You'll see how easily you become part of the growing high-tech world of microcomputers.

If the card has been removed, please write to us today.

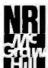

NRI School of Electronics McGraw-Hill Continuing Education Center 3939 Wisconsin Avenue Washington, D.C. 20016

We'll give you tomorrow.

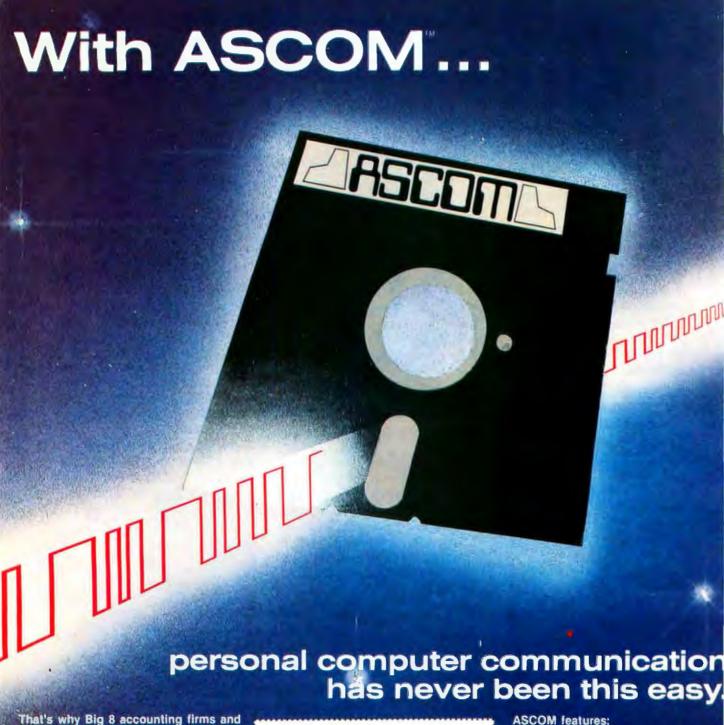

That's why Big 8 accounting firms and Fortune 500 companies use ASCOM.

ASCOM is an interactive microcomputer telecommunications program for timesharing and data transfers. It is easy to use because it employs menus, simple commands and features an online help facility.

A typical use of ASCOM is to access a data base to retrieve data for storage and analysis on your microcomputer. It can also be used to transmit program files to another machine running ASCOM. This can be done locally through direct connection, or over telephone lines by using a modem.

ASCOM works on IBM PC, MS-DOS, CP/M-86, and CP/M-80 compatible micros.

| LA |  |  |
|----|--|--|
|    |  |  |

25 Van Zant Street \* Norwalk, CT 06855 (203) 853-6880 \* Telex 643-788

Dial up our 24-Hour Computer Hotline for 300 baud modems: (203) 853-0816

- ☐ Please send me an ASCOM program & documentation: \$175.00 \*
- The ASCOM documentation only: \$30.00 \*
- FREE: Catalog of over 250 available programs. \_\_Visa\_\_\_ \_\_ MasterCard\_

Card No.\_ Model of Micro

Company Address

\_St\_ (\*Pius \$3.00 shipping and handling in N. America, Ct. residents add  $7\,\%$  % sales tax.)

ASCOM is a trademark of Dynamic Microprocessor Associates. CP/M is a trademark of Digital Research © Copyright 1963 Westico, Inc. WA + 2

- Works with modems or by direct cor nection at speeds from 110 to 19,200
- . Transfers both text and program file between computers.
- Protocols to synchronize large file
- Remote mode permits control of
- another micro running ASCOM. · Automatic processing with com-
- Commands for displaying directorie.

To order ASCOM, call or write today:

and files.

The Software Express Service 25 Van Zant Street • Norwalk, CT 06855 (203) 853-6880 • Telex 643-788

are entered in matrix form, factored into their lower- and upper-triangular matrix (LU) components, and then solved.

The 8087-Pascal and Pascal-only implementations of the program were designed to record the times required to factor and solve matrices from 5 by 5 up to 120 by 120 (an upper limit dictated by the 64K-byte data area allotted by IBM Pascal). The 8087 version of the program was written directly from the straight Pascal version so that they are as close to identical in structure as possible.

After timing the programs and analyzing the results, I came to the following conclusions: the use of the 8087 consistently sped up the factorization of the different-sized matrices by a factor of three, and the 8087-based program solved the factored matrix twice as fast as the Pascal-only program. (It took the IBM PC 461.9 seconds to factor a 120 by 120 matrix and another 10.5 seconds to solve the LU matrix. The 8087 cut this time to 154.5 seconds to factor and 5.2 seconds to solve the same matrix.)

This program shows the 8087 contributing a less spectacular but still significant improvement to the execution speed of Pascal programs. The 8087 caused a smaller improvement in this case for two reasons: first, the general-purpose overhead in this program (similar to the overhead in most Pascal programs) does not involve the kinds of functions the 8087 contributes; second, the standard IBM Pascal is already able to do some of the arithmetic in this program (addition and subtraction, for example) quite competitively. As a general rule, computation-intensive programs can

#### Software on Disk

Disks containing PAS87/P87\_INT (this month) and M8087 (last month) are available on standard IBM single-density format 54-inch floppy disks. For more pricing and 8087 information, contact

Field Computer Products 909 North San Antonio Rd. Los Altos, CA 94022 (415) 949-3457

expect an improvement of 3 to 10 times through the use of the 8087.

#### Conclusions

The Pascal support package for the 8087 (PAS87) discussed in this article provides access for the user to the full 8087 instruction set. The negative side of PAS87 is that it does require you to fully know the inner workings of the 8087. Because you must understand and manipulate the current state of the 8087, you will be working at a programming level that is about the same level as assembly-language

programming. The unarguable positive side of using PAS87, though, is that it provides a remarkable improvement in execution speed to the Pascal programmer. Thus, PAS87 brings the power of the 8087 to both the experimenter and the programmer who needs extra performance in Pascal programs.

Tim Field has a master's degree in computer science from Purdue University. He is currently involved in some freelance technical writing and software development projects for the IBM PC.

# NOW POR AVAILABLE FOR **DBPlus** SORT, COMPRESS, and TRANSFORM dBASE II" DATA FILES

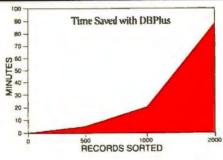

If you are serious about dBASE II,™ you need DBPlus." This program runs outside of dBASE II," and performs the following important functions on dBASE II "data files:

- · Sort
- Compress/Decompress
- Transform

DBPlus™is designed to free you from the chore of typing, or memorizing a new language. In most cases all you have to do is move the cursor to the next menu item and press return!

#### SORT

DBPlus "can sort a data file up to 15 times faster than dBASE II™ on a single field; 32 fields may be sorted in a single pass, and each additional field requires 1% more sorting time.

#### COMPRESS/DECOMPRESS

A copy of any dBASE II data file, can be produced which is only 30% to 40% of the original size.

The compressed file will save you transmission time and phone costs, when you send a data file over a modem.

Making backup copies of large data files can use up many floppy disks. Compressed files will save you space in archival storage.

#### TRANSFORM

You can now modify the structure of any data file, by adding, deleting, and modifying fields, without any programming knowledge.

dBPlus™ can also create a new file which is compatible with WordStar/MailMerge."

#### Now retailing for \$125.

Manual and demo available. Call for a dealer near you.

#### HumanSoft

661 Massachusetts Avenue Arlington, Mass. 02174 (617) 641-1880

Dealer and distributor inquiries invited!

dBASE II is a registered trademark of AshtonTate, Inc. WordStar/HailMerge is a registered trademark of HisroPro, Inc. DBPlus is a registered trademark of HumanSoft

### **Echonet**

#### Part 1: A Flexible Programming System

This interactive system combines natural language and machinenative code to revolutionize the way we solve problems with computers.

by C. Bradford Barber

Echonet is an interactive system that lets you manage and create programs in much the same way that we manage and expand our natural language. To do this, Echonet has a dictionary of entries (useful functions) that perform specific tasks. Instead of one programming instruction for a thousand different uses. Echonet has a thousand entries, one for each different use. Echonet entries are defined by other entries and compiled, from those entries, into complete, executable programs. (Note: Last year's version of Echonet used 8080 instructions to define some of the entries. The next version will define all entries in terms of entries. I'll explain the process in part 2.)

Perhaps the most important concept employed by

Next month's article and glossary will define in detail the following terms as they apply to Echonet:

compile entry indented program indicate object name object

entry definition

Echonet dictionary entry name instruction relocatable code

Echonet, though, is the separation of an entry's meaning from its definition: the meaning of an entry is what we understand it to do and what the computer does when it executes the entry; an entry's definition is how

Blackboard go to blackboard entry Commands go to commands entry

Compile compile relocatable code for the entry Do compile and execute the current instruction

Entries go to ... entries entry Get get the contents of stored text

Go To go to the entry indicated by the current instruction

Help go to ... help entry

go to the next entry (usually the working entry) Next

Previous go to the previous entry Steno insert the matching word

Stop stop execution

Test go to test text for the entry

Text store an entry definition into stored text Work define the current entry as the working entry

Table 1: The function keys available on the author's Echonet system and used in this article.

the entry is described in terms of other entries.

To introduce the system, let us follow Carl, a hypothetical Echonet user, as he develops a program for controlling a robot vacuum cleaner. Then I'll show how Carl creates an instruction (part of an entry) by adding an entry to the Echonet dictionary. Through these examples, you will see that writing entries takes the place of writing and maintaining programs. (Next month I'll describe entry compiling and define how Echonet works.)

The examples are based on an Echonet system that runs on a Z80 microcomputer with 8-inch floppy disks. The computer's terminal is a Heath WH19 with labeled function keys (see table 1). All keys, except for Compile, complete their operation almost immediately.

#### A Scenario

Carl returns to his computer lab after a week's vacation in the mountains. He turns on his computer and it starts humming. Text appears on the screen. "Oh yes," Carl remembers, "I was finishing my robot vacuum-cleaner program. Let's see how far I've gotten." Carl presses Compile, but the compiler reports an unknown instruction in his program. Carl presses Entries to find the correct wording for the unknown instruction, edits his program, and again presses Compile.

Let's go over Carl's actions in detail. Here is what he saw after he turned on his computer:

#### Vacuum one room

repeat for 15 minutes adjust floor brushes for Vacuum check Vacuum nozzle while Vacuum...isStopped do rotate Vacuum by 90 degrees move Vacuum forward for 3 seconds

This block of information displays an entry in an Echonet dictionary. It shows an entry name ("Vacuum one room") and an entry definition: ("repeat for 15 minutes," etc.). The entry name lets you indicate the entry with an instruction. For example, if an instruction (one line of text) was "Vacuum one room," Carl could position the cursor to that instruction and press the Go To key. The display would then show the entry Vacuum one room.

The entry definition contains six instructions, one instruction per line. The second, third, fourth, and sixth instructions form a sequence by starting at the same column. They also form a subprogram, or indented program, of the first instruction. The indented program repeats for 15 minutes. First, it directs the robot vacuum cleaner to adjust the floor brushes for carpets or hard floor. Second, it checks the vacuum to see if the nozzle is blocked. Third, it rotates the vacuum if the vacuum is stopped by an obstruction. Fourth, it moves the vacuum forward for three seconds.

When Carl pressed the Compile key, he could hear whirring and clicking from the disk drive as Echonet add TowerRing to HanoiTower allocate Reference to Integer bytes of MemoryArray clear the Console screen clear Number bytes of Buffer declare type ObjectName of Integer bytes declare ObjectName a local TypeName display Entry for each Entry on EchoDisk do IndentedProgram if ConditionalClause then IndentedProgram load frequently used code optimize CodeElementArray wait for Number milliseconds orint EchoDisk select RamBank verify EchoDisk and check all TextEntry's walt until User reads the Console

Table 2: A few of the more than 800 entries from the Echonet dictionary circa October 1982, listed in alphabetical order.

read entries from a floppy disk. In about 20 seconds, a message appeared on the screen: "unknown instruction: rotate Vacuum by Number degrees." Carl remembered an entry for rotating the vacuum cleaner, so he positioned the cursor to the word "Vacuum" and pressed the Entries key. Almost immediately, the entry Vacuum one room moved to the bottom of the screen and the following entry appeared at the top:

#### Vacuum entries

adjust floor brushes for Vacuum check Vacuum nozzle display room with Vacuum display Vacuum statistics lower floor brushes for Vacuum move Vacuum backward for Number seconds move Vacuum forward for Number seconds raise floor brushes for Vacuum rotate Vacuum clockwise by Number degrees turn off Vacuum turn on Vacuum turn Vacuum left Vacuum one room

Echonet took the word "Vacuum" and appended "entries" to get "Vacuum entries." Then it found the entry with a matching name in its dictionary. This entry lists other entries that use the Vacuum object. In Echonet, objects serve the same role that variables, arrays, data types, and data structures serve in a programming language. Object names always start with a capital letter.

#### **Entry Names**

An entry definition contains instructions that indicate entries with entry names. An entry name describes what an entry does. This is important. It means you can read

and understand an instruction without reading the corresponding entry definition. Table 2 shows a list of en-

try names as examples.

If you cannot figure out an entry from its name, you have several options. First of all, many words and objects have Help entries that you can find by moving the cursor to the word or object and pressing the Help key. Here is the Help entry for HanoiTower (which will be discussed further next month):

#### HanoiTower help

A HanoiTower is one of three towers for displaying the solution of a Hanoi tower puzzle.

The rings on a HanoiTower are called TowerRings.

The first HanoiTower is number 0.

With many keywords and objects you can press the Entries key and see a list of related entries. Carl did this when he wanted to look at the Vacuum entries. You can also read the entry's definition by pressing Go To, or write an instruction and press Do to see what it does.

Let's get back to Carl. His screen showed a list of entry names that use the Vacuum object. Carl scanned down the list to find an entry that would rotate a Vacuum. He found:

rotate Vacuum clockwise by Number degrees

He realized that in his robot program he had forgotten the word "clockwise," so he pressed the key labeled Previous and the entry Vacuum one room (the previous

entry) reappeared on his display.

With Echonet, you always work with a screen editor on the current entry, so Carl could quickly change "rotate Vacuum by 90 degrees" to "rotate Vacuum clockwise by 90 degrees." Carl pressed Compile and the compiler successfully generated relocatable code.

#### The Scenario Continued

Carl presses Test and finds the tests he developed a month ago while working on an earlier version of the vacuum-cleaner program. Now he presses Do. A top-view diagram of a room appears on his screen with boxes showing furniture and a circle showing his robot vacuum cleaner. As the circle moves, it leaves behind a crosshatched pattern. Carl observes that the robot keeps following the same path. He thinks, "Must be something wrong. It keeps turning at right angles. Let me check my program." Carl presses Stop and then Previous. His program reappears. "Oh yes, it shouldn't turn 90 degrees each time. Let me try a prime number." Carl picks 73 degrees; he then presses Compile, Test, and Do. The display fills up with cross-hatching.

When Carl pressed Test, the entry Vacuum one room moved to the bottom of the screen and new text appeared at the top. Carl then saw the following:

> test Vacuum one room show Vacuum on Console during

display room with Vacuum Vacuum one room

display Vacuum statistics

The test screen is another page of text associated with an entry. In this case, it consists of instructions for testing Vacuum one room. The first three instructions model the vacuum cleaner using graphics. The last instruction, "display Vacuum statistics," displays statistics collected while running the model.

Carl positioned the cursor to the instruction "show Vacuum on Console during" and pressed Do. Echonet compiled, loaded, and executed relocatable code for this instruction. A diagram then appeared at the bottom of the screen, showing the position of the robot vacuum cleaner (marked by a circle) in relation to existing pieces of furniture (shown by boxes).

As Carl watched the display, the circle started moving, leaving a trail of cross-hatching behind it. Carl pressed Stop. The cursor returned to the test text at the top of the screen. After pressing Previous, Carl saw:

#### Vacuum one room (compiled)

repeat for 15 minutes adjust floor brushes for Vacuum check Vacuum nozzle while Vacuum, isStopped do rotate Vacuum clockwise by 90 degrees move Vacuum forward for 3 seconds

Carl reduced the amount of rotation to 73 degrees and retested the entry.

#### Commands

Its last test completed successfully, Carl's robot vacuum cleaner appears to work. Carl presses Previous and then Commands, finds the instruction "store code for Previous\_ Entry into PROM," loads a PROM into the PROM slot, and presses Do. Carl moves the new PROM to his robot and starts the robot vacuuming. Finally, he has a clean room.

Carl pressed Previous to return to Vacuum one room; then he pressed Commands, and a new entry appeared at the top of the screen:

#### commands

edit backup text for Previous\_Entry edit archive text for Previous\_Entry

list code for Previous\_Entry print text for Frevious\_Entry store code for Previous\_Entry into PROM

load code optimizer

The entry commands is a list of useful instructions that act on the previous entry. The third instruction lists relocatable code for the previous entry; a listing helps you fine-tune short entries. The last instruction loads a code optimizer for generating more efficient code.

The entry commands is similar to a menu: You can position the cursor to any instruction and press the Do key. But unlike most menus, you can edit commands

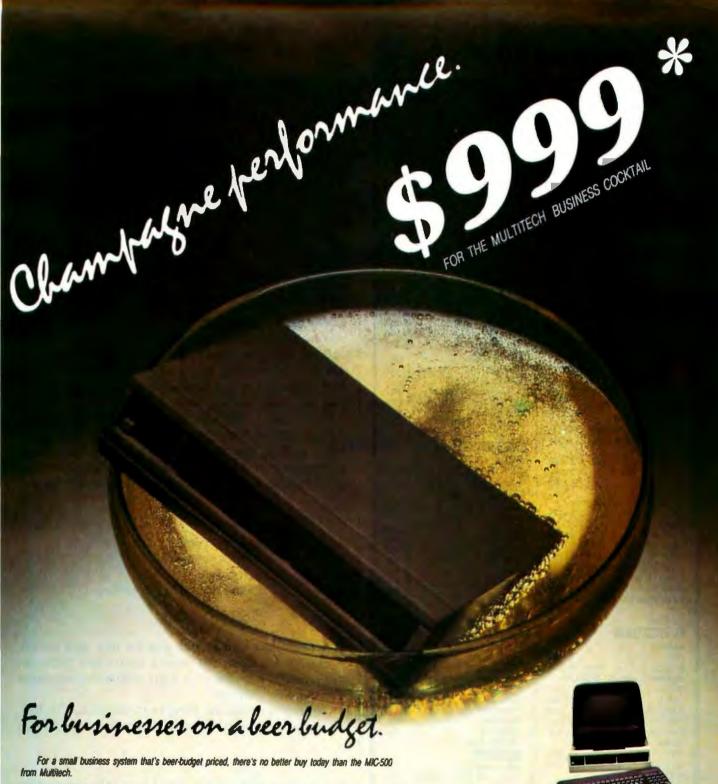

It's got the same sperkling performance features as other popular micros including: 2-80A processor, 64K RAM, CPIM 2.2 operating system, and a full compliment of business software including packages for word processing, an electronic spreadsheet, a sorting utility, a mass mailing system and a data base system. This package is especially designed for the MIC-500 by the Structured Systems Group, one of the top sortifiare houses in the U.S.

Beyond that, the MIC-500 is difinitely not ordinaire. Dual 5½ "floppy disk drives packing 500K bytes of low-profile disk storage give you the on-line storage power you need. Unlike comparably priced business micros, the MIC-500 also features wide expandability via two RS-232C ports and a parallel printer port.

The corker, though, is price: the MIC-500 comes with the pricetag of an unbelieveable \$1195, inclusive of the powerful business software package.

Of course, dealers and OEMs can expect discounts when you buy them by the case. For full details on the powerful MIC-500, write Multitech Electronics, 195 El Carnino Real, Sunnyvale, CA 94087: Or Phone (800) 538-1542; in California (408) 773-8400.

The \$600 price is for a minimum of ten sels and is inclusive of software package

Specifications subject to change werout notice

240 is a registered trademark of 240g Inc.

Tix: 23756 MULTIC 19162 SERVEX

CPNs is a registered tradement of Digital Research in

MULTITECH INDUSTRIAL CORP.

MULTITECH ELECTRONICS

Outside North America Please

977 MIN SHEN E. ROAD

TAIPEI, TAIWAN, ROC

Tel: (02) 769-1225

Contact:

## PRICE & QUAL

AMPEX-INTERTEC-TEXAS INSTRUMENTS-GENERAL DATA COMM. ANDERSON JACOBSON C. ITOH QUME . BEEHIVE

| DATASOUTH DIABLO CEN                                  |
|-------------------------------------------------------|
| MICROS                                                |
| INTERTEC SUPERBRAIN II                                |
| 64K DD*                                               |
| 64K QD* \$2249                                        |
| 64K SD* (96TPI)\$2689<br>*(Includes M/Soft BASIC)     |
| DYNABYTE 8/18 BIT Call                                |
| CALLAN 16/32 BIT Call                                 |
| PRINTERS                                              |
| NEC                                                   |
| 7710 Ser. 4 + + \$1899                                |
| 7715 \$1949                                           |
| 7730 Par \$1899<br>7720 \$2449                        |
| 7725\$2496                                            |
| Std. Tractor 77xx \$ 199                              |
| 3510\$1364                                            |
| 3515\$1394                                            |
| 3530\$1390                                            |
| 3550 (IBM) \$1709<br>DATASOUTH DS180 Cell             |
| DATASOUTH DS220 Call                                  |
| DIABLO                                                |
| 620-SP)\$ 889                                         |
| 630-R-102/147 \$1949                                  |
| 630ECS\$2389                                          |
| 630-R155*                                             |
| 630K104 (KSR)\$2265                                   |
| QUME                                                  |
| Sprint 9/45 FP \$1794                                 |
| Sprint 9/55 FP\$2080<br>Sprint 9/55 FP Ex. Mem \$2188 |
| Sprint 9/55 LP Ex. Mem . \$2094                       |
| Sprim 11/40-PLUS\$1449                                |
| Bi-Dir Forms Tractor \$ 199                           |
| CENTRONICS: 122 Par .\$ 689                           |
| 351                                                   |
| BarCode \$ 98                                         |
| AMPEX                                                 |
|                                                       |
| D80\$ 689<br>PHAZE (3270 Ex. Mem) .\$1589             |
| BEEHIVE (SMART DISPLAY)                               |
| DM5Call                                               |
| DM5A Call                                             |
| DM83 (Burroughs) Call                                 |
| Protocol Converter Call                               |
| QUME                                                  |
| QVT-102 \$ 549                                        |
| QVT-108 Call                                          |
| C. ITOH                                               |
| CIT 101 ,, \$1289<br>CIT 161 (64 Colors) Call         |
| CIT 201 (Graphics for                                 |
| TEK 4010/4014) Call                                   |

| RONICS - NEC - PRENTICE                                     |   |
|-------------------------------------------------------------|---|
| CIT 414 (Graphics                                           |   |
| 640 × 480 Res.) , Call<br>TEXAS INSTRUMENTS                 |   |
| TEXAS INSTRUMENTS                                           |   |
| 745 Standard\$1172<br>745 Std. (Reconditioned) , Cal        | - |
| 745 Std. (Recondinated) , Cal                               |   |
| 765 Bbl M'my                                                | ı |
| 785/787 Cal                                                 |   |
| 810 Basic\$1249                                             | ! |
| 810 Package                                                 | ! |
| 820 Package FIO \$1610                                      | 7 |
| 820 KSR Package , , Cal                                     | l |
| 703 Std                                                     | 2 |
| 707 KSR \$ 549                                              |   |
| 850 Tractor Feed , \$ 549                                   | 9 |
| MODEMS                                                      |   |
| Prentice Star 300 Bd. \$ 124                                | ı |
| U.S. Rob                                                    |   |
| Password AD (212A) \$ 347                                   | ŗ |
| US Rob TelPack \$ 69                                        | ì |
| Stat Muxes Cal                                              | ı |
| US Rob TelPack \$ 69<br>Stat Muxes Cal<br>Ventel 212+3E Cal | ŀ |
| Prentice 24/9600 bd Cal                                     | ŀ |
| DISC DRIVES                                                 |   |
| QUME                                                        |   |
| Data Trak 5 \$ 289 or 2 for \$ 549                          | ı |
| Data Trak 8 \$ 519 or 2 for \$ 999                          | • |
| SOFTWARE                                                    |   |
| BISYNC-3780 \$ 769                                          | , |
| WordStar\$ 279                                              |   |
| DataStar                                                    |   |
| Mail Merge \$ 144                                           |   |
| SpellStar \$ 144                                            | ĺ |
| Plan 80 . \$ 240                                            |   |
| d Base II                                                   | • |
| CalcStar \$ 119                                             | • |
| SuperSort\$ 144                                             |   |
| SuperCalc \$ 144                                            |   |
| InfoStar                                                    | • |
| infoStar (8") Special \$ 249                                |   |
| CIS Cobol                                                   | • |
| Forms II \$ 159                                             | ı |
| MACRO 80                                                    | ì |
| "C" Compiler                                                | ı |
| WordStar Professional                                       |   |
| (WS, SS, MM, S1) \$ 396                                     | ì |
| ReportStar \$ 199                                           | ) |
| StarIndex \$ 129                                            | ) |
| PlanStar                                                    | ļ |
| StarBurst                                                   | ļ |
| InfoStar Plus Cal                                           | 1 |
| IBM PC                                                      |   |
| 256K RAM Bd                                                 | j |
| 256K RAM Bd Full Parity . \$ 305                            | i |
| BabyBlue \$ 600                                             | 1 |
| Daby lex i i but                                            | ı |
| BabyTalk 3270 BISYNC \$ 895                                 |   |
| 8" Disk Controller \$ 395                                   | 1 |
| es to your order, can supply you with                       |   |

We also make EIA RS 232 or RS 448 cables to your order, can supply you with ribbons, printer stands, print wheels, thimbles for all printers Hated. Plus many, many more flame. Most Items in stock. CALL NOW.

All items shipped freight collect either motor freight or UPS unless otherwise specified. All prices already include 3% cash discount. Purchase with credit card does not include discount. Virginia residents, add 4% Salea Tax. For festest delivery send certified check, money order or benk-wire transfer. Sorry, no C.Q.D. orders. All equipment is in factory cartons with manufacturers ranty (honored at our depot). Prices subject to

Terminals Terrific, Inc., P.O. Box 216, Merrifield, VA 22116 Phone: 800-368-3404 (In VA, Call Collect 703-237-8695)

any way you want to. If you find that you seldom need to list relocatable code, you can move the instruction "list code for Previous\_Entry" to a different entry. Similarly, if there is an instruction that you frequently execute, you can add it to commands. Smalltalk provides a similar facility (see the August 1981 BYTE for information about the Smalltalk language).

Carl wanted the fifth instruction, "store code for Previous\_Entry into PROM." He positioned the cursor to that instruction and pressed Do. Echonet displayed the

following message:

place PROM in PROM slot and press any key

Carl did this; he put the new PROM into his robot and started the robot vacuuming. Everything worked fine.

Creating an Entry

Working the Echonet involves writing and modifying entries. To demonstrate this, I'll describe how Carl would write an entry for "while . . . do" instructions. This entry repeats an indented program as long as a conditional clause remains true.

The "while" entry already occurs in the Echonet dictionary, but let us suppose that Carl wants to create it. To do so, Carl first presses the Blackboard key, moves the cursor to the bottom of the blackboard entry, and types "while." He then sees the following on the display:

#### blackboard

today is 10,18,82 Echonet message0310 benchmark display solution for 5 TowerRings while

This entry acts as a scratch pad for new and current work. For example, the second instruction "Echonet message0310" indicates an entry containing messages displayed by Echonet.

Carl next presses the New key and the Go To key. A new, empty entry appears at the top of his screen:

Carl presses Work to make this his working entry. Carl decides that while will use an indented program, so he types "IndentedProgram" and presses Entries. The entry while then moves to the bottom of his screen and another entry appears on top:

#### IndentedProgram entries

repeat Integer times IndentedProgram

do IndentedProgram if ConditionalClause then IndentedProgram if ConditionalClause then IndentedProgramA else IndentedProgramB for Integer from IntegerA to IntegerB do IndentedProgram program IndentedProgram repeat IndentedProgram

change without notice.

#### **MULTITECH GIVES YOUR** APPLE A FACELIFT

This array of high quality peripherals from Multitech not only adds to the aesthetic value of your personal, they also transform it into a more powerful, more productive pleasure or business machine

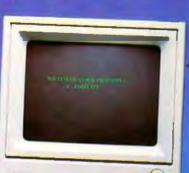

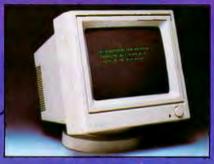

The ErgoVision high resolution monitor packs powerfully clear graphic capabilities into a till in swivel housing that will keep long hours of computing from turning into a pain in the neck. High resolution 12" non-glare screen P31 Green or C134 Amber phosphor NTSC composite video input interface Compatible with most popular micros Ergonomic design with full till and swivel capabilities.

- capabilities
  \*Video bandwidth of 14 MHz
  \*Resolution of 1000 lines center, minimum 800

- Scanning frequency of 15750Hz horizontally, 55Hz vertically

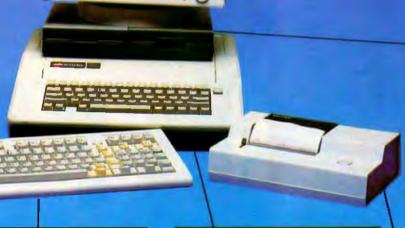

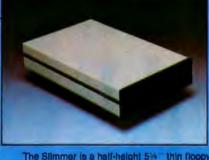

The Slimmer is a half-height 5%" thin floppy disk drive that is compatible with some of the most popular computers on the market today, including the Apple II
\*Cost effective on-line storage
\*143K byte storage
\*35 track compatible

- \*Super silm profile
  \*Fast positioning time

- \*High reliability
  \*Sale media protection

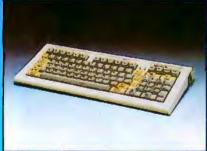

The AccuFeel keyboard offers you the comfort, convenience, and productivity you just can't get with original keyboards

- \*Models plug-compatible with the Apple II and IBM PC
- \*Positive tactile feedback
- \*Low profile, sculptured and detachable keyboard \*90 keys including numeric keypad and 16 user
- function keys
  \*Ergonomically designed with DIN specification compliance
- \*Auto-repeat on all keys
- \*6 foot cable for portability
- \*High cost effectiveness
- \*Convenient key layou!

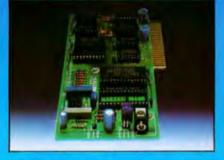

With the SSB-Apple Speech Synthesis Board you too can program your Apple II to talk to you \*High performance Texas Instruments TMS5220 speech synthesis chip

- \*1,200 word English vocabulary
- \*Apple If plug-compatible
- \*On-board audio amplifler and speaker
- \*Wide application range

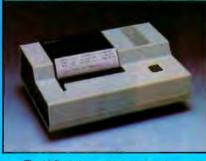

The MIC-40 thermal/dot matrix printer offers hard copy at a very soft price, packing features

- \*40 characters/280 dots per line
- \*120 CPS (150 to 180 LPM)
- \*5x7 dot size alpha-numerical characters
- \*7x8 dot size graphic characters
- \*Full 96 ASCII character and 50 graphic character display
- Centronio parallel interface
- \*Optional RS232C and current loop serial

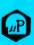

MULTITECH INDUSTRIAL CORPORATION 977 MIN SHEN E. ROAD TAIPEI, TAIWAN, ROC Tel: (02) 769-1225 TIX: 23756 MULTIC 19162 SERVEX

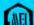

MULTITECH ELECTRONICS INC. 195 WEST EL CAMINO REAL SUNNYVALE, CA. Interlace

94087 U.S.A.

TEL: 408-7738400 TLX: 176004 MAC SUVL

ie E, Apple file and Apple are all registered trademetria of Apple Computer, Inc.

1854 to a registered trademark of 1856 Corporation

# VoiceDrive...

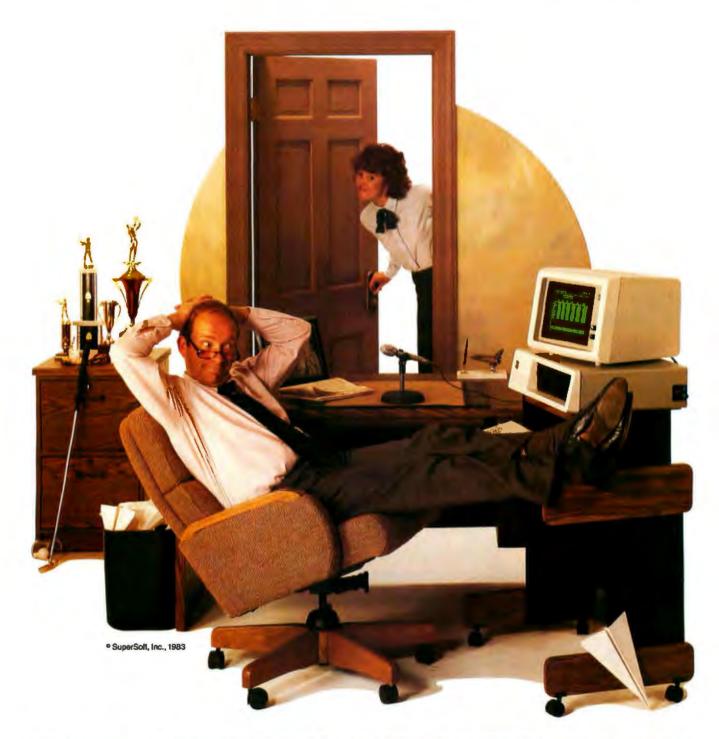

USING A COMPUTER HAS NEVER BEEN THIS EASY.

## The Future of Microcomputing

First there were punch cards and paper tape, then the terminal, light pen, and mouse.

Now there is Voice Prive — providing voice control of computers — the next step in making computers easier to use. And at SuperSoft, the future has arrived.

Imagine the freedom of using an electronic spreadsheet without having to touch the keyboard. You just say "insert column," or "show me profits"...What could be simpler? Voice control is easier to learn, easier to remember, and easier to use than the keyboard. This means a faster learning curve and greater productivity.

#### Vocal engineering for specific applications.

VoiceDrive is software which interfaces to voice recognition hardware. It has taken the critical step of tailoring voice recognition to specific application programs. ScratchPad—SuperSoft's state-of-the-art electronic spreadsheet—is the first program to utilize the VoiceDrive interface. Word processing, graphics, and others are soon to come. All VoiceDrive programs give you complete use of voice entry while still allowing traditional keyboard control.

ScratchPad with VoiceDrive.
The spreadsheet you can talk to.

ScratchPad with VoiceDrive is the electronic spreadsheet which allows complete voice control of all commands and data entry. This is the key to providing solutions – solutions for secretaries and managers who don't have time to learn cryptic keyboard commands – solutions for those who want to use a computer while doing other things like writing or looking through papers – solutions for those giving computer presentations who don't want to be tied to a keyboard – and solutions for people who just wish computers were easier to use.

ScratchPad with VoiceDrive is currently compatible with the Tecmar voice recognition card for the IBM PC, with compatibility in other environments soon to come. Both software and hardware can be purchased through SuperSoft and its dealers worldwide.

ScratchPad with VoiceDrive: \$495.00 ScratchPad with VoiceDrive and Tecmar Voice Recognition Board: \$995.00

Japanese Distributor: ASR Corporation International, 3-23-8, Nishi-Shimbashi, Minato-Ku, Tokyo 105, Japan. TEL. (03)-4375371. Telex: 0242-2723. European Agent: SuperSoft International Ltd., 51 The Pantiles, Tunbridge Wells, Kent, England, TN2 5TE. TEL. 0892-45433. Telex: 95441 Micro-G.

For more information about VoiceDrive call or write: SuperSoft, P.O. Box 1628, Champaign, IL 61820, 217-359-2112. Telex 270365.

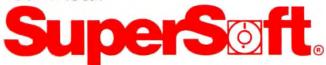

IBM PC is a trademark of International Business Machines. Tecmar is a trademark of Tecmar, Inc., Cleveland, Ohio.

Because the "while" instruction is similar to "repeat," Carl moves the cursor to "repeat IndentedProgram" and presses Text. This key stores the entry definition of repeat IndentedProgram into an entry named stored text. Carl presses Next to return to while, deletes a line, and presses Get to recover the contents of stored text. He then sees:

while

label Loop do IndentedProgram go to Loop

The while entry now has the same definition as repeat IndentedProgram. Carl returns to IndentedProgram entries by pressing Previous. He positions the cursor to "if ConditionalClause then IndentedProgram" and presses Text and then Next. He deletes the line reading "do IndentedProgram" and presses Get. Now he sees:

while

label loop

if not ConditionalClause goto Exit do IndentedProgram label Exit

go to Loop

When Carl pressed Get he inserted the entry definition for if Conditional Clause then Indented Program between the first and last line. Carl reverses the instructions "label Exit" and "go to Loop." He positions the cursor one space after the while and types "C." Then he presses the Steno key. This key searches for a word in the entry with the same prefix (in this case, "C") and inserts the rest of that word. Carl types "do I" and again presses the Steno key. Now he sees:

while ConditionalClause do IndentedProgram

label Loop

if not ConditionalClause goto Exit do IndentedProgram goto Loop

label Exit

He presses Compile. Echonet renames the while entry to while Conditional Clause do Indented Program and compiles the entry. The display now shows:

while ConditionalClause do IndentedProgram (compiled)

label loop

if not ConditionalClause goto Exit do IndentedProgram goto Loop

label Exit

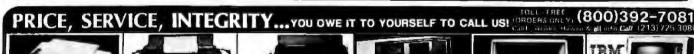

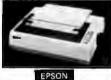

CPS, 80 Cal , Iriction & x-100, 160 CPS, 137 Cer., frict x 80, MX-80 F/T, MX-100...Call

#### STAR GEMINI

w Gameni-10X 120 CPS, 9x9 Hi represented frection/fraction feed, 80 clump Parallel interface SCALL OKIDATA Gemini-15 15" carrage

ML 84P, 200 CPS, 138 cal., Brown tion & tractor feed, pers 

Other and Supplier, Darafiel \$845, 925, above that be fell ... \$955 NEC ... SPEC C 6023A, 100 CPS, 80 Col., Cell

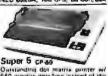

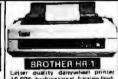

\$118 DAISYWRITER 2000

es 67,196

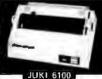

NEW Letter gustry distywhest primss. Features as 18 CPS street, 10/12/15 prinster, 190 Cestarctic distywhest, 12" plaien, a graphie mode 8 word processing four-train. 2K buffer, 52/th just openium at unitizes the popular [Red Selection, paraticle, \$825

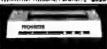

C. Itah ProVivian #510AF 120 CPS 80 cal , Graphics, Parallel ... \$345

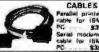

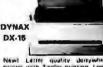

New! Letter quality desymmetry tracter with 2-color prenting Logic tractering, bi-directional, propertions Cut sheet lead Tractor

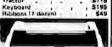

C. Hob F-18 StarWiste 40 CPS descywheel (parallet) GS CPS tinity-wheel (marallet) \$1,555 Transfer for F 10

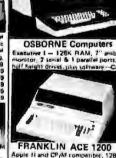

Apple II and CP/At companible, 128K 11,098 RAM, built in disk drive, coornalise, \$1,555 90 col. card, write 8 peralist ports, \$225 upper/lower case, numeric part CALL

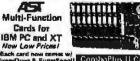

performe & SuperSpecif ComboPlus II Cards (ind on cold \_\_\_\_\_\_ 54K 128K 192K (rolle) (not to & clock) — 9287 18337 18387

SIXPAKPIUS Cards
Six-function card with 64K-384K-RAM memory, Parallal part, Sartal
Optional Gama port, Click-Calender, SuperDrive & SuperSpool Sixtle
Memory installed on card 64K-38K-39Z-35K-32GK
w/ Parallal-Serial parts & clock—\$356-3408-5458-5868-5598 Districted Gamin post

MegaPlus II Cords

Amount of remotery installed on cord

64K
whatendard features of serial port fio. 1 & clock. \$288
Whaten purallel or additional serial port No. 2 - \$324
whose parallel and additional serial port No. 2 - \$359

1/O Plus II Cards

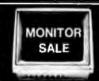

\*\*\*\* RGB COLOR \*\*\*\*

C BM-AUSISIMU, 13" RGB color, 840-dot high resolution. Designed for IBM PC. Safe \$519 Designed for 19M res. authorized NX-12, 12" RGB color, 890 dot hi resolution. Salv \$485. sales. RGB Color II, 13", 500 dot 56/c \$538

\* \* \* GREEN SCHEEN \* \* \*

nek GM-120, 12" groon, 600 fine 20 MHz Mikle by JVC Excellent List \$200 00 . \$129.00 

\* \* W/AMBER SUITEEN \* \* \*

Dynas, AM121, 12" unities, 500-dot 20 MHz Math by AVC, Engellant 11st 8759-00 . . . . \$149-00 Taxon KA 12M, 17" unities, BOS-dot, List \$205-00 . . . . \$180-00

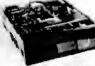

54" DISK DRIVES

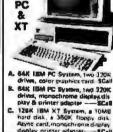

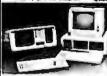

Complies with 128K mamors, any towed, hirse manter, graphics, ceruit & parallel mierthees, MS OOS GW Basic, PC Tuday, GSX Graphics, Symadheet & Word Processing Society on Compatible w/most IdM PC fraydware & software.

Oesk Models w/2-320K draw-Parallel 24

artable Model w/2-320K dr \$2,39

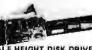

HALF HEIGHT DISK DRIVES

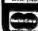

ENTERPRISES, INC. 2937 S. VAIL AVE. LOS ANGELES CALIF. 90040

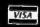

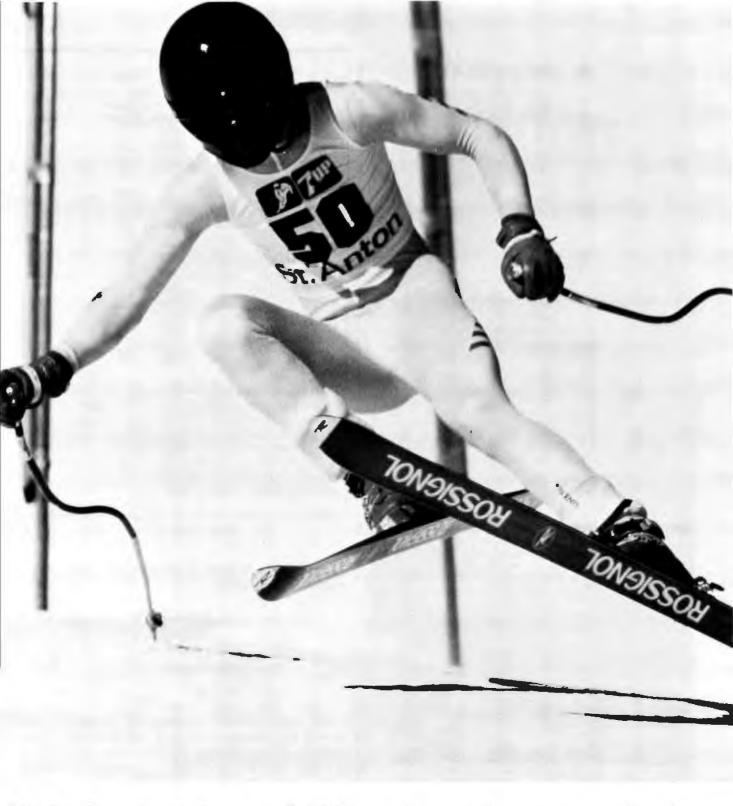

#### He's facing an uphill battle unless you help.

This year, the U.S. Ski Team has given Americans a great deal to be proud of.

Phil Mahre posted his second consecutive overall World Cup title while Bill Koch presented the U.S. with its first ever Nordic World Cup crown. The U.S. Women's team finished the season number one in the world.

It's hard to believe that these magnificent athletes should need anyone's help, but they do.

They need yours. Our Alpine and Nordic teams are not subsidized by the government. Members of the team dedicate years of their lives training to win. And they depend on you for support.

Please send your tax-deductible donations to the U.S. Ski Educational Foundation, Box 100M, Park City, Utah 84060. Thanks.

#### OUR ISOLATORS FOR YOUR PROTECTION

#### Prevents:

disk drive woes, printer interaction, memory loss and damage due to lightning or AC power line disturbances.

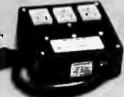

200.95 169.95

#### Commercial Grade Isolators

| 150-1 | 3 Isolated Sockets                 | \$76.95 |
|-------|------------------------------------|---------|
| 180-2 | 2 Isolated Socket Banks, 6 Sockets | 76.95   |

#### **Industrial Grade Isolators**

| 200 n  | AD 11 T 1 . 10 1 .                 | 316 0  |
|--------|------------------------------------|--------|
| 150-3  | 3 Double Isolated Sockets          | 115.9  |
| ISO-11 | 2 Double Isolated Banks, 6 Sockets | 115.93 |

#### Laboratory Grade Isolators

| 180-17 | 4 Quad Isolated Sockets          |  |
|--------|----------------------------------|--|
| ISO-18 | 2 Ouad Isolated Banks, 6 Sockets |  |

| Circuit Breaker, any model (Add-CB) | Add 10.00 |
|-------------------------------------|-----------|
| Remote Switch, any model (Add-RS)   | Add 18.00 |

#### Electronic Specialists, Inc. 171 South Main Street, Box 389, Natiok, Massachusetts 01780

Toll Pres Order Desk 1-800-225-4878 MasterCard, VISA, American Express

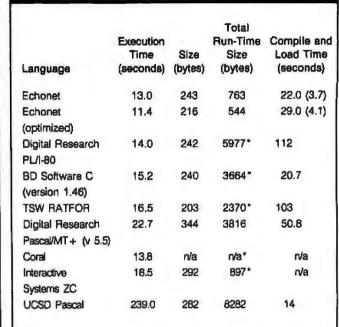

Table 3: Comparison of the Gilbreaths' prime-number benchmark as performed under Echonet versus other languages. The languages selected had the best times or sizes running on 4-MHz Z80 systems. The Echonet compile and load times in parentheses are for entries that have been recently compiled and so are still in memory, rather than on disk. The run-time sizes marked with an asterisk (\*) indicate that CP/M must be present, which adds 3580 bytes to the run-time size.

# PUT "THE TOUCH" ON YOUR APPLE "SOFT-TOUCH"

Now get high resolution touch screen capabilities for your Apple®lie or Apple®li+ with CTA's Soft-Touch™ bezel and interface. It attaches easily to any Apple® Monitor III and comes with all the hardware and software you need to install and operate it.

Use CTA's Soft-Touch™ as a training device or to replace joysticks or keyboard game commands. Use it for spread-sheet programs, too.

Ask your Apple® dealer for CTA's Soft-Touch™ — and put the touch on your Apple®!

Dealer Inquiries Welcome

Computer Technology Associates

New Products Division 1704 Moon, N.E. Albuquerque, New Mexico 87112

(505) 298-0942 TWX 910 989 1157

Apple\* is a registered trademark of Apple\* Computer, Inc. Soft-Touch is a trademark of Computer Technology Associates. Carl tests the new entry by pressing Test and typing a small test program:

#### test while ConditionalClause do IndentedProgram

program
clear Count
while Count < 10 do
display Count
increment Count

Carl now positions the cursor to "program" and presses Do. Echonet displays a line of numbers, one number for each repetition of the "while" instruction: 0 1 2 3 4 5 6 7 8 9. Carl replaces the 10 with 1 and presses Do, and Echonet displays a single number: 0. Carl replaces the 1 with 0, presses Do, and Echonet displays nothing. The "while" instruction works well. Carl is finished.

#### Benchmark of Echonet

Echonet outperforms programming systems currently in use: its programs execute faster, its code requires less space, and its entries compile faster. I compared Echonet to other programming systems with the benchmark program published by Jim and Gary Gilbreath in "Eratosthenes Revisited: Once More through the Sieve" (January 1983 BYTE, page 283).

#### You can't reach the top by being a pencil pusher.

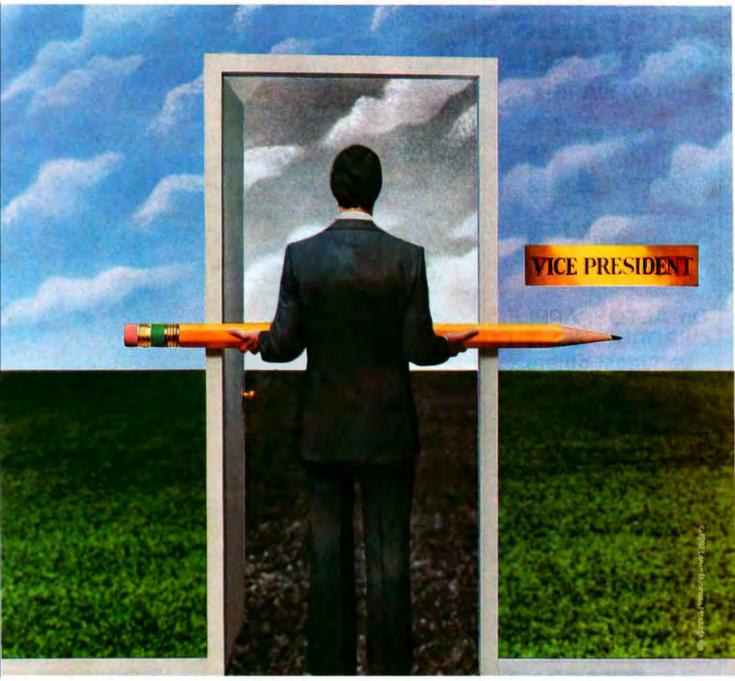

to success.

A flash of an idea that slips your mind. A note that never gets written.

Now you can erase those obstacles. With the Messenger™ Thought Processor from Lanier.

Just touch a button on the unit on your desk, and it activates one of four microcassettes on your secretary's desk.

Use each one for a different subject. You can organize your thoughts as you go along. And first things will get done first.

It doesn't take much to block the door Plus, you can activate the Messenger from just about any phone in the world. The choice is simple. Be a pencil pusher. Or get the Messenger. And move ahead at the speed of sound.

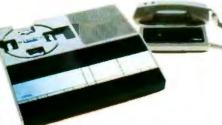

| E TO III O III O I                      | information on the Messenger.                                                 |
|-----------------------------------------|-------------------------------------------------------------------------------|
| Name                                    |                                                                               |
| Title                                   |                                                                               |
| Company                                 | Phone                                                                         |
| Business Address_                       |                                                                               |
| City                                    |                                                                               |
| County                                  | StateZip                                                                      |
|                                         | siness Products, Inc.<br>ive N.E., Atlanta, GA 30324                          |
| Ask your office m<br>Or call (800) 241- | anager about Thought Processors.<br>1706. In Georgia, (404) 321-1244 collect. |
|                                         |                                                                               |

MOVE AHEAD AT THE SPEED OF SOUND ANIER THOUGHT PRO

#### CP/M **GRAPHICS** SOFTWARE

PLOTWARE-z

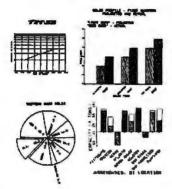

#### On ALTOS, APPLE, OSBORNE, ZENITH. and most others.

#### THE MOST COMPLETE:

Use THREE ways:

- 1 "MENU" GRAPHICS (easy, friendly)
- 2. "COMMAND FILES" (powerful, flexible)
- "COMPILER LINKED" (Fortran, etc.)

Use on: most CRT's, dot matrix printers, plotters, word processing printers

#### THE MOST PROVEN:

2 years in the field

#### THE MOST IMPLEMENTED:

- 1 8 bit and 16 bit machines
- 2. USER MODIFIABLE
- many applications programs

\$399 complete \$35 manual only

VISA, MC, C.O.D., CHECK, M.O.

#### THE ENERCOMP **COMPANY**

P.O. Box 28014 Lakewood, Colorado 80228 (303) 988-1648

Also Available Through

The Software Express Service 25 Van Zent Street . Norwalk, Connecticut 06855 (203)853-6880 • Telex 643788

and selected dealers

Listing 1: The prime-number sieve entry used for benchmark comparisons. Listing 1a is the Echonet entry itself, while listing 1b shows the disassembled relocatable code produced by Echonet.

#### (1a)

```
benchmark
```

```
uses {{False True}}
Console line <- "10 Iterations.", ConsoleBell
repeat 10 times
  clear Count
 PrimeSieveFlags_size bytes of PrimeSieveFlags <- True
 for PrimeSleveFlags_size Index's starting at 0 do
    if PrimeSleveFlags [Index], true then
      Prime <- Index + Index + 3
      Sievelndex <- Prime + Index
      while SteveIndex < PrimeSteveFlags_size do
        PrimeSieveFlags [SieveIndex] <- False
        bump SieveIndex by Prime
      bump Count
      ;;Console line <- Prime " is a prime."
Console line <- Count " primes.", ConsoleBell
```

(1b)

```
;;Listing for benchmark
```

22

21

'0033:

CA z

E5 pushh

7C mov a.h

ora l

lxi h.1FFF

'0092

0030

0033

0034

0035

BEOO.

```
:;uses {{False True}}
0000
           lxi d,"001
                         ;;Console line <- "10 Iterations.",ConsoleBell
0003
       CD call 1d- 0696
0006
       11 lxl d,"000D
0009
       CD call 1d- 0696
000C
       21
               h,000A ;;repeat 10 times
            lxi
       '000F:
000F
       7C
           mov a,h
0010
       B5
            ora !
0011
                '0097
       CA IZ
0014
           pushh
0015
            bd h.0000
                         ;;/clear Count
       21
0018
           shld *0000
       22
001B
       3E
           mvi a,FF
                         ;;/PrimeSteveFlags_stze bytes of PrimeSteveFlags <- True
001D
       01
            lxi b,1FFF
0020
            lxi d. 0002
       11
0023
            stax d
0024
            mov h.d
0025
       6B
           mov l,e
0026
       13
            inx d
0027
       OB
           dex b
0028
           z80 Idir
0029
002A
       21
            lxi b,0000
                         ;;/for PrimeSieveFlags_size Index's starting at 0 do
002D
            shld *2001
```

#### BASF QUALIMETRIC™FLEXYDISKS® BUILT FOR ETERNITY-WARRANTED FOR A LIFETIME.

BASF Qualimetric FlexyDisks® offer you more...an extraordinary new lifetime warranty.\* The BASF Quali-metric standard is a dramatic new international standard of quality in magnetic media...insurance that your most vital information will be secure for tomorrow when you enter it on BASF FlexyDisks today.

We can offer this warranty with complete confidence because the Qualimetric standard reflects a continuing BASF commitment to perfection...a process which begins with materials selection and inspection, and continues through coating, polishing, lubricating, testing, and 100% error-free certification. Built into our FlexyDisk jacket is a unique two-piece liner. This BASF feature traps damaging debris away from the media surface, and creates extra space in the head access area, insuring optimum media-to-head alignment. The result is a lifetime of outstanding performance.

When your information must be secure for the future, look for the distinctive BASF package with the Qualimetric seal. Call 800-343-4600 for the name of your nearest supplier.

Circle 47 on inquiry card.

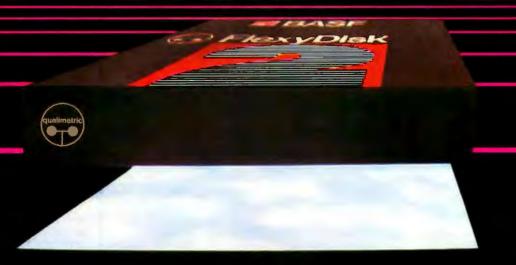

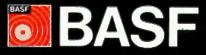

```
Listing 1b continued:
                          :://
            Ihld *2001
0039
                          ;;//ti PrimeSieveFlags [Index]. true then
003C
            lxi d.*0002
       11
003F
            dad d
        19
0040
       7E
            mov a.m
0041
       B7
            ога а
0042
       CA iz
                 '0086
0045
       2A lbld *2001
                         ::///Prime <- Index + Index + 3
0048
       EB
            xcha
0049
            Ihld *2001
       2A
004C
       19
            dad d
004D
       11
            lxi d.0003
0050
        19
            dad d
0051
        22
            shld *2004
0054
           xchg
        EB
                          ;;///SieveIndex <- Prime + Index
0055
           Ibid *2001
       2A
0058
        19
            dad d
0059
        22
            shld *200A
                          ::///
       '005C:
                          ;;///while SieveIndex < PrimeSieveFlags_size do
005C
        11 lxi d.1FFF
005F
       2A lhld *200A
0062
       CD call id- 0DB3
            Inc '007F
0065
       D2
       2A lhld *200A
0068
                          ;;///PrimeSteveFlags [SieveIndex] <- False
006B
            lxi d, 0002
       11
006E
        19
            dad d
006F
        36
            mvi m.00
0071
        2A lhld '2004
                          ::///bump SieveIndex by Prime
0074
        EB xcha
        2A lhld *200A
0075
0078
        19
            dad d
0079
       22
            shld *200A
007C
       C3 jmp '005C
       '007F:
007F
        2A lhld *0000
                          ;:///bump Count
0082
        23
            inx h
0083
        22
            shid *0000
       '0086:
                          ;;///;;Console line <- Prime " is a prime."
0086
        2A lhld *2001
0089
        23
            inx h
            shld *2001
AROO
        22
008D
        EI
            pop h
008E
        28
            dex h
008F
        C3 jmp '0033
       '0092:
0092
        E1
           pop h
                          ;;/
0093
            dex h
0094
       C3 jmp '000F
       '0097:
                         ;;Console line <- Count " primes.",ConsoleBell
0097
       2A lbld *0000
009A
       CD call id- 0E87
009D
       11 lxi d, "0003
00A0
        CD call id- 0696
EA00
        11 lxi d,"0000
00A6
       CD call id-0696
```

```
literals for code
0000 OD OA 96
                     70 72 69 6D
                 20
                                       73 2E 07 96 OD OA
                                    65
                                                               96 --- primes,---
0010 31 30 20
                 69 74 65 72 61
                                    74 69 6F
                                              6E 73 2E 07 96 10 iterations.--
    September 1983 @ BYTE Publications Inc.
```

#### To find out where we're showing off the P1350 printer, call one of these

Toshiba distributors: DIGITAL ENTRY SYSTEMS 27 Spruce Street Waltham, MA 02154 (617) 899-6111 GENERAL BUSINESS COMPUTERS, INC. 2 North Olney Avenue Cherry Hill, NJ 08003 (609) 424-6500 INTECH GROUP Royal Commerce Center 2025 Royal Lane Dallas, TX 75229 (214) 241-1717 KALTRONICS DISTRIBUTORS, INC. 702 Landwehr Rd. Northbrook, IL 60062 (312) 291-1220 MICROAMERICA DISTRIBUTING CO. 1377 Main Street Waltham, MA 02154 (617) 647-9340 MICRO DISTRIBUTORS 11794 Parklawn Drive Rockville, MD 20852 (301) 468-6450 or (800) 638-6621 MICROWARE DISTRIBUTORS, INC. 20415 S.W. Blanton Avenue Aloha, OR 97007 (503) 642-7679 MONROE DISTRIBUTING CO. 2999 Payne Avenue Cleveland, OH 44114 (216) 781-4600 PARAGON SALES, INC 780 Charcot Avenue San Jose, CA 95131 (408) 263-7955 PREMIER SOURCE DISTRIBUTING 1882 McGaw Avenue Irvine, CA 92714 (714) 261-2011 STAR DATA, INC. 4021 N. 30th Street,

Suite 4 Phoenix, AZ 85016 (602) 955-9233

SYSPRINT, INC

7777 S. Central Expressway Suite 2A

Richardson, TX 75080 (214) 669-3666

TRANSALASKA DATA SYSTEMS, INC. 200 Center Court Anchorage, AK 99502 (907) 561-1776

In Touch with Tomorrow

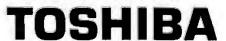

# Nothing shows off your IBM PC like Toshiba's P1350 printer.

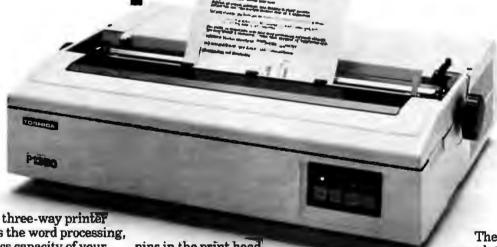

Now there's one three-way printer that fully equals the word processing, data and graphics capacity of your IBM PC: Toshiba's P1350.

But the P1350 is more than compatible with PC hardware. It will print programs like Lotus 1-2-3 data processing and graphics output with remarkable character definition.\*

For even more flexibility, the Toshiba P1350 with Qume SPRINT 5 emulation handles all popular word processing programs. Under software command, the P1350 will print high-speeddrafts or switch to letter-quality text and graphics.

The innovation behind this threein-one flexibility is Toshiba's print head. Pin diameter has been reduced to just eight mils. And the number of pins in the print head has been increased to 24.

The result is a superior 360 by 180 dot-per-inch density pattern in the text mode. Instead of spinning your wheels at 40 cps, the P1350 produces letter-quality printing at 100 cps. In its draft mode, Toshiba's P1350 can accelerate up to 192 cps.

When it comes to graphics, the P1350 really shows its stuff. Whatever your computer displays, Toshiba's P1350 prints. With astonishingly clear definition. And extra-fine reproduction that can only come from a print head capable of 200 million impressions and exclusive 180 by 180 dot-per-inch graphics density pattern.

Then, if that's not enough to pique your interest, the P1350 also

features three different fonts Variable pitch. Subscripts, superscripts and underlining without the need of a second pass. A super-reliable optional sheet feeder. And more.

So show off your IBM. Or any other personal computer. With the superior quality and flexibility of Toshiba's spectacular P1350 printer.

Distributors on the adjacent list make it easy to find the P1350. Or get more information by calling toll-free, 1-800-457-7777.

\*IBM PC to P1350 graphics utilizes PaperScreen and color/ graphics adapter. IBM PC is a Trademark of International Business Machines. Lotus and 1-2-3 are Trademarks of Lotus Development Corporation. © 1983 Toshiba America, Inc

In Touch with Tomorrow

### TOSHIBA

For further information, contact: Information Systems Division, TOSHIBA AMERICA, INC., 2441 Michelle Drive, Tustin, CA 92680, Telex 183-812.

Circle 453 on inquiry card.

BYTE September 1983 371

Text continued from page 366:

Table 3 compares Echonet with the best language for each measurement. Optimized Echonet uses a code optimizer that removes superfluous load and store instructions. Listing 1a shows the benchmark entry, while listing 1b shows the disassembled 8080/Z80 code produced by the Echonet lister.

As of October 1982, the Echonet dictionary contained 870 compiled entries, 324 text-only entries, and 347 objects. Its capacity is 2000 entries and objects. Its compiled entries include programs that can do the following:

- display solution for Towers of Hanoi puzzle
- egenerate prime numbers using Eratosthenes sieve
- optimize register usage for compiled code
- print the Echonet dictionary
- sort entry names using a bank of memory
- everify the Echonet dictionary for internal consistency

The benchmark and implemented programs confirm that Echonet is a practical system. The scenarios for Vacuum one room and while ConditionalClause do Indented Program show Echonet's flexibility, ease of use, and quick interaction with the user.

Natural System

Underlying Echonet is a natural system, i.e., a system that evolves. For example, the English language forms a natural system, as does the common law-neither was created as a complete unit. English uses many words evolved from a variety of sources, while the common law uses many "judicial decisions based on custom and precedent" (Webster's New Collegiate Dictionary, 8th edition. Springfield, MA: G. & C. Merriam Co., 1981).

Let's look at English as represented by Webster's New Collegiate Dictionary. The 8th edition was published in 1981. It replaced the 7th edition that appeared in 1963. The 8th edition has already sold over 12 million copies. It contains 150,000 words and 191,000 definitions. Of these, 22,000 words and definitions are new; that's over 10 percent more than the 7th edition.

In English, words are made up by users and then come into common use. If a word becomes widely used,

the editors of Webster's dictionary will probably notice the word and include it in their next edition. The new words are not made up by Webster's editors; Englishspeakers make up and use new words. Then the editors decide if the words meet their criterion of usefulness.

In Echonet, entries are like words in a dictionary. Echonet evolves as users write and modify entries; it can evolve in any direction.

Separating Definition from Meaning

Echonet does not use a created language such as BASIC or Pascal. Instead it builds entries out of entries. This is possible because Echonet separates the definitions of entries from their meanings.

English dictionaries also separate definition from meaning. Let's look at one definition of "entry" in Webster's New Collegiate Dictionary: "a headword with its definition or identification."

If definition and meaning were the same for English, then substituting definitions for words should not destroy the meaning of a sentence. This is not the case; substitution produces gibberish. To illustrate that point, here are two definitions of the word "entry." The second definition is made from the first by substituting a definition (from Webster's New Collegiate Dictionary, 8th edition) for each word of the first:

entry: a headword with its definition or identification.

entry: used as a function word before singular nouns when the referent is unspecified a word or term placed at the beginning [as of an entry in an encyclopedia] used as a function word to indicate combination, accompaniment, presence, or addition of or relating to it or itself a statement of the meaning of a word or word group or a sign or symbol a function word to indicate an alternative evidence of identity.

In natural language, the meaning of a word determines its definition. Behind every definition in a dictionary there is a set of sentences collected from books, magazines, and newspapers. These sentences illustrate the actual uses of words, and hence their meanings.

#### GRAPHIC SOFTWARE

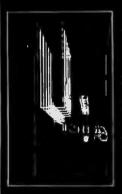

A self-teaching guide of 61 BASIC programs that will show you how to write your own 2D and 3D graphics software: create 2D and 3D shapes, translate, rotate, scale, stretch, clip, remove hidden lines, shade, perspective views, surface intersections, animation, applications to science, business, engineering. Named 'The best book available for micro graphics' by Creative Computing. Special IBMpc version also covers separating text from garphics, hardware requirements and more. □Book 'Braphic Settware for Micros'-\$21.95 □ 'IBMpc Graphics'-\$24 CIApple Disk \$19.95 CIBMpc Disk \$21.95

#### DATA PLOTTING SOFTWARE-

18 programs to process and display business and scientific data: Pie, bar, stock market charts, histograms, 3D views of surfaces, log plots, semi-log plots, curve fitting, regression, statistical analysis. Data management programs create disk data files, recall, update, list, refile. Special features- text over graphics, auto-scaling, auto-replot when data changes. All programs in BASIC, modular, menu driven, fully explained. Use as-is or modify and combine for custom applications.

□Book 'Data Plotting Sehware for Micros'-\$28.50 □Apple Disk \$19.95 □IBMpc Disk \$19.95

SOFTKITS THE OUT Publications are called SOFTKITS. They contain ready-to-run programs written in BASIC listed alongside theory, equations and sample problems. This format allows you to learn how such programs are written, modify and combine them for custom applications, or use them as is. Disks (Apple and IBMpc) contain the same programs in Applesoft BASIC or IBMpc BASICA.

In Echonet, the reverse is true: the definition of an Echonet entry determines the entry's meaning. Its meaning is relocatable code that the computer can execute along with data that the computer can access. This relocatable code was compiled from text that defines the entry.

#### FORTH and Macroinstructions

On first sight, Echonet looks like either FORTH or a macroprocessor. Both define names in terms of other names, but the system underlying each is different from Echonet. In particular, FORTH and macroprocessors equate meaning with definition.

The August 1980 BYTE covered the FORTH language. A FORTH program consists of words in a dictionary. Each word is defined by other words or by some combination of about one hundred primitive words. The computer executes a FORTH word by executing its component words. The meaning of a word—the code that is executed—is the group of words that define a word.

Macroprocessors are available with most assemblers and as preprocessors to many compilers. A macroinstruction's definition consists of a name and text. When an assembler or compiler sees a macroinstruction's name, it replaces the name with the macroinstruction's text. Instead of writing the same text over and over again, the programmer just writes the name of a macroinstruction. The meaning of a macroinstruction—the code that is assembled or compiled—is the text that defines the macroinstruction.

The separation of definition and meaning in Echonet may appear to be insignificant, but its consequences are far-reaching. The separation allows every entry to be defined with entries and objects. This makes Echonet a visible system; i.e., every part of Echonet is defined in the Echonet system.

By separating definition from meaning, the Echonet dictionary can contain many entries without affecting performance. This is not true of FORTH and macroprocessors; as the number of FORTH words or macrodefinitions increases, performance slows down. In Echonet, another entry only takes disk storage, so in-

creasing the number of entries does not decrease the performance of Echonet, even if Echonet contains hundreds of thousands of entries. This allows many people to add entries to Echonet over many years.

#### Summary

I've demonstrated Echonet's operation with scenarios and a benchmark. The key ideas I've tried to convey are (1) that Echonet is an interactive system for managing and creating programs with a dictionary of entries and objects, (2) that every entry in Echonet is defined by entries and objects in Echonet, (3) that the name of an entry is a phrase that describes the entry, and (4) that Echonet is a natural system that separates entry definition from entry meaning.

In your mind, an entry's name should become a symbol for the entry's meaning. Programming becomes a process of design in a symbolic language instead of encoding into a programming language. By separating definition from meaning, Echonet lets you work with symbolic text while the computer works with numeric data.

Echonet is a programming system that responds to the creativity and ingenuity of its users and user groups. Like a natural language, Echonet can grow in elegance and usefulness as the needs of its users develop and change.

Brad Barber runs Echo Systems Company (POB 5192, Westport, CT 06881), a one-person research firm. He recently joined ITT Programming as part of a research group that works on coordination systems.

Echonet is a research project of Echo Systems Company. To receive the next EchoNet Newsletter, please send a stamped, self-addressed envelope to Newsletter, Echo Systems Company, POB 5192. Westport, CT 06881.

#### Acknowledgments

Careful reviews by Terry Baker, Charles Barber, Robin Barber, Earl Gilmore, Chris LeTocq, and Gregg Williams greatly enhanced this article. My thanks to them and to the editors of BYTE for their help and encouragement.

#### MAIL LIST SOFTWARE.

a series of ready-to-use mail list programs arranged in a tutorial sequence that show how to write mail list software: Create random access data files, store on disk, recall, update, sort by zip code, sort in alphabetical order, list, print mail labels. Programs progress step-by-step from elementary file handling concepts and build to ready-to-use mail list software. Perfect for small businesses who want to customize their own software. Programs listed in the book in IBMpc BASICA; disks available for Apple and IBMpc. □Book \*Mail List Software for Micres\*-\$32.50
□Apple Disk \$19.95 □IBMpc Disk \$19.95

#### STRUCTURAL SOFTWARE-

11 programs combining structural analysis with graphics: Create a 3D mesh interactively, rotate in 3 dimensions, store on disk. Then recall, do linear and non-linear 3D truss analysis, linear 3D frame analysis using the 'direct stiffness' method. Also do combined stress analysis, calculate geometric properties of beam cross-sections. Truss programs graphically display deformed shape of structure. All programs in BASIC fully documented with theory, equations, sample problems.

□Book 'Structural Analysis Settwere for Micros'-\$42.50 □Apple Disk \$42.50 □IBMpc Disk \$42.50

TO ORDER: Send check on US bank, money order in US funds, VISA/MASTERCARD no with sap date to KERN PUBLICATIONS, PO Box 1029-BJ, Duxbury, MA 02932. Ad \$2 per book 4th ct mail in US and Canada, \$4 1st ct or UPS in US; \$4.50 1st ct Canada, \$12 sir Europe and Central America, \$18 elsewhere. For laster delivery call (617)934-0445.

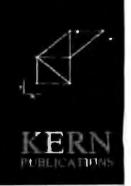

SAYE THIS AD IT IS YOUR CATALOG AND CHANGES MONTHLY

# e Choice o

Conroy-LaPointe - The Supply Center for the IBM-PC or XT

| ### SOFTWARE for the DATA PRICE   DATA    ### SOFTWARE   DATA    ### SOFTWARE   DATA    ###                                                                                                    | Conroy-LaPoint                                                                                                    |                 |                  | supp           |
|----------------------------------------------------------------------------------------------------|----------------------------------------------------------------------------------------------------|-----------------|------------------|----------------|
| ### ASHTON-TATE, disase II, requires CPNA-95 & 128K  The Firancial Plannes                                                                                                    | SOFTWA                                                                                                    | REM             | the<br>I-PC o    | rXT            |
| ASHTON-TATE, 65sas II, regumbs CP/M-65 & 128/4  Glass III, regumbs CP/M-65 & 128/4  Glass III, regumbs CP/M-65 & 128/4  Glass III, regumbs CP/M-65 & 128/4  The Franchal Partners  Glass III Sys* Gurbs Ty Spilvare Barn:  Every Year SD Plamer (Book)  REVI   3 700 3386  The Franchal Plamer (Book)  REVI   3 700 3386  The Franchal Plamer (Book)  REVI   3 700 3386  The Contribution of State State Sta                                                                                                    | BUSINESS                                                                                                    |                 |                  |                |
| CREATIVATE   15   25   25   25   25   25   25   25                                                                                                    |                                                                                                    | -               | UST              | OUR            |
| CREATIVATE   15   25   25   25   25   25   25   25                                                                                                    | ASHTON-TATE, 65 and II, requires CPVM-85 & 129K                                                                                                    |                 | 700              | \$399          |
| CREATIVATE   15   25   25   25   25   25   25   25                                                                                                    | dBase II, requires PC-DOS II, 128K<br>The Francial Planne                                                                                                    | 4               | 700              | 1396           |
| EAGLE SOFTWARE, Money Decisions POILS GELLER, Outdoord, 1450005  ANYDER, BBI Pie Writer HOWARDSOFT, Resel Ensiste Anshorat I HOWARDSOFT, Resel Ensiste Anshorat I HOWARDSOFT, Resel Ensiste Anshorat I HOWARDSOFT, Resel Ensiste Anshorat I HOWARDSOFT, Resel Ensiste Anshorat I HOWARDSOFT, Resel Ensiste Anshorat I HOWARDSOFT, Resel Ensiste Anshorat I EnsiyYother I (2814 Worde) EnsiyYother I (2814 Worde) EnsiyYother I (2814 Worde                                                                                                    | dBase II User's Guide by Sofferire Bar                                                                                                    | e 1             | 30               | \$ 20          |
| EAGLE SOFTWARE, Money Decisions POILS GELLER, Quicknock, PLSOOS Songh (ASOOS, reguless zolor graphics strated)  ATTERN, EBJ Pie Writer HOWARDSOFT, Resident Strate Analyzes HOWARDSOFT, Resident Strate Analyzes HOWARDSOFT, Resident Strate Minimum Easter Analyzes HOWARDSOFT, Resident Strate Minimum Easter Analyzes HOWARDSOFT, Resident Strate Minimum Easter Analyzes Early Strate Minimum Easter Analyzes Early Strate Early Strate Early Minimum Early Strate Early Strate Early Early E                                                                                                    | Friday                                                                                                    |                 | 255              | 8189           |
| EAGLE SOFTWARE, Money Decisions POILS GELLER, Quicknock, PLSOOS Songh (ASOOS, reguless zolor graphics strated)  ATTERN, EBJ Pie Writer HOWARDSOFT, Resident Strate Analyzes HOWARDSOFT, Resident Strate Analyzes HOWARDSOFT, Resident Strate Minimum Easter Analyzes HOWARDSOFT, Resident Strate Minimum Easter Analyzes HOWARDSOFT, Resident Strate Minimum Easter Analyzes Early Strate Minimum Easter Analyzes Early Strate Early Strate Early Minimum Early Strate Early Strate Early Early E                                                                                                    | APPLIED SOFTWARE TECHNOLOGY, Versions COSITMENT AL. The Home Accounted Plus                                                                                                    |                 | E 1EA            | \$110          |
| EAGLE SOFTWARE, Money Decisions POILS GELLER, Quicknock, PLSOOS Songh (ASOOS, reguless zolor graphics strated)  ATTERN, EBJ Pie Writer HOWARDSOFT, Resident Strate Analyzes HOWARDSOFT, Resident Strate Analyzes HOWARDSOFT, Resident Strate Minimum Easter Analyzes HOWARDSOFT, Resident Strate Minimum Easter Analyzes HOWARDSOFT, Resident Strate Minimum Easter Analyzes Early Strate Minimum Easter Analyzes Early Strate Early Strate Early Minimum Early Strate Early Strate Early Early E                                                                                                    | FCM (Filing, Calaboging, Mailing)                                                                                                    |                 | 125              | \$ 16          |
| EAGLE SOFTWARE, Money Decisions POILS GELLER, Quicknock, PLSOOS Songh (ASOOS, reguless zolor graphics strated)  ATTERN, EBJ Pie Writer HOWARDSOFT, Resident Strate Analyzes HOWARDSOFT, Resident Strate Analyzes HOWARDSOFT, Resident Strate Minimum Easter Analyzes HOWARDSOFT, Resident Strate Minimum Easter Analyzes HOWARDSOFT, Resident Strate Minimum Easter Analyzes Early Strate Minimum Easter Analyzes Early Strate Early Strate Early Minimum Early Strate Early Strate Early Early E                                                                                                    | DATAMOST, Real Estate Investment Program                                                                                                    | NEWI            | 130              |                |
| EAGLE SOFTWARE, Money Decisions POILS GELLER, Quicknock, PLSOOS Songh (ASOOS, reguless zolor graphics strated)  ATTERN, EBJ Pie Writer HOWARDSOFT, Resident Strate Analyzes HOWARDSOFT, Resident Strate Analyzes HOWARDSOFT, Resident Strate Minimum Easter Analyzes HOWARDSOFT, Resident Strate Minimum Easter Analyzes HOWARDSOFT, Resident Strate Minimum Easter Analyzes Early Strate Minimum Easter Analyzes Early Strate Early Strate Early Minimum Early Strate Early Strate Early Early E                                                                                                    | DIGITAL RESEARCH, Consumer CP 14-86                                                                                                    |                 | 350              | \$235          |
| EAGLE SOFTWARE, Money Decisions POILS GELLER, Quicknock, PLSOOS Songh (ASOOS, reguless zolor graphics strated)  ATTERN, EBJ Pie Writer HOWARDSOFT, Resident Strate Analyzes HOWARDSOFT, Resident Strate Analyzes HOWARDSOFT, Resident Strate Minimum Easter Analyzes HOWARDSOFT, Resident Strate Minimum Easter Analyzes HOWARDSOFT, Resident Strate Minimum Easter Analyzes Early Strate Minimum Easter Analyzes Early Strate Early Strate Early Minimum Early Strate Early Strate Early Early E                                                                                                    | CEASIG 86*                                                                                                    |                 | 200              | 1 4            |
| CREDITIVE COURT, Stock Business, Statistics & Math Pringaranty   Screen Common Basic Programs (4) more programs)   \$ 100   \$ 60     Practical Basic Programs (4) more programs)   \$ 100   \$ 60     PRECENTRES SOFTWARE, Procein Place (55, AFA AP)   \$ 605   \$ 505     PREFECT BOTTWARE, Procein Place (65, AFA AP)   \$ 605   \$ 505     PREFECT BOTTWARE, Procein Place (65, AFA AP)   \$ 605   \$ 505     Prefect Bottware, Procein Place (65, AFA AP)   \$ 605   \$ 505     Prefect Bottware, Procein Place (65, AFA AP)   \$ 605   \$ 505     Prefect Bottware, Procein Place (65, AFA AP)   \$ 605   \$ 505     Prefect Bottware, Procein Place (65, AFA AP)   \$ 605   \$ 505     Prefect Bottware, Prefect Place (65, AFA AP)   \$ 605   \$ 505     ROGGELI, TAlaber (7)   \$ 505   \$ 505     SONCIMISA, SuperCase (1)   \$ 205   \$ 619     SONCIMISA, SuperCase (1)   \$ 205   \$ 619     SONCIMISA, SuperCase (1)   \$ 205   \$ 619     SONCIMISA, SuperCase (1)   \$ 205   \$ 619     STC, The Creater (5 100   \$ 605   \$ 605     STC, The Creater (5 100   \$ 605   \$ 605     STEPHINETT, C. Dain Reporter (7 100   \$ 207   \$ 619     VISICORP, Vertical* (250)   \$ 605     VISICORP, Vertical* (250)   \$ 605     VISICORP, V                                                                                                    | DOW JONES, Ownlores Market Marager                                                                                                    | NEW T           | 300              | \$250          |
| CREDITIVE COURT, Stock Business, Statistics & Math Pringaranty   Screen Common Basic Programs (4) more programs)   \$ 100   \$ 60     Practical Basic Programs (4) more programs)   \$ 100   \$ 60     PRECENTRES SOFTWARE, Procein Place (55, AFA AP)   \$ 605   \$ 505     PREFECT BOTTWARE, Procein Place (65, AFA AP)   \$ 605   \$ 505     PREFECT BOTTWARE, Procein Place (65, AFA AP)   \$ 605   \$ 505     Prefect Bottware, Procein Place (65, AFA AP)   \$ 605   \$ 505     Prefect Bottware, Procein Place (65, AFA AP)   \$ 605   \$ 505     Prefect Bottware, Procein Place (65, AFA AP)   \$ 605   \$ 505     Prefect Bottware, Procein Place (65, AFA AP)   \$ 605   \$ 505     Prefect Bottware, Prefect Place (65, AFA AP)   \$ 605   \$ 505     ROGGELI, TAlaber (7)   \$ 505   \$ 505     SONCIMISA, SuperCase (1)   \$ 205   \$ 619     SONCIMISA, SuperCase (1)   \$ 205   \$ 619     SONCIMISA, SuperCase (1)   \$ 205   \$ 619     SONCIMISA, SuperCase (1)   \$ 205   \$ 619     STC, The Creater (5 100   \$ 605   \$ 605     STC, The Creater (5 100   \$ 605   \$ 605     STEPHINETT, C. Dain Reporter (7 100   \$ 207   \$ 619     VISICORP, Vertical* (250)   \$ 605     VISICORP, Vertical* (250)   \$ 605     VISICORP, V                                                                                                    | FOX & GELLER, Outdende (MSOOS)                                                                                                    | Lat"Ası         | 293              | \$195          |
| CREDITIVE COURT, Stock Business, Statistics & Math Pringaranty   Screen Common Basic Programs (4) more programs)   \$ 100   \$ 60     Practical Basic Programs (4) more programs)   \$ 100   \$ 60     PRECENTRES SOFTWARE, Procein Place (55, AFA AP)   \$ 605   \$ 505     PREFECT BOTTWARE, Procein Place (65, AFA AP)   \$ 605   \$ 505     PREFECT BOTTWARE, Procein Place (65, AFA AP)   \$ 605   \$ 505     Prefect Bottware, Procein Place (65, AFA AP)   \$ 605   \$ 505     Prefect Bottware, Procein Place (65, AFA AP)   \$ 605   \$ 505     Prefect Bottware, Procein Place (65, AFA AP)   \$ 605   \$ 505     Prefect Bottware, Procein Place (65, AFA AP)   \$ 605   \$ 505     Prefect Bottware, Prefect Place (65, AFA AP)   \$ 605   \$ 505     ROGGELI, TAlaber (7)   \$ 505   \$ 505     SONCIMISA, SuperCase (1)   \$ 205   \$ 619     SONCIMISA, SuperCase (1)   \$ 205   \$ 619     SONCIMISA, SuperCase (1)   \$ 205   \$ 619     SONCIMISA, SuperCase (1)   \$ 205   \$ 619     STC, The Creater (5 100   \$ 605   \$ 605     STC, The Creater (5 100   \$ 605   \$ 605     STEPHINETT, C. Dain Reporter (7 100   \$ 207   \$ 619     VISICORP, Vertical* (250)   \$ 605     VISICORP, Vertical* (250)   \$ 605     VISICORP, V                                                                                                    | Sizaph (NSCOS, regules-color graph<br>MAYDEN, RIM Pie Writer                                                                                                    | MEW!            | 200              | \$125          |
| CREDITIVE COURT, Stock Business, Statistics & Math Pringaranty   Screen Common Basic Programs (4) more programs)   \$ 100   \$ 60     Practical Basic Programs (4) more programs)   \$ 100   \$ 60     PRECENTRES SOFTWARE, Procein Place (55, AFA AP)   \$ 605   \$ 505     PREFECT BOTTWARE, Procein Place (65, AFA AP)   \$ 605   \$ 505     PREFECT BOTTWARE, Procein Place (65, AFA AP)   \$ 605   \$ 505     Prefect Bottware, Procein Place (65, AFA AP)   \$ 605   \$ 505     Prefect Bottware, Procein Place (65, AFA AP)   \$ 605   \$ 505     Prefect Bottware, Procein Place (65, AFA AP)   \$ 605   \$ 505     Prefect Bottware, Procein Place (65, AFA AP)   \$ 605   \$ 505     Prefect Bottware, Prefect Place (65, AFA AP)   \$ 605   \$ 505     ROGGELI, TAlaber (7)   \$ 505   \$ 505     SONCIMISA, SuperCase (1)   \$ 205   \$ 619     SONCIMISA, SuperCase (1)   \$ 205   \$ 619     SONCIMISA, SuperCase (1)   \$ 205   \$ 619     SONCIMISA, SuperCase (1)   \$ 205   \$ 619     STC, The Creater (5 100   \$ 605   \$ 605     STC, The Creater (5 100   \$ 605   \$ 605     STEPHINETT, C. Dain Reporter (7 100   \$ 207   \$ 619     VISICORP, Vertical* (250)   \$ 605     VISICORP, Vertical* (250)   \$ 605     VISICORP, V                                                                                                    | HOWARDSOFT, Real Estate Analyzer II                                                                                                    | accept 1        | 250              | \$186          |
| CREDITIVE COURT, Stock Business, Statistics & Math Pringaranty   Screen Common Basic Programs (4) more programs)   \$ 100   \$ 60     Practical Basic Programs (4) more programs)   \$ 100   \$ 60     PRECENTRES SOFTWARE, Procein Place (55, AFA AP)   \$ 605   \$ 505     PREFECT BOTTWARE, Procein Place (65, AFA AP)   \$ 605   \$ 505     PREFECT BOTTWARE, Procein Place (65, AFA AP)   \$ 605   \$ 505     Prefect Bottware, Procein Place (65, AFA AP)   \$ 605   \$ 505     Prefect Bottware, Procein Place (65, AFA AP)   \$ 605   \$ 505     Prefect Bottware, Procein Place (65, AFA AP)   \$ 605   \$ 505     Prefect Bottware, Procein Place (65, AFA AP)   \$ 605   \$ 505     Prefect Bottware, Prefect Place (65, AFA AP)   \$ 605   \$ 505     ROGGELI, TAlaber (7)   \$ 505   \$ 505     SONCIMISA, SuperCase (1)   \$ 205   \$ 619     SONCIMISA, SuperCase (1)   \$ 205   \$ 619     SONCIMISA, SuperCase (1)   \$ 205   \$ 619     SONCIMISA, SuperCase (1)   \$ 205   \$ 619     STC, The Creater (5 100   \$ 605   \$ 605     STC, The Creater (5 100   \$ 605   \$ 605     STEPHINETT, C. Dain Reporter (7 100   \$ 207   \$ 619     VISICORP, Vertical* (250)   \$ 605     VISICORP, Vertical* (250)   \$ 605     VISICORP, V                                                                                                    | EncyConflor II (88K Word                                                                                                    | 4               | 25               | \$140          |
| CREDITIVE COURT, Stock & Dick Business, Statutions & Math Pringerant   Screen Comerch Basic Programs (70 programs)   \$ 100   \$ 40     Practical Basic Programs (40 prose programs)   \$ 100   \$ 40     PRECORPORATION, Promote Investor   \$ 145   \$ 465     PRECORPORATION, Promote Investor   \$ 145   \$ 165   \$ 185     PRECORPORATION, Promote Investor   \$ 145   \$ 185   \$ 185     PRECORPORATION, Promote Investor   \$ 185   \$ 185   \$ 185     Prince Office Investor   \$ 185   \$ 185   \$ 185     Prince Office Investor   \$ 185   \$ 185   \$ 185     ROCKERIA, Takaher IX   \$ 185   \$ 185   \$ 185     SOFTWARE PUBLISHED, PS: File   NEW!   \$ 105   \$ 185     SOFTWARE PUBLISHED, PS: File   NEW!   \$ 105   \$ 185     SOFTWARE PUBLISHED, PS: File   NEW!   \$ 105   \$ 185     SOFTWARE PUBLISHED, PS: File   NEW!   \$ 105   \$ 185     SOFTWARE PUBLISHED, PS: File   NEW!   \$ 105   \$ 185     SOFTWARE PUBLISHED, PS: File   NEW!   \$ 105   \$ 185     SOFTWARE PUBLISHED, PS: File   NEW!   \$ 105   \$ 185     SOFTWARE PUBLISHED, PS: File   NEW!   \$ 105   \$ 185     SOFTWARE PUBLISHED   \$ 105   \$ 185     SOFTWARE PUBLISHED   \$ 105   \$ 185     SOFTWARE PUBLISHED   \$ 105   \$ 185     SOFTWARE PUBLISHED   \$ 105   \$ 185     SOFTWARE PUBLISHED   \$ 105   \$ 185     SOFTWARE PUBLISHED   \$ 105   \$ 185     SOFTWARE PUBLISHED   \$ 105   \$ 185     SOFTWARE PUBLISHED   \$ 105   \$ 185     SOFTWARE PUBLISHED   \$ 105   \$ 185     SOFTWARE PUBLISHED   \$ 105   \$ 185     SOFTWARE PUBLISHED   \$ 105   \$ 185     SOFTWARE PUBLISHED   \$ 105   \$ 185     SOFTWARE PUBLISHED   \$ 105   \$ 105     SOFTWARE PUBLISHED   \$ 105   \$ 105     SOFTWARE PUBLISHED   \$ 105   \$ 105     SOFTWARE PUBLISHED   \$ 105   \$ 105     SOFTWARE PUBLISHED   \$ 105   \$ 105     SOFTWARE PUBLISHED   \$ 105   \$ 105     SOFTWARE PUBLISHED   \$ 105   \$ 105     SOFTWARE PUBLISHED   \$ 105   \$ 105     SOFTWARE PUBLISHED   \$ 105   \$ 105     SOFTWARE PUBLISHED   \$ 105   \$ 105     SOFTWARE PUBLISHED   \$ 105   \$ 105     SOFTWARE PUBLISHED   \$ 105   \$ 105     SOFTWARE PUBLISHED   \$ 105   \$ 105     SOFTWARE PUBLISHED   \$ 105   \$ 105                                                                                                    | MINDVATIVE BOFTWARE TIM III (A DOMS)                                                                                                    | 1               | 495              | \$328          |
| CREDITIVE COURT, Stock Business, Statistics & Math Pringaranty   Screen Common Basic Programs (4) more programs)   \$ 100   \$ 60     Practical Basic Programs (4) more programs)   \$ 100   \$ 60     PRECENTRES SOFTWARE, Procein Place (55, AFA AP)   \$ 605   \$ 505     PREFECT BOTTWARE, Procein Place (65, AFA AP)   \$ 605   \$ 505     PREFECT BOTTWARE, Procein Place (65, AFA AP)   \$ 605   \$ 505     Prefect Bottware, Procein Place (65, AFA AP)   \$ 605   \$ 505     Prefect Bottware, Procein Place (65, AFA AP)   \$ 605   \$ 505     Prefect Bottware, Procein Place (65, AFA AP)   \$ 605   \$ 505     Prefect Bottware, Procein Place (65, AFA AP)   \$ 605   \$ 505     Prefect Bottware, Prefect Place (65, AFA AP)   \$ 605   \$ 505     ROGGELI, TAlaber (7)   \$ 505   \$ 505     SONCIMISA, SuperCase (1)   \$ 205   \$ 619     SONCIMISA, SuperCase (1)   \$ 205   \$ 619     SONCIMISA, SuperCase (1)   \$ 205   \$ 619     SONCIMISA, SuperCase (1)   \$ 205   \$ 619     STC, The Creater (5 100   \$ 605   \$ 605     STC, The Creater (5 100   \$ 605   \$ 605     STEPHINETT, C. Dain Reporter (7 100   \$ 207   \$ 619     VISICORP, Vertical* (250)   \$ 605     VISICORP, Vertical* (250)   \$ 605     VISICORP, V                                                                                                    | dr MSOFT, Dele Dungn (a powertyl nany te use DSMS) Cata Bese Made Easy (Book)                                                                                                    | HEW             | 225<br>17        | 1 12           |
| CREDITIVE COURT, Stock Business, Statistics & Math Pringaranty   Screen Common Basic Programs (4) more programs)   \$ 100   \$ 60     Practical Basic Programs (4) more programs)   \$ 100   \$ 60     PRECENTRES SOFTWARE, Procein Place (55, AFA AP)   \$ 605   \$ 505     PREFECT BOTTWARE, Procein Place (65, AFA AP)   \$ 605   \$ 505     PREFECT BOTTWARE, Procein Place (65, AFA AP)   \$ 605   \$ 505     Prefect Bottware, Procein Place (65, AFA AP)   \$ 605   \$ 505     Prefect Bottware, Procein Place (65, AFA AP)   \$ 605   \$ 505     Prefect Bottware, Procein Place (65, AFA AP)   \$ 605   \$ 505     Prefect Bottware, Procein Place (65, AFA AP)   \$ 605   \$ 505     Prefect Bottware, Prefect Place (65, AFA AP)   \$ 605   \$ 505     ROGGELI, TAlaber (7)   \$ 505   \$ 505     SONCIMISA, SuperCase (1)   \$ 205   \$ 619     SONCIMISA, SuperCase (1)   \$ 205   \$ 619     SONCIMISA, SuperCase (1)   \$ 205   \$ 619     SONCIMISA, SuperCase (1)   \$ 205   \$ 619     STC, The Creater (5 100   \$ 605   \$ 605     STC, The Creater (5 100   \$ 605   \$ 605     STEPHINETT, C. Dain Reporter (7 100   \$ 207   \$ 619     VISICORP, Vertical* (250)   \$ 605     VISICORP, Vertical* (250)   \$ 605     VISICORP, V                                                                                                    | ■ LOTUS, 1-2-3     ■ MCDOCRAST Varietà annive Billionnes annive Billionnes ann       | NEW!            | 465              | 1339           |
| CREDITIVE COURT, Stock Business, Statistics & Math Pringaranty   Screen Common Basic Programs (4) more programs)   \$ 100   \$ 60     Practical Basic Programs (4) more programs)   \$ 100   \$ 60     PRECENTRES SOFTWARE, Procein Place (55, AFA AP)   \$ 605   \$ 505     PREFECT BOTTWARE, Procein Place (65, AFA AP)   \$ 605   \$ 505     PREFECT BOTTWARE, Procein Place (65, AFA AP)   \$ 605   \$ 505     Prefect Bottware, Procein Place (65, AFA AP)   \$ 605   \$ 505     Prefect Bottware, Procein Place (65, AFA AP)   \$ 605   \$ 505     Prefect Bottware, Procein Place (65, AFA AP)   \$ 605   \$ 505     Prefect Bottware, Procein Place (65, AFA AP)   \$ 605   \$ 505     Prefect Bottware, Prefect Place (65, AFA AP)   \$ 605   \$ 505     ROGGELI, TAlaber (7)   \$ 505   \$ 505     SONCIMISA, SuperCase (1)   \$ 205   \$ 619     SONCIMISA, SuperCase (1)   \$ 205   \$ 619     SONCIMISA, SuperCase (1)   \$ 205   \$ 619     SONCIMISA, SuperCase (1)   \$ 205   \$ 619     STC, The Creater (5 100   \$ 605   \$ 605     STC, The Creater (5 100   \$ 605   \$ 605     STEPHINETT, C. Dain Reporter (7 100   \$ 207   \$ 619     VISICORP, Vertical* (250)   \$ 605     VISICORP, Vertical* (250)   \$ 605     VISICORP, V                                                                                                    | MICROPRO, WordStar® plus hee WordStar Training Ma                                                                                                    | nus :           | 495              | 1000           |
| CREDITIVE COURT, Stock & Dick Business, Statutions & Math Pringerant   Screen Comerch Basic Programs (70 programs)   \$ 100   \$ 40     Practical Basic Programs (40 prose programs)   \$ 100   \$ 40     PRECORPORATION, Promote Investor   \$ 145   \$ 465     PRECORPORATION, Promote Investor   \$ 145   \$ 165   \$ 185     PRECORPORATION, Promote Investor   \$ 145   \$ 185   \$ 185     PRECORPORATION, Promote Investor   \$ 185   \$ 185   \$ 185     Prince Office Investor   \$ 185   \$ 185   \$ 185     Prince Office Investor   \$ 185   \$ 185   \$ 185     ROCKERIA, Takaher IX   \$ 185   \$ 185   \$ 185     SOFTWARE PUBLISHED, PS: File   NEW!   \$ 105   \$ 185     SOFTWARE PUBLISHED, PS: File   NEW!   \$ 105   \$ 185     SOFTWARE PUBLISHED, PS: File   NEW!   \$ 105   \$ 185     SOFTWARE PUBLISHED, PS: File   NEW!   \$ 105   \$ 185     SOFTWARE PUBLISHED, PS: File   NEW!   \$ 105   \$ 185     SOFTWARE PUBLISHED, PS: File   NEW!   \$ 105   \$ 185     SOFTWARE PUBLISHED, PS: File   NEW!   \$ 105   \$ 185     SOFTWARE PUBLISHED, PS: File   NEW!   \$ 105   \$ 185     SOFTWARE PUBLISHED   \$ 105   \$ 185     SOFTWARE PUBLISHED   \$ 105   \$ 185     SOFTWARE PUBLISHED   \$ 105   \$ 185     SOFTWARE PUBLISHED   \$ 105   \$ 185     SOFTWARE PUBLISHED   \$ 105   \$ 185     SOFTWARE PUBLISHED   \$ 105   \$ 185     SOFTWARE PUBLISHED   \$ 105   \$ 185     SOFTWARE PUBLISHED   \$ 105   \$ 185     SOFTWARE PUBLISHED   \$ 105   \$ 185     SOFTWARE PUBLISHED   \$ 105   \$ 185     SOFTWARE PUBLISHED   \$ 105   \$ 185     SOFTWARE PUBLISHED   \$ 105   \$ 185     SOFTWARE PUBLISHED   \$ 105   \$ 105     SOFTWARE PUBLISHED   \$ 105   \$ 105     SOFTWARE PUBLISHED   \$ 105   \$ 105     SOFTWARE PUBLISHED   \$ 105   \$ 105     SOFTWARE PUBLISHED   \$ 105   \$ 105     SOFTWARE PUBLISHED   \$ 105   \$ 105     SOFTWARE PUBLISHED   \$ 105   \$ 105     SOFTWARE PUBLISHED   \$ 105   \$ 105     SOFTWARE PUBLISHED   \$ 105   \$ 105     SOFTWARE PUBLISHED   \$ 105   \$ 105     SOFTWARE PUBLISHED   \$ 105   \$ 105     SOFTWARE PUBLISHED   \$ 105   \$ 105     SOFTWARE PUBLISHED   \$ 105   \$ 105     SOFTWARE PUBLISHED   \$ 105   \$ 105                                                                                                    | Mail Marge " (Call on 2 Pail, 3 Pail, and oth<br>SpetStar"                                                                                                    | (m)             | 250              | 5125           |
| CREDITIVE COURT, Stock Business, Statistics & Math Pringaranty   Screen Common Basic Programs (4) more programs)   \$ 100   \$ 60     Practical Basic Programs (4) more programs)   \$ 100   \$ 60     PRECENTRES SOFTWARE, Procein Place (55, AFA AP)   \$ 605   \$ 505     PREFECT BOTTWARE, Procein Place (65, AFA AP)   \$ 605   \$ 505     PREFECT BOTTWARE, Procein Place (65, AFA AP)   \$ 605   \$ 505     Prefect Bottware, Procein Place (65, AFA AP)   \$ 605   \$ 505     Prefect Bottware, Procein Place (65, AFA AP)   \$ 605   \$ 505     Prefect Bottware, Procein Place (65, AFA AP)   \$ 605   \$ 505     Prefect Bottware, Procein Place (65, AFA AP)   \$ 605   \$ 505     Prefect Bottware, Prefect Place (65, AFA AP)   \$ 605   \$ 505     ROGGELI, TAlaber (7)   \$ 505   \$ 505     SONCIMISA, SuperCase (1)   \$ 205   \$ 619     SONCIMISA, SuperCase (1)   \$ 205   \$ 619     SONCIMISA, SuperCase (1)   \$ 205   \$ 619     SONCIMISA, SuperCase (1)   \$ 205   \$ 619     STC, The Creater (5 100   \$ 605   \$ 605     STC, The Creater (5 100   \$ 605   \$ 605     STEPHINETT, C. Dain Reporter (7 100   \$ 207   \$ 619     VISICORP, Vertical* (250)   \$ 605     VISICORP, Vertical* (250)   \$ 605     VISICORP, V                                                                                                    | de WordStar Proleszional, 4 Patt, 3 above ← l<br>Startedur **                                                                                                    | Startischen :   | \$ 195           | PLOS           |
| CREDITIVE COURT, Stock Business, Statistics & Math Pringaranty   Screen Common Basic Programs (4) more programs)   \$ 100   \$ 60     Practical Basic Programs (4) more programs)   \$ 100   \$ 60     PRECENTRES SOFTWARE, Procein Place (55, AFA AP)   \$ 605   \$ 505     PREFECT BOTTWARE, Procein Place (65, AFA AP)   \$ 605   \$ 505     PREFECT BOTTWARE, Procein Place (65, AFA AP)   \$ 605   \$ 505     Prefect Bottware, Procein Place (65, AFA AP)   \$ 605   \$ 505     Prefect Bottware, Procein Place (65, AFA AP)   \$ 605   \$ 505     Prefect Bottware, Procein Place (65, AFA AP)   \$ 605   \$ 505     Prefect Bottware, Procein Place (65, AFA AP)   \$ 605   \$ 505     Prefect Bottware, Prefect Place (65, AFA AP)   \$ 605   \$ 505     ROGGELI, TAlaber (7)   \$ 505   \$ 505     SONCIMISA, SuperCase (1)   \$ 205   \$ 619     SONCIMISA, SuperCase (1)   \$ 205   \$ 619     SONCIMISA, SuperCase (1)   \$ 205   \$ 619     SONCIMISA, SuperCase (1)   \$ 205   \$ 619     STC, The Creater (5 100   \$ 605   \$ 605     STC, The Creater (5 100   \$ 605   \$ 605     STEPHINETT, C. Dain Reporter (7 100   \$ 207   \$ 619     VISICORP, Vertical* (250)   \$ 605     VISICORP, Vertical* (250)   \$ 605     VISICORP, V                                                                                                    | intoStar "                                                                                                    |                 | 495              | 1200           |
| CREDITIVE COURT, Stock Business, Statistics & Math Pringaranty   Screen Common Basic Programs (4) more programs)   \$ 100   \$ 60     Practical Basic Programs (4) more programs)   \$ 100   \$ 60     PRECENTRES SOFTWARE, Procein Place (55, AFA AP)   \$ 605   \$ 505     PREFECT BOTTWARE, Procein Place (65, AFA AP)   \$ 605   \$ 505     PREFECT BOTTWARE, Procein Place (65, AFA AP)   \$ 605   \$ 505     Prefect Bottware, Procein Place (65, AFA AP)   \$ 605   \$ 505     Prefect Bottware, Procein Place (65, AFA AP)   \$ 605   \$ 505     Prefect Bottware, Procein Place (65, AFA AP)   \$ 605   \$ 505     Prefect Bottware, Procein Place (65, AFA AP)   \$ 605   \$ 505     Prefect Bottware, Prefect Place (65, AFA AP)   \$ 605   \$ 505     ROGGELI, TAlaber (7)   \$ 505   \$ 505     SONCIMISA, SuperCase (1)   \$ 205   \$ 619     SONCIMISA, SuperCase (1)   \$ 205   \$ 619     SONCIMISA, SuperCase (1)   \$ 205   \$ 619     SONCIMISA, SuperCase (1)   \$ 205   \$ 619     STC, The Creater (5 100   \$ 605   \$ 605     STC, The Creater (5 100   \$ 605   \$ 605     STEPHINETT, C. Dain Reporter (7 100   \$ 207   \$ 619     VISICORP, Vertical* (250)   \$ 605     VISICORP, Vertical* (250)   \$ 605     VISICORP, V                                                                                                    | # MICROSOFT, Musplan WSDOS                                                                                                    |                 | 275              | \$180          |
| CREDITIVE COURT, Stock Business, Statistics & Math Pringaranty   Screen Common Basic Programs (4) more programs)   \$ 100   \$ 60     Practical Basic Programs (4) more programs)   \$ 100   \$ 60     PRECENTRES SOFTWARE, Procein Place (55, AFA AP)   \$ 605   \$ 505     PREFECT BOTTWARE, Procein Place (65, AFA AP)   \$ 605   \$ 505     PREFECT BOTTWARE, Procein Place (65, AFA AP)   \$ 605   \$ 505     Prefect Bottware, Procein Place (65, AFA AP)   \$ 605   \$ 505     Prefect Bottware, Procein Place (65, AFA AP)   \$ 605   \$ 505     Prefect Bottware, Procein Place (65, AFA AP)   \$ 605   \$ 505     Prefect Bottware, Procein Place (65, AFA AP)   \$ 605   \$ 505     Prefect Bottware, Prefect Place (65, AFA AP)   \$ 605   \$ 505     ROGGELI, TAlaber (7)   \$ 505   \$ 505     SONCIMISA, SuperCase (1)   \$ 205   \$ 619     SONCIMISA, SuperCase (1)   \$ 205   \$ 619     SONCIMISA, SuperCase (1)   \$ 205   \$ 619     SONCIMISA, SuperCase (1)   \$ 205   \$ 619     STC, The Creater (5 100   \$ 605   \$ 605     STC, The Creater (5 100   \$ 605   \$ 605     STEPHINETT, C. Dain Reporter (7 100   \$ 207   \$ 619     VISICORP, Vertical* (250)   \$ 605     VISICORP, Vertical* (250)   \$ 605     VISICORP, V                                                                                                    | Mustipot Word Mission Mission Mission Mission Word with Moune Mission Mission  | MEW!            | 375              | 1275           |
| CREDITIVE COURT, Stock Business, Statistics & Math Pringaranty   Screen Common Basic Programs (4) more programs)   \$ 100   \$ 60     Practical Basic Programs (4) more programs)   \$ 100   \$ 60     PRECENTRES SOFTWARE, Procein Place (55, AFA AP)   \$ 605   \$ 505     PREFECT BOTTWARE, Procein Place (65, AFA AP)   \$ 605   \$ 505     PREFECT BOTTWARE, Procein Place (65, AFA AP)   \$ 605   \$ 505     Prefect Bottware, Procein Place (65, AFA AP)   \$ 605   \$ 505     Prefect Bottware, Procein Place (65, AFA AP)   \$ 605   \$ 505     Prefect Bottware, Procein Place (65, AFA AP)   \$ 605   \$ 505     Prefect Bottware, Procein Place (65, AFA AP)   \$ 605   \$ 505     Prefect Bottware, Prefect Place (65, AFA AP)   \$ 605   \$ 505     ROGGELI, TAlaber (7)   \$ 505   \$ 505     SONCIMISA, SuperCase (1)   \$ 205   \$ 619     SONCIMISA, SuperCase (1)   \$ 205   \$ 619     SONCIMISA, SuperCase (1)   \$ 205   \$ 619     SONCIMISA, SuperCase (1)   \$ 205   \$ 619     STC, The Creater (5 100   \$ 605   \$ 605     STC, The Creater (5 100   \$ 605   \$ 605     STEPHINETT, C. Dain Reporter (7 100   \$ 207   \$ 619     VISICORP, Vertical* (250)   \$ 605     VISICORP, Vertical* (250)   \$ 605     VISICORP, V                                                                                                    | Authori, Firancial Statement MSCOS                                                                                                    | MEN             | \$ 100           | 8 78<br>8115   |
| CREDITIVE COURT, Stock Business, Statistics & Math Pringaranty   Screen Common Basic Programs (4) more programs)   \$ 100   \$ 60     Practical Basic Programs (4) more programs)   \$ 100   \$ 60     PRECENTRES SOFTWARE, Procein Place (55, AFA AP)   \$ 605   \$ 505     PREFECT BOTTWARE, Procein Place (65, AFA AP)   \$ 605   \$ 505     PREFECT BOTTWARE, Procein Place (65, AFA AP)   \$ 605   \$ 505     Prefect Bottware, Procein Place (65, AFA AP)   \$ 605   \$ 505     Prefect Bottware, Procein Place (65, AFA AP)   \$ 605   \$ 505     Prefect Bottware, Procein Place (65, AFA AP)   \$ 605   \$ 505     Prefect Bottware, Procein Place (65, AFA AP)   \$ 605   \$ 505     Prefect Bottware, Prefect Place (65, AFA AP)   \$ 605   \$ 505     ROGGELI, TAlaber (7)   \$ 505   \$ 505     SONCIMISA, SuperCase (1)   \$ 205   \$ 619     SONCIMISA, SuperCase (1)   \$ 205   \$ 619     SONCIMISA, SuperCase (1)   \$ 205   \$ 619     SONCIMISA, SuperCase (1)   \$ 205   \$ 619     STC, The Creater (5 100   \$ 605   \$ 605     STC, The Creater (5 100   \$ 605   \$ 605     STEPHINETT, C. Dain Reporter (7 100   \$ 207   \$ 619     VISICORP, Vertical* (250)   \$ 605     VISICORP, Vertical* (250)   \$ 605     VISICORP, V                                                                                                    | muLaprauStar                                                                                                    | NEW             | 250              | 0105           |
| CREDITIVE COURT, Stock Business, Statistics & Math Pringaranty   Screen Common Basic Programs (4) more programs)   \$ 100   \$ 60     Practical Basic Programs (4) more programs)   \$ 100   \$ 60     PRECENTRES SOFTWARE, Procein Place (55, AFA AP)   \$ 605   \$ 505     PREFECT BOTTWARE, Procein Place (65, AFA AP)   \$ 605   \$ 505     PREFECT BOTTWARE, Procein Place (65, AFA AP)   \$ 605   \$ 505     Prefect Bottware, Procein Place (65, AFA AP)   \$ 605   \$ 505     Prefect Bottware, Procein Place (65, AFA AP)   \$ 605   \$ 505     Prefect Bottware, Procein Place (65, AFA AP)   \$ 605   \$ 505     Prefect Bottware, Procein Place (65, AFA AP)   \$ 605   \$ 505     Prefect Bottware, Prefect Place (65, AFA AP)   \$ 605   \$ 505     ROGGELI, TAlaber (7)   \$ 505   \$ 505     SONCIMISA, SuperCase (1)   \$ 205   \$ 619     SONCIMISA, SuperCase (1)   \$ 205   \$ 619     SONCIMISA, SuperCase (1)   \$ 205   \$ 619     SONCIMISA, SuperCase (1)   \$ 205   \$ 619     STC, The Creater (5 100   \$ 605   \$ 605     STC, The Creater (5 100   \$ 605   \$ 605     STEPHINETT, C. Dain Reporter (7 100   \$ 207   \$ 619     VISICORP, Vertical* (250)   \$ 605     VISICORP, Vertical* (250)   \$ 605     VISICORP, V                                                                                                    | Business BASIC Complex MSDOS                                                                                                    | NEW             | 5 500            | 1450           |
| CREDITIVE COURT, Stock Business, Statistics & Math Pringaranty   Screen Common Basic Programs (4) more programs)   \$ 100   \$ 60     Practical Basic Programs (4) more programs)   \$ 100   \$ 60     PRECENTRES SOFTWARE, Procein Place (55, AFA AP)   \$ 605   \$ 505     PREFECT BOTTWARE, Procein Place (65, AFA AP)   \$ 605   \$ 505     PREFECT BOTTWARE, Procein Place (65, AFA AP)   \$ 605   \$ 505     Prefect Bottware, Procein Place (65, AFA AP)   \$ 605   \$ 505     Prefect Bottware, Procein Place (65, AFA AP)   \$ 605   \$ 505     Prefect Bottware, Procein Place (65, AFA AP)   \$ 605   \$ 505     Prefect Bottware, Procein Place (65, AFA AP)   \$ 605   \$ 505     Prefect Bottware, Prefect Place (65, AFA AP)   \$ 605   \$ 505     ROGGELI, TAlaber (7)   \$ 505   \$ 505     SONCIMISA, SuperCase (1)   \$ 205   \$ 619     SONCIMISA, SuperCase (1)   \$ 205   \$ 619     SONCIMISA, SuperCase (1)   \$ 205   \$ 619     SONCIMISA, SuperCase (1)   \$ 205   \$ 619     STC, The Creater (5 100   \$ 605   \$ 605     STC, The Creater (5 100   \$ 605   \$ 605     STEPHINETT, C. Dain Reporter (7 100   \$ 207   \$ 619     VISICORP, Vertical* (250)   \$ 605     VISICORP, Vertical* (250)   \$ 605     VISICORP, V                                                                                                    | Pascal Compiler MSDOS<br>G Compiler MSDOS                                                                                                    | MEM             | \$ 360<br>\$ 500 | \$290<br>£375  |
| CREDITIVE COURT, Stock Business, Statistics & Math Pringaranty   Screen Common Basic Programs (4) more programs)   \$ 100   \$ 60     Practical Basic Programs (4) more programs)   \$ 100   \$ 60     PRECENTRES SOFTWARE, Procein Place (55, AFA AP)   \$ 605   \$ 505     PREFECT BOTTWARE, Procein Place (65, AFA AP)   \$ 605   \$ 505     PREFECT BOTTWARE, Procein Place (65, AFA AP)   \$ 605   \$ 505     Prefect Bottware, Procein Place (65, AFA AP)   \$ 605   \$ 505     Prefect Bottware, Procein Place (65, AFA AP)   \$ 605   \$ 505     Prefect Bottware, Procein Place (65, AFA AP)   \$ 605   \$ 505     Prefect Bottware, Procein Place (65, AFA AP)   \$ 605   \$ 505     Prefect Bottware, Prefect Place (65, AFA AP)   \$ 605   \$ 505     ROGGELI, TAlaber (7)   \$ 505   \$ 505     SONCIMISA, SuperCase (1)   \$ 205   \$ 619     SONCIMISA, SuperCase (1)   \$ 205   \$ 619     SONCIMISA, SuperCase (1)   \$ 205   \$ 619     SONCIMISA, SuperCase (1)   \$ 205   \$ 619     STC, The Creater (5 100   \$ 605   \$ 605     STC, The Creater (5 100   \$ 605   \$ 605     STEPHINETT, C. Dain Reporter (7 100   \$ 207   \$ 619     VISICORP, Vertical* (250)   \$ 605     VISICORP, Vertical* (250)   \$ 605     VISICORP, V                                                                                                    | MANUTA MINERAL MINERAL | MEN             | \$ 396           | E296           |
| CREDITIVE COURT, Stock Business, Statistics & Math Pringaranty   Screen Common Basic Programs (4) more programs)   \$ 100   \$ 60     Practical Basic Programs (4) more programs)   \$ 100   \$ 60     PRECENTRES SOFTWARE, Procein Place (55, AFA AP)   \$ 605   \$ 505     PREFECT BOTTWARE, Procein Place (65, AFA AP)   \$ 605   \$ 505     PREFECT BOTTWARE, Procein Place (65, AFA AP)   \$ 605   \$ 505     Prefect Bottware, Procein Place (65, AFA AP)   \$ 605   \$ 505     Prefect Bottware, Procein Place (65, AFA AP)   \$ 605   \$ 505     Prefect Bottware, Procein Place (65, AFA AP)   \$ 605   \$ 505     Prefect Bottware, Procein Place (65, AFA AP)   \$ 605   \$ 505     Prefect Bottware, Prefect Place (65, AFA AP)   \$ 605   \$ 505     ROGGELI, TAlaber (7)   \$ 505   \$ 505     SONCIMISA, SuperCase (1)   \$ 205   \$ 619     SONCIMISA, SuperCase (1)   \$ 205   \$ 619     SONCIMISA, SuperCase (1)   \$ 205   \$ 619     SONCIMISA, SuperCase (1)   \$ 205   \$ 619     STC, The Creater (5 100   \$ 605   \$ 605     STC, The Creater (5 100   \$ 605   \$ 605     STEPHINETT, C. Dain Reporter (7 100   \$ 207   \$ 619     VISICORP, Vertical* (250)   \$ 605     VISICORP, Vertical* (250)   \$ 605     VISICORP, V                                                                                                    | COBOL Compiler VISDOS                                                                                                    | HEW             | 750              | (88)           |
| CREDITIVE COURT, Stock & Dick Business, Statutions & Math Pringerant   Screen Comerch Basic Programs (70 programs)   \$ 100   \$ 40     Practical Basic Programs (40 prose programs)   \$ 100   \$ 40     PRECORPORATION, Promote Investor   \$ 145   \$ 465     PRECORPORATION, Promote Investor   \$ 145   \$ 165   \$ 185     PRECORPORATION, Promote Investor   \$ 145   \$ 185   \$ 185     PRECORPORATION, Promote Investor   \$ 185   \$ 185   \$ 185     Prince Office Investor   \$ 185   \$ 185   \$ 185     Prince Office Investor   \$ 185   \$ 185   \$ 185     ROCKERIA, Takaher IX   \$ 185   \$ 185   \$ 185     SOFTWARE PUBLISHED, PS: File   NEW!   \$ 105   \$ 185     SOFTWARE PUBLISHED, PS: File   NEW!   \$ 105   \$ 185     SOFTWARE PUBLISHED, PS: File   NEW!   \$ 105   \$ 185     SOFTWARE PUBLISHED, PS: File   NEW!   \$ 105   \$ 185     SOFTWARE PUBLISHED, PS: File   NEW!   \$ 105   \$ 185     SOFTWARE PUBLISHED, PS: File   NEW!   \$ 105   \$ 185     SOFTWARE PUBLISHED, PS: File   NEW!   \$ 105   \$ 185     SOFTWARE PUBLISHED, PS: File   NEW!   \$ 105   \$ 185     SOFTWARE PUBLISHED   \$ 105   \$ 185     SOFTWARE PUBLISHED   \$ 105   \$ 185     SOFTWARE PUBLISHED   \$ 105   \$ 185     SOFTWARE PUBLISHED   \$ 105   \$ 185     SOFTWARE PUBLISHED   \$ 105   \$ 185     SOFTWARE PUBLISHED   \$ 105   \$ 185     SOFTWARE PUBLISHED   \$ 105   \$ 185     SOFTWARE PUBLISHED   \$ 105   \$ 185     SOFTWARE PUBLISHED   \$ 105   \$ 185     SOFTWARE PUBLISHED   \$ 105   \$ 185     SOFTWARE PUBLISHED   \$ 105   \$ 185     SOFTWARE PUBLISHED   \$ 105   \$ 185     SOFTWARE PUBLISHED   \$ 105   \$ 105     SOFTWARE PUBLISHED   \$ 105   \$ 105     SOFTWARE PUBLISHED   \$ 105   \$ 105     SOFTWARE PUBLISHED   \$ 105   \$ 105     SOFTWARE PUBLISHED   \$ 105   \$ 105     SOFTWARE PUBLISHED   \$ 105   \$ 105     SOFTWARE PUBLISHED   \$ 105   \$ 105     SOFTWARE PUBLISHED   \$ 105   \$ 105     SOFTWARE PUBLISHED   \$ 105   \$ 105     SOFTWARE PUBLISHED   \$ 105   \$ 105     SOFTWARE PUBLISHED   \$ 105   \$ 105     SOFTWARE PUBLISHED   \$ 105   \$ 105     SOFTWARE PUBLISHED   \$ 105   \$ 105     SOFTWARE PUBLISHED   \$ 105   \$ 105                                                                                                    | BASIC Interpretor MSDDE MULTIBOFF, StreichCale (makes a close Lokes out of V                                                                                                    | NEWI<br>Neicald | 250              | 1 50           |
| SuperVivine 3 202 1259 Spaliguard 5 195 1126 STC, The Chainter 5 200 1126 STC, The Chainter 5 100 1126 STC, The Chainter 5 100 1126 STVERRISTIO, Usin Reporter 5 150 1 498 STVERRISTIO, Usin Reporter 5 250 1126 VISICORP, VestCact V256K VestDec or VestCacter 6 1 250 1126 Valif TendSPoil Valif TendSPoil V                                                                                                    | HORTH AMERICAN BUS SYSTEM, The American                                                                                                    | S March Pances  |                  | \$169          |
| SuperVivine 3 202 1259 Spaliguard 5 195 1126 STC, The Chainter 5 200 1126 STC, The Chainter 5 100 1126 STC, The Chainter 5 100 1126 STVERRISTIO, Usin Reporter 5 150 1 498 STVERRISTIO, Usin Reporter 5 250 1126 VISICORP, VestCact V256K VestDec or VestCacter 6 1 250 1126 Valif TendSPoil Valif TendSPoil V                                                                                                    | Some Common Basic Programs (70 programs)                                                                                                    |                 | \$ 100           | 12             |
| SuperVivine 3 202 1259 Spaliguard 5 195 1126 STC, The Chainter 5 200 1126 STC, The Chainter 5 100 1126 STC, The Chainter 5 100 1126 STVERRISTIO, Usin Reporter 5 150 1 498 STVERRISTIO, Usin Reporter 5 250 1126 VISICORP, VestCact V256K VestDec or VestCacter 6 1 250 1126 Valif TendSPoil Valif TendSPoil V                                                                                                    | PSLCORPORATION, Personal Investor                                                                                                    |                 | \$ 145           | 1,5            |
| SuperVivine 3 202 1259 Spaliguard 5 195 1126 STC, The Chainter 5 200 1126 STC, The Chainter 5 100 1126 STC, The Chainter 5 100 1126 STVERRISTIO, Usin Reporter 5 150 1 498 STVERRISTIO, Usin Reporter 5 250 1126 VISICORP, VestCact V256K VestDec or VestCacter 6 1 250 1126 Valif TendSPoil Valif TendSPoil V                                                                                                    | PEACHTREE SOFTWARE, Peach Pak 4 (GL, AR & AP<br>PERFECT BOFTWARE, Perfect Widon*                                                                                                    | 1               | 1 35             | \$219          |
| SuperVivine 3 202 1259 Spaliguard 5 195 1126 STC, The Chainter 5 200 1126 STC, The Chainter 5 100 1126 STC, The Chainter 5 100 1126 STVERRISTIO, Usin Reporter 5 150 1 498 STVERRISTIO, Usin Reporter 5 250 1126 VISICORP, VestCact V256K VestDec or VestCacter 6 1 250 1126 Valif TendSPoil Valif TendSPoil V                                                                                                    | Perfect Speller * or Perfect Co                                                                                                    | sic".each       | 296              | \$120          |
| SuperVivine 3 202 1259 Spaliguard 5 195 1126 STC, The Chainter 5 200 1126 STC, The Chainter 5 100 1126 STC, The Chainter 5 100 1126 STVERRISTIO, Usin Reporter 5 150 1 498 STVERRISTIO, Usin Reporter 5 250 1126 VISICORP, VestCact V256K VestDec or VestCacter 6 1 250 1126 Valif TendSPoil Valif TendSPoil V                                                                                                    | RÖCKEN, TALJUM RI                                                                                                    | LONIN           | 295              | 270            |
| SuperVivine 3 202 1259 Spaliguard 5 195 1126 STC, The Chainter 5 200 1126 STC, The Chainter 5 100 1126 STC, The Chainter 5 100 1126 STVERRISTIO, Usin Reporter 5 150 1 498 STVERRISTIO, Usin Reporter 5 250 1126 VISICORP, VestCact V256K VestDec or VestCacter 6 1 250 1126 Valif TendSPoil Valif TendSPoil V                                                                                                    | SCFTWARE PUBLISHING 173: FIB<br>PFS: Report                                                                                                    | MEM             | \$ 125           | 1 85           |
| Vali Trend/Plot  Vali Trend/Plot  Vali                                                                                                    | SORCIMISA, SuperCat: II                                                                                                    |                 | 5 255<br>5 385   | 6/80           |
| Vali Trend/Plot  Vali Trend/Plot  Vali                                                                                                    | Spilgrad                                                                                                    |                 | 195              | 112            |
| VisiTrend/Plot \$ 300 \$219  Mai/File or Deathap Plant, each \$ 300 \$229  UIIIIIN  ★ CENTRAL POWT, Copy ii PC. Backup and UEby ACV \$ 40 \$ 35  ★ COOK, Featuris* - RAM/Dark enraisites and privise spooler program. Works on any PC DCG version or RAM Card. Menu Driven REW \$ 100 \$ 50  MAYER, Smartzon II 100 \$ 150  MAYER, Smartzon II 100 \$ 150  MAYER Smartzon II 100 \$ 150  MAYER Smartzon II 100 \$ 150  MAYER Smartzon II 100 \$ 150  MAYER Smartzon II 100 \$ 150  MAYER Smartzon II 100 \$ 150  MOREL CATA, Byeleine Backup 100  MOREL CATA, Byeleine Backup 5 50 \$ 160  MOREL CATA, Byeleine Backup 5 50 \$ 160  MOREL CATA, Byeleine Backup 5 50 \$ 160  MOREL CATA, Byeleine Backup 5 50 \$ 160                                                                                                    | SYNAPSE, File Maragor                                                                                                    |                 | 150              | 1 25           |
| VisiTrend/Plot \$ 300 \$219  Mai/File or Deathap Plant, each \$ 300 \$229  UIIIIIN  ★ CENTRAL POWT, Copy ii PC. Backup and UEby ACV \$ 40 \$ 35  ★ COOK, Featuris* - RAM/Dark enraisites and privise spooler program. Works on any PC DCG version or RAM Card. Menu Driven REW \$ 100 \$ 50  MAYER, Smartzon II 100 \$ 150  MAYER, Smartzon II 100 \$ 150  MAYER Smartzon II 100 \$ 150  MAYER Smartzon II 100 \$ 150  MAYER Smartzon II 100 \$ 150  MAYER Smartzon II 100 \$ 150  MAYER Smartzon II 100 \$ 150  MOREL CATA, Byeleine Backup 100  MOREL CATA, Byeleine Backup 5 50 \$ 160  MOREL CATA, Byeleine Backup 5 50 \$ 160  MOREL CATA, Byeleine Backup 5 50 \$ 160  MOREL CATA, Byeleine Backup 5 50 \$ 160                                                                                                    | SYMERUISTIC, Data Reporter  * VISICORP, VisiCatc*/256K                                                                                                    |                 | 5 Z50<br>5 Z50   | 1169           |
| **CENTRAL POINT, Copy ii PC. Backup and URby ACM \$ 40 \$ 25 \$ 50 \$ C000C, Fastenia**, RAM/Disk enralistics and private spooling program. Wolds: on any PC DOES version or RAM Cand. Menu Driven REW \$ 100 \$ 50 \$ MAYES, Smartcom II 100 \$ 100 \$ 1 | VasCex or ValScrissoule, each                                                                                                    |                 | 250              | \$199          |
| ★ CENTRAL POINT: Copy if PC Series and Utility     ★ COSE, Feature**, PAM/Disk entailes and privise spooler program. Wolds     an any PC DCS register or RAM Card, Menu Driven REVM \$ 100     HAYES, Smartzon, I \$ 101     MATE, Smartzon, I \$ 102     MATE, Smartzon, I \$ 102     MATE, Smartzon, I \$ 102     MATE, Smartzon, I \$ 102     MATE, Smartzon, I \$ 102     MATE, Smartzon, I \$ 103     MATE, Smartzon, I \$ 103     M                                                                                                    | VisiTile or Dealtes Plant, each                                                                                                    |                 | 1 300            | \$230          |
| CENTRAL POINT: Copy ii PC. Backup and URby     COSC, Featmat.", PLAM/Dak entables and private apooles program. Works     on any PC COSC version or RIAM Cand. Menu Crivers New 1 100     HAYES, Smartcon III     100     100     100     100     100     100     100     100     100     100     100     100     100     100     100     100     100     100     100     100     100     100     100     100     100     100     100     100     100     100     100     100     100     100     100     100     100     100     100     100     100     100     100     100     100     100     100     100     100     100     100     100     100     100     100     100     100     100     100     100     100     100     100     100     100     100     100     100     100     100     100     100     100     100     100     100     100     100     100     100     100     100     100     100     100     100     100     100     100     100     100     100     100     100     100     100     100     100     100     100     100     100     100     100     100     100     100     100     100     100     100     100     100     100     100     100     100     100     100     100     100     100     100     100     100     100     100     100     100     100     100     100     100     100     100     100     100     100     100     100     100     100     100     100     100     100     100     100     100     100     100     100     100     100     100     100     100     100     100     100     100     100     100     100     100     100     100     100     100     100     100     100     100     100     100     100     100     100     100     100     100     100     100     100     100     100     100     100     100     100     100     100     100     100     100     100     100     100     100     100     100     100     100     100     100     100     100     100     100     100     100     100     100     100     100     100     100     100     100     100     100     100     100     100     100     100     100     100     100                                                                                                    | UTILITY                                                                                                    |                 |                  |                |
| on any PC CCGS version or RMA Card. Menu Crivers NEW, \$ 100 \$ 50 MAYES, Smartcon H \$ 119 \$ 40 MCCRCCOM, Marcal Mercal Mer                                                                                                    | * CENTRAL POWIT, Copy II PC. Backup and URBy                                                                                                    | HEH             | \$ 40<br>Modes   | \$ 35          |
| HATTER, smarttcom II 5 10 5 60 610CROCKEL (Letrotemental 100 5 60 610CROCKEL (Letrotemental 100 5 60 610CROCKEL) (Letrotemental 100 5 60 610CROCKEL) (Letrotemental 100 5 60 610CROCKEL) (Letrotemental 100 5 60 610CROCKEL) (Letrotemental 100 610 610 610 610 610 610 610 610 610                                                                                                    | on any PC OCIS version or RVM Card. Many Dri                                                                                                    | MEN!            | \$ 100           | 1 20           |
| MICHOSTUF, Committee MADY 64 STEAKE, Copy FO Relating and Ulbries MADY 64 STEAKE, Copy FO Relating and Ulbries MORELL CATA, System Steake, MORTON, Norton Steller. 14 powerful programs, 2 disks 80 8 86                                                                                                    | PUATES, STREETE OF II<br>INCROCOM, Microlanical                                                                                                    |                 | 100              | 3 85           |
| MORELL DATA, Byelen Backup \$ 50 \$ 28 NORTON, Norton Dellas, 14 powerAl programs, 3 data \$ 80 \$ 66                                                                                                    | MAGY SYSTEMS. Copy PC Birds of and United                                                                                                    |                 | 1 185            | \$126<br>\$ 25 |
| LONE CONOCERCION                                                                                                    | MORELL DATA Bythm Backet                                                                                                    |                 | \$ 50<br>\$ M    | 12             |
|                                                                                                    | HOME & EDUCAT                                                                                                    | ONAL            | . 0/             |                |

**HOME & EDUCATIONAL** 

BM is a trademan of BM Corporation

#### **IBM-PC**

System Includes
Two 320K Disk Drives by CDC 90 Day Warrenty By Us Call For Details And

Configurations

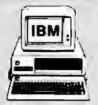

| HARD                                                                                                    | WARE                                                                                                    | LIST                                                                                                    | OUR<br>PRICE                                                                                                    |
|----------------------------------------------------------------------------------------------------|----------------------------------------------------------------------------------------------------|----------------------------------------------------------------------------------------------------|----------------------------------------------------------------------------------------------------|
| MEMORY CHIP KITS                                                                                                    | Add-on to your memory or<br>board 100's tested. With                                                                                                    |                                                                                                    |                                                                                                    |
| * 84K KJ, 200NS, 9 deps, 4164<br>16K KJ, 200NS, 9 chips, 4116 for PC-                                                                                                    | l motherboard)                                                                                                    | \$ 150                                                                                                    | 1 15                                                                                                    |
| AST Combo Plus, 64K w any<br>Above Combo Plus, 256                                                                                                    | ncpara & dedutel<br>K, SPC                                                                                                    | \$ 365<br>\$ 555                                                                                           | \$ 279<br>\$ 525                                                                                                    |
| <b>GGS</b> SuperMater, monochrome 13<br>2/Aus 64, fast 2008, 644 (ex                                                                                                    | 12 Cal. x 44 Inevidenhand<br>good to 1021(), paraport                                                                                                    | \$ 650<br>\$ 675                                                                                           | 1 686<br>1 685                                                                                                    |
| *ComX 258KRAMCard with F                                                                                                    | gatrah." RAMAGA attubator<br>Revoca 2 Year Warranty                                                                                                    | £ 750                                                                                                    | \$ 235                                                                                                    |
| CURTIS PCPanies To Department To Department  | yonPC<br>yoned (soonas 1 to 9 )                                                                                                    | \$ 50<br>\$ 50                                                                                             | 1 5                                                                                                    |
| MICROSOFI 28                                                                                                    | greede kayboerd MEWI<br>KRAM Card erProty<br>SKRAM Card erParty<br>KSystem Card, 4 Function<br>SK System Card, 4 Function                                                                    | \$ 269<br>\$ 350<br>\$ 675<br>\$ 305<br>\$ 625                                                             | 1 19<br>1 20<br>1 45<br>1 45<br>4 45                                                                                                    |
| MBI Monte Cado 64% Five Pen                                                                                                    | char (to 100(IIC)                                                                                                    | \$ 625                                                                                                    | \$ 385                                                                                                    |
| QUADRAM 1 CORD                                                                                                    | KIAIa A                                                                                                    |                                                                                                    |                                                                                                    |
| ** Oundraix (Bild to Apple II Link Quedouard Gild, respondable to 1994;  ** Quedouard Gild, respondable to 1994;  **Quedouard Sild, respondable to 1994; Qued Silz **, 584 fights savial port Qued Silz **, 584 fights savial port Quedouard II ; Quedouard II ; Qued | 4 function board  640 x 200 8 with your Supply  1640 x 200 18 with your Supply  1871 28 with your Supply 18, #4458, with your Supply 18, #4458, with your Supply 18, #4458, with your Supply | \$ 600<br>\$ 305<br>\$ 505<br>\$ 500<br>\$ 500<br>\$ 205<br>\$ 205<br>\$ 319<br>\$ 465<br>\$ 179<br>\$ 519 | \$ 540<br>\$ 265<br>\$ 435<br>\$ 273<br>\$ 440<br>\$ 235<br>\$ 236<br>\$ 236<br>\$ 345<br>\$ 345 |

TG PRODUCTS, injector DRIVES

Control Data on Tundon DISK ORNYES, Double Sided 360V320K. Some as now with IBM-PC & XT. Testad, busined-in. With installation. Half Harph SSOK of 325K Drives, some as above \* DAVONG ATTERNAL HaroDate, For RC-1 computer) MAYNARD, Pappy Date Control Board, for up to 4 drivens seems with Sector Port

#### PRINTERS AND ACCESSORIES

VISTA BAPCATHINDUKBACIO, BAB, VIZZODNAPIA ITSIB

| EPSON NX or FX PRINTERS                                       | CALL        | CALL   |
|---------------------------------------------------------------|-------------|--------|
| LEADING EDGE, Gorda Ravaria ME                                | W1 5 250    | \$ 201 |
| DKIDATA, Microline 82A 80 co.: 120 cos, S.P. Viction sproduct | \$ 549      | \$ 419 |
| 83A, 132 cel. (20 cos. S.P. friction sprocket                 | 5 648       | 5 496  |
| PRACTICAL PERIPHERALS, Microbuller in Line 64X, Paraller      | \$ 349      | \$ 259 |
| Microbulter to-Line 64K Senso                                 | \$ 349      | \$ 255 |
| # STAR MICRONICS, 919 Dot Matrix, 120cps, 2 3K, Germai 10 X   | 3 499       | 5 325  |
| 9x9 Dol Mains, 100cps 2.3K, Germin 15"                        | \$ 649      | 3 485  |
| 69M-PC to Epison ui Star Micronics Cable                      | \$ 60       | 3 33   |
| Apple Interface and Cable for Epson of German                 | 5 15        | 5 51   |
| Grappler + by Orange Minro, specify profer                    | \$ 185      | \$ 119 |
| Apple Graphics Dump Program by Epson                          | \$ 15       | 5 9    |
| LETTER QUALITY - DAISY WHEEL PRINTERS:                        |             |        |
| COMPLEX, Commiser CR-1, VF, 200 wpm Limited Broad             | Sal 51199   | \$ 645 |
| Commer Tractor Feed for CR-1                                  | \$ 118      | \$ 99  |
| SUPPLIES: Tractor Food Paper Ribbons Heads Outhe Deuty Will   | sets and Re |        |

#### 8" CP/M-80 SOFTWARE MUCH MORE

|                          |                            |             | 1151   | PHICE  |
|--------------------------|----------------------------|-------------|--------|--------|
|                          |                            |             | PERCE  |        |
| ASHTOM-TATE, disase N    |                            |             | \$ 700 | 5 399  |
| MICROCRAFT, Vertical die | OF IN BANKEDER (Professor  | cesti, each | \$ 995 | \$ 459 |
| MICROPRO WordStar ' pla  |                            |             | \$ 495 | \$ 269 |
| Maddenge "1              | Cotton ? Pun. 3 Pan and or | Maria S     | \$ 150 | 5 129  |
|                          | lessonal 4 Pak, Salvann    | State index | \$ 895 | \$ 429 |
| MICROSOFT                | Mulgian                    |             | \$ 274 | \$ 199 |
|                          |                            |             | \$ 500 | \$ 125 |
| MORE INSTOCK             | BASIC Compres              |             | 5 395  | \$ 295 |
|                          | CODOL BOCOMPIN             |             | 5 750  | \$ 545 |
|                          | makespirusia 60            |             | 3 700  | \$ 145 |
|                          | Macro 80                   |             | 5 XO   | \$ 145 |

#### MONITORS AND ACCESSIONES

| THE PERSON NAMED IN COLUMN                              | mer of |        |
|---------------------------------------------------------|--------|--------|
| AMDEK 12 Green #300G                                    | \$ 200 | \$ 159 |
| 17 Amile: #305A                                         | 5 310  | 5 159  |
| 13' Color I. Componer                                   | 5 179  | 5 299  |
| 13' Color II, PIGB 14 Pirs (Ap. III III A IBM PC)       | 5 529  | \$ 459 |
| 13 Coin II RCB Communial (Ap II III)                    | 5 419  | \$ 199 |
| DVM Color II or III in Apple I) Invertage               | \$ 199 | 3 175  |
| NEC, 12 Green, ModesuB1201M                             | 5 249  | \$ 159 |
| 12 Color Composite, Moder JC 12 12 M                    | 5 450  | 5 349  |
| PRINCETON, AG5 H/ Res                                   | \$ 798 | \$ 539 |
| QUADRAM Quadrhovre 17 RISB Coop                         | \$ 755 | 1 565  |
| Outdiscreen 17, 998 x 512, 2 pages, in cubin 2 kg steek | 51995  | 11595  |
| SANYO 9' Green Model DMS109                             | \$ 200 | \$ 139 |
| 12 Green Model DWA112CX                                 | 5 200  | \$ 199 |
| 13 Color, Composite Model DM8013                        | 5 470  | \$ 349 |
| ZENITH, 12 Green, Model JVM121                          | \$ 150 | \$ 99  |
|                                                         |        |        |

#### MODENSAND

| MODEMORCE                                   | SECURE 2 |         |
|---------------------------------------------|----------|---------|
| HAYES Micromocem ti also the Apple III      | \$ 179   | 5 275   |
| Apple Ferminal Program for Mich work in it  | \$ 100   | \$ 65   |
| IBM-PC Smartcom # Software                  | \$ 113   | 5 8     |
| Sinch Chromosy sphill S. 2321               | 8 749    | \$ 185  |
| Smartmodern 100 (RS-232)                    | \$ .799  | 5 225   |
| Smartmodern (200/RS-232)                    | 5 630    | \$ 535  |
| IBM PC Smartmoxem 1000 Bigus 5-marks (1911) | 5 496    | \$ 435  |
| Micromodem 100 (5 100 bost                  | \$ 199   | \$ 275  |
| IBM-PC to Modern Cable                      | \$ 39    | \$ 25   |
| MOVATION Applecat II Modern 'USB (LAUR')    | 5 399    | \$ 250  |
| 217 Annie Car 1200 BAUD                     | \$ 725   | 5 599   |
| SIGNALMAN, Modern MR(1) (RS-2)(2)           | 5 90     | 5 75    |
| SSM Franscend Llo Apple E Dain Comm         | 5 10     | \$ 65   |
| ModernCard for the Appar II                 | 5 299    | 4 . Put |
| Transmodern (200) (10 300 1200)             | \$ 185   | \$ 595  |

| \$3195 | \$1095<br>\$2695 |
|--------|------------------|
|        |                  |
|        |                  |
|        |                  |
| 2 200  | 4 404            |
|        |                  |

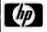

| Full line of H P TSC and HP41 accessories & | solt | 1919 | 1 | Call |
|---------------------------------------------|------|------|---|------|
| H P41CV Carollawi arm 7 DK Mirmory          |      | 774  | 5 | 219  |
| H P41C Catoyato                             |      | 196  |   |      |
| ★ HP75CPurableComputer MPL load in 168K.    |      | dee  |   |      |
|                                             |      |      |   |      |

#### DISKETTES

| CONTROL DATA CORPORATION Certified Too of the Line Dis | better. |     |    |     |
|--------------------------------------------------------|---------|-----|----|-----|
| CDC 100 each 5-1 4 with met 65 DO 487 (Acete 16M etc.) |         | 550 | \$ | 48  |
| tDeach 5 1 4 willing SS DO 481 (Argue IBM int.)        | 5       | 50  | \$ | 70  |
| 100 each 5-1 4 millions (05 DD 481 IIBM H P etc.       | 5       | 750 | 5  | 285 |
| 10 rech 5.1.4 with mg (15.00, 481 (504) HP etc.)       | 5       | 75  | 5  | 35  |
| DYSAN 10 mach 5 t 4 SS SO (Apple, etc.)                | 5       | 50  |    | 28  |
| Manch 5-1 4 DS, DO, 48T (IBM H P HC )                  | 5       | 19  | 1  | 45  |
| MAXELL 10 each 5-1 4 MD 1 SS SD or SS DO               | 5       | 55  | 5  | 29  |
| GENERIK" DISKETTES                                     |         |     | -  |     |
| 100 mach SS, SD, 35 Track (Apple: Atom atc.)           | 5       | 415 | 5  | 130 |
|                                                        |         |     |    |     |

#### **PLOTTERS**

ENTER COMPUTER, Sweet P Personal Protein, wen Apple Interface and Software \$ 795 \$ 895

AD #978 ★ Means a BEST buy

CASH & CARRY OUTLETS: One-the-course sales only Open Monday fleough Salanday 10:00 unit 5:00 PORTLAND, OREGON, 11:507-D SW. Pacific Hey, Terrama Shopping Center, Tigu On 89th between 217 and 1-5 Cat 245-1000. SEATTLE, WASH., Grand Opening Soon, Califor tecetion (505) 547-1255

ORDERING INFORMATION AND TERMS: All Mail: P.O. 8cs 23068, Porlland, OR 97223, Include telephone member. AD #978 Coverment Dracks. Parsonal of Company Checas above 30 days to dear No. C.O.D. Add 5% for VIS on M.C. For U.S. Mariant add 45% hos beging usurance and transfer (SMA) of U.S. Salariant add 45% hos beging usurance and transfer (SMA) and U.S. For U.S. Mariant add 45% hos beging usurance and transfer, (SMA) and U.S. For U.S. Mariant add 45% hos beging usurance and transfer, (SMA) and U.S. For U.S. Mariant add 45% hos beging usurance and transfer, (SMA) and U.S. For U.S. Mariant add 45% hos beging usurance and transfer, (SMA) and U.S. For U.S. Mariant add 45% hos begins usurance and transfer, (IPS) is in some area only, at others are Possal to call, write, or specify Postar. Foreign orders except Cernate to SIAN and 18% in S.D. Foreign orders are used to work. One to our loss prices, ALL SALES ARE FANAL. Call before returning goods for report or replacement. Orders returned under the U.S. Mariant add 45% hos before returning goods for report or replacement. Orders returned with transfer with the U.S. Mariant add 45% hos before the U.S. Mariant add 45% hos Mariant add 45% hos Mariant

PBL CORP., Personal investor SIR-TECK, Wourdy, Scarete #1 SPREAKER, Snoop-Trope, #1 or #2 each Sory Machine of Face Maker or R STRATEGIC, the Warp Factor

# Professionals

LOW PRICES TO PROFESSIONALS WHO KNOW WHAT THEY WANT AND KNOW HOW TO USE IT

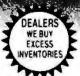

#### apple II+/IIe supply center

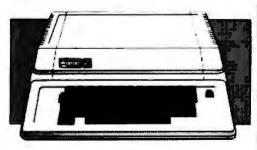

1199

| APPLE to 64K, 40 COLUMN<br>APPLE to 126K, 80 COLUMN                                                                                                    | \$1,175    |
|----------------------------------------------------------------------------------------------------|------------|
| APPLE No. STATEM SYSTEM BY APPLE (System A) 64K and 80 course Disk B with contribut                                                                                       | \$1,365    |
| Aggie Monter Hi<br>Montor Stans<br>APPLE No STARTER SYSTEM BY CONROY-LA POINTE<br>ISYSTEM BI                                                                              | \$1,565    |
| 199K and 80 roleses 1 Maco So Drive with controlley Filer Leftly and DOS 3.3 Disturble Saryu 9 Green Mandler File Modulation Part Sold Sold Sold Sold Sold Sold Sold Sold | 81,875     |
| WARRANTY: Lunded memority is 100% Parts & Labor for 90 de                                                                                                    | Byst By us |
| To automate or delete sieve on System B, automat \$545 and add dres price (System D)                                                                                      |            |
| To add one Micro-Sci A2 Drive to altime, add \$245. (System D)                                                                                                    | D)         |
| To substitute or details moreflor on System 6. substact \$130 and                                                                                                    | ledd other |

| DI        | SK DRIVES 1                                                                                                    | or                                   | - 1             |
|-----------|----------------------------------------------------------------------------------------------------|--------------------------------------|-----------------|
|           | APPLE II+/Ile                                                                                                    |                                      |                 |
| µ-sci     | A2, 5-1A <sup>11</sup> , 143K Disk Deire<br>Controller Card for A2 Drive<br>Flor, Disk, USBy and                          | \$ 479<br>\$ 100                     | \$ 240<br>\$ 75 |
| Milano au | 00533Solivere                                                                                                    | 1 20                                 | 8 14            |
| 40        | Ellig 1, 167K, 40 Yanzisa<br>Ellie 2, 329K, 80 Yanzisa<br>Ellie 2, 652K, 160 Tradio<br>Ellie Controller wilderstil 8 Dark | \$ 379<br>\$ 649<br>\$ 849<br>\$ 145 | 1 54            |
| 1000      |                                                                                                    |                                      |                 |
| TEAC      | e 143K Dals Dales, 142 High<br>Controller Card<br>#Electronics by Com/X                                                   | \$ 379                               |                 |
| VISTA     | Sala, 5" 140k Dan Dave Shit Height<br>Durt, 5" Double Sided, 320K                                                         | § 300                                | 4 340           |
|           | Half Height<br>Quartet, 5°, 2 Does Side by Side                                                                           | 1 420                                | 9 229           |
|           | or Standard Cabinet Controller Caut Distribut V1290, BMB Backup                                                           | \$ 715<br>\$ 89                      | \$ 579<br>\$ 75 |
|           | System<br>V1000 Duel 5" Std Forest                                                                                        | \$1549                               | \$1046          |
|           | wController, Complete for Apple<br>Filer, Unsity and DOS 3.3                                                              | \$2195                               | \$1285<br>\$ 15 |

#### HARDWARE

for Apple II
RAM EXPANSION

| ar Cornil, by lie 60 cm 54K Adder Card<br>ar Cornil, By lie 60 cm 54K Adder Card<br>4 LS ADDRIM 1 159<br>4 Microsoft RAW Lord 11 159<br>HAM Card 11 159<br>HAM Card 11 164<br>Auton RAM Dish System 1 200<br>a Auton RAM Dish System 1 200<br>a Auton RAM Dish System 1 200<br>a RAM Dish System 1 200<br>b 120 Card 11 1200                                                                                                    | \$ 179<br>\$ 100<br>\$ 130<br>\$ 219<br>\$ 425<br>\$ 500                              | OUR<br>PRICE<br>\$145<br>\$ 30<br>\$ 60<br>\$ 71<br>\$160<br>\$311<br>\$450<br>\$795                                    |
|----------------------------------------------------------------------------------------------------|---------------------------------------------------------------------------------------|----------------------------------------------------------------------------------------------------|
| VIDEO CARE                                                                                                    | )S                                                                                    |                                                                                                    |
| the ALS Singname to gregicate and according to the Adder thing the state of the Adder thing the state of the state of the | \$ 289                                                                                | \$135<br>\$145<br>\$229<br>\$279<br>\$ 25<br>\$ 39<br>\$ 39<br>\$ 39                                                    |
| ALS TRECP M Card V) 01 or et 2 Cards dru 1 Cards dru 1 Cards (are) ASTAR Ref Roussair to use TV et CCS Secur Inschaer 77 (bit Age Pymar 4 com Case Ongell ) Dom't Asia DAG 003S A Moutin & Eastsade Wild Card copies Kennalington System Street Revallagion (1920) highboard Millers (III.                                                                                                    | \$ 389<br>\$ 169<br>\$ 179<br>\$ 35<br>\$ 150<br>\$ 125<br>\$ 120<br>\$ 120<br>\$ 120 | \$250<br>\$125<br>\$125<br>\$25<br>\$20<br>\$25<br>\$25<br>\$25<br>\$25<br>\$25<br>\$25<br>\$25<br>\$25<br>\$25<br>\$25 |

| SOFTWA                  | RE |
|-------------------------|----|
| on disk for Apple II II | HÉ |
| BUSINESS                |    |

|                                                                     | LIST<br>PRICE | PRICE             |
|---------------------------------------------------------------------|---------------|-------------------|
| Apple Computer, Inc. 50% off list on Apple to                       |               |                   |
| Applied Soft Tech. Versaf own                                       | 5 389         | \$245             |
| Artsc: MageWindowll MEV/                                            | \$ 150        | \$ 99             |
| Ashton-Title dBase # (Reg ZBD)                                      | 5 700         | \$399             |
| Financial Planner (Reg 280)                                         | \$ 700        | \$391             |
| Enday                                                               | \$ 295        | \$199             |
| User's Guide by Software Banc                                       | \$ 30         | \$ 20             |
| BPISystems GL AR AP PROFEN each                                     | 5 395         | \$295             |
| Broderbund Suris Street Vn Au-                                      | \$ 70         | \$ 47             |
| Continental GL AR AP or PRea                                        | \$ 250        | 打時                |
| Home Accountant                                                     | \$ 75         | \$ 49             |
| FCM                                                                 | 5 100         | \$ 50             |
| Dow Jones Markel Arusyzer                                           | \$ 300        | \$239             |
| Hayden Pie Wilter (Specify 80 col board)                            | £ 150         | 1 99              |
| Howard Soft, Real Estate Analyter II                                | \$ 195        | \$129             |
| Tax Preparer                                                        | \$ 225        | \$149             |
| Info. Unitra. Epsyanter (PPO)                                       | \$ 175        | \$119             |
| Latter Perfect w Mail Merge                                         | \$ 150        | 1 19              |
| * Micro Craft Irequires 280 CP N-Carth                              |               |                   |
| Professional Billiamper                                             | \$ 995        | 1480              |
| Yeroxd (Legal Stong)                                                | \$ 995        | \$45 <del>9</del> |
| Micro Lab. Tax Manager                                              | \$ 160        | 2113              |
| Micro Pro. (aPregues Z80-CP M Card)                                 |               |                   |
| WordStar* + France Manual SPECIAL                                   | \$ 495        | \$269             |
| MarMerge SPECIAL                                                    | \$ 250        | \$129             |
| Spoisiar SPECIAL                                                    | 5 250         | 1129              |
| WordStar Professional 4 Pak                                         | n mhr         |                   |
| 3 above - Star Index SPECIAL  WoodStar w Applicant & CP M (special) | 2 895         | \$429             |
| Microsoft, Muit-Plan (CP Mer Apple DOS)                             | \$ 495        | \$345             |
| Financiar, Multical (CP May DOS)                                    | \$ 100        | 1 75              |
|                                                                     | \$ 150        | \$115             |
| Budget Muhicol (CP Mor DOS) Sherts On-Line ScreenWheel II           | S 130         |                   |
| The October HEW                                                     | \$ 100        | 1 49              |
| General Manager d NEW                                               | \$ 230        | \$155             |
| Osborne-C.P. Soft (Dot) and Book)                                   | 0 630         | \$100             |
| Some Common Basic Programs (75 each)                                |               |                   |
| Statistics and Math Programs                                        | \$ 100        | 5 49              |
| Practical Basic Programs (40 each)                                  | \$ 100        | \$ 49             |
| Peachtree, Requires CP M & Milland, 40 col                          |               | 8 43              |
| Seres 40 GL & AR & AP at 3                                          | \$ 596        | \$395             |
| Sanes 40 five or Payroll each                                       | \$ 400        | \$275             |
| Series 9 Text & Spot & Mari. at 3                                   | \$ 596        | \$395             |
| Perhapi Perhapi Virger                                              | 5 496         | 1219              |
| Parteci Strefer                                                     | \$ 295        | \$129             |
| Perfect Whiter Speter Z Pak                                         | \$ 695        | 3290              |
| Perfect Filer                                                       | \$ 595        | \$259             |
| Querk, Word Acceler   De                                            | \$ 239        | \$179             |
|                                                                     |               |                   |

|   | Sensible Serie Speller specify80 Col Brit  \$500 Valley Word Handler  Sof Sys. Executive Secretary  Executive Speller  Software Publishing PFS Fee  ispority - or e) PFS Report  PFS Graph  Stonewere DB Mastin  DB Usiny for it  Videx. Appearers II protoco disk  Viscax 80 col in 75R disk  Videx 45 Oct in 75R disk  Videx College Videx  Videx 50 col in 75R disk  Videx College Videx  Videx 51 J.  Viscax 53 J.  Viscax 53 J.  Viscax 53 J.  Viscax 53 J.  Viscax 53 J.  Viscax 53 J.  Viscax 53 J.  Viscax 53 J.  Viscax 54 J.  Viscax 54 J.  V | LIST PRICES \$ 250 \$ 250 \$ 5 125 \$ 250 \$ 5 125 \$ 250 \$ 250 \$ | OUR<br>PRICES<br>\$130<br>\$160<br>\$35<br>\$160<br>\$35<br>\$15<br>\$15<br>\$15<br>\$15<br>\$15<br>\$15<br>\$15<br>\$15<br>\$15<br>\$1 |
|---|----------------------------------------------------------------------------------------------------|----------------------------------------------------------------------------------------------------|----------------------------------------------------------------------------------------------------|
| ı | V -F + pr VisDes bach                                                                                                    | \$ 250                                                                                                    | \$160                                                                                                    |
| ĺ | UTILITY & DEVELO                                                                                                    | PM                                                                                                    | ENT                                                                                                    |
|   | Beagle - thinky City DOS Boxes Apple Mechanic Control Flow DOS 3 3 and Library Consputer Apple - National Amount Epopor Graphics Dump Insulf Glar OFRI His Pay Library Insulf Glar OFRI His Pay Library Insulf Glar OFRI His Pay Librar  | \$ 30<br>\$ 24<br>\$ 30<br>\$ 30<br>\$ 70<br>\$ 15<br>\$ 75                                                                                                    | \$ 22<br>\$ 10<br>\$ 22<br>\$ 15<br>\$ 35<br>\$ 59<br>\$ 59                                                                             |

| UTILITY & DE                  | <b>VELO</b> | -      |       |
|-------------------------------|-------------|--------|-------|
| Bengle they City              |             | 5 30   | \$ 22 |
| DOS Bosa                      |             | \$ 24  | \$ 18 |
| Apple Mechanic                |             | \$ 30  | \$ 22 |
| Control Point Feet DOS 3 3 an | of URSA's   | \$ 20  | \$ 15 |
| E Copy # Pus tota             | 20Det/1     | \$ 40  | \$ 35 |
| Computer Appli. Nitrales Away | i ii        | \$ 70  | \$ 59 |
| Epson Graphics Dump           | (4)         | \$ 15  | \$ 9  |
| Inselt GraFORTHEY Paul Lulus  |             | 5 75   | \$ 59 |
| Microsoft A L O S             |             | \$ 125 | \$ 75 |
| BASIC Compair                 |             | \$ 395 | \$299 |
| Cobol 80                      |             | \$ 750 | 1559  |
| Fortian 80                    |             | \$ 195 | \$149 |
| TASC Company                  |             | \$ 175 | \$159 |
| r Omega Locksmihibicoperi     |             | 5 100  | \$ 75 |
| Pendun Como Grones Sys        | NEW         | \$ 70  | \$ 53 |
| Graphics Magician             |             | 5 40   | \$ 41 |
| Phoenis Zoom Grabs            | 407.14      | \$ 40  | 5 34  |
| Quality Bag of Tricks         | NEW         | \$ 40  | \$ 29 |
| Salum Systems VC Expand       | ter se.     | \$ 100 | \$ 49 |
| VC Expand 8                   |             | \$ 125 | \$ 59 |
|                               |             |        |       |
| Sensible Back I Up I besopers | 6 0.        | 5 60   | \$ 49 |
| HOME & EF                     | HICAT       | TIO    | VI.   |

| Salum Systems VC Expand                      | 5   | 100   | \$ 49 |
|----------------------------------------------|-----|-------|-------|
| VC Expand 80<br>Sensible Back I Up Interpret | 3   | 包     | \$ 69 |
| HOME & EDUCA                                 |     |       | -     |
| Braderbund Chophilis                         | \$  | 35    | \$ 26 |
| BudgeCc Pribat Constr Set                    | 5   | 40    | \$ 27 |
| Continental Home Accountain                  | 3   | 75    | \$ 49 |
| Determent Artes of Zanvon Each               | 5   | 40    | \$ 27 |
| Edu-Wars (Laige Inventory)                   | (   | 10    | Call  |
| Hayden, Sargen (I (Chess)                    | 5   | 35    | \$ 29 |
| Infocom, Zork I III or III er Starcross sech | 5   | 40    | \$ 27 |
| Deacting                                     | \$  | 50    | 5 34  |
| Lightning Mastertype                         | 5   | 40    | \$ 27 |
| Micro Lab Miner 2049er                       | 3   | 40    | 5 27  |
| Muse Caste Wollenstein                       | 3   | 30    | \$ 23 |
| Signa On-Line Lifema II                      | 5   | 60    | \$ 40 |
| Softparn (X Rated)                           | 5   | 35    | 1 22  |
| Sk-Tech Wuardry                              | 5   | 50    | \$ 39 |
| Sub Logic Flight Simul                       | 3   | 34    | \$ 25 |
| OTHER BRANDS AND PROGRAMS IN S               | TOC | K. CA | Lt.   |
|                                              |     |       |       |

| WHILE THEY LAST<br>OVERSTOCK SPECIALS |  |
|---------------------------------------|--|
| FOR APPLE MI + /No                    |  |

| A ALS. Synergates · Supercate · Condor for (II · ) | \$ 746 | 1300  |
|----------------------------------------------------|--------|-------|
| Anadez, DP8000, Dot Matry Priviler                 | \$ 995 | \$305 |
| d-CCS, Serial Interface 7710A                      | \$ 150 | \$ 99 |
| of Comit, 184 FAM Card. 2 Yr Warranty, for fi      | \$ 179 | 1 30  |
| MicroCom, Micro Courses                            | \$ 250 | 5 10  |
| Micro Telegram                                     | \$ 250 | 1 10  |
| Microsoft, 15K RANCard to 8+                       | \$ 100 | 1 79  |
| Splum Systems 32K RAM Cardior 8+                   | \$ 249 | 1161  |
| Silicon Valley, Word Hander                        | \$ 250 | \$130 |
| Viden Vehiclem, 80 column card for H -             | \$ 345 | 1221  |

# VSC-002 Apple II + Work-a-like, Look-a-like Note: Substitutions and detelent same as System 8 apply System 2 a software and hardware compatible to the Apple 8 VSC-002-64 (Apple II - Compatible) \$ 850 \$ 596 VSC-002-64 (Apple II - Compatible) \$ 850 \$ 596 VSC-002-64 (Apple II - Compatible) \$ 850 \$ 596 VSC-002-64 (Apple II - Compatible) \$ 1850 \$ 596 VSC-002-64 (Apple II - Compatible) \$ 1850 \$ 596 VSC-002-64 (Appl

| AXLON The Lander In At                                                                                                | urt Aukt-one                        |                                  |
|----------------------------------------------------------------------------------------------------|-------------------------------------|----------------------------------|
| ATARI Rampower 128K System (800) ATARI Rampower 128K System (800) Rampower 32K (400 or 800) Ramscan Despress Deskette | \$ 476<br>\$ 186<br>\$ 120<br>\$ 15 | \$295<br>\$155<br>\$ 98<br>\$ 11 |

★ Means a BEST buy.

**AD #978** 

VISA

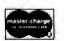

THE WORLD'S LARGEST COMPUTER MAIL ORDER FIRM THE

Formerly Computer Exchange

ALL MAIL: P.O. Box 23068, Portland, OR 97223 SHOWROOM AT 11507D SW PACIFIC HWY PORTLAND OR OPEN M-SAT 10-5 ORDER DESK TOLL FREE (800) 547-1289

All Other Orders Including Portland: 245-5200

Oregon TOLL FREE [800] 451-5151

Hot Line For information On Your Order [503] 245-1030

## Data File Management Methods

Organize your files to eliminate confusion

by Robert B. Johnson

Recently, after spending days straightening out the disk files for my personal computing system, I realized the results of improper data file management. At first, managing files for two operating systems, two versions of Visicalc, two versions of a word-processing program, three language packages, and a few applications packages didn't seem difficult. But with the passage of a year, I no longer knew what data files went with what programs, what versions of programs were the most current, or what modifications were installed on what disks. I desperately needed a simple system of data file management that would provide program and data security, continuity of work flow, maximum standardization and software compatibility, and minimal maintenance. To meet these objectives, I designed the following system, which can also successfully handle the needs of a small business. The system described can expand and grow to meet the changing needs of the organization.

#### **Objectives**

There are two aspects to the first objective. Providing for program and data security means that a workable system must have backup copies of critical programs and data files so that a minimum amount of time is lost when the inevitable data loss occurs. Security also refers to the need to restrict the dissemination of sensitive or confidential information to only those users who require access to this information to perform their jobs.

The second objective, continuity of

work flow, is the ability of the system to allow easy assimilation of one employee's duties by another. Illness, vacations, promotions, and terminations all require that employees be trained to perform new duties. When all employees are familiar with and use a common system, this continuity of work flow is more easily

The third objective, standardization and software compatibility, is required because of the enormous costs associated with software development. To achieve the greatest degree of compatibility, the data file management system must provide a means of assuring that all programs developed by one user are compatible with the rest of the system. Also, the system must provide a means to evaluate the total impact of contemplated changes before they are made.

To meet the fourth objective the ideal system will provide an efficient way to make changes. All changes, record keeping, and educational or other activities associated with a program or data file that is accessed by more than one user should be performed by a single person (or group of persons) who has been given that responsibility.

#### System Overview

The system is based on the concept of control services residing at discrete control levels. Each level has its own standards of control that specify such parameters as software and data change restrictions, required password protection, file backup requirements, testing required to verify

changes, etc. Whenever there are two or more users of a given program, data file, or related service, a control entity is established at the next higher level of control to provide and coordinate the required services. Whenever there is a single user of a program or data file, control services for that program or data file are the responsibility of that user.

Figure 1 shows a block diagram of a generalized system with five levels of control. The highest level is the computer network, essentially a communication system linking a number of computer systems. The next level down is the computer system, which is defined as a particular hardware configuration. For data file management in an organization, all computers of the same make and model are considered part of the same computer system. The next level contains the operating system. For our purposes, an operating system is defined as any control program that has more than one application program dependent on it for proper operation of the computer system. The next lower level is for application programs. A typical small business would have application programs to perform functions such as payroll, accounts receivable, accounts payable, word processing, etc. The lowest level is the user level. When there is more than one user on any level, control resides at the next higher level. Programs and data files that have only one user have the least number of controls placed against them in terms of change restrictions. There are procedures that require backup protection for files at the user level.

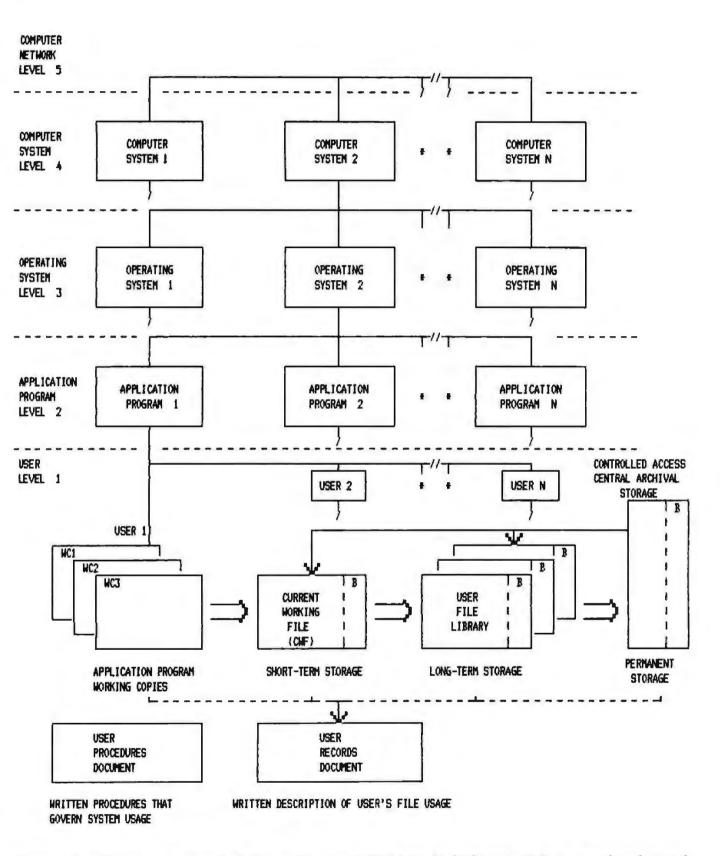

Figure 1: Data file management system block diagram. The system is divided into five levels, each with its own procedures for control. You must design your own specific and detailed procedures for maintaining the security of your data files and application programs.

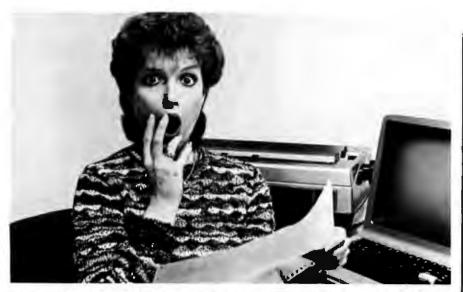

# PREVENT THE DISASTER OF HEAD CRASH AND DROPOUT.

The war against dust and dirt never ends. So before you bootup your equipment, and everytime you replace a cassette, disk or drive filter, be sure to use Dust-Off II; it counteracts dust, grit and lint. Otherwise you're flirting with costly dropouts, head crashes and downtime.

Dust-Off II is most effective when used with Stat-Off II. Stat-Off II neutralizes dust-holding staticelectricity while Dust-Off II blasts loose dust away. There's also the Dual Extender and Mini-Vac for vacuuming dust out of hard-to-reach places.

Photographic professionals have used Dust-Off brand products consistently on their delicate lenses and expensive cameras for over ten years. They know it's the safe, dry, efficient way to contaminant-free cleaning.

Cleaning not provided by liquid cleaners.

Dust-Off II's remarkable pinpoint accuracy zeros in on the precise area being dusted. And you have total control—everything from a gentle breeze for

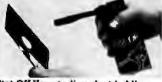

Stat-Off II neutralizes dust-holding static electricity from media and machines.

delicate computer mechanisms to a heavy blast for grimy dirt.

Don't let contamination disrupt your computer operation. Stockup on Dust-Off II—the ad-

> vanced dry cleaning system, at your local computer or office supply dealer.

Or send \$1.00 (for postage and handling) for a 3 oz. trial size and literature today.

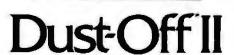

The safe dry cleaning system
Falcen Safety Products, Inc. 1065 Bristol Road, Mountainaide, NJ 67092

It is important to mention that the upper levels were not selected on the basis of stringency of control but to provide convenient control points based on areas of expertise. By convenient control points I mean that it is convenient to provide control at the point where two or more persons are using the same application program. The levels are chosen on the basis of expertise because in a small business it is possible, and more efficient, to have the control services provided by those persons who know the most about a particular area. For example, in a small business the author of an application program should assume the control responsibilities for that program because he or she is best equipped to provide these services in an efficient manner. If programs are purchased from outside sources, it is best to train one person to become familiar enough with the program and its internal usage to provide the control services.

The value of standardization can be easily seen by referring to figure 1. Much control effort can be avoided when only one computer and one operating system are used. Also note from figure 1 that details on file usage are given for the user level only. This is because the file management activities of the other levels are performed by persons who are also users. Therefore, good generalized file management procedures for the user level will automatically take care of the other levels as well.

#### The User Level

The system presented here relies heavily on the individual users for success. This is consistent with the small-business environment where individual employees are aware of the overall goals of the organization and are familiar with the reasons behind, and importance of, established procedures. Referring to figure 1, a typical user of a computer system would have a filing system that consists of four major parts: a file with one or more working copies of an application program, a current working file, a user file library, and controlled access to a permanent filing system that is shared among all users.

CALL FOR OTHER SOFTWARE & HARDWARE PRICES FOR IBM-PC & APPLE COMPUTERS

### MC-P APPLICATIONS

INTRODUCES SOFTWARE & HARDWARE AT UNBEATABLE PRICES

#### "WHY PAY MORE - COMPARE THESE PRICES"

MULTIPLAN

dBase II

Mennesman Tally MT 160L

Letter Qual., Brother H-R 1

Amdek Color II RGB Hi-Res

Panasonic TR120 Green

Panasonic CT 160 Color

Princeton Graphics

Panasonic KPX1090

Amdek 12" 310A

Amdek 12" 300A

Amdek Color I

NEC 8023A

Okidata 92

Okidata 93

MONITORS

345 242

70

100

350 245

\$2 per item for UPS

798

550

230

199

399

529

220

399

645

395

725

490

875

435

169

155

291

425

165

305

485

VISICALC

WORDSTAR

149

86

320

221

178

168

33

94

Softcard (APPLE)

SHIPPING:

tinental USA.

Ram Card (APPLE)

64-K Ram Card (IBM)

residents add sales tax.

250

145

495

350

275

275

50

145

400 237 600 355 HOME

ACCOUNTANT

LOTUS

1-2-3

Super Sort

Report Star

Multi Plan

MICROSOFT

APPLE

PBL CORPORATION

APPLE

IBM

IBM

Personal Investor

PEACHTREE

General Ledger

Flight Simulator

Calc Star

Info Star

| \$325                         | \$267 \$165 \$168 |     | \$267                 |              |            | \$395      | \$49                                                                                                    |               |      |
|-------------------------------|-------------------|-----|-----------------------|--------------|------------|------------|----------------------------------------------------------------------------------------------------|---------------|------|
|                               | LIST              |     | Associat Daughla      | ADDIE        | LIST       |            |                                                                                                    | LIST          | OUR  |
| <b>APPLIED SOFTWARE TECHN</b> |                   |     | Account Payable       | APPLE<br>IBM | 400<br>600 | 237<br>355 | MPC PERIPHERALS                                                                                                    | (ADDI E)      |      |
| VersaForm                     | \$389             |     | Account Receivable    | IDIVI        | 000        | 333        | Parallel Interface Card                                                                                                    |               | 63   |
| VersaForm (hard disk)         | 495               | 323 | APPLE                 |              | 400        | 237        | Parallel Interface Card (                                                                                                    | W/Cable) 30   | 00   |
| ASHTON TATE                   |                   |     | IBM                   |              | 600        | 355        | NOVATION                                                                                                    |               |      |
| dBase II                      | 700               | 395 | Peach Pack            |              | 595        | 300        | Apple-Cat II                                                                                                    | 389           | 260  |
| Financial Planner             | 700               | 452 | ,                     |              | 300        | 500        | 212 Auto Cat                                                                                                    | 695           |      |
| PROPERRIME                    |                   |     | SOFTWARE PUBLI        | SHING        |            |            | J-Cat                                                                                                    | 149           |      |
| BRODERBUND                    | 70                | 46  | Pfs:File              |              |            |            | Smart-Cat 103/121                                                                                                    | 595           |      |
| Bank Street Writer            | 70                | 40  | APPLE                 |              | 125        | 81         |                                                                                                    | 249           |      |
| CONTINENTAL                   |                   |     | IBM                   |              | 140        | 91         | Smart-Cat 103                                                                                                    | 249           | 174  |
| Home Accountant               |                   |     | Pfs:Report            |              | 125        | 81         | PERSONAL COMPU                                                                                                    | TER PRODUC    | TS   |
| APPLE                         | 75                | 49  | SORCIM                |              |            |            | Appli-Card: 6MHz                                                                                                    | 375           | 265  |
| 1BM                           | 150               | 96  | SuperCalc             |              | 195        | 130        | Applipac: 4Mhz Appli                                                                                                    | icard &       |      |
| Property Management           | 495               | 320 | Super Writer          |              | 295        | 195        | Max. 80 col. Card                                                                                                    | 620           | 334  |
| <b>EMERGING TECHNOLOGY</b>    |                   |     | SYNAPSE               |              | 200        | 100        | KRAFT Joystick                                                                                                    |               |      |
| Edix / Wordix (either)        |                   | 129 |                       |              | 150        | 97         |                                                                                                    | 70            | 40   |
| FOX & GELLER Quick Code       | 295               | 184 | File Manager          |              | 130        | 91         | IBM                                                                                                    | 70            |      |
| HOWARDSOFT                    | 230               | 107 | VISICORP              |              |            |            | APPLE                                                                                                    | 65            |      |
| Real Estate Analyzer II       |                   |     | Visicalc              |              | 250        | 165        | Paddle                                                                                                    | 50            | 33   |
| APPLE                         | 195               | 126 | VisiFile              |              |            |            | T G PRODUCT Joys                                                                                                    | tick          |      |
| IBM                           | 250               | 162 | APPLE                 |              | 250        | 165        | IBM                                                                                                    | 65            | 42   |
| Creative Financing            |                   |     | IBM                   |              | 300        | 198        | APPLE                                                                                                    | 60            | 39   |
| APPLE                         | 195               | 126 | VisiTrend/Plot        |              | 300        | 198        | VERBATIM DISKETT                                                                                                    | rec           |      |
| IBM                           | 250               | 162 | VisiSchedule          |              | 300        | 198        | 51/4" s/s d/d                                                                                                    | 49            | 24   |
| LOTUS 1-2-3                   | 495               | 325 | VisiWord              |              |            | 375        | A CONTRACTOR OF THE PARTY OF                                                                                                    |               |      |
| LIFETREE Volkswriter          | 195               | 129 | DeskTop Plan I        |              | 300        | 210        | ELECTRONIC PROTE                                                                                                    | ECTION DEVICE | _    |
| MICROSTUFF Crosstalk          | 195               | 117 | HAR                   | 71A/A        | P          |            | Lemon                                                                                                    | 60            |      |
|                               | 193               | 117 |                       |              |            |            | Peach                                                                                                    | 98            | 63   |
| MICROPRO                      |                   |     | HAYES MICROCOL        |              |            |            | AST RESEARCH                                                                                                    |               |      |
| Word Star                     | 495               | 267 | Hayes Stack Chronogr  |              | 249        | 182        | Megaplus 64K                                                                                                    | 395           | 330  |
| APPLE                         |                   | 275 | Hayes Stack Smart M   | Modem        |            |            | QUADRAM                                                                                                    |               |      |
| IBM                           | 495               | 212 | (RS-232)              |              | 289        |            | The same of the same of the sa | 200           | 000  |
| Spell Star                    | 250               | 149 | Smart Modem 120       |              |            | 505        | Quadboard 64K                                                                                                    | 395           |      |
| APPLE                         | 250<br>250        | 162 | ADVANCED LOGIC        | SYSTEMS      | S (APP     | LE II)     | Quad S12 + 64K                                                                                                    | 325           |      |
| IBM                           | 200               | 102 | Z-Card                |              | 169        | 110        | 64K Chip Set (9 chip                                                                                                    | os) 95        | 5 55 |
| Mail Merge                    | 250               | 135 | PrinterMate (Paralle) | 1)           | 99         | 49         | TANDON                                                                                                    |               |      |
| APPLE                         | 250               | 162 | CP/M Card (with CP/   |              | 399        | 300        | TM 100-2 Drive                                                                                                    | 395           | 225  |
| IBM<br>Data Star              | 295               | 176 |                       | ,            |            |            |                                                                                                    | <b>400</b>    | -20  |
| Data Star                     | 250               | 149 | MICROSOFT             |              |            |            | PRINTERS                                                                                                    |               |      |

TERMS: All prices subject to change.

Cashier's check / MO / Bank Transfer.

Allow time for company or personal

checks to clear. Prices reflect cash

prepaid discount, VISA / MASTER

CARD / COD / PO's +3%, California

surface (\$6 for Blue Label) within con-

| FLOPPY DISK DRIVES - 8"                                                                  | PRICE QTY. ONE   |
|------------------------------------------------------------------------------------------|------------------|
| QUME 242 - Half height OSDD 48TPI 842 - Full size DSDD 48TPI                             | 450.00<br>465.00 |
| TANDON<br>TM-848-2 - Half height DSDD 48TPI                                              | 399.00           |
| MITSUBISHI<br>M-2894 - Full height OSDD 48TPI                                            | 465.00           |
| M-2896 - Half height DSDD 48TPI FLOPPY DISK DRIVES - 51/4"                               | 455.00           |
| QUME                                                                                     |                  |
| 142 - Half height DSDD 48TPl<br>542 - Full size DSDD 48TPl<br>592 - Full size DSDD 96TPl | 195,00<br>260.00 |
| REMEX                                                                                    | 335140           |
| RFD-480 - Two-thirds height DSDD 487<br>RFD-960 - Two-thirds height DSDD 9670            | 245.00<br>290.00 |
| (IBM compatible; full-height face plate option available, N/C; 6-month warranty)         |                  |
| TANDON                                                                                   |                  |
| TM-100-2 - Full size DSDD 48TPI                                                          | 255.00           |
| TM-100-4 - Full size DSDD 96TP<br>(For the IBM PC)                                       | 365.00           |
| MITSUBISHI                                                                               |                  |
| M-4853 - Half height DSDD 96TP 1MB                                                       | 335.00<br>395.00 |
| M-4854 - Half height DSDD 1677 1 6MB WINCHESTER HARD DISKS                               | 393.00           |
| AMPEX                                                                                    |                  |
| Pyxis 7 - 51/4" 7MB capacity                                                             | 650.00           |
| Pyxis 13 - 51/4" 13MB capacity                                                           | 795.00           |
| Pyxis 27 - 5¼" 27MB apacity                                                              | 1225.00          |
| WINCHESTER SUBSYSTEMS                                                                    |                  |
| MEDIA DISTRIBUTING                                                                       |                  |
| MD-10 - 11MB capasiy                                                                     | 2695.00          |
| MD-20 - 22MB carmeity<br>(For Z-80, CP/M IBM PC systems)                                 | 3595.00          |
| TERMINALS                                                                                |                  |
| ADDS VIEWPOINT                                                                           | Call for prices  |
| AMPEX                                                                                    |                  |
| D-125 Green pageshar<br>D-150 Green phosphar                                             | 499.00<br>610.00 |
| D-175 Green prosphor                                                                     | 625.00           |
| (Amber phospinul opine accepte)                                                          |                  |
| QVT-102 Cinser shosphur                                                                  | 595.00           |
| QVT-102 Green Literature                                                                 | 749.00           |
| QVT OR Green phospino                                                                    | 749.00           |
| PRINTERS                                                                                 |                  |
| QUME                                                                                     | 420F 00          |
| OKIDATA BRIDATERS                                                                        | 1395.00          |
| OKIDATA PRINTERS                                                                         | Call for prices  |
| MONITORS                                                                                 |                  |
| KG-12N-U 12" Green phosphor hi-res.                                                      | 149.00           |
| KG-12N-UY 12" Amber phosphor hi-res.                                                     | 159.00           |
| RGBVISION-II 12" RGB color medium-res. RGBVISION-III 12" RGB color hi-res.               | 359.00<br>629.00 |
| <u> </u>                                                                                 |                  |

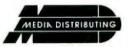

(408) 438-5454

SUPPLIES AND ACCESSORIES ALSO AVAILABLE DEALER INQUIRIES INVITED

TERMS: COD, CASH WITH ORDER, MASTERCARD, VISA FREIGHT CHARGES WILL BE ADDED TO ALL ORDERS

380 September 1983 © BYTE Publications Inc.

Circle 280 on inquiry card.

- 1.0 SCOPE
- 2.0 REFERENCED DOCUMENTS
- 3.0 DEFINITION OF TERMS
- 4.0 SYSTEM CONFIGURATION
- 5.0 CONTROL MATRIX
- 5.1 Control Matrix Code Definitions
- 6.0 RESPONSIBILITIES
- 6.1 Control Coordinator Job Description
- 7.0 USER RECORDS DOCUMENT
- 7.1 Format
- 7.2 Update Procedures
- 8.0 CENTRAL ARCHIVAL STORAGE

Table 1: An outline of the user procedures. This outlines specific topics and should describe your computer, the various levels of control, who is responsible for each level, how to access user records documents, and how and where material is stored in the central archival storage.

The working copies of an application program are files that contain day-to-day copies of programs used in the performance of the user's job. A typical user might have working copies of Visicalc, Pascal, and a word-processing program, for example. There is no need for the user to maintain backup copies of these files because they are available from the person designated control coordinator for each application program.

The current working file is a small file that can contain any program or data file that the user is currently using or developing. It is periodically backed up (approximately once a day) by the user to assure against data loss. About once a week, the current working files are transferred to a user file library for more permanent storage.

The user file library is a collection of files maintained by the user and intended for long-term data storage. The files in this library are arranged in a logical sequence determined by the user and designed to facilitate retrieval of programs and data. The file-naming conventions and volume names used are to be documented in a user records document. Backup copies of the contents of the user file library are maintained by the user.

The controlled access central archival storage is a permanent storage area where critical files, backup copies, and related documentation are permanently stored. Files are stored and removed from central storage in accordance with established procedures defined in a user

procedures document.

The user procedures document is used to communicate to all users the procedures that govern usage of the computer system. The document contains standard operating procedures and methods, definitions required to promote common understanding of the procedures, listings of those persons responsible for the various control activities, and all other information required to enhance the orderly functioning of the system. The user procedure document is maintained at a central location within the organization and is used to communicate information of a general nature to all system users.

The user records document is maintained by the user and communicates, in standard format, critical information regarding the user's files. This document contains file names and descriptions, program names and usage, storage volume directories, naming conventions, storage locations, and other pertinent data related to the user's employment of the system. The user records document is maintained by the user as a general index to his or her filing system; it is also used by persons who may need to access this information in the absence of the user.

#### The User Procedures Document

The user procedures document communicates procedures required to meet management's goals regarding the use of the computing facilities. It is a working document that should be updated frequently and used as a helpful source of information. The contents of this document depend to a large extent on the nature of the organization, but they can be generalized.

Table 1 is an outline of the contents of a generalized user procedures document. Many of the topics outlined are self-explanatory, while others require additional explanation. Paragraph 4.0, system configuration, should be a block diagram, similar to figure 1, that shows the details of the specific computing facility. It should clearly show the specific control

1.0 USER IDENTIFICATION 2.0 USER RESPONSIBILITY 2.1 Listing of Level 5 Files Under User Control 2.2 Listing of Level 4 Files Under User Control 23 Listing of Level 3 Files Under User Control 2.4 Listing of Level 2 Files Under User Control 3.0 USER VOLUME AND FILE-NAMING CONVENTIONS 3.1 Volume-Naming Conventions 3.2 File-Naming Conventions 3.3 File Extension-Naming Conventions 40 WORKING COPY VOLUME INDEX 4.1 Volume Names and Descriptions 4.2 Important File Names and Descriptions 43 Backup Copy Volume Names Storage Locations 5.0 CURRENT WORKING FILE INDEX 5.1 Volume Names and Descriptions 5.2 Important File Names and Descriptions 53 Backup Copy Volume Names 54 Storage Locations 6.0 USER LIBRARY FILE INDEX 6.1 Volume Names and Descriptions 6.2 Important File Names and Descriptions 63 Backup Copy Volume Names 64 Storage Locations 7.0 PERMANENT STORAGE FILE INDEX 7.1 Volume Names and Descriptions 7.2 Important File Names and Descriptions 73 Backup Copy Volume Names Storage Locations

Table 2: This outline of the user records document lists the records an employee or another person needs to maintain an orderly set of programs and files for current use.

levels that will be used in the organization as well as all computer systems, operating systems, application programs, and other pertinent features that require control. Include on the diagram the names of the people who will act as control coordinators for each control point. The user procedures document is the place to define responsibilities crucial to the success of the system.

Paragraph 5, control matrix, defines specific procedures that govern control at each level. For example, your procedures may require that each user's current working file be backed up once a week if it contains level 1 files and once a day if it contains level 2, or higher, files. Procedures should be included here to govern such things as: file backup frequency; file backup methods; change restrictions, including approval levels; password protection for files; and verification tests that must be performed after changes or revisions. Procedures for each of these and other relevant control areas must be specified for each controlled area and control level. A matrix of control procedures should result. If the control procedures appear in coded form on a diagram, the codes should be defined in this para-

Paragraph 6 is a listing of those persons responsible for each control point with a description of the duties to be performed by them.

Paragraph 7 contains the format, update requirements, and other procedures that govern the user records document to assure that all employees are familiar with the document and can use it effectively when needed.

Paragraph 8 contains the procedures that are associated with the storage and retrieval of files from central archival storage.

#### The User Records Document

The user records document has a general format specified in the user procedures document; it is maintained by the computer system user. This document serves as an index to the user's files and is helpful to both the user and to other persons who may need to access the files. Table 2 is an outline of the essential contents of a user records document. Again, the specifics of the document are dependent on the particular organization.

#### BEST Bell 212A Modem the S-100 Bus

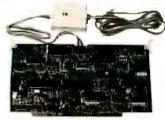

PMMI & Racal Vadic joined forces to bring you the first Bell 212A-compatible modem for the S-100 bus. The MM-212 is a top quality modern designed to meet all physical, electrical & timing requirements of the IEEE 696/S-100 specification. FCC registered for direct connection to the telephone line.

#### TOTALLY SOFTWARE CONTROLLABLE, FEATURING:

- Bell 212A (1200 baud) or Bell 103 (45.5-300 baud) modes
- Auto answer & auto diel (pulse or Touch-Tone®, perfect for accessing MCI®, Sprint®, etc.)
- Complete call progress reporting (busy, ringing, voice detection, etc.)
- 1200 baud synchronous and asynchronous
- 8-11 data bits
- · Full or half duplex
- Software maskable interrupts
- Self test modes (remote & local)
- Access to PMMI's 24 hour a day test center
- Five year limited warranty

FOR FURTHER INFORMATION, call or write for free brochure or send \$1000 (refundable w/purchase) for MM-212 Owner's Manual

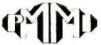

#### COMMUNICATIONS

5201 Leesburg Pike Suite 604 Falls Church, VA 22041 (703) 379-9660

DEALER & DEM OPPORTUNITIES AVAILABLE

PMMI modems performance proves

ALL MODEMS ARE NOT CREATED EQUAL

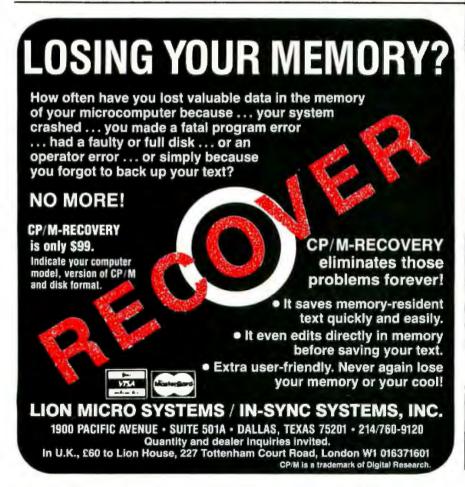

Paragraph 2, user responsibility, contains specific information on files the user is control coordinator for. This section should contain volume names, file names, backup volume and file names, storage locations, and the names and locations of historical documents associated with the files under his control.

Paragraph 3 contains the user's volume and file-naming conventions. This section is particularly useful in assisting those unfamiliar with the user's files in locating a particular file or determining file usage. This section should, at minimum, contain: volume-naming conventions, filenaming conventions, and file extension-naming conventions.

Paragraphs 4 through 7 contain the indexes to the user's working copy files, current working files, user library files, and permanent storage files. These indexes contain volume names, important file names, and storage location information.

#### Conclusion

This outline for the data file management system is adaptable to almost any small business environment. However, the only way to ensure that this system works is to carefully record the procedures that your company's computer users must follow. By clearly recording and presenting these procedures to your employees, you will eliminate many potential problems that could plague your computer. You and your employees will be happier with a computer system that clearly defines the lines of information access.

Robert Johnson holds a BS in electrical engineering from the University of Vermont and is president of a computer consulting firm. He can be reached at the Engineers Collaborative, Mears Rd., Milton, VT 05468.

Readers who wish to obtain outline copies of the user procedures document and the user records document should send a check for \$15 and a self-addressed, stamped envelope to:

The Engineers Collaborative Mears Rd. Milton, VT 05468

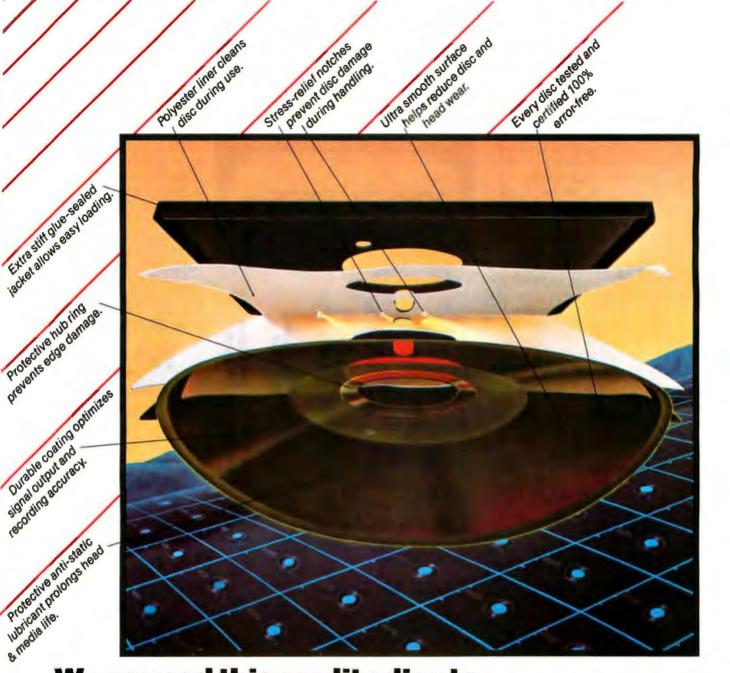

## We opened this quality disc to On the surface, flexible discs look alike. But if you inspect them closely, Memorex' sets itself apart.

The cross-linked oxide coating is unique. It results in a coating that will hold a stronger signal for greater recording and playback accuracy. Each disc is burnished to an ultra-smoothsurface to reduce head wear and extend media life. A protective hub ring on mini discs eliminates edge damage to the drive access opening resulting in

better alignment and dependable performance.

For durability, we constructed a disc jacket from extra-stiff vinyl that loads easier. Glue-sealed to prevent intermittent bonding and stress-notched for added protection, discs withstand the rigors of everyday usage better.

We added a self-cleaning jacket liner that cleans and removes debris from the disc while in use. The result is top performance throughout a long disc life.

You can trust Memorex flexible discs. You know they're reliable

because we individually certify every one to be 100% error free.
For any application — 5½" or 8," one side or two, single or double density — look to Memorex Flexible discs. For more information, call (800) 222-1150; in California (408) 987-1893 or your local distributor today.

©1982 Memorex Corporation Memorex is a registered trademark of Memorex Corporation

A Burroughs Company

## May we interrupt the hoopla with a few facts?

Nothing in the noisy world of multi-user micros fits the requirements of business system integrators like our new desktop system — the MuSYS NET/work 8816TM

The MuSYS NET/work gives you multiprocessor architecture, extensive mass storage facilities (much greater than 8MB) and TurboDOS™, the high speed CP/M® compatible operating system. Gone are the bottlenecks that make shared-processor multi-user systems too sluggish for real world business applications. You'll also appreciate the 128K RAM per user,

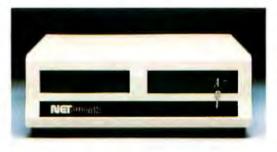

The facts:

No. users (min/max) 4/4 1/8

the local area networking capability (including Ethernet™), log-on security and other mainframe-like features that make the NET/work a truly professional, reliable business solution. Dealer and OEM customization programs available.

Get all the down-to-business facts! Call or write. MuSYS Corporation, 1752 Langley, Irvine, California 92714. (714) 662-7387 (toll-free outside California 1-800-852-5362). TWX: 910-595-1967. Cable: MUSYSIRIN.

We design the future.

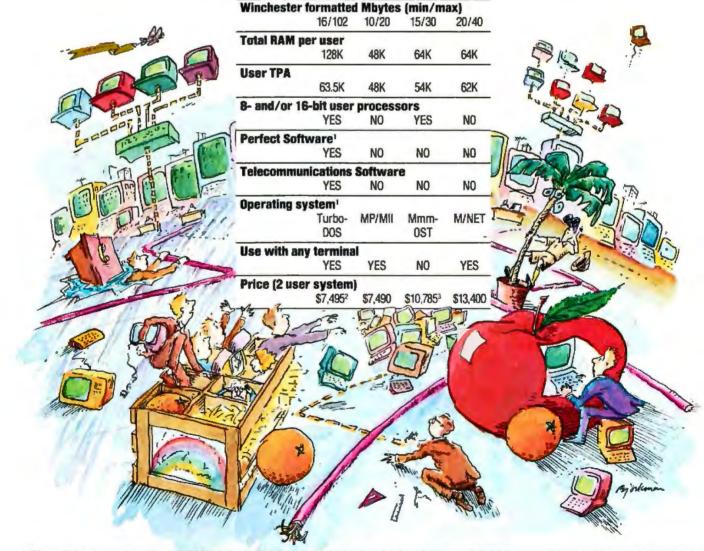

NET/work 8816 is a trademarked product of MuSYS Corporation. Perfect Software is a trademarked product of Perfect Software, Inc. TurboDOS is a trademarked product of Software 2000, Inc. CP/M® and MP/MII are trademarked products of Digital Research, Inc. Minmost is a trademarked product of Televideo, M/Net is a trademarked product of Micromation. Ethernet is a trademark of Xerox Corp. 2 8-User network is \$11,995. MuSYS prices include 16 M8 formatted Winchester. 3 Includes terminals.

## An Introduction to Layered Protocols

Understanding layered protocols can help you evaluate network architectures of data-communications products

#### by Michael Witt

Product announcements for computers and peripherals increasingly include claims of some sort of networking capability. To understand the network architectures of these products, it is essential to understand the concept of layered protocols. In this article, I'll discuss a reference architecture based on the International Standards Organization's (ISO) model for open-systems interconnection. This architecture provides a framework within which protocol layering can be explained. I will also briefly investigate protocol design issues within the different layers.

#### The Reference Architecture

Several years ago, the ISO, which is made up of national standards organizations from various countries, recognized the need for a basic framework in which computer networking standards could evolve. A subcommittee (SC16) was appointed to develop a model for "open systems interconnection." The resulting model is called the "ISO OSI model."

The ISO model is intended to be a vehicle for the development of specific standard protocols, but I use it here for its value as an architectural

reference model. A reference architecture sets forth a general framework and principles by which a system is designed to operate. The model is presented here in a very simplified form, and I have taken some liberties with it to increase its value in this particular discussion. References 1 and 2 provide a precise, detailed description of the ISO model.

## The physical link resides at the lowest protocol layer.

#### Layering, Protocols and Interfaces

Figure 1 shows a layered network in two computers (hosts) connected by a physical communications channel.

At a given layer (layer n), a program communicates with the corresponding layer in another host. This is peer communication. Because communication in a computer network is based on formalized communication protocols, peer protocol is used to describe the interaction of the corresponding layers in a communications

network. Logically, these two layers communicate directly with one another (the dotted line), but in reality all communication must take place at the lowest layer because the only actual physical link is there (the solid line).

Communication between hosts takes place when layer n on the transmitting host formats a message and passes it down to its layer n-1. (Communication between two layers in one host is called an interface.) The message continues to be transmitted down until it reaches the bottom layer. It is then sent over the physical link to the receiving host. After being accepted by the lowest layer, the message works its way up to layer n in the receiving host.

An analogy can be made here to the type of communication that goes on in an office environment. For example, suppose the president of ABC Company decides that his softball team should play a series of games against the team sponsored by XYZ Corporation. He calls the captain of the softball team into his office and asks her to find out how XYZ Corporation feels about this plan. The softball team captain asks her

When you visit your dealer and compare the Princeton law compatible HX-12 side-by-side with the IBM color monitor, your eyes will see the difference.

The HX-12 gives you higher resolution and finer dot pitch (.51mm) than the IBM 5153's medium resolution (.45mm) for a cleaner, sharper image.

Compare our full range of colors and our crisp whites without red bleed. You'll also see a difference in our non-place screen—a feature your eyes will really ampreciate in a long work session.

The Princeton Hz. 12 comes with a cable that plugs directly into the IBM PC, ready to burst forth into 16 superb colors. All at a suggested retail price (\$695) that's a pleasure for sore eyes and overworked budgets.

Apple ite users: call us to learn how you, too, can now enjoy the visible superiority of the Princeton HX-12 All your rost of the control of your many stration and let your even decorate call us at \$00.22-1.1255 for even up matters and the comp of your many dealer.

FYOU're ready to move up to color graduate to the Princeson HX-12. It's right at the head of in o

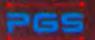

Princeton Graphic Systems

1101: | State Road Princaton New January 8 609 683-1660 TLX:6857009 PG5 Prin. 800-221-1490 Circle 382 on Inquiry and

#### **DON'T COMPROMISE:**

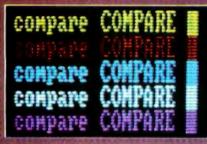

OURS: 31 mm dot pitch 80 celumn text

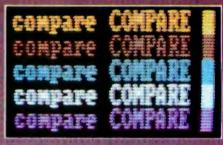

THEIRS: 43 mm dot olteh, 80 column text

#### THE PRINCETON HX-12

HIGH RESOLUTION RGB COLOR MONITOR

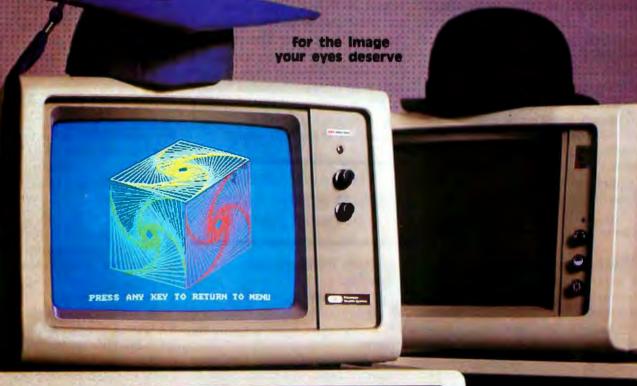

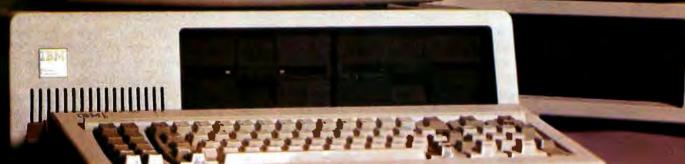

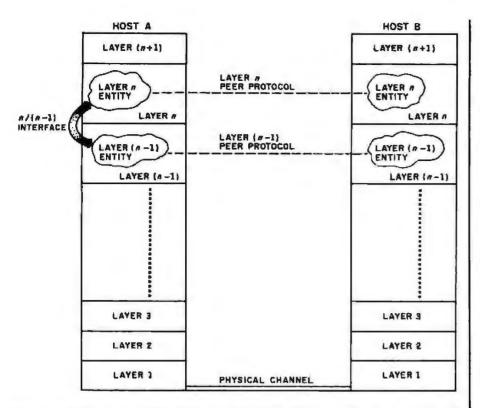

Figure 1: A layered networking implementation of two interconnected host computers. Although a given layer (layer n) in one computer should communicate with the corresponding layer in the other computer, all communication actually takes place through the physical channel, which employs layer-1 protocol.

secretary to deliver the message to the captain of the softball team at XYZ Corporation to find out where XYZ Corporation would prefer to play if a series of games is scheduled.

The ABC secretary calls XYZ Corporation, relays the message and adds some information regarding the team's schedule.

When XYZ's softball team captain arrives at the office, his secretary informs him of the challenge from ABC Company, and he checks with the president of XYZ to find out if he may schedule the games. After receiving permission he asks his secretary to tell ABC Company that the challenge is accepted and that the games should take place in the park. The two secretaries talk again, and then ABC's softball captain reports to her president that the offer has been accepted and all arrangements have been made.

In this example, the only physical communication took place when the secretaries talked on the phone. However, there was a logical, or virtual, communication between the two company presidents (advancing and accepting the challenge) and between the two softball team captains (arranging the details of the game).

#### All of the network architectures currently being proposed as standards are based on the layered-design approach

The communication between the layer ns in figure 1 is the same as the communication between the company presidents in the example.

Peer protocols must follow the specifications of the network architecture precisely if information exchange is to be successful, but the interface between layers may be implemented in any way because it does not affect communication between the two hosts.

## for Your

If you do word processing on your personal computer, you probably know that there are many programs for sale to help you with your spelling. But the biggest spelling error you'll ever make is paying too much for your spelling correction software. The Random House ProofReader gives you less for your money— less trouble, that is, and fewer spelling errors. The Random House ProofReader is based on the world famous Random House Dictionary. It contains up to 80,000 words, depending on your disk capacity. You can add new words with the touch of a key. It shows you the error and the sentence it's in. It instantly suggests corrections. It even rechecks your corrections. And it costs half as much as other programs with far less power. The Random House ProofReader is compatible with all CP/M 2.26 MS-DOS® and IBM Personal Computer® systems.

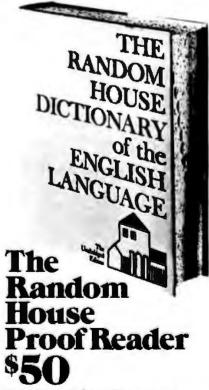

For orders or information, see your local dealer or call 505-281-3371.

Master card and VISA accepted. Or write Random House ProofReader, Box 339-B, Tijeras, NM 87059. Please enclose \$50 and specify your computer model, disk size and memory.

Random House and the House design are registered trademarks of Random House, Inc. CP/M is a registered trademark of Digital Research, Inc. IBM and IBM Personal Computer are registered trademarks of International Business Machines, Inc. MS-DOS is a registered trademarks of Microsoft, Inc.

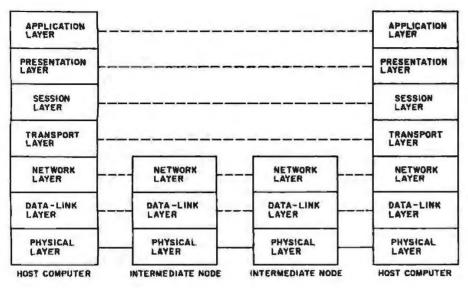

Figure 2: The seven layers of the ISO reference architecture.

Using a layered approach to design computer networks is advantageous because the layers are relatively independent of one another and can be replaced without affecting the entire design. For example, if you have a layered network based on an underlying communication facility consisting of numerous point-to-point data links and if a new local networking technology is developed to allow the network to be intraconnected via one high-speed, coaxial cable bus, you only have to redesign the lower, transmission-oriented layers, which deal directly with the specific transmission media and topology. All of the network architectures currently being proposed by various standards organizations and designed by commercial vendors are based on the layered-design approach.

The Layers

The ISO reference architecture (see figure 2) contains seven layers: the physical, data-link, network, transport, session, presentation, and applications layer.

The lower three layers form the subnet. These layers route data through the network from one host to another. The higher layers are concerned only with the dialogue between the communicating hosts (end-to-end communication). The distinction between the subnet protocols and the higher-level protocols is particularly important when public data networks are involved because it is this subnet that is supplied to the customer by the public data network.

The layered approach is advantageous because the layers are relatively independent and can be replaced without changing the entire design.

The physical layer resides at the level of the transmission medium (referred to also as the link or channel) over which information is sent between two or more nodes in a network.

The basic unit of information sent and received at this level is the "bit" (one binary digit). Bits can be encoded in a variety of ways depending on the transmission medium employed. Transmission mediums include: a particular voltage signal on a wire for a given time period (baseband signaling), a carrier signal modulated at a certain frequency (frequency-shift keying or FSK), phase changes in a modulated carrier (phase-shift keying or PSK), and

coded pulsations of light transmitted over an optical fiber.

One example of an established physical-layer protocol is CCITT's X.21 standard for the connection of a customer's data-terminal equipment (DTE) to the public data network's data circuit-terminating equipment (DCE).

The physical channel is imperfect; not all information will be transmitted and received without error. Therefore, the higher layers must have error-detection and recovery measures.

The data-link layer transfers groups of bits, called *frames*, between adjacent nodes (machines) in a network. To complete this transfer, the data-link layer has two checks to perform.

First, because the data-link layer may receive invalid data from the imperfect physical layer, a checksum (a single calculated value based on a numerical operation involving each information unit in the frame) is usually affixed to each frame as it is sent by the data-link layer in the transmitting node. When the frame arrives at the receiving node, the appended checksum is compared with a checksum generated locally, and if the two don't match, the receiving data-link layer knows that a transmission error has occurred.

Second, because not all nodes in the network can send and receive data at the same rate, the data-link layer must take charge of flow control. Many different data-link-level protocols allow reliable transmission and balanced flow control.

Two popular flow-control link protocols are "stop-and-wait" and "sliding window" protocols. The stopand-wait protocol uses the positive acknowledgment method to control data flow, in which an acknowledgment (Ack) signal sent back from the receiving node to the transmitting node indicates that the transmission was successfully received and that the receiver is ready for more data. Sliding-window protocols assign each frame a sequence number, and both the sender and receiver maintain a "window" of valid sequence numbers. This method is dependent

## Can you tell the IBM from the Transtar 130?

A

Letter quality standard of the industry

5× magnification

One of these two print samples was generated by an IBM Selectric II: the letter quality standard of the industry.

The other was generated by the new Transtar 130 letterquality printer. В

Letter quality standard of the industry

Ex magnification

And print quality is just the beginning! The new Transtar 130 daisy wheel printer is also plug-and-go compatible with the best-selling word processing packages! It features bidirectional printing, superscript, subscript, underlining and a true boldface. Retail price? Only \$895.

Quietly producing copy at 18 cps Shannon text speed, the Transtar 130 also features a unique autoload button to make printing on letterheads a breezel Three new daisy wheels have just been made available for the 130 from your dealer: letter gothic (shown), script, and a 15-pitch "gothic mini"—perfect for printing spreadsheets to fit on one page!

Offering an end-user warranty period of a full six months, the Transtar 130 is an extraordinarily reliable machine. Its minimal failure rate runs less than 1%, but if your 130 should ever need repair, a nationwide network of authorized Transtar service centers stands ready.

Have you decided yet whose type is whose? If you picked A...You picked Transtar. The new standard for letter quality printing.

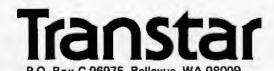

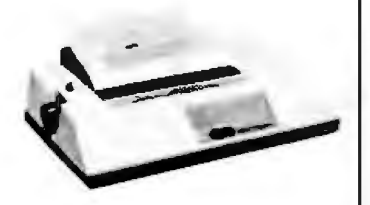

HIM in Improperat transmich of followinishmusi Materials Mactiones, Inc.

on the receiver's ability to process received data while receiving still more data; thus, the transmitter may send several frames (determined by the window size and other factors) without stopping to wait for an acknowledgment. Transmission of data is held up only when the receiver is incapable of further processing. This method is suitable for full-duplex situations (in contrast to the stopand-wait method, which is suitable for half duplex).

In other schemes separate credit frames are sent to the transmitter when the receiver is ready to process more data.

The network layer (the last layer of the subnet) handles routing; it determines what path a message, or packet, will take through the network to get from the transmitting host to the receiving host.

In a network environment, two host computers generally are separated by an arbitrary number of other nodes not directly involved in that particular communication. Any given node in the network layer must have some way of determining which way to forward data so that it reaches its intended destination.

There are four states of routing protocols: centralized versus distributed and static versus adaptive.

The network becomes congested when the hosts pump data into the network faster than it can be absorbed and delivered.

A centralized routing protocol stores information regarding network topology at one site. Information on how to route packets resides in each node. This routing protocol has the advantage of centralized control and ease of implementation, but it has two disadvantages: the central site becomes vulnerable because the network cannot function if the routing capability is lost, and the higher level

of communications activity around the routing center can present a throughput problem.

In distributed routing, much depends on the sophistication of the network nodes. Simple nodes can only be supplied with a routing table or an algorithm such as flooding. If the nodes are more sophisticated, an adaptive technique can be used.

With a static routing protocol the routing tables are calculated in advance and no changes can be made in network topology without bringing the network down; in adaptive routing there is some provision for recognizing topology changes and incorporating this information into future routine decisions. Reference 8 provides more information on routing protocols.

The network layer must also deal with congestion. The network becomes congested when the hosts pump data into the network faster than it can be absorbed and delivered. Congestion is similar in some respects to the problem of flow control in the data-link layer, and some methods of dealing with it are the same (the issuing of credits, for example). For a discussion of network congestion and techniques for dealing with it, see reference 4 (pages 215-225).

Because few network architectures have implemented the higher-level protocols, explanations tend to get more abstract once you leave the subnet.

The transport layer ensures an error-free end-to-end connection between two or more communicating hosts. This layer, and all of the higher layers, need to exist only on network hosts (machines that take part in endto-end communications over the network).

Although the data-link layer ensures reliable communication over the separate data links, it does not guarantee reliable exchange of data between hosts. Consider the network depicted in figure 3. Hosts A and B are engaged in an exchange of information over the shortest available path (in this case, the solid line through nodes 1 and 2). In the middle of the dialogue, node 2 becomes

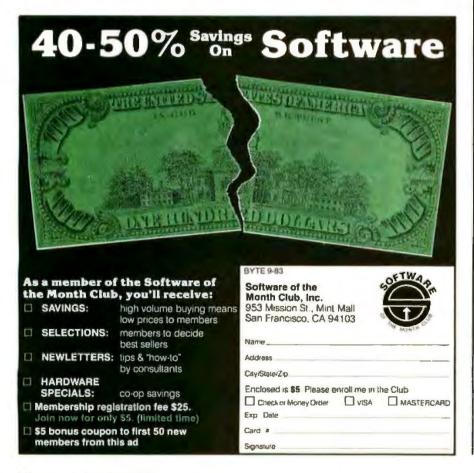

## Accept no substitutes.

If you're looking to buy a dBASE-like system, you'll really like dBASE II.

dBASE II is the relational database management system (DBMS) we introduced to the microcomputer world in 1980. It was the best, most powerful and easiest-to-use database management system available.

It still is.

### You'll wonder how you managed without it.

Because it's so powerful yet so easy to use, dBASE II has become the standard for managing data with a microcomputer.

Doctors and lawyers, accountants and salespeople, stockbrokers and students, big businesses and small are all managing their data better with dBASE II. Books have been written about it. And other microcomputer data handling programs measure themselves against what dBASE II can do.

#### dBASE II turns data into a company resource.

dBASE II starts where file handling systems

(such as our own Friday!™) leave off.

You get a running start on your business solutions because dBASE II includes a complete hands-on tutorial. You can quickly and easily create a full business information system because all of your data is at your fingertips. Using English-like commands, you add, delete, edit, display, print and manipulate your information.

Once you've decided on what you want done, you save the instructions so that even your least experienced personnel can perform the most complex business functions with two words: Do Invoices, Do Payroll, Do anything that needs to be done.

Your data and your programs are independent, so you can change one without changing the other; in fact, change the way you do business without

destroying what you've done.

And dBASE II even simplifies conversion from your present system, and can handle data from other programs, or create files that other programs can use.

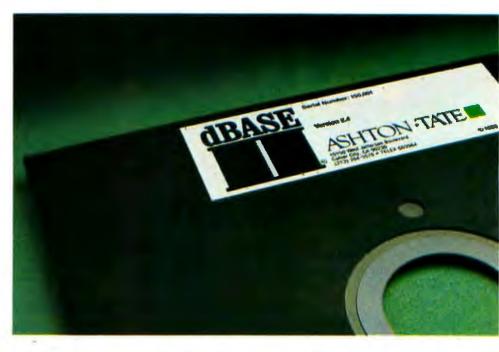

It's the most advanced information management tool available for your microcomputer. And it's only \$700 (suggested retail price).

#### The best selling DBMS known to man.

dBASE II struck a responsive chord in the business community when it was introduced and quickly became the best selling database management system made for any computer, micro or mainframe.

To see why, drop by your nearest computer or software store and ask for a demonstration. Then take a package home and use it for 30 days. If it's not everything we said it was, return it and get your money back.

But we think you'll keep it. Can over 150,000 users be wrong? Ashton-Tate, 10150 West Jefferson Boulevard, Culver City, CA 90230. (213) 204-5570.

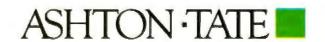

©Ashton-Tate 1983 d8ASE II is a registered trademark and Friday! is a trademark of Ashton-Tate.

# THE CORONA PC'S ARE HERE.

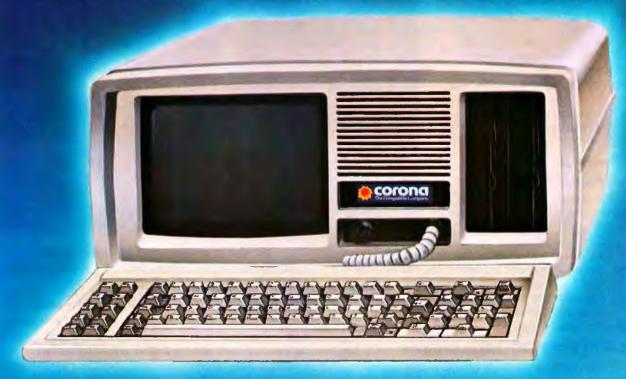

The Corona PC's, desktop and portable, give you everything you've ever wanted in an IBM-compatible PC and more. For a great deal less.

#### Compatible and more.

The Corona PC is a 16-bit microcomputer based on the 8088 microprocessor, just like the IBM PC. And like the IBM PC, it runs any software that conforms to the IBM standard.

But unlike the IBM PC, the Corona PC comes with 128K of memory. Supports up to 512K on the main board. Includes a 320K floppy drive, a communication port, a printer port and an improved IBM PC keyboard.

Both the desktop and portable Corona PC's include high-resolution monitors and built-in graphics. Higher character definition makes both models easier to read, and our 640 x 325 pixel high-resolution graphics are over 60% better than the

IBM PC. It's a complete system, the standard for microcomputing in the IBM-compatible world.

#### You can take it with you.

And unlike IBM, we have a portable version. Its high-resolution, high-contrast 9" display is easy to read. It has all the power and features of our desktop, but lets you take it to the office next door, across the country or just conveniently tuck it onto a corner of your desk.

#### More expandability.

You may never add a thing to your Corona PC because we've built in so much capability.

But just in case, we've built all the important components into the main system board, leaving the four expansion slots free. And provided an extra large power supply to support any capabilities you may want to add in the future.

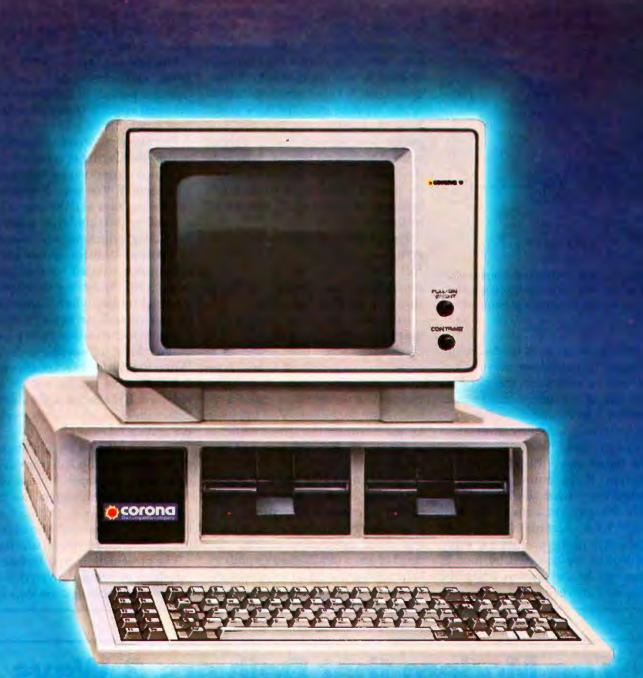

#### RAM-disk for incredible speed.

Our RAM-disk software lets you treat an area of your computer's memory as if it were a disk drive. So you can copy your programs and data into memory, then watch your work get done faster.

#### More software.

The Corona PC includes the MS-DOS operating system and comes with GW-BASIC, the MultiMate<sup>1</sup> word processor and the PC Tutor<sup>2</sup> training course. So you can start being productive immediately.

And you can run Context MBA<sup>3</sup>, dBASE II<sup>4</sup>, LogiCalc<sup>5</sup> and LogiQuest<sup>5</sup>, the EasyFamily<sup>6</sup>, Wordstar<sup>7</sup> and the "Star" family, the SuperWare<sup>8</sup> series, T.I.M<sup>9</sup>, the VisiSeries<sup>10</sup> and Perfect Series<sup>11</sup> of programs and most other popular software.

#### And it improves your bottom line.

The Corona Portable PC" is \$2,545, the desktop

version is \$2,595. Both about a thousand dollars less than the equivalent IBM PC.

For more information, contact Corona Data Systems, 31324 Via Colinas, Westlake Village, CA 91361. (213) 991-1144. Call (800) 621-6746 toll-free.

Or better yet, just grab your hat and head to the nearest Corona PC dealer for a very convincing demonstration.

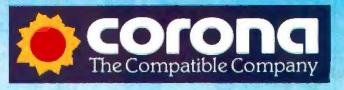

© Corona Data Systems 1983 1: TM Softword Systems, 2: TM Comprehensive Software Support, 3: TM Context Management Systems, 4: TM Ashkon-Bite, 5: TM Software Products International, 6: TM Information Unlimited Software, 7: TM Micropro, 8: TM Sortim Corp. 9: TM Innovative Software, 10: TM Visicorp. 11: TM Perfect Software Inc.

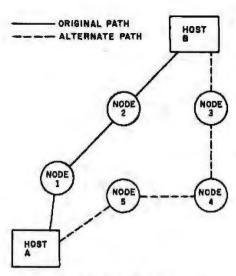

Figure 3: A network that could employ adaptive routing to ensure continuing host-to-host communication in the event of a node failure.

inoperable because of hardware difficulties. There are two ways to ensure the connection: the network layer can incorporate some form of adaptive routing and the connection can be rerouted, or the conversation can be restarted.

In either case, the hosts have a problem. If the entire exchange is started over, what does host B do with the packets already received from host A? According to the link-level protocol the packets are valid, but if they are accepted by host B, there will be duplication when the same data arrives again over the new

path, resulting in an incorrect message.

The situation is as bad if an alternate path (the dotted line through nodes 5, 4, and 3) is established. How does host A know which packet to begin sending over the new path? Host A knows only that the last packet sent reached node 1 without error. There is no way for host A to determine if the packet was received by node 2 before it crashed, much less if it was successfully forwarded to host B.

The transport layer also must concern itself with end-to-end flow control. Many of the flow-control measures in this layer are similar to those in the data-link layer.

In some networks, the subnet provides a virtual-circuit service. This means that when host A wishes to communicate with host B, host A requests that a connection be set up to host B. This connection is called a virtual circuit because once set up, it can be used in much the same manner as a circuit on a circuit-switched network.

In other networks, the subnet provides only a datagram service. Each packet is considered a separate datagram, and each packet must contain the entire destination address (instead of just a virtual-circuit number). When using the datagram service the subnet does not guarantee the order

in which datagrams will be delivered. The transport layer must sequence the data flow.

The session layer sets up, maintains, and closes down sessions (specific periods of communication) between specific layers on different host computers.

The most important responsibility of this level is that of remote log-on, in which a user on one host logs on to a second; that way, it appears to the second host as if the user is local.

Another session-layer activity is bracketing, which prevents execution of a critical database update until all information needed for that update is received, eliminating the chance of a partial update when transmission is interrrupted. An opening bracket indicates to the session-layer protocol that a critical transaction is starting. When the closing bracket appears, it is safe to allow the transaction to be recorded. If the network should crash before the closing bracket is received, no update takes place.

Current networking architectures do not provide a good example of a distinct session layer. In most of the networks that implement the functions described here, those sessionlayer functions are subsumed in the transport and/or presentation layers.

The presentation layer formats the information being delivered. Some presentation activities are data com-

### The Modern that Delivers 3 Ways

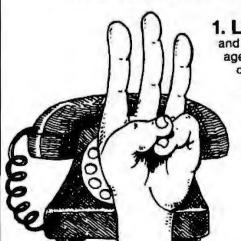

 Low \$189 Price. TNW's Operator-103 provides full auto-dial and auto-answer capabilities for only \$189. This is an attractively packaged Bell-103 compatible 110 to 300 bit per second modern, delivered complete with documentation and full one-year warranty.

- 2. Ease of Use. Operator's commands are easy to remember, like "Dial;" "Answer;" and Hangup!" And they're easy to enter you type only the first letter of the command, and Operator echoes the full command word. Type"?" and Operator lists your command options.
  - 3. High LSI Performance/Reliability. Operator-103 is built around the TI 99532 modem IC, which means fewer errors on marginal telephone lines and reduced chance of modem failure.

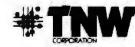

3444 Hancock Street San Diego, CA 92110

Phone (619) 296-2115 Telex II 910-335-1194 pression and compaction, data encryption, file translation, and virtualterminal protocols.

Data compression eliminates repeated characters, such as blanks at the end of a line. This is usually done by specifying what character is to be compressed and inserting a count to indicate how many repetitions occur at a particular place in the text. Compaction removes data redundancy by encoding the data in an alternate form.

Data encryption is important because information traveling through the public data networks (as a result of satellite broadcasting, microwave links, etc.) is so accessible (see text box below).

Two types of encryption (which

#### **Encryption and Decryption Procedures**

In traditional cryptography, plain text (symbolized by the letter P) is passed through an encryption process (E) to produce cypher text (C). To recover the original plain text, it is necessary to pass the cypher text through a decryption process (D). This procedure is illustrated in figure 4.

Encryption and decryption procedures are generally parameterized with a key (K). Two correspondents wishing to engage in a secret communication agree on a key. Their dialogue will be secure (even when encryption and decryption procedures are public knowledge) because no one else knows the key.

The functional notation generally used to describe the encryption process is C=E,(P), which means that the cypher text C is produced by applying the encryption procedure E, parameterized by the key K, to the plain text P. The decryption process is notated as  $P=D_{k}(C)$ . For two correspondents to be able to read each other's messages, it must be true that  $P=D_k(E_k(P)).$ 

An encryption method is considered symmetric if  $P=E_{k}(E_{k}(P))$ , meaning that the encryption process and the decryption process are equivalent. One example of such a process is the exclusive OR of the key value with that of the plain text.

There have been schemes proposed that differ from traditional cryptography; the most prominent of these is public-key encryption. Public-key encryption constructs the encryption and decryption procedures so that it is possible to choose a pair of keys K1 and K2 for which  $P=D_{k2}(E_{k1}(P))$  holds true, but  $P=D_{kl}(E_{kl}(P))$  does not. In other words, text encrypted with KI must be decrypted with K2. K1 can then become the public key, accessible to anyone who wishes to send a private message to the owner of K2.

Public-key encryption yields a promising method of obtaining digital signatures. Digital signatures will become important as more and more business is transacted via company networks. They can be implemented as follows: K1 and K2 are again used, however; this time K2 is in a public file while KI is a user's private key. If the user wants to send a digital signature to his bank, for instance, he encrypts his name (or some other predetermined text) using his private key K1. In other words, he performs C=E<sub>h1</sub> (signature). Upon receiving the message, the bank performs the decryption signature=D<sub>k2</sub>(C). If the decrypted signature matches the expected one, the message must have been sent by the authorized user.

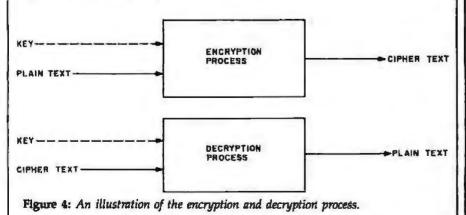

| FROM DIGITAL DIMENSIONS                                                                                                    |
|----------------------------------------------------------------------------------------------------|
| FOR THE IBM P.C.                                                                                                    |
| FULL AST LINE                                                                                                    |
| NEC 8023A \$415                                                                                                    |
| Quadram Quadboard w/64K\$320                                                                                                    |
| Quadram Quadboard w/128K \$380<br>Quadram Quadboard w/192K \$430                                                                                                    |
| Quadram Quadboard w/256K\$490                                                                                                    |
| 64K UPGRADE KITS                                                                                                    |
| OKIDATA                                                                                                    |
| ML-80                                                                                                    |
| ML-83A\$639 ML-84P\$969                                                                                                    |
| ML-84S \$1,083<br>ML-9280 COL.,                                                                                                    |
| 160 CPS PARALLEL \$509                                                                                                    |
| ML-93136 COL.,                                                                                                    |
| 160 CPS PARALLEL \$832                                                                                                    |
| THE GORILLA<br>SEIKOSHA DOT MATRIX, PARALLEL                                                                                                    |
| 50 CPS PLUS GRAPHICS\$219                                                                                                    |
| MONITOR HI RES 12" NON GLARE GREEN\$95                                                                                                    |
|                                                                                                    |
| INFO RUNNER RITEMAN<br>120 CPS, FRICTION, PIN & TRACTOR FEED                                                                                                    |
| ALL STANDARD \$390                                                                                                    |
| IDS                                                                                                    |
| PRISM 803.4K & 200 Sprint\$1,035                                                                                                    |
| Inc. sheet feed, color & graphics\$1,429                                                                                                    |
| MUISM 132-3 AK & 200 SANNY 51.198                                                                                                    |
| PRISM 1323.4K & 200 Sprint                                                                                                    |
|                                                                                                    |
| Inc. sheet feed, color & graphics\$1,591<br>MICROPRISM 480\$569<br>DIABLO                                                                                                    |
| Inc. sheet feed, color & graphics\$1,591 MICROPRISM 480\$569 DIABLO Diablo 520\$1,015                                                                                                    |
| Inc. sheet feed, color & graphics\$1,591 MICROPRISM 480\$569  DIABLO Diablo 520\$1,015 Diable 630\$1,915                                                                                                 |
| Inc. sheet feed, color & graphics\$1,591 MICROPRISM 480\$569 DIABLO Diablo 520\$1,015                                                                                                    |
| Inc. sheet feed, color & graphics\$1,591 MICROPRISM 480\$569  DIABLO Diablo 520\$1,015 Diable 530\$1,915                                                                                                 |
| Inc. sheet feed, color & graphics\$1,591 MICROPRISM 480\$569  DIABLO Diablo 620\$1,015 Diable 630\$1,915  QUME 1140+ 40 CPS\$1490  C. ITOH Prowriter80 Col., 120 CPS, Parallel . \$396                   |
| Inc. sheet feed, color & graphics\$1,591 MICROPRISM 480\$569  DIABLO Diablo 520\$1,015 Diablo 630\$1,915  QUME 1140 + 40 CPS\$1490  C. ITOH Prowriter80 Col., 120 CPS, Parallel\$396 Prowriter 280 Col., |
| Inc. sheet feed, color & graphics\$1,591 MICROPRISM 480\$569  DIABLO Diablo 620\$1,015 Diable 630\$1,915  QUME 1140+ 40 CPS\$1490  C. ITOH Prowriter80 Col., 120 CPS, Parallel . \$396                   |
| Inc. sheet feed, color & graphics\$1,591 MICROPRISM 480                                                                                                    |
| Inc. sheet feed, color & graphics\$1,591 MICROPRISM 480                                                                                                    |
| Inc. sheet feed, color & graphics\$1,591 MICROPRISM 480                                                                                                    |
| Inc. sheet feed, color & graphics\$1,591 MICROPRISM 480                                                                                                    |
| Inc. sheet feed, color & graphics\$1,591 MICROPRISM 480                                                                                                    |
| Inc. sheet feed, color & graphics\$1,591 MICROPRISM 480                                                                                                    |
| Inc. sheet feed, color & graphics\$1,591 MICROPRISM 480                                                                                                    |
| Inc. sheet feed, color & graphics\$1,591 MICROPRISM 480                                                                                                    |
| Inc. sheet feed, color & graphics\$1,591 MICROPRISM 480                                                                                                    |
| Inc. sheet feed, color & graphics\$1,591 MICROPRISM 480                                                                                                    |
| Inc. sheet feed, color & graphics\$1,591 MICROPRISM 480                                                                                                    |
| Inc. sheet feed, color & graphics\$1,591 MICROPRISM 480                                                                                                    |

#### DIGITAL DIMENSIONS

190 Chapel Rd., Manchester, CT 06040 Info & Orders Call 203-649-3611

Orders Only 1-800-243-5222 CODW

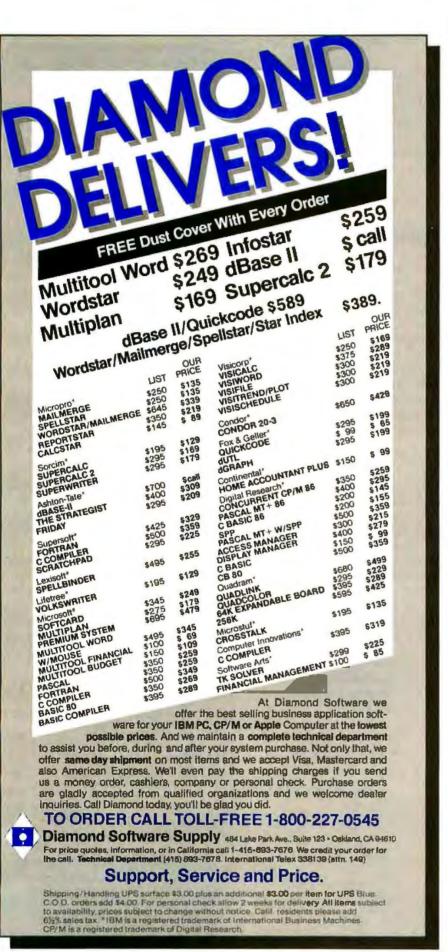

might be placed in a layer other than the presentation layer) may be necessary in a computer network. One is link encryption, in which data is encrypted by the link (or physical) layer as it flows between two network nodes. The other is end-to-end encryption, in which the encryption and decryption take place between the hosts involved and are performed at the transport layer or above.

Link encryption is valuable as a means of thwarting traffic-flow analysis, where an eavesdropper on the network attempts to gain information by reading the source and destination addresses in the packets to find out who is talking to whom, even though he may not be able to determine exactly what they are saying. If the link layer is to encrypt the packet headers to prevent traffic-flow analysis, each node in the network must know the key to decrypt the headers to determine the route of the packet.

It is unlikely that many users would trust their keys to every network node. Therefore, all networks will probably support some form of end-to-end encryption, and networks in which traffic-flow analysis is an issue will also use link encryption.

For an introduction to cryptology as it applies to information systems, see reference 9; also, see reference 10 for an up-to-date look at security measures in a layered-network environment.

The presentation layer must also be able to translate files from the format of one machine to another so that network users may take advantage of files that exist on the various hosts. Possible kinds of translations range from easy to beyond what is now state of the art.

Translation of a print format is relatively straightforward. However, translations of a syntactic nature (for example, moving floating-point numbers or more complicated data structures from one machine to another) are a little more difficult.

The most difficult translations, in which the actual semantics of the data are involved, have only been addressed in limited research settings. One example of this kind of transla-

tion would be to send an actual applications program from one computer host to another.

The presentation layer is also responsible for virtual terminal protocols. These protocols eliminate the problem that occurs when some terminals in a computer center are unable to accept a program because they use a different sequence of control characters than the others do to position the cursor.

The virtual-terminal protocols define a hypothetical terminal (the network virtual terminal). Mappings are then established between the virtual terminal's defined functions and the real terminal's functions. If the programmer follows the rules established by the virtual-terminal protocols, his program will run on all of the supported network terminals.

See reference 11 for a summary of virtual-terminal protocols currently in

The applications layer is responsible for network-wide program applications. No currently existing network has a truly integrated applications layer, but the most important research topics with regard to the applications layer are distributed databases, distributed computational models, and distributed operating systems. Designers of network-wide applications must determine how to distribute functions that traditionally existed within a single computer to two or more network hosts (distributed control).

There are several motivations for having distributed databases. If different subsets of the database are accessed more frequently in different geographic areas, a distributed database will help keep telecommunications costs down. Also, local control of data may sometimes be appropriate for political or business reasons.

There are two basic models for distributed databases: the replicated database, in which all information is duplicated at each site, and a partitioned database, in which the information is divided up among the various sites. Figure 5 shows how a relational database might be distributed among three different sites using these two methods. A parti-

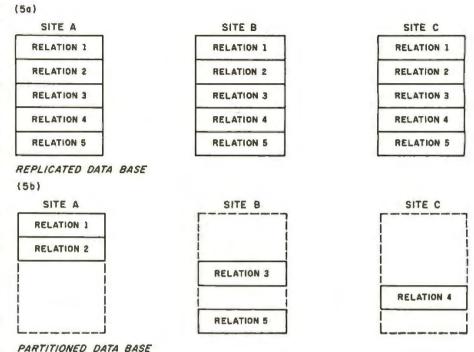

Figure 5: Two methods of distributing a database among three sites. In a replicated database, all information is duplicated at each site; in a partitioned database, the information is divided among the three sites.

#### (6a) DISTRIBUTED NETWORK

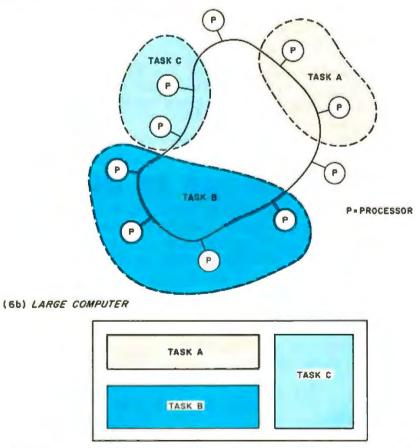

Figure 6: A distributed computational model (a) acting as a mainframe as it shares more than one processor per task. Compare this to a single mainframe handling multiple tasks (b).

tioned database is useful when you know that a certain part of the database (specific relations, for example) will be updated only at a certain location. A replicated database is more appropriate when each individual site will be doing a lot of queries, but updates are infrequent.

Usually, however, the choice is not this simple, and a combination of these models will be used. Many technical problems must be overcome before general-purpose distributed database systems become commercially viable. Some problems will be solved through services provided by the applications layer (see reference 4, chapter 10.1) and some through improved database architecture (see reference 12).

Research on distributed computational models is aimed at developing a way to schedule more than one processor per task in the distributed network, just as more than one task per processor can be scheduled in the central mainframe (see figure 6). This will make it possible to attain a high degree of generality in task/processor binding and will mean that network designers will have the greatest possible latitude in deciding how to distribute applications.

The next step in generalizing the networking environment will be to distribute the operating system among the computers in the network. It is difficult to determine where distributed computational facilities end and a distributed operating system begins, but the operating system would be more visible to the person who is using the network. See references 13 and 14 for descriptions of two research implementations in these two areas.

#### Conclusions

Today most network systems implement only a few of the seven layers of communications protocols described here. The ISO OSI model was designed to incorporate a lack of standardization at lower levels, as long as the differences remain hidden from the higher levels of protocol. Consequently, most implementation occurs at the subnet levels where this variation is allowed. And, until more work is done to establish compatible higher-level protocols, the use of networks will remain limited.

Michael Witt is a senior systems analyst at Micro Five Corporation (17791 Sky Park Circle, Irvine, CA 92714.)

#### References

 ISO/TC97/SC16. "Reference Model of Open Systems Interconnection\* Doc. N227, June

- 2. Zimmerman, Hubert, "OSI Reference Model-The ISO Model of Architecture for Open Systems Interconnection." IEEE Transactions on Communications, Vol. COM-28. No. 4, April 1980.
- 3. Pouzin, Louis and Hubert Zimmermann. "A Tutorial on Protocols." Proceedings of the IEEE, Vol. 66, No. LL, November 1978.
- Tanenbaum, Andrew S. Computer Networks. Prentice-Hall, 1981.
- 5. Cypser, R.J. Communications Architecture for Distributed Systems. Addison-Wesley, 1978.
- 6. "Systems Network Architecture-Concepts and Products." IBM Manual GC30-3072-0.
- "Systems Network Architecture-Format and Protocol Reference Manual." IBM Manual SC30-3112-2.
- 8. Schwartz, Mischa and Thomas E. Stern. "Routing Techniques Used in Computer Communications Networks." IEEE Transactions of Communications, Vol. COMM-28, No. 4. April 1980.
- 9. ACM Computing Surveys, Vol. 11, No. 4, December 1979, Special Issue on Cryptology.
- 10, Voydock, Victor L., and Stephen T. Kent. "Security in Higher Level Protocols: Approaches, Alternatives and Recommendations." NBS Report No. ICST/HLNP-81-19. Prepared by Bolt, Beranek and Newman Inc.,
- 11, Day, John D. "Terminal Protocols." IEEE Transactions of Communication, Vol. COMM-28, No. 4, April 1980.
- 12. Jacov Ben-Zvi. "The Time Relational Model." PhD dissertation, UCLA, 1982.
- 13. Shock, John F. and Jon A. Hupp, "The Worm Programs-Early Experience with a Distributed Computation." Communications of the ACM, Vol. 25, No. 3, March 1982.
- 14. Millstein, R.E. 'The National Software Works: A Distributed Processing System." Proceedings of the ACM Annual Conference, pp. 44-52, 1977.

#### a message to our subscribers

From time to time we make the BYTE subscriber list available to other companies who wish to send our subscribers material about their products. We take great care to screen these companies, choosing only those who are reputable, and whose products, services, or information we feel would be of interest to you. Direct mail is an efficient medium for presenting the latest personal computer goods and services to our subscribers.

Many BYTE subscribers appreciate this controlled use of our mailing list, and look forward to finding information of interest to them in the mail. Used are our subscribers' names and addresses only [no other information we may have is ever given).

While we believe the distribution of this information is of benefit to our subscribers, we firmly respect the wishes of any subscriber who does not want to receive such promotional literature. Should you wish to restrict the use of your name, simply send your request to the following address.

> **BYTE Publications Inc** Attn: Circulation Department 70 Main St Peterborough NH 03458

#### Training Programs Make Using Personal Computers Easy.

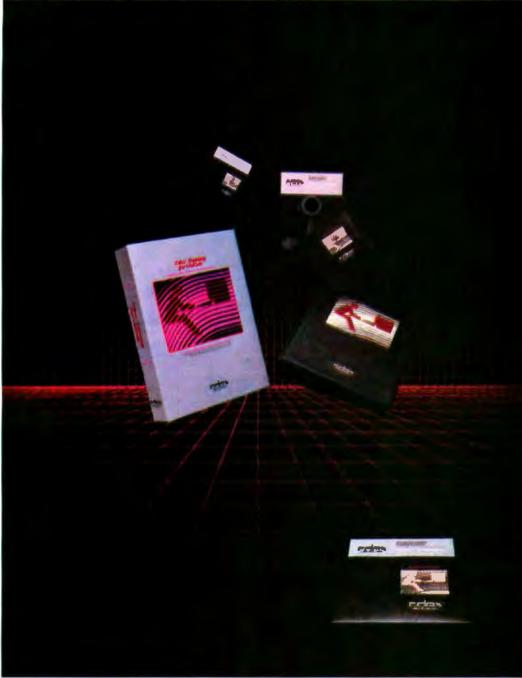

#### Cdex\*\* Training Programs are available for:

The VisiCalc® Program

The WordStar\*\* Program

The SuperCaic®/SuperCaic®
Programs

The EasyWriter II\*\* Program

How to Use Your IBM® Personal Computer with CP/M-86® and Concurrent CP/M-86™

How to Use Your IBM\* Personal Computer with PC DOS

How to Use Your Apple® ile Personal Computer

How to Use Your Texas Instruments Professional Computer with MS DOS

Managing Your Business with the Lotus\* 1-2-3 Program

Managing Your Business with the MULTIPLAN's Program

Managing Your Business with the VisiCalc® or VisiCalc® Advanced

Varsion Program

Managing Your Business with the SuperCalc\* or SuperCalc\*\* Program

The dBase II® Program

IBM# PC DOS 2.0

DB Master™- Version 4

The BPI® General Accounting Program

IBM\* Asynchronous Communications

State of the Art\* General Ledger

Peachtree General Ledger

Making Business Decisions Using the Lotus\*\* 1-2-3 Program

Making Business Decisions Using the MULTIPLAN\*\* Program

Making Business Decisions Using the VisiCalc® or VisiCalc® Advanced Version Program

Making Business Decisions Using the SuperCalc\*\* or SuperCalc\*\*\* Program

Even the best application programs and personal computers still take a considerable amount of time to learn how to use.

That is ... until now!

Cdex Training Programs are computer-assisted training programs that make learning straight-forward and efficient. In an hour, you can master the material on the Cdex disks and begin using the intended product.

It's lough to learn about computers from a book. That's why all Cdex Training Programs are on disk and

Highly Interactive . . . Creating a dialogue with you and serving as your personal lutor.

Completely Self-paced . . .
You set your own learning time.

**Graphically Oriented...**Remember, a picture is worth a thousand words.

Usable Now and Later . . .

Clear and concise training and reference programs for the first-time or experienced user.

Cdex Training Programs run on the IBM® PC and XT Computers, COMPAQ® Portable Computer, Apple® IIe, II Plus and III Computers, DEC Rainbow® 100 Computer and Texas Instruments Professional Computer. See how effective a Cdex Training Program can be; ask your computer dealer for a demonstration.

Cdex™ Training Programs We make it easy.

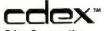

Cdex Corporation 5050 El Camino Real Los Altos, CA 94022 415 964 7600

399

## From Japan's largest Quality. Value

Fujitsu, Japan's largest computer company, introduces its Micro 16s personal business computer. The Micro 16s combines Fujitsu's knowledge of semiconductor technology and the step-by-step quality control in manufacturing that's made Fujitsu Japan's number one computer company.

You'll find the Micro 16s is a complete system. Its price includes the CP/M°-86 operating system, SuperCalc 2™spreadsheet, Wordstar word processing program, a high resolution color monitor, and both the Z80A 8-bit and the 8086

16-bit microprocessors.

With the Micro 16s, you can use over 3,000 8- and 16-bit CP/M software programs available today. In addition, MS™-DOS and the multi-tasking Concurrent CP/M™ are available as options.

Micro 16s performance results from its flexibility of design. The Micro 16s features expansion slots that allow you to add up to one megabyte of memory, hard disks, and local area networking. The design flexibility will also give you the capability to add the advanced 16- and 32-bit microprocessors of tomorrow.

## computer company. Performance.

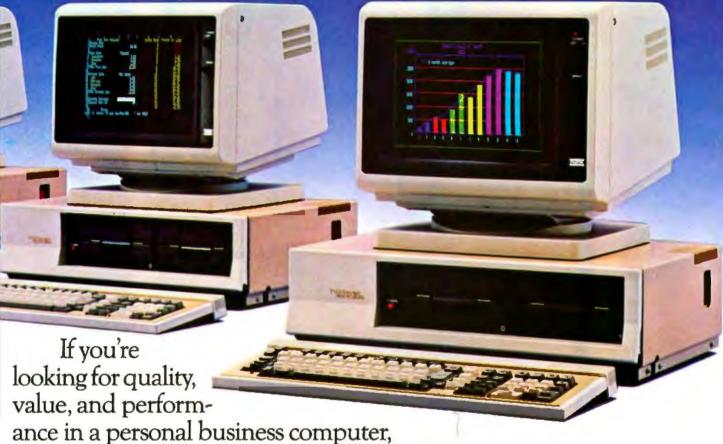

ask for the Fujitsu Micro 16s. For more information, call toll free

1-800-MICRO 16. Or write Fujitsu Microelectronics, Inc. Professional Microsystems Division, 3320 Scott Boulevard, Santa Clara, CA 95051.

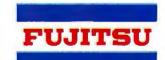

## LEMON AID

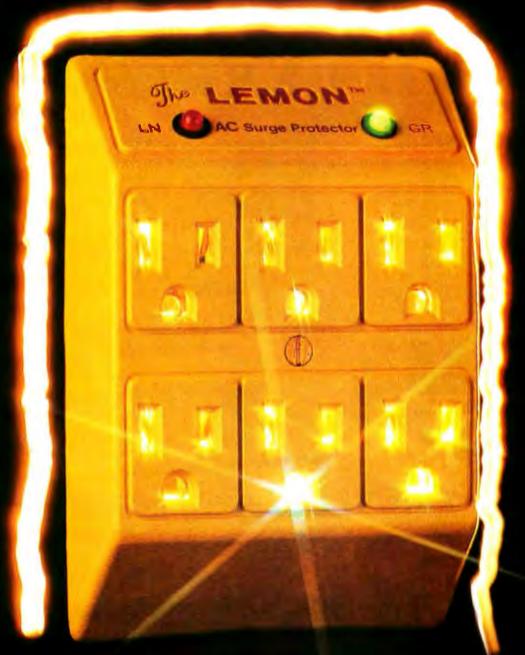

Almost all of today's sophisticated electronic equipment, from stereo systems to computers, depend on clean, stable electric current to operate safely and smoothly. The power that comes to you through the outlet in your wall is not clean, stable, or safe for any microprocessor controlled equipment.

"Surges," "spikes," "glitches" and other transients haunt the AC powerline and can cause downtime, data loss and permanent damage to both hardware and software without warning.

The causes are numerous. Electric motors, on-off switching and lightning are just a few.

The cure is simple. Put The Lemon "between your plug and your outlet when you plug in any kind of costly equipment.

The Lemon (along with The Lime ", The Peach", and The Orange "), is a surge protector that gives you double protection from powerline transients. Your equipment is protected by the expert technology of EPD and guaranteed with an insurance policy from Lloyds of London.

With this kind of protection you can enjoy the new frontiers of today's high-tech world without the new problems because you have new friends. Lloyds and The Lemon.

DON'T PLUG IN WITHOUT US.

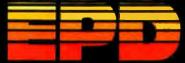

Electronic Protection Devices Inc. P.O. Box 673, Waltham MA02259 (617)891-6602 • 1800-383-1813

#### **Programming Quickies**

## Cipher via Computer The One-Time Pad

by Theodore Hines, Lois Winkel, Rosann W. Collins, and Francis A. Harvey

Much has been written about codes and ciphers and their many computer applications. Obviously computers can be used to decode messages and to create code books. They can also encipher and decipher messages by means of a previously agreed upon algorithm. In a sense, algorithms are what computing is all about.

A code is a system of symbols or words with meanings previously determined by those exchanging messages. For instance, a set of five-letter groups such as "ASDMN HCTWL DZCHW" might mean "sell our current gold holdings today," with each group standing for a word or phrase in the appropriate code book. A cipher, on the other hand, consists of transforming the original text in accordance with an algorithm previously agreed upon by the message exchangers.

Perhaps one of the most secure enciphering methods of all is the one-time pad system. In this system, sender and receiver have identical note pads, each page of which lists a series of random numbers. The person sending the message sequentially transforms the characters in accordance with the random numbers on the pad's top sheet. The person receiving the message uses the duplicate of that sheet for deciphering the message. The sheets are then destroyed. Because the same random-number sequence is never used twice, and because each character is encoded randomly (making character-frequency analysis impossible), the system is quite secure.

The enciphering/deciphering program given in listing 1 uses a similar system. The message is encoded via a set of random numbers derived by the programming language's (here, Microsoft's MBASIC) random-number generator. In this case, the random numbers are generated in a manner that uses the ASCII (American National Standard Code for Information Interchange) character set above decimal 32 as cipher characters.

Use of the random-number set for encoding prevents decipherment by frequency analysis. But what about the possibility of repeating the same number set used to encode a series of messages? The program presented here uses a keyword or phrase to determine a number to be used for "seeding" the random-number generator. In this

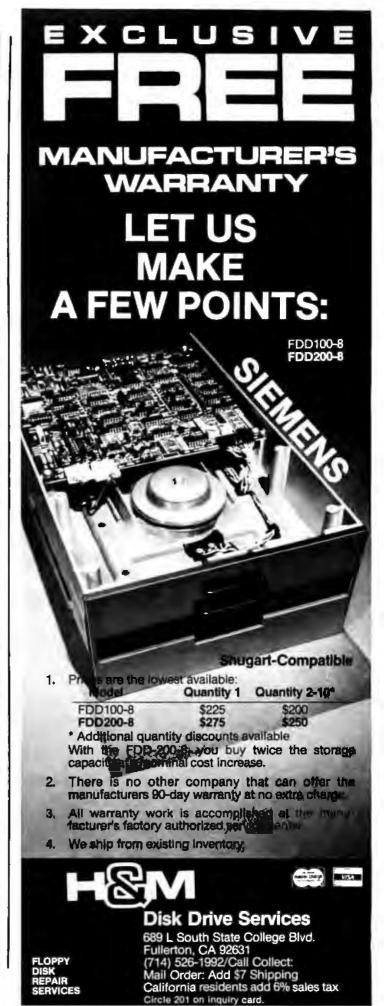

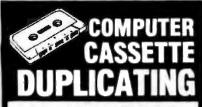

#### ALL COMPUTERS

**Including Micro Cassettes** EPSON, SHARP, ETC.

#### 100% GUARANTEED

Call: 213/985-3136

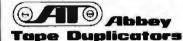

5358 Cartwright Ave., #B No. Hollywood, CA 91601

Circle 7 on inquiry card.

#### PERIPHERALS FOR APPLE II AND He

#### ONE YEAR WARRANTY ON ALL ITEMS

|                                                                                         | EACH | BARE  |
|-----------------------------------------------------------------------------------------|------|-------|
| APPLE/BHIGARY DRIVE (5%*)                                                               | 2199 |       |
| BISK CONTROLLER (BOS 3.2-3.3)                                                           | 51   | \$ 21 |
| 50 COLUMN CARD (VIDEX EQUIVALENT)                                                       | 139  | 29    |
| 137 COLUMN CARD (II + OR IIm<br>(ULTRATERM EQUIVALENT)                                  | CALL | 29    |
| SO COLUMN WITH SAK RAM<br>(FOR HE DNLY)                                                 | 129  | 28    |
| PRINTER INTERFACE WITH 15K<br>TO 64K BUFFER AND GRAPHICS<br>(APPLE DUMPLING EQUIVALENT) | CALL | 29    |
| MULTI-FUNCTION CARD<br>IPARALLEL SERIAL BSR, GLOCK)<br>IVERSA CARD EQUIVALENT)          | 135  | 29    |
| APPLE III BARE BOARD                                                                    | _    | 175   |
| 5%" FLOPPY DRIVE ENCLOSURE                                                              | 17   |       |
| ZNR SOFTCARD (IL+ AND II 4<br>(MICROSOFT EQUIVALENT)                                    | 11   | 29    |

#### COLORADO COMPUTER PERIPHERALS

R.R. B, 80x 7-D GOLDEN, CO 80401

(303) 278-7172

Circle 76 on inquiry card.

#### **CUT YOUR PAPERWORK** TO shreads with SIMPLEX FORMS PROCESSORS

"" MULTI-PURPORE CHECK WATTER "
uses most Multi-purpose checks for Payrall, Account
Receivable, and Cash Disbursement checks Each
type followed by SESSION REPORT for further bookitesping procedures. Specify Model for III Tape or Disk

"MULTI-PURPOSE PORM PROCESSOR "
Uses most multi-purpose printed b 's X it forms or PLAIN PAPER, Your choice.
Processes: INVOICES, STATEMENTS, PURCHASE ORDERS, MEMOS.

only 648.85

\*\* SPECIAL — COMBO PACK at BEITH \*\*
If an above. Only 179.97

NEW PROPRIES - SOIS - CONTRACTOR CERTIFIED PAYROLL, REG. PAYROLL, PAYABLES, RECEIVABLES

ADD BLADSHIPPING AND HANDLING Term. Residents add \$44 percent lax.

DEALERS INVITED

ESSJAY F.O. Box 566 Dyersburg, TN 36024 -- Phone 901-285-1800

#### Circle 177 on inquiry card.

#### Programming Quickles.

Listing 1: Enciphering/deciphering program for Microsoft BASIC. The program uses a keyword or phrase as the seed for generating a random-number series; the series is then used as the basis for encoding (or decoding) a message.

```
0 1
                    CIPHER PROGRAM
20 1
30 '
         Copyright (c) 1981 by Theodore C. Hings
40
50 1
      This program uses an enciphering algorithm which
60 ' fairly closely approximates the one-time pad technique.
70 ' It can be made more secure by using a personal
80
  ' randomizins function.
90 1
      Howevers even if the keyword and the randomizer
100 ' are known, the alsorithm for determining the
110 '
      randomizer number must be figured out. Users may
      devise their own alsorithm for this surpose.
120
130 1
140 1
150 INPUT "DO YOU WANT TO ENCODE OR DECODE? (E OR D) AS
160 IF LEFT$ (A$ . 1) ="D" THEN 410
165 IF LEFT$ (A$,1)<>"E" THEN 150
170 INPUT "FILE TO READ FROM? ",A$
180 OPEN "I" . 1 . A$
190 INPUT "FILE TO WRITE TO? ",A$
200 OPEN "O" +2+A$
210 COSUB 620
220 RANDOMIZE C
230 IF EOF(1) THEN 400
248 LINE INPUT#1, As
250 PRINT AS
260 IF AS="" THEN GOTO 360
270 FOR I=1 TO LEN(A$)
280 C=INT(RND(.5) +95)+1
296 B=ASC(MID$(A$,I,1))
300 B=B-32
310 D=8+C
320 IF D>95 THEN D=D-95
330 D=D+32
340 B$=B$+CHR$(D)
350 NEXT I
360 PRINT #2,B$
370 PRINT B$
380 B$=""
390 GOTO 230
400 CLOSE: PRINT "CLOSED!": END
410 'DECYPHER
420 INPUT "FILE TO READ FROM? ".AS
430 OPEN "I",1,A$
440 INPUT "FILE TO WRITE TO? ",A$
450 IF A$()"" THEN OPEN "0",2,A$: S=1
460 GOSUB 620
470 RANDOMIZE C
480 IF EOF(1) THEN 610
490 LINE INPUT#1,A$
500 FOR I=1 TO LEN(A$)
510 C = INT(RND(.5) +95)+1
520 A=ASC(MID*(A*,1,1))
530 D=A-C
540 IF D<32 THEN D=D+95
550 D$=D$+CHR$(D)
560 NEXT I
570 PRINT D$
580 IF S=1 THEN PRINT#2. D&
598 Ds=""
480 GOTO 480
610 CLOSE: PRINT "CLOSED!": END
428 'KEYWORD SUBROUTINE
430 LINE INPUT "KEYWORD? ".As
640 FOR I=1 TO LEN(A$)
658 A=ASC(MID$(A$,1,1))
460 C=C+A
670 NEXT I
490 RETURN
```

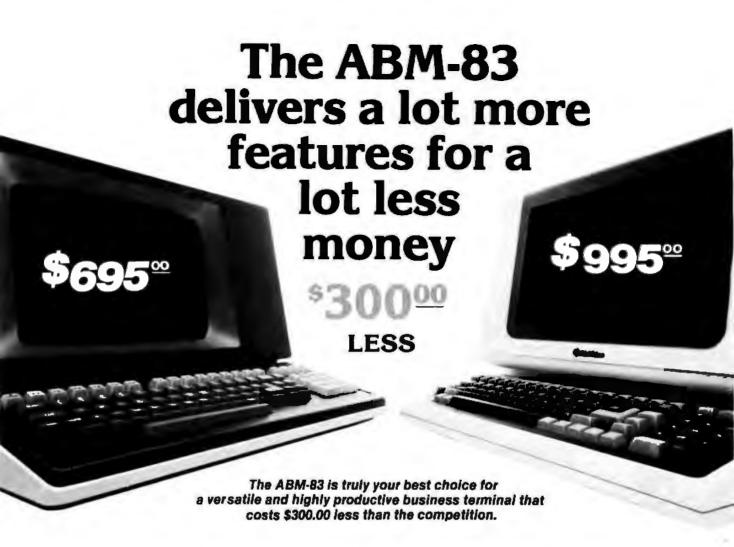

Why pay more to get the code compatibility of a TVI 920 or 925 when you have a better choice... the ABM-83!

Not only does the ABM-83 offer far more features essential in day-to-day data entry and word processing tasks than the 920 or 925, but the ABM-83 provides designed-in end-user ergonomics better suited for a highly productive business environment. Our crisper, high resolution display dramatically reduces eye fatigue and our humanly engineered keyboard with sculptured keys provides for greater operator ease and productivity. Standard

with the ABM-83 are 24 user-programmable function keys (non-volatile memory optional).

In addition to the ABM-83 shown, ask about the unique ABM-85H that offers user selectable embedded or non-embedded attributes, 93 graphics and 4 international character sets: all set-ups, 16 programmable function keys and programmable answerback stored in non-volatile memory; up to three pages of additional display (optional), as well as all of the great advantages of the ABM-83. (Third party service by RCA.)

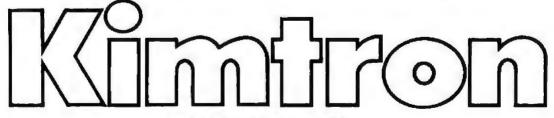

(408) 727-1510

2225 | Martin Avenue • Santa Clara, CA 95050

Distributor and Dealer Inquiries Invited.

#### Peripheral Networking Now

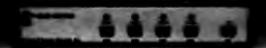

#### **Buy ASCI Intelligent Port Expanders**

- High Reliability Port Expanders
- . Multiple Protocol Compatible
- Remote Control Operation
- Matrix Switching
- Supports Polling and Queing
- Multiple Inputs/Multiple Outputs

INSTANT COMPATIBILITY with new computer devices and MAJOR OEM PRODUCTS:

Altos — Burroughs — Data General — DEC H.P. — IBM — NCR — Northstar — Victor and other key manufacturers.

Call 213-793-8979 for special discount schedule for systems integrators.

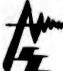

Advanced Systems Concepts Inc. 435 N. Lake Ave., Dept. B9 Pasadena. CA 91101 800-824-7080 Telex: 701 215

## THE SOFTWARE STORE

2549 Cleveland ...... Granite City, IL 62040

CALL or WRITE FOR FREE CATALOG
Phone Toll Free 1-800-851-8791

In Illinois Call (618) 876-2155
9 A.M.-9 P.M. WEEK DAYS - 9 A.M.-5 P.M. SATUROAYS

#### 15%-35% **DISCOUNTS**

GAMES - BUSINESS and HOME/PERSONAL

SOFTWARE

Apple, Atari, Commodore, Vic 20,Tl, TRS, IBM, CP/M

#### BACK TO SCHOOL SPECIALS Extra 5% Off

Algebra I..., Typa Attack....Facemaker....Rapid Reader....Typing Tutor II.... SAT English I....Kinder Comp....Master Type....Pre School IQ Builder I.... Story Machine

(offer expires 9/30/83)

\$200 SHIPPING CHARGE See Catalog!!

We accept MasterCard or VISA

Call 1-800-851-8791

Illinois Res. Calt 1-618-876-2155

#### Programming Quickles

program, the seed is very simply derived by adding together the ASCII values of the characters in the keyword. Much more complex algorithms could be used. The keyword could be varied with each message, or a number from some predetermined sequence (such as pi) could be added to the keyword figure to form the seed. Other bewildering elements might be included, such as starting with an agreed upon 7th number in the random series, omitting every nth number, or skipping n random numbers in the table. You could insert a personal randomizing algorithm rather than use the one built into BASIC. Most users could easily adapt the BASIC code given here to their particular machines and applications. Note that TRS-80 Level II BASIC's randomizer can be given a known seed by poking the seed in the bytes located at 16554 through 16556 (decimal).

Some versions of BASIC (Applesoft and TRS-80 Level II, for example) do not have a LINE INPUT function. This means that either you may not be able to key in commas or colons in the data to be coded or that you'll need to write a new input loop using the INKEY\$ or GET functions for inclusion of these punctuation marks in your input string. Similarly, input from a file in these versions of BASIC may ignore information in a sequential-file record that follows a colon or comma. In this case, you'd need to convert these characters to the ASCII value of some character not in the data or use some other method. The encoding routine must not generate a comma or a colon. (If this puzzles you, drop us a query.)

In a way, the program given here is just a sample of what could be done. Those who have to send their code on paper (instead of in machine-readable form) to the receiver might want to restrict the cipher alphabet to capital letters and to print out the cipher text in five-letter (or so) groups. The computer could simply produce a pair of one-time pads, or the cipher as sent might consist only of numbers—random plus ASCII—rather than being translated into ASCII as is done here.

The enormous effort of trying to crack such a cipher would hardly be repaid by finding out from the local CBBS (computer bulletin board system) or electronic mail that George wants Matilda to meet him at Leon's Lounge at 12:30 or that Al won't go any higher than \$250 for the S-100 board in question. On the other hand, the program is easy to implement, reasonably secure, fun to play with, and will cost you considerably less than commercial cipher programs.

As noted earlier, codes, ciphers, and computers seem to go together. If you like this program, you may want to get a copy of David Kahn's *The Codebreakers* (Macmillan, 1967), an enormously entertaining and informative history. It will also give you lots of ideas for programs.

The authors can be reached c/o Lois Winkel, 1113 Hill St., Greensboro, NC 27408.

### Is your personal computer TOO personal?

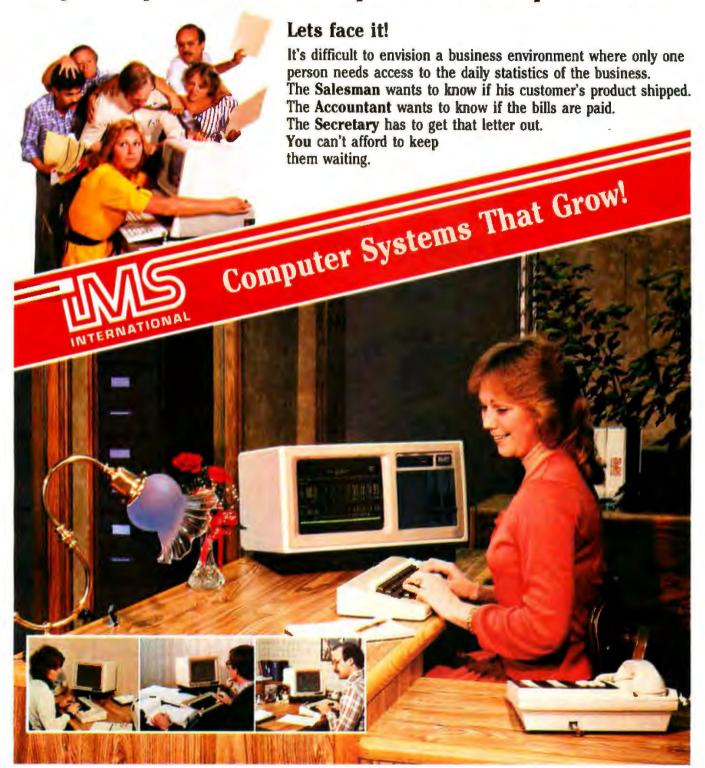

The unique architecture of the IMS Multiprocessor System allows all functions to be performed simultaneously!

Choose from the IMS family of expandable computers to fit your business.\*

4 user 5000IS System shown. Other IMS systems expandable to 8 and 16 users.

Call or write today for the location of your nearby IMS dealer.

Toll Free: 1-800-648-7979 In Nevada call: (702) 883-7611

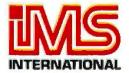

2800 Lockheed Way, Carson City, Nevada 89701 • Telex 910-395-6051

We Build Computers As If Your Business Depended On Them

IMS INTERNATIONAL DISTRIBUTORS

Argentina Australia British Virgin Island Canada Chile Greece Hong Kor Israel Italy Konto Malaysia Mexico Nathariass New Zer Philippin Saudia Arabia Republic of South A

Sweden Switzerlan Turkey United Arab Emirates United Kingdom

West Germany West Indies

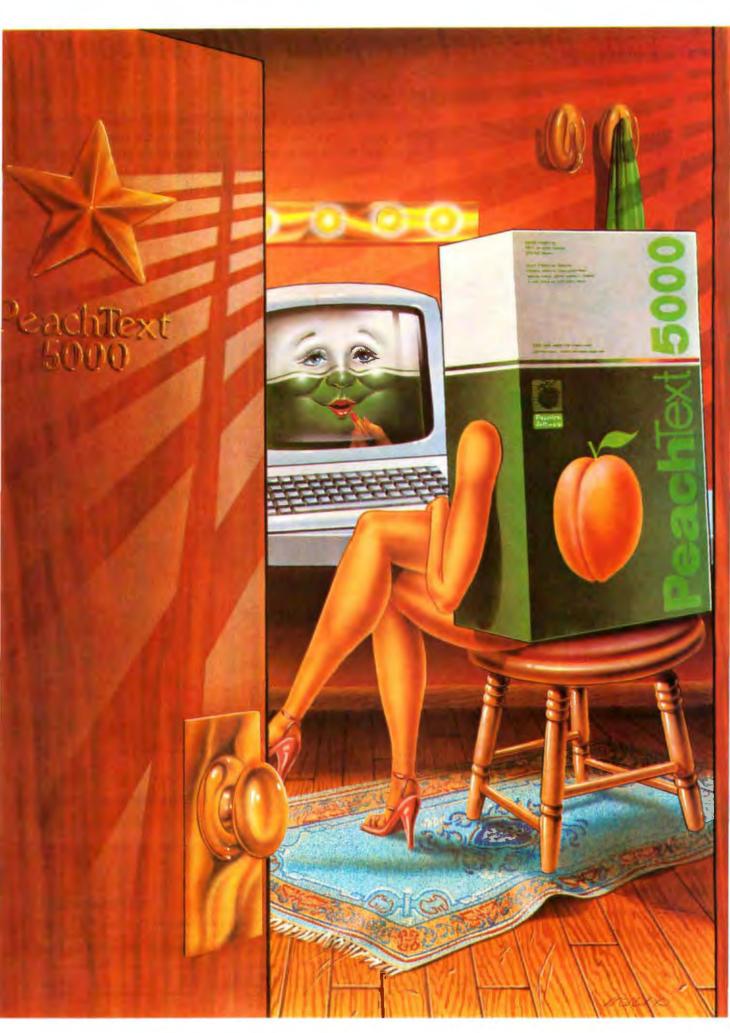

## eachText 500

### l, a star is born. Inaworc

PeachText 5000™ has arrived. A complete personal productivity system for word processing, financial modeling, mailing lists and simple data-base management. All at one price - \$395.00. And all from Peachtree Software Incorporated.

The quality is unmistakably Peachtree: proven, powerful applications with menu-driven features, easy-to-use documentation and quick access to "Help" prompts. And they're fully interactive.

PeachText 5000 is available for the IBM Personal Computer,™ the COMPAQ Portable Computer,™ the Texas Instruments Professional Computer™ and the Zenith Z-100.

The PeachText 5000 Personal Productivity System includes:

Word processing PeachText™ word processor. PeachText has long been recognized as one of the best in the industry, with sophisticated print capabilities second to none and complete editing capabilities for creating and manipulating a variety of documents. We've made it even better for PeachText 5000.

We've even installed the Random House Electronic Thesaurus™ in PeachText.

Spelling Proofreader. This highperformance package can check a 10,000-word document for spelling and typographical errors in less than two minutes.\*

Financial planning Turn your computer's memory into a worksheet for financial and other mathematical analysis. PeachCalc™ will address up to 256K of RAM, so you don't have to worry about your memory space outstripping PeachCalc's capacity. Combine spreadsheets with PeachCalc's merge functions or insert PeachCalc reports

into PeachText documents. You can even use the "Execute" command to set up material from PeachText or other files to be fed into PeachCalc.

Data management List Manager. This module uses Peachtree's state-of-the-art screen manager and index file manager to give you complete control over the design and use of mailing lists, labels and other files or reference aids. Output can be used with the PeachText word processor to individualize form letters or template documents.

Limited Time Introductory Offer

Now PeachText 5000 is available for \$395.00. That's right - just \$395.00.

And that's not all. With your PeachText 5000 package you will receive:

A free box of 10 Peachtree/Wabash 51/4" diskettes to hold the fruits of your new Peachtree productivity.

A coupon to get

Peachtree's "Access Pak" for \$10.00. The Access Pak, which has a retail value of \$525.00, includes Information Access, which allows you to extract information from Peachtree accounting products for use with PeachText

5000 applications. And you get file converter programs to make existing WordStar, 8 Easy Writer™ and VisiCalc™ files usable with PeachText 5000 - because you shouldn't have to suffer because you've waited this long for the complete personal productivity system.

Free 30-day support from Peachtre Software Incorporated, on return of the registration card.

PeachText 5000 is here. The complete personal productivity system. And it's unmistakably Peachtree.

Circle 351 on inquiry card.

"In actual trials using an IBM Personal Computer and 320K diskettes, Spelling Proofreader checked a 10,024-word document in one minute and 15 seconds, using the standard 20,000-word dictionary supplied with the package. Checking times may vary depending

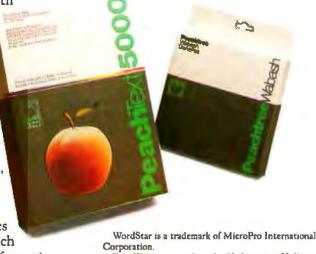

Easy Writer is a trademark of Information Unlimited Software.

VisiCale is a trademark of VisiCorp.

Random House Electronic Thesaurus is a trademark of Random House Inc.

## Jnmistakably Peachtree

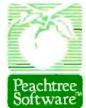

| Who are the dealers in my | area:      |       |
|---------------------------|------------|-------|
| Name                      |            |       |
| Company                   | Telephone: |       |
| Address                   |            |       |
| City:                     | State      | Zip:_ |

1983 Peachtree Software Incorporated an MSA company 3445 Peachtree Road, N.E./8th Floor/Atlanta, Georgia 30326/1-800-554-8900

**BYT983** 

## INTRODUCING CUBIT FROM MICROMAX.

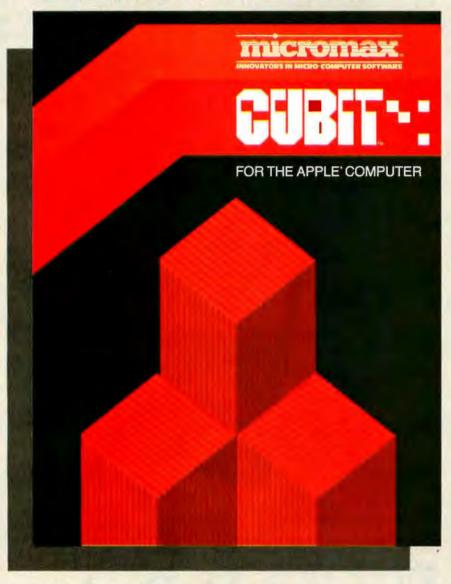

Apple is a registered trademark of Apple Computers, Inc.

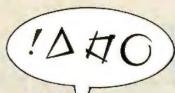

**CUBIT.** The only game of its kind for the Apple Computer. Innovative, new and colorful. Cubit offers an extra dimension. It transforms a two-dimensional screen to a 3-D arena. **Cubit offers** more than just the hand/eye coordination of typical shoot'em-

up games. It offers fast-moving, action filled, strategy based entertainment. And you don't have to be a concert pianist to handle the controls. Simple to learn, yet enormously challenging to master. Playable with both joystick and keyboard.

For 48K Apple Computers with 3.3 DOS. Enjoyable in black and white, but a whole lot more fun on color monitor.

Look for our next game, to be released soon.

Dealer/Distributors — Please contact us for details on Cubit and our Apple and IBM PC line of products.

Micromax Systems, Inc. 6868 Nancy Ridge Drive San Diego, California 92121 (619) 457-3131

See us at forthcoming Applefest and Comdex shows.

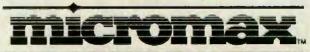

INNOVATORS IN MICRO-COMPUTER SOFTWARE

Dealer Inquirles circle 518, all others circle 519

## **Does Your Printer Work** with Wordstar?

Overcome compatibility problems between Wordstar and your printer

#### by Charles Stevenson

You might think it's reasonable to assume that getting a popular wordprocessing program, an equally popular personal computer, and a printer to work together would be a breeze-just plug everything in and

Nothing is ever that simple.

Even with such widely used products as IBM's Personal Computer and Micropro International's Wordstar program, compatibility can be a problem. In this article, I will point out some of the troubles you may face when trying to combine these two with a printer, and I will describe ways to get around these problems.

#### **Printer Pointers**

First, you must make sure your printer will work with Wordstar. Unfortunately, there is little standardization in the printer industry, which means that not all printers will work with all word-processing programs.

When you have determined that your printer is compatible with Wordstar, your next step is to connect the printer to the computer. This task will be easier if you break it into three parts: get your computer system to work, get it to work right, and get it to work at its best.

To get your system to work, first make sure the printer itself works. Many new printers have a self-test mode. Use this to find out if the printer has survived its trip from the factory to your computer. Be sure that the ribbon and print wheel are properly installed and that other adjustments required prior to first use have been made.

#### Even slight variations from printer standards can wreak havoc with software.

Next, check that the cable between the printer and computer will work. The IBM Personal Computer usually accepts printers with parallel interfaces. If the printer has a Centronicstype 36-pin male connector, it should mate with the parallel printer cable sold by IBM, but there are exceptions. There is at least one printer on the market with a Centronics connec-

tor that requires a special cable because the electrical signals are not on the same pins. A connector with the wrong gender (the Centronics connector on the end of the IBM-supplied parallel printer cable is female) will require a gender-changer cable.

Serially interfaced printers may cause different problems. The asynchronous port on the IBM Personal Computer is defined as a modem port, rather than a printer port. A modem port puts the remote computer in charge while the IBM Personal Computer acts as a terminal, but a printer port assumes that the Personal Computer is running the show. To put your Personal Computer back "in charge," a number of wires must be interchanged through a special cable, not usually supplied by either the printer manufacturer or IBM. To wire your own cable, interchange pins as shown in figure 1.

If the cable still doesn't work during the testing (described in a moment), consult the appropriate manuals to determine what signals are required at each end of the cable. You may need to experiment a bit before you get it right, but your

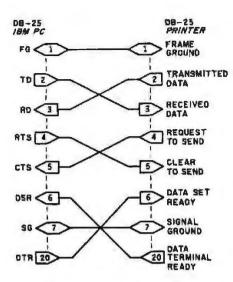

Figure 1: A cable must be specially wired to connect the IBM Personal Computer to a printer through an RS-232C serial link. Because both the computer and the printer are set up as data-terminal equipment (DTE), connections must be crossed so that each communicates with data circuit-terminating equipment (DCE).

dealer or the printer manufacturer should be able to help you if you can't figure it out. (See reference 3.)

When the cable is wired and installed, check to make sure the printer will work with it. You also must make sure that all options that can be selected with switches on the printer are set according to the documentation. Make note of the settings as you may need this information later.

Trying It Out

The first test you should try with your computer and printer is to print a directory. Obviously, if what shows up on the paper doesn't match what shows up on the screen, something is wrong, and you should not proceed until you can print a directory listing. If your printer is connected through the parallel port, typing a Control-P or Control-PrtSc will establish a logical link to the printer so that anything going to the screen will also be printed. A serially connected printer must be activated by two MODE commands from PC-DOS. The first is

MODE COM1:12,8,N,1,P

This means that the printer is set up to run at 1200 bps (bits per second), with 8 data bits, no parity, 1 stop bit, and the printer option. The second:

#### MODE LPT1:=COM1

switches the output from the parallel port to the serial port. See the PC-DOS manual for further details.

If the printed directory is unrecognizable or if nothing prints, then the data rate is probably incorrect. If you get gaps, misalignment of columns, or other printing that is almost right, there is probably a problem with handshaking on the serial port, causing characters to be lost because of buffer overflow. If this has happened, check your cabling. If the cabling seems all right, contact the printer manufacturer or your dealer for help.

Note: printers that are connected through the parallel port can also fail to handshake properly if they are not set to respond to the STROBE line correctly. (This is a control line that signals when data is valid.) The IBM Personal Computer expects the printer to accept data when STROBE is low. In some cases, the printer's strobe input may accept data when high. There may be a switch somewhere inside the printer to invert this signal. If you suspect this to be the problem, change the switch position and try again.

At this point, your system is working and may be working correctly. Next test: find (or create) a text file that will fill at least two pages. After turning the printer on with Control-P (or Control-PrtSc), use the TYPE command from PC-DOS to print the text file. Examine the printout carefully. If you find no errors, such as missing characters or lines, you can be sure the connection is correct.

Run one more test to make sure your system is working right. Using the Install program that comes with Wordstar, select the nonspecific (fixed-escapement) serial printer option for your first attempt at Wordstar (this will appear as the "Teletype-like printer" or "standard printer" option; specify the backspacing capability that is appropriate for your printer.) Run Wordstar and

print the test file on the Wordstar distribution disk (EXAMPLE.TXT or PRINT.TST, depending on the version of Wordstar you have). If this output looks acceptable (don't worry about vertical positioning of subscripts and superscripts or about the lines in the test output that mention character width and line height), run Install once again. This time, select the option appropriate for your printer by name. Then, reenter Wordstar and print the same text file. If your printer can handle all the Wordstar output commands, you will see a remarkable transformation in the printout. Subscripts and superscripts will be in the right places (a little below or above the printing line rather than a whole line space apart). Boldface type will look bold. The lines in the test files that show the effects of changing character width and line height will do so.

If this happens, and if nothing was misprinted or lost, your system is working at its best. If the printout doesn't look right, you may still have a handshaking problem that can only be resolved by the printer manufacturer or computer dealer.

#### Teletype versus Microspaced Printing

You may wonder why Wordstar prints the file correctly when the printer operates as a Teletype-like device but loses characters when the printer is formatting output for a microspaced specialty printer like a Diablo, Qume, or NEC Spinwriter.

This happens because specialty printers are sent a large number of extra characters to tell it to set the width of individual characters to justify the text. The extra characters cause the buffer in the printer to fill much more quickly with formatted output (occasionally causing the loss of some characters) than it does when the printer output is in the nonspecific (Teletype) mode.

The problem of lost characters may not be discovered when there are only a few pages of text because there may not be enough text to fill the buffer. The larger the buffer, the longer it takes to find out that some

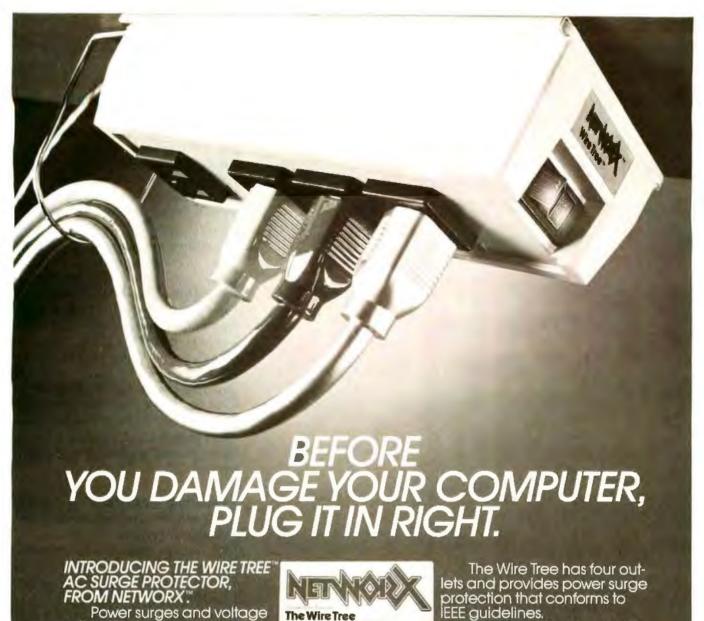

Power surges and voltage spikes. Their causes can be as simple as someone opening your refrigerator, or running a power tool, or switching on a fluorescent light.

But their results can be devastating. They can wipe out your computer's memory. Even damage its sensitive circuits.

That's why smart computer

users protect their personal computers by plugging them into The Wire Tree from Networx.

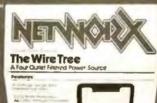

It comes with a bracket to mount underneath your desk or table and has a unique cable support feature which organizes your system's power cords into a neat bundle and moves them out of your way. And it lets you control system

power from a single illuminated on/off switch.

You've invested a lot of time and money in your computer system. Protect that in-vestment with The Wire Tree. Ask for one at your local computer store.

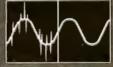

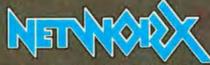

Networx, Brooklyn, N.Y. 11237 (212) 821-7555

# Join the Club.

ITM is for those people who want straight talk about what software is available in the marketplace and want to buy it at the lowest prices.

Expertise and low prices are just two reasons you should call ITM first.

For complete information on the 8 other reasons call toll free today.

## We make software buying simple. 800-334-3404

415-284-7540

936 Dewing Ave., Suite E Lafayette, CA 94549 characters are being lost. (Incorrect cabling is often the cause of this problem.) On the other hand, the faster the data transmission, the sooner the problem will show up. The quickest way to find buffering problems is to reduce the buffer size to the minimum and increase the data rate to the maximum.

Some printers do not have the features the specialty printers have to produce elegant Wordstar printing. (See the sidebar "Necessary Printer Functions for Wordstar.") The problem stems from the two mutually exclusive printer-driver routines in Wordstar. The PDAIS routine requires that the printer understand a small but necessary set of commands, and if the printer does not understand even one of them, PDAIS cannot be used. The PTTY routine can be activated instead of PDAIS, but it has limited expandability. The Wordstar overlay structure prohibits PTTY and PDAIS from being stored in memory at the same time.

#### Patching Wordstar

Dot-matrix printing technology has produced a great variety of relatively low-cost printers suitable for IBM's Personal Computer. Each of these printers has a number of enhanced printing modes that people would like to use, but there has been little consistency in the implementation of these features. Also, very few of these printers can do all the things required by PDAIS.

Some users have sent program patches (modifications) to Micropro that open up many of these printing modes for Wordstar use, and some patching packages are being marketed by firms other than Micropro. These patching techniques take one of the user-print functions, such as Control-PQ, and extend it to a threeletter control sequence. Doing this requires that every character be intercepted as it is being sent to the printer driver to see if it is, in this case, Control-P. If so, the patch must divert the next character to a new piece of code that checks it for extended capability. These operations make use of a memory area called

## 64K STATIC RAM MEMORY

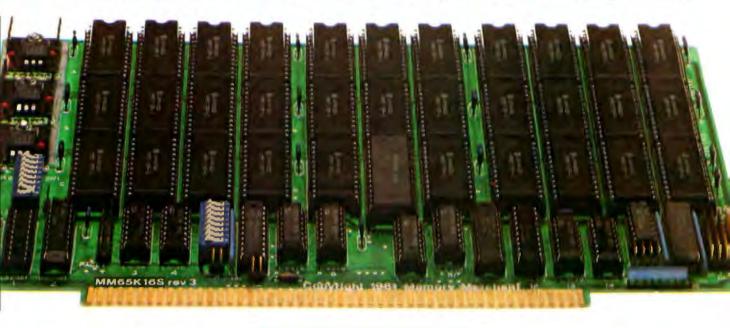

#### S-100 STATIC MEMORY BREAKTHROUGH

Finally, you can buy state-of-the-art S-100/IEEE 696 static memory for your computer at an unprecedented savings.

Memory Merchant's memory boards provide the advanced features, quality and reliability you need for the kind of operational performance demanded by new high-speed processors.

#### Completely Assembled.

These memory boards are not kits. nor skeletons - but top-quality, highperformance memories that are shipped to you completely assembled, burned-in, socketed, tested and insured with one of the industry's best warranties.

#### Superior Design & Quality.

Memory Merchant's boards are created by a designer, well known for his proven ability in advanced, cost-efficient memory design. Innovative circuitry provides you with highly desired features and incredible versatility.

Only first-quality components are used throughout, and each board is rigorously tested to assure perfect and dependable performance.

#### No Risk Trial.

We are so convinced that you will be absolutely delighted with our boards that we extend a no-risk trial offer. After purchasing one of our boards, you may return it (intact) for any reason within 15 days after shipment and we will refund the purchase price (less shipping).

#### **NEW S-100 PRODUCTS COMING** SOON:

- DUAL 8/16 BIT CPU BOARD
- 128K 8/16 BIT STATIC RAM 256K 8/16 BIT DYNAMIC RAM

48K PARTIALLY POPULATED \$519. 32K PARTIALLY POPULATED \$409.

#### 64K RAM, MODEL MM65K16S

- 64K x 8-bit
- Speed in excess of 6 MHz Uses 150ns 16K (2K x 8) static RAMS
- Ultra-low power (435 Ma. max. loaded with 64K)
- Bank Select and Extended Addressing
- A 2K window which can be placed anywhere in the 64K memory map
- Four independently addressable 16K blocks organized as:
  - Two independent 32K banks or
  - One 64K Extended Address Page or One 48K and one 16K bank for use
  - in MP/M1 (option)
- · Each 32K bank responds independently to phantom
  • 2716 (5V) EPROMS may replace any or
- all of the RAM
- Field-proven operation in CROMEMCO CROMIX\* and CDOS\*
- Compatible with latest IEEE 696 systems such as Northstar, CompuPro, Morrow, IMS, IMSAI front panel, Altair and many others.

OEM and DEALER inquiries invited.

14666 Doolittle Drive San Leandro, CA 94577 (415) 483-1008

Circle 572 on Inquiry card.

#### **FULL TWO-YEAR** WARRANTY.

The reliability of our boards, through quality-controlled production and proven performance, has enabled us to extend our warranty to a full two years. That's standard with us, not an option. This includes a 6-month exchange program for defective units.

#### Shipped direct from stock.

All Memory Merchant's boards are shipped direct from stock, normally within 48 hours of receipt of your order. Call us at (415) 483-1008 and we may be able to ship the same day.

16K RAM, Model MM16K14

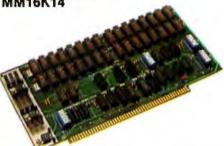

#### 16K STATIC RAM \$169.

16K x 8 Bit Bank Select & Extended Addressing Four independently addressable 4K

One 4K segment equipped with 1K windows

Uses field-proven 2114 (1K x 4) RAMS Low Power (less than 1.2 Amps) Runs on any S-100 8080, 4 MHz Z-80 or 5 MHz 8085 system.

Prices, terms, specifications subject to change without notice.

\*Cromix and CDOS are trademarks of CROMEMCO.

1 MP/M is a trademark of Digital Research

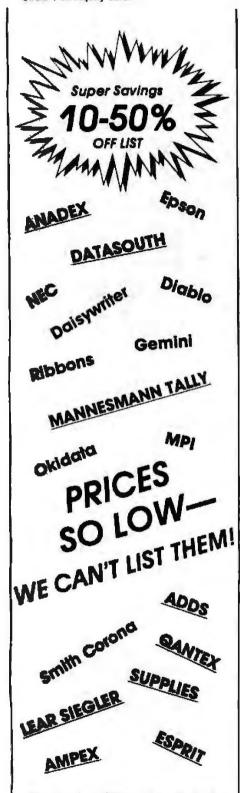

All equipment is in factory cartons with manufacturers' warranty. Prices subject to change without nauce. Most items in stock or shipped as received

NATIONWIDE SERVICE, MOST PRODUCTS SUPER WAREHOUSE

P.O. BOX 373 WALLINGFORD, CONNECTICUT 06492 ORDER LINE ORDER HOURS 203-265-1223 9:00 AM - 5:00 PM-EST

PHONE ORDERS FREE (ONE DOLLAR CREDIT FOR PHONE ORDERS)

MONDAY-FRIDAY

MORPAT, and code placed in that area is not supported by Micropro. Furthermore, Micropro cannot commit itself to leaving MORPAT in the same place in future versions of Wordstar, so new versions of Wordstar may require new versions of the printer patch code. A worse problem could be created if the user buys another program that connects to Wordstar through MORPAT, resulting in a conflict that might mean that neither enhancement would work.

Wordstar was designed for specialty printers. Low-cost matrix printers can provide an inexpensive way of obtaining output from Wordstar, but will never be of the same quality as the engraved-print daisy-wheel and thimble printers. (Be aware, however, that not all daisy-wheel printers can be used as specialty printers under Wordstar. If in doubt, ask your dealer.)

Future Compatibility

Many printer manufacturers are now conferring with software manufacturers before their printers hit the market. Software designers can often detect and report hardware problems, incompatibilities, and design errors in printers in time to get them fixed before distribution. Printer manufacturers who disregard these offers of cooperative assistance run the risk of producing products that never perform satisfactorily in their intended roles.

Cooperative assistance between printer and software manufacturers should help alleviate future compatibility problems among programs, printers, and computers.■

#### References

- 1. Ciarcia, Steve. "Bulld an RS-232C Breakout Box." BYTE, April 1983, page 28.
- Leiason, Steve, "The Input/Output Primer, Part 4: The BCD and Serial Interfaces." BYTE, May 1982, page 202.
- 3. Witten, Ian H. "Welcome to the Standards Jungle." BYTE, February 1983, page 146.

Charles Stevenson is chief programmer at Micropro International Corporation (33 San Pablo Aye., San Rafael, CA 94903).

#### **Necessary Printer Functions** for Wordstar

In order to use all the features of Wordstar, your printer must accept all the commands Wordstar uses to position the platen. If any one of them is missing, your printer will operate correctly in Teletype mode only, a nonspecific mode that does not include advanced features, such as proportional spacing and subscripts. The user's manual for your printer should tell if the following commands are available:

Set Horizontal Motion Index (HMI) Set Vertical Motion Index (VMI)

These commands set the character width and line height without causing direct motion. HMI is given in 120ths of an inch, VMI is given in 48ths of an inch. An increment of 1/60 inch is also allowed, but results are not as satisfactory. The printer must also have minimum and maximum values for these commands. The command must take effect immediately with no restrictions on setting or resetting within a line. For example:

> Print left to right (LTR) Print right to left (RTL)

There should be explicit commands for each direction. Bidirectional printers without these options may work, but you should check with Micropro. Explicit commands include:

> Space Backspace Carriage Return

These must operate in conjunction with printing direction and the setting of HMI. If RTL printing is in effect, a carriage return should set the printing mode to LTR. Some printing directions are:

> Linefeed Reverse linefeed Reset printer

If a software Reset is not available, a command that returns the printer to the power-on state must be supplied. Such a command string must not exceed 16 bytes.

Your printer may recognize other commands, such as for shifting between ribbon colors or changing fonts, but these must not conflict with the required commands.

### DISCOVER THE DYSAN DIFFERENCE

Four Reasons

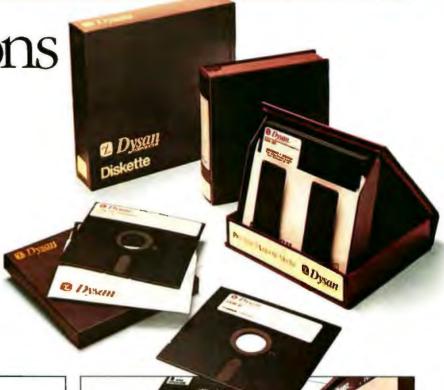

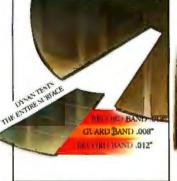

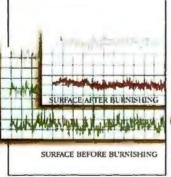

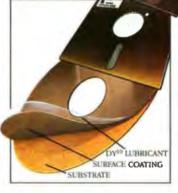

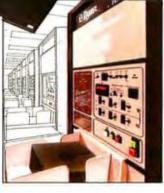

# 100% Surface Tested

Only Dysan provides fully usable diskette surfaces that are truly 100% error-free across the entire face of the diskette. An exclusive onand-between the track testing procedure guarantees error-free performance regardless of temperature and humidity distortions or slight head misalignments.

# Advanced Burnishing Techniques

Dysan's advanced polishing methods create a smoother. more uniform diskette surface. This results in better signal quality on each track, less wear on drive heads and reliable access to data after millions of head passes.

# DY<sup>10™</sup> Lubricant

Dysan's proprietary DY10 lubricant complements the advanced burnishing process. Both maximize errorfree performance while minimizing headwear. Optimal signal presence is maintained between the head and diskette surface during millions of write/ read interfaces.

DY10 is a trademark of Dysan Corporation

# Auto-Load Certification

Dysan's unique quality control methods reflect technological leadership in designing, producing and testing precision magnetic media. Each diskette is unerringly certified by Dysanbuilt, automated and microprocessor controlled certifiers. Your system and data base will benefit from Dysan's diskette reliability and unsurpassed quality.

Corporate Headquarters:

5201 Patrick Henry Drive Santa Clara, CA 95050 (800) 551-9000

# NOVATION CATS

Take a close look at both and you'll discover the Novation Smart-Cat™ modems give you everything you get with the Hayes Smartmodem —plus some critical extras.

It's a draw. There's a lot of software for both.

For the Smart-Cats, there's ASCII Express "The Pro," " Crosstalk 16," Transend" and more that let you do virtually anything you'd like. No compromises.

Place a call and your Smart-Cat knows what's going on every microsecond. Fail to get a dial tone? Your Smart-Cat tells you right now. With Hayes, you can wait through an entire call-answer cycle—then wonder what went wrong.

With special long distance telephone services, you must wait for dial tone part way through a long

dialing sequence. The Hayes modem relies on a pause—which works if things go just right. Smart-Cat waits, detects the tone, then completes dialing. It always works.

The Hayes modem gives you a simple Repeat of the last command. Enter another command since you last dialed and you've lost the

Smart-Cats give you both Redial and Retry Redial calls the last number dialed no matter what has happened in between.

Retry keeps retrying on a busy signal. A handy time-saver.

With Hayes, you need escape and re-entry codes when on-line. With the Cats, just enter a single command —or even string a bunch together. Smart-Cats follow them, then go back on-line. No lost contacts. No lost data.

The Hayes modem has only internal self-testing. But the Cats do

more. They also test the rest of the communications loop. At 1200 baud, the Cats can automatically run data over the line, through the other modem and back. You know if your modem is right. You know if the rest of the loop is right, too.

Large Scale Integrated (LSI) circuits-more and more logic on a smaller and smaller chip—is today's technology. It's the breakthrough that has made personal computers possible. It eliminates all kinds of parts and adds all kinds of logic.

Our LSI does something else extremely logical. It cuts costs.

The Smart-Cat 1200 is \$100 less than the Hayes Smartmodem 1200. Now that's a lot smarter.

Lower price, LSI technology, lots of software—and no waiting. You can see them now at your computer store and let your computer out tonight.

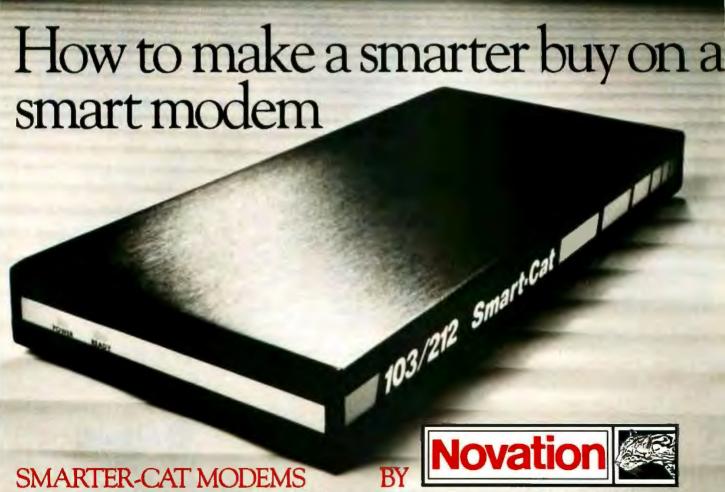

# In-Circuit Emulation for the Apple II Computer

You can convert your Apple into a host for testing a target system's hardware and software

by John D. Ferguson

Without doubt, the easiest method of debugging any microprocessorbased computer system is to access that system through its processor socket. Using in-circuit-emulation (ICE) techniques, the most powerful diagnostic aids currently available, the processor of the unit under test (the target) is removed, and a second microcomputer system (the host) is linked to the target through the target's processor socket.

Emulators are usually associated with expensive microprocessor development systems or equally expensive troubleshooting tools such as the Fluke 9010A (manufactured by the John Fluke Company of Everett, Washington). However, with one simple circuit you can turn your Apple II into a host computer for emulation purposes. This allows it to test hardware and evaluate software in a target system based on a 6502 microprocessor (or one compatible with the 6502).

The Apple II in-circuit emulator is carried on one Apple card. A 40-conductor ribbon cable, terminated in a dual-inline plug, connects the ICE to the target microcomputer (see figure 1). The ICE card gives the Apple limited emulation capability, allowing it to relocate any 2K-byte block of address space in the target system into

the normally free memory area at locations C800 through CFFF hexadecimal in the Apple (see figure 2). The memory region observed in the target system is software selected by writing to an address-select latch. Because this selection is under program control, you can write routines in the host system to test the target system's entire memory map.

# With one simple circult you can turn the Apple Il Into a host computer for emulation purposes.

Test software can be written in either a high-level language, such as BASIC, or in machine code, and it can be directed at the main functional blocks within the target system: system buses, RAM (random-access read/write memory), ROM (readonly memory), and I/O (input/output) devices.

Routines written in BASIC tend to be inconveniently slow for even the simplest tests. The more effective approach is to write standard test modules in machine code and use a BASIC program to form an overall test strategy that sequences the tests

and guides the user with recommendations if a fault is detected.

In this article I'll describe test modules for exercising the system buses and testing RAM and ROM. I'll conclude with a case study that illustrates how the Apple ICE can be used to test Rockwell International's AIM-65 single-board computer.

### ICE Hardware

Figure 3 on page 422 shows a circuit diagram of the ICE card. Address lines A0 to A10 together with control lines R/W,  $\phi_0$ , and RES pass directly from the Apple to the target system via octal driver chips IC4 and IC5. However, address lines A11 to A15 in the target system are not obtained from their Apple equivalents but are instead generated by the block-select latch IC3. For selection of the five most significant lines in the target system, a control word is first written to this latch, which is clocked by the Apple I/O SELECT line. Hence, if the ICE was in slot 5, the following short program would set A11 to A15 in the target system to zero:

LDA #\$00 \ sets A11 to A15 to zero STA C500 \ activates the I/O SELECT line in slot 5.

After the block-select latch is con-

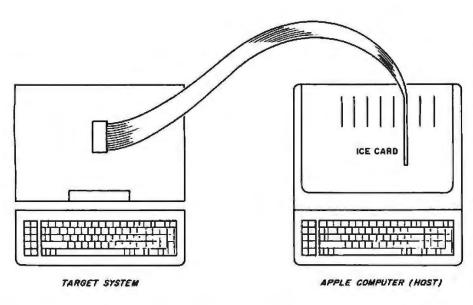

Figure 1: The processor is removed from the target system, which is then connected to the host via a 40-conductor ribbon cable.

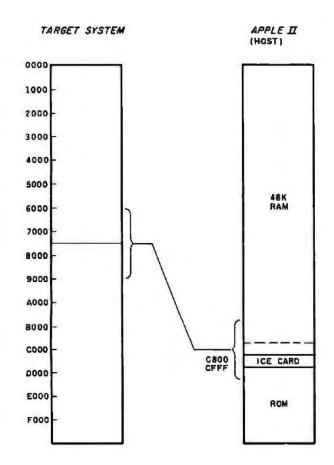

Figure 2: Any 2K-byte block of memory space in the target system can be mapped into the normally empty memory slot from location C800 to CFFF hexadecimal in the Apple.

figured, any read or write operations to memory locations between C800 and CFFF hexadecimal in the Apple activate the address decoder chip IC1 and enable the output of latch IC3, establishing corresponding addresses between 0000 and 07FF hexadecimal in the target system.

The address decoder (IC1) also enables the octal transceiver (IC2), allowing data to be either written to or received from the target system. The decoder IC1 might seem unnecessary because I/O STROBE is active low for addresses between C800 and CFFF hexadecimal. However, close examination of I/O STROBE's timing shows that its low state appears too late in the timing cycle to enable slow memory or I/O devices in the target system (see figure 4 on page 427).

# **Test Software**

The software required for testing falls into two categories: (1) routines that exercise and test the various functional areas of the target microcomputer—its system buses, RAM, ROM, and I/O devices—and (2) the overall test program, which guides you through the test sequence, calling the functional tests and performing the tasks normally performed by a fault-finding tree (i.e., pinpointing the source of the fault and suggesting a remedy—for instance, "replace IC28"—or initiating a new test to gather more information).

The following section describes the functional tests, providing three routines written in 6502 assembly language. Each program operates on the memory window at locations C800 to CFFF hexadecimal between the Apple and the target system.

## Address and Data-Bus Toggle Test

Before launching into complex tests of the system's ICs, test the integrity of the system buses. With a toggle test you can exercise the address and data-bus lines by alternately driving them high and low. Listing 1 on page 427 shows such a test program, which starts by selecting addresses in the binary pattern 10101 . . . in the target system. A dummy read is then made to address AAAA hexadeci-

Text continued on page 427

600 XL., \$199.00 800 XL... \$CALL\$ 1200 XL. \$499.00 1400 XL . \$CALLS 1450 XL. \$CALLS 1025 Printer...... \$389.00 1020 Color Printer , \$245.00

1027 Printer ..... \$299.00

EASTERN HOUSE Monkey Wrench 2 ......\$52,75 PARKER BROTHERS Super Cobrs R ........\$33.75 Frogger R .....\$33.75 QBert R ......\$33.75 Popeye R......\$33,75 Risk R ..... 842.75 

800 48K .... \$199.00\*

810 Disk ....\$399.00

MODEMS

ANCHOR MARK 1 .. \$79.00 ANCHOR MARK II. \$79.00 HAYES SMART ...\$239.00 HAYES MICHO II \$309.00 Micro Bit

D-CAT ...... \$155.00 J-CAT ..... \$115.00 APPLE CAT II ... \$279,00 212 APPLE CAT . \$589.00

BRODERBUND Bank Street Writer D...... \$44.75 AE D......\$24.75 Apple Panic D......\$23.75

Chapliffer ROM ...... \$32.75

RANA **DISK DRIVE** 1000 .... Scall

ALIEN GROUP Voice Box 2, \$99.75 Sam ...... \$41.75 Abuse ...., \$15.95 Telestri..... \$27.95 Poker Sam .. \$24.95

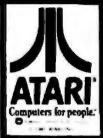

| 1010 Recorder   | . \$75.00       |
|-----------------|-----------------|
| 410 Recorder    | . \$75.00       |
| B10 Disk Drive  | \$399.00        |
| 1050 Disk Drive | <b>\$335.00</b> |
| B50 Interface   | SCALLS          |

# Lyco Computer Marketing & Consultants

TO ORDER

CALL US In PA 1-717-

TOLL FREE 800-233-8760

# **BLANK DISK**

ELEPHANT SS/SD.... \$18.25 ELEPHANT 88/DD.... \$21.75 KANGAROO SS/DD with storage case ...... \$24.75 MAXELL MD 1 ..... \$29.75 MAXELL MD II ..... \$39.75 DISK CASE (holds 10) \$4 95 DISK CASE (holds 50) \$19 75 ROM CASE (holds 10) \$19 75

# MONITORS

| Amdek Color I\$275.00    |
|--------------------------|
| Amdek 300 Green \$149,00 |
| Amdek 300 Amber\$149.00  |
| Gorilla Green\$99.00     |

SINGLE DRIVE AT88 S1 ...\$359.00 DUAL DRIVE AT88 \$2.....\$559.00 DRIVE with printer port ...\$449.00 AT88 Expansion Board ....\$139.00 DUAL HEAD 44S1 ......\$575.00 SINGLE DRIVE 40S1 ..... \$529.00 ADD ON DRIVES .....\$CALL HARD DISK DRIVES SCALLS

### SANYO

MBC 1000.....\$1549.00 (with micropro software package) MBC 1250.....82195.00 MBC4050 .....\$2749.00 EFD 160 Disk......\$499.00 5500 Letter Q. Printer...\$849.00

| HES 84                        |
|-------------------------------|
| Turtle Graphics R 849.75      |
| Heswriter R\$38.75            |
| Attack of Mut Cam R\$34.75    |
| Turtle Tutor R\$29.75         |
| Turtle Trainer R829.75        |
| Paint Brush R\$23.75          |
| Benji Space Rescue D. \$29.75 |
| Home Manager C/D \$39.75      |
|                               |

### RANA DISK DRIVES

Elite 1..... \$295.00 Elite 2..... 8449.00 Elite 3..... \$559.00 SSi Battle of Shilo ...... \$26.75 Tigers in the Snaw..., \$26.75 Cosmic Balance ..... \$26.75 Knights of the Desert , \$26.76 Battle for Normandy., \$26.75 Germany 1985 ..... \$36.75

CONTINENTAL Home Accountant ...... \$51.75 Deadline ....... \$33.75 Book of Apple Software . \$16.75

| APPLE DUMPLING GX \$99,75            |
|--------------------------------------|
| APPLE DUMPLING 64(16 Buffer)\$179.75 |
| INFOCOM                              |
| IIII DODIII                          |
| Zark I, II, or III 826.75            |

## CARDCO

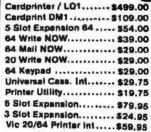

|       |      |       | <br>- |     |    |    |     |  |
|-------|------|-------|-------|-----|----|----|-----|--|
| Kinde | neon | ıp    | <br>  |     |    | 5  | 621 |  |
| Story | Maci | hine  | <br>  | p 4 | ٠. | 1  | 123 |  |
| Face  |      |       |       |     |    |    |     |  |
| Snoo  |      |       |       |     |    |    |     |  |
| Deita | Draw | ılng. | <br>  |     |    | -4 | 34  |  |

SPINNAKER RA

| _                     |         |
|-----------------------|---------|
| HES V                 | IC- 20  |
| Torg C                | \$14.75 |
| HES Games I C .       |         |
| HES Games II C        | \$14.75 |
| VIC Fortit Rom        | \$42.75 |
| HES MON Rom .         | \$28.75 |
| Turtle Graphica       |         |
| <b>HES Writer Rom</b> |         |
| Shemus Rom            |         |
| Protector Rom         |         |
| Robot Panic Ron       | BUND 64 |
| Serpentine R          |         |
| Choplifter R          |         |
| Seafox R              | \$26.75 |
| Frogger (ROM)         | \$33.75 |
| QBert (ROM)           |         |
| Tutankham (rom)       |         |
|                       |         |

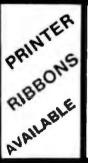

PROWRITER 2P.....\$699.00 GEMINI 15......\$449.00 PRINTMASTER .... \$1589.00 SMITH CORONATP1...\$549.00 CITOH 8500B......\$1025.00 STARWRITER ..... \$1099.00 OKIDATA 82 .... SAVE OKIDATA 83 .... LOWEST OKIDATA 84P .... PRICE OKIDATA 93 .... SAVE TRACTOR..... \$49.75

# AVE on these in-stock

GORILLA GX-100 .....\$199.00 SCALL ROWRITER...... \$365.00 NEC 8023 .....\$399.00

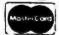

# TO ORDER

OKIDATA 92 ..... SSAVE

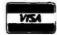

CALL TOLL FREE 800-233-8760

In PA 1 717-327-1824

or send order to Lyco Computer P.O. Box 5088 Jersey Shore, PA 17740

### POLICY

in-stock items shipped within 24 hours of order. Personal checks require four weeks clearance before shipping. No deposit on C.O.D. orders. Free shipping on prepaid cash orders within the continental U.S. PA residents add sales tax. All products subject to availability and price change. Advertised prices show 4% discount offered for cash, add 4% for Mester Card or Visa. DEALER INQUIRIES INVITED.

421

ي

,>

diagram

2

the Apple ICE card

R/W TARGET PROCESSOR (6502) APPLE 1/0 SOCKET CONNECTOR 8304 TRAN/REC 1 DIT D7 26 42 40 ICS DET 06 8304 27 (II) D5T 05 (II) 28 DAT 04 29 **15** DST 03 46 30 PZT DZ **47** 31 DIT DI (H) 32 DOT 00 49 DISABLE CS IC3 AIS (17) 74LS374 101 A14 4.7K TYPICAL 16 CONTROL IC6 FOR 5 74LS138 A13 15 74LS244 628 A15T Alz 10 14 ANT EYS. 243 60 AII (II) TELA 272 242 20 170 A12T 271 ZAT 70 10 AllT IYI LAT 30 I/O SELECT I 2 CLOCK 104 74LS244 2 SUPPLY AIOT ATO 2Y4 2A4 12 AST 49 11 ABT AB 10 ZAZ AZT A7 9 211 2A1 AST 45 111 8 IA AST 16 A5 7 142 142 AAT 14 A4 TY3 1A3 [6] AST 12 43 16 26 IC5 74LS244 AZT 42 244 244 4 AIT 15 Al 2Y3 **(E)** 2A3 TOP AD 2 242 R/TT R/W 18 ZAI #2T #0 40 141 RES RES 31 142 Number Type +5 V GND IC1 74LS138 16 IC2 8304 20 10 KC3 74LS374 20 10 IC4 74LS244 20 10 IC5 74LS244 20 10 106 74LS244 20 10

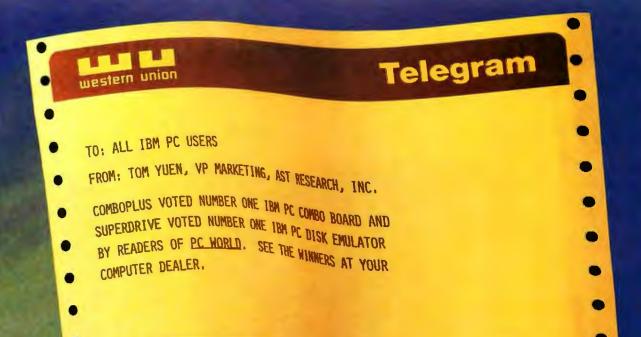

# YOU DID IT! YOU VOTED US NUMBER ONE.

You have voted ComboPlus and SuperDrive the champion of the World Class competition in *PC World's* user survey, winning as the best Combo Board and best Disk Emulator. We are honored. Thank You. As you know, ComboPlus gives you 64K – 256K expansion memory, a clock, a calendar, a serial port, and a parallel port all on a single board. SuperDrive, included in our SuperPak™ system utility software package\*, lets you simulate up to four electronic disks. Both help you get the most out of your IBM® PC. And both offer the exclusive AST "Plus" — our unsurpassed quality, reliability, after-the-sale-support, and overall design excellence — that comes with all our products.

See ComboPlus and SuperDrive in PC World's display at the IBM PC Faire in San Francisco, and at PC '83 in Boston. See all the AST Number One IBM PC Add-Ons at your Computerland, Entre, Businessland and other computer stores worldwide. If your dealer doesn't have them, call us. We'll recommend a dealer who does. AST Research Inc., Irvine, California. (714) 540-1333.

TWX: 295370ASTRUR.

\*SuperPak includes SuperDrive, SuperSpool and Clock Utility programs. IBM is the registered trademark of International Business Machines.

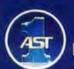

# The IBM Instruments Computer System:

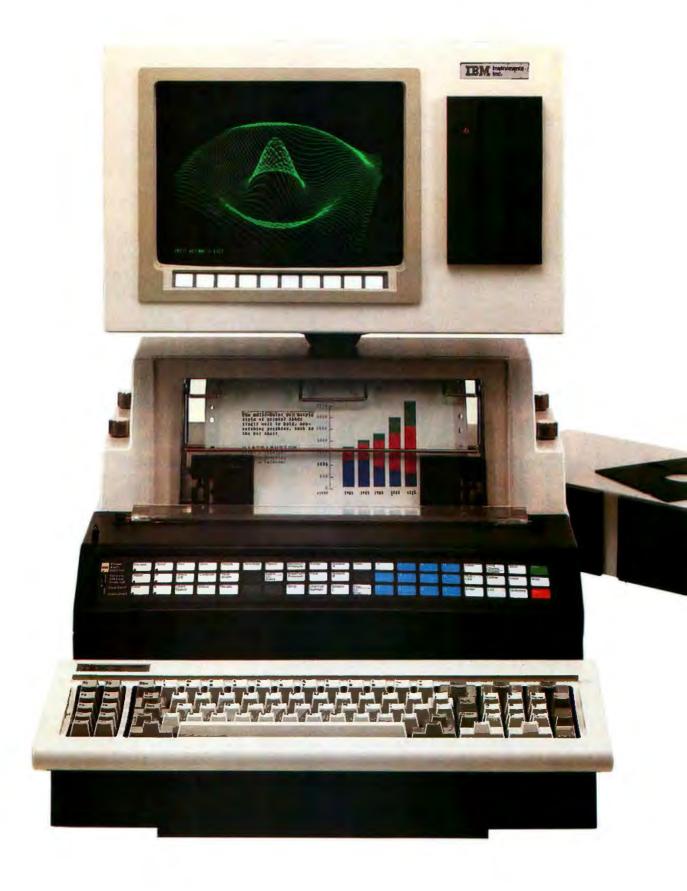

# Unique combination of features Unusual flexibility Attractive price

# A new dimension in small computers.

In its price range, the IBM Instruments Computer System offers higher levels of function and performance than other computers.

For scientific, engineering and general computing applications, including instrument control and data acquisition, data analysis and communications, no other computer is like it.

The IBM Instruments Computer System is based on the highest performance general purpose processor available. Modular design permits you to select a configuration to meet your present needs exactly. Provision for continuing enhancement and upgrading is built in.

# The inside story

Basic working memory is exceptionally large. When expanded fully, the IBM Instruments Computer System has up to 5 megabytes of working memory.

You'll find more standard

communications ports and more connection modes than on other computers at or near the price. The optional integrated Analog I/O card further enhances connectability.

You'll also find a priority interrupt driven system with 32 levels of interrupt and 4 direct memory access channels.

# The outside story

This is a computer that people find simple to understand and easy to use. Up to three interface modes (two programmable keypads and a keyboard) provide a wide range of choices for interacting with the system. Operation is from

menu or by simple direct command.

The system provides integrated high resolution graphics on a CRT. Hard copy is supplied by an optional high resolution 4-color printer/plotter using plain paper. These high levels of resolution are standard from IBM Instruments, extra on others.

Optional diskette and disk drives provide up to 44 megabytes of on-line storage.

A real-time, multitasking operating system and a wide range of programming support enhance the usability of the system.

# The value story

The IBM Instruments Computer System can grow easily; you can add options yourself. Your initial investment is protected.

Starting at \$5,695, this system gives you outstanding power, capacity and performance for the money.

# SPECIFICATIONS, IBM INSTRUMENTS COMPUTER SYSTEM

Progressor ● 6800X) B-MHz

- Working Memory

  Up to 128K bytes of ROM
- 128K lytes of RAM expandable in 256K increments up to 5 megabytes
- Disks and Diskettes Up to 4 Diskettes, 5¼"-322K bytes or
- B"-I megahyte each
  Up to four 5½"
  Winchester type
  disks, 5 or 10 megabytes early

\* Trademark of Motorola, Inc.

- Communications R\$232C—3 ports
   IEEE-488 bus
   Pamilel I/O
- System bus hased on VERSAbus\*
- · Analog I/O card
- Printer/Plotter
- 4-colors
   Up to 200 eps
   200 x 336 dolofineh
   Full dot pattern
  control for graphics
- plotting Display Screen • 12" adjustable • 80 characters x 30

- 768 x 480 data Memory mapped
  Keyboard and
  Keypuds
   Full alphanametic
- keylmard phis 10
- Up to 57
- programmable soft keys on programmable soft to programmable soft keys on CRT
- Programming
  BASIC/FORTRAN/ PASCAL/Assemblers
- Utilities/Diagnostics Chromatography, FTIR and other
- application programs

We'd like to tell you more about it. Simply call 800-243-7054. In Connecticut,

call 800-952-1073. IBM Instruments, Inc., Orchard Park, Box 332, Danbury, CT 06810.

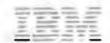

Instruments

# You Can't Outrun Memories.

No computer can go faster than its

Even the lightning-fast 68000 processor can be slowed to a snail's pace by a

sluggish main memory design.
For that reason, we designed the
memory for 16-bit SAGE computers to keep pace with the 68000 It's a closecoupled, straightforward design that lets the processor run full bore at 2 million instructions a second

Anything less simply wouldn't be state of the art

# Simple isn't Always Enty.

To make a memory simple is simple.

But to make a simple memory fast is difficult

And to incorporate it into a computer that doesn't cost a fortune is next to impossible That is, unless some highly-creative circuit solutions can be

And that's precisely how the totally unique SAGE memory was born.

### One MBYTE Of 64KBYTE Devices.

In keeping with the no-compromise spirit of SAGE memory design, we

naturally use only 64K, dynamic 150nanosecond memones. SAGE IV Mcom-

puters can be equipped with a megabyte of this type of memory.
And you can specify as few as one or as many as four built-in Winchesters. plus floppy drive.

What's more, thanks to its exclusive memory design, your SAGE computer can take data as fast as its floppy disk

Sage Computer Technology, Corporate Office, 4905 Energy Way, Reno, Nevada 89502. Phone (702) 322-6868. TWX: 910-395-6073/SAGE RNO

# **Eastern United States**

Sage Computer Technology, 15 New England Executive Park Suite 120, Burlington, MA 01803 (617) 229-6868

TDI LTD, 29 Alma Vale Road. Clifton, Bristol BS8-2HL Tel: (0272) 742796 Tx: 444 653 Advice G

> In Germany MM Computer. imbH, Hallwanger Str. 59, 8210 Prien Tel: 08051/3074

Tx: 525 400 mmco-d

p-System standard, supporting Pascal, FORTRAN 77, BASIC and 68000 Micro Assembler.
CPIM-68K, Hyper-Forth, Modula 2 optional.
SAGE and SAGE IV are trademarks of
SAGE Computer Technology.
© 1983 SAGE Computer Technology all rights

Circle 389 on inquiry card.

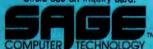

can dish it out. In fact, with no need for skewing or interleaving, the SAGE Computer actually lets its floppy run as fast as Winchesters do on some machines.

So when you select a computer for serious development or serious business, remember the importance of

For more information and the name of your nearest SAGE dealer, call us

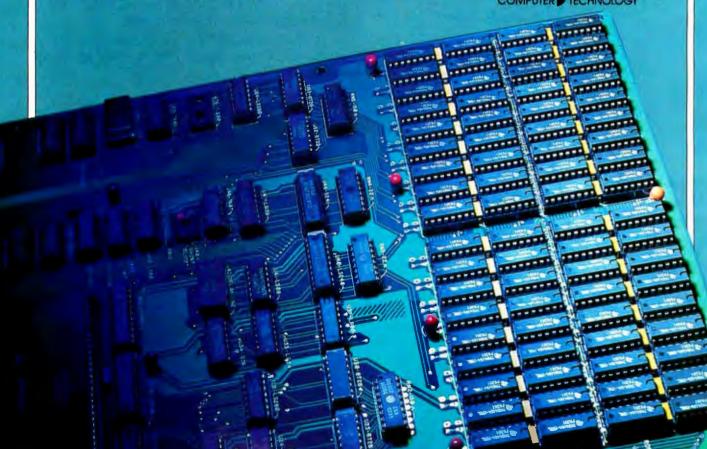

mal, placing the high, low, high, low pattern on the target-system bus. The select latch is again accessed and addresses in the binary pattern 01010 . . . are selected, followed by a dummy read to location 5555 hexadecimal, thus complementing the previous address-bus pattern. This procedure is repeated 256 times before a similar test pattern is started on the target system's data bus.

Exercising the system buses with this pattern allows the operator to determine, using an oscilloscope or logic probe, whether each line in the target system is drivable (i.e., no lines are stuck high or low) and whether each line is continuous from its source (the processor socket) to its destination on each chip.

A more complex test could also

check for shorts between lines by injecting a characteristic frequency or pattern onto each line. You could then use a frequency meter or oscilloscope to check for corruption between lines.

Toggling the system buses 256 times does not allow enough time for checking even one circuit node. The short routine below illustrates how the bus test (BTEST) is used in the test sequencing program:

- 180 PRINT "BUS TESTING— PROBE TARGET SYSTEM BUSES"
- 190 PRINT "(PRESS SPACE FOR NEXT TEST)"
- 200 CALL BTEST
- 210 IF PEEK (-16384) <= 127 THEN 200

By placing the test within a loop that also checks the keyboard, the test repeats until you press the space bar, signaling that further testing isn't needed.

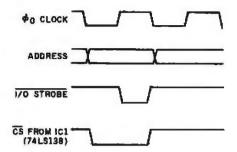

Figure 4: Relative timing of the Apple slot signal  $\overline{I/O}$  STROBE and the  $\overline{CS}$  signal from IC1. Note that the  $\overline{I/O}$  STROBE signal occurs too late for use in selecting the target address bus.

Listing 1: Toggling all address and data-bus lines.

| SOURCE FILE: APPTOG |      |                      |             |               |                            |
|---------------------|------|----------------------|-------------|---------------|----------------------------|
| 0000:               | 1    | ,                    | **********  | ************  | ************************** |
| 0000:               | 2    | ADDRESS AND DATA BU  | JS TEST     |               |                            |
| 0000:               | 3    | : TOGGLE ADDRESS BU  | S AAAA-5555 |               |                            |
| 0000:               | 4    | : 256 TIMES          |             |               |                            |
| 0000:               | 5    | ; TOGGLE DATA BUS AA | 1-55        |               |                            |
| 0000:               | 6    | ; 256 TIMES          |             |               |                            |
| 0000:               | 7    | ,                    | *********   |               | *********************      |
| 0000:               | 8    | ;                    |             |               |                            |
| C500;               | 9    | SELECT               | EQU         | \$C500        | ;2K SELECT LATCH           |
| NEXT OBJECT FILE N  | IMAI | E IS APPTOG.OBJ0     |             |               |                            |
| 2100:               | 10   |                      | ORG         | \$2100        |                            |
| 2100:A2 00          | 11   |                      | LDX         | //00          | SET COUNTER TO ZERO        |
| 2102:               | 12   | EXERCISE ADDRESS BU  | S           |               |                            |
| 2102:A9 AA          | 13   | ABUS                 | LDA         | #SAA          | SELECT ADDRESSES 10101XXX  |
| 2104:8D 00 C5       | 14   |                      | STA         | SELECT        |                            |
| 2107:AD AA CA       | 15   |                      | LDA         | <b>SCAAA</b>  | ; IE AAAA ON TARGET BUS    |
| 210A:A9 55          | 16   |                      | LDA         | <b>#\$55</b>  | ;SELECT ADDRESSES 01010XXX |
| 210C:8D 00 C5       | 17   |                      | STA         | SELECT        |                            |
| 210F:AD 55 CD       | 18   |                      | LDA         | \$CD55        | ;IE 5555 ON TARGET BUS     |
| 2112:CA             | 19   |                      | DEX         |               |                            |
| 2113:D0 ED          | 20   |                      | BNE         | ABUS          | REPEAT 256 TIMES           |
| 2115:               | 21   | EXERCISE DATA BUS    |             |               |                            |
| 2115:A9 00          | 22   | DBUS                 | LDA         | <b>#\$00</b>  | ;SELECT ADDRESSES 00000XXX |
| 2117:8D 00 C5       | 23   |                      | STA         | SELECT        |                            |
| 211A:A9 55          | 24   |                      | LDA         | <b>#\$</b> 55 | ;01010101 ON DATA BUS      |
| 211C:8D 00 C9       | 25   |                      | STA         | \$C900        | ;0100 IN TARGET SYSTEM     |
| 211F:A9 AA          | 26   |                      | LDA         | #\$AA         | ;10101010 ON DATA BUS      |
| 2121:8D 00 C9       | 27   |                      | STA         | \$C900        | ;0100 IN TARGET SYSTEM     |
| 2124:CA             | 28   |                      | DEX         |               |                            |
| 2125:D0 EÉ          | 29   |                      | BNE         | DBUS          | REPEAT 256 TIMES           |
| 2127:60             | 30   |                      | RTS         |               | TOGGLING COMPLETE          |

<sup>\*\*\*</sup> SUCCESSFUL ASSEMBLY: NO ERRORS

2102 ABUS 2115 DBUS 2115 DBUS C500 SELECT C500 SELECT

2102 ABUS

# RAM Checkerboard Test

The basic strategy for testing RAM requires writing a test pattern into memory, reading it back, and checking that both the write and read operations were successful. Many different test patterns can be used; each is sensitive to particular failure modes of the memory. One popular pattern that provides in a reasonable amount of time a test of the read/write capability of every bit in the RAM is the checkboard test pattern (see figure 5).

Listing 2 shows this RAM test program. In it, a RAM location is selected and 55 hexadecimal (01010101 binary) is stored in the location and then read back and compared. If the comparison fails, the test terminates with the Apple displaying a RAM failure message. If the comparison passes, the location is then tested with the complementary pattern AA hexadecimal (10101010 binary). The test then moves on to the next location and continues until all locations within the window (C800 to CFFF

| Ė  | 00 | 01 | 10 | 11 |
|----|----|----|----|----|
| 00 | 0  | 1  | 0  | 1  |
| 01 | 1  | 0  | 1  | o  |
| 10 | ×  | ×  | ×  | ×  |
| 11 | ×  | ×  | ×  | ×  |

Figure 5: Checkerboard-testing RAM. Alternate bits are set to 1 and 0 and checked. The pattern is then reversed and checked before moving off to the next row of cells.

hexadecimal) have been exercised and tested.

Before the RAM test in the main test program is called, the memoryselect latch should be written to, moving the RAM to be exercised into the ICE test window. For example, the following program would test RAM from 0800 to 0FFF hexadecimal in the target system:

250 PRINT "RAM TESTING 0800—0FFF" 260 POKE SELECT, 08:CALL RAMTEST

# **ROM Signatures**

The usual method for testing ROMs involves forming a checksum byte based on a sum of all the data within the ROM. However, faults could be concealed by several errors that cancel each other out. A technique that is more sensitive and less likely to mask errors involves performing a cyclic redundancy check (CRC) on the ROM contents. It originated in data communications, but more recently it's been used in signature analysis, a relatively new troubleshooting tool pioneered by Hewlett-Packard. Like most jobs in computing, the cyclic redundancy check can be evaluated by either hardware or software. The hardware model proves the simplest to illustrate.

Figure 6 on page 435 shows a typical CRC evaluation circuit using a 16-bit linear shift register with feedback. Each bit of data is fed serially into the register. When the data stream ends, the final binary pattern remaining in the register forms the 4-digit cyclic redundancy check. The feedback paths effectively form a sum to the base 2 between the data fed back and the new data entering and ensure that every bit entering the register contributes toward the final CRC or signature.

An equivalent software routine is presented in listing 3. In this scheme, each byte from the ROM under test is fed serially (bit 0 to bit 7) to the subroutine FEEDBACK, which performs a sum to the base 2 of bits 15, 11, 8, and 6 within the register and the incoming bit. When 16,384 (2K × 8) bits of data have entered the feedback algorithm, the pattern remaining in locations SIGH and SIGL forms the final signature.

To enable checks to be made on ROMs containing more than 2K

Text continued on page 435

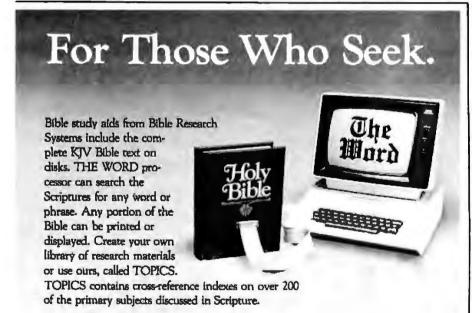

Bible Research Systems applies computer technology to personal study of the Scriptures.

**TOPICS** \$49.95 Bible Research Systems 9415 Burnet, Suite 208 Austin, TX 78758 (512) 835-7981 THE WORD
processor
\$199.95
Plus \$1 postage/handling

Requires APPLE 11+, IBM-PC, TRS80-III, OSBORNE, KAYPRO, or CP/M 8"

# The Computer Times

FOUR STAR EDITION

business

section

# VR DATA CORPORATION ANNOUNCES:

# HE PRICE WAR IS OVER!!

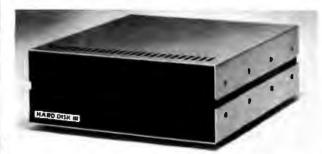

# HARD DISK III\* 5 MEG WINCHESTER

1590.00 5+5 Meg System 1449.00 15 Meg System 10 Meg System 1249.00 15+15 Meg System 2299.00 10+10 Meg System 1999.00

"Hard Disk III includes up to 2 full height Winchester disk drives, heavy duty enclosure, disk controller, field proven power supply, I/O adaptor, and applicable cabling.

\*Hard Disk III is available directly from the factory only.

# HARD DISK III & HD-505 ADAPTOR MODULES:

IBM-XT\* IBM-PC APPLE II\* APPLE IIe\* XEROX 820\* XEROX 820-11\* FRANKLIN\*

LNW-80 TRS-80 MOD I LNW-II

TRS-80 MOD III TRS-80 MOD 4

OTHERS TO BE ANNOUNCED \*AVAILABLE 3RD QUARTER 1983

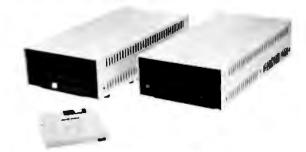

# HD-505 WINCHESTER

Compact, High Density, Low Profile, Low Power, Sub-Mini Disk System

SAVE \$90 on 5+5 Meg (Fixed/Removable) Package

Packages includes: HD-505F (Master) Fixed 5 meg 1395.00 HD-505R (Slave) Removable 5 meg 1095.00 Adaptor Module 150.00 Disk Cartridge for HD-505R FREE!!!

TOTAL

The NEW HD-505 Winchester Systems are available through quality Computer Stores everywhere. If yours doesn't have the HD-505 from VR DATA, tell them to get it.

MASTER unit includes: enclosure, switching power supply, disk drive, controller, host adaptor, applicable cabling. SLAVE unit includes: enclosure, switching power supply, disk drive, applicable cabling.

# Call Toll Free • 800-345-8102

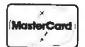

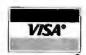

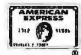

Published prices reflect cash discount. All prices are subject to change without notice. TRS-80 and TRS DOS are trademarks of Tandy Corp. Disk III and HD-305 are trademarks of VR DATA CORP. 8:30 am-7pm EST Mon-Fri., Sat 10am-3pm CABLE "VRDATA" TELEX 845-124

All VR DATA products are tested, burned-in, and re-tested. We're so proud of our quality control that we offer an optional unconditional extended warranty covering full costs of parts and labor on all VR DATA products.

(215) 461-5300 777 Henderson Blvd., Folcroft, PA 19032

VR DATA-WEST Watonga, OK 1-405-623-8664

Listing 2: A program to checkerboard-test RAM.

| SOURCE FILE: APPRAM 0000: | 1 ;*** |                 | **********   | 4           | **********************                                                                                                    |
|---------------------------|--------|-----------------|--------------|-------------|----------------------------------------------------------------------------------------------------|
| 0000:                     | 2 ;PR  | OGRAM TO CHECK  | CERBOARD TES | T RAM       |                                                                                                    |
| 0000:                     |        | C800-CFFF)      |              |             |                                                                                                    |
| 0000:                     | 4      | *********       | **********   | *********** |                                                                                                    |
| 0000:                     | 5 ;    |                 |              |             |                                                                                                    |
| FDED:                     | 6 CO   | HIT             | EQU          | \$FDED      | :CHARACTER TO SCREEN                                                                                                    |
| FD8E:                     | 7 CR   |                 | EQU          | \$FD8E      | C-RETURN TO SCREEN                                                                                                    |
| FDE3:                     | 8 PRI  |                 | EQU          | \$FDE3      | OUTPUT HEX DIGIT                                                                                                    |
| 0008:                     | 9 PO   |                 | EQU          | 08          | POINTER                                                                                                    |
| 0000:                     | 10 ;   | 414.)           | DQU          | 00          | /* On 1211                                                                                                    |
| NEXT OBJECT FILE          |        | DB & M COBIO    |              |             |                                                                                                    |
| 2090:                     | 11     | PIMMIODIO       | ORG          | \$2090      |                                                                                                    |
| 2090:                     | 12 ;   |                 | Ong          | 42030       |                                                                                                    |
|                           | 13     |                 | LDA          | #00         | ;POINT TO C800                                                                                                    |
| 2090:A9 00                |        |                 |              |             | FOINT TO COO                                                                                                    |
| 2092;85 08                | 14     |                 | STA          | POINT       |                                                                                                    |
| 2094:A8                   | 15     |                 | TAY          | ##CC        |                                                                                                    |
| 2095: A9 C8               | 16     |                 | LDA          | #\$CB       |                                                                                                    |
| 2097:85 09                | 17     |                 | STA          | POINT + 1   | COURT THE PROPERTY STATES AND                                                                                                    |
| 2099:A9 55                | 18 ST/ | AHI             | LDA          | \$55        | START TEST WITH 55                                                                                                    |
| 209B:91 08                | 19     |                 | STA          | (POINT),Y   | ;STORE                                                                                                    |
| 209D:D1 08                | 20     |                 | CMP          | (POINT),Y   | ;READ BACK AND COMPARE                                                                                                    |
| 209F:F0 03                | 21     |                 | BEQ          | OK          |                                                                                                    |
| 20A1:4C BC 20             | 22     |                 | IMP          | ERROR       | DISPLAY ERROR MESSAGE AND EN                                                                                                    |
| 20A4:A9 AA                | 23 OK  |                 | LDA          | #\$AA       | ;NOW TRY AA                                                                                                    |
| 20A6:91 08                | 24     |                 | STA          | (POINT),Y   | ;STORE                                                                                                    |
| 20A8:D1 08                | 25     |                 | CMP          | (POINT),Y   | READ BACK AND COMPARE                                                                                                    |
| 20AA:F0 03                | 26     |                 | BEQ          | OKI         |                                                                                                    |
| 20AC:4C BC 20             | 27     |                 | IMP          | ERROR       | ;DISPLAY ERROR MESSAGE AND EN                                                                                                    |
| 20AF:E6 08                | 28 OK  | 11              | INC          | POINT       | :NEXT LOCATION                                                                                                    |
| 20B1:D0 E6                | 29     |                 | BNE          | START       |                                                                                                    |
| 20B3:E6 09                | 30     |                 | INC          | POINT+1     |                                                                                                    |
| 20B5: A5 09               | 31     |                 | LDA          | POINT + 1   |                                                                                                    |
| 20B7:C9 D0                | 32     |                 | CMP          | #\$D0       |                                                                                                    |
| 20B9:D0 DE                | 33     |                 | BNE          | START       | :END OF BLOCK?(CFFF)                                                                                                    |
| 2088:60                   | 34     |                 | RTS          | 0.000       | TEST COMPLETE                                                                                                    |
| 20BC:                     | 35 ;   |                 |              |             |                                                                                                    |
| 20BC:                     |        | ROR DISPLAY ROU | TINE         |             |                                                                                                    |
| 20BC:                     | 37 ;   | TION DIOLEM HOO | 4 41742      |             |                                                                                                    |
| 20BC:A2 00                | 38 ER  | BOB.            | LDX          | #00         | POINTER FOR MESSAGE                                                                                                    |
| 20BE:BD D5 20             | 39 NE  |                 | LDA          | MESS.X      | FORTER FOR MESSAGE                                                                                                    |
| 20C1:20 ED FD             | 40     | WII             |              |             | MESSACE TO SCREEN                                                                                                    |
|                           |        |                 | JSR          | COUT        | MESSAGE TO SCREEN                                                                                                    |
| 20C4:E8                   | 41     |                 | INX          | #BOT        | NEXT CHARACTER                                                                                                    |
| 20C5:E0 0F                | 42     |                 | CPX          | #\$OF       | ;MESSAGE COMPLETE?                                                                                                    |
| 20C7:D0 F5                | 43     |                 | BNE          | NEXTI       | Ditt Innance of Commit                                                                                                    |
| 20C9:A5 09                | 44     |                 | LDA          | 09          | ;FAIL ADDRESS TO SCREEN                                                                                                    |
| 20CB:38                   | 45     |                 | SEC          | -0.00       |                                                                                                    |
| 20CC:E9 C8                | 46     |                 | SBC          | #\$C8       |                                                                                                    |
| 20CE:20 E3 FD             | 47     |                 | ISR          | PRHEX       | and the second second s |
| 20D1:20 8E FD             | 48     |                 | JSR          | CROUT       | C-RETURN TO SCREEN                                                                                                    |
| 20D4:60                   | 49     |                 | RTS          |             | ; AND FINISHED                                                                                                    |
| 20D5:                     | 50 ;ER | ROR MESSAGE     |              |             |                                                                                                    |
| 20D5:A0 C5 D2             | 51 ME  | SS              | ASC          | н           | ERROR ON PAGE "                                                                                                    |
| 20D8:D2 CF D2             |        |                 |              |             |                                                                                                    |
| 20DB:A0 CF CE             |        |                 |              |             |                                                                                                    |
| 20DE:A0 D0 C1             |        |                 |              |             |                                                                                                    |
| 20E1:C7 C5 A0             |        |                 |              |             |                                                                                                    |

<sup>\*\*\*</sup> SUCCESSFUL ASSEMBLY: NO ERRORS

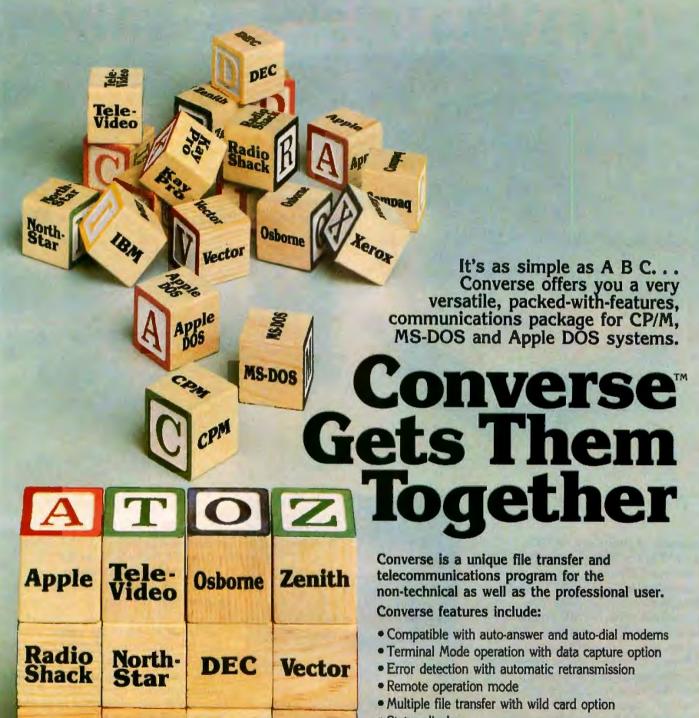

- Status display
- · Display of transmitted data stream in ASCII or HEX
- Completely menu driven for non-technical user
- Flexible software interface
- Multi-CPU licensing agreement

Ideal for multi-computer environments: dealers, software developers, clubs and schools. Whether you own Apple, IBM,
Osborne or any other personal computer, Converse is the vital communications link that gets them together.

Disk and manual configured for Apple Dos, CP/M or MS-DOS \$145.00.

Xerox

Compag

IBM

Kay

Pro

For any two of the above operating systems \$195.00. Order your Converse today.

Order Desk: (609) 854-5228 Technical Information: (609) 854-5234

# PROFESSIONAL SOFTWARE PRODUCTS

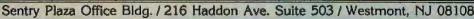

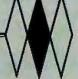

# HOW DOES 1 = 50?

With SUPER STAR...The First S-100 Computer To Use a 5 MB Removable Cartridge.

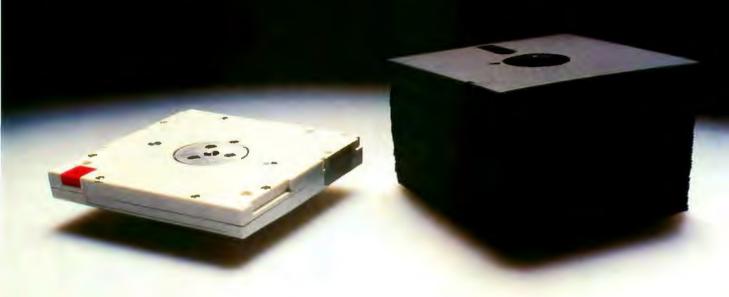

Advanced Digital's new SUPER STARTM is the first of a family of S-100-based computer systems to be equipped with a 5-1/4" 5-MB Fixed/ 5-MB Removable Cartridge Winchester disk drive (10 MB on-line storage capacity) as standard. Now you can have the capacity of up to 50 floppy diskettes and the speed and convenience of 100% backup using the industry-standard Dysan 5-MB cartridge.

SUPER STAR is the ideal system for business, professional, and educational applications. Its CP/M\* operating system (standard) gives you access to a vast library of readily available software programs. The sixslot motherboard allows plenty of room for expansion.

And as your business grows, SUPER STAR can grow with you. If you need more memory, just plug it in. SUPER STAR is based on the S-100 IEEE standard. To add more users, simply add Advanced Digital's SUPER SLAVETM processor boards

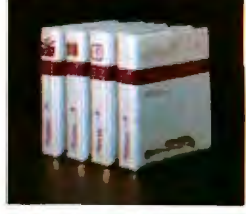

and TurboDOS\* operating system. Now you've got an extremely powerful, multi-user, multi-tasking, multiprocessing SUPER STAR computer system for up to four users.

SUPER STAR is truely a Super computer system. Look at these outstanding features:

- New Slim-Line Profile
- 5-1/4", 10-MB Winchester Disk Drive, 5-MB Fixed, 5-MB Removable Cartridge
- 5-1/4", Half-High, 48TPI Floppy Disk Drive (Osborne Format Compatable)
- Six Slot Motherboard

- Switch-selectable 110/220V Power
- Up to 4 Users With SUPER SLAVES And TurboDOS
- CP/M Operating System Standard
- One Year Warranty

SUPER STAR is the perfect system for applications requiring large data storage capacity, speed, performance, reliability, and dependable, convenient back-up capability. And at a suggested retail price of \$5,000, SUPER STAR is a SUPER VALUE.

See the entire Advanced Digital product line, including the new SUPER STAR, at your local, quality computer dealer or contact:

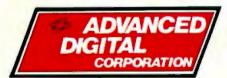

5432 Production Dr., Huntington Beach, CA 92649 Phone: (714) 891-4004 Telex: 4722065 ITTSCSMA

For European Distributor, contact: (714) 891-4004

\*CP/M is a trademark of Digital Research Corp. TurboDOS is a trademark of Software 2000 Inc.

SUPER STAR. SUPER SIX. SUPER SLAVE are trademarks of Advanced Digital Corp.

# SUPER SIX

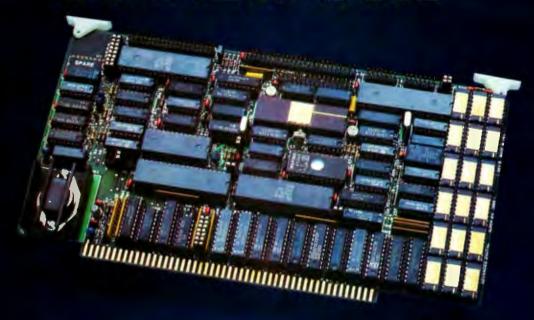

SUPER SIX, THE FIRST 6MHz S-100 SINGLE BOARD COMPUTER TO SUPPORT BANKED CP/M<sup>TM</sup> 3.0

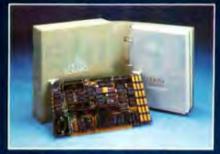

# SUPER SIX FEATURES:

- 128 KB of Bank selectable RAM
- 6 MHz, Z-80B CPU
- DMA Controller
- 6 MHz, Z-80B DART (2 Serial RS-232 Ports)
- 6 MHz, Z-80B PIO (2 Parallel Ports)
- 6 MHz, Z-80B CTC (Clock Timer)
- Double/Single Density
   Floppy Disk Controller –
   Supports 8" and 5-1/4"
   Drives Simultaneously
- 2/4 KB of Monitor EPROM
- S-100, IEEE 696
   Compatible

\*CP M is a trademark of Digital Research Corp. TurboDOS is a trademark of Software 2000 Inc. SUPER SIX and SUPER SI.AVE are trademarks of Advanced Digital Corp.

# SUPER SIX & CP/M<sup>™</sup> 3.0 A PERFECT MATCH

Advanced Digital has found the perfect match to its powerful, high-speed SUPER SIX single board computer. It's Digital Research's new CP/M 3.0. Because of SUPER SIX's 128 KB of RAM, it is the only S-100 board to support CP/M 3.0 in the banked mode; or run CP/M 2.2 with 64 KB of extra buffer.

# SUPER SIX & TurboDOS<sup>TM</sup> ANOTHER PERFECT MATCH

When you combine the TurboDOS multi-user operating system with the 6 MHz SUPER SIX, you'll find your system running 1-1/2 times faster than

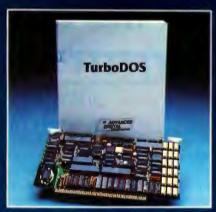

before. Add the 4 MHz or 6 MHz SUPER SLAVE<sup>TM</sup> processor board(s) and you will have the fastest multi-user, multi-processor system available today.

See the SUPER SIX at your quality computer dealer or contact:

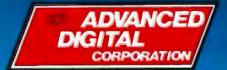

5432 Production Dr., Huntington Beach, CA 92649 Phone: (714) 891-4004 Telex: 678401 TAB IRIN

Circle 571 on inquiry card.

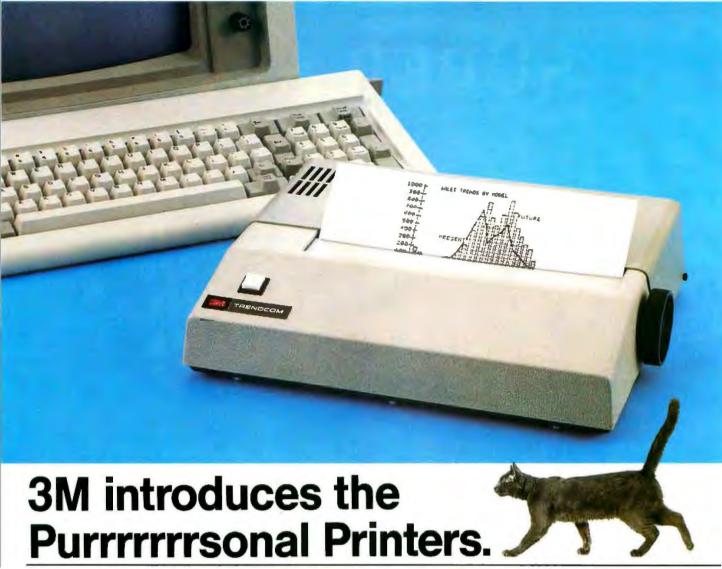

Quiet, high-quality printers at prices that won't scratch holes in your pocketbook.

\$299, manufacturer's suggested retail price, for a printer that puts 80 columns of full-size text, 136 columns of compressed print, and computer-generated graphics on crisp white paper. Or \$249 for the 40/80-column model.

Price is about the only way that our new 3M Silent PC Printers draw attention to themselves. At home or in the office, they're virtually inaudible since their non-impact electronic printing elements skim across the paper with none of the monkeylike chatter that you hear from ordinary matrix printers. Result: Less distraction for you, and less disturbance to others.

Our Silent PC Printers differ from most other sensibly-priced printers in another way, too. They print sharp, black characters from one end of the paper roll to the other, since there's no ribbon to wear out.

Maintenance is kept to a minimum since 3M Silent PC Printers have only two moving parts: the pinless printhead and the DC stepper-motor paper drive. They come with a one-year warranty (90 days on Printhead), and they're made in the U.S.A.by 3M, a company whose name is synonymous with quality.

Both serial and parallel interfaces are available. For literature on 3M Silent PC

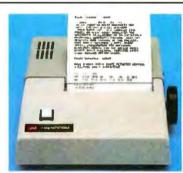

40/80-column Silent PC Printer

Printers, and for the name of a dealer who can give you a demonstration, call 800-328-1684 toll-free. (In Minnesota, call 800-792-172.) In Canada, call 1-800-268-9055 and ask for operator #11. Or, if the cat's got your tongue, mail the coupon instead.

Mail to: BYT 9/83
3M Business Communication
Products Division
Attn.: G. Collins
3M Center—Building 216-2N
St. Paul, MN 55144

☐ Please send literature on the new 3M Silent PC Printers and tell me where I can buy them.
☐ I'd like a demonstration soon.

Name \_\_\_\_\_

Phone (\_\_\_\_)

Company \_\_\_\_\_

Address \_\_\_\_\_

State Zin

3M hears you ..

**3M Business Communication Products Division** 

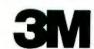

bytes, three routines are used. The NSIG (new signature) routine resets the shift register pair SIGH, SIGL to zero and forms a signature on 2K bytes of ROM. In CSIG (continue signature), the shift register is not reset to zero at the start, thus allowing a continuation of a signature for ROMs greater than 2K bytes. The DISPLAY routine shows the contents of the shift register pair SIGH, SIGL in headecimal form.

The following listing shows how all three routines can be used to evaluate the signature of a 4K-byte ROM located at B000 to BFFF hexadecimal in the target system:

- 320 REM B0 HEX IS 176 DECIMAL
- 330 POKE SELECT,176
- 340 CALL NSIG:REM FIRST 2K BYTES
- 350 REM B8 HEX IS 184 DECIMAL
- 360 POKE SELECT, 184
- 370 CALL CSIG:REM CONTINUE WITH NEXT 2 BYTES
- 380 CALL DISPLAY:REM DISPLAY FINAL SIGNATURE

# Implementing a Test Program

The Apple ICE described here can be used with a wide range of 6500 microcomputers designed to run at 1 MHz if all the onboard circuitry is controlled by the processor's  $\phi_2$  clock. The AIM-65, for example, provides an ideal target system, containing as much as 4K bytes of RAM, 20K bytes of ROM, and a wide range of I/O devices—two 6522 VIAs (versatile interface adapters), a 6520 PIA (peripheral interface adapter), and a 6532 RIOT (RAM input/output timer). Figure 7 provides an overview and a memory map of the AIM-65, and a test sequence is shown in listing 4 on page 443. The program begins by testing the system buses, followed by a RAM test on the 4K bytes of RAM and a ROM test that forms signatures for each of the five system ROMs. The test sequence concludes with a check on the user 6522 VIA. For this test, the ports are linked together

Text continued on page 444

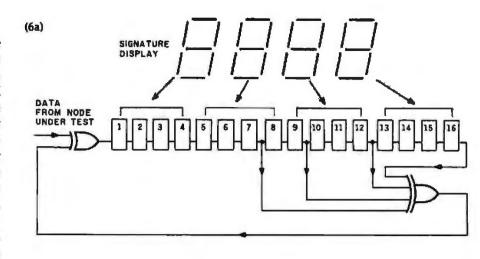

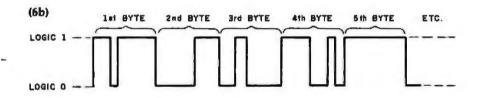

Figure 6: A feedback shift register can be used to form a cyclic redundancy check of ROM (6a). Data from ROM is fed in bit-serial (bit 0 to bit 7) byte-serial form into the shift register (6b).

# INTEX TALKER

# TEXT TO SPEECH SYNTHESIZER THE NEW PRICE/PERFORMANCE STANDARD

The new INTEX-TALKER features professional voice quality, unlimited vocabulary and automatic inflection control. The built-in text-to-phoneme algorithm pronounces the 1000 most commonly used words with an accuracy greater than 96 percent INTEX-TALKER can speak or spell any ASCII rest including ounctuation.

text including punctuation.

8 K bytes of user programmable memory are provided, Use INTEX-TALKER as a dedicated controller-or store up to 1000 special words or phrases. A 2.7 K character buffer can be used for downloading user pragrams.

Available at the board level INTEX-TALKER can be easily customized for your application. Nothing is ported

At only \$345 compare these additional features:

- 64 inflection levels (automatic or manual control)
- 2.7 K character buffer
- RS232C and Parallel connectors
- Spelling and phoneme access modes
   Adjustable baud rates (75-9600)
- Built-in speaker option
- Completely self-contained-requires no overhead
- 5 octaves of music
- Available at board level in OEM quantities

For More Information
Write or call us at (313) 540-7601 to
order or request our product brochure
Visa or Master Charge accepted.

Intex Micro Systems Corporation 725 S. Adams Rd. - Suite L-8 Birmingham, Michigan 48011

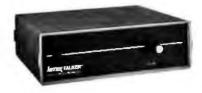

Figure 7: The layout and memory map of the AIM-65.

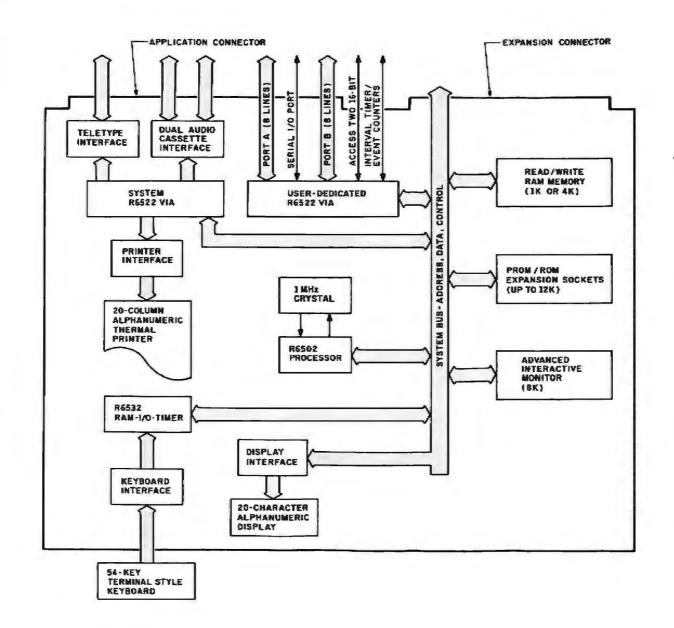

| 0000 F       | 700 CON 100 CON 100 CO |
|--------------|----------------------------------------------------------------------------------------------------|
|              | 1K BY 8 RAM<br>(Z17, Z18)                                                                                                    |
| 03FF         |                                                                                                    |
|              | 1K BY 8 RAM<br>(Z11, Z)Z)                                                                                                    |
| 07FF         |                                                                                                    |
| 0800         | JK BY 8 RAM                                                                                                    |
| DOFF         | (Z6,Z7)                                                                                                    |
| DCOD         | IK BY 8 RAM                                                                                                    |
| OFFF         | (Z2,Z3)                                                                                                    |
| 1000         |                                                                                                    |
|              | USER-                                                                                                    |
| 7FFF         | AVAILABLE                                                                                                    |
| 8000         | EXPANSION<br>ADDRESS                                                                                                    |
|              | ADDRESS                                                                                                    |
|              |                                                                                                    |
| 8FFF<br>9000 |                                                                                                    |
|              |                                                                                                    |
| 9FFF         |                                                                                                    |
| A000         | AIM 65                                                                                                    |
|              | I/O AND RAM                                                                                                    |
| AFFF         | 170 1111 111111                                                                                                    |
| B000         | BASIC ROM OPTION                                                                                                    |
| BFFF         | { Z26 }                                                                                                    |
| C000         | BASIC ROM OPTION                                                                                                    |
|              | (Z25)                                                                                                    |
| CFFF         | 12201                                                                                                    |
| D000         | ASSEMBLER ROM                                                                                                    |
|              | OPTION (Z24)                                                                                                    |
| DFFF         |                                                                                                    |
| E000         | MONITOR ROM                                                                                                    |
| EFFF         | (Z23)                                                                                                    |
| F000         | HOWTON BOY                                                                                                    |
|              | MONITOR ROM<br>(Z22)                                                                                                    |
| FFFF         | (****)                                                                                                    |

# RENT SOFTWARE BEFORE YOU BUY!

from our

# SOFTWARE RENTAL LIBRARY

You can now RENT the most popular software available for just

20-25% \* of Manufacturers' Retail Price

- Eliminate the risk—rent first!
- 100% of rental fee applies toward purchase
- All purchases are 20% Off of Manufacturer's Suggested List
- Rentals are for 7-days (plus 3 days grace for return shipping)

# SPECIAL INTRODUCTORY OFFER

There are now 2 different plans to choose from:

Join the **Game Group**, \$25.00 per year and rent as many games as you like for only 20-25% of Mfrs. Sugg. Retail Price.\*

Minimum order, 3 game rentals

Join the **Business Group**, \$50.00 per year and rent as many business application programs as you like for only 20-25% of Mfrs. Sugg. Retail Price.\*

# REMEMBER, THESE ARE NOT DEMOS, BUT ORIGINAL UNRESTRICTED SOFTWARE PROGRAMS

(complete with manuals in original manufacturers' packages)

# To Immediately Order, or for more information:

UNITED COMPUTER CORP.

Software Rental Library Culver City, California Toll Free CALL 1-800 992-7777
In California CALL 1-800 992-8888

In L.A. County CALL 1-213 823-4400

Canadian Orders Welcome

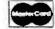

AMERICAN EXPRESS

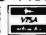

\*Plus postage and handling

DUCATIONAL ACCOUNTS RECEIVABLE WORD PROCESSORS DATA BASES LANGUAGES GRAPHICS

MEDICAL | DENTAL | PAYROLL | GENERAL LEDGER

GAMES COMPILERS UTILITIES D

ACCOUNTING I SPREAD SHEETS I

Listing 3: A program to evaluate ROM signatures.

| SOURCE FILE: APPSIG         |                 |                                                                                                    |                      |               |                                                                                                    |
|-----------------------------|-----------------|----------------------------------------------------------------------------------------------------|----------------------|---------------|----------------------------------------------------------------------------------------------------|
| 0000:                       | 1               | PROGRAM #0 F                                                                                                    | VIALITATE CICNISTIII | or.           |                                                                                                    |
| 0000:                       |                 |                                                                                                    | VALUATE SIGNATUI     | 1E            |                                                                                                    |
| 0000:                       |                 | OF 2KBYTE BLOC                                                                                                    | RIALIZED BITO-BIT7   |               |                                                                                                    |
| 0000:                       | 4               | EACH BITE IS SE                                                                                                    | MINITISED DITO-DIT   |               | ****************                                                                                                    |
| 0000:                       | 5               |                                                                                                    |                      |               |                                                                                                    |
| 0000:                       | 6               | 1                                                                                                    |                      |               |                                                                                                    |
| 0000:                       | 7               | •                                                                                                    |                      |               |                                                                                                    |
| 0000:                       | 8<br>44 k 7 115 | ;<br>ME IS APPSIG.OBI                                                                                                    | )                    |               |                                                                                                    |
| 2000:                       | 9               | ME IS ALL SIGNOSIA                                                                                                    | ORG                  | \$2000        |                                                                                                    |
| 1900:                       | _               | COUNT                                                                                                    | EQU                  | \$1900        | STORE FOR SUM                                                                                                    |
| 1901:                       | 11              | SIGL                                                                                                    | EQU                  | \$1901        | CURRENT SIGNATURE LOW BYTE                                                                                                    |
| 1902:                       |                 | SIGH                                                                                                    | EQU                  | \$1902        | CURRENT SIGNATURE HIGH BYTE                                                                                                    |
| 0008:                       | 13              | POINT                                                                                                    | EQU                  | \$0008        | BYTE COUNTER                                                                                                    |
| 1903:                       |                 | TEMP                                                                                                    | EQU                  | SIGH+1        | TEMPORARY STORE                                                                                                    |
| FDDA:                       |                 | PRBYTE                                                                                                    | EQU                  | \$FDDA        | PRINT A HEX BYTE                                                                                                    |
| FD8E:                       |                 | CROUT                                                                                                    | EQU                  | \$FD8E        | GENERATE C-RETURN                                                                                                    |
| 2000:                       | 17              | t                                                                                                    |                      |               |                                                                                                    |
| 2000:A9 00                  |                 | START                                                                                                    | LDA                  | <b>#00</b>    | ZERO SHIFT REGISTER                                                                                                    |
| 2002:8D 01 19               | 19              |                                                                                                    | STA                  | SIGL          |                                                                                                    |
| 2005:8D 02 19               | 20              |                                                                                                    | STA                  | SIGH          |                                                                                                    |
| 2008:A9 00                  | 21              | WSTART                                                                                                    | LDA                  | #00           | ;WARM START                                                                                                    |
| 200A:85 08                  | 22              |                                                                                                    | STA                  | POINT         |                                                                                                    |
| 200C:A8                     | 23              |                                                                                                    | TAY                  |               |                                                                                                    |
| 200D:A9 C8                  | 24              |                                                                                                    | LDA                  | #\$C8         | START OF BLOCK C800                                                                                                    |
| 200F:85 09                  | 25              |                                                                                                    | STA                  | POINT + 1     |                                                                                                    |
| 2011:B1 08                  | 26              | NBYTE                                                                                                    | LDA                  | (POINT),Y     | GET BYTE                                                                                                    |
| 2013:8D 03 19               | 27              |                                                                                                    | STA                  | TEMP          |                                                                                                    |
| 2016:A2 08                  | 28              |                                                                                                    | LDX                  | #08           | FOR 8 BITS                                                                                                    |
| 2018:AD 03 19               | 29              | NBIT                                                                                                    | LDA                  | TEMP          |                                                                                                    |
| 201B:29 01                  | 30              |                                                                                                    | AND                  | #O1           | ;BITO INTO COUNT                                                                                                    |
| 2010:8D 00 19               | 31              |                                                                                                    | STA                  | COUNT         |                                                                                                    |
| 2020:20 36 20               | 32              |                                                                                                    | ISR                  | FEEDBACK      | ;APPLY FEEDBACK                                                                                                    |
| 2023:6E 03 19               | 33              |                                                                                                    | ROR                  | TEMP          | READY FOR NEXT BIT                                                                                                    |
| 2026:CA                     | 34              |                                                                                                    | DEX                  |               |                                                                                                    |
| 2027:D0 EF                  | 35              |                                                                                                    | BNE                  | NBIT          | ;BACK FOR NEXT BIT                                                                                                    |
| 2029:E6 08                  | 36              |                                                                                                    | INC                  | POINT         | ;NEXT BYTE                                                                                                    |
| 202B:D0 E4                  | 37              |                                                                                                    | BNE                  | NBYTE         |                                                                                                    |
| 2020:E6 09                  | 38              |                                                                                                    | INC                  | POINT + 1     |                                                                                                    |
| 202F:A5 09                  | 39              |                                                                                                    | LDA                  | POINT + 1     |                                                                                                    |
| 2031:C9 D0                  | 40              |                                                                                                    | CMP                  | #\$D0         |                                                                                                    |
| 2033:D0 DC                  | 41              |                                                                                                    | BNE                  | NBYTE         | END OF BLOCK? CFFF                                                                                                    |
| 2035:60                     | 42              |                                                                                                    | RTS                  |               |                                                                                                    |
| 2036;                       | 43              |                                                                                                    |                      |               |                                                                                                    |
| 2036:                       | 44              | the second of the second of th |                      |               |                                                                                                    |
| 2036:                       |                 |                                                                                                    | ORITHM—SUMS BIT      | S             |                                                                                                    |
| 2036:                       |                 |                                                                                                    | TH INCOMING BIT      |               |                                                                                                    |
| 203 <del>6:</del>           | 47              |                                                                                                    | nt contains inpu     | T BIT         |                                                                                                    |
| 2036:                       | 48              |                                                                                                    | • • •                | g             | BOD 1111 B OF 270                                                                                                    |
| 2036:AD 02 19               | 49              | FEEDBACK                                                                                                    | LDA                  | SIGH          | TOP HALF OF SIG                                                                                                    |
| 2039:10 03                  | 50              |                                                                                                    | BPL                  | NEX1          | TEST BIT15                                                                                                    |
| 203B:EE 00 19               | 51              |                                                                                                    | INC                  | COUNT         |                                                                                                    |
| 203E:6A                     | 52              | NEXI                                                                                                    | ROR                  | A             |                                                                                                    |
| 203F:90 03                  | 53              |                                                                                                    | BCC                  | NEX2          | TEST BIT 8                                                                                                    |
| 2041:EE 00 19               | 54              | MANA                                                                                                    | INC                  | COUNT         |                                                                                                    |
| 2044:6A                     | 55              | NEX2                                                                                                    | ROR                  | A             |                                                                                                    |
| 2045:6A                     | 56              |                                                                                                    | ROR                  | A             |                                                                                                    |
| 2046:6Å                     | 57              |                                                                                                    | ROR                  | A             | Trees nit is                                                                                                    |
| 2047:90 03                  | 58              |                                                                                                    | BCC                  | NEX3          | ;TEST BIT 11                                                                                                    |
| 2049:EE 00 19               | 59              | MENO                                                                                                    | INC                  | COUNT         | DOTTON CHAIR OF STO                                                                                                    |
| 204C:AD 01 19               | 60              | NEX3                                                                                                    | LDA                  | SIGL          | BOTTOM HALF OF SIG                                                                                                    |
| 204F:2A                     | 61              |                                                                                                    | ROL                  | A             |                                                                                                    |
| 2050:2A                     | 62<br>63        |                                                                                                    | ROL                  | A             | TECT BIT 6                                                                                                    |
| 2051:90 03<br>2053:EE 00 19 | 64              |                                                                                                    | BCC<br>INC           | NEX4<br>COUNT | TEST BIT 6                                                                                                    |
| 2056:6E 00 19               | 65              | NEX4                                                                                                    | ROR                  | COUNT         | SUM INTO CARRY                                                                                                    |
| 2059:2E 01 19               | 66              | 11LAT                                                                                                    | ROL                  | SIGL          | CARRY INTO BITO LBYTE                                                                                                    |
| 2000-21 OF 13               | 00              |                                                                                                    | 1004                 | OT WITH       | position of the contraction of the contraction of t |

# **Frustration** Insurance.

The Assembly Language Programming Series from Osborne/McGraw-Hill.

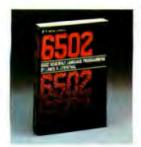

Leventhal Order #27-6 \$18.95 The book that will probably get the reputation as being the 6502 Bible. INTERFACE AGE

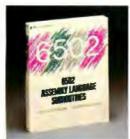

2) 6502 Assembly Language Subroution Leventhal, Saville Order #59-4 \$17.95 Over 50 ready-to-use subroutines

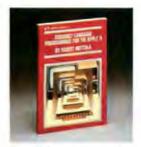

the Apple II. Mottola Order #51-9 \$15.95 Run programs hundreds of times laster and use less memory space than with programs written in BASIC

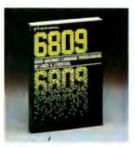

4) 6809 Assembly Language Pr Leventhul Order #35-7 \$18.95 Leventhal appears to have a formula lor

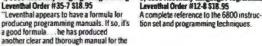

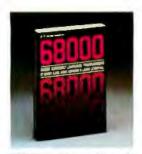

6) 68000 Assembly Language P Leventhal Order #62-4 \$18.95 Covers 68000 assembly language programming in the explicit detail needed to tap the full potential of this highly evolved microorocessor

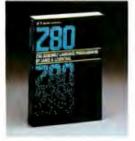

7) Z80° Assembly Language P Leventhal Order #21-7 S18.95 There may never be a better book on the 780 assembler than this one **CREATIVE COMPUTING** 

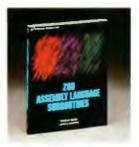

8) Z80" Assembly Language Subrouti Leventhal, Saville Order #91-8 \$17.95 valuable programming time

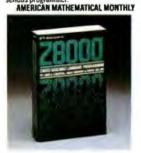

9) Z8000" Assembly Langua Leventhal, Osborne, Collins Order #36-5 \$19.99 An excellent source reference for this

powerful, 16-bit device. Filled with trouble-shooting hints and sample problems to guide the user to mastery of this "super chip"

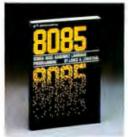

10) 8080A/8085 Assembly Language r rogramming Leventhal Order #10-1 \$18.95 "...an excellent encyclopedia of assembly language programming." BYT

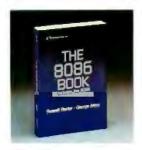

11) The 8086 Book
Rector, Alexy Order #29-2 \$16.99

. far superior to any other book about
DR. DOBSS JOURNAL

are registered trademarks of Zilog Inc. ©1983 Osborne/McGraw-Hill

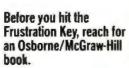

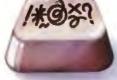

By phone, call TOLL FREE: 800-227-2895. In California, call 800-772-4077, VISA and MasterCard accepted.

By Mail, complete the coupon below and mail to Osborne/ McGraw-Hill, 2600 Tenth Street, Berkeley, CA 94710. All orders must be pre-paid. Check, money order, VISA and MasterCard accepted. Add shipping fees per item: \$0.75 4th Class, \$1.50 UPS, \$3.00 1st class/UPS Blue Label. California residents, add local tax.

Allow 4-6 weeks for delivery. Prices subject to change without notice.

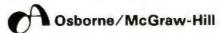

| Please send me a free catalog.           | Dept C-              |
|------------------------------------------|----------------------|
| Name                                     |                      |
| Address                                  |                      |
| City                                     |                      |
| State                                    | Zip                  |
| Indicate method of payment:Check/N       | loney Order          |
| VISA/Exp. date                           | MasterCard/Exp. date |
| Card #                                   |                      |
| Signature                                |                      |
| ORDER #                                  | PRICE                |
|                                          |                      |
|                                          |                      |
|                                          | Tax                  |
| Osborne/McGraw-Hill<br>2600 Tenth Street | Tax<br>Shipping      |

# Shift into Ultradrive.

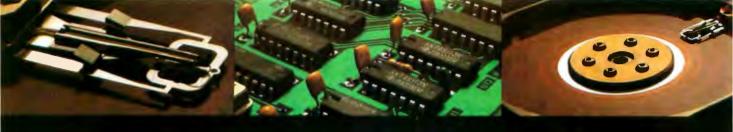

**Targa**<sup>™</sup>: The ultimate mass storage machine for your IBM®-PC, and other microcomputers.

With up to 30 megabytes of hard disk capacity, you can handle data bases that would fill phonebooks. And access, process, and update that data in seconds.

Which, after all is what serious personal computing is all about.

# The Purr of Performance.

Targa is one beautiful piece of engineering. Fast. Data glides in and out at 5 million bits per second.

Quiet. Even with disks spinning at 3600 rpm inside.

And solid. Targa is built to deliver uncompromising performance.

# Automatic Is Standard.

Just plug the Targa into your PC, and you're ready to go.

Targa comes with plain English instructions and plenty of software. Easy to use, clearly documented programs help you transfer data in and out, use powerful system utilities, and diagnose problems.

# The Luxury Model at Economy Prices.

You may order your Targa directly from the

CMC factory, one of the world's oldest microcomputing hard disk manufacturers, or, contact us for the name of your local dealer.

Powerful standalone Targa mass storage systems start at \$1550. Considerably less than many lesser systems.

Targa 50 5 megabyte models from \$1550

Targa 150 10 megabyte models from \$1890

Targa 150 15 megabyte models from \$2190

Prices include shipping and handling. Call for prices on expanded capacity models.

# Take A Test Drive.

No risk.

We'll ship your Targa factory direct. Then give you 30 days to make sure you're satisfied. If not, we'll refund you full purchase price. Plus your return postage costs.

To reach our professional sales staff, call toll free, 800-CMC-INTL. (In Washington, dial 206-885-1600.)

You can charge the Targa to any major credit card. Or you can send a check, money order, or wire transfer. Your Targa will arrive within days.

And your personal computer will get a much needed boost in mass storage horsepower.

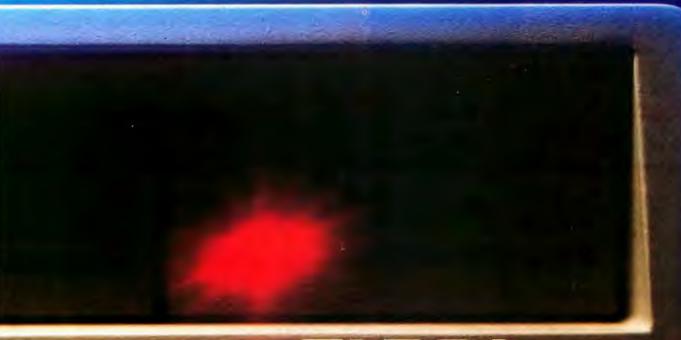

TARGA BY CMC

# How two pens can become your best presentation tools.

# NEW LOW PRICE ONLY \$1,095

1977-100:

Introducing the New Personal Computer Plotter from Hewlett-Packard.

Now you can use your personal computer to generate your own presentation charts, graphs, and pie charts. How? Simply add on the new high quality, low cost HP 7470A Personal Computer Plotter.

The 7470A helps you save time and save money, and lets you communicate quickly, accurately and effectively.

# Quicker understanding.

Data, when visualized graphically, becomes information fast. Charts and bar graphs can make any presentation clearer and more readily understood. But asking your staff

to produce the graphics manually for your next presentation doesn't ensure accuracy or artistic talent. And going to outside graphics suppliers can be costly. Combined with your personal computer, the new HP 7470A plotter does the communicating for you. Quickly. Logically. And with off-the-shelf software available from most HP dealers.

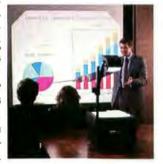

# Fast and pretty.

The 7470A gives you high plotting speed with excellent line quality...faster than any competitive small plotter. On top of all that, it comes in an attractive design package that looks nice on your desk. And it does it for only \$1,095, (U.S.A. domestic suggested retail price.)

# Count on it.

The 7470A is built the Hewlett-Packard way. To last. Designed and engineered with only a few parts, none of which require adjustment. And with customized integrated circuits that ensure reliability.

# Pen pals.

The HP 7470A has two single-pen stables.

Simple pen changes give you multi-color plots in your choice of ten coordinated colors. Pens are automatically capped and stored.

# An option you'll want, too.

For only \$95, you can also get a 17057 Overhead Transparency Kit that turns your plots into transparencies for overhead projectors. For "I need it tomorrow at 9:00 A.M.!" meetings, it's a necessity.

# Start plotting your next presentation today. Clip and mail the coupon below. Now.

Mail the coupon below and we'll send you—absolutely free—a sample plot, a more detailed brochure, and a sample overhead transparency.

Then...stop in at your nearest Hewlett-Packard Dealer. See the HP 7470A in action. Once you see it demonstrated you'll find a hundred ways to make your own applause-winning presentations.

When performance must be measured by results

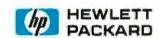

| Name              | Title |
|-------------------|-------|
| Company           |       |
| Address           |       |
| City, State & Zip |       |
| Phone Number ( )  |       |
| My computer is    |       |

# Listing 3 continued:

| 205C:2E 02 19 | 67         | ROL | SIGH   | :CARRY INTO BITO HBYTE |
|---------------|------------|-----|--------|------------------------|
| 205F:60       | 68         | RTS |        |                        |
| 2060:AD 02 19 | 69 DISPLAY | LDA | SIGH   | ;MSB TO DISPLAY        |
| 2063:20 DA FD | 70         | JSR | PRBYTE | ONTO APPLE DISPLAY     |
| 2066:AD 01 19 | 71         | LDA | SIGL   | :LSB TO DISPLAY        |
| 2069:20 DA FD | 72         | JSR | PRBYTE | ONTO APPLE DISPLAY     |
| 206C:20 8E FD | 73         | JSR | CROUT  | :C-RETURN              |
| 206F:60       | 74         | RTS |        |                        |

<sup>\*\*\*</sup> SUCCESSFUL ASSEMBLY; NO ERRORS

# Listing 4: Applesoft BASIC program sequencing tests.

# listing 4

| 50  | REM AIM65 TEST ROUTINE                        |
|-----|-----------------------------------------------|
| 60  | HOME                                          |
| 70  | REM DEFINE SYSTEM ADDRESSES                   |
| 80  | SELECT = -15100                               |
| 90  | DISPLAY = 8288                                |
| 100 | NSIG = 8192                                   |
| 110 | CSIG = 8200                                   |
| 120 | BTEST = 8448                                  |
| 130 | RAMTEST = 8336                                |
| 140 | PRINT " "                                     |
| 150 | PRINT "LOADING MACHINE CODE TESTS"            |
| 160 | PRINT "BLOAD APPTESTS"                        |
| 170 | PRINT " "                                     |
| 180 | PRINT "BUS TESTING-PROBE TARGET SYSTEM BUSES" |
| 190 | PRINT "(PRESS SPACE FOR NEXT TEST)"           |
| 200 | CALL BTEST                                    |
| 210 | IF PEEK $(-16384) < = 127$ THEN 200           |
| 220 | PRINT " "                                     |
| 230 | PRINT "RAM TESTING 0000-07FF"                 |
| 240 | POKE SELECT.O: CALL RAMTEST                   |
| 250 | PRINT "RAM TESTING 0800-0FFF"                 |
| 260 | POKE SELECT,08: CALL RAMTEST                  |
| 270 | PRINT " "; PRINT " RAM TESTS COMPLETE "       |
| 280 | PRINT "                                       |
| 290 | PRINT "ROM SIGNATURES BLOCKS B,C,D,E,F "      |
| 300 | PRINT " "                                     |
|     |                                               |
| 310 | FOR N = 176 TO 240 STEP 16                    |
| 320 | POKE SELECT,N: CALL NSIG                      |
| 330 | POKE SELECT,(N + 8): CALL CSIG                |
| 340 | CALL DISPLAY                                  |
| 350 | NEXT N                                        |
| 360 | PRINT " ": PRINT " ROM SIGNATURES COMPLETE"   |
| 370 | PRINT " "                                     |
| 380 | PRINT " VIA TEST"                             |
| 390 | POKE SELECT,160: REM SELECT BLOCK AXXX        |
| 400 | APRT = 51201:BPRT = 51200                     |
| 405 | ADIR = 51203:BDIR = 51202                     |
| 410 | POKE ADIR,0: POKE BDIR,255                    |
| 415 | REM A INPUT - B OUTPUT                        |
| 420 | FOR $N = 0$ TO 255                            |
| 430 | POKE BPRT,N                                   |
| 440 | IF PEEK(APRT) < > N THEN PRINT "VIA ERROR"    |
| 450 | NEXT N                                        |
| 460 | POKE BDIR,0: POKE ADIR,255                    |
| 465 | REM BINPUT - A OUTPUT                         |
| 470 | FOR N = 0 TO 255                              |
| 480 | POKE APRT,N                                   |
| 490 | IF PEEK (BPRT) < > N THEN PRINT "VIA ERROR"   |
| 500 | NEXT N                                        |
| 510 | PRINT " ": PRINT " TEST COMPLETE"             |
| 520 | END                                           |
|     |                                               |

Listing 4 continued:

IRUN

LOADING MACHINE CODE TESTS

BUS TESTING-PROBE TARGET SYSTEM BUSES (PRESS SPACE FOR NEXT TEST)

RAM TESTING 0000-07FF RAM TESTING 0800-0FFF

RAM TESTS COMPLETE

ROM SIGNATURES BLOCKS B,C,D,E,F

B89C

A181

F727

B072

8A9E

ROM SIGNATURES COMPLETE

VIA TEST

TEST COMPLETE

1

Text continued from page 435:

with a hard-wired fixture connecting PA0 to PB0, PA1 to PB1, and so on. The routine starts by configuring port A as an input and port B as an output. A test pattern is then written out port B and read and checked at port A. The role of the ports is then reversed, and the test is repeated.

This example illustrates some techniques that can be used with the Apple ICE. A more detailed program for the AIM-65 would test the remaining I/O devices, such as the display, printer and keyboard, and more thoroughly guide the user. However, the ideas presented here illustrate the principles behind the techniques and mirror those found in commercial instruments. The Apple ICE is therefore not only a practical fault-finding tool but also an ideal, low-cost, educational aid.

John D. Ferguson is a lecturer with the Microelectronics Educational Development Centre at Paisley College, High St., Paisley PA1 2BE, Scotland.

# You can now order article reprints from this publication

University Microfilms International, in cooperation with publishers of this journal, offers a highly convenient Article Reprint Service. Single articles or complete issues can now be obtained in their original size (up to 8½ x 11 inches). For more information please complete and mail the coupon below.

# ARTICLE REPRINT SERVICE

**University Microfilms International** 

☐YES! I would like to know more about the Article Reprint Service. Please send me full details on how I can order. ☐ Please include catalogue of available titles.

Name \_\_\_\_\_Title \_\_\_\_\_

Department \_\_\_\_\_

Address State Zip

Mail to: University Microfilms International

Article Reprint Service 300 North Zeeb Road Ann Arbor, Michigan 48106

# Add Multiple Tasks to Your Communication and Control Program

A special kernel lets your 8080 run multiple tasks concurrently

# by Jerry Holter

Robotics, data communications, measurement and control, and computer music are only a few of the microcomputer programming applications that must respond to external real-time stimuli. Handling these stimuli is no problem if only one event occurs at a time and there is enough time between each event to do all the required computing for that task. But real-time problems are seldom so obliging. Often, the computer must handle several events concurrently.

This article describes one way to include concurrency in your programs, so that each simultaneous function can be written as a separate. straightforward task. You achieve concurrency by using a compact set of routines called a multitask kernel. to which each task speaks in a welldefined way. To demonstrate, I will present an 8080 kernel that supports multiple concurrent tasks in programs running under typical singleuser operating systems.

# A Split-Screen Display

First, let's explore some multitasking concepts by taking a look at an example program. Suppose you would like to use your computer as a smart terminal for a remote system, but you have a tendency to forget the passage of time, thereby running up a

gigantic bill for computer and telephone services. A possible solution is to display the current time in a large banner format on the upper one-third of the console screen and show the usual dialogue with the remote system on the lower two-thirds. Because you can assume that the processor and the console screen run much faster than the telephone modem, this goal appears reasonable.

Five tasks are chosen to run at the same time; these tasks send keyboard characters to the modern, receive modem input, periodically get the time of day, and display the two parts of the screen. The keyboard task can be written in pseudocode as:

KEYBOARD\_TASK: begin repeat while no key hit SWAPOUT: get character from keyboard; while modern not ready for character SWAPOUT: send character to modem; until forever; end;

The routine that enables you to write this task as though it had exclusive use of the processor is called SWAPOUT. This kernel routine takes control from the calling task and gives it to another task. Thus, one way that the processor can be shared among concurrent tasks is by having them voluntarily relinquish control, with the understanding that they will soon get it back. Of course, the best time for a task to do this is when it is in a waiting mode.

The SWAPOUT routine demonstrates how multiple tasks are made to behave as concurrently executing processes. Each task is assigned its own data area, or stack frame. When SWAPOUT is called, the complete state of the calling task is saved; the state of the task includes the condition of its program counter, machine registers and flags, and everything already on its stack. Then, by switching the stack pointer to another stack frame, the next ready task is restored to the state in which it was preserved, and returned to execution.

Unlike the keyboard task, the other sample tasks (modern receive, time, and display) are not truly independent of each other. They need to communicate somehow; in particular, the display task needs to receive characters for display from the remaining two tasks. Moreover, it needs to know when characters are available. The other two tasks need to know when to send characters. I will explore these two closely related issues of task communication and syn-

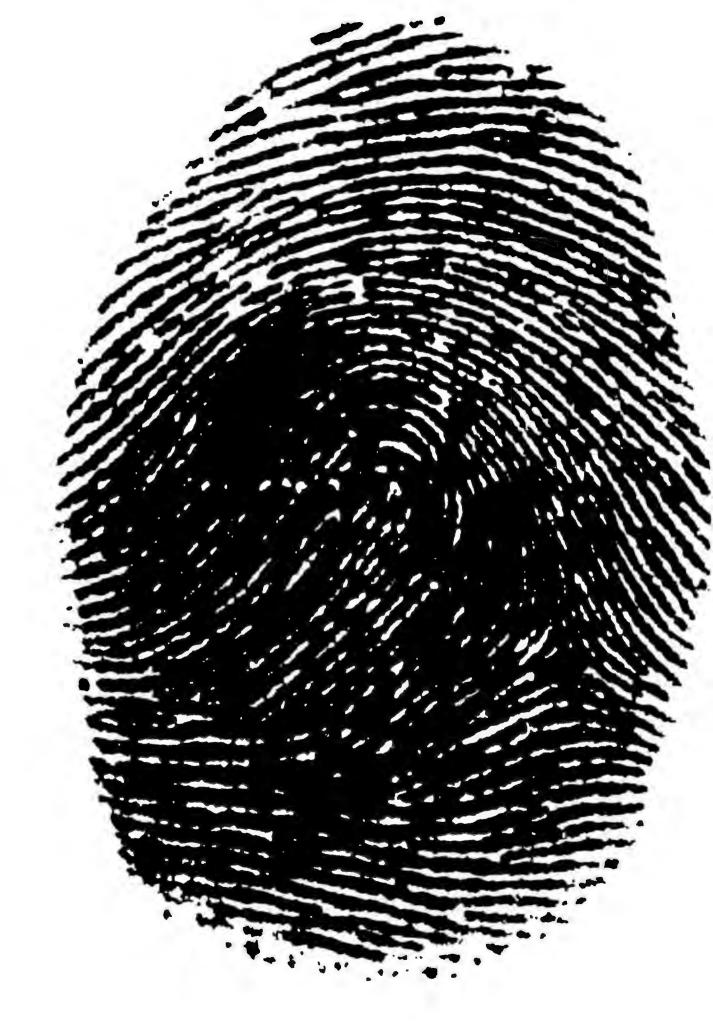

# No two businesses are alike either:

Your business is unique.

And your problems are unique.

So, if you want to buy a small computer, where can you go to get some understanding and help?

IBM.

We have a range of small computers starting at under \$4,000. There's one that can be tailored to fit your unique needs and grow as your business grows.

Thousands of software programs are written for IBM. So whether your business is agriculture or zoology, you can find the right software, right away.

If you ever need help, IBM has the most experienced and widely skilled service organization in the business.

If you didn't think IBM offered so much to solve your unique problems, think of it this way:

We're unique too.

For a free brochure or demonstration of IBM's small computers call your local IBM sales office or our toll-free number below.

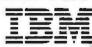

Call *IBM Direct* 1 800 631-5582 Ext. 104. In Hawaii/Alaska 1 800 526-2484 Ext. 104. (Or write IBM, DRM, Dept. 1K3106, 400 Parson's Pond Drive, Franklin Lakes, N.J. 07417)

# We have CP/M for Radio Shack computers.

# 2,000 new programs for your TRS-80\* 12.

CP/M is the runaway leader in disk operating systems, but until now owners of Radio Shack computers have been locked out of the thousands of useful programs that operate on CP/M.

Now you can put the power of CP/M into your Radio Shack TRS-80 II, 12, or 16, and be able to use all the popular and useful software—and hardware—that has been previously out of your reach.

## Use any printer.

Instead of being chained to Radio Shack hardware, you'll be able to add a video terminal, any printer (serial or parallel) and several Winchester hard disk drives with storage up to 80 megabytes.

Yes! Send me free information

# Uses only 8.5K of memory.

Since our first version went on the market in 1980, we've condensed and refined it into a compact, easy-to-use system enjoyed by thousands of users.

Besides the standard Digital Research CP/M manual, you'll get the 250-page manual we've developed through our long experience in adapting CP/M to Radio Shack computers. Our manual has lots of examples and an index and glossary.

You'll have your first working disk in ten minutes.

# Only \$200.

The floppy disk version of Pickles & Trout CP/M is \$200. The hard disk versions (for Tandy, Corvus, and Cameo) are \$250, except for the multi-user Cameo, which is \$400.

| about CP/M for Radio Shack.                                      |         |
|------------------------------------------------------------------|---------|
| Name                                                             | DICKTEC |
| Address                                                          |         |
| City State Zip                                                   |         |
| Phone or send us your business card.                             | TROUT   |
| Pickles & Trout*, P.O. Box 1206, Goleta, CA 93116 (R)5) 685-4641 | I KOOI. |

TRS-80\* Radio Shack, Tondy Corparation, CP/M\* Digital Research Pickles & Trout Pickles & Trout, C 1983 Pickles & Trout chronization further, but, for now, assume the existence of some kind of buffer mechanism between tasks. The remaining four tasks can then be sketched as follows:

# MODEM\_RECEIVE\_TASK: begin repeat while the modem has no character SWAPOUT; get character from modem; put character in bottom\_buffer; until forever; end; TIME\_TASK: begin repeat

TOP\_DISPLAY\_TASK:
begin
repeat
while top\_buffer empty
SWAPOUT;
get character from top\_buffer;
show character on top screen;
until forever:

end:

get time in banner form; put time string in top\_buffer; DELAY(one minute); until the end of time:

# BOTTOM\_DISPLAY\_TASK: begin repeat while bottom\_buffer empty SWAPOUT; get character from bottom\_buffer; show character on bottom screen; until forever; end:

A new kernel routine, DELAY, is introduced in TIME\_TASK. This routine allows you to postpone a task for a specified time, giving control of the microprocessor to the remaining tasks. Here, it triggers a new time display about once per minute. To implement the DELAY routine, the existence of some type of real-time clock is assumed, perhaps the same one used to handle the time of day. The clock handler calls the kernel routine TICK each time a tick (cycle) occurs. When the time specified to DELAY has elapsed, the delayed task is readied to continue execution.

The availability of a periodic clock interrupt that cycles every few milliseconds also raises the possibility of calling SWAPOUT from the interrupt

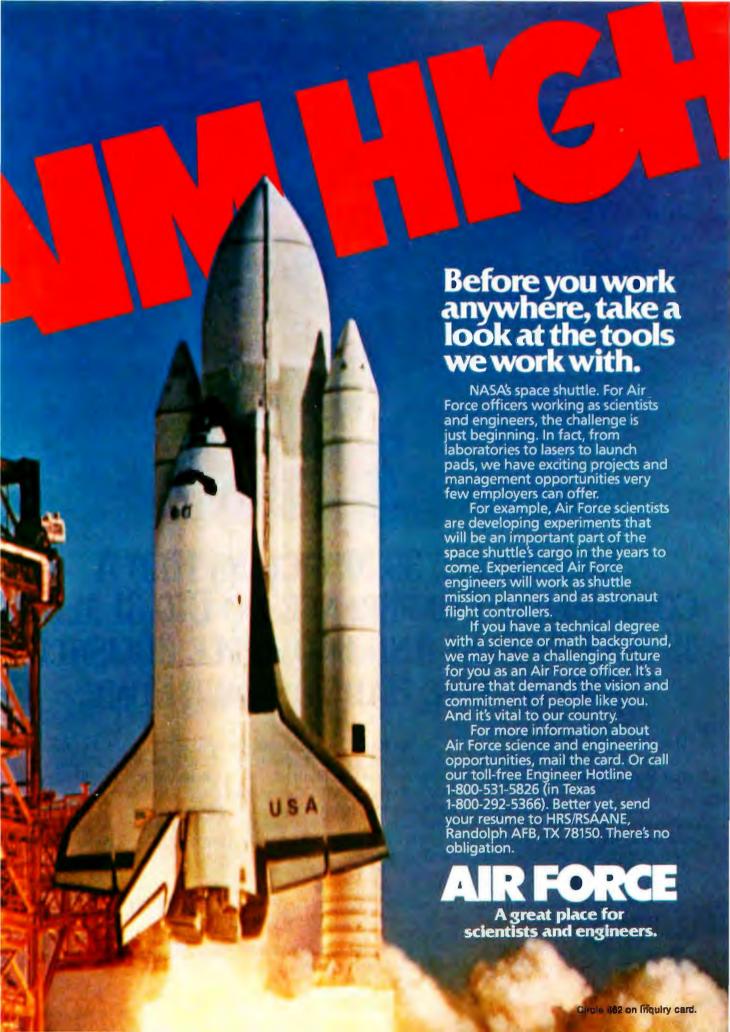

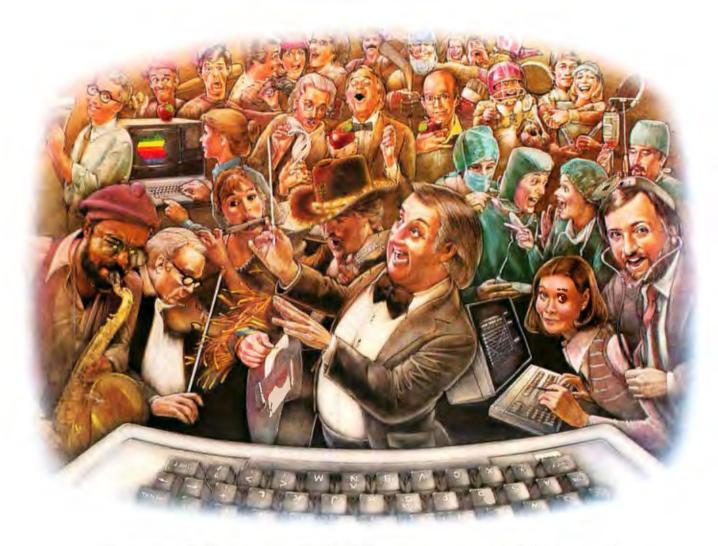

# LAST NIGHT, 39 MUSICIANS HAD A COMPUSERVE CONFERENCE, SO DID 31 M.D.S, 49 SPORTS FANS AND 640 APPLE POLISHERS, AND NO ONE HAD TO LEAVE HOME.

The Electronic Forum, Cheaper than Long Distance and Much More Rewarding.

Every night on the CompuServe Information Service, professional and social groups discuss a wide range of subjects. From what's new in medical technology to what's nouvelle in continental cuisine.

And every day more computer owners who share a common interest are discovering this exciting new way to exchange ideas and even transfer hard copy data.

And besides electronic forums. they leave messages for each other on our national bulletin board. "talk" informally on our CB simulator, and communicate via CompuServe's electronic mail.

But best of all, in most cases, CompuServe subscribers get all of these state of the art communications options, plus a world of on-line information and entertainment for the cost of a local phone call plus connect time.

To become part of this flexible communications network, all you

need is a computer, a modem and CompuServe. CompuServe connects with almost any personal computer, terminal, or communicating word processor.

To receive an illustrated guide to CompuServe and learn how you can subscribe, contact or call:

# compuServe

Consumer Information Service, PO, Box 20212 5000 Arington Centre Blvd Columbus OH 43220

800-848-8199

An H&R Block Company

handler. This technique (called timeslicing) would eliminate the need for each task to call SWAPOUT itself. Some new problems would be introduced, however, because the order of task execution is harder to control. What's more, all parts of the system must now be reentrant; that is, they must not use memory cells that are accessible to other parts of the system, except explicitly for intertask communication. An important consequence of this situation is that runtime libraries and operating system calls must be reentrant, which they not always are. A more direct way to eliminate multiple calls to SWAPOUT involves the use of semaphores.

# Semaphores

You might notice that in the sample keyboard task, the keyboard is checked many times before a character is finally typed. Calling SWAPOUT prevents getting hung up in a loop, but it seems a waste of microprocessor time to keep swapping KEYBOARD\_TASK in and out of execution with nothing accomplished. A better method would forgo execution until a certain event occurs (a key is hit). This facility can be provided by a semaphore, a simple data structure used to signal the occurrence of events and to wait for them. The event associated with a semaphore is agreed upon by the tasks involved; the routines for using it are provided by the multitask kernel.

A semaphore is based on the idea of using a Boolean variable to communicate an event (for example, the real-time clock flip-flop). A way to suspend a task's execution has been added by the inclusion of a link field, which the kernel routines can use to build a list of tasks waiting for the event (see figure 1). This field takes care of one or more tasks that are anticipating an event. But what if lots of events are signaled before they can all be handled? Within reasonable limits, these events can be handled by a counting semaphore, a semaphore whose Boolean variable is replaced by a counter. Each time an event is signaled with nothing waiting for it,

COUNT

Figure 1: The semaphore data structure consists of a count of the number of times the semaphore has been signaled with no tasks waiting and a link to a list of tasks waiting for signals.

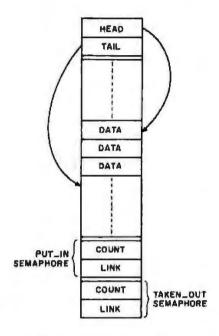

Figure 2: The FIFO buffer. Characters are put into the buffer where TAIL points and removed at HEAD. After each access, the appropriate pointer is advanced; at the end of the buffer, the pointers are wrapped around to point to the first slot.

the counter is incremented. When a task finally gets around to checking the semaphore, the counter is decremented, and the task doesn't need to wait at all.

Using the new semaphore structure, you can rewrite the keyboard task:

KEYBOARD\_TASK:
begin
repeat
WAIT(keyboard\_hit);
get character from keyboard;
WAIT(modem\_out\_ready);
send character to modem;
until forever;
end:

The modem-receive task could undergo similar changes, with both tasks using the new kernel routine WAIT(semaphore). The address of the semaphore is passed to the kernel, If at least one event has occurred, WAIT returns immediately; otherwise, it postpones the task until a routine such as SIGNAL(semaphore) is called to signal the event. In the above example, an interrupt handler could do the signaling, or one task could be dedicated to checking all the devices and signaling the appropriate semaphores.

# Intertask Communication

Now that you have semaphores to handle the synchronizing of tasks, you can build ways of moving data between tasks as well. Focusing on the passing of a single character, I will use a circular first-in/first-out (FIFO) buffer of the form shown in figure 2; in this buffer, characters are put in at TAIL and removed at HEAD, advancing these pointers with each access. What's needed is a way to indicate when the buffer is full and when it is empty; you will also want to suspend a task that can't access the buffer at these times.

Both of these needs are met by using a pair of counting semaphores, one to guard the input and one to guard the output. The count fields correspond to the count of characters put in and taken out, respectively. Initially, the input count is 0, the output count is set to the buffer size, and the buffer is empty. The following complementary routines can now be written to access the top and bottom screen buffers:

```
GET_ONE(buffer):
  begin
    with the buffer specified, do
      WAIT(PUT_IN):
      get character at HEAD:
      advance HEAD;
      SIGNAL(TAKEN_OUT);
      return character to caller;
    end:
  end:
PUT_ONE(character, buffer):
    with the buffer specified, do
      WAIT(TAKEN_OUT);
     put character at TAIL:
      advance TAIL:
      SIGNAL(PUT_IN);
   end;
 end;
```

# **QUALITY**

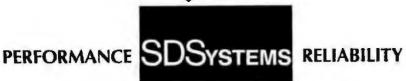

# The Choice of Systems Integrators Worldwide!

The features you need, the quality you demand, and field proven with over 50,000 S-100 boards sold since 1977. SDSystems quality board products now backed by a one year warranty.

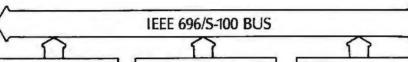

# \$315

# **CPU Board**

 Z80A Processor, 4 MHZ.

**SBC 200** 

- Serial Port
- Parallel Port
- Includes Monitor Prom

# ExpandoRAM III \$650

# **Memory Board**

- 256K Dram
- 4 MHZ Operation
- Software Selectable Bank Switch
- Ideal for use with Banked CP/M Plus<sup>™</sup>

# Versa Floppy II \$450

# Disk Controller

- Control up to 4 Drives Simultaneously
- Single or Double Side
- Single or Double Density
- Includes CP/M Plus<sup>TM</sup> (V3.0) and BIOS

**Buy the Complete SDSystems** Three Board Set with CP/M Plus™ And SAVE

Price if Purchased Separately \$1415

\_\_\_\_\_\_

# SDSystems State-Of-The-Art S-100 Mainframe Enclosure

- 6 Slot Motherboard with folded bus architecture
- · Power supply, reset, and on/off are integral to the motherboard
- Dual cooling fans
- Compact size approximately 4"X14"X17"

# CP/M Plus™-High Performance Single User Operating System

- CP/M 2.2<sup>TM</sup> compatible-no modification
- When used with SDSystems 256K memory board speeds are up to 7 times faster than CP/M
- Support for 1 to 16 banks of RAM.
- High performance file system

# **Obtain These and Other Fine SDSystems Products From:**

**S100** Div of 696 Corp

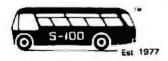

14425 North 79th Street, Suite B Scottsdale, Arizona 85260 **TELEX 165025** Technical 602-991-7870 Sales 800-528-3138

**FULL DEALER SUPPORT** 

Visit our Showroom, Hours Monday-Friday 9:00 am-5:00 pm

CP/M 2.2 and CP/M Plus Trademarks of Digital Research, Inc.

The effect of these routines is to enable tasks to pass characters to other tasks without concern for whether they can be accepted at the moment; likewise, the accepting tasks need not worry about whether characters are available (SWAPOUT is unnecessary). Buffer-space housekeeping is done by the semaphore counts, and through the semaphore links, tasks are postponed if their requests cannot be honored.

# Mutual Exclusion

The possibility of tasks interfering with each other may be important not only in conjunction with memory cells used by simultaneous tasks but also with any resource. In fact, the console screen is itself a single resource shared by two display tasks. What makes this condition a problem is that screen operations are divisible: that is, a single console function (such as positioning the cursor) might require several accesses (escape sequences). Each of these accesses might take enough time so that the microprocessor could be executing other tasks while waiting. Thus, the console-screen accesses constitute a critical region of the program-one that needs protection from use by more than one task at a time.

The mutual exclusion of tasks from a critical region can be handily accomplished using a semaphore. The count field of this semaphore takes on only two values: available (1) and reserved (0). A calling task waits at the entrance to the region if it is reserved; upon exit, the region is made available again. The semaphore is initially set to available (1). The following routine is passed either a displayable character or a special code requesting a control function, such as erase line or inverse video on/off:

SHOW\_CHARACTER(character, subscreen):

WAIT(available):

if necessary, move cursor to new subscreen; send character or special sequence to screen; record new cursor position;

SIGNAL(available):

### Step up to a 16-BIT Powerhouse!

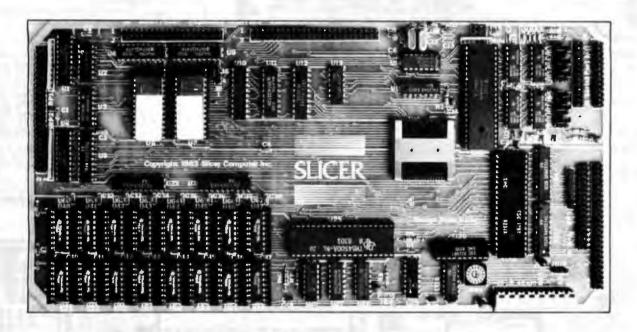

### The "SLICER" is a HIGH PERFORMANCE single board computer based on the new, highly advanced Intel 80186 CPU. The board has these advanced features:

- Full 8MHz 16-bit microprocessor having complete software compatibility with the 8086 and 8088
- Two full function RS232C serial ports with baud rates individually controlled by software.
- Baud rate for console port is acquired automatically.
- Floppy disk controller allows the combination of 5¼ and 8" disk drives, single or double sided, single or double density.
- SASI port for hard disk controller with data transfer rate of up to 2Mb per second.
- Memory capacity of 256KB ram on board plus up to 32KB of EPROM.
- 90 line expansion interface with 20 bit latched address bus, 16 bit data bus and all important 80186 control signals.

- A high performance ROM monitor is included with all systems.
- BIOS for CPIM86\* operating system included.
- Power requirements:
  - +5 volt, ±5% at 3 ampere max.
  - + 12 volt, ± 10% at 60 milliampere
  - 12 volt, ± 10% at 50 milliampere
- All this on a board the width of a 5¼" drive and only 11½ inches long.
- Sold in various kit forms from \$140-\$895. Assembled and tested \$1,075. Quantity discounts available. Prices valid through July.
- Complete documentation included.

#### **Available Now!**

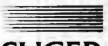

This system is marketed and supported exclusively by: Note: New name, address and telephone number.

R SLICER COMPUTER INC. 2543 Marshall St. N.E. Minneapolis, MN 55418 phone (612) 788-9481

Maetercard, Visa, check, money order or C.O.D. orders accepted. Please allow 4-6 weeks for delivery. \*CP/M a trademark of Digital Research Inc. The routine calls WAIT or SWAP-OUT between sending characters to the console device. Therefore, other tasks run but cannot enter the critical region until the first calling task is finished.

#### An 8080 Multitask Kernel

Listing 1 (page 458) shows a set of routines, called MTK80, written in 8080 code for the Digital Research MAC assembler. You can insert the routines into a program along with the included macroinstructions for convenient calling sequences (see listing 2, page 466). Except for the user macroinstructions, all labels include a nonalphanumeric character to reduce conflicts with user symbols. If you use the DELAY call, a real-time (periodic) clock is also required.

If the conditional assembly control symbol INTS? is true, interrupts are disabled on entry and enabled on exit from each kernel routine. This setup ensures that the kernel data structures cannot be accessed by more than one routine at a time (a simple form of

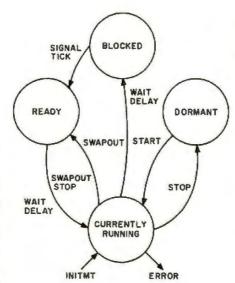

Figure 3: The MTK80 task state diagram.

mutual exclusion). If STAK7CK is true, the stack pointer is checked to see if it is inside the current frame. If it intrudes upon a neighboring frame at the time it is checked, crucial data has likely been destroyed, so the kernel is abandoned.

The operation of the MTK80 kernel

can be described from three perspectives: the states that tasks enter, the underlying data structure, and the function calls used.

#### Task States

The state diagram in figure 3 shows the possible states a task can be in (circles) and the routines used to make transitions (arrows) to other states. You would need one such diagram for each task to describe the condition of all tasks in a program. Only one task can be in the running state at a time, and, of course, it makes the function calls to change its own state or the state of another task.

The dormant state applies to tasks that might be in program memory but have no assigned stack frame. When a task initially starts, it is associated with a frame and given control. As the diagram shows, only a running task can stop its own execution altogether and become dormant again. It is not possible to terminate other tasks directly.

Text continued on page 467

#### DEVELOPMENT HARDWARE/SOFTWARE **GTEK MODEL 7128 EPROM PROGRAMMER**

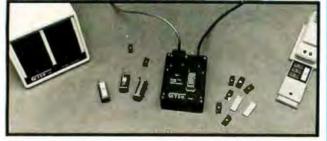

- Microprocessor based intelligence for ease of use and interface. You send the data, the 7128 takes care of the rest. RS-232 interface and ASCII data formets make the 7128 compatible with virtually any computer with an RS-232 sarial inter-face port.
- Auto-select baud rate. Use with or without handshakin Bidirectional Xon/Xoff support CTS/DTR supported.
- CTS/DTR supported.
  Devices supported at of DEC 82, MMOS MMOS EEPROM 2768 2508 27C16 5213
  2716 27516 27C32 5213H 2732 2532 C6716 X2816 2724 2854 27064 48016 2764 68766 12816A 27128 8755 27256
  Reed pin compatible 90MS also MPU'S 6748 8748H 8749 8741 8742 8751
- Read pin compatible ROMS also.
- plomatic use of proper program voltage sed on type selected.
- Menu driven epont type selection, no per-sonality modules required. (40 pin devices require adapter)
- INTEL, Motorola and MCS-86, Hex formats Split facility for 16 bit data-paths. Read, pro gram, and formatted list commands also.
- menuty driven type shead, progrem and verify real time while sending data. Progrem single byte, block, or whole sprom.
- igent diagnostics discern bet which is bad and one which m

- Verify erasure and compare commands. Busy fight indicates when power is being applies to program socket. Complete with TEXTOOL zero insertion force socket and integral 120 VAC power
- s socket and integral 120 VAC p Hy. (240 VAC/50HZ evailable elso)
- igh Performance/Cost ratio.

**ODEL 7128 SOCKET ADAPTERS** MODEL 481 allows programming of 8748, 8749, 8741, 8742 single chip processors. Price \$98.00

MODEL 511 allows programming the 8751, Intel's high powered single chip processor. Price \$174.00

MODEL 755 allows programming the 8755 EPROM/IO chip

Price \$135.00 MODEL 7128/24 - budget version of the 7128, Supports 24 pin parts thru 32K only, Upgradable to full 7128 capacity, Price \$289.00

Non-expandable, very low cost models available for specific devices. MODEL 7128-L1 for 2716 only \$178.00 MODEL 7128-L2 for 2732 only \$209.00

Also available from atock:

Eprom Erasers UVP model DE-4 . \$78.00
Avocet Systems Cross Assemblers \$200.00
RS-232 Cable Assemblies \$25.00
Programmable Devices . call
Complete development systems \$3240.00

Post Office Box 289 Waveland, Mississippi 39576 (501) 467-8048

### MOVE UP TO TARBELL

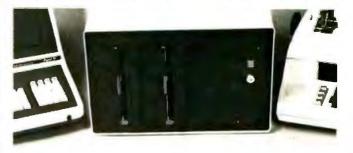

Tarbell starts where small systems leave off, providing storage from 1 to 20 megabytes. This means Tarbell is capable of growing with your needs.

Here's what you get in the system: Z80 4Mhz CPU with memory management, timer and full interrupt capability, 2 RS-232 serial ports with handshaking, 64 K bytes of random-access memory. double density floppy disk interface, 2 double density

floppy disk drives, cabinet. power supply, cables and software including CP/M 2.2, CBASIC, Tarbell BASIC and Tarbell DataBase.

Tarbell makes available word processing, inventory control with bill of materials, mailing lists and other business software.

The Tarbell Empire Series is delivered assembled, tested. and with a FULL six-month warranty on parts and labor.

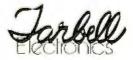

The One-Stop Shopping Service

950 Dovlen Place, Suite B Carson, CA 90746 (213) 538-4251

# More than a personal computer.

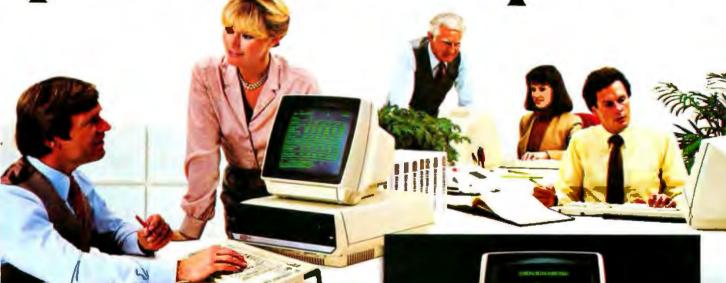

### It's an accountant, word processor and financial planner. Now for only \$3,390 per user.\*

No matter what business or profession you're in, ALTOS\* has a desktop business computer system that can improve your efficiency—at a price that won't put you out of business.

For example, a typical Altos business solution includes integrated software applications for accounting (including a self-paced, step-by-step, built-in tutorial), word processing and financial planning. They're all easy to learn and use.

You can also choose from hundreds of other applications for attorneys, dentists, doctors, insurance agents, manufacturers, pharmacists, realtors and many more.

Altos systems are designed to grow as your business grows. You can start with a single user and add more users on the same system. Plus you can link hundreds together with a network.

And when you're ready, built-in features let you add more storage capacity, peripherals and communications—even electronic mail and appointment scheduling.

All of our systems are backed by responsive, nationwide service and support through the Customer Service Division of TRW. Inc.

So if your business or profession demands more than a personal computer can deliver, talk to Altos. Call, write or clip the coupon today for a free brochure and the name of your local Altos representative.

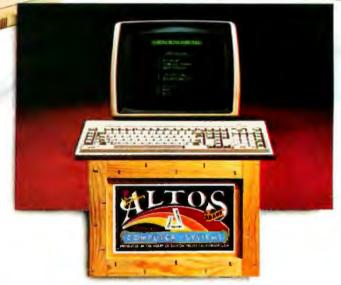

#### Packed with more value for business

| Please | tell | me   | more   | about  | the   | hundreds | of | uses | for | an | Altos |
|--------|------|------|--------|--------|-------|----------|----|------|-----|----|-------|
| deskto | p bu | sine | ss com | puter: | syste | em.      |    |      |     |    |       |
|        |      |      |        |        |       |          |    |      |     |    |       |

| desktop business computer system | Π. |
|----------------------------------|----|
| My application is                |    |

| L) P | riease nave | an Altos | representa | tive contact n | ie. |
|------|-------------|----------|------------|----------------|-----|
|      |             |          |            |                |     |

Company Address.

City/State/Zip.

Mall to: Altos Computer Systems, Attn: Marketing Services, 2641 Orchard Park Way, San Jose, CA 95134

800-538-7872 (In Calif., 800-662-6265)

"Complete five user Altos system for \$3.390 per user or \$16,950. Price approximate and may vary in your area. Packaged system includes an Altos 586-10 hard disk computer with the XENIX"/UNIX operating system with the Altos "Business Command Meau Interface," five terminals, and the ALTOS COMPUTER TUTIOR), ALTOS EXECUTIVE WORD PROCESSOR, and ALTOS EXECUTIVE THARCTAL PLANNER applications Price does not include printer. cables, installation, Exec. additional training and maintenance.

ALTOS is a registered trademerk of Aitos Computer Systems. XENIX is a trademark of Microsoft and is a microcomputer implementation of the UNIX operating system. UNIX is a trademark of Bell Laboratories.

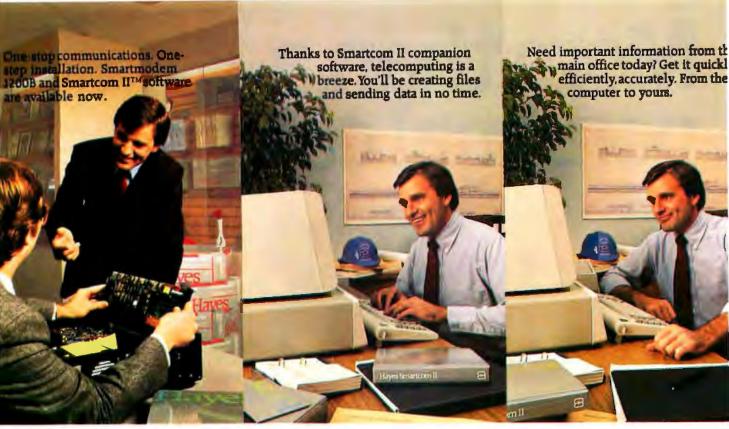

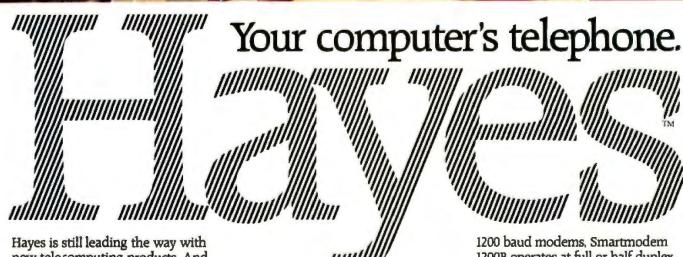

Hayes is still leading the way with new telecomputing products. And now combining every bit of sophisticated technology into one communications package for your IBM\* PC. Smart modem 1200B and Smartcom II software. Everything you need. And more.

Whether you're receiving updates from the field, placing orders with suppliers a thousand miles away, or taking advantage of the diverse resources offered by networks and information services. Let Hayes provide the communications link. With our popular 1200 bps Smartmodem. Now available as a convenient plug-in board for the IBM PC. And packaged with our own communications software.

Smartmodem 1200B. Your computer's telephone. That's really what it is. A telephone that allows your computer to communicate over ordinary phone lines at up to 1200 bits per second. For speedy, economical transmission of data to any Bell 212A or Bell 103 type modem. And it's the one peripheral that vastly expands the usefulness of your computer.

Our single board Smartmodem 1200B can be installed by your computer dealer in minutes. It connects directly to your phone jack, operating with rotary dial, Touch-Tone\*\* and key-set systems. Smartmodem 1200B will dial, answer and disconnect all of your calls automatically. It will even redial your last number upon command.

Smartmodem 1200B also features an automatic speed selector, that detects incoming transmission speeds. Along with screen displays to show you its current operating status. And, unlike some

1200 baud modems, Smartmodem 1200B operates at full or half duplex, for compatibility with most timesharing systems.

For those who enjoy designing their own programs. Smartmodem 1200B is controllable using any programming language. But none of that is necessary. Thanks to Smartcom II. The communications program designed by Hayes, specifically for Smartmodem!

Smartcom II companion software. Maximizes Smartmodem's capabilities. Minimizes your effort. The first time out, you'll be creating messages, sending, printing and storing them to disk. Simultaneously.

And when you're on the receiving end, your IBM PC will do all the work, completely unattended!

But that's just part of Smartcom II's innovative story. For instance, before you communicate with another system.

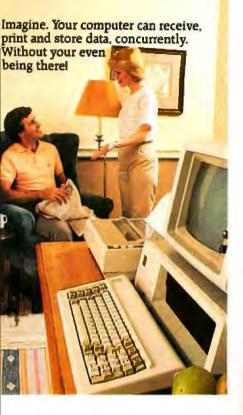

you need to "set up" your computer to match the way the remote system transmits data. With Smartcom II, you do this only once. After that, parameters are stored in a directory on Smartcom II. Calling or answering a system listed in the directory requires just a few quick keystrokes.

You can store lengthy log-on sequences the same way. Press one key, and Smartcom II automatically connects you to a utility or information service.

And if you need it, there's always "help." One of several special functions assigned to your IBM function keys, this feature explains prompts, messages, etc. to make communicating even easier.

Smartcom II also provides a directory of the files stored on your disk. Letting you create, display, list, name, re-name or erase any file right from the screen.

Like all our products. Smartcom II and Smartmodem 1200B are backed by excellent documentation, a limited two-year warranty, and full support. From us to your dealer to you.

So, see your dealer today. Link up to the exciting world of telecomputing. With Hayes complete plug-in communications package for your IBM PC.

Hayes Microcomputer Products, Inc., 5923 Peachtree Industrial Blvd., Norcross, Georgia 30092, 404/449-8791.

Smartcom II is a registered trademark of Hayes Microcomputer Products. Inc.

\*IBM is a registered trademark of International Business Machines Corp.

\*TM of American Telephone and Telegraph.

E1983 Hayes Microcomputer Products. Inc.

Sold only in the U.S.A.

### A complete plug-in communications package for the IBM PC.

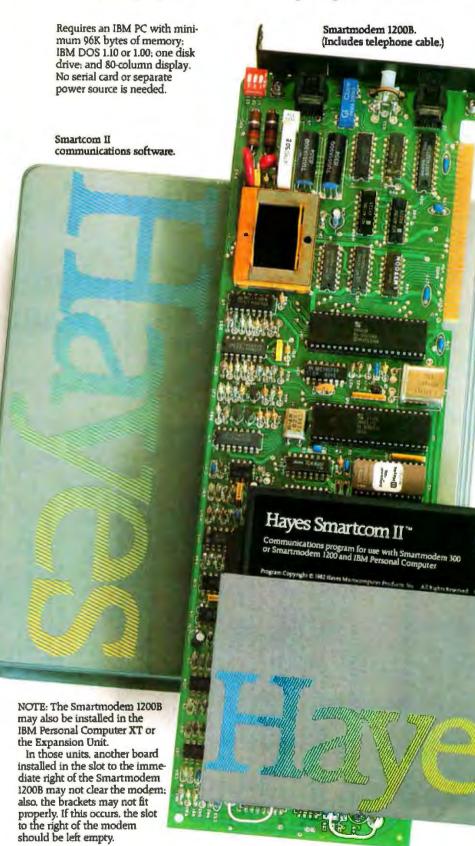

Listing 1: MTK80, the multitasking kernel written in MAC assembly language for the 8080.

```
. Tasks are demanically associated with a stack frame when created
; The highest 2 butes of each frame are used by the ?DELAY and ?TICK
, routines. Lists of equally sized contiguous stack frames are linted
, by the previous byte pair, and the two butes before that are used
I to save the stack pointer for that frame when the task is suspended
; Lists are maintained for ready and waiting tasks/frames, and available
: frames, as well as a mointer to the current task/frame
; Semaphores consist of a signal count bute followed by a two-bute queue
; link (list pointer). A fatal error exit address is passed to the
; initialization routine, for use when a stack frame overflow is de-
, tected. When a new task request fails for lack of available frames.
or there are no ready tasks to execute, an idle loop is entered, from
 which no exit is possible unless an interrupt creates the missing frame
. If the assembly condition INTS? is true, interrupts are disabled upon
, entry to all routines, and re-enabled upon exit and in the idle loop
: Approx. memory requirements: code 750 butes, data 14 butes.
FALSE: EGU
               not FALSE
TRUE:
       EGU)
INTS? FOU
                TRUE
                       ; Interrupts are in system (used by mth80. lib)
STANPON: FOU
               TRUE
                       :Stack overflow will be checked
                       : Include "mttBO lib" macros on first pass
       MACLIB mt180
: Data Area -- Must be in RAM
?CUR
                       Pointer to current frame
?AVAIL: DS
               2
                       sHead of list of available frames
7RDY
       DS
               2
                       : Head of list of ready frames
D?LAYED DS
               2
                       : Head of list of delayed frames
7SIZE: DS
               2
                       Saved frame size minus 2 - for overflow check
ERR?JMP DS
               5
                       :Fatal error jues address
T?COUNT: DS
               2
                       Relative tick counter
; Code area -- may be in ROM
1 Initialize Multi-task kernel data structures. THE STACK POINTER
: IS CHANGED IN THIS ROUTINE On return, the caller has a new frame
, Not a trace remains of the old stack or registers. Enter with
    HE =addr of first bute of stack (lowest).
    BC=frame size.
    Amnumber of frames (must be at least 2).
     DE=Fatal error jump address
MPINIT: INTROFF
       PUSH
       LXI
               H. -2
        DAD
               B
        SHLD
               PSIZE | Save frame size-2
       TCHO
       SHLD
               ERR?JPP : Set Fatal error 1000 address
       POP
               D
               D
       DCX
               D
        DCX
```

```
DCX
                        Set DE to at to first link field when BC is added
        DCX
                D
        1 11
                H. O
                        : End link will be MIL
        SHLD
                28DY
                        : Init ready queue empty
        SHLD
                D?LAYED : Init delawed queue empty
        PUSH
                        : Form linked list backword ...
        XCHG
FR?LNK:
        POP
                        ; Cet str to "previous" frame
                        Advance to nest frame
        DAD
        MOV
                M. E
        TMY
                        Set link field to "previous"
        MOV
                M. D
        DCX
        PUSH
        DCR
                FR?LNK : Last frame?
        JNZ
        XCHC
                PAVAIL | Set head of available frame list
        SHLD
        POP
        SHLD
                ?CUR
                        ; Set ?CUR to remaining frame
        POP
                D
                        ; Cet caller's return address
        SPHL.
                        : Cive caller the current frame
        PUSH
                n
                        : Recerve SP-save field
        TCHG
                        : Cot return address
        INTPON
                        (Return to caller (now a task)
        PCHL.
, Use "JMP NEW?TSK" to kill old task & start new, address passed in HL.
NEUPTSK: INTROFF
        PUSH
        XCHE
        LHLD
                PCLIR.
        DCX
                        ; Save task address in SP-save slot
        HOW
                M. D
        DCX
                H
        MOV
                M. E
        POP
                D
                        Set SP to top of frame
        SPH
        KTHL
                        Get new task address back into HL
        INTRIN
                        :Start new task in old frame.
        PCHL
. Suspend old task, get new frame, and start new task
; Use "CALL ?SPAHN" with new task address in ML.
PSPAUN INTPOFF
        PUSH
        25AVE
                ?SHELVE ; Save (& check) SP, get ?CUR in BC
        CALL
                APPRDY Add current frame to end of ready list
        CALL
        NEW?CUR ?AVAIL | Get new current frame from top of evailable list
        LHLD
                CLIR
        DCX
                H
        DCX
                H
                H
        DCX
        POP
                D
                         Place new task address on new stack
                M. D
        NOV
        DCK
                M. F
        HOY
                        :Bring all regs but HL along to new task
                D
        POP
        POP
                B
        POP
                PSH
```

```
SPH
                        | Set SP to new frame
        INTRON
        RET
; Terminate current task, formet all registers and stack.
. Put stack frame on the available list, go to next reads task
?TERM: INT?OFF
       LHLD
                ?AVAIL | Get str to available list
        XCHO
        LHLD
                        Det current frame otr
        SMLD
                ?AVAIL iput it at top of available list. For convenience
        MIN
                M. F
        THY
        HOV
                M. D
                        : Link to the rest of the list
        . PEP
                PNEXT
                        : Cet nest ready task and resume it
, Check for signals at the semaphore aginted to bu HL. If
, signaled, acknowledge and return, else suspend the current
; task on the semaphore's queue and go to the next ready task.
WALT?S: INT?OFF
       PUSH
        MOV
                A. M
        DRA
        JNZ
                PACK.
                        :Signaled?
        PSAVE
                ?SHELVE | Save & check SP. get ?CUR in BC
        CALL
        POP
                        :Restore semaphore otr
        PUSH
        INK
                        Point to queue link
        CALL
                A?PEND : Add current frame pointer to sem, queue
                PAFET
        . 842
                       Activate nest reads task
. Check if a semaphore at HL has been signaled; acknowledge if so.
. Returns non-zero if signaled.
HALT?C: INT?OFF
        MOV
                A. M
        DRA
                A
                        . Signaled?
        PUSH
                PSM
                        (Save status)
        17
                NO?ACK
PACK
        DCR
                M
                        . Ves. acknowledge
NO?ACK: RE?SUME
                        .Return to caller
  Suspend current task
                           Save rees, find next task, resume it. If
  there was only one ready task (the active one), it will be continued
SUSPEND: INTODE
        PUSH
        PSAVE
        CALL
                "SHELVE : Save & theck SP, get ?CUR in BC
        CALL
                        :Add current task to end of ready list
PHEXT
        NEWPOLIS PROV
                        : Get new frame from top of ready list
        LHLD
                PCUM:
        DCX
                H
        MON
                A. M
        DCI
                H
        MOV
                        : Cet saved SP
                L. H
        MOW
                HA
        SPHL
                        «Switch SP to new frame
        REPSTOR
                        Retrieve registers
        RE?SUME
                        Resume previously suspended task
```

```
PUSH
                PSH
        HOY
                A. H
        CRA
        .17
                510?G
                         : If count=0. signal
        RE?SUME
                         ... else return to raller
; Signal a semaphore pointed to by Ht. If nothing in queue, increment
; count and return, else activate first tast in semaphore queue.
SIG?S: INT?OFF
        PUSH
                PSW
S1020-
        INX
                н
                         :Point to semaphore link field
        HITU
                A. M
        INY
        ARD.
                m
                         : Queue str = NIL?
        DCX
        DCX
                14
                         (Crestore HL)
                SIC?RDY
        JNZ
        INR
                         (YES, increment count (no waiters)
        RE?SUME
                         ... return to caller
SIG?RDY ?SAVE
        INT
                         :NO. set first frame ptr in queue
        MOV
                E. H
        INX
                H
        MOV
                D. 19
        XCHG
        HOV
                C. M
                         JUSE it to get next atr in list
        IMI
                H
        HOV
                B. M
        DCX
                М
        XCHG
        MITW
                N. B
                         : Make that new first in queue
        DCX
        NDV
                M. C
        HOV
                C.E
                         : Cet first waiter in RC
        HOV
                B. D
        CALL
                AP?RDY
                        ; Add waiting task to readu queue
        RE?STOR
        RE?SUME
                         :Return to raller
. Real-time clock handler. Can be called, or use a jump at end of
; interrupt handler Preserves all registers, and enables interrupts
, before returning (if INTS? is TRUE). Increments the relative tick
; count, and takes tasks off the top of the delayed list when their
I time is up.
PTICK: INTROFF
        PUSH
                PSH
        ?SAVE
        LHLD
                 T?COUNT
        INX
                H
                         Bump tick count
                 T?COUNT
        SHLD
        XCHG
                         ; Get current count in DE
TICK?LP LHLD
                 D?LAYED : Get first in delayed list
        HOV
                 A. H
        ORA
                .
                         Empty list?
        JZ
                TICK?X
        PUSH
                H
                         : No .
        INX
                H
        INX
                H
        HOV
                A. M
                         : Cet target time for delawed task
```

# Programming

dbase II<sup>™</sup> . . . . . . \$398

The most widely sold DMBS for micros, dBASE II defines the state of the art. An inexperienced user can create a dBASE file, begin data entry, and print out a report in minutes; the experienced programmer can create complex program systems using dBASE's unique programming language. Both can use automatic program generators and other programming tools to create applications quickly and easily.

| "intelligent" data entry screens which check input for correctness. Eliminates 80—100% of dBASE programming time!                                            | \$195   |
|----------------------------------------------------------------------------------------------------|---------|
| QUICKCODE: Fox & Geller's popular generator                                                                                                    | . \$185 |
| dGRAPH: Allows you to see your dBASE file in graphic form—a real aid to understanding                                                                        | . \$195 |
| ABSTAT: Allows you to analyze your data using a wide variety of statistical tests. Can be used with dBASE files or by itself. Also does bar graphs and plots | .\$359  |

THE DATABASE ACCELEBATOD. Automatically creates monus and

### **EDIX & WORDIX . . \$279**

EDIX is a full-screen editor specifically designed to take advantage of the advanced features of the IBM PC; WORDIX is the best text formatter on the market. Together, they are an unbeatable combination, the finest word processor available on a micro—at an unbeatable price!

| EDIX alone | \$149 |
|------------|-------|
| WORDIX     | \$149 |

# **MULTIPLAN**<sup>™</sup> . . . . . \$18

The world's hottest-selling spreadsheet, Multiplan™ is now setting the standard for ease of use and quality of documentation. Each of the Multiplan™ series comes complete with sophisticated training programs.

Multi-Tool Financial Statement: Expert help in getting out financials.

.\$109

# SMARTMODEM 300 \$209 These Hayes Stack Modems link your computer's RS232 serial port directly to a modular

These Hayes Stack Modems link your computer's RS232 serial port directly to a modular phone jack. They will dial the phone for you, and answer it as well. The Smartmodem 300 runs at 0—300 baud; for those needing higher speed, the Smartmodem 1200 can run at 1200 baud.

1200 \$509 1200B \$479

NEW! NEW! NEW! Smartmodem 1200B: for the IBM PC only............\$469

# (800)222-8811

# International

| BM PC SOFTWARE                                     |          |      | Wordstar                              | 495        | 35       |
|----------------------------------------------------|----------|------|---------------------------------------|------------|----------|
| ruma Duaj                                          |          |      | Military 1                            | 275        |          |
| notificado                                         |          |      | Casis                                 | 2/5        | 18       |
| Business                                           |          |      | Punchastion & Style                   | 0          | 10       |
| American Baining<br>International                  | LIST     | SHE  | The Word Plus                         | 150        | 11       |
| Power for PC 005                                   | 75       | 55   | PBL Corporation                       |            |          |
| April 101 PG 1103                                  | 13       | 34   | Personal Investor                     | 145        | 9        |
| Rainhon Whiter                                     |          | 125  | SERIES 4 PAK                          |            |          |
| Ashton-Tele                                        |          |      | (GL.ARLAP)                            | 595        | 34       |
| Finançial Planner                                  | 700      | 489  | Pro-Span                              | 150        |          |
| Aspen Spitment                                     |          |      | Notebook<br>Scripps Data Systems Inc. | 136        |          |
| Grammack                                           | 75       | 56   | Job Cost Systems me.                  | 495        | 37       |
| Propheader 32K                                     | 50       | 38   | Select Information Systems            | 404        | 100      |
| Proofreader 50K                                    | 50<br>50 | 38   | Select Word Processor                 | 595        | 33       |
| Proofmader BOK                                     | 50       | 38   | Softward                              |            |          |
| SPI Systems Inc.                                   | 195      | 160  | Wordmake                              | 500        | 34       |
| Personal Accountant<br>Beaman Porter               | FIED     | 100  | Software Arts                         |            |          |
| Powertest                                          | 399      | 369  | TKISolver                             |            | 22       |
| Best Predocts                                      | 400      |      | Software Products Interaction         |            |          |
| Personal Financial Poin                            | 95       | 66   | Logicale                              | 190        | 14<br>26 |
| Comurehensive Software Su                          | pport    |      | Procale                               | 350        | 25       |
| PC Tutor                                           | 80       | 60   | Sorcial<br>Supercate                  | 195        | 12       |
| Cornelium                                          |          |      | Supercat: 2                           | 295        | 18       |
| Financial Modeling                                 | 325      | 264  | Superspellquard                       | 195        | 12       |
| Continental Software                               |          |      | Superwriter                           | 295        | 1        |
| FCM (First Class Mail)                             | 125      | 79   | Supersoft                             | Luci       | "        |
| Home Accountant Plus                               | 150      | 99   | Optimizer                             | 200        | 14       |
| (krismee)                                          |          |      | Texasoft                              |            |          |
| Real Estate Inves. Pro                             | 130      | 95   | Thesker (Spreadsheet)                 | 75         |          |
| Fagle Selfware Publishing<br>Money Decisions Vol 1 | 199      | 129  | Vertibles                             | 500        | 13       |
| Money Decisions Vol 2                              | 230      | 169  | Meicurp                               |            |          |
| Money Pack Vol 1 & 2                               | 400      | 299  | <b>Business Forecasting</b>           |            |          |
| Swarping Behaviory                                 | 400      | 244  | Mod                                   | 100        |          |
| Fries                                              | 195      | 148  | Desidop Plan                          | 300        | 22       |
| Edia + Wordox                                      | 390      | 279  | Visicale                              | 250        | 10       |
| loward Software                                    |          |      | Visispeti                             | 225<br>375 | 21       |
| Real Estate Analyzer                               | 250      | 185  | Viswork                               | 34.5       | 41       |
| information United Softm                           |          |      | Database                              |            |          |
| AP .                                               | 595      | 389  | Aighe Software                        | 1167       | SAL      |
| AR                                                 | 595      | 389  | Database Manager                      | 245        | N        |
| Easy Panner                                        | 250      | 188  | Mail List                             | 95         | -        |
| Easy Speller 11 (Dead)                             | 225      | 195  | Applied Software Technology           |            |          |
| Easy Speller 2                                     | 350      | 229  | OBASE                                 | 189        | 14       |
| Easy Speller 2/Legal                               | 350      | 229  | Versalorm                             | 389        | 25       |
| Easy Speller 2/Medical<br>Easy Whiter II           | 350      | 229  | Ashina-Zata<br>dBASE II               | 700        | 38       |
| Firencial Monte                                    | 130      | 14.3 | dBASE II whater's quide               | 729        | 4        |
| (AR/APIGL)                                         | 1495     | 1009 | Concepted Instruments                 | 160        | 4        |
| G.                                                 | 595      | 389  | Desk Organizer                        |            | 2        |
| INV                                                | 595      | 389  | Conder Computer Corporatio            | un .       |          |
| Order Entry                                        | 595      | 389  | Condor I                              | 295        | 11       |
| Payroll                                            | 595      | 389  | Condor 3                              | 650        | 3        |
| eleffect Associates PC Text                        |          |      | Fox & Galler                          |            |          |
|                                                    | 100      | 73   | Quickcode                             | 295        | 11       |
| Window                                             | 150      | 113  | dGRAPH                                | 295        | 19       |
| ez isoli                                           |          |      | CUTIL                                 | 99         |          |
| Spellander                                         | 495      | 259  | information Untimited Softw           |            | _        |
| Nigiros<br>National San                            | 195      | 129  | Easy Finer                            | 400        | 2        |
| Valuation                                          | 13.0     | 123  | Innovative Saltware                   | ARE        | _        |
| Heissoff<br>Benchmark Mad List                     | 250      | 184  | TIM MI                                | 495        | 2        |
| Benchmark may Link                                 | 210      | 10m  | Link Symboni<br>Data Fax              | 299        | 2        |
| Word Processor                                     | 500      | 367  | Micro Pro                             | Eng        | -        |
| High Pro                                           | 9-949    | -    | infoctor                              | 495        | 3        |
| Maimerge                                           | 250      | 165  | Reportstar                            | 350        | 2        |
| Spelistar                                          | 250      | 165  | Horth American Susinuss S             |            | •        |
| Y/ord/IAM                                          | 695      | 426  | << ARSNO:>>                           | 250        | 1        |
| Word/Spell                                         | 695      | 426  | PC Software                           |            |          |
| Word/Spell/Mail                                    | 845      | 558  | Creatabase                            | 75         |          |

Orders must be PAID by October 31 to qualify for these special prices

#### **TELEPHONE ORDERS**

Outside Calif.: Inside Calif.:

(800) 222-8811 (415) 324-3730

Order lines are manned 6:30—5 Monday thru Friday and 9—5 Saturday. Other kines are open 9—5 Monday thru Friday.

Technical Support Order Status

(415) 324-0311 (415) 324-0306 (415) 324-0305

Sales Manager More CP/M", APPLE", IBM PC", UCSD p-System" software, hardware, etc.: call for quote.

TERMS: All prices subject to change without notice and avislability. Cashier's check/Mc/bank transfer. Allow time for company or personal checks to clear. Prices reflect cash prepaid discount. VISA/MASTERCARD/COD/PO's > 3%. CA residents add seles tax. All cales final for games & special orders.

SHIPPING: 53 per Item for UPS surface (56 for Blue Label) within Continental USA, except where shipping cost is specified in aquare brackets. UPS does not go to Canada, Alaska, APO's, FPO's; call for ship charge or add 15%—we will refund/credit difference.

RETURNS: Must have authorization number, obtained at 415-324-0305. Linauthorized returns will be refused; damaged goods will be ralused. All returns subject to 15% restocking les. No return after 30 days.

|                                                                                                |            |             | Allement) *                                          |          |          |                                                                                      |                   |            |
|------------------------------------------------------------------------------------------------|------------|-------------|------------------------------------------------------|----------|----------|--------------------------------------------------------------------------------------|-------------------|------------|
| Software Products Interaction                                                                  | un!        |             | C Complier*                                          | 500      | 400      | PC SOFTWARE — C                                                                      | :P/M-81           | i          |
| Logiquest II                                                                                   | 250        | 188         | Mamath/Musimp**                                      | 300      | 225      |                                                                                      |                   |            |
| Logiquest ill                                                                                  | 550        | 412         | Pascal**                                             | 500      | 400      | Business                                                                             |                   |            |
| Software Publishers                                                                            | 000        | 104         | mut.isp/MuStar*                                      | 250      | 188      | Complany                                                                             | LIST              | SALE       |
| PFS: File                                                                                      | MD         | 105         | Pron-McFarlens                                       |          |          |                                                                                      |                   |            |
| PFS: Report                                                                                    | 125        | 94          | RM/Cobol                                             |          |          | Founcial Modeling                                                                    | 325               | 264        |
| Supersoff                                                                                      | 44         | ***         | Full Dev System                                      | 950      | 713      | Diesonics                                                                            |                   |            |
| Personal Data Base                                                                             | 125        | 93          | RM/Cobol Runtime Only                                | 250      | 188      | Random House                                                                         |                   |            |
| Synapse Video                                                                                  | 120        | 3/3         |                                                      |          |          | Triesauriza                                                                          | 150               | 113        |
| File Manager                                                                                   | 150        | 112         | UH)ity/Comm/Graphics                                 |          |          | Matesult                                                                             |                   |            |
|                                                                                                | 130        | 112         | Alpha Software                                       | FIST     | SALE     | Benchmark Mail List                                                                  | 250               | 184        |
| Synargistic Software                                                                           | -          | 400         | Apple-IBM Contection                                 | 195      | 135      | Benchmark                                                                            |                   |            |
| Data Reporter                                                                                  | 250        | 169         | Typetaces                                            | 125      | 87       | Word Processor                                                                       | 500               | 367        |
| Visicorp                                                                                       |            |             | Apint                                                |          |          | Structured Systems                                                                   |                   |            |
| VISACEN                                                                                        | 250        | 189         | Epson to Prism                                       |          | 38       | AP                                                                                   | 1250              | 793        |
| Visitile                                                                                       | 300        | 219         | Ryean Software                                       |          |          | AR                                                                                   | 1250              | 790        |
| Hardware                                                                                       |            |             | RSTAM                                                | 200      | 149      | GL.                                                                                  | 1250              | 790        |
|                                                                                                |            |             | ASTMS                                                | 200      | 149      | INV                                                                                  | 1250              | 790        |
| Hayes Microcomputer                                                                            |            |             | Cavalier                                             | 2.0%     | 1        | Order Entry                                                                          | 1250              | 790        |
| Products                                                                                       | LIST       | SALE        | Championship Blacksack                               | 40       | 30       | PR                                                                                   | 1250              | 790        |
| Smartmodern 12008                                                                              | 599        | 479         | Central Paint                                        | -14      | 40       |                                                                                      |                   |            |
| Microsoft *                                                                                    |            |             | Copy II PC                                           | 40       | 35       | Dalabase                                                                             |                   |            |
| Mouse"                                                                                         | 195        | 149         |                                                      | W.       | 20       | Ashton-Rein                                                                          | LIŞT              | SALE       |
| Home/Education/Games                                                                           |            |             | Mayour Company on Co                                 |          | 44       | dBASE N                                                                              | 700               | 398        |
|                                                                                                |            |             | Smartcom 2                                           | 119      | 90       | Fox & Goller                                                                         |                   |            |
| Acore Salturare                                                                                | UST        | SALE        | Hercales                                             |          |          | Cuiclocode                                                                           | 295               | 195        |
| Lost Colony                                                                                    | 30         | 22          | Graphics CARD                                        | 499      | 399      | mGRAPH                                                                               | 295               | 195        |
| Last Colony                                                                                    | 30         | 22          | Innovative Software                                  |          |          | <b>dutil</b>                                                                         | 99                | 59         |
| Apint                                                                                          |            |             | Fast Graphs                                          | 295      | 159      | Dranale                                                                              | 33                | 9.         |
| PC Ticker Tape                                                                                 |            | 22          | losoft                                               |          |          | Databook                                                                             | 395               | 331        |
| Actionsist Simulations/Epps                                                                    |            |             | Data Dasagn                                          | 225      | 169      |                                                                                      | 200               | 90         |
| Curse of Ra                                                                                    | 20         | 15          | ISM                                                  |          |          | Language                                                                             |                   |            |
| Temple of Agshai                                                                               | 40         | 30          | Graphmagic                                           | 90       | 65       | Digital Research                                                                     | LIST              | SALE       |
| Upper Reaches                                                                                  |            |             | Graphmanic Combo                                     | 150      | 119      | CBB6 (avail soon)]                                                                   |                   |            |
| of Apshau                                                                                      | 20         | 15          | Microstof                                            |          |          | CBASIC 86                                                                            | 200               | 150        |
| Angiga HIII                                                                                    |            |             | Crosstalk/Smartmodem                                 | 195      | 135      | CIS COBOL 88                                                                         | 800               | 600        |
| Andromeda Conquest                                                                             | 23         | 17          | Parine Marton                                        |          |          | CP/M-86                                                                              | 60                | 45         |
| Computer                                                                                       | 23         | 11          | Littles                                              | 80       | 60       | Concurrent CP/M-86                                                                   | 350               | 284        |
| Stocks & Bonds                                                                                 | 25         | 19          | Southeantern                                         | 00       | -        |                                                                                      | 1500              | 1200       |
| Draw Points                                                                                    | 21         | 16          | Data Capture                                         | 120      | 90       | Level 2 COBOL 85                                                                     |                   |            |
| Galaxy                                                                                         | 25         | 19          |                                                      | 150      | -        | Pascal MT+ 86                                                                        | 400               | 300        |
|                                                                                                |            | 16          | Here Computing Graphics Hardcook                     | 0.0      | 19       | Pascal MT+86                                                                         |                   |            |
| Alldway Campaign                                                                               | 51         |             |                                                      | 25       | 13       | With SPP-88                                                                          | 600               | 45G        |
| Voyager                                                                                        | 25         | 19          | Versawriter Graphics                                 | -        | 0.40     | SID 86                                                                               | 150               | 94         |
| Bible Research                                                                                 |            |             | Tabi                                                 | 299      | 249      | Micry Facus                                                                          |                   |            |
| THE WORD Processor                                                                             |            | 146         | Misicarp                                             | ***      | 4.4      | CIS Cobol 8096                                                                       | 850               | 637        |
| Sive Chip                                                                                      |            |             | Visitend/Plot                                        | 300      | 215      | Ryan-McFarland                                                                       |                   |            |
| Millionage                                                                                     | 100        | 75          | Nibelf                                               |          |          | RMACobol .                                                                           |                   |            |
| Broderbond Software                                                                            |            |             | Move it                                              | 150      | 99       | Fut Dev System                                                                       | 950               | 713        |
| Apple Panic                                                                                    | 30         | 22          |                                                      |          |          | RM/Cobol Runtime Only                                                                | 250               | 188        |
| Datamost                                                                                       |            |             | IBM PC HAROWARE                                      |          |          | Utility/Comm/Oraphics                                                                |                   |            |
| Pig Pen                                                                                        | 30         | 22          |                                                      |          |          |                                                                                      |                   |            |
| Space Strike                                                                                   | 30         | 22          | Mandandia                                            |          |          | Вучил                                                                                | FREL              | SALE       |
| Friendly Software                                                                              |            |             | Hardware                                             |          |          | SSTAM                                                                                | 200               | 149        |
| Friendlyware                                                                                   | 50         | 38          | AST Research                                         | .បត      | SALE     | Woolf                                                                                |                   |            |
| ialocom                                                                                        |            |             | Combo + 64K                                          | 595      | 429      | Move II                                                                              | 150               | 99         |
| Deadline                                                                                       | 50         | 37          | MEGA + 64K .                                         | 595      | 429      |                                                                                      |                   |            |
| Starcross                                                                                      | 40         | 30          | Corpora                                              |          |          | HARDWARE.                                                                            |                   |            |
| Suspended                                                                                      | 50         | 38          | 10 MB Hard Disk                                      | 2295     |          |                                                                                      | CIFIC             |            |
| Zork I                                                                                         | 40         | 30          | SMB Hard Disk                                        | 1795     |          | NOT MACHINE SPE                                                                      | GIPIG             |            |
| Zork II                                                                                        | 40         | 30          | Consus                                               |          |          |                                                                                      |                   |            |
| Market and the                                                                                 | 40         | 30          | PC Interface, Cable.                                 |          |          | Armstell                                                                             | LIST              | SALE       |
| Zark (I)                                                                                       | 40         | 741         | Man                                                  | 300      | 239      | 300 (12" preen)                                                                      | 175               | 142        |
| faipromption Substitutes, Inc.                                                                 | 400        | 44          | Kraff                                                |          |          | Color #1 (R&G)                                                                       | 899               | 645        |
| 25 01 The 25th How                                                                             | 100        | 74          | Jovetick                                             | 70       | 52       | Corpes Date Systems                                                                  | 0.02              | 279        |
| ISM                                                                                            |            |             | Microsolt *                                          |          | -        | 11MB Hard Disk                                                                       | 3295              | 2695       |
| Mathemagic                                                                                     | 90         | 65          | 128K RAMT                                            | 525      | 379      | 20M8 Hard Disk                                                                       | 4295              | 3495       |
| Lightainp                                                                                      |            |             | 192K RAM Card                                        | 723      | 499      |                                                                                      |                   |            |
| Master Type                                                                                    | 50         | 38          |                                                      | 675      | 624      | GMB Hard Disk                                                                        | 2295              | t895       |
| Alticrosoft *                                                                                  |            |             | 256 RAM Card*                                        |          |          | PC Interface,Cable,Man.                                                              | 300               | 239        |
| Flight Simulator*                                                                              | 50         | 36          | BAK RAM"                                             | 350      | 249      | Corves Systems                                                                       |                   |            |
| Ottoric                                                                                        |            |             | 64K RAM Chip Ser-                                    | 175      | 139      | 19ALB Hard Disk                                                                      | 3295              | 2695       |
| Dingsplats                                                                                     | 35         | 26          | Programming International                            |          |          | 20MB Hard Disk                                                                       | 4295              | 3495       |
| Dumpionship Draughts                                                                           | 35         | 26          | PC-Hayes Cable                                       | 35       | 29       | 6MB Hard Disk                                                                        | 2295              | 1895       |
| Space Guardian                                                                                 | 38         | 22          | OCS                                                  |          |          | Hayes Microcomputer Prod                                                             |                   |            |
| Sterre On Line                                                                                 | -          |             | Big Blue                                             | 595      | 449      | Chronograph                                                                          | 249               | 199        |
| Crossine                                                                                       | 38         | 22          | Quedrant                                             |          |          | Smartmodern 1200                                                                     | 699               | 509        |
| Frogger                                                                                        | 35         | 26          | 256K QUADBOARD                                       | 595      | 435      | Smarrmodem 300                                                                       | 279               | 209        |
| Lilysses & Golden Fleece                                                                       | 40         | 29          | 64K Quadboard                                        | 395      | 289      | MEC                                                                                  |                   |            |
| Sirius                                                                                         | 70         | 20          | 64K RAM Chip Set                                     | 85       | 75       | Monitor 12" Green                                                                    |                   |            |
| mer card                                                                                       | 30         | 22          | Asynch Adaptor, RS232                                | 110      | 90       | H-Res                                                                                | 285               | 167        |
| Consumed of all To Assemb                                                                      | 30         | 22          | Quadcolor                                            | 295      | 220      | Novation                                                                             |                   |            |
| Conquest (Call To Arms)                                                                        |            | 70          | Symiles                                              |          |          | J Cal                                                                                | 149               | 119        |
| Strategic Simulations                                                                          | 46         | 36          | Light Pen                                            | 150      | 126      | Servant Cart 100                                                                     | 259               | 207        |
|                                                                                                | 40         |             | Paffett a min                                        | 1-213    | 120      | Smart Cat 103/212                                                                    | 595               | 476        |
| Strategis Simulations<br>Warp Factor                                                           | 40         |             |                                                      |          |          |                                                                                      |                   | 4110       |
| Strategie Stautations<br>Warp Factor<br>Language                                               |            | CALE        | 16 Products                                          | gs       | 40       |                                                                                      |                   |            |
| Strategic Simulations<br>Warp Factor<br>Language<br>Howard Sams                                | บรา        | SALE        | 18 Products Jaystick                                 | 65       | 49       | Quadrum Corp.                                                                        |                   | 100        |
| Strategie Stimutations Warp Factor Language Howard Same Programmes                             |            | SALE<br>150 | 16 Products<br>Joystick<br>Trackball                 | 65<br>65 | 49<br>49 | Quadrum Corp.<br>Microtager                                                          | 189               | 160        |
| Strategie Simulations Warp Factor Language Howard Sams Programmes Lifebear                     | บรา        |             | 16 Products Jaystick Trackball Zendon                |          |          | Ouadrum Corp.<br>Microfates<br>Microfates in-line sensi                              | 189<br>330        | 270        |
| Strategic Stimutations Warp Factor Language Howard Sams Programmes Litebaus C-Food Smorgasborg | UST<br>200 | 150         | 16 Products Joystick Trackball Zendon 114100-2 Drive | 65       | 49       | Ouadrum Corp.<br>Microfaser<br>Microfaset, In-line senal<br>Microfaser unime paralle | 189<br>330<br>225 | 270<br>185 |
| Strategie Simulations Warp Factor Language Howard Sams Programmes Lifebear                     | UST 200    |             | 16 Products Jaystick Trackball Zendon                |          |          | Ouadrum Corp.<br>Microfates<br>Microfates in-line sensi                              | 189<br>330<br>225 | 270<br>185 |

Also available at

### Software

Call (800) 222-8811, (415) 324-1099, or local information for Software to go location nearest you. Soltware to go prices may drifer slightly.

#### OPENING SOON

 Los Angel Orange County
 Ban Diego

**ITERNATIONA** 

505 Hamilton Avenue Suite 301

Palo Alto, California 94301

(lineis - Chicago Navy Jersey

New York
- Manhattan Texas • Dallas-Ft Worth • Houston

to serve you better!

```
Listing 1 continued:
         TNY
         MOV
                 H. M
         NOV
                 L. A
         CALL
                 DBL 2CP
                        stime is now?
        POP
         .NIT
                 TICKTX
         PUSH
                 D
                          : (save tich count)
         MOV
                 E. M
                         ; Yes, pet nest in list
         INX
                 ы
         MOV
                 D. M
         DCX
                 H
         XCHG
         SHLD
                 D?LAYED : Make it first
         MOW
                 B.D
         MIN
                 C. E
         CALL
                 APPRDY Append ready task to ready queue
         POP
                         (restore tick count)
                 TICK?LP (Check for any more whose time is up
         JHP
TICK?K: RE?STOR
         RE?SUME
. Put caller to sleep for the number of ticks passed in HL. by
inserting the current frame in the D?LAYED list in order of
  target times. Maximum delaw is 65.536 ticks (when HL=0)
PDELAY, INTPOFF
        PUSH
         2SAVE
                 ?SHELVE I Save & check SP
         CALL
         POP
                 n
         PUSH
                          Get delay request
                 H. D?LAYED : point to delaged list
         LXI
DELAY?L PUSH
                          . Save pointer
         MOV
                 A. M
         INX
         MOV
                 H. H
                          (Get link to nest frame in list
         HOV
                 LA
         ORA
         JZ
                 DELAY?! : 1f none, go insert
        PUSH
                 H
                          . Save link pointer
         INX
         INX
                 H
                         ; Get delayed task target time
         MOV
                 C. M
         INX
         HOY
                 B. M
        LHED
                 T?COUNT : Get current tick count
         MON
                 A. C
         SUB
         MOV
                 LA
         MOV
                 A. B
                          : Subtract it from target
         SBB
         MOV
                 H. A
         CALL
                         ; If CT. requested delay, go insert
        POP
                         (trestore link pointer)
                 DELAY?1
         JC
        POP
                         ; throw away previous pointer
         JHP
                 DELAY?L : Continue down the list
DELAY? I: NOV
                 B. H
        MOV
                 C. L
                         ; Save pointer
        LHLD
                 T?COUNT
        DAD
                 D
                          ; Calculate target tick count
        ATHL.
                         : Save target, get pointer to previous frame
        ICHG
        LHLD
                 ?CUR
                         : Cet pointer to calling frame
        XCHG
```

```
MOV
                         Set previous link to new frame
                M. E
        INX
        MOV
                M. D
        POP
                H
                         : Get back target
        YCHO
                         Link new frame to next in list
        MOV
                M. C
        INX
        MOV
                M. B
        INX
                         : Set target time field in current frame
        MON
                H. E
        INX
        MOV
                M. D
                        :Resume execution of next ready task
        , JAMES
                 PMEAL
. Initialize semaphore at HL to value in A. and set link to NIL.
i HL destroyed. A preserved.
SPINIT, INTROFF
        MITH
                 M. A
        IMX
                H
        MUT
                M. O
        INX
        MV1
                H. O
        INTON
        RET
| Save stack pointer, check for overflow, and return with BC=?CUR.
?SHELVE, LXI
                H. 2
        DAD
                SP
                         : Get SP (plus 2 for return addr)
        XCHG
                         ... into DE
        LHLD
                 2CUR.
                         ; Cet current frame pointer
        MOV
                B. H
                         : Save it in BC
        MOV
                C. L
        DCX
                н
        MON
                M. D
                         ; Save Stack pointer
        DCX
        MOV
                M. E
        if
                 STAN PCK
         I HI D
                 PSIZE
                        : Get frame size (less 2 for return address)
         DAD
                D
                         . Calculate saved 5P + frame size
         MOV
                A. B
         CMP
                H
         RC
         JNZ
                 PERROR
         MOV
                A. C
         CMP
                L
                         :Return if ?CUR is less than SP+frame size
         RC
        endif
PERROR
        INT?ON
        LHLD.
                ERR?JMP
        PCHL
, A?PEND an item (frame link) to the end of a list. HL=ptr to the
 head of the list. BC-item address. HL. DE and A destroyed
. APPLP is entry point if item is also a list. Call APPRDY to append
, a frame to the reads list
APPRDY LIE
                H. ?RDY
APPEND, XRA
        STAX
                B
        INX
                В
        STAX
                B
                         : item goints to NIL
                В
        DCX
        MOV
                A. M
                         and of list?
        INX
        ORA
                M
```

# THE NEW STANDARD. THE MICROSOFT MOUSE.

Microsoft, the people who set the standard for software, have done it again with the Microsoft. Mouse.

Our expertise in both hardware and software has gone into the development of the Microsoft Mouse. Now you can plug in the most exciting computer product of the year and put it to work.

The Mouse lets you move the cursor freely and naturally, then execute commands at the push of a button.

The Microsoft Mouse is a complete system. It comes with an on-screen tutorial, a practice application, and the Multi-Tool. Notepad, a mouse-based text editor, so you can begin using the Mouse right away. And for application developers, the Mouse includes a programmable

interface
driver to give
your application
program complete
control over the Mouse's
operation.

That's the kind of support you'd expect from Microsoft. After all, we were the world's first microcomputer software company. Today, more than a million microcomputers are running Microsoft languages, operating systems, application programs, and hardware-software combinations.

You can get the Microsoft Mouse in dedicated versions for the IBM -PC, PC XT, and in a version for MS-DOS machines with serial interfaces, including the IBM-PC. The Mouse supports all versions of MS-DOS. including version 2.0. Ask your Microsoft dealer for a demonstration of the Microsoft Mouse a whole new standard.

BETTER TOOLS FOR MICROCOMPUTERS

MICROSOFT.

Microsoft is a registered trademark, and MS and the Microsoft logo are trademarks of Microsoft Corporation.

# SOFTWAIRE Whitens

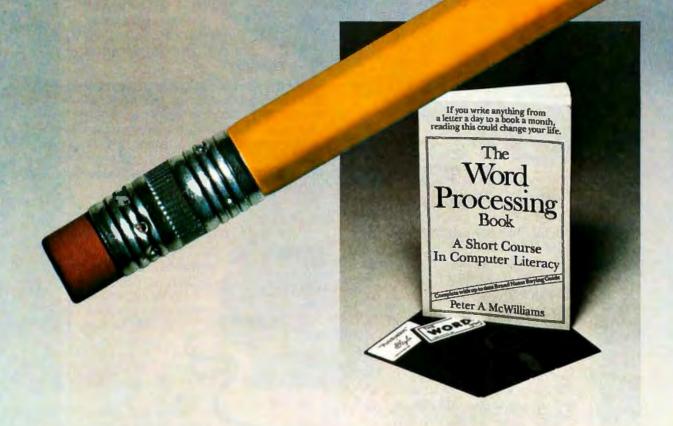

"Oasis Systems' software - unquestionably the best"... Peter McWilliams, author of the #1 best-selling book on word processing.

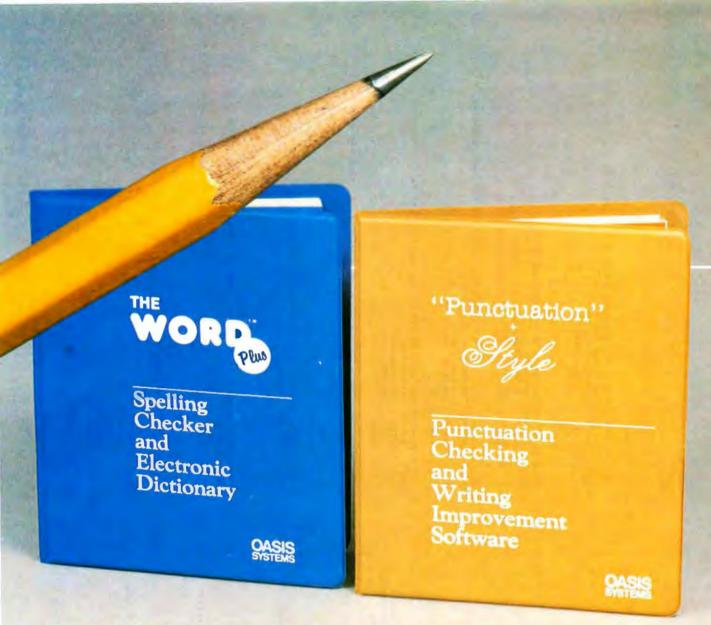

The WORD Plus is the standard by which other spelling checkers are measured. Here's why:

- Real 45,000 word dictionary.
- Shows errors "in-context."
- Interactive word look-up finds correct spelling for you and corrects at the push of a button.
- Hyphenates words automatically.
- Solves crosswords, puzzles, and anagrams.
- Works with almost any CP/M®, CP/M-86® or MS/DOS (1.0, 1.1 and 2.0) compatible word processing program (WordStar, Magic Wand (PeachText), Spellbinder, Perfect Writer, Select, Final Word, Volkswriter, . . . and more!).

Punctuation & Style takes the worry out of writing by automatically catching dozens of different punctuation errors, both common and obscure. In addition, P&S catches unpaired format commands (underline, boldface, etc.), doubled words, and more.

P&S gives you a "critique" of your writing, suggesting alternatives for commonly misused or over-worked phrases. It also shows where active voice can replace passive voice to add clarity and precision.

Punctuation & Style is the perfect companion to The WORD Plus. It works easily with most CP/M word processors. (Available soon for CP/M-86 and MS/DOS.)

Call or write for complete information:

619-222-1153

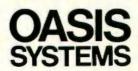

2765 Reynard Way San Diego, CA 92103

Circle 331 on inquiry card.

Dealers contact:
SOFTWARE DISTRIBUTORS
1-800-252-4024 (in California)
1-800-421-0814 (outside California)

```
Listing 1 continued
                AP?X
        HOV
                D. H
                         rno, get link as new str
        DCX
        HOU
                E. H
        XCHE
        JPP
                AP?LP
AP?X
        HOV
                M. B
                         sups, set end link to soint to item
        DCX
        HOY
                M. C
        RET
: Double precision compare (16-bit unsigned).
. HL compared to DE. Accumulator destroyed
; Carry set if ML is greater than DE. I set if equal.
DBL?CP: HOV
                A. D
        CHP
                14
                         INL OT DE
        RC
                         . HL . LT. DE
        RNZ
        MOV
                A.E
        CHP
        RET
;
```

Listing 2: This program sets up initial conditions for multitasking.

```
; Initialize the multi-task kernel data structures, specifing the
; beginning of the stack area, the number of agual sized stack frames
, to be allocated, their size, and the fatal error jump address,
INITHT: MACRO stack, frames, frameEsize, errorEjump
        LXI
                H. stack
        LXI
                B. franctsize
                A. frames
        HVI
        LXI
                D. errore iums
        CALL
                M?INIT
        ENDM
, Initialize a semaphore's count, and set its link to NIL (empty list).
INITSEN MACRO
               semaphore, value
        LXI
                H. semaphore
        HVI
                A value
        CALL
                SPINIT
        FNIM
, Create a stack frame for a new task, and place it into
, execution. The new task will get a copy of the current registers
. (except H.). The current task is placed on the ready list.
START MACRO
               new@task@addr
        LXI
                H. new@tesk@addr
        CALL
                ?SPAHN
        ENDM
. Assign the current stack frame to a new task, killing the old task
. The current registers are preserved (except HL).
       MACRO new@task@addr
TASK .
        LXI
                H. new@task@addr
        JHP
                MEHOTSK.
        ENDM
. Kill the current task entirely Control ages to the next ready task.
STOP
        MACRD
        JMP
                PTERM
        ENDM
```

```
. Swap current task out of execution, placing it on
, the ready list. Control goes to the next ready task
SHAPOUT MACRO
        CALL
                SUS?PND
        ENDM
. Place First waiter for a semaphore on the ready list.
, If none, increment the signal count.
SICNAL MACRO semaphore
        LXI
                H. semaphore
        CALL
                SIC?S
        ENDM
; Signal a semaphore, with maximum count of I
       MACRO semanhore
        LXI
                H. senaphore
        CALL
                SIC?F
        ENDH
. Suspend task execution if and until semaphore has been signaled.
               semanhore
HAIT:
        MACRO
        LXI
                H. semanhore
                HALT?S
        CALL
        ENDH
 If semashore has been signaled, acknowledge and return non-zero.
CHAIT: MACRO
               Semanbore
        LXI
                H. semanhore
                MAIT?C
        CALL
        ENDH
; Set condition codes to non-zero if semashore has been signaled.
CKSEM:
       MACRO
               semanhore
        LDA
                semaphore
        DRA
        ENDM
. Suspend caller for the number of ticks specified.
DELAY MACRO ticks
        LXI
                H. ticks
        CALL
                2DELAY
        FNDM
: Real-time clock tick handler. Wake up tasks when it is time.
        HACRO
TICK:
        CALL
                7TICK
        ENDH
  Macros for internal kernel use
?SAVE: MACRO
        PUSH B
        PUSH D
        PUSH H
        ENDM
RE25TOR MACRO
        POP H
        POP D
        POP B
        ENDM
```

#### Listing 2 continued:

```
INT?OFF MACRO
                 INTS?
        1 6
         DI
         endif
INTRON MACRO
         IF INTS?
         EI
         endif
        ENDH
RE?SUME MACRO
                 PSH
        POP
        INTOON
        RET
        ENDM
  Get new CURrent task from the list pointed to.
                 pointer
NEW?CUR. MACRO
        1 DCAL
                 IDLE DA
                 pointer ; Get head of list
IDLE
        LHLD
        SHLD
                  ?CUR
                          I Make it new CURrent
                          ITHead of list NJL?
        HOV
                 A. H
        DRA
                 INTS?
                          : If so, weit for interrupt.
         1.
          JNZ
                 DK
         E1
          MID
                 179 E
OM:
         DI
        .1..
                 ?ERROR
         JZ
                              , or use fatal error exit.
        endif
                          arest next in list
        MOV
                 A. H
        INX
                 H. M
        MOV
        MOV
                 L.A
        SHLD
                 pointer it . make it new head of list.
        ENDH
```

Text continued from page 454

A task is in the blocked state when it is waiting for either a semaphore signal or a delay time-out. Only a running task can become blocked; the task is then out of contention for microprocessor time until the specified event occurs.

Tasks in the ready state are in contention for the microprocessor simultaneously (but are not running). Only one task can execute at a time; the remaining tasks are in line to run when given a chance. Tasks are made ready when an event is signaled, a delay times out, or the running task gives up control voluntarily. When more than one task is ready, the task that was presented to the kernel first will be executed.

#### **Data Structure**

The 8080 kernel is based on the data structure in figure 4; in this figure the RAM (random-access read/write memory) area pointed to by STACK is divided into frames of equal size. Several bytes in each frame are used to save the stack pointer for that frame (SP), link to other frames to form lists (LINK), and

save the start-up time during delays (TIME). The remainder of each frame is used as a stack in the normal 8080 manner.

In figure 4, the queue heads shown are pointers to (possibly empty) lists of frames, strung together by their LINK fields. Lists are maintained of ready, available, and delayed frames (and thus of their associated tasks). There is also a pointer to the current frame (the running task). Frames not presently allocated to tasks are available for use by dormant tasks being initiated. In the ready list, the newest arrival is placed at the end of the list. The frame at the head of the list (the one that has been ready the longest) is the one to go when the microprocessor becomes free. All tasks have equal priority.

A semaphore is a 3-byte structure in memory; 1 byte contains the signal count and the other 2 point to a (possibly empty) list of tasks waiting for signals. Two representative semaphores are shown in figure 4. One of them has no waiters (a nil LINK) but can have a nonzero count; the other has a single frame on its wait list.

#### CP/M CROSS SOFTWARE for the NS16000

#### INCLUDES:

- \* Cross Assembler \*
  - \* Cross Linker \*
    - \* Debugger \*
    - \* Librarian \*
- \* Pascal Cross Compiler \*

Prices start at \$500 for Assembler only.

#### SOLUTIONWARE

CORPORATION

1283 Mt. View-Alviso Rd. Suite B Sunnyvale, CA 94086 408/745-7818

Circle 409 on inquiry card.

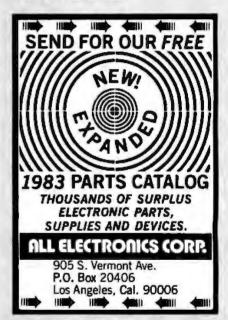

Circle 18 on inquiry card.

#### **DISK DRIVES** (For PC, Mod I, III & IV) Tandon TM55-2 \$239 Tandon TM100-1 \$189 Tandon TM100-2 Tandon TM100-4 \$330 CDC 9409 call Case and PS. PC EXPANSIONS MAYNARD DISK CONTROLLER. ... PP add \$50 SP add \$70 \$155 QUADRAM Ouad bd or Quad II (6410) 5289 AST Combo Plus 64K & SPC Moga Plus 64K & SC I/O Plus (SC) 2nd S or P or Game 64K CHIPS Set of nine EPSON . call **VLM Computer Electronics** 10 Park Place • Mornstown, NJ 07960 (201) 267-3268 Visa, MC, Chack or COD.

# Programming

APPLE HARDWARE"

|                                                             |             |             |                                            |            |            |                                       |            |          |                                           |                   |                  | APPLE HARDWARE"                              |            |                  |
|-------------------------------------------------------------|-------------|-------------|--------------------------------------------|------------|------------|---------------------------------------|------------|----------|-------------------------------------------|-------------------|------------------|----------------------------------------------|------------|------------------|
|                                                             |             |             |                                            |            |            | 200                                   |            |          | Synargistic<br>INTEGER                    |                   |                  | Hardwara                                     |            |                  |
|                                                             |             |             |                                            |            |            | Determost<br>Snack Attach             | 30         | 23       | BASIC COMPILER                            | 150               | 106              | Manage                                       | LIST       | SALE             |
|                                                             |             |             | Stices listly                              |            |            | Datasati<br>Zazzon                    | 35         | 30       | Utility/Comm/Graphics                     |                   |                  | Micromodem II Mencingline                    | 379        | 259              |
|                                                             |             |             | Word Handler                               | 199        | 145        | Edurare<br>Algebra 1                  | 40         | 30       | Avent Cardo                               | LIST              | SALE             | System Saver Fan                             | 90         | 69               |
|                                                             |             |             | Executive Spetter                          | 75         | 58         | Algebra 2                             | 40         | 30       | Littra Plot/DiF/Datagraph Bessie Brothers | 99                | 71               | Joyatick                                     | 65         | 49               |
| APPLE II/II- DOS *                                          |             |             | Software (Honoscipus<br>Accounting + II GR | 395        | 289        | Algebra 3<br>Algebra 4                | 40         | 30<br>30 | Apple Mechanic                            | 30                | 22               | LIK<br>Lower Case Char Gen                   | 25         | 19               |
| Business                                                    |             |             | Accounting + II AR                         | 395        | 289        | Algebra 5 & B                         | 50         | 38       | Beagle Bag<br>DOS Boss                    | 30<br>24          | 23               | Attory-Sc!                                   |            |                  |
| Arteci                                                      | LIST        | SALE        | Accounting + If AP Accounting + II         | 395        | 289        | Compu-Math/<br>Anthmetic Ski          | 50         | 37       | Double Take                               | 35                | 27               | A2 35T Disk Onve                             | 479        | 329              |
| Magic Mailer<br>Magic Pack Combo                            | 70<br>225   | 49<br>156   | Inventory                                  | 395        | 289        | Compu-Read                            | 30         | 55       | Double Take<br>FRAME (IP                  | 35<br>30          | 27               | IGK RAM CHIEF                                | 100        | 69               |
| Magic Window                                                | 100         | 75          | Accounting + II Payroll                    | 395        | 289        | Compu-Spel/<br>Data Disk 4            | 20         | 15       | Flex Test                                 | 30                | 23               | Premium System" Softcard"                    | 895        | 489<br>219       |
| Magic Window III<br>Magic Words                             | 150         | 109<br>49   | Accounting + II SOE                        | 395        | 289        | Compu-Spell/                          |            | -        | Pronto DOS<br>Utility City                | 30                | 23               | New Premium Care                             | 495        | 369              |
| Magicale aross                                              | 0           | 0           | Accounting + II POE                        | 395<br>395 | 289        | Data Disk 5<br>Compu-Spell/           | 20         | 15       | Computer Station                          | 30                | 24               | TG<br>Joystick                               | 60         | 45               |
| RPI<br>AIP                                                  | 395         | 320         | Accounting + 11 POS<br>Synonylatic         | 723        | 209        | Data Diesi 6                          | 20         | 15       | Combined Enhanced<br>Graphics             | 55                | 40               | Selectaport                                  | 50         | 45               |
| AIR                                                         | 395         | 320         | Global PGM<br>Line Editor                  | 65         | 49         | Compu-Spell/<br>Data Disk 7           | 20         | 15       | Crane                                     | 33                | 40               | Trackball<br>Visiter                         | 65         | 49               |
| General Ledger<br>Inventory                                 | 395<br>395  | 320<br>320  | Program Line Editor                        | 40         | 30         | Compu-Spell/                          |            |          | Menu Generalor<br>Detaselt                | 40                | 29               | Enhancer 6                                   | 149        | 119              |
| Job Cost                                                    | 395         | 320         | Verse Competing                            |            |            | Data Digi. 8<br>Compu-Spoil/System    | 30         | 15       | Micropainter                              | 35                | 25               | Function Strip<br>Inverse Character Set      | 79         | 65<br>24         |
| Payroll                                                     |             | 320         | Axe-Apple Extended<br>Editor               | 70         | 53         | Counting Bee                          | 30         | 22       | Hoyer<br>Terminal Program                 | 100               | 75               | Lower Case Chip                              |            |                  |
| General Ledger w/AP                                         | 495         | 305         | Versawriter Exp Pak 1                      | 40         | 30         | Decimals<br>Fractions                 | 49         | 37       | Highlands                                 | 100               | 13               | (REV G-B)<br>Lower Case Chip                 | 35<br>29   | 29<br>24         |
| Payroll                                                     | 395         | 275         | Versanriter Exp. Pak 2<br>Visions          | 40         | 30         | Metr-Vert                             | 16         | 12       | CRAE                                      | 40                | 30               | Micromodem Firmware                          | 29         | 24               |
| Seniness Solutions<br>incretible Jack                       | 179         | 139         | <b>Business Forecasting</b>                |            |            | PSAT Word Attack                      | 49<br>25   | 37       | Ass<br>Ease Mover                         | 100               | 75               | Soft Video Swrich<br>Videolorm with          | 35         | 29               |
| Continuated                                                 |             |             | Model<br>Oeskloo Plan                      | 100        | 78<br>184  | Perception<br>Rendezvous              | 40         | 30       | Angell                                    |                   |                  | Softswitch                                   | 375        | 239              |
| CPA #1,2,3.4 (ALL 4)<br>CPA #1-GL                           | 1000<br>250 | 609<br>159  | Visicalc                                   | 250        | 169        | SAT Word Attack                       | 49         | 32       | Electric Duet<br>Graterth W               | 30<br>75          | 23<br>56         | Videoserm Switchplate<br>Liftraterm          | 19         | 16 289           |
| DPA #2-AR                                                   | 250         | 159         | Visiplot                                   | 200        | 156        | Spell Bee<br>Wiffead Primer           | 40         | 30       | Informational Suffrage Haring             | rilleg            |                  |                                              | 20.0       | 2019             |
| CPA #3-AP<br>CPA #4-PAYROLL                                 | 250<br>250  | 159         | Dalabase                                   |            |            | Statistics                            | 30         | 22       | Graphmagic<br>Lint Systems                | 90                | 65               | Utility/Comm/Braphics                        | นถ         | SALE             |
| CPA #5-                                                     |             |             | AST                                        | LIST       | SALE       | Uni-Solve<br>Infocus                  | 25         | 19       | Data Link                                 | 100               | 75               | Wildcard                                     | 130        | 109              |
| Property Management<br>FCM (First Class Mail)               | 495<br>100  | 352<br>75   | Versalorm<br>Versalorm-Pascal              | 389<br>245 | 269<br>180 | Deadling                              | 50         | 37       | Link Disk<br>Link Index                   | 70<br>195         | 51               | A DOME OF A LINE                             |            |                  |
| Home Accountant                                             | 75          | 52          | Versalormi                                 | 240        | 100        | Starcetist<br>Suspended               | 40<br>50   | 30<br>38 | Link Video                                | 55                | 42               | APPLE III"                                   |            |                  |
| Dable 5                                                     |             |             | Corrus Hird Disk<br>Braderbund             | 495        | 360        | Ztoric I                              | 40         | 30       | Later Executive Briefing                  |                   |                  | Business                                     |            |                  |
| 8SNS Bookkeeping<br>System                                  | 395         | 299         | Bank Street Writer                         | 70         | 53         | Zork III<br>Zork III                  | 40         | 30       | System                                    | , 199             | 149              | Determent                                    | LIST       | SALE             |
| Budget Planner                                              | 150         | 112         | IUS .                                      | 150        | and        | 1334                                  | 40         |          | Micro Lab                                 |                   |                  | Write On                                     | 130        | 90               |
| Depreciation Planner<br>Determent                           | 395         | 299         | Detadex Detadex/Hard Disk                  | 300        | 106<br>216 | Mathemagic                            | 90         | 65       | Painter Power                             | 40                | 30               | Insoft<br>Transforth Ri                      | 125        | 34               |
| Real (Real Estate)                                          | 130         | 90          | LIN                                        |            |            | Lightning Software Master Type        | 40         | 30       | Dataplot                                  | 60                | 43               | Melcorp                                      |            |                  |
| Tax Beater<br>Write On                                      | 130         | 90          | Data Perfect                               | 100        | 78         | Link Systems                          |            | -        | Datega Microwave<br>Inspector             | 60                | 49               | Business Forecasting                         | 100        | 78               |
| Docision Support                                            |             | <i>D</i> 11 | Data Fax                                   | 199        | 149        | Link Sampler I                        | 80         | 45       | Locismith                                 | 100               | 75               | Desktop Plan                                 | 300        | 234              |
| Accountant With<br>DBCALC                                   | 149         | 112         | Afficre Lab<br>Data Fectory                | 300        | 216        | English SAT #1                        | 30         | 55       | Progeto Comp Graphics/                    |                   |                  | Visicalc Advanced                            | 400        | 312              |
| Accountant                                                  | 129         | 97          | More                                       |            |            | Learning System US Constitution Tutor | 150        | 108      | Apple Table                               | 120               | 86               | Database<br>AST                              | LHT        | SALE             |
| Business Accounting<br>DBCALC                               | 255         | 179         | Address Book<br>Sierre On Line             | 50         | 36         | Microsoft                             |            |          | Complete Graphics<br>System               | 70                | 50               | Versalorm                                    | 495        | 371              |
| Dalla Software                                              | •           | 20          | General Manager II                         | 230        | 168        | Typing Tutor II*                      | 25         | 19       | <b>Graphics Magician</b>                  | 60                | 45               | Link Systems<br>Data Fax                     | 249        | 187              |
| Bookkeeper<br>Check Writer                                  | 40          | 29          | Stilicen Multey List Handler               | 90         | 68         | <b>Castle Wollenstein</b>             | 30         | 23       | Special Effects Special Effects           | 40                | 30               | Spillnere Publishers                         |            |                  |
| Bookkeeper Master                                           | 90          | 68          | Software Publishers                        |            |            | Elementary Math<br>Cothologi          | 40         | 29       | Apple TAB                                 | 70                | 50               | PFS: File<br>PFS: Graph                      | 175        | 129              |
| Haydes<br>Previoleti                                        |             |             | PFS: File<br>PFS: Graph                    | 125<br>125 | 94<br>94   | Speed Read Plus                       | 60         | 43       | Phoenix<br>200M Graphes                   | 50                | 38               | PFS: Report                                  | 125        | 94               |
| Muth 80 Column                                              | 150         | 108         | PFS: Report                                | 125        | 94         | Sierra On Line<br>Cannophali Bhtz     | 36         | 25       | Seasible                                  |                   | -                | Home/Education/Games                         |            |                  |
| Preventer/Standard                                          | 150         | 106         | Stoneware<br>OBMaster                      | 229        | 148        | Jaw Breaker                           | 30         | 23       | Bug. The<br>Build Using                   | 50<br>30          | 32               | Link Syriems                                 | LIST       | SALE             |
| £2 Ledger                                                   | 60          | 37          | DBMaster/Hard Disk                         | 499        | 359        | Time Zone<br>Ulama                    | 100        | 69<br>45 | DOS Plus                                  | 25                | 23<br>19         | Link Sampler I                               | 60         | 45               |
| Howard<br>Crestive Financine 1983                           | 195         | 149         | Utility Pali 1<br>Utility Pali 2           | 99         | 65<br>65   | Sir-Bed                               |            | -        | Disk Organizer<br>Disk Recovery           | 30                | 23               | Language                                     | LIST       | SALE             |
| Real Estate Analyzer                                        | 195         | 146         | Symorpholic                                | 8.9        | 90         | Witardry<br>Strius                    | 50         | 35       | Multi Disk Catalog                        | 30<br>25          | 23<br>19         | ALD System III                               | 75         | 56               |
| Inself                                                      | 400         | 24          | Data Reporter                              | 220        | 158        | Kabul Spy                             | 35         | 26       | Ourcidoader                               | 25                | 19               | Utility/Comm/Graphics                        |            |                  |
| Transipeth II<br>Konsimplee                                 | 125         | 94          | Data Reporter/<br>Hard Disk                | 220        | 158        | Spinosine<br>Face Maker               | 35         | 25       | Super Disk Copy<br>Stries                 | 35                | 26               | Link Systems                                 | LIST       | SALE             |
| Formal II                                                   | 150         | 113         | MAKLING LIST                               |            | -          | Straingle Simulations                 | 30         | 23       | Pascal Graphics Editor                    | 100               | 75               | Link Index<br>Link Video                     | 195<br>55  | 149              |
| Edit 6502                                                   | 100         | 78          | DATABASE<br>MODIFIABLE DATABASE            | 50         | 38<br>59   | Cytrun Masters                        | 40         | 30       | Soffice it                                | 50                | 39               | ADDIE Ham                                    |            | _                |
| Lette Perci                                                 |             |             | Visicarp                                   |            |            | Synonyletic<br>Atlantes               | 40         | 30       | Southesstern                              |                   |                  | APPLE IIe                                    |            |                  |
| Wildar Merge<br>Micre Lab                                   | 150         | 112         | Visities<br>Visitie                        | 250<br>250 | 194        | Stergazer's Guide                     | 30         | 23       | Data Capture<br>Data Capture/Superierm    | 65<br>90          | 49<br>85         | Most Apple II products run o                 | an the Ge  | (call            |
| Asset Manager                                               | 200         | 144         | Hardware                                   | 240        |            | Mask of the Sun                       | 40         | 30       | Data Capture/Smarterm                     | 90                | 65               | for details) Products below                  | are specia | illy             |
| Invoice Factory<br>Payrell Manager                          | 300         | 144<br>216  | Hayes                                      | UST        | SALE       | Language                              |            |          | Dala Capturei<br>Super Senal              | 90                | 65               | designed for the (iz.                        |            |                  |
| <b>Visiblend</b>                                            | 50          | 37          | Micromodem II<br>Willerm Pom               | 409        | 289        | Datesoff                              | LH         | SALE     | Data Capture Videx                        | 90                | 65               | Business                                     |            |                  |
| Visitactory<br>Whit Saveter                                 | 75<br>300   | 54<br>216   | Penguia                                    | 409        | 200        | Basic Compiler<br>Lisp Interpreter    | 100<br>125 | 75<br>94 | Southwestern Onto<br>ASCII Express        |                   |                  | Sierre On Line                               | LIST       | SALE             |
| Allerosoft -                                                | 300         |             | Additional Fonts                           | net.       |            | 102<br>Cuth ministeres                | 12-3       | Sea      | Professions                               | 130               | 89               | Screenwriter II                              | a          | D                |
| Multiplan*<br>Time Manager*                                 | 275<br>150  | 196<br>116  | Char Set<br>Personal Computer              | 50         | 15         | Fourth Development                    | 140        | 101      | Printingrapher<br>Stoneware               | 50                | 35               | Accounting + INE GL                          | 395        | 289              |
| Mass wandler.                                               | 100         | 1 73        | Applicant 6 MHZ                            | 595        | 449        | System<br>inset?                      | 140        | 101      | Graphics Proc. Sys.                       |                   |                  | Accounting + HE AR<br>Accounting + HE AP     | 395<br>395 | 289              |
| Supprient 40/80                                             | .97         | 100         | 80 Col Preboot<br>Applearite               | 19         | 15         | ALD System II                         | 75         | 56       | (STD)                                     | 69                | 52               | Accounting + IfE                             |            |                  |
| (DEAD)<br>Supertext Home Office                             | 175<br>125  | 126<br>94   | <b>BO Cal Preboot Visicals</b>             | 49         | 37         | Applesoft Compiler                    |            |          | Graphics Proc. Sys.<br>(Prof)             | 179               | 129              | Inventor Accounting + BE                     | 395        | 200              |
| Separtest Professional PRE                                  | 99          | 74          | Home/Education/Games                       |            |            | (DISC)"                               | 175        | 119      | Symmy intic                               |                   |                  | Payroll                                      | 395        | 289              |
| Personal investor                                           | 145         | 99          | Soogle Stations Sames                      | LIST       | SALE       | Munath/Musimp<br>(ADIOS)**            | 250        | 194      | Higher Graphics II<br>Wilex               | 30                | 26               | Accounting + IIE SDE<br>Accounting + IIE PDE | 395<br>395 | 289<br>289       |
| Benefit                                                     |             |             | Alpha Plot                                 | 40         | 28         | Sensible                              |            | -        | Videolerm Utilities Dish                  | 37                | 28               | Accounting + IIE POS                         | 395        | 289              |
|                                                             |             |             | Broderhand<br>Chopidler                    | 35         | 26         | Applesoft +<br>Struc Basic            | 46         | 30       | Visicale Mem Ex<br>VoPreboot              | 89                | 67               | Western<br>Visicale                          | 250        | 189              |
| Sens.Spoller<br>Word Handler                                | 125         | 94          |                                            |            |            |                                       |            |          |                                           | -                 | -                | TOTAL OF                                     | C30        | 1000             |
| Word Handler<br>Sensible Speller                            | 125         | 94          | <b>David's Midnight Magic</b>              | 35         | 28         | Sherre On Line                        |            | _        | Vinterry                                  |                   |                  |                                              |            |                  |
| Word Handler<br>Sensible Speller<br>Sensible Speller Pascal | 125<br>125  | 94<br>94    | David's Midnight Magic<br>Serpentine       | 35<br>35   | 28<br>25   | EPF IV                                | 80         | 56       | Visitnik                                  | 250               | 194              | Database                                     | (107       | SALF             |
| Word Handler<br>Sensible Speller                            | 125         | 94          | <b>David's Midnight Magic</b>              | 35         | 28         |                                       | 80<br>225  | 56       |                                           | 250<br>100<br>300 | 194<br>70<br>234 |                                              | 125<br>125 | SALE<br>94<br>94 |

# International

| CP/M-86 (8")                 |              |           |                                 |   |     |     |
|------------------------------|--------------|-----------|---------------------------------|---|-----|-----|
| CLIM-00 (0 )                 |              |           | Digital Research                |   |     |     |
| Ontabase                     |              |           | Display Manager                 |   | 400 | 295 |
| Anking-Tute                  |              |           | Epic                            |   |     |     |
| dBASE 70                     | UST<br>0 429 | SALE      | Supervy2                        |   | 150 | 94  |
| dBASE R winser's             | 729          | 419       | Spellbinder                     |   | 495 | 281 |
| Language                     |              |           | Metasoff<br>Benchmark Mail List |   | 250 | 184 |
| Digital Research             | LIST         | SALE      | Benchmark Word                  |   |     |     |
| Pascai MT+86 Yhth            | 6.01         | Janes.    | Processor                       |   | 500 | 367 |
| SPP-86                       | 800          | 600       | Alicro Pro                      |   |     |     |
| XLT 06                       | 150          | 132       | Calestar                        |   | 145 | 96  |
| Utility/Comm/Graphics        |              |           | Markmerge                       |   | 250 | 165 |
|                              |              |           | Spellstar                       |   | 250 | 165 |
| Monif                        | LHIT         | SALE      | Word/Mail                       |   | 695 | 426 |
| Move II                      | 150          | 99        | Word/Spell .                    |   | 695 | 426 |
|                              |              |           | Word/Spell/Mail                 |   | 845 | 558 |
| CP/M-80                      |              |           | Wordmaster                      |   | 150 | 99  |
|                              |              |           | Wordstar                        |   | 495 | 327 |
| B" standard SSSD and Apo     | le Rus       |           | Microsoff "                     |   |     |     |
| Please call to confirm price |              | ation for | Edit 80"                        |   | 120 | 94  |
| other formats, available as  |              |           | Multiplen"                      |   | 275 | 198 |
| COMP POSTURES, RESPONDE ES   | Machin du    | ugo g.    | Text Editor"                    |   | 120 | 94  |
| Downson                      |              |           | Operio                          |   |     |     |
| Business                     |              |           | The Word Plus                   |   | 150 | 112 |
| ATT                          | DEL          | SALE      | Panchiren                       |   |     |     |
| Power for CP/M               | 75           | 54        | inventory                       | 1 | 400 | 275 |
| Artiticial Intelligence      |              |           | PEACHPAK SERIES 9               |   | 500 | 345 |
| Dental (PAS-3)               | 995          | 749       | Payroll                         | 1 | 400 | 275 |
| Medical (PAS-3)              | 995          | 749       | SERIES 4- GL                    |   | 600 | 396 |
| Achter-line                  |              |           | SERIES 4 PAK                    |   |     |     |
| Bottom Line Strategist       | 400          | 279       | (GL,AR,AP)                      |   | 595 | 398 |
| Aspen                        |              |           | SERIES 40 PAK                   |   |     |     |
| Gransmank                    | 75           | 56        | (GL.AR.AP)                      | 1 | 595 | 398 |
| Proofreader                  | 50           | 38        | SERIES 40 GL                    | 1 | 400 | 275 |
| Balcanes                     |              |           | SERIES 40 AR                    | 1 | 400 | 275 |
| BOSS Fin Acces Sys           | 2495         | 1496      | SERIES 40 AP                    | 1 | 400 | 275 |
| Comshare                     |              | _         | SERJES 9 -                      |   |     |     |
| Combo Pali                   | 125          | B4.       | PEACHTEXT                       |   | 500 | 345 |
| Masterplanner                | 325          | 253       | SERUES 9 -                      |   |     |     |
| Planner Calc                 | 99           | 740       | PROOFREADER                     |   | 300 | 206 |
| Target Application           |              |           | Series 4 - AR                   |   | 600 | 398 |
| Guide                        | 50           | 38        | Series 4 - AP                   |   | 600 | 398 |
| Designer Software            | 400          |           | Series 4 - Inventory            |   | 600 | 390 |
| Patanbr                      | 425          | 319       | Series B - GL                   |   | 750 | 515 |
| Dictrosics                   |              |           | Senes 8 - AR                    |   | 750 | 515 |
| Random House                 | 487          |           | Series 8 - Immenory             |   | 750 | 515 |
| Thesaurus                    | 150          | 319       | Series 8 - Payroll              |   | 750 | 515 |

Orders must be PAID by October 31 to qualify for these special prices

#### **TELEPHONE ORDERS**

Outside Calif.: Inside Calif.: (800) 222-8811 (415) 324-3730

Order lines are menned 5:30-6 Monday thru Friday and 9-5 Saturday. Other lines are open 9-5 Monday thru Friday.

Technical Support Order Status (415) 324-0311 (415) 324-0306

Sales Manager (415) 324-0305

More CP/M\*, APPLE\*, IBM PC\*, UCSD p-System\* software, hardware, etc.: call for quote.

TERMS. All prices subject to change without notice and avialability. Cashler's check/Mo/bank transfer, Allow time for company or personal checks to clear. Prices reflect cash prepaid discount. VISA/MASTERCARO/COO/PO's + 3%. CA residents add sales far, All sales final for games & special orders.

SHIPPING: \$3 per item for UPS surface (\$6 for Blue Label) within Continental USA, except where shipping cost is specified in square brackets. UPS does not go to Canada. Alaska, APO's, FPO's; cell for ship charge or add 15%—we will refund/credit difference.

RETURNS; Must have authorization number, obtained at 415-324-0305. Unauthorized returns will be refused; deneged goods will be refused. All returns subject to 15% restocking fee. No return after 30 days.

| Series 8 - Sales Inv                                                                                                    | 750                                                                                            | 515                                                                               | State of the Charles                                                                                                    |                                                                                                    | 10.00                                                                                                    |
|----------------------------------------------------------------------------------------------------|------------------------------------------------------------------------------------------------|-----------------------------------------------------------------------------------|----------------------------------------------------------------------------------------------------|----------------------------------------------------------------------------------------------------|----------------------------------------------------------------------------------------------------|
| Series B - PAK                                                                                                    | 1 20                                                                                           | 272                                                                               | Quickscreen/MBASIC                                                                                                    | 149                                                                                                    | 125                                                                                                    |
|                                                                                                    |                                                                                                |                                                                                   | Quickscreen/FMS-80                                                                                                    | 149                                                                                                    | 125                                                                                                    |
| (AR, AP,GL)                                                                                                    |                                                                                                |                                                                                   | dGRAPH                                                                                                    | 295                                                                                                    | 195                                                                                                    |
| Series 80 PAK                                                                                                    |                                                                                                |                                                                                   | dUTIL                                                                                                    | 99                                                                                                    | 58                                                                                                    |
| (GLAR, AP)                                                                                                    | 1 595                                                                                          | 398                                                                               |                                                                                                    | 23                                                                                                    | 20                                                                                                    |
| Series 80 Gt                                                                                                    | ,                                                                                              |                                                                                   | Human Soft                                                                                                    |                                                                                                    |                                                                                                    |
|                                                                                                    | 1 400                                                                                          | 275                                                                               | OBPIUS                                                                                                    | 125                                                                                                    | 95                                                                                                    |
| Videolariis                                                                                                    | 400                                                                                            | 2/5                                                                               | Micro Pro                                                                                                    |                                                                                                    |                                                                                                    |
| Series 80 ARI                                                                                                    |                                                                                                |                                                                                   | Datastar                                                                                                    | 295                                                                                                    | 195                                                                                                    |
| Videotarin                                                                                                    | 1 400                                                                                          | 275                                                                               | Infostar                                                                                                    | 495                                                                                                    | 327                                                                                                    |
| Series 80 AP                                                                                                    |                                                                                                |                                                                                   |                                                                                                    | 350                                                                                                    |                                                                                                    |
| Videoterm                                                                                                    | 1 400                                                                                          | 775                                                                               | Reportstar                                                                                                    | 380                                                                                                    | 231                                                                                                    |
|                                                                                                    | 1 400                                                                                          | 519                                                                               | Allipresett "                                                                                                    |                                                                                                    |                                                                                                    |
| Series 60 Inv                                                                                                    |                                                                                                |                                                                                   | Sorting Facility                                                                                                    |                                                                                                    |                                                                                                    |
| Videolarm                                                                                                    | † 400                                                                                          | 275                                                                               | IMSORT)"                                                                                                    | 195                                                                                                    | 151                                                                                                    |
| Series 9 - Materio List                                                                                                    | 375                                                                                            | 258                                                                               | detimet                                                                                                    | 100                                                                                                    | 100                                                                                                    |
| Senses 9 - Peachcate                                                                                                    | 375                                                                                            | 258                                                                               |                                                                                                    |                                                                                                    |                                                                                                    |
| Select                                                                                                    | 3.0                                                                                            | 1.50                                                                              | Accelerator                                                                                                    |                                                                                                    | 195                                                                                                    |
|                                                                                                    |                                                                                                |                                                                                   | Organic                                                                                                    |                                                                                                    |                                                                                                    |
| Select Word Processor                                                                                                    | 595                                                                                            | 356                                                                               | Datebook                                                                                                    | 295                                                                                                    | 229                                                                                                    |
| Same/bla                                                                                                    |                                                                                                |                                                                                   | Pear I Salt                                                                                                    | 200                                                                                                    | 6-9-4                                                                                                    |
| Sensible Speller                                                                                                    | 1 125                                                                                          | 94                                                                                |                                                                                                    | 440                                                                                                    | -                                                                                                    |
| Saftware Dimensions                                                                                                    | ,                                                                                              |                                                                                   | Personal Pear I                                                                                                    | 295                                                                                                    | 229                                                                                                    |
|                                                                                                    |                                                                                                | 444                                                                               | T/Blaker Co                                                                                                    |                                                                                                    |                                                                                                    |
| Accounting + GL                                                                                                    | 645                                                                                            | 396                                                                               | T/Majour III                                                                                                    | 275                                                                                                    | 215                                                                                                    |
| Accounting + AR                                                                                                    | 645                                                                                            | 398                                                                               |                                                                                                    | 4                                                                                                    | 6 44                                                                                                    |
| Accounting + AP                                                                                                    | 645                                                                                            | 398                                                                               | Home/Education/Gam                                                                                                    | 25                                                                                                    |                                                                                                    |
| Accounting +                                                                                                    | 4.4                                                                                            | -                                                                                 | Infocom                                                                                                    | LIST                                                                                                    | SALE                                                                                                    |
|                                                                                                    |                                                                                                |                                                                                   |                                                                                                    |                                                                                                    |                                                                                                    |
| Inventory                                                                                                    | 645                                                                                            | 398                                                                               | Deadline                                                                                                    | 60                                                                                                    | 43                                                                                                    |
| Accounting + Psyroll                                                                                                    | 545                                                                                            | 398                                                                               | Starcross                                                                                                    | 50                                                                                                    | 38                                                                                                    |
| Accounting + SOE                                                                                                    | 645                                                                                            | 398                                                                               | Suspended                                                                                                    | 50                                                                                                    | 38                                                                                                    |
| Accounting + POE                                                                                                    | 645                                                                                            | 398                                                                               | Zoric I                                                                                                    | 50                                                                                                    | 38                                                                                                    |
|                                                                                                    | 645                                                                                            | 398                                                                               | Zoris W                                                                                                    | 50                                                                                                    | 38                                                                                                    |
| Accounting + POS                                                                                                    | D49                                                                                            | J296                                                                              |                                                                                                    |                                                                                                    |                                                                                                    |
| Sercin                                                                                                    |                                                                                                |                                                                                   | Zaric IN                                                                                                    | 50                                                                                                    | 38                                                                                                    |
| Supercalc                                                                                                    | 195                                                                                            | 129                                                                               | 1500                                                                                                    |                                                                                                    |                                                                                                    |
|                                                                                                    |                                                                                                |                                                                                   |                                                                                                    |                                                                                                    | _                                                                                                    |
| Seminostic 2                                                                                                    | 285                                                                                            | 129                                                                               | Mathemanic                                                                                                    | 100                                                                                                    | 72                                                                                                    |
| Supercalc 2                                                                                                    | 285                                                                                            | 179                                                                               | Mathemagic                                                                                                    | 100                                                                                                    | 72                                                                                                    |
| Superapeliguard                                                                                                    | 195                                                                                            |                                                                                   | Superpoli                                                                                                    |                                                                                                    |                                                                                                    |
|                                                                                                    |                                                                                                | 179                                                                               | Superport<br>Dungson Master                                                                                                    | 40                                                                                                    | 30                                                                                                    |
| Superapeliguard<br>Superwriter                                                                                                    | 195                                                                                            |                                                                                   | Superpoli                                                                                                    |                                                                                                    |                                                                                                    |
| Superapeliguard<br>Superwriter<br>Database                                                                                                    | 195<br>295                                                                                     | 185                                                                               | Superpoli<br>Dungeon Master<br>Nemesis                                                                                                    | 40                                                                                                    | 30                                                                                                    |
| Superapeliguard<br>Superwriter                                                                                                    | 195                                                                                            |                                                                                   | Superport<br>Dungson Master                                                                                                    | 40                                                                                                    | 30                                                                                                    |
| Superapeliguard<br>Superwriter<br>Database<br>Anderson-Bell                                                                                                    | 195<br>295                                                                                     | 185<br>SALE                                                                       | Superpolf Dungeon Master Hemesis Language                                                                                                    | 40<br>45                                                                                                    | 30<br>34                                                                                                    |
| Superspeliguard<br>Superwriter<br>Database<br>Anderson-Bell<br>Abstat                                                                                                    | 195<br>295                                                                                     | 185                                                                               | Superport  Dungeon Master Nemesis  Language  Digital Research                                                                                                    | 40<br>45                                                                                                    | 30<br>34<br>SALE                                                                                                    |
| Superspeliguard<br>Superwriter<br>Database<br>Anderson-Bell<br>Abstel<br>Achten-Bre                                                                                                    | 195<br>295<br>LUST<br>395                                                                      | 185<br>SALE<br>359                                                                | Superport Dungeon Master Nemesis Language Digital Research C880                                                                                                    | 40<br>45<br>LIST<br>500                                                                                                    | 30<br>34<br>SALE<br>395                                                                                                    |
| Superspeliguard<br>Superwriter<br>Database<br>Anderson-Bull<br>Abstal<br>Achien-Bio<br>GBASE II                                                                                                    | 195<br>295                                                                                     | 185<br>SALE                                                                       | Superpolit Dungeon Master Nemesis Language Digital Research C880 CBASIC                                                                                                    | 40<br>45<br>LIST<br>500<br>150                                                                                                    | 30<br>34<br>SALE<br>395<br>94                                                                                               |
| Superspeliguard<br>Superwriter<br>Database<br>Anderson-Bell<br>Abstel<br>Achten-Bre                                                                                                    | 195<br>295<br>1197<br>395<br>700                                                               | 185<br>SALE<br>359<br>429                                                         | Streampolf Oungeon Master Hengunge Language Digital Research C880 C8ASIC CIS COBOL                                                                                                    | 40<br>45<br>LIST<br>500<br>150<br>800                                                                                                    | 30<br>34<br>SALE<br>395<br>94<br>595                                                                                        |
| Superspeliguard<br>Superwriter<br>Database<br>Anderson-Bell<br>Abstel<br>Abstel<br>Abstel<br>Abstel<br>SEASE II<br>dBASE N                                                                                                    | 195<br>295<br>LUST<br>395                                                                      | 185<br>SALE<br>359                                                                | Superpolit Dungeon Master Nemesis Language Digital Research C880 CBASIC                                                                                                    | 40<br>45<br>LIST<br>500<br>150                                                                                                    | 30<br>34<br>SALE<br>395<br>94                                                                                               |
| Superspeliguard Supersriter  Database Anderson-Bell Abstal Achten-Toto GBASE II UMASSE'S guide                                                                                                    | 195<br>295<br>1197<br>395<br>700                                                               | 185<br>SALE<br>359<br>429                                                         | Supermotif Oungeon Master Nemeuss Lenguage Olgital Research C880 C8ASIC CIS COBOL MAC                                                                                                    | 40<br>45<br>118T<br>500<br>150<br>800                                                                                                    | 30<br>34<br>SALE<br>395<br>94<br>595<br>75                                                                                  |
| Superspeliguard Superwriter Databasa Anderson-Bett Abstal Anderson-Bett GBASE II dBASE II dBASE II waster's guide Curban                                                                                                    | 195<br>295<br>1187<br>395<br>700<br>729                                                        | 185<br>SALE<br>359<br>429<br>449                                                  | Streamoff Dungeon Master Names: Language Digital Hexasorb C890 C9ASIC CIS COBOL MAC PLT 80                                                                                                    | 40<br>45<br>119T<br>500<br>150<br>800<br>90<br>500                                                                                                    | 30<br>34<br>SALE<br>395<br>94<br>595<br>75<br>375                                                                           |
| Superspeliguard Supersiniter Database Anderson-Bell Abstal Abstal Abstal Abstal Abstal in SIASE II White's guide Cardbox Cardbox                                                                                                    | 195<br>295<br>1197<br>395<br>700                                                               | 185<br>SALE<br>359<br>429                                                         | Superrolf Dungeon Master Nemess Language Digital Research C890 CRASIC CIS COROL MACC PL/1 80 Pascal MT+                                                                                                    | 40<br>45<br>118T<br>500<br>150<br>800<br>90<br>500<br>350                                                                                                    | 30<br>34<br>SALE<br>395<br>94<br>595<br>75<br>375<br>262                                                                    |
| Superspeligeand Superviller Database Antibesen Bell Abstat Antibesen Bell Abstat Antibes Bell GBASE II GBASE II Whiter's guide Cartine Cardinal Cardinal Cardinal Cardinal                                                                                                    | 195<br>295<br>LIST<br>395<br>700<br>729<br>245                                                 | 185<br>SALE<br>359<br>429<br>449<br>177                                           | Singerwolf Dungeon Master Namess  Language Digital Research C880  CRASIC CIS COBOL  MAC  PL/1 80  Pascal MT+  Pascal MT+  Pascal MT+                                                                                                    | 118T<br>500<br>150<br>800<br>90<br>500<br>350<br>500                                                                                                    | 30<br>34<br>SALE<br>395<br>94<br>596<br>75<br>375<br>262<br>395                                                             |
| Superspeliguard Supersiniter Database Anderson-Bell Abstal Abstal Abstal Abstal Abstal In SIASE II White's guide Cardbox Cardbox                                                                                                    | 195<br>295<br>LIST<br>395<br>700<br>729<br>245                                                 | 185<br>SALE<br>359<br>429<br>449                                                  | Superrolf Dungeon Master Nemess Language Digital Research C890 CRASIC CIS COROL MACC PL/1 80 Pascal MT+                                                                                                    | 40<br>45<br>118T<br>500<br>150<br>800<br>90<br>500<br>350                                                                                                    | 30<br>34<br>SALE<br>395<br>94<br>595<br>75<br>375<br>262                                                                    |
| Superspeligeand Superviller Database Antibesen Bell Abstat Antibesen Bell Abstat Antibes Bell GBASE II GBASE II Whiter's guide Cartine Cardinal Cardinal Cardinal Cardinal                                                                                                    | 195<br>295<br>LIST<br>395<br>700<br>729<br>245                                                 | 185<br>SALE<br>359<br>429<br>449<br>177                                           | Singerwolf Dungeon Master Namess  Language Digital Research C880  CRASIC CIS COBOL  MAC  PL/1 80  Pascal MT+  Pascal MT+  Pascal MT+                                                                                                    | 40<br>45<br>118T<br>500<br>150<br>800<br>90<br>500<br>350<br>500<br>75                                                                                                    | 30<br>34<br>SALE<br>395<br>94<br>595<br>75<br>375<br>262<br>395<br>83                                                       |
| Superspeliguard Supersriter Database Antiferson-Bath Abstat Antiferson-Bath Abstat Antiferson-Bath Abstat Antiferson-Bath Antiferson-Bath Anti | 195<br>295<br>LIST<br>395<br>700<br>729<br>245                                                 | 185<br>SALE<br>359<br>429<br>449<br>177                                           | Supermotif Dungson Master Nemess  Language Digital Research  C880  CBASIC CIS COBOL  MAC  PL/1 80  Pascal MT+ with SPP  SID  SPP                                                                                                    | 40<br>45<br>119T<br>500<br>150<br>800<br>90<br>500<br>350<br>500<br>75                                                                                                    | 30<br>34<br>SALE<br>395<br>94<br>595<br>75<br>375<br>262<br>395<br>83<br>150                                                |
| Superapeligeand Superaniter Database Antibesen Behl Abstat Antibesen Beb BBASE II dBASE II dBASE II dBASE II dBASE II dBASE II dBASE II dBASE II dBASE II dBASE II dBASE II dBASE II dBASE II dBASE II dBASE II dBASE II dBASE II dBASE II dBASE II dBASE II Candou Candou Candou Candou Candou II Candou Candou II Candou Candou II Candou Candou II Candou II Cand | 195<br>295<br>LIST<br>395<br>700<br>729<br>245<br>195                                          | 185<br>SALE<br>359<br>429<br>449<br>177<br>145<br>146                             | Singerpool Superpool Masker Numbers Limguage Digital Research C880 C9ASIC CIS COROL MAC PL/1 80 Pascal MT+ Pascal MT+ Pascal MT+ SPP SID SPP ZSID                                                                                                    | 40<br>45<br>118T<br>500<br>150<br>800<br>90<br>500<br>350<br>500<br>75                                                                                                    | 30<br>34<br>SALE<br>395<br>94<br>595<br>75<br>375<br>262<br>395<br>83                                                       |
| Superspeliguard Supersiriter Database Anderson-Bell Abstal Ashtan-Bise SIASE II Whise's guide Cardbox Cardbox Cardbox Cardbox Cambrel Fabs-BITREE File Access Litrasord II Candor 1                                                                                                    | 195<br>295<br>1187<br>395<br>700<br>729<br>245<br>195<br>195                                   | 185<br>SALE<br>359<br>429<br>449<br>177<br>145<br>146<br>189                      | Supermotif Dunipson Master Nemess  Language  Digital Research  C880  CRASIC CIS COBOL  MACC  PLI 80  Pascal MT+ with SPP  SID  SPP  ZSID  Zibleen                                                                                                    | 40<br>45<br>500<br>150<br>800<br>90<br>500<br>350<br>500<br>75<br>200<br>100                                                                                                    | 30<br>34<br>SALE<br>395<br>94<br>595<br>75<br>262<br>395<br>83<br>150<br>86                                                 |
| Superspeligeand Superwriter Database Antiberson-Bell Abstat Antiberson-Bell Abstat Antiber Into SSASE II dBASE II whitee's guide Caration Caration Caration Condust Fabs-BTREE File Access Ultrasort II Canadar Condor 1 Condor 3                                                                                                    | 195<br>295<br>LIST<br>395<br>700<br>729<br>245<br>195                                          | 185<br>SALE<br>359<br>429<br>449<br>177<br>145<br>146                             | Singerpool Superpool Masker Numbers Limguage Digital Research C880 C9ASIC CIS COROL MAC PL/1 80 Pascal MT+ Pascal MT+ Pascal MT+ SPP SID SPP ZSID                                                                                                    | 40<br>45<br>118T<br>500<br>150<br>800<br>90<br>90<br>500<br>350<br>500<br>75<br>200<br>100                                                                                                    | 30<br>34<br>SALE<br>395<br>94<br>595<br>75<br>325<br>262<br>395<br>83<br>150<br>86                                          |
| Superspeliguard Supersiriter Database Anderson-Bell Abstal Ashtan-Bis GRASE II Whise's guide Cardbox Cardbox Cardbox Cardbox Cambrel Fabs-BIREE File Access Litrasord II Candor I Candor I                                                                                                    | 195<br>295<br>1187<br>395<br>700<br>729<br>245<br>195<br>195                                   | 185<br>SALE<br>359<br>429<br>449<br>177<br>145<br>146<br>189                      | Supermotif Dunipson Master Nemess  Language  Digital Research  C880  CRASIC CIS COBOL  MACC  PLI 80  Pascal MT+ with SPP  SID  SPP  ZSID  Zibleen                                                                                                    | 40<br>45<br>500<br>150<br>800<br>90<br>500<br>350<br>500<br>75<br>200<br>100                                                                                                    | 30<br>34<br>SALE<br>395<br>94<br>595<br>75<br>262<br>395<br>83<br>150<br>86                                                 |
| Superspeliguard Superseriter Database Anderson-Bell Abstal Abstal Abstal Abstal Bell GBASE II Whise's guide Cardon Cardon Cardon Cardon Cardon Cardon Cardon Cardon Cardon Cardon Cardon Cardon Cardon Cardon Cardon Cardon Cardon Cardon Cardon Cardon Cardon Cardon Cardon Cardon Cardon Cardon Cardon Cardon                                                                                                    | 195<br>295<br>LIST<br>395<br>700<br>729<br>245<br>195<br>195<br>295<br>650                     | 185<br>SALE<br>359<br>429<br>449<br>177<br>145<br>146<br>189<br>398               | Singerwolf Oungoon Master Nemess Lenguage Digital Research C880 C983C CIS COROL MAC PLIF 80 Pascal MT+ Pascal MT+ Pascal MT+ Pascal MT+ Pascal MT+ Pascal BZ Pascal BZ Pascal Z                                                                                                    | 40<br>45<br>LIST<br>500<br>150<br>800<br>90<br>500<br>350<br>75<br>200<br>100<br>450                                                                                                    | 30<br>34<br>SALE<br>395<br>94<br>595<br>75<br>325<br>262<br>395<br>83<br>150<br>88                                          |
| Superspeliguard Super-writer Database Antiferson-Belf Abstal Antiferson-Belf Abstal Antiferson-Belf Abstal Antiferson-Belf Abstal Antiferson-Belf Abstal Antiferson Belf Basse II Whister's guide Currier Cardbox Cumpurier Contret Fals-BTREE File Access Ultrasort Condor 1 Condor 3 DJR FMS 80                                                                                                    | 195<br>295<br>LIST<br>395<br>700<br>729<br>245<br>195<br>195<br>285<br>680<br>395              | 185<br>8ALE<br>359<br>429<br>449<br>177<br>146<br>146<br>189<br>398<br>275        | Supermotif Dungson Master Nemess  Language Digital Research C880  C880  C8ASIC CIS COBOL  MAC  PLUT 80  Pascal MT+ Pascal MT+ Pascal MT+ Pascal MT+ Pascal BZ  Pascal Z Pascal Z 8 8Z                                                                                                    | 40<br>45<br>118T<br>500<br>150<br>800<br>90<br>90<br>500<br>350<br>500<br>75<br>200<br>100                                                                                                    | 30<br>34<br>SALE<br>395<br>94<br>595<br>75<br>325<br>262<br>395<br>83<br>150<br>86                                          |
| Superspeligeand Superviller Database Antibese Antibese Antibese Basic Antibese Basic Basic | 195<br>295<br>LIST<br>395<br>700<br>729<br>245<br>195<br>195<br>295<br>650                     | 185<br>SALE<br>359<br>429<br>449<br>177<br>146<br>148<br>189<br>398<br>275<br>299 | Singerwolf Ourgeon Master Namess Language Digital Research C890 C84SIC CIS COROL MAC PL'I 80 Pascal MT+ volto SPP SSID Stokes Pascal BZ Pascal Z Pascal Z Pascal Z Pascal Z Pascal Z Pascal Z Pascal Z Pascal Z Pascal Z Pascal Z Pascal Z                                                                                                    | 40<br>45<br>LIST 500<br>150<br>150<br>150<br>150<br>150<br>150<br>150<br>150<br>150                                                                                                    | 30<br>34<br>SALE<br>395<br>94<br>595<br>75<br>375<br>262<br>395<br>83<br>150<br>88                                          |
| Superspeliguard Super-writer Database Antiferson-Belf Abstal Antiferson-Belf Abstal Antiferson-Belf Abstal Antiferson-Belf Abstal Antiferson-Belf Abstal Antiferson Belf Basse II Whister's guide Currier Cardbox Cumpurier Contret Fals-BTREE File Access Ultrasort Condor 1 Condor 3 DJR FMS 80                                                                                                    | 195<br>295<br>LIST<br>395<br>700<br>729<br>245<br>195<br>195<br>285<br>680<br>395              | 185<br>8ALE<br>359<br>429<br>449<br>177<br>146<br>146<br>189<br>398<br>275        | Supermotif Dunipson Master Nemess Language Digital Research C880 CRASIC CIS COBOL MAC PLIT 80 Pascal MT+ Piscal MT+ Piscal MT+ Piscal MT+ Piscal BZ Pascal Z Pascal Z | 40<br>45<br>LIST<br>500<br>150<br>800<br>90<br>500<br>350<br>75<br>200<br>100<br>450                                                                                                    | 30<br>34<br>SALE<br>395<br>94<br>596<br>75<br>375<br>262<br>395<br>83<br>150<br>88<br>375<br>375<br>542                     |
| Superspeliguard Supersiriter Database Anderson-Bell Abstal Abstal Abstal Abstal Bis GBASE II Whise's guide Curtine Cardbox Cardbox Cardbox Cardbox Cardbox Cardbox Cardbox Cardbox Cardbox Cardbox Cardbox Cardbox Cardbox Cardbox Cardbox Cardbox Cardbox Cardbox Cardbox Cardbox Cardbox Cardbox Cardbox Cardbox Cardbox Cardbox Cardbox Fabs.80 FMS 80 FMS 80 FMS 80-2                                                                                                    | 195<br>295<br>LIST<br>395<br>700<br>729<br>245<br>195<br>195<br>295<br>650                     | 185<br>SALE<br>359<br>429<br>449<br>177<br>146<br>148<br>189<br>398<br>275<br>299 | Supermotif Dunipson Master Nemess Language Digital Research C880 CRASIC CIS COBOL MAC PLIT 80 Pascal MT+ Piscal MT+ Piscal MT+ Piscal MT+ Piscal BZ Pascal Z Pascal Z | 40<br>45<br>LIST 500<br>150<br>90<br>500<br>350<br>500<br>75<br>200<br>100<br>450<br>450<br>650                                                                                                    | 30<br>34<br>SALE<br>395<br>94<br>596<br>75<br>375<br>262<br>395<br>83<br>150<br>88<br>375<br>375<br>542                     |
| Superspeliguard Supersriter Database Antibese Antibese Antibese Antibese Antibese Antibese BASE II Whise's guide Currier Cardbox Camputer Control Falss BTREE File Access Ultrasort Condor 1 Condor 3 DUR FMS 80 FMS 80-2 Bigsal Research                                                                                                    | 195<br>295<br>295<br>295<br>700<br>729<br>245<br>195<br>295<br>650<br>395<br>250<br>145        | 185  SALE 359  429  449  177  146  148  189  398  275  299  179                   | Supermotif Oungeon Master Nemess Language Digital Research CBASIC CIS COBOL MAC PL/1 80 Pascal MT+ Piscal MT+ Piscal MT+ Piscal BZ Pascal Z 8 8Z Miterasoff P ALOS* Basic 80                                                                                                    | 40<br>45<br>List 500<br>150<br>800<br>90<br>500<br>350<br>500<br>75<br>200<br>100<br>450<br>450<br>650                                                                                                    | 30<br>34<br>SALE<br>395<br>94<br>596<br>75<br>325<br>265<br>395<br>83<br>150<br>88<br>375<br>375<br>542                     |
| Superspeliguard Superseller Database Anderson-Bell Abstal Abstal Abstal Abstal Bell GBASE II Whise'S guide Cardon Cardon Cardon Cardon Cardon Cardon Cardon Cardon Cardon Fals Bort Fals Bort FAS Bort FMS Bort FM | 195<br>295<br>LIST<br>395<br>700<br>729<br>245<br>195<br>195<br>295<br>650                     | 185<br>SALE<br>359<br>429<br>449<br>177<br>146<br>148<br>189<br>398<br>275<br>299 | Singerwolf Ourspon Master Nemess Lenguage Digital Research C880 C983C CIS C080C MACC FILT 80 Pascal MT+ with SPP SID SPP ZSID SPP ZSID Blace Pascal Z Pascal Z 8 8Z Afferword P ALOS* Basic 60 Basic Compiler                                                                                                    | 40<br>45<br>1.577<br>500<br>90<br>90<br>500<br>350<br>75<br>200<br>100<br>450<br>450<br>650<br>1 125<br>390<br>395                                                                                                    | 30<br>34<br>SALE<br>395<br>94<br>596<br>75<br>325<br>262<br>395<br>83<br>150<br>85<br>375<br>375<br>542<br>94<br>252<br>298 |
| Superspeliguard Supersitier Database Antibeses Antibeses Antibeses Antibeses BASE II BASE II B | 195<br>295<br>295<br>195<br>700<br>729<br>245<br>195<br>295<br>650<br>395<br>250<br>145<br>300 | 185  SALE 359  429  449  177  146  148  189  398  276  299  179                   | Supermotif     Oungoon Master Nemess Language     Digital Research     C880     C8ASIC     CIS COBOL     MAC     PLUT 80     Pascal MT+     Placal MT+     Placal MT+     Placal BZ     Pascal 2     Pascal 2     Pascal 2     Pascal 2     Racci 2     Pascal 2     Racci 2     Pascal 3     Basic Compiler     Cobol 80                                                                                                    | 40<br>45<br>LUSTY<br>500<br>150<br>800<br>90<br>500<br>350<br>350<br>108<br>450<br>450<br>450<br>450<br>350<br>350<br>350<br>350<br>350                                                                                                    | 30 34<br>SALE 395 94<br>595 75 375 375 363 355 63 355 63 355 62 296 2562 296 562                                            |
| Superspeliguard Superseller Database Anderson-Bell Abstal Abstal Abstal Abstal Bell GBASE II Whise'S guide Cardon Cardon Cardon Cardon Cardon Cardon Cardon Cardon Cardon Fals Bort Fals Bort FAS Bort FMS Bort FM | 195<br>295<br>295<br>295<br>700<br>729<br>245<br>195<br>295<br>650<br>395<br>250<br>145        | 185  SALE 359  429  449  177  146  148  189  398  275  299  179                   | Singerwolf Ourspon Master Nemess Lenguage Digital Research C880 C983C CIS C080C MACC FILT 80 Pascal MT+ with SPP SID SPP ZSID SPP ZSID Blace Pascal Z Pascal Z 8 8Z Afferword P ALOS* Basic 60 Basic Compiler                                                                                                    | 40<br>45<br>11877<br>500<br>150<br>800<br>900<br>500<br>75<br>200<br>100<br>450<br>450<br>650<br>385<br>750<br>385<br>750                                                                                                    | 30<br>34<br>SALE<br>395<br>94<br>596<br>75<br>325<br>262<br>395<br>83<br>150<br>85<br>375<br>375<br>542<br>94<br>252<br>298 |
| Superspeliguard Supersitier Database Antibeses Antibeses Antibeses Antibeses BASE II BASE II B | 195<br>295<br>295<br>195<br>700<br>729<br>245<br>195<br>295<br>650<br>395<br>250<br>145<br>300 | 185  SALE 359  429  449  177  146  148  189  398  276  299  179                   | Supermotif     Oungoon Master Nemess Language     Digital Research     C880     C8ASIC     CIS COBOL     MAC     PLUT 80     Pascal MT+     Placal MT+     Placal MT+     Placal BZ     Pascal 2     Pascal 2     Pascal 2     Pascal 2     Racci 2     Pascal 2     Racci 2     Pascal 3     Basic Compiler     Cobol 80                                                                                                    | 40<br>45<br>11877<br>500<br>150<br>800<br>900<br>500<br>75<br>200<br>100<br>450<br>450<br>650<br>385<br>750<br>385<br>750                                                                                                    | 30 34<br>SALE 395 94<br>595 75 375 375 363 355 63 355 63 355 62 296 2562 296 562                                            |
| Superspeliguard Supersiriter Database Anderson-Bell Abstal Abstal Abstal Abstal BlaSE II Whiser's guide Cardbo Cardbo Car | 195<br>295<br>295<br>700<br>729<br>245<br>195<br>295<br>650<br>395<br>250<br>145<br>300        | 185  SALE 359  429  449  177  146 148 189 398  276 299 179  225                   | Supermotif Dunipson Master Nemess Language Digital Research C880 CBASIC CIS COBOL MARC PLL1 80 Pascal MT+ Piscal MT+ Piscal MT+ Piscal MT+ Piscal BZ Pascal Z Pascal Z BZ Afficusoff Pascal BZ Pascal Z BZ Afficusoff Pascal BZ Pascal Z BZ Afficusoff Pascal BZ Pascal Z BZ Afficusoff Pascal BZ Pascal Z BZ Afficusoff Pascal BZ Pascal Z BZ Afficusoff Pascal BZ BZ BZ Afficusoff Pascal BZ BZ BZ Afficusoff Pascal BZ BZ BZ BZ Afficusoff Pascal BZ BZ BZ BZ BZ BZ BZ BZ BZ BZ BZ BZ BZ                                                                                                    | 40 45 45 150 150 150 150 150 150 150 150 150 15                                                                                                    | 30<br>34<br>395<br>94<br>595<br>75<br>375<br>262<br>395<br>88<br>375<br>375<br>542<br>94<br>252<br>298<br>562<br>390<br>146 |
| Superspeliguard Supersriter Database Anderson-Bell Abstal Anthers hip SBASE II Whise's guide Currier Cardbox Camputer Control Falss BTREE File Access Ultrissoft II Candor 1 Condor 3 DUR FMS 80 FMS 80-2 Digital Research Access Manager FYT Superfile Falscan Micro 84- (CBASIC)                                                                                                    | 195<br>295<br>295<br>700<br>729<br>245<br>195<br>295<br>650<br>395<br>250<br>145<br>300        | 185 SALE 359 429 449 177 146 146 189 398 276 299 179 225 129 211                  | Supermotif Dungeon Master Nemess  Language Digital Research  C880 CBASIC CIS COBOL  MAC  PLUT 80 Pascal MITH- Pascal MITH- Pascal MITH- Pascal MITH- Pascal MITH- Pascal MITH- Pascal MITH- Pascal Z Pascal Z Pascal Z 82  Affections Z 82  Affection 80 Pascal 80 Pascal  | 40 45 LISTY 500 150 800 90 500 150 450 450 650 395 750 500 1 105 1 125 500 500 1 1 105 1 105 1 1 | 30<br>34<br>385<br>84<br>595<br>75<br>75<br>262<br>395<br>537<br>552<br>395<br>542<br>94<br>252<br>298<br>360<br>146<br>150 |
| Superspeliguard Supersirier Database Anderson-Bell Abstal Ashar-Bis GBASE II Whise's guide Curton Cardbox Cardbox Card | 195<br>295<br>295<br>700<br>729<br>245<br>195<br>295<br>650<br>395<br>250<br>145<br>300        | 185  SALE 359  429  449  177  146 148 189 398  276 299 179  225                   | Singerwolf  Dungson Master Nemess  Limpuage  Digital Research C880  C981C  CIS C090L  MAC  PLIF 80 Pascal MT+ Pascal MT+ Pascal MT+ Pascal MT+ Pascal BZ Pascal Z Pascal Z Pas | 40 45 45 150 150 150 150 150 150 150 150 150 15                                                                                                    | 30<br>34<br>34<br>595<br>94<br>595<br>75<br>75<br>262<br>262<br>262<br>298<br>425<br>298<br>46<br>150<br>194                |
| Superspeliguard Supersiriter Database Antiberson-Bell Abstat Antiberson-Bell Abstat Antibersirite BASE II Whiser's guide Currier Carabox Cumpurier Contral Fals-BTREE File Access Ultrasort II Cundor 1 Condor 3 DUR FMS 80 FMS 80 FMS 80-2 Digital Research Access Manager FYT Supersite Falcoar Micro 8+ (CBASIC) Ancro 8+ (CBASIC) Ancro 8+ (CBASIC) Ancro 8+ (CBASIC) Ancro 8+ (CBASIC) Ancro 8+ (CBASIC)                                                                                                    | 195<br>295<br>295<br>700<br>729<br>245<br>195<br>295<br>250<br>145<br>300<br>195<br>280        | 185  SALE 359 429 449 177 146 146 189 390 276 299 179 225 129 211 211             | Supermotif Oungoon Master Nemess  Language Dajotal Research  C880 C880 C8ASIC CIS COBOL  MAC  PLUT 80 Pascal MT+ Pascal MT+ Pascal MT+ Pascal MT+ Pascal BZ  Pascal Z Pascal Z 82  Microsoft Pascal Z 82  Microsoft 84  AUS*  Basic Compiler  Cobol 80  Fortran 80  MACRO 80  MunstirtMustimp  mul. (spirinustati                                                                                                    | 40 45 LISTY 500 150 800 90 500 150 450 450 650 395 750 500 1 105 1 125 500 500 1 1 105 1 105 1 1 | 30<br>34<br>385<br>84<br>595<br>75<br>75<br>262<br>395<br>537<br>552<br>395<br>542<br>94<br>252<br>298<br>360<br>146<br>150 |
| Superspeliguard Supersirier Database Anderson-Bell Abstal Ashar-Bis GBASE II Whise's guide Curton Cardbox Cardbox Card | 195<br>295<br>295<br>700<br>729<br>245<br>195<br>295<br>650<br>395<br>250<br>145<br>300        | 185 SALE 359 429 449 177 146 146 189 398 276 299 179 225 129 211                  | Singerwolf  Dungson Master Nemess  Limpuage  Digital Research C880  C981C  CIS C090L  MAC  PLIF 80 Pascal MT+ Pascal MT+ Pascal MT+ Pascal MT+ Pascal BZ Pascal Z Pascal Z Pas | 40 45 45 150 150 150 150 150 150 150 150 150 15                                                                                                    | 30<br>34<br>34<br>595<br>94<br>595<br>75<br>75<br>262<br>262<br>262<br>298<br>425<br>298<br>46<br>150<br>194                |
| Superspeliguard Supersiriter Database Antiberson-Bell Abstat Antiberson-Bell Abstat Antibersirite BASE II Whiser's guide Currier Carabox Cumpurier Contral Fals-BTREE File Access Ultrasort II Cundor 1 Condor 3 DUR FMS 80 FMS 80 FMS 80-2 Digital Research Access Manager FYT Supersite Falcoar Micro 8+ (CBASIC) Ancro 8+ (CBASIC) Ancro 8+ (CBASIC) Ancro 8+ (CBASIC) Ancro 8+ (CBASIC) Ancro 8+ (CBASIC)                                                                                                    | 195<br>295<br>295<br>700<br>729<br>245<br>195<br>295<br>250<br>145<br>300<br>195<br>280        | 185  SALE 359 429 449 177 146 146 189 390 276 299 179 225 129 211 211             | Supermotif Oungoon Master Nemess  Language Dajotal Research  C880 C880 C8ASIC CIS COBOL  MAC  PLUT 80 Pascal MT+ Pascal MT+ Pascal MT+ Pascal MT+ Pascal BZ  Pascal Z Pascal Z 82  Microsoft Pascal Z 82  Microsoft 84  AUS*  Basic Compiler  Cobol 80  Fortran 80  MACRO 80  MunstirtMustimp  mul. (spirinustati                                                                                                    | 40 45 45 150 150 150 150 150 150 150 150 150 15                                                                                                    | 30<br>34<br>34<br>595<br>94<br>595<br>75<br>75<br>262<br>262<br>262<br>298<br>425<br>298<br>46<br>150<br>194                |

Quickscreen/CBASIC

| 5   | ACT 68                     | 175    | 12     |
|-----|----------------------------|--------|--------|
| 5   | ACT 69                     | 175    | 12     |
| 5   | OS TOA                     | 175    | 121    |
| 5   | ACT 86/88                  | 175    | 121    |
| 9   | Pascal/M-80                | 395    | 28-    |
|     | Pascal/M-86/88             | 495    | 350    |
| 5   | Supercell                  |        |        |
| -   | AGA Compiler               | 300    | 22     |
| 5   | C Compiler                 | 250    | 18     |
| 7   | Utility/Comm/Graphics      |        |        |
| 1   |                            |        |        |
|     | gjeses                     | LIST   | SAL    |
|     | BASTAJA                    | 200    | 140    |
| 1   | BSTMS                      | 200    | 14     |
|     | Digital Research           |        |        |
| 5   | Oespool                    | 50     | 3      |
|     | Micro Pro                  |        |        |
| 9   | Supersort                  | 250    | 16     |
|     | Alterestul                 |        |        |
| 9   | Crosstalk/Smartmodem       | 195    | 13     |
|     | Pluckted                   |        |        |
| 5   | Series 9 - Telecom         | 375    | 254    |
|     | Southennium                |        |        |
|     | Z-Term †                   | 100    | 75     |
| E   | Z-Term Professional †      | 150    | 30     |
| 3   | Supersoft                  |        |        |
| 8   | Disk Doctor                | 100    | 7      |
| 8   | 00ina/F                    |        |        |
| 8   | Move II                    | 125    |        |
| a   |                            |        |        |
| 8   | HAROWARE.                  |        |        |
| -   | NOT MACHINE SPEC           | PIEIC  |        |
| 2   | HOT MADERILE DI E          | 201 16 |        |
| 0   | Amdek                      | LHT    | SALI   |
| 4   | 300 (12° green) .          | 200    | 15     |
| -   | Color 11 (R&G)             | 899    | 54     |
|     | Corpus Date Systems        | 4      | -      |
| Ē   | 11MB Hard Disk             | 3295   | 269    |
| 5   | 20MB Hard Disk             | 4295   | 349    |
| 4   | SMB Hard Disk              | 2295   | 189    |
| 5   | PC Interface Cable Man     | 300    | 23     |
| 5   | Corver Systems             | -      | -      |
| 5   | 11MB Hard Disk             | 3295   | 269    |
| ž   | 20M8 Hard Disk             | 4295   | 349    |
| 5   | 5M8 Hard Disk              | 2295   | 189    |
| 3   | Hayes Microcomputer Produ  |        | - 1113 |
| 0   | Chronograph                | 249    | 19     |
| š   | Smartmodern 1200           | 599    | 50     |
|     | Smarlmodern 300            | 279    | 20     |
| 5   | NEC .                      | 230    | 2.10   |
| 5   | Monitor 12" Green          |        |        |
| 2   | Hi-Res                     | 285    | 16     |
|     | Nevelon                    | 6.00   | 20     |
| 4   | J Cat                      | 149    | 11     |
| 2   | Smart Cat 103              | 259    | 20     |
| 6   | Smart Cat 103/212          | 595    | 47     |
| 2   | Quadrum Corp.              | 989    | 76     |
| 0   | Microfazie                 | 189    | 16     |
| 6   | Alicrofazer in-line serial | 330    | 27     |
| 0   | Microtater mine paralle    | 225    |        |
| 4   | WICHTER MAIN DELINE        | 563    | 18     |
| ic. | T - Manufacturar's tradem  | and.   |        |
|     |                            |        |        |

- Manufacturer's trademark

Alicrosoft is a registered trademark
 Apple CP/M only

CCDARABING

#### PROGRAMMING INTERNATIONAL

505 Hamilton Avenue Suite 301 Palo Alto, California 94301

Also available at

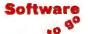

Call (800) 222-8811, (415) 324-1099, or local information for Software to go location nearest you. Software to go prices may differ slightly. Local sales tax applies.

#### OPENING SOON

Los Angeles
 Orange Coun

- Chic

Manhgilan
 Russ
 Dallas-Fi. Worth

North Jersey

to serve you better!

# (800)222-8811

Circle 370 on Inquiry card.

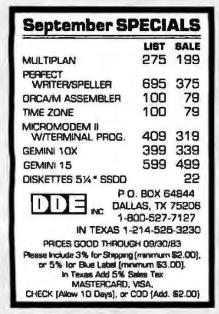

Circle 126 on inquiry card.

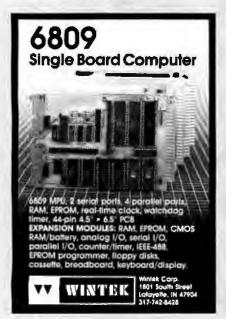

Circle 488 on inquiry card.

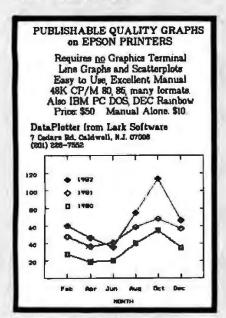

Circle 256 on Inquiry card.

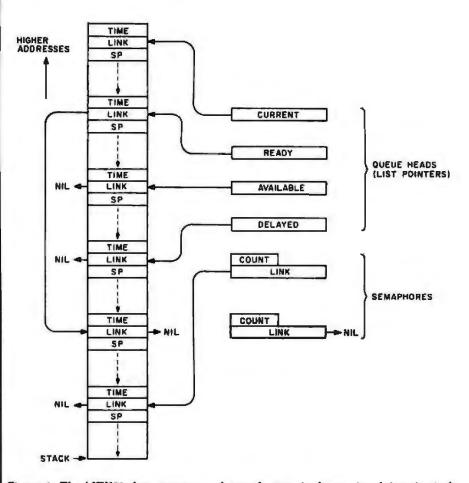

Figure 4: The MTK80 data structures. A sample state is shown, involving six stack frames and two semaphores. NIL represents the end of a list.

#### **Function Calls**

You establish the data structure and error exit by using the macroinstruction INITMT (listing 2). The macroinstruction sets the ready and delayed lists empty, puts all frames but one on the available list, and makes the remaining frame the currently running one. When INITMT is called, the (hardware) stack pointer must be valid. The default operating system stack is valid and can serve as the stack pointer. On the return from INITMT, however, the state of the machine has been completely altered, and the calling task has become a task with a fresh stack.

Semaphores are initialized by the INITSEM macroinstruction, which sets the count field to the specified initial value and sets the wait queue to empty.

The START macroinstruction gets a frame from the available list and makes that frame the new running task, beginning its execution at the

address supplied. The calling task is put on the ready list. An interesting result of the dynamic connection between executable code and stack frames is that, as long as there are available frames, the same piece of (reentrant) code can be alive in several incarnations at the same time! Because the task started gets a copy of the creator's registers, it might be handy to have more than one identical task active, each with different initial register contents. In this way, you could pass parameters to new tasks on start-up; you could also use this method in the split-screen example to reduce the two nearly identical subscreen tasks to one routine.

A special case of the START macroinstruction is the TASK macroinstruction, which terminates the calling task and starts the new one. It is equivalent to resetting the stack pointer to the top of the current frame and jumping to the new starting address.

### LMC MegaMicro 32-Bit Virtual Memory Microcomputers

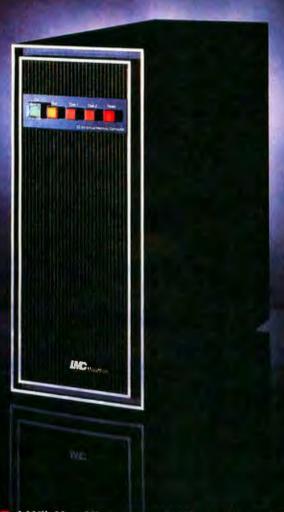

LMC's MegaMicros are among the most powerful and expandable microcomputers ever offered. They provide mainframe or super-minicomputer performance at prices competitive with today's far less powerful 8- and 16-bit microcomputers. And, they are available for delivery now!

LMC MegaMicros are true 32-bit virtual memory microcomputers. Consequently, they make efficient use of large operating systems and application software. Included with LMC's MegaMicro's is HCR's field-proven UNITY\* operating system which has been used successfully on minicomputers and mainframes. UNITY is a full UNIX\* implementation and includes Berkeley 4.1 enhancements to take advantage of demand-paged virtual memory. Also included are C and FORTRAN 77.

Full technical specification and prices of LMC's MegaMicros are available on request. \*UNITY is a Trademark of Human Computing Resources Corp., UNIX is a Trademark of Bell Laboratories.

LMC MegaMicros The Logical Alternative

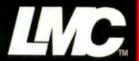

The Logical MicroComputer Company

140 S. Dearborn, Chicago, IL 60603, (312) 580.0250, Telex 270384

# Satisfying Over With Innovation

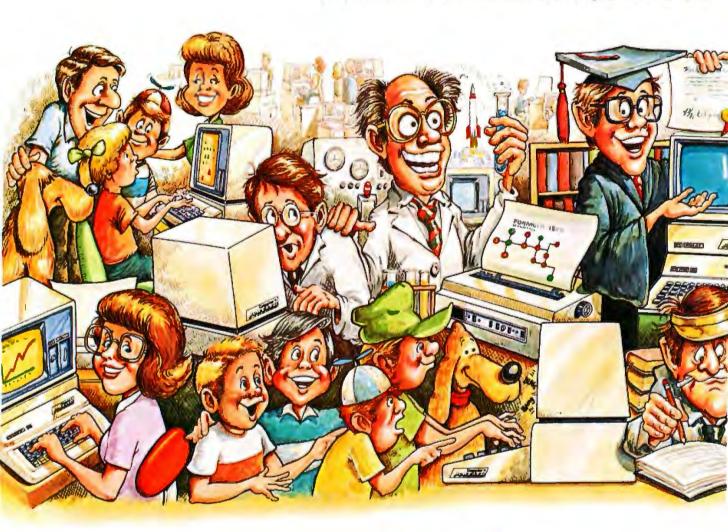

# Grappler ·

The Original Apple® graphics printer interface. Since its introduction three years ago, the Grappler has been imitated by many, but never matched. Now with Dual Hi-Res Graphics for side by side reproductions and Mixed

Mode screen dumping, the Grappler + remains the most intelligent interface available. Over twodozen commands

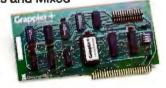

give Apple users full control over any graphics or text on the Apple screen, including a new 80 column text dump. Performance, reliability and support have made the Grappler + the #1 selling intelligent Apple interface.

For Apples and Printers

The economical way to add printer buffering. The Bufferboard easily adds memory to your current Apple interface system, freeing your computer for additional input. Easily upgradable from 16K, the Bufferboard can store up to 20 pages of text. It fits neatly inside your Apple, "docking" onto your existing printer interface.\* No clumsy boxes or cables, no external power supplies...just conve-

nience and economy. With the Bufferboard. you might never wait for your printer again.

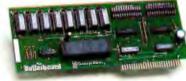

<sup>\*</sup>Versions for standard Grappler + , Epson APL and Apple Parallel Interfaces.

# 90,000 Apple Owners And Excellence.

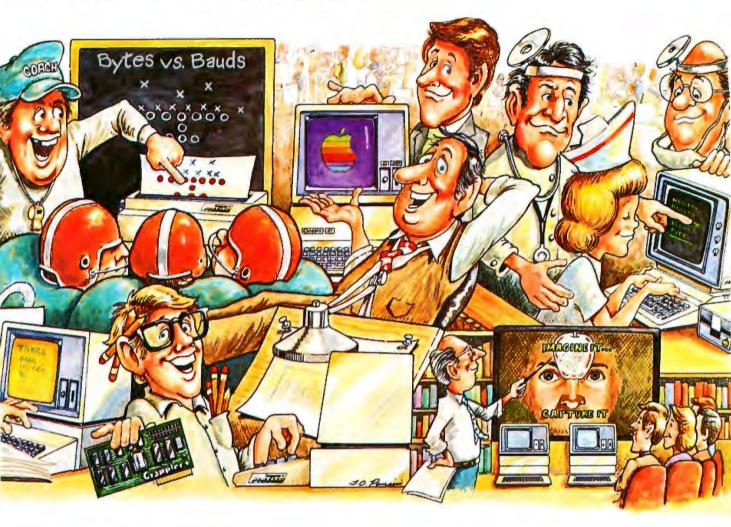

# Grapper +

The most sophisticated buffered Apple printer interface available. The New Buffered Grappler + combines the industry leading features of the Grappler + with the time saving economies of the Bufferboard.\*\*

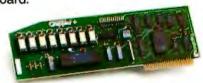

With this much interface power, you'll never need anything else. And the price will surprise you, too.

\*\*Not available for IDS printers.

Apple is a registered trademark of Apple Computers, Inc.

Over 90,000 Apple computers are using Orange Micro products. Innovation and excellence have made us the #1 manufacturer of intelligent printer interfaces. The top selling Grappler + has become an industry standard, recommended by more software houses and Apple dealers. To meet the users' latest needs, Orange Micro will continue to introduce new products. Recent innovations include the Grappler + for IDS color printers and the new Orange Interface, with text screen dumps and formatting at a low price. There is an Orange Micro product designed for your application.

For a complete demonstration, see your Apple dealer today.

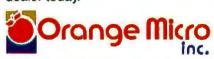

1400 N. Lakeview Ave., Anaheim, CA 92807 U.S.A. (714) 779-2772 TELEX: 183511 CSMA ©Orange Micro, Inc., 1983

Circle 337 on inquiry card. BYTE September 1983 473

The STOP macroinstruction terminates a task by returning the task's frame to the available list. The first frame on the ready list is removed and is run.

SWAPOUT puts the currently running task at the end of the ready list, swapping it for the one at the top of the ready list. As with other functions that take the current task out of execution, SWAPOUT first pushes the return address and registers onto the stack, saves the stack pointer (at SP), and performs the optional stack overflow check. When a new current task is selected, its stack pointer is restored, followed by its register contents. It is then allowed to resume execution where it left off.

Using a semaphore, the WAIT macroinstruction enables a task to synchronize itself with an event. If the semaphore count is nonzero, it has been signaled (the event has occurred), and the count is decremented, acknowledging the signal. If the count is 0, the task becomes blocked; the current frame is added to

the end of the semaphore queue list using its LINK field, and the next ready task begins execution.

Two special cases of WAIT are CWAIT and CKSEM, both of which return the status of the semaphore in the Z flag (nonzero if signaled). CWAIT acknowledges a signal by decrementing the count; CKSEM leaves the count unchanged. Control returns immediately to the caller in either case.

The complement of WAIT is the SIGNAL macroinstruction, which uses a semaphore to signal an event. If any tasks are waiting for the event. the first one is moved to the end of the ready list. Otherwise, the semaphore's count of unacknowledged signals is incremented. No check for overflow of this count is made (the maximum is 255). Another version of SIGNAL is FLAG, which works in exactly the same way except that it never increments the count past 1. This behavior is appropriate for mutual exclusion semaphores and for preventing count overflow. Neither SIGNAL nor TICK takes the calling task out of execution.

The DELAY macroinstruction puts the calling task on the delayed list, thereby blocking it until the specified number of system clock ticks have passed. The delayed list is ordered according to the length of time requested, with the shortest time first. The proper placement of the calling task in the list is handled by DELAY, because this somewhat complex insertion needs to be done only once. The next ready task is then placed into execution.

DELAY uses a 2-byte counter register. Because this counter rolls over at 65,536, that value is the maximum number of cycles supported in one DELAY call. The register contains only a relative count that is incremented once by each call to TICK. Because the task with the shortest delay is at the top of the delayed list, TICK then compares the target wakeup time of that task with the current tick count. Any and all tasks whose time is up are appended to the ready

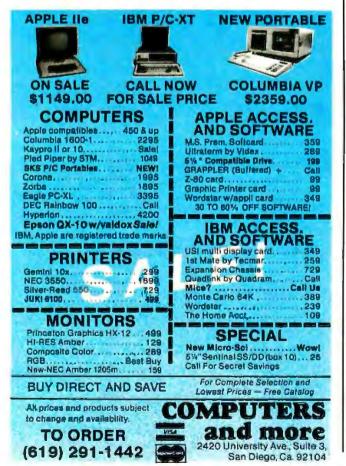

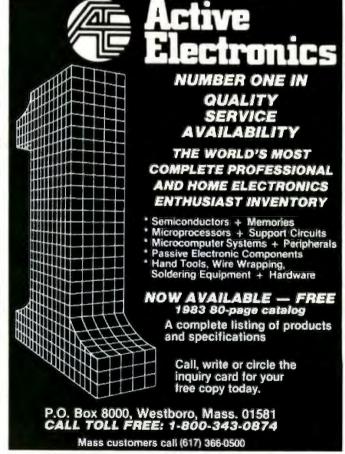

# COMPUTER WAREHOUSE

CALL TOLL FREE 1-800-528-1054

| PRINTERS                                |                    |
|-----------------------------------------|--------------------|
| C-Itoh                                  |                    |
| F-10-Parallel or Serial                 | \$1049             |
| 55 CPS Serial or Parallel               | \$1555             |
| 8510 Parallel (Prowriter)               | . 3339             |
| Daisywriter 2000 w/48K                  | Call               |
| Comrex                                  |                    |
| CR-1-S                                  | \$665              |
| CR-1-P                                  | Call               |
| Datasouth                               |                    |
| DS180                                   | \$1155             |
| Diablo 620 RO                           | 2075               |
| 630 RO                                  | \$1710             |
| IDS                                     |                    |
| Microprism 480                          | \$480              |
| Prism 80<br>Prism 80 Color<br>Prism 132 | \$1160             |
| Prism 132                               | \$1340             |
| Prism 132 Color                         | \$1500             |
| Juki                                    |                    |
| 6100                                    | 5475               |
| All models                              | Call               |
| NEC                                     |                    |
| PC-8023A                                | . \$385            |
| 3510                                    | \$1365             |
| 7710                                    | \$1900             |
| 2010                                    | \$785              |
| 2015                                    | . 5785             |
| 2050                                    | 5910               |
| 82A                                     | . S385             |
| 63A                                     | . S630             |
| 84P                                     | \$975              |
| 84S<br>92                               | 5490               |
| 93                                      | \$835              |
| Olivetti                                |                    |
| PRAXIS 41 (w/interface)                 | . 5725             |
| 2300 INK JET                            |                    |
| EXP550P                                 | . \$675            |
| EXP550S                                 | . \$690            |
| Star Micronics<br>Gemini-10X            | Call               |
| Gemini-15X                              | Call               |
| Tally                                   |                    |
| 1805/1802                               | \$1455             |
| MT 160L w/Tractors                      | Call               |
| Texas Instruments                       |                    |
| 810 Basic                               | 51245              |
| 850                                     | . 2000             |
| P1350                                   | S1445              |
| Transtar                                |                    |
| 130P                                    | \$675              |
| 120                                     | \$450              |
| MODEMS                                  |                    |
| Haves                                   | 0400               |
| Smartmodem                              | . 5199<br>S40E     |
| Smartmodern 1200                        | 3403               |
| CAT                                     | \$140              |
| D-CAT                                   | . \$155<br>. \$110 |
|                                         |                    |

DISK DRIVES

Controller (w/Drive only) . . . . . . . . .

Elite 2 ......

\$245 \$380

Rana

Elite 1

#### SPECIAL OF THE MONTH

UNBELIEVABLE SYSTEM!
UNBELIEVABLE PRICE!

PIED PIPER • GEMINI 10X TAXAN 12" AMBER MONITOR 5 SOFTWARE PACKAGES

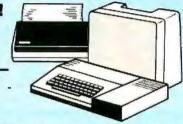

System includes: Pied Piper Portable (features below) • Gemini 10X • Taxan KG-12N • CPM • Perfect Writer • Perfect Speller • Perfect Calc • Perfect Filer • All necessary cabling.

#### **VIDEO TERMINALS**

| TIDEO I ETIMINITADO   |
|-----------------------|
| ADDS                  |
| A-1\$445              |
| VIEWPOINT 60 \$685    |
| Hazeltine             |
| Esprit ! \$485        |
| Esprit II             |
| Esprit III \$525      |
| Qume                  |
| QVT 102 Green \$550   |
| QVT 102 Amber \$560   |
| Televideo             |
| 910 or 910 Plus \$560 |
| 925 \$730             |
| 950\$905              |
| 970 \$1015            |
| Wyse                  |
| Wyse 100 \$680        |
| Wyse 300 \$1020       |
| Visual                |
| Visual 50 \$610       |
| Zenith                |
| Z-29 \$635            |
| ZT-1 Keyboard Only    |
|                       |
| MONITORS              |
| Manufalla             |

| Zenith                |
|-----------------------|
| 12" Green Screen \$95 |
| 12" Amber Screen      |
| Amdek                 |
| Video 300             |
| Video 300A \$145      |
| Color I               |
| Color I Plus          |
| Color II \$450        |
| Color III \$360       |
| NEC                   |
| JB 1201 \$155         |
| _ JB 1260 \$1 15      |
| Taxan                 |
| 12" Amber \$125       |
| USI                   |
| 12" Amber \$150       |

#### DISKETTES

| Maxell           |     |      |             |
|------------------|-----|------|-------------|
| MD-1 (Qty. 100)  |     | <br> | <b>S230</b> |
| Scotch           |     |      |             |
| 744-0 (Qty. 100) |     | <br> | 5200        |
| Elephant         |     |      |             |
| S/S S/D (Qty. 10 | (0) | <br> | \$155       |

#### COMPUTERS

| Altos        |     |     |     |    |   |     |     |     |    |   |   |    |    |    |    |    |        |    |
|--------------|-----|-----|-----|----|---|-----|-----|-----|----|---|---|----|----|----|----|----|--------|----|
| Series 5-15  | Qi  |     | + 1 |    |   | *   |     | . , |    |   | * |    | 4  | 16 | le |    | \$210  | 00 |
| 5-80-10 W/   |     |     |     |    | 4 | a . | ١.  |     |    |   |   |    |    |    | a  |    | 5420   | 00 |
| Atari        |     |     |     |    |   |     |     |     |    |   |   |    |    |    |    |    |        |    |
| 600XL        |     |     | L   |    |   | ,   |     | h 4 |    |   |   |    | w  |    |    |    | . \$14 | 19 |
| 800XL        |     |     | 6 1 |    | * | a   |     |     | 20 |   | 4 | 10 |    |    |    | *  | . \$21 | 9  |
| Corona       |     |     |     |    |   |     |     |     |    |   |   |    |    |    |    |    |        | Ш  |
| NEC          |     |     |     |    |   |     |     |     |    |   |   |    |    |    |    |    |        |    |
| APC HO1      | 1 4 |     |     | 4  |   |     | 6 8 |     | 4  |   |   |    | #  | ø  | 4  |    | \$187  | 5  |
| APC HO2      |     |     |     | *  |   |     |     | ,   | 1  |   |   |    |    |    | ×  | 10 | 5237   | 15 |
| APC HO3      |     | T P | * * | 4  |   | γ,  |     | ,   |    | • | , | p  | y  | 9  | 7  | e  | \$287  | 5  |
| Northstar    |     |     |     |    |   |     |     |     |    |   |   |    |    |    |    |    |        |    |
| Advantage    | 9 1 | e v | n + | 18 | v | ,   | , , | *   | 10 | 7 | + | ·  | 49 | +  | +  | *  | \$216  | 0  |
| Advantage    | W/  | 51  | Иŧ  | 3  |   |     |     |     |    |   | 4 |    | 4  |    | 4  | 4  | 5334   | 15 |
| Advantage    | W   | 115 | N   | ηE | 3 |     |     |     | å  |   |   |    | à  |    |    |    | \$431  | 5  |
| Horizon II 6 | 341 | (   | )[  | )  | ۰ |     |     |     |    | л |   | ø  |    | å  | 4  |    | \$262  | 5  |

#### **Pied Piper**

#### Sanyo 2-Drive System \$1850

System includes: wordstar, clacstar, mailmerge, spellstar, infostar, Sanyo basic, CPM. \$1450 with 1-Drive

#### Televideo Systems

| TS-802  |   | * |   | , |   |   |   |   | + | *  | 4 |   |   | æ | + |   | b |   |  |   |   |   | 5 |   |   |   |
|---------|---|---|---|---|---|---|---|---|---|----|---|---|---|---|---|---|---|---|--|---|---|---|---|---|---|---|
| TS-802H | * |   | 4 | ь | + | * |   | r | ¥ | br |   | * | * | * | * | + | e | ٠ |  | 4 | ₽ | 4 | 4 | 5 | Q | Ì |
| TS-803  |   |   |   |   | , |   | * | į | , | *  |   |   |   |   | , | * |   | , |  |   |   |   | C | a |   | ı |

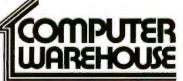

2222 E. Indian School Rd. Phoenix, Arizona 85016

Order Line: 1-800-528-1054 Other Information: 602-954-6109 Order Line Hours: Mon.-Fri. 10-5 MST Saturday 9-1 MST

Prices reflect 3% to 5% cash discount. Product shipped in factory cartons with manufacturer's warranty.

Please add \$8.00 per order for shipping. Prices & availability subject to change without notice.

Send cashier's check or money order...all other checks will delay shipping two weeks.

9/83

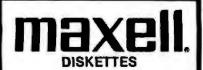

The Diskettes With The Lifetime Guarantee

> 516-543-6100 212-843-5775

(COLLECT CALLS ACCEPTED)

ü

#### FREE

For every five boxes of Diskettes ordered, receive one FREE Diskette Head Cleaning Kit. A \$30.00 Value

#### DAILY

NUSINESS PRODUCTS INC. 110 Parkway Dr. S Hauppauge, N Y 14787

VISA, MasterCord C.O.D. Accepted OEM & Dealer Inquiries Invited

Circle 124 on inquiry card.

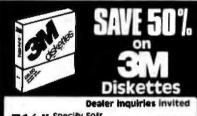

| 51/4" Specify Soft por 16 Sector | rices/10  |
|----------------------------------|-----------|
| 7440 1 side/dbl dens             | - \$22,30 |
| 745 2 sides/abl dens             | \$31.00   |
| 746 1 side/quad 96 tpi           | . \$33.80 |
| 747 2 sides/quad 96 tpi          | . \$45.50 |
| 8" Specify Soft or 32 Secto      | r         |
| 260 A ride and Islante           |           |

Call or write for our complete list.

LYBEN COMPUTER SYSTEMS

7704 Harper Ave., St. Clair Shores, MI 48041

27204 Harper Aye., St. Clair Shores, MI 48041 Phone: (315) 777-7780 Authorized Distributor Information Processing Products S. W

Circle 265 on inquiry card.

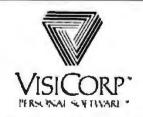

#### WORD PROCESSING

SAVE \$335.00 when you buy the VisiWord and VisiSpell Programs for the IBM PC. We will give you a free VisiSpell Program when you buy VisiWord at our low price of \$264.50. Offer good only while supplies last. Visa & Master Cards accepted. Call (800)235-4137 to order. In CA call (800)592-5935.

END

Listing 3: This program illustrates how you can use MTK80 macroinstruction calls. This example, for use with a North Star Horizon, simply runs four tasks, each of which merely identifies itself when it runs.

```
DRG
                 1004
         JMP
                 MAIN
       -->> INSERT THE KERNEL FILE mts80. asm HERE.
   Kernel stack structure parameters.
FRAMES EQU
FRSIZ: EQU
                                   Specify the number of stack frames: Specify the size of each, in bytes
                 44
ERREJMP-EQU
                 GEROOH
                                   Choose a place to jump on fatel error
 North Star Horizon real-time clock equates.
RST2:
         FOU
                 2-8
                                   Choose clock interrupt at RST vector 2
                 OCOH
ARM.
         FRU
                                   : Clock interrupt arm code
DIRARM. FOU
                                   | Clock interrupt disarm code
                  ACH
CLASRST - EQU
                 SOH
                                   : Clock flip/flop reset code
                                   (Clock I/D port
CLKSPRT- FOU
                 6
 CP/M equates.
BDD5;
         EQU
                                   BDOS call address
CONST:
         EQU
                 11
                                   : Keyboard status check code
COUT:
         EQU
                                   Console output code
         EQU
                                   CP/H restart address
  Kernel stack and semaphore data area.
STACK:
         DS
                 FRAMES*FR81Z
SEMA:
         DS
 Example main program.

AIN: IN1TMY STACK, FRAMES, FRSIZ, ERROJMP
MAIN:
                                                    ISet us bernel
         MUI
                 A. JMP
         STA
                 RST2
                 H, CLHSINT
         LX1
                                   1Set clack interrupt handler jump vector
         GHI D
                 RST2+1
         MUT
                 A. ARM
                                   Enable clock interrupts
         DUT
                 CLASPRT
         INITSEM SEMA. O
                                   : Initialize the sample semeshore
         START
                 TASKI
         START
                  TASK2
                                   Start the simultaneous tasks
         TRATE
                  TASKS
         TRATE
                  TASK4
TASKO:
         SHAPOUT
                                   While polling, let other tasks run
         MV1
                 C, CONST
         CALL
                 BDOS
                                   (Check the console houboard
         ORA
                  DHEAT
         SIGNAL
                 SEMA
                                   When a bey is hit, signal TASK4
                                   ; then quit this task - the job is done
         STOP
  Th15
       task has nothing to do but wait to die
TASK4
        HAIT
                 SEMA
                                   ;Sleep until signaled
                 A. DISARM
        MVI
                 CLK*PRT
        OUT
                                   Disable clock interrupts
         .IMP
                 FYIT
                                   FTerminate the program
 Tasks 1-3 identify themselves by number at different intervals.
TASKI
        DELAY
                 700
                 E. 11
        MVI
                 CONGUT
        CALL
         JMP
                 TASK 1
TASK2
        DELAY
                 900
                                   Delay 900 clock ticks
        MVI
                 E. '2'
        CALL
                 CONDUT
                                   Send identifing number to screen
        JHP
                 TASK2
                                  (Loop "forever"
TASKS
        DELAY
                 1100
                 E. '3'
        HVI
                 CONCUT
        CALL
        JHP
                 TASKS
 Clock interrupt handler.
CLK#INT PUSH
                 PSW
                 A. CLKSRST
        IVM
                                  (Clear the interrupt
        DUT
                 CLKOPRT
                 PTICK
        JMP
                                   Activate delayed tasks whose time is up
                  in register E to the console screen
 Send character
                 C. COUT
CONOUT
        MUT
        JHP
                 BDOS
```

WE WATCH ANY PRICE IN THIS ISSUE OF BYTE ON ANY HAVE DRODUCT THAT WE NOW HAVE WE MATCH ANY PRICE IN THIS ISSUE OF BYTE ON ANY HARDWARE OR SOFTWARE PRODUCT THAT WE NOW HAVE FOR THE NEXT 30 DAYS ONLY There is only one number to call: IN STOCKI INFIORIDA CALL 1-813-786-1250 ADDITIONAL 10% OFF THAT ADDITIONAL 10% OFF THAT WE WILL ALSO GIVE YOU AN ADDITIONAL 10% OFF THAT ADVERTISED PRICE JUST TO INTRODUCE YOU TO OUR TOLL ERFE TOTAL SUPPORT! Business Applications Software with TOTAL SUPPORT... Specializing in:
IBM, PPLE, TRS-80 and XEROX FREE TOTAL SUPPORTI state Route 580/Suite 234 Clearwater, Florida 33575
Telex 791484

OFFER EXPIRES OCTOBER 15, 1983 HIM for tardemark of HIM Corporation

Apply is a tardemark of The Radjo Shack Trainfort of Tardy Corporation

TRESPO is a tardemark of Xerra Corporation

REROX to a tardemark of Xerra Corporation Circle 427 on inquiry card

list. The current task then resumes execution, whether it called TICK or was interrupted.

Applications

Listing 3 contains a skeletal example of the declaration of data structures and the use of kernel macroinstruction calls. Refer also to the comments in listing 2 for details of ways to use the routines. If you have no macroinstruction facilities, use the macroinstruction definitions as a set of instructions for calling the kernel routines explicitly.

I used a Z80 version of this kernel for more than three years in my ham radio teletype (RTTY) communications program. The kernel made it easier for me to include features such as a split-screen display, continuous time and modem-frequency monitoring, and the reading and writing of a circular disk log file while transmitting and receiving.

I have written a related kernel in BDS C (B.D. Software C) for inclusion in a CP/M RTTY program. Expansion to allow monitoring of multiple communication channels (VHF. HF, telephone, packet radio, and satellite) is a natural application of multiple concurrent tasks.

#### References

- 1. Agoston, M. K. "A Microprocessor Operating System: The Kernel." Dr. Dobb's Journal, vol. 2, number 8, September 1977, pages 20-40. Goes right into the details of a kernel for an 8080 real-time operating system that includes message passing between tasks.
- 2. Chein, Y.P. "Multi-tasking Executive Simplifies Real-time Microprocessor System Design." Computer Design, January 1980, pages 109-117. Description of a commercial product for the 8080 family. Emphasis is on highly structured interactions and a consistent channel mechanism for communicating with hardware and with other tasks and processors.
- 3. Dahmke, Mark. "Introduction to Multiprogramming." September 1979 BYTE, pages 20-32. Multiuser system design considerations. Emphasis on timing. I/O, memory allocation, and data structures
- 4. Kinzer, Don. "A Time-Sharing/Multi-User Subsystem for Microprocessors." June

1980 BYTE, pages 122-134. A hardware approach to accommodating multiple users on a small system, each with a bank-selected memory segment. Includes an introduction to time-sliced processor sharino.

- 5. Knies, Wilfred, et al. "Industrial Real-Time FORTRAN Draft Standard." ACM SIGPLAN Notices, vol. 16, number 7, July 1981, pages 45-60. A proposed definition of procedures to handle multitasking functions, bit manipulations, process I/O, and shared files in FORTRAN programs. Glossary of relevant terms; state model and transition diagram.
- 6. Tsichritzis, D.C., and P.A. Bernstein. Operating Systems, New York: Academic Press. 1974. A textbook that focuses on large operating-system issues. Discussions of concurrent processes, interprocess communication and synchronization. and resource allocation.

Jerry Holter (2329-B Hilgard Ave., Berkeley, CA 94709) is a senior engineer at Ampex Corporation in Redwood City, CA. He is involved with real-time microprocessor servomechanism control.

The author would like to thank David Altekruse, Ron Porat, and Robin Gurse for their support and assistance in the preparation of this article.

In this era of "user-friendly" computers and software, the needs of the dealer often are overlooked.

Not so with CMC.

We have been in the wholesale computer/peripheral business for over 4 years and fully understand the importance of responding quickly to dealers. CMC knows that in order for you to thrive, we must bust our fannies to make sure there is distributor support.

We make every effort to ship immediately from stock such noted products as:

> COMPUTERS CMC SuperSystems Accounting Plus **PMC MicroMate**

**Ashton Tate** Champion Chang Labs MicroPro Microstulf Perfect Software Sorcim

SOFTWARE

TERMINALS/ MONITORS Panasonic. Teleter

HARD DISKS

Corvus CMC Targa™ **PRINTERS** Datasouth **Panasonic** Star Micronics

Teletex MISC. MicroBulfer

**Datec Modems** Dysan Diskettes Smart Cable

CMC International Distributed Products Division

Call 800-426-2963

(206) 885-1600 CMC INTERNATIONAL BUILDING 1720-130th Ave. N.E. BELLEVUE, WASH 98005

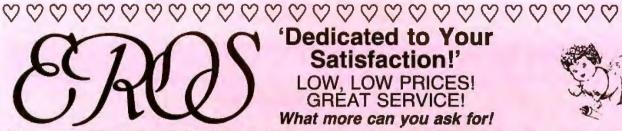

#### 'Dedicated to Your Satisfaction!'

LOW, LOW PRICES! GREAT SERVICE! What more can you ask for!

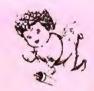

### L COMP

| PERIPHE                                                                                                    |                                                                                                    |
|----------------------------------------------------------------------------------------------------|----------------------------------------------------------------------------------------------------|
| PRINTERS:                                                                                                    |                                                                                                    |
| STAR MICRONICS:                                                                                                    |                                                                                                    |
| Gemini prices too low to print!                                                                                                    | \$CALL                                                                                                    |
| GEMINI 10X:                                                                                                    |                                                                                                    |
| The improved & updated 10 GEMINI 15X                                                                                                    | SCALL SCALL                                                                                                    |
| SMITH CORONA:                                                                                                    | JUNEL                                                                                                    |
| TPI                                                                                                    | SCALL                                                                                                    |
| C.ITOH:                                                                                                    |                                                                                                    |
| Prowriter I \$ 369                                                                                                    |                                                                                                    |
| Prowriter II \$ 689.00 F-10 Starwriter \$1150.00                                                                                                    |                                                                                                    |
| F-10 Printmaster \$CALL                                                                                                    |                                                                                                    |
| JUKI:                                                                                                    | PUL                                                                                                    |
| The New! L/Q Printer                                                                                                    | , eb.                                                                                                    |
| 18CPS \$ 539.00                                                                                                    | -                                                                                                    |
| OKIDATA:<br>Microline 92 \$ 499.00                                                                                                    |                                                                                                    |
| Microline 93 \$ 849.00                                                                                                    | M.B.I. I                                                                                                    |
| CALL FOR PACEMARK PRICES!                                                                                                    | Card                                                                                                    |
| 7                                                                                                    | GTT: Five F                                                                                                    |
| HADD DIEK                                                                                                    | A SECTION AND LABOR.                                                                                                    |
| HARD DISK                                                                                                    | Memory/S<br>and love                                                                                                    |
| DRIVES:                                                                                                    | and love<br>Quatro                                                                                                    |
|                                                                                                    | and loys                                                                                                    |
| DRIVES:<br>DAVONG:<br>(IBM, Apple)                                                                                                    | and loys<br>Duatro                                                                                                    |
| DRIVES: DAVONG: (IBM, Apple) 5MB\$1339.                                                                                                    | and loys<br>Quatro                                                                                                    |
| DRIVES: DAVONG: (IBM, Apple) 5MB                                                                                                    | and love<br>Guatro<br>GT =                                                                                                    |
| DRIVES: DAVONG: (IBM, Apple) 5MB                                                                                                    | and love<br>Guatro<br>GT =                                                                                                    |
| DRIVES: DAVONG: (IBM, Apple) 5MB \$1339. 10MB \$173 15MB \$213 PERCOM:                                                                                                    | and love<br>Guatro<br>GT =                                                                                                    |
| DRIVES: DAVONG: (IBM, Apple) 5MB                                                                                                    | and love<br>Guatro<br>GT =                                                                                                    |
| DRIVES: DAVONG: (IBM, Apple) 5MB \$1339. 10MB \$173 15MB \$21: PERCOM: (IBM, Apple, TRS-80) 5MB 10MB                                                                                                    | and love<br>Guatro<br>GT =                                                                                                    |
| DRIVES: DAVONG: (IBM, Apple) 5MB \$1339. 10MB \$173 15MB \$213 PERCOM: (IBM, Apple, TRS-80) 5MB 10MB 15MB                                                                                                    | Qualto GT 900                                                                                                    |
| DRIVES: DAVONG: (IBM, Apple) 5MB \$1339. 10MB \$173 15MB \$213 PERCOM: (IBM, Apple, TRS-80) 5MB 10MB 15MB 20MB \$CALL for                                                                                                    | Do Booo Se.00                                                                                                    |
| DRIVES: DAVONG: (IBM, Apple) 5MB \$1339. 10MB \$173 15MB \$21: PERCOM: (IBM, Apple, TRS-80) 5MB 10MB 15MB 20MB \$CALL for                                                                                                    | Do Booo Se.00                                                                                                    |
| DRIVES:  DAVONG:  (IBM, Apple)  5MB                                                                                                    | Dualro GT - 000 9.00 9.00 9.00 lowest prices                                                                                                    |
| DRIVES:  DAVONG: (IBM, Apple) 5MB \$1339. 10MB \$173 15MB \$211 PERCOM: (IBM, Apple, TRS-80) 5MB 10MB 15MB 20MB \$20MB \$CALL for                                                                                                    | Do Grand love Grand love Grand lo |
| DRIVES:  DAVONG: (IBM, Apple) 5MB \$1339. 10MB \$173 15MB \$21; PERCOM: (IBM, Apple, TRS-80) 5MB 10MB 15MB 20MB \$CALL for  DISK DRIVES: for your Apple to the property of the property of the pro | Dualro GT - 000 9.00 9.00 9.00 lowest prices                                                                                                    |
| DRIVES:  DAVONG: (IBM, Apple) 5MB \$1339. 10MB \$173 15MB \$211 PERCOM: (IBM, Apple, TRS-B0) 5MB 10MB 15MB 20MB \$CALL for  DISK DRIVES: for your Apple to the property of the property of the pro | lowest prices                                                                                                    |
| DRIVES:  DAVONG: (IBM, Apple) 5MB \$1339. 10MB \$173 15MB \$21; PERCOM: (IBM, Apple, TRS-80) 5MB 10MB 15MB 20MB \$CALL for  DISK DRIVES: for your Apple to the property of the property of the pro | lowest prices                                                                                                    |

| 1 | טוסאס:                           |
|---|----------------------------------|
|   | NEW! Kangaroo: With library case |
|   | and 10 year warranty!            |
|   | 51/4" SS/DD (Box of 10) \$19.50  |
|   | 51/4" DS/DD (Box of 10) \$28.50  |
|   | 51/4" SS/DD (Box of 6) \$14.50   |
|   | 51/4" DS/DD (Box of 6)           |
|   |                                  |

Monte Carlo

Same leatures as the East without joystick ports

Senal/Parallél/Clock

Five Functions

id loystick parts

Rana Series: SCALL

.... SCALI

.. SCALL

|   |                        | MONITORS: |
|---|------------------------|-----------|
| 1 | 51/4" DS/DD (Box of 10 | 38.95     |
| ı | 51/4" SS/DD (Box of 10 | 30.95     |
| 1 | Dysan:                 |           |
| ı | 51/4" DS/DD (Box of 10 | \$29.95   |
| 1 | 51/4" SS/DD (Box of 10 | ) \$20.95 |
| 1 | Verbatim:              |           |

310G Green .

300A Amber ..... \$179.00 300G Green ...... \$144.00 Taxan: Amber 12" .... \$144.00

Amdek: Color I Color II

#### **TANDON Disk Drives**

| M+100-2:       |            |
|----------------|------------|
| 320K Bytos     | . 5239     |
| Fandon or Shug | port 5     |
| or Equivalent  | Thin Line: |
| 320K Bytes     | SCALL      |
|                |            |

| 7              |              | n Graphice   |            |             |
|----------------|--------------|--------------|------------|-------------|
|                |              | i-Res . SP   |            |             |
|                |              |              |            |             |
| rives          | Zenith:      | ZVM 121 G    | ireen .    | \$ 99.0     |
| rives          |              | 140          | DE         | MC          |
| /              |              | MO           | DE         | NI 2        |
| 239.00         | Haves:       |              |            |             |
| - /            | Micromod     | lem II       |            |             |
|                |              | ninal progra | m          | SCAL        |
|                | without to   | minal prog   | ram        | SCAL        |
|                | Smartmodem   |              | 1 23 4 1 4 | TONE        |
|                |              |              | -          | ****        |
|                |              | *******      |            |             |
|                | 1200 Baud .  | ******       | *****      | \$509.0     |
| Nova           |              |              |            |             |
| J-Ca           | 1            | *******      |            | \$119.0     |
| Applet         | Cat II ,     |              | 5          | 279.0       |
| SmartCa        | at 1200 Baud |              |            | SCAL        |
| NEW! U.S.      |              |              |            |             |
| 14E-441 0:01 1 | tobotios.    |              |            | Average St. |

Password ..... \$CALL

OTHER COMPUTERS

\$499.00

|       |     | - | -   | - |     | -  | ~  |       | - | - | *  | -    |     | -    | - |             |                |
|-------|-----|---|-----|---|-----|----|----|-------|---|---|----|------|-----|------|---|-------------|----------------|
| 10ME  | ١,  |   | , , | × |     | ,  | 4  | p e   | 4 | p |    |      | . , |      |   | \$1739.00   | \              |
| 15ME  | ١., |   |     |   | * * |    |    | pr 96 |   |   | de | ir . |     | r sr |   | \$2139.00   |                |
| PERCO | M:  |   |     |   |     |    |    |       |   |   |    |      |     |      |   |             |                |
| (IBM, | Ap  | P | le. |   | TF  | 13 | -( | 30    | ) |   |    |      |     |      |   |             |                |
| 5ME   | 1   | • |     |   |     |    |    |       | • |   |    |      |     |      |   |             | 1              |
| 10ME  | 1   |   |     |   |     |    |    |       |   |   |    |      |     |      |   |             |                |
| 15ME  | 3   |   |     |   |     |    |    |       |   |   |    |      |     |      |   |             |                |
| 20ME  | 1 . |   |     |   |     |    | 4  |       | + |   |    | 5    | C   | A    | L | L for lowes | t prices       |
|       |     |   |     |   |     |    |    |       |   |   | ~  | -    |     |      |   |             | III DELIVERAGE |

| . * |        | 16 Bit I              |        |        | ham s      |
|-----|--------|-----------------------|--------|--------|------------|
| ¥ 8 | Expans | ion Slot              | vá RS2 | 32 I P | irrattol - |
|     |        | loppy an<br>controlle |        |        |            |
| /   | CALL   | FOR                   | PAIC   | ES C   | IN/        |

COLUMBIA DATA PRODUCTS MPC Personal Computer

WE ALSO STOCK: Franklin ACE 1000/1200 Commodore 64K Panasonic JR200 Call for IBM PC and Apple lie Prices

#### JR IBM-PC":

| T&G Products:        | Quadram Corporation:           |
|----------------------|--------------------------------|
| Joysticks \$39.00    | Quad Board: 64K \$CALL         |
| Trakball \$49.00     |                                |
| Kraft Products:      | Maynard Electronics:           |
| Joysticks \$55.00    |                                |
| Game Paddles \$33.00 |                                |
| SOFTWARE:            | Serial\$239.00<br>Continental: |
| Infocom:             | Home Accountant Plus \$CALL    |
| Zork 1 \$27.00       | Visicorp:                      |
| Zork II \$27.00      |                                |
| Zork (II \$27.00     |                                |
| Deadline \$CALL      |                                |
| Lifetree Systems:    | 256K Visicaic \$179.00         |
| Volkswriter \$CALL   |                                |

| <b>PRODUCTS</b> | FOR | YOUR APPLE | 0  |
|-----------------|-----|------------|----|
|                 | 1   | SOFTWAR    | E: |

| E           | XPANSION         |    |
|-------------|------------------|----|
|             | CARDS            |    |
| Microsoft:  |                  |    |
| 16K Card .  | \$ 79.0          | 00 |
| CP/M Z80 C  | ard \$259.0      | 00 |
| Generic:    |                  |    |
| 16K Card .  | SCAL             | L  |
| Videx:      |                  |    |
| 80 Column ( | Card             |    |
|             | witch \$269.0    | 30 |
|             | ic Systems \$CAL | -  |

| 0011117                 |          |
|-------------------------|----------|
| Continental:            |          |
| Home Accountant         | \$ 53.00 |
| On-Line:                |          |
| Screenwriter II         | \$ 85.00 |
| Silicon Valley Systems: |          |
| Final Analysis          | \$134.00 |
| Word Handler            |          |
| VisiCorp:               |          |
| Visidex                 | \$180.00 |
| Visifiles               |          |
| Visicalc                |          |
| T&G Products:           |          |
| Joysticks               | \$ 42.00 |
| Game Paddles            |          |
| Kraft:                  | ÷ 20.00  |
| Jovsticks               | e 40 no  |
| MUTUUM CIRCLES CALLES   | A 40.00  |

Game Paddles ..... \$ 33.00

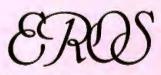

For a Great Time, Call: 1-800-533-8987 P.O. Box 22573 · Minneapolis, MN 55422 · 1-612-535-4544

Circle 176 on inquiry card.

TERMS AND CONDITIONS: Payment: Personal checks are accepted although cashier's checks and money orders will be shipped first. VISA and Mastercard accepted—add 4% to total. Shipping: We calculate exact freight—for mail-in orders add 3% UPS GRD, 4% UPS BLUE - Monitors minimum \$8.00. Delivery: ASAP with 2-4 weeks on average. Price List: Features all of our up-to-date pricing. General: We replace or repair faulty goods at our discretion—refunds only at our discretion—on returns on software.

### User to User

#### Conducted by Jerry Pournelle

Jerry Pournelle's User's Column generates a lot of mail. In this space, Jerry will answer readers' questions on a regular monthly basis.

#### The MULTICS Operating System

Dear Jerry,

In your March column ("A User's View of Comdex," page 44) you mentioned the concept of an Executive Secretary program that would allow interruption of an editing task in order to run another program without destroying the file being edited.

I, too, have wished for such a facility. Though I have not seen it on a micro, I can vouch for the fact that this facility is every bit the pleasure you anticipate. The Honeywell MULTICS operating system is so designed. In fact, it is possible to interrupt any program being run and return to it later (providing, of course, that you have altered none of the files being used by the interrupted program).

The MULTICS solution is quite elegant. When a command is typed into the terminal, it is interpreted by the command processor not as a program to execute but as a call to a (usually PL/I) procedure. Using predefined search rules, the procedure is located in the file system hierarchy and then actually called. (The syntax of commands even provides for the interpreter to pass text typed after the "command" or procedure name to be passed to the procedure as actual parameters.) Moreover, the entire system is constructed to allow unlimited recursion. Thus, no matter where you are, the command processor (also a PL/I procedure) may be called-hence, so can any procedure.

This method is not without cost. It is because of this feature that MULTICS is an incredible money and resource sink. Large amounts of virtual memory can be consumed when multiple users have a large call stack. But it is arguably the single best feature of MULTICS. It is interesting to note that although many features of Unix come from MULTICS, this one is not part of the Unix system. It is a shame that a cost-effective way to implement this feature could not have been found during the design of Unix.

James E. Densmore Jr. 503 Timber Lane Falls Church, VA 22046

Instead of looking to Unix, I predict that concurrent CP/M-86 will enable us to write Executive Secretary for 8086 machines. . . . Jerry

#### Valdocs Revisited

Dear Jerry,

In Response to "Epilogue: A Look at Valdocs" (August, page 442), most of your requests are valid. However, numbers 4, 5, and 7 are already implemented (version 1.16 as of June 1, 1983). In fact, #4 exists in every copy of the editor that you have ever seen, and it is documented. Also, top and bottom margins are changeable and always have been. However, only one set of top and bottom margins may be used in any one document (until version 2.0). If one needs to leave space on page 1 for a company logo, carriage returns work very nicely-after all, the editor is truly what you see. . . .

Most of your other requests will have been implemented by version 2.0 of the editor. Of those listed, numbers 1, 2, and 3 will certainly be included. I'm not at liberty to reveal the release date of this product, but I can say soon.

Additionally, as you know, the perceived slowness of the editor is primarily a by-product of using a bitmapped display. The benefits are obvious-multiple fonts, underlin-

ing, and eventually merged graphics and text can only be done bitmapped. The cost is speed. Compared to Lisa's editor, it's fast. Compared to most editors, it's adequate. Compared to the fastest, it's slow. But we have made some rather interesting breakthroughs that will speed up most of the editor's functions to among the best by version 2.0. I suspect that even you will be pleased. Chris Rutkowski

President Rising Star Industries 24050 Madison St., Suite 113 Torrance, CA 90505

Valdocs is the closest thing I've seen to the Executive Secretary program I described in a previous column. Because I like the concept a lot, I wish Valdocs all success, but alas, so far I have no version that my people find acceptable. I first tried the Epson out on John Carr, my long-suffering editorial associate. After he gave up and reclaimed his Selectric, the Epson sat in lonely exile over in one corner of our living room. Finally, Roberta and our son Richard (13) set up the Epson with a new version of Valdocs that fixed some silly bugs in the earlier distribution versions. The new version was a little better, but the Valdocs program is so painfully slow that it will eventually drive you mad. Also, there are ways to lock up the system. I don't know all of them because Roberta didn't keep notes, but it happened to her. The bottom-line result is that she's not interested in returning to the Epson. I've previously concluded that the Epson Valdocs software is a noble try that pushes the Z80 chip beyond its limits. I have no reason to change that view. . . . Jerry

#### JRT Version 3.0

Dear Jerry,

I thought you might be interested in my experience with JRT Pascal. I

# Announcing the Encore diskette.

# The way it performs, you'd never guess it costs only \$1.59.

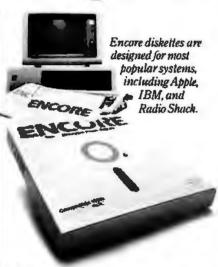

rom inmac, the world's leading source of computer supplies and accessories, comes Encore - your best value in liskettes today.

New Encore meets the same high tandards that big-name brands meet -00% error-free performance, ANSI certifiation. In many cases it actually exceeds ystem requirements. There's even a 1-year eplacement guarantee.

Yet the cost is as low as \$1.59 for single-sided, single-density 51/4" Encore diskettes (when you purchase four or more boxes, ten diskettes per box).

And only \$2.99 for double-sided, double-density 51/4" Encore diskettes.

#### Important savings; reliable performance

With low-cost, highly reliable Encore diskettes, you can easily afford the security of back-up disk storage. You can make the job of proanizing data faster and easier by dedicating one diskette to a file

You can perform any number of applications, on most popular systems: Apple II, II Plus, IIe, III; IBM PC; Radio Shack TRS-80; DEC; HP; Wangwriter and many others.

So why store your data on more ex-

pensive diskettes that don't do more for the money? From now on get accurate, reliable performance without the high cost. Get Encore.

#### Send coupon today. Or call 1(800) 547-5444. In California 1 (800) 547-5447.

Use the accompanying table to find the type and price of the Encore diskettes compatible with your system. Call toll-free if your system is not listed.

To ensure your complete satisfaction, Encore diskettes are covered by a 45-day risk-free trial as well as a 1-year replacement guarantee.

This offer good only in the Continental U.S. Allow one to two weeks for delivery.

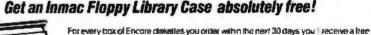

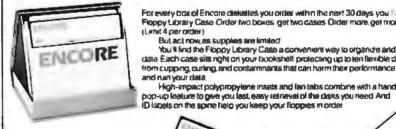

Floppy Library Case Order two boxes, get two cases. Order more, get more

(Limit 4 per order)
But act now as supplies are limited You'll find the Floppy Library Case a convenient way to organize and protect your data Each case sits right on your bookshell protecting up to ten flexible disks

High-impact polypropylene insets and fen tabs combine with a handy pop-up leature to give you last, easy retrieval of the disks you need And ID labels on the spine help you keep your floppies in order

Encore Price Compatibility Table Price Per Box (users of M) Description MMAR 514 double-side, double-damay omienica 22H, MP 85, \$43 90 | \$35 90 | \$25 90 ens 9826A, 9836 | (4 3981) (3 50 en) (2 90 km) d's leading source at co-evocites and accessori IBM PC (dust side) B" single-side double-densit dio Street TRS-80 S12 90 \$24 90 \$19 90 encept RXII2 RXS0. 13 29 en (2 49 en) (1 99 en) VSB0 PCP11) | ncore diskettes: nportant savings n the one hand – ccurate, reliable erformance on the ther. Available nly from Inmac.

ORDER NOW Must to: Inmec. Encore Introducto Offer, 2465 Augustine Orive, Santa Clara, CA 95051 les. I think Encore sounds like a great deal. Please send mo

Price per box Multiply of 10 diskettes No of boxes 7970 5%" SSSB selt sector 7971 5%" DSDO sell sector

7950 8" SSDD soft sector 7961 8" SSSO soft sector

Subtotal Gustomers in CA, CO, DC, NJ, NY,

☐ Chack enclosed ☐ Bill company PO No

L'IVisa C MasterCard Account No.

ice for one SSSD 5% " Encore

rde 223 on inquiry card.

had a lot of trouble with version 2.x and was about to give up on the language entirely until I had occasion to use a friend's version 3.0. What a difference! I have no trouble compiling "standard" Pascal programs with the new version.

For example: I compiled and ran your matrix multiplication program flawlessly (it executed in 87 seconds); the same is true with Jim and Gary Gilbreath's Erastosthenes Sieve program (472 seconds) on my Osborne 1. What I am leading up to is this: why don't you and Alex give JRT version 3.0 a shot? I'd really like to see Alex's introductory package come out for JRT Pascal.

Enclosed are the results when running your "Silly" program on version 3.0 (see listing 1). I think the error message in version 3.0 is just as meaningful as those of Pascal/M and Pascal MT/+. And once you get used to it, you know the error occurred on the line after the last one it tried to compile—so it's just as easy to find.

O. H. (Jack) Adams 33 Briarwood Court Walnut Creek, CA 94596

IRT version 3.0 does seem considerably improved over the earlier version. We'll have to examine it again. However, it is still nothing like standard, so programs written in IRT aren't likely to work with any other compiler. . . . Jerry

### Transferring Files to Otrona Disks

Dear Jerry,

In your January column ("Burnouts, Bargains, and Two Sleek Portables," page 438) you state that the "Attache has simple ways for getting stuff to and from your 8-inch disks" and that transferring files is easy, as attested by your column's existence, written on the Attache in Europe (in part) and transferred on your return. In the documentation for my Attache I cannot find a way to transfer files.

#### Listing 1:

| Program Silly (output):<br>BEGIN<br>Writeln( 'Hello, World' ); | JRT Pasc | AS3 B:SILLY1.<br>al ver 3.0<br>t 1983 JRT Sy |                            |
|----------------------------------------------------------------|----------|----------------------------------------------|----------------------------|
| WriteIn( 'Foo' );                                              | 0000     | 0001:                                        | Program Silly (output);    |
| WriteIn( loo );                                                | 0000     | 0002:                                        |                            |
| Writeln( 'Helio again!' );                                     | 0006     | 0003:                                        | BEGIN                      |
| END (silly).                                                   | 001A     | 0004:                                        | Writein( 'Hello, World' ); |
| ,                                                              | 0025     | 0005:                                        | WriteIn( 'Foo' );          |

96Warning: Invalid variable or data type declaration 96Error: Syntax error — unrecoverable

My dealer says (and one manual confirms) that I must buy Softcom to do this. Personally, I would much prefer to use Modem7 or some other utility, but at the moment I do not have a way to get a public-domain program into the Otrona format.

Is it necessary to have a modemtype utility (or Softcom by Otrona, at \$150) to transfer files to Otrona disks? Tom Flagg 547 Tilden Ave. Teaneck, NJ 07666

We use the File Transporter from Workman and Associates. Modem is in the public domain; Workman has obtained permission to include it with the Transporter.

You could probably get Modem7 for the Otrona from a club or users group, but I don't know of one at the moment. . . . Jerry

budget reviews—to determine what we buy. Before then I'd like my boys to get some "hands-on" education.

The local high school offers computer courses, but there's a catch. I hesitate to have my sons learn some fundamental aspects which, as you quoted Professor Dijkstra, would later have to be painfully "unlearned." Should my sons, for example, learn BASIC and FORTRAN as their first languages? I want to encourage their enthusiasm for handson training, but I hesitate about the high school's curriculum. What are your views?

David E. Goode 6454 Dryden Dr. McLean, VA 22101

I don't see how anyone is harmed by learning BASIC, and your school's courses sound like a very good start. And although limited in scope, a Sinclair is a good machine to begin on. . . . Jerry

#### Toward Computer "Literacy"

Dear Jerry,

I'm considering buying our family's first personal computer, and I want to read about the latest applications and available products.

One question of particular importance concerns my two sons (ages 15 and 13) and their computer "literacy." We have read enough of your articles and other primers (e.g., Adam Osborne and Peter McWilliams) to realize how computer dumb we are. It will take some more research—and Jerry Pournelle welcomes readers' comments and opinions. Send a self-addressed stamped envelope to Jerry Pournelle, c/o BYTE Publications, POB 372, Hancock, NH 03449. Please put your address on the letter as well as on the envelope. Due to the high volume of letters, Jerry cannot guarantee a personal reply.

# Anyone who pays \$2395 for a terminal ought to have his head examined.

Some people think our prices are mind-blowing. Until they learn more about our terminals, and how much sense they make for professional users.

Take the Ann Arbor Guru™, for example. It's simply a well-considered investment in your own talent.

To help you get ahead in your work, the Guru features an unprecedented 28K of memory. Imagine. Enough memory to fill 15 pages of an 80x24 display. Or six full

pages of 8½x11 text. All locally resident for editing, printing, transmission, or just for context.

The Guru display also shows a lot of thought for your needs. You can display up to 66 lines of up to 170 characters. Then zoom and scroll—horizontally and vertically—to view any portion of the memory, displaying as much or as little data as you like.

Of course, all this is in addition to Ann Arbor's standard 15-inch screen, portrait or landscape. Dozens of programmable keys. ANSI- standard coding. Pause and Meta functions. And incomparable data line monitoring.

Now, we'd be the last people to say that an Ann Arbor Guru is for just anyone.

But if you think you're worth it, it would be crazy to settle for anything less.

For more information, write to Ann Arbor Terminals, inc. at 6175 Jackson Road, Ann Arbor, Michigan 48103. Or call 313/663-8000.

Circle 28 on inquiry card.

### ANN ARBOR

**TERMINALS** 

Once you've worked with them, you won't work without them.

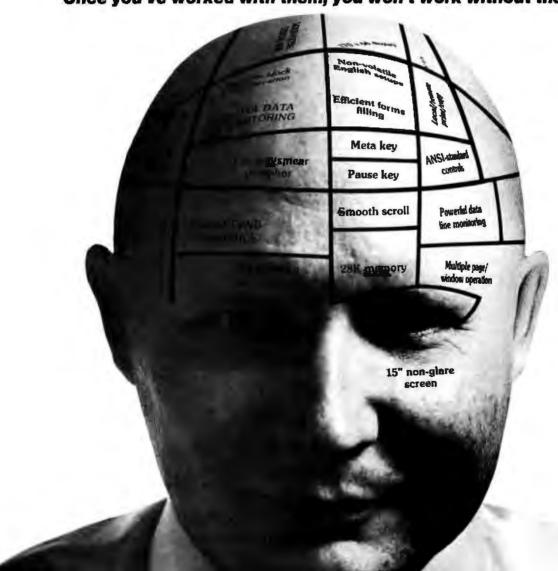

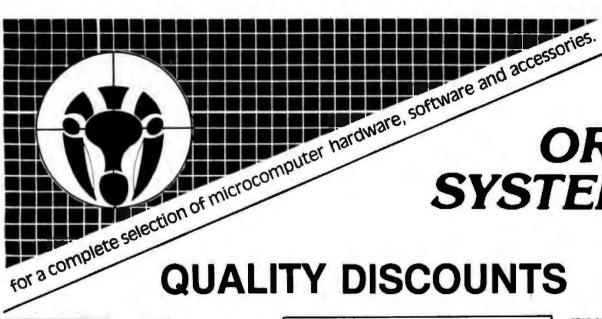

ORYX **SYSTEMS** 

| APPLE/   |  |
|----------|--|
| FRANKLIN |  |

|                                                                                                    | Watson 4                                                                                     |
|----------------------------------------------------------------------------------------------------|----------------------------------------------------------------------------------------------|
| ASHTON-TATE<br>d-Base II , , 5 399                                                                              | PEACHTREE (CP/M) Peachpak 40 G/L + A/R                                                       |
| ASPEN SOFTWARE  Grammatik 5 50  Proofreader 42                                                                  | + A/P (Special) \$ 25<br>Series 40<br>G/L, A/F, A/P es 19                                    |
| BEAGLE BROS. Apple Mechanic , \$ 22 DOS Boss 17 Utility City                                                    | inventory                                                                                    |
| BRODERBUND Bank Street Writer \$ 55 General Ledger w/AP 305 Payroll                                             | PENGUIN SOFTWARE Complete Graphics\$ 5 Graphics Magician 4 Complete Graphics/ Apple Tablet 8 |
| XADD                                                                                                    | Special Effects 5                                                                            |
| *Visicalc Training , \$ 45 CHARLES MANN Basic Teacher \$ 30 Teacher Flus 32 Medical II 879 Class Scheduling 299 | SOFTECH Basic Compilers' Runtime                                                             |
| Class scheduling 299                                                                                            | Xeno lile                                                                                    |

OMEGA

Locksmith . . . . . . . \$ 75

| LOGO        | C | C | ۱ | P | N | ı | E | 1 | R |  |  |         |  |  |  |   |  |  |    |  |    |    |
|-------------|---|---|---|---|---|---|---|---|---|--|--|---------|--|--|--|---|--|--|----|--|----|----|
| Kreff Logo  |   |   |   |   |   |   |   |   |   |  |  | <br>, , |  |  |  | , |  |  | į. |  | \$ | 75 |
| Abelson Bo  |   |   |   |   |   |   |   |   |   |  |  |         |  |  |  |   |  |  |    |  |    |    |
| Terrapin Lo |   |   |   |   |   |   |   |   |   |  |  |         |  |  |  |   |  |  |    |  |    |    |

| Home Accountant \$ 55                                                                         |
|-----------------------------------------------------------------------------------------------|
| DOW JONES Market Analyzer\$279 Market Manager 240 Microscope 569                              |
| HAYDEN<br>Piewriter \$ 108                                                                    |
| HOWARD SOFTWARE<br>Creative Financing \$ 145<br>Real Estate Analyzer 145                      |
| LINK SYSTEMS Dalafax                                                                          |
| MICROPRO<br>Wordstar (Special) \$ 375<br>(w/CPIM Card, 70 col.<br>& 64K<br>Infostar (Includes |
| CP-M/70 col/64K) 375<br>Pro Pak<br>(WS/MM/SS/Index) . 389                                     |
| MICRO LAB Asset Manager , , , , \$144 Invoice Factory , , , 144 Psyroll Manager , , 216       |
| Tax Manager                                                                                   |
| MICROSOFT Cobol-80                                                                            |
| 484 BYTE September 1983                                                                       |

| 15<br>Hon                                                                                                    |
|----------------------------------------------------------------------------------------------------|
| SOFTWARE PUBLISHING PFS: File                                                                                                    |
| SUPERSOFT Basic Tutor                                                                                                    |
| SYSTEMS PLUS (Z80 req.) Landlord 375                                                                                                    |
| Visicorp<br>Visicalc (i) or (iE) \$ 179<br>Visischedule 225                                                                                   |
| CP/M<br>SOFTWARE                                                                                                    |
| BYROM SOFTWARE *BSTAM\$ 149 *BSTMS\$ 149                                                                                                    |
| **COMPUVIEW  *V-Edit 8080 280, IBM PC\$ 130  *V-Edit CP/M86, MS DOS 160                                                                       |
| DIGITAL RESEARCH  *Pascal MI + W/SP . \$ 369  MAC . \$5  SIO (8080 Debugger) . 68  ZSIO (280 Debugger) . 90  CP/M 2.2 . 1140  C Baalc 2 . 110 |

INFOCOM

Desdiine . . . . . . . . . . . . . . . 39

| d-BASE II CORNER                                |
|-------------------------------------------------|
| D-Base II , , , , , , , , , , , , , ,           |
| Boltom Line Strategist                          |
| FPL,                                            |
| Friday                                          |
| Human Soft                                      |
| dB Plus \$ 90                                   |
| Fox & Geller                                    |
| Outck Code                                      |
|                                                 |
| Software Banc<br>d-Base II User's Guide.        |
| w/ d-Base II Purchase                           |
| w/o d-Base II Purchase                          |
| Anderson-Bell                                   |
| Abstal c/ > > > : : : : : : : : : : : : : : : : |
| Tylog Systems                                   |
| d-Base Window                                   |
| 'All above available on PC-DOS                  |

| *Zorh I, II, III (each)      | NORTHWEST ANALYTICAL                               |
|------------------------------|----------------------------------------------------|
| LEXISOFT                     | 'Stalpak                                           |
| Spelibinder                  | OASIS                                              |
| MARK OF UNICORN              | *The Word Plus \$ 120<br>*Punctuation and Style 99 |
| MICROPRO                     | ORGANIC SOFTWARE                                   |
| "WordStar \$Call             | *Dalebook                                          |
| "InfoStar 11. 275            |                                                    |
| Pro-Pack (WS/MM/SS<br>Index) | PICKLES & TROUT<br>CP/M for TRS-II \$ 170          |
|                              |                                                    |

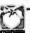

#### PEACHTREE CORNER PeachPak # (GL, AP, AR) General Ledger / Accounts Payable / Accounts Peachtext Peachtext w/Random House Thesaurus 160 195 95 PeachCate Job Cost System Client Posting & Accounting Graphics Language Business Grahic System 399

| MICROSOFT           | PRO/TEM SOFTWARE                  |
|---------------------|-----------------------------------|
| Basic 80 \$249      | *Footnote \$ 105                  |
| Basic Compiler      | REVASCO<br>280 Disassembler \$ 65 |
| Maoro 80            | SORCIM                            |
| MuMaih/MuSimp 194   | 'Supercalc II                     |
| MuLisp/MuStar, 156  | Superwriter                       |
| *Mulliplan, 198     | (WiSpeller & Mailer) . 179        |
| MICROSTUF           | SELECT                            |
| 'Crosstalk , \$ 135 | Select Word Processor \$ 356      |

8" std. Allos Apple II/III, Gromenco, CP/M 85, Dec VT-90, Eagle. Health/Zenith, Hewlett Packard 125, Micropolis/Vector Graphic. Northstar, Osborne, Otrona, Superbrain, Televideo, Xerox 820. "Some Format Subject to "Download" lee

| STAR COMPUTER SYST                               | \$ 350     |
|--------------------------------------------------|------------|
| *Legal Time, Billing _ ; . Property Management . | 845<br>845 |
|                                                  | 043        |
| SUPERSOFT                                        |            |
| *Diagnostic II                                   | \$ 90      |
| Disk Doctor                                      | 75         |
| *Fortran 4                                       | 305        |
| Basic-8086                                       | 225        |
| Lisp                                             | 120        |
| ZB000 Assembler                                  | 400        |
| C Cross Assembler + .                            | 400        |
| "StratchPad                                      | 219        |
|                                                  |            |

#### IBM/PC

Please see CP/M listing. All products with a "\*" in front will also run on PCDOS and are priced the same. ALPHA SOFTWARE

Date Base Manager II . \$ 169 Mailing List . . . . . . Executive Package . . . Type Faces .....

| Apple — IBM               |
|---------------------------|
| Connection 130            |
| CENTRAL POINT             |
| Copy II FC \$ 34          |
| CONDOR III , , \$365      |
| CONTINENTAL               |
| Home Accountant\$ 99      |
| DIGITAL RESEARCH          |
| Concurrent CP/M 88 \$ 225 |
| CP/M-86 50                |
| Cobo! 86 499              |
| Pascal MT + 86 w/SPP 175  |
| SPP 86 150                |
| SID 86 113                |
| C Basic 86 , 135          |
| DOW JONES                 |
| Market Analyzer,\$ 279    |
| ECO-SOFT                  |
| Microstal \$ 230          |
| GRAPHIC SOFTWARE          |
|                           |

| Volkswriter   | -  | eP( | n | 4 | ۳ |   |   | \$ | 135  |
|---------------|----|-----|---|---|---|---|---|----|------|
| LOTUS 123     |    |     |   |   |   | ٠ | , | 3  | Cali |
| PEACHTREE     |    |     |   |   |   |   |   |    |      |
| Please see in | ij | in  | o |   |   |   |   |    |      |
| under CP/M    |    |     |   |   |   |   |   |    |      |

LEXISOFT

LIFETREE

Super Charlman IV . . .

Spell Binder . . . . . . \$ 259

199

Peachtext 5000 (Word processor, dictionary, spelling proofreader, PeachCalc slee tronic spreadsheet, list

Circle 338 on inquiry card.

| manager). FREE box of 5                       | 16 1-      |
|-----------------------------------------------|------------|
| disketles and \$10 coupor                     | tor        |
| AccumPak (retail \$525).<br>All of the above  | 247        |
| SUPERSOFT                                     |            |
| C Compiler-9086 5                             | 350        |
| Star Edit                                     | 180        |
| Disk Edit                                     | 325        |
| Fortran IV PC/DOS                             | Je-        |
| or 8086                                       | 325        |
| 8087 Support a                                | 40         |
| Diagnostics II                                | 100        |
| Optimizer                                     | 149        |
| Investment Tax Pac                            | 180        |
| Scratch Pat                                   | 218        |
| SYSTEMS PLUS                                  |            |
| Landlord (prop. mgml.)                        | 375        |
| Runtime Basic                                 |            |
| (reg'd for above) . , ,                       | 4.         |
|                                               |            |
| APPLE/                                        |            |
| FRANKLIN                                      |            |
| BOARDS                                        |            |
|                                               |            |
| ALS CP/M Card S<br>ALS Smarlerm , .           | 249        |
| ALS Z-Card I)                                 | 142        |
| ABT Keypad                                    | 99         |
| Aston Ramdisk 128K . 3                        | 299        |
| Bit 3 Dual Comm-plus .                        | 209        |
| CCS 7710 Asynch Serial<br>East Side Wild Card | 110        |
| M&R Sup'r terminal                            | 110        |
| BOCOI                                         | 249        |
| Microsoft 16K Ramcard                         | 72         |
| Microsoft Softcard<br>Microsoft Softcard + .  | 245<br>429 |
| Microsoft Premium                             | 428        |
| Softcard (Be)                                 | 397        |
| Microtek Printer VF                           | 75         |
| Microtek Dumpling-16.                         | 195        |
| Microtek Dumpling-GX<br>Mountain A-D/D-A      | 119        |
| Mountain Music                                | 213        |
|                                               |            |

System w/Software ..

PCP 4 MHZ Appli-Card

64K..... Prometheus Versacerd

Prometheus Graphitti

SSM ASIO Serial VF

Street Echo II Speech

Tymac Paralle) I/F

Videx Display Enhancer 109

Videx Videolerm VT-800 235

w/cable ....

Parallel ...

Videx Display

Enhancer II .

Videx Function Sing

(Inf'l money order)

159

129

129

· Wisconsin residents - add 5% for sales tax

For multiple and other items, call.

· Prices subject to change without notice · All items subject to availability Store prices are strictly retail.

. Add 53 50 for shipping per software and light items

Foreign — add 15% handling & shipping for prepayment.

+ 88 Card PCP 88 Card 16 Bil +

| Vide: | a Ultraterm      | 299 |
|-------|------------------|-----|
|       | per 16K Ram Card | 69  |
|       | 1004 (00         |     |

| BUANDS                                                                           |
|----------------------------------------------------------------------------------|
| AST RESEARCH<br>ComboPlus 64K<br>Clock/Calandar, Serial &                        |
| Paratiel, I/F, Expandable<br>to 256K \$287                                       |
| MegaPlus 64K, Clock/<br>Calendar, Serial Port,<br>Expandable to 512K             |
| w/Megapak 287<br>Extra ports available for                                       |
| Megaplus and I/O Plus II<br>includes Game, Parallel                              |
| 8 Serial                                                                         |
| for Megaplus SCall<br>I/O Plus II Cłock/Calen-<br>dar and Serial Port 118        |
| BYAD DS-II                                                                       |
| (64K, 28G, CP/M) \$599<br>MAYNARD ELECTRONICS                                    |
| Floopy Orive Controller \$185<br>Floopy Drive Controller<br>w/Parallel or Serial |
| Port 249<br>Sandstar Memory Card                                                 |
| - 3 modules cap 194 Sandstar Multifunction Card - 6 modules                      |
| Sandstar Modules _ + . \$Call                                                    |
| QUADRAM  Cuadboard 84K, Clock/ Catendar, Serial & Parallel Ports.                |
| Software                                                                         |

Buffer (expandable to 512K) Parallel/Parallel 8K . . . 145 • Parallel/Parallel 64K ... 188 • Serial/Perallel 8K .... 170 · Serial/Serial BK . . . . 189

Quadlink 64K Memory.

Game port allows Apple Software to run

on IBM/PC. . . . \$ Call

XEDEX/MICROLOG

512K JRAM Mem

TALL TREE

TECMAR Products . . . . \$ Call

Baby Blue . . . . . . . 5475

Board .... \$899

#### TELECOMMUNICATIONS CORNER

| ""SPECIAL""                                       |       |
|---------------------------------------------------|-------|
| Hayes Smartmodern 1200/Hayes Smartcom II Soltware |       |
| AST NO Plus II Clock Calendar and Serial Port     | \$695 |
| Above w/Smartmodern 300                           |       |
| Hayes Smartmodern 1200 & Smartcom II Software     | 579   |

#### DISK DRIVES

MONITORS

520

187

160

99

138 323

17

299

\$205

509

189 585

459

379

Amdek Video 300A

NEC 12" HI-Res Green .

USI Hi-Res 12" Amber .

NEC JB-1260 Green . .

NEC JC-1203 RGB ... Quadram Quadchrome S Call Taxan 12" Amber Monitor ..... Taxan 12" Green .....
Taxan 12" Medium RGB

Taxen 12" High RGB . . Taxan RGB Cable for PC . . . . . . . . .

Novation Apple Cat II .

Haves Micromodem II Anchor Mark I Anchor Mark VII. Hayes Smartmodern 

Hayes Smartmodem 1200

Hayes Chronograph . .

Novation 212 Auto-Cal . US Robotics Auto-Dial (full auto 300/1200). .

US Robotics Auto-Link aulo enswer 300/1200)

MODEMS

anyo 12" Hi-Res Green

PGS RGB Color . . . . 5 Call

Amdek RGB . .

| Tandon TM-55-2      | . \$275    |
|---------------------|------------|
| Tandon TM-100-2     | . 240      |
| Davong OSI-501 Hard |            |
| Davong DSI-512 Hard |            |
| Davong DSI-519 Harr | d . S Call |

### DISKETTES

| 2M 5" DS DD Box        | \$ 31 |
|------------------------|-------|
| BASF 5" DS DD Box      | 37    |
| Maxell 5" DS OD        |       |
| MD2 Box                | 40    |
| Verbutim 5" DS DD Box  | 35    |
| Ultra Magnetics 5" DS, |       |
| DD, Bonus Box          |       |
| (12 disketles)         | 35    |

We offer the following complete systems wifull support on our technical line . . .

#### Franklin 1000 & 1200

Corona

• NEC APC & 8800

Columbia

 Televideo ... please call.

#### **PRINTERS**

329

529

| C. Itah Startwriter          | 1,350 |
|------------------------------|-------|
| C. Itoh Prowriter 8510       | 425   |
| C. Itoh Prowriter 1550       | 725   |
| NEC 3550                     | Call  |
| NEC 8023A                    | 475   |
| Okideta Microfina 82A        | 450   |
| Okidata Microline 83A        | 675   |
| Okidata Microtine 92         | 525   |
| IDS Prism 80                 |       |
| (w/4 options)                | 1.399 |
| IDS Priam 132                | 1,400 |
| (w/4 options)                | 1 547 |
| IDS MicroPrism               | ERS.  |
| Silver-Reed                  |       |
| Daley Wheel                  | Call  |
| Star Micronies               | Gall  |
| Gemini 10X . +++-            | 325   |
| Star Micronics               | 343   |
|                              | 400   |
| Gemini 15                    | 489   |
| GE Printers                  |       |
| Epson FX-80 Transtar T-130-P | 599   |
|                              | 725   |
| Transfer T-315P Color .      | 519   |
| Mannesman Tally              |       |
| MT160                        | 549   |
| and much mor                 | A.    |

Corona 5 MG Hard Disk 1 580

Corona 10 MG Hard . . 1,995

Corvus . . . . . . . . . S Call

Tall Grass . . . . . . . S Call

Vista Solo 143K . . . . . \$ 259

CDC 1800 ......

Vista Solo & Cntrir . .

Want Slim Line & Cntrir

Want Dual Slim Line & Colde.....

#### **PLOTTERS**

| Enter P100 Sweet P    |      |
|-----------------------|------|
| Apple/Franklin,       |      |
| IBMPC                 | 288  |
| Strobe M100 Plotter   |      |
| wilf Apple/Franklin a | 499  |
| Strabe M100 Plotter   |      |
| (RS 232) ++           | 539  |
| Panasonic Digital     |      |
| Plotter               | Call |

#### Miscellaneous

| Symlec Light Pen       |      |
|------------------------|------|
| IBM/PC                 | 140  |
| Symtec High Pen        |      |
| Apple/Franklin         | 200  |
| TG Joystick Apple/     |      |
| Franklin               | 49   |
| TG Joystick IBM/PC     | 54   |
| Versa VersaWriter      |      |
| Tablel IBM/PC,         |      |
| Apple/Franklin         | 259  |
| Mouse Systems PC       |      |
| Mause                  | 269  |
| Wice Analog Joystick . | 59   |
| Wico Apple Adapter     | 18   |
| Wice IBM/PC I/F Card . | 52   |
| Keytronia Keyboard     |      |
| IBM/PC                 | 209  |
| Keytronic Keyboard     |      |
| Apole/Frank)in         | 249  |
| Curtis PC Products \$  | Call |
| Electronic Protection  |      |
| Series 5               | Call |

CPIM is a registered trademark of Digital Research, IBM and the IBM logo are registered Irademarks of International Business Machines, Apple and the Apple logo are registered trademarks of the Apple Computer Company. Franklin and the Franklin logo are trademarks of the Franklin Computer Company

| Tandon | TM-55-2 |      | 4 | \$275  |
|--------|---------|------|---|--------|
| Tandon | TM-100- | 2    |   | 240    |
| Davong | OSI-501 | Hard |   | 5 Call |
|        | DSI-512 |      |   | 5 Call |
| Davong | DSI-519 | Hard |   | S Call |
|        |         |      |   |        |

### **DISPLAY CARDS CORNER**

|   | Heroules Graphics Board                     |
|---|---------------------------------------------|
|   | Orchid Monochrome Graphic Adapter           |
|   | Plantronics Colorpius 389                   |
|   | USI Display Card (op/or/monochrome) \$ Call |
|   | Amdek MAI Card.                             |
|   | Teomer Graphic Master, \$ Call              |
| - |                                             |

#### We welcome:

Visa, Mastercharge & American Express — (Add 4%)
 Checks (Allow 1-2 weeks for clearing)

ORYX SYSTEMS, INC.

205 Scott St. . P.O. Box 1961

Int'l. Telex - 260181

ORDER TOLL FREE OUTSIDE WISCONSIN 1-800-826-1589

### **Book Reviews**

#### The Handbook of Artificial Intelligence, Volume 2

Avron Barr and Edward Feigenbaum, eds. William Kaufman Inc. Los Altos, CA, 1982 428 pages, \$35

Reviewed by Henry W. Davis

The Handbook of Artificial Intelligence, a three-volume overview of artificial intelligence (AI), presents basic AI accomplishments and techniques so that people need not be specialists in the field to understand them. Volume 2 (discussed here) covers AI programming languages, AI applications to science, medicine, and education, and automatic programming.

(For a review of volume L see the July issue, page 450. Volume 3 will be reviewed at a later date.)

Volume 2's extensive bibliography (through early 1981) provides direction to basic material as well as research papers and is useful for novices and experts alike. The articles are carefully edited and work together quite well. Elaborate crossreferencing lets you skip to a specific topic of interest.

Languages

Al programming languages, the first topic in volume 2, have been heavily influenced by LISP, the dominant Al programming language today. It is therefore appropriate that the authors devote considerable effort to explaining the useful features of this language. Other influential languages covered are PLANNER, CONNIVER, OLISP, SAIL, POP-2, and FUZZY. PROLOG and LISPmachines are not discussed.

Early programming languages dealt mainly with useful ways to process numerical data. In contrast, LISP was developed to manipulate symbolic expressions, making it more suitable for the needs of AI programming.

LISP has endured as an important tool over the years for a number of reasons. First, its main data structure consists of multilevel lists, providing LISP with a powerful and flexible way to represent complicated knowledge, and LISP allows lists to change in structure and size during program execution. Furthermore, LISP's emphasis on recursion allows it to simplify the handling of many problems.

The control structure of LISP consists primarily of function composition. One effect is to encourage interactive development of complicated programs. Functions are easily replaced or enhanced on the spot.

LISP programs and data have the same syntax. Programs may pass other programs as data or read programs from a database, Such data may be executed by the receiving program because LISP supports a primitive function that is itself a LISP interpreter. Programs may construct other programs (and run them) and analyze other programs, or themselves.

In PLANNER, a program's consist of statements "theorems" that describe strategies for achieving certain goals given a set of preconditions. Theorems also give contingency plans if specified situations arise. When a program is run, PLANNER searches through its database of assertions and theorems, attempting to solve a userspecified goal.

CONNIVER and QLISP extend this to give the user more control over the search process. OLISP's capabilities include resolution-based theorem proving, a powerful inference technique.

FUZZY allows the user to associate certainty values to assertions in the database. These numbers are manipulated as goals are sought from the database. Final conclusions also have measures of certainty associated with them.

#### **Expert Systems**

Expert systems (ESs) are programs that help solve complex, real-world problems in such areas as science, engineering, and medicine, thus minimizing the need for expensive human help. They work with large amounts of domain knowledge (facts and procedures, gleaned from human experts, that have proved useful in certain specialties) and several of these systems have a level of expertise comparable to or exceeding that of a good human professional.

The Handbook devotes a chapter each to ESs in science, medicine, and education. In no other single source can you find such a comprehensive overview of ES technology. Articles in these chapters cover noteworthy systems in each domain. Each article attempts to describe the problem, the knowledge used to solve it, the AI methods that were used to represent and manipulate that knowledge, the level of expertise obtained, and future prospects for the program and those methods. A large variety of systems are described, usually with great clarity. (You may find it help-

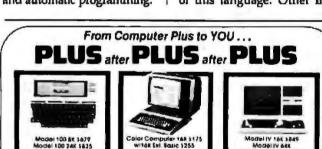

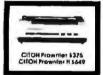

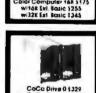

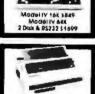

#### BUY DIRECT Here are just a few of our fine offers

| COMPUTENS                 |        | R.S. Modern (                |
|---------------------------|--------|------------------------------|
| Alexant State & Green     | \$3099 | # 5 Modern #                 |
| Wodel God Pline           | 3375   | 0 5 GE-LIGO                  |
| Manday NV Ship            | 840    | PRINTERS                     |
| Prices or Tel dubb        | -      | In Corpre 7P D W             |
| 7 Des & 95712             | 1999   | Server Special Land (CO) (C) |
| Catol Gernauter 168       | 175    | Server Guerry Professor to   |
| m tot out brane           | 250    | Dimby Whent H                |
| a Albert Dune             | 248    | CWP3 to                      |
| Popular Computer 2        | 148    | CWP416                       |
| Model 16E 1Dv 2564        | 1740   | COPIUS                       |
|                           |        | Director                     |
| Mode-148 SD-7364          | 4715   | DAIP136                      |
| Nuce 193 St               | 279    |                              |
| Manger 190 248            | 935    | DN#200                       |
| MODEME                    |        | CHAPSON.                     |
| have NO ANN               | 735    | DNP2102                      |
| Michigan Strategrandure P | 736    | Chargest 100                 |
| Hayan Smartmoonem 1700    | 200    | Germani 48                   |
| Managara Simplicat 1200   | 450    | CHOICH Promittee             |
|                           |        | CFICH Properties             |
| Herokon J GAI             | 176    |                              |
| PS AU 8                   | 130    | CHOOSE                       |
|                           |        |                              |

We have the lowest possible a full complement of Radio Shaci

| (2)   | DISH DRIVES                                                                                                    |              |
|-------|----------------------------------------------------------------------------------------------------|--------------|
| 100   | 4 5 Model to Day II                                                                                                    | \$15         |
| 505   | Ones Compute 6 as a                                                                                                    | \$74<br>\$34 |
| 945   | Frenchy Holes Dept his                                                                                                    | 1200         |
| 430   | Provincing Higher Diets (AMI)                                                                                                    | 1300         |
| 685   | RYE                                                                                                    |              |
| 1746  | CC# #1 reggriger                                                                                                    | 57           |
| 527   | C C - Contrate (Don't                                                                                                    | 22           |
| THE   | NA GUIN CANDO                                                                                                    | - 4          |
| 100   | Add Biggs (25-drs                                                                                                    | 100          |
| 211   | AT PER POINT CHEMIST                                                                                                    | 838          |
| 300   | Perspect productions dis-                                                                                                    |              |
| 579   | the state of the property of the state of the state of th |              |
| 45.76 | SOFTWARE                                                                                                    |              |
| 1740  | Cuco in Ples D D I                                                                                                    | 59.95        |
| 748   | <b>R. Someon 1975-of No.</b>                                                                                                    |              |
| 435   | Send to hitho of                                                                                                    |              |
| 376   | Desired / name (althorn)                                                                                                    |              |
| 045   | IC-City to All services                                                                                                    |              |
| CAst. | Desprise de la comité de la comité destructions de la comité destructions de la comité destructions de la comité destructions de la comité de la comité de la comité destructions de la comité destruction de la comité de la comité destruction de la comité de la comité destruction destruction destruction de la comité destruction de la comité de la comité de la comité de la comité de la comité de la comité de la comité de la comité de la comité de la comité de la comité de la comité de la comité de la comité de la comité de la comité de la comité de la comité de la comité de la comité de la comité de la comité de la comité de |              |
| CHA   |                                                                                                    |              |
| , -   | TOLL FREE<br>1-800-343-812                                                                                                    | 14           |
|       |                                                                                                    | -            |
|       | отри                                                                                                    |              |
|       |                                                                                                    |              |

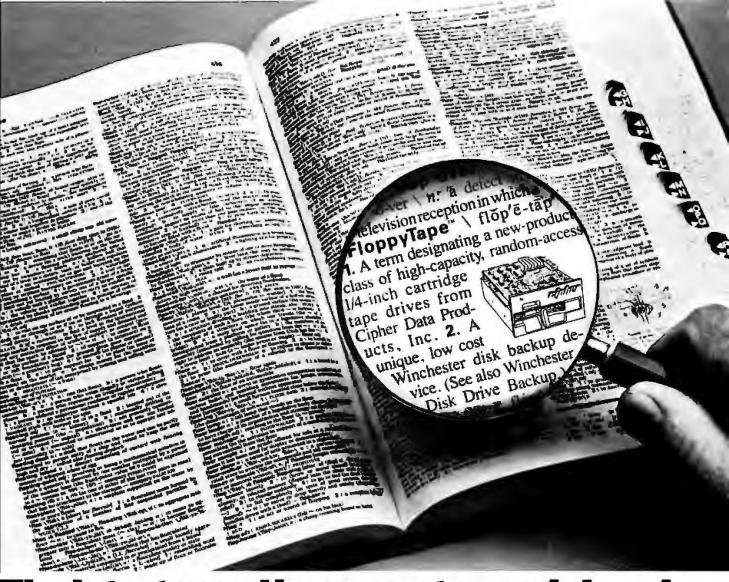

## he latest word in computer peripherals...

#### ...and the last word in disk backup.

The 525-CT FtoppyTope is a new class of product that provides the last word in Winchester disk drive backup with its many unique design features. Using the standard 1/4-inch tape cartridge, this innovative device combines low cost, high capacity, and disk-type data accessibility to provide disk backup features with new meanings.

**Low Price 1.** Sells for appreciably less than any other device with comparable features. **2.** Priced at **\$300** per unit in large OEM quantities.

High Capacity Storage 1. Stores 32 unformatted megabytes of data on a standard 1/4-inch tape cartridge. 2. Allows one tape cartridge to replace up to 40 double-sided, double-density floppy disks.

**Floppy Disk Emulation 1.** Configures a standard 1/4-inch tape cartridge with important floppy disk features such as random access to sectors and soft sector formatting. **2.** Allows in-place updating of information stored on the tape.

Immediate Integration 1. Attaches to standard floppy disk controllers. 2. Provides plug compatibility with standard SA450 or SA850 interface connectors.

**Space Saving Design 1.** Packaged in the same compact form factor as the 5-1/4-inch floppy or Winchester disk drive **2.** Designed with easy front panel loading and positive carridge lock. **3.** Permits flat or side mounting.

So, let FloppyTape redefine your disk backup requirements, Next time you're in the market for the latest word in

backup, just look it up...then hook it up.

For a Further Definition—Contact
Cipher for a free 525-CT FloppyTape brochute, or
for further information on other Cipher products.

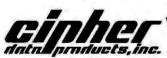

10225 Willow Creek Road, P.O. Box 85170, San Diego, California 92138 Telephone: (619) 578-9100, TWX: 910-335-1251

Circle 70 on inquiry card.

IPHER DATA PRODUCTS (UK) LTD. amberley, Surrey, England Hephone: 0276-682912 Hex: 858329

CIPHER DATA PRODUCTS S.A.R.L. Paris, France Telephone: (1) 668 87 87 Telex: 203935 CIPHER DATA PRODUCTS GmbH Munich, West Germany Telephone: (089) 807001/02 Telex: 521-4094 ful to read the material on search and knowledge representation in volume 1 before reading the ES articles.)

#### Science and Engineering

Science and engineering have historically been a favorite application domain for expert systems. The Handbook describes systems in chemistry, geology, mathematics, and database management. To give the flavor of the text, I'll discuss two of the chemical applications.

Current ES technology evolved from the DENDRAL project, started at Stanford University in 1965. The project was intended to show that algorithmic procedures that produce results exhaustively and at enormous expense could be augmented by the heuristic knowledge of experts to produce similar results at a fraction of the cost. From this highly successful project scientists isolated some key questions for what soon became ES technology: How does one obtain from human experts the large amounts of knowledge needed to simulate their expertise? How does one represent this knowledge? What are effective ways to manipulate and control the use of this knowledge?

Input to DENDRAL consists of the atomic constituents of a molecule along with mass spectrometric data.-This information describes how molecules of a particular substance fragment when they are subject to intense heat. DENDRAL's output is a ranked list of possible structures for the molecule. Such information is extremely useful in many chemical applications but typically requires many man-hours of effort by experienced chem-

In DENDRAL, expert knowledge about interpreting mass spectrums is represented in rules, which are statements in the form "if a is true then take action b." Rules are used to build constraints on the set of molecular structures that might have produced the mass spectrum data. After a candidate list of molecular structures is generated, more rules are used to simulate or test the mass spectrum of each candidate so the list may be pruned and properly ranked. Many aspects of the DENDRAL program became common ingredients in later ESs: especially the "generate and test" paradigm and the use of rules to represent sophisticated human knowl-

Another fascinating program that uses rules to represent complicated knowledge is Gelernter's SYNCHEM. developed at State University of New York at Stony Brook, The input to SYN-CHEM is the structure of an organic molecule. The program seeks a sequence of reactions useful to the laboratory or industrial chemist for synthesizing the input molecule. A typical synthesis route consists of a chain of 3 to 20 reactions beginning with readily available compounds. Reactions are represented as rules. Starting with the goal molecule, rules are applied backwards in a heuristic search for shelf compounds. Finding workable synthesis routes is complicated for humans. Gelernter has had some success in automating it and his work looks very promising.

#### Medicine

Nearly a score of medical Al systems have been built since the mid-1970s; the Handbook surveys seven. Most of these systems focus on medical diagnosis. Typically the physician enters a patient's symptoms, laboratory data, and other findings in a dialogue with the computer. The ES infers a likely disease or combination of diseases, often explaining its reasoning. In some cases therapy is recommended. Today's systems operate in narrow areas of medicine such as bacterial infection or aspects of internal medicine. Some of them have received very favorable ratings compared with human experts. In addition to diagnostic systems, ESs have been built for other medical purposes, such as drug-regimen determination.

The design techniques of AI medical systems vary considerably. Most of the knowledge-representation schemes described in volume 1 of the Handbook occur in one system or another. Search procedures are exhaustive rather than heuristic because of the small size of the databases and the potentially serious consequences of missing applicable information.

The items of knowledge used in medical reasoning are often, in fact, judgments. There may be competing evidence for and against a certain hypothesis. Al systems deal with this by attaching "weights" or "certainty factors" to information. For example, weights may be numbers between -1 and +1 where -1 means "known to be false" and +1 means "known to be true." Rules for combining weights are applied when the system must reason with uncertain knowledge. A hypothesis will be viewed as true when its weight exceeds some specified threshold.

Only one Al diagnostic system is reported to be in routine clinical use. However, several appear to be close to this stage. To account for this lack of use, many observers claim that physicians will not use computer diagnostic aids when they feel they are already performing adequate-

#### Education

Programs that interact directly with students in an effort to promote and control learning in a particular subject are called computer aided instruction (CAI) and have their roots in the 1960s. In the first such programs, the student was typically given some instructional text (possibly on line) and then asked brief questions about it. The student's answers determined what further questions and text would be presented. The courseware author attempted to anticipate all patterns of wrong responses and use them to specify branches to appropriate remedial material. Some very sophisticated systems use this technique.

Al ideas of the 1970s have led to work on much more ambitious systems called knowledge-based or intelligent CAI (ICAI) programs. Such systems have three main components. The expertise module generates problems and evaluates the correctness of the student's solutions. In some cases this module reasons much like a conventional noneducational ES. The student model module maintains a representation of how well the student understands the skills being taught, plus related information (for example, student goals or what he or she tends to forget). The tutoring module integrates information from the other modules with teaching strategies to affect the learning process.

The Handbook describes eight ICAI systems in such varied areas as geography, medicine, electronics, programming, arithmetic, and university-level logic: In addition to their potential usefulness, these systems provide striking insight into the

# Introducing SooperSpooler's<sup>™</sup> Little Brother

Who knows spoolers better than Consolink?\*We pioneered this industry with our revolutionary SooperSpooler, the Intelligent Printer Interface.

Now meet the newest family addition: MicroSpooler<sup>DI</sup>

especially designed and engineered for those who need cost-effective solutions to their spooler requirements without sacrificing quality and sophistication.

No More Waiting on the Printer
The new MicroSpooler stores data and
then feeds it to a printer as fast as the
printer can handle it.

That means no down time: in a matter of seconds, your computer is free for the next job without waiting for the printer to finish the last job.

5 A US

O Y

CONSOLINK CORPORATION

Quality, Reliability, Flexibility

As with the SooperSpooler, the new MicroSpoolers are the product of the highest engineering standards to insure trouble-free operation. Now Consolink offers a complete line of stand-alone spoolers that can be installed in-line between virtually any printer and any computer.

Easy to install. Easy to use. Easy on the budget.

#### Features include:

- 16K Memory: User or factory expandable to 32K or 64K
- Multiple Copy Function
- Status Readout: Tells you how much data is stored or how many copies are left to run
- Pause Function: To let you change paper, make adjustments
- Self-Test Routine: Performs a comprehensive check of most internal functions and memory
- Internal Power Supply: No bulky plug adapters
- Vertical Mount Configuration: Saves desktop space
- Plug-in connections to most computer combinations

- Independently Selectable Baud Rates on Serial Ports
- . One Year Limited Warranty\*\*
- Four Models: Any Combination of Parallel or Serial I/O
- \$219 for 16K parallel to parallel unit with an internal power supply

#### And When You Need the Very Best...

Remember SooperSpooler, the Intelligent Printer Interface with a remarkable range of software controlled features and formatting capabilities.

See our new MicroSpoolers at quality dealers everywhere. For immediate answers to your questions, call Toll Free 800-525-6705

Spoolers by Consolink— Now you have an Intelligent Choice.

# CONSOLINK

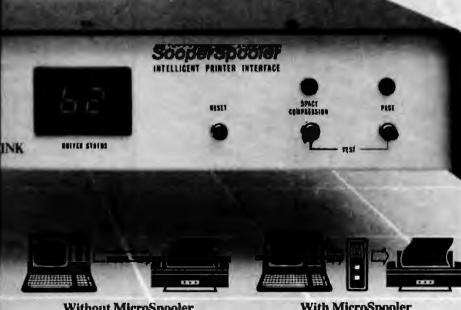

Without MicroSpooler 21 Minutes

> CPU time for 20 pages† 80 CPS Bidirectional

With MicroSpooler 16 Seconds

CPU time for 20 pages†

Circle 113 on inquiry card.

For immediate answers to your questions, call Toll Free: 800-525-6705 Consolink Corporation, 1840 Industrial Circle, Dept. MLI-200 Longmont, CO 80501 (303) 652-2014

\*Formerly Computink Corporation \*\*Consult your dealer or Computink for details 160 lines per page, rendom time lengths, 40 char/line. Assumes CPU can output text at a minimum of 3000 char/sec.

teaching-learning processes.

#### **Automatic Programming**

Automatic programming (AP) refers to a program or system of programs that enable users to specify a programming task to the computer on a very high level. This may mean that only the desired effect of the program is described (or partially described), or the intended effect and some of the methodology is specified. AP aims to allow the programmer to specify the task much the same way a manager specifies a task to a programmer.

At the foundation of AP is the idea that the program should know both the problem domain and the principles of programming so well that it can fill in the details. An ideal AP system should provide an efficient, correct program. Because much of today's software is costly and unreliable, the benefits of such goals are unquestionable.

Some impressive AP systems have been written within restricted problem domains. For example, George Heidorn's NLPO program determines the specifications for queuing problem simulations via an English dialogue with the user. It outputs programs written in GPSS. Systems with larger problem domains (for example, nonnumeric programming) are much less understood. In today's technology such systems work on only short programs in a few subclasses of their intended domain. We are a long way from being able to write an operating system via AP.

AP research falls into two major areas. One covers the specification problem, which is concerned with translating partial or ambiguous user input into complete and unambiguous specifications. A major obstacle to applying AP concepts to complex problems is determining a specification language that is easy to work with but forces users to be complete, consistent, and unambiguous. Such formal methods do not seem to reflect the way humans usually understand and describe programs. Some experimental systems have dealt with this by allowing users to describe their programs via some or all of the following: sample inputoutput pairs, traces (descriptions of how certain data structures change when certain decisions are made), English, and mixed-initiative English dialogue with the system. These are called informal specification methods. Systems using them must have knowledge of the problem domain and of programming concepts in order to make the transformation into complete specifications.

The other major area of AP research, the synthesis problem, is concerned, with generating the target program once a complete and unambiguous description of the specifications has been obtained, Several approaches have been undertaken. One of these is illustrated by the PECOS and LIBRA modules within Cordell Green's PSI system at Stanford University. PECOS contains hundreds of rules that may be applied to a program specification. Each rule alters the program, to varying extents, producing a refinement. Rules applied to refinements produce further refinements. By successive application of rules, PECOS attempts to move the original program specification into a targetlanguage implementation. A rule may be applied only if its "if condition" matches some part of the current refinement. Of course, sometimes several rules apply. This method generates a tree of refinements rooted in the original specifications. PECOS expands leaf nodes in that tree in its searach for an implementation.

LIBRA, whose knowledge is also based on rules, analyzes and guides the development of the refinement tree to achieve an efficient implementation. Plausible implementation rules tell what type of data structures to use. Cost analysis rules estimate (with certainty factors) the expected efficiency of an implementation obtained by successive refinements of a given node. Other rules describe when to shift attention to different nodes in the tree.

The PSI system has been successful with a number of short programs in certain areas of nonnumeric computing.

#### Conclusion

No book is perfect, and volume 2 of the Handbook does have a few problems. Some articles on overlapping topics do not mesh well, and sometimes examples are not clear. I found five references in the text whose entries are missing from the bibliography. (The bibliography contains nearly 400 items.)

Overall, these problems are trivial and may be corrected when the Handbook is updated. Like Volume 1, this volume succeeds in explaining AI in a way that is useful to both novice and expert. Doubtless the Handbook will become a basic Al reference.

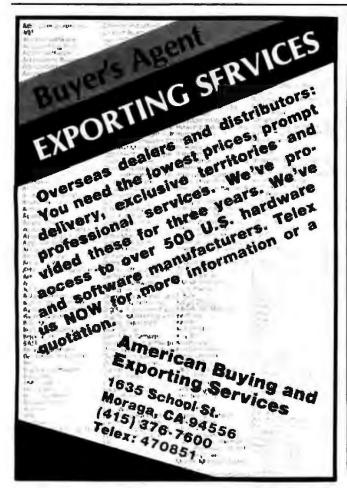

Henry W. Davis is a professor of computer science at Wright State University, Dayton, OH 45435.

All you need to know about success

# **EXCEL**

Software to be released in the U.S. December 1983 through selected, supportive Distributors.

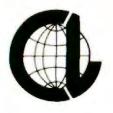

# THE COMPUTER-LINE"

"Committed to bringing computers within the reach of all Americans"

1-800-255-4659

1-213-716-1812

California

1-800-525-7877

Colorado

1-303-279-2848

Open 7 Days a Week

Mon.-Fri. 7 a.m. to 8 p.m. / Sat.-Sun. 8 a.m. to 6 p.m.

### Products for the IBM® PERSONAL COMPUTER

#### **Hardware**

#### NEW

Columbia Portable Computer The very personal computer

eaturing: IBM PC compatible

- **128K RAM**
- 2, 5¼" half height drives 9" green or amber screen
- Thousands of dollars worth of free

#### Also Available: HARD DISK VERSION

With Floppy and internal 10 Megabytes Hard Drive . SCALL

#### IBM® Personal Computer

Features:

- 64K Memor
- 2 Tandon TM-100-2, 320K Byte Drives
- 1 floppy disk controller

 1 color graphics card
Slimline drives and hard disk drives configurations are available upon re-

Call for pricing on all IBM\* Systems.

#### Accessories

| T & G Products:       |       |        |
|-----------------------|-------|--------|
| Trak Ball             | <br>5 | 45.00  |
| Joysticks             | \$    | 45.00  |
| MBII                  |       |        |
| Monte Carlo Joysticks | S     | 39.00  |
| Joystick Adapter      | S     | 14.95  |
| Gibson:               |       |        |
| Light Pen             | S     | 259.00 |

#### Columbia **Data Products Personal Computer**

- Featuring:

  IBM PC Compatibility
  - 16-Bit 8088 Processor 8 Expansion Slots
- Two RS232 Senal Ports
- Centronics Printer Port Double Density Floppy Disk Controller
- 128K RAM Standard Memory

2 320K DS/DD Disk Drives SUPER 3000 SOFTWARE PACK INCLUDES:

Home Accountant Plus Perfect Writer (Word Processing) Perfect Speller (Spelling Checker) Perfect Calc (Electronic Spreadsheet) Perfect Filer (Data Base Manager) Fast Graphs (Color Graphics Report

Generator Space Commanders (Color Graphics Game) AND MUCH MORE!

Disk Drives

With Senal Port

MAYNARD ELECTRONICS

Floppy Disk Controller for IBM PC With Parallel Port \$179.

SEIMANS DISK DRIVE

**Double Sided Double Density** 

320K Bytes of Storage

ONLY \$245.00

CALL FOR PRICING AND INFORMATION ON THE EXTENSIVE SOFTWARE STANDARD WITH THE COMPUTER!

### The Ultimate Peripheral for your IBM PC MONTE CARLO™ GT™ CARD

Five Functions-Memory/Serial/Parallel/Clock/Joystick

- Up to 1 Megabyte Expandable Memory One IBM Compatible Centronics Parallel Port
- One IBM Compatible Asynchronous Communication Port
- Clock/Calendar (Battery-backed) with Alarm Dual Port Joystick Interface

- Future Upgrade Options: Direct Connect Modern

#### Monte Carlo™ Quatro™

Same features as the GT™, but without the Joystick ports

#### I-C - MAGIC

**Prom Chip** 

Programmable Graphics Screen Dump

#### QUADRAM CORPORATION

Buffering from 8K to 64K

Quadboard: The memory board for the

IBM featuring:

Print Spooling up to 64K Terminal Emulation

- Fully expandable from 64 K to 256K
   Parallel Port
- Asynchronous (RS232) Serial Port
- Clock/Calendar

SHUGART HALF HEIGHT DRIVE

Shugart Quality

Now available for your IBM

\$235.00

**TANDON Drive Special** 

**Double Sided Double Density** 

320K Bytes of Storage TM-100-2

ONLY \$245.00

- RAM Disk Drive ,..., SCALL

Microfazer

- (4-32 pages of text)
  Printer and Computer Independent
  Parallel Parallel; Parallel/Señal;
- Serial Serial available SCA
- · Compute while you print!

#### PERCOM HARD DRIVES: 5 Megabytes 10 Megabytes **SCALI**

15 Megabyles

SCAL 20 Megabytes SCALI

#### DAVONG HARD DRIVES: INTERNAL OF EXTERNAL

5 Megabytes 10 Megabytes 15 Megabytes 20 Megabytes SCAL SCAL SCAL

SCA

SCA

SCA

#### Software

#### **ENTERTAINMENT:**

Frogger Zork I

Deadline Temple of Apshai

Zork II Starcross Zork III

#### **BUSINESS:**

1-2-3 Lotus PFS. File The Home Acountant

\$179.00

\$209.00

PFS Report Visicalc

Multi Plan Wordstar

#### **EDUCATION:**

The Most Amazing Thing Story Machine Kindercomp Face Maker

CALL FOR THE BEST PRICES ON THIS MONTHS **HOTTEST SOFTWARE** 

#### When in CALIFORNIA, visit us at Computer-Line of Los Angeles

(Warner Center)

21054 Sherman Way Canoga Park 91303

When in COLORADO, visit us at Computer-Line of Denver

1136 South Colorado Blvd. Denver 80222

# **Peripherals for All Computers**

| PRINTERS                                    |            |  |
|---------------------------------------------|------------|--|
| .toh Printers:                              |            |  |
|                                             | \$ 379.00  |  |
|                                             |            |  |
|                                             | \$ 499.00  |  |
|                                             | \$ 649.00  |  |
| Prowriter II Serial                         | \$ 699.00  |  |
| kidata:                                     |            |  |
| Microline 92: 160 CPS bidirectional with    |            |  |
| correspondence, 80 column                   |            |  |
| licrofine 93: 160 CPS bidirectional with 40 | CPS        |  |
| correspondence, 132 column                  | \$850.00   |  |
| scemark 2350: 350 CPS bidirectional/2 co    |            |  |
| printing, 136 column,                       |            |  |
|                                             | \$2099.00  |  |
| Serial .                                    | \$2199.00  |  |
| acemark 2410:                               | #£ 133.00  |  |
| Parallel                                    | 62200 00   |  |
|                                             |            |  |
| Serial                                      | \$2499.00  |  |
| Call for prices on all<br>Okidata Printers  |            |  |
| OS Prism:                                   |            |  |
|                                             | \$140E 00  |  |
|                                             | 31483.00   |  |
| mith Corona:                                |            |  |
| TP-I Parallel or Serial                     | S 549.00 I |  |

This is only a partial listing of our product line. For all your microcomputer needs, give us a call.

| MONITORS                  |          |  |
|---------------------------|----------|--|
| Amdek:                    |          |  |
| Color 1                   | \$299.00 |  |
| Color II                  |          |  |
| 300G Green                | \$145.00 |  |
| 300A Amber                | \$159.00 |  |
| BMC:                      |          |  |
| Lo Res Green              | \$ 89.00 |  |
| Hi Res Green              | \$149.00 |  |
| NEC:                      |          |  |
| 1201 Green                | \$159.00 |  |
| 1212 Color Composite      |          |  |
| 1203 RGB Hi-Res Color     | \$599.00 |  |
| Zenith:                   |          |  |
| ZVM-121 17MHZ             | \$109.00 |  |
| Taxan:                    |          |  |
| Amber                     | \$145.00 |  |
| Princeton Graphics:       |          |  |
| Outstanding color for IBM | SCALL    |  |
|                           |          |  |

| D.C. Hayes:                                                                                                    |                                                                      |
|----------------------------------------------------------------------------------------------------|----------------------------------------------------------------------|
|                                                                                                    | \$259.00                                                             |
|                                                                                                    | \$209.00                                                             |
|                                                                                                    | \$525.00                                                             |
|                                                                                                    | \$475.00                                                             |
|                                                                                                    | \$ 85.00                                                             |
| Novation:                                                                                                    | . 00.00                                                              |
|                                                                                                    | \$119.00                                                             |
|                                                                                                    | \$455.00                                                             |
|                                                                                                    | \$149.00                                                             |
| **U.S. Robotics:                                                                                                    | \$145.00                                                             |
| 2 year warranty                                                                                                    |                                                                      |
| con D.                                                                                                    | *****                                                                |
| 1221 A 11                                                                                                    | \$179.00                                                             |
|                                                                                                    | \$479.00                                                             |
| Password                                                                                                    | SCALL                                                                |
| DISKETTES                                                                                                    |                                                                      |
|                                                                                                    |                                                                      |
| ** V annorma:                                                                                                    |                                                                      |
| "Kangaroo:                                                                                                    | undand                                                               |
| The disks with the 'jump' on the competition, C                                                                                                    | utstand-                                                             |
| The disks with the 'jump' on the competition. O<br>ing value with library case and a ten year wa                                                                                                    | rranty.                                                              |
| The disks with the 'jump' on the competition, O ing value with library case and a ten year wa 51/4" SS/DD (Box of 10)                                                                                                    | rranty.<br>\$21.95                                                   |
| The disks with the 'jump' on the competition. Of<br>ing value with library case and a ten year wa<br>514" SS/DD (Box of 10)<br>514" DS/DD (Box of 10)                                                                                                    | rranty.<br>\$21.95                                                   |
| The disks with the 'jump' on the competition. Oing value with library case and a ten year wa 5½" SS/DD (Box of 10) 5½" DS/DD (Box of 10) **NEW!! The '6-pak':                                                                                                    | \$21.95<br>\$30.95                                                   |
| The disks with the 'jump' on the competition. Oing value with library case and a ten year wa 51/4" SS/DD (Box of 10) 51/4" DS/DD (Box of 10)                                                                                                    | rranty.<br>\$21.95<br>\$30.95                                        |
| The disks with the 'jump' on the competition. Coing value with library case and a ten year wais '%' SS/DD (Box of 10)  5'4" DS/DD (Box of 10)  'NEW!! The '6-pak': Same 10 year warranty & Library Cais '%' SS/DD (Box of 6)                                                                            | rranty.<br>\$21.95<br>\$30.95<br>50<br>\$14.95                       |
| The disks with the 'jump' on the competition. Cling value with library case and a ten year wa 5'4" SS/DD (Box of 10) 5'4" DS/DD (Box of 10) "NEW!! The '6-pak': Same 10 year warranty & Library Ca: 5'4" DS/DD (Box of 6) 5'4" DS/DD (Box of 6)                                                         | rranty.<br>\$21.95<br>\$30.95<br>50<br>\$14.95                       |
| The disks with the 'jump' on the competition, C ing value with library case and a ten year wa 514" SS/DD (Box of 10) 514" DS/DD (Box of 10) *NEW!! The '6-paik': Same 10 year warranty & Library Ca 514" SS/DD (Box of 6) 514" DS/DD (Box of 6) Verbatim:                                               | \$21.95<br>\$30.95<br>\$6<br>\$14.95<br>\$19.95                      |
| The disks with the 'jump' on the competition. Of ing value with library case and a ten year was 5'4" SS/DD (Box of 10) 5'4" DS/DD (Box of 10)  *NEW!! The '6-pak':  Same 10 year warranty & Library Casty" SS/DD (Box of 6)  5'4" SS/DD (Box of 6)  Verbatim:  5'4" SS/DD (Box of 10)                   | rranty.<br>\$21.95<br>\$30.95<br>se<br>\$14.95<br>\$19.95<br>\$23.95 |
| The disks with the 'jump' on the competition. Coing value with library case and a ten year wa 5'4" SS/DD (Box of 10) 5'4" DS/DD (Box of 10) 'NEW!! The '6-pak': Same 10 year warranty & Library Ca: 5'4" SS/DD (Box of 6) 5'4" DS/DD (Box of 6) Verbatim: 5'4" SS/DD (Box of 10) 5'4" DS/DD (Box of 10) | rranty.<br>\$21.95<br>\$30.95<br>se<br>\$14.95<br>\$19.95<br>\$23.95 |
| The disks with the 'jump' on the competition. Of ing value with library case and a ten year was 5'4" SS/DD (Box of 10) 5'4" DS/DD (Box of 10)  *NEW!! The '6-pak':  Same 10 year warranty & Library Casty" SS/DD (Box of 6)  5'4" SS/DD (Box of 6)  Verbatim:  5'4" SS/DD (Box of 10)                   | rranty.<br>\$21.95<br>\$30.95<br>se<br>\$14.95<br>\$19.95<br>\$23.95 |

# **Products for the APPLE® COMPUTER**

#### **Hardware**

120 CPS, Parallel . . .

L/Q, 18 CPS, Parallel

Star Micronics:

YEW! Juki:

| crosci:                     |          |
|-----------------------------|----------|
| A-40: High reliability with |          |
| 40 dala storage tracks      | . \$CALL |
| A-70: Offers exactly twice  | the      |
| storage capacity of the     |          |
| Apple Disk II               | SCALL    |
| urth Dimension:             |          |
| With Controller Card        | . SCALL  |
| Without Controller Card     | SCALL    |
| na Disk Drives:             |          |
| Flite I: 40 track           | SCALL    |

New Gemini 10X, improved throughout!

**ERCOM HARD DRIVES:** 5, 10, 15, 20 Megabytes AVONG HARD DRIVES:

\$CALL

SCALL

#### Accessories

SCALL

| Ram Cards:             |           |
|------------------------|-----------|
| Microsoft 16K          | . S 79.00 |
|                        | SCALL     |
| Davong 16K Card        |           |
| CP/M for APPLE:        |           |
| Microsoft Z80 Card     | \$269.00  |
| Advanced Logic         |           |
| 80 Column Cards:       | JOHLL     |
| Videx with Softswitch  | \$279.00  |
| Wesper Wizard 80       | SCALL     |
| Kensington System Save |           |
| Kensington System Save | \$ 69.00  |
| T & G:                 | \$ 03.00  |
|                        | P 44 00   |
| Joysticks              | \$ 44.00  |
| Select-A-Port .        | \$ 44.00  |
| Game Paddles           | \$ 29.00  |
| Kraft:                 |           |
| Joysticks              | \$ 49.00  |
| Game Paddles           | \$ 33.00  |
|                        |           |

#### MBI

| ı   | MBI APPLETIME CARD                 |
|-----|------------------------------------|
| ١   | Works with DB Master and Visidex   |
| 1   | Mountain Computer mode. Basic      |
| ١   | and pascal operation complete with |
| П   | datebook software \$ 79.00         |
| П   | MBI VIP CARD:                      |
| П   | Dual Port Parallel/Serial          |
| ١   | Graphics Card . S 79.00            |
| ١   | Use ASCII Express The Pro-         |
| ١   | fessional 4.0 to simultaneously    |
| ı   | transfer data from modern to       |
| ١   | printer using the VIP Card.        |
| ı   | Mountain Computer:                 |
| ı   | CPS Multi-Function Card . SCALL    |
| ı   | Orange Micro:                      |
| ı   | Grappler Plus . SCALL              |
| ı   | Microbuffers:                      |
| ı   | for Epson, IDS, NEC, & Okidata.    |
| ı   | 16K . \$219.00                     |
| 1   | 32K \$249.00                       |
| - 1 | 3249.00                            |

51/4" SS/DD (Box of 10)

51/4" DS/DD (Box of 10)

Provides these standard features:

- Typewriter-style, full ASCII keyboard, upper and lower case, and auto-repeat leature.
- 6502A microprocessor (8-bit CPU)
- 64K bytes RAM memory 16K bytes ROM, which includes built-in Apple-soft BASIC language
- Color graphics and sound capabilities
  Seven I/O expansion stots
  Back panel designed for quick
  connect/disconnect, using O-style connectors SCALL

## oftware

Face Maker

5. 10. 15, 20 Megabyles

Eine II: 80 track

Elite II: 160 track

all for pricing on all software.

DUCATION: Master Type The Most Amazing Thing Typing Tutor Story Machine Type Attack

#### **ENTERTAINMENT:**

Zaxxon Frogger Zork I Choplifter Ultima II Deadline Temple of Apshai Zork II Wizardry

#### **BUSINESS:**

dBase II

The Bank Street Writer PFS: File PFS: Report PFS: Graph The Home Accountant Visicalc Multi Plan Wordstar

#### Franklin Ace 1000

**64K Memory** 

- 40 column upper/lower case display Apple lie compatibility
- more space between expansion slots and internal lan aid cooling . SCALL

Call for prices on Franklin Ace 1200 Now Available!

#### WORDPROCESSING

On Line: Screenwriter The Professional Silicon Valley: Format II Southwest Data Systems: ASCII Express. The Professional

#### NEC APC

NEC's finest business computer only available at our retail stores.

#### "THE COMPUTER-LINE"

Product Information & Order Lines:

#### California

1-800-255-4659 1-213-716-1812

Colorado 1-800-525-7877

1-303-279-2848

Circle 105 on inquiry card.

Customer Service & Order Inquiry: 1-213-576-6468

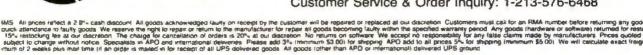

# **ETTER QUALITY**

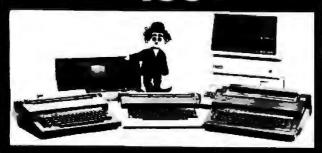

- Daisywheel printer / portable typewriter
- Centronics and Wordstar<sup>™</sup> compatible
- OLIVETTI APPROVED
- Based on the popular Olivetti Praxis series
- ArkPrinter ™ w/ portable carrying case
- ArkPrinter II w/ switch selectable pitch
- ArkPrinter III Durable office quality
- Aiready own an Olivetti Praxis typewriter? We offer an easy-to-install interface kit (no soldering) for just \$145.\*\*

TO OADEA CONTACT

MICROSYSTEMS, INC. P.O BOX 4190 ANN ARBOR, MI 48106

\$599 .

\$699 \*

10 Min toppe Car. (313) 769-7253

TO ORDER CALL TOLL FREE

1-800-CALL-ARK

"add \$1) this for storping." "An an additional \$2" 00 out fastors H. which profits and enstablishes for any

#### FREE SHIPPING

(SM® P.C. Compatible Products

Mayong 5 MB Hard Disk System - \$1485 / 12 MB - \$1995 **Guadram** - Quadboard with Parallel

Port. Serial Port. Clock/Calendar, Expandable to 256K 54K on brd - \$340 / 128K on brd - \$305 / 192K on brd - \$430 / 256K on brd - \$400

Quadchroma Monitor - \$575 - AST & Persys) Exp. Prod \$ Call

- Andek Meelters -

Mod 300 Phosphor - \$150 1BM RGB Compatible Color II Composite Color III - \$395 \$450 / Color 1 - \$325

- IBM/TRE OR Disk Drives/Cablesis -TM 100 Single 40 Track Drive - \$160 TM 100-2 Souble 40 Track Drive - \$200

Apple 11th Computer Products

Apple Compatible Disk Controller \$65 Apple Compatible Disk Drive w/Cabinet & Cable \$200 w/Controller \$200 TEAC Silm Line 51/4" Drive \$265 - Dual Silm Line \$526

Grappler Printer Interface \$130 - w/16K Buller \$210 Davos 5 MB Hard Disk System - \$1495 - 12 MB - \$1996

-Epson/Smith-Corona Printers -

RX80 \$425 FX8D \$550 FX100 \$585 TRS 80 / Parallel Printer Cable \$ 20 IBM Parallel Printer Cable \$ 35

STAR MICRORICS BENEING 102 \$ CALL

GEWINI 15 \$ CALL

Smith Gorona TP-1 Letter Quality Darsy Wheel \$560

Dual 8" Shm Line - \$180 Dual 514" \$ 80 Single 51 .\* - \$ 80

#### DATA-MAIL

PO Box 818 Reseda Calif 91335

1-800-635-5555

VISA, MASTERCARD (\$100 Min. Add 2%) Or Certified Chack. Ninety Day Worranty (Parts & Labor) TITS is a Registered Trademark. Tandy Corp. Protes Subject to Change Without Notice. FREE SHIPPING IN CONTINENTAL U.S. (TITS MOD IL EXCEPTED) (213) 993-4804

**Book Reviews** 

#### Starting FORTH

Leo Brodie Prentice-Hall Inc. Englewood Cliffs, NJ, 1981 348 pages softcover, \$17.95 hardcover, \$22.95

Reviewed by Thomas Clune

Any examination of FORTH quickly leads to Starting FORTH, written by Leo Brodie, a technical writer for FORTH Inc. (the Poly-FORTH people) and editor of FORTH Dimensions, the FORTH Interest Group publication. Starting FORTH is the only widely recommended book specifically on the language for two reasons. First, the book is authoritative and comprehensive; second, it has no real competi-

This is a serious and substantial work, but the first thing you notice is Brodie's cartoon illustrations throughout. What are they doing there? Alas, the answer is "Nothing." The line drawings do not help the reader at all. In fact, they are merely distractions. Similarly, Brodie suffers from the apparently universal characteristic of FORTH programmers, a propensity toward obvious

Despite these irritations, the book is impressive. Encyclopedic in scope, it lists and illustrates the use of every standard FORTH word and catalogs differences between FORTH dialects. As you'd expect from the author's background, the unique features of Poly-FORTH are especially well documented. Brodie clearly explains the reasons for deviations from and additions to the FORTH-79 standard. I particularly appreciated this feature: such explana-

tions are unfortunately rare. Further, the book is loaded with excellent hints and advice on working with FORTH. It also includes clear, brief expositions of such key FORTH concepts as factoring.

It includes much more, but that's the problem. By doing a bit of everything, Starting FORTH fails to do anything properly. It could be unbundled into two or three very good books on FORTH, but as a combination operator's manual, tutorial introduction, and programmer's handbook, it has no focus. The book's tone is predominantly tutorial, but it is too comprehensive to be a good FORTH tutorial. Yet as a reference book, it suffers from the tutorial motif. And it is indexed in the manner of a FORTH reference manual-by FORTH words only. As a result, if you're trying to track down that handy hint on loading a stubborn block, you won't get any help from the index.

Brodie appears to have tried to fill the void of published material on FORTH with this one book. The result is that the reader is more impressed with Brodie's understanding of FORTH than educated by his book. Not that the book is poorly written-in general, each subject is explained clearly and well. The problem is with the organization of the whole. The book needs a major editing job to give it focus, and it desperately needs a real index. Nonetheless, if you want to learn FORTH, you will need this book.

Thomas Clune is physicalchemistry laboratory coordinator for the Chemistry Department of Brandeis University, Waltham, MA 02154.

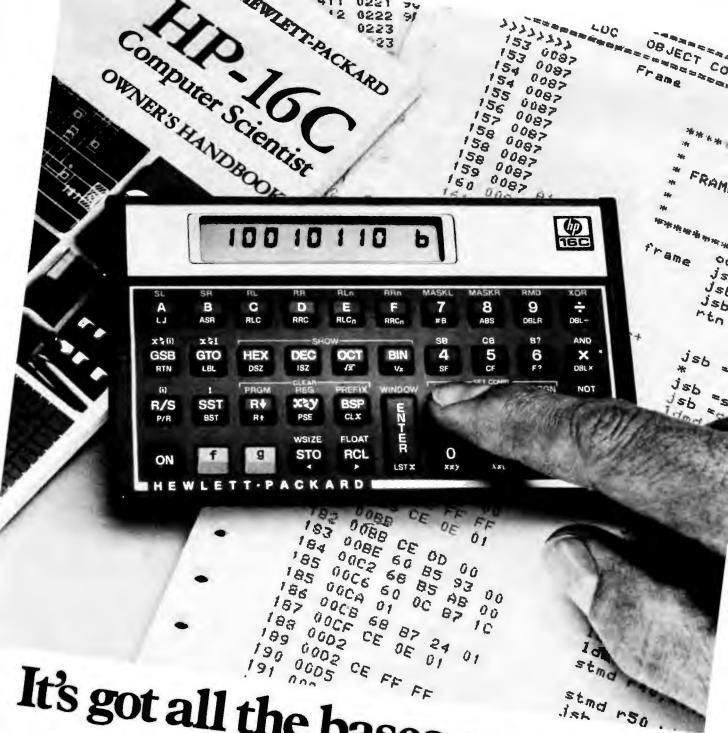

# It's got all the bases covered.

PROGRAMMING TIME. INCREASE OUR PRODUCTIVITY. Now software ngineers and logic designers can spend less ne on bit-manipulation, Boolean and basenversion functions and more time on ore productive tasks. Like expanding your How? Easy.

HP-16C programmable calculator is

capable of converting across four number bases, not only hexidecimal, octal, and decimal but binary as well. And it has the most powerful combination of bit manipulation, variable word size, and programming capabilities of any pocket calculator in the marketplace to date.

For the authorized HP dealer or HP sales office nearest you, call TOLL-FREE 800-547-3400 and ask for operator #70 M-F, 6 a.m.-6 p.m. PST.

sonal computers and calculators professionals on the move.

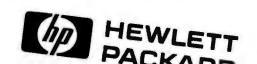

## **Books Received**

American National Standard Pascal Computer Programming Language. New York: Institute of Electrical and Electronics Engineers Inc., 1983; 128 pages, 18 by 26 cm, hardcover, ISBN 0-471-88944-X, \$17.95.

An Apple for the Teacher, Fundamentals of Instructional Computing, George Culp and Herbert Nickles. Monterey, CA: Brooks/Cole Publishing Co., 1983; 256 pages, 18.5 by 23.3 cm, softcover, ISBN 0-534-01378-3, \$15.95.

Apple Machine Language, Robert D. Rosen. New York: Holt, Rinehart and Winston, 1983; 256 pages, 18.8 by 23.3 cm, softcover, ISBN 0-03-063336-2, \$19.95.

Atari Programming with 55 Programs, Linda M. Schreiber. Blue Ridge Summit, PA: Tab Books, 1982; 254 pages, 19.5 by 23.3 cm, softcover, ISBN 0-8306-1485-0, \$13.95.

BASIC for Business for the VAX and the PDP-11, 2nd ed., Val Silbey and Alan J. Parker. Reston, VA: Reston Publishing Co., 1983; 272 pages, 18 by 24 cm, hardcover, ISBN 0-8359-0358-3, \$21.95.

BASIC Exercises for the Atari, J. P. Lamoitier. Berkeley, CA: Sybex, 1983; 272 pages, 17.8 by 22.8 cm, softcover, ISBN 0-89588-101-2, \$12.95.

BASIC Programming Primer, 2nd ed., Mitchell Waite and Michael Pardee. Indianapolis, IN: Howard W. Sams & Co., 1982; 378 pages, 14.8 by 22.8 cm, spiral-bound, ISBN 0-672-22014-8, \$17.95.

Before You Buy a Computer, Dona Z. Meilach. New York: Crown Publishers Inc. (One Park Ave.), 1983; 224 pages, 18.5 by 22.8 cm, softcover, ISBN 0-517-54733-3, \$8.95.

CDP Review Manual: Data Processing Handbook, 3rd ed., Kenniston W. Lord Jr. New York: Van Nostrand Reinhold, 1983; 512 pages, 21 by 27.8 cm, softcover, ISBN 0-442-26087-3, \$29.95.

Choosing a Word Processor, Phillip I. Good. Reston, VA: Reston Publishing Co., 1982; 209 pages, 15.5 by 23.8 cm, hardcover, ISBN 0-8359-0761-9, \$18.95.

COMAL Handbook, Len Lindsay. Reston, VA: Reston Publishing Co., 1983; 336 pages, 17 by 23.5 cm, spiralbound, ISBN 0-8359-0878-X, \$18.95.

Computer Network Architectures, Anton Meijer and Paul Peeters. Rockville, MD: Computer Science Press Inc., 1983; 418 pages, 15 by 23.5 ISBN cm, hardcover, 0-914894-41-2, \$27.95.

Concise Encyclopedia of Information Technology, Adrian V. Stokes. Englewood Cliffs, NJ: Prentice-Hall, 1983; 288 pages, 22.8 by 15.3 cm, softcover, ISBN 0-13-167205-3, \$9.95.

Design and Analysis of Software Systems, Alan Daniels and Don Yeates, eds. Princeton, NI: Petrocelli Books, 1983; 270 pages, 13.8 by 21 cm, softcover, ISBN 0-89433-212-0, \$15.

Doing Business with Pascal, Richard Hergert and Douglas Hergert. Berkeley, CA: Sybex, 1983; 384 pages, 17.8 by 22.8 cm, softcover, ISBN 0-89588-091-1, \$16.95.

The Elements of CAL, David Godfrey and Sharon Sterling. Reston, VA: Reston Publishing Co., 1982; 296 pages, 15.3 by 22.8 cm, softcover, ISBN 0-8359-1700-2, \$16.95.

From Baker Street to Binary, Henry Ledgard, E. Patrick McQuaid, and Andrew Singer. New York: McGraw-Hill, 1983; 296 pages, 13.8 by 21.3 cm, softcover, ISBN 0-07-036983-6, \$10.95.

Fundamentals of Computers and Data Processing with BASIC, Wilson T. Price. New York: Holt, Rinehart and Winston, 1983; 448 pages, 19 by 22.5 cm, softcover, ISBN 0-03-063231-5, \$21.95.

Graphics Referral Catalog.

3rd ed. Engineering Systems Group. Marlboro, MA: Digital Equipment Corp., 1983; 96 pages, softcover, 21 by 27 cm, ISBN-none, \$5.

How to Choose Your Small Business Computer, Mark Birnbaum and John Sickman. Reading, MA: Addison-Wesley, 1982; 158 pages, 18.8 by 23.3 cm, softcover, ISBN 0-201-10187-4, \$9.95,

How to Select Your Small Computer, Hillel Segal and Jesse Berst. Englewood Cliffs, NJ: Prentice-Hall, 1983; 208 pages, 21.5 by 27.8 cm, softcover, ISBN 0-13-431320-8. \$14.95.

The Icon Programming Language, Ralph E. Griswold and Madge T. Griswold. Englewood Cliffs, NJ: Prentice-Hall, 1983; 333 pages, 15.5 by 22.8 cm, softcover, ISBN 0-13-449777-5, \$19.95.

The Ins and Outs of the Timex TS 1000 & ZX 81, Don Thomasson. Nashville, TN: Melbourne House Software Inc., 1983; 104 pages, 14 by 21 cm, softcover, ISBN-none, \$12.95.

Inside Atari BASIC, Bill Carris. Reston, VA: Reston Publishing Co., 1983; 192 pages, 17.5 by 23.5 cm, softcover, ISBN 0-8359-3082-3, \$12.95.

Introduction to Arithmetic for Digital Systems Designers, Shlomo Waser and Michael J. Flynn. New York: Holt, Rinehart and Winston, 1982; 336 pages, 18 by 24 cm, hardcover, ISBN 0-03-060571-7. \$35.95.

Introduction to Computers, Elias M. Awad. Englewood Cliffs, NJ: Prentice-Hall, 1983; 512 pages, 17 by 23 cm, softcover, ISBN 0-13-479444-3, \$19.95.

Kids and Computers, The Parents' Microcomputer Handbook, Eugene Galanter. New York: Perigee Books, 1983; 192 pages, 17.8 by 23.5 cm, ISBN 0-399-50749-3, \$7.95.

Microcomputers in Small Business, Robert D. Randall. Englewood Cliffs, NJ: Prentice-Hall, 1982; 144 pages, 17.3 by 23.3 cm, softcover, ISBN 0-13-580746-8, \$8,95.

Microprocessors for Managers, Ronald L. Krutz. Boston, MA: CBI Publishing Co. (286 Congress St.), 1983; 148 pages, 16 by 24 cm, hardcover, ISBN 0-8436-1610-5, \$24.95.

Microprocessors: Principles, Programming & Interfacing. Kenneth Muchow and Bill R. Deem. Reston, VA: Reston Publishing Co., 1983; 512 pages, 18 by 24 cm, hardcover, ISBN 0-8359-4383-6, \$23.95.

Pascal Under Unix, J.N.P. Hume and R.C. Holt. Reston, VA: Reston Publishing Co., 1983; 402 pages, 18 by 24 cm, hardcover, ISBN 0-8359-5446-3, \$22.95.

Pilgrim in the Micro World, David Sudnow. New York: Warner Books, 1983; 239 pages, 14.5 by 22.5 cm, hardcover, ISBN 0-446-51261-3, \$15.50.

Problem Solving with BASIC, Richard Dillman. New York: Holt, Rinehart and Winston, 1983; 336 pages, 17.8 by 23.5 cm, softcover, ISBN 0-03-061981-5, \$19.95.

Professional Programming Techniques-Starting with the BASICs, Richard Galbraith. Blue Ridge Summit, PA: Tab Books, 1982; 308 pages, 12.8 by 20.8 cm, softcover, ISBN 0-8306-0128-7, \$10.95.

Robot Motion: Planning and Control, Michael Brady, John M. Hollerbach, Timothy L. Johnson, Tomas Lozano-Perez, and Matthew T. Mason, eds. Cambridge, MA: MIT Press, 1982; 608 pages, 16 by 24 cm, hardcover, ISBN 0-262-02182-X, \$37.50.

Scripsit Made Clear, J. S. Wilson. Felton, CA: Delegate Press (3 Kelldon Dr.), 1982; 96

# PRESENTING THE S100-PC FOR \$2999.

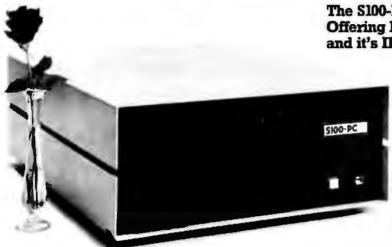

The S100-PC by Lomas Data Products:
Offering high performance at a "low" price...
and it's IBM-PC diskette compatible.

The S100-PC is a cost effective high performance floppy based system ideally suited to business and scientific applications.

The system offers the following standard features:

- Two 5 ¼ " double sided disk drives (640 Kbytes of storage)
- Two serial ports, Two parallel ports
- Battery protected clock calendar
- MS-DOS\*\* operating system (others optional)
- 128K RAM
- 8 MHZ 8088 processor (9087 optional)
- 15 slot S100 mother board
- Attractive desktop enclosure

And, the S100-PC is diskette compatible with the IBM-PC and most programs will operate without any changes. Plus, with its S100 bus expansion capability... your system will never be outdated.

# LDP also offers a complete line of \$100 bus board products & support for the system integrator . . .

■ LIGHTNING ONE\*\*\* 8086/8088 CPU 8086 or 8088, with 8087 and 8089 coprocessors. Up to 10MHZ operation..... PRICES start at \$425.00

■ HAZITALL SYSTEM SUPPORT BOARD
2 serial, 2 parallel ports, battery protected clock
calendar, Hard disk controller host interface. . . .
PRICE \$325.00

■ LDP128/256K DYNAMIC RAM

Advanced dynamic RAM with LSI controller for failsafe operation, parity......

Price 128K — \$495.00, 256K — \$795.00

■ RAM67 HIGH PERFORMANCE

STATIC RAM High speed (100ns) low power CMOS static RAM, 128K bytes, extended addressing......

PRICE \$1200.00

■ LDP72 FLOPPY DISK CONTROLLER

Single/double density, single/double sided disks, both 8" and 5%" inch drives simultaneously......

PRICE \$275.00

**■ LDP88 8088 SINGLE BOARD** 

COMPUTER 8088 CPU, 1K RAM, 8 K EPROM, Monitor RS232 serial port, 8 vectored interrupts. PRICE \$349.00

Two additional boards are available for JULY delivery.

■ LIGHTNING 286 — 80286 CPU BOARD

■ OCTAPORT 8 PORT SERIAL BOARD

All of LDP boards are fully tested to exacting standards and carry a one year warranty. We specialize in 16-bit products & support the four major operating systems for 16-bit processors: CP/M-86\*, MP/M-86, CONCURRENT CP/M-86\*, and MS-DOS (PC-DOS).

If your application requires 16-bit computing power and versatility, call

Lomas Data Products today.

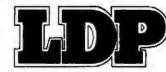

497

Dealer inquiries invited.

LOMAS DATA PRODUCTS, INC. 

66 Hopkinton Road, Westboro, MA 01581 

Tel: (617) 366-6434

\*CP/M-86, MP/M-86 and CONCURRENT CP/M-86 are trademarks of Digital Research.
\*\*MS-DOS is trademark of Microsoft.
\*\*Mightning One is trademark of Lomas Data Products, Inc.

Circle 263 on inquiry card.

#### **Books Received** -

pages with cassette, 21.5 by 28 cm, softcover, ISBN-none, \$16.95.

The Software Catalog: Microcomputers, Spring 1983. New York: Elsevier Science Publishing Co. (52 Vanderbilt Ave.), 1983; 808 pages, 21.3 by 27.8 cm, softcover, ISBN 0-444-00745-8, \$69.

Standard Pascal User Reference Manual, Doug Cooper. New York: W. W. Norton & Co. Inc., 1983; 192 pages, 19.8 by 23.5 cm, softcover, ISBN 0-393-30121-4, \$12.95.

Structured Cobol for Microcomputers, Keith Carver. Monterey, CA: Brooks/Cole Publishing Co., 1983; 424 pages, 21.5 by 27.8 cm, soft-cover, ISBN 534-01421-6, \$17.95.

Structured Problem Solving with Pascal, Lawrence Mazlack. New York: Holt, Rinehart and Winston, 1983; 400 pages, 17.5 by 23.5 cm,

softcover, ISBN 0-03-060153-3, \$19.95.

Talking Computers and Telecommunications, John A. Kuecken. New York: Van Nostrand Reinhold, 1983; 256 pages, 15.5 by 23.5 cm, hardcover, ISBN 0-442-24721-4, \$26.50.

Tutorials in Modern Communications (IEEE Communications Society), Victor B. Lawrence, Joseph L. LoCicero, and Laurence B. Milstein, eds. Rockville, MD: Computer Science Press, 1983; 360 pages, 22 by 28.5 cm, hardcover, ISBN 0-914894-48-X, \$33.95.

VAX Basic, David Weinman and Barbara L. Kurshan. Reston, VA: Reston Publishing Co., 1983; 286 pages, 17.8 by 24 cm, hardcover, ISBN 0-8359-8239-4, \$21.95.

Vic Revealed, Nick Hampshire. Rochelle Park, NJ: Hayden Book Co., 1981; 284 pages, 14.8 by 20.8 cm, soft-cover, ISBN-none, \$12.95.

Voice Technology, Edward R. Teja and Gary W. Gonnella.

Reston, VA: Reston Publishing Co., 1983; 224 pages, 16 by 23.8 cm, hardcover, ISBN 0-8359-8417-6, \$19.95.■

This is a list of books received at BYTE Publications during this past month. Although the list is not meant to be exhaustive, its purpose is to acquaint BYTE readers with recently published titles in computer science and related fields. We regret that we cannot review or comment on all the books we receive; instead, this list is meant to be a monthly acknowledgment of these books and the publishers who sent them.

#### BYTE's Bugs

#### A Word of Caution

Word has reached us that a bug may be lurking in listing 1 of James Folts's article "Cross-Reference Utility for IBM PC BASIC Programs" (August 1983 BYTE, page 378). In this program, line numbers are stored in integer variables to speed up processing. This, however, limits

the line numbers to values no greater than 32767. To handle larger lines with this utility, drop the percent sign (%) from the variables LINE. NO% and LINE.REF%. In line 6050 on page 382, change SPACE\$(5) to SPACE\$(6).

Our thanks to James Folts for pointing out this potential problem.

■

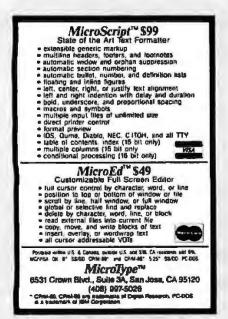

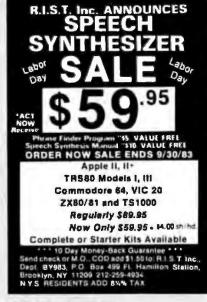

Circle 382 on inquiry card.

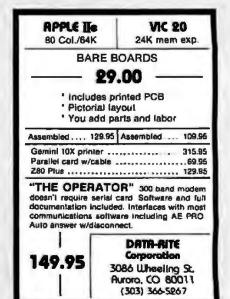

Circle 132 on inquity card.

# Introducing a sensible solution to the problems of dBASE II.

|                                              | dBASE II                 | The Sensible Solution          |
|----------------------------------------------|--------------------------|--------------------------------|
| Records Per File                             | 65,535                   | 999,999                        |
| Maximum Record Size                          | 1,024 bytes              | 1,536 bytes                    |
| Fields Per Record                            | 32                       | 384                            |
| Key Fields Per File                          | 7                        | 10                             |
| Number of Files<br>Simultaneously Accessible | 2                        | 10                             |
| Number of Screens Per Program                | Limited by system memory | Limited only by system storage |
| Data Dictionary                              | No                       | Yes                            |

We don't mean to debase dBASE II, but if you're looking for a data base manager that's long on features, dBASE II can come up a little short.

For instance, a single dBASE II record can only contain 32 fields. And when you need to share information between one file and another, you can only access two at a time.

So, as good as dBASE II is, its limitations can quickly paint you into an electronic corner.

And that's why we created The Sensible Solution.

# Finally. A sensational relational.

Along with all the usual things you expect from a data base manager, *The Sensible Solution* lets you handle the kind of tough assignments that dBASE II can't:

You can design data files with more than 300 variables. You can create reports using 10 different files at once. You can even set up file locking for multi-user computers.

#### Ready to get down to business.

A data base manager without ready-to-run application programs is hardly worth the disk it's copied on.

So, along with *The Sensible Solution*, you can also add *The Sensible Solution Bookkeeper™* or *Sensible Management*,™ our complete one-entry accounting and management system.

They're both affordable. Business-tested. And supplied with source code so you can make your own modifications.

#### A sensible trial offer.

When you purchase *The Sensible Solution*, we'll send along a special trial disk that lets you create forms and enter a limited number of records. If, after 30 days, you're not satisfied, just return the unopened master system disk for a full refund.

So why not take us up on our trial offer? You've got nothing to lose.

Except the problems of dBASE II.

# The Sensible Solution

To order, write or call. O'Hanlon Computer Systems, 11058 Main Street, Bellevue, WA 98004 USA, Phone (206) 454-2261. Prices: *The Sensible Solution*—\$695, *Sensible Solution Bookkeeper*—\$495, *Sensible Management*—\$895. In Washington, add 6.5% state tax. VISA, Mastercard and dealer inquiries welcome.

rIBASE II is a requirement trademark of Ashton-Tate Sensible Solution, Sensible Solution Bookkeeper and Sensible Solution Management are trademarks of O'Hanlon Computer Systems Inc.

## **Clubs and Newsletters**

#### For Occupational Therapists Only

The Occupational Therapy Microcomputer Club is designed for computer users in occupational therapy administration, clinical practice, education, and research to share software and information. Members receive a subscription to the bimonthly Occupational Therapy Microcomputer Club Journal, Dues are \$5: a sustaining membership is \$20. For further information. write to Michael Weber. Occupational Therapy Microcomputer Club, 206 North Green St., Tuckerton, NJ 08087, or call (609) 296-3056.

#### IBM PC Users In Boca Raton

A computerized bulletin board is available for meetings and business at the College of Boca Raton's South Florida IBM Personal Computer Users Group, Interested parties can contact Wyatt Bell, College of Boca Raton, 3601 North Military Trail, Boca Raton, FL. 33431, (305) 994-0770, ext. 83 or ext. 14.

#### **Tidewater of** Virginia Beach

The Tidewater Commodore Users Group (TCUG) invites anyone interested in Commodore computers or in computing to inquire further. Contact Tidewater Commodore Users Group, 4917 Westgrove Rd., Virginia Beach, VA 23455.

#### Indianapolis Group for the IBM PC

The IBM PC Users Group, a nonprofit organization, meets on the fourth Monday of each month at 7 p.m. at the Computerland store in India-

napolis, Indiana, Members have access to a library of disks, books, and magazines as well as the information from monthly newsletters. Individual membership is \$15: family memberships are \$20. For more information, contact Davie Reed, IBM PC Users Group, POB 68271, Indianapolis, IN 46268.

#### Computers In the Legal Mode

The Law School Computer Group (LSCG) of Dallas, Texas, keeps members informed about computer usage and advancement in the legal profession through articles in its quarterly newsletter, Dataline. A network is supported. All people in the legal community, including students, alumni, and lawyers, are invited to join, Membership costs \$5. Contact the Law School Computer Group, Southern Methodist University School of Law, Dallas, TX 75275.

#### **NCR Users Form Global Cooperative**

NCR World is an independent cooperative of NCR users. The organization provides such services as technical and software exchanges. product reviews, and a journal called the NCR Monthly. Membership is \$92 in the U.S.; foreign rates vary. For further details, contact NCR World Inc., POB 399, Cedar Park, TX 78613, or call (512) 250-9023

#### Smart Users Group

The Santa Monica Area TRS-80 Users Group (SMAR-TUG) meets on the third Wednesday of each month at 7 p.m. at the Senior Citizens Center in Santa Monica.

California. For further details. contact SMARTUG, 1433 11th St. #3, Santa Monica, CA 90401, or call (213) 394-5997.

#### Long Live Folklife

The Folklife Terminal Club. a Commodore users group. maintains a software library of more than 5000 publicdomain programs. Any interested Commodore owners and users can contact the Folklife Terminal Club by writing to POB 2222. Mount Vernon. NY 10551.

#### Focus on Basis

A national users group has been formed for the Basis computer. Participants will share knowledge and skills. For Information, contact Ms. Barbara Thomas, Suite 320, 100 Almeria Ave., Coconut Grove, FL 33134.

#### Transportation Communication

Users of Personal Comnuters in Transportation (UPCIT) is a group that explores the use of computers in analyzing, graphing, or transmitting data related to transportation operations. rates, costs, or markets. For further details, contact Arthur Todd, Lincoln Electric Co., 22801 St, Clair Ave., Cleveland, OH 44117, or call (216) 481-8100.

#### Midwestern Chronicle

The Greater Cleveland PC Users Group produces a newsletter, PC Chronicles, and meets the first Saturday of every month at 2 p.m. at the Beachwood Public Library in Beachwood, Ohio. Anyone interested is invited to attend

meetings designed to educate members in the capabilities of the IBM PC and similar microcomputers. Membership dues are \$15 a year and include access to a book and magazine library and publicdomain software. Newsletter exchanges with other groups are welcome. An online bulletin board is planned. For information, contact Roy Mc-Cartney, 30704 Royalview Dr., Willowick, OH 44094, or call (216) 944-5173.

#### For Users of the TI PPX-59

Users of the Texas Instruments TI-58/59 can join an independent club dedicated to the use of TI-manufactured hand-held computers and calculators. The club produces a newsletter, TI PPC Notes, and welcomes all former members of the TI-supported PPX-59 club. Membership is \$25 a year and includes the newsletter. Contact PPC Publications, POB 1421, Largo, FL 34294.

#### **North Star Notes** Via Polaris

The North Star Computer Society (NSCS) produces a monthly newsletter, Polaris, that is dedicated to exchanging information about North Star computers, software, and peripherals. The group of professionals and hobbvists meets on the third Wednesday of each month at 7:30 p.m. Dues are \$24 a year. For details, write to NSCS, POB 311, Seattle, WA 98111.

#### Computers in Schools

The Timex/Sinclair Educators' Users Group of Texas Wesleyan College, in cooperation with Timex Computer

# nnual

**Our Products are** compatible with Apple, Franklin, and other Apple compatibles.

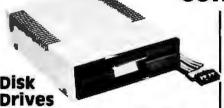

Half-high, contemporary slim line styling, quick disconnect cable, whisper quiet operation, fast 12 MS step rate.

Drive only, w/cable & documentation (#0416)

Drive, w/controller. cable & DOS (#0419) \$**399**95

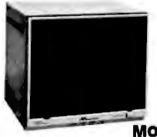

High Res Monitors

Stylish, 12 inch anti-fatigue screen, 1000 line resolution, low power consumption, composite video.

Green phosper

monitor & cable (#0432) \$17995

Amber phosper

monitor & cable (#0433) \$18995

Cooling System/ Power Monitor

Fits computer or monitor stand, 2 surge suppressed grounded power outlets & single Illuminated switch control of system

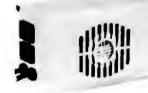

Cooling system/ \$**79**95 power monitor (#0414)

#### **Arcade Quality** Jovstick

Steel case for durability and weight stability, self centering control, 2 micro switch buttons, variable rate response

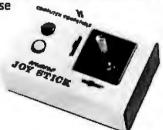

Professional Joystick & cable (#0431)

Send coupon and proof of purchase from your dealer to WTI -- Allow 4 weeks for delivery

COUPON

Purchase any disk drive or monitor and get the

professional joystick

(#0431) for \$3

Offer good for a limited time only.

COUPON

Purchase two disk drives or drive/monitor and get I the 80 column card

(#0420)

Offer good for a limited time only

#### **Portable Graphics Tablet**

Arm mounts on any desk, table or graphics board, uses color or B/W graphics, menu driven

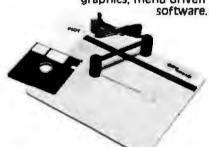

Graphics tablet, cable 8 \$19995 software (#0429)

#### 80 Column Card

Features inverse video, softswitch & composite video cable,

80 column card & \$15995 manual (#0420)

Apple, is a trademark of Apple Computers, inc Franklin is the trademark of the Franklin Computer Corp.

Call for the name of your newest authorized dealer

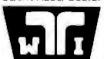

COMPUTER AND PERIPHERALS **PRODUCTS** 

1530 S. Sinclair Anaheim, CA 92806 (714) 978-9820

#### Clubs and Newsletters -

Corporation, produces a quarterly newsletter, The TEC News, dedicated to the application of low-cost computers to educational settings. Each edition will contain a theme section, a teacherreport section, and an applications section that provides lesson plans, programming tips, and ideas. The newsletter is free to educators. For information, write to M. Mark Wasicsko, School of Education, Texas Wesleyan College, Fort Worth, TX 76105.

#### A Free HUG Membership

The Schenectady HUG (Heath Users Group) meets on the third Wednesday of each month at 7:30 p.m. to promote familiarity with hardware and software relating to the Heath H-89, H-8, HDOS, and the CP/M operating

systems. Membership is free as no newsletter is produced, although the group is available via a bulletin-board service, for which there is a \$10 user's fee. Further information is available from Walter Whipple at (518) 385-5660, or write to Schenectady HUG. c/o T. Budge, 715 Sanders St., Scotia, NY 12302.

#### Clubs and **News Notes**

The Silicon Valley Color Computer Club (SVC3) for users of the TRS-80 Color Computer now meets on the first Tuesday of each month at 7:30 p.m. in the Dysan Auditorium at 5201 Patrick Henry Drive in Santa Clara, California. Write to Silicon Valley Color Computer Club, POB 61593, Sunnyvale, CA 94088. (For the first mention of this club, see February 1983 BYTE, page 444).

Subscribers to Interactive Video Technology, a newsletter produced by Heartland Communications (233 Sunrise Dr., Shreve, OH 44676), can now access all back and future issues via Newsnet, an electronic information and retrieval service (March 1983 BYTE, page 491).

Article submissions are welcome to The I/O Connector, the newsletter produced by the San Diego Atari Computer Enthusiasts (SD-ACE), 5353 Baltimore Dr. #39, La Mesa, CA 92041 (January 1983 BYTE, page 469).

The Connecticut IBM Personal Computer Users Group meets on the fourth Tuesday of each month at 6 p.m. Contact Davis or Sherry Foulger. POB 291, New Canaan, CT 06840, (203) 744-4002.

#### BYTE's Bugs

#### Bug In Board

A bug popped up in William Barden's article "A General-Purpose I/O Board for the Color Computer" (June 1982 BYTE, page 260). Substitute pin 32 (CTS+) for pin 36 (SCS+) on the Color Computer I/O bus, The board is now addressed with hexadecimal C000, 1, 2, and 3 in place of the addresses hexadecimal 3FFO. 1. 2, and 3.

Using the SCS\* signal for the device selection does not enable the 8255 at the proper time because the SCS+ signal is not developed from the E clock. The E clock should be used together with an I/O device address for proper 1/O device operation.

## In Less Than 3 Minutes

Your IBM Model 50, 60, 65, 75, or 85 Electronic Typewriter can be an RS232C PRINTER or TERMINAL

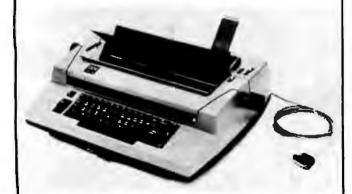

CALIFORNIA MICRO COMPUTER Models 5060 and 5061 can be installed easily and require NO modifications to the typewriter.

For additional information contact:

CALIFORNIA MICRO COMPUTER 17791 Jamestown Lane Huntington Beach, CA 92647 (714) 847-4141

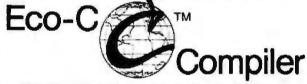

Since November of last year, we've been testing our new Eco-C Compiler and now it's ready for your Z80™ CP/M™ system. Some of the features include:

- All data types, including flost, double and long.
- · Fast, efficient code. For example: Our versions of "seive" in January, 1983, BYTE: 15.8 seconds (standard) and 11.7 seconds (optimized).
- Uses Microsoft's MACRO 80™ for REL file output.
- Standard (K&R) file I/O and library (most in source) included.
- Easy assembly language interface.
- No royalty fees on generated code.

The price for Eco-C is \$350.00 and includes MACRO 80 (a \$200.00 value by itself). We'll also include a free copy of C Programming Guide while supplies last.

For further information, call or write:

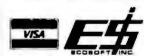

P.O. Box 68602 indianapolis, IN 46268 (317) 255-6476

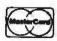

Registered trademarks are: Zilog (Z80), Digital Research (CP/M), Microsoft (MACRO 80) and Ecosoft (Eco-C).

# The most comprehensive and sophisticated statistics and graphics database workstation

Years of research, development, and field testing have resulted in the most extensive statistics and graphics database program specifically designed for the personal computing environment. STATPRO \* provides the data analysis capabilities and flexibility previously available only on a large computer. Researchers, business professionals, and other data analysts will welcome the breadth yet simplicity of this program! STATPRO requires no previous computer experience, no special command language. Single keystrokes access all of the data manipulation, statistics, and graphics

STATPRO allows easy access to its extensive numerical data capabilities.

power of STATPRO.

The strength of STATPRO is found in the functions of its user friendly, menu-driven database. You can easily learn to enter and edit, manipulate, transform, and print out data. STATPRO's searching capabilities allow these functions to be performed on all your data or a user defined subset of your data.

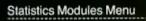

- A) DESCRIPTION
- B) REGRESSION
- C) ANOVA
- D) TIME SERIES
- E) MULTIVAR

(ESC)) Exit to Master Menu

Choice -- )[

Transformations and over 400 conversions are available. You can place the results of these transformations into the same field or any other field in STATPRO's database.

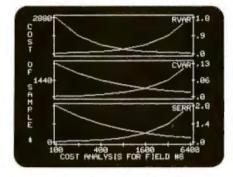

ever developed for

STATPRO offers a comprehensive collection of statistical procedures. The statistics component of

STATPRO contains a multitude of procedures, grouped into the following modules:

Descriptive: Contingency analysis, cross tabulation, normality tests; descriptive, comparative, range and non-parametric statistics.

Regression: Linear, non-linear, stepwise, and multiple regressions; residual analysis and statistical matrices.

Analysis of Variance: Single and nested classifications, two and three way equal and unequal sample size and non-parametric ANOVA.

Time Series: Moving averages, multi-stage least squares, fitted polynomials and trig functions, additive and multiply forecasting. Multivariate: Principal components, factor, orthogonal factor, oblique factor, pair-weighted cluster, discriminant function, multiple contingency, and canonical correlation analysis.

STATPRO provides graphic representation of your data in minutes.

STATPRO graphics plot all the results of your STATPRO statistical analyses including scatter, triangle regression, and box plots; pie-

charts, histograms, and dendograms. Further, with STATPRO you can custom edit with any of four character sets from the keyboard. You can also edit using paddles, joystick or special graphics commands. Mix text with data fields. Place multiple plots on each screen. Define your axis limits.

the personal computer.

You can save your graphics on a disk for a multiple color "slide show" presentation, or print them out through a variety of compatible printers.

STATPRO documentation wraps up the package.

Although STATPRO software is essentially self-documenting, complete print documentation is provided. This includes a walk-through Introductory Tutorial, a Menu Chart, and a comprehensive User's Guide for each STATPRO component.

STATPRO currently runs on all versions of the Apple® II personal computers. It will be available for the IBM® PC in September.

To find out more about Statpro: The Statistics and Graphics Database Workstation, contact your local dealer, or

Call us toll-free at

#### 800-322-2208

In Massachusetts call (617) 423-0420.

You can also call us toll-free for information on corporate purchase through our National Account Program.

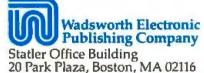

STATPRO is a trademark of Wadsworth Electronic Publishing Company. Apple is a registered trademark of Apple Computer, Inc. IBM is a registered trademark of International Business Machines, Corp.

# Software Received

#### Apple

Accounts Receivable, an open-item, accounts-receivable system for small-business accounting. It includes customer maintenance, transaction processing, reports and printouts, utilities, and end-of-period processing. For the Apple II: floppy disk. \$395. Broderbund Software Inc., 1938 Fourth St., San Rafael, CA 94901.

Bop-a-Bet, an educational game for children ages 5 to 8, By moving around a high-resolution maze and selecting letters in sequence, children develop the alphabetizing skills needed in effectively using libraries, dictionaries, and encyclopedias. For the Apple II, Il Plus, and IIe; floppy disk, \$27.95. Sierra/ On-Line Inc., Sierra/On-Line Building, Coarsegold, CA 93614.

Computer SAT, a software/textbook package that leads the student step by step through the complete Scholastic Aptitude Test preparation process. The package pinpoints student strengths and weaknesses, gives immediate feedback, and prepares a study plan to improve scores. No previous computer experience needed. For the Apple II, II Plus, and Ile; floppy disk, \$79.95. Harcourt Brace Jovanovich, 1250 Sixth Ave., San Diego, CA 92101.

Crypto-Cube, an educational word puzzle for children ages 8 and up. Spark an interest in spelling and word recognition as players try to identify the missing letters of words in a variety of graphic formats. For the Apple II Plus and IIe; floppy disk, \$39.95. Designware Inc., 185 Berry St., San Francisco, CA 94107.

Diskinvoice System, an invoicing/accounts-receivable program that can handle the billing for the small businessperson who sends fewer than 300 invoices per month, It allows easy customizing and back-up; also available in Spanish. For the Apple II. II Plus, and Ile: floppy disk, \$55. Broadway Software, Suite 136, 642 Amsterdam Ave., New York, NY 10025.

Disk Protection Program, a locking program for software developers. This inexpensive, easy-to-use program disables list, reset, catalog, and save from pirates, For the Apple II Plus; floppy disk, \$45. The Zivv Co., MPO Box #1616. Niagara Falls, NY 14302.

Double Trouble, five arcadetype games. Play two games simultaneously on a splitscreen with varying consequences. Requires a joystick. For the Apple II Plus and Ile; floppy disk, \$15. BEZ, Suite 108B, 4790 Irvine Blvd., Irvine, CA 92714.

Dragon's Keep, an educational adventure game for children ages 7 and up. Children develop reading comprehension as they rescue 16 animals through reading maps, identifying details, making inferences, and drawing conclusions, For the Apple II, II Plus, and Ile; floppy disk. \$29.95. Sierra/On-Line Inc. (see address above).

Early Games for Young Children, nine educational games for children ages 21/2 to 6. Children can learn to match numbers and letters, count blocks, add and subtract stacks of blocks, work with the alphabet, type names, compare shapes, and draw pictures in color without supervision. For the Apple II: floppy disk, \$29.95. Counterpoint Software Inc., Suite 140. Shelard Plaza North. Minneapolis, MN 55426.

Early Games Music, four educational music games for children ages 4 to 12 that teach basic music skills and music notation in colorful high-resolution displays. For the Apple II Plus and IIe; floppy disk, \$29.95. Counterpoint Software Inc. (see address above).

Easel Ease, a full-screen, high-resolution graphics package that lets you create pictures using colors, patterns, and brushstrokes. It includes menu-driven features, save options, and single-keystroke controls, For the Apple II Plus; floppy disk, \$24.95. Watermark Inc., Department PC, POB 481, Melbourne Beach, FL 32951.

Fontrix, an extended-screen graphics system. This multipurpose graphics package includes a font editor, graphic writer, character generator, and a graphics dump. You can design, create, typeset, and print in a variety of formats. For the Apple: floppy disk, \$75. Data Transforms, Suite 106, 616 Washington St., Denver, CO 80203.

Function Plotter, an educational mathematical tool, This tamper-proof program will graph a user-specified function over any chosen domain. You can change either the domain or the displayed range and overlay any number of functions on the same set of axes. For the Apple II Plus and Ile: floppy disk, \$29.95, J.L. Hammett Co. Inc., Microcomputer Division, Hammett Place, Braintree, MA 02184.

Hi-Res Versatile Calculator (HVC), an RPN (reverse Polish notation) calculator that combines the functions of a scientific calculator with a programmer's calculator. It operates in four bases, contains over 50 functions, and features standard ASCII tables. For the Apple 11, 11 Plus. He, and III: floppy disk. \$59.95, Tackaberry Software, POB 2857, Ormond Beach, FL 32074.

Learning with Leeper, four educational games for preschoolers, Dog Count is a counting game; Balloon Pop is a shape-matching game; Screen Painting is creative play; and Leap Frog develops eye-hand coordination. For the Apple II, II Plus, and IIe: floppy disk, \$34.95. Sierra/ On-Line Inc. (see address above).

Master Math, an educational math program for high school students that covers algebra, trigonometry, geometry, statistics, and basic accounting. For the Apple II, II Plus, and Ile; six floppy disks at \$30 each or the set for \$150. PMI inc., High St., POB 87, Buckfield, ME 04220.

Pascal Source, nine game and utility programs that include Art, Tower, Splitfile, Art 2, Formatter, Graftools, Testgt, Shape, and Trek, Includes all source code. For the Apple II: floppy disk, \$15. Mark Watson, 535 Mar Vista Dr., Solana Beach, CA 92075.

Police Artist, a program of three games for children ages 7 and up that draws over 1 million faces. You pick a culprit's face from a police lineup and reconstruct it piece by piece, or create your own faces. For the Apple II, II Plus, and IIe; floppy disk, \$34.95. Sir-Tech Software Inc., 6 Main St., Ogdensburg, NY 13669.

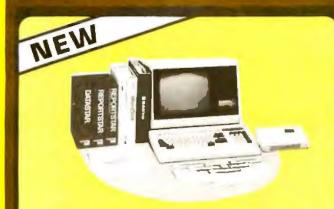

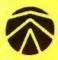

# SANY

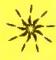

The best deal in a 64K. Z-80 system just got better. Our new Sanya Plus system now includes dual half-height, built-in octal drives for a ratal formatted floppy disk copocity of 1.28 Megobytes.

A new feather-rouch keyboard features 15 special-function keys which are enabled under both Wordstor and Sanyo Basic, a built-in palm rest and a keypad with math functions and an enter key.

Of course you still receive over \$2400 worth of extros including CP/MA. Sanyo Dasic. Wordstor. Mallmerge. Spellstor. Calcstor. and Infostor (including Datastor and Reportstor). Plus a games disk, a 300 boud direct cannect modern, modern software, a free burn and test, and more.

Yer the price remains the same.

Sanyo Plus with Graphics

\$2495. No dealers please. F.O.B. Scottsdale, call for additional pack. \$99 extended warranty, and hard disks.

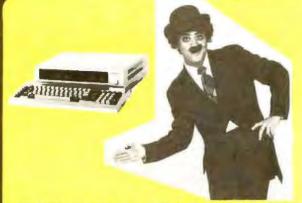

If you just bought a 16-bit PC with a 160K drive, 128K RAM, MS-DOS, a Word Processor and an Electronic Spreadsheet you're going to be sorry you read this ad. Why? Because in October, Scottsdale Systems (with considerable help from Sanya) will give you all this and more with the introduction of the Sanya PC Plus at \$995!

In addition, we will prefest your PC Plus system, make user copies of your saftware and include your choice of an Amber or Green monitor.

Not anly is the Sanyo PC Plus priced less than one-third that of a comparably equipped IBM-PC®. It is also less expensive than most 8-bit computer packages. The PC Plus will run most software developed for the IBM-PC\*, features expansion slats and is backed by over 50 Sanyo service centers notionwide.

Plus - Thanks to its brushed, stainless-steel finish, the Sanya PC Plus looks more expensive, yet takes up less space.

If you hoven't made your computer decision yet, give us a coll. We are now taking reservations for the Sanya PC Plus. Better safe than sorry!

PC Plus **\$995** PC Deluxe call

#### TELEVIDEO

rogram and can provide on for an additional charge

| American State of the Control of the Control of the |        |
|----------------------------------------------------------------------------------------------------|--------|
| Teletote 1                                                                                                    | Call   |
| 803 w/CP/M                                                                                                    | \$1849 |
| 1603 w/MS-DOS                                                                                                    | \$2330 |
| 806 (w/Mmmost)                                                                                                    | \$4948 |

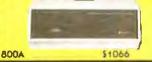

ALTOS

Add terminals, printers, and software and we can fully test and configure your

| SASSENTI DE HOM DIREGE? |        |
|-------------------------|--------|
| 580-10                  | \$4295 |
| 8000-10                 | \$5444 |
| 8000-12                 | \$6499 |
| 586-10                  | \$5995 |

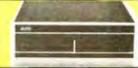

TERMINALS

ZENITH 110-22... #2699 COLUMBIA VP... #2349 N.B. ADVANTAGE... #2375

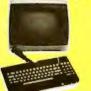

Adds Viewpoint 3A+-Emulares the ADM-3A, detached keyboard, keypad, 12" green display nationwide Adds

| service             |        |
|---------------------|--------|
| Wyse 100            | \$694  |
| Wyse 200            | \$1049 |
| Wyse 300            | Coll   |
| Televideo 910       | \$579  |
| Televideo 925       | \$735  |
| Televideo 950       | \$927  |
| Televideo 970       | \$1044 |
| Zenith Z-29         | \$659  |
| Zenith ZTX          | \$349  |
| Zenith ZT-1         | 5446   |
| Espirit II          | \$544  |
| Ampex D175          |        |
| Amber               | \$699  |
| Qume 102            | \$544  |
| Houston Instruments | Call   |

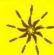

# Scottsdale Systems Ltd. 617 N. Scottsdale Road, Suite B, Scottsdale, Arizona 85257

🚾 (602) 941-5856

Call 8-5 Mon.-Fri.

We participate in orbination for business and customers through the Better **Business Bureau of Maricopa County** 

#### SERVICE/ORDERING

INTEGRATION: Pices listed are for new equipment in factory sealed baxes with manufacturier's warranty. We will prefer your equipment inlegrate your system, configure your software, provide special cables, etc., for an additional charge, Call for prices.

ORDERING: MAIL ORDER ONLY, Prices Stated are for cash. No C.O.D. s. We sell on a Ner 30 basis to Fortune 1000 companies and Universities with good credit. P.O. s. charge cords add 2%. Acc. residents and 6%. Prices subject to change product subject to a availability. Personal checks roke 3 weeks to clear. 0-20% restocking fee for returned metabordise, Shipping extra-products are F.O.B. point of shipment. CP/M and MP/M are registered trademarks of Digital Research. Variables is registered mademark of MicroPro International IBM and IBM. PC are registered mademarks of light and MP/M international IBM and IBM. PC are registered mademarks of light of the control of the control o rnational Business Machines Corporation

SOFTWARE: Sold only w/systems, not warrantied for suitability.

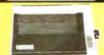

PRINTERS

| Gemini 10X      | 288 |
|-----------------|-----|
| Gemini 15       | 444 |
| NEC8023A        | 398 |
| Tolly 160L/trac | 584 |
|                 | 799 |
|                 | 339 |
|                 | 509 |

#### HIGH SPEED

| III OII JEL  |        |
|--------------|--------|
| Anodex 9620A | \$1399 |
| Qantex 7030  | \$1562 |
| TI-810       | \$1285 |
| Prism 132    |        |
| "looded"     | \$1469 |
| Prism 80     |        |
| "loaded"     | \$1369 |

#### LETTER QUALITY

| Sonyo PR5500    | coll   |
|-----------------|--------|
| Silver Reed 550 | \$654  |
| 550-Seriol      | \$695  |
| NEC 3510        | \$1411 |
| NEC 7710        | \$2099 |
| Silver Reed 500 | \$555  |
|                 |        |

OKIDATA

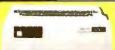

he new Microline 92's and 93's feature 160 CP3.

| Standard parallel, serial card add \$91, |       |
|------------------------------------------|-------|
| Microline 92                             | \$489 |
| Microline 82                             | \$389 |
| Microline 93                             | \$835 |
| Minatine 84                              | COAD  |

Replaces the Doisywriter 2000, Uses the some printwheel, ribbons, and macrafeed, Will run serial, parallel or IEEE 488 48K buffer standard, uses Diablo codes.

\$1044

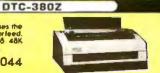

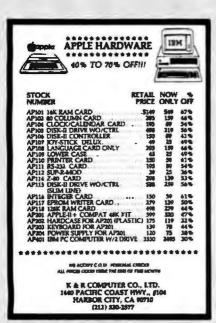

Circle 248 on Inquiry card.

# SAVE UP TO 50% ON Floppy Disks & Computer Supplies

We Discount the Top Brands

3M-Scotch\* • Verbetim\* • Dysan

Memorex • EASF • Maxell\*

We also stock

Ribbons • Paper • Labels Cleaning Kits • Printwheels Storage Products

Call, write, or utilize Reader Service for our FREE new DISCOUNT catalog

#### LYBEN COMPUTER SYSTEMS

27204 Harper St. Clair Shores, MI 48081 (313) 777-7780

Offering Reliability and Same Day Service.

Circle 267 on inquiry card.

#### FOR 68000 SYSTEMS WITH CP/M-68K

RELATIONAL DATABASE MANAGEMENT SYSTEM (DBMS)

> INFORMATION MANAGEMENT FOR BUSINESS SYSTEMS

- Unique Features
- · Easy to use Powerful
- . Menu Driven
- · English Subset Query Language
- 68000 Code Efficiency

PRICE \$495

Send For Catalog.

DATA MANAGEMENT SYSTEMS 211 N. EL CAMINO REAL. 101C ENCINITAS. CA 92024 or Phone: (619) 842-0744

CP/M-68 is a trademark of DRI

#### Software Received.

Professional Unit, a set of utilities for professional Pascal programming that includes Date, Dollar, Phone, Zip-code, Tax Rates, and special facilities for defining fields on the screen. You can double or triple your programming speed. For the Apple II; floppy disk, \$39. D & L Computing, 1201 Lincoln Ave., New Castle, IN 47362.

Suspended, an interactive game. After a 500-year sleep, you awake and must strategically manipulate six robots acting as your senses. One even helps you access information from memory banks as you solve an intertwined myriad of graphically realistic and original problems. Several levels of play. For the Apple II; floppy disk, \$49.95. Infocom, 55 Wheeler St., Cambridge, MA 02138.

Troll's Tale, an educational adventure game for children ages 8 and up. Children develop reading comprehension as they make maps, identify details, make inferences, predict outcomes, and draw conclusions in order to locate 16 treasures. For the Apple II, II Plus, and IIe; floppy disk, \$29.95. Sierra/On-Line Inc. (see address above).

Wizplus, a utility program for the Wizardry adventures that lets you quickly change, restore, add to, modify, recover, edit, or move any of your characters, their equipment, spells, or treasures. No more frustrating games where the wizard always wins. Now you have a chance. For the Apple II Plus; floppy disk, \$39.95. Datamost Inc., 8943 Fullbright Ave., Chatsworth, CA 91311.

#### Atari

Matchboxes, a skill and concentration game. One or two players must match identical squares from a 6 by 6 grid and solve a hidden word puzzle. Each colorful character, creature, or object has its own catchy musical signature. For the Atari 400/800/1200; floppy disk, \$29.95. Broderbund Software Inc., 1938 Fourth St., San Rafael, CA 94901.

Suspended, an interactive game (see description under Apple). For the Atari 400/800; floppy disk, \$49.95. Infocom, 55 Wheeler St., Cambridge, MA 02138.

Ultra Disassembler, a utility package that lets you recreate source code. This labeling disassembler handles DOS files and code. Output code may be written to video display, printer, or disk file. For the Atari 400/800/1200; floppy disk, \$49.95. Adventure International, POB 3435, Longwood, FL 32750.

#### CP/M

ACNAP, an AC networkanalysis program. This electronic-circuit program can handle circuits as large as 70 components. It is optimized for speed and can analyze a five-node, ten-component circuit in less than one second. For CP/M-based systems; floppy disk, \$39.95. BV Engineering, POB 3351, Riverside, CA 92519.

Access Manager, a general-purpose, keyed, file-accessing package designed for programmers creating application programs that must access data records on the basis of identifying such key values as name or number. For CP/M-2.2-based systems; floppy disk, \$300. Digital Research, 160 Central Ave., POB 579, Pacific Grove, CA 93950.

CP/M Workshop, a nontechnical CP/M learning pro-

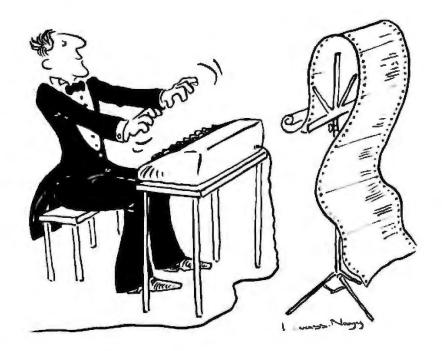

# The Well-Tempered Cross-Assembler

Before Johann Sebastian Bach developed a new method of tuning, you had to change instruments practically every time you wanted to change keys. Very difficult.

Before Avocet introduced its family of cross-assemblers, developing micro-processor software was much the same. You needed a separate development system for practically every type of processor. Very difficult and very expensive.

But with Avocet's cross-assemblers, a single computer can develop software for virtually any microprocessor! Does that put us in a league with Bach? You decide

#### **Development Tools That Work**

Avocet cross-assemblers are fast, reliable and user-proven in over 3 years of actual use. Ask NASA, IBM, XEROX or the hundreds of other organizations that use them. Every time you see a new microprocessorbased product, there's a good chance it was developed with Avocet cross-assemblers.

Avocet cross-assemblers are easy to use. They run on any computer with CP/M\* and process assembly language for the most popular microprocessor families.

| XASMO5 6805<br>XASMO9 6809<br>XASM18 1802<br>XASM48 8048/8041<br>XASM51 8051<br>XASM65 6502<br>XASM68 6800/01<br>XASMF8 F8/3870<br>XASMZ8 Z8<br>XASM400 COP400 | \$200<br>each |
|----------------------------------------------------------------------------------------------------|---------------|
| XASM75 NEC 7500                                                                                                    | \$500         |
| (Coming soon, XASM68K                                                                                                    | 68000)        |

#### Turn Your Computer Into A Complete Development System

Of course, there's more. Avocet has the tools you need from start to finish to enter, assemble and test your software and finally cast it in EPROM:

Text Editor VEDIT -- full-screen text editor by CompuView. Makes source code entry a snap. Full-screen text editing, plus TECO-like macro facility for repetitive tasks. Pre-configured for over 40 terminals and personal computers as well as in user-configurable form.

ROM Simulator -- ROMSIM by Inner Access eliminates need to erase and reprogram EPROM. Installed in an S-100 host, ROMSIM substitutes RAM for EPROM in external target system, 16K memory can be configured to simulate the 2708, 2758, 2716, 2516, 2732, 2532, 2764, 2564 in either byte or word organization. Avocet's configurable driver makes loading of HEX or COM files fast and easy.

From \$495 depending on cabling and RAM installed.

EPROM Programmer -- Model 7128 EPROM Programmer by GTek programs most EPROMS without the need for personality modules. Self-contained power supply . . accepts ASCII commands and data from any computer through RS 232 senal interface. Cross-assembler hex object files can be down-loaded directly. Commands include verify and read, as well as partial programming

PROM types supported: 2508, 2758, 2516, 2716, 2532, 2732, 2732A, 27C32, MCM8766, 2564, 2764, 27C64, 27128, 8748, 8741, 8749, 8742, 8751, 8755, plus Seeq and Xicor EEPROMS.

(Upgrade kits will be available for new PROM types as they are introduced.)

| Programmer                 | \$3 | 389 |
|----------------------------|-----|-----|
| Options include:           |     |     |
| Software Driver Package    | \$  | 30  |
| RS 232 Cable               | \$  | 30  |
| 8748 family socket adaptor | \$  | 98  |
| 8751 family socket adaptor | \$1 | 174 |

#### Call He

If you're thinking about development systems, call us for some straight talk. If we don't have what you need, we'll help you find out who does. If you like, we'll even talk about Bach.

VISA and Mastercard accepted. All popular disc formets now evallable please specify. Prices do not include shipping and handling -- call for exact quotes. DEM INQUIRIES INVITED

\*Trademark of Digital Research

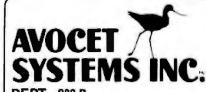

DEPT. 983-B 804 SOUTH STATE STREET DOVER, DELAWARE 19901 302-734-0151 TLX 467210

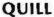

#### ADVANCED DOCUMENT PREPARATION

OUILL® is a sophisticated text formatting tool. prinkle commands in with your text for:

- . Complete Document Sectioning
- · Footnotes & Bibliography Creation
- · Multi-file Processing
- Automatic Indexing
   Table of Contents Generation
- · Bullet and Enumerated Lists

QUILL has robust features for autoparagraphing, proportional spacing, multiple printing kints, page headings and fourings, plus more

QUILL afters flexible document styles for letlers, reports, manuals and special ages defined styles. Exploit the printing capabilities of the Epsion Cittoh, and other printers.

For the IBM-PC Linder PC-1805 or CP/M. QUILL retails for \$249.

New Jessey testelents add 6% sales fac OUILE is a trademark of Section Sections Inc

SEXTANT SYSTEMS P.O. 80x 251, Dept. B Holmdel NJ 07733 (201) 671-7670

Circle 399 on inquiry card.

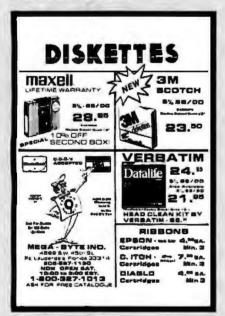

Circle 281 on inquiry card.

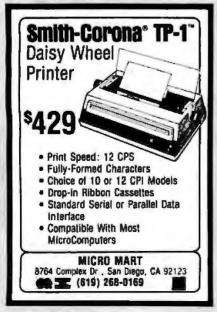

#### Software Received.

gram. Your computer can become a self-paced seminar complete with diagrams, exercises, reviews, demonstrations, helpful hints, and evaluation sessions. For CP/M-2.2-based systems; floppy disk, \$115. Datascan Inc., 2716 Ocean Park Blvd., Santa Monica, CA 90405.

Data VU, a database-management system. Four features include an automatic form generator, a relational database manager, a reportgenerator program, and an automatic menu generator, It can be used for personal or small-business purposes. For CP/M-based systems; floppy disk, \$149. Thinkers Soft Inc., POB 221, Garden City, NY 11530.

Personal Pearl, an information-management system. This relational database and form/report program generator is designed for the novice end user. Create input and output forms and reports and define simple or complex relationships, For CP/M-based systems, floppy disk, \$295. Pearlsoft, POB 13850, Salem, OR 97309.

Suspended, an interactive game (see description under Apple). For CP/M-based systems: floppy disk, \$59.95. Infocom, 55 Wheeler St.. Cambridge, MA 02138.

XREF, a cross-reference program for Microsoft BASIC that is written in Pascal MT+, You enter certain headings to the command tail. For CP/M-based systems; floppy disk, \$50 (preferably converted to South African Rands), Barxact Computer Systems (Pty.) Ltd., POB 785150, Sandton, 2146, South Africa.

#### Commodore

Check Ease, a professional-

quality check-register system that lets you maintain multiple checking accounts with full checkbook reconciliation and budget categories. Automatically updates balance figures and can print by check number or category. For the Commodore VIC-20: cassette, \$24.95. Talcove & Familian Co., 10902 Riverside Dr., North Hollywood, CA 91602.

Disk Support, a 1K-byte machine-language extension program that adds 12 new commands to the computer, The user can save, save with replace, load, verify, delete, and rename disk files with just two keystrokes. For the Commodore 64 and VIC-20: floppy disk, \$14.95. H & H Enterprises, 5056 North 41st St., Milwaukee, WI 53209.

Info-Manager, an information-management system designed to keep records of any nature in the home or small business. You can store and selectively print address lists, expense records, bills due, mailing labels, and many other files. For the Commodore 64; floppy disk, \$39.95. Pyramid Software International, Suite A, Department 300, 30 Fairfax St., San Rafael, CA 94901.

Space Sentinel, an arcadetype game. As an orbiting Space Sentinel you must protect Earth from aliens' heat missiles before the polar ice caps melt and cause floods. Joystick required. For the Commodore 64; floppy disk, \$29.95. Talcove & Familian Co. (see address above).

Suspended, an interactive game (see description under Apple). For the Commodore 64; floppy disk, \$49.95. Infocom, 55 Wheeler St., Cambridge, MA 02138.

Utility File, an energyconsumption data-processing Yesterday's most up-to-date source of career opportunities looked like this.

Today's technical career market changes fast. But now there's a way to keep up with it. This new key to career opportunity is your personal computer. And the cost is nothing but a phone call.

Just call CLEO. That stands for Computer Listings of Employment Opportunities.

Unlike a newspaper, CLEO responds to your commands. You specify what job categories, companies, or geographic locations interest you. CLEO calls up the appropriate ads right on your screen. At every step, you're guided by explicit online instructions.

Daily updates keep CLEO job listings current. You can even apply for positions right from your own terminal. For a detailed job search, or just an idea of what's available, CLEO is waiting for your call today. With today's opportunities.

CLEO access: (415) 482-1550 (408) 294-2000 (213) 618-8800 (714) 476-8800 (619) 224-8800

300 BAUD, full duplex, standard ASCII code. Access assistance: (213) 618-1525. An electronic publishing activity of The Copley Press, Inc.

# Today, it looks like this.

Recruitment advertisers — call (213) 618-0200 collect to find out how you can place your ad on CLEO.

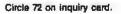

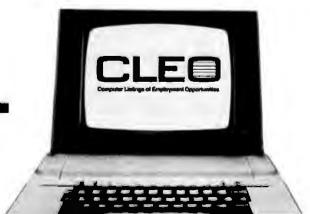

program that calculates, displays, files, and prints a variety of data for designated units in such resources as electric, water, gas, oil and propane. For the Commodore 64 and VIC-20: cassette. \$29.95. Fabtronics, 51 Quarry St., Brockport, NY 14420.

The Wizard & The Princess, a graphics adventure game in which you must storm into the evil wizard's castle, defeat the dragon guarding the gate, find your way through the passage, and rescue the princess. On your way out you must slay the troll before your mission is a success. For the Commodore VIC-20: cassette, \$14.95. Melbourne House Software Inc., Department CS, 347 Reedwood Dr., Nashville, TN 37217.

#### IBM Personal Computer

Crypto-Cube, a word-puzzle game (see description under Apple). For the IBM Personal Computer; floppy disk, \$39.95. Designware Inc., 185 Berry St., San Francisco, CA 94107.

Financial Management TK Solver Pack. This program includes such topics as compound interest, net present value, level debt service, cost of equity capital, analysis of financial statements, stockoption pricing, bond swaps, convertible debt, and bondrefunding decisions. To be used in conjunction with TK Solver (\$299). For the IBM Personal Computer: floppy disk, \$100, Software Arts Inc., 27 Mica Lane, Wellesley, MA 02181.

Intellicom, an intelligent communications processor. This package provides computer-to-computer communications from terminal-emulation and file-transfer stand-

points. It supports several file-transfer protocols that facilitate the transmission of binary and ASCII data. For the IBM Personal Computer; floppy disk, \$49.95, Computer Toolbox, 1325 East Main St., Waterbury, CT 06705.

Mailcom, an E-COM mailing program. With a personal computer, modem, and this package, you can send out more than 2000 letters for 26 cents each from home or office via the Postal Service's E-COM System, The Post Office will print, fold, stuff, and seal computer-originated mail and guarantees delivery within 48 hours. For the IBM Personal Computer; floppy disk, \$195. Digisoft Computers, 1501 Third Ave., New York, NY 10028.

Media Magician, a diskediting utility for binary and ASCII codes. You can modify disks by byte, string, or sector. The program brings you to any sector on a disk and displays up to 256 bytes of that sector at a time. It also provides ASCII code and updates representations of each byte, For the IBM Personal Computer; floppy disk, \$48.50. Photon Software, 636 120th Ave. NE. Bellevue. WA 98005.

Mystery Message, an interactive-game program. You must guess answers to 500 items as quickly as possible. This program stimulates concentration, recall, and retention skills for all ages. For the IBM Personal Computer; floppy disk, \$34.95. Social Systems Corp., Suite 28, 1621 Fulton Ave., Sacramento, CA 95825.

PC-Link, a terminal-emulation package that lets an IBM Personal Computer function like a Digital Equipment Corporation VT100 terminal. It allows transfer of ASCII program and data files between IBM PC and DEC computers. For the IBM Personal Computer; floppy disk, \$40. Screenware Corp., POB 3662. Nashua, NH 03061.

Personal Investment Analysis, an investment-decision program. All the information you need to perform accurate analyses for such investments as convertible bonds, mortgage loans, interest rates, retirement funding, and taxfree securities. Requires no prior computing experience. For the IBM Personal Computer; floppy disk, \$60. Wiley Professional Software. John Wiley & Sons, 605 Third Ave., New York, NY 10158.

Personal Pearl, an Information-management system (see description under CP/M). For the IBM Personal Computer; floppy disk, \$295. Pearlsoft, POB 13850, Salem, OR 97309.

Plot, a mathematical-graphing program. You can plot and process data and/or curves described by mathematical functions. This program allows switching back and forth between linear, semi-log, and double-log scales: calculating and plotting inverse relationships, power, and linear functions of data points. Color-graphics adapter required. For the IBM Personal Computer; floppy disk, \$29.95. Non-Linear Products, POB 14755, Minneapolis, MN 55414.

SSPLOT, a data-plotting program that generates plots on screen and can print pie charts, bar graphs, histograms, line plots, and scatter plots using files created by Visicalc and saved in DIF (Data Interchange Format). For the IBM Personal Computer; floppy disk, \$45. Stanford Software, 585 Singley Dr., Milpitas, CA 95035.

Shoebox, a time- and moneymanagement program with a multiple-user capability. Three basic commodities are offered that assist management: appointments, reminders, and expenses. You can update schedules and record expenses. For the IBM Personal Computer: floppy disk. \$195, Techland Systems Inc., 39 Carwall Ave., Mount Vernon, NY 10552.

Suspended, an interactive game (see description under Apple), For the IBM Personal Computer; floppy disk, \$49.95, Infocom, 55 Wheeler St., Cambridge, MA 02138.

VIS/Bridge/SORT, a program that lets you sort rows or columns of a Visicalc spreadsheet. Up to five rows or columns may be used as sort keys; they can be sorted alphabetically or numerically in either ascending or descending order. For the IBM Personal Computer: floppy disk, \$89, Solutions Inc., POB 989, Montpelier, VT 05602.

#### Heath/Zenith

Games #1, a collection of five games that includes Gomoku. Concentration, Maze-Dash, Solitary, and Barricade, For the Heath/Zenith Z-89: floppy disk, \$19.95. Interactive Micro Systems, POB 21007, Columbus, OH 43221.

Ouizzer, an educational program that asks a student a series of practice questions in such formats as true/false, fill in the blank, or multiple choice. It can talk when used with the Votrax Type 'n Talk. For the Heath/Zenith Z-89; floppy disk, \$19.95. Interactive Micro Systems (see address above).

#### **TRS-80**

ACNAP, an AC network-

# Add CAD to your PC

For less than you might think!

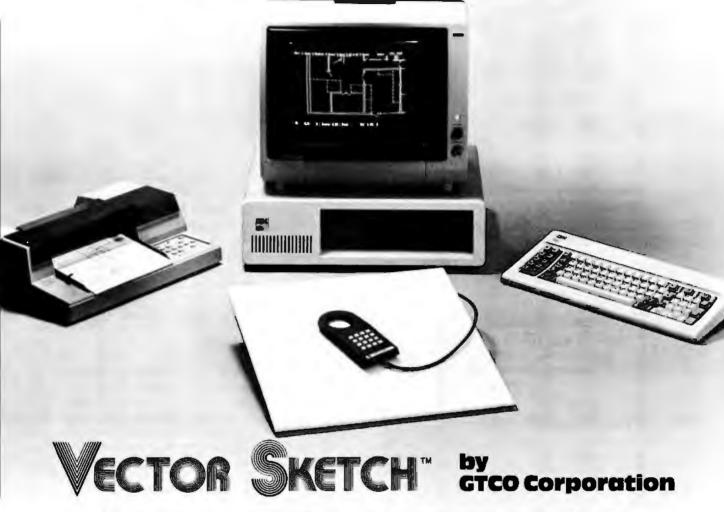

Vector Sketch is a 2D graphics package that runs on your IBM PC. Included is an electromagnetic digitizer (sizes range from 11" × 11" to 42" × 60") for fast, efficient, data entry. Drawings are stored on disk, and can be recorded on a matrix printer or drawn by a pen plotter.

#### **Business Applications**

Space Planning Flow Charts Graphic Design Illustrations Forms Design Product Design

#### **Technical Applications**

Architectural Design Mechanical Design Electrical Design Drafting Mapping Seismic Digitizing

For more information on the Vector Sketch or electromagnetic digitizers, contact:

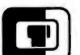

# GTCO Corporation

1055 First Street, Rockville, MD 20850 (301) 279-9550 Telex: 898471

#### **Functions (Partial List)**

Rubberbanding
Symbol file
Figure generation
Labeling
Zoom, Pan & Scale
Exact, Grid & Join
Select line style
Plot, Print & Store
Erase line or symbol
Display X-Y
Point or continuous
Help

Dealer Inquires Invited

#### 3M DISKETTES

Top Quality Diskettes Guaranteed and Tested Error Free, Rely on 3M

> 516-543-6100 212-843-5775

(COLLECT CALLS ACCEPTED)

#### FREE

For every box of quality 3M Diskettes ordered receive one FREE plastic case DAILY BUSINESS PRODUCTS INC. 110 Porkway Dr. S. Hauppauge, N.Y.

> VISA, MosterCord C.O.D. Accepted Dealer & OEM Inculties lowined

Circle 125 on inquiry card.

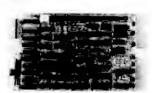

#### CP/M° FOR YOUR LSI-11 AND PDP-11 RT-11 TSX+ RSX-11 M Enter a New Software World

With our plug-in Z80 processor card you can run CP/M, the popular personal and business computer operating system. You can run thousands of low cost software packages available for CP/M. We include a powerful word processing package free! Everything you need is included starting at \$1,250.00.

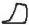

DECMATION

3375 Scott Blvd. Suite 422 Santa Clara, CA 95051 408/980-1678

\* CP/M is a registered trademark of Digital Research Inc.

Circle 138 on Inquiry card.

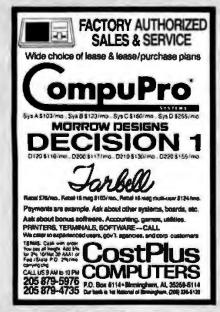

#### Software Received.

analysis program (see description under CP/M), For the TRS-80 Models I and III; floppy disk, \$39.95. BV Engineering, POB 3351, Riverside, CA 92519.

Cards, an instructional program that enables you to program your own card games and gives hints on the graphics you'll require. For the TRS-80 Color Computer; cassette, \$8. William Noggle, 2413 Kenwood Ave., San Jose, CA 95128.

Clean Slate, a word-processing package. This documented software contains a text editor, terminal communications capabilities, a formletter generator, and handles assembly source code. For the TRS-80 Models I and III; floppy disk, \$79.95. Howard W. Sams & Co., 4300 West 62nd St., Indianapolis, IN 46268.

Conquest of Kzirgla, a highresolution graphics game. As a warrior in the mythical kingdom of Kzirgla, you are faced with the challenge of conquering the evil wizard Kolobarr in his dangerous dungeon. For the TRS-80 Color Computer; cassette, \$21.95. Rainbow Connection Software, 3514 6th Place NW, Rochester, MN 55901.

Exams, a word-processing system designed to prepare examinations efficiently. It allows fast creation, modification, and storage of multiple-choice or true/false questions. Neatly formatted tests with answer keys are the final product. For the TRS-80 Model III; floppy disk, \$69.95. Microsoftware Services, POB 776, Harrisonburg, VA 22801.

Hidden BASIC 1.0, a utility program designed to protect BASIC programs. Several commands will cease to execute without affecting the speed or ability of your programs. For the TRS-80 Color Computer; cassette, \$19.95. Spectrum Projects, 93-15 86 Dr., Woodhaven, NY 11421.

Rainbow-Writer, a generalpurpose screen formatter that lets you write text in highresolution graphics. It also features underline, subscript, superscript, scroll protect, and more. For the TRS-80 Color Computer; cassette, \$29.95. Rainbow Connection Software (see address above).

Suspended, an interactive game (see description under Apple). For the TRS-80 Model III; floppy disk, \$49.95, Infocom, 55 Wheeler St., Cambridge, MA 02138.

Zaxxon, an arcade-type game. Unique color graphics surround you as you pilot your aircraft through a simulated battlefield with enemy aircraft, fuel tanks, concealed missiles, antiaircraft tanks, and nerveshattering sound effects. The final showdown is a confrontation with the deadly robot Zaxxon. For the TRS-80 Color Computer, floppy disk, \$39.95. Datasoft Inc., 9421 Winnetka Ave., Chatsworth, CA 91311.

#### Timex/Sinclair

Arcade Games Package. Two BASIC program listings, Tic Tac Toe and Tank Zap, each with varying levels of difficulty. For the ZX81 and TS1000 computers; two listings, \$3. Florida Creations, Department P, POB 16422, Jacksonville, FL 32245.

Music/Sounds Package. Five BASIC program listings and directions for broadcasting music and spaceship noises to a nearby radio. It controls the radio-frequency interference generated by the computer.

# It's True — We Did It!

We have met or have beaten most advertised prices. Don't be foolish. Buy Direct!

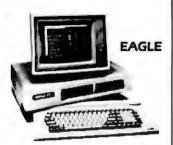

#### OUR PC FLYS

IBM Compatible

Simply a better PC. All models available for immediate delivery

Call ..... Lowest S

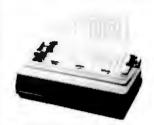

#### Mannesmann Tally

- Standard -- 7 x 9 160 CPS
- . NIO 40 x 18 40 CPS
- 2K Buffer and Tractor Standard

160 L 80 col. Call .... Best Seller 180 L 132 col. Call ..... Best Seller

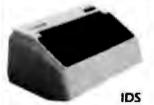

- Proportional Spacing
- 8 Character Styles
- 200 CPS 8i Directional
- Color Optional
- Sheet Feed Graphics
- 3.4K Buffer

Prism RO

Prism 132 and Micro Prism 5 Call

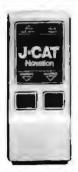

**Red Hot** Speciall

Novation J-CAT

- 300 BPS Modem
- Originate/Auto Answer

Sizzling ...... 18495

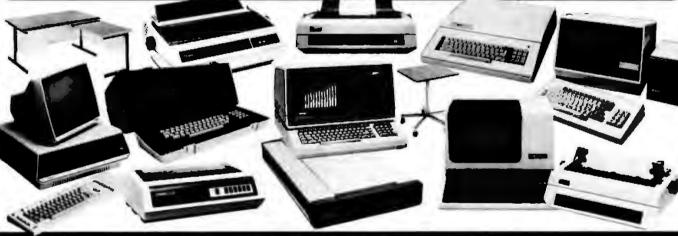

**ALTOS** ZENITH TELEVIDEO SANYO USI

TRANSTAR

FRANKLIN HAYES NOVATION VDS

FAGLE RITEMAN OMNITEC VENTEL AMDEK BMC

MICOM DATASOUTH

TAXAN DIABLO NEC **EPSON** 

U.S. ROBOTICS PRINTEK

**OKIDATA** OSBORNE COMREX DAISYWRITER

ILIKI STAR

GTC ADDS DEC C. ITOH

SILVER-REED MANY OTHERS

For Price Quotes and Ordering Call:

1-800-328-8905

For Technical Information and Arizona Orders, Call: 602-949-8218

For Shipping and Order Status Information, Call: 602-990-7556

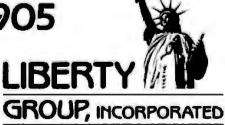

4221 Winfield Scott Plaza • Scottsdale, Az 85251

#### Everything in computer related products:

- Computers
- Modems
- **Printers**
- Software Monitors
- **Terminals**
- Accessories
- Paper
- Ribbons Diskettes
- Office Furniture

Prices Inted reflect a cash discount and are subject to change without notice. We welcome Certified and Cashiers Checks, Bank Whres and Money Orders. C.O.D.s are shipped with a minimum C.O.D. change. Allow 3-7 days for personal checks to clear Product is subject to availability. Equipment is in factory sealed boiles with manufacturer's warranty. There will be a re-stocking charge for returned merchanduse. Call first for an RMA number. Software not warranteed for suitability. No return of Software which has been opened. Add 2% for shipping & handling charges (minimum \$2.50). All equipment shapped FOB Scottsdale, Az 85251 Circle 259 on Inquiry card.

#### **PROGRAMMERS** "C" the extras we offer

More than just a compiler . . . we address the total programming environment

#### C Compiler -

 Complete non-float implementation (float avail 3Q) per Kernighan and Ritchie.

 Small and medium models supported, Medium model allows greater than 64k of code and greater than 64k of data.

Complete standard I/O package.

# c-window - Source level debugger

- Fully interactive symbolic debugging. Full C expression evaluation during
- Statement and expression breakpoints.
  - Automatic commands provide multi-
- ple variable display per single step or breakpoint.

Ask for a demonstration package you'll immediately "C" the difference!

Available for Victor 9000, IBM PC, Zenith Z100, other MSDOS systems. Inquire about CP/M-86 version.

Prices subject to change without notice.

e-window the e-systems; [BM Im [BM Corp.; MSDOS Im Microsoft; T] Professional Im TI; CP/M-86 Im Digital Research.

c-systems

P.O. Box 3253 • (714)637-5362 Fullerton, CA 92634

modifies the Kaypro II to shut off the disk drives when not in use, extinguish the drive lights when not being accessed, and allows you to set the default serial data rate. For the Kaypro II CP/M; floppy disk, \$29.95. Maplesoft Inc., Suite 100, 49 Ascot Dr., Fredericton, NB E3B 6G1, Canada.

Software Received.

For the ZX81 and TS1000;

five listings, \$3. Florida Cre-

K-Fix v. 2.1, a program that

ations (see address above).

Other Computers

Manykey, a utility package that lets you define 10 control-number keys and CP/M or Wordstar arrow keys for each disk. This package allows each .COM file to define its own arrow and control-number keys. For the Osborne 1; floppy disk. \$20. Compumagic Inc... POB 780. Severn, MD 21144.

Swords & Serpents, an arcade-type game. You're the White Knight exploring a maze-like dungeon, Avoid danger and protect a friendly wizard until he can learn the spells to save you both, For the Mattel Intellivision; cartridge, \$39.95. Imagic, 981 University Ave., Los Gatos, CA 95030.

Text Formatter, an easy-touse, plug-in accessory. You can quickly generate memos, form or personal letters, and 10-page reports, Includes keyboard overlay and reference card, For the Hewlett Packard HP-75C Portable Computer: ROM-module cartridge, \$95. Hewlett Packard, 1000 Northeast Circle Blvd., Corvallis, OR 97330. ■

# And then there were none.

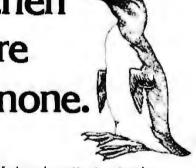

The list of already extinct animals grows . . . the great auk, the Texas gray wolf, the Badlands bighorn, the sea mink, the passenger pigeon . . .

What happens if civilization continues to slowly choke out wildlife species by species?

Man cannot live on a planet unfit for animals.

Join an organization that's doing something about preserving our endangered species. Get involved. Write

the National Wildlife Federation, Department 105, 1412 16th Street, NW. Washington, DC 20036.

It's not too late.

This is a list of software packages that have been received by BYTE Publications during the past month. The list is correct to the best of our knowledge, but it is not meant to be a full description of the product or the forms in which the product is available. In particular, some packages may be sold for several machines or in both cassette and floppy-disk format; the product listed here is the version received by BYTE Publications.

This is an all-inclusive list that makes no comment on the quality

or usefulness of the software listed. We regret that we cannot review every software package we receive. Instead, this list is meant to be a monthly acknowledgment of these packages and the companies that sent them. All software received is considered to be on loan to BYTE and is returned to the manufacturer after a set period of time. Companies sending software packages should be sure to include the list price of the packages and (where appropriate) the alternate forms in which they are available.

#### BYTE's Bits

#### Software for Schools

Silicon Valley Systems is giving away more than \$100,000 worth of its wordprocessing and educational software to public schools. For further information on

how schools can obtain some of this software, contact Peggy Johnson, Assistant to the President, Silicon Valley Systems, 1625 El Camino Real, Belmont, CA 94002.

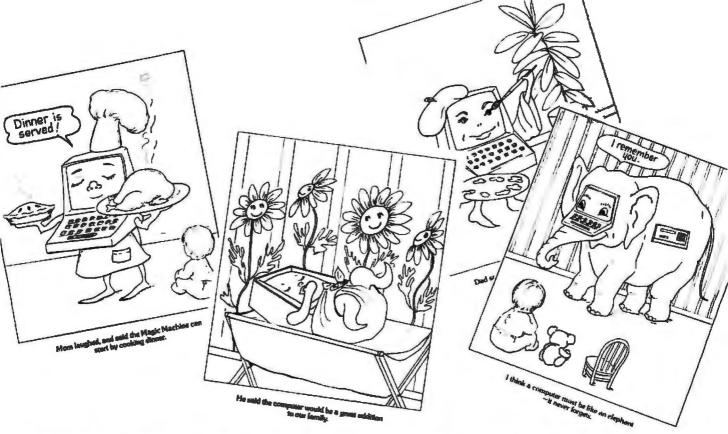

# A Colorful Introduction to Computers

Here's a fun and educational coloring book to introduce your home computer to the youngest members of your family. The Magic Machine explores the excitement and wonder of computers from a young child's point of view. Theodore Cohen's story, written for beginning readers, answers many of the basic questions children ask about the magic machines that are coming into our homes in ever-growing numbers, and Jacqueline Bray's line drawings capture the vivid and often funny images that arise from the inquisitive minds of children as they seek to understand the world around them. Packaged complete with its own set of crayons, The Magic Machine will help children appreciate computers even before they are old enough to begin using them.

Order Now Directly from BYTE

The Magic Machine \$2.00 Prepayment Required

BYTE/McGraw Hill 70 Main St Peterborough, N.H. 03458

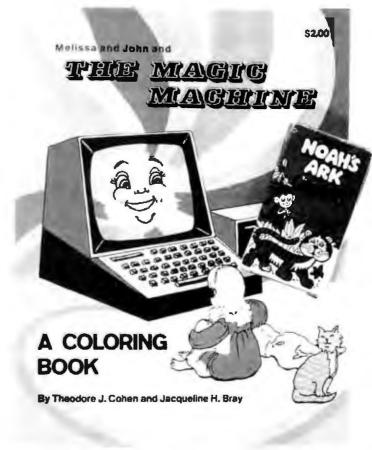

# If you want it fast, call us first.

Chances are, we have just what you want right in our warehouse. So we can ship it out right now. At the right price.

| 16K RAM KITS 15                                                                                                | 5.95                                 | EPSON MX-100 W/GRAFTRAX PLUS               |                  | NEC 12" COLOR MONITOR                                              | 399.00                         | IBM HARDWARE                                                                                                    |                           |
|----------------------------------------------------------------------------------------------------|--------------------------------------|--------------------------------------------|------------------|--------------------------------------------------------------------|--------------------------------|----------------------------------------------------------------------------------------------------|---------------------------|
|                                                                                                    |                                      | EPSON GRAFTRAX PLUS                        |                  | BMC GREEN MONITOR                                                  |                                | QUADBOARD 64K                                                                                                    | 228 04                    |
| For IBM-PC.<br>Set of 9 NEC 4184 for PC                                                                        | an on                                | EPSON RX-80.                               | 73D 00           | AMDEK COLOR J                                                      | 660.00                         | 64K MEMORY UPGRADE.                                                                                                    |                           |
| 201 01 3 1120 4104 101 10                                                                                      | .00 00                               | BMC PB101 PAR or SER<br>COMREX CR-1 SERIAL | 829.00           | AMDEK RGB COLOFI (I<br>AMDEK RGB INTERFACE<br>AMDEK 310A IBM AMBER | 169 00                         | APPARAT COMBO BOARD                                                                                                    |                           |
|                                                                                                    |                                      | COMREX TRACTOR FEED ,                      | 109.00           | AMDEK 310A IBM AMBER                                               | .179.00                        | AST                                                                                                    |                           |
| DISKETTES                                                                                                    |                                      | NEC 8023A.<br>NEC SPINWRITER 3530 P. RO.,  | 425 00           | TAXAN RGB I                                                        | 359 00                         | MICROSOFT 64K                                                                                                    | 278.00                    |
|                                                                                                    |                                      |                                            |                  | MOUNTAIN<br>HARDWARE                                               |                                | PLANTRONICS COLORPLUS GRAPHIC                                                                                                    | S BOARD                   |
| SCOTCH 3M                                                                                                    |                                      | OKIDATA MICROLINE 82A                      | 460 00           | MOUNTAIN                                                           |                                | w/ DRAFTSMAN                                                                                                    | 475.00                    |
| S S D DEN 40 TRX, 10, 16 SECTORS                                                                               | 23.50                                | OKIDATA MICROLINE B3A                      | .700.00          | HADDWADE                                                           |                                | T/G JOYSTICK                                                                                                    | .47.95                    |
| D S D DEM 40 TRK, 10, 16 SECTORS                                                                               |                                      | OKIDATA MICROLINE 84.                      | 137U.90          | HANDWANE                                                           |                                | T/G TRACKBALL HERCULES GRAPHICS CARD                                                                                                    | 47.93                     |
| 8 DISKS IN STOCK                                                                                               | CALL                                 | OKIDATA 92<br>OKIDATA 93                   | SCALL            | DEST MIDELL DIGITION DINGSTON (                                    | P. 140'-00                     | KRAFT JOYSTICK.                                                                                                    | 48 00                     |
| VERBATIM DATALIFE                                                                                              |                                      | OKIGRAPH B2.                               | 49.95            | ROMPLUS W/ KEYBOARD FILTER                                         |                                | Davong Systems, Inc. Call for prices a                                                                                                    |                           |
| MD 525-01, 10 16                                                                                               | 25 50                                | OKIGRAPH 83                                | 49.95            | ROMPLUS W/O KEYBOARD FILTER                                        |                                |                                                                                                    |                           |
| MD 550-01 10, 16                                                                                               |                                      | MICHOBUFFER IN-LINE 32K.                   | 299 00           | KEYBOARD FILTER ROM                                                |                                | ALPHA BYTE IBM MEN                                                                                                    | MORY                      |
| MD 557-01, 10, 16                                                                                              |                                      | MICROBUFFER IN-LINE 64K                    | .349.00          | COPYROM                                                            |                                | EXPANSION BOARDS                                                                                                    |                           |
| MD 577-01, 10, 16                                                                                              |                                      | MICROBUFFER 64K EXPANSION MOD              | 179.00           | ROMWRITER                                                          | 149 00                         | 256K W /RS-232C                                                                                                    | 349.00                    |
|                                                                                                    |                                      |                                            |                  | EXPANSION CHASSIS                                                  | 580.00                         | 256K W /RS-232C & SUPERCALC 2                                                                                                    |                           |
| DICKETTE CTODAC                                                                                                | _                                    | BOOKS                                      |                  | RAMPLUS 32K                                                        |                                | 512K W /RS-232C                                                                                                    |                           |
| DISKETTE STORAG                                                                                                | _                                    | BASIC BETTER & FASTER DEMO DISK            | 18 00            | SUPERTALKER .                                                      |                                | 512K W /RS-232G & SUPERCALC 2                                                                                                    | 727.00                    |
| 51/4 PLASTIC LIBRARY CASE                                                                                      | .2.50                                | CUSTOM I/O MACHINE LANGUAGE                |                  |                                                                    |                                |                                                                                                    |                           |
| B PLASTIC LIBRARY CASE                                                                                         | 3.50                                 | HOW TO DO IT. TRS-80                       |                  | S-100 HARDWARE                                                     |                                | IBM DISK DRIVES                                                                                                    |                           |
| PLASTIC STORAGE BINDER w/ Inserts                                                                              | 9.95                                 | MICROSOFT BASIC FASTER & BETTER            |                  | O-100 HANDWAILE                                                    |                                |                                                                                                    |                           |
| PROTECTOR 5%" (50 Disk Capacity)                                                                               |                                      | MICROSOFT BASIC & DECODED                  |                  | CALIFORNIA                                                         |                                | Alpha Byte's add-on drive kits for the I                                                                                                    |                           |
| PROTECTOR 8" (50 Disk Capacity)                                                                                | 24.95                                | THE CUSTOM APPLE                           |                  | COMPUTER SYSTEMS                                                   |                                | each kill includes installation instructi                                                                                                    |                           |
| DISK BANK 51/6"                                                                                                | .5 95                                | THE CUSTOM TRS-80.                         | 24.85            | 2065C 64K DYNAMIC RAM                                              |                                | Tandon TM100-1 Single head 40 trlu                                                                                                    |                           |
| DISK BANK B.                                                                                                   | .6.93                                | TRS-80 DISK & MYSTERIES.                   | 16 95            | 2003C OAK UTNAMIL HAM                                              | 250.00                         | Tandon TM 100-2 Double head 40 (r)                                                                                                    |                           |
|                                                                                                    |                                      | Tab Books in Stock Call For                | Titles           | 2422 DISK CONT & CP/M®<br>2710 4 SERIAL I/O                        | 270.00                         | TEAC HALF HEIGHT D.S. Disk Drives                                                                                                    | 269.00                    |
| ATARI                                                                                                    |                                      |                                            |                  | 2719 2 SERIAL / 2 PARALLEL 1/0                                     | 289.00                         | BRACKETS & CABILE; for half height do                                                                                                    | Ne .25.95                 |
| See Apple & Atau Soliware                                                                                      |                                      | APPLE HARDWAR                              |                  | 2720 4 PARLLEL 1/0 .                                               |                                | PANASONIC 1/2-HEIGHT DISK DRIVE                                                                                                    | S249.00                   |
| BANK STREET WRITER                                                                                             | ***                                  | INT ARM C MEMBER                           | 440.00           | 2810 Z-80 CPU                                                      | 259.00                         |                                                                                                    |                           |
| BANK STREET WRITER                                                                                             | 22.00                                | ABT APPLE KEYPAD<br>MICROSOFT PREMIUM PAK. |                  | CALSTAR COMPUTER                                                   |                                | ISOLATORS                                                                                                    |                           |
| CENTIPEDE. DEFENDER                                                                                            | 22.00                                | MICROSOFT Z-80 SOFTCARD                    | 249.00           | W/ PERFECT SPELLER, WRITER                                         | 3020.00                        | ISO-1 3-SOCKET                                                                                                    | 40.05                     |
| DONKEA KOND                                                                                                    | SCALL                                | M & R SUPERTERM 80x24 VIDEO BD             |                  |                                                                    |                                | ISO-2 6-SOCKET                                                                                                    | 49.95                     |
| EPSON CABLE TO 850 INT                                                                                         | 30.00                                | M & R COOLING FAN                          | .44 95           | MODEMS                                                             |                                | ISO-2 6-SOCKET<br>B SOCKET SWITCHED                                                                                                    | 34.95                     |
| FILE MANAGER 800                                                                                               | .79.16                               | M & R UNIVERSAL MOD                        | 54.95            |                                                                    |                                |                                                                                                    |                           |
| GALAXIAN                                                                                                    | .32.00                               | PROMETHEUS VERSACARD                       | 165.00           | New! IBM INTERNAL 300/1200 BAU                                     |                                | BARE DRIVES                                                                                                    |                           |
| HOME ACCOUNTANT                                                                                                | 59.00                                | OMENTIN APPLEMATE DRIVE                    | 258.00           | DIRECT CONNECT MODEM                                               |                                |                                                                                                    |                           |
| IN HOME KEYBOARD                                                                                               | 67.00                                | SUPER CLOCK II.                            | 129.00           | HAYES MICROMODEM II                                                |                                | TANDON 51/4 INCH                                                                                                    |                           |
| PACMAN PADDLE CONTROLLERS, Immied Gty OIX                                                                      | 32.00                                | T/G JOYSTICK                               |                  | MICROMODEM W/ TERMINAL PKG                                         |                                | 100-1 SINGLE HEAD 40 TRK                                                                                                    | 195.00                    |
| PADDLE CONTROLLERS, Immied Gty                                                                                 | .10.00                               | T/G PADDLE                                 | .29.95           | HAYES 100 MODEM (S-100)                                            |                                | 100-2 DUAL HEAD 40 TRK.                                                                                                    | .262.50                   |
| OIX                                                                                                    | 35.00                                | T/G SELECT-A-PORT                          | 54.95            | HAYES CHRONOGRAPH                                                  |                                | 100-3 SINGLE HEAD 80 TRK                                                                                                    | .250 00                   |
| SIGNALMAN MODEM                                                                                                | 85.00                                | T/G TRACKBALL                              |                  | HAYES SMART MODEM (1200 Baud)                                      |                                | 100-4 DUAL HEAD 80 TRK                                                                                                    | 369 00                    |
| STAR RAIDERS                                                                                                   | 29.07                                | THE MILL-PASCAL SPEED UP<br>VERSA E-Z PORT | 210.00           | IBM SIGNALMAN                                                      |                                | TANDON THINLINE 8                                                                                                    | INCH                      |
| VISICALC.                                                                                                    |                                      | VERSA WRITER DIGITIZER                     | 250.00           | NOVATION J-CAT                                                     | 125.00                         | 848-1 SINGLE SIDE                                                                                                    |                           |
| WICO TRACKBALL.                                                                                                | 50.00                                | VIDEX ULTRATERIM                           |                  | NOVATION SMARTCAT 212                                              | 499.00                         | B48-2 DUAL SIDE                                                                                                    | 490 00                    |
| WILL INHUNDALL.                                                                                                | 33.00                                | VIDEX 80x24 VIDEO CARD                     |                  | NOVATION SMARTCAT                                                  |                                | The state of the state of the s | ,,,                       |
| INTEC PERIPHERALS<br>RAM MODULES<br>48K FOR ATARI 400                                                          |                                      | VIDEX KEYBOARD ENHANCER II                 | 129.00           | NOVATION AUTO-CAT (1200 Baud)                                      | 619.00                         |                                                                                                    |                           |
| RAM MODULES                                                                                                    |                                      | VIDEX FUNCTION STRIP                       |                  | NOVATION APPLE CAT (300 Band)                                      |                                | MICRO PRO                                                                                                    |                           |
| 48K FOR ATARI 400                                                                                              | 145.00                               | KRAFT JOYSTICK                             |                  | NOVATION APPLE-CAT (1200 Baud).                                    |                                | APPLE CP/M®                                                                                                    |                           |
| 32K FOR ATARI 800                                                                                              | 57.00                                | MICROBUFFER II; 16K W/GRAPHICS             | 259 00           | SIGNALMAN MODEM W /RS-232C .                                       | 85.00                          | WORDSTAR'S                                                                                                    | 276 0                     |
| MOSAIC 64K 400/800                                                                                             | 169.68                               | MICROBUFFER II 32K W/GRAPHICS.             |                  |                                                                    |                                | SUPERSORT*†                                                                                                    | 170 0                     |
|                                                                                                    |                                      | SUPERFAN II                                | 62.00            | TERMINALS                                                          |                                | MAILMERGE*†                                                                                                    | 174.0                     |
| PRINTERS                                                                                                    |                                      | SUPERFAN II W/ZENER RANA CONTROLLER        | .84.50           | TERMINALS HAZELTINE ESPRIT 1                                       | 500.00                         | DATASTAR*1                                                                                                    |                           |
| STAR MICRONICS GEMINI 10                                                                                       | PP411                                | SNAPSHOT                                   | 110.00           | HAZELTINE ESPRIT II                                                | 580.00                         | SPELLSTAR*†                                                                                                    |                           |
| STAR MICRONICS GEMINI 15                                                                                       | JURUS.                               |                                            |                  | VISUAL-50 GREEN                                                    |                                | CALCSTAR"                                                                                                    | . 109.0                   |
| RISBONS FOR MX-80.                                                                                             |                                      | 7710A ASYNCHRON SER INTERFACE              |                  | TELEVIDEO 910                                                      |                                |                                                                                                    |                           |
| RIBBONS FOR MX-100. ,                                                                                          |                                      | 7712A SYNCHRON SER. INTERFACE.             |                  |                                                                    |                                | MICROSOFT®                                                                                                    |                           |
| C-ITOH F-10 40 CPS PARALLEL 1                                                                                  |                                      | 7742A CALENDAR CLOCK                       |                  | TRS-80 MOD I                                                       |                                |                                                                                                    |                           |
| C-ITOH F-10 40 CPS SERIAL.                                                                                     | 250.00                               | 7728A CENTRONICS INTERFACE.                | 105.00           | HARDWARE                                                           |                                | APPLE                                                                                                    |                           |
|                                                                                                    | 639 00                               | VISTA VISION 80-80 COL CARD                | .259.00          |                                                                    |                                | ALDS††.                                                                                                    |                           |
| C-ITOH F-10 S5 CPS PARALLEL 1                                                                                  | 640 00                               | VISTA B" DISK DRIVE CONTROLLER.            |                  | PERCOM DATA SEPARATOR                                              |                                | BASIC COMPILER*                                                                                                    | .299 0                    |
| C-ITOH F-10 55 CPS SERIAL 1                                                                                    |                                      | AND ILL                                    |                  |                                                                    |                                |                                                                                                    |                           |
| C-ITOH F-10 55 CPS SERIAL 1<br>C-ITOH PROWRITER PARALLEL.                                                      | 410.00                               |                                            |                  | PERCOM DOUBLER II W /DOS 3.4                                       |                                | COBOL.                                                                                                    | 525 0                     |
| C-ITOH F-10 55 CPS SERIAL C-ITOH PROWRITER PARALLEL C-ITOH PROWRITER SERIAL                                    | 410.00<br>550.00                     |                                            |                  | 4 DRIVE CONTROLLER P/S.                                            | 259 00                         | FORTRAN*                                                                                                    | 150 0                     |
| C-ITOH F-10 55 CPS SERIAL 1 C-ITOH PROWRITER PARALLEL . C-ITOH PROWRITER SERIAL . C-ITOH PROWRITER II PARALLEL | 410,00<br>550.00<br>699.00           | MONITORS                                   |                  | 4 DRIVE CONTROLLER P/S                                             | 259 00<br>289 00               | FORTRAN* OLYMPIC DECATHLON                                                                                                    | 150 0<br>24 9             |
| C-ITOH F-10 55 CPS SERIAL C-ITOH PROWRITER PARALLEL C-ITOH PROWRITER SERIAL                                    | 410.00<br>550.00<br>699.00<br>767.00 |                                            | 145.00<br>160.00 | 4 DRIVE CONTROLLER P/S.                                            | 259 00<br>i 289 00<br>i 181.00 | FORTRAN*                                                                                                    | 150 00<br>24 99<br>125 00 |

#### IBM SOFTWARE

| IDIN OUT TWATE                        |         |
|---------------------------------------|---------|
| LOTUS 123                             | 380 00  |
| INFOSTAR                              | 279 00  |
| VOLKSWRITER V 1 2                     | 145 00  |
| WRITE ON                              | 90 00   |
| BENCHMARK                             | 388 70  |
| d BASE II                             | 419.00  |
| EASYWRITER II                         | 247 00  |
| EASY SPELLER                          | 149 00  |
| EASY FILE                             | 285 00  |
| FIRST CLASS MAIL                      | 85.00   |
| HOME ACCOUNTANT+                      | 105 00  |
| JFORMAT                               | 39.00   |
| MAILMERGE                             | 174 00  |
| MOVE IT                               | 109.00  |
| SPELLSTAR                             | 174.00  |
| SUPERLALL Z                           | 108 00  |
| THE WORD PLUS                         | 117 00  |
| T.I.M. III                            | 379 00  |
| VISICALC / 256K. VISITREND / VISIPLOT | 189.00  |
| VISITREND / VISIPLOT                  | 235 00  |
| VISIDEX                               |         |
| VISIFILE                              | 249 00  |
| VISISCHEOULE                          | 229 00  |
| VERSA WRITER GRAPHICS TABLETS.        | .270 00 |
| WORDSTAR                              |         |
| CONCURRENT CP/M" 86                   | 315 00  |
| CP/M 86 DIGITAL RESEARCH              |         |
| GRAPHICS HARD COPY SYSTEM.            |         |
| PFS FILE                              | 97 50   |
| PFS GRAPH                             | 97 50   |
| PFS REPORT                            | 97 50   |
|                                       |         |

Call for additional IBM software prices

#### IBM GAME SOFTWARE

| DEADLINE        | 35 00  |
|-----------------|--------|
| GALAXY          | 19 50  |
| LOST COLONY     | .23 36 |
| MIDWAY CAMPAIGN | 17 00  |
| MILLIONAIRE     | 48.50  |
| CONQUEST        | 23 36  |
| GALACTIC ATTACK | 25.00  |
| APPLE PANIC.    | 23.61  |
| CROSSFIRE       | 24 95  |
| STARCROSS       | 28 00  |
| THE WARP FACTOR | .31_16 |
| WITHESS         | 35 00  |
| ZORK I II, III  | 28 00  |
|                 |        |

If you don't see the software you want, call Our software stock is constantly expanding

#### APPLE SOFTWARE

| MAGIC WINDOW II                          | 117.00      |
|------------------------------------------|-------------|
| MAGIC MAILER .                           | 59 00       |
| MULTIPLAN.<br>MULTITOOL BUDGET           | 199 00      |
| MULTITOOL BUDGET                         | 111.50      |
| MULTITOOL FINANCE                        | 74 25       |
| DB MASTER<br>DB MASTER UTILITY PACK I OR | 169 00      |
|                                          |             |
| DATA CAPTURE 4 0/80 COLUMN               |             |
| DOSS BOSS.                               | 18.72       |
| DOUBLE TAKE                              | 27.68       |
| DICTIONARY                               |             |
| PFS GRAPH                                | 89.95       |
| PFS (NEW) PERSONAL FILING S'             |             |
| PFS REPORT .                             |             |
| Z-TERM*                                  | 89.95       |
| Z TERM PRO*                              | 129 95      |
| ASCII EXPRESS PRO                        |             |
| BANK STREET WRITER                       | . 55.50     |
| EASY WRITER-PRO                          | 136.00      |
| EASY MAILER-PRO.                         | 117 00      |
| BEAGLE BROTHERS UTILITY CIT              |             |
| APPLE MECHANIC                           |             |
| TIP DESK #1                              |             |
| BEAGLE BAG                               |             |
| SUPER TEXT PRO                           |             |
| LISA 2 S                                 | 59.95       |
| TRANSCEND II                             |             |
| SCREENWAITER II                          | 99.00       |
| CONTINENTAL SOF                          | TWARE       |
| G/L A/R.A/P PAYROLL.                     | Each 155 00 |
|                                          |             |

| PROPERTY MGMT        | 325 00 |
|----------------------|--------|
| THE HOME ACCOUNTANT  | 59.95  |
| F.C.M. w/form letter | 75.00  |
| VISICORP             |        |
| DESKTOP PLAN II      | 189 00 |
| VISIPLOT             | 158 00 |
| VISITREND/VISIPLOT   | 229.00 |
| VISIDEX              | 189 00 |
| VISITERM             | 79.00  |
| VISICALC             | 180 00 |

VISIFILES

VISISCHEOULE

#### CP/M® SOFTWARE

We carry CP/M<sup>®</sup> software in all popular disk formats - Northstar, Televideo, and Heath/Zenith formatted programs in stock! Call for evailability and price. Most software also available on IBM

| THE  | WORD  | PLUS | 1 | 17 | 00 |
|------|-------|------|---|----|----|
| d DA | CC 11 |      | A | 10 | 00 |

#### TRS-80 SOFTWARE

| NEWDOS/80 2.0 MOD 1,III              | 122 50  |
|--------------------------------------|---------|
| LAZY WRITER MOD I,II                 |         |
| PROSOFT NEWSCRIPT MOD I,III w/labels |         |
| SPECIAL DELIVERY MOD I III           | 119 00  |
| X-TRA SPECIAL DELIVERY MOD 1.40      |         |
| TRACKCESS MOD I                      |         |
| OMNITERM SMART TERM MOD I.III.       | . 89.95 |

| This Month's Specials:                 |            |                               |                  |  |
|----------------------------------------|------------|-------------------------------|------------------|--|
| APPLE II + AND IIB COMPA               | TIBLE      |                               |                  |  |
| MICROSOFT 16K RAM CARD                 |            |                               | 72 50            |  |
| DATASTAR RED'S CP/M                    |            |                               | 177.00           |  |
| DATAFAX EASY TO USE DATABA             | 4SE        |                               | 139 50           |  |
| PHANKLIN AGE WHITEH IMAGIC I           | נאיטטאוא   |                               | 40.00            |  |
| O BASE VERSAFORM, IBM, APPL            | EACT OF    | EK TIME                       | 123 50           |  |
|                                        | 1, FRS1 35 | EN HME                        | 289.00           |  |
| IBM                                    |            |                               |                  |  |
| J FORMAT, 4 UTILITIES FOR IBM          | dos 1 1    |                               | 35 00            |  |
| TEL DRIAKE EFECTIONIS DISK FOR         | 008 2 0    | ERIAL                         | 35 00            |  |
|                                        | CLOCK S    | EMM                           | 399 00           |  |
| TRS-80                                 |            |                               |                  |  |
| L DOS VERS 5 1 Specify MDD 1           | or III     |                               | 98 50            |  |
| S-100                                  |            |                               |                  |  |
| CALIFORNIA COMPLITER SYSTEMS           | S S-100 M  | AINFRAME                      | 399.00           |  |
| HAZELTINE ESPIRIT )                    |            |                               | 500 00<br>580.00 |  |
| HAZELTINE ESMIRIT II                   |            |                               |                  |  |
| ÷ + SOF                                | TWAR       | E BLOWOUT **                  |                  |  |
|                                        |            | 1044                          |                  |  |
| BANDITS CROSSFIRE CASTLE WOLFENSTEIN   | 22.02      | APPLE PANIC<br>D BASE II      | 10.07            |  |
| CRUCCEIRE                              | 10 07      | I RASE II                     | 419.00           |  |
| CASTLE WOLFENSTEIN                     | 19 A7      | FLIGHT SIMULATOR              | 38 95            |  |
| FLIGHT SIMULATOR                       | 23 78      | FROGGER.                      | 22.97            |  |
| GALAXY WARS                            | 16.97      | TEMPLE OF APSHAI              | . 27 97          |  |
| LUNAR LEEPER                           | 19 97      | ULYSSES & GOLDEN FLEECE       | 22 97            |  |
| SARGON II.                             | 22 97      | TRS                           |                  |  |
| STAR BLAZER                            | 21.17      | ARMORED PATROL (Mod I or III) | 15.97            |  |
| SUSPENDED                              | 35.00      | LUNAR LANDER                  | 16 50            |  |
| SWASHBUCKLER                           | 21.97      | MORTON'S FORK                 | 17.97            |  |
| THRESHOLD                              | 25 97      | REAR GUARD                    | 17 50            |  |
| 10111111111111111111111111111111111111 |            |                               |                  |  |
| *EACH MONTH WE WILL OFFER SPECIALS     |            |                               |                  |  |
| LIMITED TO QUANTITIES O                |            |                               |                  |  |
| PLEASE WATCH THIS BOX                  | FOR NE     | W & EXCITING PRODUCTS         |                  |  |

| QUICKCODE                   | 230 00 |
|-----------------------------|--------|
| DUTIL                       | 91 00  |
| SUPERCALC 2                 | 217 00 |
| SPELLGUARD.                 | 230.00 |
| P&T CP/Mª MOD 2 & 16 TRS-80 | 193.50 |
| PASCAL Z.,                  | 349.00 |
| PASCAL/M Z-80 OR 8080       | 295 00 |
| DIGITAL RESEARCH            |        |

| ZSID              | .92 D |
|-------------------|-------|
| PASCAL MT+ W/ SSP | 429 D |
| PL7 1-80          | 439.0 |
| C BASIC           | 109 0 |
| SUPERSOFT         |       |

#### DIAGNOSTIC II

| CANADA CONTRACTOR OF THE CONTRACTOR OF THE CONTR |     | -  |
|----------------------------------------------------------------------------------------------------|-----|----|
| C'COMPILER                                                                                                    | 179 | u  |
| RATFOR                                                                                                    | .89 | 00 |
| FORTRAN                                                                                                    | 239 | 00 |
| DISK DOCTOR                                                                                                    | 78  | 00 |
|                                                                                                    |     |    |
| MICROPPO                                                                                                    |     |    |

| WUNDSTAN 33 | 279 0   |
|-------------|---------|
| SUPERSORT   | 179 0   |
| MAILMERGE   | 174.0   |
| DATASTAR.   | . 207 0 |
| SPELLSTAR   | 174 0   |
| INFOSTAR    | 279 0   |
|             |         |
| MODOCOCTE   |         |

#### MICROSOFT®

| MULTIPLANT)     | 199 0  |
|-----------------|--------|
| BASIC 80        | 249.0  |
| BASIC COMPILER  | 299.00 |
| FORTRAN 8D      | 359 0  |
| COBOL 80.       |        |
| MACRO 80        |        |
| mu MATH/mu SIMP |        |
| mu LISP/mu STAR |        |

#### TRS-80 GAMES

| Specify MOD   of III |       |
|----------------------|-------|
| DEADLINE             | 38 00 |
| FROGGER.             | 16 45 |
| STARCROSS.           | 31 16 |
| C-14 1 YES AS        |       |

#### **APPLE & ATARI GAMES**

| ALLER WATER OWN           | TILU        |
|---------------------------|-------------|
| A E                       | 23 72       |
| ARCADE MACHINE            | 44 38       |
| CASTLE WOLFENSTEIN        | 23.50       |
| SEA FOX                   | 24.00       |
| ZAXXON                    | . 31 16     |
| BRODERBUND                |             |
| APPLE PANIC.              | 22.61       |
| CHOPLIFTER                | 22.00       |
| MIDNIGHT MAGIC.           | 07.00       |
|                           |             |
| AUTOMATED SIMULATE        |             |
| INVASION ORION.           |             |
| STAR WARRIOR              |             |
| CRUSH, CRUMBLE AND CHOMP  |             |
| TEMPLE OF APSHAL          |             |
| HELLFIRE WARRIOR          |             |
| RESCUE AT RIGEL           | 23.36       |
| ON-LINE SYSTEMS           |             |
| FROGGER.                  | 24.50       |
| JAW BREAKER.              |             |
| ULYSSES & GOLDEN FLEECE   |             |
| ULTIMA H                  | .42.00      |
| WIZARD AND PRINCESS       | 27.26       |
| INFOCOM                   |             |
| DEADLINE                  |             |
| STARCROSS.                | 28.00       |
| SUSPENDED                 |             |
| WITHESS                   |             |
| ZORK (,H,II)              | 28.00       |
| EDU-WARE                  |             |
| COMPU-READ                | 24.95       |
| COMPU-MATH FRACTIONS      |             |
| COMPU-MATH DECIMALS       | 34.95       |
| MORE GREAT APPLE          |             |
| GAMES                     |             |
| DARK CRYSTAL              | 31.51       |
| TUBEWAY                   |             |
| TUES. MORNING QUARTERBACK | 25.05       |
| AFA. MAINING ADMITTINGEN  | Company and |

| CAMICO                    |      |    |
|---------------------------|------|----|
| DARK CRYSTAL.             | 31   | 5  |
| TUBEWAY                   | 27.  | 20 |
| TUES. MORNING QUARTERBACK | .25. | 9: |
| THE SPACE VIKINGS         | .38. | 50 |
| COMPUTER QUARTERBACK      | 31   | 16 |
| THE SHATTERED ALLIANCE    | 49.  | 95 |
| POOL 1 5.                 | .27  | 26 |
| ULTIMA.                   | .31  | 16 |
| RASTER BLASTER            |      |    |
| FLIGHT SIMULATOR.         |      |    |
| INTERNATIONAL GRAND PRIX  | .25. | 9  |
|                           |      |    |

| MASK OF THE SUN           | 31 16  |
|---------------------------|--------|
| PINBALL SUBLOGIC          | 24 50  |
| SNACK ATTACK,             | 23 36  |
| BUDGECO PINBALL CONST SET | 31 61  |
| THIEF                     | 24 95  |
| THE WARP FACTOR           | 31 16  |
| WIZARDRY                  | .37 95 |
| NIGHT OF DIAMONDS         | 27.26  |
| CRISIS MOUNTAIN           | 26 32  |
| EVOLUTION                 | 33 80  |
| CIDILIC COETWARE          |        |
|                           |        |

#### GORGON 32.16 PHANTOMS FIVE 22 00 SNEAKERS SPACE EGGS

#### **EDU-WARE** COMPU-MATH ARITHMETIC COMPU-SPELL IREO DATA DISK) 39 95 24 95 COMPU-SPELL DATA DISKS 4-8, ea 17 95 PERCEPTION PKG. RENDEZVOUS 28 50 **ON-LINE SYSTEMS**

#### CANNON BALL BLITZ. 25 95 CRANSTON MANDR TIME ZONE ... 77 96

| MUSE SUFTWARE     |       |
|-------------------|-------|
| A.B.M             | 19.46 |
| ROBOT WARS        | 32 85 |
| THREE MILE ISLAND | 31.61 |

#### To order or for information call

From Chicago: (312) 454-1236 From New York:

(212) 509-1923

In Los Angeles: (213)706-0333

From Dallas: (214)744-4251

By Modem: (213) 991-1604

CALL OUR MODEM LINE FOR WEEKLY SPECIALS.

31304 VIA COLINAS WESTLAKE VILLAGE, CA 91362

\*For all your computer product needs, come visit us at our new California store. Circle 20 on inquiry card.

Satisfaction Assurance — Your satisfaction is assured by our 30 day moneyback guarantee on all hardware products we self. No refunds after 30 days. All manufacturers warrantees are honored by manufacturers, Defective software will be replaced tree during the first 30 days, however, no refunds or exchanges on software. Frood of purchase required. All returns must be authorized in advance. Here To Order — All orders must be paid prior to shipment. Order by phone or by mail. Use Visa, M/C, check or COD. COD limit \$300. Shipping charges. Visa, M/C orders = actual shipping costs. Prepaid orders add \$3 (under 25lbs.) COD's use prepaid rates and add \$4 surchange. Fromign, FPO and APO orders add 15% of order total. Calif. orders add 5% sales tax. L.A. County add 6½% sales tax. Prices quoted are subject to product availability and may change without notice.

# SAVE MONEY. SOLVE PROBLEMS.

Hayden Books

#### Apple

NEW! Data Base Management for the Apple TM (Wadsworth) #6282, \$12.95.

**NEW!** Pascal Programs for Business (Swan) #6270, \$15.95.

NEW! Pascal Programs for Games and Graphics (Swon) #6271, \$15.95.

Basic Apple TM BASIC (Coan) #5626,

The BASIC Conversions Handbook for Apple TM TRS-80TM, and PET\* Users (Brain Bank) #5534, \$8.95.

I Speak BASIC to My Apple<sup>TM</sup> (Jones) teacher's manual #6165, \$17.45; student text #6175, \$8.45.

Graphics Cookbook for the Apple TM (Wadsworth) #6278, \$9.95.

6502 Software Gourmet Guide and Cookbook (Findley) #6277, \$12.95.

#### Atari

NEW! Atari in Wonderland (D'Ignazio) #5771, \$9.95.

NEW! I Speak BASIC to My Atari" (Jones) teacher's manual #6168, \$17.45; student text #6178, \$8.45.

Stimulating Simulations for the Atari\* (Engel) #5197, \$6.50.

6502 Software Gourmet Guide and Cookbook (Findley) #6277, \$12.95.

NEW! VICTM Games (Hampshire) #1060.

VICTM Graphics (Hampshire) #1057, \$12.95.

VICTM Revealed (Hampshire) #1058,

I Speak BASIC to My VICTM (Jones) teacher's manual #6169, \$17.45; student text #6179, \$8.45.

Stimulating Simulations for the VICTM (Engel) #5173, \$6.50.

6502 Software Gourmet Guide and Cookbook (Findley) #6277, \$12.95.

COMING SOON! IBM BASIC From the Ground Up (Simon) #6350, \$15.95. COMING SOON! IBM" User's Guide (Held) #6262, \$19.95.

COMING SOON! IBM Programs for Business (Sternberg) #5196, \$15.95. **COMING SOON!** Business Programs for Your IBM PC (Hildebrand) #6351, \$15,95. The 8086/8088 Primer, 2nd Edition

#### Timex/Sinclair

(Morse) #6255, \$11.95.

NEW! Timex / Sinclair TM Color Grophics (Hampshire) #1064, \$12.95.

COMING SOON! Management Decision Tools for the Timex/Sinclair<sup>TM</sup> (McNitt) #2101, \$12.95.

COMING SOON! Timex/Sinclair TM 8ASIC (Charles) #2102, \$10.95.

COMING SOON! Timex/Sincloir TM Color Games (Hampshire) #1065, \$12.95. COMING SOON! Timex / Sincloir TM Picture Book (Nadler) #2103, \$9.95.

BASIC Conversions Handbook for Apple™ TRS-8014, and PET Users (Brain Bank) #5534, \$8.95.

I Speak BASIC to My PET\* (Jones) teacher's manual #6166, \$17.45; student text #6176, \$8.45.

PET' Graphics (Hampshire) #1051, \$18.75.

Library of PET "Subroutines (Hampshire) #1050, \$16.50.

#### Pri es submer lo chonum

Available at your local computer store and bookstore or call

1-800-631-0856

operator 8Y93 In NJ call (201) 368-2202 ext. 19

COMING SOON! I Speak BASIC to My Commodore 64<sup>TM</sup> (Jones) teacher's manual #6172, \$17.45; student text #6182,

COMING SOON! Commodore 64TM Graphics (Hampshire) #1069, \$12.95. COMING SOON! Commodore 64TM Pro-

grams for the Home (Sternberg) #5176, \$14.95.

#### TRS-80

The BASIC Conversions Handbook for Apple 1M, TRS-80 1M, and PET Users (Brain Bank) #5534, \$8.95.

I Speak BASIC to My TRS-80TM (Jones) teacher's manual #6164, \$17.45; student text #6174, \$8.45.

The Softside Sampler: TRS-80<sup>TM</sup> Entertainment Programs (Witham) #5496, \$9.95. Programs for Beginners on the TRS-80TM (Blechman) #\$182, \$9.95.

Z80 Instruction Handbook (Wadsworth) #6275, \$5.95.

Z80 Software Gourmet Guide and Cookbook (Wadsworth) #6276, \$15.95.

#### Languages

COMING SOON! Introduction to C Progromming (Kochan) #6261, \$18.95. Secrets of Better BASIC (Mou) #6254,

Poscal With Style: Programming Proverbs (Ledgard, Hueros, Nagin) #5124, \$9.50.

Problem Solving Principles for Ado Programmers: Applied Logic, Psychology, and Grit (Lewis) #3211, \$10.95.

#### General

CP/M" Revented (Dennon) #5204, \$13.95.

NEW! Robotics Age: In the Beginning (Helmers) #6325, \$16.95.

Again: Commodorn NA, Ottorrer, TES-90, and TI the Ireal Compoder No. Commodorn Bushless Medicines for On-Corp. Brails Stock and Taxos Informatics, respective Testimoths of Torons Components on Septem Solicitor Restaurch int. Alam MMA, PFT and CP-18 Trophership of After, Inc. Sentenceloped Biologogos Millerages Millerages Millera

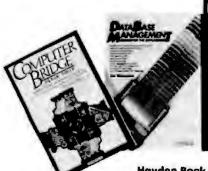

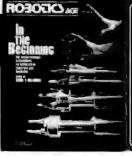

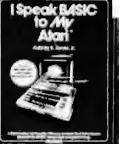

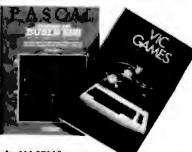

8932

Hayden Book Company, Inc. • 50 Essex Street • Rochelle Park, NJ 07662

## Ask BYTE

#### Conducted by Steve Ciarcia

#### Electronically Measuring Fish

Dear Steve,

I have been trying to locate technical information that will assist me in developing some electronic-measuring devices. I am a fisheries biologist and amateur engineer and machinist. I want to design and build equipment that will allow me to measure small fish automatically and record the lengths with my computer. I also want to fit automatic measuring capabilities to some machine tools so that I can have real-time measurements as I work and know precise tool positions. Once I have this capability, I want to move into numerical control and some robotic applications.

I would like to try using magnetic strips coded with distance information attached to the machines' ways, then use a reading head attached to the moving element of the machine. The reading head would feed into a processing unit with a digital readout. I have seen a picture of an electronic vernier caliper that operates on this principle but have not been able to get any details of the actual working elements.

Your assistance in locating technical information or people to contact is greatly appreciated.

Greg L. Young Juneau, AK

One of the simplest yet most sophisticated techniques devised for electronic measuring is the use of a TV camera. By digitizing a video image of a part or surface, measurements to thousandths of an inch are possible. I have seen units that can inspect complex mechanical parts in seconds, and give a list of all dimensions measured, the allowable range for each dimension, and a flag against any dimension that is not within the spec. Here are some companies that make such products. . . . Steve

Interactive Video Systems 358 Baker Ave. Concord, MA 01742 (617) 371-0104

Stocker & Yale Rte. 128 and Brimbal Ave. Beverly, MA 01915 (617) 927-3940

Electro-Optical Information Systems 710 Wilshire Blvd., Suite 501 Santa Monica, CA 90401 (213) 451-8566

EG & G Reticon 345 Potrero Ave. Sunnyvale, CA 94086 (408) 738-4266

#### Vestigial-Sideband Filter

Dear Steve,

I am constructing a microcomputer system using VDG Motorola's 6847 (video-display generator) and 1372 TV Modulator. Motorola's documentation on the VDG 6847 interface is guite clear; however, I found the information provided for the 1372 and TV interface is too general. Specifically, the 1372's output is fed into the TV set (probably to the antenna) with a vestigial-sideband filter. Can you tell me what this filter is? I would greatly appreciate it. Richard F. Man Medford, MA

A television signal is generated in a manner similar to that of a standard AM (amplitude

modulation) sound broadcast, and the video signal consists of two sidebands and a carrier. To conserve spectrum bandwidth and to reduce the problems associated with wide bandwidth transmissions, one sideband is removed. However, filters to completely remove this sideband (for single-sideband transmission) must have a very sharp cutoff frequency and not change the phase or amplitude of the remaining sideband. Such filters are difficult to construct and expensive. As a compromise, most, but not all, of one sideband is removed. This method is known as vestigial-sideband operation.

A vestigial-sideband filter also removes second harmonic effects and other spurious noise. The output of the MC1372 is essentially a double-sideband signal, and the vestigial filter is used to "trim" the signal to fit the bandwidth of the television receiver . . . Steve

#### High-Resolution Storage

Dear Steve.

We would like to know if anyone makes a video camera with interface that will let you copy records and files to be recorded on the computer disk for later recall and reproduction through a printer or plotter. We wish to reduce our records to a computer library with indexing capabilities. Eugene Manzo Miami, FL

Many video camera systems on the market allow image storage, but it is important to choose one with high resolution in order to store a complete page of text. The higher the resolution, the sharper the image and the greater demands on memory.

For example, 1024 by 1024 pixels would be the minimum resolution, and higher values are preferred; but one frame at this size requires 128K bytes.

Some companies making such equipment include

Datacopy 1070 East Meadow Circle Palo Alto, CA 94303 (415) 493-3420

Imaging Technology Inc. 400 West Cummings Park, Suite 4350 Woburn, MA 01801 (617) 938-8444

Eikonix Corporation 23 Crosby Dr. Bedford, MA 01730 (617) 275-5070

Quantex Corporation 252 North Wolfe Rd. Sunnyvale, CA 94086 (408) 733-6730

You might also want to consider using a laser-type videodisc with a personal computer to provide random access. The major problem here is getting the information onto the laser disc. Refer to the June 1982 BYTE for more information. . . . Steve

#### VIC-20 Expansion

Dear Steve.

I have a Commodore VIC-20. Is there a company that manufactures an expansion module that would provide a 40- or 80-column video output?

Robert J. Kakoczki White Cloud, MI

Quantum Data Inc. makes a series of cartridges for the VIC-20, among which is a card that will display 80 columns of

#### Ask BYTE\_

text. The card optionally features 16K bytes of memory and a programmable ROM socket. It comes set for 40 columns that can be displayed on a TV set. For 80 columns, a change inside the cartridge is made. A video monitor must be used with any 80-column display because the bandwidth of an ordinary TV is not adequate, Contact Quantum Data Inc., 3001 Redhill Bldg., Suite 105, Costa Mesa, CA 92626, (714) 966-6553.

Data 20 Corporation also makes a set of cards for the VIC that includes a Video Pak 80-column expansion card with additional memory and free word-processing software. Contact Data 20 Corporation, 23011 Moulton Parkway, Suite B10, Laguna Hills, CA 92653, (714) 770-2366. ... Steve

#### **Voiceprints**

Dear Steve, I am writing in reference to your articles in BYTE on voiceprints. I have been thinking along these lines in an attempt to build a system to help deaf people learn to speak. I think if you could display correct voiceprints on a monitor for the deaf person to duplicate, it would facilitate their efforts to speak.

I have an Apple II system and some experience in programming in BASIC. I have heard some rumors about systems that have already been designed, but I have not been able to get any real information. Do you know of anyone I could contact about this subject? Any information or advice on how to proceed would be greatly appreciated. It seems your work with voiceprinting could form the basis of a good sys-

Thank you for your consideration.

Dale Sarver Ridgefield, WA

Many companies are actively pursuing speech recognition, but I am not sure how many are using the voiceprint concept. Most are concentrating on the recognition of specific words by an unlimited number of users. I am listing below some companies engaged in speech recognition. Write them for further information. . . . Steve

Ben Franklin Industries Casey Creek, KY 42723 (606) 787-5002

Covox Company 675-D Conger St. Eugene, OR 97402 (503) 342-1271

Excalibur Technologies 800 Rio Grande Blvd. NW, Albuquerque, NM 87104 (505) 242-3333

Hitachi 175 Crossways Park West

Woodbury, NY 11797 (516) 921-7200

Interstate Electronics POB 3117 Anaheim, CA 92803 (714) 635-7210

NEC America 532 Broad Hollow Rd. Melville, NY 11747 (516) 752-9700

Votan 26046 Eden Landing Rd. Hayward, CA 94545 (415) 785-8060

#### **IMSAI** Repair

Dear Steve,

I have an IMSAI VDP-44 in need of repair. To have this done locally, I need schematics and possibly an equipment manual. What is the address of the company that bought out 1MSAI?

# CompuPro

A CompuPro Systems Center is much more than a computer store: It is the first place to look for business, scientific, and industrial computing solutions. When you're ready for professional level, state-of-the-art microcomputing, turn to the professionals listed below . . . they're ready for you.

#### ARIZONA

Scottsdale

S-100 (800) 528-3138

#### CALIFORNIA

Bakersfield

**Creative Computing Services** (805) 325-9877

Berkeley

**Track Computer Center** (415) B45-6366

Burlingame

**Mentzer Computer Systems** (415) 340-9363

**Canyon Country** 

**Creative Computing Services** (805) 251-9877

#### Carmichael

**Logic Systems** (916) 971-3133

Chatsworth

**Priority One Electronics** (213) 709-5464

Hayward

Byte Shop of Hayward (415) 886-4732

**Priority One Electronics** (714) 660-1411

Los Angeles

American Computers & Engineers (213) 477-6751

**Gifford Computer Systems** (213) 477-3921

#### Mountain View

ACC (415) 969-4969

**Track Computer Center** (415) 444-8725

Pacific Palisades

System Interface Consultants (213) 454-2100

Pasadena

**Omni Unlimited** (213) 795-6664

Petaluma

Advanced Information Mgmt. (707) 763-7283

Pleasanton

**Best Computer Stores** (415) 463-2233

Is it worth the trouble to fool with this machine? After numerous phone calls, the closest repair available seems to be Computerland in Chicago.

I. R. Weistart Rochester, IL

Microsystems magazine features advertisements by a company that has taken over the line of IMSAI computers. Perhaps they have a repair facility to service your unit. Write or call them at

IMSAI Computer Division Fischer-Freitas Corporation 910 81st Ave., Bldg. 14 Oakland, CA 94621 (415) 635-7615

As to whether it is worth fixing, that is a question you must answer. Weigh the cost of repair to your total investment. If you were happy with the unit before it malfunctioned, then repair it and keep going. If you were un-

happy, here is the excuse that you need to buy a new one.

Good luck. . . . Steve

#### **Protecting ZX81 Programs**

Dear Steve.

I've had a Sinclair ZX81 computer for about six months and have written a lot of my own programs. Is there any way to prevent someone from being able to display the listing of a program? That is, is there any way you can make a program on tape "run-only"? Any help you can give me on my problem would be greatly appreciated.

Greg E. Sedbrook Del Rio, TX

The easy way to protect programs from being listed in BASIC is to have the program disable the LIST command. This

is easy for computers that have the BASIC in RAM but very difficult if it is in ROM (like your ZX81). I am not aware of a simple way to defeat this command.

Writing your program in machine language will certainly solve the problem. A BASIC program can be written to give title and credits. Then call a USR command to run your machine-language program. This will make it more difficult to copy. . . Steve

#### **Getting Ready** for April 15

Dear Steve.

I have a Timex/Sinclair 1000 computer and would like to know if anyone has written a program for it to prepare income tax returns. I know it's been done for other computers.

Also, do you know if anyone has written about con-

verting Sinclair BASIC to BASICs used in computers such as the Atari and Apple

Thank you for your help. **Timothy Bartlett** New York, NY

I am not aware of a book written specifically to convert Sinclair BASIC to other BASICs. There is a book to convert between Apple, PET, and Radio Shack; but it does not mention your computer. A general reference for converting between BASIC versions is The BASIC Handbook by David A. Lien, published by Compusoft Publishing. It describes the similarities and differences between versions of BASIC, gives sample programs, and tells you what to do if your BASIC lacks a particular feature. It should be of great help to you.

I have not seen an income tax program for the Timex/Sinclair 1000. There have been many articles written for such programs,

# oken Here.

San Francisco

**Gifford Computer Systems** (415) 391-4570

San Leandro

**Gifford Computer Systems** (415) 895-0798

San Rafael

**Computer House** (415) 453-0865

Santa Barbara

Date Bank (805) 962-8489

Santa Marie

Data Bank (805) 922-1333

Santa Rosa

**Matrix Computers** (707) 542-0571

Sunnyvale

Pragmatic Designs, Inc. (408) 736-8670

#### **FLORIDA**

Brandon

Micro Computer Technology (813) 685-7659

Satellite Beach

Binary Magic, Inc. (305) 777-7080

HAWAII

Kahulul Maul

**Capacity Plus Computers** (808) 877-3496

ILLINOIS

Athens

**Computers Plus** (217) 636-8491

La Grange Park

Small Business Systems, Inc. (312) 579-3311

Lillipute Computer Mart, Inc. (312) 674-1383

#### INDIANA

Terre Haute

General Software, Inc. (812) 234-9421

MARYLAND

Bethesda

JR Systems (301) 657-3598

MASSACHUSETTS

New England Electronic Exch. (617) 491-3000

(Please turn the page)

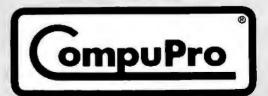

COMPUPIO, A GODBOUT COMPANY 3506 Breakwater Court, Hayward, CA 94545 so it should be an easy matter to convert one for your computer. One such article appeared in the March 1980 issue of Microcomputing magazine on pages 42-47. "Income Tax Consultant" by William P. Van Horn describes a tax preparation program that can serve as a model for your computer. . . . Steve

#### **Apple Equipment** and the Commodore 64

Dear Steve.

Burton, WA

Commodore says that the 6510 processor in its 64 is an improved version of the 6502. If this is true, can I interface the 64 to an Apple II expansion bus? If I do so, can I use Apple-compatible peripheral devices with it? If so, how? Is there any way I could use Apple II software? Joshua Putnam

The 6510 microprocessor used in the Commodore 64 is an improved version of the 6502. It features additional input/output lines and shares the same instruction set as the 6502. Apple-compatible peripheral devices, in theory, should work with the Commodore, but some significant differences must be addressed.

- 1. Many Apple peripheral cards have an onboard ROM that contains software to drive the hardware. These ROMs contain calls to Apple routines in the monitor and other areas not common to the 64. Hence the ROMs may have to be changed.
- 2. The Apple bus has some built-in decoding known as Device Select signals, which activate the card when a particular area in memory is addressed. No separate address decoding is on the card (usually), and you must add this to work with the 64.
- 3. Apple uses a different phase of the system clock than

the 64 (\$\phi\$ 1 instead of \$\phi\$ 2). This may create some timing problems on some cards.

Each card must be considered separately for compatibility. It may be possible to create a universal Apple interface for the 64, but an in-depth study of the software and hardware differences is required. . . . Steve

In "Ask BYTE," Steve Clarcia answers questions on any area of microcomputing. The most representative questions received each month will be answered and published. Do you have a nagging problem? Send your inquiry to:

Ask BYTE do Steve Ciarcia POB 582

Glastonbury CT 06033

If you are a subscriber to The Source, chat with Steve (TEC317) directly. Due to the high volume of inquiries, personal replies cannot be given. Be sure to include "Ask BYTE" in the address.

Chestnut Hill **Key Micro Systems** (617) 738-7306

#### **NEW YORK**

**Door Park** 

Datapro Systems, Inc. (516) 595-1311

Staten Island

John D. Owens Associates, Inc. (212) 448-6283

#### **NORTH CAROLINA**

Greensboro

General Semantics, Inc. (919) 288-1117

#### OREGON

**Microwest Computer Products** (503) 238-6274

#### **RHODE ISLAND**

Coventry

**Key Micro Systems** (401) 828-7270

#### TEXAS

Houston

**Gifford Computer Systems** (713) 877-1212

#### WISCONSIN

Greenfield

Byte Shop of Milwaukee (414) 281-7004

Madison

Beam International (608) 255-2325

#### CANADA

(604) 299-3747

Burnaby, B.C. Dynacomp Business Computers Ltd.

Coquitlam, B.C. CSC System Center Ltd. (804) 941-0622

#### THE PHILIPPINES

Quezon City

Corona International Inc. 78-34-71

#### UNITED KINGDOM

Swansea

Comcen Technology Ltd. (0792) 798000

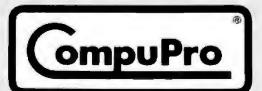

CompuPro, A GODBOUT COMPANY 3506 Breakwater Court, Hayward, CA 94545

# Heart of **TEXAS COMPUTER SYSTEMS**

Toll Free 1-800-433-5184

Texas 1-817-274-5625

HARD DISK DRIVES Complete from \$1649

Single and multiuser HARD DRIVES for all brands of computers One or several computers can share A HARD DISK.

TCS DRIVE CABINET is industrial grade heavy guage me with gold plated external connector with extender cable heavy guage metal, safety fused, and comes

#### 1 DRIVE in Cabinet

40 frack single sided 80 frack (dual sided 40 frack) 160 frack (dual sided 60 frack

#### 1 DRIVE Double Cabinet

40 track single sided 80 track (dust sided 40 track) 160 track (dust sided 80 track) \$240

#### BARE DRIVES ONLY

40 track single sided \$165 80 track (dual sided 40 track) \$CALL

Drives in cabinets come assembled and tested with power supply Order cable separately

2 DRIVE Double Cabinet

40 track single sided \$399 80 track (dual sided 40 tracks) \$599 160 track (dual sided 80 tracks) \$799

## 160 track (duel sided 80 track) \$CALL 8 inch Similine sglidbl sided 5CALL Winchester Hard Drives 5 Meg \$399

CALL IF YOU FIND A LOWER PRICE ON DRIVES

#### PERCOM

Hard Drives supporting both DOSPLUS and LDOS

5 Megabytes of storage 10 Megabyles of storage

\$1390

15 Megabyles of storage 20 Megabytes of storage

\$1990 \$2490

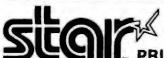

PRINTER CABLES AND INTERFACES AVAILABLE Call for current pricing

#### PRINTERS

- 100 120 160 CPS **Bidirectional Logic Seaking**
- Friction and Tractor
- 9X9 Dot Matrix
- True Decenders
- High Res-Bit Image Block Graphics
- Super Script-Subscript
- Underlining
- Backspacing Doublestrike
- 5, 6, 8 1/2, 10, 12 and 17 Pitch Programmable Line Specing
- SIX (6) MONTH WARRANTY

GEMINI 10X (9 Inch Carriage, 120cps) Friction and Tractor ... \$CALL GEMINI 15 (15 Inch Carriage, 100ops) Friction and Tractor . .. \$CALL GEMINI 15X (15 Inch Carriage, 120cps) Friction and Tractor .. \$CALL DELTA 10 (10 Inch Carriage, 160cps) Friction and Tractor

STAR Printers can be interfaced with most computers on the market today, such as Apple II IIe III / 18M PC / Osborne / Heath Kit H89 / TRS-80 Model I II III 4 12 16 100 Zenth 289 290 2100 | TI98/4A / Kaypro / Atari 400 800 / Commodors 64 Vic 20 CALL FOR OUR LOW PRICES

#### Smith-Corona<sup>6</sup>

LOW COST LETTER QUALITY DAISY WHEEL PRINTER Your choice PARALLEL or SERIAL Interface

List Price \$895.....\$419.....\$CALL

#### TCS has the LOWEST PRICES on IN-STOCK PRINTERS!

DOT MATRIX PRINTERS
EPSON RX/FX
C 1TOH 8510/TEC/PMC
0MP 100
0MP 200
0MP 400
0MP 500
0MP 500 **DMP 2100** ANADEX 9501-A CENTRONICS 352/353 OKIDATA

#### LETTER QUALITY PRINTERS

SILVER REED BMC (16cps)
BROTHER/COMREX/BMC (16cps)
OMP 2100 (160/wp100cps)
OMP 2100 (160/wp100cps)
OMP 410 (25cps)
C 170H F-10 (40 CPS)
NEC 3520/3530/3550 NEC 3520/3530 NEC 7710/7730

320K Byles Tandon Disk Drives SCALL QUADBOARD 64k - 255k memory clock serial parallel \$279 5449 BMC RGB Ultra Hi Res Color Monitor HARD DISKS from \$1390

TRS-80 equipment comes with original 90 day Manufacturer's Limited Warranty

#### MODEL 12 and MODEL 16

MODEL 12. 1 drive MODEL 12. 2 drives TCS MODEL 12 version 2 Tandon drives (like the original)

SCALL SCALL \$2985

MODEL 168...Support up to 6 users. Run your whole office with hard disk capabilities for about \$1000 per user!

MODEL 168 1 drive MODEL 168, 2 drives

Model 12 and Model 16 Accessories 128K memory board (258K Max ) 128K extra memory chips (RS) 128K extra memory chips (TCS) Xenix Microsoft Multi-user Basic Aenix Accounting Software Xenix Accounting Software Xenix Multiplan Spread Sheet Software MII/12 to M16 multi-user upgrade kit

\$629 \$269 \$189 SCALL \$263

#### MODEL IV

MODEL IV. 16K Cassette MODEL IV. 64K, 2 drives, RS-232

\$825 \$GALL

#### Model III Color Computer

All Radio Shack equipment is shipped from our store in Brady, Texas

#### TCS Model IV, 64K, 2 Disks

Systems come with 180 Day Warranty

\$1499

Enhanced Model IV Operating System

With standard 40 track double density drives Over 340,000 bytes

AS-232 FREE! \$1699

With 2 dual headed 40 track double density drives Over 730,000 bytes Enhanced Model IV Operating System

Fully assembled and tested systems that are software compatible and functionally identical to Radio Shack units sold at computer stores for Shundreds more

CONTROLLER BOARDS are high quality double sided epoxy boards with gold

plated contacts
POWER SUPPLY is the finest switching type available
MOUNTING HARDWARE includes power and data cables
DISK DRIVES are Tandon the same ones used by Radio Shack
40 track double density with a 5 millisecond stepping rate

#### TCS MODEL III DISK EXPANSION KITS \$249 \$429 \$598

1 Controller Power Supply, Mounting Hardware & Instructions
2 Controller Power Supply, Hardware & one 40 track Tandon Drives
3 Controller Power Supply, Hardware, two 40 track Tandon Drives
3a kit 3 but with two 60 track trives (dual aided 40s)
3b Kit three but with two 160 track drives (dual sided 80s)

#### CS MODEL IV DISK EXPANSION KITS

11 Controller Power Supply Mounting Hardware, one 40 Track Tandon Drive \$479 12 Controller Power Supply, Mounting Hardware, two 40 Track Tandon Drives \$649
12A Kit 12 but with two 80 Track Tandon Drives 128 Kit 12 but with two 160 Track Tandon Drives

#### **DAVONG HARD DRIVES**

5 Megabytes of storage from \$1295 SCALL 10 Megabytes of storage 15 Megabyles of storage SCALL. Networking systems for multiuser hard disks. Tape and cartridge back up systems are also available for IBM PC APPLE II and APPLE III

#### APPLE DISK DRIVES

High quality stimline drives 1st drive w/controller Totally compatible with all apple software

SCALL

#### Heart of TEXAS **COMPUTER SYSTEMS**

P.O. Box 1327 Arlington, Texas 76004-1327 Toll Free 1-800-433-5184 Texas 1-817-274-5625

Circle 445 on inquiry card.

# computer mail order

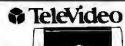

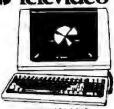

|       |            |     |        | ALH |           |
|-------|------------|-----|--------|-----|-----------|
| 910.  |            |     |        |     | \$559.00  |
| 912   |            |     |        |     | . 2669,00 |
| 920   |            | A F |        |     | \$739.00  |
| 925   |            |     |        |     | \$719,00  |
| 950 c |            |     |        |     | \$929.00  |
| 970 . | 5-6 H to 5 |     | 40 -47 |     | CALL      |
|       | CC         | MI  | TUP    | ERE | 3         |

| Man (******* **************************** |
|-------------------------------------------|
| 970                                       |
| COMPUTERS                                 |
| 800A 51099-00                             |
| 802.22 44144137 11 52599.00               |
| 803\$1949.00                              |
| 802H \$4695.00                            |
| 806/20 111 1 84989.00                     |
| 816/40. , , \$9199.00                     |
| 1602                                      |
| 1603, , , CALL                            |
|                                           |

#### MODEMS HAYES

| Smart                       | \$219.00  |
|-----------------------------|-----------|
| Smart 1200 (1200 Baud)      | .\$510.00 |
| Chronograph                 | \$199.00  |
| Micromodem 100,             | .\$309.00 |
| Migromodem II               | \$279.00  |
| Micromodem If [with term] . |           |
| Smart Com If                |           |
| Smart 12008                 | \$469.04  |
| NOVATION                    |           |
| J-Cat to great or treet     | \$119.00  |
| Cal                         |           |

| J-Cat La grant   |        | -1 -  | .\$119.00 |
|------------------|--------|-------|-----------|
| Cat.,, , ,,      | LITT   | 77 1  | .8144.00  |
| O-Cal            | -      |       | .\$159.00 |
| 103 Smart Cat    | 4 -4-  | 4     | .\$189.00 |
| Apple Cet II     | *****  |       | \$279.00  |
| 103/212 Smprt    |        |       |           |
| 212 Apple Cal II |        |       |           |
| Apple Cat (1212  | Upgrad | de.,. | .\$309.00 |
| AN               | CHO    | R     |           |
| Mark 1 (AS-232)  |        | .,    | \$79.00   |
| Mark H (Atori).  |        |       |           |
|                  |        |       |           |

| AITON                                  |
|----------------------------------------|
| Mark I (AS-232)                        |
| Mark II (Ater)). 4 4 879.00            |
| Mark (I) [T 99)                        |
| Mark IV (CBM-PET) \$175.00             |
| Mark V (Osborne) \$95,00               |
| Mark VI (IBM-PC)                       |
| Mark VII (Auto Ans/Auto Dial) \$119.00 |
| Mark VIII                              |
| TRS-60 Color Computer                  |
| 9 Volt Power Supply                    |
|                                        |

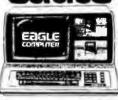

| 110-11         | 1 1-11- 41000-00 |
|----------------|------------------|
| IIE-2.4 14     |                  |
| IIE-3          | \$2399.00        |
| 11E-4          | \$3199.00        |
| PC-E           | ., ., \$1579.00  |
| PC-1 stea test | .\$2399.00       |
| PC-2,.,        | \$2799.00        |
| PC-XL          | .\$3599.00       |
| 1620           | \$3599.00        |
| 1630           | \$5489.00        |
| 1840 44 45 -   | \$6499.00        |
| Cyma Software  | CALL .           |
| •              |                  |

#### MONITORS

| MONITORS                         |  |  |  |
|----------------------------------|--|--|--|
| AMDEK                            |  |  |  |
| 300G\$149.00                     |  |  |  |
| 300A \$159.00                    |  |  |  |
| 310A                             |  |  |  |
| Color I \$279.00                 |  |  |  |
| Color 1 plus \$299 00            |  |  |  |
| Color It                         |  |  |  |
| Color III                        |  |  |  |
| Color IV 12\$999.00              |  |  |  |
| UBI                              |  |  |  |
| Pi 1, 9" G.,                     |  |  |  |
| P) 2, 12" G                      |  |  |  |
| Pi 3, 12" A \$159.00             |  |  |  |
| Pi 4. 9" A                       |  |  |  |
| 1400 Color                       |  |  |  |
| ZENITH                           |  |  |  |
| ZVM 121 896.00                   |  |  |  |
| 271 Terminal 3369.00             |  |  |  |
| BMC                              |  |  |  |
| 12" Green                        |  |  |  |
| 9191 13" Color ,, , 5299.00      |  |  |  |
| TAXAN                            |  |  |  |
|                                  |  |  |  |
| 12 N Green                       |  |  |  |
| 12 A Amber , , \$139 00          |  |  |  |
| PANASONIC                        |  |  |  |
| TR 120 Hi-res, Green \$159.00    |  |  |  |
| CT 160 Qual Mode Color \$299.00  |  |  |  |
| NEC                              |  |  |  |
| JB 1260 \$119.00                 |  |  |  |
| JB 1201                          |  |  |  |
| JC 1212 , , , , \$298.00         |  |  |  |
| JC 12-202 , 1,1 , , , , \$299,00 |  |  |  |
| JC 1203                          |  |  |  |
| GORILLA                          |  |  |  |
| 12" Green                        |  |  |  |
|                                  |  |  |  |

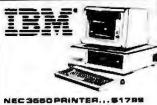

| NEC 3550 PRINTER \$1789  |  |  |  |
|--------------------------|--|--|--|
| PERCOM/TANDOM            |  |  |  |
| DRIVE                    |  |  |  |
| 54" 320K Floppy \$279,00 |  |  |  |
| 10 Mag Hard, \$1495.00   |  |  |  |

| 10 Mag Hard, \$1495.00         |
|--------------------------------|
| AMDEK                          |
| DO 9812.,., totinoM radmA 401E |
| QXY 100 Plotler                |
| Calar II                       |
| AST                            |
| Combo Plus                     |
| Mega Plus ,CALL                |
| Maga Pack                      |
| I/O Plus CALL                  |
| PROFESSIONAL                   |

| PROFESSION              | AL       |
|-------------------------|----------|
| SOFTWARE                |          |
| PC Plus Word Processing | \$319.00 |

| Word Star/Mail Marg |             |
|---------------------|-------------|
| InfoStar ( )        | 1 \$299.00  |
| Spell Star          | , \$159.00  |
| CallStar            | 1. \$159.00 |
| MICROS              | STUF        |
| Crosstath           | \$139 00    |
| MICROS              | BOFT        |
|                     |             |

MICRO BOO

| MUMBER PLAN.  | P . | 2 4 1 | ,5199,00 |  |
|---------------|-----|-------|----------|--|
| ABHT          | 101 | I-TA  | TE       |  |
| D-Base II     |     |       | \$419.00 |  |
|               | 14: | 8     |          |  |
| EasyWriter II |     |       | \$209.00 |  |
| EssySpeller   | - 1 | 771   | \$129.00 |  |
| EasyFiles .   |     |       | \$129.00 |  |

| PRAMAGEMENT |     |     |   | 36  |
|-------------|-----|-----|---|-----|
| EssySpeller | - 1 | 771 |   | \$1 |
| EasyFiles . |     |     |   | \$1 |
| CONT        | TIN | ENT | A | L   |
| BOI         | TV  | VAR | E |     |
|             |     |     |   |     |

| ALC: SER MENTAL GLISS PALLO. | 1 .900.00 |
|------------------------------|-----------|
| The Home Accountant Plus     | \$109.00  |
| BYNAPSE                      |           |

|      | BYNAPSE          |   |
|------|------------------|---|
| Fite | Manager,\$119.00 | • |
|      |                  |   |

| 123    | 1148 | CHARACTER . | \$369.00 |
|--------|------|-------------|----------|
|        |      | PFS         |          |
|        |      | APPLE       | MBI      |
| File   |      | \$89.00     | \$99.00  |
| Report |      | \$89.00     | \$89 00  |
| Graph  |      | \$89.00     | \$99.00  |
|        |      |             |          |

| Write       |   |   |    |    | 1/1 |   | 899 OC    |
|-------------|---|---|----|----|-----|---|-----------|
|             | K | E | IA | F  | T   |   |           |
| BM Joystick | 1 |   |    | 19 | 4   | 1 | . \$55.00 |
| BM Paddles  |   |   |    |    |     |   | \$39.00   |

| IBM Paddles |    | \$39.00  |
|-------------|----|----------|
| GUAD RA     | 4M | <br>CALL |

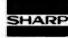

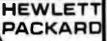

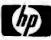

| HP41CV\$209.00  |
|-----------------|
| HP 75 8748.00   |
| HP 41C \$148.00 |
| HP 10C \$52.00  |
| HP11C: \$69.00  |
| HP 12C \$92.00  |
| HP15C, \$92,00  |
| HP 16C \$92.00  |
| For KP41/41CV   |

| For HP41/41CV                      |
|------------------------------------|
| HPIL Module                        |
| HPIL Cassette or Printer \$359.00  |
| Card Reader.,                      |
| Extended Functions Module. \$64.00 |
| Time Module                        |

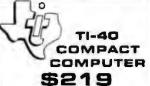

TIMEX BINCLAIR 3985 1000

| \$92.00    | 16K Memory , , \$44.95          |
|------------|---------------------------------|
| ., \$92,00 | 2040 Printer \$99.95            |
| . \$92.00  | Vu-Calc\$17.95                  |
|            | Check Book Manager \$13,95      |
| . \$99.00  | Drganizer \$14.95               |
| \$359.00   | Budgeter                        |
| 8144.00    | Stock Option , .514.95          |
| 864.00     | Loan & Mortage Amortizar\$12.95 |
| \$64 00    | Mindware Printer \$89.00        |
|            |                                 |

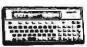

PC-1500A POCKET COMPUTER \$169.00

| 89.00    |
|----------|
|          |
| \$129.00 |
| \$172.00 |
| .\$55.00 |
| .\$62,00 |
| \$94.00  |
| \$129.00 |
| \$139,00 |
|          |

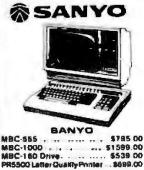

#### PRINTERS CHECK

| MX80 FT. MX100 | CALL |
|----------------|------|
|                | GALL |
| OKIDATA        |      |
| 82, 83, 64 ;   | CALL |

| 2. 93        |     | 1       | 4   | 97   | CALL  |   |
|--------------|-----|---------|-----|------|-------|---|
| 81           | FAI | A       |     |      |       |   |
| ta 80 ,      |     | • * * * | *** | . 11 | 00.98 |   |
| 10 Inimal    | 7.7 | T 77    | 7.7 | .52  | 99.00 |   |
| lemini 15    | -   | ,       | -   | 54   | 79.00 |   |
| ierial Board |     |         | 14  | .\$  | 75.00 | • |
| SMITH        | CC  | R       |     | MA   |       |   |

|      |      | MILL |       |     |   |        |      |     |
|------|------|------|-------|-----|---|--------|------|-----|
| P• 1 | 415  | 244  |       |     |   | <br>\$ | 469. | 00. |
| P-2. |      |      |       | 444 |   | <br>   | CA   | LL  |
| ract | or F | had  | 4 + 6 |     | 4 | 1.5    | 129. | 00  |
|      |      |      | _     | 17  |   |        |      |     |

| G.ITO               | H               |
|---------------------|-----------------|
| Gorilla             | \$209.00        |
| Prowriter 8510P     | \$379.00        |
| Prowriter 1550P     | . \$689,00      |
| Starwriter F10-40P  | \$1149.00       |
| Printmaster F10-56P | ., ., \$1569.00 |
| Tractor Feed        | \$109.00        |

| PROTEMBERS FIG. 50P | , DI SUY.UU |
|---------------------|-------------|
| Tractor Feed        | \$109.00    |
| DIASYWRITE          | ER .        |
| 2000 Letter Quality |             |
| 2500 "NEW"          | CALL        |
| Tractor Food        | 8108.00     |

| INSCIOL LASO ****** | * *** +** · · · Ø I UM /UM/ |
|---------------------|-----------------------------|
| DIAE                | 310                         |
| 620                 | 5949,00                     |
| 630                 | ,31769.00                   |
|                     | _                           |

Cai) for ALL Configurations on IDS PRISM PRINTERS.

|           | N   | EC  |      |           |
|-----------|-----|-----|------|-----------|
| 8023      |     |     | 1591 | \$399,00  |
| 7710/7730 | *** | *** | **   | \$2149.00 |
| PELACIESA |     |     |      | 61 EAD DO |

| 7710/7 | 730 | *** | *** | <br>\$214<br>\$154 | 9.00 |
|--------|-----|-----|-----|--------------------|------|
|        |     |     |     |                    |      |

PRINTER CABLES Atari to Paratiel

CARLES & CONNECTIONS

IBM to Settal \$29.00 Parallel to Parallel. Parallel to Parallel. \$29.00 529.00 Grappier Plus 1 ,5128 00 

#### READY FORMS

10r2"Address Labels(Tract.Feed)...\$9 95 15"Report Paper(Tract.Feed)...\$24.95 8%"Blink Witt Paper(Tract.Feed)...\$19.95

Circle 98 on Inquiry card. computer mail order west

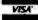

# ORDERS DNLY

Order Status Number: 588-5654

Dept.901, P.O. Box 6689, Stateline, NV 89449
No risk, no deposit on C.O.D. orders. Pre-paid orders receive free shipping within the UPS Continental United States with no waiting period for certified checks or manay orders. Add 3% (minumum \$3.00) shipping and handling on all C.O.D. orders and cradit card orders. Larger shipments may require charges. NV and PA residents add sales tax. All items subject to availability and price change. NOTE: We stock manufacturer's and third party software for most all computers on the market. Call today for our new catalog

### order :omputer mail

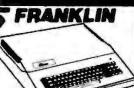

ACE 1000 Color Compute E 1100 Drive & Cover for ACE 1000 E 1200 Computer with Disk Drive

ACE 1000, Disk Drive, BO Column Card, ACECalc & ACEWriter II

### MICRO-SCI Apple & Franklin ontroller .... \$79.00 Controller .... \$89.00

| RANA                       |   |
|----------------------------|---|
| I (Apple/Pranklin) \$279.0 | ľ |
| II (Apple/Franklin)CAL     |   |
| III (Apple/Frenklin)CAL    |   |
|                            |   |

| VIBICONP                  |          |
|---------------------------|----------|
| OR APPLE. IBM & FRA       | NKLIN    |
| NOR                       | \$189.00 |
| (10                       | \$189.00 |
| 10t iss suc               |          |
| erm                       |          |
| end/Plot                  |          |
| chedule                   |          |
| loo Pian                  |          |
| aic (Apple, CBM, IBM).,   |          |
| orp prices for ISM may ve |          |
| LJK                       | ,,       |
| er Perfect Apple          | F100 00  |
|                           |          |
| Perfect Apple             | \$75.00  |

AXLON e/Franklin 128K Ram ... \$299.00 e/Franklin flam Dish ...8729 00

MPC Rain (1 25K Non Volkers)...9849.00

| JO     | AR   |   |   | CE     | 3        |   |
|--------|------|---|---|--------|----------|---|
|        | W    | C | 0 |        |          |   |
| CK     |      |   |   |        | \$21.95  | 3 |
| us Red | Ball |   |   | <br>٠, | .\$23.95 | 3 |
|        |      |   |   |        | . 821.95 |   |
| Way D  | alux | D |   | <br>   | .\$22.96 | • |

| /VIC Trackball | 934.95    |
|----------------|-----------|
| Trackball      | . \$59.95 |
| KAAFT          |           |
| Single Fire    | 613.00    |
| Switch Hitter  | \$16.00   |
| a Joyatick     | \$44,00   |
| e Paddles      |           |

(I commodore

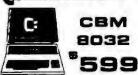

CBM64. 8229 CALL DN

Executive 84 Portable

| 1520 Color Printer/Piciter 8      | 189.00 |
|-----------------------------------|--------|
| 1525 BG Column Printer \$         | 219.00 |
| 1526                              | 319.00 |
| 1530 Dataentle                    |        |
| 154) Single Disk Drive            | 249.00 |
| 1600 VIC Modern                   |        |
| 1650 AQ/AA Modem                  |        |
| 1701 14" Color Monitor S          |        |
| Pet 64                            | 569.00 |
| Pel 4032 B                        |        |
| CRM 6032                          |        |
| Super Pel                         |        |
| B128-60 \$                        |        |
| BX256-80 \$                       |        |
| 2031                              |        |
| 4040                              |        |
| 8050                              |        |
| 8250                              |        |
| 9060                              |        |
| 9090                              |        |
| 4023                              | 379 00 |
| B400                              | 399.00 |
| 64K Upgrade , jaj, j, 9           | 269.00 |
| Spell Master                      | 149.00 |
| Z-Rom ( ) ( 5                     |        |
| Silicon Office                    |        |
| The Manager.                      |        |
| Soft Rom                          | 129.00 |
| Jinsam pen yver jesten total en l |        |
|                                   |        |

| PROFESSION       | AL        |
|------------------|-----------|
| BOFTWARE         |           |
| Word Pro 2 Plus  |           |
| Word Pro 3 Plue  | \$159.00  |
| Word Pro 4 Plus  | \$279.00  |
| Word Pro 5 Plus  |           |
| InfoPro          |           |
|                  | .\$399.00 |
| Power.           |           |
| Word Pro 64 Plus | \$85,00   |

| _ | - | • | <br>• | • • | • | - | • | • | • | • | î |
|---|---|---|-------|-----|---|---|---|---|---|---|---|
|   |   |   |       |     |   |   |   |   |   |   |   |
|   |   |   |       |     |   |   |   |   |   |   |   |

| CARDCO                         |           |
|--------------------------------|-----------|
| Light Pen                      | . \$32.00 |
| Cassette interface             |           |
| Parallel Printer Interface     | .\$69.00  |
| 3 Stot Expans, Interface (20). | \$32.00   |
| 6 Stot Expans. Interface (20)  | \$79.00   |

### ATARI HOME COMPUTERS ATARI 400

Your FINAL PRICE after REBATE when purchased with package se shown.

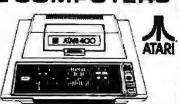

ATARI 400 & 410 Recorder Package YOU PAY \$179.00 You Get ATARI REBATE \$50.00 YOUR TOTAL COST \$129.00 Retail Value of ATARI 410 \$100.00 Net Cost of ATARI 400 \$29.00 **CALL FOR PRICING ON** ATARI XL LINE!

| THE ENTIRE                            |  |
|---------------------------------------|--|
| 1010 Program Recorder\$74.00          |  |
| 1020 40 Col. Printer/Plotter \$249.00 |  |
| 1026 80 Col. Printer\$449.00          |  |
| 1027 Letter Quality Printer \$299 00  |  |
| 1050 Disk Drive                       |  |
| 850 Interface                         |  |
| 1030 Direct Connect Modem CALL        |  |
| CX30 Paddles                          |  |
| CX40 Joystick \$8,00                  |  |
| CX42 Remote JoystickCALL              |  |
| CX77 Touch Tablet \$69.00             |  |
| CX80 Trek Bal)                        |  |
| CX85 Keypad                           |  |
| CX418 Home Manager 869.00             |  |
| CX488 Communicator ()\$229.00         |  |
| KX7096 Aten Accountant \$209.00       |  |
| KX7101 Enlertsiner                    |  |
| KX7102 Arcade Champ\$75.00            |  |
|                                       |  |

| ALIEN           |   |           |
|-----------------|---|-----------|
| Atert Voice Box | ٠ | .\$119.00 |
| Apple Voice Box |   | . 8149.00 |

| MEMORY                     |         |
|----------------------------|---------|
| Axion 32K Ham,             | 859 00  |
| Axion 48K Ram              | 599.00  |
| Auton 128K Rom             | 299.00  |
| Intec 32K Board            | \$59.00 |
| Intec 48K Board            | \$85.00 |
| Intec 64K Board (400 only) | 499.00  |
| Intec Real Time Clock      | \$39.00 |

| INNOVATIVE CONC          | EPT    |
|--------------------------|--------|
| Flip-n-File 10           | \$4.0  |
| File-n-File 50           | \$19.0 |
| Flip-n-File 400/800 Cart | \$19.0 |

# PERCOM

| C 20100111              |
|-------------------------|
| DISK DRIVES FOR ATARI   |
| AT88-61 \$360 00        |
| AT88-A1 \$299 00        |
| AT88-62 \$569.00        |
| AT88-S1 PD8489.00       |
| ATB8-82 PD              |
| AT88-DDA                |
| AT44-51 8579.00         |
| AT44-52\$969.00         |
| TEXAS INSTRUMENTS DRIVE |
| TX 99-81\$349.00        |
| DANA                    |

1000 Atari Disk Drive ...... \$319.00

### FLOPPY DISKS

| MAXELL                                                                                                    |         |
|----------------------------------------------------------------------------------------------------|---------|
| WD-1   100   100   100   100   100   100   100   100   100   100   100   100   100   100   100   100   100   100   100   100   100   100   100   100   100   100   100   100   100   100   100   100   100   100   100   100   100   100   100   100   100   100   100   100   100   100   100   100   100   100   100   100   100   100   100   100   100   100   100   100   100   100   100   100   100   100   100   100   100   100   100   100   100   100   100   100   100   100   100   100   100   100   100   100   100   100   100   100   100   100   100   100   100   100   100   100   100   100   100   100   100   100   100   100   100   100   100   100   100   100   100   100   100   100   100   100   100   100   100   100   100   100   100   100   100   100   100   100   100   100   100   100   100   100   100   100   100   100   100   100   100   100   100   100   100   100   100   100   100   100   100   100   100   100   100   100   100   100   100   100   100   100   100   100   100   100   100   100   100   100   100   100   100   100   100   100   100   100   100   100   100   100   100   100   100   100   100   100   100   100   100   100   100   100   100   100   100   100   100   100   100   100   100   100   100   100   100   100   100   100   100   100   100   100   100   100   100   100   100   100   100   100   100   100   100   100   100   100   100   100   100   100   100   100   100   100   100   100   100   100   100   100   100   100   100   100   100   100   100   100   100   100   100   100   100   100   100   100   100   100   100   100   100   100   100   100   100   100   100   100   100   100   100   100   100   100   100   100   100   100   100   100   100   100   100   100   100   100   100   100   100   100   100   100   100   100   100   100   100   100   100   100   100   100   100   100   100   100   100   100   100   100   100   100   100   100   100   100   100   100   100   100   100   100   100   100   100   100   100   100   100   100   100   100   100   100   100   100   100 | \$32.00 |
| MD-2                                                                                                    |         |
| FD-1(8")                                                                                                    |         |
| FD-2(8" DD)                                                                                                    |         |
| ELEPHAN                                                                                                    |         |
| 5¼"\$\$ 5D                                                                                                    |         |
| 5%" 95 DD                                                                                                    | 824,98  |
| 5%" D\$ DD                                                                                                    | 829.95  |
| VERBATU                                                                                                    | M       |
| 54" SS DD                                                                                                    | \$25.00 |
| 5%" DS OO                                                                                                    | \$35,00 |
| HEAD                                                                                                    |         |
| Disk Hand Classes                                                                                                    | 914 05  |

### C.M.O. TOP

| PPLE/FRANKLI      | N       |
|-------------------|---------|
| piliter           |         |
| ak Street Writer  | \$56.00 |
| 5: File           |         |
| catc              |         |
| me Accountant     |         |
| uen               |         |
| st Amuzing Thing  |         |
| ifile             |         |
| hores 40          |         |
| adling            |         |
| FS: Report        |         |
| ork III           |         |
| 0090f             |         |
| comaker           |         |
| nooper Troops #1  | 832.00  |
| Its Drawing       | \$35.00 |
| natio Wolfensting |         |
| ayout             |         |
| nyon Climber      |         |

andits ..... \$26.00

| CBM 84                             |
|------------------------------------|
| 1. Word Pro 64                     |
| 2. Jumpman\$29.00                  |
| 3. Gorf (20/64)                    |
| 4. Microspec Data Base 64 889.00   |
| 5. Logo 64                         |
| 5. Microspec Gen. Ledger 64\$78.00 |
| 7. Zork III\$29.00                 |
| 5. Frogger (64)823.00              |
| 9. Quick Brown Fox (20/64)\$49.00  |
| 10. Shemus 24771                   |
| 11. Deedline                       |
| 12. Assembler 64                   |
| 13. Zork If                        |
| 14. 3-D Mmn                        |
| 16. Protestor                      |
| 16. Starcross                      |
| 17. Essy Mail 84                   |
| 18. Grave Robber \$11.00           |
|                                    |

| 1. Donkey Kong               |
|------------------------------|
| 2. Zaxxon\$29.00             |
| 3. E.T. Phone Home\$39.00    |
| 4, Miner 2049er              |
| 5. Dig Dug\$33.00            |
| 6. Chopiliter                |
| 7. Donkey Kong, Jr\$39.00    |
| 8. Canyon Climber \$25.00    |
| 9. Snooper Troops #2 \$34.00 |
| 10. Word Wizard              |
| 11. Pienic Paranois          |
| 12. Jumpmen\$29.00           |
| 13. Shamus                   |
| 14. Letter Perfect\$109.00   |
| 15, File Manager 800 \$69.00 |
| 15. Preppie                  |
| 17. Antro Chase              |
| 18. Blade/Black Hole \$27.00 |
| 18. Pac Man                  |
| 20. Baja Buggies\$25.00      |
|                              |

| ATA   | RI                                   |  |
|-------|--------------------------------------|--|
| 9.00  | 21. Crush, Crumble & Chomp., \$24.00 |  |
| 9.00  | 22. Wayout                           |  |
| 9.00  | 23. Zork II \$29.00                  |  |
| 5.00  | 24. Visicalc \$159.00                |  |
|       | 25. Alari Writer                     |  |
| 3.00  |                                      |  |
| 9.00  | 26. Three Little Pigs 525,00         |  |
| 9.00  | 27. Upper Reaches of Apshai \$16.00  |  |
| 25.00 | 28. Starbowl Football                |  |
| 4.00  | 29. Dreibs                           |  |
| 9.00  | 30. Protector                        |  |
| 4.00  | 31. Frogger 51                       |  |
| 9.00  | 32. Lunar Leaper \$24.00             |  |
| 14.00 | 33. Wizard of Wor #34.00             |  |
| 99.00 | 34. Kindercomp                       |  |
| 19.00 | 35. Moon Shuttle                     |  |
| 14.00 | 36. Home Accountant                  |  |
|       |                                      |  |
| 15.00 | 37. Temple of Apsher, , \$29.00      |  |
| 27.00 | 38. Spell Wizard                     |  |
| 13.00 | 29. Rautilus 1 \$26.00               |  |
| 14 00 | 40 O'Blanda Mina                     |  |

computer mail order east Circle 96 on Inquiry card.

ORDERS ONLY

In PA cell [717]327-9575

Order Status Number: 327-9576

Dept. 901, 477 E. 3rd St., Williamsport, PA 17701
INTERNATIONAL ORDERS: All shipments outside the Continental United States must be pre-paid by certified check only. Include 3% (minumum \$3.00)shipping and handling. EQUICATIONAL DISCOUNTS: Additional discounts are available from both Computer Mail Order locations to qualified Educational Institutions. APO 6 PPO. Add minumum \$5.00 shipping and handling. 

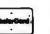

### **Event Queue**

### September 1983

September

Continuing Engineering Education, Washington, DC. Two of the courses offered this month are 'Programming in the C and Unix Environment" and "Graphical Data Analysis." Fees range from \$625 to \$855. For a full schedule, contact Douglas Green, Continuing Engineering Education, George Washington University, Washington, DC 20052, (800) 424-9773: in the District of Columbia, (202) 676-8512.

September-October

Computer-assisted Manual Writing, various sites throughout the U.S. This one-day seminar is designed to teach attendees how to produce good software manuals. The sponsor will demonstrate a software package for automated documentation development called Manual Maker, The fee is \$195. For further information, contact Promptdoc, 833 West Colorado Ave., Colorado Springs, CO 80905, (303) 471-9875.

September-November

Computer Showcase Expos. various sites throughout the U.S. This popular show will bring together hardware and software manufacturers, dealers, and consumers of small computer systems. For further details, contact the Interface Group, 160 Speen St., POB 927, Framingham, MA 01701, (800) 225-4620; in Massachusetts, (617) 879-4502.

September-November

Courses from Integrated Computer Systems, various sites throughout the U.S. Course titles include "Hands-On Pascal Workshop,"

"Structured Design and Programming," "Software Project Management," and "De-fining Software Requirements, Specifications, and Tests." Fees range from \$695 to \$845. For information. contact Ruth Dordick, Integrated Computer Systems, 3304 Pico Blvd., POB 5339, Santa Monica, CA 90405, (213) 450-2060.

Sentember-December

Intensive Seminars for Professionals, various sites throughout the U.S. Electronics magazine, a McGraw-Hill publication, offers seminars in management and such technical areas as speech recognition and synthesis, controlling electromagnetic interference, fundamentals of computer graphics, and microprocessor interfacing. Inhouse presentations can be arranged. For a descriptive catalog outlining seminars, locations, and fees, contact Irene Parker, McGraw-Hill Seminar Center, Suite 603, 331 Madison Ave., New York, NY 10017, (212) 687-0243.

Seutember-December

lames Martin Seminars and Seminars of Excellence, various sites throughout the U.S. and Canada. For a brochure describing these data-processing and computer-related seminars, contact Technology Transfer Institute, 741 10th St., Santa Monica, CA 90402, (213) 394-8305.

September-December

Seminars for Professional Development, various sites throughout the U.S. Datapro Research Corporation offers more than 35 professional development seminars in such areas as personal computers, data communications, systems and software, and office automation. Complete outlines and schedules are available from Datapro Research Corp., 1805 Underwood Blvd., Delran, NJ 08075, (800) 257-9406; in New Jersey, (609) 764-0100.

September-December

Software Workshops in MMSFORTH, Boston metropolitan area. These workshops are public versions of the professional training Miller Microcomputer Services (MMS) offers to client companies in support of the MMSFORTH product line. A variety of topics and skill levels are covered, Full details are available from Miller Microcomputer Services, 61 Lake Shore Rd., Natick, MA 01760, (617) 653-6136.

September-January 1984

Technology Opportunity Conference, various sites throughout the U.S. This conference series focuses on the convergence of opticalstorage, videodisc, and computer technologies. For full details, contact Technology Opportunity Conference, POB 14817, San Francisco, CA 94114, (415) 626-1133.

September 11-14

The American Data Services (ADS) Users Seminar, Marriott Resort, Lincolnshire, IL. This seminar focuses on the ADS inventory-management system. A procedural cost system for hospital departments will be introduced. Contact Sharon Spencer, American Data Services. Suite 210, 900 North Shore Dr., Lake Bluff, IL 60044, (312) 295-6850.

September 12-14

Discovery '83: Computers for the Disabled, Learnington Hotel, Minneapolis, MN. This conference provides a forum for learning about advances in computer technology that combine special education and vocational rehabilitation. Papers, workshops, demonstrations, and product exhibits will be featured. Further information is available from the Office of Continuing Education, University of Wisconsin-Stout, Menomonie, WI 54751, (715) 232-1167.

September 13-15

AUTOFACT Europe Conference and Exhibition. Palexpo Exhibition Center, Geneva, Switzerland, This conference, cosponsored by the Society of Manufacturing Engineers (SME) and the Institution of Production Engineers of London, England. will focus on the technologies of automated and computerintegrated manufacturing for European production, Technical sessions will explore both theory and applications strategies. A complementary products display will be featured. Contact the Society of Manufacturing Engineers, Public Relations Department, One SME Dr., POB 930, Dearborn, MI 48121, (313) 271-0777.

September 13-15

Midcon/83 and Mini/Micro-Midwest/83, Chicago, IL. Topics on the professional program include computer simulation, energy management, laser applications, and printed-circuit-board technology. An exhibit area is planned, For further information, contact Electronic Conventions Inc., 8110 Airport Blvd., Los Angeles, CA 90045, (213) 772-2965.

September 13-15

Peripherals '83, Moscone Center, San Francisco, CA. Full details are available from Cahners Exposition Group, Cahners Plaza, 1350 East

# MAIL-COM Software Eliminates the 6 Costliest Steps of Business Mail Preparation

- 1. No More Addressing
- 2. No More Folding
- 3. No More Inserting
- 4. No More Affixing
- 5. No More Sealing
- 6. No More Drop Offs

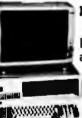

### Presenting E-Com.

Last year the U.S.
Postal Service quietly
announced E-Com,
enabling specially
equipped personal
computer users to
bypass costly manual
mail preparation, by

electronically submitting their messages and mailing lists directly to the Postal Service via modem.

This high speed computer originated mail arrives at its destination within 48 hours—often less—in an attention-grabbing blue E-Com envelope.

### Announcing MAIL-COM. Only from Digisoft Computers.

MAIL-COM is powerful software you can use with your personal computer to access E-Com. With your personal computer, a modern and MAIL-COM you can send from 200 to 2000 letters per hour for just 26¢ each. Typed, addressed, folded, inserted, sealed and delivered. Complete.

MAIL-COM even eliminates the need to use your expensive letterheads and envelopes.

MAIL-COM is the only interactive software available for E-Com operation. It's easy to use. No special training is necessary. And since Digisoft Computers developed MAIL-COM in accordance with U.S. Postal Service specifications, users are guaranteed certification for use upon purchase of MAIL-COM software.

MAIL-COM is the easiest and most economical way to do your mailings. And MAIL-COM is compatible with Database II™ and Wordstar™ if you are equipped with these programs. If you aren't, MAIL-COM includes a complete letter editor and address maintenance program of its own.

Each letter in your mailing can be identical or all can contain variable insertions. MAIL-COM operates all the

features offered by E-Com.

### Thousands of Uses.

If you have need for fast, economical mass mailing capabilities, MAIL-COM puts you and E-Com together.

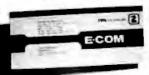

Use it for new product announcements, invitations to press events, invoicing, fund

raising, collection, bulletins to your sales force, new business prospecting, reactivation of customers and much, much more. Every department in your company will have use for MAIL-COM.

### **Don't Delay**

With MAIL-COM you could be saving time and money on fast, efficient E-Com letters. MAIL-COM software is available for the IBM PC, Victor, Alpha Micro, CP/M, Apple CP/M and other formats Order today. Call 212-734-3875, or mail the coupon below.

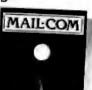

## Digisoft

Digisoft Computers, Inc.

Retail Dealer Inquiries Invited

|      | Digisoft Computers Inc.<br>Attn: MAIL-COM Marketing<br>1501 Third Avenue<br>New York, NY 10028                                                              |
|------|----------------------------------------------------------------------------------------------------|
|      | ☐ Yes! I want to eliminate the 6 costliest<br>steps in preparing my organization's business<br>mail. Please RUSH my MAIL-COM software to<br>me immediately. |
| S, I | I'll need software for:                                                                                                    |
|      | ☐ My check or money order is enclosed (residents of New York State add sales tax). ☐ Charge my ☐ Visa or ☐ MasterCard:                                      |
| -    | Account No. Exp. Date  Name                                                                                                    |
|      | Address.                                                                                                    |
| n    | StateZip                                                                                                    |

© 1983, Digislaft Computers, Inc.

Circle 142 on Inquiry card.

Touly Ave., POB 5060, Des Plaines, 1L 60018, (312) 299-9311.

September 13-15

Software/Expo, McCormick Place, Chicago, IL. Contact Professional Exposition Management Co. Inc., Suite 205, 2400 East Devon Ave., Des Plaines, IL 60018, (800) 323-5155: in Illinois. (312) 299-3131.

September 13-16

Understanding Microprocessor-based Equipment and Troubleshooting Seminar, Washington, DC. Topic areas include TTL and CMOS logic devices, architecture of microcomputer systems, test equipment, and digital troubleshooting. Tuition is \$595. For more information, contact Micro Systems Institute, Garnett, KS 66032, (913) 898-6152.

September 14-15

Euromicro '83, Madrid, Spain. The ninth annual Euromicro symposium will cover microprocessing and programming. Speeches will address economic and social aspects of microprocessors and trends in VLSI (verylarge-scale integration) technology. Tutorials, seminars, and an exhibition are planned. The highlight of this event is the Euromouse contest, in which mechanical mice from around the world race around a maze. A complete program is available from Euromicro, TH Twente, POB 217, Department INF, Room A312, 7500 AE Enschede, The Netherlands: tel: (31) (53) 338799; Telex: 44200 Thes.

September 15-16

Ethernet-type Local Networks, San Francisco, CA. This is the third program in the four-part Architecture Technology Corporation 1983 Forum Series. This program will bring together manufacturers and users of local-network schemes to exchange information in an informal setting. The format includes presentations, panel discussions, and a technological summary. The fee is \$395. For further information, contact the Architecture Technology Corp., POB 24344. Minneapolis, MN 55424, (612) 935-2035.

September 15-16

The Second Annual Indiana Computer Expo. Convention Center, Indianapolis, IN. This exposition is designed for business end users interested in mini- and microcomputers, software, word processing, graphics, services, and peripherals, Contact Ernie Kerns & Associates, Trade Show Department. Suite 201. 2555 East 55th Place, Indianapolis, IN 46220, (317) 259-8111.

September 15-18

The Second Annual Twin Cities Computer Show and Software Exposition, Missneapolis Auditorium, Minneapolis, MN. This show features more than 350 displays of microcomputers, accessories, peripherals, publications, services, and software. General admission is \$5 for adults and \$3 for children. Contact Northeast Expositions, 822 Boylston St., Chestnut Hill, MA 02167, (800) 841-7000: in Massachusetts, (617) 739-2000.

September 16-18

Compufair, Seattle Center Exhibition Hall, Seattle, WA. This show will feature personal computer hardware, software, and services available for a variety of applications. Presentations and seminars on how to buy a personal computer and computers' effectiveness with children will be offered. Contact Tom Ikeda, Compufair

Inc., Suite 302, 909 Northeast 43rd St., POB 45218, Seattle, WA 98105, (206) 633-3247.

September 16-18

The First Annual Heart of Texas Computer Show, Convention Center, San Antonio, TX. This show will emphasize small-business systems for financial and inventory control, agri-business, education, and personal computing needs. More than 200 hardware, software, and peripheral vendors will display their wares. Show details are available from Robin G. Mann, Heart of Texas, POB 12094, San Antonio, TX 78212, (512) 226-4636.

September 16-18

Great Southern Computer & Electronics Show '83. Memorial Coliseum, Jacksonville, FL. Computers, electronics, and information services will be featured. Contact Great Southern Computer & Electronics Shows, POB 655, Jacksonville, FL 32201, (904) 384-6440.

September 17-18

Carleton University Computer Fair '83, Carleton University campus, Ottawa, Ontario, Canada. Exhibits, lectures, and an auction of used and hard-to-find electronic materials will be featured. Admission to all events is free. Information is available from the IEEE Student Branch, Paculty of Engineering, Carleton University, Ottawa. Ontario K1S 5B6, Canada.

September 18

Computer Swap Meet, Exhibition Hall, Sarasota, FL. This event is sponsored by the Institute of Computer Management (ICM), a nonprofit corporation designed to enhance the mental skills of the physically disabled. Items relating to computers will be sold. Admission is free. Contact the ICM, 3803 Prairie Dunes Dr., Sarasota, FL 33583. (813) 924-7105.

September 19-21

The Third Annual Videodisc Conference, New York Hilton Hotel, New York, NY. For details, contact Meckler Publishing, 520 Riverside Ave., Westport, CT 06880. (203) 226-6967.

September 19-22

Computer Literacy Week. New York City Hilton. More than 35 sessions on such strategies and techniques as how to help managers grow accustomed to computers and how to use microcomputers as a training medium highlight this conference. Workshops, hands-on seminars, and an exhibition hall will be featured. For a brochure, contact Susan Jones, Conference Management Corp., 17 Washington St., POB 4990, Norwalk, CT 06856, (203) 852-0500.

September 19-23

The Ninth World Computer Congress-IFIP '83, Paris, France. This event, sponsored by the International Federation for Information Processing (IFIP), is held in conjunction with SICOB, the major French computer exposition. Formal papers and panel sessions will cover such areas as computer hardware and software, theoretical foundations of information processing, networks, and communications. For full program details, contact the U.S. Committee for IFIP '83. Dorn Computer Consultants. 25 East 86th St., New York, NY 10028, (212) 427-7460.

September 20-21

Data Storage 83, Marriott Hotel, Santa Clara, CA. This international forum covers industry issues and areas of change in data-storage equipment and applications. The

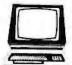

# ie/Gomputer Book Glub®

Your source for software and books at substantial savings!

More programs, more projects, more ways to use your micro for home, hobby, and business!

Select any 6 books (values to \$125,70) for only \$2.95 when you join

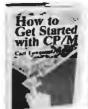

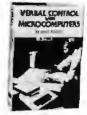

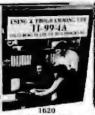

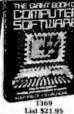

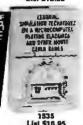

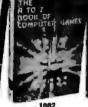

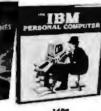

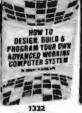

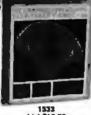

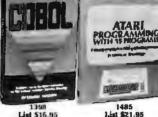

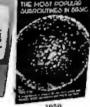

1485 1.id \$21.95

List \$13.95

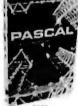

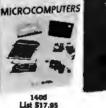

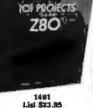

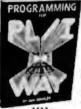

List \$15.95

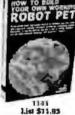

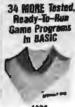

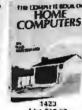

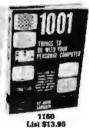

MONEY

HEROCOMPUTER

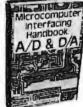

/D & D/A

PLAYING TIN STITCA & BRAND MARKETS WITH YOUR PERSONAL COMPETER

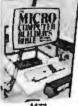

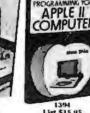

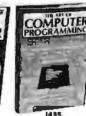

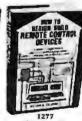

### 7 very good reasons to try The Computer Book Club® Blue Ridge Summit, PA 17214

 Reduced Member Prices. Save 20% to 75% on books sure to increase your computer know-how

· Satisfaction Guaranteed. All books returnable within 10 days without obligation

 Club News Bulletins. All about current selections—mains. alternates, extras-plus bonus offers. Comes 13 times a year

with dozens of up-to-the-minute titles you can pick from

"Automatic Order." Do nothing, and the Main selection will be shipped automatically! But . . . if you want an Alternate Selection—or no books at all—we'll follow the instructions you give on the reply form provided with every **News Bulletin** 

 Continuing Benefits. Get a Dividend Certificate with every book purchased after fulfilling membership obligation, and quality for discounts on many other volumes

· Extra Bonuses. Take advantage of added-value promotions, plus special discounts; on software, games, and more Exceptional Quality. All books are first-rate publisher's editions. filled with useful, up-to-the-minute information

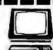

## The Computer Book Club®

### Blue Ridge Summit, PA 17214

Please accept my membership in The Computer Book Club\* and send the 6 volumes circled below, billing me \$2.95 plus shipping and handling charges. If not satisfied, I may return the books within ten days without obligation and have my membership cancelled. I agree to purchase 4 or more books at reduced Club prices (plus shipping/handling) during the next 12 months, and may resign any time there-

336 1050 1062 1141 1160 1195 1205 1228 1271 1277 1295 1332 1369 1394 1398 1406 1414 1423 1442 1455 1468 1473 1485 1491 1498 1506 1533 1535 1620

| Name                               | 1431                    |                           |                          |                         | _ Phon                   |                                       |
|------------------------------------|-------------------------|---------------------------|--------------------------|-------------------------|--------------------------|---------------------------------------|
| Address _                          |                         |                           |                          |                         |                          |                                       |
| City                               |                         |                           |                          |                         |                          |                                       |
| State                              |                         |                           |                          |                         |                          | Zip                                   |
| Valid for new m<br>international N | iembers o<br>Jouery Drd | nly. (Orde<br>lars in U.S | er outsid:<br>. dollars, | r U.S. or (<br>Canada n | anada mu<br>i ()mer (sur | st be propaid to<br>n U.S. dollars: ) |

This order subject to acceptance by The Computer Book Club

fee is \$850. Contact Cartlidge & Associates Inc., Suite 205, 4030 Moorpark Ave., San Jose, CA 95117, (408) 554-6644.

September 20-22

Caribbean Informatics '83, San Juan, Puerto Rico. This is the first major international exhibition and conference to be held in the Caribbean area. For further details, contact Informatics '83, Suite 219, 3421 M St. NW, Washington, DC 20007, (703) 920-9595.

September 20-23

Understanding Microcomputer-based Equipment and Troubleshooting Seminar, Boston, MA. For details, see September 13-16.

September 21-22

Business-Expo, Boston, MA. This exposition serves as a showcase for office equipment ranging from computers to coffee machines. More than 20 seminars are planned. Address inquiries to Business-Expo, 702 East Northland Towers, 15565 Northland Dr., Southfield, MI 48075, (313) 569-8280.

September 22-23

Computers in Construction, San Francisco, CA. This seminar is designed to assist construction management firms and contractors in acquiring computer systems. The fee is \$425. Contact CIP Information Services Inc.. 1105-F Spring St., Silver Spring, MD 20910, (301) 589-7933.

September 22-24

The Second Annual Rocky Mountain Computer Show and Software Exposition, Merchandise Mart, Denver, CO. This show features displays of computers, video games, software, accessories. publications, services, and peripherals. For information, contact Northeast Expositions, 822 Boylston St., Chestnut Hill, MA 02167, (800) 841-7000; in Massachusetts. (617) 739-2000.

September 26-28

Maecon/83, Kansas City, MO. This electronic show and convention explores such topics as aerospace electronics, computer peripherals, laser technology, and personal computing. Contact Electronic Conventions Inc., 8110 Airport Blvd., Los Angeles, CA 90045, (213) 772-2965.

September 26-29

The World of CAD/CAM, Boca Raton Resort Hotel, FL. This seminar provides an overview of how manufacturing will change as the automated factory becomes a reality. It will consist of four one-day presentations in computer-aided engineering, design, manufacturing, and computer-integrated manufacturing. For a brochure, write or call the Center for Manufacturing Technology, 4170 Crosseate Dr., Cincinnati, OH 45236, (513) 791-8801.

September 25-30

Compcon Fall '83, Marriott Crystal Gateway Hotel, Arlington, VA. The theme of this show is "Delivering Computer Power to End Users." It features technical papers and panel sessions that address a variety of computer and computer-network issues. It is sponsored by the Institute of Electrical and Electronics Engineers (IEEE) Computer Society. For more information, contact Compcon Fall '83, POB 639, Silver Spring, MD 20901, (301) 589-8142.

September 26-30

Expo Beirut '83. Beirut. Lebanon, This is Lebanon's first international reconstruc-

tion/development exposition and conference after eight years of civil war. Topics to be covered include construction, transportation, communications, agriculture, computer hardware and software. metallurgy, textiles, and automated equipment, Further details are available from Show-Tech International Inc., 950 Third Ave., New York, NY 10022.

September 26-30

International Conference on Networks and Electronic Office Systems, University of Reading, Berkshire, England, The conference program comprises formal lectures and discussions. For additional information, contact the Conference Secretariat, Institution of Electronic and Radio Engineers, 99 Gower St., London WC1E 6AZ. England: tel: 01 388 3071.

September 28-29

Ottawa Computer and Office Automation Show, Civic Centre, Ottawa, Ontario, Canada. For details, contact Industrial Trade Shows of Canada, 20 Butterick Rd., Toronto, Ontario M8W 3Z8, Canada, (416) 252-7791.

September 28-October 2

The Sixth Personal Computer World Show, Barbican Centre, London, England. This show, one of the largest computer shows in Great Britain. is sponsored by Personal Computer World magazine. Business, scientific, technical. and educational uses of microcomputing will be featured as well as hobbyist and home-based systems. For information, contact Tim Collins, Montbuild Ltd., 11 Manchester Square, London W1M 5AB, England; tel: 01 486 1951; Telex: 24591,

September 29-October 1 CP/M '83 East, Hynes Auditorium, Boston, MA. For information on this conference and exposition of CP/Mbased software, contact Northeast Expositions Inc., 826 Boylston St., Chestnut Hill, MA 02167, (800) 343-2222; in Massachusetts, (617) 739-2000.

September 29-October 2

Computers in Health Care '83: A Symposium and Exhibition, Sacramento, CA. This symposium and exhibition explores the role of computers in hospitals, physician and dental offices, rehabilitation centers, long-term care facilities, home-health agencies, pharmacies, and mentalhealth settings. Contact Eskaton Health Corp., Community Services Division, 1501 El Camino Ave., Sacramento, CA 95815, (916) 927-5722.

### October 1983

October I

The Third Annual Microcomputers in Education Conference. Dutchess County Community College, Poughkeepsie, NY. Dr. Delores Shanahan, an innovator in the field of special education and computers, will speak at this event sponsored by the Microcomputer Educator Group. Details are available from Dr. Florence Staats, Office of Community Services, **Dutchess County Communi**ty College, Pendell Rd., Poughkeepsie, NY 12601, (914) 471-4500, ext. 240.

October 2-5

Computer Systems Exposition, MGM Grand Hotel, Las Vegas, NV. This exposition will be held in conjunction with the annual meeting of the National Association of Convenience Stores. Hardware and software will be displayed, and computer consultants will be on hand to

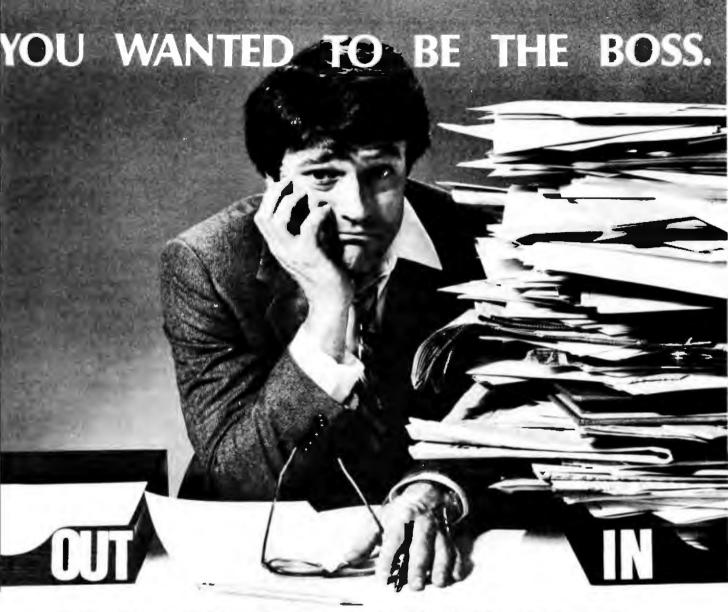

## YOUR BANKER WANTS THE LATEST MONTHLY INCOME STATEMENTS, BUT THE BEST YOU CAN GET HIM IS TWO MONTHS OLD.

Today, even the greatest entrepreneur can feel hat he works for everybody but himself—the IRS, he landlord, the banker, even the janitor.

### WITH THE BOSS, YOU'RE THE BOSS AGAIN.

Business and computer experts agree the key o solving your business problems is the choice of oftware. Hardware equipment selection is second.

To be competitive today means handling large amounts of information quickly. To be on top omorrow means managing much, much more.

The Boss Business Software Products are comprehensive business software programs which get you information you need, as you need it, when you need it and the way you need it. You know your financial picture at every moment. You don't have to wait to close out the books at the end of every month.

The Boss takes care of all your business needs, your financial accounting, payroll, inventory and time billing.

### WITH THE BOSS, YOU'RE THE BOSS AGAIN.

The Boss Business Software Products are compatible with most hardware systems. Call Balcones Computer Corporation to learn more about making yourself the Boss again.

Circle 46 on inquiry card.

| COMPANY _    |       |     |
|--------------|-------|-----|
| ADDRESS _    |       |     |
| CITY         | STATE | ZIP |
| PHONE        |       |     |
| TYPE OF BUSI | NESS  |     |

**Balcones** 

Balcones Computer Corporation 5910 Courtyard Austin, Texas 78731

### THE BOSS BUSINESS SOFTWARE PRODUCTS

answer questions. For details. contact the National Association of Convenience Stores. Suite 809, 5201 Leesburg Pike, Falls Church, VA 22041. (703) 578-1800.

October 2-6

The Annual Meeting of the American Society for Information Science - ASIS-83. Crystal City Hyatt Regency, Arlington, VA. The theme for this meeting is "Productivity in the Information Age." Papers, special-interest sessions, information briefings, an information-science theater, and demonstrations will be featured. Further information is available from Edmond Sawyer, ASIS Headquarters, 1010 Sixteenth St. NW. Washington, DC 20036. (202) 659-3644.

October 2-7

HP 3000 IUG International Conference, George Hotel, Edinburgh, Scotland. This conference, sponsored by the HP 3000 International Users Group (IUG), is made up of technical sessions and tutorials on data-processing management, data communications, and applications in business, manufacturing, and engineering for users of Hewlett-Packard 3000 business computers. Contact the Conference Manager, HP 3000 IUG, 289 South San Antonio Rd., Los Altos, CA 94022, (415) 941-9960. In Europe, contact The Secretariat, HP 3000 IUG, 10 Rutland Square, Edinburgh EH1 2AE, Scotland; tel: (031) 229-7366; Telex: 727136.

October 3-5

SNA Architecture and Implementation, Holiday Inn, Park Center Plaza, San Jose, CA. This seminar provides the working knowledge needed to design SNA (system-network architecture) networks and evaluate SNA-compatible products. Examples of how various protocols are used to control communications will be provided. Other topics include SNA functional lavering and network elements. The fee is \$650, Full details are available from Communications Solutions Inc., 992 Saratoga-Sunnyvale Rd., San Jose, CA 95129, (408) 725-1568.

October 4-6

The Southwest Computer Conference, Tulsa, OK, The theme for this conference is "Managing Information Technology in the 80s." Computer hardware and software will be exhibited. Contact the Southwest Computer Conference, POB 950, Norman, OK 73070, (405) 329-3660.

October 5-6

Compusource '83. Red Lion Inn and Convention Center, San Jose, CA, Original equipment manufacturers and sophisticated end users are offered a look at products and technologies reflecting the latest advances in the computer industry. This conference will feature technical sessions and more than 100 exhibits. Details are available from Norm DeNardi Enterprises, Suite 204, 289 South San Antonio Rd., Los Altos, CA 94022, (415) 941-8440.

October 6-7

Computers in Construction, Atlanta, GA. For details, see September 22-23.

October 6-8

The Second New Jersey Business Computer Show, Holiday Inn (North), exit 14 of the New Jersey Turnpike. This business show features small business systems. desktop computers, word processors, software, and accessories. For further information, contact the Kengore Corp., POB 13, Franklin Park, NJ 08823, (201) 297-2526.

October 6-11

Japan Electronics Show '83, Osaka International Trade Fair Grounds, Osaka, Japan, This show will cover a range of consumer and industrial electronic products and components. For information, contact the Japan Electronics Show Association, 24 Mori Building 11F, 3-23-5, Nishi-Shinbashi, Minato-ku, Tokyo 105, Japan; tel: (03) 433-7751.

October 7

Computer Graphic Networks and Standards, Washington, DC. New directions in integrated voice, data, text, graphics, and image networking for information imaging and market trends for the next five years are some of the topics to be explored at this seminar. The fee is \$250. Contact Mike Nolan, Computer Technologies Department, Printing Industries of America Inc., 1730 North Lynn St., Arlington, VA 22209.

October 7-9

Great Southern Computer & Electronics Show '83, Centroplex Expo. Orlando, FL. For details, see September 16-18.

October 8-9

The Tidewater Eighth Annual Computer Convention. Hamfest, Electronic Flea Market, Pavilion, Virginia Beach, VA. Dealers, an electronics flea market, displays, and forums highlight this event. Admission is \$4 for both days. For tickets and general information, call or write Jim Harrison, 1234 Little Bay, Norfolk, VA 23503. (804) 587-1695.

October 8-10

PC 83. Bayside Exposition Center, Boston, MA. This conference and exposition features IBM Personal Computers and compatible equipment. A seminar program

will explore applications, provide technical information, and offer general sessions designed to show users how to get the most from their IBM PC. For details, contact Northeast Expositions, 822 Boylston St., Chestnut Hill, MA 02167, (800) 841-7000; in Massachusetts, (617) 739-2000.

October 10-12

Online '83, Palmer House, Chicago, IL. The fifth annual Online conference and exposition features introductory and advanced technical sessions, panel discussions, workshops, seminars, and addresses. The role of microcomputers and software for database searching, storage, creation, and communications will be emphasized. Registration information is available from Online Inc., 11 Tannery Lane, Weston, CT 06883, (203) 227-8466.

October 10-13

Information Management Exposition and Conference: Info 83. New York City Coliseum. Hardware and software exhibits and conference sessions will revolve around the theme "Tying the Information System to the Business Plan." A number of the conference sessions will deal with decision support systems. For complete details, contact the Marketing Manager, Info 83, 708 Third Ave., New York, NY 10017, (212) 661-8410.

October 10-14

Defense Computers-Graphics-DCG '83, Convention Center, Washington, DC. Sessions and tutorials will complement this conference and exposition about computers and graphics for the defense community. For more information, contact DCG '83, Suite 333, 2033 M St, NW, Washington, DC 20036, (202) 775-9556.

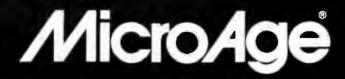

# "BECAUSE WE COULDN'T AFFORD MISTAKES!"

"They guided us over the rough parts when we needed it"

"During September of 1982, we started our MicroAge Computer Store in Tulsa, Oklahoma with 3 people. Today we have 11 people working for us and we're still hiring. By following MicroAge's advice and marketing strategy when we started in business, we were able to reach Tulsa's business computer buyers in a much shorter time than we could have on our own."

"Both of us had technical backgrounds in computers but lacked the marketing experience necessary to reach our goals. We used MicroAge's experience and leadership to quide us through the rough spots and boost our sales and marketing potential."

"MicroAge...they helped us build a sales organization to reach the Oklahoma businessman."

George B. M. Zawlow

George McLawhon Vice President

To build your own professional computer sales organization with MicroAge write to:

# Micro Age

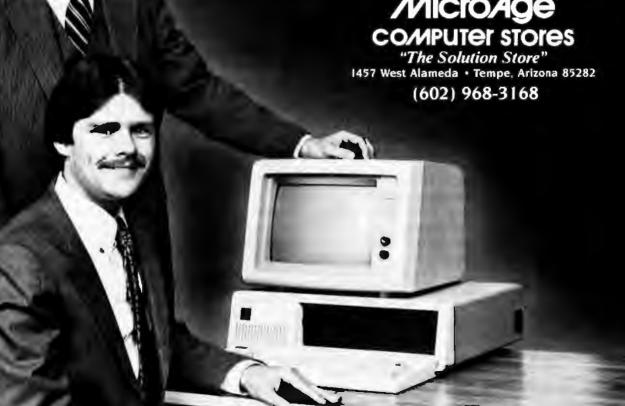

October 11-12

Computer-aided Design Conference - CADCON East '83, Boston, MA. This conference consists of technical programs and exhibitions organized exclusively for computer-aided-design engineering. More information is available from Morgan-Grampian Expositions Group, 2 Park Ave., New York, NY 10016, (212) 340-9780.

October 11-13

Southwest Semiconductor & Electronics Exposition-SSE '83. Civic Plaza Convention Center, Phoenix, AZ. Approximately 200 suppliers of equipment, materials, and services used in the electronics industry will attend this show. A technical conference will be held. Contact Cartlidge & Associates Inc., Suite 205, 4030 Moorpark Ave., San Jose, CA 95117, (408) 554-6644.

October 17-21

The Sixth International Trade Exhibition on Office Organizational Systems, Office Furniture, and Office Alds - Systemotechnika '83, Vassilievsky Ostrov Exhibition Centre, Leningrad, Union of the Soviet Socialist Republics. On display will be communications systems, microfilming equipment and systems, dataprocessing equipment, and computers. Contact Düsseldorfer Messegesellschaft mbH-NOWEA-Central Division-Foreign Fairs. Düsseldorf Exhibition Centre, 4000 Düsseldorf 30, Federal Republic of Germany; tel: (02 11) 45 60-1.

October 13-14 Computers in Construction. Chicago, IL. For details, see September 22-23.

October 13-15

Edutech/East '83, Civic Center, Philadelphia, PA. For-

merly called Ed Com, this conference and exposition is designed for educators at all levels. Presentations will address such topics as computer-aided instruction, administrative uses of computers, classroom management, programming, research applications, authoring languages, and literacy. The format includes workshops. seminars, demonstrations, hands-on sessions, discussions, and micro courses. Hardware, software, and publishing companies will exhibit their wares. Contact Carol Houts, Judgo Computer Expos Inc., Suite 201, 2629 North Scottsdale Rd... Scottsdale, AZ 85257, (800) 528-2355; in Arizona, (602) 990-1715.

October 14-15

Computers and Reading/ Learning Difficulties, Dallas, TX. Workshops, hands-on exhibits, and speakers will explore such topics as using computers in learning disability classrooms and evaluating software. This program is designed for all education levels. For information, contact Frost Conference Management, Department I, 1070 Crows Nest Way, Richmond, CA 94803, (415) 222-1249.

October 14-15

The Fifth Annual FORTH Convention, Hyatt Hotel, Palo Alto, CA, Hands-on tutorials, exhibits, lectures, and discussions highlight this event. The theme is "FORTHbased Systems - A Look Into the Future," Registration is \$5. Full details are available from the FORTH Interest Group (FIG), POB 1105, San Carlos, CA 94070, (415) 962-8653 (FIG hot line).

October 14-16

The UCSD Pascal System Users Society (USUS) Fall Meeting, Hyatt Regency Crystal City, Washington,

DC. Contact the Secretary. USUS, POB 1148, La Jolla, CA 92038.

October 15-16

The Seventh New Jersey Microcomputer Show and Flea Market, Meadowlands Hilton Hotel, Secaucus, NJ. Featured will be home, hobby, and small business computers, software, supplies, books, and accessories. Admission is \$5 for adults: \$2 for children. Contact Kengore Corp., POB 13, Franklin Park, NJ 08823, (201) 297-2526.

October 16-18

The Fifth Annual Hong Kong Consumer Electronics Show. New World Hotel and Regent Hotel, Hong Kong, For details, contact IBS Trade Fair Ltd., 17th Floor, Tung Sun Commercial Centre, 200 Lockhart Rd., Hong Kong; tel: 5-732388-9; Telex: 63037 HKIBS HX.

October 16-18

Texas Association for Educational Data Systems 1983 Convention, Austin Hilton Hotel, Austin, TX. The theme for this year's convention is "Computer Literacy." The keynote speaker will be Captain Grace Hopper of the U.S. Navy, Information may be obtained from Tom Hopper, Northside ISD, 5900 Evers Rd., San Antonio, TX 78238. (512) 618-8330, ext. 212.

October 17-19

The Eighth Conference on Local Computer Networks, Minneapolis, MN. The theme for this conference is "Practical Applications and Issues in Local Computer Networks," Papers and tutorials will address such issues as users' versus manufacturers' needs, public versus private networks, software, and VLSI (very-large-scale integration). Contact the IEEE Computer Society, POB 639, Silver Spring, MD 20901.

October 17-21

Systems 83, Munich, West Germany. Computers, peripherals, and software will be displayed by more than 600 firms from 35 nations. For additional information, contact Kallman Associates, 5 Maple Court, Ridgewood, NJ 07450, (201) 652-7070.

October 18-20

The Fourteenth Annual International Test Conference. Franklin Plaza Hotel, Philadelphia, P.A. For information, contact the Conference Registrar, POB 371, Cedar Knolls, NJ 07927, (201) 267-7120.

October 18-21

HP 1000 IUG 1983 International Conference, Hyatt Regency Hotel, Fort Worth, TX. This conference features technical sessions and tutorials for users of the Hewlett-Packard 1000 family of realtime engineering and scientific computers. Contact the Conference Manager, HP 1000 IUG, 289 South San Antonio Rd., Los Altos, CA 94022. (415) 941-1943.

October 18-21

The Third Symposium on Microcomputer and Microprocessor Applications-µP 83, Hotel Duna Intercontinental and the Hungarian Academy of Sciences, Budapest, Hungary. The conference language will be English. Full details are available from Mrs. I. Bába, Scientific Society for Telecommunication, POB 451, H-1372 Budapest, Hungary; tel: (36) 1 113-027; Telex: MTESZ 22-5792.

October 19-20

Calgary Computer & Office Automation Show and Conference, Roundup Centre. Calgary, Alberta, Canada. For details, contact Industrial

### Since 1978

- . REPUTATION BACKED BY YEARS OF EXPERIENCE
- . PIONEER IN DIRECT TO CONSUMER SALES OF MICRO COMPUTERS AND ELECTRONICS
- . MILLIONS OF DOLLARS IN SALES OVER THE VEARS
- TENS OF THOUSANDS OF CUSTOMERS
- . HONEST
- . RELIABLE
- P LARGE INVENTORY
- NAME BRAND PRODUCTS

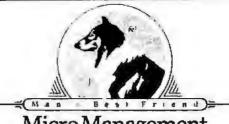

Micro Management Systems, Inc.

2809 Thomasville Road Bast Cairo, Georgia 31728 (912) 377-7120

DISCOUNT PRICES

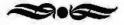

DIRECT

It's simple. . . . **CALL & SAVE MONEY** 

"TELEMARKETING WORKS FOR YOU"

800-841-08 CONVENIENT ORDER ENTR

Ga & Info 912-377-7120

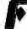

### FRANKLIN

**ACE 1000 COMPUTER** 

**ACE 1200 COMPUTER** SCALL FROM

(\*commodore COMPUTERS

SCALL FROM

### TRS-80 COMPUTERS

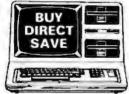

PURE RADIO SHACK EQUIPMENT

MODEL 4 TRS-80...... '818 MODEL 12 TRS-80. .... '2639 MODEL 16 TRS-80..... '3998 MODEL 100 TRS-80..... '677 COLOR COMPUTER ... 'CALL

WE SELL THE COMPLETE LINE **OF TRS-80 COMPUTERS** AND ACCESSORIES

**EAGLE** COMPUTER

PC CALL

WE SELL IBM PC COMPATIBLES CALL FOR YOUR CHOICE

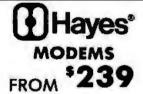

MICRO MODEM I **SMART MODEM 300 SMART MODEM 1200** 

MICRO COLOR

**\$99** 

**TRS-80** COMPUTERS

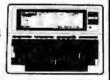

MODEL 100

•677

## Novation

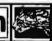

MODEMS FROM '119

•J-CAT •CAT

.D-CAT AUTO CAT

•SMART CAT •APPLE CAT

## **EPSON PRINTERS**

FX-80.... RX-80..... SAVE MX-80 ..... SAVE FX-100.....

### TRS-80 PRINTERS COMPLETE LINE FROM \*199

SCM CORONA

TP-I DAISY WHEEL PRINTER

FROM SCALL

SILONE

PRINTERS FROM \*309

GEMINI 10X & 15

PROWRITER 8510........... 397 NEW! 8600..... \*CALL

### **OKIDATA** PRINTERS SCALL FROM

MICROLINE SERIES

-80 •82A •83A •84P •92P -93P PACE MARK 2350P

### DATA FLEX **APPLICATIONS**

DATA BASE BY DATA ACCESS 'CALL

### COMREX AMDEK SCALL

ALL PRODUCTS WE SELL ARE BRAND NEW AND COVERED BY THE MANUFACTURER'S SPECIFIC WARRANTIES. COPIES AVAILABLE UPON REQUEST

WE DO NOT SELL ANY USED, RECONDITION-ED. FOREIGN OR INFERIOR MODIFIED FOUIP. MENT.

PRICES AND PRODUCTS SUBJECT TO CHANGE WITHOUT NOTICE.

PRINTER CARDS AND CABLES GRAPPLER+

QUADRAM

·IBM BOARDS •MICROFAZERS APPLE BOARDS 'CALL

**UPON REQUEST** DISCOUNT PRICE LIST & INFORMATION KIT WRITE TO: MICRO MANAGEMENT SYSTEMS

TELEMARKET DEPT. # 1 2803 THOMASVILLE RD. EAST CAIRO, GEORGIA 31728

NEW **PRODUCTS** 'CALL

Verbatim DATALIFE DISKETTES SCALL

535

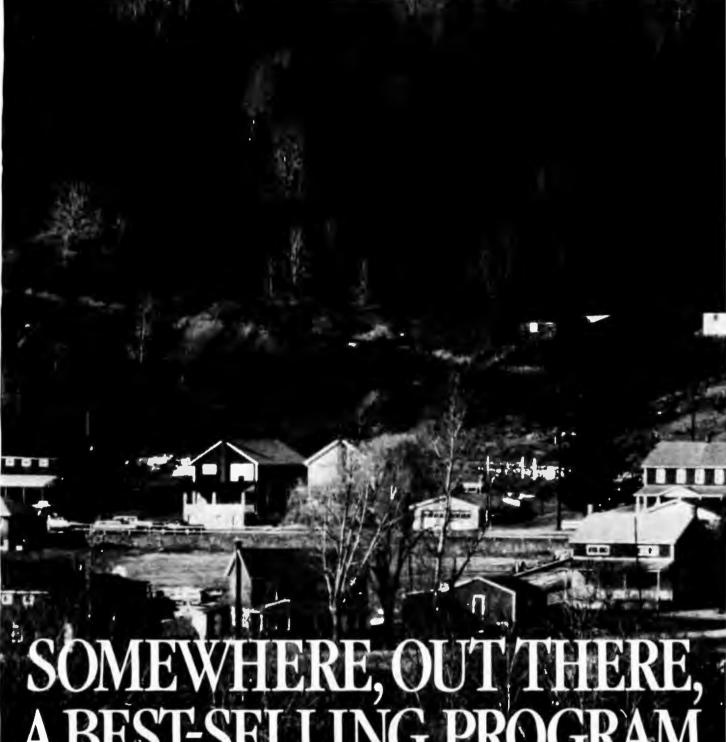

# A BEST-SELLING PR

Wherever it is, we want it. Maybe, just maybe, we're searching for your program, but we'll never find it unless you call us.

It has to be good, though. Because we're the Software Guild, an organization devoted to finding the very best microcomputer programs for packaging and distribution under the Softsmith" label. Hundreds of titles have already been licensed to the Softsmith library. But they're only the beginning. Our goal is to have the best program in major categories on every

popular machine. Of course, we can't do it without you.

If you're a program author or publisher, The Software Guild offers some distinct professional and monetary advantages.

First, you devote your time to what you do best: programming. You can leave the manufacturing, packaging, documentation, distribution and customer service to us.

Second, our revolutionary retail merchandising system will put your program before the public through the normal computer and software stores, plus record outlets, department stores, book shops, and more places where software has never before been available.

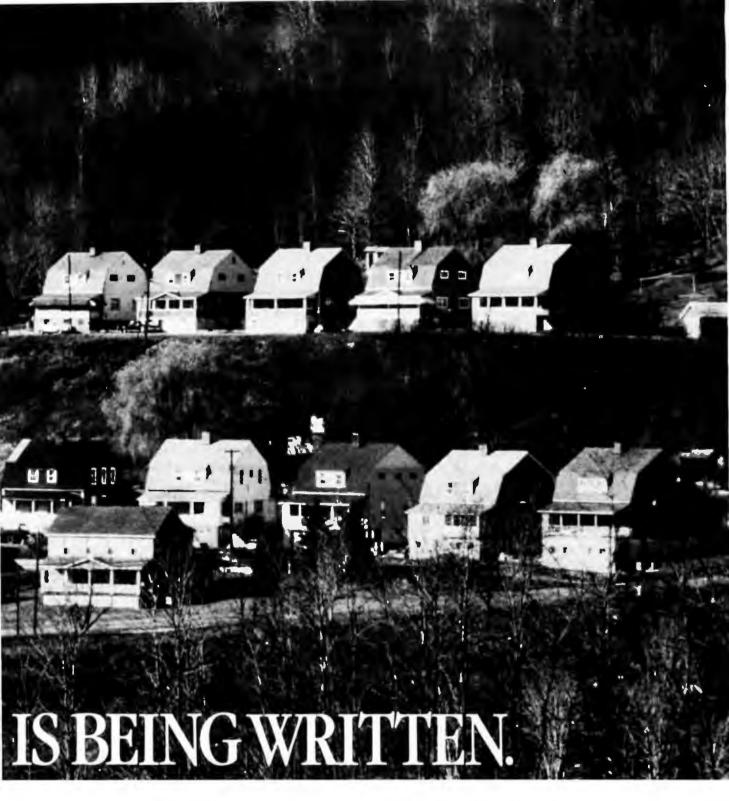

Third, is royalties. Wider distribution means more substantial royalties. And, your Software Guild royalties start to accrue when the dealer makes his purchase in quantity, so you aren't left waiting while money trickles in.

Fourth is flexibility. We do not insist on the exclusive rights to your program. You can deal with other publishers and distributors, or market your program yourself, while it is in Softsmith distribution.

We know you're out there, working and dreaming, and we want to help make your dream come true. Our full staff of professional evaluators are waiting to review your best-seller.

So call us, wherever you are. Contact Regina Roberts at (415) 487-5200. Or write:

The Software Guild 2935 Whipple Rd. Union City, CA 94587

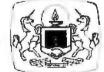

The Software Guild (415) 487-5200

### SINGLE-CHIP MICROCOMPUTER BOARDS & KITS

- \* 8048/8049/8050/8748
- \* 8035/8039/8040/8749
- \* 8031/8051/8751
- · 6511Q/6500/11/12/13
- \* 6511Q/6541Q

Boards from \$24.95 Kits from \$55.95

### **TECH STAR LABORATORY**

Suite 504, R&B Corp. Park 1701 N Greenville Ave. Richardson, TX 75081

# PeachText 5000

PeachText 5000 has arrived. A complete personal productivity system for word processing, financial modeling and simple data-management. All at one price.

PeachText 5000 is available for a select list of microcomputers: The IBM Personal Computer<sup>m</sup>, the COMPAQ Portable Computer<sup>m</sup>, the Texas Instruments Professional Computer<sup>m</sup>, and the Zenith Z-100<sup>m</sup>.

only \$31995

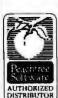

Plus 10 FREE Diskettes
Terms - Visa, M.C. or C.O.D
Dealer Inquiries Invited

COMPU-MEDIA SOFTWARE, INC. 159 Mela St. S.I.N.Y. 10307

CALL TOLL FREE 1 - 800-248-2418 In M.Y. State 212-887-1768

Circle 489 on inquiry card.

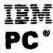

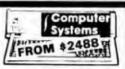

2-Disks, Keybd., 64K, C/Graph, CRT
—IBM COMPATIBLE PC—

2 Disks, Keybd., 128K ...... Fr. \$1480 PC SINGLE-BOARD COMPUTER 8088 PC/Bd., 64K, DOS, I/O, A&T., \$488 —PC PERIPHERALS—

IBM PC/XT 10 MB, Disk & Floppy, 128K . . \$4,785

PORTABLE/PC 2-Disks, 9" CRT, Keybd., 1/O. \$1995

313/779-8700 26401 Harper Ave. St. Claire Sh., MI 48081 **Event Queue**.

Trade Shows of Canada, 20 Butterick Rd., Toronto, Ontario M8W 3Z8, Canada, (416) 252-7791.

October 19-21

The Fourth Canadian Symposium on Instructional Technology, Westin Hotel, Winnipeg, Manitoba, Canada. This symposium, designed for education and training professionals and those interested in computeraided learning, will explore the theme "Computer Technologies for Productive Learning." Topics on the agenda include computer awareness and literacy in schools and society, systems technology, and computeraided training and retraining for business, industry, and government. A products exhibition will be held. Contact Ken Charbonneau, Conference Services Office, National Research Council of Canada, Ottawa, Ontario K1A 0R6, Canada, (613) 993-9009; Telex: 053-3145.

October 19-21

IDATE-The Fifth International Conference, Montpellier, France. The theme for this conference, sponsored by the International Telecommunication Union, is "Picture Networks." Topics of interest include network functioning and areas of applications, economics and law relating to the visual media, network languages, and languages on the networks. The conference language is French. For further details, contact François Rabaté, Responsable Scientifique, Journées Internationales 1983, IDATE-Bureaux du Polygone, 34000 Montpellier, France; tel: (33-67) 65 48 48; Telex: IDATE 490 290.

October 19-21

The National Software Show, Trade Show Center, San Francisco, CA. Full details are available from Raging Bear Productions Inc., Suite 175, 21 Tamal Vista Dr., Corte Madera, CA 94925, (800) 732-2300; in California, (415) 924-1194.

October 19-21

SIBEC – Info Expo, Palais des Congres, Montreal, Canada. Exhibits related to the computer and office automation industries will be held. An international lineup of speakers has been invited. Contact Informatique Québec (Info Expo) Ltée, 1057 Avenue Laurier Ouest, Outremont, Québec H2V 2L2, Canada, (514) 270-5481; in the Toronto area, call (416) 281-3459.

October 19-22

Management Executives Conference. The Breakers, Palm Beach, FL. The "Third Industrial Revolution" is the theme for this conference sponsored by the American Society of Mechanical Engineers (ASME). Management experts will speak on such topics as executive effectiveness and management for international competition. Complete conference details are available from Wendy Morris, ASME, 345 East 47th St., New York, NY 10017. (212) 705-7788.

October 19-22

Percompasia 83-The Second South East Asian Personal Computer Hardware & Software Show & Conference, World Trade Centre, Singapore, Republic of Singapore. This show is devoted to all aspects of personal computing. Further details are available from Overseas Exhibition Services Ltd., 11 Manchester Square, London W1M 5AB, England; tel: 01 486 1951; Telex: 24591.

October 23-26

The Seventh Annual Symposium on Computer Appli-

COMMODORE 64 Commodere 1701 Color Monitor

14" screen-big screen, high quality-direct connect to 64 & VIC-20 Your LOW Cost:\$269.95

Commodore 1525E Printer Quality dot matrix, direct connect to Com. 64 & VIC-20. No interface necessary. Your LOW Cost: \$269.95

Commodore 1541 Disk Drive High quality at low cost, direct connect to Com. 64 & VIC-20. Your LOW Cost: \$299.95

Commodora Datasette Includos interface & cable, for use with Com. 64 & VIC-20. Your Cost:\$69.96

Commodore C1600 Modem The liest deal in the country for a modem-Your LOW Cost:\$69.95

Commoders Softwers Package (30 programs) only \$12.95 with the purchase of one of these packages:

### **COMMODORE 64** \$18995.

COMMISSIONE B4 Computer - only \$189.55" when purchased with any of those pictures pict wekagi.

COMMODORE 64 with the purchase of 1541 Disk Drive 1525E Printer

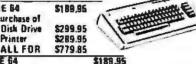

COMMODORE 64 with the purchase of 1541 Disk Drive \$299.95 14" color menitor 1701 \$269.95 ALL FOR \$769.85 COMMODORE 64 \$189,95

with the purchase of 1541 Disk Drive \$299.95 1526 Fast printer-includes \$349.95 tF C/cable direct connect to 64 ALL FRA \$839.85

COMMODORE VIC.20 \$7495 with the purchase of Datasette program recorder \$69.95 Gortek educational software 574 95 All for 5169.85

COMMODORE 4040 Dual Disk Drive Dual Disk Drive for the 64 & other models 340KB each-total storage 640KB Come & try them-they're GREAT! Retail:\$1295.00 Y/C:\$589.95

30 Programs for less than \$30! Commodore Software Package \$29.95

DATA 20 Accessores DATA 20 Accessions 2 289.15

80 column card For Committed at 189.55

40 column card For VIC.20

89.15

40 column card with resumble in fer VIC 20
139.35

Video Pack 64K For VIC.20
129.35 \$289,95 \*FREE with the purchase at such of the above (\*) products—Word Master Award processing adfivers), Mailing Ling softward & Telecommunications softward

APPLE BUYERS - LOOK!

Franklin ACE 1000 – 84K Apple compatible ACE 10 Disk Orive w/controller 80 Calumn Card ACE Calc-spread sheet softwere ACE Writer software 12" Green monitor Epson or Star Gemini printer (current model) Add'I \$100.00 worth of Apple II software.

ALL THIS FOR ONLY \$1699.00 LIMITED OFFER - CALL or COME BY NOW!

### SILVER-REED EX 43

Compact electronic typewriter (Interfaceable!) Letter quality; 10 & 12 pitch; daisy wheel; buffer & more! Y/C:\$369.95

Optional M44 Memory matic 5,000 character memory buffer can store many pages of material in memory- Y/C:\$169,95

Optional IF44 Interface (please specify serial or parallel) makes this EX43 a letter quality computer printer Y/C:\$169.95

INTERFACEABLE **Electronic Typewriters BROTHER 50** \$369.95 \$399.95 **BROTHER 60** 

**COMPUTER PRINTERS & MONITORS** 

Diablo 620 Diablo 620 NEC 8023A Transtar Letter quality, 25 cps Letter quality, 40 cps \$ 999.95 489.95 499.95 424.95 100 cos with tractor tou cps with tractor
Color printer, 30 shades, 50 cps
Graphics 120 cps bi-directional
Par/Ser., 120 cps, friction/tractor
160 cps, graphics, bi-directional
160 cps, graphics, bi-directional
160 cps, graphics, bi-directional Okidate BZA Okidata 83A 539.95 889.95 Okideta 92P Okidata 93P 12" green monitors, good resolution 15" b/w monitor, high res-below cost! Zenith 169 95

519995

TI-CC-40 Portable Computer

Most advanced pertable, fits in your triefcase! Will perform as well as the \$1000 unit! One set of A batteries \* 208 hours of operation HX 1000 Printer/plotter \$179.95 HX-2000 Watertape (digital tape drive) \$124.95 RS-232 Interface 89.95 RS-232 Interface 89.95 HX-3000 RS-232 int, w/parallel IFE 109.95 Solid state coltware/watertape software-call ust

Texas Instruments Home Computer TI-99/4A

\$9995 16K

NET after \$50 rebate from TI You pay us \$149.95!

\$ 99.95 139.95 Peripheral expansion box RS-232 card No-232 care Disk controller card Expansion Sys. disk drive Memory expan, card (32K) P Code card (reg, eno. card) 198,56 229.95 199.95 159.95 139.95 Calor monitor Extended Basic 79,95 1060 19.45

249°5 ATARI \$7 1200 XL

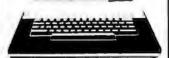

NET after \$100.00 rehate from Atms (You pay us \$349.95) INCLUDES FREE "PROGRAMMER'S KIT"!

Atari rebates expire 9/15/83. Call for pirces after this date.

FREE MATTELL AQUARIUS COMPUTER w/Data Recorder, Extender & 80 cps printer with purchase of 13" COLOR TV at \$379.951

ATARI 800

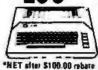

from Atari. (pay or \$299.95)

ATARI 400

\*NET after \$50.00 rebate & **FREE Software offer** (You pay us \$189.85)

ATARI PROGRAMMER'S KIT - NOW BELOW COST! Includes ATARI BASIC Cartridge & 2 Manuals

Program Recorder Acquistic Modern 80 Column Impact Printer \$ 84,95 (Requires no interface)
(Letter Quality Printer (Not Darsy Wheel) 299.95
(Requires no interface)

ATAR

### STAR GEMINI PRINTERS

1050 Dak Drive

1027

100 cps-Epson pin & plug compatible-180 day warranty 9 x 9 dot matrix-friction & tractor feed-proportional spacing font-bit image graphics-bi-directional logic

seeking-2.3K BUFFER BUILT IN! Gemini 10X 120 cps-has everything! \$349.95 132 col., 100 cps \$479.95

MX-BOFT FX-80 160 cps RX-80 100 cps MX-100

call for price call for price call for price!

HEWLETT PACKARD

HP-75C Computer 699.95 8K modele (64,95 7470A opt 003 print/platter 1199.00 Call for moth pac, surveying pac, text formatter & ViciCale for HP-75C

English to Spanish and Commencerate on 1900. Control to Spanny is Spanny is Spanny is Spanny in English. 1711 exemmently used words: Also, 5 language made that delivers 38 helpful words for the international traveler. Calendar, delity alsen, stop weeth & more! Model TE 2560 World time mode for 24 countries! Re. \$125.00

CASIC LANGUAGE TRANSLATOR WATCH

Detachable keyboard, 5-inch color monitor & built-in

floppy disk drive(s). COMPATIBLE with the software

designed for the popular Commodore 64, this machine

is ready to go when you are & WHERE you are!

Single Disk Drive-\$895.00

Dual Disk Drives-\$1095.00

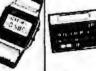

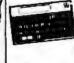

Commodore EXECUTIVE 64 PORTABLE 64K Computer!

HP-18C Scientific calc
HP 11C Scientific calc
HP 12C Financial calc
HP-15C Scientific calc
HP-18C Prog. serion calc
HP-87 Prog. serion calc PT-9 Frag. scene
MP-41C Prog. calculation
MP-41C Prog. calculation
Optical neural
Protest for 41CY
Card reader for 41CY
Card reader for 41CY
In 971C Protest on the form
It interface mediate
Optical cancer drive
Desiral platters/protest
Parential

me module for 41 C/EV red memory module for 41 C

64.85 64.85 64.85 74.85 45.86 FOCTIVAL

58.85 01.81

545.00

104.95 379.85 379.35

### SANYO

Call for special package prices!

IBM Personal Computer "CLONE" The Sanyo high quality Model MBC 550

AT ONE-THIRD → 128K (8888) cpc exp to 258K ← 150KB disk drive exp to 649 640K THE PRICE!

\* Bucha das artive expite out seven • 80 column • MS/DOS -will use almost all IBM software • Law-grotile keyboard • FREE software & many more features all this for only \$995.80

Detional:

\* EQET Number Cruncher

\* Hard disk drive & more-

**ROYAL ALPHA 2001** ELECTRONIC Great wait for HEAVY BUTY WORK!

Decimal tab, dual pitch & morel Sugg. List: \$585.80 FOR THE FIRST TIME -

Timex TS-1000

TEK RAM

45.95 Printer by Timex Call us for Timex software—buy 4

software/get 1 software free! OLYMPIC SALES COMPANY

P.O. Box 74545 218 S. Oxford Ave.

Oxford Ave. Los Angeles, CA 90004 Cable "OLYRAV" LSA Telex: 67 34 7 Phone (213) 739-1130

Order Desks: 7:00 AM to 7:00 PM Mon thru Sat-TOLL-FREE: fout of CA) 800-421-8045 (in CA) 800-252-2153 TELEX:67 34 77 CABLE: "OLYRAY" LSA Goods swapes to explaintly, the all supercedes all provious and FOR our merchants, priced subject to change without interes, not renormable for typing-applical arraits out unders subject to overlass an interest of the goods not examine an injury Cast lists to be post.

cations in Medical Care (SCAMC), Baltimore Convention Center, Baltimore, MD. Some of the topics to be covered include medical applications and solutions to problems of computers and technology in health care. For details, contact SCAMC. George Washington University Medical Center, Office of Continuing Medical Education, 2300 K St. NW, Washington, DC 20037, (202) 676-8928.

### October 24-26

The Annual Conference of the Association for Computing Machinery-ACM '83. Sheraton Centre Hotel, New York, NY. Exhibits of computer hardware and software and paper sessions will focus on the conference theme. "Extending the Human Resource." The emphasis will be on theory and practices of personal computing. Highlighting the conference will be the Fourth International Computer Chess Championships. For details, contact Thomas A. D'Auria, Assistant Commissioner, City of New York, Computer Service Center, 11th Floor, 111 8th Ave., New York, NY 10011, (212) 6205055.

October 25-27

Andean Informatics '83. Bogota, Colombia, South America. This is the first maior international exhibition and conference to be held in the Andean region. For details, contact Informatics '83, Suite 219, 3421 M St. NW. Washington, DC 20007. (703) 920-9595.

Ortober 25-28

Working Conference on Prototyping, Brussels, Belgium. This conference will focus on the user-oriented development of information systems supported by prototyping. Research and technical papers will be presented. The sponsor is the Commission of the European Communities. For information, contact Reinhard Budde or Heinz Zuellighoven, GMD-IST Postfach 1240, Schloss Birlinghoven, D-5205, St. Augustin 1, West Germany: tel: 02241/14-2440: Telex: 8 89 469 gmd d.

October 26-28

Developing Long-Range Systems Strategies, Sheraton Hotel, Washington, DC. This

is part of the George Washington University Executive Systems Forum series. Contact the Conference Manager. U.S. Professional Development Institute, 1805 Powder Mill Dr., Silver Spring, MD 20903, (301) 445-4400.

October 27-28

Computers in Construction, Washington, DC. For details, see September 22-23.

October 28-10

Applefest, Moscone Center, San Francisco, CA. More than 300 displays and booths of Apple computer equipment and accessories will be featured. Seminars, panel discussions, conferences, and workshops will be held. Details are available from Northeast Expositions Inc. 822 Boylston St., Chestnut Hill, MA 02167, (800) 343-2222: in Massachusetts. (617) 739-2000.

October 30-November 2 DPMA Baltimore '83. Convention Center and Hyatt Regency Hotel, Baltimore, MD. The theme for this conference, sponsored by the Data Processing Management Association (DPMA), is Infor-

mation on the Firing Line." Seminars, workshops, general sessions, and product displays will be featured. For details, contact lim Osowski. DPMA International Headquarters, 505 Busse Highway, Park Ridge, IL 60068, (312) 825-8124.

October 31-November 2

The Ninth International Conference on Very Large Databases. Palazzo dei Congressi. Florence, Italy. This conference seeks to identify and encourage the research, development, and applications of database technology. Subjects of interest include database control, modeling and managing unformatted data. and novel environments and applications of database technology. Contact Mario Schkolnick, K 55-281, IBM Research Labs, 5600 Cottle Rd., San Jose, CA 95193. (408) 256-1648. In Italy, Renzo Pinzani, Istituto di Matematica U. Dini, Viale Morgagni, 67/A, 50134 Florence, Italy.

October 31-November 3

International Conference on Computer Design-VLS! in Computers, Rye Town Hil-

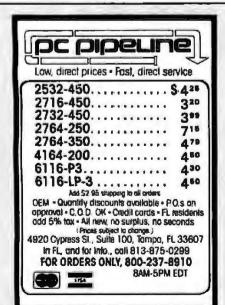

### FINAL OFFER **BEFORE PRICE INCREASE!**

An Accounts Payable System for the small business with an Apple II\* Computer, at the unbelievable low price of

Special Features include

One time input of repetitive pyrits

Multiple General Ledger distribution

tions per invoice both debits & Checking balance maintenance, allows no

Checking palance manipulation of the control of the control of the

This program will be in steres in a few months at a much higher

ACT NOW & SAVE!!

Offer Regime Stept. 20, 1963 We other a 15 day memory back trisk period for you to review our socumentation & decide to keep or return the scaled disk & the documents. Send check to

ACCOUNTS PAYABLE RESEARCH & DEVELOPMENT CO #336 Withhra Bivd. State 50 Beverly Hills. Ca. 90211 (213) 855-0785 or (213) 553-0371

include \$2.00 for Shopping & Handling. Allow 4 weeks for difficulty. Calif. residents, add sales lax for your oblinity.

The system requires an Applie II\* 48% computer with Applicacit\* in ROM. I disk drive (DDS 3.3\*) & a printer
"Trademarks or copyrighted programs of Apple Computer Co. Inc.

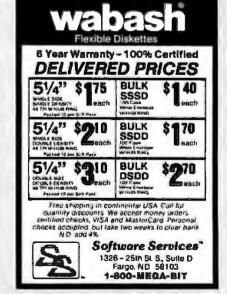

# IN THE FLAT WORLD OF NETWORKING THERE IS A COLUMBUS.

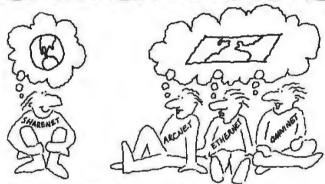

# NOVELL.

### We Know How You Felt, Columbus!

in 1492 most people were saying the world was flat. They said, "You'll fall off the edge if you go too far." But that didn't stop you Columbus. You went ahead and discovered America.

Today, most people are saying, "file service...is just not feasible." They're even saying, "operations like record locking are not available." But that hasn't stopped Novell, either, Because we've gone ahead and discovered, designed, yes... even built and shipped file servers that the less adventurous said couldn't be built. And our file servers are up and running all over America, (not to mention the rest of the world.)

Our Versatile Applied Server Technology (VAST) lets multiple operating systems on multiple types of personal computers share the same disk space and directories simultaneously.

And yes, all you other guys, record locking is available ... on the ShareNet/VAST system, anyway.

### Discover the vast ShareNet Difference.

The trouble with the "civilized" world of networking offered by our competitors is that they are still thinking FLAT! They're still concentrating on the hardware connection instead of the software that makes

that hardware function. Just like Columbus, Novell is the ONLY company that can offer you a VAST networking difference. We're thinking round, you see.

### Does choosing a network have you "on edge"?

Dan't fall off the edge! If networking—we mean real local area networking of numerous PC's, running multiple operating systems without modification to "off the shelf" software, having concurrent file sharing, default file locking, extensive data security and more—sounds exciting to you, call us for a demonstration so you can discover your options. ShoreNet/VAST will take you out of the "flot" bounded network world and into the boundless universe of networks that work.

### **Explore Novell's world!**

Discover the vast ShareNet difference. You'll find out-of-

this-world performance at very down-to-earth prices. ShareNet/VAST is easy to use. All you have to do is call us and we'll set sail on a course that solves your PC networking problems. Get on board with the Columbus of networking. Novell, Inc., 1170 North Industrial Park Drive, Orem, Utah 84057, 801 226-8202 • 800 453-1267

Novell—making networks work. Our VAST difference.

<sup>\*3</sup>Com Corp. in March Systems & Software, pg. 118
\*\*3Com Corp. in March Systems & Software, pg. 119

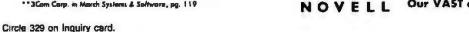

ton, Port Chester, NY, This conference will cover the VLSI (very-large-scale integration) aspects of the interaction between fabricators and systems designers in hardware, software, and reliability in computers. Contact the IEEE Computer Society. POB 639, Silver Spring, MD 20901.

October 31-November 4

Welcome to the World of Personal Computing, Washington, DC. This is a comprehensive introduction on how to use microcomputer technology in business, industry, and government. The workshop agenda offers six modules ranging from user productivity to software reliability. For details, contact Keston Associates, 11317 Old Club Rd., Rockville, MD 20852, (301) 881-7666.

### November 1983

November 1-2

The Annual Fall Conference of the Iowa Association for Educational Data Systems, Des Moines, IA. "Quality Software for the 80s: Development, Selection, and Usage" will be the focus of more than 40 sessions presented during this conference. Three preconference workshops will be held on October 31. For details, contact Phillip J. Berrie, Educational Services Division, Heartland AEA 11, 1932 Southwest Third St., Ankeny, IA 50021.

November 1-J

INTECH '83—The Integrated Office Technology Conference and Exposition, McCormick Place, Chicago, IL. This conference and exposition is designed to provide top management with high-level seminars, workshops, and equipment demonstrations that address the integration of information technologies and applications. Contact Mary Beth Gouled, National Trade Productions Inc., 9418 Annapolis Rd., Lanham, MD 20706, (800) 638-8510: in Maryland, (301) 459-8383.

November 1-3

The 1983 Federal Office Automation Conference, Convention Center, Washington, DC. The theme for this conference and exposition is 'Making It Work." The conference program will consist of seminars, workshops, technology briefings, and major addresses. The exposition segment will provide displays of the latest office automation equipment, systems, and services. Further details are available from the National Council for Education on Information Strategies, POB N, Wayland, MA 01778. (800) 343-6944: in Massachusetts, call (617) 358-5356, collect.

November 1-3

Western Design Engineering Conference, Convention Center, Los Angeles, CA. Short courses on the agenda include "Principles of Robotics for Engineers," "Effective Project Management," and "Programming Personal Computers," Many of the 12 short courses will provide hands-on experience. An exhibition area will be featured. Contact the Marketing Director, Western Design Engineering Show, 708 Third Ave., New York, NY 10017, (212) 661-8410.

November 2-4

Edmonton Computer and Office Automation Show, Convention Centre, Edmonton, Alberta, Canada. For full details, contact Industrial Trade Shows of Canada, 20 Butterick Rd., Toronto, Ontario M8W 3Z8, Canada, (416) 252-7791.

November 2-4

The First Annual Computer Vertical Market Conference, Meadowlands Hilton, East Rutherford, NJ. This conference, sponsored by Frost and Sullivan, will explore the impact of the new integrated software approaches and the importance of maintenance and support functions. Speakers will address vertical marketing issues from the perspective of the user, vendor, and industry analyst. Full particulars are available from Carol Sapchin, Frost and Sullivan Inc., 106 Fulton St., New York, NY 10038. (212) 233-1080,

November 3-4

Computers in Construction, Scottsdale, AZ, For details, see September 22-23.

Navember 3-6

The 1983 National Home Electronics Show, Arlington Park Exposition Hall, Arlington Heights, IL, This show covers electronic equipment and technology ranging from home computers to telecommunications security systems. It's produced by Lincoln Merchandising Co. Inc., 1417 Milwaukee Ave., Chicago, IL 60622, (312) 276-2819.

November 5-6

The Fourth Annual San Diego Computer Fair, Scottish Rite Center, San Diego, CA. This fair features short technical sessions, programming and computer games contests, commercial displays, and user group displays. For additional information, contact the San Diego Computer Society, POB 81537, San Diego, CA 92138, (619) 565-8720.

November 5-7

Midwestern Educational Computer & Technology Conference, McCormick Inn. Chicago, IL. Exhibits, software demonstrations, seminars, and workshops will explore the theme 'Higher Instructional Techniques in Education." For more information, contact the National Educational Computer Library, POB 293. New Milford, CT 06776. (203) 354-7760.

November 7-11

International Conference on Industrial Electronics-IECON '83, Hyatt Regency Hotel, San Francisco, CA. For information, contact Frank A. Jur, Bechtel Corp., 45 Premont St., MS-45/17A26, San Francisco, CA 94109.

November 8-10

The Third Annual Software/Expo. Wembley Conference Centre, London, England. Conference topics range from computer-aided design to database management. Contact Software/Expo, Suite 400, 222 West Adams St., Chicago, IL 60606, (312) 263-3131.

November 8-11

Wescon and Mini/Micro-West 83, San Francisco, CA. A conference and exposition. Wescon covers a broad range of topics, including artificial intelligence, computer peripherals and simulation, and robotics. Mini/Micro serves the original equipment manufacturer community by exploring peripherals, processors, data communications, and software. Contact Electronic Conventions Inc., 8110 Airport Blvd., Los Angeles, CA 90045, (213) 772-2965.

Nanamber 9.10

Business-Expo, Philadelphia, PA. For details, see September 21-22.

Nonember 4.15

Interkama 83, Düsseldorf West Germany. This exhibition is designed for the instrumentation and automation industries. It's expected to attract more than 1000 exhibi-

# Our new multimode: Correspondence quality. High-speed drafts. Graphics. Attractive pricing. And up to 500 cps.

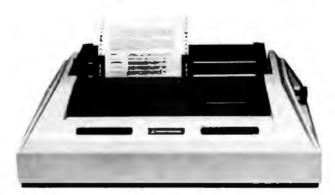

## Anadex rapidly moves a head.

High quality correspondence.

High-speed drafts.

High-resolution graphics.

Whatever your application, they're all built into the exciting new multi-mode printer: Rapid/Scribe™ Model DP-6500 from Anadex.

But the built-in feature that's got everybody talking is Rapid/Scribe's speed ... 500 characters per second at 10 Pitch in the high speed draft mode: and 110 cps in the proportionally spaced, Dual Pass Correspondence Mode.

The accompanying chart summarizes the speeds. (Notice that at 10 Pitch and 80 Columns, Speed is 275 Lines per Minute).

### Printing speeds (cps)

| 10 Pitch , 500 cps                     |
|----------------------------------------|
| 12 Pitch 540 cps                       |
| Enhanced                               |
| Proportional 275 cps                   |
| 10 Pitch 250 cps                       |
| 12 Pitch 300 cps                       |
| Condensed                              |
| 15 Pitch                               |
| 16.4 Pitch 410 cps                     |
| Dual Pass Correspondence Quality       |
| Proportional 110 cps                   |
| 10 Pltch 100 cps                       |
| 12 Pltch 120 cps                       |
| 10 Pitch Printing Speed (lines/minute) |
| 40 Columns                             |
| 80 Columns, 275 ipm                    |

132 Columns...... 180 tpm

Equally exciting are the impressive array of features that have become the Anadex hallmarks...friction and tractor feed, sophisticated communications capability, emulation packages, character font downloading, alternate character fonts, bar codes, and of course, a reputation for reliability.

Couple those features with Rapid/Scribe's interfaces – Parallel, Centronics compatible and RS-232-C Serial – and you have a solid, high-speed printer that fits virtually any computer and computer application...including yours.

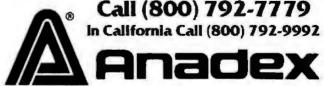

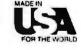

Copyright (983, Anadex, Inc.

ANADEX, INC. • 9825 De Soto Avenue • Chatsworth, California 91311, U.S.A. • Telephone: (213) 998-8010 • TWX 910-494-2761 U.S. Sales Offices: San Jose, CA (408) 247-3933 • Irvine, CA (714) 557-0457 • Schiller Park, IL (312) 671-1717 • Wakefield, MA (617) 245-9160 Hauppauge, New York, Phone: (516) 435-0222 • Atlanta, Georgia, Phone: (404) 255-8006 • Austin, Texas, Phone: (512) 327-5250 ANADEX, LTD. • Weaver House, Station Road • Hook, Basingstoke, Hants RG27 9JY, England • Tel: Hook (025672) 3401 • Telex: 858762 ANADEX G ANADEX GmbH • Behringstrasse 5 • 8752 Mainaschaft • Frankfurt, W. Germany • Tel: 011-49-06021-7225 • Telex: 4188347

Circle 27 on inquiry card. BYTE September 1983 543

tors from over 25 countries. For complete details, contact Düsseldorf Trade Shows, 500 Fifth Ave., New York, NY 10110, (212) 840-7744.

November 14-17

AUTOFACT 5 Conference and Exposition, Cobo Hall. Detroit, MI. The focus of this event will be on CAD/CAM (computer-aided design/ manufacturing) and the expanding technologies of computer-integrated manufacturing and the automated factory, More than 90 companies will exhibit CAD/ CAM systems, computer graphics, software, industrial robots, and computer-based test and measurement systems. Concurrent technical sessions and tutorials will be held. Contact Gregg Balko, Society of Manufacturing Engineers. One SME Dr., POB 930, Dearborn, MI 48121. (313) 271-1080.

November 14-17

Canadian Computer Show & Conference, International Centre, Toronto, Ontario, Canada, Further information is available from Industrial Trade Shows of Canada, 20 Butterick Rd., Toronto, Ontario M8W 3Z8. Canada. (416) 252-7791.

November 15-17

SNA Architecture and Implementation, Sheraton Rolling Green Inn and Conference Center, Boston, MA. For details, see October 3-5.

Napember 17-19

Ed-Com/Fall '83, Los Angeles. CA. This conference and exposition offers demonstrations, seminars, hands-on sessions, panels, and micro courses that address, evaluate, and analyze the development of computers in education. Hardware, software. and publishing companies will display items of interest. Contact Carol Houts, Judco Computer Expos Inc., Suite 201, 2629 North Scottsdale Rd., Scottsdale, AZ 85257. (800) 528-2355; in Arizona. (602) 990-1715.

November 17-19

The Fifth Annual Northeast Computer Show and Software Exposition. Hynes Auditorium, Boston, MA. This end user computer show offers nearly 500 displays of computers, peripherals, accessories, and software. More information is available from Northeast Expositions, 822 Boylston St., Chestnut Hill, MA 02167, (800) 841-7000; in Massachusetts. (617) 739-2000.

November 28-December 2

Welcome to the World of Personal Computing. Fort Lauderdale, FL, For details, see October 31-November 4.

### **BYTE's Bits**

### Coast Guard Finds IBM PC Shipshape

The U.S. Coast Guard has enlisted the IBM Personal Computer in a move to cut costs. Three PCs were recently installed on the 378-foot cutter Rush, which makes its home port in Alameda, California. Many of the 378-foot class of cutters are outfitted with Convergent Technologies' C3 Data Systems, but these machines are highpriced and require a great deal of training. The IBM PC was selected as an inexpensive alternative to the C3.

"At many units, there is a need for small computers but not necessarily with as much power as the C3. After looking at a number of small computer systems, we decided that the IBM PC was the best choice," a Coast Guard spokesman said.■

In order to gain optimal coverage of your organization's computer conferences, seminars, workshops, courses, etc., notice should reach our office at least three months in advance of the date of the event. Entries should be sent to: Event Queue, BYTE Publications, POB 372, Hancock NH 03449. Each month we publish the current contents of the queue for the month of the cover date and the two following calendar months. Thus a given event may appear as many as three times in this section if it is sent to us far enough in advance.

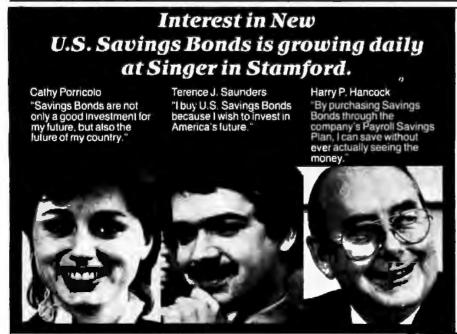

NEW VARIABLE RATE BONDS **MAKE IT** SMART TO Take merica.

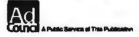

| Decertment of the Treasury                                |        |
|-----------------------------------------------------------|--------|
| Department of the Treasury<br>U.S. Savings Bonds Division |        |
| Washington, D.C. 20226                                    |        |
| Yes, please sand me Free information about the            | Payrol |
| Savings Plan                                              |        |

Director of Sales

Position Company

Address Sinta ZID

# WILLD CAIR, D

# MAKES BACK-UP COPIES OF PROTECTED SOFTWARE QUICKLY, EASILY, WITH JUST A PUSH OF A BUTTON.

New software locking schemes have rendered even the latest generation of copy programs virtually unusable. Locksmith™, Nibbles Away™ and other "Nibble copiers" require complicated parameter settings, much patience and great effort to use. More often than not, the results are disappointing. WILD-CARD is different. Rather than copying disks track by track, WILDCARD ignores the disk and any copy protection encrypted on it. Instead, WILDCARD takes a snapshot of memory in your Apple® II.

Now you can make back-up copies of protected software with the push of a button.

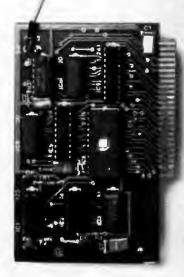

Software is not copy protected. System requirements: Apple II Plus with 64K and DOS 3.3 or Apple IIe. Franklin Ace also supported.
Wildcard does not operate with

'Wildcard does not operate with CP/M\* or other microprocessor based software.

Circle 163 on inquiry card.

### **FEATURES**

- ☐ Hardware copying device... push button operation.
- □ Copies 48K memory resident software, most 64K software.
- No programming experience or parameters necessary.
- □ Backs up DOS 3.2 and DOS 3.3 disks
- □ Creates DOS 3.3 unprotected and autobooting disks.
- Undetectable by software.
- □ Produces autobooting disk in 2 minutes.
- □ Copies are DOS 3.3 compatible.
- □ Copies become accessible for alterations.
- □ Simple, easy-to-use software included.

WILDCARD *Utility Disk 1* also included, featuring:

- ☐ Automatic program compression and BRUN file maker.
- Multiple programs can be placed on the same disk.
- □ Recreates basic files to load and save.
- □ Files can be placed on a hard disk...and more.

### WILDCARD

\$139.95

Order direct from East Side Software Co., 344 E. 63 St., Suite 14-A, New York City 10021, 212-355-2860. Please include \$3.00 for shipping and handling. Orders outside continental U.S. please add \$10.00 for shipping and handling. Mail and phone orders may be charged to MasterCard and VISA. N.Y. State residents add sales tax. Dealer inquiries welcome.

IMPORTANT NOTICE: The WILDCARD is offered for the purpose of enabling you to make archival copies only. Under the Copyright Law you, as the owner of a copy of a computer program, are entitled to make a new copy for archival purposes only and the WILDCARD will enable you to do so. The WILDCARD is offered for no other purpose and you are not permitted to utilize it for any other use, other than that specified.

Apple and the Apple logo are registered trademarks of Apple Computer, Inc.—CP/M—trademark of Digital Research, Inc. Locksmithtrademark of Omega Microwave, Inc. Nibbles Away—trademark of Computer: applications.

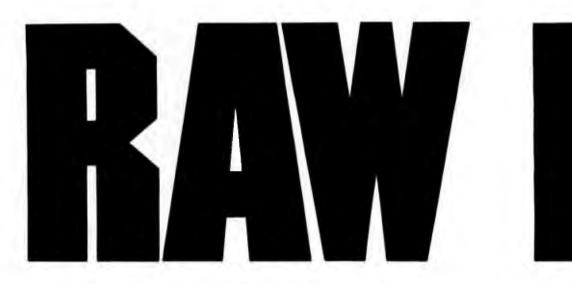

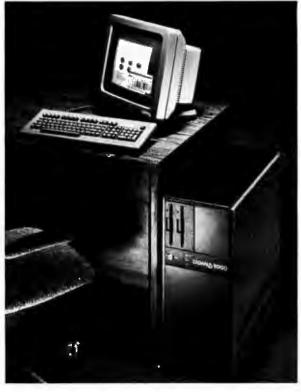

### CADMUS 9000

The next step in highpowered processing is here—Cadmus 9000. the most powerful distributed UNIX system in the world.

For starters. it runs under our unique, highly efficient UNISON™ transparent networking software.

And the whole system has been designed from the ground up, with advanced 68000-

based Q-Bus™ architecture and MULTIBUS™ compatibility. Architecture that gives you local area networking via Ethernet or fiber optics. You also get an outstanding selection of third-party software, ranging from integrated deci-

sion support packages to such powerful graphics programs as 3-D Solids Modeling.

Cadmus, Cadmus 9000 and LINISON are trademarks of Cadmus Computer Systems, Inc. Thunderboll is a servicemark of Cadmus Computer Systems, Inc. Unix is a trademark and s

But most of all, you get unprecedented power. Because when you add terminals to a Cadmus 9000, it doesn't get weaker, it gets stronger. Its open-ended architecture gives you configuration flexibility that's simply impossible with any other system because each terminal supplies its own computer power to the network.

THUNDERBOLT™ 24-HOUR GUARANTEED NATIONWIDE SERVICE.

Every Cadmus 9000 is protected by our unique Thunderbolt service agreement. It guarantees service anywhere in the country within 24 hours. Thunderbolt service is part of a complete product support program developed by Cadmus to keep customers satisfied. The program also includes complete on-site customer training.

MAKE YOUR POWER PLAY NOW.

Call Cadmus for complete information on the most powerful distributed UNIX system in the world. The Cadmus 9000. Now you can have raw computing power. Cadmus Computer Systems, Inc., 600 Suffolk Street, Lowell, MA 01854, 617/453-2899.

CADAUS COMPUTER SYSTEMS

Cadmus products are available in Europe through PCS GmbH Munich, West Germany (089) 678040,

Belt Laboratories, O-Bus is a trademark of Digital Equipment. Corporation, Ethernel is a trademark of Xerox Corporation, MULTIBUS is a trademark of Intel Corporation.

Circle 505 on inquiry card.

BYTE September 1983 547

# **PUT PRICES IN CHECK**

**CARTRIDGE RIBBONS FOR** 

**APPLE PRINTERS** 

**NEC 8023A** 

C. ITOH PROWRITER

\$7.99<sub>EA.</sub> \$86.29 DOZ.

INNOVATIVE CONCEPTS

FLIP'N'FILE

DISC STORAGE BOX HOLDS UP TO 60 DISKETTES 51/4" 8"

\$24.95 \$29.95

**DUAL SPOOL RIBBONS FOR** 

OKIDATA PRINTERS

80, 82, 83 EA.

92, 93

\$2.75 \$29.70

84

64.69

DOZ.

WABASH DISKETTES

5¼ SINGLE-SIDE SINGLE DENSITY

10 FOR \$19.99 WITH FREE

LIBRARY CASE!

SPECIFY BLUE OR BEIGE

**CARTRIDGE RIBBONS FOR** 

**EPSON** 

MX-80 MX-100

\$6.99<sub>EA.</sub>

\$9.95 EA.

\$75.49<sub>DOZ.</sub>

\$107.46<sub>DOZ.</sub>

RIBBONS FOR

**IDS PRINTERS** 

EA

DOZ. \$29.70

440 **\$2.**75

PAPER TIGER 6.95 75.06

MICROPRISM 7.99 86.29

PRISM 10.95 118.25

MEMOREX DISKETTES

51/4 SINGLE SIDE - DUAL DENSITY

**\$24**\_99

PROTECTALL
LINE VOLTAGE
SURGE

(SIX OUTLET)

**\$39**95

MAXELL DISKETTES

> 51/4" SINGLE SIDE DUAL DENSITY MD-1

\$29.90

DISKETTE STORAGE BOXES

54" - BLUE OR BEIGE

\$2.49<sub>EA</sub>

COLOR-

LIBRARY CASE SET

51/4"

0//

\$**19**.95

\$23.95

SET OF

LABEL SPECIAL

**\$2.**99<sub>/,</sub>

(5K MIN)

1 ACROSS 31/4 x 15/18 CONTINUOUS LABELS

**MOST RIBBONS AVAILABLE IN COLORS TOO!** 

CALL OR WRITE FOR OUR SUPPLIES CATALOGUE
ON ORDERS UNDER \$14.™ PLEASE ADD \$3.™ FOR SHIPPING
MINIMUM RIBBON ORDER \$30.™ OR 1 DOZEN

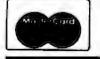

Check-Mate

51 DIAUTO DR PO BOX 103
RANDOLPH, MA 02368

VISA

MASS RESIDENTS ADD 5% SALES TAX

IN MASS 617-963-7694

**TOLL FREE 800-343-7706** 

PHONES OPEN 9AM-8PM EASTERN TIME 548 BYTE September 1983

Circle 67 on inquiry card.

# An Operations Research Scheduling Program

A microcomputer-based scheduling algorithm can be an aid in managerial decision making

by Walter A. Stark Jr. and Richard A. Reid

In the field of operations research (OR), practitioners develop analytical procedures that can help managers improve their decision-making capabilities. Many OR techniques provide assistance in solving day-today operational problems, such as establishing collection routes, designing nutritional menus, scheduling aircraft and crews, locating offshore oil-drilling platforms, and determining the number of toll operators needed. Some of the more common OR models that have been recently discussed in the microcomputer trade press include linear programming, network analysis, queuing, and routing solutions (see references 1, 4, 8, and 9).

Sequencing and scheduling problems illustrate the short-term planning concerns for which OR techniques have been developed. These techniques have been used for a variety of scheduling problems, including the determination of the processing order for jobs by various machines in a facility and the resultant schedule for each machine, the sequence by which customer orders

are picked in an electronics distribution center, and the establishment of a sequence by which customer audits are completed in an accounting firm.

Many of these OR methods contain recipes, or algorithms, for solving problems. Although not difficult conceptually, these algorithms often require extensive calculations that, when performed manually, are tedious and subject to error. However, these algorithms appeared to be well within the capabilities of a modest-sized microcomputer, and we were intrigued by the challenge of executing and applying some of these algorithms using an Apple computer. Various job-sequence algorithms or heuristics have been implemented on large computer systems (see reference 5). However, it seemed appropriate to consider implementing a flow-shop scheduling problem on a microcomputer for two main reasons. First, a microprocessing system at the scene of management action is more likely to be used than a terminal connected to a firm's mainframe because the practiceoriented manager feels less threat-

ened and more in control relative to the smaller system. Second, the total investment in a microcomputer system is commensurate with the job required; extensive number-crunching, graphical displays (such as that required in PERT charting), and database management should be left to the larger centralized systems.

In this article, we will describe and illustrate an efficient method for determining a good sequence for processing a set of jobs or customers, each of which has different characteristics or makes different demands on the various organizational resources.

### The Problem

At this point, a simple example will clarify terminology to be introduced later and show how proper scheduling can save time and, presumably, money. Suppose you operate a successful specialty car-painting shop whose reputation for attention to detail and superb paint jobs is spreading. The following are general operations in the normal sequence of your special paint job: removal of

# Now, here's a printer for you.

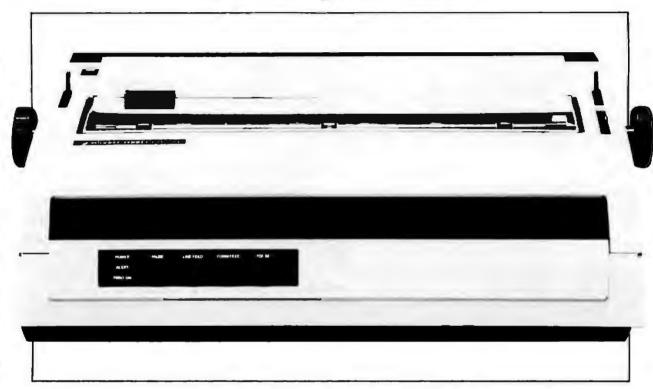

# The Silver-Reed EXP 550 Electronic Bi-directional Daisy Wheel Printer.

This superbly built computer compatible printer from Silver-Reed (one of the world's leading typewriter manufacturers) offers a 17" paper capacity with carrier feed in units of 1/120 in. and forward/reverse paper feed in units of 1/48 in. The EXP 550 provides letter quality hard copy, quiet operation and total dependability...at a very affordable price.

The EXP 550 emulates the Diablo 1610.\*

For more information, call (800) 421-4191. In CA, (800) 252-7760. Ask for the Printer Sales Division.

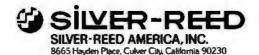

\*Diablo is a trademark of XEROX Corporation.

### Process-Time Estimates (In hours) for Specialty Paint Shop

| Job      | Major<br>Body Work | Trim<br>Removal | Paint<br>Strip | Body<br>Finish | Paint | Reassembly |
|----------|--------------------|-----------------|----------------|----------------|-------|------------|
| Corvette | 0                  | 4               | 6              | 12             | 2     | 2          |
| Daytona  | 0                  | 3               | 4              | 20             | 4     | 2          |
| Turbo-ZX | 16                 | 2               | 2              | 10             | 3     | 2          |
| Rabbit   | 0                  | 1               | 0              | 6              | 1     | 1          |
| Cobra    | O                  | 1               | 5              | 16             | 4     | 1          |

Table 1: As an example of how a scheduling algorithm works, we'll use a specialty carpainting shop where five cars have to be painted. An entire paint job is made up of six processes. Here are estimates of how long each process will take for each car.

trim parts, stripping (to the bare metal) of all paint, finishing body work, painting and buffing, and final reassembly after touch-up operations. Normally, your shop does no major body work, although occasionally such work is done for special customers. There are thus six possible operations including major body work. The elapsed time, in hours, for completion of each of these operations is the process time. What's more, zero process time is allowable; for example, most jobs require no major body work. Also, on occasion, a lowbudget job comes through in which the paint is not stripped. In this case, the sanding is done during the bodyfinishing operation.

Now, imagine that five cars arrive for painting. Each is a job. Based on years of experience, the shop foreman estimates the times for each job, as shown in table 1. Given these times and a desire to complete all jobs in the shortest possible time, the objective is to determine the best sequence in which to complete all the jobs.

At first glance, it is not immediately obvious that any job sequence is the most efficient. In order to manage this situation, you need to present a schedule that shows the start and finish times for each job at each work station. Such a schedule is shown in table 2 for the sequence of jobs given in table 1.

The cumulative elapsed time for all five jobs is 79 hours. Because we assume you don't fire workers in between operations, the total number of hours paid equals the number of workers (at all operations) multiplied

by the total elapsed time. For one worker per operation, you pay for  $6 \times 79 = 474$  hours total operations time. Summing the actual hours worked (16 in major body work, 11 in trim removal, 17 in stripping, 64 in finishing, 14 in painting, and 8 in reassembly) yields a total of 130 hours. Thus, the idle time of workers (and/or machines) is 474 - 130 = 344 hours. Indeed, most of the time the workers are idle! This situation assumes that an idle worker at one operation cannot be used to reduce

the time required on another operation; that is, you have a union shop. Moreover, technological specifications require that each job have the same sequence of machine operations.

Using techniques that are described later, a suitable reordering of the jobs reduces the total elapsed time by 54 hours, or  $6 \times (79 - 70)$ , for a new total operations time of 420 hours; idle time now becomes 420 -130 = 290 hours. Not only are labor costs reduced by 11 percent, but also the overall fraction of idle time is lowered. Furthermore, in searching for a better sequence, you have identified two sequences having the same low total operations time. Having two or more good job sequences allows the foreman some discretion in granting job priorities, arranging machine maintenance, or workers' vacations. and the like, while at the same time maintaining the best possible schedule.

How do you begin to approach the search for an optimum job sequence? Considerable effort has been expend-

# **ÚPGRADE**WITHOUT AOS.

Create a productive AOS-like environment for your Data General NOVA® or ECLIPSE® with Wild Hare's TSS. This state-of-the-art Time Sharing System accommodates up to 26 users and is satisfaction guaranteed. Each user may run all standard Data General utilities and

languages such as COBOL, BASIC, FORTRAN, ALGOL, Assembler, etc., as well as independent software like SUPERCOMP™ word processors and a host of other applications. Also, each terminal is independent and can control multiple jobs.

wild hare of the computer systems inc.

MOVA: And ECLIPSE: are registered trademarks of Dara General Europeantion: SUPERCOMP is a trademark of Access Technology, Inc.

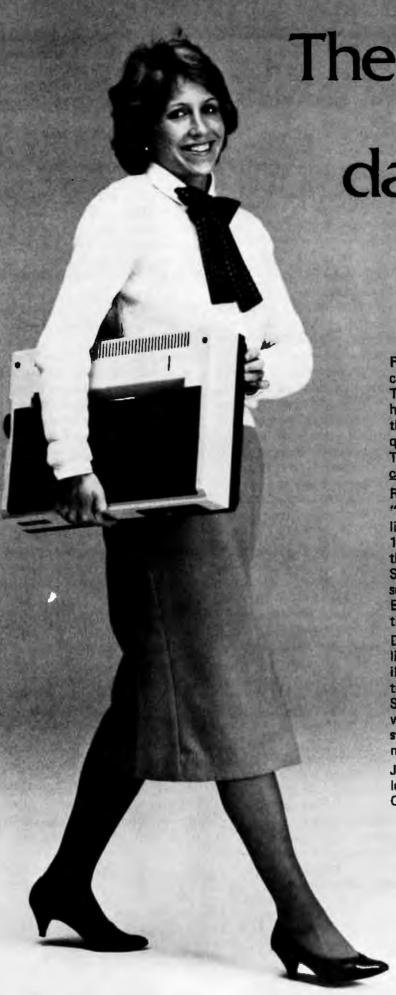

The personal, portable daisywheel printer.

Only \$599.

For the first time, your letter-quality printer can be used almost anywhere! Bring the new Transtar 120 with you to work, to school, and home again! Conveniently weighing in at less than 19 pounds, it generates unrivaled print quality and is the size of a standard briefcase. The new 120 is so light, so small, that you can take it with you!

Remarkably, the new \$599 Transtar 120 is "plug and go" compatible with the best-selling word processing programs. Just plug the 120 into your personal computer and watch this precision printer purr along at 14 cps Shannon text speed producing superscript, subscript, underlining and a true boldface. Even using letterhead is now a breeze with the 120's automatic single sheet loading!

Don't worry about durability: it's a tough little machine, it joins the highly reliable family of Transtar printers with a failure rate that's the envy of the industry: lass than 1%. Should your 120 ever need repair, a nationwide network of authorized service centers stands ready for speedy repair on your sixmonth end-user warranty.

Just think of it: everything you want in a letter-quality printer...anywhere you want it. Only \$599.

# Transtar

P.O. Box C-96975, Bellevue, Washington 98009

Circle 457 on inquiry card.

### Schedule of Operations

| Job      |    | ajor<br>Work |    | rim<br>noval |    | aint<br>trip |    | ody<br>nish | P  | aint | Reas | sembly |
|----------|----|--------------|----|--------------|----|--------------|----|-------------|----|------|------|--------|
|          | In | Out          | In | Out          | In | Out          | In | Out         | ln | Out  | In   | Out    |
| Corvette | 0  | O            | 0  | 4            | 4  | 10           | 10 | 22          | 22 | 24   | 24   | 26     |
| Daytona  | 0  | 0            | 4  | 7            | 10 | 14           | 22 | 42          | 42 | 46   | 46   | 48     |
| Turbo-ZX | 0  | 16           | 16 | 18           | 18 | 20           | 42 | 52          | 52 | 55   | 55   | 57     |
| Rabbit   | 16 | 16           | 18 | 19           | 20 | 20           | 52 | 58          | 58 | 59   | 59   | 80     |
| Cobra    | 18 | 16           | 19 | 20           | 20 | 25           | 58 | 74          | 74 | 78   | 78   | 79     |

Table 2: A sample schedule of operations. The numbers listed show at which hours a given car enters or leaves a particular process. First, the Corvette enters the trim-removal process and the Turbo-ZX enters the major body work process. After four hours, the Corvette leaves trim removal and enters the paint strip process while the Daytona enters trim removal. The process continues until after 79 hours the last car, the Cobra, leaves the reassembly process.

ed to develop an understanding of the scheduling problem, which is at best frustrating and at worst totally intractable. Under certain conditions, however, the problem can be solved, or at least a nearly optimal solution can be obtained. It is noteworthy that these special solutions can be implemented on a microcomputer (in this case, a 48K-byte Apple II Plus).

### Some Definitions

To understand the problem and the programmatic approach to the solution more clearly, a few definitions are helpful (see also reference 6):

Sequencing is the order in which objects are placed for processing by an organization. Job sequencing involves the time ordering of jobs through one or more processing centers so that specific performance measures, such as minimal idle times or timely deliveries, are achieved. Variation in job sequence can produce significant differences in costs and productivity. The sequential arrangement of start and finish times of various jobs on machines is termed a machine loading schedule. A schedule can be generated for a given machine only after the job processing sequence has been determined. In preparing the schedule, note that a machine cannot be used until it is free and that a given operation of some job cannot be started until the prior operation for that job is completed.

Jobs represent customer orders, and machines involve processes that must be performed on customer orders. In other words, a job represents a total effort, the result of which is used to

satisfy a customer's need. A machine provides processing capability for the job effort and can perform one or more operations, but only one at a time. Acts performed by machines are needed to complete the job. In this sense, machines are not necessarily always mechanical devices; they can be human beings performing a strictly manual operation such as visual inspection. The order in which a job must proceed through various machines is referred to as

technological ordering. And, as mentioned previously, the time spent on a machine to perform a given operation is called the process time for that operation.

In the most general case, without any job technological order specified, for N jobs and M machines, there are (M!)" possible sequences. (For a given job with M machines, there are M ways to choose the first machine operation, M-1 ways to choose the second, etc., so that the total number

# **UPGRADE**

Create an AOS-like environment for your RDOS, ICOS (CS/ COBOL) and INFOS® systems without costly upgrading, reprogramming, or personnel retraining. Wild Hare multiplies your system capabilities into true Multi-Lingual, Multi-**User Time Sharing Systems** without any modification to

your operating system. And Wild Hare also guarantees a 30-day trial run.

> So why not upgrade with the Wild Hare who's now 30% smaller and makes you 100% better. With nearly 500 installations worldwide, Wild Hare is taming the market.

COMPUTER SYSTEMS INC.

INFOS\* Is a registered trademark of Data General Corporation.

# "There's no magic to using your personal computer for data acquisition."

There's no trick to it.

It's as easy as calling Data Translation. Just take your choice of our new single board plug-ins and bring complete analog and digital I/O capabilities to your personal computer.

Whether you're working in laboratory research or industrial process control, our single boards can give you measurement and control capabilities without having to spend big bucks.

That's a promise you can bank on from the leading supplier of low cost data acquisition

boards, systems, and software.

Our boards include multi-channel A/D with programmable gain, D/A, digital I/O, a programmable clock and many have direct memory access capabilities. With power and performance to match your PC, our analog interfaces provide 12. 14. or 16-bit A/D resolution and direct connection for high or low level signal inputs.

And these boards are easy to use. They plug into the PC's backplane. No messy external boxes or cables. User input connections are simple with our compatible line of screw terminal

panels for all of the I/O capabilities.

Plus comprehensive user manuals with

|                  | 12-81T<br>MD | 12-BIT<br>0/A | OICITAL<br>I/O | PROG.<br>CLOCK | SOFTWARE<br>LIBRARY |  |
|------------------|--------------|---------------|----------------|----------------|---------------------|--|
| IBM PC"          | X            | X             | X              | X              | X                   |  |
| APPLE II"        | X            |               |                | X              | ٠,                  |  |
| TI PROFESSIONAL" | X            | X             | Х              | X              | X                   |  |

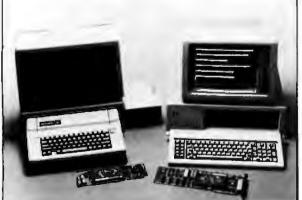

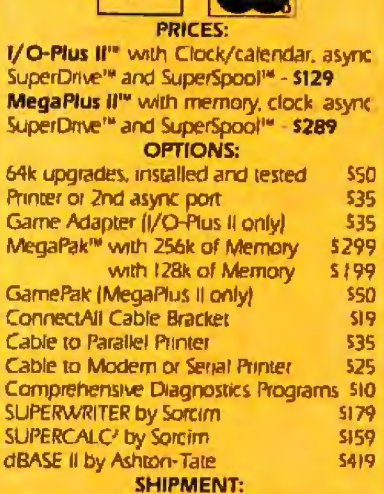

many programming examples get you up and running fast.

These easy to use, and easy to program boards are highly reliable at a very low cost, and of course fully backed by Data Translation's service and support team.

So why look any further? No other analog I/O systems

can offer PC users such quality, power, and performance for such

a reasonable price.

But you probably expected that. After all, making data acquisition easy is what we're all about.

And that's no illusion.

Call (617) 481-3700.

Data Translation is the leading supplier of personal computer hardware and software

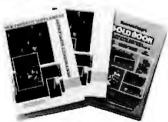

See our 192 pg. new product supplement in Gold Book 1984, Vol. III, and our 336 pg. catalog/handbook in Gold Book 1983.

of possible sequences for machine ordering is  $M(M-1)(M-2) \dots =$ M!. The combination of job sequences is an exponential function resulting in (M!)" possible jobmachine sequences.) The number of possible job sequences, therefore, quickly becomes very large. For example, if M = N = 4, the number of possibilities is about  $3.3 \times 10^5$ ; for M = N = 5, the possible sequences total nearly 2.5 ×1010. Thus, complete enumeration and evaluation of all job sequences becomes impractical for most real problems, and operations researchers seek cost-effective limits in searching for good job ordering.

Although the general problem remaintains intractable, operations researchers have developed efficient procedures for certain special cases, which result from adding simplifying assumptions to the general problem in order to create a more limited perspective. You can then solve the subproblem mathematically. For the special problem treated here, the crucial assumption made is that the technological ordering for all jobs considered is the same. In other words, each job goes through exactly the same ordered sequence of machine operations (remember that some operations can have zero process time). This enabling assumption results in what is known as the flowshop scheduling problem in contrast to job-shop scheduling, in which each job might have different technological ordering (see reference 6). With the same sequence of operations for each of N jobs, the number of possible orderings of jobs becomes N!. Now, if N = 5, for example, 120 (or  $5 \times 4$  $\times$  3  $\times$  2  $\times$  1) job sequences have to be examined to find the optimum sequence.

### Method

The flow-shop scheduling problem assumes that you know or can determine processing times for each of N jobs on M machines (these times could represent average values). Moreover, the best job sequence is assumed to require the least total facility processing time to complete all jobs. By definition, total facility processing time is equal to total machine-operating time plus total machine-idle time. Because total machine-operating time is fixed for a given set of jobs, minimizing total facility processing time also minimizes total machine-idle time.

The approach for solving this problem was first developed by S. M. Johnson (reference 7), extensively explored by R. A. Dudek and R. M. Ghare (reference 3), and popularized by R. E. D. Woolsey and H. S. Swanson (reference 10). The procedure coded here is based on the heuristic presented by R. Hesse and R. E. D. Woolsey (reference 5).

Simply described, for N jobs processed first on Machine A and then on Machine B, the Johnson algorithm requires finding the shortest processing time in the set of times for both machines. If that time is for Machine A, then that associated job is scheduled first; if for machine B, the associated job is processed last. The associated job is then removed from consideration. Next, the selection process is repeated, but this time the algorithm schedules the job having

the next-shortest time either as early as possible or as late as possible according to the next-shortest time on Machine A or Machine B, respectively. This job is then removed from consideration, and the process is continued for the remaining jobs until all jobs are scheduled.

To illustrate, suppose we have five jobs with the following process times (in hours):

| Job            | Machine | Machine |
|----------------|---------|---------|
| Name           | A       | В       |
| Job 1          | 2       | 5       |
| Job 1<br>Job 2 | 6       | 1       |
| Job 3          | 3       | 6       |
| Job 4          | 5       | 2       |
| Job 5          | 7       | 4       |

The optimal sequence is Job 1-3-5-4-2. The shortest time on any machine is 1 hour (Job 2, Machine B). Hence, according to the algorithm, Job 2 is scheduled last. Job 2 is then eliminated from further consideration. The next-shortest time is 2 hours for both Jobs 1 and 4. Job 1 is scheduled

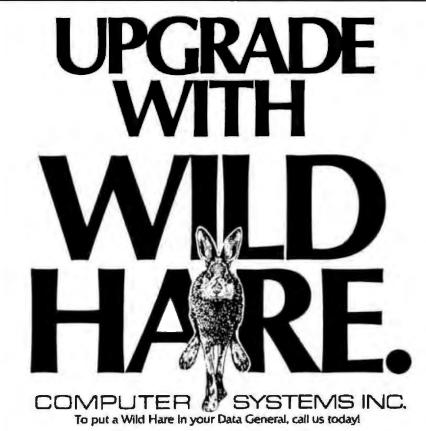

P.O. Box 3581 Boulder, CO 80307 303 442 0324 TWX 910 940 2518

as the first job (the 2-hour time is on Machine A); Job 4 is scheduled next to last because its 2-hour time is on Machine B. After removal of these two jobs from consideration, Jobs 3 and 5 remain to be scheduled. The next-shortest time is 3 hours (Job 3, Machine A). Thus, Job 3 is scheduled as early as possible, after Job 1. Job 5 remains to be scheduled between Job 3 and Job 4.

This algorithm forms the heart of the machine-scheduling program presented in listing 1. A formal proof of the algorithm can be found in S. M. Johnson's original paper (see reference 7). However, intuitively, you can see that the last job (N) cannot be finished earlier than the time required to process each job on Machine A, plus the time necessary to complete the second operation of the last job. Similarly, the last job cannot be completed sooner than the time to process each job on Machine B, plus any time delay before Machine B can begin processing. Moreover, the minimum delay is just the time required to process the first job (1) on Machine A. The minimum total time,  $T_{min}$  is thus bounded by the larger of the following two inequalities:

$$T_{min} \geq \sum_{johs} t_{Aj} + t_{BN}$$

$$T_{min} \ge t_{A1} + \sum_{johs} t_{Bj}$$

where  $t_{Aj}$  and  $t_{Bj}$  are the process times on Machine A and Machine B, respectively, for job j;  $t_{BN}$  thus represents the operation time on Machine B for the last job N, and  $t_{A1}$  represents the operation time on Machine A for the first job.

The sums are fixed values, independent of job sequence; therefore, the only way to influence the overall time is by choosing  $t_{A1}$  or  $t_{BN}$  to be as small as possible. Thus, the job with the smallest  $t_{Aj}$  is scheduled first, and the job with the smallest  $t_{Bj}$  is scheduled last. The remaining jobs are scheduled by extending the application of this logic.

The rationale underlying this procedure is to place jobs having short Listing 1: An Applesoft BASIC program using a scheduling algorithm. The program can be used for an operation using any number M of processes or machines.

```
REM
REM
                     MACHINE SCHEDULE
                COPYRIGHT 1981, W A STARK
1030
                    M-MACHINE SCHEDULING
                  USING QUICK & CLEAN JOHNSON
1040
         REM
         REN
                  ALBORITHM
1050
        DIM M(20,20), J$(20), M$(20)

DIM A(20), B(20), C(20)

DIM S(20,20), SE$(20,20), MT(20)

DIM T1(20,20), T2(20,20)

DIM S1(20), S2(20), IT(20)

DIM KL(20)
         REM
1070
1080
1090
1100
1120
1130
         REM
         SOTO 1730
         REN
        REM
                    SUBROUTINE PAUSE
1170
1180 PRINT: PRINT "MIT SPACE BAR TO CONTINUE"
1190 CV = PEEK (37)
1200 GET NS
        YTAB (CV)
PRINT SP
RETURN
1210
1220
1230
                   SPC( 38);""
1240
         REH
1250
1260
1270
                 SUBROUTINE ENABLE PRINTER
         REM
                       USES DRIVER IN
1280
         REM
                       SUBROUTINE AT 7150
1290
        CALL (768)
PRINT CHRS (17)
1300
1320
         REH DEFEAT 40 COLUMN WINDOW
1330
         POKE 33, 33
1340
1350
         RETURN
1360 REH
1370 REM
                 SUBROUTINE TO END PRINTING
        REH
1380
                DISABLES THE AID BOARD, SLOT 2
 1390
         REM
        PR# 0
REM
1410
                RESTORE 40 COL TV WINDOW
        POKE 33,40
1420
1430
1440
        RETURN
REM
1450 REM
                  SUBROUTINE SCHEDULE
        REM
                        CALCULATES IN / OUT
SCHEDULES FOR MACHINES
         REM
1490
        REM
1500 T1(1,1) = 0.0
1510 FOR N = 1 TO NM
1520 T2(1,M) = T1(1,M) + M(C(1),M)
1530 IF N = NM 60T0 1550
1540 T1(1,H + 1) = T2(1,H)
1550 MEXT H
1540 TI = T2(1,1)

1570 FOR J = 2 TO NJ

1580 T1(J,1) = T2(J - 1,1)

1590 T2(J,1) = T1(J,1) + M(C(J),1)

1600 NEXT J
1610
        REM
1620 FOR J = 2 TO NJ

1630 FOR M = 2 TO NM

1640 T1(J, M) = T2(J, M - 1)

1650 IF T2(J - 1, M) > T2(J, M - 1) THEN T1(J, M) = T2(J - 1, M)

1660 T2(J, M) = T1(J, M) + M(C(J), M)
1670
1680
         RETURN
1700
1710
         REM
                  1111111111111111111111
                  REM
1720
         REM
1730
         HOME : PRINT : PRINT
```

### WHY DEC AND INTEL CHOSE THE MARK WILLIAMS C-COMPILER.

DEC and INTEL wanted the best C technology available, with excellent code density, supporting the full C language and their specific operating environments all at a competitive price.

They found it all at Mark Williams.

### WHY YOU SHOULD CHOOSE THE MARK WILLIAMS C-COMPILER.

Our C-compiler supports the dominant 16-bit microcomputers - 68000, PDP-11\* Z8000, 8086 - with a proven reliable, high-technology product. We are shipping versions of C for a large number of environments including CP/M\* and PC DOS\* Both cross and native compilers are available.

Call us for the distributor nearest you. OEM's should contact us directly about their specific requirements.

Mark Williams Company 1430 West Wrightwood, Chicago, Illinois 60614, 312/472-6659

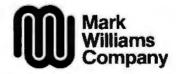

processing times on the first machine early in the sequence so that the second machine can be put to use as soon as possible. At the end of the sequence, the situation is reversed. In particular, those jobs with short processing times on later machines are placed at the end of the sequence so that all machines finish all job processing at approximately the same time.

The Johnson algorithm provides an optimum schedule for the two-machine problem and for special three-machine situations. Extending the algorithm to *M*-machine situations produces a good, but not necessarily optimal, solution. However, experience shows that of the *N*! possible job sequences, some of the *M*-1 sequences uncovered using the extended algorithm are optimal or near optimal.

You extend the algorithm to M machines by first applying the Johnson two-machine algorithm to the first (1) and last (M) machine operations in order to obtain a feasible job sequence. Next, by using the sum of the job processing times for the first two (1 + 2) and the last two [(M-1)+M] machine operations, you can determine another sequence. The process is continued M-1times, applying the Johnson algorithm successively to the sum of the first *j* processing times and to the sum of the last j processing times, where j runs from 1 to M-1.

This procedure yields M-1 joborder sequences. The sequence having the least total facility processing time may be selected as best. An advantage of the Johnson algorithm over other flow-shop techniques, such as the Gupta algorithm (see reference 5), is that several sequences are determined for consideration. Having these alternative sequences allows the scheduling manager some viable options if such factors as priority jobs, machine maintenance, or workers' vacations need to be considered.

### The Program

Listing 1 shows the implementation of the Johnson scheduling algorithm on an Apple II Plus 48K-

```
Text continued on page 574
```

```
Listing 1 continued:
1750 PRINT TAB( 10); "MACHINE SCHEDULE"
1760 PRINT TAB( 7); "COPYRIGHT 1981, W A STARK"
1770
         FOR T = 1 TD 2000
1780 NEXT T
1790 PASS = 0
1800
         HOME : PRINT : PRINT
1810
         REM : DESCRIPTION
PRINT "M-MACHINE SCHEDULING "
PRINT "USING THE JOHNSON QUICK L"
PRINT "CLEAN ALGORITHM,": PRINT
1820
1830
1840
1850
         PRINT "PROGRAM CAN BE USED FOR"
PRINT "UP TO 15 JOBS AND 20"
PRINT "MACHIME OPERATIONS.": PRINT
1860
1870
1890
         1890
1900
1910
1920
          1930
          GOSUB 1960: REM - PRINT CHOICE
1940
         BOTO 2070
PRINT : PRINT : PRINT
PRINT "FOR HARDCOPY OUTPUT, TYPE P;"
PRINT "(BE SURE PRINTER IS READY)"
PRINT "OTHERWISE, TYPE AN N"
INPUT TYPE
IS THE TOTAL PROPERTY OF A PETISON
1950
1960
1970
1980
1990
2000
          IF TTS = "Nº THEN TTY = O: RETURN
2010
         IF TT6 = "P" THEN TTY = 1: 80T0 2050
PRINT : PRINT "TYPE P OR N, PLEASE"
PRINT : 80T0 2000
2020
2030
2040
2050
          60SUB 7150: REM - PRINTER DRIVER
2060
          RETURN
2070 HOME : VTAB 5
2080 DISPLAY = 0
          INPUT "TYPE NUMBER OF JOBS ";NJ
2090
2100
           VTAB 10
2110
2120
          INPUT "TYPE NUMBER OF MACHINES "; NH
2130
          REH
                   INPUT JOB DESCRIPTIONS AND
2140
          REM
                   MACHINE OPERATIONS
2150
          HOME
2160
2170
          PRINT "BEGIN BY DESCRIBING MACHINE"
PRINT "OPERATIONS. THESE OPERATIONS ARE "
PRINT "ASSUMED TO BE SEQUENTIAL."
2180
2190
2200
2210
           PRINT
          FOR N = 1 TO NM
PRINT 1 PRINT
PRINT *TYPE A DESCRIPTION OF OPERATION 0 ***
PRINT *(USE UP TO 7 CHARACTERS)*
2220
2230
2240
2250
2260
2270
2280
2290
2300
           INPUT MS (M)
                 LEN (H$(H)) ( = 7 60TO 2290
          PRINT *USE ONLY 7 CHARACTERS, PLEASE*
           PRINT : 80TO 2220
          NEXT H
2310
2320
2330
2340
          PRINT "NOW BRIEFLY (6 CHARACTERS OR LESS)"
PRINT "DESCRIBE EACH JOB, AND THE TIME"
PRINT "IN EACH OPERATION FOR THAT JOB."
           PRINT
          FOR J = 1 TO NJ
PRINT "TYPE A DESCRIPTION OF JOB 0 "; J
INPUT J0
2350
2360
2370
         J$(J) = LEFT$ (J4,6)
 2380
2390
2400
2410
          PRINT "FOR THIS JOB, ENTER THE TIME"
PRINT "(TO THE NEAREST TENTH UNIT)"
PRINT "REQ'D FOR EACH OF THE "
2420
2430
2440
          PRINT
                     *OPERATIONS LISTED BELOW. *
2450
          PRINT "(USE THE SAME TIME UNITS"
           PRINT "FOR ALL OPERATIONS.)"
 2460
2470
2480 FOR H = 1 TO NH

2490 BAP = 8 - LEN (M¢(M))

2500 CV = PEEK (37) + 1

2510 IF CV = > 23 THEN CV = CV - 1
```

# HOW TO CONTROL YOUR CP/M® MICRO-AT ONLY \$3. PER COMMAND.

### A Remarkable Program For CP/M Users.

Of course, CP/M is a wonderful operating system. That's why so much serious business software has been created for it.

BUT, CP/M is not easy to work with. That's why you need to take the **POWER!** trip.

**POWER!** is a super-power-packed, user-friendly program that lets you take immediate and complete control of CP/M. And at a cost of only \$3, per command, it's the software buy of the year.

### Over 55 Housekeeping Utilities.

**POWER!** is over 55 prompted, userfriendly CP/M utility programs all rolled into one 15k package. It takes care of all of these frustrations and more:

—BDOS errors? POWER! ends BDOS errors and gives you a way out.

—Accidentally erased a file? If you accidentally erase a program or disk file, POWER! restores the erased files.

Can't remember file names?

POWER! assigns a number to each file on

POWER! assigns a number to each file on your disk, 50, to copy files from disk to disk, you don't have to fiddle with PIP anymore. You just pick the file from a numbered menu and POWER! copies it for you. No more typing errors! POWER! also marks original files and their copies for you; and you can compare files to find identical copies regardless of name.

—Lose data on a glitched disk? If a glitched disk makes it impossible to call up a long word processing text, **POWER!** can fix the glitch. This means you may have to retype only a couple of sentences instead of losing 20 pages of text.

Trouble with "bargain" disks?

POWERI's disk testing function gathers any bad sectors of the disk into a special file so that CP/M thinks those parts of the disk are already used and never attempts to write to them. The rest of the disk is then safe to use.

—CP/M scrolls too fast through text files? POWER! spools

POWER! spools through files for you, page by page, file by file, or line by line with instant halt by touching the space bar.

—Need to reorganize files?

POWER! sorts and formats the directory in 4 different ways. And you can easily copy or move files from user area to user area. POWER! creates 32 user areas instead of CP/M's 16.

### —Need to change memory?

POWER! searches, displays and lets you change memory wherever you want. You can even automatically run software anywhere in memory. And you can inter-mix your search with as many wild card jokers as you need to find, for instance, all occurrences of "Sam Jones" and "Sid James" just by typing "5??!??". And POWER! also lets you read or write to any sector or track very simply.

—Changing disks? You can forget the ubiquitous Control C to change disks. POWER! can do it for you automatically. And POWER! doesn't require a system disk in any drive, so Drive A is open for use, when POWER! is in control of CP/M.—Afraid of HEX numbers? POWER!

—Afraid of HEX numbers? POWER! automatically converts Hex to Decimal, Binary or ASCII.

### Special Password Protection, Too.

POWERI now includes a special program that lets you lock sensitive files, so that only you can access them. Without the secret PASSWORD which you can create and change at will, no prying eyes will ever know your secret file even exists. A great way to protect financial or scientific data from unauthorized eyes. Just this single program alone would be worth the price of POWERI, but there are over 55 more just as valuable programs in this power-packed-package.

At \$169., It's A Bargain.

Space doesn't permit describing all

the wonderful ways
POWER!
can put you
in complete
control of
your CP/M
micro. But
see for yourself. There's a
Money Back
Guarantee. At
the low price of
\$169., each

c. 1982 by Popular Computing, Inc. A subsidiary of CW Communications Inc., Framingham, MA. Reprinted from IntoWorld. \*CPIM is a Registered Trademark of Digital Research, Inc.

Documentation 🛛 🗎 🗗 🖸

Error Handling 🔲 🔲 🖸 💆

0000

0000

Software Report Card

Version 2.55

Power

Performance

Bove of Use

powerful command costs you less than \$3. A true bargain!

### **POWER!** Is Better Than Ever!

Eventhough "InforWorld", "Microsystems" and "Interface Age" call **POWERI** great, we have improved **POWERI**—including a completely rewritten 120-page easy-to-read documentation. (Previous purchasers of **POWERI** may exchange their original disk for an updated version with the new commands and a brand new manual—for only \$35.)

Take The **POWER!** Trip Today!

POWERS will operate in any standard CP/M or MP/M system, including CP/M-86, IBM PC, Apple (Z80 card), Osborne, Kaypro, HP, TeleVideo, TRS-80 conversions, S100's including NorthStar, Vector, Morrow, CompuPro, etc. Up and running immediately, no configuration necessary—for hard disks and floppies.

At only \$3, per command, you can afford to **Take the POWER! Trip.** Call or send in your order today.

### NOW AVAILABLE FOR MS-DOS, TOO.

ONLY \$169. Money Back Guarantee. Charge & COD Orders Welcome.

TOLL FREE (800) 428-7825 Ext. 96AK IN CA: (800) 428-7824 Ext. 96AK DEALERS AND OEM'S (415) 567-1634 Ext. 96AK

### COMPUTING!

2519AK Greenwich San Francisco, CA 94123

TOLL FREE (800) 428-7825 Ext. 96AK IN CA: (800) 428-7824 Ext. 96AK DEALERS AND OBM'S (415) 567-1634 Ext. 96AK

ONLY \$169. Calif. add 6½% sales tax CP/M \$169. □ CP/M-86 \$169. □ MP/M \$249.

CP/M 5169. CP/M-86 5169. MP/

Exp. Date \_\_\_\_\_

Your Name

Eoinpany Name

Address

City/State/Zip

1e POWER!

BYTE September 1983

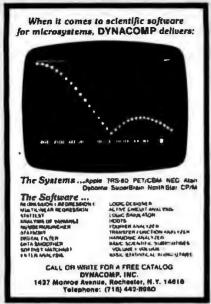

Circle 159 on inquiry card

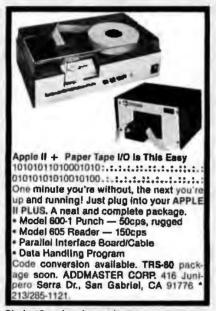

### Circle 10 on inquiry card.

| resignaturs.                                                                                                    | 111 00            |          |
|----------------------------------------------------------------------------------------------------|-------------------|----------|
|                                                                                                    |                   | + 40dit  |
| TERMINALS                                                                                                    | Supposed          | Bade     |
|                                                                                                    | Leu               | Price    |
| ESPOT & territoria victorialistic antennel                                                                                                    | 2045              | 4545     |
| CELLAL II a standard App margina printered                                                                                                    | 1496              | 1724     |
| LOW SPEED MODERN O                                                                                                    | 300 been          |          |
| Spreading J-CAT Dent convert and arts will read                                                                                                    |                   | 189      |
| 103 SMARTCAY Error maders with most deple                                                                                                    |                   | 4189     |
| Layer EMPLYMODEN 300 Stathart Sweet mad                                                                                                    | No. 3276          | 1220     |
| HIGH SPEED MODERES 0 30                                                                                                    | 0/1300 teud       |          |
| Securior 193(212 MIARTEAT Security resident                                                                                                    | 6110              | 1439     |
| Sauce Street Wild Print Print Print Street Street Street Street                                                                                                    | 1040              | 1538     |
| SMARTHADOM 12000 Smartmosem 1200 to                                                                                                    |                   |          |
| PC - Begroom B                                                                                                    | 1510              | 1481     |
| Indicional Date Bystems 2121.F Total planning<br>1200 more engine                                                                                                    | 8445              | 1340     |
| PRINTERS                                                                                                    |                   |          |
| DAMEYNTER 2000 with Alle, builter and extents                                                                                                    | D031 f eldis 2 co | 11286    |
| OKIDATA skata 1%" compan 170 pps essent                                                                                                    | 1849              | 1300     |
| MARIA 18" sarrage 120 ray grader                                                                                                    | 1400              | 1040     |
| Parameter agences " of B lightest Office                                                                                                    | quality 1893      | 1425     |
| MARKE NAMED IN " DOMEST COMPRESSORS OF                                                                                                    | HOES officer      | 1990     |
| nf.\$30 (projem 15" carrage correspondence of                                                                                                    | PACTE PERM        | 4389     |
| uLB35 tuerah 16" carrige consepondence du                                                                                                    | May 11,349        | +901     |
| TRACTOR IN ALBZ IN ALEX                                                                                                    |                   | 0 843    |
| MIRCELLANSOU                                                                                                    |                   | ******   |
| PRIMACT WATER, PRIMACE SPELLER, PRIMACE PLANTS PRIMACE PLANTS AND SECURITY SPECIAL PRIMACE PRIMACE PRI | Ei Pilp.Ni        | Court    |
| amed marshed you delete                                                                                                    |                   | **Calcad |
| Carping State, marries upday COSD or Victorial STATE AND 17 No. 10 No. 10 No. 1 | D Automorphic     |          |
| process and 4% dated the 190 and 19-41                                                                                                    |                   |          |

```
Listing 1 continued:
2520 PRINT "TIME IN OPERATION"; SPC( SAP); N6(N); = 2530 VTAB (CV); HTAB (28)
2540 INPUT "; M(J, H)
2550
2560
         PRINT
         REM -LIMIT DATA TO 1 DECIMAL
2570 P = 10:0 = 0.5
2580 M(J,M) = INT (M(J,M) + P + D) / P
2600
         PRINT : PRINT : HOME
2610
          NEXT
2620
2630
2640
         REM INPUT COMPLETE
         PRINT "INPUT COMPLETE"
PRINT | PRINT
PRINT "TYPE IN THE UNITS OF TIME"
2650
         PRINT "(E.8., MINUTES, HOURS, ETC.) "
INPUT UNITS
2660
2670
          REM DUTPUT THE INPUT
2680
 2690
          REH
2700
         REM DETERMINE & COLS.
2710 SP = INT (18 / NH)
2720 IF NH > 3 THEN SP = 4
2720
2730
           IF NM > 4 THEN GOSUB 7730
2740 NS = 1
2750 NF = NS + 3
2760 IF NF > NN THEN NF = NM
2770 REN DUTPUT FOR APPLE II
2780 HOME : PRINT
2760
2770
2790
2790
2790
2800
          IF NS = 1 SOTO 2820
PRINT TAB( 11); MACHINE OPERATIONS (CONT.)*
 2810
          60TO 2840
2820
          PRINT TAB( 15); "HACHINE OPERATIONS"
          REM GET TIME UNITS

PRINT TAB( 2); "JOB"; TAB( 15); "(TIMES IN "; UMITO; " )"

BOSUB 5130; REM - DASHLINE
 2830
2840
 2850
          VYAB 5: HTAB 1: PRINT "4"
2860
2870 FOR M = NS TO NF
2880 CH = 4 + (1 + 2 % (M - NS)) % SP + INT ((7 - LEN (M$(M))) / 2)
2890 VTAB 5: HTAB CH
 2870
2900
          PRINT HE (N)
 2910
          NEXT M
2920
2930
          GOSUB 5130: REM - DASHLINE
FOR J = 1 TO NJ
2940 K2 = 5:K3 = 2
           1F NJ > 6 THEN K2 = 6:K3 = 1
 2950
         FOR M = NS TO NF
K = K2 + K3 & J
2960
 2970
2980
         PRINT J; "."; TAB( 4); J$(J)
L = 9 + (1 + 2 * (M - MB)) * SP - LEN ( STR* ( INT (M(J,M)))}
VTAB K; HTAB L
          VTAB K
 2990
 3000
 3010
          PRINT M(J.M)
 3020
 3030
          NEXT M
 3040
          NEXT J
          VTAB 23
 3050
         PRINT "DO YOU WANT TO CHANGE ANY DATA?"
PRINT " Y=YES, N=NO": GOTO 3090
PRINT : PRINT "Y=YES, N=NO ,PLEASE": PRINT
 3040
 3070
30B0
 3090
           INPUT ANS
          IF LEFTS (ANS,1) = "Y" THEN GOSUB 5180

IF LEFTS (ANS,1) = "Y" GOTO 2770

IF LEFTS (ANS,1) < > "N" GOTO 3080

IF NF = NM GOTO 3160
3100
 3110
3120
 3130
         MS = NF + 1
3140
 3150
           GOTO 2750
          FOR J = 1 TO MJ:C(J) = J: MEXT J
GOSUB 5710: REM - CALCULATES MACHINE TIME
GOSUB 1450: REM - CALCULATE SCHEDULE
 3170
3180
 3190
           HOME
          IF TTY = 1 THEN GOSUB 1250; REM - PRINT ENABLE
PRINT : PRINT "INITIAL SEQUENCE"
PRINT : PRINT "ORDER JOB NAME FINISH TIME"
 3200
 3210
 3220
 3230
          PRINT
 3240
          FOR J = 1 TO NJ
3250 GAP = 3

3260 IF J > 9 THEN GAP = 2

3270 L1 = LEM (J6(J))

3280 L2 = 18 - L1 - LEN ( STR$ ( INT (T2(J,NM))))
                                                                                         Listing 1 continued on page 562
```

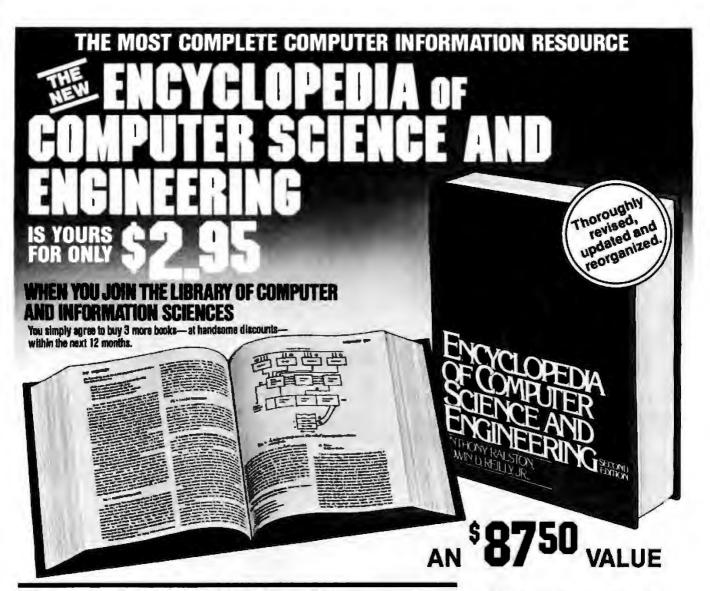

# This up-to-date Second Edition contains:

- Over 1,670 pages of revised, expanded, and updated text
- 550 articles on virtually every aspect of the computer sciences
- Written by 301 distinguished authorities
- Profusely illustrated with over 500 photos, and over 250 diagrams, graphs and charts

he new ENCYCLOPEDIA OF COMPUTER SCIENCE AND ENGINEERING is an indispensable reference for consultants, business people, data processing professionals, and enthusiasts. It is a veritable data base of information on:

tormation on:

• Hardware

- · Software
- Programming languages
- · Artificial intelligence
- Computer applications
- Personal computing
   and much more!

The Encyclopedia is organized to make finding and using its wealth of information an ease. Articles are alphabetically arranged and are cross-referenced to related articles and to specific subject matter. The clear and expanded appendices include abbreviations, acronyms, special notation and terminology, as well as numerical tables, the mainstay of applied technologies. A complete 5,000-term index contains references to sub-categories, doubles as a computer science dictionary, and is an invaluable tool for locating specific information.

# Praise For the First Edition:

Called "Impressive...comprehensive...well done" by Datamation, and "...a real treasure cache" by Business Management, the new Second Edition promises to eclipse Computer Management's statement on the original of "There isn't another book like it." Send for your free 10-day trial.

The Library of Computer and Information Sciences is the oldest and largest book club especially designed for the computer professional. In the incredibly fast-moving world of data processing, where up-to-date knowledge is essential, we make it easy for you to keep totally informed on all areas of the information sciences. In addition, books are offered at discounts up to 30% off the publishers' prices. Begin enjoying the club's benefits today!

# 4 Good Reasons to Join

- 1. The Finest Books. Of the hundreds of books submitted to us each year, only the very finest are selected and offered. Moreover, our books are always of equal quality to publishers' editions, never economy editions.
- 2. Big Savings in addition to getting the ENCYCLO-PEDIA OF COMPUTER SCIENCE AND ENGINEERING for \$2.95 when you join, you keep saving substantially—up to 30% and occasionally even more. (For example, your total savings as a trial member—including this introductory offer—can easily be over 50%. That's like getting every other book free!).
- 3. Bonus Books. Also, you will immediately become eligible to participate in our Bonus Book Plan, with savings up to 70% off the publishers' prices.
- 4. Convenient Service. At 3-4 week intervals (16 times per year) you will receive the Book Club News, describing the Main Selection and Alternate Selections, together with a dated reply card. If you want the Main Selection do nothing and it will be sent to you automatically. If you prefer another selection, or no book at all, simply indicate your choice on the card, and return it by the date specified. You will have at least 10 days to decide. If, because of late mail delivery of the News, you should receive a book you do not want, we guarantee return postage.

If the reply card has been removed, please write to:

# The Library of Computer and Information Sciences

Dept. 7-BZ3 Riverside, N.J. 08075 to obtain membership information and an application.

### UNIX\*?

The Independent UNIX Bookstore provides the most complete selection of UNIX and C materials available anywhere. 40 titles, reference cards, posters and T-shirts in stock!

## **NEW NEW NEW**

Responses from UNIX Commands, by Henry McGilton and Rachel Morgan, explaining cryptic UNIX messages to its users! \$25.00 plus \$2.50 shipping and handling.

# QUANTITY DISCOUNTS AVAILABLE

No Purchase Orders under \$100.

Write or call

The Independent UNIX Bookstore, International Technical Seminars, Inc., 520 Waller St., SF, CA 94117 (415) 621-6415

\*tnternational Technical Seminare le not associated with Ball Labs \*UNIX is a Trademark of Bell Laboratories

Circle 227 on Inquiry card.

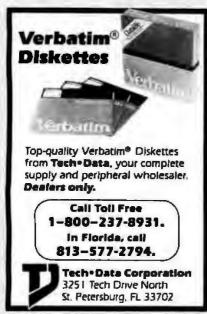

Circle 437 on inquiry card.

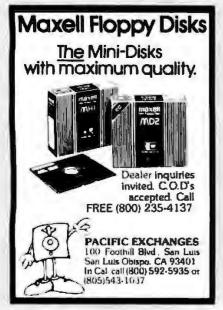

Listing 1 continued: 3290 PRINT TAB( GAP); J; SPC( 6); J6(J); SPC( L2); T2(J, NK) 3300 3310 IF TTY = 1 THEN GOSUB 1370: REN - PRINT INHIBIT 3320 PRINT: PRINT: BOSUB 1160: REM -PAUSE 3330 HOME: PRINT: TAB( 17): "INITIAL": KK = 0 3340 GOSUB 5880: REM - PRINT SCHEDULE 3350 HOME: PRINT: PRINT 3360 BT = NM t T2(NJ,NM) 3370 DISPLAY = 0 3380 FLAG = 1 GOSUB 6510: REM - IDLE TIME CALC BOSUB 1160: REM - PAUSE 3390 3400 IF NM = 2 GOTD 3580 3410 HONE: PRINT: PRINT IF NM = 2 GOTO 3580 PRINT "TO VIEW ALL LOADING SCHEDULES AS" 3420 3430 3440 PRINT "SEQUENCES ARE DETERMINED, 3450 PRINT "TYPE AN A:"
PRINT "TO VIEW DNLY THE BEST SCHEDULE(S),"
PRINT "TYPE A B."
PRINT "(ONE MAY RETURN LATER TO REVIEW " 3460 3470 3480 3490 PRINT "ALL SCHEDULES)"
PRINT : PRINT "A OR B?"
INPUT DS\$ 3500 3510 3520 IF DS\$ = "B" THEN DISPLAY = 1: GOTO 3580 IF DS\$ = "A" GOTO 3580 3530 3540 3550 3560 PRINT : PRINT "TYPE A OR B, PLEASE!" 3570 **6010 3530** 3580 FOR KK = 1 TO NM - 1 3590 RPT = 0 3600 3610 BOSUB 4070: REM - SET UP FOR 2-MACHINE BOSUB 4240: REM - 2 MACHINE ORDERING IF RPT ( > 1 THEN GOSUB 4910; REM - FILTER GOSUB 1450; REM -CALCULATE SCHEDULE IF FLAS = 0 GOTO 3720 3620 3640 3640 3650 IF NM ( > 2 6070 3700 IF TTY = 0 6010 3700 3660 3670 GOSUB 1250: REM -PRINT ENABLE GOSUB 5130: GOSUB 5130: GOSUB 5130: REM DASHLINE 3680 3690 GOSUB 1370: REM -PRINT INHIBIT 3700 GOSUB 4670: REM -PRINT OPTIMAL ORDER GOSUB 5880: REM - PRINT SCHEDULE GOSUB 6510: REM - IDLE TIME CALC 3710 3720 3730 IF FLAS = 0 60TO 3760 60SUB 1160; REM - PAUSE ROUTINE 1F RPT = 1 60TO 3960 3740 3750 NEXT KK 3760 IF NM = 2 8010 3970 3770 BOSUB 4900; REN - FIND SMALL IDLE TIME 3780 IF TTY = 0 GOTO 3840 GOSUB 1250: REM -PRINT ENABLE GOSUB 5130: GOSUB 5130: REM -DASHLINE 3790 2800 3810 3820 PRINT 3830 3840 BOSUB 1370; REM -PRINT INHIBIT FOR LL = 0 TO LM 3850 KK = KL(LL) 3860 DISPLAY = 0 IF TTY = 1 THEN GOSUB 1250
IF TTY = 1 THEN POKE 33,40: HOME: POKE 33,33 3870 3880 HOME : PRINT : PRINT PRINT "A 6000 JOB SEQUENCE IS: 3890 3900 3910 PRINT 3920 PRINT "ORDER JOB NAME FINISH TIME" 3930 PRINT 3940 IF NM = 2 THEN RETURN 3950 RPT = 1: BOTO 3600 GOSUB 5490: REM - REPEAT? DN FLAG GOTO 4010,4030 PRINT: PRINT "THEN BODDBYE!": PRINT 3970 3980 4000 **BOTD 4050** 4010 FLAG = 01 HDHE 4020 BOSUB 1960: GOTO 2680 4030 FLAS = 0: HOME 4040 **SOTO 1940** 4050 END

# LSI 11/23 PLUS COMPUTERS WITH UP TO 4 MEGABYTES RAM MEMORY

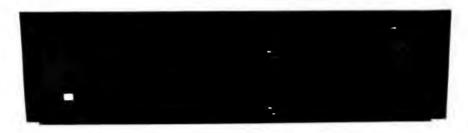

| CI-103      | DESKTOP COMPOTER — Complete computer system enclosed within a VTIU3 video terminal with       |           |
|-------------|-----------------------------------------------------------------------------------------------|-----------|
|             | LSI 11/2 and 64KB Memory                                                                      | \$3100.00 |
|             | With LSI 11/23 and 256KB Memory                                                               | \$4100.00 |
|             | With LSI 11/23 PLUS and 1 Megabyte Memory                                                     | \$5395.00 |
| CI-11/23 AC | LSI 11/23 CPU with MMU, 256K byte RAM Memory. Power supply, 8x4 backplane, in a rack          |           |
| •           | mountable chassis                                                                             | \$2675.00 |
|             | Same with LSI 11/23 PLUS and 1 Megabyte Memory                                                | \$4395.00 |
| CI-11/03 LK | LSI 11/2 CPU with 64K byte RAM Memory. Power supply, fixed and floating point instruction set |           |
|             | (KEV11) and 8x4 backplane in a rack mountable chassis                                         | \$1845.00 |
| C1-520      | 10 Megabyte Winchester with 2 Megabyte 5\" floppy RX02/RL02 or RX50/WD50 emulation            | \$3995.00 |
|             |                                                                                               |           |

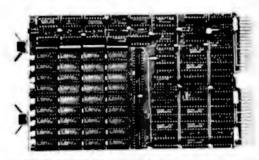

# 256KB TO 1 MEGABYTE OF MEMORY ON A DUAL WIDTH CARD

- On board parity generator with CSR
- Addressable as a contiguous block in 256KB increments
- Battery back-up mode

\$ 595.00 SINGLE QTY. PRICE: 256KB ....

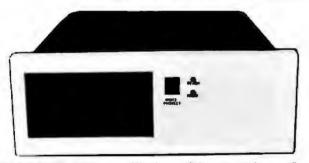

C1-1240-WF 42 Megabyte Winchester disk system with controller and 2MB floppy backup ...... \$6995.00

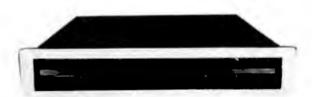

C1-1220-TF Dual drive, double density, double sided, 2MB capacity floppy plus DMA LSI 11 controller occupying 3½" of vertical space ... \$2695.000

DON'T ASK WHY WE CHARGE SO LITTLE, ASK WHY THEY CHARGE SO MUCH.

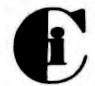

# Chrislin Industries, Inc.

31352 Via Colinas • Westlake Village, CA 91362 Telephone: 213-991-2254 • TWX 910-494-1253 CHRISLIN WKVG

LSI and DEC's are trademarks of Digital Equipment Corporation

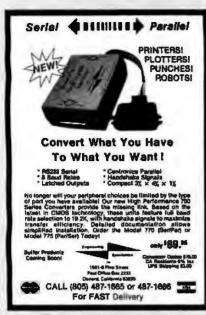

Circle 175 on inquiry card.

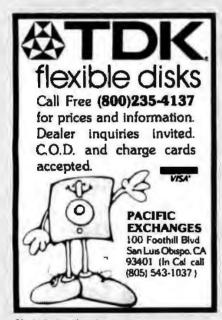

Circle 341 on inquiry card.

# **PConnection**

Three functions in one card slot— Modern, Calendar clock, Serial porti

The PConnection is a premium telecommunications card for the IBM PC with a direct connect Bell IO3/H3 modern, a real time clock, and a senal VO port for expanded communications capabilities. The PConnection gives you all three functions in a single card slott.

The PConnection has autodial (Touch Tone or pulse) and autoanswer, plus a built-in speaker for line status monitoring. Software selectable protocol and modes.

The real time clock can be used to autodial predetermined phone numbers at preset times. Excellent for polling and remote monitoring applications.

PConnection (plug-in modern) - \$250 Enhanced PConnection with real time clock and additional RS-232 - \$300. Another quality modern from

the Wietebelibheist colboistiou

2565 152nd Avenue N E. Redmond, WA 98052 (206) 881-7544

6M is a registered trademark of international Business Machine Corporation

```
Listing I continued:
4060
                 **************
        REM
4070
                 SUBROUTINE COMBINE
        REM
4090
                     COMBINES DATA FOR INPUT
        REM
4100
        REM
                     TO JOHNSON THO-MACHINE
        REM
                     QUICK AND CLEAN ALGORITHM
4110
4120
         REH
        FOR J = 1 TO NJ
4130
       A(J) = 0:B(J) = 0
4140
4150 NEXT J
4160 FOR N = 1 TO KK
4170 FOR J = 1 TO NJ
4180 A(J) = A(J) + M(J,M)
4190 B(J) = B(J) + N(J,NN - N + 1)
        NEXT J
4200
4210
        NEXT H
4220
        RETURN
4230
                 SUBROUTINE FOR JOHNSON
        REH
4240
        REM
4250
        REM
                 THO MACHINE QUICK & CLEAN
4260
        REM
4270 NF = 0:NL = NJ:L = 0
4280 SOSUB 4550: REN -
4290 FOR J = 1 TO NJ
4300 C(J) = NJ + 1
                                  -FIND MAX ELEMENT
4300
4310
4320
       MEXT .
       SM = LA
FOR J = 1 TO NJ
4330
4340
4350
        REM : ELIMINATE DONE JOBS
        FOR JI = 1 TO NJ
4360
        IF J = C(J1) THEN FL = 1
4370
        NEXT J1

IF FL = 1 GOTO 4420

IF B(J) ( = SM THEN SM = B(J):IL = J:L = 2

IF A(J) ( = SM THEN SM = A(J):IL = J:L = 0
4380
4390
4400
4410
        NEXT J
IF L = 2 8010 4460
4420
4430
4440 C(NF) = IL
4450 MF = NF + 1: GOTO 4480
4460 C(NL) = IL
4470 NL = NL - 1
4480 IF NL > = NF SOTO 4320
4490 REM GENERATE ARRAY FOR FILTER
4500 FOR J = 1 TO NJ
       SEQ(KK, J) = C(J)
4510
        NEXT J
4520
4530
4540
        RETURN
         REM
4550
4560
        REM
                  SUBROUTINE MAXIMUM
         REM
4570
        REM
                      DETERMINES MAXIMUM ELEMENT
4580
4590
         REM
                       OF THO ARRAYS A.B
        REM
4600
       LA = A(1)
        FOR J = 1 TO NJ
IF (A(J) > LA) THEN LA = A(J)
IF (B(J) > LA) THEN LA = B(J)
4610
4620
4630
4640
        NEXT J
4650
        RETURN
4660
4670
         REM
        REM
                 SUBROUTINE DUTPUT DADER
4680
         REM
4690
4700
        REM
                      PRINTS JOB SEQUENCE
         REH
4710
        IF TTY = 1 THEN GOSUB 1250
IF RPT = 1 BOTO 4800
4720
        HOME: PRINT: PRINT
IF NM ( > 2 GOTO 4760
PRINT "AN OPTIMAL SEQUENCE IS: ": 60TO 4770
4730
4740
4750
4760
         PRINT "A POSSIBLE SEQUENCE IB: "
4770
        PRINT
        PRINT "ORDER JOB NAME FINISH TIME"
4780
4790
        PRINT
4800
4810
       FOR J = 1 TO NJ
SAP = 3
        IF J > 9 THEN GAP = 2
```

Starwork

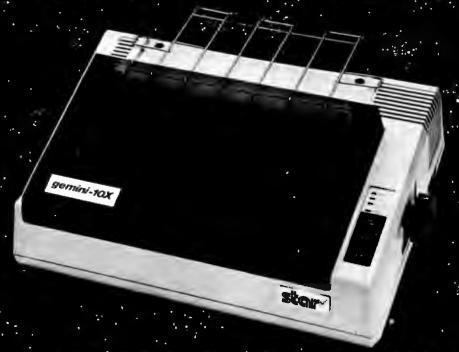

AN ASTRONOMICAL VALUE

THE LOWEST PRICES
WEST PRICES

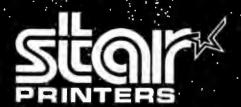

CALL: (303) 279-2848 or (800) 525-7877

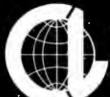

THE COMPUTER LINE, INC.

GOLDEN, COLORADO

Offer void outside the Milky Way

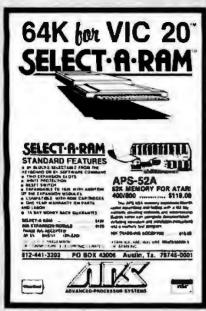

Circle 16 on inquiry card.

# \$\$ Printers \$\$ SS WE WILL NOT BE UNDERSOLD SS EPSON RX 80, MX SOFT, MX 100FT, FX 80 & new FX 100 "lowest prices in the USA" mertierer 85 Col......145 Parallel 68 October 68 October 68 f 4..... 125 THE COMPUTER STORE 3941-B S. Bristol Street Dept. 345 Santa Ana, CA 92704 714-261-1383 ORDERS ONLY: 1800) 824-2227

Circle 101 on inquiry card.

# **CB80\*** Language Utilities

- + Directory display function, accepts CP/M\* ambiguous file references
- Drive select error recovery
- Disk read/write error recovery
- + Default drive finder function
- + All for only \$99

These professional utilities are powerful yet easy to use. Com-plete documentation with many examples on how to use them is included. Call or send for complete description. Visa, MasterCharge, C.O.D. accepted.

Elite Software

421 Hwy 30, Suite 121 College Station, Texas 77840 409-696-3328

\*CP/M & CB80 TM of Digital Research

```
Listing 1 continued:
4830 L1 = LEM (J$(C(J)))
4840 L2 = 18 - L1 - LEM ( STR$ ( INT (T2(J,NM))))
4850 PRINT TAB( GAP);J; SPC( 6);J$(C(J)); SPC( L2);T2(J,NM)
                 IF TTY = 1 THEN GOSUB 1370: REM
PRINT : 90BUB 1160: REM - PAUSE
RETURN
 4870
                                                                                                                      END PRINT
 4900
                  REN
                                      12111212121111111111111
 4910
                  REM
                                      SUBROUTINE FILTER
4920
4930
                  REN
                 REM
                                                     CHECKS FOR DUPLICATE
 4940
                  REM
                                                     POSSIBLE SEQUENCES
 4950
                 REM
 4960
               FLAS = 1
                IF NM = 2 THEN RETURN
IF KK < 2 THEN RETURN
FOR K = 1 TO KK - 1
 4970
 4980
 4990
 5000
                  IF NFLAG = 0 80T0 5070
 5010
               NF = 0
                  FOR J = 1 TO NJ
IF NF = 1 60TO 5050
 5020
5030
 5040
                  IF C(J) ( > SEQ(K, J) THEN NF = 1
5050
                  NEXT J
 5040
                  IF NF = 0 THEN FLAG = 0
5070
                  NEXT K
50B0
                                   FLAG=1 IF SEDUENCE
                  REM
5090
                  REH
                                      DIFFERS FROM PREVIOUS SEQUENCES
 5100
                  REM
5110
                  RETURN
5120
                 REM
5130
                  REM : SUBROUTINE DASHLINE
5140
5150
                  PRINT "-
5160
                  RETURN
5170
5180
                 REM : SUBROUTINE CORRECT
                                   11222232222222222222
                 REM
5190
                                              PROVIDES FOR CORRECTIONS TO INPUT DATA
5200
                  REM
5210
5220
5230
                  REM
                 REH
                  PRINT
5240
                  PRINT "ENTER JOB 0": INPUT J
                 PRINT "MOW ENTER NEW JOB DESCRIPTION AND"
PRINT "TIMES FOR ALL MACHINE OPERATIONS."
PRINT "SEPARATE NAME AND TIMES WITH SLASHES"
5250
5260
5270
5280
 5290
                  PRINT "(/)
5300
                 PRINT
 5310
                  INPUT W&
5320 I = 1
5330 IF
5330 IF HIDS (WS,I,1) ( > "/" THEN I = I + 1: GOTO 5330 | S = I - 1: IF IL > 6 THEN IL = 6 | S = 6 | S = 6 | S = 6 | S = 6 | S = 6 | S = 6 | S = 6 | S = 6 | S = 6 | S = 6 | S = 6 | S = 6 | S = 6 | S = 6 | S = 6 | S = 6 | S = 6 | S = 6 | S = 6 | S = 6 | S = 6 | S = 6 | S = 6 | S = 6 | S = 6 | S = 6 | S = 6 | S = 6 | S = 6 | S = 6 | S = 6 | S = 6 | S = 6 | S = 6 | S = 6 | S = 6 | S = 6 | S = 6 | S = 6 | S = 6 | S = 6 | S = 6 | S = 6 | S = 6 | S = 6 | S = 6 | S = 6 | S = 6 | S = 6 | S = 6 | S = 6 | S = 6 | S = 6 | S = 6 | S = 6 | S = 6 | S = 6 | S = 6 | S = 6 | S = 6 | S = 6 | S = 6 | S = 6 | S = 6 | S = 6 | S = 6 | S = 6 | S = 6 | S = 6 | S = 6 | S = 6 | S = 6 | S = 6 | S = 6 | S = 6 | S = 6 | S = 6 | S = 6 | S = 6 | S = 6 | S = 6 | S = 6 | S = 6 | S = 6 | S = 6 | S = 6 | S = 6 | S = 6 | S = 6 | S = 6 | S = 6 | S = 6 | S = 6 | S = 6 | S = 6 | S = 6 | S = 6 | S = 6 | S = 6 | S = 6 | S = 6 | S = 6 | S = 6 | S = 6 | S = 6 | S = 6 | S = 6 | S = 6 | S = 6 | S = 6 | S = 6 | S = 6 | S = 6 | S = 6 | S = 6 | S = 6 | S = 6 | S = 6 | S = 6 | S = 6 | S = 6 | S = 6 | S = 6 | S = 6 | S = 6 | S = 6 | S = 6 | S = 6 | S = 6 | S = 6 | S = 6 | S = 6 | S = 6 | S = 6 | S = 6 | S = 6 | S = 6 | S = 6 | S = 6 | S = 6 | S = 6 | S = 6 | S = 6 | S = 6 | S = 6 | S = 6 | S = 6 | S = 6 | S = 6 | S = 6 | S = 6 | S = 6 | S = 6 | S = 6 | S = 6 | S = 6 | S = 6 | S = 6 | S = 6 | S = 6 | S = 6 | S = 6 | S = 6 | S = 6 | S = 6 | S = 6 | S = 6 | S = 6 | S = 6 | S = 6 | S = 6 | S = 6 | S = 6 | S = 6 | S = 6 | S = 6 | S = 6 | S = 6 | S = 6 | S = 6 | S = 6 | S = 6 | S = 6 | S = 6 | S = 6 | S = 6 | S = 6 | S = 6 | S = 6 | S = 6 | S = 6 | S = 6 | S = 6 | S = 6 | S = 6 | S = 6 | S = 6 | S = 6 | S = 6 | S = 6 | S = 6 | S = 6 | S = 6 | S = 6 | S = 6 | S = 6 | S = 6 | S = 6 | S = 6 | S = 6 | S = 6 | S = 6 | S = 6 | S = 6 | S = 6 | S = 6 | S = 6 | S = 6 | S = 6 | S = 6 | S = 6 | S = 6 | S = 6 | S = 6 | S = 6 | S = 6 | S = 6 | S = 6 | S = 6 | S = 6 | S = 6 | S = 6 | S = 6 | S = 6 | S = 6 | S = 6 | S = 6 | S = 6 | S = 6 | S = 6 | S = 6 | S = 6 | S = 6 | S = 6 | S
5370 H = NS
5380 I = 1
5430 H = H + 1
                 60TO 5380
5440
              IF LEN ( LEFT'S (WS, I - 1)) = 0 50T0 5470 M(J, H) = VAL ( LEFT'S (WS, I - 1))
5450
 5460
                 RETURN
5470
5480
                 REM
5490
5500
                                   SUBROUTINE REPEAT
                  REM
                 REM
 5510
                 PRINT
5520
                PRINT "DO YOU WISH TO SCHEDULE MORE?"
PRINT "Y OR N": GOTO 5560
PRINT "Y OR N, PLEASE"
5530
5540
5550
5540
                  INPUT ANS
                IF ANG = "N" THEN RETURN
IF ANG < > "Y" THEN GOTO 5550
PRINT: PRINT: PRINT "DO YOU WISH TO HODIFY EXISTING DATA?"
5570
5580
5590
```

Listing I continued on page 568

WE WILL GIVE YOU 10 MEGABYTES OF HARD DISK STORAGE FOR YOUR IBM™ PC FOR \$1195

FOR TOLL FREE SUPPORT THERE IS

# ONLY ONE NUMBER TO CALL: (In Florida Call (813) 786-1259)

WILL GIVE YOU A 20 MEGABYTE DRIVE! FOR AN ADDITIONAL (INCLUDES INTERFACE & CABLES)

State Route 580/Suite 234 Clearwater, Florida 33575 Telex 701484

IBM is a trademark of IBM Conjugation. Circle 428 on inquiry card.

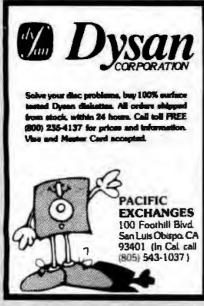

Circle 341 on inquiry card.

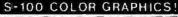

# MIGROSPRITE

THE ORIGINAL TMS9918A GRAPHICS BOARD

- Field-proven board meets IEEE-636 standard, July sockeed with solder marks, altischen and gold contact lingers
   Prioritized display with backeline and pattern planes plus 32 sprite planes, each pied in a plane can be colored or transparent
   Innee graphics and one lest display mode, maximum graphics resolution is 2564 a 1927 in 16 colors

- Composite video polipui
   On-locard 16X RAMs is separate Isura system memory
   Vertical retrace instemupl for real time clock capability
   O-4 man states for use with tast MPUs
   All board opinions are DIP switch selectable
   Professional guality documentation with BASC demonstration programs and TY's TMS9918A manual
- Exclusive Graphics Editor available on 8" SSSO GP/M-compatible distuite

SUMMER SPECIAL! \$179.95\*

# MicroDynamics

Corporation 6363 Poplar Ave \* Surte 105 Memphis. TN 38119

(A & T) ORDER DESK 1-800-237-8400 ent 440 Technical Inquiries 19011-882-4054

\*Price includes MICROSPRITE with documentation Graphics Eddor diskette - \$9.95 Manual - \$19.95 Bare board - \$59.95 UPS ground - \$2.00 UPS ab - \$4.00 COO - \$1.50 Foreign add \$15.00 USA & MC welcome. TN add 6% DEALER AND DEM INQUIRIES INVITED

Circle 296 on inquiry card.

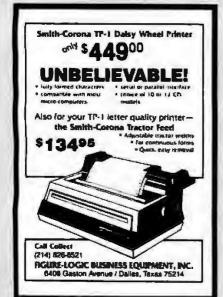

```
Listing 1 continued:
 5600 PRINT "Y OR N"
 5610
         INPUT ANS
       IF ANS = "Y" THEN FLAG = 1: RETURN
IF ANS = "N" GOTO 5660
PRINT "Y OR N, PLEASE!"
5620
 5630
5640
         60TO 5610
 5650
5660
5670
        PRINT: PRINT: PRINT "THEN, A NEW PROBLEM IS ASSUMED" FOR T = 1 TO 2500: NEXT T
5680 FLAG = 2
 5690
        RETURN
5700
        REM
                 **************
 5710
         REH
                  SUBROUTINE MACHINE TIME
        REM
5720
        REM
5730
                       CALCULATES CUMULATIVE
 5740
         REM
                       TIME ON EACH MACHINE
5750
                       AS WELL AS TOTAL MACHINE
 5760
         REM
                       TIME.
5770
        REM
5780 FOR N = 0 TO NH + 1
5790 HT(N) = 0; NEXT N
 5800 FOR M = 1 TO MM
        FOR J = 1 TO NJ
5810
 5820 HT(H) = HT(H) + M(J,M)
5830
        NEXT J
5840 \text{ MT(NM} + 1) = \text{MT(NM} + 1) + \text{MT(M)}
 5850
       NEXT M
5860
        RETURN
5870
        REH
 5880
         REM 1 SUBROUTINE SCHEDULE OUTPUT
5890
        REM
                       ARRANGES DISPLAY OF MACHINE SCHEDULE
5900
5910
        REH
         REM
5920
        REM
5930
        IF DISPLAY = 1 THEN RETURN
       MS = 1
IF KK ( > 0 THEN HOME
IF MS = 1 SOTO 6000
 5940
5950
 5960
5970
5980
5990
6000
        PRINT
                  TAB( 12); "SCHEDULE (CONT.)"
        GOTO 6010
PRINT TAB( 16); "SCHEDULE"
         60SUB 5130
 6010
6020 CV = PEEK (37) + 1
6030 CS = CV
6040 VTAB CV: PRINT "JOB"
6050 NF = NS + 3
        IF NF > NN THEN NF = NM
FOR N = NS TO NF
VTAB CV
4040
 6070
1080
6090 CH = 3 + (1 + 2 $ (N - NS)) $ SP + INT ((7 - LEN (M$(N))) / 2)
        HTAB CH: PRINT HG (N)
 6100
6110
        NEXT N
6120 CV = CV + 2: VTAB CV: PRINT * 6*
6130 FOR N = NS TO NF
        VTAB CV
6140
6150 CH = 3 + (2 t (N - NS) + 1) t SP: HTAB CH
6160 BAP = SP - 3
6170 IF NH > = 5 THEN GAP = SP - 2
6180 PRINT "IN"; SPC( GAP); "GUT"
6190
6200
        NEXT N
VTAB (CV + 1)
6210
6220
        GOSUB 5130: REM
FOR N = CS TO CV
                                  -DASHLINE
6230
        HTAB 5: VTAB N
        PRINT "1"
6240
6250
        NEXT N
6250 VTAB (CV + 2)

6270 FOR J = 1 TO NJ

6280 FOR N = NS TO NF

6290 S1(N) = SP - LEN ( STR$ ( INT (T1(J,N))))

6300 S2(N) = SP - LEN ( STR$ ( INT (T2(J,N))))
6310
        NEXT N
6320 H = 1
6330 K2 = 4: 1F NJ > 6 THEN K2 = 2
6340 IF C(J) < 10 THEN H = 2
6350 CV = PEEK (37)
                                                                              Listing I continued on page 570
```

# McGraw-Hill Bookstore

The Professionals' Information Center

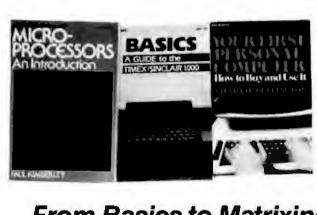

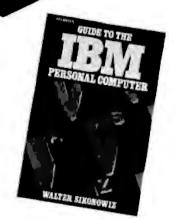

# From Basics to Matrixing ... From Children to Professionals... COMPUTER KNOWLEDGE IS FOR EVERYONE

- 1. Science & Engineering Programs for the Timex/Sinclair 1000 by Cass Lewart. 25 of the most frequently encountered programs, 120 pp. \$13.95
- 2. A Guide to the IBM Personal Computer by Walter Sikoniwiz. A comprehensive guide featuring DOS 2.0 and BASIC 2.0 for the XT. 312 pp. \$19.95
- 3. Learn Basic: A Guide to Programming the Texas Instruments Compact Computer 40 by David Thomas, 28 short, easy-to-follow lessons, 224 pp. \$9.95
- 4. Micro-Processors An Introduction by Paul Kimberley. Principles and jargon of modern microelectronics and computer systems. 280 pp. \$6.95
- 5. Your First Personal Computer How to Buy and Use It by Charles Buffington. What to look for and what to look out for...informal, nontechnical. \$8.95
- 6. BASICS A Guide to the Timex/Sinclair 1000 (2K) by H. Mullish. Teaches you to program for personal finance, household, graphics, games. 160 pp. \$9.95
- 7. Hands-On BASIC for the Apple II by Herbert Peckham. A guided approach with emphasis on programming for practical tasks. 320 pp. \$19.95
- 8. Hands-On BASIC for the IBM Personal Computer by H. D. Peckham. Learn the machine; master BASIC; use applications including graphics. 352 pp. \$19.95
- Apple PASCAL A Hands-On Approach by Luerhmann & Peckham. Every step is clearly and understandably presented. 384 pp. \$19.95
- 10. Learning with LOGO by D. H. Watt. The computer language for children; covers programming and activities; pictures and examples. 256 pp. \$19.95
- 11. Top-Down BASIC for the TRS-80 Color Computer by K. Skier. Advanced programming skills; 11 color BASIC programs. 256 pp. \$14.95
- 12. Top-Down Assembly Language Programming For Your 6502 Personal Computer by K. Skier. For first-time users. 434 pp. \$16.95
- 13. Introduction to Visicalc Matrixing for Apple & IBM by H. Anbarlian. Designed for software Spreadsheet users. 252 pp. \$22.95

All above titles published by McGraw-Hill, Inc.

Please print clearly. This coupon is your shipping label. McGraw-Hill Bookstore 1221 Ave of the Americas, N.Y., N.Y. 10020 Send me book # 1 2 3 4 5 6 7 8 9 10 11 12 13 No. copies \_ \_ \_ \_ \_ \_ \_ Check, money order or credit card only Mester Chg. .... \_\_Amer Exp. \_\_\_\_ Expires\_ Acct. No. Add applicable sales tax, plus \$2.50 each postage and trandling for the first book, \$1.00 for each additional book.

TROUNG FOR APPLE

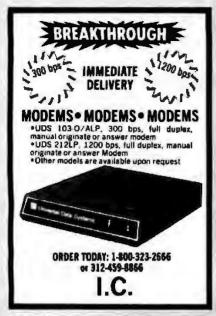

Circle 230 on inquiry card.

# PROGRAMMABLE COMMUNICATIONS TRANSLATOR

THE PCT-188 IS A CONFIGURABLE IN-LINE RS-232 PROTOCOL AND DATA TRANSLATOR. THE PCT-188 CAN PROVIDE:

- TERMINAL OR PRINTER EMULATION
  DEC OR IBM SYSTEM COMPATIBILITY
  MACRO-FUNCTION KEYS
  "TYPE-ANEAD" AND DATA BUFFERING
  BAUD RATE CONVERSION
  HANDSHAKE PROTOCOL TRANSLATION
  (E.G. CTS/RTS, XDN/XDFF)

THE PCT-108 IS CONFIGURED USING A BUILT-IN COMMUNICATIONS TRANSLATION LANGUAGE. PROGRAMS CAN BE EASILY ENTERED & EDITED FROM ANY ASCI I DEVICE.

PCT-188-PCB (PCB ONLY).... \$ 289 PCT-188-ASM (PCB W/ CASE)... \$ 339 PCT-512-MCD (PCNER SUPPLY). \$ 59

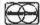

MSI

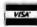

METHOD SYSTEMS INCORPORATED 19751 SOUTH LAKESHORE BOULEVARD EUCLID, OBJO 44119 (216) 531-6484

Circle 282 on Inquiry card.

Floppy Discs CALL NOW - TOLL FREE 1-800-328-DISC

Dealer inquiries invited. C.O.D.'s and charge cards accepted.

All orders shipped from stock. within 24 hours. Call toll FREE.

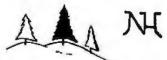

North Hills Corporation 3564 Rolling View Dr. hile Bear Lake, MN 55110

1-800-328-DISC MN Call Collect 1-612-770-0485

```
Listing 1 continued:
6360 PRINT TAB( H) (C(J)
6370 FOR N = NS TO NF
6380 VTAB (CV + 1)
6390 CH = 5 + 2 * (N - NS) * SP
6400 HTAB CH
       PRINT SPC( S1(N)): INT (T1(J,N) + 0.5): SPC( S2(N)): INT (T2(J,N) + 0.5)
6410
6430 CV = CV + K2: VTAB CV
       GOSUB 1160: REM - PAUSE ROUTINE
IF NF = NH GOTO 6490
6450
6460 IF NF = NF
6470 NS = NF + 1
6480
       6010 5950
6490
       RETURN
4500
                 **************
        REM
       REM
6510
                  SUBROUTINE IDLE TIME
6520
4530
       REM
                       CALCULATES CUMULATIVE
6540
         REM
                        TOTAL OF TIME MACHINES
4550
        REN
                       ARE IDLE.
6560
         REM
4570 P = 10.10 = 0.5
6580 OT = MM $ T2(NJ, NH)
6590 IF OT > BT THEN BT = OT
6600 TL = LEN ( STR$ ( INT (OT)))
6610 IT(KK) = ( INT (OT - HT(NM + 1)) $ P + Q)) / P
         IF FLAG = 0 THEN RETURN
6620
6630
6640
6650
        HOME
IF TTY = 1 THEN GOSUB 1250: REM -PRINT ENABLE
        PRINT TAB( 3) PERFORMANCE CHARACTERISTICS FOR IF KK ( ) 0 BDTD 4700
PRINT TAB( 10); "INITIAL SEQUENCE"
6660
6670
6680
         60TO 6740
6690
        IF NM ( ) 2 GOTO 6730
PRINT TAB( 10); "OPTIMAL SEQUENCE"
6700
6710
        GOTO 6740
PRINT TA
6720
6730
                  TAB( 12); "THIS SEQUENCE"
6740
6750
        BOSUB 5130: REM - DASHLINE
6750 PRINT : PRINT
6760 PRINT *TOTAL FACILITY PROCESSING TIME *
6770 PRINT "= ":0T; " ":UNITS
6780 S1 = TL - LEN'( STR$ ( INT (MT(NH + 1)))
6790
        PRINT "TOTAL MACHINE PROCESSING TIME "
4800
6810
         PRINT "= "; SPC( Si) | NT(NM + 1); SPC( 1) | UNITS
6820
       PRINT
6830 SI = TL - LEN ( STR$ ( INT (IT(KK))))
6840 PRINT "IDLE MACHINE TIME"
6850 PRINT "= "; SPC( SI); IT(KK); SPC( I); UNITS
6840
6850
6860
         PRINT
        IF TTY = 1 THEN BOSUB 1370; REM - PRINT INHIBIT RETURN
6870
0886
6890
6900
6910
        REM
         REM
                  SUBROUTINE SHORTEST SEQUENCE
       REM
                       SELECTS SHORTEST SEQUENCES
OF THOSE SEQUENCES
SUGGESTED BY JOHNSON
6920
6930
        REM
         REM
6940
        REH
                       ALGORITHM.
4950
         REM
6960
6970
        REH
         FOR N = 0 TO NM - 1
       IF IT (N) ( BT THEN BT = IT (N)
6980
4990
         NEXT N
7000 IS =
7010 KK = 0
7020 IF IT(KK) = BT THEN IS = KK
7030 IF KK > = (NM - 1) 60TD 7050
7040 KK = KK + 1: 60TO 7020
7050 KL(0) * IS
7060 L = 1
       FOR N = 0 TO IS - 1
IF IT(N) < > BT GOTO 7110
 7070
7080
7090 KL(L) = N
7100 L = L + 1
7110 NEXT N
7120 LH = L - 1
```

PRICES GOOD IN U.S. ONLY.

PRICES REFLECTED IN THIS SECTION ARE LOWER THAN FRANCHISE STORES.

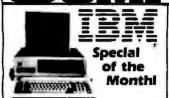

### IBM PC- COMPLETE LINE

### IBM

PC System includes 64K IBM-PC with 320KB Floppy Disk Drive. Controller. Color Graphics Card Monitor All for only

LOTUS 1-2-3 SOFTWARE . . \$459

### ATT BESEARCH

IO Plus-Parallel & Serial Port, Clock Calendar W/Bat. back-up. Superdrive Superspool \$199.00 Combo Plus- 256K, Parallel & Senal Port. Clock Calendar W/Bat. back-up

1499.00 Superdrive, Superspool Mega Phys. 512K, Parallel & Senal Port. Clock Calendar W/Bat back-up \$999.00

## QUADRAM

Quaci Board - 256K Parallel Port, Senal I/O Clock Calendar with battery backup

512K Ram with Senai NO HERCULES GRAPHICS CARD

This card gives you 720 x 350

praphics 1499.00 BIG BLUE . ... \$479.00 MAYNARD SANDSTAR SERIES

MAYNARD Services \$95.00 Multifunction Card ..., \$95.00 Memory Card Add-On Memory Module Parallel Port Module 175 00 Senal Port Module 195.00 Clock Calendar Module \$75.00 Games Adapter Module \$59.00

## OTHER PRODUCTS FOR IBM

THE ULTIMATE SOLUTION TO THE PC EXPANSION DILEMMA FROM LINW COMPUTERS FOR YOUR ISMPC AND PCXT BUSBOARD "MOTHERBOARD".

Allows for addition of eleven (11) different modules and additional processing power through coprocessor BUS

LNW80 CP/M PLUSS COPROCESSOR MODULE, 280A

module runs CP/M® and CP/M PLUS® as well as CP/M 2.2 programs. For use in both 5" and 8" disk drives \$249.95 ASYNCHRONOUS COMMUNICA-

TIONS I/O. Allows each Busboard to contain up to 8 separate serial asymthronous channels with a total of 15 different channels \$79.95 OR B' FLOPPY DISK I/O

MODULE. Replaces disk controller in PC and is compatible with diskettes from other CP/M 86@ and CP/M® systems.

\$149.95 PARALLEL PRINTER I/O

MODULE. Multi-user Printer port addressing, or general purpose B-bit I/O 149.95 port

CLOCK CALENDAR I/O MODULE. Operates both CP/M 869 and MSDOS9 Also includes back-up battery and Alarm

169.95 function GAME I/O MODULE. Compatible with IBM PC Game I/O card. Allows for connection of either 2 joysticks, or 4 149.95

FRANCHISE INQUIRIES WELCOME

14861 ARMETRONG. IRVINE. CA 73714 HEADQUARTERE/TELEX: 181447—ANSWER BACK; COMPDSHACK IRIN

### DIRECT-CONNECT MODEM

I/O MODULE. Features answer/dial in tone or pulse for low cost long distance services. Program listing allows for smart modern under BASIC Speed dialer \$149.95 program included AID I/O MODULE, (6 independent

multiplexed analog input channels w/8 bits of resolution per channel \$109.95 B STT I/O MODULE, Born racched 8 Dis

or and and input with interrupt capability fully supported. User programmable port. addressing for up to 8 modules per 159.95 **Bushpard** 

PROTOTYPING I/O MODULE. Littinger 3M Scorchfley Readboard prototyping system Complete with 40 conductor I/O BUS connector and an assortment of prototyping pins \$29.95

WORD PLUS-PC Word Processing Software

HARD DISK SYSTEMS FOR IBM AND APPLE

| DAVON | G FOR IBM |          |
|-------|-----------|----------|
|       | Internal  | External |
| 5MB   | \$1495    | 11695    |
| 10MB  | \$1795    | 11995    |
| 15MB  | 12295     | \$2495   |
| ZIMB  | \$2595    | 12795    |
| 32MB  | \$2995    | \$3195   |

# FLOPPY DISK DRIVES

| 1169.00  |
|----------|
| \$219.00 |
| \$365.00 |
| 1459.00  |
|          |

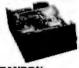

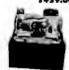

E200

| TANDON         |          |
|----------------|----------|
| TM-100-1 SS/DD | CALL     |
| TM-100-2 DS/DD | CALL     |
| TM-100-4 DS/DD | \$359.00 |
| TM-848-1 SS/DD | \$425.00 |
| TM-848-2 DS/DD | 1499.00  |
| SIEMENS        |          |
| FDD 100-5      | \$159.00 |
| FDD 200-5      | \$199.00 |

| DISK DRIVES                 |         |
|-----------------------------|---------|
| For IBM PC                  |         |
| Tandon 100-2                | CALL    |
| Teac 55-B Slimine 320KB     | 1260    |
| Shugart SA-455 Simline 3200 | 图 \$250 |

### THE BUSINESS MANAGER integrated Accounting System

The best and most complete business program package on the market. Providing all the software and storage you ever wanted All software pre-installed on 10 or TSMB hard disk and ready to run. No more diskettes and tedious paper work. High speed. All programs self-promoting and menu driven. Fully guaranteed and supported Includes: General Ledger Accounts Receivable Accounts Payable Silling Inventory Payroll Word Processor Spelling File Management Chacker Spreadsheet Database Management System .........CALL

### PRINTERS

# TAVA PRINTERS

DOT MATRIX PRINTERS

Model 11 80 Caluma/100 CPS CALL Model 31 132 Column/100 CPS CALL Model 32 132 Column/150 CPS CALL Model 38 132 Column/400 CPS CALL

DAISY WHEEL PRINTERS Model 620 132 Column/20CPS

Model 630 API/40 CPS Letter Quality CALL DES laboM ECS/APIAOCPS

CALL

Multi-Lingual PALL Debywriter Dabywheel

Printer ..... \$999.00

# NEC SPINWRITER NEC

7710-1 11995 3510 11195 7715-1 \$2195 3515 \$1395 11595 7730-1 \$1995 3530 7720-I 1250E 3550 11895 \$2595 PC8023A 7775-1 \$ 495

STAR MICRONICS CALL Germon to Gemint 15 CALL

SMITH CORONA BEE 1579.00 TP-I parallel TP-I serial 1579.00 CITOH GX-100 [50 CPS Dot Matrix) \$249.00 8510

\$469.00 1699.00 1550 (15") F-10 (40 CPS, Letter Qual) F-10 (55 CPS Letter Qual )

1429.00

OKIDATA RZA

1699.00 83A 84AP parallel 1999.00 11009.00 84AS serial 1525.00 97A 93A 1999.00 IDS PRISM Prism 132 |B & WI 11395.00

S CALL Color BROTHER brother

HR-1 A parallel HR-1 A senal 1869.00 HR-15 1599.00 Tractor feed option \$135.00

### MONITORS

AVAILABLE (All Models) CALL PRINCETON GRAPHIC SYSTEMS His Res. Color CALL

# APPLE IIa

Computer System, Controller, Two Disk Drives, Manitor 11890

TAVA PLUS COMPUTER SYSTEM (APPLE II+ COMPATIBLE) 64K CPU Expandable to 128K 2 Disk

Drives Controller Card Monitor, Parallel Port, Senal Port, 2 Game I/D's, CP/M® on . 11299 board, DOS 3 5

"Mild is a registress watership or Wild Corporation
"APPLE is a registrate traditional of Asset Cormition for
"Child and Childle for registered traditional at Digital
Third Child is the common at Digital

ALL PLOPPIES REPAIRED QUICKLY AT LOW COST.

Apple 11+ Compatible Computer System W/48k of memory One "Data Drive" disk drive, Controller card, 12° green screen Hi-Resolution Monitor. All Cables are included for a Compushack price of

Additional Drive

With purchase of above

System

### OTHER PRODUCTS FOR APPLE

# Special of the Monthi \$259

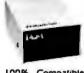

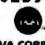

\$100.00

TAVA CORP. DATA DRIVE

100% Compatible Disk drive for APPLE II+ and APPLE IIe Runs DOS. CPM® Pascal software 

# TAVA PRODUCTS FOR APPLE

| Cooling System and |      |
|--------------------|------|
| Power Monitor      | 159  |
| Joystick           | 149  |
| 80 Column Card     | 1144 |

HAYES MICROCOMPUTER PRODUCTS

Micromodem II 300 baud £200.05 Smartmodern 1200 haud \$\$29.95 PERSONAL ACCOUNTANT

Software for your Apple lie and Apple II + \$199.00

EPD PRODUCTS

Lemon Surge Protector 149.95 ume Surge Protector \$70.05 Peach Surge Protector 189.95 Orange Surge Protector 1120.05 144.95 Plum Surge Protector

OEC Ralnbow 100

California

Keybaord, CPU, Z-80/8088, 64K, Serial RS232 Port. Two X-400K8 Disk Drives. Monkor, CP/M86980 Software, CALL

# COMPUSHACK FRANCHISES AVAILABLE

|            | 4544                | had 101-1000   |
|------------|---------------------|----------------|
|            | La Minade           | [213] 947-9556 |
|            | San Fernando Villey | (213) YOA-7080 |
|            | San Remon           | M151 030-2233  |
|            | Turper              | (714) 730-7227 |
|            | Water Creek         | (415) 94E-8011 |
| Idelto     | Tyen Falls          |                |
| Mirvols    | Chicago             | (212) 964-4612 |
| New Tork   | Nipsiv More         | (BCO) 228-5925 |
|            | <b>Appliesses</b>   | (316) 484-2544 |
|            | Rome                | (315) 136-0366 |
| Texas      | Planton             | (S72) 258-1067 |
| Washington | <b>Richland</b>     | •              |
|            | Spokerie            | •              |
| Whenests   | Verone              | (606) 846-7110 |
|            |                     |                |

PRODUCTS AND PRICES NOT AVAILABLE AT ALL STORES.

-CALL FOR NUMBER

(415) A30-4753

Circle 566 on Inquiry card.

DI-175-0000

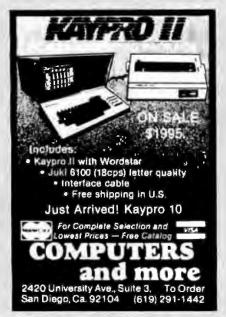

Circle 108 on inquiry card.

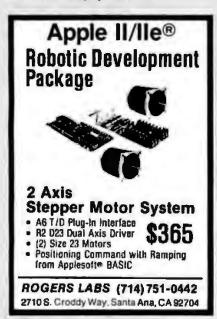

Circle 384 on inquiry card.

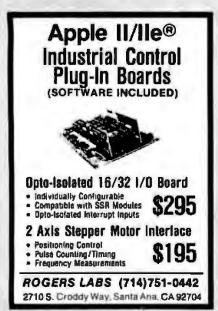

```
Listing 1 continued:
 7130
             RETURN
7140
             REH
 7150
             REM
                           PARALLEL DRIVER ROUTINE
7160
7170
             REM
                          FOR USE WITH EPSON PRINTER, AND SSM/AIO BOARD INSTALLED IN APPLE SLOT 02.
             REM
 7180
             REH
 7190
             REH
 7200
             REH
7210
7220
7230
             REH
                             TO INITIALIZE THE DRIVER,
                             RUM THIS SUBROUTINES
CALL (768)
              REM
             REM
 7240
              REM
7250
7260
                          TO ENABLE THE PRINTER:
PRINT CHR6(17)
POKE 33,33
             REM
              REM
             REM
 7270
 7280
              REM
                           THE POKE COMMAND ALLOWS LINE
LENGTHS GREATER THAN 40. IT
IS NOT REQUIRED FOR SHORTER
 7290
             REM
 7300
7310
              REM
 7320
             REM
                           LINES.
7330
7340
7350
             REM
                           TO DISABLE THE PRINTER:
PRINT CHR$(19)
             REM
              REM
 7360
             REH
                                 POKE 33, 40
 7370
              REM
 7380
7390
             REM
REM
                           THE POKE RETURNS THE APPLE TO A FULL SCREEN.
 7400
             REM
 7410
             REM
                           TO EXIT THE PRINTER DRIVER:
 7420
             REM
                                  PREO
7430
7440
              RESTORE
 7450
             FOR N = 0 TO 89
7460
7470
7480
           NP = 768 + N
             READ P
             POKE NP,P
                         N 169, 255, 141, 162, 192, 169 128, 141, 160, 192, 169, 60 141, 161, 192, 141, 163, 192 169, 27, 133, 54, 169, 3 133, 55, 96, 141, 88, 3 32, 240, 253, 173, 88, 3 201, 141, 208, 12, 173, 87 3, 141, 89, 3, 169, 13 32, 61, 3, 96, 32, 61 3, 206, 89, 3, 240, 236, 96, 73, 0, 141, 162, 192, 169, 60, 141, 163, 192, 173, 163, 192, 173, 163, 192, 173, 163, 192, 173, 163, 192, 173, 163, 192, 41, 128, 240, 249, 173, 162, 192, 96, 132, 141, 8
 7490
 7500
             DATA
 7510
7520
              DATA
             DATA
             DATA
 7530
 7540
             DATA
 7550
             DATA
 7560
7570
             DATA
             DATA
 7580
7590
             DATA
              DATA
 7600
             DATA
 7610
              DATA
 7620
             DATA
 7630
             DATA
7640
7650
             DATA
             REH
 7660
             REM
                           DRIVER IS SET UP FOR A
132 CHARACTER LINE.
 7670
             REM
                          FOR A DIFFERENT LENGTH LINE
POKE 855, NL WHERE NL IS
IS THE DESIRED LINE LENGTH.
7480
7490
             REM
              REH
 7700
             REM
 7710
             RETURN
7720
7730
             REM
             REH
                                SUBROUTINE DISPLAY
7740 REM
7750 HOME: PRINT: PRINT
7760 PRINT TAB(3); BECAUSE THERE ARE MORE THAN*
7770 PRINT TAB(3); FOUR MACHINES, SEVERAL SCREENS*
7780 PRINT TAB(3); FOUR MACHINES, SEVERAL SCREENS*
7790 PRINT TAB(3); FOR EACH OF THE VARIOUS DISPLAYS.*
7800 PRINT TAB(3); FOR EACH OF THE VARIOUS DISPLAYS.*
7810 PRINT TAB(3); AT THE BOTTOM OF EACH DISPLAY*
7820 PRINT TAB(3); TO SET SUBSEQUENT SCREENS*
7830 IF PASS = 1 GOTO 7870
7840 PASS = 1
 7740
             REM
 7850
             GOSUB 1160: REM - PAUSE
 7840
             RETURN
7870
            FOR T = 1 TO 2500
NEXT T
 7880
             RETURN
 7890
```

# OVERSEAS FAX. THE BEST WAY TO GIVE THEM THE PICTURE.

An exact copy. Fax is the only system that sends it most anywhere in the world. Speed. Economy. Confidentiality. Fax puts it together like no other system can.

All you need to send hard copy overseas is a telephone and a facsimile machine. The same machine you may already be using domestically. The price of a Fax transmission is the price of a call. And our 1-minute overseas minimum makes it more economical than ever. See the chart for sample rates.

Send signed documents. Graphs. Pictures. Fax transmits an exact duplicate from your original. Sending them requires no special training or personnel. Send them any time.

Many terminals can receive without an operator. Send them with Fax. It's the only way for hard copy to travel.

For a free brochure, call toll free 1800 874-8000 or write:

(Comming

Fax Facts, P.O. Box 397, East Brunswick, NJ 08816-0397.

|              | Times and costs to transmit a 400-word page to Europe.* |                            |                            |                            |  |
|--------------|---------------------------------------------------------|----------------------------|----------------------------|----------------------------|--|
| TRANSMISSION |                                                         | COST                       |                            |                            |  |
|              | TIMES**                                                 | Std. Tel Rate<br>(7am-1pm) | Dis. Tel Rate<br>(1pm-6pm) | Econ Tel Rate<br>(6pm-7am) |  |
|              | 1 MINUTE                                                | \$2.37                     | \$1.78                     | \$1.42                     |  |
| 1            | 3 MINUTES                                               | \$5.03                     | \$3.78                     | \$3.02                     |  |
|              | 6 MINUTES                                               | \$9.02                     | \$6.78                     | \$5.42                     |  |

\*Similar attractive rates to other areas.

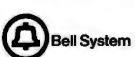

<sup>\*\*</sup>Transmission times vary depending on type of equipment used.

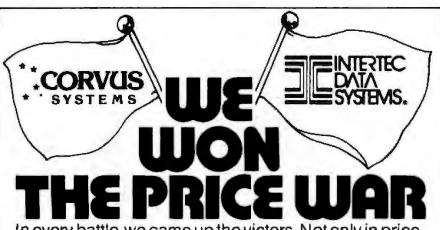

In every battle, we came up the victors. Not only in price, but in service and support as well.

Call to order:

(in NJ 609-424-4700)

# We carry:

Intertec Data Systems Corvus Concept Corvus Hard Disk C. Itoh Printers

# THE V NETWORKING EXPERTS

TriStar Data Systems 2 Keystone Avenue Cherry Hill, NJ 08003 609-424-4700 215-629-1289

WE SERVICE WHAT WE SELL

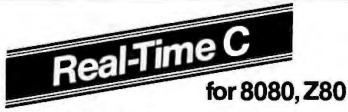

# A Run-Time Library for Whitesmiths' C 2.1

- Fast execution
- ROMable
- No royalties
- Fully reentrant machine support
- CP/M file support
- Error checking
- Usable with our AMX Multitasking Executive

Real-Time C manual only source code \$ 95 \$ 25 \$950

Intel mnemonic \$ 50 to A-Natural converter

# **Benchmarks**

- Int to ASCII conv.
- Long to ASCII conv.
- Long random number generator
- Double 20 x 20 matrix multiply
- 5. File copy (16kb)
  - with Real-Time C ☐ without

4 MHJ 280, 8" SD menorie Time may very with processor disks, etc.

AMX and Real-Time C are injulymarks at KADAK Products Lid A-Natural to TM of Whitesmiths I to CP/M to TM of Digital Research Corp. ZBO is TM of Zlog Corp.

# KADAK Products Ltd.

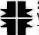

206-1847 W. Broadway Avenue Vancouver, B.C., Canada V6J 1Y5 Telephone: (604) 734-2796 Telex: 04-55670

Text continued from page 558:

byte system (cassette). It is worthwhile to make a few comments regarding program flow, limitations, and operations.

We set up the conversational, interactive program for as many as 15 jobs with as many as 20 machine operations. In principle, more machine operations could be used, and, indeed, more jobs could be added if the DIM statements were changed. However, due to the Apple's vertical display limitation, the various schedules would be confusing in these instances.

We marked the program subroutines with asterisks in listing 1 and included a brief description of subroutine operation at the beginning of each subroutine listing. Also, within the listing, each call to a subroutine indicates, by a following REM statement, what the called subroutine does.

Basically, the program flow consists of data input (beginning at line 2090) with a following sequence for correcting errors (line 5120). Performance characteristics including total facility processing time, total actual machine time, and idle time are calculated for the initial job order before the program begins the search for better sequences.

The subroutine at line 4180 is the Johnson Two-Machine Quick and Clean Algorithm. (A "clean" algorithm is guaranteed to generate an optimal solution; see reference 10.) The algorithm as coded has a slight bias: In case of a tie between jobs for the smallest operations time, the job later in the initial order is the one assigned first. Similarly, if a job that is ready for assignment has equal times on Machine A and Machine B, it is scheduled as early as possible. According to strict application of the Johnson algorithm, equal times may be decided arbitrarily because the resulting total facility processing time will remain the same. Should you care to modify the selection criteria, you must manipulate lines 4340 through 4350. Alternatively, if you change the input data by a fractional amount, the program might produce a different schedule that presents an option to the programmed tie-

# The Micromint Collection

Micromint, Supporting the varied projects that appear in Steve Ciarcia's monthly article in BYTE magazine, "Clarcia's Circuit Cellar." Offering a wide range of computers and peripherals supporting the needs of the hobbyist as well as worldwide corporate glients.

# MPX-16 MICROCOMPUTER IBM PC COMPATIBLE

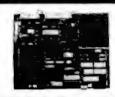

The MPX-16 is Stave Clarcia's most ambitious project to date. The computer runs all application software written for the IBM PC and is IBM PC bus compatible. Can be used with wideo monitor & IBM keyboard with

Buy the MPX-18 in the form that best meets your budget. As a hore board, as a wave-soldered board that contains all components less the IC's, as an assembled and tested circuit board or as a complete

As leatured on the cover of "BYTE" magazine. Also leatured in "Ciarcia's Circuit Caller" November, December 1982 & January 1982.

- es all application programs written for the IBM PC (simply boot up the bystem and slip in a disk terminated for the IBM PC).
- IBM PC bus compatible + 9 expansion slots
- intel 8088 16-bit microprocesso
- · Cotional Intel 8087 math coprocessor
- 256K bytes on-board memory.
- · Up to one megabyte of system memory
- Lip to 64K bytes of syste TO ROM/EPROM
- Neo RS-232C serial I/O ports
- Three parallel I/O ports
- Disk controller for 5¼" or 8" drives
- Sinteen levels of vectored interrupts
- MPX-15 Microcompular circuit board assembled w/64K RAM, CP/M-86 or MS-DOS ..... \$1,895. MPX-15 as above with 256K RAM ...... 2,135.

MPX-16 Semi-NX (wave soldered circuit board w/sil components) less IC's , . . . . . . . 595. te kH el IC's w/256K PAM ......... 595. MPX-16 Unpopulated (bare) pc board .....

Rendon TM 100-2 double density drive ...... 380. 

Shoping and handling additional on MPX-16 orders.

# 28 BASIC SYSTEM CONTROLLER

NEW!!!

legiaces 28 Basic Computer Controller

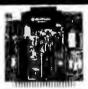

### As heatured in Clarcia's Circuit Cellas, acise, July & August 1981

- Uses Zilog Z5571 single chip microcomputer.
- On board tiny BASIC interpreter 2 parallel ports plus serui VO port
- Just connect a CRT terrainal and write control pro-
- grams in BASIC.
- 2K bytes of RAM, up to 4K bytes of ROM.
- Baud rates 110-9600 BPS.
- Data and address buses available for 124K memory midfished Oil box

IM PC is a trademark of International Business Machines Inc. PAMBS is a trademark of Digital Research Inc. IS-I DDS is a trademark of Microsoft Inc. It be a sendemark of Zibog Inc.

# Z8 MEMORY, I/O EXPANSION, CASSETTE INTERFACE

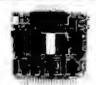

- Add up to 8K of memory plus 3 parallel ports
   Cassette Imeriace 300 based K.C. Standard BCCC3 w/4K Assembleé & Tested ...... \$140.
- Z8 ANALOG TO DIGITAL CONVERTER NEW!!!

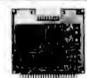

- Uses Araidg Devices 7581 8 channel 6 bit IC
- · Adds Process Commi capability to the ZB

# **Z8 EPROM PROGRAMMER**

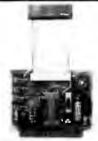

- Transfer BASIC or Assembly Language application programs from RAM to 2716 or 2732 EPROM

# **Z8 SERIAL EXPANSION BOARD**

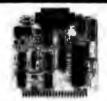

- a Adds additional RS 232C and ento-entained 20 ma. current loop senal port to the 28
- at 75 to 19,200 band in all protocols.
- Z8 16K MEMORY EXPANSION
- · Add 16K of additional memory, RAM or EPROM, to your 28 System Controller in any multiple • Uses 2015, 6115, 2716 or 2732 memory types

# BCC14 w/BK Assembled & Tested . . . . . . . . . \$120 **Z8 FIVE SLOT MOTHER BOARD**

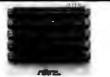

# **Z8 CROSS ASSEMBLERS**

| From Allen Ashley             |    |
|-------------------------------|----|
| TRS-80 Model   or III         | S. |
| CP/M 2.2 8" or Northstar 514" | a. |
| From Micro Resources          |    |
| CP/M 2.2 8" or APPLE 5W"      | 5. |

# SPEECH SYNTHESIZERS

# MICROVOX TEXT-TO-SPEECH SYNTHESIZER

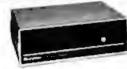

### As featured in Clarcia's Circuit Cellar 6YTE Magazine September, October 1982.

Microvox is a second generation professional voice quality lexi-to-speech synthesizer that is easily inter-faced to any computer, modern, RS-232C serial or parafiel output device and provides speech of unbelievable clarity

- Unlimited vocabulary.
   64 programmable inflection levels
- 6K text-to-speech algorithm
- Full ASCII character set recognition and echo.
- RS932C and parallel output
- 1000 character buffer, 3000 optional
- Adjustable bland rates (75-9600)
- Spelking output mode
- 7 pctave music and sound effects
- On board audio ampilier & power supply
- MVG2 Complete Kit with 1K buffer ..... 219. Add \$15.00 for 3K buffer option.

# SWEET-TALKER VOICE SYNTHESIZER

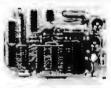

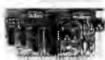

### As teatured in Clareia's Circuit Cellar SYTE Magazine, September 1981

The Sweet-Tabler Voice Synthesizer allows you to add speech of unlimited vocabulary to your Apple II or any computer with a parallel printer port at very low cost.

Utilizes Votrac SC-DIA speech synthesizer.

- Unitrated vocabulary
   Text-to-Speech Algorithm on disk for Apple II
   Contains 64 phonomes socssed by 6-bit code.
- Four levels of programmable inflect
- On board audio amphirer & volume control \$702 Appin II ping-In. Assembled & Tested each Algorithm on 3.3 disk ... 141. **NEW LOW PRICE!!!**

NEW LOW PROCESS: STOI Parallel Part Version, Assembled . . . . . . 99. New Low Price

# VOTRAX SC-01A PHONETIC SPEECH SYNTHESIZER

The SC-OTA Speech Synthesizer is a completely selfcontained solid state device that phonetically synthesizes continuous speech of unlimited vocabulary. Used in Microvox and Sweet-faller.

### TID + .... 40. ca, 1000 + ...... 30. 40

# E-Z COLOR GRAPHICS INTERFACE

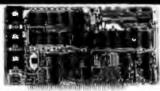

### As heatured in Ciarcia's Circuit Cellar SYTE Magazine, August 1982

Add color graphics, arumation & 3-D effects to your S-100, TRS-80 Model I and III & Apple II at low cost The Super Editor software package includes a pattern editor, sprite editor, slide show, and demo scenes at in BASIC Can be used with Color Morelor or TV set and ri modulator

- Resolution -- 256 X 192 Pixels
- 16 colors including Black & Transparent
   16K Bytes on board PQ mapped video memory
   Advanced TI TMSS918A Color Video Processor
- 32 SPRITES Inclitates 3-D effect
- Composite Video output
  Krell & Terrapin have LOGO software packages to support the E-Z Color Boards

E202 Complete KH ...... .. ..... 125. MEW! 5-100 E-2 Color Graphics board with sound 

TRS-80 Model I or Model (II E-Z Color w/ Super Ed-

### 300 BAUD ANSWER/ ORIGINATE **MODEM KIT NEW!!!**

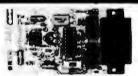

### Az leatured in Ciarcia's Circuit Callar BYTE Magazine, March 1983

The nevest item to Abcromint's growing list of products is this 300 Baud Modern, it is crystal controlled, uses the TI TMS 99532 IC, contains just 25 parts and can be used with an acoustic coupler or in a direct connect mode 

ACO1 Acoustic Coupler Kit

# TRIPLE VOLTAGE POWER SUPPLIES

UPS02 Complete ICH ......... + 5v to 1 Amp. + 12v to .5 Amp. - 12v to 50 ma. 

MICROMINT INC. 561 Willow Avenue. Cedarhurst, NY 11516

To Order: Call Toll Free 1-800-645-3479 For Information Call: 1-516-374-6793

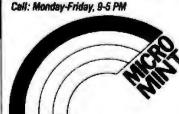

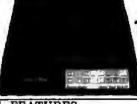

# The Racal-Vadic 212 PA costs a little more than the **Haves Smartmodem 1200** for 8 good reasons. Look:

| FEATURES                              | VA 212 PA | HAYES 1200 |
|---------------------------------------|-----------|------------|
| Front-panel operation                 | YES       | NO         |
| Dial-tone and call-progress detection | YES       | NO         |
| Permanent telephone-number storage    | YES       | NO         |
| Automatic redial and linking          | YES       | NO         |
| Security feature                      | YES       | NO         |
| Synchronous operation                 | YES       | NO         |
| Built in telephone jack               | YES       | NO         |
| Complete diagnostic test features     | YES       | NO         |

# Buy, lease or rent the Racal-Vadic 212 PA from MTI and get more for your money.

We are authorized distributors of Racal-Vadic's full line of modems and acoustic couplers. Plus you'll find MTI is the one source for all the terminals, peripherals, systems, applications expertise and service you'll ever need. At great prices, Call us,

New York: 516/621-6200, 212/767-0677, 518/449-5959 Outside N.Y.S.: 800/645-6530 New Jersey: 201/227-5552 Ohio: 216/464-6688

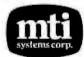

'QED" Discounts VISA & MasterCard

Applications Specialists & Distributors, New York, New Jersey and Ohio. DEC, Intel, Lear Siegler, Texas Instruments, Dataproducts, Diablo, 3Com, Hazeltine, Racal-Vadic, Digital Engineering, MICOM, Cipher, U.S. Design, Protocol Computers, MicroPro, Microsoft, Polygon and Select.

Set your own pacel Invest and learn, at the rate YOU want! Add to your EXPLORER SEPC:

Debuse heavy-duty steet cabinet that because white two 5%" floggies or a 5%" hard duk with one Roopy. This cabinet leatures a brush-field from panet and a wood-grained

A heavy-duty open frame power supply with fan that can be used in your own coul not or installed into the Matronics cobinel is

10 and power supply for system + 2 flep-ples ... \$149,95 + 8.00 pbi.

streve.

DEXPLORER SEPC Cabinet...\$199,95

# GET IBM-PC Capacity at a Fraction of IBM'S Price!

New NETRONICS 16 Bit EXPLORER 88-PC Kit Starts at Just \$399.95 -Accepts All IBM Peripherats.

+ 18.00 o&L

available as follows:

A's fried New you can unjoy the power of the latter 8568—the same interspreasant which power the tBM-PC—and ren any program cam pried for the tBM-PC—starting at only \$389.55 that this eary, tow cost way to learn 18-bit Additional 80M required...\$25.00.

Take this easy, low cost way to learn 18-bit technology! Two-board system teatures:

1. 8085 mether board with 5-stol expansion but; accepts any hardware designed for IRM-PC; and

2. 64K memory beard, expandable to 256K; with IBM compatible R\$232 communicacations port.

Any disk-operating system which works on the tilds will work directly on the EXPLOSER 68-PC, and of programs compiled for the IBM will run

The system mention #COA included in the Starter system heatures a user-hierally operating system that allows assy program generation and sebuggies. The commands include desplay-medity numbers, alloyers, alloyers, all and register reports. Advances occurred with reliables, plus a complete system lest wrong that leafs and reports condition of ROM, RAM, cassette interface, limer, OMA Controllers, atterrupt controller, and the communications port. These test programs not only allow easy debugging of software but they serve as hardware and software learning tests.

THE EXPLORER BB-PC STARTER KIT Includes a The EMPLORER 8BPC STARTER KIT Includes a mother board, as commonly board, at components needed, sockets for IC's used, one 52-pin bus connector and complete assembly/rest instructions. AR you need is a soldering tron, solder, a power supply, and a standard RE322 terminal (Nationalca has 2 low-cost ones to choose from). Explorer 8B-PC Starter KIL...\$399.95

+ 19.80 p&f

☐ (wind & lested, add \$100.00)
☐ Extra 62-pin connectors a) \$4.25 as.

• 1.00 p&:

Use your own terminal with the EXPLORER BRAPC or, it you plan to expand it to be fully 18M com-patible, we offer our 18M compatible keybeard and an 18M compatible color graphics board (only available wired and tested).

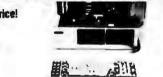

C) Special IBM compatible system: with key-board, color graphics board, floppy disk controller, E4K RAM, cabines, standard power supply and a single 5th Roppy drive... 51895.05 + 25.00 pdf.

IBM compatible bard disks, built-in medarn board, agreen burner, print buffer system plus more will be available shortly.

Over 100 EKCLUSIVE Products and Kits— Including the 'Speak Easy' universal voice synthesizer, a Dispetatic card with build-in logic probe for the IBM-PC. terminate, monitors, the ELF and EXPLONER as computers, and much more, are described in our up-coming catalog, it's yours FREE II you check here.

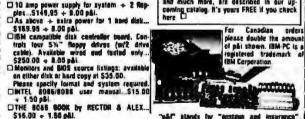

"p&f" stands for "gentage and insurance"

CALL TOLL FREE 1-800-243-7428 for Charge Card Orders. In Conn., call 203-354-9375, Conn. res. add sales tax. TO ORDER BY MAR, CHECK BOYES FOR PRODUCTS DESIRED AND MAIL ENTIRE AD TO:

# NETRONICS RAD LTD.

333 Litchfield Rd., New Millard, CT 06776

| Acct. No.   |      | Chaige my (1 VISA<br>Era, Cale | O WASTERCAR |
|-------------|------|--------------------------------|-------------|
|             |      |                                |             |
| PREST HAME. |      |                                |             |
| Adiress     | Chr_ | finia                          | Zip.        |

breaking rules.

If there are only two machines, the program exercises the Johnson algorithm, determines the optimum sequence, prepares the machine loading schedule, and calculates the performance characteristics of the optimum sequence. If there are more than two machines, the program searches through the M-1 twomachine problems according to the procedures outlined in the Method section (page 555).

When the search is completed, you are presented the best (i.e., having the shortest total facility processing time) sequence (or sequences) for consideration. Again, performance characteristics are computed, and the machine loading schedule (to the nearest whole time unit) is available for examination and rumination. At this point, the manager can either work on a new series of jobs or return to modify the data of the original set of jobs. The latter permits the manager to test the sensitivity of the recommended job sequence to small changes in expected process times for various jobs. An examination of alternative job sequences with similar performance characteristics provides an opportunity for the manager to explicitly consider other factors, such as priority jobs or machine maintenance requirements.

Note that the program has an optional print capability. In particular, it is set up to allow printed output using an Epson printer and an SSM AIO board. Obviously, modifications to the printer driver at lines 7060 through 7620 are necessary for other printers and interfaces.

Partial output for the paint shop example is shown in listing 2. Two job sequences (Rabbit, Cobra, Corvette, Daytona, then Turbo-ZX; Rabbit, Cobra, Daytona, Corvette, then Turbo-ZX) have the minimum idle time (290 hours) of those sequences that were examined. Both represent equally good job process sequences, and the corresponding loading schedules are determined by the program. Although the machine loading

schedules are presented only as video output, the output for the two good sequences is shown in tables 3

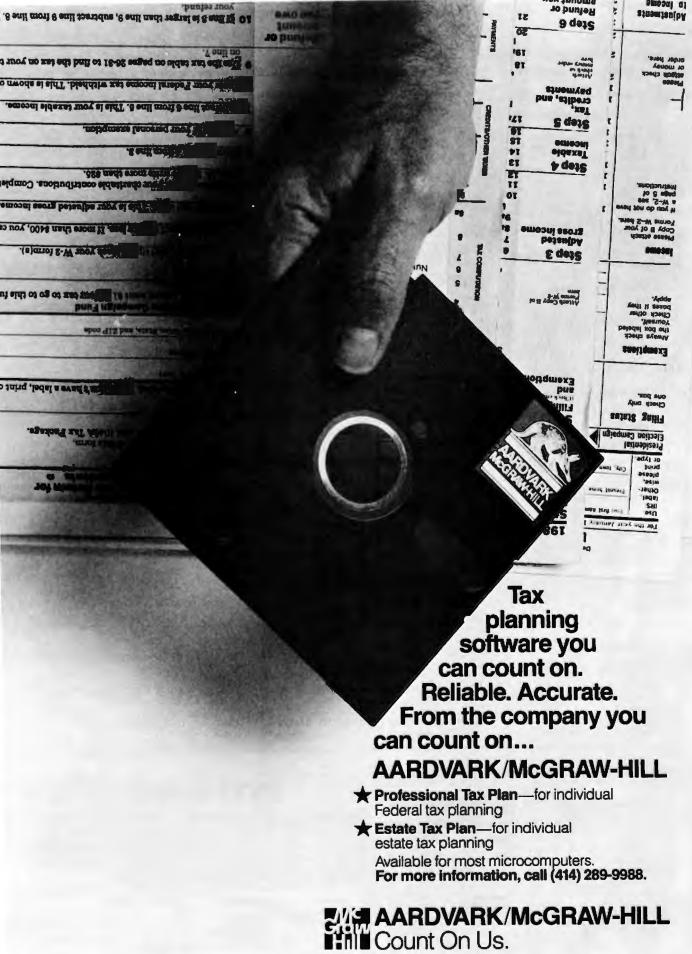

Listing 2: A partial listing of the output from the program in listing 1 using the paint shop example. The initial sequence and four possible sequences are shown. The two sequences with the least amount of idle machine time (290 hours) are then listed as good job sequences.

| DUENCE |                                            |
|--------|--------------------------------------------|
| B NAME | FINISH TIME                                |
| DRVET  | 26                                         |
| AYTON  | 48                                         |
| JRBOZ  | 57                                         |
| TIBBA  | 60                                         |
| DBRA   | 79                                         |
| ֡      | DUENCE B NAME DRVET AYTON JRBOZ ABBIT DBRA |

PERFORMANCE CHARACTERISTICS FOR INITIAL SEQUENCE

TOTAL FACILITY PROCESSING TIME = 474 HOURS

TOTAL MACHINE PROCESSING TIME = 130 HOURS

IDLE MACHINE TIME = 344 HOURS

A POSSIBLE SEQUENCE IS:

| JOB NAME | FINISH TIME                         |
|----------|-------------------------------------|
| COBRA    | 27                                  |
| RABBIT   | 30                                  |
| DAYTON   | 54                                  |
| CORVET   | 64                                  |
| TURBOZ   | 75                                  |
|          | COBRA<br>RABBIT<br>DAYTON<br>CORVET |

FERFORMANCE CHARACTERISTICS FOR THIS SEQUENCE

TOTAL FACILITY PROCESSING TIME > 450 HOURS

TOTAL MACHINE PROCESSING TIME = 130 HOURS

IDLE MACHINE TIME = 320 HOURS

A POSSIBLE SEQUENCE IS:

| ORDER | JOB NAME | FINISH TIME |
|-------|----------|-------------|
| 1     | RABBIT   | 9           |
| 2     | COBRA    | 28          |
| 3     | DAYTON   | 49          |
| 4     | CORVET   | 59          |
| 5     | TURBOZ   | 70          |

| PERFORMANCE | CHARACTERISTICS | FOR |
|-------------|-----------------|-----|
| THI         | S SEQUENCE      |     |

TOTAL FACILITY PROCESSING TIME = 420 HOURS

TOTAL MACHINE PROCESSING TIME = 130 HOURS

IDLE MACHINE TIME = 290 HOURS

A POSSIBLE SEQUENCE IS:

| ORDER | JOB NAME | FINISH TIM |
|-------|----------|------------|
| 1     | RABBIT   | 9          |
| 2     | COBRA    | 28         |
| 3     | CORVET   | 39         |
| 4     | DAYTON   | 61         |
| 5     | TURBOZ   | 70         |
|       |          |            |

PERFORMANCE CHARACTERISTICS FOR THIS SEQUENCE

TOTAL FACILITY PROCESSING TIME = 420 HOURS

TOTAL MACHINE PROCESSING TIME = 130 HOURS

IDLE MACHINE TIME = 290 HOURS

A POSSIBLE SEQUENCE IS:

| DRDER | JOB NAME | FINISH TIME |
|-------|----------|-------------|
| 1     | RABBIT   | 9           |
| 2     | CORVET   | 27          |
| 3     | COBRA    | 44          |
| 4     | DAYTON   | 65          |
| 5     | TURBOZ   | 74          |

PERFORMANCE CHARACTERISTICS FOR THIS SEQUENCE

TOTAL FACILITY PROCESSING TIME = 444 HOURS

TOTAL MACHINE PROCESSING TIME = 130 HOURS

IDLE MACHINE TIME = 314 HOURS

DRDER

A GOOD JOB SEQUENCE IS:

| D118611 | ODD MAIL | P INTON / I/I |
|---------|----------|---------------|
| 1       | RABBIT   | 9             |
| 2       | COBRA    | 28            |
| 3       | CORVET   | 39            |
| 4       | DAYTON   | 61            |
| 5       | TURBOZ   | 70            |

JOB NAME FINISH TIME

PERFORMANCE CHARACTERISTICS FOR THIS SEQUENCE

TOTAL FACILITY PROCESSING TIME = 420 HOURS

TOTAL MACHINE PROCESSING TIME = 130 HOURS

IDLE MACHINE TIME = 290 HOURS

DRDER

A GOOD JOB SEQUENCE IS:

| 1  | RABBIT | 9  |
|----|--------|----|
| 2  | COBRA  | 28 |
| 3  | DAYTON | 49 |
| 4  | CORVET | 59 |
| .5 | TURBO? | 70 |

JOB NAME

PERFORMANCE CHARACTERISTICS FOR THIS SEQUENCE

FINISH TIME

TOTAL FACILITY PROCESSING TIME = 420 HOURS

TOTAL MACHINE PROCESSING TIME = 130 HOURS

IDLE MACHINE TIME = 290 HOURS

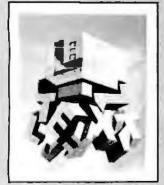

Through the Trap Door March 1979—‡35

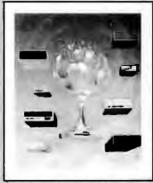

Breaking the Sound Barrier September 1977—\$35

# **BYTE COVERS**

The prints shown at left are beautiful Collector Edition Byte Covers, strictly limited to 750 prints each, and signed and numbered by the artist, Robert Tinney. Each print is 18 in. x 22 in., and is accompanied by its own Certificate of Authenticity. To order, use the coupon below. Visa and MasterCard orders may call 1-504-272-7266.

| Please send Through the                        | ☐ Visa  | MasterCard |
|------------------------------------------------|---------|------------|
| Trap Door prints (\$35),                       | Card No |            |
| Breaking the Sound Barrier                     | Expires |            |
| prints (\$35), or sets of both arints          | Name    |            |
| (\$55). I have included \$3 per order shipping | Iddens. |            |
| and handling (\$8 oversess).                   | City:   |            |
| ☐ I have enclosed check or money order         |         | Zigs       |

## First Alternative Sequence for Schedule of Operations

| Job      | Major<br>Body Work |     | Trim<br>Removal |     |    | Paint<br>Strip |    | Body<br>Finish |    | Paint |    | Reassembly |  |
|----------|--------------------|-----|-----------------|-----|----|----------------|----|----------------|----|-------|----|------------|--|
|          | ln                 | Out | In              | Out | In | Out            | In | Out            | In | Out   | in | Out        |  |
| Rabbit   | 0                  | 0   | 0               | 1   | 1  | 1              | 1  | 7              | 7  | 8     | 8  | 9          |  |
| Cobra    | 0                  | Ø   | 1               | 2   | 2  | 7              | 7  | 23             | 23 | 27    | 27 | 28         |  |
| Corvette | 0                  | O   | 2               | 6   | 7  | 13             | 23 | 35             | 35 | 37    | 37 | 39         |  |
| Daytona  | 0                  | 0   | 6               | 9   | 13 | 17             | 35 | 55             | 55 | 59    | 59 | 61         |  |
| Turbo-ZX | 0                  | 16  | 16              | 18  | 18 | 20             | 55 | 65             | 65 | 68    | 68 | 70         |  |

Table 3: A schedule for the first good job sequence in listing 2. Note that the Rabbit is finished by the ninth hour, and all cars are finished after 70 hours.

# Second Alternative Sequence for Schedule of Operations

| Job      | Major<br>Body Work |     | Trim<br>Removal |     | Paint<br>Strip |     | Body<br>Finish |     | Paint |     | Reassembly |     |
|----------|--------------------|-----|-----------------|-----|----------------|-----|----------------|-----|-------|-----|------------|-----|
|          | in                 | Out | In              | Out | in             | Out | In             | Out | tn    | Out | In         | Out |
| Rabbit   | 0                  | 0   | 0               | 1   | 1              | 1   | 1              | 7   | 7     | 8   | 8          | 9   |
| Cobra    | 0                  | 0   | 1               | 2   | 2              | 7   | 7              | 23  | 23    | 27  | 27         | 28  |
| Daytona  | 0                  | 0   | 2               | 5   | 7              | 11  | 23             | 43  | 43    | 47  | 47         | 49  |
| Corvette | 0                  | 0   | 5               | 9   | 11             | 17  | 43             | 55  | 55    | 57  | 57         | 59  |
| Turbo-ZX | 0                  | 16  | 16              | 18  | 18             | 20  | 55             | 65  | 65    | 68  | 68         | 70  |

Table 4: A schedule for the second good job sequence in listing 2. Here the Daytona and the Corvette have switched places, but again all cars are finished after 70 hours. This schedule could be used if the Daytona had a higher priority than the Corvette.

and 4. You can use the start and finish times for each job at the machine stations to identify idle times. You can plan the reassigning of idle employees and the scheduling of equipment maintenance during idle periods.

Now you can use other criteria to distinguish between the two sequences. For example, suppose the owner of the Ferrari Daytona was a valued customer and required the finished car as soon as possible. The Daytona could be delivered 12 hours earlier using the second good sequence. The Corvette job then suffers a 20-hour delay, but the total processing time remains at 420 hours.

# Conclusions

We have presented a microcomputer-based scheduling algorithm that can be helpful in identifying job sequences that minimize total facility processing times. Analyses to determine the effects on schedules and performance characteristics of changes in the machine operations time are easily obtained. In taking this approach to the flow-shop problem, we assumed that processing sequences were identical for all jobs, process times for each job on each machine were able to be determined, and all jobs arrived simultaneously. We developed this approach as an aid in managerial decision making, which is the goal of applied operations researchers.

### References

- Berresford, G. C., Rockett, A. M., and Stevenson, J. C. "Khachiyan's Algorithm: Parts I and II," August 1980 BYTE, pages 198-208, and September 1980, pages 242-255.
- Conway, R. W., Maxwell, W. L., and Miller, L. W. Theory of Scheduling. Reading, MA: Addison-Wesley, 1967, page 84.
- Dudek, R. A., and Ghare, P. M. "Make-Span Sequencing on M-Machines," Journal of Industrial Engineering, vol. 18, no. 2 (January 1967), pages 131-134.
- Gorney, L, "Queuing Theory," April 1979 BYTE, pages 132-140 (Part 1), and May 1979, pages 176-181 (Part 2).

- Hesse, R., and Woolsey, R. E. D. Applied Management Science, Chicago: Science Research Associates, 1980, chapter 2.
- Ignizio, J. P., and Gupta, J. N. D. Operations Research in Decision Making. New York: Crane-Russak Co., 1975, chapter 7.
- Johnson, S. M. "Optimal Two and Three Stage Production Schedules with Set-Up Times Included," Navel Research Logistics Quarterly, vol. 1, 1954, pages 61-68.
- Perry, R. R., and Pfeffer, H., "The Infamous Traveling-Salesman Problem: A Practical Approach," July 1981 BYTE, pages 252-290.
- Shore, M. L. "Shortest Paths," Creative Computing, November 1980, pages 108-113.
- Woolsey, R. E. D., and Swanson, H. S., Operations Research for Immediate Application: A Ouick and Dirty Manual, New York: Harper & Row, 1975.

Walter A. Stark Jr. (275 Kimberly, While Rock, Los Alamos, NM 87544) currently manages the isotope heat source research and development at a Los Alamos National Laboratory nuclear-processing facility. Richard A. Reid (The University of New Mexico, Robert O. Anderson Schools of Management, Albuquerque, NM 87131) teaches operations management and quantitative analysis.

Meet the family.

When it comes to products designed to increase productivity, put your faith in the Panasonic Peripheral family.

Correspondence-Quality

Matrix Printers
Our new high speed (as fast as 196 cps), high resolution Dot Matrix Printers are compatible with most computer interfaces. A special cartridge-type seam-less ribbon with a unique refresh ink reservoir provides consistently sharp, black, vibrant print quality.

Six-Color Digital Plotters New Panasonic Plotters combine high speed and outstanding quality at an outstandingly low price. A high level of built-in intelligence simplifies the generation of all kinds of high resolution hard copy graphics.

Personal Computer Displays Panasonic offers an outstanding choice of attractively priced dis-plays. High resolution (1100 lines typical) 12" monochrome. Dual-mode 10" color graphics or black & white data display with audio. 10" RGB and 13" RGB/composite

anasonic peripherals. displays with audio, compatible with IBM, NEC and Apple III computers. Plus a new 45" pro-jection display with both RGB and composite capabilities.

Intelligent Time Clocks

Our microprocessor-controlled Intelligent Time Clocks are standalone input terminals that store accurate time data on up to 250 employees daily. They're far more dependable - and convenient - than manual time clocks.

**Data Entry Terminals** These versatile microprocessorbased input terminals perform on-line or batch data entry directly into a computer. Applications range from Payroll and Job Costing to Work-In-Progress, Inventory Control and Security Access. For complete information on these quality Peripheral Pro-ducts, write or call: Panasonic Industrial Company, Information Systems Group, One Panasonic Way, Secaucus, N.J. 07094; (201) 348-5337. In Chicago call (312) 981-4824.

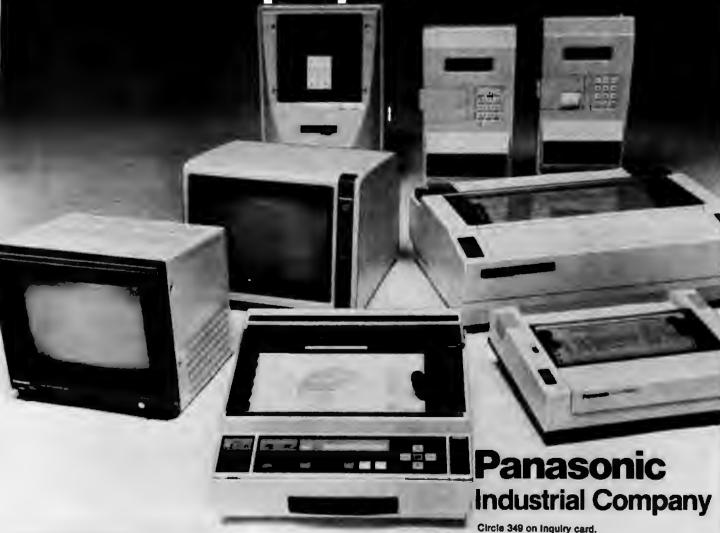

# Always a Trainer, ET-100 Has Design/Test Capability

Heathkit/Zenith Educational Systems' 16-bit ET-100 Learning Computer can be upgraded to a full, 192K-byte diskbased computer, yet it's always capable of functioning as a trainer. This multipurpose computer can serve as an electronic base for designing and testing prototype circuits because it has a unique, top-mounted solderless breadboard for unlimited experimentation. Together with its companion advanced microprocessor course, the ET-100 is quite probably the first complete 16-bit microprocessor training system produced for mass distribution.

ET-100's breadboard has solderless connector blocks that provide easy and direct access to address, control, data, and I/O lines. Four voltage supplies for powering experiments and a parallel port are also provided. It can be used for conducting experiments, building and testing circuits, and tinkering with the computer's internal functions. A dust cover

protects the breadboard when it's not in use and serves as a convenient video-display platform. Even when it's fully upgraded, you can return the ET-100 to the training mode by removing the dust cover and entering a simple keyboard command.

An 8088-based computer, the basic ET-100 has 16K bytes of RAM, cassette and RS-232C

ports, composite video output, and 30K bytes of ROM containing a CP/M-86 assembler, screen editor, and a graphics debugger. A detached, 95-key keyboard generates the 96-character ASCII set. ASCII characters can be displayed in 24 by 80 format on a high-resolution monitor or in a 20 by 40 format on a standard home television. Six-

teen function keys and a numeric keypad are provided.

The ET-100 advanced microprocessor training course is designed to teach the fundamentals of 16-bit microprocessor technology to both beginners and veteran 8-bit programmers, it treats 16-bit technology as a standard for today's microprocessors rather than as an extension of 8-bit computing. The course proceeds step by step from the basics of 16-bit technology to such advanced topics as data handling, interfacing, and software programming. A variety of experiments and self-tests are provided. It's available in versions for classrooms and self-instruction. Successful completion of the home-study course entitles you to eight Continuing Education Units.

An upgrade package converts the ET-100 into a complete disk-based computer capable of running 16-bit software under such Z-100 operating systems as Z-DOS. The pack-

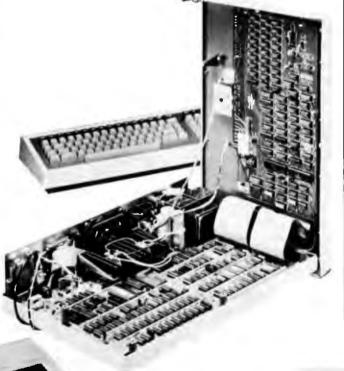

age contains 128K bytes of RAM, a floppy-disk controller, a 48-tpi doublesided double-density 320K-byte floppy-disk drive, two RS-232 ports, a programmable timer, a Centronics parallel port, and a 64K-byte video board with bit-mapped graphics. Color graphics, a second disk dive, and 64K bytes of RAM are also available. Nine other courses are planned.

The only peripherals required are a video monitor and a cassette tape recorder. In kit form, the ET-100 costs \$999.95. Factory-assembled and tested, it's \$1499.95. The complete self-instruction course is \$99.95 The upgrade kit is priced at \$1299.95 or \$1999.95, assembled and tested. For

full information, write to Heathkit/Zenith Educational Systems, Heath Co., Department 150-125, Benton Harbor, MI 49022. Circle 650 on inquiry card.

# **Dual-Processor Multiuser System Eyes Business Market**

At CP/M '83 East in Boston later this month. Compupro will unveil the Multipro Model MP 10, a four-user microcomputer capable of simultaneous 8/16-bit program execution yet priced at less than \$1800 per workstation. The Model MP 10 is aimed at businesses seeking to run their databases on a system more powerful than a personal computer network. It supports communications and word and data processing through a shared database, which, in turn, provides access to information more rapidly than through a network.

In a standard MP 10 configuration, each workstation has access to a dedicated 64K-byte Z80B processor for 8-bit programs. The central processor, an 8-MHz 8088, and its 1 megabyte of main memory are dynamically allocated to each user, with the Z80B functioning as a terminal handler for running 16-bit tasks. The multiprocessor design is said to make all system resources potentially available to each workstation at any time while allowing operators to run an 8- or 16-bit program. Concurrent operation is provided under a Compupro-enhanced MP/M operating system.

Key hardware features include five serial ports, a modem connector, a Centronics-type printer port, 384K bytes of solid-state disk memory, and dual 514-inch floppy-disk drives with 1.6 megabytes of formatted storage capacity. The case measures 7 by 17 by 21 inches. Bundled with the MP 10 are a menu-driven electronic spreadsheet, a word processor, and database-management software.

Mass storage options include an external 2.4megabyte dual 8-inch floppy-disk drive subsystem and an internal 514inch Winchester hard-disk drive with 40 megabytes of storage. Other options include an 8-MHz 8087 coprocessor, up to 4 megabytes of solid-state disk emulator, and a network interface.

The MP 10 is the first in a series of high-performance business computers departing from Compupro's traditional S-100 bus architecture. Its base price is \$4995, excluding terminals. For full details, contact Compupro, 3506 Breakwater Court, Hayward, CA 94545, [415] 786-0909. Circle 651 on inquiry card.

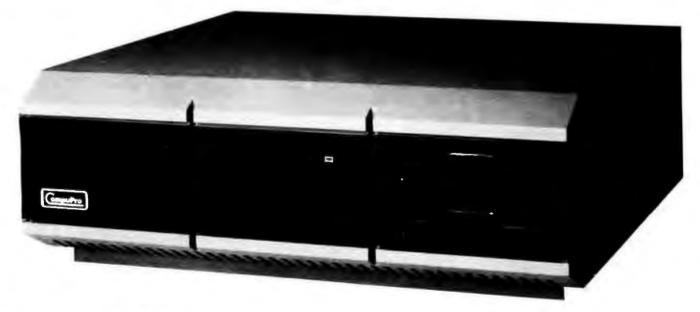

# PORTABLE COMPUTERS

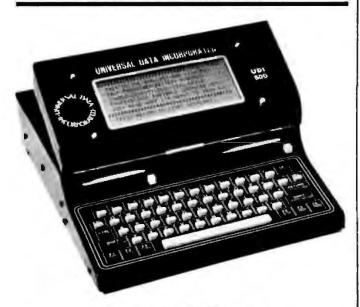

# **Nicad Batteries Power** Portable for Half a Day

Self-contained rechargeable nicad batteries power the UDI-500 portable computer for up to 12 hours. Mass storage is provided by dual 31/2-inch 322Kbyte micro disks that feature DMA data transfer and automatic power down to conserve power. The UDI-500 comes with two CMOS central processors and two DOSes: the 280 with CP/M 2.2 and the RCA 1805 with MicroDOS. Standard features include 64K byes of RAM, 2K bytes of video RAM, an accessory slot for a 300-bit-persecond (bps) modem, an 8line by 40-character LCD display, a 59-key keyboard with 6 soft function keys, a Centronics-type parallel connector, and an RS-232C serial port with data rates ranging from 50 to 19,200 bps. The UDI-500 measures 11 by 13 by 3% inches and weighs 12% pounds.

Some of the software

packages available for the UDI-500 are BASIC-80. CBASIC, a spreadsheet, and a text processor. Hardware options include double-sided 737K-byte disk drives, a 1200-bps modem, up to 256K bytes of RAM, and an internal AC power supply. For more information, contact Universal Data Inc., M-15, 3960 Ortonville Rd., Clarkston, MI 48016, (800) 521-1056; in Michigan, (313) 625-0158.

Circle 652 on inquiry card.

### Notebook Computer

Casio has introduced the Model FP-200 notebook computer. Containing 8K bytes of RAM and 32K bytes of ROM, the FP-200 offers a 20-column by 8line display that can handle both data and graphic information, it has a full-sized

OWERTY keyboard with an integral keypad and an RS-232C port for communications. A Centronics parallel port lets you use the FP-200 with a printer or plotter, and its I/O port provides for future expansion. A cassette port allows you to load and store programs. RAM memory is expandable to 32K bytes,

The retail price of the FP-200 is \$499. Contact Casio Inc., 15 Gardner Rd., Fairfield, NJ 07006, (201) 575-7400.

Circle 653 on inquiry card.

Interfaces include parallel and serial ports, eight-level priority interrupt and DMA controllers, and an IBM PCcompatible expansion slot. RAM memory is expandable to 256K bytes, and a socket for an 8087 coprocessor is provided.

The Columbia VP costs \$2995. For additional information, contact Columbia Data Products Inc., 9150 Rumsey Rd., Columbia, MD 21045, [301] 992-3400.

Circle 654 on inquiry card

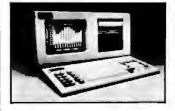

# 16-Bit Portable **Bundled** with Software

The 16-bit 8088-based portable Columbia VP is bundled with 15 business and professional applications packages, including MS-DOS, MS-BASIC, communications, accounting, and the Perfect Writer and Perfect Filer, This 128Kbyte IBM PC-compatible weighs 30 pounds and comes with two 514-inch half-height floppy-disk drives handling 320K bytes of data, its green-phosphor, 9-inch display offers full graphics capabilities: 640 by 200 or 320 by 200 pixels in an 80- or 40-column by 25-line format. The VP's 83-key keyboard is IBM-standard.

# Your Passport to Portable Computing

The Anderson Jacobson Passport comes with 256K bytes of RAM, two 320Kbyte disk drives, and a 7-inch amber screen. The IBM PC-compatible Passport uses an Intel 8088 microprocessor operating at 4.77 MHz. It offers 20K bytes of display RAM and 8K bytes of ROM for diagnostics and general I/O routines. The 84-key detachable keyboard has 10 function keys and a numeric pad. The alphanumeric screen format is 25 by 80. Greek, foreign language, mathematics, and linedrawing symbols are among the 256 characters available. Display attributes include underline, blink, intensify, reverse video, subscript, and superscript, A parallel printer port is provided, and the Passport's RS-232C port offers programmable asynchronous data rates ranging from

110 to 19,200 bps and synchronous bysnc and bit-oriented protocols (100,000 bps maximum). A built-in, 300-bps Bell 103J-compatible modem with auto-answer capabilities is standard. The 20-pound Passport is supplied with MS-DOS, Multiplan, text editing, communications, relational database, and executive desk software.

Two versions are available. The first, which costs approximately \$4500, has two disk drives, parallel and serial ports, batterybacked time and date clock, the modem, and software. The second version is a single-disk model with dual I/O ports and operating system software. It's priced in the low-\$3000 range. For complete particulars, contact Anderson Jacobson Inc., 521 Charot Ave., San Jose, CA 95131. (408) 286-7960.

Circle 655 on inquiry card.

is expandable to 128K bytes and a second floppydisk unit is available for \$449. The network option costs \$495. A mouse costs \$99. The Teletote I costs \$1499. A two-drive version is priced at \$1899. Contact Televideo Systems Inc., 1170 Morse Ave., Sunnyvale, CA 94086, (408) 745-7760. Circle 656 on Inquiry card.

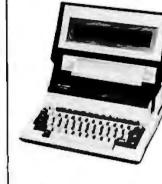

# PC-5000 Runs on Batteries or AC Power

Sharp Electronics' PC-5000 portable computer operates from a rechargeable built-in battery or from an AC adapter. The basic 11-pound PC-5000 comes with 128K bytes of RAM, a typewriter-style keyboard, 128K bytes of bubblememory storage, and an 8-line by 80-character LCD display with a bit-mapped graphics capacity of 640 by 80 dots. A character set containing 256 characters and symbols is provided. The unit is programmed in BASIC.

A wide assortment of options are available, including a high-density dotmatrix thermal impact printer, a 10-key modem/ auto-dialer, disk drives, and three-octave sound capabilities. Initial software offerings on bubble-memory software cartridges include a word processor, spreadsheets, a database manager, and an executive planner. The basic PC-5000 costs \$2500. For full details, contact Sharp Electronics Corp., Systems Division, 10 Sharp Plaza, POB 588, Paramus, NJ 07652. Circle 658 on inquiry card.

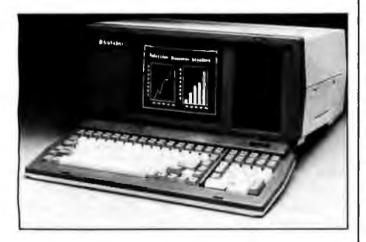

# Portable Computer with Network Capabilities

The Teletote I may be the first portable computer with network capabilities. An optional RS-422A network port is all that's needed to link the Teletote I with a Televideo network for access to shared files, printers, and electronic mail.

The basic Teletote has a 9-inch video display with 640 by 240 high-quality graphics resolution and 24-line by 80-character format. Mass storage is in the form of a single 368.6Kbyte (formatted) 51/4-inch floppy-disk drive, Additional hardware includes a Zilog Z80A, 64K bytes of RAM, a mouse port for quick cursor manipulation, two RS-232C printer/ modern ports, and telephone connections. Supplied software is made up of the CP/M operating system, the GSX-80 graphics extension, and word processing, spreadsheet, and graphics packages. The 25-pound Teletote is software- and media-compatible with the 8-bit Televideo TS803 desktop computer.

Teletote's RAM memory

# Desktop Performance In **Portable**

The Jonos C2100 portable computer is said to offer the performance characteristics typically associated with desktop computers. This 25-pound machine, built around a Z80A central processor, comes with 64K bytes of dualported RAM, two RS-232C ports, and a pair of 31/2inch 322K-byte (formatted) Sony micro-floppy-disk drives. Its 92-key detachable keyboard features an IBM Selectric-style layout and a full numeric cluster as well as an entry key and 10 function keys. A 9-inch P-31 phosphor screen provides a 25-line by 80-character format. For expansion, an integral compartment for a third disk drive and five STD bus card slots are available. The basic unit comes with such software as CP/M, Spellbinder, Multiplan, and BASIC-80. It costs \$3995 from Jonos Ltd., 920-C East Orangethorpe. Anaheim, CA 92801, (714) 999-6661.. Circle 657 on inquiry card.

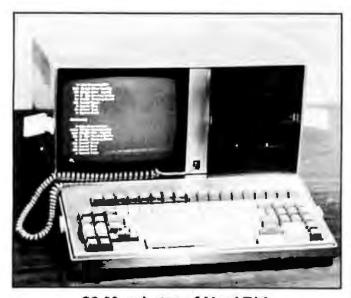

# 20 Megabytes of Hard-Disk Storage In Portable

The Star-Lite HD20 is an S-100 bus portable computer with a built-in ZO-megabyte hard-disk drive. A Z80A computer running CP/M 2.2, the HD20 has 64K bytes of RAM, 183K bytes of floppydisk storage, a 9-inch 24 by 80 green screen, and a detached keyboard with 26 user-programmable function keys. Display attributes include half-intensity, underlining, blinking, and reverse video. Single serial and Centronics-type parallel ports are provided. Three 5-100 bus slots are opened for expansion. Bundled with the HD20 is word processing, spreadsheet, modem, and accounting software. It weighs 34 pounds and measures 7% by 16% by 16% inches.

The suggested retail price for the HD20 is \$4995. Further information is available from Computershop Inc., 139 First St., Cambridge, MA 02141, [617] 661-3723. Circle 659 on inquiry card.

# Computer with Bubble Memory

The Teleram 3000 portable computer weighs 9 pounds and is small enough to rest comfortably in your lap. Principal specifications are 64K bytes of RAM, 4K bytes of ROM, 128K or 256K bytes of nonvolatile bubble memory, an RS-232C Interface, and a flat-panel LCD display with a 4-line by 80-character format. The 3000 has a typewriter-style keyboard with numeric and cursor keypad and 16 software programmable function keys. The CP/M 2.2 operating system is standard, It's powered by internal rechargeable bat-

Options include floppydisk drives, a text/graphics display, networking, and communication interfaces.

The basic Teleram costs \$2495. With 256K bytes of bubble memory, it's \$2995. For details, contact Teleram Communications Corp., 2 Corporate Park Dr., White Plains, NY 10604. (914) 694-9270. Circle 660 on inquiry card.

# SKS Unveils Line of 8/16-Bit Portables

SKS Computers has introduced a modularized 8/ 16-bit line of portable microcomputers. In an 8-bit 280A configuration, the desktop-compatible SKS 2502 Nano comes with dual 400K-byte 51/4-inch floppy-disk drives, 80K bytes of RAM, a keyboard controller, two RS-232C serial ports, and CP/M. Its display is a 9-inch green screen with a 16 or 24 by 80 format with reverse video/magnified character attributes. Priced at \$2495. Nano is supplied with such software as interpreted CBASIC and Perfect Writer. With the addition of a 16-bit 80186 processor, a parallel port, or a 514-inch Winchester hard-disk drive. the Nano becomes a dualprocessor 8/16 portable computer with 128K bytes of RAM. This version costs \$3295, including MS-DOS.

The SKS 252 Pico is also available. This portable incorporates the same features as the Nano, except that it carries two 31/2-inch 200K-byte micro-floppydisk drives. The 8-bit version costs \$2595; the 8/ 16-bit version is \$3395. Contact SKS Computers

Inc., 4091 Leap Rd., Hilliard, OH 43026, (614) 876-8668.

Circle 661 on inquiry card.

# Large Memory, Math Processor in Portable

The Sord M23P portable computer weighs 19 pounds and can be tucked into carry-on luggage. A Z80A-based computer, the M23P has an Am9511 arithmetic processor, 128K bytes of RAM, and two 31/2-inch 290K-byte microfloppy-disk drives. Two 75to 19,200-bps RS-232C serial ports, a Centronicscompatible parallel port, and three bus slots compose the M23P's I/O section. With the addition of an acoustic coupler, the M23P can send or retrieve data. Featured software includes Sord's Pan Information Processing System (PIPS), which has simplified commands for making tables, classifying data, searching, arranging information, performing calculations, and creating graphs. BASIC, UCSD Pascal. FORTRAN, a word processor, and an assembly-language debugger are standard. When equipped with a 12-inch green or a 14-inch color monitor, the M23P offers a 25 by 80 display format. Color capacities include 640- by 256-dot graphics and 8 colors.

Options include the SB-80 operating system and a dot-matrix or dalsywheel printer. The list price is \$2185. Add \$195 for the

green monitor and \$795 for the color monitor. Contact Sord Computer of America Inc., c/o Mitsui (U.S.A) Inc., 200 Park Ave.. New York, NY 10166, (212) 878-4403. Circle 662 on inquiry card.

# PORTABLE PC-RELATED **PRODUCTS**

# Check and Budget Program for HX-20

Data-Check, a check and budget program for the Epson HX-20, has been announced by Dataccount. This program maintains a checking account with budgets and reconciliation and allows up to 20 userdefined categories. Budget reports include analysis of month- and year-to-date performance. Transactions can be summarized by category, and Data-Check can print balances and outstanding transactions. When used with the HX-20's microcassette drive, this program also provides extensive file-handling abilities. It can accommodate 125 transactions with the 16K-byte HX-20 and 1000 transactions with the 32K-byte version. Data-Check resides in RAM, so you can access its features at any time.

This program is also available for the Radio Shack Model 100 and the NEC 8201. For full details, contact Dataccount Inc., Suite 820, 516 Southeast Morrison St., POB 14706. Portland, OR 97214, (503) 232-0490.

Circle 663 on inquiry card.

# Magazine for Kaypro Users

Pro = Files is a bimonthly magazine for users of Kaypro computers. Written for both the novice and the experienced Kaypro user, Pro = Files has a full range of departments, features, and news on Kaypro-related and industry topics. Regular departments include letters to the editor, a question-and-answer column, technical tips, and short summaries of new products and applications.

Pro = Files will be distributed free of charge for one year to new Kaypro owners. Subscriptions for current owners began with the premiere issue, June 1983. Details are available from Kaypro Corp., 533 Stevens Ave., Solana Beach, CA 92075. (619) 481-3424.

Circle 664 on inquiry card.

# Stand for Portables

A stand from Icarus Systems lets you adjust the viewing angle of your portable computer console up to 25 degrees. The stand is constructed of heavygauge aluminum alloy and is painted with a scratchresistant, baked urethane enamel. Currently, versions are available for the Compag, Kaypro II, Osborne Executive, and Zorba. The retail price is \$69.95, plus shipping. Dealer inquiries are invited. Contact Icarus Systems, Suite 14-325, 2303 North 44th St., Phoenix, AZ 85008, (602) 945-

Circle 665 on Inquiry card.

# Software and **EPROM Programmer** for HHC

Quasar has announced snap-in software capsules and an EPROM programmer for its HHC (hand-held computer). The software capsules include a programmer's aid, statistics and budget programs, and a poker/blackjack game. Prices range from \$25 to \$80. The EPROM programmer can be used to custom program capsules for the system. It costs \$295. For full details, contact Quasar Co., 9401 West Grand Ave., Franklin Park, IL 60131, [312] 625-0020. Circle 666 on Inquiry card.

# Computer Backpack

The Compupak backpack makes it possible to transport portable computers on foot for blocks or miles. The water-proof nylon pack is similar to the type used by cross-country backpackers. Its frame is made of welded aluminum with crossbar reinforcing

and padded shoulder straps and waist belt.

Compupak will accommodate most portable computers. It costs \$139, plus \$10 shipping. It's available from Sage Designs, 6035 Ocean View Dr., Oakland, CA 94618, [415] 654-1619..

Circle 667 on inquiry card.

# PRINTERS

# Wide-Carrlage **Printers**

Two versions of the MT 180 wide-carriage printer are available from Mannesmann Tally. The MT 180I features high-speed 132-column printing for accounting, report, or spreadsheet preparation. The MT 180L has letter-quality capabilities. When in the letterquality mode, these dotmatrix printers operate at 40 cps. For report preparation, they run at 160 cps.

Both versions feature a 15-inch carriage and 132character print line. A userselectable compressed print option provides up to 264 columns of data on a single line. Output formats, such as right-margin justification, automatic centering, print pitch, and proportional spacing, can be set directly from front-panel controls or through the computer. These printers come with internal software that integrates text with graphics printing in the same document. A single lever controls switching from single cut-sheet to tractor feed. Both serial and parallel in-

terfaces are standard.

The MT 1801 and the 180L will work with such 16-bit computers as the IBM Personal Computer and the DEC Rainbow and with 8-bit computers, including the Apple II and

Osborne. The MT 1801 costs \$998, and the 180L is priced at \$1098. For more information, contact Mannesmann Tally Corp., 8301 South 180th St., Kent, WA 98032, (206) 251-5503. Circle 668 on Inquiry card.

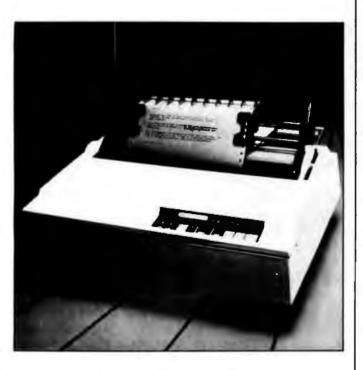

# Under-\$700 Dalsy-Wheel

Comrex International has announced an under-\$700 daisy-wheel printer capable of producing letterquality copy. The Comriter CR-II features such wordprocessing functions as superscript, subscript, backspace, underline, boldface, double strike, and proportional spacing, its 5K-byte buffer, capable of storing up to three pages of data, lets you reproduce original and multiple copies of a document stored in it. The average print speed is 12 cps (approximately 140 words per minute). Print

motion is bidirectional and logic seeking. The print wheel is ASCII-standard with 96 petals. The ribbon is a Brother-compatible cassette-type. Centronics and RS-232C interfaces are available.

Options include tractor feed, color print ribbons, a cut-sheet feeder, and interchangeable print wheels compatible with the Comriter CR4. For more information, contact Comrex International Inc., 3701 Skypark Dr., Torrance, CA 90505, (213) 373-0280. Circle 669 on inquiry card.

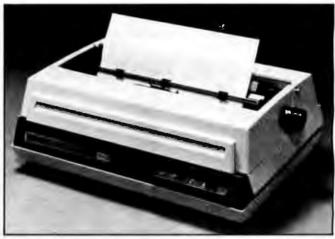

# **Dual-Interface Letter-Quality Printer**

The TP-II, a letter-quality, dual-interface printer has been introduced by Smith-Corona. The TP-li daisywheel printer has a 10/12 pitch 93-character ASCII print wheel with reverse slash, brackets, approximate sign, vertical line, uparrow, and greater- and less-than symbols. TP-II can accommodate X/On, X/ Off, ETX/ACK, and hardware handshake protocols. A self-test switch, automatic underscore, programmable margins and tabs, and a 256-character buffer are standard. It uses ribbon cassettes, and RS-232C and Centronics ports are built in.

A tractor feed attachment is available for \$149. The TP-II costs \$895. For details, contact Smith-Corona, 65 Locust Ave., New Canaan, CT 06840. 12031 972-1471.

Circle 670 on inquiry card.

# Petite Alphanumeric Printer

Syntest Corporation's SP-400 alphanumeric matrix printer measures a mere 8 by 4.45 by 2.7 inches. Capable of producing high-quality 40-column printouts on thermal paper, the SP-400 has switch-selectable data rates from 50 to 9600 bps and selectable stop bits and parity. Input is RS-232C or 20-mA loop. A 40-character buffer and a LED for low paper indication are standard. Printing speed is 1 line per second.

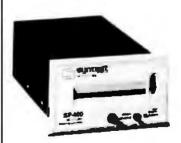

The SP-400 is \$285 in quantity. The single-unit price is \$365. Both prices include power supply. Contact Syntest Corp., 169 Millham St., Marlboro, MA 01752, (617) 481-7827. Circle 671 on inquiry card.

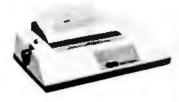

# High-Speed Electrosensitive Printer

Axiom Corporation's Model EX1620 is an electrosensitive printer capable of 960-cps operation. This speed is made possible by a "Quick-print" mode that prints two characters with a single pass of the print head. In its normal mode, the EX1620 produces near letter-quality characters at 240 cps. When used with a microcomputer, the contents of a large program, such as Visicalc, can be dumped into the printer's 8K-byte buffer, freeing the computer for other tasks. The EX1620 can operate as a high-speed, high-resolution graphics printer with a density of 144 dots per inch (both horizontal and vertical). In addition to an optional 64 extra characters and special symbols. the full 96-character ASCII set can be printed on 81/2inch-wide paper. Standard interfaces include parallel, RS-232C, and 20-mA serial with busy and X/On X/Off protocols.

The EX1620 costs \$795. Quantity discounts are available. Contact Axiom Corp., 1014 Griswold Ave., San Fernando, CA 91340, (213) 365-9521. Circle 672 on inquiry card.

# SOFTWARE

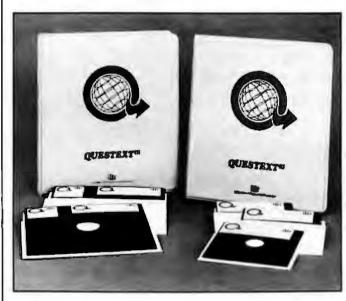

# Organize and Store Text by Menu

Questext III version 3.5 is a general-purpose system for organizing, communicating, and storing textual information by menu. Produced by Information Reduction Research, Questext is suitable for such applications as computeraided instruction, electronic publishing, executive scheduling, and classroom blackboarding. It's entirely menu-driven and said to be learnable in one session.

Questext organizes text into tree-like menu structures and executes machine code. Standard features include easy updating, cursor editing, error trapping, simple Englishlanguage commands, Help and Show facilities, and file controls. Print capabilities include screen, text, and outline dumping, continuous or page formats, and variable indentation. Questext can read and write text compatible with Wordstar.

Questext runs on the IBM Personal Computer. Osborne I, Xerox 820, Morrow Micro Decision. Apple II CP/M, Kaypro, and 56K-byte CP/M systems. An 8-inch single-density disk is offered. A 24-line by 80-column ASCII terminal is required. A full system capable of accommodating 99 lines per menu, up to 6000 screens, and 32,700 records costs \$299.95, including a self-teaching disk with sample applications, A mini version with 6 lines per menu, up to 40 screens, and 500 records is available for \$49.95. The manual alone is \$29.95. Original equipment manufacturer and dealer inquiries are welcome. For further information, contact Information Reduction Research, 1538 Main St., Concord, MA 01742, (617) 369-5719.

Circle 673 on Inquiry card.

# Arcade Game for Apple Ile

Mission: Escapel is an arcade-type game for 64Kbyte Apple II/IIe computers from Micro-Sparc. Volcanic eruptions have blasted asteroids into orbit around the 12 planets in the Appel galaxy. You must pilot your shuttlecraft through the asteroids to save the inhabitants from certain destruction. Mission: Escapel offers 12 levels of difficulty. It costs \$29.95 and is available from Micro-Sparc Inc., 10 Lewis St., Lincoln, MA 01773, (617) 259-9710. Circle 674 on inquiry card.

# Educational Software Available

Edusoft offers 17 educational software packages for Apple, Atari, and Radio Shack TRS-80 users. For young children, Alphabet Song and Count provide practice in learning the ABCs and numbers. Elementary school students can gain mathematics mastery with Addition, Multiplication, and Division Drills. and older students can explore computer programming through the Simulated Computer program. For teachers, Edusoft offers Gradebook.

Most Edusoft programs cost \$24.95. For a free catalog, contact Edusoft, POB 2560, Berkeley, CA 94702, (800) 227-2778; in California, (415) 548-2304. Circle 675 on inquiry card.

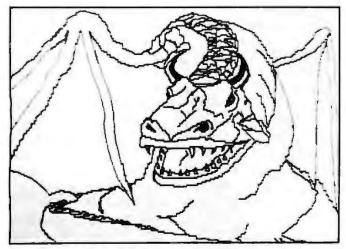

# Get the Draw on Graphics

Micro-Labs' Draw is a graphics and text-editing package for creating pictures or designing graphics screens on Radio Shack TRS-80 Model IIIs equipped with the Grafyx Solution Board. Containing nearly 10,000 instructions, this machine-language program lets you set, clear, or complement points, lines, circles, or boxes. Point sizes can be changed at any time, the entire screen can be reversed or shifted in

any direction, and sections of the screen can be filled in with patterns. When a picture is completed, it can be saved on disk or tape or printed. Draw uses singleletter commands.

Draw costs \$39.95, which includes 12 highresolution pictures and a manual. Contact Micro-Labs Inc., 902 Pinecrest, Richardson, TX 75080. (214) 235-0915.

Circle 676 on inquiry card.

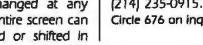

# Modula-2 Compiler for CP/M

A Modula-2 compiler for 60K-byte CP/M systems will be available from JRT Systems on October 1. Derived from Pascal, Modula-2 lets you develop large programs made up of small modules that are kept in a program library. You can modify any module without affecting its relationship to the rest of the program because each module is divided into a definition part and an implementation part. Modula-2 features type checking between separately compiled program segments and

low-level facilities for direct access to hardware and for circumventing strong type checking. It has multiprogramming abilities and procedure variables for program control.

Modula-2 was designed by Niklaus Wirth, creator of the Pascal language, Its suggested retail price is \$100. An IBM Personal Computer version is in development. Contact JRT Systems Inc., 45 Camino Alto, Mill Valley, CA 94941, (415) 388-9670. Circle 677 on inquiry card.

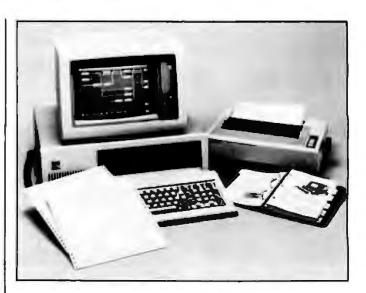

# Project Grapher Without Additional Hardware

The Harvard Project Manager lets IBM PC users develop project plans graphically without requiring special graphics hardware, HPM, based on CPM (Critical Path Method) and PERT (Program Evaluation and Review Technique), employs the PC character set to construct the graphical elements for project management. It takes userspecified tasks, subprojects, and job milestones and draws a project "roadmap" on the PC's video display. Projects can be depicted as a bar chart showing when each task begins and ends. Task duration units can range from minutes or years. Costs are user-specified. As the project definition is refined, HPM continually recalculates and displays total project costs and duration. The project's critical path is displayed at all times. Other features include dynamic partitioning of the display screen into several functional win-

dows, temporary displays

of information, two-dimensional scrolling, and the ability to produce high-resolution hard copy.

HPM will also run on such IBM PC-compatible machines as the Compaq and Hyperion. The suggested price is \$395. Contact Harvard Software Inc., Harvard, MA 01451, [617] 456-3400.

Circle 678 on inquiry card.

# Keyboard Programmer

AS-Key is a keyboard software package that lets you program special keys on the North Star Advantage. With AS-Key, you can define the 107 specialkey combinations on the Advantage as any standard ASCII character or sequence of characters. Eight local functions are provided, including the ability to send keyboard messages to a printer for the setting of special modes.

AS-Key, which costs \$250, works with CP/M 2.2 or MS-DOS, It's distributed to North Star dealers through Northern Lights Computers, 1832 2nd St., Berkeley, CA 94710, [415] 540-6162.

Circle 679 on inquiry card.

# Utilities for IBM PC **Programmers**

Power Pac I, the first in a series of IBM PC utility packages from Monument Computer Service, contains three programs: Formatted Lister, Diskmod, and BASIC Variable Cross-Reference. Formatted Lister lets you define headings, page numbers, margins, and line spacing for BASIC sourcecode listings. Diskmod provides a means for reading and inspecting disk sectors and has a full-screen editor that allows you to modify disk data in either hexadecimal or ASCII code. With BASIC Variable Cross-Reference, you can prepare listings of line-jump references and lists of variables and their use within programs. Also, it can analyze up to 10 programs simultaneously and prepare documented listings and internal programming references.

Minimum requirements are 64K bytes of memory and a printer. Power Pac I costs \$79.95. For details. contact Monument Computer Service, Village Data Center, POB 603, Joshua Tree, CA 92252, 16191 365-6668.

Circle 680 on inquiry card.

# PERIPHERALS

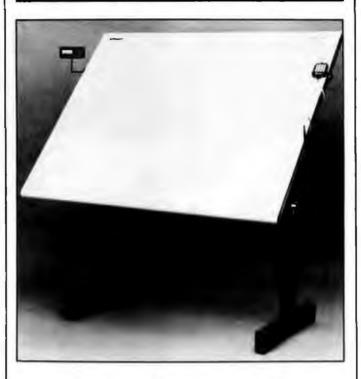

Microgrids Offer High Resolution

Microgrid digitizer systems are plug and I/O compatible with other Summagraphics digitizers, including ID, Supergrid, and Summagrid. Six tablets, ranging in size from 12 by 12 inches to 42 by 60 inches, compose this series. Each features resolution of up to 1000 points per inch. ±0.010-inch accuracy, a single controller/interface board, a single-board printed-circuit grid, dual RS-232C interfaces, and an 8-bit parallel interface. A choice of transducers is offered so that the Microgrid can be tailored to meet specific applications needs. Transparent self-test and interactive terminal diagnostics are built in.

Options include a 1-button stylus or 3-, 4-, or 16-button cursors. For price and product information, contact Summagraphics Corp., 35 Brentwood Ave., POB 781, Fairfield, CT 06430, (203) 384-1344.

Circle 681 on inquiry card.

# **Buffer Gobbles Data** as Fast as It Comes

Consolink's Microspooler accepts information as fast as your computer can output and holds it in memory until your printer is ready. With this device, you can store sentences, paragraphs, and data from different programs, compile them, and print a finished document. Microspooler can function as an interface between noncompatible computers and printers because it's available in any combination of parallel and serial I/O ports. Other standard features include multiplecopy functions, and a pause button. Microspooler will also receive data from a telephone modem or a remote input terminal.

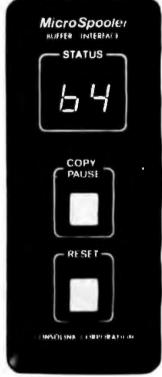

The basic Microspooler contains 16K bytes of memory and an LED display that indicates the amount of memory in use and how much data is yet to be printed. Options include memory expansion of up to 64K bytes and serial interfacing capabilities. The suggested retail price for the parallel-to-parallel interface unit is \$199. For full particulars, contact Consolink, 1840 Industrial Circle, Longmont, CO 80501, (800) 525-6705; in Colorado, (303) 651-2014. Circle 682 on inquiry card.

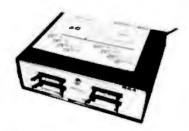

# IEEE-488 Line Output Module

A 64 digital line output module that's IEEE-488 bus-compatible is available from Connecticut Microcomputer. Busster B64 accepts commands and data from any computer with an IEEE-488 interface. This unit processes information through its IEEE port and then activates 1 to 64 digital TTL-level lines, effectively increasing a computer's interfacing capabilities while reducing overhead. Busster can be programmed through BASIC commands from the host computer. Available from stock, Busster B64 costs \$495. Contact Connecticut Microcomputer, 36 Del Mar Dr., Brookfield, CT 06084, (203) 775-4595. Circle 683 on inquiry card.

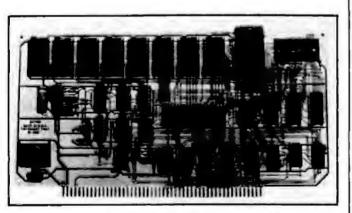

# EPROM Emulator/Programmer

You can program or emulate such chips as the 2758, 2716, 2732, 2732A, 27128, and 68764 with Matco's Emprom-1 EPROM emulator/programmer board. The Emprom-1 does not use system memory space. It uses only eight I/O ports. An 8-inch single-sided single-density disk controls all programming and emulation functions. Programming is accomplished by an on-

board or an external zeroinsertion force socket. Programming voltages are developed on the card, and personality changes are software-switched. A ribbon cable connects the Emprom-1 and the target processor.

Options include a buffered emulation cable and an adapter module for emlating multiple EPROMs. The software disk will run with CP/M, MP/M, or CDOS. Contact Matco. 427 Perrymont, San Jose, CA 95125, [408] 998-1655.

Circle 684 on inquiry card.

# VIC-20 Expansion Device

The RAMmaster 32 for the Commodore VIC-20 has been announced by Mosaic Electronics. RAMmaster expands the VIC's memory to 37K bytes and features a built-in expansion port, pause and writeprotect switches, and a relocatable memory block. A disabler switch that permits cartridge removal without turning off the computer is standard.

The suggested retail price for RAMmaster is less than \$150. Further information is available from Mosaic Electronics, POB 708, Oregon City, OR 97045, (800) 547-2807; in Oregon, (503) 655-9574. Circle 685 on inquiry card.

# Digital Oscilloscope, **Data Acquisition for** Apple

Applescope from RC Electronics contains all the hardware and software necessary to convert your Apple or Franklin into a multipurpose digital-storage oscilloscope and dataacquisition system. System highlights include the abili-

ty to acquire consecutive points on a single sweep, shiftable trigger position within a signal sweep. automatic test and measurement, waveform storage and retrieval on a floppy disk, hard-copy output, real-time voltage measurement, external trigger, 4channel software support, pretrigger viewing, single sweep or continuous trace, and addition, subtraction, inversion, multiplication, and conversion of input waveforms. It uses the display monitor to graph digitized input signals on a 280-by 160-dot grid. Three lines of text at the bottom of the screen display status. Applescope can acquire and store several screen displays for each sweep (up to 64 in the DMA mode) and permits the screen to be scrolled through the acquired signal trace.

System hardware includes an A/D converter. DMA controller, buffer memory, and programmable timing logic. Two versions are offered; the DZ, a two-board, dualchannel 8-bit system, and the HR14, a 14-bit singlechannel system with 12-bit absolute accuracy. Options include probes and specialized software packages. The Applescope D2 costs \$795. The HR14 begins at 5995 per channel. Complete Applescope packages start at \$4895, including a computer. For full ordering and product specifications, contact RC Electronics Inc., 5386-D Hollister Ave., Santa Barbara, CA 93111, (805) 964-6708.

Circle 686 on inquiry card.

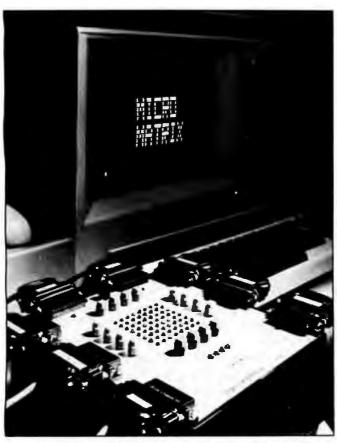

# Switch Lets 8 Units Interact Simultaneously

Digital Laboratories markets a line-controlled general-purpose switch that lets up to 8 nonmedia-compatible modems, printers, monitors, ROM programmers, and computers share resources. The Micro-Matrix II allows multiple conversions and broadcasting between any combination of RS-232C- and 20-mAcompatible devices. This Z80-based unit stores up to 16 frequently used 8 by 8 connection matrices, which can be accessed and routed by simple codes. It can be operated by a standard video terminal or through computer control. Software modification between computers is not reauired.

The Micro-Matrix II costs \$995. For more information, contact Digital Laboratories Inc., 600 Pleasant St., Watertown, MA 02171, (617) 924-1680. Circle 687 on inquiry card.

# Nine Display Formats for the Apple

Videx's Ultraterm video card gives your Apple II Plus, fle, or III a high-quality 8- by 12-dot character matrix with a flicker-free display. Nine software-selectable formats allow as many as 4096 characters to be displayed. Format modes include 40 by 24, 80 by 24, 80 by 32 with interlacing. 128 by 32 for expanded spreadsheet visuals, and 160 by 24. Video attri-

butes, also software-selectable, include bright, dim, standard or alternate character sets, normal, and inverse.

Ultraterm costs \$379. Its interlaced mode requires a monitor with high-persistence phosphor. Contact Videx Inc., 897 Northwest Grant, Corvallis, OR 97330, (503) 758-0521. Circle 688 on inquiry card.

Voice-Recognition System for Apple

An Apple-compatible voice-recognition board that lets you input commands and repetitive data through a microphone is available from Voice Recognition Systems. When AVIM (Apple Voice Input Module) receives your verbal commands, it responds with any sequence of preprogrammed keystrokes you wish. Its resident 8K bytes of memory can store up to 80 voice-command/ keyboard response sets, and additional command sets can be stored on disk. It's supplied with a menudriven utility for creating commands. The utility disk is also preprogrammed with command vocabularies for Visicalc, Wordstar, List Handler, BASIC. and seven other programs. AVIM connects through any RS-232C port. Among AVIM's pertinent hardware specifications are a Motorola 6803 synthesizer, proprietary analog chips for signal processing, and a 16-channel audio-spectrum analyzer that determines strategies for voicepattern recognition and storage.

Options include a remote FM microphone for cordless operation, appliance on/off relays, and a number of software packages. The retail price is \$950. A \$75 adapter is required for the Apple Ile. IBM Personal Computer and \$-100 bus versions are in development. For full detalls, contact Voice Recognition Systems, 550 Battery St., San Francisco, CA 94111, (415) 788-2007. Circle 689 on inquiry card.

# Multifunction Subsystem Adds Speech

The CMJ-IF multifunction subsystem plugs into the cartridge slot on the Radio Shack TRS-80 Color Computer or the TDP-100. Available from Magnum Distributing, the CMJ-IF expands your computer by providing a speech synthesizer accessible from BASIC, two parallel ports, 4K or 8K bytes of EPROM or ROM space, two counter/timers, a serial communications port, and an extender port for accessing a disk controller or ROM pack without disconnecting the subsystem. CMJ-IF is priced at less than \$200. For additional information, contact Magnum Distributing Inc., 1000 South Dixie Highway #3, Pompano Beach, FL 33060, (305) 785-2002. Circle 690 on inquiry card.

# If they can make it here, they'll make it anywhere.

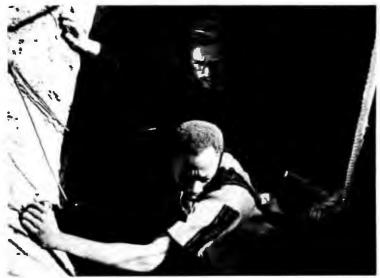

When's the last time you saw "digging a well" or "installing bio-gas digesters'on someone's résumé? Working in the Peace Corps is not your average everyday job. But it sure has trained volunteers to cope with the unexpected—including any company's everyday problems, once the volunteers have come home.

Whatever it takes to be Peace Corps volunteers, it's a way of working that develops a resourcefulness and a degree

of self-reliance that volunteers use long after they've come home. Anyplace they work. On any job they're given. And they all have a unique understanding of different cultures

in developing countries.

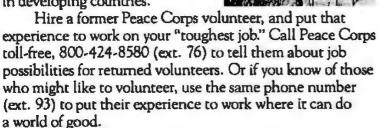

# Peace Corps The toughest job you'll ever love.

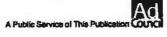

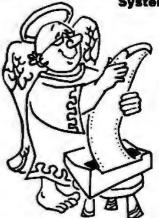

Your Software Guardian

# MODULES

- 1 Membership Module
- 2 Stewardship Module
- 3 Communications and Cataloging Module
- 4 Spiritual Growth Module
- 5 Outreach Module
- 6 Church Discovery Module

Demo Packages available for Modules 1, 2, 3

written in...

# dbase II

8 and 16 BIT,CP/M compatible

# **DEALER INQUIRIES** WELCOME

1-800-ADAM 222 (1-800-232-6222)

GA User Lovin' Software ™ Information Systems

> P.O. Box 450125 Atlanta, Georgia 30345 (404) 329-0091

Your Software Guardian, ADAM If & User Lovin' Software are trademarks of **Omega Information Systems** 

# **MASS STORAGE**

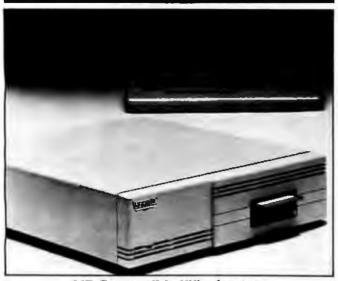

**HP-Compatible Winchesters** 

The Series 3000 line of Winchester hard-disk subsystems from Bering Industries is designed for Hewlett-Packard computers. This 12-member family offers storage capacities of 5. 10, and 15 megabytes and an average transfer rate of 174,000 bytes per second. The 8085 microprocessor and the 2900 bit-slice chip are integrated with the controller, and a 5-bit errorcorrection-code circuit is built in for added data integrity. Storage can be partitioned into formatted blocks.

The Series 300 is hardware-, software-, and media-compatible with such HP technical and personal computers as the HP1000, Series 80, and 64000 development systems. Connection is via the HP-IB: no hardware or software modifications are required.

The Series 3000 can be equipped with a variety of options, including integral 31/2-, 51/4-, or 8-inch floppydisk drives. Other options include a multiport feature, an intelligent controller for local backup, and disksharing capabilities. Series 3000 prices range from \$2860 to \$4260. For complete product descriptions. contact Bering Industries Inc., 747 East Brokaw Rd., San Jose, CA 95112, 1408) 298-8552.

Circle 691 on inquiry card.

# Disk Subsystems for OEM Market

PH-Associates' Mark line of disk subsystems for OEMs have a 30-millisecond average access time. Capacities of 20, 33, and 46 megabytes are available. Said to be identical in size to the standard 514inch floppy-disk drive. these subsystems come with a smart controller featuring intelligent formatting and automatic sectoring. The transfer rate is 5 megabits per second, and the line interfaces to \$-100. Z80, Apple, IBM Personal Computer, Radio Shack

TRS-80, and many 8-bit parallel computers.

The Mark is available as a complete subsystem assembled into either a standalone or rack-mountable chassis or it can be integrated into an existing chassis. OEM quantity one prices begin at \$3000. Contract PH-Associates, 8720 Old Courthouse Rd.. Vienna, VA 22180, (703) 281-5762.

Circle 692 on inquiry card.

Dual-Mode Streaming Tape Backup

The 20-megabyte Sysgen Image streaming cassette-tape backup for the IBM PC XT gives you a choice of two backup modes: Preserve and Filesave. Preserve saves a volume of disk data and restores it on another disk. It has a catalog utility that lists all the files by tapefile Identification, and size. Filesave allows individual files or groups of files to be saved from hard disk to the tape, and vice versa. Its catalog utility lets you see all the files on tape, a specific range of files, or a particular file.

Image provides complete archival backup of harddisk information at the rate of 2.5 megabytes per second. Compatible with CP/M-86 and PC-DOS, this subsystem comes with a controller, electronics, and drive mechanics. Word processing, database management, spreadsheet, and other demonstration software are supplied with Image. It costs \$995, which includes interface card. cables, and the software. Contact Sysgen, 47853 Warm Springs Blvd., Fremont, CA 94539, (415) 490-6770.

Circle 693 on inquiry card.

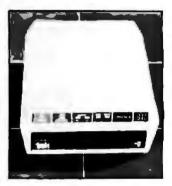

# **Intelligent Drives** for Atarl 400/800

Trak's single-density AT-D1 and double-density AT-D2 intelligent drive systems work with Atari 400/800 computers. These drives feature an onboard microprocessor, programmed memory, and a digital track counter. Standard controls include a pressure-sensitive control panel that provides information on system activity through read/write indicators, a touch-sensitive write-protect switch for securing data, and an intelligent controller interface for a Centronics-type parallel printer.

These drives have halfheight mechanisms with steel-band head positioning and direct-drive beltless DC motors. Track-to-track access time is 5 milliseconds. The AT-D2 costs \$499. For full details, contact Trak Microcomputer Corp., 1511 Ogden Ave.,

4962 EL CAMINO REAL SUITE 119 . LOS ALTOS CA 94022

(415) 962-9265 . TLX: 171947 HANDWELL LTDS

|               |              | Direction of   | . Literal D                  | Mere FIN           | -        |                    |          | 74503              |
|---------------|--------------|----------------|------------------------------|--------------------|----------|--------------------|----------|--------------------|
|               | 74           | 00             | ×                            | 74LS00 74508       |          |                    |          |                    |
|               |              | 7.7            |                              |                    |          |                    |          | 74508              |
| 7400          | 19           | 74125          | 39                           | 74LS00             | 26       | 74LS162            | 105      | 74509              |
| 7401          | 22           | 74126          | 44                           | 741,501            | 28       | FILS163            | 1 95     | 74510              |
| 7402<br>7403  | 22           | 74128<br>74132 | 59                           | T4L 802            | 58       | 741,5184           | 1 18     | 74511<br>74515     |
| 7403          | 22           | 74135          | 75                           | 74LS03<br>74LS04   | 35       | 74L5165<br>74L5166 | 2 48     | 74520              |
| 7405          | .23          | 74139          | 95                           | 741.805            | 28       | 74LS168            | 7 15     | 74522              |
| 7406          | 35           | 74141          | 95<br>79                     | 741.908            | 28       | 74LS169            | 1 15     | 74530              |
| 7407          | 35           | 74142          | 2.95                         | 741.509            | 35       | T4LS170            | 1 99     | 74532              |
| 7405          | 26           | 74143          | 2.95                         | 74L510             | 28       | 74L5173            | 49       | 74938              |
| 7409          | 23           | 74144          | 2 95                         | 74LS11<br>74LS12   | 39<br>33 | 74LS174<br>74LS175 | 89       | 74540              |
| 7410          | 22           | 74145          | 62                           | 74LS13             | 47       | 74LS181            | 2.70     | 74551<br>74564     |
| 7411          | 29<br>29     | 74147<br>74148 | 1.20                         | 14L814             | 95       | /4L5190            | 1 15     | 74565              |
| 7412          | 38           | 74150          | 1,09                         | 741815             | 33       | 74LS181            | 1 15     | 74574              |
| 7414          | 59           | 74151          | 87                           | 74L520             | 26       | 74LS192            | 96       | 74586              |
| 7416          | 29           | 74152          | 67                           | 74,521             | 33<br>33 | 74LS193            | 1 15     | 745112             |
| 7417          | 29           | 74153          | 67                           | 74LS26             | 33       | F4LS195            | 95       | 745113             |
| 7420          | 22           | 74154          | 1 19                         | 14LS27             | 33       | 7415195            | 59       | 745114             |
| 7421          | 35           | 74155          | 78                           | 74LS26             | 33       | 74LS197            | 100 H    | 745124             |
| 7422          | 29           | 74156          | 78                           | 741.830            | 26       | 74L5221<br>74L5240 | 1 15     | 745133<br>745134   |
| 7423<br>7425  | 29<br>29     | 74157<br>74158 | 1 65                         | 74LS33             | 58       | 741.5242           | 1 69     | 745135             |
| 7425          | 29           | 74159          | 2 49                         | 741,537            | 45       | 741.5243           | 166      | 745136             |
| 7427          | 25           | 74160          | 88                           | 74LS36             | 39       | 14LS244            | 1 49     | 749138             |
| 7429          | 45           | 74161          | 88                           | 14LS40             | 26       | 741,8745           | 2 20     | 749 138<br>749 139 |
| 7430          | 23           | 74162          | 89                           | /4LS42             | 70       | 74L5247            | 1 10     | 745139             |
| 7432          | 29           | 74163          | 57                           | 74LS47<br>74LS48   | 79       | 74L5248            | 1 19     | 745 140            |
| 7437          | 25           | 74164          | 57                           | 741.551            | 26       | 74LS251            | 1 40     | 745151             |
| 7438          | 29           | 74165          | 87                           | 74LS54             | 29       | 74LS253            | 1 40     | 745153<br>745157   |
| 7439<br>7440  | 29<br>18     | 74166<br>74167 | 1 20<br>1 96<br>1 69<br>4 75 | 74LS55             | 29       | /ALS25/            | 96<br>39 | 74S158             |
| 7441          | 79           | 74170          | 1 70                         | 14LS13             | 45       | 74LS250<br>74LS250 | 795      | 745160             |
| 7442          | 57           | 74172          | 4 75                         | 14L574<br>14L575   | 42<br>59 | 74L5250            | 65       | 745174             |
| 7443          | .95          | 74173          | 79                           | 74L576             | 45       | 7415761            | 2 49     | 745175             |
| 7444          | 95           | 74174          | 89                           | 74L\$78            | 45       | 74LS268            | .50      | 74\$ \ BB          |
| 7445          | 79           | 74175          | 65                           | 74LS#3A            | . 79     | 741,5773           | 1 75     | 745194             |
| 7448          | 79           | 74176          | 75                           | 74LS85<br>74LS86   | 1 19     | 74LS273            | 1 10     | 745195<br>745196   |
| 7447          | 65           | 74177          | 75                           | 14LS00             | 57       | 74L5283            | 99       | 745240             |
| 7448<br>7450  | 79<br>19     | 74179<br>74180 | 1 34                         | MEST               | 75       | 7415200            | 99       | 745241             |
| 7450          | 19           | 74 181         | 1 75                         | 746593             | 78       | 74L5200            | 99       | 745242             |
| 7453          | 10           | 74182          | 75                           | 74L595             | 58       | 741.5295           | 10       | 745243             |
| 7454          | 19           | 741B4          | 2 25                         | 74LS96<br>74LS107  | 98       | 74L5298<br>74L5394 | 175      | 745244             |
| 7459          | 25           | 74185          | 2 25                         | 74L5109            | 45       | /4LS347            | 95       | 745251             |
| 7480          | 23           | 74188          | 9.95                         | 7415113            | 43       | 74L5345            | 95       | 745253<br>745257   |
| 7470          | 29           | 74188          | 3 90                         | 741.6114           | 43       | 7415357            | 19       | 745258             |
| 7472          | 29           | 74190<br>74191 | 1 15                         | 74LS127<br>74LS120 | 55       | 74L5363<br>74L5363 | 1 19     | 745260             |
| 7473<br>7474  | 34<br>34     | F4192          | 85                           | 741.5176           | 1.35     | -41.5365           | 69       | 745780             |
| 7475          | 38           | 74193          | 85                           | 741.5125           | 340      | ;*4LS286           | 69       | 745287             |
| 7476          | 34           | 74194          | 85                           | 1415126            | 53       | 74L5367            | 69       | 745288             |
| 7479          | 4 60         | 74195          | 68                           | 741,5132           | 19       | /4LS358            | 69       | 745373             |
| 7480          | 49           | 74196          | 85                           | 14LS138            | 49       | 74L5373<br>74L5374 | 1 69     | 745374             |
| 7482          | 95           | 74197          | 85                           | 74LS138<br>74LS139 | 15       | 74LS37B            | 69       | 745387             |
| 7483          | 55           | 74198          | 1.39                         | 741.5145           | 1 65     | 74L5377            | 1 42     | 745472             |
| 7485<br>7486  | 35           | 74199<br>74221 | 1 39                         | 7415148            | 1 49     | 744.5385           | 1 98     | 745477             |
| 7489          | 1 75         | 74251          | 95                           | YALSIAI            | 79       | 146 5386           | 45       | 745474             |
| 749Q          | 36           | 74273          | 105                          | 7415164            | 19       | 74L5390<br>74L5393 | 45       | 745475             |
| 7491          | 57           | 74276          | 1 89                         | 741.5198           | 1 19     | 741.5.205          | 10       | 749570             |
| 7492          | 45           | 74279          | 75                           | 74LS168            | 90       | 41.5399            | 735      | 74\$571            |
| 7493          | 45           | 74823          | 1.40                         | 14L5167            | 85       | *415434            | 7.80     | 745572             |
| 7494          | 69           | 74284          | 3 90                         | 14L5158            | 78       | /4LS668            | 8 75     | 74S513<br>74S940   |
| 7495          | .65          | 74285          | 3 90                         | 141.5160           | 1 05     | TALSETO            | 5 128    | 745941             |
| 7496          | 50           | 74290<br>74298 | 1 25<br>95                   | .4F24b1            | 1 13     |                    |          | , 473 SA ,         |
| 7497<br>74100 | 2 90<br>2 90 | 74365          | 68                           | _                  |          |                    |          |                    |
| 74107         | 35           | 74366          | 68                           |                    |          |                    | -        | THE RESIDENCE      |
| 74109         | 37           | 74367          | 68                           | -                  |          | VII                | ) T      | AGE                |
| 74116         | 1 95         | 74368          | 68                           |                    |          | A                  |          | AGE                |
| 74121         | 29           | 74390          | 1.45                         | -                  |          | DEC                | 111      | ATOR               |
| 74122         | 39           | 74393          | 1.90                         |                    |          | HEG                | UL       | AIUI               |
| 74123         | 59           | 7.4490         | 1.90                         |                    |          |                    |          |                    |

### 74500 LINEAR

74500 74502 74503 LM381CN LM304H LM305H LM306H 4504 4505 LM3D7CN 4508 LM30BCA 4509 4510 LM310CN 4511 LM311D/CN LM312H LM317T 4520 4522 4530 4532 4538 FW315L FW318CN FW318N-XX, FW350X-XX, FW350X-XX, FW350X-XX, FW350X-XX, FW350X-XX, FW315L FW315L FW315 4540 4551 4564 4565 4574 4586 45112 45113

TO-220

REGULATORS

75 35

7905T 7906T 7912T

7915T 7924T

7905K 7912K 7915K 7924K 79L05 79L12 79L15

LM3230

CT

LAATZAN LA4324N LA4337K LA4338N LA4340N-XX\* LA4340N-XX\* LA4344H LA4344H LA4346N LA4350K LM358CA LM372N LM376N LM377N LM380GA

LM381N LM383T LM386N LM387N LM390N NESSEL NESSON NESSON NESSON/H NESSONA NESSTV/H AA7021-LM709N/H

LM711N H LM715N LM723N/H LM723N/H LM739N LM741CN/H LM741CN-14 LM474N/H LM748N/H LM760CN

LM1310N LM1458CN N MC1488N MC1489N LM1496N 7814054

# CRYSTALS

18.0 18 430 20 0 22 1164 32 0

150

15 0

# 16RAM CARD

Compaliblewith DOS3.3, CP/M. Visicale PASCAL

29

1.25

5.95 6.95 1.75 1.25 1.25

98 19.95

95

\$4900

Apple II/IIe Compatible \$22200 **Disk Drive** 

CONTROLLER \$7500 CARD

# **IBM MEMORY EXPANSION KIT**

IBM 64K \$52.95 (9Pcs64KRAM)

> **High Quality** Diskettes

51/4" SS/DD 17/Box 51/4" SS/DD 27/Box

# 80 Column Card

CallFor SuperLow Price

# **POWER SUPPLY**

\$4000 VEP550A

5V/6A, 12V/1A, -5V/1A \$4500 VEP550B

5V/7A, 12V/1A, --5V/1A \$5000 VEP560A

5V/7A, 12V/2A, -5V/1A. -12V/.5V

3 MONTHS WARRANTY

# 80 Column Dot Matrix Printer

CP-80 by C.T.I. 80 cps parallel interface graphics printing compatible with EPSON MX80FT

SALEPRICE \$32495

# DRAM

7805T 78MO5C

7808T 7812T

781ST

7824T 7805K 7812K

7815K 7824K 78L05

78L 12 78L 15

TAHOSK

78H12K

**Z80 SERIES** 

8000 SERIES

8200 SERIES

6800 SERIES

CALL FOR

PRICE

S-RAM

2101 5101 2111 2112 2114 2114-25 2114L-4 2114L-3 2114L-2

2147 HMB115-4 HMB118-3 HM6115-2

HM6116LP-3 HM6116LP-3 HM6116LP-2

(415) 962-9265

TERMS For shipping include \$2 for UPS Ground or \$3 for UPS Blue Label Air Items over 5 pounds require additional shipping charges \$10 minimum order.

4962 EL CAMINO REAL, SUITE 119 . LOS ALTOS, CA 94022 (415) 962-9265 • TLX: 171947 HANDWELL LTOS

Circle 508 on Inquiry card.

90

90 95

CHIPS

2 95

3 95

**DIP SWITCHES** 

JIMMIUN

SPindune hPosition 719sthon

SOUND

6489

2708 2758 2716 2716-1 TMS2516 TMS2718 TMS2532

2732 2732-250 2732-200

2764-250 2764-250 2764-200 TMS2564

AY3 8910 AY3-8912 MC3340

**MOS PROMS** 

Downers Grove, IL 60515. (800) 323-4853; in Illinois. (312) 968-1716. Circle 694 on inquiry card.

# Portable Minicassette for Field Work

The LG-P compact portable minicassette system is manufactured by Analog & Digital Peripherals. This microprocessor-controlled unit is designed for field and factory personnel needing means for loading and storing programs at a remote site. Standard features include 96K bytes of storage per tape, multiple files/tape abilities, switchselectable data rates of 150 to 9600 bps, doublebuffered I/O, terminal and modem ports, and automatic error checking and retry, it has a self-contained operating system, a transparent standby mode between terminal and modem, and the ability to handle ASCII or binary codes, its manual controls are read and write block or file, stop, skip, and backwards.

The LG-P comes in a shock-mounted briefcase measuring 734 by 5 by 91/2 inches. Standard RS-232C and 20-mA current loop interfaces are offered. The single-unit price is \$639. Quantity discounts are available. Contact Analog & Digital Peripherals Inc., 815 Diana Dr., Tory. OH 45373, (513) 339-2241.

Circle 695 on inquiry card.

# **FOREIGN**

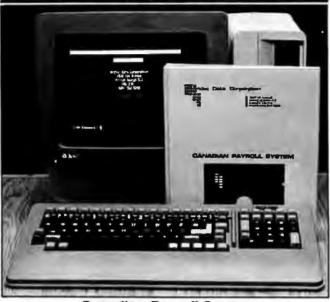

Canadian Payroll System

Arctic Data Corporation's Canadian payroll accounting system works with computers running CP/M and OS65/U operating systems. This package uses menu-driven prompts to quide operators through all phases of installation, operation, and report generation. It can print payroll summaries, input registers, employee lists, and payroll stubs. It supports up to nine user-defined deductions and four rate categories per employee. Payrolls can be calculated concurrently for hourly, salaried, and piecework paid employees. Salaried personnel files can be password protected. Further facilities permit issuing cash advances, bonuses, and lump-sum payments. This system can handle government-supplied forms. Union and Job costing versions are available. Dealers and Interested end users can receive complete details from Arc-

tic Data Corp., 1839 1st Ave., Prince George, British Columbia, V2L 2Y8, Canada.

Circle 696 on inquiry card.

# Remote Line Monitor

The RLM 2000 remote line monitor from RAD Computers Ltd. permits EIA status and line data streams to be transmitted from remote data links to a central site for analysis. This system is made up of a master unit at a central site and a slave unit that can be connected over communication lines and controlled by the master. The slave scans the transmit and receive leads. Tx and Rx clocks, and control signals. It transmits data to the master via low-speed channels using an errorchecking algorithm for data integrity. The master unit receives and stores data in its 1K- to 16K-byte memory. Data is then restored and transferred to monitoring equipment for analysis. The slave is programmed through a standard ASCII terminal connected to the master.

Other products from RAD include short-haul modems and automatic cable testers. For more information, contact RAD Computers Ltd., 8 Hanechoshet St., Ramat-Hachayal, Tel Aviv 69710. Israel; tel: (03) 494511: Telex: 35517.

Circle 697 on inquiry card.

# Winchesters and Flopples Standard

The Orion VI series of microcomputers from Dy-4 Systems offers two types of Winchester hard-disk drives combined with an 8-inch double-sided double-density floppy-disk drive. The Orion VI-A comes with a 35.6-megabyte (formatted) 8-inch Winchester, and the Orion VI-B is equipped with a 5-, 10-, or 20.8-megabyte 51/4inch Winchester. Both systems feature STD bus architecture, a Z80A microprocessor, 64K bytes of RAM, 4K bytes of EPROM, and CP/M.

A 12-slot card-cage option for the VI-B allows for up to 9 user card slots. Additional options include RS-232C and parallel ports, color graphics, and floating-point mathematics. Contact Dy-4 Systems Inc., 888 Lady Ellen Place, Ottawa, Ontario KIZ 5M1, Canada, (613) 728-3711. Circle 698 on Inquiry card.

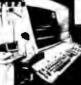

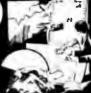

See More Specials on Pages 636 & 637

| ANADEX                                                                                                    |                                                           |                                                   |
|----------------------------------------------------------------------------------------------------|-----------------------------------------------------------|---------------------------------------------------|
| DP9501                                                                                                    | List<br>\$1725                                            | CCU<br>\$1395                                     |
| BMC                                                                                                    |                                                           |                                                   |
| PB 101,16 cps, 2K Buffer<br>PB 104 Silver Reed Copy                                                                                                    | List:<br>\$1100<br>849                                    | 5 649<br>599                                      |
| BROTHER                                                                                                    | 2                                                         |                                                   |
| HR-1A, 17cps                                                                                                    | <b>List</b> 5 999                                         | <b>CCU</b><br>5 675                               |
| C. ITOH                                                                                                    |                                                           |                                                   |
| Gorrila-Banana, 50 cps<br>Prowriter 8510, 120 cps<br>Prowriter II 550 (15 ')<br>Prowriter II Serial<br>Prowtirer II Serial<br>Stanywriter F- 10, 40 pu<br>8600 BP, 180 cps<br>Printmaster F-10-55 | 5 249<br>495<br>995<br>745<br>995<br>1895<br>1295<br>1995 | S 194<br>349<br>649<br>499<br>695<br>1129<br>1405 |
| COMREX                                                                                                    |                                                           |                                                   |
| CR-1<br>CR-11, 12 cps, 5K Buffer<br>Tractor, CR-2                                                                                                    | S1199<br>599<br>129                                       | \$ 675<br>499<br>99                               |
| DIABLO                                                                                                    |                                                           |                                                   |
|                                                                                                    | List                                                      | CCU                                               |

| EPSON                                                                           | 1                                     |                                        |
|---------------------------------------------------------------------------------|---------------------------------------|----------------------------------------|
| RX-80 (120 cps)<br>MX-80FT (80 cps)<br>FX-80 (160 cps)<br>FX-100 (15" Carriage) | List<br>5 499<br>525<br>699<br>899    | COU<br>Call<br>Call<br>Call<br>Call    |
| IDS                                                                             | NI-4                                  |                                        |
| Microprism80w/color                                                             | S1048                                 | S 799                                  |
| MANESMAN                                                                        |                                       | 1                                      |
| 160L (160 cps)<br>180L (160 cps)                                                | S1075<br>1495                         | <b>CCU</b><br>5 615<br>849             |
| NEC                                                                             | 1 to 4                                |                                        |
| PC8023A (100 cps)<br>PC8025 (15" Carriage)                                      | <b>List</b><br>5 619<br>975           | S 375<br>699                           |
| NEC DOT M                                                                       |                                       |                                        |
| Nec 8023<br>Nec 8025                                                            | S 619<br>975                          | S 375<br>699                           |
| NEC 3500 S                                                                      |                                       |                                        |
| Nec 3510<br>Nec 3515<br>Nec 3520KSR<br>Nec 3530<br>Nec 3550                     | 51895<br>1890<br>2625<br>1995<br>2295 | \$1495<br>1490<br>1995<br>1645<br>1850 |

| ı | NEC 7700 S                                                                                                    |                                                | een.                                   |
|---|----------------------------------------------------------------------------------------------------|------------------------------------------------|----------------------------------------|
|   | Nec 7710<br>Nec 7715<br>Nec 7720<br>Nec 7725<br>Nec 7730                                                            | \$2595<br>2625<br>3258<br>3258<br>3325<br>2595 | \$1950<br>1995<br>2550<br>2595<br>1995 |
| ı | NEW OKID                                                                                                    |                                                |                                        |
| ı | Microline 92P (160 cps)<br>Microline 92S (160 cps)<br>Microline 93P (160 cps, 15")<br>Microline 93S (160 cps, 15")  | S 699<br>799<br>1249<br>1349                   | \$ 499<br>599<br>799<br>899            |
| ۱ | OKIDAT                                                                                                    |                                                |                                        |
| I | Microline 82A (Par, & Serial)<br>Microline 83A (15" carriage)<br>Microline 84P (200 cps)<br>Microline 84S (200 cps) | S 549<br>899<br>1395<br>1495                   | \$ 379<br>629<br>929<br>999            |
|   | QUME SPR                                                                                                    |                                                |                                        |
| ٠ | 1140+                                                                                                    | <b>List</b><br>\$1681                          | <b>CCU</b><br>\$1495                   |
|   | STAR MICRO                                                                                                    |                                                |                                        |
| ı | Gemini 10X (120 cps)<br>Gemini 15 (100 cps)<br>Gemini 15X                                                           | List<br>5 399<br>599<br>699                    | 5 294<br>389<br>489                    |
|   | TOSHIB                                                                                                    |                                                |                                        |
|   | P1350<br>Tractor                                                                                                    | S2195<br>295                                   | 51499<br>219                           |

ALL PRODUCTS HAVE **FACTORY WARRANTY** 

# SPECIALS

EXPERT

SAVE 20% TO 40%

#### BMC PB101

620 630 R-155 630 KSR

16 cps Bi-Directional 132 Characters Per Line 2K Buffer

st \$1100 CCU \$649

## **COMREX II**

CR II

- 5K Buffer12 cpsLetter Quality
- Best buy for the money

List\$ 599 CCU \$499

## MICROTEK

**Dumpling GX** 

- Same as Grappler +
  Full Graphic Interface
  Works w/Apple & Franklin
  Includes Card & Cable

- 2 year Warranty

List \$ 129 CCU \$89

#### OKIDATA Microline 93A

- 160 cps
  15" Carriage
  Very Close to Letter

List \$1249 CCU \$799

#### **ORANGE MICRO**

5 119 179 119 Grappler + Grappler + 16K Buffer Exp to 64K Buffer Board works w/Crappler +

#### **FOURTH DIMENSION**

Parallel Card & Cable Interface for Apple \$ 49

#### MICROTEK

Dumpling GX Graphic Printer Interface Dumpling GX 16 Interface W/16K of Buf. Additional Buffering 16K

#### **CABLES**

29 29 **IBM** to Printer Kaypro to Printer Osborne to Printer

# RETAIL STORE: 11976 Aviation Blvd, Inglewood, CA 90304

MAIL ORDER: P.O. Box 1936 Hawthorne, CA 90250

(213) 219-0808 (800) 847-1718

## **ALL OPTIONS** FOR PRINTERS AVAILABLE

Call for **Atari & Commodore** Interfaces

RETAIL STORE PRICING MAY BE HIGHER

Mon., Tues., Thurs. & Fri. 7 a.m. to 6 p.m. Wednesday B a.m. to 9 p.m. Sat. & Sun. 11 a.m. to 4 p.m.

Prices Subject to Change

No Surcharge for Credit Cards

Computer Components Unlimited

Circle 509 on inquiry card.

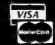

# What's New?

#### Trade Magazine for Latin American Business

Ejecutivo magazine is designed for Latin American business people who want to know more about computers and information-processing equipment. It offers reports on industry trends, trade happenings, new products and services, and profiles of names in the news. Current circulation of this Spanish-language, fourcolor journal is 40,000. For information, contact Ms. M. Morelli, Ostwaldstrasse 6, 5300 Bonn 1, West Germany: tel: (228) 612807. In the the U.S., Johnston International, 386 Park Ave. S. New York, NY 10016, (212) 689-0120.

Circle 699 on inquiry card.

#### K-Fix Patches Kaypro CP/M

Maplesoft's K-Fix version 2.1 is designed to correct several unpopular traits of the Kaypro II, K-Fix alters the Kaypro's CP/M system so that it turns off the drive motors when they are not in use, extinguishes the drive lights except for when a read or write is occurring, and sets the power on/reset default serial data rate to any of the 16 values supported by the Kaypro.

K-Fix is written in assembly language and is recopyable with COPY and SYSGEN utilities. The distribution disk contains KFIX.COM, the source code (KFIX.ASM), and a

boot-up message advising users how to proceed. It costs \$29.95 (in Canada. \$35), which includes a manual containing a fully commented source-code listing. Order K-Fix from Maplesoft Inc., Suite 100, 49 Ascot Dr., Fredericton, New Brunswick, E3B 6G1. Canada.

Circle 700 on inquiry card.

#### **Printer Flows** at 37 cps

The Flowriter RP1300 operates at 37 cps and offers character pitches of 10, 12, and 15 cpi and proportionally spaced type styles. This bidirectional printer with optimized printhead movement comes with an 8K-byte buffer, graphics capabilities, and such print enhancements as underline and boldface. Standard features include external forms control, multicolor print, self-test, automatic linefeed, paper and ribbon sensors, and a print wheel with the full 96-character ASCII set and 28 special symbols. Flowriter can print an original plus six copies. Interfaces are serial RS-232C, IEEE-488, or Centronics parallel. Options include a variety of typefaces, tractor feed, and a keyboard for communications. A 60-cps version is available. Contact Appropriate Technology Ltd., Z-4 Canfield Place, London NW6 3BT, England; tel: 01-328 7272; Telex: 264538 SSE G.

Circle 701 on inquiry card.

#### **PUBLICATIONS**

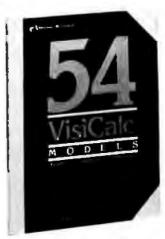

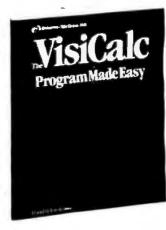

#### Visicalc Subject of Two New Works

Two recent releases from Osborne/McGraw-Hill focus on Visicorp's Visicale spreadsheet program. 54 Visicalc Models: Finance-Statistics-Mathematics by Robert H. Flast is a collection of ready-to-run Visicalc programs that address common business, mathematics, and statistical problems. It's written for both beginners and seasoned Visicalc users. The price is \$15.95.

In The Visicalc Program

Made Easy, David M. Castlewitz presents a series of hands-on lessons that introduce users to Visicalc's program format and commands. Numerous examples and exercises help even first-time users achieve desired results. It costs \$12.95. Contact Osborne/-McGraw-Hill, 2600 Tenth St., Berkeley, CA 94710, (415) 548-2805.

Circle 702 on inquiry card.

#### Guide to Osborne

Purported to provide all the operational requirements needed to wrest the best from your Osborne 1, Using the Osborne Personal Computer is a Van Nostrand Reinhold publication, Author Kenniston W. Lord offers easy-to-use applications that can save business people time and money. Methods of entering, sorting, and presenting information are explained, and graphics techniques

for business reports are described. Discussions cover data and programs running under the CP/M operating system and explain how printer graphics are used. Other topics addressed include defining media files and reading and writing to magnetic media. Numerous projects are provided to further refine programming skills.

Using the Osborne Personal Computer contains

#### DISPLAYED VIDEO IS DRIVING DOWN PRICES ON DISKS! FREE SHIPPING!

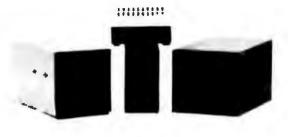

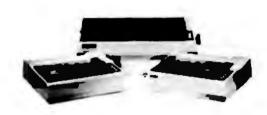

#### TEC'S NEW HALF-HIGH 40 TRACK DISK DRIVE V/CASE & POWER SUPPLY AT AN INCREDIBLE

LOW PRICE! \$195.00!!!!!

V! TRUE HALF HEIGHT DRIVES! 1 5/8 INCH
NOT 2 INCH OR 2 7/16 INCH! DIRECT DRIVE!
NO DRIVE BELT! 3MS TRACK TO TRACK! EW!

| NO DRIVE BELLI 3M2 TRACK                                             | IO IRACK!           |
|----------------------------------------------------------------------|---------------------|
| EAC's New Slimline 40 Track w/case & power si                        | upply \$235.00      |
| andon 40 Track TM-100-1 w/case & power supp                          | ly \$220.00         |
| (DOUBLE SIDED 40 TRACK DRIVES A                                      | DD \$75.00)         |
| lugart New Stimline Double Sided 40 Track w/ca                       | se & P.S \$299.00   |
| rugart New Slimline Double Sided 80 Track w/ca                       | se & P.S \$379.00   |
| indon Single Sided Slimline 8" Disk Drive w/dual                     | case & P.S \$545.00 |
| unden Double Sided Slimline 8" Disk Drive wildur                     |                     |
| vo Drive 5 1/4" Cable (FOR MOST COMPUTERS) (WITH GOLD PLATED CONNECT |                     |
| s Color Computer 1st Drive Only                                      |                     |
| ONE YEAR WARRANTY ON TEAC & SHUGART DRIVES/II                        |                     |
| ryes Smart Modern 300 Baud\$225.00                                   | 1200 Baud\$525.00   |
| rdel   Double Density Board                                          | \$89.00             |
| /'s Line Filter W/Surge Supression                                   | \$45.00             |
| skotte File Boy "Holds 70 Diskattes"                                 | \$29.95             |

| PRINTER PRICES                                             |            |
|------------------------------------------------------------|------------|
| 20 FT w/Graphtrax Plus. \$459.00 Gernini 10                | \$349.00   |
| 1100 w/Graphtrax Plus , \$659.00 Gemini 15                 |            |
| 80 w/Graphtrax Plus \$389.00 Citoh Prowriter 8510          | . \$395.00 |
| 80 w/Graphtrax Plus \$569.00 Starwriter F10                | \$1169.00  |
| 100 w/Graphtrax Plus \$779.00 Smith Corona TP1             | \$595.00   |
| nter Cable 10' long w/gold plated connectors starting at , | . \$25.99  |

#### DV'S EXCLUSIVE "YOU CANT LOSE" SIX MONTH WARRANTY!

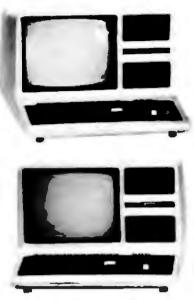

"NO YOU'RE NOT SEEING THINGS, THAT'S FOUR INTERNAL DRIVES IN A MODEL 4, WITH UP TO 4 MEG. DISK STORAGE AVAILABLE NOW!

#### DV IS DRIVING DOWN PRICES ON DISK!

DISPLAYED VIDEO is now offering TRS-80' MODEL 4 with TANDON/ TEC/TEAC disk drives, one of the most reliable disk drive systems on the market, for INCREDIBLY low prices.

MODEL 4 with 64K dual 40 track double density disk drives, complete system with TRSDOS 6.0 and 1 BOX OF DISKETTES

PLUG IT IN AND GO. . . . . \$1599.00/128K...\$1679.00

MODEL 4 with 64K dual 40/40 track double density disk drives, complete systems with TRSDOS 6.0 and 1 BOX OF DISKETTES

PLUG IT IN AND GO..... \$1899.00/128K...\$1979.00

MODEL 4 with 64K dual 80 track double density disk drives, complete systems with TRSDOS 6.0 and 1 BOX OF DISKETTES

PLUG IT IN AND GO..... \$1899.00/128K...\$1979.00

MODEL 4 with 64K dual 80/80 track double density disk drives, complete systems with TRSDOS 6.0 and 1 BOX OF DISKETTES

PLUG IT IN AND GO..... \$2199.00/128K...\$2279.00

MODEL 4 with 64K four 40 track double density internal disk drives, complete systems with TRSDOS 6,0 and 1 BOX OF DISKETTES

PLUG IT IN AND GO..... \$2299.00/128K...\$2379.00

MODEL 4 with 64K four internal drives of any configuration available to 

MODEL III/4 Internal Two Drive Kit: Includes controller board, dual drive mounting bracket, dual power supply, all hardware cable; and connectors 

4 DRIVE KIT MINUS DRIVE \$349.00 MODEL 100 8K......... \$679.00 24K....... \$639.00 DV'S MODEL I DOUBLE DENSITY BOARDS.... \$89.00

WE CARRY TRS-80, IBM, LNW, EPSON & FRANKLIN COMPUTERS

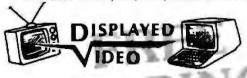

IMMEDIATE DELIVERY DV'S SIX MONTH PARTS AND LABOR WARRANTY

.11 Marshall Street itchfield, MI 49252 313) 426-5086 313) 482-4424

leit our retail location at:

517) 542-3280

517) 542-3939

517) 542-3947

Authorized Designable at:
111 Marchall Street, Litchfield, Michigan 49252 P1
To Order Ca (313) 426-5086, (313) 482-4424; (517) 542-3280

(517) 542 3939; (517) 542 3947 OR WRITE.

Displayed Video, 111 Marshalf St., Litchfield, MI 49252

\*TRS-80 is a trademark of the Tandy Corporation

Prices subject to change without notice.

Circle 152 on inquiry card.

## What's New?

15 illustrations and 336 pages. It's available in either cloth or paperback for \$20.45 and \$13.95, respectively. Contact Van Nostrand Reinhold, 135 West 50th St., New York, NY 10020, (212) 265-8700.

Circle 703 on inquiry card.

#### **Business Accessories** Described

Microsoftware Solutions, a free catalog of programs, books, accessories, and games for business computer users. is produced by Career Aids. This catalog describes more than 100 products in such diverse categories as training, word processing, accounting, job scheduling, file management, graphics, and medical/legal office. Product descriptions include information on memory requirements, printer needs and formats, and comparison tables. A glossary of technical terms helps you sort through the jargon.

All the programs listed in Microsoftware Solutions are available from and supported by Career Aids. A telephone hotline service provides you with assistance in selecting software for particular applications or with information and advice. For a copy, contact Career Aids/Microsoftware Solutions, 8950 Lurline Ave., Chatsworth, CA 91311, (213) 341-8279. Circle 704 on inquiry card.

#### Components Catalog

A free, illustrated 80page catalog of semiconductors, memories, microprocessors, and passive electronic components is available from Active Electronics. Also covered are computer systems and peripherals. Contact Active Electronics, POB 8000. Westborough, MA 01581, (800) 343-0874; In Massachusetts, (617) 366-0500. Circle 705 on inquiry card.

#### **Online Data** Directory

Profiles of 291 online services are contained in a 52page directory produced by Data Decisions. Online Services covers databases in 15 categories, such as distribution, education, banking and finance, medical/health, government, and agriculture. Service reports provide information on the primary function of the company, application and industry emphasis, application languages and program development aids supported, and access schemes permitted. Other features include a quickreference and summary index classifying the listings by industry and a miscellaneous section of databases.

Online Services costs \$29.95. Order Report 10-CL from Data Decisions. 20 Brace Rd., Cherry Hill, NJ 08034, (609) 429-7100.

Circle 706 on inquiry card.

#### SYSTEMS

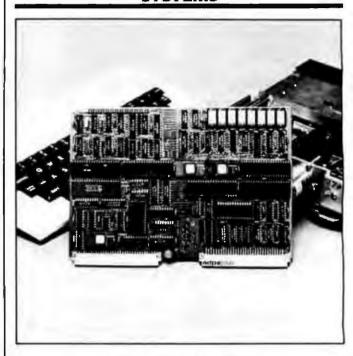

#### Single-Board Computer **Automatically Boots DOS**

The ID-80 from Advanced Data Processing Systems automatically boots a control program or DOS when powered up. This single-board computer comes with a floppy-disk controller, two RS-232C serial ports, three parallel ports, and 64K bytes of dynamic RAM. It features an onboard terminal that uses VT-52 control codes and outputs composite video in an 80-column by 24-row format. Characters are formed in a 9 by 12 matrix, and custom fonts are userprogrammable. A semigraphics mode allows the generation of 32 graphics characters. For storage, the ID-80 can handle two single- or double-density, single- or double-sided 514-inch floppy-disk drives or up to four single- or double-sided, single-density 8-inch drives. A ZK-

byte character generator and 2K bytes of video memory are standard.

In single units, the ID-80 costs \$598. For further information, contact Advanced Data Processing Systems, POB 10417, San Jose, CA 95137, (408) 446-9332.

Circle 707 on inquiry card.

#### Unisystem-PC is PCcompatible

Compatible with the IBM Personal Computer, the Unisystem-PC is produced by International Systems Marketing. This 16-bit 8088-based machine is outfitted with 256K bytes of memory, dual 720K-byte floopy-disk drives. 8K bytes of EPROM, two RS-232C

# DIGITAL RESEARCH COMPUTERS

(214) 271-3538

## 32K S-100 EPROM CARD PRICE CUT!

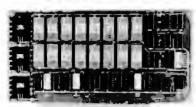

**USES 2716's** 

Blank PC Board - \$34

ASSEMBLED & TESTED ADD \$30

SUFCIAL: 2716 EPRON's (460 MS) Are \$4.95 Ex. With Above Kill.

#### KIT FEATURES

- Uses -5V only 2716 (2Kx8) EPROM's
- Allows up to 32K of software no line!
- IEEE S-100 Compatible
- Addressable as two independent 15K blocks
- 5 Cromemoo extended of Northstarbank Saleci

BLANK PCB

PATCHES ON DISK)

S6995

WITH CP/M

- 7 Any or all EPROM localinns can be disabled
- Double sided PC hoard solder-masked 50k-spreened
- Gold plated contact fingers
- Unselected EPROM's automatically powered down to low power
- Fully buildered and bypassed
- 8 On board wast state circuitry if needed 12 Easy and durck to assemble

## 64K S100 STATIC RAM \$22900

#### NEW!

LOW POWER!

RAM OR EPROM!

BLANK PC BOARD WITH DOCUMENTATION \$55

SUPPORT IC: + CAPS \$17,50

**FULL SOCKET SET** \$14.50

FULLY SUPPORTS THE **NEW IEEE 696 S100** STANDARD

(AS PROPOSED)

FOR 56K KIT \$199 ASSEMBLED AND

TESTED ADO \$50

- Uses new 2K x 8 (TMM 2016 or HM 8116) RAMs.
  Fully supports IEEE 696 24 BIT Extended Addressing.

- Addressing. 64K draws only approximately 500 MA. 200 NS RAMs are standard. (TOSHIBA makes TMM 2016s as fast as 100 NS. FOR YOUR HIGH SPEED APPLICATIONS.)
  SUPPORTS PHANTOM (BOTH LOWER 32K AND ENTIRE BOARD). 2716 EPROMs may be installed in any of top 48K. Any of the lop 8K (E000 H AND ABOVE) may be disabled to provide windows to eliminate any possible conflicts with your system monitor, disk controller, etc.
- Perfect for small systems since BOTH RAM and
- EPROM may co-exist on the same board.

  BOARD may be partially populated as 56K.

## 256K S-100 SOLID STATE DISK SIMULATOR! WE CALL THIS BOARD THE "LIGHT-SPEED-100" BECAUSE IT OFFERS AN ASTOUNDING INCREASE IN YOUR COMPUTER'S PERFORMANCE WHEN COMPARED TO A MECHANICAL FLOPPY DISK DRIVE.

- FEATURES: 256K on board, using + 5V 84K DRAMS.
- Uses new Intel 8203-1 LSI Memory Controller.
- Requires only 4 Dip Switch Selectable I/O Ports
- HOPOTS, Runs on 8080 or 280 S100 machines. Up to 8 LS-100 boards can be run together for 2 Meg. of On Line Solid State Disk Storage.
- state Disk Storage.
  Provisions for Batlery back-up.
  Software to mate the L5-100 to your
  CP/M\* 2.2 DOS is supplied.
  The L5-100 provides an increase in
  speed of up to 7 to 10 times on Disk
  intensive Software.
  Compare our price! You could pay
  up to 3 times as much for similar
  hoards.

\$39900

#LS-100

(FULL 256K KIT)

## THE NEW ZRT-80

#### CRT TERMINAL BOARD!

A LOW COST Z-80 BASED SINGLE BOARD THAT ONLY NEEDS AN ASCII KEYBOARD, POWER SUPPLY, AND VIDEO MONITOR TO MAKE A COMPLETE CRT TERMINAL. USE AS A COMPUTER CONSOLE, OR WITH A MODEM FOR USE WITH ANY OF THE PHONE-LINE COMPUTER SERVICES.

FEATURES:

- Uses a Z80A and 6845 CRT Controller for powerful video
- capabilities. RS232 st 16 BAUD Rales from 75
- to 19,200.
  24 x 80 standard format (60 Hz).
  Optional formats from 24 x 80
  (50 Hz) to 64 lines x 96 characters

# ZRT-80

WITH B IN. SOURCE DISK!

(60 Hz). Higher density formats require up to 3 additional 2K x 8 6115 RAMS. Uses N.S. INS 8250 BAUD Rate Gen. and USART combo IC.

3 Terminal Emulsion Modes which are Dip Switch selectable. These include the LSI-ADM3A, the Health H-19 and the Beethers. Include the LSt-ADM3A, the F H-19, and the Beehive. Composite or Spill Video. Any polarity of video or sync. Inverse Video Capability. Small Size: 5.5 x 9 inches.

BLANK PCB WITH 2716 CHAR. ROM, 2732 MON. ROM

\$5995

SOURCE DISKETTE - ADD \$10 SET OF 2 CRYSTALS - ADD \$7.50

(COMPLETE KIT.

## Digital Research Computers

\$129<sup>95</sup>

P.O. BOX 461565 • GARLAND, TEXAS 75046 • (214) 271-3538

## 64K SS-50 STATIC RAM

\$179 00 KIT)

#### NEW!

LOW POWER!

RAM OR EPROM!

BLANK PC BOARD WITH DOCUMENTATION \$52

SUPPORT ICE + CAPS \$18.00

**FULL SOCKET SET** \$15.00

56K KR \$219

64K KII \$249

ASSEMBLED AND

TESTED ADD \$50

# 41

#### FEATURES:

Th ?

- FEATURES:

   Uses new 2K x 5 (TMM 2016 or HM 6118) RAMs.

   Fully supports Extended Addressing.

   64K draws only approximately 500 MA.

   200 NS RAMs are standard. (TOSMIBA makes TMM 2016s as last as 100 NS. FOR YOUR HIGH SPEED APPLICATIONS.)

   Board is configured as 3-16K blocks and 8-2K blocks (within any 64K block) for maximum flexibility.

   2716 EPROMs may be installed anywhere on Board.

- Hoard.

  Top 16K may be disabled in 2K blocks to avoid any I/O conflicts.

  One Board supports both RAM end EPROM.

  RAM supports 2MHZ operation at no extra
- Board may be partially populated in 15K increments.

#### 32K S100 EPROM/STATIC RAM

NEW!

PPROM II FULL EPOCHS MIT 500.00

AAT EPR

**FOUR FUNCTION BOARD!** 

NEW! BLANK

> SUPPORT PLUS CAPS

> > FILL

We took our very popular 32K B100 EPROM Card and added additional logic to create a more versalls EPROM/RAM Board.

SOCKET BET \$16

FEATURES:

This one board can be used in any one of four ways:

A. As a 32K 2732 EPROM Board

B. As a 32K 2732 EPROM Board

C. As a mised 32K 2716 EPROM Power

C. As a mised 32K 2716 EPROM/2K x & RAM Board

D. As a 32K 3732 EPROM/2K x & RAM Board

Uses New 2K x & (TMM2016 or HME116) RAM's

Fully Supports 1EEE 569 Buss Standard (As Proposed)

Supports 24 Bit Extended Adressing

200 NS (FAST) RAM's are standard on the RAM Kit

Supports both Cromemos and North Star Bank Select

Supports Phantom

On Board wast State Generator

Every 2K Block may be disabled

Addressed as few separate 18K Blocks on any 84K Boundary

Partact for MP/70 Systems

ddressed as two separate 16K Blocks on any 64K Boundary Infact for MP/M\* Systèms

RAM Kit is very low power (300 MA typical)

## 32K STATIC RAM KIT - \$129.95

TERMS: Add \$2.00 postage. We pay balance Orders under \$15 add 75¢ handling. No C.O D. We accept Visa and MasterCharge. Tex. Res. add 5% Tax. Foreign orders (except Canada) add 20% P & H. Orders over \$50, add 85¢ for insurance

# What's New?

ports, a parallel printer port, and a video monitor with a 25 by 80 format. Video attributes include uppercase and lowercase characters. underline, blink, reverse image, and high-intensity characters. Eight levels of interrupts are provided. Word processing, communications, and electronic spreadsheet software are standard. The operating system is MS-DOS.

Up to 1 megabyte of Internal memory, a color graphics monitor, and an 8087 coprocessor are among the options. The Unisystem-PC begins at \$2595. Details are available from International Systems Marketing Inc., Jackson Place South, Suite 6, 932 Hungerford Dr., Rockville, MD 20850, (301) 279-5775.

Circle 708 on inquiry card.

#### Encore 8- or 16-Bit **Performance**

Ithaca Intersystems' Encore can be configured as either an 8- or 16-bit system with a variety of storage devices. The 8-bit Z808 Encore runs Digital Research's CP/M or MP/M II operating systems, and the 16-bit Z8000 system is provided with Microsoft Xenix. Standard features include a 10-slot motherboard, modified 5-100 circuit boards, and two or more massstorage units. The storage options offered are 51/4and 8-inch floppy-disk drives and 51/4-inch hard-

disk drives with capacities of up to 31 megabytes. Prices for 8-bit Encores begin at \$4995. Complete details are available from Ithaca Intersystems inc., 200 East Buffalo, POB 91, Ithaca, NY 14851, 16071 273-2500.

Circle 709 on Inquiry card.

#### True Three-dimensional **Modeling System**

The CS-5 three-dimensional, solid-modeling graphics system has been announced by Cubic Systems. Highlighting the CS-5, which can operate as a terminal or as a standalone system, are two 512 by 512 by 16 frame buffers with 4096 displayable colors from a palette of 16.8 million. Standard features include true three-dimensional modeling through the application of orthogonal or perspective projections, slipping, antialiasing, and shaded surfaces with smooth shading and hidden line or surface removal. System functions are accessible through selfcontained user-friendly menu structures from the keyboard, high-level language programs, or by remote processor control.

A base price of less than \$9000 has been set. For ordering information and details on optional equipment, contact Cubic Systems, 2372 Ellsworth St., Berkeley, CA 94704, (415) 540-5733.

Circle 710 on inquiry card.

#### COMMUNICATIONS

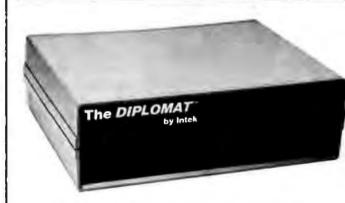

#### Intelligent Communication Controller

Intek's Diplomat is a Z80-based peripheral controller for intelligent communication between microcomputers, peripherals, and printers. A software-controlled switchbox. Diplomat can accommodate a group of devices, regardless of whether serial or parallel, providing that at least one of the units is computer input. Technical features include 16K bytes of RAM, 16 data rates 18 hardware- and 8 softwareselectable) from 50 to 19,200 bps, an internal printer driver, automatic bidirectional printing with optimized throughput, sheet-feeder and graphics modes, word-processing features, and RS-232C. Centronics parallel, Qume, and Diablo interfaces. Its switch-selectable protocols are NEC 7710, Diablo 630, IBM PC/Epson, Qume Sprint 5, and Atari. Other specifications include vector plotting, remote diagnostics, reprint of up to 8000 copies, clear error, adjustable tabbing, and an

Options include 64K bytes of memory. Retail

audible alarm.

prices range from \$595 to \$895, depending on the amount of memory and desired configuration. Contact Intek, 780 Charcot Ave., San Jose, CA 95131, (408) 946-9041. Circle 711 on inquiry card.

#### Interactive **Investment Network**

ElectroNews Inc. is a computer-accessed interactive news and advisory ser vice. This service produce: up-to-the-minute report: on such financial subjects as securities, precious metals, real estate, interes rates, and inflation as wei as advice from leading fi nancial and investment ex perts. Subscribers are able to interact with the system posing questions that help them make personal in vestment strategies.

ElectroNews is broad cast daily on the GTE Tele net Telemail system, which is accessed through a loca telephone call in 250 cities A year's subscription cost \$178. Connection fees ar charged. For full detail:

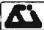

#### Alspa Computer, Inc.

Price-performance leader Includes ZBOA, B" ds/dd drives, 3 serial + 1 parallel port, winchester port, networking. Prices start below \$1500. DEALER / DEM inquines invited

#### SPECIALS OF INTREGATED CIRCUITS

| 25.00              | 7 45     | IBLEAT    |          | 4481 C 4E |
|--------------------|----------|-----------|----------|-----------|
| 6502               | 745      | 10/ 5,95  |          | 100/ 6.15 |
| 6502A/6512A        | 840      | 10/ 7.95  | 50/ 7.35 | 100/ 6.90 |
| 6520 PIA           | 5.15     | 10/490    | 50/ 4.45 | 100/ 4.15 |
| 6522 VIA           | 645      | 10/610    | 50/575   | 100/ 5.45 |
| 6532               | 790      | 10/740    | 50/700   | 100/ 6.60 |
| 2114-L200          |          | 245       | 25/ 2.30 | 100/ 2.15 |
| 2716 EPROM         |          | 4 90      | 5/ 4.50  | 10/ 4.00  |
| 2532 EPROM         |          | 6 90      | 5/ 6.75  | 10/645    |
| 6116 2KX8 CM0      | S RAM    | 690       | 5/675    | 10/ 6,45  |
| 4116 RAM           |          | 8         | for 14   |           |
| Zero Insertion For | ce 24 nu | Socket IS | canbel   | 2.00      |

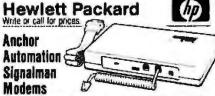

FREE SOURCE MEMBERSHIP WITH SIGNALMAN All Signalman Moderns are Direct Connect, and include cables to connect to your computer and to the telephone. Signalman Moderns provide the best price-performance values, and start at less than \$100. Dealer and DEM Inquiries levited

| DC NAYES Smartmodem                     |       | 219 |
|-----------------------------------------|-------|-----|
| Mark VIII Bell 212 Auto Dial/Answer     | (399) | 299 |
| Mark VII Auto Dial/Auto Answer          | (159) | 89  |
| Mark VI for IBM Parsonal Computer       | (279) | 175 |
| Mark V for Osborne (software available) | (129) | 79  |
| Mark IV for CBM/PET with software       | (169) | 69  |
| Mark II for Atan 850                    | (99)  | 79  |
| Mark I RS232                            | (99)  | 59  |

DC Hayes Smartmodern 1200

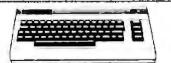

545

|                                        | _   |
|----------------------------------------|-----|
| PROM QUEEN for VIC                     | 170 |
| Apple Emulator for Commodere 64        | 89  |
| Screenmaker 80 COLUMN CARD for C64     | 145 |
| Solid Dak 2 Level Stand for CB4 or VIC | 29  |
| C64/VIC Switch (networking)            | 125 |
| BACKUP YI.O lage copier for C64 or YIC | 20  |
| CARDBOARD/6 Motherboard - VIC          | 64  |
| GARDAPTER/1 Atan VCS Adapter - VIC     | 69  |
| GARDPRINT Printer Interface - C64/VIC  | 64  |
| CARDBOARO/3s Motherboard - VIC         | 32  |
| CARDCO C64/VIC Calculator Keypad       | 32  |
| CARDRAM/16 RAM Expansion - VIC         | 64  |
| Complete CAROCO Line in stock          |     |
| CIE and VIE IEEE Interfaces in slock   |     |
| BASM Compiler/Assembler for C64        | 89  |

| BASM Compiler/Assembler for C64             | 89    |
|---------------------------------------------|-------|
| APPLE-FRANKLIN                              | ITEMS |
| KRAFT Apple Joystick                        | 40    |
| 16K RAM Card for Apple                      | 59    |
| Solid Oak 2 Lovel Stand for Apple           | 29    |
| Senal Card for Apple                        | 99    |
| MPC RAM/80 column card for I/E (AP/TXT      | 139   |
| Z80 Soficard and CP/M (Microsoft)           | 235   |
| RANA Elite I with Controller                | 389   |
| Parallel Printer Interface/Cable            | 79    |
| Apple Dumpling (Microtek) Printer Interface | 115   |
| Apple Dumpling with 16K Beffer              | 160   |
| Grappier + Interface                        | 140   |
| Kraft Products for Apple in stock           |       |
| DC Hayes Micromodem ()                      | 299   |
| PFS: File                                   | 100   |
| PFS: Report                                 | 100   |
| Videx 60 Column Card                        | 209   |
|                                             |       |

## **Gcommodore**

See us for Personal, Business, and Educational requirements. Educational Discounts available.

PETSCAN I \$245 base price Allows you to connect up to 30 CBM/PET Computers to shared disk drives and printers. Completely transparent to the user Perfect for schools or multiple word processing configurations. Base configuration supports 2 computers. Addi-Lional computer hookups \$100 each

#### \$115 COMPACK/STCP

Intelligent Terminal Package for PET, CBM. C64 Includes ACIA Hardware / STCP Software

#### VE-2 LEEE to Parallel Interface 110 includes case, power supply, full 8-bit transmission, and switch selectable character conversion to ASCII.

89 VIDEO ENHANCER for Commodere 64 Realize video quality equal or better than composite monitor using standard color TV.

#### SCREENMAKER 8D Column Adapter for C64 145 Provides big screen capability for business applications

| VIC 20 Products       |        | VIC Sargon II Chess   | 32 |
|-----------------------|--------|-----------------------|----|
| BACKUP V1.D           | 20     | VIC BORF              | 32 |
| VIC RAM Cards in st   | öck    | Meteor Run (UMI)      | 39 |
| VIC SuperExpander     | 52     | VIC Radar Rairace     | 24 |
| VIC 16K RAM           | 95     | Amok (UMI)            | 20 |
| Thorn EMI Software    |        | Snakman               | 15 |
| HES Settware          |        | Rubik's Cube          | 13 |
| VIC Omega Race        | 32     | Programmers Reference | 15 |
| Spiders of Mars (UMI) | 39     | FROGGER               | 25 |
| Programmers Aid       | 45     | VIC Adventure Series  |    |
| VICTORY S             | eftwan | for VIC and C64       |    |
| Street Sweeners (VIC) | 12     | Konno Konn (VIC)      | 16 |

| Street Sweepers (VIC) | 12    | Kongo Kong (VIC)    | 16  |
|-----------------------|-------|---------------------|-----|
| Night Rider (VIC)     | 11    | Cosmic Debris (V/C) | 12  |
| Annihilator           | 16    | Adventure Pack I    | 16  |
| Adventure Pack II     | 16    | Metamorphosis       | 11  |
| Educational Pack I    | 11    | Treak               | 12  |
| Stralegy Pack I       | 18    | Grave Robbers       | 12  |
| PAPER CLIP Word Pro   | CERTA |                     | 109 |
| DRACLE Date Base Ge   |       |                     | 125 |
| Commodore 64 Program  | nmers | Reference Guide     | 16  |
| MicroChass for CR4-   | A law | els al ulav         | 19  |

55

36

65

45

40

| MICLOCHESE IOL CO4-D MAGIZ OF BISA       | 19  |
|------------------------------------------|-----|
| Compute's First Book of PET/CBM          | 11  |
| C64 or VIC SWITCH                        | 125 |
| POWER ROM Utilities for PET/CBM          | 78  |
| Word Pro 3+/64                           | 69  |
| WordPro 4+ - 8032, disk, printer         | 295 |
| SPELLMASTER spalling checker for WordPre |     |
| VISICALC for PET, ATARI, or Apple        | 189 |
| PET-TRAX PET to Essen Graphics Software  | 40  |
| SM-KIT enhanced PET/CBM ROM Utilities    | 40  |
| Programmers Toolkit - PET ROM Utilities  | 35  |
| FASY CALC for 864                        | 55  |

COPYWRITER Word Processor for C64 69 2 Maler PET to IEEE or IEEE to IEEE Cable 40 Dust Cover for PET, CBM, 4040, or 8050 CmC Interfaces (ADA1800, ADA1450, SADI in stock) Programming the PET/CBM (Computel) - R. West 20 Computel First Book of VIC

HES MODEM with Sultware HES Seltwere and Hardware in stack UMI products in stock

PET Spacemaker II ROM Switch

| FlexFile for PET/CBM/ C64 \$                           | 110  |
|--------------------------------------------------------|------|
| Database, Report Writer with calculations, Mailing Li. | 315  |
| FORTH for PET/C64 full FIG model — Cargill/Riley       | \$50 |
| Metacampiler for FORTH for independent object code     | 30   |
| KMMM PASCAL for PET/C8M/C64                            | 79   |
| EARL for PET/COM Disk-based ASSEMBLER                  | 85   |

| Super Graphics — BASIC Language<br>Fast machine language graphics routi | nes for PET/ | CBM 45  |
|-------------------------------------------------------------------------|--------------|---------|
| RAN/ROM for PET/CBM                                                     |              | BK \$90 |

DISK ICU - Recovery System for PET/CBM

DISK SPECIALS

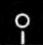

Scotch (3M) 5" ss/dd 10/ 2.20 50/ 2.00 100/ 1.95 Scotch (3M) 5" ds/dd 10/ 3.05 50/ 280 100/ 2.75 10/ 2.30 50/ 2.10 100/ 2.06 Scotch (3M) 8" ss/sd 10/ 2.85 50/ 2.70 100/ 2.65 Scotch (3M) 8" ss/dd

#### We stock VERBATIM DISKS Write for Dealer and DEM prices.

Sentinal 5" ss/dd 10/ 1.90 50/ 1.85 100/ 1.80 Sentinal 5" ds/dd 10/ 255 50/ 250 100/ 245

#### We stock Dysan disks

Wabash 5" sa/sd 10/ 165 50/ 160 100/ 1.55 Wabash 5" ss/dd 10/ 1.95 50/ 1.90 100/ 1.85 Wabash 8" ss/sd 10/ 2.00 50/ 1.95 100/ 1.85

## We stock MAXELL DISKS

Write for dealer and DEM prices.

16 for \$5 Hub Rings 50 for \$6 8"-3.00 \$"-2.25 Disk Storage Pages Disk Library Cases Head Cleaning Kits

#### CASSETTE TAPES-AGFA PE-61: PREMIUM C-10 10/.61 50/.58 1007.50

50/ 82 C-30 10/.85 100/.70 DATASHIELD BACKUP POWER SOURCE 265

| noise filtering. The answer to your power problems. | orge anu |
|-----------------------------------------------------|----------|
| Zernih ZVM-121 Green Phosphor Mornior               | 98       |
| Zenith new color and monochrome monitors in stoci   | 4        |
| Peachtext 5000 Software Package                     | 219      |
| PFS Seltware for ISM and Apple in stock             |          |
| VOTRAX Personal Speech System                       | 280      |
| VOTRAX Type-N-Talk                                  | 160      |
| VOICE BOX Speech Synthesizer (Apple or Atan)        |          |
| CompuServe Subscription (5 hours free)              | 32       |
| Cynux (Brather) DX-16 Galay Wheel Printer           | 469      |
| Prowriter Parallel Printer                          | 379      |
|                                                     |          |

Panasanic 1690 Printer with Correspondence Mode 319 USI CompuMOD 4 R F Modulator Dassywriter 2000 with 48K buffer + cable 1150 Many printers available (Gemini-Star, Brother, DKL etc.) We Stack AMDEK Menitors Amdek DXY-100 Plotter

A P Products 15% OFF Watanabe Intelligent Plotter 990 5-pen 1290 8800KS 6 Outbet Surge Suppressor/Anisa Fitter 54 We stack Electronome Monitors

#### ALL BOOK and SOFTWARE PRICES DISCOUNTED Panasonic 12" Moniter (20 MHz) with audio

Synerick SYM-1 Microcomputer

Panasonic CT-160 Dual Mode Color Monitor 259 USI Vides Monitors—Breen or AMBER 20 MHz hi-ras.

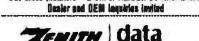

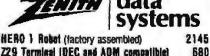

ZZ9 Terminal (DEC and ADM compatible) ZT-1 Intelligent Communications Terminal ZT-10 Intel Terminal with Serial Port Z100 16-bit/8-bit Systems in stock CALL We stock entire Zenith line.

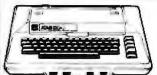

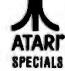

189

369

340

WE STOCK ENTIRE LINE—write for prices. Software for Atari in stock

215-822-7727 252 Bethlehem Pike Colmar, PA 18915

Hayden Settwern for Apple 20% OFF

A B Computers

120

WRITE FOR CATALOG. Add \$1.50 per order for United Parcel. We pay balance of UPS surface shipping charges on all prepaid orders (add extra for mail, APO/FPO, air). Prices include cash discount Regular prices slightly higher. Prices subject to change

PIE Writer Ward Processor

# What's New?

contact ElectroNews Inc., POB 148, Leesburg, VA 22075, [703] 592-3770. Circle 712 on Inquiry card.

#### Modem with **Processor-Controlled** Auto-Dial

Bytcom's Autodial 212AD is a full-featured Bell 212A-compatible modem with a microprocessorbased auto-dial circuit. It provides 0 to 300 bps and 1200 bos full-duplex transmission of data over a switched network. Its nonvolatile memory can store nine 40-digit telephone numbers and names and can be activated by terminal key or computer control. System features include integral voice/data transfer switch: software disconnect: remote boot capabilities; 16-character answer back: redial, linking, and continuous redial until connected; secondary dial-tone detect for PBX dialina: a help menu; and interchangeable Touch-Tone, Pulse, or blind dialing within a stored number sequence to allow pulsecircuit users to dial over MCI and Sprint lines. The terminal interface is RS-232C, and the telephone line interface is RJ11 or R 145.

The Autodial 212AD modern costs \$595, Contact Bytcom, Suite H, 2169 Francisco Blvd., San Rafael, CA 94901, (800) 227-3254: in California, (415) 485-0700.

Circle 713 on inquiry card.

#### MISCELLANEOUS

#### Mouse Scampers **Across Any Surface**

Measurement Systems' Series 122 Mouse for cursor control features optical encoders that operate on any surface, independently driven X.Y encoders offer low friction and minimal torque requirements, which eases operator control and minimizes the possibility of loose materials interfering with normal operation. Standard counts per inch of motion range from 20 to 200. The Series 122 Mouse is available with quadrature square wave output, scaled pulse output, variable pulse rate, or with coded digital such as RS-232C. Contact Measurement Systems Inc., 121 Water St., Norwalk, CT 06854.

Circle 714 on inquiry card.

#### Computer Cleaning Alds

A line of computer cleaning products is marketed by Automation Facilities Corporation. The line includes a disk-drive cleaning kit, a compressed-air sprayduster, anti-static sprays, solvents, presaturated cleaning pads, and lint-free wiping materials. For a product catalog, contact Automation Facilities Corp., 3916 State St., Santa Barbara, CA 93105, (805) 687-7040.

Circle 715 on Inquiry card.

#### Microprocessor Handles Keyboard **Functions**

A single microcomputer controller handles all the functions of the 8000 Series keyboard. This 95-key system offers a standard 53key typewriter arrangement, a left-hand 10-key function keypad, and 13 numeric keys on the righthand side. Across its top are 19 special-function keys. All keycaps are nonglare two-shot molded sculptured style. Four versions of the 8000 Series are available, with prices beginning at \$170. Contact George Risk Industries Inc., GRI Plaza, Kimbail, NE 69145, (308) 235-4645. Circle 716 on inquiry card.

#### Card Cage Ready for Projects

The MB6AF-PS6 is an STD bus-compatible modular card-cage assembly from Computer Dynamics. It consists of an integral sixslot motherboard, cage, power supply, and fan. The bottom plate is removable for flat mounting within an enclosure. The connectors feature gold-plated contacts, and the chassis is made of anodized aluminum with nylon card quides spaced at 0.5 inches.

In single units, the MB6AF-PS6 costs \$395. Contact Computer Dynamics Inc., 105 South Main St., Greer, SC 29651, (803) 877-7471, Circle 717 on inquiry card.

#### Suppressor Responds in Less Than 60 Picoseconds

The Power Sentry-2 transient suppressor and line conditioner from Surgeonics responds to voltage transients in less than 60 picoseconds. It comes with a built-in RF filter that's designed to attenuate RF noise and dissipate high-speed, high-energy transients for increased reliability. Key specifications include energy dissipation of more than 1.1 megawatts, 156 V RMS (220 peakl ± 10% clamping voltage by means of a two-stage system, and a nominal line voltage of 120 V, single phase at 50 or 60 Hz. Further details are available from Surgeonics Ltd., 155 Kisco Ave., Mount Kisco, NY 10549, (914) 241-3202.

Circle 718 on inquiry card.

#### Where Do New Products Items Come From?

The information printed in the new products pages of BYTE is obtained from "new product" or "press release" copy sent by the promoters of new products. If in our judgment the information might be of interest to the personal computing experimenters and homebrewers who read BYTE, we print it in some form. We openly solicit releases and photos from manufacturers and suppliers to this marketplace. The information is printed more or less as a first-in first-out queue, subject to occasional priority modifications. While we would not knowingly print untrue or inaccurate data, or data from unreliable companies, our capacity to evaluate the products and companies appearing in the "What's New?" feature is necessarily limited. We therefore cannot be responsible for product quality or company performance.

# VIDEO TERMINAL BOARD 82-018

This is a complete stand alone Video Terminal board. All that is needed besides this board is a parallel ASCII keyboard, standard NTSC monitor, and a power supply. It displays 80 columns by 25 lines of UPPER and lower case characters. Data is transferred by RS232 at rates of 110 baud to 9600 baud — switch selectable. The UART is controlled (parity etc.) by a 5 pos. dip switch.

Complete source listing is included in the documentation. Both the character generator and the CRT program are in 2716 EPROMS to allow easy modification to your needs.

This board uses a 6502 Microprocessor and a 6545-1 CRT controller. The 6502 runs during the horz. and vert. blanking (45% of the time). The serial input port is interrupt driven. A 1500 character silo is used to store data until the 6502 can display it.

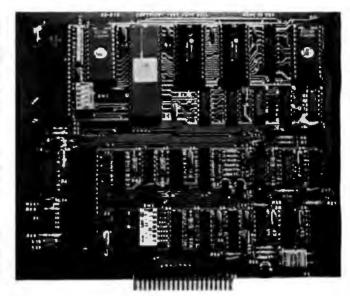

#### **Features**

- 6502 Microprocessor
- 6545-1 CRT controller
- 2716 EPROM char. gen.
- 2716 EPROM program
- 4K RAM (6116)

- 2K EPROM 2716
- RS232 I/O for direct connection to computer or modem.
- 80 columns x 25 line display
- Size 6.2" x 7.2"
- · Output for speaker (bell)
- Power +5 700Ma.
  - + 12 50Ma.
  - -12 50Ma.

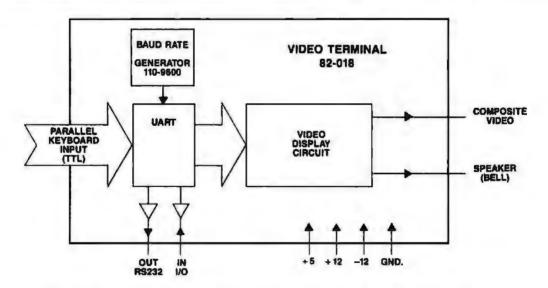

This board is available assembled and tested, or bare board with the two EPROMS and crystal.

Assembled and tested Bare board with EPROMS and crystal Both versions come with complete documentation. #82-018A \$199.95 #82-018B \$ 89.95

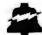

## JOHN BELL ENGINEERING, INC.

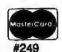

ALL PRODUCTS ARE AVAILABLE FROM JOHN BELL ENGINEERING, INC. • 1014 CENTER ST., SAN CARLOS, CA 94070 ADD SALES TAX IN CALIFORNIA • ADD 5% SHIPPING & HANDLING 3% FOR ORDERS OVER \$100

**SEND \$1.00 FOR CATALOG** 

(415) 592-8411 WILL CALL HOURS: 9am - 4pm 10% OUTSIDE U.S.A. ADD \$1.50 FOR C.O.D.

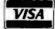

## CHECK SUNTRONICS NEW

#### Products

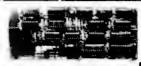

AFDC-1 Floppy Disk Drive Controller \$7995 Runs DOS 3.3 with any standard Shugart compatible 61/4" Disk Drive. (2 Drives Each Card)

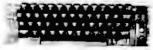

\$8900 ASCH KEYBOARD ALT .... Plug in compatible with Apple II, has shiftlock. underscore, [ ] and back slash characters.

Apple Prototype Board.

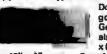

Double Sided glass with gold plated Apple and General Purpose terminels. Contains matrix of 17 x 63 solder plated donuts

12621 Crenshaw Blvd., Hawthorne, CA 90250

\$ 00am to 5 00pm

| on .15" x .1" spacing. Great for 14, 16, and 24 pin (C's |
|----------------------------------------------------------|
| SUN-722 7.9                                              |
| Apprate PROM Blaster.,                                   |
| "ALS" 80 Column Card 159.0                               |
| "ALS" Z-CARD (Z80 CPU) ,                                 |
| API Apple Parallel Printer Interlace card.               |
| Cantronics Compatible                                    |
|                                                          |

#### General Products

| MINISTERING DISK DUAGS, 074 BUG S | 34111  |
|-----------------------------------|--------|
| 5W Thin DSDD 40 Track             |        |
| 8" Thin DSDD 77 Track             | 450.00 |

STORE HOURS MON FRE

#### General Products- cont.

Video Monitors

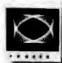

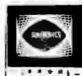

| 13.3                                                                                                    |
|----------------------------------------------------------------------------------------------------|
| SAMWOO GREEN 9" 18MHz \$115.00                                                                          |
| SAMWOO AMBER 9" 18MHz                                                                                   |
| SAMWOO GREEN 12" 12MHz                                                                                  |
| SAMWOO AMBER 12" 12MHz 127.00                                                                           |
| Composite video I O 750 lines resolution 75 TOK ohm impadance Note Please add \$7.50 shipping and hand- |
| ling for the video monitors.                                                                            |

Centronics Type Cable Assemblies 36 pin flat cable with male to male or male to female connectors. 4 ft -\$24.95 6 ft -\$27.95

RS232 Cable Assemblies 25 pin flat cable with male to male or male to female connectors. 5 ft.-\$29,95 10 ft.-\$35.95

#### Assemble Your Own Cables

| x 63 solder plated donuts                           |           | ibbon<br>Isble | Con  | egb3 to<br>rotoen | IDS<br>Socket | Head<br>w/w | rì               |
|-----------------------------------------------------|-----------|----------------|------|-------------------|---------------|-------------|------------------|
| oing. Great for 14, 16, and 24 pin (C's,            | Cond      | Price/N.       | - 1  | Price             | Prion         | Price       |                  |
| 7.95                                                | 20        | \$0.50         | 5    | 2.46              | \$3.06        | \$4 2       | 4                |
|                                                     | 26        | 0.66           |      | 4.60              | 3.87          | 4.6         | В                |
| Elester                                             | 34        | D 83           |      | 5.93              | 6.30          | 5.2         | 5                |
| nn Card 159.00                                      | 40        | 1.00           |      | 6 90              | 7.20          | 5.9         |                  |
| (ZBO CPU)                                           | 50        | 1.30           |      | 7 58              | 7.50          | 6.2         |                  |
| llel Printer Interlace card.<br>impatible., \$45.00 | IDS D8-2  | SP Connec      | tor  | 1                 | 1             | L           | \$5.95<br>\$6.25 |
| neral Products                                      | Super     | Sale           |      |                   |               |             |                  |
| liciai Fivuucis                                     | P/N       | B-24           | 25up | P476              |               | 8-24        | 25up             |
| T. 1. T. 1. 1. 1. 1. 1. 1. 1. 1. 1. 1. 1. 1. 1.     | 2716 (450 | inS) 3.80      | 1.55 | 6114P.3           | (150nS)       | 8.10        | 5.75             |
| Drives, 5¼" and 8" Slim                             | 2732 (450 | InS) 4.15      | 3.58 |                   | (200nS)       | 1.62        | 1.62             |
| D 40 Track 1 - 1 310.00                             | 2532 (450 |                | 5.85 | 4164              | - decimal and | Call        | Call             |
| 77 Track 450.00                                     | 2764  28  |                | 5.95 | ZBOA C            | D4.1          | 4.99        | 4 29             |
|                                                     |           |                | 2.30 | LOUN C            | ru            | 4.33        | 7 82             |
| SUNTRONICS C                                        | :O., II   | VC.            | CA   |                   | 213-64        |             |                  |
|                                                     |           |                |      |                   |               |             |                  |

## S-100 Products

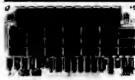

S-100 MEMORY BOARD

\$169.00

\$15500 64KSM A&T without RAM 64KSM A&T with 64k RAM (32-6116's) ... 339.00 5-100 Board Uses 6MHz 6116's V2A mais power, Bunk Select plus Extended Addressing allow for multi-memory board set-up 4 independent IBK Blocks make casy use with multi-user systems. Any 2K RAM may be replaced by 2716 EPROM. SBC-880 Z80A CPU, A&T

SBC-880 ZBDA CPU, Kit.

4MHz ZBDA CPU boards with Sexial Parallel Ports 149.00 UFOC-1 Floppy Controller, AST . 245.00 UFDC-1 Floppy Controller, Kit 225.0
The UFDC-1 Floppy Controller uses the WD1795 chip which runs either and/or 8"/5/4" Disk Drives. 225.00

CLOCK CALENDAR Kit . . . . 95.00 This S-100 Clock Calendar Board has 4 interrupts, Time, Day of Week and Battery Backup

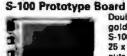

Double Sided glass with gold plated, numbered S-100 terminals. Matrix of 25 x 78 solder plated do-nuts on 15" x 1" spacing Locations for headers and

regulators. Great for 14, 16, and 24 pin IC's. SUN-721 12,95

| 9014-17                       |                                               | * i * * 1 - *                               | *****                                         | 12,3                               |
|-------------------------------|-----------------------------------------------|---------------------------------------------|-----------------------------------------------|------------------------------------|
| Moth                          | er Board                                      | s & Caro                                    | Cages                                         |                                    |
| SLOTS                         | Bare Bd                                       | KIT                                         | ABT                                           | WICAGE                             |
| 6                             | \$12.00                                       | \$37.00                                     | \$52 00                                       | \$77.00                            |
|                               | 16.00                                         | 48 00                                       | 73.00                                         | 106.00                             |
| 12                            | 22.00                                         | 6B.00                                       | 103.00                                        | 143.00                             |
| (DIVING<br>wiring<br>installa | . No termina<br>for multin fa<br>tion and ren | ition Includ<br>n. Uses OKI<br>xoval of pow | es power in<br>connector lo<br>rer & reset li | dicator end<br>r solderiyes<br>nas |

DUTBIDE CALIFORNIA TOLL FREE 1-800-421-5775

Order Desk Only

vible—Minimbum Orige: \$10 Tising Check or Nighday Örder by, P.O. BOR 1887 Dapt 8, MAWTHORNIE, CA 80226. Volume Card Sylesee Include expression fact 4 del \$2 00 postage end handling for tired 3 pounds plus. \$0 for each additional to your order: California reagents and 8° is subject to.

#### SUNNY **LOW LOW COST**

POWER SUPPLIES (LINEAR & SWITCHING) FOR S-100, DISK DRIVES

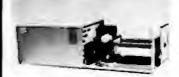

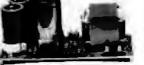

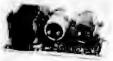

No. 805 & No. 516 Mainframes Kit 1, 2 & 3 for 5-100 R2, R3for 2 Drives (Floppy & Hard)

S-100 & DISK POWER SUPPLIES: OPEN FRAME, ASSY. & TESTED, 6 OUTPUTS, ADJU. & FUSES PROTECT. TEM S<sub>3</sub> +24V(OR +12V) 5-7A PEAK SIZE W x D x H 12 SLOT & 2 FLOPPY (1 Floppy & 1 Hard Dist 6 SLOT & 2 FLOPPY

tA 4-5A PEAK 844" x 5" x 474" AA AE 95.95 DISK POWER SUPPLIES: OPEN FRAME, ASSY. & TESTED, REGULATED, ADJUSTABLE & FUSES PROTECT.

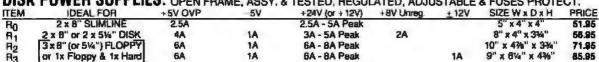

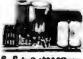

83 Safer S-1008 20 TIVES

AC & DC POWER CABLES WITH CONNECTOR FOR 2 DRIVES **B.00** S-100 POWER SUPPLY KITS (OPEN FRAME WITH BASE PLATE, 3 HRS. ASSY, TIME)

+BV + 16V (IDEAL FOR) -av - 16V +28V SIZE: WXDXH PRICE ITEM 15 CARDS KIT 1 15A 2.5A 2.5A 12" x 5" x 4% KIT 2 20 CARDS 25A 3A 34 12" x 5" x 4%" 61.95 DISK SYSTEM 14 34 34 13%" x 5" x 4%" 69.95 15A 5A KIT 3

6 SLOT MAINFRAME ASSY. & TESTED ONLY \$399.95 + SHIPPING \$18.00

EACH MAINFRAME (ITEM NO. 806 OR \$15) CONTAINS EMI FILTER • FUSE HOLDER • AC POWER CORD • POWER SWITCH & INDICATOR • RESET SWITCH • 49° COOLING FAN • S. 100 BUS 6 SLOT CARD CAGE • (110/220 VAC, 50/60 HZ.) POWER SUPPLY FOR DISK DRIVES 8 S-100 SLOTS • 2 EA DC POWER CABLES WITH CONNECTOR AND MOUNTING HARDWARE FOR DISK DRIVES • 9 EA. CUT-OUTS; 7 FOR DB25 CONNECTOR, 1 FOR 50 PIN CONNECTOR A 1 FOR CENTRONICS • CUSTOM FINSH & LOGO-LESS • COMPACT SIZE • USHTWEETINT; 28 LBS. ITEM #806 FOR 2 EA 8" THINLINE FLOPPY (TANDON TM846-1 & 848-2 OR EQUIV.), OR ONE HARD DISK, POWER SUPPLY:•8V/8A, ½ 16V/2A, +5V/5A OVP, -5V/1A & 24V/5A. SIZE: 12'(W) x 19 5'(D) x 8 (H)

TEM #816 FOR 2 EA 5" FLOPPY (TANDON TM-100 - 1, 2, 3, 4 OR EQUIV.), OR ONE 5%" FLOPPY & ONE 5%" WINCHESTER HARD DISK (TANDON TM 600-2, 3 OR EQUIV.), POWER SUPPLY: •8V/8A, ½ 16V/3A OVP, +5V/6A OVP, +1ZV/8A, & PEAK SIZE: 13.75"(W) x 19.5"(D) x 7"(H)

SHIPPING FOR EA. PWR SUPPLY: \$5.50 IN CALIF.; \$8.00 IN OTHER STATES; \$18.00 IN CANADA. FOR EA. TRANSFORMER: \$5.00 IN ALL STATES; \$12.00 IN CANADA. CALIF. RESIDENTS ADD RESIDENTS ADD 6.5% SALES TAX.

DEALER INQUIRIES INVITED

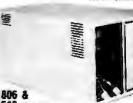

No. 806 & No. 516 Maintrames

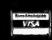

MAILING ADDRESS: P.O. BOX 4296 TORRANCE, CA 90510 TELEX 182558

SUNNY INTERNATIONAL (TRANSFORMERS MANUFACTURER) (213) 328-2425 MON-SAT 9-6

SHIPPING ADDRESS: 2212912 S. VERMONT AVE TORRANCE, CA 90502

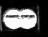

# IBM PC 256K 320 KB DS/DD DISK DRIVE FLOPPY DISK CONTROLLER COLOR CARD ALL FOR \$2499

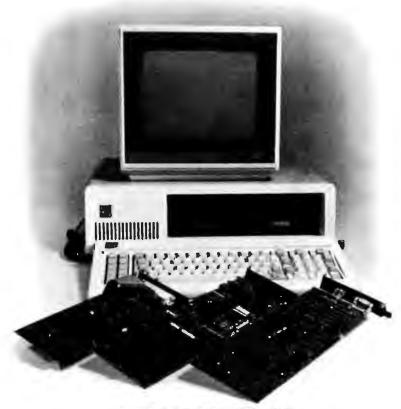

LOTUS 1-2-3 SOFTWARE \$359 SUPER CALC II \$199 MULTIPLAN \$199 VISICALC \$199

WORDSTAR \$329 MAILMERGE \$179 WORD PERFECT \$349 EASY WRITER \$129

DISK DRIVES FOR IBM PC DOUBLE SIDED DOUBLE DENSITY 320 KB \$225

PGS COLOR MONITOR HX-12 \$499 AMDEK, NEC MONITORS AVAILABLE

DRIVE FOR APPLE II + and IIe ONLY \$219

PRINTERS

BROTHER HR-1 \$750 BROTHER HR-15 \$499 OKIDATA 82A \$499 83A \$699 84A \$999

93A \$959 GEMINI-10 \$359 GEMINI-15 \$529 NEC 3510 \$1399 3550 \$1799

7710 \$1975 EPSON RX80 \$379 FX80 \$599 MX80/FT \$449 MX100 \$649 MEMORY BOARDS
AST COMBO CARD 64K
MULTIFUNCTION \$299 I/O PLUS \$199
QUADRAM 256K MULTIFUNCTION \$399
HERCULES CARD \$499
OCS BIG BLUE CARD \$479

APPLE IIe STARTER SYSTEM \$1599

HARD DISK FOR IBM PC 5MB \$1399 10MB \$1599 15MB \$2199

> HAYES SMARTMODEM 300 \$239 SMARTMODEM 1200 \$559

KAYPRO DEC DIABLO DAVONG MAYNARD LNW TAXAN BMC C ITOH EPD TELEVIDEO TANDON MPI SHUGART AND MUCH MORE AVAILABLE! CALL!

SEND ORDERS AND INQUIRES TO:

COMPUTER POST INC. 22102 CLARENDON ST, SUT. #1 WOODLAND HILLS, CA 91367 (213) 999-1041 DELIVERIES TWO TO FOUR WEEKS AVERAGE ALL SHIPMENTS ARE CASHIERS CHECK ONLY. PRICES SUBJECT TO CHANGE WITHOUT NOTICE. SHIPPING AND HANDLING EXTRA

Circle 573 on inquiry card. BYTE September 1983 607

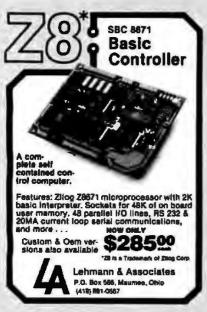

Circle 258 on inquiry card.

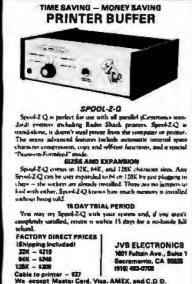

## Circle 245 on inquiry card. NEW! NAPLPS A NAPLPS Graphics Implementation Assembler/Interpreter

- \* Implements NAPLPS, a powerful new graphics standard
- Can create graphic figures and characters of any size, color and shape
- \* Easy to use
- \* Provides easy introduction to graphics, yet versatile in its applications
- # Written in C
- \* Documentation and source code listing provided

CSC/1010 Turner Way, Seattle, WA 98112 (206) 328-0100

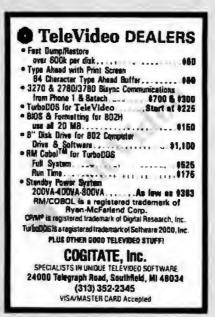

Circle 75 on Inquiry card.

#### Wasting Money! We Have the World's Most Cost Effective Development System.

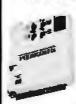

- includes Healtt 1 0, a powerful 100% mechine code aditor? debugger utility program that makes coding for 8-bit Micros s
- Program from Commodore VIC-30 keyboard Into built-in 4K ROM smulstor Jumper to target ROM socket
- Test programs in circuit
   Built-in EPROM programmer
   and power supply
   Burns & runs EPROMS for
   the Commodors VIC-20, too
- FILE EXPANSION PORT

#### PROMQUEEN CARTRIDGE ONLY \$199

#### Send for Free Brochure

U.S. by Artistus Total Boll, Inc., 4702 Harriston, Suite 2, VAN 18276: Propie 888-428-1253, by Westelropton 258-725 Caracta by 188/70/bistuston Canada, 4507 Carabin St. BC 1752 201 Propie 604-879-7912

VILA AND MARTENCARD ACCEPTED

#### C commodore approved product

**CUEEN 64** SK board with I EPRCIA THE board with I EPRCIA SK board with I EPRCIA-CS4

Circle 35 on inquiry card.

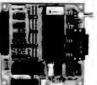

#### 8051-Based Single-Board Computer with Monitor/Debugger

- Versatile 4 28-pin byte-wide sockets; monitor will program EEPROMs.
- Affordable just \$335
  Perfect for System Development and Educational Applications

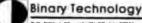

PO BOX A-58 4 HANDYER NH 03756 4403 843-2881

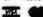

Circle 54 on Inquiry card.

## **MEMOREX** FLEXIBLE DISCS

WE WILL NOT BE UNDER-SOLD# Call Free (800)235-4137 for prices and information. Dealer Inquiries Invited and C.O.D.'s accepted

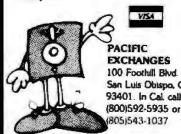

PACIFIC **EXCHANGES** 100 Foothill Blvd. San Luis Obispo, CA 93401. In Cal. call

VISA

Circle 341 on inquiry card.

## **PICK'EM**

PREDICTS NFL GAMES COMPLETE WITH POINT SPREAD **EASY TO USE** 

APPLE - DOS 3.3/APPLESOFT (51/4")
IBM PC - PC/MS DOS (51/4"SS/DD)
TRS-80 III - TRSDOS (51/4") or CASSETTE
ATARI - ATARI BASIC and 51/4" DISK (32K)
or CASSETTE (16K)
HEATH/ZENITH - HDOS or CP/M (51/4")

TIMEX/SINCLAIR - 16K RAM/CASSETTE

#### CAVES OF ZULU

Animated Adventure Fun (16K TIMEX / SINCLAIR ONLY)

EACH ONLY \$19.95 Add \$2.00 S/H per order (CA residents add appropriate sales tax)

STUART SOFTWARE 25381 - G Alicia Parkway

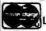

α

Q į

Sulte 316 aguna Hills, CA 92653

VISA

(714) 855-4753 Dealer Inquiries Invited

Circle 416 on inquiry card,

#### YOUR NAME HERE 0

#### PERSONALIZED **COMPUTER PAPER**

Printed with your name, club, anything. Paper is white 20# stock and fits all printers using 91/ex11 continuous paper [81/2x11 when detached]. 500 sheets \$14.95, 1000 sheets 524.95. We pay shipping. Texas orders add 51/2 % tax. Select ink color: red, blue, brown, gray, or canary. Specify name(s) up to 30 letters & spaces. Enclose check or money order. No COD's. Allow 3 weeks. Faster delivery with M/C, Visa phone orders. Write or phone Personalized Computer Paper B, Box 20539/San Antonio. Tx. 78220/ [512] 227-0585.

Circle 366 on inquiry card.

# **MICROSOFT**

ALD.S.
APPLESOFT COMPILER
BASIC COMPILER (APPLE, IBM)
FLIGHT SIMULATOR (IBM) 82.99 116.99 259.99 34.98 MOUSE WITH WORD
MULTPLAN (ALL FORMATS)
PREMIUM PAK (APPLE)
SOFTCARD (APPLE)
TYPING TUTOR II (APPLE) \$Call 169.99 499.99 229.99

# Novation **See**

| APPLE CAT II                | 295.99 |
|-----------------------------|--------|
| APPLE CAT 212 (UPGRADE KIT) | 319.99 |
| UTO CAT 212                 | 579.99 |
| D-CAT                       | 159.99 |
| EXPANSION MODULE            | 34.99  |
| NFONE (EXECUTIVE)           | 779.99 |
| -CAT                        | 109.99 |
| MART CAT 103                | 169.99 |
| MART CAT 103/212            | 429.99 |
|                             |        |

## QUADRAM ( )

| APIC (APPLE III PARALLEL) | 129.99 |
|---------------------------|--------|
| E-RAM (APPLE)             | 129.99 |
| 512 + (84K)               | 289.99 |
| IPIC (IBM PARALLEL)       | 89.99  |
| MICROFAZER                | #Call  |
| QUADBOARD 64K             | 279.99 |
| QUADCHROME MONITOR        | 529.99 |
| QUADCOLORI                | 259.99 |
| QUADLINK                  | 622.98 |

# appke

| ALS CPM 3.0              | 329.99 |
|--------------------------|--------|
| ARCADE MACHINE           | 39.99  |
| BANK ST. WRITER          | 44.99  |
| BPI (GL, AP, AR, INV) es | 299.99 |
| CHOPLIFTER               | 23.99  |
| COPY II PLUS             | 22.99  |
| DEADLINE                 | 32.99  |
| FINGERPRINT              | 44.99  |
| GRAPPLER +               | 112.99 |
| HAYES MICROMODEM         | 269.99 |
| HAYES 1200 BAUD          | 519.99 |
| MAGICALC                 | 139.99 |
| MAGIC WINDOW II          | 169.99 |
| MTN AD/DA                | 259.99 |
| MTN CLOCK                | 189.99 |
| MTN CPS                  | 149.99 |
| MTN MUSIC SYSTEM         | 286.99 |
| PAYMAR L/CASE REV 7      | 19.99  |
| PIE WRITER               | 109.99 |
| STATE OF THE ART         | \$Call |
| TG JOYSTICK              | 46.99  |
| VISICORP                 | \$Call |
| WILDCARD                 | 109.99 |
| WIZARDRY                 | 35.99  |
| ZAXKON                   | 34.89  |
| ZORK I II III            | 24,99  |
|                          |        |

#### **POTPOURRI**

| BROTHER/DTC RIBBONS       | 2.99  |
|---------------------------|-------|
| DYSAN 104/1D SS/DD(10)    | 44.99 |
| DYSAN 104/2D DS/DD(10)    | 44.99 |
| FLIP FILE (STORES 75)     | 17.99 |
| LIBRARY CASE(STORES 10)   | 1.99  |
| MX 80 RIBBON              | 5.99  |
| MX 100 RIBBON             | 9.99  |
| PAPER(815 x 11-1000 SHTS) | 18.99 |
| POWERSTRIP W/SURGE        | 24.99 |
| TP / RIBBONS              | 5.99  |
| VERBATIM SS/DD (10)       | 25.99 |
| VERBATIM SS/DD (100)      | 39.99 |
|                           |       |

# ontinental

| HOMEACCT(A, AT, TRS80) | 44.99  |
|------------------------|--------|
| HOME ACCT (OSB)        | 59.99  |
| HOME ACCT (IBM)        | 98.99  |
| FCM (APPLE)            | 65.98  |
| FCM (IBM)              | 84.99  |
| PROP. MANAGEMENT       | 298.99 |
| CPA (GL, AP, AR, PAY)  | 165.99 |
| TAX.ADVANTAGE          | 39.99  |
| ATARI GOFTWARE 1983    | 14.99  |
| APPLE SOFTWARE 1983    | 14.99  |
| APPLE GRAPHICS         | 14,99  |

| ш  |                    |        |
|----|--------------------|--------|
|    | APPLE PANIC        | 23.99  |
| ľ  | CDEX TUTORIALS     | 59.99  |
| ı  | CONCURRENT CP/MB6  | 252.99 |
| ľ  | COPY II PC         | 25.99  |
| II | CPM 88             | 44,99  |
|    | CROSSTALK          | 149.99 |
| Ш  | d BASE II          | 449.99 |
| ı  | DEADLINE           | 32.99  |
| ı  | EASY FILER         | 289.99 |
| ı  | EASY WRITER II     | 259.99 |
| ı  | HAYES SMARTCOM II  | 89.99  |
|    | HAYES 1200B MODEM  | 479.99 |
| ľ  | INFOSTAR           | 289.99 |
| h  | LOTUS 1-2-3        | 349.99 |
|    | MILLIONAIRE        | 49.99  |
|    | MONTE CARLO 84K    | 359.99 |
|    | PFS FILE           | 99.99  |
| R  | PFS REPORT         | 89,99  |
|    | PLANTRONICS COLOR+ | 389,99 |
| I. | Q-BASE             | 139.99 |
| r  | TEMPLE OF APSHAL   | 28.99  |
| ı  | TK SOLVER          | 139.99 |
| ı  | VISIWORD           | 299.99 |
|    | VOLKSWRITER        | 149.99 |
|    | WORDSTAR           | 289.99 |
| ı  | ZORK I, II, III    | 24.98  |
| ı  |                    |        |
|    |                    |        |

## Reagle BroS

|                | _     |
|----------------|-------|
| ALPHA PLOT     | 24.99 |
| APPLE MECHANIC | 19.99 |
| BEAGLE BAG     | 19.99 |
| DOS 8038       | 15.99 |
| DOUBLE TAKE    | 24.99 |
| FLEX TEXT      | 19.00 |
| FRAME-UP       | 19.99 |
| PRONTO DOS     | 19.99 |
| TIP DISK #1    | 14.89 |
| TYPEFACES      | 14.99 |
| UTILITY CITY   | 19.99 |

## Videx

| CHARACTER ROMS      | 24.99  |
|---------------------|--------|
| ENHANÇER II         | 99.99  |
| FUNCTION STRIP      | 56.99  |
| INVERSE VIDEO       | 19.99  |
| PSIO                | 169.99 |
| SOFTSWITCH          | 24.99  |
| ULTRATERM           | 299.99 |
| VIDEOTERM           | 199.99 |
| VIDEOTERM UTILITIES | 24.99  |
| VIDEOTERM W/SS& INV | 229 99 |
| VISICALC MEM EXPAND | 59.99  |
| VISICALC PRE BOOT   | 32.99  |
|                     |        |

# KENSINGTON MICROWARE

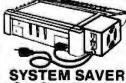

- Surge Suppression
- **Dual Outlet**
- U.L. Listed
- **65 Fits Apple** Stand

## KRAFT

| JOYSTICK      | 44.99 |
|---------------|-------|
| JOYSTICK (AT) | 14.99 |
| PADDLES       | 31.99 |
| QUICK-VIS     | 14.99 |

# **U**51

| 99.99  |
|--------|
| 139.99 |
| 149.99 |
| 129.99 |
|        |

## **SORCIM**

| SPELLGARD    | 129.99 |
|--------------|--------|
| SUPERCALC    | 129.99 |
| SUPERCALC II | 179.99 |
| SUPERWRITER  | 179.99 |
|              |        |

| ACCELETATOR            | 529.99 |  |
|------------------------|--------|--|
| NEPTUNE (80 col + RAM) | 199.99 |  |
| SATURN 128K (APPLE)    | 399.99 |  |
| TITAN 64K (IBM)        | 549.99 |  |

#### **EDUCATIONAL**

| BUMBLE GAMES            | 28.99  |
|-------------------------|--------|
| DLM                     | \$Cal  |
| EDUWARE                 | \$Call |
| FACEMAKER (A, IBM)      | 24.99  |
| GAME SHOW (MASTER)      | 29.99  |
| GERTAUDE'S PUZZLES      | 29.99  |
| JUGGLES' RAINBOW        | 21.99  |
| KINDERCOMP (A, IBM)     | 20.99  |
| MATH BLASTER (IBM)      | 34 99  |
| MICRO MOTHER GOOSE      | 29.99  |
| ROCKY'S BOOTS           | 34.99  |
| SNOOPER TROOPS (A, IBM) | 29.98  |
| STORY MACHINE           | 24.99  |
| WORD ATTACK (IBM)       | 34.99  |

#### SMITH CORONA

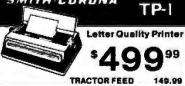

#### **PRINTERS**

| BROTHER HR1        | 699.99 |
|--------------------|--------|
| EPSON (ALL MODELS) | \$Call |
| GEMINI 10X         | 299.89 |
| GEMINI 15          | 429.99 |
| OKIDATA 62A        | 379.99 |
| OKIDATA 92         | 529.99 |

48K BUFFER; 32 CPS; 1099.99 GRAPHICS, DAISY WHEEL TRACTOR 159.99

- No Charge For Gredit Cards
- Prices Subject To Change
- Software Sales Are Final
- Min. \$4.00 Shipping Charge Purchasa Orders Call First

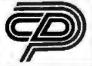

COMPUTER DISCOUNT **PRODUCTS** 

MAIL ORDERS & RETAIL STORE

860 S. Winchester Blvd. San Jose, CA 95128

(408) 985-0400

DURS MON-FRIENM-5PM- SAT& SUN 10AM-4PM

The Parketts

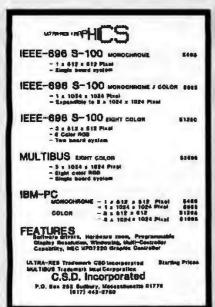

Circle 60 on inquiry card.

| 300<br>BAUD                  | MODEMS                                       | 1200<br>BAUD              |
|------------------------------|----------------------------------------------|---------------------------|
| SIGNALM<br>'SOURCE'          | IAN with cables,                             | free hour on              |
| 300 BAUD                     | direct connect                               | \$ 69                     |
| 300 BAUD                     | AUTO DIAL/ANS                                | \$119                     |
| 300/1200 /                   | UTO DIAL/ANS                                 | \$319                     |
|                              | Compatible                                   | 44                        |
|                              |                                              | Compatible'               |
|                              | AUTO DIAL/ANS                                |                           |
|                              | with cables, spkr                            | \$339                     |
| 'Auto 212'                   |                                              | \$419                     |
| DOT<br>MATRIX                | PRINTERS                                     | LETTER                    |
|                              | 0x 120 cps graphics<br>ER 120 cps hi density | \$319<br>\$389            |
|                              | wheel 18 cps                                 | \$589                     |
|                              | EED wide carriage 18                         |                           |
| CPIM                         | COMPUTERS                                    |                           |
|                              |                                              |                           |
| Eagle II<br>Televideo        | SCALL (                                      | Columbia P.C.             |
| Lelevicieo                   |                                              | Corona P.C.<br>Eagle P.C. |
| 1                            | MAGE COMPUTE                                 |                           |
| _                            | Box 1164. Cardiff. C.                        |                           |
| and the second second second | DOX 1194, CAPOUR, C.<br>DRDER:               | n. 4200/                  |
| 619 436-766                  | DRUEK:                                       | VISA/MC<br>ADD 3%         |

Circle 219 on inquiry card.

## WANTE

Experienced hacker to work in development lab with every facility you can think of, located in Fi. Lauderdale, Florida.

The person we are looking for must;

Be familiar with CP/M at the BIOS Customization level.

Have some experience in microcommunications (programs like XMODEM and the like).

Be good at: - 8080 assemble - Microsoft BASIC - PASCAL

Hardware experience is desirable.

Equal Opportunity Employer M/F Handicapped

Please forward resumes to: Personnal Head, CLI, P.O. Box 821 Pompano Beach, FL 33060

#### RTL

#### Relocatable S150 Threaded Language

RTL is a new language which retains the speed and extensibility of Forth but adds many additional advantages as a result of its more structured dictionary. Names, code, and variables are all stored in separate areas for easy generation of headerless, romable code. All code is relocatable. RTL supports local variables, multitasking, redirected I/O, and even allows definitions to be changed retroactively. All source code is included. Versions are currendy available or under development for 68000, 6809, 8080, 280, 8086, 8088, and 6507.

> RTL Programming Aids 10844 Deerwood SE Lowell, MI 49331 (616) 897-5672

#### DATA SWITCH IN KIT FORM

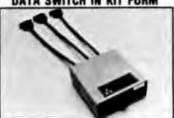

#### MODEL 1200 RS-232 Bidfrectional Data Switch with 3-2' Extension Cables in Kit Form

Model 1200 gives the terminal or micropro-cessor user a second interface for a Printer, Plotter, Modern. Operates at any speed, requires no sternal power, while providing 2 RS-232 interfaces from the terminal or microprocessor. Built in data cables save money. The Kit consists of 3-RS-232 Male connectors with all pins, visch, cable, pra-drillad Engiceurs, all neces-

**Terminal Data Corp.** 11878 Caskiny Circle, Rockylle, MD (381) 891-7855

Circle 443 on Inquiry card.

Scotch DISKETTES

Call Toll-Free 1-800-328-DISC for prices and information. Dealer inquiries invited. C.O.D. and charge cards accepted. All orders shipped from stock, within 24 hours. Call toll FREE

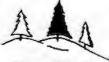

Ж

North Hills Corporation

3564 Rolling View Dr. White Bear Lake, MN 55110 1-800-328-DISC MN Call Collect 1-612-770-0488

#### NOW MAKE SOLID CONNECTIONS.... Male or Female

**RS 232 GENDER REVERSERS** 

\$19.95 each

American Made Order either two male or two female connectors with

all 25 pins interconnected. Both Gender Reversers just \$34.95, plus \$1.75 shipping & handling, (IL res. add 5% sales taxit we accept MC or VISA. Ask for FREE Illustrated cata problem solving equipment. Phone: 815-539-5827 Make checks payable to:

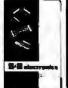

## B&B electronics

P.O. Box 475B . Mendota, IL 61342

Circle 45 on inquiry card.

## FAST **Factory** Floppy Disc Drive Repair

Specialists in the repair of:

Shugart Tandon PerSci

PERSCI, INC.

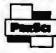

12624 Daphne Avenue Hawthorne, CA 90250 (213) 777-7536 TWX 910-321-4448

Circle 354 on inquiry card.

# SUPER-FAST!

**Relocating Macro** ASSEMBLER

\$169.95

Directly generates COM, MEX, or REL hites Flexible REL format allows external cytes and words with complete math operations on their (Microsoft format optional). Features Zillog mnemonics with nested macros, conditionals and include lites. Unique one-pass design generates compact intermediate code which is their processed to resolve forward references, yielding tremendous time savings. Complete listing, symbol fable and pross-reference output may be sent to any device. The perfect tool for assembly language programming. Linker included Manual only — \$30 For Z80 CP/M and TRS-80.

5 L R Systems

gency SSA S. (Immers S7 PA - Ph. Church MO 1954 N. C. C. F. O. Elegistrate production Charles and OSM regionary styring CPF N. 1978-MO 787 v. of Julya Chyrlas Revisions - Lawrity Cosp

# Apple Country Ltd. has your Number for

# CK BOTTOM PRICES

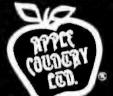

1-800-222-2602

#### **MONITORS**

| AMUEK COLOR I PLUS                                                       | 299.95 |
|--------------------------------------------------------------------------|--------|
| AMDEK COLOR II                                                           | 439.95 |
| AMDEK COLDE IT PLUS                                                      | 449.95 |
| AMDEK COLOR II<br>AMDEK COLOR II PLUS<br>AMDEK COLOR III                 | 369.95 |
| AMDEK COLOR III                                                          | 749,95 |
| AMDEK WIDED IND (GREEN)                                                  | 114.95 |
| AMDER VIDEO 100 (AMBER)                                                  | 149.95 |
| AMDEK VIDEO 110 (AMBER)                                                  | 164.95 |
| ANDER VIDEO 100 (AMBER)<br>ANDER VIDEO 310 (AMBER)<br>BMC 12AU 12" GREEN | 89.95  |
| BMC 12EIN 12" GREEN<br>BMC AU9191U 13" COLOR<br>BMC 1401 13" RGB COLOR   | 139.95 |
| BMC AU9191U 13" COLOR                                                    | 299.99 |
| BMC 1401 13" BGB COLOR                                                   | 349.95 |
| BMC AU9191MU 13" RGB IMM                                                 | 629.95 |
| COMMODORE COLOR MONITOR                                                  | 269.95 |
| COMREX 13" COLOR W/SOOND                                                 | 294.95 |
| COMPREX 12" HI-RES AMBER                                                 | 149.95 |
| COMREX 12" HI-RES GREEN                                                  | 139.95 |
| COMPEX 12" HI-RES YELLOW                                                 | 144.95 |
| ELECTROHOME 9" GREEK                                                     | 129.95 |
| ELECTRONOME 12" GREEN                                                    | 149.95 |
| ELECTROHOME 13" RGB IBM                                                  | 179.95 |
| ELECTRONORE 13 RG& COLOR                                                 | 369.95 |
| GORILLA 12" GREEN                                                        | 89.95  |
| NEC 12" GREEN SCREEN<br>NEC 12" ECONO GREEN<br>NEC 12" LO-RES COLOR      | 154.99 |
| NEC 12" ECONO GREEN                                                      | 109.95 |
| NEC 12" LO-RES COLOR                                                     | 299.95 |
| NEC 12" AMBER SCREEN                                                     | 164.95 |
| NEC 12" COLOR - IBM                                                      | 539.95 |
| PRINCETON GRAPHICS HK-12                                                 |        |
| SAKATA 13" COLOR                                                         | 264.95 |
| SAKATA 13" RGB COLOR                                                     | 519.95 |
| SAKATA SUPER RGB MONITOR                                                 | 719,95 |
| SAKATA 13" GREEN                                                         | 104.95 |
| TAXAN 12" GREEN                                                          | 114.95 |
| TAXAN 12" AMBER                                                          | 119.95 |
| TAXAN RGB VISION I                                                       | 294.99 |
| TAXAN RGB VISION III                                                     | 494.95 |
| ZENITE 12" GREEN                                                         | 99.95  |
| SENITH RGE COLOR MONITOR                                                 |        |
| USI 9" AMBER MONITOR                                                     | 129.95 |
| USI 9" GREEN MONITOR                                                     | 119.95 |
| US1 12" GREEN MONTTOR                                                    | 119.95 |
| US1 12" GREEN MONITOR<br>US1 14" LO-RES COLOR                            | 289.95 |

#### MODEMS

| ANCHOR MARK I (RS-232)    | 79.95  |
|---------------------------|--------|
| ANCHOR MARK II (ATARI)    | 79.95  |
| ANCHOR MARK III (T199/4A) | 99.95  |
| ANCHON MARK V (OSBORNE)   | 94.95  |
| ANCHOR MARK VI (IBM PC)   | 199.95 |
| ANCHOR MARK VII (RS-232)  | 109.95 |
| HOVATION J-CAT            | 104.95 |
| HOVATION 212 AUTO CAT     | 579.95 |
|                           | 429.95 |
|                           | 194.95 |
|                           | 499.95 |
|                           | 449.95 |
|                           |        |

#### PRINTERS

| ANDER 2 DIGITAL PLOTTER                                                | 1074.9         |
|------------------------------------------------------------------------|----------------|
| ANADEX DP-9501A                                                        | 1319.9         |
|                                                                        | 1549.9         |
| ANADEX DP-9925A<br>ANADEX DP-9629A                                     | 1429.9         |
| ANADEX WP-6000                                                         | 2199.9         |
| MINDER WE COVO                                                         | 144.9          |
| ANADEX WP-6000 TRACTOR                                                 |                |
| CENTRONICS JSZDP<br>COMREX CR-1 DAISY WHEEL                            | 1799.9         |
| COMMEX CH-1 DAIST WHEEL                                                | 729.9          |
| DAISEYWRITER 2000                                                      | 1129.9         |
| DIABLO 630R155                                                         | 1784.9         |
| EPSON FX-80 W/TRACTOR<br>EPSON FX-90<br>EPSON FX-100 F/T<br>GENINI 1DX | LOW            |
| ELZON ICK-RO                                                           | LOWI           |
| EPSON FX-100 P/T                                                       | LOW            |
|                                                                        | LOWI           |
| GEMINI 15                                                              | LOWI           |
| GENINI STX-00                                                          | TOAT           |
| CORILLA BANAMA PRINTER                                                 | 189.9          |
| IDS MICROPRISM                                                         | 479.9          |
| IDS PRISH 132                                                          | 1299.9         |
| IDS PRISH 132C - COLOR                                                 | 1499.9         |
| JUKI 6100 PRINTER (P)                                                  | 549.9<br>779.9 |
| MANNESMANN TALLY MT16UL                                                | 779.9          |
| MANNESMANN TALLY MT1602<br>MANNESMANN TALLY MT1802                     | 1289.9         |
| MARKESMANN TALLY MT 1802                                               | 1499.9         |
| NEC 3550 SPINWRITER-180                                                | 1754.9         |
| NEC 8023 PRINTER                                                       | 459.9          |
| NEC 8025 120 CPS 136 CO                                                |                |
| OKIDATA MICROLINE 60<br>OKIDATA PACEMARK 2350P                         | 339.9          |
| OKIDATA PACEMARK 2350P                                                 | 1999 . 9       |
| OKIDATA PACEMARK 2350S                                                 | 2199.9         |
| OKIDATA PACEHARK 2410P                                                 | 2329.9         |
| OKTOATA PACEMARK 2410S                                                 | 2499.9         |
| OKIDATA TRACTOR 80,82,9                                                | 2 49.9         |
| OKIDATA BZA W/GRAPHICS                                                 | 449.9          |
| OKIDATA 83A W/GRAPHICS                                                 | 699.9          |
| OKIDATA 84P                                                            | 1049.9         |
| OKIDATA 848                                                            | 1129.9         |
| OKIDATA 92                                                             | 494.9          |
| OKIDATA 9)P                                                            | 929.9          |
| OKTOWIN 338                                                            | 994.9          |
| OLYMPIA TYPEWRITER/PRIN                                                | T 819.9        |
| PANASONIC KX-P1090                                                     | 419.9          |
| PRINTMASTER (DAISY)<br>PROWRITER I PRINTER                             | 1549.9         |
| PROWRITER I PRINTER                                                    | 344.9          |
| PROWRITER II PRINTER                                                   | 619.9          |
| C ITOH COLOR PRINT/PLOT                                                |                |
| C 110H 8PORBS                                                          | 979.9          |
| QUME SPRINT 11/40+                                                     | 1399.9         |
| SILVER-REED DAISY WHEEL.                                               |                |
| SMITH COHONA TP-1                                                      | 499.9          |
| STARWRITER DAISY WREEL                                                 | 1099.9         |
| TOSHISA P-1350                                                         | 1649.9         |
| TRANSTAR 315 COLOR<br>TRANSTAR 130 18CP5                               | 449.9          |
| TRANSTAR 130 16CP5                                                     | 729.9          |
| TRANSTAR 140 40CPS                                                     | 1229.9         |
| EPSON SERLAL (RS-232)                                                  | 134.9          |
| GRAFITTI CARD                                                          | 84.9           |
| GRAPPLER +                                                             | 119.9          |
| MICHOSUPPEN II TEK                                                     | 194.9          |
| PRASO INTERPACE                                                        | 129.9          |
| WIZARD BPO 16K                                                         | 129.9          |
| WIZARD SOB 16K                                                         | 179.9          |
|                                                                        |                |
| OTHER PRINTERS AVA                                                     | FYRTK          |
|                                                                        |                |

| COMPUTER                                                                                                    | rs          |
|----------------------------------------------------------------------------------------------------|-------------|
| COMMODORE 64<br>COMMODORE 1541 DRIVE<br>ATARI 600XL<br>ATARI 800XL<br>ATARI 800 199.95-\$10<br>ATARI 1200 514.95-\$10 | 189.95      |
| COMMODORE 1541 DRIVE                                                                                                  | 219.95      |
| ATARI 600XL                                                                                                    | SCALL       |
| ATARI SODEL                                                                                                    | \$CALL      |
| ATARI 800 399.95-\$10                                                                                                 | 10-\$299.95 |
| ATARI 1200 514,95-\$10                                                                                                | De\$414.95  |
| IBM PC & AT<br>COLUMBIA VP PORTABLE                                                                                   | LOWII       |
| COLUMBIA VP PORTABLE                                                                                                  | 2349.95     |
| COLUMBIA COMPLETE SYS.                                                                                                | 2649.95     |
|                                                                                                    |             |
| 128K, 2-DE/DD DRIVES,                                                                                                 | KEYBOARD    |
| AND CUMPLETE SOFTWARE                                                                                                 | PACKAGE     |
| CORVUS CONCEPT MC680DU<br>256K, 8" PLOPPY D                                                                           | \$4999      |
| 230K, H PLOPPI L                                                                                                    | NITAR       |
| BI-DIRECTIONAL 8-1/2X                                                                                                 | THE CORPOR  |
|                                                                                                    |             |
| CORVUS CONCEPT 512K                                                                                                   | \$2073      |
| CORONA DESKTOP PC                                                                                                    | POATE       |
|                                                                                                    | y stem      |
| 128K 2-DS/DD DRIVES,                                                                                                  |             |
| COMPLETE GOPTWARE                                                                                                    |             |
| CORONA PORTABLE PC                                                                                                    | FOA11       |
| EAGLE PC 128K SYSTEM                                                                                                  | 2249.95     |
| KAYPRO II                                                                                                    | 1299.95     |

PIED PIPER I 1074.9
2-80 PORTABLE COMPUTER
INCLUDES 648 RAM & 148 ORIVE
SOFTMARE INCLUDES
CP/M & PERFECT SERIES

TELEVIDEO 16-BIT DESKTOP SK BOBB 5MHZ DUAL 360K DRIVES INCLUDES CP/N \$3499.95

TELEVIDEO 910 TEMMIKAL TELEVIDEO 925 TERMIKAL TELEVIDEO 950 TERMIKAL TELEVIDEO 970 TERMIKAL

MENITH 2-120 ALL-IN-OME BUILT-IN GREEN SCREEN DUAL DRIVES SPECIAL \$2999-95

APPLE //e NOW AVAILABLE PLEASE CALL FOR OUR LOW PRICE

PRANKLEN ACE 1000 W/COLON LOWI !

#### DISERTTES

#### APPLE //

EASY-80 80 COL VIDEO CARD FULLY VIDER COMPATIBLE WORKS WITH MORDSTAR, dRASE, SUPER-TEXT-PRO, BASIC, CP/M, PASCAL. SPECIAL

| Marches M. Dirithia     |        |
|-------------------------|--------|
| TH DIMENSION DRIVE+CTRL | 289.95 |
| TH DIMENSION DRIVE-ONLY | 199.95 |
| AYES MICROMODEM II      | 259.95 |
| ENSINGTON SYSTEM SAVER  | 64.95  |
| ANA ELITE I W/CTRL-CARD |        |
| ANA ELITE II M/CTRL     | 509.95 |
| ANA ELITE III W/CTRL    | 649.95 |
| OPTCARD (2-80 CARD)     | 234.95 |
| ICRO-SCI AZ W/CTRL-CAND |        |
| SCII EXPRESS PRO        | 89.95  |
|                         |        |
| PI GENERAL ACCOUNTING   | 294.95 |
|                         | 194.95 |
| BASE II (REQ. 2-80)     |        |
|                         | 319-95 |
| RPORTSTAR (REQ 2-80)    | 239.95 |
| ensible speller         | 84.95  |
| PELLSTAR (REQ 2 80)     | 154.95 |
| UPERCALC (REO 2-80)     | 189.95 |
| UPER-TEXT PRO 40/80     | 69.95  |
|                         | 174.95 |
| ORDSTAR W/APPLICAND     | 324-95 |
|                         |        |

| LOTUS 1-2-3             | LOWIL  |
|-------------------------|--------|
| dease II                | 429.95 |
| PRIOAY                  | 199.95 |
| HOME ACCUUNTANT PLUS    | 49.95  |
| DUADLINK APPLE MULATOR  | 489.95 |
| SMARTCON II             | 89.95  |
| AICROSOFT MAJSE         | 134.95 |
| PEACHTEXT 5000 SER. 9   | 259.95 |
| PERFECT WAITER          | 169.95 |
| VISICALC 256X           | 179.95 |
| CHASIC COMPILER         | 199.95 |
| MULTI-TOUL WUND W/MOUSE | 339.95 |
| VERSAFORM               | 259.95 |
| D-BASE                  | 119.95 |
| NORDSTAR 3.24           | 144.95 |
| INMOSTAR                | 349.95 |
|                         |        |

#### COMMODORK 64

| CALC RESULT AL |           | 119.   |
|----------------|-----------|--------|
| CARDOD PARALLE | L INTERFA | CE 64. |
| CHOPLIFIER     |           | 34     |
| DATA20 Z60 VII | PEUS AG   | 224    |
| DATASETTE RECU | HACING    | 64     |
| PURT APULALYS! | 2         | 27.    |
| FNOCA-BR       | 27.95     |        |
| 1 MODON BAH    | 64.95     |        |
| HUME ACCOUNTAB | 11-59.95  | - 4    |
| JANGHLAKER     | 27.15     |        |
| JUNE MAN       | 27.95     |        |
| GRIDBINNER     | 27.95     |        |
| PHANOR'S CURSE |           |        |
| HESMON         | 27.95     | /      |
| SCHIPT 64      | 19.95     | 1      |
| VANILLA PILOT  | 24.95     |        |

We will try to meet or beat any advertised price! CALL US...WE CAN HELP! 1-800-222-2602

For technical assistance, order status and California calls (619) 765-0239 Apple Country, Ltd., P.O. Box 1099, 2602 Washington St., Julian, Calif. 92036

Terms: We accept American Express. No extra charge for Visa / MasterCard, Cashier's Check, personal check (allow 2 weeks to clear) Shipping & Handling. 5% (\$5 min.); APO FPO Alaska Hawaii & Monitors 5% (\$10 min.) Foreign orders 15% (\$15 min.) All items are new with manufacturer's warranty. Prices are subject to availability & change without notice. Purchase order must include check. California residents add 6% sales tax. Send \$1 (good toward first purchase) for new fall catalog.

Apple Country, Ltd. is a DISCOUNT MAIL ORDER HOUSE for the micro computer industry and is a California corporation not affiliated with Apple Computer Inc. Apple is a trademark of Apple Computer Inc.

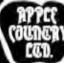

#### -bdigital PC-LINK **DEC VT100° TERMINAL EMULATOR**

- A full featured DEC VT100° terminal emulator on IBM PC/XT.
- Transfer text files between host and IBM PC/XT.
- Very easy to use. Complete user documentation.
- To use PC-LINK program, the PC needs to have at least one disk drive, IBM DOS IBM monochrome or color display, a RS232 port, telephone modern or direct connect
- Support baud rate up to 1200 baud.
- \$60.00 +\$5.00 for shipping & handling

SCREENWARE CORPORATION P.O. BOX 3662 NASHUA, NH 03061-3662

VISA

Tel. 603-888-4074

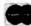

Circle 504 on inquiry card.

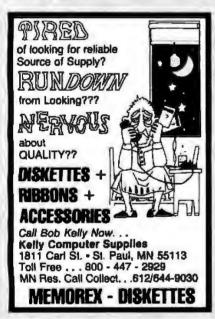

Circle 352 on Inquiry card.

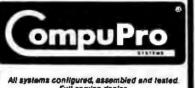

All systems configured, assembled and leated. Full service dealer.

SYSTEM 816/A .....\$4260. 128K. Relail 55495

SYSTEM 816/B ......\$5150. 256K, Retail \$6995

SYSTEM 816/C ...... \$6660. 384K, MP/M 8-16, Retail 58995

MORROW MICRO DECISION™ MD1 \$843. MD2 \$1148. MD3 \$1670 (terminal \$500 additional)

Call for deep discounts on boards/drives. Located in Northern Virginia

ONETCO

(703) 690-3312 Authorized CompuPro and Morrow Desier.

## The Statistician

#### CPM IBM-PC **TRS-DOS XENIX**

- Multiple Regression Stepwise Ridge
  - All Subsets
- Beckward Elimination
- Descriptive Statistics
- Survey Research
- "XY Plots

- Time Senes Analysis
- Transformations
- Nonparametrics
- " ANOVA
- \* Random Samples
- \* Data Base
- \* Search & sort \* Hypothesis lests

Please call TOLL FREE

1-800-334-0854 (Ext. 814)

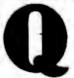

for more information or write: Quant Systems Box 628 Charleston, SC 29402 VISA-M/C Accepted

Circle 375 on inquiry card.

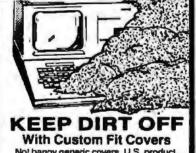

Not baggy generic covers. U.S. product. highest quality. Choice of colors, with company logo, plain, or decorator styles. Sewn for all personal, business computers & equip. Prices start at \$13.95

Write or call for brochure today! Miami Valley Technical VISA

P.O. Box 24449 Dept. • Dayton, Oteo 45424 (513) 238-9923

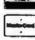

Circle 139 on inquiry card.

#### HE BURNER I/O **\$100/IEEE 696**

Has a complete EPROM programmer, two sevial ports one parallel I/O port with handshaking and mamory manacement

Programmer leafures: = Programs 2704, 2706, 2508, 2758, 2716, 2516, TMS2718 2732 2732A 2784 = CP/M compatible software supplied in EPROM that can be sailly written on a plastite EPROM selection is done with software. Does not use programming modules = Programmer is totally I/O mapped = Programming sociate is zero insertion lonce type = Programming voilages generated on board.

I/O Features: = 2 fully independent RS-232 serial ports = 8 and rate Generators are independently programmable from 500 in 1920 baud = Independentle bit output, imput and status flags = 4 direct sense lines

Memory management features: • Controls address lines A16-A23 • is disabled with standard ADS8

Options: Complete board with programmer, I/O and memory management \$354.95 = Programmer only. \$219.95 = I/O anly (28 > P) \$219.95 = Programmer Colly. \$329.95 = Memory management only \$109.95

Memory management may be added to programmer or I/O for \$25.00. All combinations are assembled and tasted. Delivery Stock Shipping. UPS surface \$3.00. UPS at \$5.00.

#### EXTENDED PROCESSING

Woodcreek Lane, San Jose, Ca (408) 249-8248

# APPLEWARE, INC.

The Apple Users Group Software Library Bonerus As truly affordable prices! As truly effectable prices:
For the less time ency year
Apple to its Mest capacity
using specially peolised dishs
with over 50 outstanding
anagrams asids.
Into available from any other starts

PROGRAMS \$1.00 EACH

Each packed dak includes an entensive variety of interesting, useful and ententiering programs, indepensable to all computeness. Each need collegary packed deal includes.

(acked dek richdes Bubiness - Educational - Data Base - Games Utilities - Beience - Music - Draphics - Friance

Loray Dohis I, it and it are mised categories. Decisions dohis are of California of California of Ca

#### WHY PAY MORE?

Order direct, from the ad and Base up on \$150. By chrony Dess ). I and it and get a species borus del FREE over 260 programs for \$179.65 × \$3 shoping. For the bast water receive all 9 data; fancuring over 600 of our dees programs for each \$85 anch for a package price of only \$389. Postage Paul. MEM Surveys • Professioner • Executive Perhaps (pression)
paid throughout families to de legislat level of pricings) also
maintain profit Process Service Card for our constitut automa
maintain profit Process Service Card for our constitut automa

For Orders Unity Call new TOLL FREE: 1-800-327-8884 Florida: 1-305-867-8845

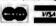

m aim 4 Bo to 4 Error and Francis Age (For 3.) (IIDS)

Circle 32 on inquiry card.

#### PROMPT DELIVERY! AND TRY TO BEAT THESE IC PRICES:

| þ           | YNAMIC PA    |         |
|-------------|--------------|---------|
| BAIC        | 300 ns       | \$5.25  |
| 64K         | 150 ns       | 5.45    |
| 84K         | 120 ns       | 6.00    |
| 184         | 200 ns       | 1.48    |
|             | <b>EPROM</b> |         |
| 2764        | 250 ns       | 26.35   |
| 2732        | 450 ns       | 3.89    |
| 2718        | 450 ns       | 3.19    |
| 2532        | 450 ns       | 4.60    |
|             | STATIC RAM   |         |
| 8254P-15    | 150 na       | \$38,00 |
| 6116P-3     | 150 ns       | 5.00    |
| 2114        | 200 AB       | 1.55    |
| 2           | DOA FAMILY   |         |
| CPU, CTC,   | or PIO       | \$3.39  |
| DART        |              | 7.99    |
| DIMA DE SIO | HO           | 12.50   |

HerCard VISA III IIPS CASH COD Factory New, Prime Parts MICROPROCESSORS UNLIMITED 1,007 South Peons A BEGGS ON 74421 (918) 257-4961

the prior Salada is a coder market of theory is the Production by the prior of harte part the is

Circle 301 on inquiry card.

## HAVE YOU TRIED THE QUALITY DIFFERENCE?

#### **DEALER INQUIRIES INVITED** PRICE/10

104/1 1 SIDE/SGL DENS. 104/1D 1 SIDE/DBL DENS \$55.00 104/2D 2 SIDES/DBL DENS ... 204/1D 1 SIDE/QUAD 96 TP1 . 204/2D 2 SIDES/QUAD 96 TP1 . \$43.90 \$43.80

3740/1 1 SIDE/SGL DENS... 3740/10 1 SIDE/DBL DENS... 3740/20 2 SIDES/DBL DENS... \$45,20 \$52,70 Checks-VISA-MC-C.O.D./Add \$2 Shipping Call or write for our discount catalog.

#### LYBEN COMPUTER SYSTEMS

27204 Harper Ave., St. Clair Shores, Mi 48081 Phone: (313) 777-7780 THE DYSAN DISKETTE STANDARD AT AN AFFORDABLE PRICE

Circle 268 on Inquiry card.

Circle 333 on Inquiry card.

Circle 180 on inquiry card.

Our Prices Will Get Your Attention.

Our Service Will Keep It.

Our Customers Agree.

a word from a customer ...

rant int viut

Automated Equipment Inc. more office laws with a more office laws.

the future.

I have just remeren.

I have just remeren.

Ordered from unit. I just usuated to easy that it is need to define from unit. I just usuated to easy that it is need to define the primps and nourrooms survice that I have possible from unit another than the committee the matchandian after payment then with when it comes to metting the matchandian after payment is made, and the time to get my thends which is an approximate to my hands within in dayment to make an another than an another than the printer in my hands within in dayment to my hands within in dayment to my hands and the printer in my hands within in dayment to my hands within in dayment in the time to printer in my hands within in dayment in my hands within in the printer in my hands within in the printer in my hands with the printer in my hands with the printer in my hands with the printer in my hands with the printer in my hands with the printer in my hands within in the printer in my hands within it my hands within the printer in my hands within it my hands within it my hands within

B'- Q LA

#### GUARANTEE

- PROVEN PRODUCTS SYSTEM DESIGN HELP
- BENCH TESTING AND CONFIGURING
- TECHNICAL SUPPORT STAFF SERVICE AFTER SALE:
   800-854-7635 TECHNICAL SERVICE SUPPORT
   We will pay the freight both ways for repair

We will pay the freight — both ways — for rej on verified returns within 30 days of sale.

#### TERMS AND CONDITIONS

Prices change daily Call for current pricing & availability Prices based on prepaid cash orders We accept: cashiers checks, money orders, bank wires, or personal checks (10 days to clear), C.O.D.—standard charges plus 2% handling for orders outside California. MosterCard & VISA — 5% handling. California residents add state & local sales tax

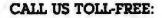

800-854-7635 IN CALIFORNIA CALL:

(619) 562-7571

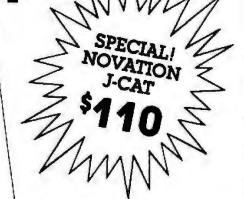

NEW ITEM! Checks and Forms For Your Software. Ask for Lori: 1-800-421-1746

We corty: North Star • Zenith • Morrow • Eagle • Columbia • Televideo • C-Itoh • Toshiba • Diablo • Silver Reed • Nec 3500 & 7700 Series • Star Micronics • Mannesmann Tally • And More...

#### **■ SOFTWARE**

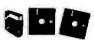

#### FOR FOLLOWING SYSTEMS:

Altos CP/M 5%" - Apple DOS& CP/M - Atari - CP/M-86 Display Writer - Cromerna CP/M 5%" - DEC VT-180 CP/M 5%" - Eagle CP/M 5%" - Heath 7-90 CP/M 5%" - IBM PC CP/M 86 - IBM PC DOS - NEC CP/M 5%" - Northstar Advantage & Horizon CP/M 5%" - Osborne CP/M 5%" - Ottona CP/M 5%" - Software for 8086 Computers - Standard CP/M 8" - TRS-80 Cassette Models 1& III - TRS-80 Diskette Models 1& III - TRS-80 Diskette Models 1& III

## HARDWARE

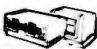

PRODUCTS AND PRICING EXAMPLES:

TELEVIDEO SYSTEMS: IS-802 Single User Computer \$2632 • IS-806 Multiuser System \$5050 • 910 Plus Terminal \$573 • 950 Terminal \$921 • ZENITH: ZIX-1 Auto Dial Personal Terminal \$341 • Z-29 Terminal \$683 • ORIDATA: CK-82A with Tractor Feed \$456 • Okigraph I for 82A & 83A \$45 • Zk Buffer/Senol BO \$119 • OK Microline 83A \$713 • MANNESMAN TALLY: MT1600's Serial & Paratlel \$1441 • NOVATION: J-CAT Modern \$110 • ORANGE MICRO: Grappier \$125 • Plus Much More ...]

These prices prepared 7/83

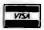

Prices change daily — call for current pricing and shipping charges

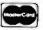

E

**AUTOMATED EQUIPMENT, INC.** 8775 Olive Lane. Suites 1 & J • Santee. CA 92071

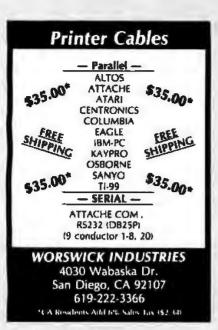

Circle 491 on inquiry card.

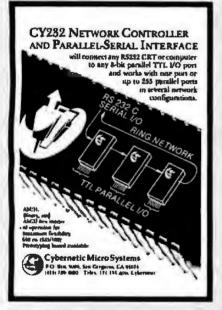

Circle 122 on Inquiry card.

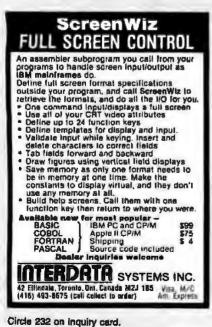

## NEW ELIZA FORMATS!

and the state of the state of t

gred to run on a large maintrace, ELUA has neve while to nersonal computer users except in greatly a

may new responsibility legislars pagazoning the FULL pages is go of supremision of the original is being offered as the inhoducit of darly ASS. And if you want to find out from the does if or in-load morel, we will include the complete SOURCE PRODUCEM.

or copy of £12% locky and you'd naver again jugicle what you have someone say. "Olive, let's see what I pour con schoolly do."

ELIZA IS AVAILABLE IN THE FOLLOWING FORMATS

- St. with dan für the AMI Apple II. III Plus tils ur III. 126 for Protesties Version—146 for appletell Source Ve
- 53 such due for the 64K HSM Personal Computer 535 for Protected Verson—445 for HSM Cash BASIC 5
- Table Consults for the Communicate 64 \$25 for Protected Version \$45 for C-84 BABIC Se
- Standard E ench single density due for all CP/M base 125 for ELIZA COM \$45 with Microsoft SASIC-40 S
- i, 5% mot thak for most CP/M based computers repectly co \$25 for ELIZA COM —545 MM Microsoft BASIC-80 Source

Please add 32 CO stropping and handling to all olds (California residents piecas) add 5% celes (s.c.)

ARTIFICIAL INTELLIGENCE RESEARCH GROUP

ROT North La Join Avenue Deet B Los Argeles CA 90046 12131 606-7308 12131 65-2214 MG, VISA and checks accepted

Circle 37 on inquiry card.

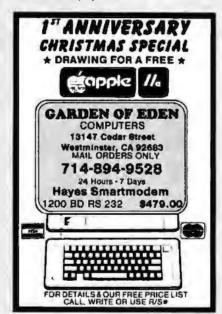

Circle 189 on inquiry card.

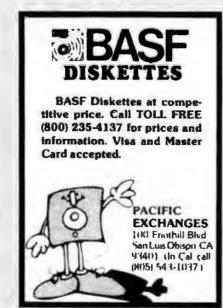

# CHIPS & DALE

#### THE INFLATION FIGHTERS!

- THE INFLATION FIGHTERS
  4116 290ns 849.50 100+ 1.05 ac.
  4116 200ns 8416.00 100+ 1.05 ac.
  4116 150ns 8416.00 100+ 1.05 ac.
  4116 150ns 8416.00 100+ 1.05 ac.
  4116 150ns 8414.50 100+ 1.05 ac.
  4116 120ns 8414.50 100+ 1.05 ac.
  4116 120ns 44.65 ac.
  4164 120ns 44.65 ac.
  4164 120ns 44.65 ac.
  4164 120ns 44.65 ac.
  4166 120ns 45.00 ac.
  4116 120ns 45.00 ac.
  4116 20ns 44.00 ac.
  4116 20ns 44.00 ac.
  4116 20ns 44.00 ac.
  4116 20ns 44.00 ac.
  4116 20ns 44.00 ac.
  4116 20ns 44.00 ac.
  4116 20ns 44.00 ac.
  4116 20ns 44.00 ac.
  4116 20ns 44.00 ac.
  4116 20ns 44.00 ac.
  4116 20ns 44.00 ac.
  4116 20ns 44.00 ac.
  4116 20ns 44.00 ac.
  4116 20ns 44.00 ac.
  4116 20ns 44.00 ac.
  4116 20ns 44.00 ac.
  4116 20ns 44.00 ac.
  4116 20ns 44.00 ac.
  4116 20ns 44.00 ac.
  4116 20ns 44.00 ac.
  4116 20ns 44.00 ac.
  4116 20ns 44.00 ac.
  4116 20ns 44.00 ac.
  4116 20ns 44.00 ac.
  4116 20ns 44.00 ac.
  4116 20ns 44.00 ac.
  4116 20ns 44.00 ac.
  4116 20ns 44.00 ac.
  4116 20ns 44.00 ac.
  4116 20ns 44.00 ac.
  4116 20ns 44.00 ac.
  4116 20ns 44.00 ac.
  4116 20ns 44.00 ac.
  4116 20ns 44.00 ac.
  4116 20ns 44.00 ac.
  4116 20ns 44.00 ac.
  4116 20ns 44.00 ac.
  4116 20ns 44.00 ac.
  4116 20ns 44.00 ac.
  4116 20ns 44.00 ac.
  4116 20ns 44.00 ac.
  4116 20ns 44.00 ac.
  4116 20ns 44.00 ac.
  4116 20ns 44.00 ac.
  4116 20ns 44.00 ac.
  4116 20ns 44.00 ac.
  4116 20ns 44.00 ac.
  4116 20ns 44.00 ac.

urriber. Prices subject to change without notice. Shipping S if or Chips \$3.90. FOB Bettevue, WA. Jur all elde: Wash. add 6.5% Saley Ton.

CHIPS & DALE 1-206-451-9770

10655 N.E. 4th St., Suite 400 Bellevue, WA 98004

Circle 68 on inquiry card.

#### \$\$ Printers \$\$

SS WE WILL NOT BE UNDERSOLDSS

#### Special Sale Communications Pak

| layes Smertmodem 300/1200                  | \$499 |
|--------------------------------------------|-------|
| layes Micromodem II xxxxxxxxxxxxxxxxxx     | 279   |
| pple Cal II                                |       |
| Cat. , , , , , , , , , , , , , , , , , , , | 129   |
| inchor Mark   R\$232                       | 89    |
| Inchor Mark VII aut                        | 139   |
| DISK DRIVES                                |       |

| DISK DRIVES                 |     |
|-----------------------------|-----|
| Rana Ekto (                 | 289 |
| Rала ЕНte II                | 405 |
| Rans Elite Ilt.             | 576 |
| Rana Controller w/drive     | 75  |
| Apple Ace Mate (1 yr. wart) | 239 |
| Slim Teac 64" (1 yr. warr.) | 269 |
|                             |     |

#### THE COMPUTER STORE

Dept. 345 3941-B South Bristol St. Santa Ana, CA 92704 714-261-1383

ORDERS ONLY: (800) 824-2227

Circle 102 on inquiry card.

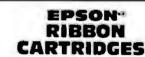

MX 70/80 \$5.25 \$60.00/003

MX 100 \$9.95.

EPSON' MX100-ZIP PACK-IRELOAD \$108.00/ our

\$6.50 EA \$72.00/poz.

PLUS OTHER MAJOR BRAND NAMES AVAILABLE

DWIGHT COMPANY, INC. 15565 Northland Drive Suite 804 West Southfield, MI 48075 (313) 569-3218

Circle 341 on inquiry card.

Circle 158 on inquiry card.

# Prices the Competition Can't Touch

| IBM Specials                                                    |                    |
|-----------------------------------------------------------------|--------------------|
| Advanced Operating System The Programmer                        | 118<br>. \$129     |
| Applied Software                                                |                    |
| Ashton-Tate<br>dBase II (CP/M86).                               | .\$419             |
| dBase II (MS DOS) Continental Software The Home Accountant Plus |                    |
| 1st Class Mati                                                  | \$ 79              |
| Technology<br>Word/PC                                           | . \$ 49            |
| Davidson & Associates Speed Reader                              | . \$ 49            |
| Datamost Resi Estate investment Program.                        |                    |
| Comprehensive Software                                          | .\$ 85             |
| Facile Software                                                 |                    |
| Money Decisions                                                 |                    |
| Real Estate Analyzer II                                         | .\$159             |
| Innovative Software                                             | . \$299            |
| Easy Filer                                                      | \$239              |
| Easy Writer II Easy Planner Accounts Receivable                 | .\$159             |
| Accounts Psyable                                                | .\$389             |
| Micro Lab The Tax Manager                                       |                    |
| Micro Pro                                                       | \$299              |
| Mailmerge                                                       | .\$159<br>.\$109   |
| Reportstar                                                      | . \$299<br>. \$209 |
| North American Business Systems Answer                          | .\$159             |
| PBL Corporation Personal Investor                               | .5 89              |
| Peschtres<br>General Ledger                                     |                    |
| Accounts Receivable                                             | \$329<br>\$329     |
| Peach Pak (GL/AR/AP) Software Publishing PFS Report             |                    |
| PFS File Digital Research                                       | .\$ 89             |
| Concurrent CP/M 86                                              | 2126               |
| Pasca/MT + 85<br>Speed Programming Package 66<br>CIS Cobol 86   | \$239<br>\$125     |
| Peter Norton Computing<br>Norton Lithius                        |                    |
| Select<br>Select Word Processing System                         |                    |
| Softword Systems Multimete                                      |                    |
| Sorcim/ISA<br>Supercalc                                         | .\$179             |
| Superwriter , , ,                                               | \$239              |
| Southeastern Data Capture Visicorp                              | .\$ 75             |
| Visicale (256K) , , ,                                           | \$165              |
| VIII - 14                                                       | .\$199             |
| Visitile Visidex                                                | . \$199            |

## **IBM Personal Computer**

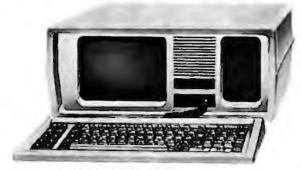

Includes 64K IBM-PC with two 320 KB floppy disk drives, color controller graphics card, monochrome monitor

\$2839

#### $\star$ $\star$ Specials of the Month $\star$ $\star$ Verbatim Disks (S/D w/Library Case) ......\$27 Elephant Disks Single Side/Double Density......\$24 Quadboard 256K Installed .....\$399 Orange Surge Protector .....\$95 Corona Desktop Computer 2/320K Drives/128K .....\$2995 Corona Desktop Computer 1/320 Floppy-1/10MG . . . . \$4795 Corona Desktop Portable Computer 2/320 Drives-128K . . . . \$2795 Corona Portable Computer 2/320 Drives-10MG . . . . . . . . . . \$4295

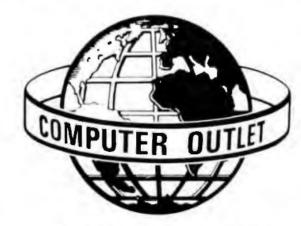

1095 E. Twain, Park Place—Upper Level (702) 796-0296, Las Vegas, Nevada 89109

Call Toll Free

1-800-634-6766

Order Line Only

Information & Order Inquiries (702) 369-5523 Mon.-Frl. 8 A.M. to 6 P.M., Sat. 9 A.M. to 6 P.M. Dealers inquiries invited

Ordering Information and Terms: For Fast Delivery send cashler checks, money orders or direct bank wires. Personal and company checks allow 3 weeks to clear. C.O.D. orders (\$3.00 minimum) and 1% of all orders over \$300. School purchase orders welcomed. Prices reflect a cash discount and are subject to change. Please enclose your phone umber with any orders. Shipping: Software (\$2.50 minimum). Shipping Hardward (please call). Foreign orders, APO and FPO orders—\$10 minimum and 15% of all orders over \$100. Nevada residents add 5½% sales tax. All goods are new and include factory warranty. Due to our low prices, all sales are linal. All returns must have a return authorization number. Cell 702-369-5523 to obtain one before returning goods for replacement.

## **Monitors**

| Amdek                           |     |
|---------------------------------|-----|
| Color II                        | 678 |
| Color II                        | 398 |
| Color IV (RG8 Analog Input) \$1 | 029 |
| USI                             |     |
| Amber Monitor                   | 148 |
| Leading Edge                    |     |
| Gorlla HI-Res 12"               | 85  |
| Quadram                         |     |

# **Quadchrome**

- HI-Res RGB Monitor
- Non-Glare Screen
- 690 x 240 Resolution \$549

**Peripherals** 

|   | Kraft Joyatick \$ 45                     |
|---|------------------------------------------|
|   | TG Joyatick \$ 39                        |
|   | TG Trackball 39                          |
|   | Microsoft 64K Ramcard                    |
|   | Microsoft 256K Ramoard \$589             |
| ì | Hayes Smartmodem 300                     |
| • | Hayes Smartmodern 1200 \$499             |
|   | Hayes Smartmodern 1200B \$399            |
|   | Hayes Smartcom II Terminal Pk \$ 72      |
|   | Anchor Automation Mark VI Modern\$178    |
|   | Quadram Microfazar w/Power Supply, \$149 |
|   | IBM Interlace Card                       |
|   | Versewriter Graphics Tablet \$239        |
|   |                                          |

| <b>Printers</b>                                                                                                    |
|----------------------------------------------------------------------------------------------------|
| NEC NEC 8023A                                                                                                    |
| Diablo                                                                                                    |
| Epson                                                                                                    |
| Smith Corona<br>TP-1 Parallel,,,,,                                                                                                    |
| Okideta       ML82A     \$ 419       ML83A     \$ 649       ML84F     \$ 979       ML84S     \$ 1089       ML92     \$ 480       ML93     \$ 869 |
| IDS Microprism 80                                                                                                    |
| Citch 8510 Prowriter                                                                                                    |
| Mannesmann Tally MT 160L                                                                                                    |

Business Forecasting Model ..., \$ 69

Gemini 15.... .... ... ... ... ... 479

Qume Sprint 11 + ......\$1349 

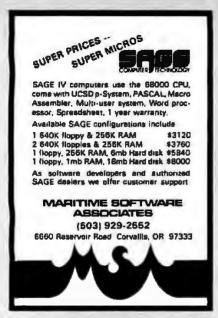

Circle 275 on Inquiry card.

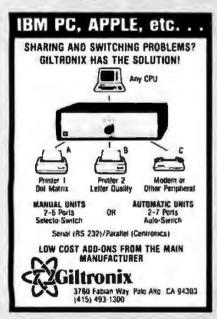

Circle 194 on Inquiry card.

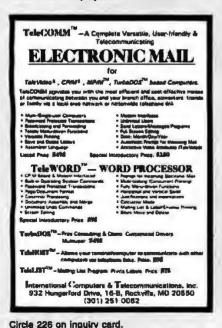

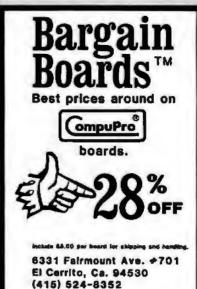

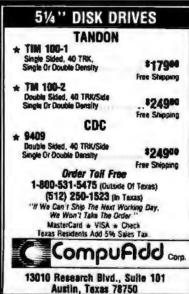

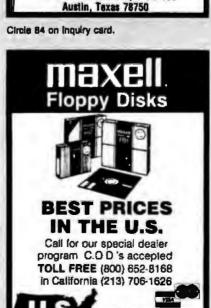

U.S. EXCHANGE

5015 Kanan Rd Agoura Hills, CA 91301

Quality cables with immediate delivery and low prices.

| Conductor | Price            |
|-----------|------------------|
| 1-4       | \$12.00 + .1B/ft |
| 5-7       | 12.50 + .27/ft   |
| 8-12      | 13.50 + .33/ft   |
| 13-16     | 14.75 + .44/ft   |
| 17-25     | 17.00 + .55/ft   |

Specify: Male or female connectors, length of cable and pins to be connected. OEM & quantity discounts available to qualified customers. On prepaid orders add \$5.00 for shipping/hending. We also supply connector parts, bulk cable, IBM, DEC Competable & Centronic cables.

### Communication Cable Company

319 Louella Ave. Wayne, PA 19087 215-964-9404

Circle 78 on inquiry card.

## Electronic Circuit Analysis

- AC and DC analysis
  - Very fast, optimized machine language infinite circuits on multiple passes
- Worst case, sensitivity analysis
- Sweep component values
   64 Nodes, 127 branches
- Compare circuits
- Log or linear swee
   Full file handling
- · Full editing, error trapping Frequency response, magnitude and phase
- solete manual with examples
- · CP/M \$150.00
- Now available for MSDOS (IBM PC) \$150.00

Tatum Labs P.O. Box 722 Hawleyville, CT 06440 (203) 426-2184

Circle 432 on inquiry card.

#### U.S. Robotics Moderns

300 / 1200 baud Auto dial / Auto Answer

| New - Password                        | \$374 |
|---------------------------------------|-------|
| New - Courier (for Osborne)           | \$414 |
| New - S100 (for S100 Systems)         | \$374 |
| Auto Dial 212A                        | \$469 |
| <b>Telpac Communications Software</b> | \$ 69 |

#### Morrow Micro Decision

Includes 64K Ram, Z80A, CP/M, Wordstar Spelling Checker, Logicalc, Bazic, MicroSoft Basic.

MD1 200K disk drive \$889

MD2 2- 200K disk drives with Personal Pearl Onto Base Manager \$1189

MD3 2- 384K double sided drives nth Personal Pearl and Quest Bookeeping \$1589

\* \$3.00 Long Distance Phone call credit with Purchase \*

#### XL Systems

A division of Data Information Systems, Inc. 967 East 4800 South Suite 4C Sall Lake City, Utah 84117 (801) 266-0454

Circle 463 on inquiry card.

Circle 128 on inquiry card.

# F RMULA INTERNATIONAL INC.

DEPT B \* 12603 CRENSHAW BOULEVARD \* HAWTHORNE CALIFORNIA 90250 \* (213) 973-1921

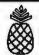

## pinecom™ Break THRU!

No more copyright problems!! 100% Apple II Compatible!

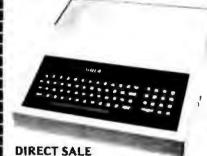

Features:

Upper/lower case
 Full size key-board with numeric key pad
 Auto repeat keys
 €25 Pre-programmed function keys
 €48K RAM user memories can expand to 192K
 €2W Audio AMP with volume control
 High resolution color display with graphics
 €110/220V
 5 AMP switching power supply
 Guarantee to run on CP/M
 Fully assembled and tested

# AUTOTERM™ 80 COLUMN CARD

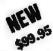

- 40/80 column auto-selectable
- with NORMAL/REVERSE and HIGHLIGHT functions
- capable to run PASCAL & CP/M
- SHIFT function as typewriter

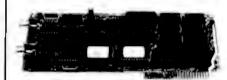

\$549.00

(Add 5% shipping and handling)

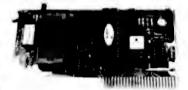

HEM

PART # 900-0080

\$75.00

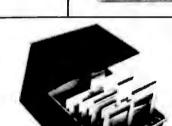

80 Column card for Apple IIe® SPECIAL \$49.95 each

Model: 80CHE

\*THIS CARD IS NOT MADE BY APPLE COMPUTER

## EPROM PROGRAMER CARD AP-64e

Program any 2716, 2732 or 2764 EPROMS

- Plug to any slot of your apple\* computer.
- No extra equipment needed, completely reliable
- Auto blankcheck, compare, read, copy, monitor functions.
- · Automatic verify.
- Errors indicated on screen.
- Burning voltage adjustable,
- Dip switch for different EPROMS
- No jumpers required.
- Firmware included,

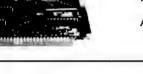

#### ANTI-STATIC PLASTIC MINI-FLOPPY DISK STORAGE CASE

Holds up to 75 5%" diskettes with 4 dividers color: smoke clear on top with light brown bottom

MODEL: MINI-FILE \$19.95 EACH

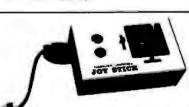

HEAVY DUTY JOYSTICK FOR APPLE<sup>+</sup> OR PINECOM COMPUTERS

Metal case with 2 fire buttons, 360 degree cursor control, auto centering and two fine trimer

MODEL: THE COMPATIBLE II

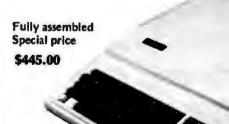

THE MICRO-II
The Apple look-alike
and compatible computer,
48K RAM on board with numeric key pad,
upper/lower case keyboard

SORRY! ROM SET IS NOT INCLUDED!

\*Apple II & Apple II e are registered trademarks of Apple Computer, Inc. U.S.A. Circle 185 on Inquiry card.

VISA'

OUTSIDE CALIFORNIA

PHONE ORDERS ONLY 1-800-672-8758 CALL TOLL FREE

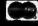

Apple is a registered trademark of APPLE COMPUTERS, INC.

SHIPPING AND MANDLING CHARGES Under 550 00 Purchase Over 550 00 Purchase

Outside Calif (fect Mesico & Carada

15% 75% 10 %

Minimum Order \$10.00 / Calif. Residents add 6.5%, Salet Tax. Phone Orders Accepted on VISA or MC ONLY, NO C.O.D.'s, Prices subject to change STORE HOURS MON-FRI — 10-7

## LSI C Compiler

for 8080/Z80

LSI C compiler is designed for programs with a small memory and a shorter CPU time. #The object code is compact and is laster than

leading "C" compilers (Eratosthenes 13.4sec) # typedef, static, cast and initializers are available ★The compiler and the generated cude run under CP/M1M but also can be burnt into PROMS

#### Rational BASIC

a basic interpreter for Z80 CP/M

#### TEDDY

a full screen editor for 8080/Z80 CP/M LP May a trademark of United Research

for pamphlet write: P.O. Box 500 STA - CRUZ CA, USA 95062

for further information contact

LSI JAPAN CO., LTD.

2-24-4 YOMOCASHILIYARD TORYO (1511 PHOME (01)179-2437

Circle 264 on inquiry card.

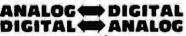

**CONVERSION MODULES** 

SOFTWARE GAIN CONTROL

Tá-chonnel mobile go 1 to 1024 12-bit

For additional details about the AD-100-4 and other fine California Data Corporation 100% individually tested, high reliability products, circle the reader service Eard number below or for faster response write or call us

**CALIFORNIA DATA** CORPORATION 3475 Old Conejo Road, Suite C-10 Newbury Park, CA 91320

(805) 498-3651

Circle 61 on Inquiry card.

# **verbatim** flexible disks

Call Free (800) 235-4137 for prices and information. Dealer inquiries invited. C.O.D. and charge cards accepted.

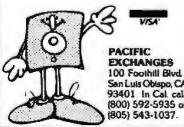

San Luis Obispo, CA 93401 In Cal call (800) 592-5935 or

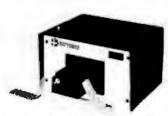

#### New Sensibly-Priced Paper Tage Reader

A new, smaller, less expensive Stand-Alone Paper Tape Reader Model 605 reads at 150 CPS, has a parallel TTL output and is bidirectional, il stops on character, is completely self-contained and has automatic taut-tape sensing.

The new reader has 5 volt DC and 24 volt DC oulput power available and an optional internal clock. The desk-top model is priced at \$495 for one unit, a saving of about 25% of the price of the larger Model 812.

Contact Louis Doshay, Addmaster Corporation, 416 Junipero Serra Drive, San Gabriel 91775; telephone (213) 265-1121

Circle 11 on inquiry card.

#### HEXADECIMAL DESK CLOCK

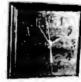

Solid mahogany timepiece represents the time in base sixteen. Features include: handrubbed finish, gold tone characters nandrubous minsh, gots tone characters and hands, and a quartz movement accurate to within 10 seconds per month. Clock measures 4½ in. square, can be hung (bracket Included), and runs for over 1 year on a standard AA battery. An attractive addition to the work area of any computer professional or hobbyist.

Only \$18.95 plus \$1.50 shipping & handling.

## IGTTTME

P.O. Box 403, Ambler, PA 19002

Circle 150 on inquiry card.

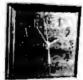

PA residents add 6% sales tax. Please allow 3-5 weeks for delivery Send check or manay order to.

#### **EXPAND YOUR SYSTEM** WITH THIS SINGLE P.C. BOARD

- Color Graphics w/32 Sprites 16K Ram
- 6 Tone Music Stereo Dual Noise Gen. With 4 I/O Ports

\$299.00

Box 86491 Son Diago, CA 92086 MasterCard (619) 267-7547 Accepted

Circle 380 on Inquiry card.

## PC/FORTH

Complete FORTH program development systems for the IBM® Personal Computer. Packages include interpreter/compiler with virtual memory management, line editor, custom screen editor, assembler, decompiler, utilities, file and record access modules, and many demonstration proprama. 150 page user manual. ....\$100.00

Software floating point, Intel 8087 support, color graphics extensions, and target compiler available at additional cost.

Specify PC-DOS or CP/M-86<sup>®</sup> One disk drive and 48 kbytes RAM required. Software supplied on 514 inch single sided soft sectored double density diskettes.

Laboratory Microsystems 4147 Bestoven Street Las Angeles, CA 90066 (213) 306-7412

(Chin a represent materials of interestant flooring its Chin are required with each of flooring flowers, the

Circle 254 on inquiry card.

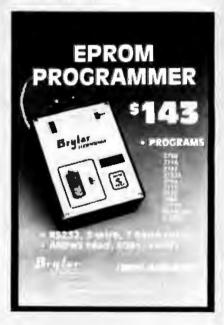

#### ATTENTION BIG BOARD USERS! WHY USE OUTDATED TECHNOLOGY?

**INSIGHT ENTERPRISES** IS NOW DELIVERING A NEW STATE-OF-THE-ART CP/M Z80-A SINGLE BOARD COMPUTER

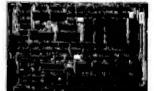

A + SALI (Intel Spå instrucci) - Pappy deb Caestolie ( illeeting of 5-1/4 set 6/3 + 4 verel posts + Juji Cm sit + Expension hav - Walis libit mad Than Hay gra reach toffer - Paristo Sulfir - Fishy inferency nerver -aredaire - Compact Says - (dold melhes)

mājami (estaureada codeguelion Hann den Sudu (7 km degues, da 900m) (213) egi-1762 train. Old information (spens) were no recome.

Circle 224 on inquiry card.

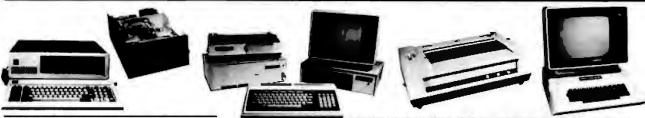

| IBM PC-COMPLETE | SYSTEM- |
|-----------------|---------|
| SPECIAL PRICE   |         |

PC System includes 64K IBM PC with 320 KB Floppy Disk Drive, Controller, Color Graphics Card, Monitor 

| DISK I  | RIV | ES | FC | ) F |  | 17 | - | 1 | • | c | _ |     |   |  |   |  |     |     |    |
|---------|-----|----|----|-----|--|----|---|---|---|---|---|-----|---|--|---|--|-----|-----|----|
| Tandon  |     |    |    |     |  |    |   |   |   |   | , | • • | , |  | * |  | . , | \$2 | 40 |
| Shugart |     |    |    |     |  |    |   |   |   |   |   |     |   |  |   |  |     |     |    |
| Thee FF |     |    |    |     |  |    |   |   |   |   |   |     |   |  |   |  |     | 691 |    |

| MONITORS                   |
|----------------------------|
| NEC, DYNAX AMDEKCALL       |
| PRINCETON GRAPHICS SYSTEMS |
| Hi-Res Color \$490         |

| PRINTERS |          |  |
|----------|----------|--|
| C-ITOH   |          |  |
| C12 100  | <br>1000 |  |

| GX-100 \$240             | 1550,, \$690 |
|--------------------------|--------------|
| <i>8510</i> <b>\$460</b> | F-10\$1290   |
| F-10                     | \$1690       |

| OKIDATA   |             |
|-----------|-------------|
| 82A \$440 | 84A \$975   |
| 83A\$690  | 92A , \$575 |
| 00.8      |             |

| BROTHER                                   |         |
|-------------------------------------------|---------|
|                                           |         |
| HR-1.,,,,,,,,,,,,,,,,,,,,,,,,,,,,,,,,,,,, | . \$750 |

| HR-15   |      | <br>٠. |  | • • |  |  |  | . 1 | • | , |  | \$570 |  |
|---------|------|--------|--|-----|--|--|--|-----|---|---|--|-------|--|
| CHIPH C | ADOL |        |  |     |  |  |  |     |   |   |  |       |  |

|      | CORONA |       |
|------|--------|-------|
| TP-1 |        | \$520 |
|      |        |       |

| STAR!  | MICRONICS |
|--------|-----------|
| Gemini | 10        |
| Gemini | <i>15</i> |

#### NEC DIMINDIATE

| PLIUMBILEK                 |               |
|----------------------------|---------------|
| 7710-1\$1950               | 3510 \$1350   |
| 7715-1\$2100               | 3515\$1350    |
| 7720-1.,,,,,,,,,,,,,\$2400 | 3530, \$1550  |
| 7725-1\$2400               | 3550\$1850    |
| 7730-1 \$1950              | PC8023A \$450 |

#### HARD DISKS FOR APPLE AND IBM DAVONG

| 5 MB   | <br>\$1450 |
|--------|------------|
| 10 MB. | <br>\$1650 |
| 15 MR  | 62250      |

#### **MEMORY BOARDS**

#### TAVA CORP. TRUMPCARD 1

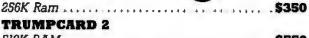

| 512K RAM\$! | 350 |
|-------------|-----|
| AST         |     |
|             |     |

#### IO Plus. Five function Card ......\$199 Combo Plus 4 function card. Fully pop. 256K, . \$490 Mega Plus. Fully pop. 512K......\$990

#### **OUADRAM**

| -   |         |          |      |     |       |
|-----|---------|----------|------|-----|-------|
| BIG | BLUE    |          |      |     | \$470 |
| HER | CULES ( | Graphics | Card | ( ) | \$490 |
|     |         |          |      |     |       |

| THE PARTY OF THE PARTY OF THE P |       |
|----------------------------------------------------------------------------------------------------|-------|
| FDC 5 1/4 & 8"                                                                                                    | \$220 |
| Multifunction Card                                                                                                    | \$90  |
| Memory Card ,                                                                                                    | \$180 |

| Ad-On Memory Module\$9   | 10 |
|--------------------------|----|
| Parallel Port Module\$7  | 0  |
| Serial Port Module       | 0  |
| Clock Calendar Module\$7 |    |
| Game Adapter Module \$5  | 0  |

#### **DEC RAINBOW 100**

| Complete system 64K PC, Keyboard, Two Floppy. | Drives |
|-----------------------------------------------|--------|
| DS/DD, Monochrome Monitor                     | 2990   |

#### APPLE II+

Compatible Computer with 48K Disk Drive, Controller, and Monitor ......\$990

#### DISK DRIVE FOR APPLE

| Slimline, or St | landard, | <br>\$250 |
|-----------------|----------|-----------|
|                 |          |           |

#### PERSONAL ACCOUNTANT Software for your Apple IIe and Apple II+. . \$190

#### APPLE He

Computer System, Controller, Two Disk Drives, Monitor.....\$1890

631 E. First St., Tustin, CA 92680

PRICES AND AVAILABILITY SUBJECT TO CHANGE WITHOUT NOTICE

APPLE is a trademark of Apple Computers, Inc. IBM is a trademark of IBM Corp.

714) 838-9100

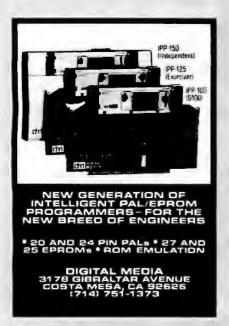

Circle 148 on inquiry card.

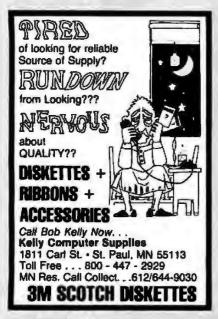

Circle 353 on inquiry card.

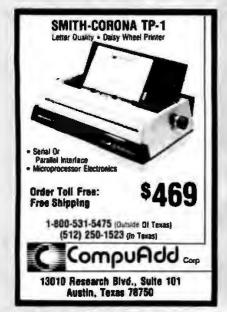

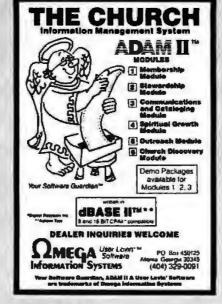

Circle 336 on Inquiry card.

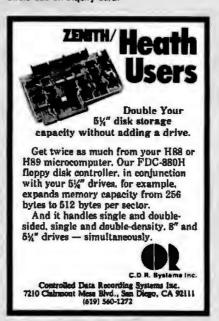

Circle 66 on inquiry card.

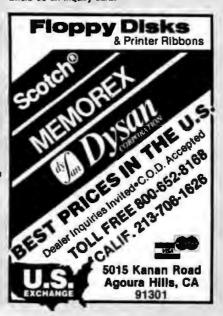

Circle 464 on inquiry card.

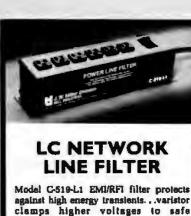

against high energy transients. . . varistor clamps higher voltages to safe levels...Max Rating: 15 A, 125 VAC. 1875 Watts continuous duty. . . \$97.50.

J. W. MILLER **DIVISION/Bell Industries** 

19070 Reyes Ave., Rancho Dominguez, CA 90224 (213) 537-5200

Circle 307 on inquiry card,

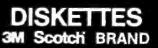

AT SUPER LOW PRICES

WE WILL SHIP YOUR ORDER WITHIN 24 HOURS AND WE PAY THE SHIPPING CHARGES

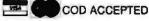

**DEALER INQUIRIES INVITED** 

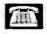

CALL TOLL FREE 800 922-8193

IN CALIFORNIA 800 468-1068

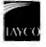

Circle 434 on inquiry card.

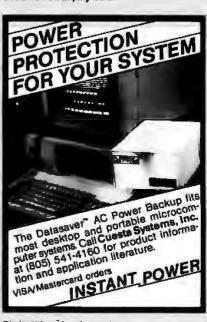

Circle 120 on Inquiry card.

## TOLL-FREE **ORDERING:** 800-222-8686

CCT CUSTOM COMPUTER TECHNOLOGY

FOR TECHNICAL SUPPORT/ SERVICE / IN ARIZONA: 602-282-6299

1 CRAFTSMAN COURT — BOX 4160 — SEDONA. ARIZONA 86340

Purchase your Hardware and Soliware directly from an OEM/Systems Integrator. Take advantage of our buying power! We stock a full line of Board Level Components, Software, and Peripherals. Call for your needs. We'll give you the Lowest Prices, and the Technical Support and Know-How we are quickly becoming well-known for. Satisfied Customers Nationwide! The Nations's Custom Systems House for Business, Education and Science. Call for a system quote

## FOREMOST QUALITY • ADVANCED SUPPORT • REASONABLE COST •

#### OF PRIME INTEREST

Our prime interest at CCT is service and support. We build and sell hundreds of systems per year to the serious computer market. We rigidly adhere to our strict policy of reliable machines, and reliable people behind them. We feel the CompuPro product line to be the state-of-the-art of the computer industry.

#### THE CCT EXCLUSIVE WARRANTY

With any system we build, we provide, in writing, an unconditional 12 month direct warranty on the entire system, including mainframe, boards, drives, power supplies, cabling and peripherals! We offer guaranteed 24 hour in-house regair and/or replacement with just a toll-free phone call. We can offer this, since we are so sure of our level of quality and reliability. It's great to know that in the event of a problem, you're not out of business waiting on service lumaround. We deliver!

Our various OEM contracts with all the manufacturers of the components we inlegrate, allow us this unprecedented flexibility No factory O.K.'s necessary - just cel it running - NOM'I

| Wyse 100 terminal                      | <b>\$769</b> .    |
|----------------------------------------|-------------------|
| Mitsubishi 8" DSDD drives, full height | or half<br>\$449. |
| Okidata 82 \$419 / 83                  | \$679             |
| 84 _ \$1029/92 _ \$559/93 _            | \$930             |
| Ashton-Tate dBASE II                   | \$459             |
| Hays Modem-\$259 . Diablo 620-         | \$1029            |

#### MORROW MICRO DECISION

IN STOCK

CCT TESTED!

1 Drive - \$899 • 2 Drive - \$1249 Morrow Terminal - \$499

Our in-house cabling Department has cables in stock for all CompuPro boards, drives, power supplies, printers, ter-minals and modems. The highest quality - at reasonable prices.

RS-232 Cable: \$25

#### **TECH TIP CORNER**

CompuPro CP/M86 - Replace Inal bothersome Control-S with the space bar! Use DDT86, change location 144A from 13 to 20 Have fun - Pat...

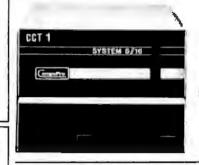

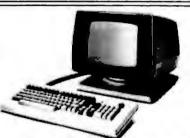

PROFESSIONAL LEVEL BUSINESS SYSTEMS STATE-OF-THE-ART QUALITY, PERFORMANCE, RELIABILITY

## CCT ANNOUNCES: OUR OWN IN-HOUSE ENGINEERED CUSTOM COMPUPRO SYSTEMS CCT-1 — ENTRY LEVEL S-100 BUSINESS SYSTEM

Enclosure 2-Desk-20 Slot Maintrame CPU 8085/88 - 6Mhz 8085/8Mhz 8088 Disk 1 - DMA Floppy Disk Controller RAM 17 - 84K Static RAM - 12 Mhz Interfacer 4 - 3 Serial/2 Parallel I/O

CCT Dual 8" Milsubishi DSDD Drive System - 2.4 Megabytes CP/M 80 - 2.2 LD/M - CCT Modified All Cabling, Complete CCT Assembly, Testing, and minimum 20 Hour Burn-in

#### RUNS ALL STANDARD 8" CP/M SOFTWARE - INCLUDES OUR EXCLUSIVE 12 MONTH DIRECT WARRANTY

CP/M MP/M NOTE; Each copy we furnish is CCT modified for the target system. M-Drive/ H and hard disk drivers are furnished, and the BIOS optimized for the fastest disk step rate, as well as terminal and printer compatibility.

\* CCT-2 \* \* COMING SOON \* \* WATCH THE FAST LANE FOR THIS ONE \* \* Designed for large users, complex programmers, and program intensive applications. THE FASTEST MICROCOMPUTER IN THE WORLD!!

> 16 Bit • 10 Mmz + • M-Drive/H • I/O mapped on-the-bus terminal • Littra-fast disk! Unrual speed - Leaves the rest of the world at the starting line

We are the largest in the custom configuration of complete state-of-the-art S-100 systems, at package pricing, with integration, burn-in and programming. We custom build CompuPro systems / hard disk systems for business applications. Call for CompuPro literature, CCT system configuration data and technical information.

#### COMPUPRO COMPONENTS

LIMITED SPECIALS (AST): System 816A- \$4299 System 816B- \$4899 System 816C- \$6499 Call for other systems M-Drive CP/M w/RAM Purch-\$49 Disk 1w/CP/M-\$449 M-Drive/H-512K- \$1299 CPU 8085/88-\$319 • CPU 8086/87-\$579/10Mhz-\$659 • CPU 68K-\$519/10Mhz-\$639 • CPU-Z-\$249 Disk 2-\$599 Disk 1-\$369 Disk 28E-CALL! Disk 3-SOON! RAM 17 (12MHZ)-\$359 • RAM 16 (12MHZ)-\$399 • RAM 21 (128K)-\$849 • RAM 22 (256K)-\$1899 Interfacer 1 - \$229 • interfacer 2-\$249 Interfacer 3-5 \$439/3-8 \$529 Interlacer 4-\$349 System Support 1-\$299 . Enclosure 2-Desk-\$599/Rack \$649 20 Slot Motherboard-\$210 CP/M 80-\$99 . CP/M 86-\$150 MP/M 8-16-\$789 • CP/M 68K-\$279 Forth 68K-\$169

Call for CSC Boards - New Releases - Operating System Meda/Updates

#### ? HARD DISK DECISIONS ? ?

#### 23 Megabyte subsystem 24 Megabyte hard/floppy

CCT/Fujitsu/Mitsubishi ultra-system: 23 meg, hard disk next to 1,2 meg. 8" for any CompuPro system: set, all cabling, A&T, formatting, burn-in. Will stand alone in any CompuPro system.

#### 2.4 Megabyte floppy system

CCT/Fujitsu 23 megabyte hard disk sub- CCT/Mitsubishi 2.4 megabyte dual OSDO system. Includes disk 2 board set, all 8" system. Includes all cabling, A&T, DSDD floppy drive. Includes disk 2 board cabling, A&T, formatting, burn-in. Ready burn-in. This is the fastest system available:

\$3199

\$1149

Prices & availability subject to change. All products new, and carry full manufacturer's warranties. Call for catalog. Free technical help lo arryone. We can configure boards & software for your system. Plug-in and go. Artzona Residents add sales tax. CompuPro Trademark — W.J. Godbout; CP/RN MP/M Trademarks — Digital Research

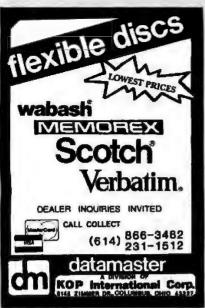

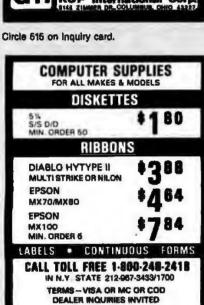

WORLDWIDE

**COMPUTER SUPPLIES** 

158 MAIN ST., S.I., N.Y. 10307

Circle 490 on inquiry card.

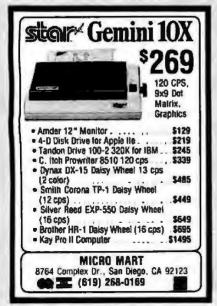

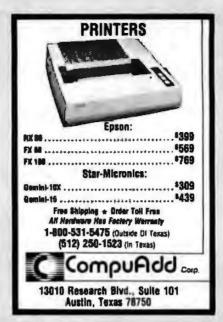

Circle 86 on inquiry card.

## KEYED FILE HANDLER

FOR UCSD "P" System Pascal® for IBM PC® Apple III®, Apple Ile®

Write your own Pascal® programs with keyed records. Read a record by key. Insert key and write data, get next sequential key, read a record by record number, remove key and data and release disk space, dynamic memory allocation, etc.

## ATX COMPUTER

1-800-858-4620 (US)

1-800-792-1063 (TX)

## **NOW AVAILABLE** LOW COST PRINTER For Atari-Commodore T.I. and Apple

40 OR 80 COL

FULL CHARACTER SETS

LIGHT WE A TO BURS FRICTION FEED

ALPHACOM 42 (40 col) ALPHACOM 81 (80 cot) INTERFACE for ATARI, COM-

MODORE TI or APPLE 40 COL PAPER (per roll) 60 COL PAPER (per roll)

\$39.00 \$2.80

\$101,00

\$149.00

SEE INDEX FOR OUR 2 PAGE SPREAD

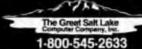

Circle 143 on Inquiry card.

## SPECIAL

Micro-SCI Disk Drive Quentin Disk Drive Kensington System & 69 Hayes Smartmodem 300 Hayes Smartmodem 1200 199 498 Navation J-Cat Province 8510 Prioses 119 375 287 410 Gemini 10 X Epson MX-80 F/T, W/Graftex 120 Grepoler + Apple Dumpling GX ViewMax 80 Col.-2 Yr, War. 149 **ELEPHANT DISKS** 19 - NEW PRODUCT --Diskus Products Diskflie Fits under D/Drive - Holds 125 Disks 52

Invitations To Bid - Watcome. Items in Stock - Ship in 24 Hrs. We sccept, MC, VISA, Certified Cneck, Monay Orden, APO, OK., CA. Residents 5% Tax. Shipping Min. \$2.50, First 5 paunds

77.4

GWS

GOLDEN WEST SYSTEMS 31M2 OAK HILLL LANE PORTERVILLE, CA 90287

Circle 516 on inquiry card.

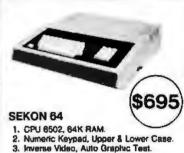

Auto Repaal, High Speed Cursor. 25 Function Keys, High Quality Case. 12K ROM expandable to 28K

Optional Atari Joystick Ports All Gold Sockets & Slots

High Capacity 5A Power Supply.

Compatible with Apple II plus.

11. Uses most Apple lie Software.

12. 1 hill year warranty.

SEHON SEKON COMPUTER

(213) 936-1577 Out of Ca. (800) 423-4302 Telex 181121 2210 Washire Blvd., Ste 577, Santa Monica, CA 90403

Circle 397 on inquiry card.

**ARBA Retall Systems Presents** 

## THE MISSING

#### THE HARDWARE

 RS 232 fully featured cash register not just a cash drawer

- THE SOFTWARE
- 99 depts.—65,000 item inventory
- Detailed inventory analysis and reports
- Prints price tags
- 12 digit alpha numeric
- part number Sales by employee
- Runs under CP/M or MP/M

#### THE SYSTEM ... now available from

ARBA Retail Systems 890 E. Roosevelt Road Lombard, Illinois 60148 (312) 620-8566

Circle 34 on inquiry card.

Circle 517 on Inquiry card.

# GUARANTEED LOWER PRICES! FASTER SERVICE!

S-100 I/O Boards

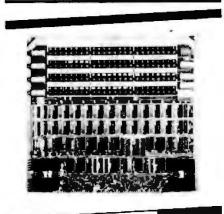

#### The BUS PROBE - Jade

Inexpensive S-100 Disgnostic Analyzer TSX-200B Bare board 259.95 TSX-200K Kit \$179.95 TSX-200A 4 8 T

#### I/O-4 — SSM Microcomputer

2 serial I/O ports plus 2 parallel I/O ports IOI-1010A A & 7

\$245.00

#### I/O-5 — SSM Microcomputer

Two serial & 3 parallel ports, 110-19 2K baud IOI-1015A A & 7 \$289.00

#### INTERFACER 4 - CompuPro

3 serial 1 parallel, 1 Centronics parallel IOI-1840A A & T \$389.95 IOI-183DC CSC \$495.00

## S-100 Memory Boards

#### 64K STATIC RAM - Jade

Uses new 2K x 8 static RAMs fully supports IEEE 696 24 bit extended addressing, 200ns RAMs, lower 32K or entire troard phantomable 2716 EPROMs may be subbed for RAMs, any 2K segment of upper 8K may be disabled, low power lypically less than 500ma

| MEM-991528  | Bare board   | \$49.95     |
|-------------|--------------|-------------|
| MEM-99152K  | KIR INSS HAM | \$89.95     |
| MEM-32152K  | 32K kn       | \$169.00    |
| MEM-56152K  | 56K kil      | \$225.00    |
| MEM-64152K  | 64K hii      | \$265.00    |
| Assembled & |              | add \$30.00 |

#### **EXPANDORAM III**

SD Systems new ExpandoRAM III is a high density S-100 memory board utilizing the new 64K x 1 dynamic RAM chips () allows memory sizes of 64K, 128K or 256K att on a single 5-100 board

| MEM-65064A 84K   | _ | \$398.95 |
|------------------|---|----------|
| MEM-65128A 128X  |   | \$464.95 |
| MEM-651192A 1924 | · | \$524.95 |
| MEM-65256A 256K  |   | \$598.95 |

#### S-100 Motherboards

#### ISO-BUS - Jade

Silent simple and on sale - a belfer motherboard 6 Stot (51/4" # 8%")

| MBS-061B | Bare board           | \$22.95  |
|----------|----------------------|----------|
| MBS-061K | Kit                  | \$39.95  |
| MBS-061A | A & T                | \$49.95  |
|          | 12 Stol (9%" x 6%")  |          |
| MBS-121B | Bare board           | \$34.85  |
| MBS-121K | Rit                  | \$69.95  |
| MBS-121A | A 8 T                | \$89.95  |
|          | 18 Stot (14%" x 8%") |          |
| MBS-181B | Sure board           | \$54.95  |
| MBS-181K | Kit                  | \$99.95  |
| MRS-181A | AST                  | \$139.95 |

#### S-100 CPU Boards

#### The BIG Z — Jade

2 or 4 MHz switachable Z-80 CPU board with serial I/O accommodates 2708, 2716, or 2732 EPROM, baud rates

| CPU-30201B | Bare board w/manual | \$35.00  |
|------------|---------------------|----------|
| CPU-30201K | Kit wimanual        | \$179.00 |
| CPU-30201A | A & T               | \$199.00 |

#### SBC-200 - SD Systems

4 MHz Z-80A CPU with serial & parallel I/O, 1K RAM, 8K ROM space, monitor PROM included. CPU-30200A A & T \$298.95

#### CPU-Z CompuPro

2 or 4 MHz Z80A CPU, 24 hrt addressing CPU-30500A 2:4 MHz A 8 7 CPU-30500C 3:6 MHz CSC \$279.95 \$374.95

#### 8085/8088 — CompuPro

Both 8 & 16 bit CPUs, standard 8 bit 5-100 bus, up to 8 MHz, accesses 16 Megabytes of memory CPU-20510A 8 MH2 A T \$398.95 CPU-20510C 6/8 MHz CSC \$497.95

#### Eprom Erasers

#### **ULTRA-VIOLET EPROM ERASERS**

Inexpensive erasers for industry or home

| XME-3100A | Spectronics w/o timer  | \$89.50   |
|-----------|------------------------|-----------|
|           | Spectronics with timer | \$94.95   |
| XME-3200A | Logical Devices        | . \$49.95 |

#### S-100 Disk Controllers

#### **VERSAFLOPPY II - SD Systems**

Double density disk controller for any combination of 51/4" and 8" single or double sided, analog phase-locked loop data seperator, vectored interrupts CP/M 2.2 & Oasis compatible control/diagnostic software PROM included

IOD-1180A A & T with Prom \$344.95 SFC-55009047F CP/M 3.0 with VF-II \_ \$128.95

#### 2422 DISK CONTROLLER - C.C.S.

5\\" or 8" double density disk controller with on-board boot loader ROM free CP/M 2.2 & manual set IOD-1300A A & T with CP/M 22 \_

#### DOUBLE D - Jade

High reliability double density disk controller with onboard 2-80A, auxiliary printer port, IEEE S-100 can function in multi-user interrupt driven bus

| IOD-1200B  | Bare board & howr man \$59.95      |
|------------|------------------------------------|
| IQD-1200K  | Kit witidwr & sitwr man \$299.95   |
| 10D-1200A  | A & T windwr & siter man \$325.00  |
| SFC-590020 | O1F CP/M 2.2 with Double D \$99,95 |

#### S-100 Eprom Boards

#### PROM-100 - SD Systems

2708.2716, 2732 EPROM programmer with software MEM-9952DA A & T with software \_ \$248.95

#### PB-1 — SSM Microcomputer

2708, 2716 EPROM board with on-board programmer

| MEM-99510K | Rit w/manual   | <br>\$154.95 |
|------------|----------------|--------------|
| MEM-89510A | A & T w/manual | <br>\$219.00 |

## Surge Protection

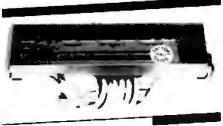

#### ISOBAR

The ISOBAR looks like a standard multi-outlet power strip, but contains surge suppression excutiry and built-in noise filters, plus a 15 amp circuit breaker

EME-115105 4 receptacle EME-115100 8 receptacle \$40.05

**Computer Products** 

4901 West Rosecrans Ave. Hawthorne, California 90250

# **LOWER PRICES!**

#### **Printers On Sale!**

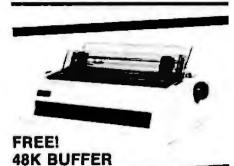

#### 380Z by D.T.C.

Based on the same quality mechanism as the Comrex printer, the 3802 contains electronic enhancements that allow it to print at speeds up to 32 CPS. Other features include a 48K buffer, proportional spacing, and Drabto 1640/1650/830 compatible protocol. Comes with printiwheel, ribbon and users manual. Seriel, parallel, and IEEE 488 interfaces standard.

| PRO-11300 380Z printer     | \$1195.00 |
|----------------------------|-----------|
| PRA-11000 Tractor option   | 5169.95   |
| PRA-11200 Cui sheet leader | \$699.95  |
| Cable Please specify       | 549.95    |

#### LOWEST PRICE! DAISYWHEEL PRINTER - CRII

NEW! from Comrex! Full featured letter quality printer FREE! 5K buffer. Logic seeking bi-directional printing, boldface, proportional apacing, double-strike, backspace underlining, true super script and sub-script, drop in daisywheel cartridge. The BEST BUY in word processing

| Comrex CR-II parallei | \$569.9S            |
|-----------------------|---------------------|
| Comrex CR-II serial   | \$599,95            |
| Tractor option        | \$119.95            |
| Cut sheet feeder      | \$190.95            |
|                       | Comrex CR-II serial |

#### PRINTER PALS - FMJ

| Desk top pr | inler sland and paper rack. I | Fits all printers |
|-------------|-------------------------------|-------------------|
| PRA-89080   | 10° Printer pal               | \$29.95           |
| PRA-99100   | 15" Printer pal               | \$39.95           |
| PRA-99700   | for Letter Quality            | \$49.95           |

#### Printers From JADE

| OKIDATA 82 10" 120 cps               | CALI        |
|--------------------------------------|-------------|
| OKIDATA 92 10" 160 cps with graphics | CALI        |
| OKIDATA 93 15" 160 cps with graphics |             |
| OKIDATA 83 15" 120 cps with tractor  | CALI        |
| OKIDATA 84 15" 200 cps with graphics | CALI        |
| OKIDATA 2350 15" 350 cps             | CALL        |
| OKIDATA 2410 15" 350 cps, Iwo color  | CALI        |
| DAISYWRITER 2000 48K daisywheel      | _ \$1395.00 |
| GEMINI 10X 120 ops 10" with graphics | \$319.00    |
| NEW! DELTA 10 160 cps, full graphics | \$499.95    |
| GEMINI 15 100 cps, 15" with graphics | \$459.00    |
| COMREX CR1                           | \$849.95    |
| SILVER REED                          | \$699.95    |
| STARWRITER F-10                      | \$1195.00   |

NEW! Plug-in ROM KII To Make OKIDATA 92/93 Fully IBM Compatible

PRA-43086 For OKIDATA 92 \$58,95
PRA-43087 For OKIDATA 93 \$59,95

#### Compact DAISY WHEEL PRINTER - TTX

The new TTX Dalay wheel printer is compact, versetile and inexpensive—everything you have been waiting for in a feller quality printer

It has a low-profile, contemporary design, and requires 20% to 50% less desk space than most other dataywheel printers. Other leatures include dual interface (RS232 and centronics parallel), built-in adjustable pinteed forms guide, and compatibility with Wordster print control commands, including underline, bold print, super and sub-script, etc.

The high quality leatures and the low price make the TTX a real value leader.

real value leader.

PRD-44010 TTX 1014 \_\_\_\_\_\_\$599.85

#### **Video Monitors**

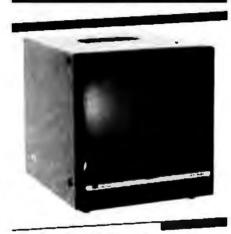

#### **VIDEO MONITOR - Jade**

1000 lines ultra-high resolution, 20 MHz ultra-high band width, 8" or 12", Amber or Green phosphor, the finest condition we sell

| VDM-740920 P" Green  | 599.95   |
|----------------------|----------|
| VDM-740910 9" Ambai  | \$129.95 |
| VDM-751220 12" Green | \$120.05 |
| VDM-751210 12° Amber |          |

## 12" GREEN SCREEN — Zenith 15MHz, 40 or 80 column

15MHz, 40 of 80 column VDM-201201 12" Green \_\_\_\_\_\_\$114.95

## Intelligent Video Terminal

#### **NEW! SMART TERMINAL - TTX**

The new TTX 3000 is an intelligent, economical, full-leature terminal designed to be expanded into a full computer. It has more features and is priced lower than aimiliar units from ADDS, LSI, Hazeltime, and Televideo in addition to all the built-in features, there is also space inside the unit for a 6 x 12 inch single board computer, and provisions for mounting two half height 5½ inch disk drives (and authorial power supply current to run the add-ins). The detached keyboard leatures 95 keys, with numeric keybad and 10 function keys. Screen is designed to titt and swivet for comfortable viewing. Emulate TV 925

VDT-461201 77X-3000 \_\_\_\_\_\_\$488

#### IBM PC™ Add-ons

| QUADLINK Apple emulator for IBM PC                                                                              | A         |
|----------------------------------------------------------------------------------------------------|-----------|
| CPX-50500A                                                                                                    |           |
| QUADBOARD [] 2 sertal ports, clock/catenda<br>expansion, and Quadmaster software                                | r, memory |
| MEN-40064A Quadboard II, 64K                                                                                    | \$329.95  |
| MEX-40258A Quadboard II, 256K                                                                                   | \$499.05  |
| parallel port, serial port, cloci                                                                               |           |
| MEX-41064A Quadboard, 64K                                                                                       |           |
| MEX-41256A Quadboard, 256K                                                                                      | \$499.95  |
| QUAD 512+ up to 512K memory expansion, port. Quadmaster+ soltware                                               |           |
| MEX-42084A Quad 512+, 64K                                                                                       | \$249.95  |
| MEX-42256A Quad 512+, 256K                                                                                      | \$429.95  |
| MEX-42512A Quad 512+, 512K                                                                                      | \$649.95  |
| QUADCHROME High-resolution color moniti<br>for (BM PC                                                           |           |
| VDC-241301 Quadahroms RG8                                                                                       | \$849.95  |
| DISKETTES Highest quality, certified, dou<br>double density, perfect for IBM PC and others                      |           |
| MSM-5220103 box of 10                                                                                           | \$29.95   |
| HAYES 1200B. The newest 300/1200 baud m<br>Hayes, made to plug into one of PCs expan<br>complete with software. |           |
| IOM-5550A Hayes 1200B                                                                                           |           |

#### Modems

#### Smart Buy in MODEMS - Signalman

1200 and/or 300 baud, direct connect, automatic answer or originate selection, auto-answer/auto-diat on datuse models. 9v battery allows total portability, full one year warranty.

| IOM-5600A | 300 baud direct connect | \$89.95  |
|-----------|-------------------------|----------|
|           | 300 baud Delune         |          |
| IOM-5620A | 1200/300 baud Deluxe    | \$369.95 |
| 10M-5650A | 300 baud for Osborne    | \$118.95 |
| 10M-5630A | 300 baud card for IBM   | \$189.95 |

#### SMARTMODEM - Hayes

Sophisticated direct-connect auto-answer/auto-dial modern, touch-tone or pulse dialing RS-232C Interface programmable

| IOM-5500A        | Smartmodern 1200          | \$514.00 |
|------------------|---------------------------|----------|
|                  | Smartmodem 300            |          |
| IOK-1500A        | Hayes Cronograph          | \$199.00 |
| IOM-1100A        | Micromodem 100            | \$349.00 |
| <b>ION-2010A</b> | Micromodem II             | \$298.00 |
| 10M-2012A        | Terminal program for MMII | \$89.95  |

#### 1200 BAUD SMART CAT - Novation

103/212 Smart Cal & 103 Smart Cal, 1200 & 300 baud, buillin dialer, auto re-dist if busy, sulo answer/disconnect, direct connect, LCO readout displays mode analog/digital loopback self sets, usable with multi-line phones

| IOM-5241A | 300 baud 103 Smart Cal      | \$229.95 |
|-----------|-----------------------------|----------|
| IOM-5251A | 1200 baud 212/103 Smart Cel | \$549.95 |

#### J-CAT" MODEM - Novation

1/5 the size of ordinary modems, Bell 103, manual or autoanswer, automatic answer/orginate, direct connect, builtin self-test, two LEDs and audio beeps provide status information.

IOM-5261A Novation \_\_\_\_\_\$149.

## PLACE ORDERS TOLL FREE

Continental U.S. 800-421-5500 Inside California

800-262-1710

For Technical Inquires or Customer Service call:

213-973-7707

We accept cash, checks, credit cards, or Purchase Orders from qualified firms and inatitutions.

Minimum prepaid order \$15.00 California residents add 6½% tax. Export customers outside the US or Canada please add 10% to all prices. Prices and availability subject to change without notice. Shipping and handling charges via UPS Ground 50¢/ib, UPS Air \$1.00/ib. minimum charge \$3.00

# -ASTER SERVICE!

#### 8 inch Slimline Sub-systems

#### Dual Silmline Sub-Systems - Jade

Handsome vertical cabinet with scratch resistant baked enamel finish, proportionally balanced air flow system, quiet cooling (an, rugged dual drive power supply power cables, power switch. line cord, fuse holder, cooling fan, all necessary hardware to mount 2-6" slimling disk drives Does not include signal cable

Dust & Similar Cabinel

| END-000820    | Bare cabinet     | \$59.95  |
|---------------|------------------|----------|
| END-000822    | A & T w/o drives | \$179.95 |
| Dual 8" Silmi | ine Sub-systems  |          |

| END-000843 | KII W/2 SS DD Drives   | \$879.00  |
|------------|------------------------|-----------|
| END-000844 | A & T w/2 SS DD Drives | \$885,00  |
| END-000845 | KII W/2 SS DD Drives   | \$1060.00 |
| END-000846 | DS DD Drives           | \$1179.95 |

#### **Dual Disk Sub-systems**

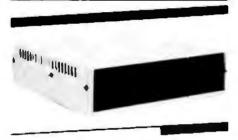

#### DISK Sub-Systems - Jade

Handsome metal cabinet with proportionally balanced air flow system, rugged dual drive power supply power cable kit, power switch, line cord, fuse holder, cooling fan. nevermar rubber feet, all necessary hardware to mount 2-8" disk drives, power supply, and fan, does not include

**Dual 8" Sub-Assembly Cabinet** END-000420 Flace catured

| END-000421   | Cabinel kill                    | \$199,95  |
|--------------|---------------------------------|-----------|
| END-000431   | A & T                           | \$249,95  |
| 8" Sub-Syste | ms—Single Sided, Couble Density |           |
| END-000423   | Kil w/2 Siemenns FD100-8Ds      | \$599.00  |
| END-000423   | A & T w/2 Siemens FD100-BDs _   | \$625.00  |
| END-000433   | Kil w/2 Shugan SA-801Rs         | \$999,95  |
| END-000434   | A & T w/2 Shugart SA-801Rs      | \$1049,00 |
|              | •                               |           |

#### 6" Sub-Systems-Double Sided, Double Density

| END-000426 | Kit w/2 Ouma DT-8s            | \$1245.00 |
|------------|-------------------------------|-----------|
| END-000427 | A & T w-2 Qume D-8s           | \$1295.00 |
| END-000416 | Kit wi2 Shugart SA-851 Rt     | \$1245.00 |
|            | A & T w/2 Shugart SA-851 Rs _ |           |

#### Disk Tubs

#### **DISKETTE STORAGE BOXES**

| Clear Plex | rigiass storage boxes for up to ? | 5 disketles |
|------------|-----------------------------------|-------------|
| MMA-505    | Holds 75 5%" diskertes            | \$19.85     |
| MMA-508    | Holds 50 8" diskettes             | \$24.95     |

#### Apple II™ Accessories

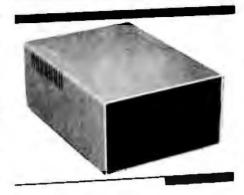

#### **DISK DRIVE For Apple"**

Totally Apple compatible, 143,360 bytes per drive on DOS 33 tull one year factory warranty, half-track capability reads all Apple software plugs right into Apple controller as second drive DOS 3.3, 3.2.1 Pascal, & CP/M

| MSM-431010 |                         | \$219.95 |
|------------|-------------------------|----------|
| MSM-431030 | Controller only         | \$60,00  |
|            | Controller with softwar | 2 199.95 |

#### SUPER DISKETTE SPECIAL!

We hought out a major manufacturer's overslock, and we are passing the savings on to you! Single sided double density, package of 10

#### MMD-5121003 Apple Diskelles \_

#### HALF-HEIGHT DRIVE For Apple"

Totally Apple compatible Works with all Apple software and controllers. Faster and quieter then most other drives. yel only half the size!

#### MSM-581010 half-height .

#### CP/M 3.0 Card For Apple" - A.L.S.

The most powerful card available for your Applet 6MHz, Z-80B, additional 64K RAM, CP/M, 3,0 plus 100% CP/M 2.2 compatibility, C basic, CP/M graphics, 300% laster than any other CP/M for Apple, One year warranty CPX-62810A ALS CP M card \_

#### Z-CARD for Apple II - A.L.S.

Two computers in one, Z-80 & 6502, more than doubles the power and potential of your Apple, includes Z-80 CPU card CP/M 2.2 and complete manual set. Pascal compatible utilities are manu-driven, one year warranty CPX-82800A A & T with GP.M 2.2 \_\_

#### **GRAPPLER PLUS - Orange Micro**

The ultimate parallel printer Graphics interface card with many new features, now at a new low prical IOP-2300A Grappier Plus

#### 80 COLUMN Apple Card

80 column x 24 line video card for Apple II sable 25th status line normal/inverse or high/low video, 128 ASCII characters, upper and lower case, 7 x 9 dot matrix with true descenders, CP/M, Pascal & Fortran compatible, 50/80 Hz, 40/60 column selection from keyboard Best 80 column card?

| IOV-2450A | Viewmax 80             | \$149.95 |
|-----------|------------------------|----------|
| IOV-2455A | Prebool disk for above | \$24.95  |

#### 16K RAM Card - for Apple II

Expand your Apple It 64K, use as language card, full 1 year warranty Why spend \$175 00?

#### MEX-16700A Save over 5715 00

#### FAN/POWER CENTER For Apple"

Cooling Isn for your overheated Apple II, II+, or its, also includes power switch and two switched outlets with voltage projection circular

| SYA-1520A A | pole fan | \$59.95 |
|-------------|----------|---------|

#### 8 Inch Disk Drives

|                                      | gle sided, double density<br>\$179,00 es 2 for \$175,00 es          |
|--------------------------------------|---------------------------------------------------------------------|
| Shugart SA 801A Singli<br>MSF-10801A | sided, double density<br>\$389.00 en 2 for \$365,00 ea              |
|                                      | uble sided, double density<br>\$480,00 ex 2 for \$460 ex            |
| Ourne DT-8 Double side               | ed. double density<br>\$480.00 ea 2 for \$480.00 ea                 |
|                                      | sided, double density thin-line<br>\$395.00 ea 2 for \$375.00 ea    |
|                                      | le sided, double density thin-line<br>\$495.00 ea 2 for \$475.00 ea |
|                                      | ded, double density thin-line                                       |
|                                      | ed double density thin line<br>\$360.00 2 for \$360 ea              |

## 51/4 inch Disk Drives

Tandon TM 100-1 Single sided, double density 45 TPI \$225.00 ea 2 for \$195.00 ea MSM-551001 Shugart SA 400L Single sided, double density 40 track MSM-10400 \_\_\_\_\_\_ \$234.95 ea 2 for \$224.95 ea \_ \$234.95 ea 2 for \$224.95 ea Tandon TM 100-2 Double sided double density 48 TPI MSM-551002 \_ \$259.00 wa 2 for \$249.00 ma MPI 852 Double sided, double density, 48 TPI can be substituted for CDC MSM-155200 \_ \$275.00 ea 2 for \$270.00 ea MPI 851 Single sided, double density 48 TPI M8M-155100 \_\_\_\_\_ \_ \$209.00 en 2 for \$199.00 ea MPI B91 Single sided, Quad density 96 TPI \_\_ \$285.00 ea 2 for \$275.00 ea

## 51/4" Cabinets With Power Supply

END-000216 Single ceb w/power supply \_\_\_\_\_ END-000226 Dual cab w/power supply \_\_\_\_\_

# **Computer Products**

4901 West Rosecrans Ave. Hawthorne, California 90250

| 7400 "Rumber of Peu-<br>fer any Sades                                                                                                    | PAR PRO MICROPROCESSOR CHIPS                                                                                                    | DR COMPONENTS                                                                                                    | Digitalker" DT1050 — Applications: Teaching side,                                                                                                    |
|----------------------------------------------------------------------------------------------------|----------------------------------------------------------------------------------------------------|----------------------------------------------------------------------------------------------------|----------------------------------------------------------------------------------------------------|
| 2474   2474   2474   2474   2474   2474   2474   2474   2474   2474   2474   2474   2474   2474   2474   2474   2474   2474   2474   2474   2474   2474   2474   2474   2474   2474   2474   2474   2474   2474   2474   2474   2474   2474   2474   2474   2474   2474   2474   2474   2474   2474   2474   2474   2474   2474   2474   2474   2474   2474   2474   2474   2474   2474   2474   2474   2474   2474   2474   2474   2474   2474   2474   2474   2474   2474   2474   2474   2474   2474   2474   2474   2474   2474   2474   2474   2474   2474   2474   2474   2474   2474   2474   2474   2474   2474   2474   2474   2474   2474   2474   2474   2474   2474   2474   2474   2474   2474   2474   2474   2474   2474   2474   2474   2474   2474   2474   2474   2474   2474   2474   2474   2474   2474   2474   2474   2474   2474   2474   2474   2474   2474   2474   2474   2474   2474   2474   2474   2474   2474   2474   2474   2474   2474   2474   2474   2474   2474   2474   2474   2474   2474   2474   2474   2474   2474   2474   2474   2474   2474   2474   2474   2474   2474   2474   2474   2474   2474   2474   2474   2474   2474   2474   2474   2474   2474   2474   2474   2474   2474   2474   2474   2474   2474   2474   2474   2474   2474   2474   2474   2474   2474   2474   2474   2474   2474   2474   2474   2474   2474   2474   2474   2474   2474   2474   2474   2474   2474   2474   2474   2474   2474   2474   2474   2474   2474   2474   2474   2474   2474   2474   2474   2474   2474   2474   2474   2474   2474   2474   2474   2474   2474   2474   2474   2474   2474   2474   2474   2474   2474   2474   2474   2474   2474   2474   2474   2474   2474   2474   2474   2474   2474   2474   2474   2474   2474   2474   2474   2474   2474   2474   2474   2474   2474   2474   2474   2474   2474   2474   2474   2474   2474   2474   2474   2474   2474   2474   2474   2474   2474   2474   2474   2474   2474   2474   2474   2474   2474   2474   2474   2474   2474   2474   2474   2474   2474   2474   2474   2474   2474   2474   2474      | Carp   Carp   Add   Chy   Se 5: 65                                                                                                    | Form   Free   Free      | appliances, clocks, automotive, delaconsmarsica-<br>lions, lenguage translations, etc.  The DT 165 is a standard OGUTALERRAI encoded with 137 separate<br>and statut stords, 2 forest, are 5 fortiered plants durations. The<br>erocks and toose have been assigned disocets addrained, making it<br>possible to output single who to overtic corcularated into phresso<br>or seen switzeness. The "locks" output of the DT1050 is a highly in-<br>isitigation region. Fermals and children's volces can be synthesis-<br>al. The volcobiary is charged as to that it is applicable and environ-<br>dictic and makints.  The DT1686 consists of a Spanch Prohessor Chip, httl:  BT1686 consists of a Spanch Prohessor Chip, httl:  ST1686 a Statute Word files and a Statute Word of the statute of the statute of the stat |
| Direction   14   25   Marrielle   18   20   Surant rigid                                                                                                    | 146 69   250-01C   287   Consiste Frequent   1   1   1   1   1   1   1   1   1                                                                                                    | TOTATE   PAMES   448   448   448   448   448   448   448   448   448   448   448   448   448   448   448   448   448   448   448   448   448   448   448   448   448   448   448   448   448   448   448   448   448   448   448   448   448   448   448   448   448   448   448   448   448   448   448   448   448   448   448   448   448   448   448   448   448   448   448   448   448   448   448   448   448   448   448   448   448   448   448   448   448   448   448   448   448   448   448   448   448   448   448   448   448   448   448   448   448   448   448   448   448   448   448   448   448   448   448   448   448   448   448   448   448   448   448   448   448   448   448   448   448   448   448   448   448   448   448   448   448   448   448   448   448   448   448   448   448   448   448   448   448   448   448   448   448   448   448   448   448   448   448   448   448   448   448   448   448   448   448   448   448   448   448   448   448   448   448   448   448   448   448   448   448   448   448   448   448   448   448   448   448   448   448   448   448   448   448   448   448   448   448   448   448   448   448   448   448   448   448   448   448   448   448   448   448   448   448   448   448   448   448   448   448   448   448   448   448   448   448   448   448   448   448   448   448   448   448   448   448   448   448   448   448   448   448   448   448   448   448   448   448   448   448   448   448   448   448   448   448   448   448   448   448   448   448   448   448   448   448   448   448   448   448   448   448   448   448   448   448   448   448   448   448   448   448   448   448   448   448   448   448   448   448   448   448   448   448   448   448   448   448   448   448   448   448   448   448   448   448   448   448   448   448   448   448   448   448   448   448   448   448   448   448   448   448   448   448   448   448   448   448   448   448   448   448   448   448   448   448   448   448   448   448   448   448   448   448   448   448   448   448   448   448   448   448   448     | diagram on the application sheet.  DT1050 Digitaliker <sup>TM</sup>                                                                                                    |
| 397744699   54   10   587741599   64   45   587741579                                                                                                    | 14   1-8   200 CTE   20   Checkler Frame (Furgal 14)   1-12   1-12   1-12   1-12   1-12   1-12   1-12   1-12   1-12   1-12   1-12   1-12   1-12   1-12   1-12   1-12   1-12   1-12   1-12   1-12   1-12   1-12   1-12   1-12   1-12   1-12   1-12   1-12   1-12   1-12   1-12   1-12   1-12   1-12   1-12   1-12   1-12   1-12   1-12   1-12   1-12   1-12   1-12   1-12   1-12   1-12   1-12   1-12   1-12   1-12   1-12   1-12   1-12   1-12   1-12   1-12   1-12   1-12   1-12   1-12   1-12   1-12   1-12   1-12   1-12   1-12   1-12   1-12   1-12   1-12   1-12   1-12   1-12   1-12   1-12   1-12   1-12   1-12   1-12   1-12   1-12   1-12   1-12   1-12   1-12   1-12   1-12   1-12   1-12   1-12   1-12   1-12   1-12   1-12   1-12   1-12   1-12   1-12   1-12   1-12   1-12   1-12   1-12   1-12   1-12   1-12   1-12   1-12   1-12   1-12   1-12   1-12   1-12   1-12   1-12   1-12   1-12   1-12   1-12   1-12   1-12   1-12   1-12   1-12   1-12   1-12   1-12   1-12   1-12   1-12   1-12   1-12   1-12   1-12   1-12   1-12   1-12   1-12   1-12   1-12   1-12   1-12   1-12   1-12   1-12   1-12   1-12   1-12   1-12   1-12   1-12   1-12   1-12   1-12   1-12   1-12   1-12   1-12   1-12   1-12   1-12   1-12   1-12   1-12   1-12   1-12   1-12   1-12   1-12   1-12   1-12   1-12   1-12   1-12   1-12   1-12   1-12   1-12   1-12   1-12   1-12   1-12   1-12   1-12   1-12   1-12   1-12   1-12   1-12   1-12   1-12   1-12   1-12   1-12   1-12   1-12   1-12   1-12   1-12   1-12   1-12   1-12   1-12   1-12   1-12   1-12   1-12   1-12   1-12   1-12   1-12   1-12   1-12   1-12   1-12   1-12   1-12   1-12   1-12   1-12   1-12   1-12   1-12   1-12   1-12   1-12   1-12   1-12   1-12   1-12   1-12   1-12   1-12   1-12   1-12   1-12   1-12   1-12   1-12   1-12   1-12   1-12   1-12   1-12   1-12   1-12   1-12   1-12   1-12   1-12   1-12   1-12   1-12   1-12   1-12   1-12   1-12   1-12   1-12   1-12   1-12   1-12   1-12   1-12   1-12   1-12   1-12   1-12   1-12   1-12   1-12   1-12   1-12   1-12   1-12   1-12   1-12   1-12   1-12   1-12   1-12   1-12   1-12   1-12   1                                                                                                    | 10   12   13   14   14   15   16   16   16   16   16   16   16                                                                                                    | ### ### ### ### ### ### ### ### ### ##                                                                                                    |
| TALSPO                                                                                                    | 1                                                                                                    | THE COLUMN   Column   Column   | 79   100   20   4   4   5   5   5   5   5   5   5   5                                                                                                    |
| 74,504 14 20 74,514 16 19 74,536 74,537 16 19 74,536 74,537 16 19 74,537 16 19 74,5 | 155,004   155,004   21   Depuly Conscience   24,01   1   0   0   0   0   0   0   0   0                                                                                                    | 1865                                                                                                    | Company   Company   Comp                           |
| 14500   14   35   7457 PROMS   14504   14504   14504   14504   14504   14504   14504   14504   14504   14504   14504   14504   14504   14504   14504   14504   14504   14504   14504   14504   14504   14504   14504   14504   14504   14504   14504   14504   14504   14504   14504   14504   14504   14504   14504   14504   14504   14504   14504   14504   14504   14504   14504   14504   14504   14504   14504   14504   14504   14504   14504   14504   14504   14504   14504   14504   14504   14504   14504   14504   14504   14504   14504   14504   14504   14504   14504   14504   14504   14504   14504   14504   14504   14504   14504   14504   14504   14504   14504   14504   14504   14504   14504   14504   14504   14504   14504   14504   14504   14504   14504   14504   14504   14504   14504   14504   14504   14504   14504   14504   14504   14504   14504   14504   14504   14504   14504   14504   14504   14504   14504   14504   14504   14504   14504   14504   14504   14504   14504   14504   14504   14504   14504   14504   14504   14504   14504   14504   14504   14504   14504   14504   14504   14504   14504   14504   14504   14504   14504   14504   14504   14504   14504   14504   14504   14504   14504   14504   14504   14504   14504   14504   14504   14504   14504   14504   14504   14504   14504   14504   14504   14504   14504   14504   14504   14504   14504   14504   14504   14504   14504   14504   14504   14504   14504   14504   14504   14504   14504   14504   14504   14504   14504   14504   14504   14504   14504   14504   14504   14504   14504   14504   14504   14504   14504   14504   14504   14504   14504   14504   14504   14504   14504   14504   14504   14504   14504   14504   14504   14504   14504   14504   14504   14504   14504   14504   14504   14504   14504   14504   14504   14504   14504   14504   14504   14504   14504   14504   14504   14504   14504   14504   14504   14504   14504   14504   14504   14504   14504   14504   14504   14504   14504   14504   14504   14504   14504   14504   14504   14504   14504   14504   | Section   Control   Control   Cont                                                                                                    | ### OF THE PROPERTY OF THE PROPERTY OF THE PRO | Programmable Array Logic (PALS)  Part No. **Proc. Processor  Part No. **Proc. Proc.                          |
| 78401 44 28 745179 80 85 1444747 74540 14 28 745179 80 85 1444747 74544 14 70 745179 80 85 7464747 74544 14 70 745179 10 144 7464747 74544 14 70 745170 10 144 7464747 74544 14 70 745170 10 14 14 7464747 74544 14 745170 14 14 7464747 74547 14 746474 17 72 72 7465747 745114 14 746474 17 72 72 7465747 745114 14 746474 17 746474 17 746747 74674 14 746747 14 746747 74674 14 746747 746747 74674 14 746747 74674 14 746747 74674 14 746747 74674 14 746747 746747 74674 14 746747 74674 14 746747 74674 14 746747 746747 74674 14 746747 74674 14 746747 74674 14 746747 74674 14 746747 74674 14 746747 74674 14 746747 74674 14 746747 74674 14 74674 74674 14 746747 74674 14 746747 74674 14 746747 74674 14 746747 | AFFORDAB  255 255 257 257 257 257 257 257 257 25                                                                                                    | SOLDERTAIL STANDARD (TIN)  10 10 40 100-00  10 10 10 10 10 10 10 10 10 10 10 10 10 1                                                                                                    | 7-60 14 33 7-60 19 1 90 7-60 19 1 90 7-60 19                         |
| CASCOND 14 3.29 CASCOLD 16 48 CAMBOON CONTROL 16 48 CAMBOON CONTROL 16 49 CAMBOON CONTROL 16 40 CAMBOON CONTROL 16 20 CAMBOON CONTROL 16 20 CAMBOON CONTRO | 195   25 part   45   37   25   15 part   45   27   25   15 part   45   47   25   15 part   45   45   45   45   45   45   45   4                                                                                                    | ## WIRE WRAP SOCKETS   GOLD) LEVEL #1   GOLD) LEVEL #1    | 10   10   10   10   10   10   10   10                                                                                                    |
| Colore   Colore   C   | S10.90 Minimum Order — U.S. Funds Or<br>California Residents Add 8½ % Sales Ti<br>Shipping — Add 5½ pius 21.50 insula<br>Sand S.A.S.E. for Monthly Sales Figer<br>(188)<br>(188)<br>(188)<br>(188)<br>(189)<br>(189) | ity Specific Sheets — 30c each Send \$1.00 Postage for your FREE 1983 JAMECO CATALOG Prices Subject to Change  TRONICS  DAD, BELMONT, CA 94002                                                                                                    | LAMBOR   1                                                                                                    |
| 18to is Estimate 1942) 10 40 MG14541                                                                                                    | Mes PHONE ORDERS WELCOM                                                                                                    | E — (415) 592-8097 Telex: 176043                                                                                                    | Girole 239 on longing cond                                                                                                    |

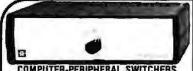

#### COMPUTER-PERIPHERAL SWITCHERS

col sep describe di perspicirate tra simple 1/9 per — celo a simple primer lei tra-ceparat distributazioni — cera tray i de centre primiser de capporti a biologica computari — sociale a copilicio filma in primi di instruminazioni — biologica computari per camputazioni perspicani. Ter describi bertichira seri simpropera for coli di computario si computazioni di considera di perspica di sociale colori communi filmativa coli di computario si communi simportivo i di considera di perspica di sociale colori communi filmativa di considera di spisimi spisimi sociali di considera di perspicato di computazioni di difficiale di spisimi spisimi sociali di considera di perspicato di la filmativa più di di considera in la considera di colori di considera di perspicato di si di 2012. Il di di colori colori di considera di considera di colori di colori di colori di perspicato di 2012. Il di di colori di colori di colori di colori di colori di colori di colori di colori di 2012. Il di 2012. Il di 2012.

| . Switches at lines | ERIAL SELECTO-SW<br>s of asynctronous data • Easy<br>actors are female D825 type |            |
|---------------------|----------------------------------------------------------------------------------|------------|
| PART NO             | INE COMPTHIN                                                                     | PRICE      |
| GR\$232-AB          | 2-Way Switch                                                                     | . \$139.95 |
| GRS232-ABC          | 3-Way Switch                                                                     | \$179.65   |
| · TRS-80, Apple, a  | ALLEL SELECTO-SV nd IBM compainble - Switches nectors are female DB25 type       |            |

| PART NO              | BASCASPINGS               | PROCE           |
|----------------------|---------------------------|-----------------|
| GP24-AB              | 2-Way Switch              | \$139.96        |
| GP24-ABC             | 3-Way Switch              | \$179.95        |
| CENTRONIC            | S-STYLE SELECTO           | SWITCH          |
| · Switches all 36 li | nes • Connectors are lett | rale Centronics |

#### Micro-Logic Corp. MICRO-CHARTS

GCENT-ABC

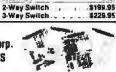

Tody decision data in Process access to 2-lead to bloom accessing angula cool glosses in Pa-Bloom A visualization for that management of the others of Ragis company on, panels stars against any police in treatments.

| ML-7400  | 5400/7400 TYL               | \$5.95 |
|----------|-----------------------------|--------|
| ML-8048  | 6048, Relatives, Algorithms | \$5.95 |
| ML-8502  | 6602 (66XX)                 | \$5.95 |
|          | 6080A/6085A                 | \$5.95 |
| ML-ZB0   | Z80 CPU                     | \$5.95 |
| PAIRT NG | RÉFERENCE                   | PRICE  |

#### BOOKS

| 35001  | Austigman CHIOS Spile Book (1981)<br>RASS pagests FAC. CD4000, and AAS Government                                                                                                    | 54.14         |
|--------|----------------------------------------------------------------------------------------------------|---------------|
| 30063  | historial Linear Onto South (1862)<br>(1876 pages) LM, LP ADG, GAG, LN Series                                                                                                    | 20.71R        |
| 30008  | Parlanai Memory Cata Soci (1989)<br>(MC pagen) RANES, ROMe. PROMs. EFFICHIS Series                                                                                                    | 90.95         |
| 30000  | Intervit Gale Back (1963)<br>11206 pages) Complete time                                                                                                    | 19,46         |
| 30010  | Removal Australia Handbuck (1990)<br>(340 pagest Pre-Ampa, AM, PAR & WA Steran, Power &                                                                                                    | 88,96<br>Lmga |
| 80011  | Hotland Lunear Application Mandhaek (1980)<br>1738 paguin Application Notes Lineau Briefs atc.                                                                                                    | 819,99        |
| 30012  | Relievel PAL Uple Book (1990)<br>1'70 pagest Appendition Holse Cinear Bridle, 610                                                                                                    | 15.95         |
| 80013  | Shop Data Book (1983)<br>441 pagetti Mitrupiocessoria and Support Dispa                                                                                                    | \$7,95        |
| 210030 | Insel Memory Compresents Handbook (1923)<br>(786 pages) Contains of Aspinishton Mohrs, Article<br>Repinito Dela Shusta, and other design information<br>on inters RAMs, EPPICIAIs, EPPICHA a Baston Morro | \$14.85<br>NA |
| 710044 | Intel Microprocessor & Peripheral Handbook (1983)<br>(1987 pages) Comains Date Sheets on et af<br>Intel's Microprocessors and Peripherals.                                                                | \$14.56       |

#### ATARI

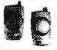

**ATARI PADDLES** JSP (2) . . . . . . . . . \$2.95 pair

ATARI DRIVER JSD(1) ......., .\$2.95 ea.

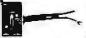

TV GAME SWITCH Used on Atari, Cosmel-ically blamished. 100% (anotiona)

TGS-1 . . . \$1,95 ea.

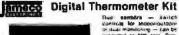

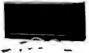

The service of the service of the se

Universal Computer Keyboard Enclosures

OYE & Panel Width 7.5" DTE-11 Panel Width 70.13" \$24.95 \$27.95 OTE-14 Panel Width 13.5" DTE-20 Panel Width 18.25"

#### 51/4" HALF-HEIGHT DISK DRIVES

FIT TWO DRIVES IN THE GAME SPACE AS ONE CONVENTIONAL BY SI

#### **TEAC FD55A**

OLÉ-SIDED

FD55A....\$249.95

Keyboard Mask for Your ZX81/1000\* Computer

The JERS's replayed Mass priviles used at the control of the control of the contr

80-Key Keyboard

CA150C......\$69.95

95-Key Keyboard

Staguer SAILS

SA455 . . ..........\$259.95 ZX81/1000\* Keyboard Conversion Kit ameço

**SHUGART SA455** 

EA400/400

Singlei double o Grandless DC Direct-Orien merior

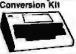

- One your warrants - One your warrants - Weight 3.1 lbs.

| JESKE-Alt Kaylanged Coverage on Mit<br>pain are on 1986 - As metunes. | myt.66 en.  |
|-----------------------------------------------------------------------|-------------|
| JESES Keyboard Conversion Kill                                        | \$50.35 ca. |

JESES Reymond Conversion Kit universe by An Code

"Zithirititi is a restaurant of Medice/Times

#### **CONTROL DATA KEYBOARDS**

- \* 7-bit Parallel ASCII
- . SPST Switching
- a FTZ Shinidad Resa . N-Key Rollover
- # 128 Character ASCII
- \* Non-Slip, Non-Glare Keycaps
- . CDC752 Terminal Keyboards
- . Attractive Case

These Control Galla Keyboards consist of a base, cover, the keyboard assembly, and an interface cobin. Coter (cras) Narvest gold and black. Coter (keycuss): Slack, blue, and red. Electrical requirements: 549 @ 800mA. -12V @ 50mA. Size: 21Vr W × 9°D x 3Vr H. Weight 6 ths. All units brand now in original bases, specificalisms

#### CA154A . . . . . . . . . . . . . \$79.95 Keytronics 90-Key Soft-Programmable Keyboard

- With additional Curton controls Numeric Inspired B-12/C Peoplinal Section 1996 to 1996

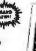

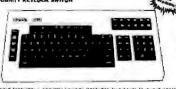

Mode for Visual Technology, this keptoand festures is bacumy keylocs (noticulas live beys) to quand explined unauthorized was an 11-bey numeric keypad surver centrura, and 10 year-purgulementals keys. Discoulcal ha quintements - 800C Color cospes Withis Color Instrumet Black. Complete with case, seyfected assumpty, 60 inch interface catile, and schematics. Weight 1 like

#### ..... \$79.95 each Part No. KB270

MICHO SWITCH 85-KEY NEVBOARD
What Previous Leybode. She fage End Education Ringly visings - syst. Wain keyls
Generally Administry Price for Cursor end could processing functions.
Part No. 855018-1
829.85 oc. 23 La54 W+134 H \$29.95 such

HI-YEK 14-KEY NUMERIC KEYPAD A STW & TOTH

39. W sach POWER SUPPLY + SVDC or 1 AMP REGULATED
Transaction Technologies - STDC or 16 july - SVDC or 1 AMP REGULATED
Transaction Technologies - STDC or 16 july - SVDC or 3 july of 1374C bills: 7 July - SVDC or 16 july - SVDC or 18 ft 3 july - SVDC or 18 ft 3 july - SVDC or 18 july - SVDC or 18 july - SVDC or

POWER SUPPLY 4 5VDC as 3 AMP REGULATED

Serious Hopes & Notes 1900 American American

PAI No. 075-1
POWER SUPPLY - SVDC @ 7.5 AMP, 12VDC @ 1.5 AMP SWHITCHING
Reput SUVAC 58-400 w 3 2mp/230945 5001 g 1 5 emp 80 bit person supply celebra in the 1115/278747 Celabra 5005 w 7 5 emp 12006 w 1 8 emp 80 bit person supply celebra in the 1115/278747 Celabra 5005 w 7 5 emp 12006 w 1 8 emp 80 bit person emp 1 emp 12006 w 1 8 emp 80 bit person emp 1 emp 12006 w 1 8 emp 80 bit person emp 1 emp 12006 w 1 8 emp 80 bit person emp 1 emp 12006 w 1 8 emp 80 bit person emp 1 emp 12006 w 1 8 emp 80 bit person emp 1 emp 12006 w 1 8 emp 12006 w 1 8 emp 12006 w

POWER SUPPLY 4-Charmel Switching - Apple Compelling
POWER SUPPLY 4-Charmel Switching - Apple Compelling
Respective, mini-compelling formed material representations for the supercision, mini-compelling formed material representation of the State State S

\$10.00 Minimum Order — U.S. Funds Only California Residents Add 6½ % Sales Tax Shipping — Add 5% plus \$1.50 insurance Send S.A.S.E. for Monthly Sales Figer!

Spec Sheets — 30t each Send \$1.00 Postage for your FREE 1983 JAMEGO CATALOG Prices Subject to Change

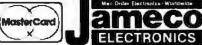

1355 SHOREWAY ROAD, BELMONT, CA 94002 9/83 PHONE ORDERS WELCOME -- (415) 592-8097 Talex: 178043

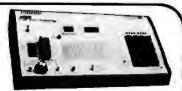

#### JE664 EPROM PROGRAMMER

AK TO 64K EPROMS — 24 AND 28 PIN PACKAGES — PROGRAMS 2718'S IN 16 SECONDS —

PROGRAMS 2784's IN 64 SECONDS

\*\* PROGRAMME 2: FOR 3: IF OR SECURISES

\*\* Programme variables, and channel to purposely name Emergina (management of the INFO SECURISES)

\*\* DEFICIOS\*\* - RESERVE Companies industries for collang / program instruct or constitution (management of Long Info Security Collang of Companies (Long Info Security Collang of Collang of Co 1905 00

JESS4-A EPHON Programmer
Assemble & Talles (Michiga Miles Males)

JEBBS — RESZOZ INTERFACE DETION — IN JAMES SESSOZ MANNAGO, Chicke employers computer access to the JEBS IN JAMES SESSOZ MANNAGO, Chicke employers computer access to the JEBS IN JAMES Souther without without MRSC provided for IR-Sar P Mosts in James In James Mannago Mannago (See 8 Mail - odd party 380 pls 3 Cipican may be accessed for other computer. The JAMES Case in Interface day or James with Aur JESSZ por intermediation of semi-per mediation relational to any computer with Aur JESSZ por intermediation of semi-per mediation relational to the Case Intermediation accessed to the PASSZ port of the Case Intermediation of the Case Intermediation of the Cas

redd fer niethford to die CY // I tellem oek as 9333 per 126664 - AB SERBERT frag as // April ( perlagine 144 file bestellt ) SASSERBERT and CY Febru ( perlagine 144 file bestellt ) EPRIBM JUMPER MODSILES - The gast a seeing a warring towards i file Michael in a being a filmatic high per east Justice for period programming and Michael in a being a filmatic high per east Justice for period programming and Michael in a being a filmatic high period and file and the period period file and the period file and the period file ranight peaks is Bysi PRICE

4600 MA 460 MA 460 MA 462 MA 462 MA 464 MA 464 MA 4 114 Bb 114 Bb 114 Bb 114 Bb 114 Bb 114 Bb ucum764 Ucum 764

114 **65** III's Black Hole

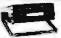

## **EPROM Eraser**

3 Chips - 8 Missies

The Black shift Entered Entere and compressing and business of Entered Entered Research and Compression and Compression and Co PART NO.

ULV-DOS Papilicament Laws for ERS-008 \$29.95 ERS-008 Erner, Auto Eject & LEO Rendoul \$249,95

IBM MEMORY EXPANSION KIT

# SAVE HUNDREDS OF \$5\$ BY UPGRADING MEMORY BOARDS YOURSELF!

INCAPIUM TOURING TOURS LET'S

Maal of the popular memory beards after you to you be add on additioned with, then, then, a feet, who middless still purposes them a handle so both type incorrection. The let's to simple is install — just insect the nine add. Rath chips in the provided so should not be the five groupe at automas. Directions are included.

IBM64K (Nine 200ns 64K RAMs) ...

\$59.95

#### **EXPAND YOUR MEMORY**

TRS-80 to 18K, 32K, or 48K
fedel 1 = Fries 4K to 16K Requires (1) See All
fedel 3 = From 4K to 14K Requires (3) Three Kits
falar = From 4K to 16K Requires (1) One (0)

nel 9 apringelië with Expossion Disord up to ADI Two Cil — Dan Rill Regulard for each 10C at Exploying —

TRS-15K3 \*200ns for Color & Model (ii) TRS-15K4 \*250ns for Model (

TRS-80 Color 32K or 64K Conversion Kit.

Bary in Install MI comes complete still 8 ms. 4164.7 (200-s) 646. Synamic RAMS & convention discurrientation. Convents TRS-80 celes Configurate with E-children bounds, 6 of Fight concern computer to 378. Make with a configuration of 324 century will exist the upp of all the \$48.0 ( TRS-64K2 .... 

5¼\* Minl-Floppy Disk Drive 

F0200 S179.95 Engle-sload, di vicchi, 2001 bytes casacire

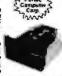

## FD250 . \$199,05 Decide color, 30 hacks, Call bytes capacity FLOPPY DISK DRIVE

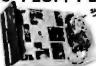

Shugari 801R compalible • Single-Sided

• 77 Tracks • 400/800K Byles Capacily - Industry Standard

The FDD1006 8" Player Disk Drive Inclusive Standards hedgene earlies or double deasity. Recording model EM single, MEM double formally. Treated rate 550k 1914 sec, shiply behavior, SSCS histories double density. The FDD1005 is designed to enter with the smaller double density. The FDD1005 is designed to enter with the property of the contract of the standard double density. The FDD1005 is designed to enter with the property of the contract of the standard double density. The FDD1005 is designed to the standard double double doub

FDD100-8..\$169.95 ea

# LITORNIA

Post Office Box 3097 B Torrance, California 90503

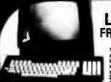

LIBERTY \$47

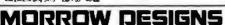

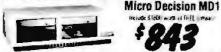

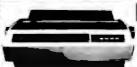

DIABLO **Word Processing Printer** 

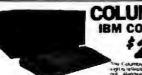

**COLUMBIA VP** IBM COMPATIBLE

\*2247 The Countries UP Personne and ancient on eight in reflection in the Compact particular layer out Alamania intendity is an assurance LCM CUST Company of Lineau Process and

Feradey Electronics IBM PC COMPATIBLE SINGLE BORAD COMPUTER

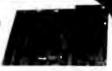

TO INCIDENT WITH CONTROL AND ADMINISTRATION OF THE PROPERTY OF THE PROPERTY OF

#### U.S. ROBOTICS 1200 BAUD MODEM

- developed

ağ 

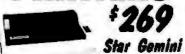

| MATRIX PRINTER                                                                                                    | 5                                                                                                    |                                        |
|----------------------------------------------------------------------------------------------------|----------------------------------------------------------------------------------------------------|----------------------------------------|
| The transport of the property of the property | STOR CAN<br>STREAMS<br>STREAMS<br>STREA | ### (### (### (### (### (### (### (### |
|                                                                                                    |                                                                                                    |                                        |

#### WORD PROCESSING PRINTERS

737 or opened not entertained

1. Path to provide part of orbitals

1. Path to provide part of orbitals

1. Path to provide part of orbitals

1. Path to provide part of orbitals

1. Path to part of orbitals

1. Path to part of orbitals

1. Path to part of orbitals

1. Path to part of orbitals

1. Path to path to path

**EPSON MX80** RIBBONS §6.95

### MODEMS

DIRECT CONNECT

HYP-ZUMEN HYP-HIM-HYP-HIM-HYP-CHIMIZ-HYP-CHIMIZ-HIM-JUM-HIM-JUM-HIM-HIM-JUM-HIM-JUM-HIM-JUM-HIM-JUM-HIM-JUM-HIM-JUM-HIM-JUM-

# WORD PROCESSING

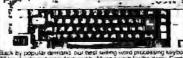

Back by popular demands our need writing word processing keyboard. 77 key keyboard manufactured by Marca switt in fair the Xerois Corpora for Hate defect sings for the university and switting the Xerois Corpora This keyboard culpuls is assessed ASCUI code arong with an explicit for that adopter most keys is with and devide in Notice as allegand do action. Exitationed Table and Reduct ways similar to special to the IRM.

Selective
17 Ages are illustratified for acquire world palicies and processors. Two
BCD distributional sweetings are also featured. MIC 777 aless Conignorence in page application available.

CP/M Frymats Auminity
E" 3760 RMs to B" CP/M (s),
prifetiar 10 Sector to Outer
to the Heath / Zeletin 19 and
Talandalan to Serge to Aber

CP/M SOFTWARE

APPLE BUSINESS SOFTWARE APPLE & ATARIGAMES

## 256 KILOBY **MEMORY BOARD**

## -100

16 BIT MICROPROCESSORS 1 03 100 mm

SINGLE BOARD COMPUTERS 13. 13

A BIT MICROPROCESSORS

FLOPPY DISK CONTROLLERS

4 4 4

CPM OPERATING SYSTEM

HARD DISK CONTROLLERS

**EPROM BOARDS** 

STATIC MEMORY BOARDS

DYNAMIC MEMORY BOARDS

INTERFACE BOARDS

**SPECIAL FUNCTION BOARDS** 

MAINFRAMES & MOTHER BOARDS

(1) 11 V 1752

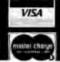

TOLL FREE ORDER LINE Shipping: First five pounds \$3.00. Each additional \$.50. Foreign orders: 10% shipping. Excess will be refunded. California residents and 61% sales tax. COD's discouraged. Open accounts extended to state supported educational institutions and companies with a part of the property of the content of the content of the cont **TECHNICAL & CALIFORNIA** (213)679-9001

# CALIFORNIA D

Torrance, California Office Box 3097

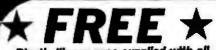

Plastic library case supplied with all diskettes purchased from California Digital

**New Low Price** 

PAL-SILI Ten sedor CAL-GIR

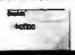

54" DISKETTES WITH LIBRARY CASE

1 11545

SCOTCH **MEMOREX** VERBATIM

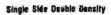

rbatim

Soft Sector 10 Sector 16 Sector

| SCOTCH   | 744D-0 | 744D-10 | 744D-16 | 26.50 |
|----------|--------|---------|---------|-------|
| MEMOREX  | 3481   | 3483    | 3485    | 26.50 |
| VERBATIM | 525-01 | 525-10  | NA      | 25.50 |
| MAXELL   | MD1    | MH1-10  | MH1-16  | 29.85 |
| DYSAN    | 104/1D | 107/1D  | NA      | 45.00 |

#### Double Side Double Dansity

| SCOTCH   | 745-0  | 745-10  | 745-16  | 42.50 |
|----------|--------|---------|---------|-------|
| VERBATIM | 550-01 | 550-10  | NA      | 42.50 |
| MAXELL   | MD2-D  | MH2-10D | MH2-16D | 45.00 |
| DYSAN    | 104/2D | 107/2D  | NA      | 49.50 |
| DYSAN 96 | 204/20 | NA      | NA      | 59.50 |

#### EIGHT INCH DISKETTES

| Cingle         | lide Single De  | malty                    | Single S        | ide Couble Des | rich. |
|----------------|-----------------|--------------------------|-----------------|----------------|-------|
| SCOTCH         | 740-0           | 29.50                    | SCOTCH 741-0 31 |                |       |
| MEMOREX        | 3060            | 29.50                    | MEMOREX         | 3090           | 35.00 |
| DYSAN          | 3740/1          | 39.50                    | DYSAN           | 3740/D         | 57.50 |
| Thir           | y Two Social    | ,                        | Opedde s        | ite Coutle Der | isity |
| SCOTCH         | 740-3Z          | 29.50                    | SCOTCH          | 743-D          | 47.50 |
| Front set is   |                 | C 525 18 9<br>C 600 22 6 | MEMOREX         | 3114           | 39.50 |
| Restriction to | er we's . se se | Wels 340                 | DYSAN           | 3740/20        | 65.00 |

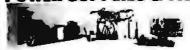

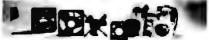

Chall account cace bloom. Range recepted. New 42-setts 90 Paymoloc 460001 TV - Ign all motal canadraction. 115+ 20 His ETHI 1841 I J. 2-102-45 - Inn, repai construction. 115+ 20 His ETHI 1841 I J. 2-102-45 - Inn, repai construction. 115- 115- I Inn. Allomerum construction. 115- 9 I Inn. Allomerum construction. 115- 9

4116 150ns. 450ns. 64K DYNAMIC

4164 150ns.

**16K STATIC** 4.95 6116 200ns

#### DYNAMIC MEMORY

|                                 |                | 1477 | 48.0  | 1000 |  |
|---------------------------------|----------------|------|-------|------|--|
| 1037 44 Garage 230mg            | 4CM-402724D    | 1 80 | 1.86  | 417  |  |
| ATTE LEGION PARC                | CM 4110190     | 1 90 |       | 176  |  |
| 3116:200m TBC                   | 4CM 41 HEEDS   | 1 75 | 884   | 155  |  |
| A LOW TREASON, MARK THE PARTY   | YEM-8164190    | 0.00 | 450   | 1-19 |  |
| +1900 120ML 250K                | CIA 41258150   |      |       |      |  |
| STA                             | ATIC MEMORY    |      |       |      |  |
| 2 14 02 200ms 1K state:         | ICAA 714.02200 | 1.40 | 1.20  | (15) |  |
| 21102 450ms 14 state            | ICIA 214/02/54 | 1 30 | * 15  | 800  |  |
|                                 | CM 2115450     | 7 90 | 3 100 | 175  |  |
| 3113 480ms 29( state)           | CM 2114300     | 1 86 | 1.86  | 1 7% |  |
| 7114 300ms th # 4               | CM-4044480     | 3.69 | 325   | 2.98 |  |
| 30417MS 450m 44 + 1             | CM 3237300     | 130  | 2.23  | 1 90 |  |
| 9257 300mg 4K w 1               | CMAHEE         | 195  | 1.60  | 4 66 |  |
| 6116 F4 200m 2K t B             |                |      | 3.70  | 1 00 |  |
| 6916 På (Mirus Zin e B          | CHEINBING      | 1.85 |       |      |  |
| \$14F(2167 100HL 16H ± 1420,0H) | CM-81671CD     |      | P 10  | P 90 |  |
|                                 |                |      |       |      |  |

S-100 Gold \$2.95

DB25P ALCOHOLD BY \$2.50

| D825P mate            | 00 av    | 5.63 | 5.73  | 4 15 |
|-----------------------|----------|------|-------|------|
| D8255 tumps           |          |      | 5.40  |      |
| 57 30360 mate         | CNC 126P | 7.95 | A 75  | 530  |
| 57 <b>30390</b> 71166 |          |      | 6.75  |      |
| SQ tou Applia         |          |      | 3 30  |      |
| SO DAY HOUSE          | O# 0620  |      | 4 165 |      |
| 25 pm edge            | CNI-DEZI | 4 10 | 3 90  | 270  |
| PARTE THE PE          | CH4 0804 |      | 3 40  |      |
| Septement of the      | CM DE24  |      | 4 90  |      |
| 34 pm stragt          | CN+ D83H | 0 50 | 3 85  | 3 19 |
| 20 pro setger         | CAN DESO |      | 5 80  |      |
| 50 per section        | CNI-D550 | 0.45 | 4 80  | 3 80 |

57-8000 30-P CHC 30P 7 10 4 30 4 50 HEEF-488 Cmm CHC-30P 7 15 4 30 5 34

23" COMPOSITE MONITOR

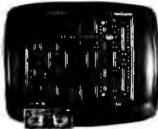

(NC) St Las Monters are easy form and to artist should be entitled Woold given to be above \$15.00 appropria CAL-BHCR3 15 Lin.

# EX DOUBLE

#### Eight Inch Single Sided

| une    | 1.40                                                 | 180                                                              |
|--------|------------------------------------------------------|------------------------------------------------------------------|
| *395   | 385                                                  | 375                                                              |
| 179    | 179                                                  | 169                                                              |
| 369    | 359                                                  | 349                                                              |
| e Side | d                                                    |                                                                  |
| 525    | 495                                                  | 475                                                              |
| 525    | 495                                                  | 475                                                              |
| 459    | 449                                                  | 409                                                              |
| 219    | 209                                                  | 189                                                              |
| 485    | 475                                                  | 465                                                              |
| 569    | 549                                                  | 539                                                              |
|        | 179<br>369<br>369<br>525<br>525<br>459<br>219<br>485 | 179 179 369 359 ie Sided 525 495 525 495 459 449 219 209 485 475 |

#### Five Inch Single Sided

| SHUGART SA200 3/2 Height | 169   | 159 | 149  |
|--------------------------|-------|-----|------|
| TANDON TM 100-1          | 119   | 119 | Call |
| Five Inch Double         | ilded |     | •    |
| SHUGART SA455 1/2 Height | 259   | 249 | 239  |
| SHUGART SA465 96TPI      | 289   | 279 | 289  |
| TANDON TM 100-2          | 279   | 269 | 259  |
| TANDON TM 101-4 96TPI    | 369   | 355 | 350  |

Three inch Rigid Floppy

Flue Inch Winshaston

HITACHI-AMDEK

| LIAG INCH MINCHAS         | 101. |     |     |
|---------------------------|------|-----|-----|
| SEAGATE 406 & Megabyta    |      |     |     |
| SEAGATE 412 12 Megabyte   | 995  | 960 | 960 |
| TANDON TM-503 14 Megabyta | 895  | 860 | 795 |

WESTERN DYNAX regressable 995 960 950 Upon request, all drives are supplied with power connectors and manual

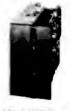

cell for oricing

TOLL FREE ORDER LINE TECHNICAL & CALIFORNIA 213)679-9001

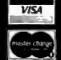

Shipping First five points 54.99. Each riditional 5.59. For type princip (1972 shipping), so swill be refunded. Colling to state of the task of OP's discontaged. Discontaged to a site supported coloradional institutional extension with a 542-may 1500 & broad great.

## 6K Apple™ Ramcard

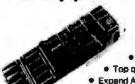

**LIST 195** ACP

5995

 Full 1 year warranty Top quality — gold fingers

64K CMOS

 Expand Apple II 48K to 64K Compatible with 2-80 Softcard"

\$26900

Part No. 2147

=

ACP

STEPPER MOTOR

NOW AVAILABLE Apple Ile 64K Add-in Memory with 80 Columns

514995

RAMCARD

Uses

6116 KTs

4K STATIC

Super Fast Super Low Power!

\$1.95 es.

17/00 in one direc-tion and their reverg-ing policity for square ware) Unice 12/00. Clicia Wase Berlation, Refer 3 RPM at 4 PPS with a 5 degree sampoing engin

10 for \$34.95

COEX RS232 Line Tester only 12414

RS232 SIGNAL TESTER

mpatible

#### 32K STATIC RAM

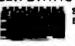

2 or 4 MHz Vees 21141's

5189.95 PER 85

#### REPEAT OF SELL-BUT 58 Key Unexceded Keyboard

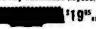

#### Unescoded Key Pad

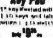

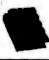

#### IV "EPROM" ERASER

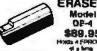

\$89.95

**16K Memory Expansion Kits** for Apple/TRS-80

STORY CONTINUE PRICING

## **CORCOM FILTER**

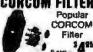

9 pcs 4164 D-RAM 00

## AMU MODEM IC

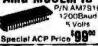

#### INTEL CODEC IC P/N 2910A For Digital Valce 1955 08 10 7912A SA 95 00

#### SURGE SUPPRESSOR "Surgeonics" Power Sentry 15 Amps 250 Volta

## CONNECTORS

| DECSP (PRISO)                 | 23.7 |
|-------------------------------|------|
| DE266 Feether                 | 17   |
| Hiners                        | 13   |
| Sof with Hourt Sale           | 79   |
| 22/44 5/T KIM                 | 22   |
| 43/MB S/T MOT                 | 65   |
| SIV 100 S-100 C-HARRING W/W   | 4.9  |
| 80x 100 %-100 Contract to 5/1 | 19   |

#### PARALLEL ALPHA NUMERIC PRINTER

9 Louver Printer prints to numerical criticisms plus ? chains which lave math, alpha and other mitations afth wheel had 12 noallients with position 12 blints wick columns have decimal print of 9. Unity as 2 ft.

POBLIGHT 17 AN ANIMAL CONTINCT THAT DECEMBER PART OF A CAMPARY TO AND SHOP THE ART OF THE COOK HAS ANDONE THOM GRAND BROWN AND THE ART OF THE COOK HAS AND THOM CONTINUED AND THE ART OF THE COOK HAS AND THE COOK HAS AND THE COOK

## MICROPROCESSORS

|          |          |               |        | . 6       | 34     |
|----------|----------|---------------|--------|-----------|--------|
| Acres    | (4.60    | <b>Ancida</b> | 10.95  | 154333    | i ma   |
| Acres    | 475      | 403           | 14 176 | N 00.     | 40.0   |
| 1000     | 9 15     | 1646100       | 14 62  | MUSING    | at ea  |
| SANC!    | 18.05    | GEDSY         | 18.66  | AT MA     | 411 /4 |
| P-W 1386 | in Ingli | 6600          | 4 45   | HIEN      | THE PE |
| Phila    | 11.95    | QUI HEAL      | 40 100 | MILES IN  | 149    |
| AND .    | D 400    | SHOPA         | 1445   | Mi.M.     | 1:19   |
| 79000    | 80 00    | Jan           | 9 90   | MIN       | 142    |
| 2001     | 440.60   | 4000          | 11445  | SERVE, PE | 110    |

# RAMS CALL PRICE

| M 16/20 F | 0 57 95     | 2147   | MA 49 | 5200  | 91.0 |
|-----------|-------------|--------|-------|-------|------|
| 8264-BAK  | 5.95        | 411    | 5 94  | 5290  | 14   |
| 4110-0    | 1.09        | 414    | 4 46  | 9908  | 48   |
| 4118-2 1  | W12.85      | 1101   | 99    | 5516  | 67   |
| 2101      | 3 99        | 1 1000 | 96    | 8561  | 97   |
| P102      | 7 19        | 4027   | 4.60  | 1000  | 12   |
| 211/02-2  | 9.44        | 4044   | .9 99 | NED5  | 7 9  |
| 7-11-02-6 | 1 29        | 4050   | 4 09  | 91'97 | 69   |
| 2111      | 3 49        | 4060   | 4 59  | 12140 | 89   |
| 2112      | 340         | 4096   | 3 85  | 93415 |      |
| 2114      | 1,00        | 4115   | 1.49  | 93475 |      |
| 21141-2   | 61.25       | 4200   | 7 95  | -     | -    |
| 21141-4   | 3.29        | 4402   | 1 199 | 1     | _    |
| \$10K     | <b>6 00</b> | ROAD   | 4.80  | 1 973 |      |

#### SUPPORT

20

| ı | R155 59 95 | 8259 98 95 | 68047    | \$22.95 |
|---|------------|------------|----------|---------|
| ı | 8198 9.95  | 7275 18 RS | 684HH    | 19 95   |
| ı | 8202 29.95 | 8279 0.50  | 46505    | 22.01   |
| ı | 8205 2.00  | 68NI 4.75  | 6520     | 6 95    |
| ı | B212 275   | 6820 8 50  | 8622     | 9 95    |
| ı | 8214 495   | 6821 6 50  | 603G-X   | 24.98   |
| ı | 8216 275   | 6826 10 50 | 6532     | 17.95   |
| ı | 8224 295   | 6834 16 95 | 6551     | 10 95   |
| ı | 8226 2 16  | 8846 22 95 | 260-PIO  | 0.50    |
| ı | 8229 3.98  | 6847 27 95 | ZBOA-PIC | 9.60    |
| ı | AD43 9 50  | 6850 5.25  | 780-CTC  | 6 50    |
| ı | 8950 14 95 | 6852 5.25  | ZBCA-GTC | 9 50    |
| ı | 8251 6 50  | 8860 10.95 | ZHO-DAAA | 10 85   |
| ı | 8250 11 95 | 8862 10 95 | ZBCA-DMA | 27.96   |
| ı | 8255 4 50  | 68175 5.95 | 280-510  | 24.05   |
| 1 | 8247 D 50  | B080 2.46  | 7204-56C | 20 GF   |

#### MOS PROMS

| 2794 (SPAR) 19  | pen yo | 770b (41/meS)  | 90 7 |
|-----------------|--------|----------------|------|
| 2772 (48 AB) TS | 12 95  | TITTO (BADASE) | 32   |
| 7718/7516 NV    |        | FRENA          | 57   |
| (20 Jp 16       | ( m)   | MARCOSAE       | 148  |
| TMS2718 SV 129  | 117 95 | MANAGEMENT)    | 49   |
| STAR SW NAMES   | 3.90   |                |      |

#### HI-TECH

| 2513-001 (64) (966    | W P    | *SAGEN                       | 171  |
|-----------------------|--------|------------------------------|------|
| 7413-000 (N) 1 mm     |        | TAC 100                      | 9.1  |
| \$13-MAILENS LOS      | HIS    | that he was brought          | 63   |
| OF WATER AND USE      | FF 99  | SPANNA WAR                   | 74   |
| INCOMESTIC RESIDENCE  | 1185   | 1 Day de con                 | 11   |
| OCHES IN SERVICE AND  | 15.61  | Person Berry                 |      |
| 1971 br @ 4 Married   | Re.    | dissinguishing 4 and         | 19   |
| 1994 Qual Playing     | PHI    | ATTEMATE HE TIME             | 44   |
| 1791 41 floor Papping | An an  | AND INCOMEDIATED AND INCOME. | 6.5  |
|                       | 村歌     | AND RESERVATION DAY          | 84   |
| 1791 08. 10 funn      | 46 85  | MM4493                       | 14   |
| FFFF BO HA COUNT      | 44 64  | Handage .                    | 8.4  |
| Mild (tale formany    | 18.95  |                              | 91   |
| 1147 Mail Service     | Hath   | 48/10                        | 344  |
|                       | 13.00  | 460440041                    | Pho  |
| graft tit ge flempy   | 27-100 | & Plant                      | 768  |
| 9705 8 44 EB          | 794    | 100-144 (                    | 84   |
| THE WHILE I'M COM     | 170    |                              | 10.0 |
| Girds I'v. Days Mills | 100    |                              | 211  |
| 1.000) SS. 10b        | 195    |                              | 711  |
| FACES D. D. PM        | 116    |                              | 111  |
| BACH BINA             | 614    | <b>AMANAGEM</b>              | 94   |
|                       |        |                              |      |

#### SOCKETS

|              |      | LOW PROFILI |        |  |  |
|--------------|------|-------------|--------|--|--|
|              | 1 24 | 25-49       | 50-100 |  |  |
| 8 pm LP      | 81   | 15          | 14     |  |  |
| 14 pin LP    | 20   | 19          | 18     |  |  |
| 18 pm LP     | 22   | 21          | 20     |  |  |
| 18 pm LP     | 29   | 26          | 92     |  |  |
| 20 pin LP    | 34   | 702         | 30     |  |  |
| 72 pin LP    | 29   | 27          | 24     |  |  |
| 26 pm 1.P    | 38   | 77          | 36     |  |  |
| 28 pm LP     | 45   | 44          | 43     |  |  |
| API NOT I EL | ALC: | 50          | 5.0    |  |  |

#### **3L WIREWRAP** SOCKETS (GOLD)

|                  | •      |       | HILLIAN |
|------------------|--------|-------|---------|
|                  | 1-24   | 25-40 | 80-100  |
| 8 pin WW         | 34     | 54    | -       |
| 10 per WAN (Time | 66     | 863   | 56      |
| 14 pen 9999      | 75     | 73    | 67      |
| till girs WWW    | 460    | 77    | PU      |
| THE CONT. LANS.  | 45     | 90    | 271     |
| 20 pm WW         | 1 15   | # DE  | 99      |
| 53 Day AMA       | 1 46   | 135   | 1 23    |
| 194 pm; 9956     | 1 36   | 1 75  | 1 14    |
| 30 pm: WW        | 1 (60) | 1 53  | 1 38    |
| Afternoon baddle | 3 50   | 2 00  | 1.60    |

#### LINEAR

7400

7.475 7.476 7.476 7.480 7.480 

74LS00

CMOS

7-8, 5344;
7-4, 5344
7-4, 5244
7-4, 5244
7-4, 5244
7-4, 5245
7-4, 5245
7-4, 5245
7-4, 5245
7-4, 5245
7-4, 5245
7-4, 5245
7-4, 5245
7-4, 5245
7-4, 5245
7-4, 5245
7-4, 5245
7-4, 5245
7-4, 5245
7-4, 5245
7-4, 5245
7-4, 5245
7-4, 5245
7-4, 5245
7-4, 5245
7-4, 5245
7-4, 5245
7-4, 5245
7-4, 5245
7-4, 5245
7-4, 5245
7-4, 5245
7-4, 5245
7-4, 5245
7-4, 5245
7-4, 5245
7-4, 5245
7-4, 5245
7-4, 5245
7-4, 5245
7-4, 5245
7-4, 5245
7-4, 5245
7-4, 5245
7-4, 5245
7-4, 5245
7-4, 5245
7-4, 5245
7-4, 5245
7-4, 5245
7-4, 5245
7-4, 5245
7-4, 5245
7-4, 5245
7-4, 5245
7-4, 5245
7-4, 5245
7-4, 5245
7-4, 5245
7-4, 5245
7-4, 5245
7-4, 5245
7-4, 5245
7-4, 5245
7-4, 5245
7-4, 5245
7-4, 5245
7-4, 5245
7-4, 5245
7-4, 5245
7-4, 5245
7-4, 5245
7-4, 5245
7-4, 5245
7-4, 5245
7-4, 5245
7-4, 5245
7-4, 5245
7-4, 5245
7-4, 5245
7-4, 5245
7-4, 5245
7-4, 5245
7-4, 5245
7-4, 5245
7-4, 5245
7-4, 5245
7-4, 5245
7-4, 5245
7-4, 5245
7-4, 5245
7-4, 5245
7-4, 5245
7-4, 5245
7-4, 5245
7-4, 5245
7-4, 5245
7-4, 5245
7-4, 5245
7-4, 5245
7-4, 5245
7-4, 5245
7-4, 5245
7-4, 5245
7-4, 5245
7-4, 5245
7-4, 5245
7-4, 5245
7-4, 5245
7-4, 5245
7-4, 5245
7-4, 5245
7-4, 5245
7-4, 5245
7-4, 5245
7-4, 5245
7-4, 5245
7-4, 5245
7-4, 5245
7-4, 5245
7-4, 5245
7-4, 5245
7-4, 5245
7-4, 5245
7-4, 5245
7-4, 5245
7-4, 5245
7-4, 5245
7-4, 5245
7-4, 5245
7-4, 5245
7-4, 5245
7-4, 5245
7-4, 5245
7-4, 5245
7-4, 5245
7-4, 5245
7-4, 5245
7-4, 5245
7-4, 5245
7-4, 5245
7-4, 5245
7-4, 5245
7-4, 5245
7-4, 5245
7-4, 5245
7-4, 5245
7-4, 5245
7-4, 5245
7-4, 5245
7-4, 5245
7-4, 5245
7-4, 5245
7-4, 5245
7-4, 5245
7-4, 5245
7-4, 5245
7-4, 5245
7-4, 5245
7-4, 5245
7-4, 5245
7-4, 5245
7-4, 5245
7-4, 5245
7-4, 5245
7-4, 5245
7-4, 5245
7-4, 5245
7-4, 5245
7-4, 5245
7-4, 5245
7-4, 5245
7-4, 5245
7-4, 5245
7-4, 5245
7-4, 5245
7-4, 5245
7-4, 5245
7-4, 5245
7-4, 5245
7-4, 5245
7-4, 5245
7-4, 5245
7-4, 5245
7-4, 5245
7-4, 5245
7-4, 5245
7-4, 5245
7-4, 5245
7-4, 5245
7-4, 5245
7-4, 5245
7-4, 5245
7-4, 5245
7-4, 5245
7-4, 5245
7-4, 5245
7-4, 5245
7-4, 5245
7-4, 5245
7-4, 5245
7-4, 5245
7-4, 5245
7-4, 5245
7-4,

THEL FREE

できまりにはだけは4、1、6、カードルのでは、カードルのでは、カードルので

74.800 F74.800 F74.800

**新国家和苏西岛苏西南部市中部河南部岛湾西西南部市的西西南部市中部市的西部岛市中部市的西部岛市市岛** 

| TEPRISK          | 15 95  | LAATATAN       | \$1.90       |
|------------------|--------|----------------|--------------|
| 78M08            | 1 49   | LM145BCM/N     | 40           |
| 78MQ             | 1 49   | MC1488N        | .4E          |
| LMIOSAM          | 7 95   | MC.14894       | -            |
|                  |        |                | 90,          |
| MY300H           | 09     | LM1498M        | 126          |
| PACIOICA         | 35     | LM1558N        | 1 50         |
| LM304H           | 1 94   | LMIRZON        | -95          |
| LANOSH           | 1.89   | LM1050N        | 95           |
| L/4306H          | 3 25   | MORSEN         | 3 10         |
| LMYOTCH          | 25     | LM2111N        | 1 7%         |
| LACEBOON         |        | LM2900H        | 00           |
| PARTICIA         | UE     |                | -            |
| UMPORK           | 1 49   | LM2901N        | 2 60         |
| LIMBIQUE         | 1.25   | LM2917N        | 2 95         |
| LAKST TOYCH      | 96     | CARCITATION    | 210          |
| 1.M312H          | 1 75   | CARCIAT        | 1 96         |
| LMATZT           | 1 70   | CANDIT         | 3.40         |
| LAGISCH          | 1 49   | CA30237        | 3.46<br>2.98 |
| LACTIONAL        | 1 25   | CAROLET        | 2.75         |
| CHUSOK-106       |        |                |              |
| DAMES DICHOL.    | 1 785  | CA3039T        | 1.29         |
| LMEEDOT-MX*      | 1.39   | CASDARN        | 1,29         |
| CMISCH-XX.       | 1 25   | LM3053N        | 1.49         |
| DA353K           | 4 95   | CARREDM        | 3 15         |
| LAA324N          | 95     | CANAGON        | 3.18         |
| LM337K           | 5.95   | CA3062N        | ADA          |
| LACKSPEC         | 6 95   | LAUGUS         | 1 49         |
| LAAXSIIN         | 95     |                |              |
| CARTIBLE         |        | CADOBOT        | 1.29         |
| DOM:NOW!         | 1.75   | C43081H        | 1 69         |
| LACHET-XX*       | 1.25   | CANNEZH        | 1.68         |
| <b>LYIZHOHYX</b> | 1 25   | CABOBSN        | .80          |
| LMSHIH           | 195    | CA308514       | RIS          |
| LACHEN           | 1 20   | CAROBON        | 2.00         |
| LIAKEOK          | 5 80   | CA3096N        | 3.40         |
| LMUSSON          |        |                | 3.           |
|                  | (PS)   | CA309714       | 1.95         |
| LIMISTON         | 1 45   | CAJ130T        | 1.20         |
| LACTION          | 1.05   | CA3140T        | 1.19         |
| LAASTON          | 3 75   | CA3148N        | 2.40         |
| LMOTTH           | 27%    | CASIGOT        | 1 18         |
| LACHBOCHIN       | 1 24   | CA3190M        | 1.95         |
| UNIBIN           | 1 75   | CABAIDN        | 50           |
| LIMINEST         | 95     | MC3423N        | 1.49         |
| LIVINGEN         |        |                | 3.00         |
| PANIDOM          | 1.25   | MC3460N        | 27.80        |
| LIMBETH          | 1 40   | 5G3524N        | 0.96         |
| FW380N           | 1 75   | CADRIGON       | 2.30         |
| MESSI V/T        | 1/6    | LMCISCON       | 2.30<br>58   |
| NESSEV           | .Jp    | LMC19/05N      | 1 19         |
| HESSSN           | SIE    | MORTOGRA       | DE           |
| NESS1T           | 112.05 | LMX914M        | 375          |
| NEMBRIM          | 1 25   | LM3915W        | 3.86         |
| NESOBHVY         | 1 75   | LMODISH        | 3.75         |
|                  |        |                |              |
| NESOTWH          | 1 50   | 9C4131N        | 2:15         |
| NESSEN           | 2 75   | <b>RC4138N</b> | 1 10         |
| LMPOPH           | 1 119  | RO4151N        | 3.70         |
| LMTORNAH         | 29     | RC41941K       | 4 95         |
| LMPICHON         | 15     | RG4195TK       | 5.40         |
| LIMITTEMPH       | 39     | (ILN200)       | 1 25         |
| LMTION           | 1 95   | DI N2003       | 1.50         |
|                  |        |                | 1.20         |
| EM73SN/H         | 65     | 5N75450N       | 80           |
| DMF33MVH         | 98     | 5H/5451N       | 35           |
| M#30N            | 9 15   | 5N75452N       | 49           |
| LMF41CNA         | 1.3    | 5N75433N       | 49           |
| LM741CH-14       | 19     | 5N75454N       | 49           |
| I BARATBARA      | 10     | EMPE SDAM      | -            |

| FINAL STARTED | -    | 3141 C T T 3 1 14 |
|---------------|------|-------------------|
| MP30N         | 9 15 | 5N75452N          |
| LMT41CN/H     | 1.3  | 5N75433N          |
| EMPHICH-14    | 19   | 5N75454N          |
| LM747N/H      | 75   | 5N75491N          |
| LMT4BN/H      | 39   | SN75402N          |
| LMPBRICH      | 3 95 | 5N75493N          |
| LMISTON       | 1.90 | 5N75494N          |
| MC 1230       | 1.95 | TL 4B4CN          |
| MC13/90       | 1.95 | TL496CP           |
| MC1358        | 1 75 |                   |

## 1 75

|            | 145      | ~~   |        |        |
|------------|----------|------|--------|--------|
| P4505 \$ 3 | 745124   | 3.89 | 745244 | \$2.00 |
| 74802 4    | 145133   | 54   | 745251 | 1.35   |
| 74003 4    | 48134    | 68   | 749253 | 1.35   |
| 74304 5    | 1 749135 | I 18 | 745257 | 1 29   |
| 74808 93   |          | 1 69 | 748258 | 1.29   |
| 74RN# 4    |          | 1.29 | 745260 | 75     |
| 74509 4    | 0 /49139 | 1 29 | 745250 | 2 79   |
| 7AB10 4    | 2 745140 | 73   | 745267 | 299    |
| 74811 4    | 749161   | 1.29 | 749200 | 255    |
| 74515 4    |          | 1 29 | 745373 | 310    |
| 74570 6    | 746157   | 1 29 | 745374 | 3 10   |
| 74822 4    | 745156   | 1 29 | 745367 | 276    |
| 74580 40   | 745180   | 2.70 | 745471 | 7 95   |
| 74532 At   | 745174   | 1 49 | 745472 | 798    |
| 74559 1 11 | 745175   | 1.49 | 745473 | 7.95   |
| 74B40 #    | 745180   | 2 60 | F48474 | 0.95   |
| 74551 40   | 745194   | 7 89 | 749475 | D 96   |
| 74588 4    | 745185   | 1 mg | 745570 | 573    |
| TASKS 4    | 745196   | 1 59 | 745571 | 575    |
| 74874 (9   | 745240   | 275  | 748572 | B 98   |
| 749MB 7    | 745241   | 7 75 | 745575 | H95    |
| 748112 F   | 745242   | 2.00 | 745940 | 290    |
| 748113 77  | 745243   | 200  | 745841 | 2.95   |
| 740 MA 25  |          |      |        |        |

| SWITT                                                | CHI |
|------------------------------------------------------|-----|
| 2 Position<br>4 Position<br>5 Position<br>8 Pasition | 5 B |

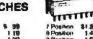

## MUFFIN® FAN

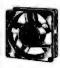

The dependal cost, browst se for commercial co

SPECIAL PURCHASE

\$9.50m

#### OUBER 10 OLOGEOUT ORFOLAL

| 20               | PEK            | IC CI              | <b>-U5</b>   | EUUI                 | 2hr                | CIAL             | _5             |
|------------------|----------------|--------------------|--------------|----------------------|--------------------|------------------|----------------|
| 1114<br>119881   | 97.85          | NSTIA<br>NG PAGE   | 30.95        | BOROA CPU            | 82.86              | 4027 CRT         | 395            |
| \$377            | 2/F 90         | <b>成22</b> 3       | 194<br>595   | 9109 RAN<br>4000 RAN | 76<br>1 AD         | P部会1<br>内の3日     | 3.05           |
| ii 924 i<br>139  | 7/1 79<br>4.00 | 2788 EPROM<br>1808 | 7 %6<br>8.95 | 8732<br>1890410      | 8.95<br>2.00       | 9131 RAM         | 5 90           |
| 151 PAM          | 7.95           | ZROA CPU)          | 495          | LIPETALS             | 298                | EMMANDS          | 1.00           |
| KESJA<br>NIJOČIA | 3/1-99         | 9955 CIA(          | 1 95         | 2706 EPROM<br>2114   | 8/24/95<br>8/14/80 | NORIS<br>NOO AND | 4 25<br>WIA RE |
|                  |                |                    |              |                      |                    |                  |                |

TOLL FREE 800

910-595-1565

Retail: 13100 E. Edinger, Santo Ana CA 92765 (714) 558-8613

542 W. Trimble, San Jose, CA 95131 (408) 948-7610

# PUTER

Serving Computer Professionals Since 1976

| HARDWARE                                                                                                   |            |            |
|----------------------------------------------------------------------------------------------------|------------|------------|
| ABM                                                                                                    | List       | ACP        |
| BSR-A10 Interlace                                                                                          | \$95<br>95 | 585        |
| Color to Mong I/O Module<br>Talaphone Receptionist adapt                                                   | 995        | 875        |
| P33276 Boyn Emulator                                                                                       | 1295       | 1150       |
| AST Megaplus" Card                                                                                         |            |            |
| P N MG064 (64K, S C)                                                                                       | 395        | 285        |
| P N MG064SP (64K, 2-S, P, C)                                                                               | 495        | 349        |
| P N MG256 (256K S, C)                                                                                      | 695        | 469        |
| P N MG256SP (256K 2-5 P. C)  *Combopius " Card  P N MC-064SPC (54K S. P. C)  P N MC-256SPC (256K, S. P. C) | 786        | 518        |
| Combodius Card                                                                                             | -          | -          |
| DALMO SECONO DEAM S. P. C.                                                                                 | 395        | 285<br>549 |
| *Diskplus Card                                                                                             | 003        | 343        |
| PN MO-ORA (BAK C 5 Host)                                                                                   | 656        | 495        |
| PN MD-084 (84K, C, 5, Host)<br>PC I/O Plus II Card                                                         | -          |            |
| ePC I/O Plus II* Card<br>PN I/O (C. 5)<br>PN I/O-SP (C. 2-S. P)<br>PN I/O-SPG (C. 2-S. P. G)               | 185        | 135        |
| PN 10-SP (C 2-5 P)                                                                                         | 255        | 229        |
| 1110000                                                                                                    | 315        | 250        |
| COEX Extender Card                                                                                         | 40         | 25         |
| Prototype Card<br>37 Pin "D" Connector                                                                     | 98         | 4          |
| Snap-in Card Guides (5)                                                                                    | 18         |            |
| CORONA Hard Disk System                                                                                    |            | Cell       |
| CORVUS Hard Disk System                                                                                    |            | Cal        |
| DAVONG (internal)                                                                                          |            |            |
| 5 Mb Hard Disk                                                                                             |            | 1475       |
| 12 Mb Hard Disk                                                                                            |            | 1775       |
| 15 Mb Hard Dush                                                                                            |            | 2250       |
| 21 Mo Hard Out                                                                                             |            | 2540       |
| 32 Mb Hard Dish                                                                                            |            | 2850       |
| MAYNARD Disk Drive Card                                                                                    | 295        | 249        |
| Floopy Card w Parallel                                                                                     | 325        | 260        |
| Floppy Card w Sense<br>MOUSE SYSTEMS Mouse for IE                                                          | M          | 205        |
| MICROSOFT Mouse plus Multino                                                                               | 104        | Call       |
| ORCHID                                                                                                    |            |            |
| Hi-Res Graphics Adaptor                                                                                    | 395        | 341        |
| PERSYST Spectrum (64-256K)                                                                                 |            |            |
| P.N. SP64, (64K, Ch. S. P.)                                                                                |            | 3.0        |
| PLANTRONICS Color plus " Cal<br>QUADRAM Quadboard (64-256K)                                                | res .      | 266        |
| PN 064 64K w 4 functions                                                                                   | 395        | 329        |
| QuadLink Apple Card                                                                                        | 660        | 599        |
| RIXON PC212A Modern VO                                                                                     | 596        | 441        |
| TANDON TM 100-1 (160K)                                                                                     | 295        | 195        |
| TM 100-1 (160K)<br>TM 100-2 (320K)                                                                         | 395        | 251        |
| TG PRODUCTS Joystick                                                                                       | 65         | 49         |
| Track Ball                                                                                                 | 65         | 52         |
| VISTA "Multicard"" (asp. 64-256<br>PN V-064 (64K, Ca. S. P)                                                | K)         |            |
| PN V-064 (64K, CAL S P)                                                                                    | 395        | 279        |
| P N V-256 (256K, CM, S, P)<br>a"Maxicard "" (up to 576K)                                                   | 695        | 448        |
| D N V STG SAR                                                                                              |            | 200        |
| P N U 576-576K                                                                                             |            | 299        |
| e"PC Master" (10 I-O)                                                                                      | 495        | 389        |
| e"PC Master" (10 I-O)<br>e 'PC Extender" (up to 10 PO)                                                     | 249        | 199        |
| *"Diskmester"                                                                                              | 299        | 225        |
| eg' Thinites Dust Floopy<br>eV1200 6.2 Cartridge Drive                                                     |            | 1495       |
|                                                                                                    |            | 1349       |
| XEDEX Baby Bue CP M                                                                                        | 600        | 495        |

| COEX BOF/T BOCDS       | \$349 | \$249 |
|------------------------|-------|-------|
| STAR MICRONICS - NEW!  |       |       |
| Gernini 10X 120ops     | 399   | 319   |
| Germina 15 15"         | 509   | 469   |
| OTC Dasswirl wi48% But | 1450  | 1049  |
| EPSON MX80             | 645   | 429   |
| MX60F/T                | 695   | 499   |
| MX100                  | 895   | 649   |
| FXAO                   | 699   | 549   |
| INTEGRAL DATA          | 000   | 345   |
|                        | 7000  | 444   |
| Microprism 480         | 799   | 600   |
| Prism 80 Color (all)   | 1795  | 1496  |
| Priem 132 Color (alt)  | 1995  | 1685  |
| BROTHER HR-1           | 5185  | 885   |
| Dawywriter .           | 1495  | 1295  |
| IBM PC to EPSON Cable  | 80    | 45    |
| OKIDATA Microline 82A  | 500   | 450   |
| Microline 63A          | 808   | 688   |
| Microline BAAP         | 1300  | 900   |
| Microkne 92A           | 699   | 548   |
| Microline 93A          |       | 908   |
| N-COMM SQA             | _     |       |

| AMDEK CORP             |       |       |
|------------------------|-------|-------|
| 300 Green 12"          | \$199 | \$150 |
| 310 Amber 12"          | 210   | 17    |
| Color I Cornocalta     | 399   | 331   |
| Color I) RGB HI-Res    | 899   | Cal   |
| Color II RGB Comm1     |       | Cal   |
| Color IV RGB Analog    | 1290  | Cal   |
| NEC 12' Green-NEW      | 199   | 15    |
| MEC 12" RGB (590)(230) | 895   | 794   |
| PRINCETON GRAPHICS     |       |       |
| RGB IBM Lookaliku      | 700   | 545   |
|                        |       |       |

| DISINETTES              | HOUTE IN 12 |     |
|-------------------------|-------------|-----|
| DYSAN 5W SS SD          | 10/\$55     | 530 |
| DYSAN 5W DS SD          | 10/65       | 48  |
| IBM 514" SS 5D          | 10/60       | 43  |
| IBM 5'4 SS DO           | 10/85       | 47  |
| VERBATIM 525-01 S8      | 10-45       | 23  |
| VERBATIM 550-01 DS      | 10/56       | 34  |
| MAXELL MD1 SS           | 10/50       | 29  |
| MAXELL MD2 DS           | 10/60       | 39  |
| File Box 5%" (80 desta) |             | 19  |
| BULK SPECIAL SS         | 10/25       | 19  |
| Miss Classes and Elen   | 100/105     | 148 |

| MORE IRM GO                                                 | ODIE       | 5.               |
|-------------------------------------------------------------|------------|------------------|
| CURTIS PC Pedestal Extension Cable Kayboard Est Cable       | \$80<br>50 | \$64<br>44<br>34 |
| INTEL 8087 IC<br>RAM EXPANSION<br>16K Methorboard (16 IC's) |            | 180              |
| 64K Memory Exp (9 IC's)<br>KRAFT IBM Joyshick               | 70         | 50<br>45<br>40   |
| IBM Paddles                                                 | 50         | 40               |

SOFTWARE

dbase II \$44500

**SuperCalc** \$12900

SuperCalc 2 \$17900

Multiplan \$18900

Wordstar \$29900

Lotus 1-2-3 Call!

T. K. Solver! Call!

**Flight Simulator** \$4500

Context MBA Call!

Computer Inovations **C86C Compiler** \$369°

Copy II Plus \$32<sup>00</sup>

> Visiword \$28900

**Digital Research** Pascal MT+86 .....\$295.00 Concurrent CP/M 86 . . . 260.00 CBASIC 86.....149.00

Plus More Great Software Values in Our 1983 Catalog! Send For Your Copy NOW. Circle 12 on inquiry card.

2 weeks for processing Indude D Fs Visa AMEX CB and 7% a ng & Tuestong or 82 50 enforced norders as US Pensie Pool Instante Proces subject to

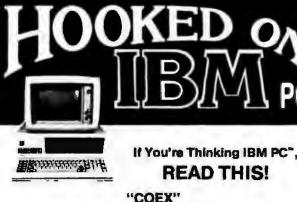

# IEMORY

64K RAMS ·50°

REAL! PRICES

w/serial parallel clockcalendar exp. to 256K

256K

PLUS! . . . with Purchase of either Memory card above

SUPERCALC\*\*......only \$99.00 (195.00 value) Disk Emulator ..... FREE

Print Spooler ..... FREE

#### ACP PC "FEATURE OF THE MONTH"

| floppy drives. Complete with Software. Same card can also handle List At   | -   |
|----------------------------------------------------------------------------|-----|
|                                                                            | CP  |
| the Amlyn 6.2 Mb Cartridge Add-on Subsystem, \$299 \$2                     | 229 |
| 2. AST "VO Plus II". Popular I/O card when fully populated has (2) Serial, |     |
| (1) Parallel, (1) Game Port and Clock Calendar. Specially priced List Al   | CP  |
|                                                                            | 25  |
| B. P/N I/O-SP (Cik, 2-S, P)                                                | 229 |

3. MAR "SUP'R EXTENDER"". IBM PC & XT Expansion Chassis with (6) Slots. Po Supply and Fan. Your pricat!! only \$439.00. You cannot afford to live without one.

#### TRAINING for IBM PC

Interactive Training Disks
 Step by Step in English \*
 Handy Reference Guide \*
 AN POWER-Visicalin 75
 AN ECWER-Multiplan 75
 JAPEN PROBLEM 75
 JAPEN PROBLEM 75
 JAPEN PROBLEM 75
 JAPEN PROBLEM 75
 JAPEN PROBLEM 75
 JAPEN PROBLEM 75
 JAPEN PROBLEM 75
 JAPEN PROBLEM 75
 JAPEN PROBLEM 75

POWER-IBM DOS SIG POWER-IBM MBASIC

#### MODEMS

SIGNALMAN Mark I (RS232)

# Floppy disks

TANDON TM-100-2 ... \$259 8HUGART DSDD (½" high) ... \$279 QUME DSDD (½" high) ... \$249

(External Case and Power Supply Also Available)

MAN. BRIDEN: P.O. Box 17329 irvino, CA 92713 Retail: 1310 E. Edinger, Santa Ann, CA 92705 (714) 558-8813

542 W. Trimble, Sun Jose, GA 95131 (408) 948-7819

TOLL FREE 800-854-8230

910-595-1585

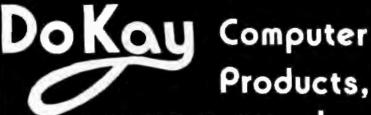

VISIT OUR RETAIL STORE

2100 DE LA CRUZ BLVD.

SANTA CLARA, CA 95050

# 16K APPLE\*II RAM CARD

BARE BOARD

14.00

**ASSEMBLED** 

42.50

"Apple is a trademark oil Apple Computer, Ide.

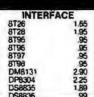

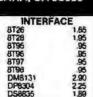

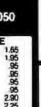

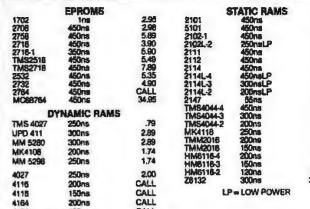

**APPLE ROM SET** 6995

AUTOSTART ROM

3495

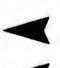

6502 6504 6505 6507 6520 6532 6532 6535 6551 6502A 6522A 6532A 6545A 6561A 6502B

1,47 2,93 35 1,93 1,67 1,67 1,67 9,63 3,18 3,18 3,18 3,18 2,38 3,18

5.85 3.90 5.90 3.90 7.85 8.85 10.49

Jumbo Red Jumbo Green Jumbo Yellow

DIP SWITCHES
4 Position .8
5 Position .9
6 Position .9
7 Position .9
8 Position .9 85.90.90.95 EXAR

XR 2206 XR 2207 XR 2208 XR 2211 XR 2240 3.75 3.75 3.90 5.25 3.25

-VIEWMAX 80-

RESISTORS

4 WATT 5% CARBON FILM
ALL STANDARD VALUES
FROM 1 OHM TO 10 MGE OHM
50 PCS. SAME VALUE
100 PCS. SAME VALUE
100 PCS. SAME VALUE
1000 PCS. SAME VALUE
1000 PCS. SAME VALUE
1000 PCS. SAME VALUE
1000 PCS. SAME VALUE
1000 PCS. SAME VALUE
1000 PCS. SAME VALUE
1000 PCS. SAME VALUE
1000 PCS. SAME VALUE
1000 PCS. SAME VALUE
1000 PCS. SAME VALUE
1000 PCS. SAME VALUE
1000 PCS. SAME VALUE
1000 PCS. SAME VALUE
1000 PCS. SAME VALUE
1000 PCS. SAME VALUE
1000 PCS. SAME VALUE
1000 PCS. SAME VALUE
1000 PCS. SAME VALUE
1000 PCS. SAME VALUE
1000 PCS. SAME VALUE
1000 PCS. SAME VALUE
1000 PCS. SAME VALUE
1000 PCS. SAME VALUE
1000 PCS. SAME VALUE
1000 PCS. SAME VALUE
1000 PCS. SAME VALUE
1000 PCS. SAME VALUE
1000 PCS. SAME VALUE
1000 PCS. SAME VALUE
1000 PCS. SAME VALUE
1000 PCS. SAME VALUE
1000 PCS. SAME VALUE
1000 PCS. SAME VALUE
1000 PCS. SAME VALUE
1000 PCS. SAME VALUE
1000 PCS. SAME VALUE
1000 PCS. SAME VALUE
1000 PCS. SAME VALUE
1000 PCS. SAME VALUE
1000 PCS. SAME VALUE
1000 PCS. SAME VALUE
1000 PCS. SAME VALUE
1000 PCS. SAME VALUE
1000 PCS. SAME VALUE
1000 PCS. SAME VALUE
1000 PCS. SAME VALUE
1000 PCS. SAME VALUE
1000 PCS. SAME VALUE
1000 PCS. SAME VALUE
1000 PCS. SAME VALUE
1000 PCS. SAME VALUE
1000 PCS. SAME VALUE
1000 PCS. SAME VALUE
1000 PCS. SAME VALUE
1000 PCS. SAME VALUE
1000 PCS. SAME VALUE
1000 PCS. SAME VALUE
1000 PCS. SAME VALUE
1000 PCS. SAME VALUE
1000 PCS. SAME VALUE
1000 PCS. SAME VALUE
1000 PCS. SAME VALUE
1000 PCS. SAME VALUE
1000 PCS. SAME VALUE
1000 PCS. SAME VALUE
1000 PCS. SAME VALUE
1000 PCS. SAME VALUE
1000 PCS. SAME VALUE
1000 PCS. SAME VALUE
1000 PCS. SAME VALUE
1000 PCS. SAME VALUE
1000 PCS. SAME VALUE
1000 PCS. SAME VALUE
1000 PCS. SAME VALUE
1000 PCS. SAME VALUE
1000 PCS. SAME VALUE
1000 PCS. SAME VALUE
1000 PCS. SAME VALUE
1000 PCS. SAME VALUE
1000 PCS. SAME VALUE
1000 PCS. SAME VALUE
1000 PCS. SAME VALUE
1000 PCS. SAME VALUE
1000 PCS. SAME VALUE
1000 PCS. SAME VALUE
1000 PCS. SAME VALUE
1000 PCS. SAME VALUE
1000 PCS. SAME VALUE
1000 PCS. SAME VALUE
1000 PCS. SAME VALUE
1000 PCS. SAME VALU

**A Full Function** 80-Column card for Apple II

\$149°

APPLE **JOYSTICK** 29.95

APPLE **SUPER COOLING FANS** 

49.95 WITH SURG PROTECH 69.95

APPLE **PADDLES** 9.95

UPGRADE

4116 - 200 ns

CALL

Computer Products, Inc. 2100 De La Cruz Blvd.

Santa Clara, CA 95050 (800) 538-8800 Calif. Residents

Local Phone (408) 988-0697

61LS96 81LS97

MON-FRI 8:30 A.M.-5:30 P.M. SAT 10:00 A.M.-3:00 P.M.

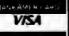

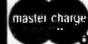

shipping include \$2.00 for for UPS Blue Label Air \$ Ground \$3.00 minimum order. Bay Area residents add 6%", Sa Tax. California residents add 6" Sales Tax reserve the right to limit quantities and substitu manufacturer. Prices subject to change notice. Send SASE for complete list

(800) 848-8008

# APPLE II USERS DISK DRIVE!

- Includes metal cabinet
- Color matches Apple
- 35 tracks/single side
- Includes cable Use with Apple II controller

225.95

CONTROLLER CARD . . . . . . . . 79.95

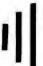

### EPROM ERASERS

**HOLDS 15 EPROMS ERASES IN 20 MINUTES** 

59.95

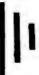

| 2.5 MHz   |       |
|-----------|-------|
| ZBO-CPU   | 3 35  |
| 280-PIO   | 3.35  |
| Z90-CTC   | 3.35  |
| Z280-DMA  | 12.49 |
| TRAC-OES  | 14.88 |
| 280-SIQ/O | 16,95 |
| 280-SIO/1 | 16 95 |
| ZB0-SIC/2 | 15.95 |
| 790.51040 | 16 06 |

4.0 MHz 280A-CPU 280A-PIO 280A-CTC

Z 80

SERIES

Z80B-CPU Z80B-PIO Z80B-CTC

#### WIREWRAP CARDS

FR-4 Epoxy Glass Laminate With Gold-Plated Contact Fingers S-100 BUSS **GENERAL PURPOSE** 

Bare - No Foil Pads . . . . 15.90 P100-1 22/44 PIN (.156" SPACING) P100-2 P100-3

P441-3 Vertical BUSS, 4.5" x 6". 13.90 P442-3 Vertical BUSS, 4.5" x 9". 14.90 APPLE 36/72 PIN (.1" SPACING)

Bare-No Foll Pads ... 15.90
Horizontal BUSS ... 22.90
Single Foll Pads per Hole 23.90

Vertical BUSS, 4.5"×9" .14.90
Vertical BUSS, 4.5"×9" .14.90

51/4" DISKETTES ATHANA OR NASHUA

P100-4

P500-1 P500-3 P500-4

SSSD ..... 18.95

DSDD . . . . . . . . 27.95

> BULK SSDD SOFT \$1.65 EA

|        | LIN  | EAR    |      |
|--------|------|--------|------|
| LM301  | .32  | LM741  | .29  |
| LM308  | 75   | LM747  | 75   |
| LM309K | 1.25 | LM748  | .49  |
| LM311  | .64  | LM1310 | 2.45 |
| M317T  | 1.65 | MC1330 | 1.69 |
| LM317K | 1.70 | MC1350 | 1.25 |
| LM318  | 1.49 | MC1358 | 1.69 |
| LM323K | 3.75 | LM1414 | 1.49 |
| LM324  | .59  | LM1458 | .55  |
| LM337K | 3.90 | LM1488 | 65   |
| LM339  | .79  | LM1489 | .65  |
| LM377  | 2.25 | LM1800 | 2.45 |
| LM380  | 1.25 | LM1889 | 2.45 |
| LM386  | 1.00 | LM3900 | 59   |
| LM555  | 38   | LM3909 | .95  |
| LM656  | .65  | LM3914 | 3,70 |
| LM565  | .95  | LM3915 | 3.70 |
| LM568  | 1 45 | LM3916 | 3.70 |
| LM587  | 99   | 75451  | 35   |
| LM723  | .49  | 75452  | 35   |
| LM733  | 95   | 75453  | 35   |

APPLE. OMPATIBLE POWER SUPPLY

\$84.95

7805T 7808T 7812T 7815T 7824T

ORDER 848-8008

(CALIFORNIA RESIDENTS)

Disc Controllers

1797 6643 8272 UPD765

**CLOCK CIRCUITS** 9000 SERIES MM5314 MM5369 MM5375 MM58187 MM58174 2.39 3.59 8.95 69 1,39 1,79 4.90 4.90 8.90 10.95 MSM5832

VOLTAGE REGULATORS 75 75 75 BS 88886 7915T 7924T 1,39 1,39 1,89 1,39 7905K 7912K 7915K

|          | CONNECTORS          |      |
|----------|---------------------|------|
| RS232    | Maie                | 3.00 |
| RS232    | Female              | 3.50 |
| RS232    | Formale Right Angle | 4.95 |
| RS232    | Hood                | 1.20 |
| 30 pin   | Edge                | 2.49 |
| 44 pin   | Edge                | 2.49 |
| 50 pin   | Edge                | 2.69 |
| 86 pin   | Edge                | 3.90 |
| 100 pin: | ST                  | 3.90 |
|          |                     |      |

|            | CRYS | STALS    |      |
|------------|------|----------|------|
| 32.768 KHz | 1.90 | 5.144    | 2.69 |
| 1,00 Hz    | 4.50 | 5.5536   | 2.69 |
| 1.8432     | 4.50 | 8.0      | 2.69 |
| 20         | 3.90 | 10.0     | 2.69 |
| 2.007152   | 3.90 | 120      | 2.69 |
| 2.4576     | 2.69 | 14.31818 | 2.69 |
| 3.2768     | 2.69 | 15.0     | 2.69 |
| 3,579545   | 2.69 | 16.0     | 2.69 |
| 4.0<br>5.0 | 2.69 | 17.430   | 2.69 |
| 5.0        | 2.69 | 18.0     | 2.69 |
| 5.0688     | 2.69 | 18.432   | 2.69 |
| 5.185      | 2.69 | 20.0     | 2.69 |
| 5,7143     | 2.69 | 22.1184  | 2.69 |
| 6.0        | 2.69 |          | 2.00 |

| 414   | 200   |        | _     |
|-------|-------|--------|-------|
|       | 80    | 00     |       |
| 8035  | 4.95  | 8251   | 4.39  |
| 8039  | 5.95  | 8253   | 5.89  |
| 8090A | 3.89  | 8253-5 | 7.89  |
| 8085A | 5.89  | 8255   | 4.39  |
| 8086  | 24.95 | 8255-5 | 5.19  |
| 8088  | 34.95 | 8257   | 7.89  |
| 8156  | 7.75  | 8259   | 6.85  |
| 8158  | 8.75  | 6272   | 39.00 |
| 8185  | 29.00 | 8275   | 29.00 |
| 8202  | 27.95 | 8279   | 8.89  |
| 8205  | 3.45  | 8279-5 | 9.89  |
| 8212  | 1.79  | 8282   | 6.49  |
| 8214  | 375   | 8283   | 6.49  |
| 8216  | 1.69  | 8284   | 5.49  |
| 8224  | 2.19  | 8286   | 6.49  |
| 8226  | 1.79  | 8287   | 6.49  |
| 9228  | 3.34  | 8288   | 24.95 |
| 8237  | 19.00 | 8289   | 39,00 |
| 8238  | 4.39  | 8741   | 34,95 |
| 8243  | 4.39  | 8748   | 14.95 |
| 8250  | 10.49 | 8758   | 29.95 |

IC Sockets

IC **SOCKETS** 8T .10 .12 8 PIN 14 PIN 16 PIN 20 PIN 22 PIN 24 PIN 28 PIN 40 PIN .49 .50 .57 .85 .99 1.30 1.40 1.50 の女女はない ST = Soldertail W/W = Wirewrap

| 5928   | 13.9 |
|--------|------|
| 5840   | 79   |
| 6843   | 32.9 |
| 6844   | 24 B |
| 5845   | 13.9 |
| 5847   | 11,9 |
| 5950   | 3.2  |
| 8852   | 3.5  |
| 8860   | 9.8  |
| 5862   | 11.9 |
| 5875   | 5.8  |
| 8880   | 1.8  |
| 3883   | 22.9 |
| 2 MHz  |      |
| 58800  | 9.9  |
| 60B02  | 21.9 |
| 60809  | 28 9 |
| 58B09E | 2B 9 |
| 5810   | 7,9  |
| 581D   | 11,9 |
| 68845  | 33,9 |
| 68B50  | 11.9 |
| 3 MHz  |      |
| 68000  | 57.9 |

6800

1 MHz

7,89 8,45 11,95 17,95 2,89 3,50

6800

6802 6808

6809 8809E

6810

6820 6821

54" FLOPPY DISKS

FLIP FILE CAPACITY 75 EA

19.95

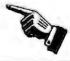

100 pin WW

STORE HOURS: MON-FRI 8:30 A.M.-5:30 P.M. SAT 10:00 A.M.-3:00 P.M.

BANKAMERICARD VISA

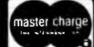

TERMS: For shipping include \$2.00 for UPS Ground. \$3.00 for UPS Blue Label Air. \$10.00 minimum order. Bay Area residents add 6%% Sales Tax. California residents add 6% Sales Tax. We reserve the right to limit quantities and substitute manufacturer. Prices subject to change without notice. Send SASE for complete list.

Computer Products, Inc. 2100 De La Cruz Blvd. Santa Clara, CA 95050 (800) 538-8800

alif. Residents **Local Phone** 800) 848-8008 (408) 988-0697

# Eastern States Save on Freight

MINIMUM SHIPPING \$3.00 - NO SURCHARGE ON VISA/MASTERCARD

# Tall Eros 1 900 EAE 2622 Continental II C

| DISK D                                                                                                    | RIVES                                                                                                    | DISK DRIVE CABINETS                                                                                                    | DISK SUB ASSEM                                                                                                    |
|----------------------------------------------------------------------------------------------------|----------------------------------------------------------------------------------------------------|----------------------------------------------------------------------------------------------------|----------------------------------------------------------------------------------------------------|
| SHUGART  5'' SA400 (35 TR) 180K 150.00  5'' SA400 (40 TR) 180 K 173.00  8" SA801R(SS/DD) 1.2 MG 369.00  8" SA851R(DS/DD) 2.4 MG 478.00  CUME  8" DT8 (842) 490.00  MITSUBISH1  5'' M-4853 '/s size 100.4  5'' M-4854 '/s size 459.00  7.5 MG me" electronics formets same as iBM 1 & 20 8" sid  8" M-2894-63 (110V) 399.00  STD 8" DS/DD 1.2 MG | REMEX 5%" RFD 480-DS/DD (For IBM-PC) 235.00 TANDON 5%" TM100-1 SS/DD 180 K 150.00 5%" TM100-2 FOR (BM-PC 238.00 DS/DD (329 K) 8" TM848-2 (DS/DD) 1,2 MQ 450.00 PERTEC 6%" F0200-5 180 K 138.00 SS/DD 407R 5%" F0230-6 320 K 185.00 DS/DD 407R SIEMAN'S 8" FD100-8 (SS/DD) 120 Y 80 1 R 179.00 B" FD100-8 (SS/DD) 220 V Compatible 199.00 MPI | 8" CABINETS 8" DDC88V28 w/PS vertical for 2-8" drives                                                                                                    | OUR BEST BU'  5" SUB ASSEMBL'  DDS + O ZEA SS/DD Siemens FO Drives w/Cabinet  DDS + 2 ZEA DS/DD Mitsubishi  M2894-63 w/cabinet  DDS + 4 ZEA DS/DD 8" Thinline Drives w/Cabinet  Specify—Vertical or Horizon  5¼" SUB ASSEMBI  DDS + 5 1EA SS/DD Shugari  SA400 Drive  DDS + 5 2EA SS/DD Shugari  SA400 Drive                                                                                                  |
| M-2894-53/SS/DD) 220V 448,00<br>8" M-2996-63 439,00<br>Thinking 8" 05/DD 1.2 MG                                                                                                    | 5%" 8-51 49TR SS/DD 180 K 175.00                                                                                                    | 2.5% drives 89,00                                                                                                    |                                                                                                    |
| Minima a present me                                                                                                    |                                                                                                    | VIDEO                                                                                                    | DISPLAY MONITORS                                                                                                    |
| DISKETTE STORAGE                                                                                                    | DISKETTES                                                                                                    | GREEN                                                                                                    | AMBEI                                                                                                    |
| ADVANCE ACCESS  AA-5% (Molds 82 Disks) 17.00  AA-8 (Molds 82 Disks) 28.00  Smoked Plexiglass Disk Tubs  LIBRARY CASES                                                                                                    | COLOR CODE YOUR FILES Diskelbe by 3M with lifetime werranty, 6 colors. Prices are for package of 10. 5% "Sgl aide/obt den 21.00/10 5% "Di side/obt den 28.00/10 5% "10 sector 22.00/10 5% "18 sector 22.00/10                                                                                                    | BMC 12AV (15 MMZ) 80 COVT2"  Cyna GM 120 (20 MX2) H1-Rax80 COV12"  Sanyo GAZ 112 (15 MMZ) 84 CoV12"  Sahala 5C-100 (18 MMZ) 80 CoV12"  USI PP2 (18 MMZ) H1-Rax9"  USI PP3 (18 MMZ) H1-Rax9"  USI P94 (18 MMZ) H1-Rax9"  Zemih ZM121 (18 MMZ) H1-Rax80 CoV12"                                                                                                    | 80.90 Dynax AM121 (29 MM2) H-Reu60 Col<br>29.90 USH P1-1 (18 MH2) H-Reu60 Col<br>USH P5-1 (18 MH2) H-Reu60 Col<br>18.00 USH P5-3 (18 MH2) H-Reu60 Col<br>28.00 Amdek I-12" Composite (For A<br>9 MH2) H-P2" Composite (For A<br>9 Sekta 18 SC-100-13" Composite (For A<br>8 Amdek I-12" Composite (For A<br>8 Amdek I-12" Composite (For A<br>8 Amdek I-12" Composite (For A<br>8 Amdek I-12" COM (FOR BM-PC) |
| CAS-514" 2.50                                                                                                    | 8" Spi side/dbi den 29.00/10                                                                                                    | PARTS                                                                                                    | Princation HX-12 RGB (For IBM:                                                                                                    |
| CAS-8" 2.00<br>Color Burst (Pack of 5) 12.00                                                                                                    | 8" Dbi side/dbi den , 39.00/10                                                                                                    |                                                                                                    | Saketa SC-206-RGB (For All)                                                                                                    |
| Colors Available; color burst sext ;                                                                                                    | MODEMS                                                                                                    |                                                                                                    | AC SURGE ELIM                                                                                                    |
| DATA CABLES                                                                                                    | Anctior 89.00 Hayes Smart 300. 198.00 Hayes Smart 1200 499.00 Multi-Tech MT 212 AO (1200/300) 499.00                                                                                                    | THERE SAME THE THE CONTROL OF THE CONTROL OF THE CO | Lemon (8AC outlets-3 pm<br>Lime (5'-3 prong pwr cor<br>switch                                                                                                    |
|                                                                                                    | month and a second issues and issues and                                                                                                    | CONNECTORS                                                                                                    | Otomor As autom 1 CM                                                                                                    |

| 8"OSC 88-28KT-for 2-8" dry: |   |   |       |
|-----------------------------|---|---|-------|
| wiski, conn                 |   |   | 16.95 |
| 54 "DSC55-29KT-for 1-64"    |   |   |       |
| dvs w/skt. conn             | è | à | 15.00 |
| RS232MM-5' (male to male)   |   |   | 19.00 |
| IBM to PAR                  | 1 |   | 32.00 |
| Osborne to PAR              |   |   | 32.00 |
| Kaypro to PAR.              |   |   | 32.00 |
| OKI-Data Serial ,           |   |   | 24.00 |

| Anchor .                           | 89,00  |
|------------------------------------|--------|
| Hayes Smart 300.                   | 198.00 |
| Hayen Smart 1200                   | 499.00 |
| Multi-Tech MT 212 AO (1200/300)    | 499,00 |
| Novation J-Cat 300                 | 119.00 |
| Novation Apple Gal                 | 289.00 |
| SSM AMC -300 (For Apple) Auto Dial | 259.00 |
| U.S. Robolics 212A Auto Dial       | 489.00 |

#### E-PROM ERASERS

| QUV-TB/1 (hobby)                   | 49.95 |
|------------------------------------|-------|
| OUV-T8/2 (Industrial version)      | 88.95 |
| QUV-T8/2 (witimer & safety switch) | 97.50 |

### CONNECTORS

| R5232 Co  | nnectors     | Sec        | log4 | Q91 |
|-----------|--------------|------------|------|-----|
| 08258     | 2.00         | HOIC HARMY | 1.00 | 10  |
| DR25E     | 3.00         | HOC HIGHT  | 210  | 1 8 |
| DB25 Hood | 1.00         | CICLINET T | 5 43 | 14  |
| E-100     |              | COCOCO 1   | 2 60 |     |
| Constant  | 10 for 25.59 | 40C308#1   | 8 10 | 12  |
| bese      | 2.00         | 8Card      | Edge |     |
| FLAT WINE | ION TYPE     |            |      | 3/1 |
| (OC25)    | 0.25         | Decise     | 1660 | 2.5 |
| IDC216    | B-60         | ER Che     | 6.60 | 316 |
|           |              |            |      |     |

#### MBLY

#### JY'S LY

| DDS | + Q 2EA SS/DD Siemens FD100-8          |
|-----|----------------------------------------|
| Dri | ves w/Cabinet                          |
| DDS | + 2 2EA DS/DD Mitsubishi               |
| M2  | 894-63 w/cabinet 1,076.00              |
| DDS | + 4 2EA DS/DD 8" Thinline              |
| Dri | vez w/Cabinet                          |
|     | Specify-Vertical or Horizontal Cabinet |
|     | 54" SUB ASSEMBLY                       |
| ODS | +5 1EA SS/DD Shugari                   |
|     |                                        |

| DDS +5 1EA SS/DD Shugari |   |       |
|--------------------------|---|-------|
| SA400 Drive              |   | 200.0 |
| DDS +6 2EA SS/DD Shugari |   |       |
| SA400 Drive              | 4 | 309.0 |

| Dynax AM121 (29 MHZ) HHRas/89 Col/12" | 130.00 |
|---------------------------------------|--------|
| USI PI-1 (16 MHZ) (II) Reu/80 CoU9"   | 100,00 |
| NSI PLOTIS MHZ) HI-RANGO CONTO        | 149.00 |
| COLOR                                 |        |

| COLUM                                 |        |
|---------------------------------------|--------|
| Amdek I-12" Composite (For Apple)     | 289.90 |
| SMC 9191 12" Composite (For Apple)    | 209.00 |
| Sakata SC-100-13" Composite (For AN)  | 279.00 |
| Amdeb (I 12"-RGS (For ISM-PC) w/audio | 479.90 |
| Princeton HX-12 RGB (For IBM-PC)      | 449.00 |
| Saketa SC-206-RGB (For All)           | 489.00 |
|                                       |        |

#### MINATORS

| Lemon (BAC outlets-3 prong) 44.00            |
|----------------------------------------------|
| Lime (5'-3 prong pwr cord w/on-off<br>switch |
| Orange-Ac surge + EMI flitter                |
| (6 outlets) 100.00                           |
| Peach i6 outlets) 70.00                      |

#### SOFTWARE

FOR APPLE ASHTON-TATE D-BASE II \$409.00

FOR IBM

## GIGANTIC REDUCTIONS

## S-100 PRODUCTS

### IN PRICE!

#### CARD CAGES/MOTHER BOARDS

|       | 'IEEE-096- | No termina | flon requi | ired              |
|-------|------------|------------|------------|-------------------|
| Siots | Bare Bd    | A+T        | wicard     | cade<br>pare card |
| 4     | 15.00      | 40.00      | 60.00      | 20.00             |
| 6     | 20.00      | 48.00      | 70.00      | 22.00             |
| 8     | 25.00      | 69.00      | 100.00     | 31,00             |
| 12    | 30.00      | 99.00      | 140.00     | 41.00             |
| 18    | 45.00      | 150.00     | 200.00     | 50.00             |
| 22    | 60.00      | 185.00     |            | 75.00             |
|       |            |            |            |                   |

All card cages will accommodate a 4" fan Add \$20.00 for 1 fan-Add \$30.00 for 2 fans

#### MAINFRAMES

| For 2 Standard 8" Drives        |        |
|---------------------------------|--------|
| MF + DD6 (6 slot M/B)           | 899.00 |
| MF + DD8 (8 alot M/B)           | 749.00 |
| MF + DD12 (12 slot M/B)         | 799.00 |
| For 2 Thinline 8" Drives        |        |
| IMF + DD6C (Cadillac version) , | 500.00 |
| IMF+ DD6F (Ford version)        | 350.00 |
| For 2-51/4" Olsk Drives         |        |

MF + MD12 (12 slot M/B)...... 575.00 Standard Plain Front MF + 12 (12 slot M/B) ..... 500.00

MF + 22 (22 slot M/8) .... 600.00 All mainframes except IMF + DD6F have EMI filter, 2 AC outlets, 15 ea. DB25, 2 ea. 50 pin, 2 ea. 34 pin, 1 ea. Centronic cutouts, power supply for 8" MF (-5V1AI+5V6AI+8V16AI±16V3AI+24V6A)

# SIERRA DATA

|                                              |          | - |
|----------------------------------------------|----------|---|
| SUS SINC NO ZIMBARIA MALAN                   |          |   |
| Tourist Tour Daggy contrappe fin sam         | 0443-06  |   |
| SD6 SGC 1005 6HAZ player? sarsal             |          |   |
| 2 marriag rarm                               | \$544.00 |   |
| 105 2940rd à sonai post MD tra               | 1771.00  |   |
| SIDE SALE REELS AND SHAPE BY                 | £276-60  |   |
| SOS FICH M HIPS SIAN DO NO COLORONS          | 1125-00  |   |
| SITE CPINETED COM for SEC 100 w/\$406        | 1110.00  |   |
| SEES Turbicion Wattr unt for Pranter & Garns | Mark die |   |

#### **BOARD SETS**

| Bast Boro Board Set Available            |    |
|------------------------------------------|----|
|                                          |    |
| OTC SEC 2M CPU                           |    |
| OTC EXP + IN 2581, Markory aut           |    |
| OTC-FDC Sitt Floopy dish controller      |    |
| Bare Board Set 615                       | Ď. |
| to includes minutes & assuming estimates |    |
| & Paris 4 variation                      |    |
| In Literatur & BACS means him \$20.05    |    |

### **CLOCK/CALENDAR**

CCS-A Assembled and Tested

#### COMPUPRO

| S-100-all assemb   | led a | nd to | balas  |
|--------------------|-------|-------|--------|
| Disk I w/CPM .     |       |       | 399.0  |
| System 816A        |       | - 4   | .000.0 |
| 20 Slot MB         |       |       | 210.0  |
| CPU 8085/88        |       |       | 389,0  |
| Ram 17-84K _       |       |       | 410.0  |
| Ram 21-128K        | 4     |       | 900.0  |
| Disk II .          |       |       | 610.0  |
| System Support I   |       |       | 350.0  |
| Interface 4        |       |       | 350.0  |
| Ram 15.            |       |       | 400.0  |
| CPU 8086/5087      | -,    | 1 -   | 599.0  |
| Active Terminator  |       |       | 50.0   |
| Enclosure 2 (desk) | -     |       | 675.0  |
| CALL FOR           | OTH   | ERS   |        |

#### CPU-MEM-I/O

1004

| ETYC SHIC SHIMM I GAI I P. SAF ETYA<br>STEESING SHI A A 1 T<br>STEEZ + 48 880 T samel                                                   |
|----------------------------------------------------------------------------------------------------|
| GPC-Ext - or bein für grynemer<br>GPC-Ext - orden å - 7 gbinghös im 1 bill                                                              |
| HO FECTION - 7 Sec. Life Rent Be<br>HO Fection - 2 Sec. Life A Sec. Life<br>JO Fection Compress Big<br>NO Fection Complete Medical Sec. |
| NO Year S Flore 1789 States 18 had<br>899 AG NV BYTE                                                                                    |

FREE DISKETTE WITH EVERY ORDER **OVER \$35.00** 

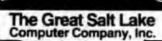

1-801-363-3314

**TOLL FREE** 1-800-545-2633 CONTINENTAL U.S.

# Western States Save on SALES TAX

**CALIFORNIA RESIDENTS SAVE 6% SALES TAX** 

## YEARS(1976) EXPERIENCE IN COMPUTER MAIL ORDER BUSINESS

| PRINTERS                                                                |                      |
|-------------------------------------------------------------------------|----------------------|
|                                                                         |                      |
| BROTHER<br>HR-1A Par-17CPS Daisy Wheel                                  | 805 00               |
| HR-1A Serial-17CPS Daisy Wheel                                          |                      |
| DAISYWRITER                                                             | . , , , , , ,        |
| Daisvwriter 2000-16K Buffert                                            |                      |
| 200CPS/40CPS LTR/Par                                                    | 1,025.00             |
| Daisvwriter 2000-48K Bufferi                                            |                      |
| 200CPS/40CPS LTR/Par.                                                   | 1,050.00             |
| Daisywriter Cable                                                       | . 32.00              |
| DIABLO                                                                  | 040.00               |
| 620 (25CPS/Serial)                                                      | 1 899 00             |
| DYNAX                                                                   | 1,000.00             |
| Dynax-15 Par-13CPS Daisy Wheel                                          |                      |
| 2 cofor PTG-3x buff                                                     | . 475.00             |
| Dyanx 15 Serial-13CPS Daisy Wheel 1-4                                   | 525.00               |
| C, ITOH                                                                 |                      |
| Gorilla                                                                 | 209.00               |
| Pro-writer I (8510A) Par 120 CPS                                        | 365.00               |
| Pro-writer I (8510A) Serial 120 CPS                                     |                      |
| 8600 (180CPS) Par or Serial                                             | 1, 000.00            |
| 18 PIN 90 CPS LTR                                                       | 1,099.00             |
| F-10 40CPS/Diablo/Par or Serial                                         | 1,148.00             |
| F-10 55CPS/Diablo/Par or Serial                                         | . 1,425.00           |
| EPSON — CALL                                                            |                      |
| JUKI                                                                    |                      |
| B100-18CPS/Diablo Compatible Par/Dalsy.                                 | 565.00               |
| MANNESMAN-TALLY                                                         |                      |
| 160L (160CPC-40CPS LTR 10")                                             |                      |
| 4464                                                                    |                      |
| MPI-99G (9") Par<br>MPI 150 B) (15") Par 2K Bull<br>WGraphics           | 499.00               |
| MPI 150 BI (15") Par 2K Buff                                            |                      |
|                                                                         | ., 675.00            |
| MPI 150 AI (15") Par 4K Buff                                            |                      |
| w/Graphics                                                              | 799.00               |
| W/Graphics                                                              | A99 00               |
| NEC                                                                     | 000.00               |
| NEC7715 (w/Diable Emulation)                                            | 2.025.00             |
| NEC8023A (100CPS Par-Graphics)                                          | 419.00               |
| Serial Card                                                             | 139.00               |
| OKI-DATA                                                                |                      |
| Microline 82A (SER & PAR-120CPS 10").,                                  | 389.00               |
| Microline 83A (SER & PAR-120CPS 15") Microline 92 (PAR-160CPS-LTR-10")1 | 510.00               |
| Microline 93 (PAR-160CPS-LTR-15")                                       | 899.00               |
| Microline 84P (PAR-200CPS-LTR-15")                                      | 969.00               |
| Microline 84S (SER-200CPS-LTR-15") . , , ,                              | 1,059.00             |
| STAR MICRONICS                                                          |                      |
| Gemini 10K (new version)                                                |                      |
| (PAR-120CPS-10") Gemini 15-(15" carriage),                              | 299.00               |
| SEIKOSHA                                                                |                      |
| GP100-30CPS-Par                                                         | 199,00               |
| SILVER REED                                                             | 21                   |
|                                                                         | 670.00               |
| EXP 550S-17CPS Daisy Wheel-Senal                                        | 690.00               |
| TOSHIBA                                                                 |                      |
| P-1350 (192CPS-120CPSLTR                                                |                      |
| PAR or Serial)                                                          | . 1,500.00<br>399.00 |
| P-350 (100 CPS-PAR-15") ALL RIBBONS AVAILABLE                           | 399,00               |
|                                                                         |                      |
| MULLEN COMPUTER                                                         |                      |

| MULLEN COMPUTER           |        |  |
|---------------------------|--------|--|
| Extender BD w/Logic Probe | 80.00  |  |
| traller 8D                | 180.00 |  |
| IF Extender Test BD       | 130.00 |  |
|                           |        |  |

| P | RI | N | H. | A | CC | ES | SO | R  | ES |
|---|----|---|----|---|----|----|----|----|----|
|   | ,  |   |    |   |    | _  | į  | ш. |    |

| DIABLO                                 |                                         |
|----------------------------------------|-----------------------------------------|
| Diable 620-Uni-Direct Tractor          | 110.00                                  |
| Diable 620-Sheet Feeder .              | 720.00                                  |
| Diable 830-8(-Direct Tractor .         | 275.00                                  |
| Diable 630-Tractor Sound Cover         | 29.00                                   |
| Diable 630-SGL Sheet Feeder            | 775,00                                  |
| JUKI-6100                              |                                         |
| Seria) Interface                       | , 55,00                                 |
| Bi-Dir Tractor                         | 125.00                                  |
| Uni-Dir Tractor                        | 90.00                                   |
| MANNESMAN-TALL                         | Y                                       |
| Factory Quick Tear                     | 230.00                                  |
| Auto Front Feed                        | 1,150,00                                |
| NEC                                    | , ,,,,,,,,,,,,,,,,,,,,,,,,,,,,,,,,,,,,, |
| Thimbias                               | 15.00                                   |
| Vertical Trector                       | 219.00                                  |
| Horizontal                             | 152.00                                  |
| Si-Dir, Tractor                        | 280.00                                  |
| Cul Shedi Feeder                       | 1,100,00                                |
| OKI-DATA                               |                                         |
| 84 Cut Sheet Feeder                    | 515.00                                  |
|                                        |                                         |
| Serial Init, w/2K Buller (For 82A)     | 125.00                                  |
| Serial Inif. w/2K Buffer (For 92 & 93) | 110.00                                  |
| Okigraph I 82A or 83A Graphica ROM     | 35.00                                   |
| Okugraph II 82A or 83A Disk for Apple  | 58.00                                   |
| STAR-MICRONICS                         |                                         |
| Serial Inti Bd                         | 70.00                                   |
| Senal Intl. Ed w/2K Butler             | 120.00                                  |
| Commodore 64 Init. Bd.                 | 72.00                                   |
|                                        | 12.00                                   |
| ABIHEOT                                | 4 485                                   |
| P-1350 Cul Sheet Feeder                | 1,125.00                                |
| P-1350 Bi-Dir Tractor                  | 210.00                                  |

#### **OUR SALTIEST DEALS**

#### IBM Add-On Drive

\* Direct Drive \* Quiet (Teac Equiv.) \* \*320 K/48 TPI \* 5ms Track to Track \* REMEX RFD 480 ...

### DISKET

SEPTEMBER SPECIAL 51/4" Soft Sector 18.00/10 SS/DD 5 Yr. Warranty Qty/100 for . . . . . . . . . 150.00

**I/O PORT CONVERTERS** SPC-Serial to Parallel Converter . . . . 99.00 \*Allows the use of any port \*Baud to 19.2K \* Handshake Signals PSC-Parallel to Serial . . . . . . . . . . . . 99.00

| IBM ACCESSORIE                           | S             |
|------------------------------------------|---------------|
| AST                                      |               |
| Combo Plus (SPC 64K)                     | 299.00        |
| Mega Plus (SC, 64K)                      | 299.00        |
| I/O Plus (SC)                            | 125.00        |
| MAYNARD                                  |               |
| Floopy Controller                        | 155.00        |
| Floppy Controller (Serial)               | . 225.00      |
| Floopy Controller (PAR)                  | 205.00        |
| QUADRAM                                  |               |
| Quadboard 64K                            | 289.00/459.00 |
| Quadboard II 64K/256K                    | 289.00/459.00 |
| Quad Link (Allows IBM PC to use Apple it |               |
| Software                                 | 589.00        |
| KEYTRONICS                               |               |
| Enhance your PC-with a superior keyboard | 200.00        |
| KRAFT                                    |               |
| Joy Stick                                | 65 00         |
| 64K UPGRADE KIT - 48.00                  |               |
| RANA                                     |               |
| Add-on 320K Drive and Case               | 200.00        |
|                                          |               |

#### APPLE/FRANKLIN ACCESSORIES

| CPM30 Card                                                     | 319.00    |
|----------------------------------------------------------------|-----------|
| ASTAR                                                          | 319.00    |
| AF Modulator .                                                 | 19,00     |
| EVERTER                                                        | 10.00     |
| EV18K (16K Add-on Memory)                                      | 45.00     |
| GENERIC                                                        |           |
| Disk Controller for II E                                       | 60.00     |
| 80 Column Video (Vides Compatible)                             | 99 00     |
| KENSHIGTON                                                     |           |
| System Saver/Fan & Surge Protector -                           | 00.00     |
| KRAFT                                                          |           |
| Joyatick for II E                                              | 52,00     |
| NICRO-MAX                                                      | 2000      |
| View Max 80 Coll64K Mem (III)                                  | 149 00    |
| Micro-Max 80 Col/128K Mem (II)                                 | 189.00    |
| MICROTEK                                                       |           |
| Dumpling 64K/Interface and Graphics<br>64K Buffer              | 235.00    |
| Dumpling GX-P/Par Interface Card                               | 200,00    |
| and Cable                                                      | 99.00     |
| Parallel Interface Board                                       | - 61,00   |
| Memory 128K                                                    | 299.00    |
| ORANGE MICRO                                                   |           |
| Grappier & Graphica Interface ,<br>Buller Bd w/16K Buller Exp. | 121.00    |
| Grapoler + 16K Bulter Exp.                                     | 179.00    |
| TO PRODUCTS                                                    | ********* |
| Joy Stick                                                      | 41.00     |
| Paddles                                                        | 29.00     |
| Selecta Port                                                   | 39.00     |
| VISTA                                                          |           |
| A800 Floopy Controller for 5" Drives                           | 300.00    |
| A-800-1 Cable                                                  | 27.00     |
| CCA-A Clock/Calender                                           | 400.00    |
|                                                                | 100.00    |
| APPLE DISK DRIVES                                              |           |
| Micro-Sci A-2 (35TR)                                           | 225.00    |
| Micro-Sci A-40 (ADTR)                                          | 269.00    |
| Micro-Sci A-70 (Quad)                                          | 329.00    |
| Micro-Sci Controller                                           | 70.00     |
| Rana Elite I _                                                 | 259.00    |
| Rana Elito II ,                                                | 409.00    |
| Rana Elite III                                                 | 529.00    |
| Rana Controller .                                              | 85.00     |
| "THINLINE" % size 163K 40TR                                    | 225.00    |
|                                                                |           |

#### SYSTEMS

| Apple II E Starter , , ,                                   | 1,625.00 |
|------------------------------------------------------------|----------|
| Columbia PC                                                | CALL     |
| Compupro System 816A                                       | 4,000.00 |
| Eagle PC-2 (16BIT) 2 ea. 320 K                             |          |
| FDIBAK RAM                                                 | 2,700.00 |
| Eagle 1620                                                 | 3,400.00 |
| Eagle PC-XL                                                | 3,500.00 |
| Franklin 1000                                              | 695.00   |
| Franklin 1200 Starter                                      | 1,625.00 |
| Kaypro II (w/2400 software)                                | 1,495.00 |
| NEC PC800/A                                                | 750.00   |
| Pied Piper - 1 ea 256 K FD/64K                             | 1,139.00 |
| Sanyo MBC 1000 (w/\$2,000 software)                        | 1,495.00 |
| Televideo TS-803                                           | 1,900.00 |
| Televideo TS-1803                                          | 2,475.00 |
| Teletote I (new) wisoftware by Televideo TRY US FOR OTHERS | 1,895.00 |

#### TERMINALS

|                   | LIMITALO                  |          |  |
|-------------------|---------------------------|----------|--|
|                   | ADDS                      |          |  |
| Viewpoint-A1 (Whi | (e)                       | 540,00   |  |
| Viewpoint-A2(Gre  | in)                       | 509.00   |  |
| Viewpoint-3A + (G | reen)                     | 540.00   |  |
| Viewpoint 60-Same | as Televideo 925          | 715.00   |  |
| Viewpoint 90-Same | as Televideo 950 (132 Coh | 925.00   |  |
| Viewpoint Color   |                           | 995.00   |  |
|                   | TELEVIDEO                 |          |  |
| TV910             |                           | 529.00   |  |
| TV910 +           | ~                         | 585.00   |  |
| TV925.            |                           | 715.00   |  |
| TV950. , ,        |                           | 925.00   |  |
| TV970             |                           | 1,095,00 |  |
| RG1000/TV60 Graq  | hics Upgrade for 925/950  | 1,100.00 |  |
|                   | WYSE                      |          |  |

**Retail Sales** 123 East 200 South Salt Lake City, Utah 84111
Retail Hours
Monday-Friday 10 AM to 6 PM
Saturday 10 AM to 5 PM

The Great Salt Lake Computer Company, Inc.

Mail Orders P.O. Box 3150 Salt Lake City, Utah 84110 Mail Orders

WYSE-100

Monday-Friday 8 AM to 6 PM (sometimes much later) Saturday 10 AM to 5 PM

ICB-10 Can

ZB-1 ZI

725.00

15.4

# Computer Components Unlimited

# **BIG SUMMER** Making room for

# SPECIALS OF THE MONTH

### OKIDATA

#### Microline 93A

- 160 cps
- 15" Carriage
- Very Close to Letter Quality

\$ 799

#### **BMC**

- PB101 16 cps
- Bi-Directional
- 132 Characters Per Line
  - 2K Buffer

\$ 649

#### COMREX II

#### CR II

- 5K Buffer
  - 12 cps
- Letter Quality
- Best buy for the money \$ 499

#### MICROTEK

#### **Dumpling GX**

- Same as Grappler + Full Graphic Interface
- Works w/Apple & Franklin
   Includes Card & Cable
  - 2 year Warranty
    - \$89

See Page 597 for more **Printer Specials** 

#### **Ouentin Research**

- Fully Compatible w/Apple
- Faster than Apple Disk Drive
  - More Storage

1 for \$209 2 for \$410

# 51/4" Diskettes 100 for ONLY \$250

- Dbl. Side/Dbl. Density
  - 5 year Warranty
  - Reinforced Hub

Sgl./Side Dbl./Density 100 for \$150

#### Tandon for IBMPC

- TM 100-2A
- 320K of Storage
- Manual Included

1 for \$225 2 for \$440

### Hayes 1200B for IBM

- Smart Com II Included
   Made for IBM
   w/IBM Software

**ONLY \$449** 

#### Verbatim

- 51/4" Diskettes
  Free Plastic Case
  Part No. 525-01
  Sgl. Side/Dbl. Density 10 for \$26

#### Shugart

- 801R 8" Drive
- Single Side/Double Density

1 for \$355 2 for \$700

#### IBMPC

- IBM 256K
- Keyboard
- 2, 320K Disk Drives
   Amber Monitor
  - - Color Card

\$2895

Call for other configurations

# Franklin Starter System

- Franklin Ace 1000 w/64K
  - Amber Monitor
  - Disk Drive (Slimline) & Controller

\$1195

### Commodore

- Commode 64
- 1525 Graphic Printer
  1541 Disk Drive (1)
- 1701 Color Monitor

\$999

### Super 5

- 1/2 Height Drive
  Fully Apple Compatible
  1 Year Warranty

1 for \$209 2 for \$400

#### USI

- 12" Amber Monitor
- Composite Video
  - (20 MHz) Hi-Res

ONLY \$139 Taxan (Amber) \$139

Circle 80 on inquiry card.

- Dealer Inquiries Invited
  - Quantity Discounts Available

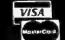

CALL 800-847-1718 For Weekly Specials

**We Offer More Than** Low Prices!!!

# CLEARANCE SALE New Fall Inventory

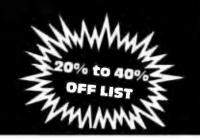

## PERSONAL & PORTABLE SYSTEMS

|                                   | Franklin                                 |                        |
|-----------------------------------|------------------------------------------|------------------------|
| Ace 1000<br>Ace 1200              | w/color<br>w/Drive                       | Call<br>Call           |
|                                   | Apple                                    |                        |
| IIE<br>NEStarte                   | rsystem                                  | \$1050<br>1495         |
|                                   | IBM                                      |                        |
| <b>IBMPCXT</b>                    | K Keyboard, 1 Drive<br>II Configurations | \$1995<br>4595         |
| <b>CONTROL</b>                    | Kaypro                                   |                        |
| Kaypro H<br>Kaypro 4              | F                                        | \$1450<br>1850<br>2595 |
| Kaypro 1                          |                                          | ( 2393                 |
|                                   | columbia                                 |                        |
| 1600-123                          | 120K Drives                              | \$2395                 |
|                                   | Eagle                                    |                        |
| Eagleil                           |                                          | \$1895                 |
|                                   | Corona                                   |                        |
| Portable<br>Desk Top              | 1 Drive<br>Computer                      | \$1995<br>2295         |
| 1600-1 23<br>Eagle II<br>Portable | Columbia Eagle Corona                    | \$2395<br>\$1895       |

#### APPLE, FRANKLIN Accessories

| ACCESSOTIES                                       |     |            |
|---------------------------------------------------|-----|------------|
| Advanced Logic System                             | ıs  |            |
| Cpm 3.0 Card<br>2 Card CPM Card                   | .5  | 299<br>139 |
| Astar                                             |     |            |
| RF Modulator                                      | .5  | 18         |
| Gibson                                            | _   | -4-        |
| Lightpen for Apple II & II E                      | 5   | 249        |
| Kensington                                        |     |            |
| System Saver / Fan & Surge                        | 5   | 69         |
| Micro Max                                         | _   | 4.40       |
| Viewmax80EW/64K of Ram Exp to 128K                | ٠,٥ | 149        |
| Micro Soft Products                               | _   |            |
| Softcard w/cpm .                                  | .5  | 239<br>65  |
| Premium Pack .                                    |     | 469        |
| Micro Tek                                         |     |            |
| Ram 1616K card<br>Call for Other Microtek pricing | .\$ | 45         |
| Kraft                                             |     |            |
| Joystick                                          | 5   | 42         |
| Joystick (IBM)                                    | -   | 42<br>45   |
| Videx                                             |     |            |
| Videoterm                                         | 5   | 209        |
| ccs                                               |     |            |
| SerialInterface                                   | .5  | 119        |
| TG Products                                       | _   | 70         |
| Joystick<br>Paddles                               | 5   | 39<br>28   |
| Selecta Port                                      |     | 3B         |

#### MODEMS

| Hayes Micro Computer                                                                                 |   |                          |
|----------------------------------------------------------------------------------------------------|---|--------------------------|
| 300 Baud Smart Modem<br>1200 Baud Smart Modem<br>Micro Modem II<br>Micro Modem II w/Terminal Package | 5 | 199<br>475<br>259<br>279 |
| J-Cat 300 Baud<br>Apple Cat II                                                                       | 5 | 119<br>269               |

#### IBM PC Accessories

| Combo + 64K Serial, Parraiel & c/c<br>Mega + 54K Serial c/c<br>Mega Pak<br>Expands Mega + to 512K   | 119<br>269<br>269<br>256<br>289 |
|----------------------------------------------------------------------------------------------------|---------------------------------|
| Maynard                                                                                             | 4.55                            |
| FDC Disk Controller . S<br>FDC/PP Disk Controller w/par, port<br>FDC/SP Disk Controller w/ser, port | 155<br>205<br>225               |
| Ouadram                                                                                             |                                 |
|                                                                                                    | 495                             |
| Tandon                                                                                              |                                 |
| TM 100-2 (320K Drive) S                                                                             | 225                             |
| 1/2 Disk Drive                                                                                      |                                 |
| 7                                                                                                   | 219                             |
| Expansion Ram                                                                                       | - 10                            |
| •                                                                                                   |                                 |
| 4164, 200NS 6 ea. 9 for S                                                                           | 50                              |
| USI                                                                                                 |                                 |
| Multi Display Card .\$                                                                              | 340                             |

#### 51/4" & 8" DISK DRIVES

| Sienians                                     |      |            |
|----------------------------------------------|------|------------|
| FD0100-808*5gl/Dbl Den                       | 5    | 169        |
| Mitsubishi                                   |      |            |
| 2894-63 Dbl/Obl Den                          | 5    | 389        |
| Shugart                                      | _    |            |
| SA801R Sgl/Dbl Den<br>SA851R Dbl/Dbl Den     | 5    | 355<br>489 |
| Tandon                                       |      | ~00        |
|                                              | _    |            |
| TM 100-1 160K                                | - 5  | 160        |
| TM 100-2 320K .                              |      | 225        |
| TM 101-4 quad Density                        |      | 339        |
| TM 848-1 Sol/Obl Den                         |      | 359        |
| TM 848-1 Sql/Obl Den<br>TM 848-2 Obl/Obl Den |      | 435        |
| We Will Beat All                             |      |            |
| Competitor Prices on Disk                    | Driv | es         |
|                                              |      |            |

### Commodore Corner

| 64 Computer<br>1541 Disk Drive<br>1525 Graphic Printer<br>1701 14 * Color Monitor | \$ 229<br>\$ 269<br>259<br>279 |
|-----------------------------------------------------------------------------------|--------------------------------|
| Data 20                                                                           |                                |
| z80 Card<br>80 Column Card                                                        | \$ 259<br>159                  |
|                                                                                   |                                |

#### DISK DRIVES FOR APPLE & FRANKLIN

| Sup-S<br>Controller                                                                                        | \$ 209<br>69         |
|----------------------------------------------------------------------------------------------------|----------------------|
| 51/4" Disks Verbatim<br>525-01 Sgl./Obl, w.plastic case<br>550-01 Obl./Obl.w.plastic case<br>Raria Systems | S 26<br>35           |
| Elital<br>Elital<br>Elitall<br>Elitall<br>Add 579 for Controller                                           | .5 249<br>399<br>499 |
| A-2  A-2  A-2  A-2  A-2  A-2  A-2  A-2                                                                     | 5 219                |
| Quentin Research Apple Mate Controller                                                                     | \$ 209<br>60         |

#### VIDEO DISPLAY MONITORS

| USI                                              |            |
|--------------------------------------------------|------------|
| Pi 1 (9" Amber HiRes)                            | 5 130      |
| Pl 2 (9" Green HiRes)                            | 120        |
| PI 3 (12" Amber Hikesi<br>PI 4 (12" Green Hikesi | 139<br>130 |
| BMC                                              |            |
| 12 AU (12" Green)                                | \$ 79      |
| 9191 Color Composite                             | 249        |
| EUN (20MHZ)                                      | 134        |
| Zenith                                           |            |
| ZVM123 (12"Green) (New)                          | \$ 95      |
| Amdek                                            |            |
| 300A                                             | 5 149      |
| 310A                                             | 169        |
| Color I Composite .                              | 289        |
|                                                  | 429        |
| Princton Graphics                                |            |
| PGS Hx12 w/IBM Cable                             | 5 475      |
| Taxan                                            |            |
| 12 'Amber                                        | 5 139      |
| 1 1111                                           | 4 100      |

# LOW PRICED Hi Quality DISKETTES

| 51/4" Disks<br>Sgl Side/Dbi Density<br>Dbi Side/Dbi Density            | 517abox<br>27abox    |
|------------------------------------------------------------------------|----------------------|
| 8" Disks                                                               |                      |
|                                                                        | 528a box<br>34 a box |
| All Disks come w/Reinforced Hub,<br>5 yr warranty and not bulk packed. |                      |
| Advanced Access Smoked Plexiglass Diskette Tub Holds 80 8" Version     | \$ 19<br>26          |

#### **DISK DRIVE CABINETS**

| 51/4" Cabinets Spi Cabinet w/pwr. supply                              | S 55<br>85 |
|-----------------------------------------------------------------------|------------|
| Dual Cabinets w/pwr supply                                            | 85         |
| 8" Cabinets                                                           |            |
| Sgl Cabinets w/fan & pwr. supply<br>Dual Cabinets w/fan & pwr. supply | 209        |
| Dual Cabinets w/fan & owr supply                                      | 259        |

All Products Have 90 Day to 5 Yr. Warranty

If you don't see what you are looking for, give us a call, we have much more available

Circle 80 on inquiry card.

No Surcharge for Credit Cards

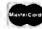

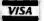

800-847-1718 OUTSIDE CALIFORNIA

NEW RETAIL STORE: 11976 Aviation Blvd. Inglewood, CA 90304

MAIL ORDER: P.O. Box 1936 Hawthorne, CA 90250 Technical & Customer Service (213) 219-0808

All merchandise new We accept MC, Visa, Wire Transfer, COO Call, Certified Check, P.O. s. from qualified firms. APO accepted Shipping. Minimum \$3.50 first 5 pounds. Tax. California Res. Only add 61 Pto. Sales Tax.

Prices Subject to Change Mon., Tues, Thurs. & Fri. 7 a.m. to 6 p.m. Wednesday 8 a.m. to 9 p.m. Sat. & Sun. 11 a.m. to 4 p.m.

computer Components Unlimited

# MICRO SALES

MADE IN USA \* BUY FACTORY DIRECT \*

### SAVE! DISK DRIVE SAVE **BLOWOUT SALE**

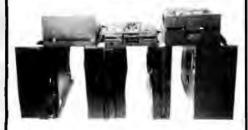

| THE LOWEST PRICES IN BYT                                                                                  | E!       |
|----------------------------------------------------------------------------------------------------|----------|
| 8" Shugart 801R SS/DO — Stashed                                                                           | \$355.00 |
| 8" Shugart 851R Double Sided 1.2 Mag!                                                                     | 457.00   |
| 8" Qurne Datatrak-8 DS/DD "THE BEST"                                                                      | 479.00   |
| 8" Mitsubishi Full Height Double Sided 1 Year P+L .                                                       | .445.00  |
| 8" Miksubishi Thinline DS/DD 1 Year Paris + Labor                                                         | 465.00   |
| 8" Tandon 848-1 Slimine SS/00 600X 8YTES.                                                                 | 355,00   |
| 8" Tandon 848-2 Slimiline Double Sided 1.2 Meg.                                                           |          |
| 8" Siemens 100-8 SS/DO ON SALE HOW!!!                                                                     | 169.00   |
| 5%" Mitsubishi Full height 96T P.1 05/00 750K .                                                           | .295.00  |
| 5% " Mistubishi Samine 96Y.P.I. OS/DD 750K                                                                |          |
| 5 % " Tandon TM-100-1 SS/00 48T,P,1 168K , , , , , , , ,                                                  |          |
| 5% " Tandon TM-100-2 i.B.M. PC Add-onf                                                                    |          |
| 51k" Tandon TM 100-4 DS/00 98T.P.I. 750K , ,                                                              | 369.00   |
| * WINCHESTER HARD DISKS                                                                                   | *        |
| 51k" Miniscribe 5 Meg* Hard Disk — Affordable , , ,                                                       | \$695.00 |
| 516 * Aliniscribe 10 Meg* Hard Disk — Twice the Space                                                     | 850,00   |
| 5 % " Miniscribe 16 Meg" Hard Disk — Best Buy .                                                           |          |
| 514" Miniscribe 18 Mag" Thinline only 11/2 Inches widel                                                   |          |
| 8" Quantum 20" Megabyte Winchester — Two Platters                                                         |          |
| 8" Quantum 40" Meg Four Platter — Mest Popular                                                            |          |
| 8" Quantum 85" Megabyte — Special Order on this Monster!                                                  | .2895.50 |
| 8" IOMEGA ALPHA 10-10 Mogabyte" Removeable Disk Carindge<br>with SCSI Microprocessor Controlled Interface |          |

#### **DUAL DRIVE SUBSYSTEMS**

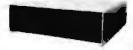

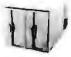

HORIZONTAL OR VERTICAL Fully Assembled and Tested Units ONE YEAR P+L WARRANTY

On Shugart and Mitsubishi Subsystems

|                                           | _          |
|-------------------------------------------|------------|
| w/two Misubishi DS/DD Assem + Tested      | \$1170.00  |
| w/Iwo Shugari 801R SS/DD Assam + Tasted   | 975.00     |
| w/two Shugari 851R DS/DD Assem + Tested.  | 1225.00    |
| w/two Siemans 120-8 SS/DD Assem + Tested. | 675.00     |
| w/two Qume OT-8 DS/OD Assem + Tested      | .1250.00   |
| Cabinet A & T w/Pewer Supply and Accs     | 235.00     |
| Cabinet Top and Bottom                    | Only 69.50 |
|                                           |            |

An cabinets A & T and subsystems include all AC/DC wintop and 50 pin data cable except the horizontal model which includes the internal 50 pin cable and separits an external 50 pin cable part #C-6000-01.

w/two 48TPI SS/DO includes all cables w/two 48TPI DS/DD includes all cables w/two 96TPI DS/DD includes all cables

+5VOC & 4 Artics

+24VDC @ 3 Amps

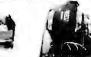

#### 8" POWER S-100 POWER For Two 8" Floppys

For 6 to 22 Slots +BVDC @ 30 Amps

... 495.00

. .. 595.00

695.00

+16VDC & 6 Amps -16VDC & 6 Amps

-5VDC @ 1 Amp ONLY 59.95 ONLY **89.5**0 \*UNIVERSAL POWER SUPPLY . . . . 69.95

### HAYES SMARTMODEM 1200

THE LEADER OF THE HAYES MODEM FAMILY

• 1200 Baud - Belt 212A Compatable • 300 Baud - Bell 103 Compatable

Automatic Dialing — Touchlone or Pulse
 Automatic Send, Receive and Disconnect

. Built-in Speaker for Manitoring Call Line

These are just a few features of the Smartmodess 1200, the best modem you can buy, in fact, it performs just about any continuincation function you can imagine and ca the program controlled using any language. Our special price \$549 in the program controlled using any language. Our special price \$549 in the program of the program of the \$549.00

### FANTASTIC SAVINGS

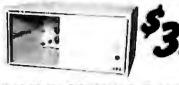

#### ON THE ORIGINAL S-100 MOD

For engineers, hobblests, and anyone who wants to save a bundle, the S1-Mi is the answer. Full regulated power to run up to four floppy disks coupled with a mannith S-100 power supply and 12 slot bus, makes the S1-MiOD an excellional computer base. Single board design meens no wrong from the pow suppply to the motherboard. This eliminates all ground loop problems associate with other brands of maintrames who are forced to use termination. The S1-MiO is being offered this month with a matching 5-100-12 cabinet. Fan cooled, tuse with reset and keytock the cabinet is also enamet painted and silk screene Four A.C. outlets are provided for peripheral hookup and plenty of cutou available for RS-232, centronics + others. Our regular \$225.00 price for IU S1-MOD and 250.00 price for our 12 slot cabinat is being SLASHED!

120V/50HZ. ±187 @ 84 230V/50HZ. +24V @ 3A -5V @ 1A

Don't settle for those cheap 6 slot immitations you've seen elsewhere in the mag. OWN THE BEST! XOR S-1 MOO and S-100-12 Cabinat \$395.01

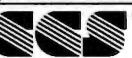

California Computer Systems

CCS SYSTEM 2410 . . \$1995.00

★ Includes CP/M® 2.2 ★ 2-Serial/1-Parallel Port

# DMA Disk Controller # Hardware Vectored Interrupts

\* Supports CP/M® , MP/M® , QASI # 2-Real Time Clocks

CCS 2300 System, A & T . \$1695.00

\* Includes CP/M® 2.2 \* New 2065 54K Memor

★ 2300 Mainframe

\* 2422 Disk Controller

# 2810 Z-80A CPU

\* Complete A+T

\* 2810 CPU Z-80 at 4 MHz ...... Only-255.0 ★ 2422 Disk Controller with CP/M 2,2 , Only-330.0

★ 2300A Maintrame Assem. + Tested. .... Only-455.0 \* CCS Apple Boards . . . Call Toll Free For Price

. . . . 1895.00

895.00

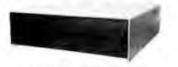

(Controls up to Four IOMEGA Cartridge Drives) .

"Telat storage space after formalting

KOMEGA 10 Megabyle Cartridge — No Interface P.C.B.

# LAST MIMUTE SPECIAL\*\*! Buy any Whochester hard disk drive above and get a Western Digital hard disk interface board AT COST! DMLY 295 Mg!

## **BIG SALE!**

On assembled and tested cabinets.

One year parts and labor on these dual drive cabinets, complete with power supplies. A.C. and D.C cables, 50 pin data cables (ventical only) and complete mounting hardware. \$199.00

8" horizontal cabinet assembled and tested #S-1000-05 SALE \$ 25.00 50 pin data cable for horizontal cabinet #C-6000-01 vertical cabinet complete w/50 pin data cable #S-1000-13 SALE \$199.00 5 % " vertical cabinet complete with 34 pin data cable #S-1000-20 SALE \$129.00

### BARE CABINETS!

Horizontal or vertical types, we'll even supply mounting hardware. Cabinets are enamel painted a beautiful tan texture and have mounting holes available for lan, drives, A.C. cable, power supply, etc.

Horizontal 8"Empty Vartical 8" Empty.

#### The fifty-five dollar \* 8" Power Supply is Back!

+2 A D C . I year

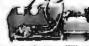

+34 V D C g 3 Amps
-5 V D Q g 1 Amp
-5 V D Q g 1 Amp
Perfect for do if yourself applications. Will run M
120V/50 Hz or 230V/50 Hz All power supplies (include
D C cables and schematic
8U-1000-02 8" Power Supply
\$55.00

\$59.95 SS/00 A C Harness #C-6000-37 \$55.00 DS/00 A C Harness #C-6000-38 \$ 7.50 \$ 7.50

TERMINAL SALE! 3495°° #T-1000-15

\$150 00

**XOR 500** 

XOR 500: A new video display terminal leaturing \* Screen till \* Detached keyboard \* 9 cursor control keys \* 5 function keys \* 7 screen attributes + 25th status line + 50-19.2K baud + Column + filed tab + and more \* All these features with a full 6 month warranty make this terminal the best buy on the market \$495.00

\$674 (8)

XQR 500 #T-1000-15

#### PMMI S-100 MODEMS

2 models are now available. The highly popular MM 103 which is Bell 103A @ 300 baud, also runs at 600 baud, and the new modern from PMMI which is Bell 103A and 212 compatible at 300 and 1200 band, auto answer auto dial IEEE 696 standard. It software is a problem. we've gol it! Designed specifically for the PMMI #M-2000-45 300-500 band \$349.00 \$595.00

M-2000-44 300-1200 baud #8-1001-16 Crosstalk Software OKIDATA ML92

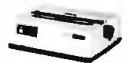

Ghiddla Microsiner, New Verburk by Correspondence Guarning and spicell make the MLSC and MLSC life past protection in the Categories. Both primary is ovice refer speed primary in the Categories high speed mode with Linear time seeking high 180-cps, emphasized and enhanced mode primary all Billiops, emphasized and enhanced models primary all Billiops provides and enhanced models primary all Billiops and speed and enhanced models primary all Billiops and speed and provides and purpose to standard. Both serial and purpose was a variable and BOTH prices lexible full stactor assembly a care dwarfer.

#M-2000-10 parallel w/tractor #M-2000-83 serial w/tractor .

\$699

#### 54" MITSUBISHI

5% " Half Height Floppys. 48 or 86 T.P.I. These doule sided, double density drives will

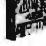

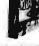

megabytes unformatted — full one year parts and la warranty. The 48 T P.I. drives are pertect for I.B. P.C. add-ons!

#0-1000-34 DS/DD 48 T.P.I. Thinking #0-1000-32 DS/DB 96 T.P.I. Thinking

Circle 466 on inquiry card.

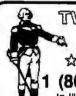

TWO Locations to Serve You

(800) 435-9357 In III. (815) 485-4002

1 (800) 854-8174

In Calif. 1 (714) 898-1492

FERMIS: We access VISA/MC, prepay, check or money order. Please allow personal check two weeks to clear before singurers. 500 handling charge on all orders under \$50.00 in 19% restocking Fee. All orders shipped via U.P.S. unless orderwise specified. WPS CO D orders one \$10.00 orders accessing closely. See products carry at fall 6 months openis and labor wearanty sectuding weeks. Please of the products carry at fall 6 months opins and labor wearanty sectuding weeks.

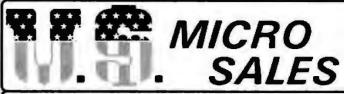

\* MADE IN USA \* BUY FACTORY DIRECT

- EAST \* 11 Edison Drive, New Lenox, Illinois 60451
- WEST ★ 15392 Assembly Lane, Huntington Beach, CA 92649

#### CUSTOM COMPUTER YSTEMS by XOR

Why do companies like I.B.M. Corp. Atari Corp., Mattel Elec., Kennedy Space Center, Edwards A.F.B., Motorola Corp., Raytheon, and Pacific Technology buy product by mell from us? Maybe it's our full 1 year parts and labor warranty on all XOA O.E.M. products. If could be our state of the art technology, or even the factory direct sales and service. We think it's our custom computer systems with over 1000 possible configurations. If you don't see II advertised, call us loday, chances are we CAN custom build the system YOU need.

#### \* MICRO MANAGERS: POWERFUL, PORTABLE, AND AFFORDABLE \*

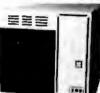

Don I be tooled by the system's small portable size. A full 64K of memory with an industry standard S-190 bus includes CP/M 2.2 and many utilities on two disks. Add on a hard disk when you need more storage. "The self-ware and hardware that comes with each 5%" system, is ready to run a pale of 8" single or double sided liopnes with flore in the 50 pin pasta. pies, just plug in the 50 pin data cable to the system — many other configurations are available.

三言言

inexpensive but powerful, small enough for portability, these mini hard disk systems have a special XOR interface to the S-100 bus mai leaves an 5-100 slot open for expandability Choose from 5 10, and 16 megabyte sizes (6.5, 12, + 20 megabyte unformation.) includes CP/M operating system

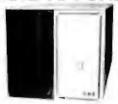

Our most popular computer temputer to the same of the same of the industry standard format. Reads and writes the IBM 3740 lormat as well as any tryte size sector. Expandable? Yes, add a hard disk or cartridge subsystem when you data base grows, includes CP/M operating system.

- 5 1/4 \* Z-80 A 64K CP/M System
  Oual Floppy 375K 53/00 40 Track
  Oual Floppy 750K 05/00 40 Track
  Oual Floppy 1 5 Meg 05/00 80 Track
  Chassis (No boards No drives No CPM 2.2)

### 51/4" Hard Disk with 1/2 Height Floppys

- 5 Megabyte Hard Disk w/375 Floppy
   5 Megabyte Hard Disk w/750K Floppy
   10 Megabyte Hard Disk w/Two Floppy 1.5 Meg
   16 Megabyte Hard Disk w/Two Floppy 1.5 Meg
   16 Megabyte Hard Disk w/Two Floppy 1.5 Meg \$2195.00 \$2345.00 \$2795.00 \$2895.00

- \$1795.00 \$1995.00
- 2.4 Meg DS/DD 8" CP/M System
  System with Oual SS/DD 1.2 Megabyte
  System with Oual DS/DD 2.4 Megabytes
  System with No Orlves (includes CP/M)
  System Chassis (No boards, no drives, no CP/M)
  System Chassis (No boards, no drives, no CP/M)
  System Chassis (No boards, no drives, no CP/M) \$1195.00

### THE BASIC PROFESSIONAL FLOPPY. HARD DISK AND TAPE BACKUP

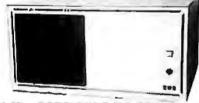

2.4 Meg DS/DD 64K Z-80A CP/M System for industry Surano compare hallings in 72 per institutional 30 amp bows supply series 55 33 perts destinates paratise port and CP/M software. The ADR doc contribution are most and where the 13 M 37M straines 15 F 27M straines for the west and AP/M ways no not like speed unique or doubte census, and any logerature sector. One year parts and store to compete system. v5-1000 3632345.00. 55 EED Onces available us well as in the feedful system.

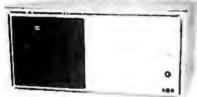

20 Meg Winchester w/2.4 Meg Floppys For the serious professional this system leasures the lamous 5-100-12 cabinet with XOR's 51-MOD 12 slot motherboard. The Quaritum hard disk has two with XOR's 51-MOD 12 slot motherozaro, the tuannum new way had 10 Meg platers A; and B; which allows backup between two ten Meg plates \$5275.00 lers (S-1000-63

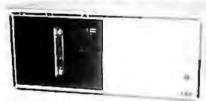

20M H.D. with 17M Tape and 1.2M Floppy Acrous your processes date on this half? regalogle stage once and the sale to be less ret-ween any of the three perspherate for tool versation. Box CP\*M from hard dak to flourly crounge tartes for arrowal storage. Feature and white the IRM 3749 Fermat (A\* CPM standard and has our families 1 year warranty date to their SF-1000-69 \$6390.00. Above system with a 4 quater 40 megatoye hard day SF-1000-69 \$7240.00

## MICRO SALES SOFTWARE GIVEAWAY!

Order any system below and get all of the following software and manuals absolutely FREE! CP/M Operating System, Perfect Writer, Perfect Speller, Perfect Maller, Perfect Calc, AND an eight module business accounting package by BUSINESSMASTER INCLUDING: A/R order entry, A/P purchase orders, G/L, Payroll, Mailing List, Fixed Asset Accounting, Inventory (RAW), and inventory regular goods. AND multi-user systems also include Digital Research's MP/M and Link-80 software, \$1685.00 value.

### THE OFFICE MASTERS! REMOVABLE CARTRIDGE DISK SYSTEMS

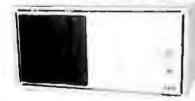

10 Mag Cartridge Disk And 1.2 Meg Floppy of the system of the system of

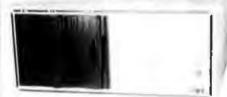

TWO 10 Meg Removable and DS/DD Floppy ed as the day P1 series what his new inter-makes maybring bits 4. A time state-of-4 t with winastly no-limit, to secregal capacities in 10 Mag numovable carringnes. But

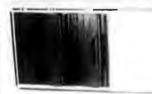

Multi-User Cartridge Disk System Four users and two Ki mogative re-examine your office or small busine-multiussy version of the system at let multi-use veron of oner Med any term on the #\$ 1000 NO \$5825 00

### THE BUSINESS PROFESSIONALS: HARD DISK MULTI-USER SYSTEMS

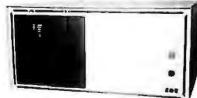

2 User Hand Disk System

Northy megebyle hand disk (2 platter) with a 05/00 1.2 Meg Roppy disk
aleas the a period system for a small business. Two user allows dual area
set to the system hiss with each station up to 100 teel apart! Full one year
irts and labor #5-1000-G1

55496.00

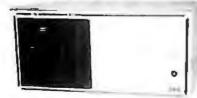

40 Meg Hard Disk 4 User System

A must to a growing outpress! Two DS/DD (toppys (2.4 Mag) for data backup and copy with a 4 pictor 40 Mag hard disk four user capability to automate the whole form office the can even designed a 10 Mag plants to each user! Same werrantly as at our products — (configurable from 2 to 7 users) #S-1000-60 \$7295

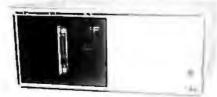

7 User 85 Meg w/17 Meg Backup Now it's mailiplus, the automated outsiness system to run even those large com-panies? 7 separate sears sed vito one professional nost system. If 85 Mag set 1 emough, we can put signific at much as time humored and long megagyies Fue 17 Meg tipe backup insures archivel storage of valuable data #5-1000-95 \$9595.00

# S-100 BOARDS & CP/M PLUS™

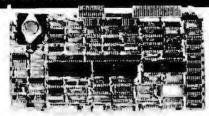

### **SBC 300**

#### **Z-80 Single Board Computer**

- · Fully complies with IEEE 596 (\$100) Bus Standard
- Z-BO CPU 4 or 6 MHz
- 64 K Sytes of RAM with partly
- 2 to 16 K Byles of PROM
- 24 bit addressing to 16 M Bytes
- Full SASI Port with 8 bit VD data bus
- Fully Programmable Communications Options
- Dual Programmable Serial Full-Duplex Channels
- Supports CP/M Plus MP/M, and TURBODOS
- Permanent Bus Master or Stave
- Two Full Duplex Serial Ports Asynchronous, Synchronous, or HDLC
- Sollware Selectable Baud Rate 50-57,600
- Schware Selectable 5, 6, 7 or 8 Bits/Characters: Even. Dod. or No. Parity, 1,1.5,2 Stop Bits
- CAC Beneration/Checking/Sync Modes
- Poked I/O or Interrupt
- 3-16 Bit Counter Timers/8536 GID Chip
- 1 Year Warranty

| Part No.     | Description            | List Price | Ser Price |
|--------------|------------------------|------------|-----------|
| 439638885    | Z80A 4MHz A&T          | 8741.00    | \$829.00  |
| UEDS38092    | 2808 SMHz A&T          | \$B25.00   | \$898.00  |
| BBPGC2602401 | 2 Internal Serial VO c | able       | \$ 14.65  |
| BUPG CSOW123 | 12" 50 pin internal di | sk cable   | \$ 23.60  |

### VERSAFLOPPY III

# Flooppy and Hard Disk Controller s-100 (IEEE/696) Compatale Supports Your 514" or 8" Happies

- Phased lock loop data separator
  Supports three 54" Winchester drives
- Complete error ofeciding
- · 2K byte sector buffer
- Data transfer of up to 5M bytes/sec

Avallable September, 1983 — ORDER TODAY

| BEESESBOSS VFW-3 Disk Controller (A&T) \$ 695.00  | \$160.00 |
|---------------------------------------------------|----------|
| 89PB89F338141* w/SW" unbanked CP/M* 3 0 5 1063 00 | \$895.00 |
| EUPSEVE330142* w/8" unbanked CP/M* 30 \$1083.00   | \$885.00 |
| 88PBUIT39143° w/5¼" banked CP/M° 3.0 \$1083.00    | \$805.00 |
| BUPPERF338144" W/8" banked CP/M" 30 \$108300      | \$805.00 |
| *CP/M* 30 is configured for the SDS SBC300 board  |          |

## VERSAFLOPPY II/696

### Floppy Disk Controller

- 5-100 (IEEE/696) co
- S-100 (IEEE/696) compatible Concurrent support of 4 drives of 514" or 8"
- Double density formats
- Separate connectors for 5 %" and 8" drive cables
- Single and double sided disk drive capability
- CRC error code checking
- Phased locked loop data separator
- Recommended for operation with the ZBO CPU

| RESENTABLES Versalloppy (U696 (ALT)    | \$400.00 | \$250.00 |
|----------------------------------------|----------|----------|
| 88F98FF239141" With 5%" unbanked CP/MP | 352000   | E423.00  |
| 98P9997239142" With 8" unbanked CP/NF  | \$520.00 | \$428.00 |
| BUPBOTF238143" With 514" banked CP/M*  | \$520.00 | \$420.00 |
| 8UP66VF238144" With 8" banked CP/M"    | \$520.00 | \$420.00 |
| OPRING TA seaffered by the COC COCS    | 22       |          |

#### SOFTWARE-CP/M PLUS™ 3.0 SYSTEM REQUIREMENTS AND OS INFORMATION:

CP/M\* 3.D requires a minimum of 112K bytes of system RAM partitioned nnich two banks (64K each)\* for operation. Memory size parameters are communicated to the OS by menu selections in GENCPM. The OS is divided into two modules, the resident portion that resides in the common eory, and the banked portion that obcupies the upper area of BHANK O (just below the common area). The common area must be from 4K to 16K to be common by with the distribution configuration.

| 8038539144 | CP/M 3 0 6" banked for SDSSBC300     | 3315.00  |
|------------|--------------------------------------|----------|
| 8010139142 | CP/M 3.0 8" unbanked for SDSSBC300   | \$315.00 |
| BUS0839143 | CP/M 3.0 5%" banked for SDSSBC300    | \$316.80 |
| 9850830141 | CP/M 3.0 514" unbanked for SOSSBC300 | \$315.00 |

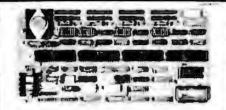

- S-100 (IEEE/698) compatible
- Synchronous or asynchrous DTE/DCE
- I/O ports are adressable to any 8 byte boundary in B4K Software selectable band rate
- Full ductex, up to 1 Mbit/sec in synchronous mode
- 5, 6, 7, or 8 data bits/character
- Stop bits 1, 1.5, 2
- Parity odd, even, or none
- Error detection parity, overrun, CRC or framing

- · Receiver ready

All receive characters

Real Time Clock with Entloy Bockey

| Part No.             | Description                     | List Price      | Dur Price     |
|----------------------|---------------------------------|-----------------|---------------|
| BUS0338083           | 6 Async serial (A&T)            | \$695.00        | \$504.00      |
| 8050538084           | B Sync serial (A&T)             | \$795 00        | \$875.80      |
| Cobleg: Each port ha | is its own 26 pm header Order o | me VO cable for | each port use |
| EMPEC2632499         | 26 pin SKT conector to D        | B25S 24"        | \$ 14.65      |
| BUPGC26380DF         | 26 pm SKT connector to          | 08259 5         | \$ 15.70      |
|                      | 26 pin SKT connector to         |                 | \$ 16.55      |
| BVFECZ8580BS         | Sp biu 21/1 counector to        | 08522 2,        | ¥ 15.5        |

#### **PROM 100 Eprom Dumer**

- 5100 (IEEE-696) Compatible Programs the Foliowing EPRONES 2708, Intel 2758, 2716, 2732, and Texas instalments 2516 Bip Switch Selection of EPRONE type

- 25 VDC Programming Pulse Generated On Bhard
  Maulmum Programming Time 16,384 Bits in 100 Seconds
  Power Requirement +8VDC at 300 ma, +16 VDC at 100 ma, -VDC
- ITI, compatible
- Software Lighing Provides for Reading of Dopict File from SDOS, CRIM or PROM and Programming into PROM
- Program Verilication Verification of Erasure Zero Insertion Force Spoker

BURGESOUTH PROM-100 W/sollware(A&T) \$285 00 \$20L00

# **Z80** STARTER SYSTEM

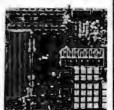

#### A COMPLETE MICROCOMPUTER ON A BOARD

- 280 CPU with 158 Instructions
- On-board keyboard and display
- On-board PROM programmer for single voltage PROMs (2716, 2758, TI25161
- Kansas City standard cassette interface
- Simple key controlled audio cassette load and dump Expansion provision for mounting two 8-100 connectors (Sockets
- Wire wrap area for custom circuitry
- Single Step through RAM or PROM
- Memory examine and change
- Port examine and chance
- 280 CPU register and change
- 2K Byle ZBUG monitor in ROM
- 1K Byles of RAM (expandable to 2K Byles)
- A 4 Channel hardware counter/timer (Z80-CTC) Two bi-directional 8-bit I/O ports (280-P10)
- Up to 5 programmable breakpoints Switch selectable PROM or monitor restart

Vectored interrupts provided by ZBO-CTC and ZBO-P10 BUBD838007 Z80 Starter System (A&T)

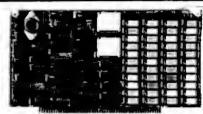

### ExpandoRAM

256K Dynamic RAM ■ 5-100 ((EEE/696) companio

- 258 K Coolingating
- DIP Switch Selectable Addressing
- Board may reside anywhere in the 24 Bit address space of the IFFF-896 Bus
- 6 and 16 Bit data Transfers
- Optional Error Detection/Correction
- Invisible refresh at end of any OP code fetch forced refresh cycle every 10-16 microseconds
- Error Detection and Correction (Hamming Code) 1 bit correctionop(ional

| W 1 1001 11 | the street h     |            |           |
|-------------|------------------|------------|-----------|
| Parl Hu.    | Bescription      | List Price | Der Price |
|             | ExpandoRAM N 256 |            | \$200.00  |

### W/EDC (A&T) ExpandoRAM III

Random Access Memory Board

- POWER +7V to +10V @ 400 mA (max)
- Phantom output disable or manual switch selectable output
- Typical power dissipation of 5 walls
- Port addressable board select for multi-user system
- POWER (2 S memory cycle) +7V to +10 V @ 400 mA (max)
- 1 Year Warranty

BUSD\$38097 256K ExpandoRAMIN /696 \$825 00

(A&T) ROM DISK 128

- Program Accellerator
- 128K Bytes of storage per board
- Uses 16 user supplied 2764 or 2732 type EPROMs
- Up to four boards per system for a total of 512 K Meets all IEEE 696/S-100 specifications
- Serial Port provided (using 8251 UART)
- Dip switch selectable addressing Looks like a disk drive to the system
- Eliminates media problems
- CP/M Phis support porvided ideal for environments where mechanical drives are not gractics
- CP/M® and MP/M® Install programs

EMBESSOR 1 ROM DISC 125K WIGEPROMS (A&T) \$350.00 \$298.0 AUSSIGNATION FROM DISC Manual REPRESENTATION OF CAME

# RAM DISK 256

#### Program Accellerator

- S-100 (IEEE/696) compatible
- 256K bytes of sequentially accessed memory
- On-board transparent refresh (only when the M1 signal i
- Faster than a floory disk drive
- Install program included (when configured the RAM DISK-25 looks like a single density 8" disk drive)
- Source code libraries included
- On-board dynamic RAM controller
- Bank addressing allows the use of four boards in the same ad ress to be accessed giving you up to 1 Mbyte of storage Asynchronous bus operation and uses the WAIT line only

Description Ram Disk 256K (AKT) \$875.00 STIE ME

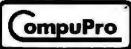

#### CPU BOARDS

68K - 68000 16 DIT CPU
16 ti-1 8 or 10 MHz on-board sockets for 2716, 2732, or 2764
EPROMs for up to 8K x 16 of memory

| Fart He.   | Description | List Price Our Price     |
|------------|-------------|--------------------------|
| BUEBTI BAA | ALT BMHZ    | 5695 DO \$512.95         |
| SUBSTIBAC  | CSC 10MH/   | \$650 00 <b>\$705.00</b> |

#### CP/M" 68K NOW AVAILABLE!

FORTH OPERATING SYSTEM INCLUDED
New Consular Digital Research bring you CP/M for the 6800U Aiso included is the FORTH Operating System which requires a DISK I 64K of Computer inemory and an INTERFACER 3 or 4

| Becote Probk | 68000 CP/M* | A FORTH | 0/5 |  |
|--------------|-------------|---------|-----|--|

1111

#### CO-PROCESSOR 8086/8087

16 bit 8 or 10 MHz 8086 CPU with sockets for 8087 and 80136 \$ 750 00 3404.56 A&T BMHz 6086 only \$ 850 00 \$784.88 \$1050 00 \$839.00 \$1150 00 \$1885.80 MENTINGE CSC 10MHz 8086 only A&T with 8067 option CSC with 8087 option\* BRARTINGAA? BURST188087 \*8087 Limits clock speed to 5MHz

#### **DUAL PROCESSOR 8085-8088**

6 or 8 MHz provides true 16 Bit Power with a standard 8 bit S-100 bus.

MINITER ASTEMPT \$495.00 \$318.07 \$595.00 \$407.07 DUCATIONEC CSC 6/8 MHz

#### CPUZ - ZBOB CPU NOW 6MHzI 3/6 MHz 280B CPU with 24 Bit Addressing

\$325.00 \$228.95 \$425.00 \$374.87 CHOSTISSA 3/6 MHz ART 3/8 MHz CSC

### DISK CONTROLLERS

DISK 1 DMA FLOPFY CONTROLLER

Fast DMA. Solt Sector, Controls Up to Four 8" or 5%" Single or Double Density Drives!

| BEPORT 71 ACPE | AST W/CPM 22" & BIOS                           | \$670.00               | \$489.00 |
|----------------|------------------------------------------------|------------------------|----------|
|                | When purchased w/two 6" disk                   | drives only            | \$450.00 |
| BUTTO 171 GGFW | CSC W/CP/M 2.2° & BIOS                         | \$770.00               | \$305.00 |
| BURBTI 71A     | Disk 1 Controller A&T                          | 3495 00                | \$360.05 |
| BUART171C      | Disk 1 Controller CSC                          | \$595.00               | \$550.00 |
| BURETEPHNO     | CP/M 2.2* for Z80/8085 w/n<br>8105 6" S/D dish | nomed &                | \$148.95 |
| BURETCHESS     | CP/M 2.2" for 8086 w/manus                     | <b>Main &amp; BIOS</b> | \$268.05 |

#### DISK 2/SELECTOR CHANNEL HARD DISK CONTROLLER

First OMA 2 troud set controls 4 Shagart 4000 series or Fujitsu 2300 type drives. Includes CP/M 2.2°

\$795.00 \$568.85 SPORTITY Assembled & Tested

#### M-DRIVE/H PROGRAM ACCELERATOR

interfaces Prough two I/O ports, and runs at 10MHz IEEE 698 compatible. Regumes any CompuPrs CPU and a DISK 1. Each board contains 512K of last, low power (900mA) RAM, with parity checking

M-DRIVE/H w/software, AST \$1885 00 \$1249.00 M-DRIVE/H w/software CSC \$2095 00 \$1485.00 BRORTIOTA

#### STATIC RAM

RAM 17 - 64K CMOS STATIC RAM

12 MHz, RAM 17, 2 Walt, OMA Compatible 24 Bit Addressing MARTITUMA 64K AAT 12MHz \$499.00 \$460.00 MINETTY FOR BAK CSC 12MHz \$599.00 \$558.00

RAM 16 - 32K x 16 DIT CMOS STATIC RAM 8 and/or 16 Bit 12MHz. RAM 16, 32K x 16 or 64K x 8 IEEE/696 16 Bit 2 Walt, 24 Bit Addressing, 12MHz

\$550,00 \$510.00 \$850,00 \$810.00 64K A&T 12MHz BEGOTI SOL BAK CSC 12MHz

#### RAM 21 - 128K STATIC RAM

816 RAM 21 12MHz 128K x 8 or 64K x 16 IEEE/696 8 or 16 8ft, 1.2 Amps, 24 BH Addressing, 12MHz

\$1095.00 \$886.88 128K A&T \$1245.00 \$1125.00

# ompuPro

#### I/O BOARDS

SYSTEM SUPPORT 1 MULTIFUNCTION BOARD

Serial port (software prog. bauch 4K RAM included, 15 levels of interrupt, real time clock, optional math processor

| Part He.                                                                                                    | Hex cription         | List Price Der Price     |
|----------------------------------------------------------------------------------------------------|----------------------|--------------------------|
| BUBBT162A                                                                                                    | Assembled & Tested   | \$450 00 \$300.95        |
| BURNTE GZG                                                                                                    | CSC                  | \$550.00 \$495.00        |
| <b>GUBETR23</b> 1                                                                                                    | Math Chip            | \$195.00                 |
| NATURE SECTION AND PROPERTY OF THE PROPERTY OF THE PROPERTY OF | Math Chip            | \$195.00                 |
| BUGBTI BZAMI                                                                                                    | A&T w/8231 Math Chip | \$645.00 \$538.95        |
| BUSUTI OZÇINI                                                                                                    | CSC W/8231 Math Chip | \$745 00 \$670.00        |
| 12 AE                                                                                                    | A&T w/8232 Math Chip | \$845.00 <b>\$538.95</b> |
| BUGGTI BECKE                                                                                                    | CSC w/8232 Math Chip | \$745 00 <b>\$870.88</b> |

#### S-100 MOTHERDOARDS

Active Termination, 6-12-20 Stol.

| ALE ITESTS | A&T 6 slot (2 lbs.)  | \$140.00 \$125.00        |
|------------|----------------------|--------------------------|
| SER ITERES | CSC 6 stot (2 lbs.)  | \$190.00 \$165.00        |
| HURUTI 54A | A&T 12 slot (3 lbs.) | \$175.00 \$155.00        |
| SHESTI SAC | CSC 12 mot (3 fba)   | \$240.00 \$220.00        |
| MEADT158A  | A&T 20 slot (4 lbs.) | \$265 00 <b>\$235.00</b> |
| BESTISSE   | CSC 20 slot (4 lbs.) | \$340.00 \$319.00        |

ompuPro

#### INTERFACER 1 Two Serial 1/0

embled & Tested

DESTI 33A

10 TO 10 TO 10 TO 10 TO 10 TO 10 TO 10 TO 10 TO 10 TO 10 TO 10 TO 10 TO 10 TO 10 TO 10 TO 10 TO 10 TO 10 TO 10

\$295.00 \$198.95 \$370.00 \$200.00

MITERIACER 2

Three parallel, one serial VO beard

SUBSTINAL Assembled & Tested \$325.00 \$246.00 \$389.00 \$200.00

#### INTERFACER O

Eight-channel multi-user serrel t/O board

| BUARTI 748A | Assembled & Tested | \$599 00 \$518.95 |
|-------------|--------------------|-------------------|
| QUEST: 740G | CSC 200 for 8 port | \$849.00 \$748.89 |
| 6086TT 745A | Assembled & Tested | \$599 00 \$448.95 |
| 8968TI 745C | CSC 200 hr. 5 port | \$699.00 \$823.00 |
| +4          |                    |                   |

#### INTERFACER 4

Three Serial, 1 Parallel, 1 Centronics Parallel

\$450.00 \$314.87 Assembled & Tested \$540.00 \$414.87

#### MPX CHANNEL BOARDS

VO Multiplexer, using 8085A-2 CPU on board w/16K RAM

\$849.00 \$**584.09** \$749.00 **\$874.89** BREATT BRATE Assembled & Tested BREATT BREEF CSC

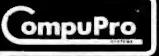

128K IEEE/696 S-100 - ULTRA LOW POWER!

- Fully static design eleiminates timing problems associated with Dynamic RAMs (<4 Watts)
- Guaranteed to work with any IEEE/696 S-100 DMA device
- 24 bit extended addressing
- 8 or 16 bit data
- Single 5V operation
- Assembled and Tested

BUGSTISSA

12 MHz SUPER SALE PRICE:

EACH, WHEN YOU BUY 2 OR MORE

\$1595.00

## **128K** RAM 21

- · Fully static design uses less power than dynamics (1.2A typical)
- 24 bit extended addressing
- 8 or 16 bit data
- 18K window deselect
- Switch selectable PHANTOM disable
- Fully DMA compatible
- Assembled and Tested

BURSTRAM21 LIST PRICE: \$1295.00

12 MHz SUPER SALE PRICE:

EACH, WHEN YOU BUY TWO OR MORE

5695.00 <sub>□</sub>

### 64K 10MHz LOW POWER S-100 IEE/STATIC RAMS RAM 17

64K 8 BIT / 24 BIT ADDRESS

BUSBTRAM17 List Price \$499.00

\$299.00

RAM 16 64K 8 or 32K 16 BIT / 24 BIT ADDRESS BUGBTRAM16 List Price \$550.00

\$325.00

PRIORITY ONE ELECTRONICS

916) Deering Ave., Charleworth CA 91311

ORDER TOLL FREE (800) 423-5922 - CA, AK, HI CALL (213) 709-5111

Terms U.S. VISA, MC BAC, Check, Money Order, U.S. Funds Only, C.A. residents add 61/5/t6 Sales Tax, MINIMUM PREPAID ORDER \$15:00, Include MiNIMUM SHIP
PING 8. HAMDLING of \$3.00 for the lins 3 also plus 40% for each additional pound. Didders over 50 its 5 sent hreight collect. Just in case, lackade your plasme number. Prices subject to change without notice. We will do on best to mematria poness through September. 1980. Many qualities are limited Sony no rearchostics, no relinded us exchanges on sale manchandisc. Cradit Card orders will be changed appropriate levelyst. Sale prices for propaid orders only. We are not responsible for hypograpical errors.

### TFI FTFK

### THE SYSTEMASTER Z80 SINGLE BOARD COMPUTER

time dock

● ZBUA 4 MHz CPU with BAK bytes of on-boning RAM ● RAM is partitioned into two bunks. One is always active, and the other selectable, allowing the use of MPVM . Provisions for and EPROM (2716, 2732, or 2764) . Two RS232 serial I/O ports, 45 to 19,200 band Two 8 bit parallel I/O ports → DMA hoppy disk controller → Single or double demitty, single or double sided → Controls up to 4 drives of 5 1/4" or 8" drives . Samultaneous operation of four 8" and 514" drives . Real

Exclottenter\* For Operation 18th OP/18\*

| Part No. | Bescription                 | List Price         | Bur Price |
|----------|-----------------------------|--------------------|-----------|
| MITLEAD  | III Configured with a 250 p | S prewrte \$895.00 | \$150.00  |
|          | comp for use with Suga      | art and            |           |

ns & dire

SUTLATIONS Configured with a 0 nS prevente \$895.00 \$850.80 comp for use with Quine, Tandon.

Milesdephi and UPSSI Arbore

Systellister" For Sparathy with Techelot"

WFLERIOS Configured with a 250 nS provide \$895.00 1060.00 como for use with Shugari and Summers 8" drive

BUTURATION4 Configured with a 0 nS prewrite \$895.00 \$838.08 comp for use with Dume, Tandon Mitsubishi and MPI 8" dayes

Shipping weights on above items 2 lbs each

#### SDC-1 Z80A SLAVE PROCESSOR PEATWIES:

 ZBOA 41MHz or ZBOB 6MHz CPU ← 128K (fully populates) on board RAM • Memory can be particised onto 4K segments on any 4K boardary
• Provisions for one 2716, 2732, or 2764 EPROM • Two RS232 serial ports, 45 to 19,200 based . Two parallel ports

| Part No.   | Esscription              | List Price | Our Price |
|------------|--------------------------|------------|-----------|
| ONTLICATO  | 274MHz SBC-1 W128K RAM   | \$ 945.00  | \$ 101.00 |
| MINTERSON. | PROMINE SECTION 128K RAM | \$1145.00  | \$1055.00 |

#### LONG DISTANCE ADAPTOR BOARDS

BUTLILAT 200 PSC (RIS232) long distance interface up to 50 ft \$126.00 BUTLUATERS PSC (RS422) long distance interface up to 4000 ft \$126.86 BOTLEA1220 PPD paralles entertace for up to 250 ft

#### **Z80A MULTI-FUNCTIONED** CPU BOARD FEATURES:

280 4MHz CPU

 Floppy disk controller Controlls single/double sided, single/double Proppy disk controller Controlls singletonice scent singletonices density, 5 1/4" and 8" disk divises or both at the same time (4 drives maximum) • On board 2716 monitor EPROM • Provisions for two more 2716 EPROMs • Two RS232 senal ports (45 to 9600 baud) • Two parallel ports • Real hime clock • PROM programmer for 2716's (recurres an external voltage source)

| Phyl Bo. | Brestription                  | List Price | Bur Prise |
|----------|-------------------------------|------------|-----------|
| MITERALO | MFDC-1 O nS prewrite comp for | \$695.00   | \$904.00  |
|          | use with GUME, MITSUBISHI,    |            |           |

BUTLKAT 185 FDC-1 250 nS prevente comp for \$595.00 \$860.00 USE WITH SHUGART, and SIEMENS

## 256K DYNAMIC MEMORY BOARD

 Guaranteed to operate at 4MHz with no wart states = 258K dynamic RAM uses the popular 4164 IC . PHANTOM signal disables output of data from the memory board . On board refresh . Timing changes are done with jumpers to allow operation with 8080, ZBO, 8085 or Alpha Micro CPUs · Each of 16 banks are made up at 4% byte segments · Each segment may be individually enabled of disabled

| Port No.                    | d excelption         | List Price | Bur Price |
|-----------------------------|----------------------|------------|-----------|
| SETURATION Populated to 64K |                      | \$550.00   | \$520.00  |
| TOTAL CITY                  | MI Foculated to 756X | \$995.00   | SEAR OR   |

#### HARD DISK/CARTIDGE TAPE CONTROLLER

PERTURE:

■ A Z-80A CPU ■ Support of SW" rigid-disk drives (ST506 or equivalent) with a Controller communications with the first processor via 2K. Two 28-pm exchets allowing the use of up to 15K bytes of on-board EPROM and up to 8K bytes of on-board RAM 

Cartridge tape drive Expansion is made possible with an external card Available early 4th Quarter of 1983

BUTLERI 130 Hard Disk/Tage controller 4 MHz S795 00 \$788.00 BUTLERI 131 Hard Disk/Tage controller 6 MHz \$845 00 \$795.00

### 4 SERIAL AND 2 PARALLEL BOARD

 2 RS232 senal ports with full handshaking (45-19,200) baud • Each port is spend independent \* The 280A CTC may be explemented as a real time clock \* Two carallel ports with the 280A PtO IC

| Part No.    | <b>Anaccipitos</b>    | List Price       | Bur Price |
|-------------|-----------------------|------------------|-----------|
| BUTLKAL 175 | PSIO 4 serial 2 nava6 | el mris \$325 00 | \$215.00  |

# 

### 5-100 TO "REAL WORLD" INTERFACE PRODUCTS

64 INPUT 8 BIT A/D B/A CONVERTERS

MICHARDS BA local & bit S-100 A/D board

Parl Hamber

| SHICEBANATION 64 Output 8 bm 6-100 TVA board \$200.00 REMOTE SENSORS, ALARMS, VALVES, AND CONTROLLERS FOR USE WITH ABOVE A/O D/A CONVERTER BOARDS |                                          |          |  |
|----------------------------------------------------------------------------------------------------|------------------------------------------|----------|--|
| BUICONTEL                                                                                                    | remole temperature sensor (1 lb)         | \$ 29.95 |  |
| BUICOMLET                                                                                                    | remate light sensor (1 lb.)              | \$ 29.95 |  |
| BUICORMST                                                                                                    | remote moisture sensor (1 lb.)           | \$ 50.95 |  |
| AUICORSDAI                                                                                                    | rewinnte sincke detector alarm (2 lbs.)  | \$129.00 |  |
| BUICOONTACT                                                                                                    | in-line remote att-conditioner & heating | \$ 94,95 |  |

#### Air Conditioning & Heating Duct Valves

| BUICDADVOT  | 7"   | diameter | valve (4 | Nos.)     | \$ 74.95 |
|-------------|------|----------|----------|-----------|----------|
| BU)COADTOO  |      | diameter |          |           | \$ 75.95 |
| BUICHARIDA  | 9"   | diameter | valve (5 | Ms)       | \$ 70.90 |
| BUICBADTIO  | 10"  | diameter | valve (5 | fos.)     | \$ 79.93 |
| BUICOART) 1 | 175  | diameter | valve (6 | ths.)     | \$ 61.68 |
| BOICOADTS 2 | 12"  | diameter | Walve (6 | (85.)     | \$ 03.05 |
| BOICGADY13  | 13"  | diameter | valve (6 | his.i     | 1 64.65  |
| BUICDABY14  | 14"  | diameter | valve (6 | ths)      | \$ 65.05 |
|             | 84 1 | IN PAI   | HE AD    | DEMONICO. |          |

ENICO404PCA 64 pin simple ended 4' long (2 ths) 1 80.25 BBICD1864 PCA 64 pin single ended 10' long (3 8ts.) BHIGH2864PCA 84 pin single ended 20' long (6 lbs) \$145.60

#### "HOW TO" APPLICATION NOTES

If you would like to laurn more about the IGD Designer Control Series of peripherals, ICD offers a complete collection of "How To" applications notes. See how your computer can control your home or office, or be used as part of an industrial control system Application notes (1 lb)

#### S-100 CLOCK/CALENDAR BOARDS

| BUICDACAIDO | With atarm circuit                              | 1229 00  |
|-------------|-------------------------------------------------|----------|
| BUICOCTIOS  | With timer down to ,01 second                   | \$345.80 |
| BNICOCTS    | Software to ICDCT100 board<br>on 8" CP/M format | \$ 24,86 |

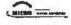

Intercontinental Micro Systems

at twee of order)

MAVE PROCESSOR = Z80 4 or SMHz CPU (specify

#### ZBOA DMA SDC & ZBOB SLAVES 8-100 IEEE/898 COMPATIBLE - I YEAR WARRANTYI

CPZ-48000 FEATURES: AMHE ZBOA, GAK RAM

Finppy disk personality card included for 5%" or 8"

- Two social two parallel I/Os 64K RAM Roppy districtives RS232 personality card included TURBODOS compatible
- Two surtal two parallel I/Os

Part Humber Unt Price SALE PRICE Description BUICHCFZ48908 SBC for 8" floppy BUICHCFZ48908 SBC for 5%" floppy \$995.00 \$885.00 \$995.00 \$865.00 \$995.00 \$865.00 256 KBym RAM \$435.00 4MHz slave/asynch. port RHICECPEAL \$475.00 \$485 00 BUICHCPS4# 4MH2 slave/synch port 1410.00 6MH2 slave/asynon port \$550 00

| UICMCPERS     | 6MHz slave/synch port           | \$560 00 | \$4 | 09.00 |
|---------------|---------------------------------|----------|-----|-------|
|               | (Shipping weight 2 tos e        | sach)    |     |       |
| MICHIGANISTAL | RS237 Personality Card          |          |     | 25.00 |
| BY)CHICERTE   | Controveca Parallel Personality | Card     |     | 29.90 |
| BUIL MAFILE   | 5" Floopy this Personality C    | ard      |     | 38.00 |
| BUNC MET INC  | 5%" Floggy Disk Personality     | Card     | 1   | 22 00 |
| DANC MOTITORY | Clock Calenda                   |          |     | 49.00 |

### TELETEK SOFTWARE

one compossation install CP/M" for Systemester"

Part Humber Bescription Price BUTLESTOOT CP/M" on 8" and 5"4" 35 track risks \$135.00 CP/Nº FOR FOC-1 BUTLEBIGGI CP/N° on 8" and 5%" 35 track disks \$135.GB

#### Terbolics" For MI TELETER Floggy Controllers

OUTLEST 230 V1.22 single user OUTLEST 230 V1.22 single user w/spooling BUTERFEAD VI 22 multipess, single user, & specing selfware. \$758.60 Software with a 256 all prevente compensation installed.

GP/M" For The Bystotlastor

BUTLERIOUS CP/M" on R" and SW" 35 (rack disks \$125.00 BUTLERIOS CP/M" on B" for TANDON TMS46 THINLINE \$135.00 CP/M" For the FBC-I BUTLEBIOSE CP/MP on B" and 514" 35 track disks BUTLEBIGGE CPINE OF BY TANDON THEAS THINLINES \$135.00

# 

2 Secial, 3 Parallel 5-100 Interface.

| Parl Se. | Bezzipfler         | List Price | Bar Price |
|----------|--------------------|------------|-----------|
| BURSON   | Assembled & Tested | \$329.00   | \$264.04  |
|          |                    |            |           |

106

6 Port Servel VO 5-100 Board

Assembled & Tested

2 Seriei, 2 Parallel VO S-100 Board Assembled & Tested \$290,00 \$205.00

2705/2716 EPROM PROGRAMMER & EPROM BOARD Programs 2708 and 2716 EPROMs. Holds 4 2708s (4K) or 4 2716s (8K)

Assembled & Tested

PRESIDEN

\$265.00 \$210.07

\$550,00 \$468,00

#### NON VOLATILE CMOS RAMS

6, 16, or 32K 8 or 16 BH Data Bottery Backup On Goard 6MMz. Bank Selectable

| DA O PA'S MISSING | 8K A&T  | \$495,00 | \$466.04 |
|-------------------|---------|----------|----------|
| MOVICINEM 10      | 16K AST | \$595,00 | 3559.00  |
| PAGAT CUSTURES    | 32K A&T | \$595 00 | \$450,00 |
|                   |         |          |          |

#### 256K DYNAMIC MEMORY

256K 230 ns access time, 2 x 128K organization, 24 bit addressing. parity error detection

MINISTER Accompled & Textori \$129500 \$1186.00

32/64K EPROM BOARD 8 of 16 bit data, holds 27165 (32K) of 27325 (64K)

BUBULEPROMISE For 2716s AST \$295.00 \$278.00

Himbi Fraginal For 2732s AAT \$295 00 \$978.68

## A/D CONVERTER 12 Bit Resolution 16 or 32 Charmet Inquit

CHAMILANCE 2 Assembled A Tested \$695.00 MIZE.00 SALAMITEE \$645 DO \$500.00 Without welfu Amo

D/A CONVERTER

4 Channet 12 Bit 3 Output Modes

2695 no 1812.06 Asserbiati & Tested

atrodu Adorri v SIERRA DATA SCIENCES

# 5-100 SBC BOARD

ZBOA 4MHz, 2 Serial RS232 interfaces, 1 parallel interface, 64K RAM Floppy Disk Controller, provisions for one 2732 EPROM -ALL ON THIS ONE BOARD

**JUSDES II**C ZBDA BBC AAT \$895 00 \$655.00 CP/M" cerating System on 8" desk Single User TurboDes" on 8" desk Multi-User TurboDes" on 8" desk MT380EUB \$150.00 BUSDSTURBES

\$750.00 BURGP12231 36 MByle Hard Disk(45/bs) \$3695 DO \$3250.00 -100 Z80A SLAVE SDC

280A 4MHz 2 RS232 Serial ports 4 parallel ports 64K RAM EPROM Programmer. Used in multi-user computer system with SDSSBC \$825 00 2365.00 DESCRIPTION SING 780 SRC ART

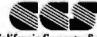

### California Computer Systems

Z80 CPU 2 or 4MHz

On board RS232 Serial port, On board 2K Monitor, ROM, Power on jump to any location in 64K, LEO status indicators for ROM select, halfstate and interrupts.

\$325.00 \$250 BK BMCC222188 780A 4MHz CPU ART

CC3271901

\$360 OD \$288.85

\$275.00 \$210.00

BOCCS271881 2 Senat 2 Parallet A&T CC\$27201

4 Part Parallel ABT

CC3271001 \$325.00 \$278.95 BHCCC271001

4 Port Sensu. A&T

CC\$2800 BUCESSESSUS Assembled & Tested \$550 00 \$428.95

CC3206601 64K Dynamic S-100 RAH Cromonico CROMIX\* Compatible

BECERZOREI Assembled & Testad \$450.00 \$425.00 CC32422A

AN CC197766

DECESZAZZA.

Floory disk controller w/CP/M 2.2\* Assembled & Tusted \$475 00 \$334.95

# \$4500 CP/M® SYSTEM

**DOUBLE-SIDED** DOUBLE DENSITY DRIVES!

**FOR ONLY** 

MORROW D

MD3 Now With:

9 SOFTWARE PROGRAMS!

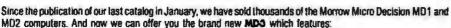

Double Sided/Double Density Drives — 768 Kbytes of Storagel

QUEST BOOKKEEPER® Software Package

PERSONAL PEARL® data base manager

 2 Serial Ports and 1 Parallel Port — simultaneous connection to terminal, printer and modern The MD3 is a complete computer system (hardware and software) developed to satisfy the needs of the millions of small, independent businesses with tewer than 50 employees and annual sales under \$5 million. These businesses need a computer that is easy to use, provides a wide variety of functions, including word processing, financial planning and forecasting, information management, mailing lists, a good general bookkeeping system, and — most important of all - is affordable! That's the MD31

#### HARDWARE

The Micro Decision\* is a 4 MHz ZBOA based computer with 64 K of memory and an on-board disk controller. The two 51/4" double sided double density half height floopy disk drives supply an impressive 768K of storage capacity. There are two RS232 serial ports and one Controlics style parallel out, for direct connection to a theminal, modern, orinter, or just about any other perigheral you may need

#### TERMINALS

Choose one of two terminals with the purchase of your MD3. Each is manufactured to Microw's high quality and engineering standards. Both have full-sized detachable keylocards and the 12" P31 green phosphor screen displays 80 characters by 24 lines - with a 25th status line. Other attributes include reverse video, dim, blink, and underline

The barge MOT20, manufactured by Lear Singler, leatures a keyboard with 92 keys including 14-key numeric keypad and 7 function keys for 7 functions. The black MOT50, manufactured by Liberty Electronics has a 14-key numeric keypad and 5 function keys for 10 functions

#### SOFTWARE

The MD3 comes complete with 9 software packages that would cost as much as the whole system if purchased separately. The highlight of this software package is

#### **QUEST BOOKKEEPER\***

it is a simple, flexible program intended to replace the tedious, manual perplaced or posting machine systems still used by millions of businesses. Quest is designed for users with no computer experience, and offers an instructional mode, a tutorial mode, and on-line help. It provides complete bookkeeping capabilities in three application areas

Sales Posting and Journal to 11 Orlierent Accounts

BUPBENID2TSO MD2 With MDTSO black terminal

- Accounts Receivable Reporting
- Gash Recepts Posting and Journal 750 Customer Listinos
- 2500 Outstanding Custom
- CARN DIRRHAREMENTS 750 Cash Disbursements per Month
- Optional Automatic Check Writing
- Cash Disbusements Journal
- 750 Vendor Listings

- Monthly Journals for Audit Trials or for Optional Submission to an Accountant
- Detailed General Ledger and Summary Trial Balance Reports with Monthly Journals
- Complete General Ledger Reporting with Balance Sheet and Income
- 400 Accounts and 2000 Monthly Postinge

#### PERSONAL PEARL

- A suphisticated data base menager and report generator
   Consistantly in the "10 Top Most Popular Programs"
   WORDSTAR"
- The most widely accepted Word Process · Generates mailing list from Personal Pearl data files
- CORRECT-IT

#### A powerful spelling check with a built-in dictionary of 36,000 words

- User may add 36,000 words to dictionary LOSICALC

- The electromic "spreadsheet" that computes the "what-if" questions of business projections and financial planning
- PLOT

- gramming language developed by Morrow Designs MICROSOFT BASIC-80\* A user friendly programming language
- Industry standard BASIC Programming Language
  BoZic®
- An advanced programming language, compatible with NorthStar

The Operating System that allows access to more than 2000 business and special application programs

#### NATIONWIDE XEROX SERVICE

Effective July 1, 1983, XEROX SERVICE GROUP is an authorized service center for Micro Decisions. XEROX has over 80 service centers nationwide for warranty service, and they offer cost effective, extended warranty contracts for both carry-in and on-site service

BUMDSM03 MD3 w/two 51/4" disk drives (Sh. Wt. 27 lbs.)

BUPDBMD3T20 MD3 w/MDT20 beige terminal (Sh. WL 34 fbs. & 27 lbs.)

BUPDBMD3750 MD3 w/MDT50 black terminal (Sh. Wt. 34 lbs. & 27lbs.) Choice of Igerminal subject to availability

\$1395.00 \$1895.00 S1895.00

### **NEW LOWER PRICES ON MD2, ALSO!!**

6. 408M02 Samp as apove, except single sided drives and without QUEST\* (Shipping Weight 27 lbs.) \$ 995.00 (Sh. Wt 34 lbs & 2. lbs) \$1595.00 BL. TEMBETTO MD2 With MDT20 being terminal

(Sh. Wt 34 lbs & 27 lbs) \$1595.00

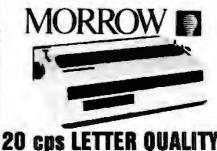

The MORROW DESIGNS MP200 type daisywheel printer provides all of the features that you would require in a letter quality printer. Features such as 96 character set, 10/12/15 character pitch and proportional spacing. full 13.2" printing width, and a Centronics parallel interface to list just a few, are what makes the MORROW DESIGNS MP200 your first choice in a low cost letter quality printer.

#### GATTER:

- 20 cps (Shannon last) grint speed
- Bi-directional printing
- 17" paget width paper capacity
- Prints up to 5 part forms
- al controls of PAUSE, LINE FEED, FORM FEED, TOF SET
- POWER ALERT, and PRINT ON front panel indicators
- Very quiet operation

| - abree in a second    |                                                                                                    |            |           |  |  |
|------------------------|----------------------------------------------------------------------------------------------------|------------|-----------|--|--|
| Part Reseter           | Bezerfellen                                                                                             | List price | Ser Price |  |  |
|                        | MP200 w/RS232 serial intertac<br>(Shipping Weight: 35 lbs<br>BTH MP200 tractor feed<br>RIBBOM CARTRIDGE | :)         | \$125.00  |  |  |
| BVS2P5304<br>BUX2P5505 | Single strike film ribbon<br>Multistrike ribbon                                                         |            | \$ 4.95   |  |  |

Multistrike ribbon \$ 8.05 PRINT WHEEL BUSAPCOURIERIO 116.85 Courier 10 pica

BUSAPCOVALER12 Courier 12 elite \$14.85 Proportional type BUSSPECRIPT Script elite \$16.00

stor Gemini 10x & 15

\$210,00 BROKENIER 120 cps Parallel Int. 80 col. (20 lbs.) 100 cps Parallel Int. 132 cot (26 fbs.) BUSEMBERIUT Serial Interface card for GEM15 (1 Ib.) DUBERSERIATA Serial Interface for GEM10X (1 tb)

05.00 04.00 ONGERSERIATION Serial interface & 4K buffer for GEM 10X \$119.00

BUARMOPIOGA 30 ops B oot dot matrix (11 lbs.)

\$229,00

\$449.00 \$729.00

#### OKIDATA TRACTOR INCLUDED (25 ths.)

TRACTOR INCLUDED (35 ths.) **BUSKIBATESAT BROKIBATOZAP** OKIDATA 92A Parallel (25 ths) BUCKIDATERAL OKIDATADZA Serial (25 lbs.) BUCKIDATEZAT OKIDATASZA Tractor (2 tha.) BORKINATORAD OKIDATA93A parallel (35 lbs.) OKIDATA93A Serial (35 lbs.)

\$480.56 \$559.50

### MANNESMANN TALLY LETTER QUALITY DOT MATRIX PRINTER

### 160 cps

**OUQMENT** 

DUDBE CAF

BURRIGATEZAT

40 cps (Letter quality) Senal & Parallel Interface Double wide characters

Tractor and friction feed
 "Builet-Proof" cast frame

BUTALMT188L 160 cps 80 cd (21 (bs) BUTALMT188L 160 cps 132 cd. (28 (bs.)

00.661S\$

91.00

99.00 99.00 349.00

### **QUME** LETTER QUALITY 45 cos Sonni 9 senal (49 tbs.)

889MES1140 40 cps Sprint 11 (45 (bs.) 888MES11AB232 RS232 Module for Sprint 11 (3 lbs.) BUQMESTICENT Centronics parallel for Sprint 11 (3 (bs.) REPORTED THE AND THE STREET OF THE STREET OF

Wire basket (2 lbs)

Gul Sheet Feeder (20 lbs.)

#### PRINTER CADLES

BUPALAMPAMP \$24.65 5' 36 pin Cent to 36 pin Cent BNPRIAMPTRAO 5' 36 pin Cent. to 34 pin Card adge 119.95 BUPALAMPSKT 5' 36 nin Cent in 34 nin sociati \$10.05 B' Sconn, Class 1 RS232 Ser. cable BUCH05730386 36 pin Cent solder connector BUGC5730380 36 pin Cent IDC connector \$ 1.60 \$ 1.25

RETAIL STORE PHONE NUMBERS: (Chatsworth:) (213) 709-5464 - (Irvine:) (714) 660-1411 Circle 365 on inquiry card.

## SIEMENS FDD100-8 8" FLOPPY DISK DRIVE

SINGLE SIDED. DOUBLE DENSITY SHUGART 801R COMPATIBLE

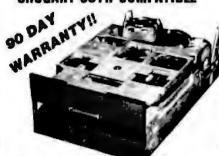

\$175.00 CALL for 10+

> **CEM INDUINIES INVITED** (Include \$7.00 per drive for shipping) BUSIEFDB 1000

ORDER NOW AND SAVE!

#### BUY DRIVE & CABINET TOGETHER AND SAVE!! **DUAL 8" SIEMENS FDD1008 DUAL 8" CABINET POWER SUPPLY** AND INTERNAL POWER CABLES (Include \$30.00 for shipping)

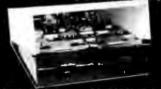

- Each output is individually fused.

IF BOUGHT SEPARATELY: \$890.00 SPECIAL SALE PRICE:

(Include \$30.00 for shipping) BUPDBIJSIE BUMFBEBBZ CABINET ONLY (Sh Wt 38 ds) 8295.00

**OUR FINEST DUAL 8"** DISK DRIVE CABINET!

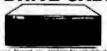

- · Positive pressure forced air cooling for reliable daily drive operate
- AC input EMI filtered to six amps to help prevent disk crashes due to power spikes

Integral power supply with 5V is GA/-5V is 1A/24V is BA Each DC supply and AC separately hised List Price \$495.00 \$449.00 and line noise (Sh W1 40 fbs.) With augmented power supply to handle Tandon Sk disk drives Includes the disk environment monitor autitudeadable (Sh. Wt. 40 lbs.) \$73

\$733.00 **\$625.00** \$584.95 \$395.00 BUINDERSAFM (Sh W) 40 lbs)

THIN THREE 8" DISK DRIVE CABINET

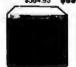

● Supports 3 half-high B" disk drives ● 5V @ 6A -5V @ 1A 24V @ 6A
● One AC power connector for one full size drive ● 5V output over-voltage protected ● Optional disk environmen at monitor is available to monitor and atarm you to internal temperate reaching dangerous levels.

Part Bomber

Supports 3 half-high B" disk drives ■ List Price

Supports 3 half-high B" disk drives ■ List Price

Supports 3 half-high B" disk drives ■ Supports B" disk drives B" disk drives B" d

WITH DISK ENVIRONMENTAL MONITOR: BUINDETTTEM \$584.95

5425.00

#### DISK DRIVES TANDON 51/4" HARD DISK

BUTHEFIREO: 1 platter & Mbyte (Sh. Wt. 9 lbs.) \$749.00 DETRIBUTIONS 2 platter 12 Mbyse (Sh. Wt. 9 lbs.) **tens** no \$1049.00 BUTHBTHS03 3 pletter 19 Mbyte (Sit Wt 9 lbs.)

#### **DUAL HARD DISK ENCLOSURE**

AUTHORAD? For above drives 2185 BB

#### TANDON 51/4"

BUTHOTHIOG! | Sided 48 TPI \$225.00 2 FOR \$195.00 each \$280.00 2 FOR \$285.00 each \$275.00 2 FOR \$250.00 each BUTTOTM1002 2 Sided 48 TPI DITHOTMICOL 1 Side 96 TEL BUTHOTH 1004 2 Sided 96 TPI \$390.00 2 FOR \$365.00 each (Shipping Weights an shore Rome: & for, anchi

#### MPI 51/4" FULL HEIGHT

| BUMPIST.   | 1 Sided 48 TPI           | \$200.00                                       |
|------------|--------------------------|------------------------------------------------|
| SUMPREZ*   | 2 Sided 48 TPI           | \$270.00                                       |
| DUMPHO!    | 1 Sided 96 TPI           | \$275.00                                       |
| DUMPHOZ-   | 2 Sided 96 TPI           | 8400.00                                        |
| Bankara wi | He are "M" low that MID! | while feared as made on 4th for Changest while |

(Shipping Washt: 5 fbs.) be:el

#### MPI 51/4" HALF HEIGHT

| BUMPISO1 | 1 Sided 48 TPI (Sh. WI 4 Ibs)   | \$260.00 |
|----------|---------------------------------|----------|
| BUMP1502 | 2 Sided 48 TPI (Sh WI. 4 Rs.)   | \$300.00 |
| BUMPINO  | 1 Sided 96 TPI (Sh. WI, 4 Ibs.) | \$300.00 |
| DUMPINO2 | 2 Sided 96 TPI (Sh WI. 4 Rbs.)  | 8355.00  |

#### SHUGART 8" FULL HEIGHT

BUSHOROTH 1 sided (18 lbs.)

8369.00

### **QUME 8" FULL HEIGHT**

2480.00 2 FOR \$450.00 each

#### MITSUDISHI 8" FULL HEIGHT

MINISTRE2004038 2 sided (18 lbs.)

#### MPI 8" FULL HEIGHT

BHMPM13 1 sided (I 1 lbs ) 8UMP423 2 sided (11 lbs.) \$380.00 8460.00

#### MPI 8" DUAL HALF HEIGHT (BAME SIZE AS ONE FULL HEIGHT)

1 sided (22 ths.)

\$750.00 BUMP428 2 sided (22 ths.)

#### TANDON 8" HALF HEIGHT

2 FOR 8375.00 each 2 2 FOR 8375.00 each

2 FOR \$475.00 each

#### MPI 8" HALF HEIGHT

DUMPI4130 1 SIDOS (11 Ibs.) 2 elded /11 the I **\$380.00** \$460.00

#### 51/4" DRIVE CABINETS

BUJARACS Single 5%" Cabinet (5 lbs) 869.00 BUJERZCS Dual 514" Cobmet (9 lbs.) 889.00 889.00

BBJBRZCSC JMR2CS winternal data cable (8 bs.)

### **DUAL 8" HALF HEIGHT** FLOPPY CABINET

-SV © BOURNS
- Fan cookers
- Socketed power connections
- All supplies regulated

WithOTLINE
- Dual Thin Line Cabinet (12 8th.)
- \$225.00 \$185.00

### DUY THE CADINET G DRIVES AND SAVEI

With 2 Tanden Thinlines

SUPPRINTED 1 Gabinet w/2 TROTMS 481 - 1 sided (30 fbs.) \$ 488.00

SUPPRINTED 2 Gabinet w/2 TROTMS 482 - 2 sided (30 fbs.) \$1115.00

#### With 2 MPI Slimitees

#### Options

SUMSTLEPHIT MPI drive adaptor requiring kit (2 lbs.)
SUMSTLEPHIT MPI drive adaptor requiring kit (2 lbs.)
SUMSTLEPHIT MPI drive adaptor required kit (2 lbs.)
(For luli size single SAID1 or compatible drives)

## TERMINALS

VISUAL 50

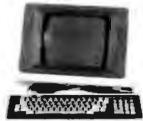

41 lbs

Parl Region IN Price BALE PRICE BUYELSONW Black & White 12" \$770.00 8455.00 WYELDO EN Green Screen 12"

#### FEATURE COMPANISON CHART

| Feature:          | in the same | Espell | Healing | Lingsor<br>AGED-5 | Totalidas<br>010 |
|-------------------|-------------|--------|---------|-------------------|------------------|
| Tilt & Gwwel      | YES         | 4P     | 29      | 66                | 910              |
| Detached Keyboard | YES         | 20     | YES.    | E.O.              | 000              |
| M-Key Rollover    | YES         | 20     | YES     | 60                | MO               |
| Audible Key Click | YES         | YES    | 110     | 40                | 100              |
| Manu Sel-Up Marle | YES         | 80     | 166     | 44                | 10               |
| Status Line       | YES         | 40     | 10m     | 40                | 110              |
| Full 5 Attribute  |             |        |         |                   |                  |
| Selection         | YES         | 110    | 80      | 40                | YES              |
| Smooth Scroit     | YES         | MO     | 110     | 40                | 100              |
| Line Drawing      |             |        |         |                   |                  |
| Character Set     | YES         | tte    | 160     | #0                | MB               |
| Independent RCV/  |             |        |         |                   |                  |
| TX Rubes          | YES         | 10     | 100     | 10:0              | 100              |
| Answerback User   |             |        |         |                   |                  |
| Programmable      | YES         | 20     | 80      | 867               | BD.              |
|                   |             |        |         |                   |                  |

#### VISUAL 330

The VSL330 terminals will emulate the DEC VT52, Data General D200, Lear Singler ADM-3A, and Hazitime 1500. Other trailures include: 12 uses programmable function keys, line drawing character set, jump or 2 speed scroll, split screen, full editing, and programmable non-volatile columnar tabbing or held tabbing lorward and backward just to name a few.

The **VISHAL 300** has all of the same functions as the 330, but does not have multi-emulation. The **VISHAL 300** is ANST X3.64 compatible. 8873130068 ANSI X364, 12" Green

BUTS13308H Green 12" CRT (Sh. Wt. 41 lbs) BUTTLE 30148H Green 14" CRT (5h WT 41 (bs.)

\$1095.00 \$985.00 \$1200.00 \$416.00 \$1250.00 \$849.00

#### **TELEVIDEO**

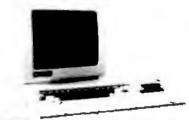

BUTLINETS 80 cal. terminal (37 tbs.)
BUTLINETS 14" 80/132 cal. (erminal (40 tbs.)

1554.05 \$1818.00

#### LIBERTY ELECTRONICS

SULIDION Freedom 50 (Sh. Wit 30 lbs.) \$599.00 \$474.00

#### ADDS

SHAREFIEFE Viewcomi 3A+ (30 lbs.)

8695 DD \$576.00

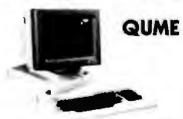

BUQMETQZ BUQMETQZAM BUQMETQZ

BO Column Green (Sh Wt 30 ths) 22 function key, 80 col Green (30 fbs.)

22 function key, 80 col Amber (30 (bs.)

\$550.DO

## MODEMS

U.S. ROBOTICS 1200 BAUD

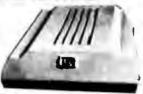

\$379.00

#### Auto Originate/Auto Answer

| Part No.         | Description                  | List Price | SALE PRICE |
|------------------|------------------------------|------------|------------|
| BUURBADIALE 12A  | 1200 baud Auto Ong/Answer    | \$599.00   | \$495.00   |
| DHUZRPASSWORD    | 1200 baud Auto Ong/Answer    | \$449.00   | \$379.00   |
| SUBSATELPACE     | Password Comm Software 8     | P' CP/M    | \$ 79.00   |
| BULL ATELPACSA   | Password Comm Software 5     | %" Apple   | \$ 79.00   |
| OCCUPIED THE O   | Micro Link 300 Baud          | \$17900    | \$159.00   |
| BUUS AMLNET 200  | Micro Link 1200 Baud         | \$449 00   | \$369.00   |
|                  | Auto Link 300 Baud           | \$219.00   | \$175.00   |
| BONS BALLIK 1200 | Auto Link 1200 Baud          | \$499.00   | \$399.00   |
| (SM              | oma Welatts on above nems: 4 | lbs each)  |            |

#### D.C. HAYES

| BUPCH6400F  | 1200 Baud Smartmodem | \$695.00 \$514.00 |   |
|-------------|----------------------|-------------------|---|
| BUSCHO200P  | 300 Baud Smartmodem  | \$279.00 \$229.00 |   |
| BUDCHESEEP  | Chronograph          | \$249 00 \$199.D0 |   |
| BORCHO 1887 | MicroModem 100       | \$399.00 \$349.00 | 1 |
| EUDCH0500P  | MicroModern (I       | \$379.00 \$299.86 | 1 |

#### RIXON

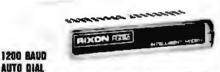

#### DIRECT CONNECT MODERS WITH 10 NUMBER MEMBRY

|              | Action at the second contract of the second |          |
|--------------|---------------------------------------------|----------|
| BURIXH212A   | 1200 Baud Stand Alone unit \$495.00         | \$475.00 |
| BURNUPCE 124 | 1200 IBM PC* modern (2 lbs.) \$495.00       | \$475.00 |
| BESSELLEN    | IBM PC" Modern Software (1 lb)              | \$ 69.00 |
|              | IBM Modern & Software Together (3 lbs.)     | \$539.00 |

### **MURA DIRECT CONNECT MODEM**

0 - 300 BAUD MURA MM-100

indicator · Bell 103 compatible · Low voltage · Originate/Answer switch selectable List Price Our Price

BUMUNIMITOD 0 300 baud modem (2 ibs) \$99.95 **\$79.00**SUCRIDISERED RS232 cable 318.95

### SURGE PROTECTORS YOUR COMPUTER

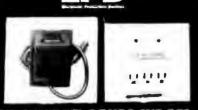

#### **SOURS SURGES** THE LEMON

| III WILL  | narci puan          | CIBI PTICE       | ETT LETTE |
|-----------|---------------------|------------------|-----------|
| UFPOLEMON | 6 outlet wall mount | \$59.95<br>89.50 | \$44.95   |
| HEPDLIME  | 6 outlet 41/2" cord | 89 50            | \$69.95   |
|           | w/power switch      |                  |           |

#### EMI-RFI FILTERED ACSURGE PROTECTOR

DUEPDDRANGE 6 outlet 41/2" cord \$139 95 \$104.95

w/onwer switch BUEPOPEACH 3 outlet wall mount (Shoping Weight 4 lbs each) \$9750 \$ 74.85

### MEWLETTHP-75C PORTABLE COMPUTING SYSTEM AS FEATURED IN THIS ISSUE OF BYTE

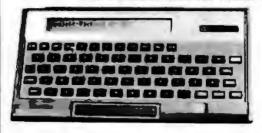

RM HP-75C List Price: \$995.00 THIS MONTH ONLY:

**HP-75C Solutions Books** 

#### **HP-75C ACCESSORIES**

| THE 40.             | SET CLUM |                         | USI PRICE | OUR PERSON |                  | <del> </del>                   |         |
|---------------------|----------|-------------------------|-----------|------------|------------------|--------------------------------|---------|
| DW 4904700          | EKB Me   | mory module(11b)        | \$195.00  | \$189.90   | BU NP90875-13003 | Math I                         | \$35.90 |
|                     |          | magnetic cards          | (8az)     | \$25.00    | BU HP90075-13004 | Math II                        | \$35.90 |
|                     |          |                         |           |            | BB MP00075-12005 | Math III                       | \$35,00 |
|                     |          | nk magnetic cards       | (100)     | \$75.00    | BU NP00075-13008 | Finance                        | \$35.00 |
| BB MAS 1101         | Notebook | c Cardholder(Oly.5)     | (1 lb)    | \$10.00    | 80 HP90075-13000 | Games I                        | \$35.00 |
|                     | HO       | -75C Softw              | 000       |            | 18 MP90075-13007 | Games II                       | \$35.00 |
|                     | ne       | ALION DE C.             | uie       |            | 98 8F99075-13018 | Real Estate                    | \$35.00 |
| <b>80 MF88475</b> - | 15014    | VisiCalc*               |           | \$185.00   | BU MP90075-13013 | VO Utilities                   | \$35.00 |
| BU MP08678-         | 15019    | <b>Text Formatter</b>   |           | 695.00     | SU NP90075-12008 | Electronics                    | \$35.00 |
| BU MP08675-         | 15015    | Math Pac                |           | \$146.00   | BD MP90675-13012 | Test Statistics                | \$35.00 |
| BU M700075-         | 16012    | Surveying Pac           |           | \$285.00   | BU MP90075-13018 | Graphics                       | \$45.00 |
| BU M700075-         | 16035    | <b>DataCommunicatio</b> | ns Pac    | \$148.66   | 88 MP98075-13015 | Mass Media Duolication/Privacy | \$35.00 |
|                     |          |                         |           |            | SU MP99076-13011 | Statistics                     | \$35.00 |
|                     |          |                         |           |            |                  |                                |         |

## HP-IL PERIPHERALS

| Far MP-41 CV A MP-75C                     |                |           |  |  |
|-------------------------------------------|----------------|-----------|--|--|
| Part No. Sepeription                      | Chail Pirities | Bur Price |  |  |
| AN MPERIODA RP-IL interface               | \$125.00       | 3 80.86   |  |  |
| included in HP-75C                        |                |           |  |  |
| 89 MP62161A Digital Cassette Drive        | \$450.00       | \$346.60  |  |  |
| 80 NP02170A Digital Cassettes (10 pacit)  |                | \$ 85.00  |  |  |
| BO MP62182A Thermal Printer/Plotter       | \$450 00       | \$340.00  |  |  |
| BN NP\$2125A Thornal Proter Paper (5 roll | 53             | \$ 10.00  |  |  |
| BU MPEZEGJA Vidgo Interface               | \$225.00       | \$179.00  |  |  |
| BU MPR2164A RS-232 Serial Interface       | \$295.00       | \$249.00  |  |  |
| BU MP62165A GP10 Interface                | \$295 00       | \$249.00  |  |  |
|                                           |                |           |  |  |

#### SERIES 10 PROGRAMMABLE CALCULATORS

| SCUIES IN LUABURIMMENT                 | UNLU     | ULKIU  |
|----------------------------------------|----------|--------|
| BU HP-10C Scientific                   | \$ 70 00 | 859.00 |
| BU HP-11C Adv scientific               | \$ 90 00 | 879.00 |
| BU HP-12C Adv financial                | \$120.00 | 899.00 |
| BU HP-15C My sci w/matra               | \$120.00 | 899.00 |
| BU HP-16C Digital & Computer science   | \$120 00 | 899.00 |
| (Charging Mountain on whose distribute |          |        |

### **HP-41 C/CV HANDHELD COMPUTER SYSTEM**

| U MP41C     | Handheld computer                 | \$195.00 \$159.00 |
|-------------|-----------------------------------|-------------------|
| W WP41GF    | Handheld computer w/Sx the memory | \$275.00 \$219.00 |
| W MP921044  |                                   | \$19500 \$159.00  |
| U HPGZ FB34 | Optical Wand                      | \$125.00 \$ 99.00 |
| W MPSZIBIA  | Cassette drive                    | \$450.00 \$349.00 |
| U HPBZ162A  | Thermal Printer                   | \$450.00 \$349.00 |
|             | Video Interface                   | \$225.00 8179.00  |
|             | Video Intertace                   |                   |

#### **ENHANCEMENT MODULES:**

| 80 HP021 | IOA HP-IL module                        | \$125 00 \$95.00         |
|----------|-----------------------------------------|--------------------------|
| SO HPOZI | 78A Quad RAM module                     | \$ 75 00 859.00          |
| BU MPUZE | MA Extended functions/<br>memory module | \$ 75,00 <b>\$59.0</b> 0 |
| BU MPB21 | BYA Ext. memory module                  | \$ 75.00 859.00          |
|          | IZA Time module                         | \$ 75.00 859.00          |
|          | (Shipping Waights on above N            | erns 1 its eacht         |

We now carry the complete line of series 40 Application Pacs and Solution Books

#### 12" RGB COLOR VIDEO MONIOTRS @ TAXAN

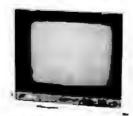

| Parl Ste.      | Beneription                 | Liet Prion | Bur Prios |
|----------------|-----------------------------|------------|-----------|
| MITAL RESI     | Medium Resolution/310 lines | \$399.00   | \$379,00  |
|                | Super High Res/530 lines    | 699.00     | \$856,00  |
| Heighten Weigl | d 300kg.                    |            |           |

| 1141        |                                |          |          |
|-------------|--------------------------------|----------|----------|
| TAKAPPLEZEE | BRG8 interface for Apple II    | \$149.00 | \$139.00 |
| TAK418-00   | RGB 60 cot int. for Apple (le  | \$19900  | \$185.00 |
| TATIONAGO   | RGB cable for IBM PC           |          | \$19,00  |
| PARRONAPIL  | RG8 cable for Apple He and III |          | \$19.00  |
|             | Shagang weight, 1 lb on si     | acia     | -        |

DENSIT

WARRANTY

#### FEATURES:

 Includes reinforcement ring ■ 100% Surface tested

 Write project with tabs Lifetime warranty!

#### SINGLE SIDED

40 TRACKS -DOUBLE DENSITY 1 ROY 25.00 OF 10:

ORDERING INFORMATION BULTE1401 Soll Sector BUBLIST 418 10 Sector MULTS1416 16 Sector

40.00 BATES: 10

BOXES: \$180.00 Soft sector, 40 track, 2 sided

BURLTB241B 2 BOXES 10 BOXES 1 BOX OF 10

\$60.00 \$280.00

(Shipping weight 1 to per box)

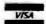

### PRIORITY [ONE] ELECTRONICS

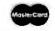

96 Deering Ave. Chalsworth LA 11

ORDER TOLL FREE (800) 423-5922 - CA, AK, HI CALL (213) 709-5111
Terms US VISA MC BAL Check Money Order U.S. Funds Only Carresidents add 616-76 Sales Tau MINIMUM PREPAID ORDERS 15 DD Include MINIMUM SHIP-

PING 8 HANDLING III \$3.00 for the first 3 to, pop 40¢ for each autitional pound Orders over 50 tos sent freight others Just in case, please include phone reimber tember 1983 Many quantities are limited Serry incrainchecks, increhends a exchanges on sale inerchandise. Credit Card orders will be changed appropriate height. Sale prices for prepard orders only. We are not responsible for typographical enters.

| SYSTEM CLEARANCE SA                                 | LE   |
|-----------------------------------------------------|------|
| ITEM (No. & Name)                                   | QTY  |
| DATA GENERAL MICRO-NOVA                             | •    |
| Cabinets w/mulfin fans                              | 6    |
| 4207 MN Asynch, Control                             | 14   |
| 4208 MN Console Debug                               | 5    |
| 4225 MN Comm. Controller                            | 7    |
| 4226 MN Synch. Controller                           | 7    |
| 4227 MN 4 Line Asynch Controll                      | er 4 |
| 6038 Single Diskette Subsystem                      | 3    |
| 6039 Dual Diskette Subsystem                        | 4    |
| 6102 12.5 MB Winchester Disk N                      |      |
| 8561 MN 9 Slot 4KW Mos                              | 3    |
| 8573 MN 8 Kw Mos MEM                                | 15   |
| CENTRONIC PRINTERS                                  |      |
| 761 KSR Centronic Printers                          | 8    |
| HAZELTINE VDTs                                      |      |
| 1410 Hazeltine Video Terminal                       | 2    |
| CODEX MODEMS                                        |      |
| 201 Codex 2400 Baud Moderns                         | 9    |
| To submit a bid or for further information contact: |      |
| CESARE DELVAGLIO<br>Tel: 212-997-3766               |      |

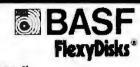

51/4" Specify soft,

10 or 16 sector Price/100 \$20.00 \$185,00 1 side/double density 2 sided/double density

8 // Specify soft or 32 sector

1 side/single density \$195.00 \$21.00 side/double density 275.00 2 sided/double density 34.50 325.00

Price/10

Cartifled Check - Money Order Allow up to 2 works for present of Add \$3,00 to such arter for U.P.S. ILL Residents add \$5)

290 Dukes Parkway, P.O. Sox &5 marville, N.J. 08876 • (201) 725-6680

Dealer Inquiries Invited

Circle 127 on inquiry card.

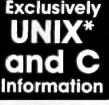

That's UNIQUE, the oldest and targest monthly newsletter covering the UNIX\* and C marketplace.

- \* product reviews/listings/prices
- \* applicationa/tutorials/indexes
- \* Industry Inside Information

Full year, \$54 (\$70.00 Foreign) -write, call or circle reader service number for full brochure and FREE sample copy.

### InfoPro Systems

Dept. B · Box 33 · E. Hanover NJ 07936 (201) 625-2925

UNIX is a trademark of Bell Laboratories Formerly The UNIX Software Ust

Circle 222 on inquiry card.

#### TIRED OF EPROM HASSELS?

WITH THE MICRO XCPU FORGET: 25 VOLT POWER, UV LAMPS, PULLING-ERASING-INSERTING EPROMS

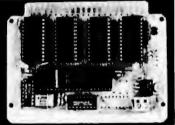

- STRINGS, INTERRUPTS, MUCH BASIC ON #P -MORE HARDWARE 16 BIT MULT AND DIVIDE 37 IS 42 AS VOLTAGE REGULATOR, RS-232C FOR JIS 42 JS VOLTAGE REGULATOR, NS-2325-FOR
PROGRAMMING, 4K EEPROM (X2816A), 4K RAM,
AUTO START PR UP EXPANSION BOARDS
AVAILABLE, MICRO XCPU — \$195 EPROM
BURNER VERSION FOR DIE HARDS — \$125

MICRO APPLICATIONS - (305) 725-0944 515 ANDREWS DR MELBOURNE BEACH, FL 32961

Gircle 285 on inquiry card.

5%" DISKETTES SS DD SOFT PER BOX OF 10

MABORT .......

12" 20 MHZ

OZtech, Inc.

VINA MC Accepted

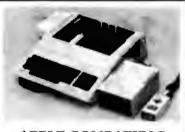

#### APPLE COMPATIBLE

| Disk Drive             | \$150.00 ea.  |
|------------------------|---------------|
| Controller Card        | \$35.00 ea.   |
| Computer Case          | \$55.00 ea.   |
| Keyboard,              |               |
| Switching Power Supply | . \$49.50 ea. |
| Joystick               | . \$15.00 ea. |

Prices for dealers in quantities of 25 or more. End User inquiries welcomes.

FLECTRADE CO. (408) 946-2541 780 Trimble Rd. Suite 605 San Jose, CA 95131

Circle 167 on inquiry card.

#### **MODEMS**

IBM-PC Rixon PC 212A

\$465.00

\*Pluga into IBM PC card slot \*300 and 1200 bps. asynchronous \*Full/Half duplex \*Automatic dialer, tone or pulse, auto redial \*Battery protected memory for number storage

PC212A Software

"Interfaces PC 212A MODEM to PC

Menu driven Stores telephone numbers, log-on procedures

APPLE II, APPLE II PLUS, FRANKLIN,

BELL AND HOWELL \$265.00

Multi-Tech MODEM II

"Plugs into I/O slot "300 bps asynchronous, full/half duplex "Automatic dialer "Manu driven aoftware

Pennsylvania residents add 6% sales lax, 90-day return-to-factory warranty, 10-45 delivery, Shipped U.P.S. Check, money order COD to

James Fox Associates Brownsburg Road Box 1398 R.D. 82 Newtown, PA 18940

275/598-3293

APPLE II COMPATIBLE DISK DRIVES

VERBATIM

EPSON PRINTERS

MONITORS

IBM PERSONAL COMPUTER 

1400 Coleman Ace, Suite F.25 Santa Clara, CA 95050

(800) 222-6677 in Calif. (408) 980-9987

..... TELEVIDEO 910 ..... \$359.00 925 .... \$719.00 950 .... \$329.00

## Save \$ on **Computer Books!**

We offer a 10% discount on computer books from several

Fast, reliable service and low shipping charges for mail orders. Write for FREE catalog.

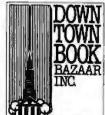

DOWNTOWN BOOK BAZAAR, Dept. B P.O. Box 2490 Brooklyn, N.Y. 11202

## Scotch Diskettes

Rely on Scotche diskettes to keep your valuable data sale. Dependable Scotch diskettes are tested and guaranteed error-free. The low abrasivity saves your read/write heads. They're compatible with most diskette drives.

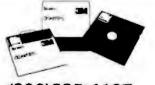

(800)235-4137

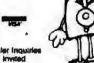

Ner Inc

Circle 322 on inquiry card.

Circle 156 on Inquiry card.

Circle 341 on inquiry card.

# JDR SUPER SPECIALS!

THE LEADER IN COMPUTER COMPONENTS **BRINGS YOU THESE** FANTASTIC SUMMERS-END CLEARANCE BARGAINS

#### OKI MSM5832RS

MICROPROCESSOR COMPATIBLE CLOCK/CALENDAR CHIP 3.95 100/3.25 \*\*

32.76BKHZ XTAL

OTHER CRYSTALS 3.579545MHZ 5.0688MHZ

1.95 16.432MHZ 1.95

## 78M05

VOLTAGE REGULATOR TI PART #UA78M05C STANDARD TO-220 CASE 5 VOLT AT 500MA CAN BE USED AS 7805T IN MOST **APPLICATIONS** 

100/.25 EA.

ORDER TOLL FREE 800 538-5000 800 662-6279 (CA Residents)

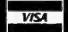

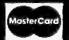

#### CONNECTORS

IOP-18 IDC 01P-PLUG IOE-34 IDC EDGE-CARD ICC-14 DIP "HEADER" ICC-16 OIP "HEADER" 44P-87 PC EDGE-CARD 1.95 .49 DB25PC/P VERTICAL PC-MOUNT DB25PC/S VERTICAL 1.49 1.59

#### TRANSISTORS

TO-92 TO-92 TO-92 284904 100/7.95 ZN3908 PN2222 100/7.95

### CERAMIC **MONOLITHIC CAPS** AT THE PRICE

IUF-MONO .047UF-MONO

100/11.00

PRIME LED'S

JUMBO GREEN JUMBO YELLOW JUMBO RED 100/ 8.00 100/12.00 100/12.00

# JDR DISK DRIVE BLOW OUTS!

SA 410 \$11995

\* 1/2 Mb Storage

\* SS/DD

**SA 460** \$14985

\* 1 Mb Storage

\* DS/DD

★ 80 Track — 96TPI

★ 6 ms — track to track

★ 5¼" — Standard Format

★ 90-DAY GUARANTEE

SALE ENDS SEPT. 30, 1983

#### MICROPROCESSOR

| Z80A-CPU          | 3.95  |
|-------------------|-------|
| Z80A-CTC          | 3.96  |
| Z80A-PIQ          | 3.05  |
| Z80A-SIO/1        | 12.95 |
| Z80A-DART         | 0.95  |
| 8086 15-BIT 5MHZ  | 19.95 |
| 68A00 CPU 1.5MHZ  | 2.95  |
| SHM2.1 MAR OFAES  | 1.95  |
| 68A21 PIA 1,5MHZ  | 2.95  |
| 68ASG AÇIA 1.5MHZ | 2.95  |
| 6529/6820 PIA     | 2.95  |

#### MEMORY

2182L-4 450NS-LP ,55 1.49 1,90 .99 2192L-4 2131L 2132 2134 2134-25 TMS402 450NS 1.09

**SPECIAL** TM84060/2107

4088 # 1 DYNAMIC RAMS TI OR INTEL YOUR CHOICE

.69

SPECIAL THANKS TO MATT FOR HIS **RECENT SOFTWARE DEVELOPMENTS** WHICH WILL ENABLE JOR TO BETTER SERVE **OUR CUSTOMERS** 

#### LIMEAR L.C.'S

| LM1800              | 1.95 |
|---------------------|------|
| LM1310              | .99  |
| MC1330              | .99  |
| MC1350              | .89  |
| MC1358              | .99  |
| HARD TO SIND OI ACK |      |

UO TO FIMO OL **COMMUCTIVE FOAM** 

14" x 26" SHEET 12" k 13" SHEET 12.00

#### DISK CONTROLLERS

| 1771     | 11.95   |
|----------|---------|
| 1791     | 18.35   |
| 1793     | 18.95   |
| CRT CONT | ROLLERS |
| DP8350   | 19.95   |
| CAT5027  | 9,15    |
| CRT5037  | 9.85    |

| D-RAM       | CONTROLLERS |
|-------------|-------------|
| <b>3202</b> | 17,95       |
| 8203        | 32.95       |
| 3242        | 5.95        |

Visit Our EXPANDED Retall Store MEW SATURDAY **HOURS 10-3** 

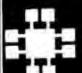

# JDR Microdevices

1224 S. Bascom Ave. • San Jose, CA 95128 (408) 995-5430 • Telex 171-110

. 1983 JDR MICRODEVICES, INC.

#### VISIT OUR RETAIL STORE

HOURS: M-W-F 9-5 T-Th. 9-9 Sat. 10-3

PLEASE USE YOUR CUSTOMER NUMBER WHEN ORDERING PLEASE USE YOUR CUSTOMER NUMBER WHEN ORDERING TERMS: For shipping include 32 for UPS Ground or 31 for UPS Bills Label Air, Hems over 5 pounds require additional shipping charges. Foreign crears, include sufficient amount for shipping. There is \$100 minimum order. Bay Area and Los Angeles Counties add 6½ Sales Tas. Other California residents add 6½ Sales Tax. We receive the right to substitute manufacturer. Not responsible for typographical errors. Prices are subject to change without notice. We will match or best arty competitor's price provided it is not below our cost. 4164

**64K DYNAMIC** 200 NS

# TMM2016 2KX8 STATIC \$415

### STATIC RAMS

| 2101        | 256 x 4  | (450ns) |            | 1.95    |
|-------------|----------|---------|------------|---------|
| 5101        | 256 x 4  | (450ns) | (cmos)     | 3.95    |
| 2102-1      | 1024 x 1 |         |            | .89     |
| 2102L-4     | 1024 x 1 | (450ns) | (LP)       | .99     |
| 2103L-2     | 1024 # 1 | (250ns) | (LP)       | 1,49    |
| 2111        | 256 x 4  | (450ns) |            | 2,49    |
| 2112        | 256 a 4  | (450ns) |            | 2.99    |
| 2114        | 1024 x 4 | (450ms) |            | 8/9,95  |
| 2114-25     | 1024 x 4 | (250ms) |            | 8/10.95 |
| 2114L-4     | 1024 # 4 | (450ns) | (LP)       | 8/12.95 |
| 2114L-3     | 1024 x 4 | (300ns) | (LP)       | 8/13.45 |
| 2114L-2     | 1024 x 4 | (200na) | (LP)       | 8/13.95 |
| 2147        | 4096 x 1 | (55ms)  |            | 4.95    |
| TM54044-4   | 4096 # 1 | (450na) |            | 3.48    |
| TM94044-3   | 4096 x 1 | (300ns) |            | 3,99    |
| TM54044-2   | 4096 # 1 | (200ms) |            | 4.49    |
| MK4118      | 1024 H & | (250na) |            | 9.95    |
| TMM2016-200 | 2048 x 8 | (200na) |            | 4.15    |
| TMM2016-150 | 2048 m 8 | (150ne) |            | 4.95    |
| TMM2016-100 | 2048 1 B | (100ne) |            | 6.75    |
| HM6116-4    | 2048 ± 8 | (200ns) | (cmos)     | 4.75    |
| HM6116-3    | 2048 ± 8 | (150ns) | (cmas)     | 4.95    |
| HM6116-2    | 2048 × 8 | (120na) | (cmes)     | 8,95    |
| HM6116LP-4  | 204B 1 8 | (200ns) | (cmos)(LP) | 5.95    |
| HM6118LP-3  | 2048 z 8 | (150na) | (cmos)(LP) | 6.95    |
| HMS116LP-2  | 2048 × 5 | (120ns) | (cmos)(LP) | 10.95   |
| Z-6132      | 4096 x B |         |            | 34,15   |
|             |          | ,,      |            |         |

#### LP Low Power

Quial - Quasi-Static

### DYNAMIC RAMS

| _        |                   | , ,     |
|----------|-------------------|---------|
| TM\$4027 | 4096 x 1 (250ns)  | 1.99    |
| UPD411   | 4096 # 1 (300ms)  | 3.00    |
| MM5280   | 4096 x 1 (300na)  | 3.00    |
| MK4108   | \$192 x 1 (200ms) | 1.05    |
| MMS2DE   | 8192 x 1 (250na)  | 1.85    |
| 4118-300 | 16384 x 1 (300mg) | 8/11.75 |
| 4116-250 | 16384 x 1 (250ne) |         |
| 4116-200 | 16384 E 1 (200ms) | 8/12.95 |
| 4115-150 | 18384 ± 1 (150ns) |         |
| 4116-120 | 16384 a 1 (120ms) |         |
| 2118     | 18384 x 1 (150ns) |         |
| 4164-200 | 89630 g 1 (200ma) |         |
| 4164-150 | 85538 x 1 (150ns  |         |
|          | 5V single & vall  | supply  |
|          |                   |         |

### EDDOME

|          | EPROMS                              |       |
|----------|-------------------------------------|-------|
| 1702     | 256 x 8 (1us)                       | 4.50  |
| 2708     | 1024 x 8 (450ms)                    | 3,95  |
| 2758     | 1024 x 8 (450ms) (5y)               | 5,95  |
| 2716     | 2048 x # (450ns) (5v)               | 3.95  |
| 2716-1   | 2046 x 8 (350ms) (5v)               | 5.95  |
| TM82516  | 2048 x \$ (450ns) (5y)              | 5.50  |
| TMB2716  | 2048 x 8 (450ms)                    | 7.95  |
| TMB2532  | 4096 x \$ (450na) (5v)              | 5,95  |
| 2732     | 4098 x 8 (450/m) (5v)               | 4.95  |
| 2732-250 | 4096 x 8 (250ns) (5v)               | 8.95  |
| 2732-300 | 4096 z # (200ns) (5v)               | 11.95 |
| 2764     | \$192 x 8 (450na) (5v)              | 9.95  |
| 2764-250 | #192 u # (250m) (5v)                | 14.85 |
| 2764-200 | 8192 x ii (200mm) (5v)              | 24.95 |
| TMS2554  | 8192 x 6 (460ma) (5v)               | 17.95 |
| MC88764  | 8192 k 8 (450ns) (5v) 24 pin        |       |
| 27128    | 16384±8 Call                        | Cuft  |
|          | many makes as a mask statement of a |       |

#### Sv - Single 5 Voll Supply

### **EPROM ERASERS**

|         | Timer | Capacity<br>Chip | Intensity<br>(uW/Cm²) |        |
|---------|-------|------------------|-----------------------|--------|
| PE-14   |       | 6                | 5.200                 | 83.00  |
| PE-14T  | X     | 6                | 5,200                 | 119.00 |
| PE-24T  | X     | 9                | 6,700                 | 175,00 |
| PL-265T | X     | 20               | 6,700                 | 255.00 |
| PR-125T | X     | 16               | 15,000                | 349.00 |
| PR-320  | ×     | 32               | 15,000                | 595,00 |

#### **Z-80** 2.5 Mhz Z80-CPU Z80-CTC Z80-DART Z80-DMA Z80-PIO Z80-SIO/O 10.95 14.85 4.49 16,95 16.95 16.95 Z80-\$10/1 280-810/2 Z60-S10/9 4.0 Mhz Z8DA-CPU 4.95

| 2BOA-CTC   | 4.95  |
|------------|-------|
| TRAG-A985  | 11,95 |
| AMG-A08Z   | 16.95 |
| 280A-P10   | 4.91  |
| 240A-S10/0 | 16,95 |
| 280A-SIQ/1 | 16,93 |
| 260A-810/2 | 15.95 |
| 250A-810/9 | 16.04 |
| 6.0 Mh     | Z     |
| ZHDB-CPU   | 11.91 |
| ZOOB-CTC   | 13,9! |
| 280B-P(O   | 13.0  |
| TRAC-8085  | 19.95 |
| ZILO       | 3     |

#### CRYSTALS 32,768 Khz 1.85 4.95

34.95 39,95

26132 28671

| 1.8432    | 4.95 |
|-----------|------|
| 2.0       | 3,98 |
| 2.097152  | 3.95 |
| 2.4576    | 3,95 |
| 3.2768    | 3.96 |
| 8.579535  | 3,95 |
| 4.0       | 3.95 |
| 5.0       | 3.95 |
| 5,9888    | 3,95 |
| 5.185     | 3.95 |
| 5.7143    | 3,95 |
| 6,0       | 3,95 |
| 6,144     | 3.95 |
| 6,5536    | 3,95 |
| 4.0       | 3.95 |
| 10.0      | 3,95 |
| 10.738636 | 3.95 |
| 14,31818  | 3.95 |
| 15.0      | 3.95 |
| 10,0      | 3.95 |
| 17,430    | 3.95 |
| 18.0      | 3,95 |
| 18.432    | 3.95 |
| 20.0      | 3.95 |
| 22.1184   | 3,95 |
| 32.0      | 3,85 |

| Jan       |       |
|-----------|-------|
| CRT       |       |
| CONTROL   | LERS  |
| 6845      | 14.8  |
| 88B45     | 19,0  |
| HD485058P | 15.0  |
| 6847      | 11.00 |
| MC1372    | 6.0   |
| 68047     | 24.9  |
| 8275      | 29.9  |
| 7220      | 99.6  |
| CRYSD27   | 39.8  |
| CRT\$037  | 49.9  |
| TARRESA   | 20.0  |

| KEYBOAR      | ap    |
|--------------|-------|
| CHIPS        |       |
| AV5-2378     | 11.95 |
| AY5-3800     | 11.95 |
| AV5-3600 PRO | 11.95 |

DP8354

| 800         | 10    |
|-------------|-------|
| logals      | 5.96  |
| 5039        | 6.95  |
| 1NS-8050    | 17.95 |
| INS-8073    | 34.95 |
| BOBG        | 3.95  |
| 8005        | 5.95  |
| 5085A-7     | 11,95 |
| 8086        | 29.95 |
| 6087        | CALL  |
| 8086        | 38.95 |
| 8089        | 89.95 |
| 0155        | 6,95  |
| 8159-2      | 7.85  |
| 8150        | 5.95  |
| 8185        | 29,95 |
| 8185-2      | 39,95 |
| <b>8741</b> | 39.95 |
| 8748        | 24,05 |
| 8765        | 24.95 |

8200

24.95

| 8203   | 39,95 |
|--------|-------|
| 9205   | 3.50  |
| 8212   | 1.50  |
| 6214   | 3.85  |
| 8218   | 1.75  |
| 0224   | 2.25  |
| 8226   | 1.60  |
| 8220   | 3.49  |
| 8937   | 19.95 |
| 8737-5 | 21.95 |
| B238   | 4,40  |
| 8243   | 4.45  |
| B250   | 10.95 |
| E251   | 4.49  |
| 8253   | 6.95  |
| 8283-5 | 7.95  |
| 8255   | 4,49  |
| 8253-5 | 5.25  |
| 8257   | 7.95  |
| 8257-5 | 8,35  |
| 8259   | 8.90  |
| 825B-5 | 7.50  |
| 0271   | 39,95 |
| 8272   | 39.45 |
| 8275   | 29.95 |
| 8279   | 11,05 |
| 8279-5 | 10.00 |
| 6262   | 6,50  |
| 8283   | 6,50  |
| 8284   | 5.50  |
| 8286   | 6.50  |
| #267   | 1.50  |
| 8268   | 25,00 |
| 4289   | 45,95 |
|        |       |

|         | THE REAL PROPERTY. |
|---------|--------------------|
| DISC    |                    |
| CONTRO  | LLERS              |
| 1771    | 16.95              |
| 1791    | 24.95              |
| 1793    | 26.93              |
| 1785    | 48.95              |
| 1797    | 49,95              |
| 2791    | 54.85              |
| 2792    | 54.95              |
| 2795    | 59.95              |
| 2797    | 59.95              |
| 6843    | 34.95              |
| 1272    | 39,95              |
| UP0765  | 39.95              |
| MB\$878 | 29,95              |
| MBBB77  | 34.95              |
| 1651    | 17,95              |
| 2143    | 10.95              |
|         |                    |

| CONNECTO     | RS   |
|--------------|------|
| RS232 MALE   | 2.50 |
| RS232 FEMALE | 3.25 |
| RS232 HOOD   | 1.25 |
| 0.10A ST     | 3 95 |

| 680                   | 00           |
|-----------------------|--------------|
| 68000                 | 59.9         |
| 6800                  | 3.0          |
| 6802                  | 7.9          |
| 8803                  | 12.9         |
| 6809€<br>6808<br>6810 | 11.9         |
| 6820                  | 4.3          |
| 6621                  | 3.2          |
| 6628                  | 14.9         |
| 6840                  | 12.9         |
| 6843                  | 34.9         |
| 8944                  | 26.9         |
| 5845                  | 14.8         |
| 6847<br>5850          | 11.9         |
| 5852                  | 5.7          |
| 5860                  | 9.8          |
| 6862                  | 11.9         |
| 5676<br>5889          | 6.9          |
| 68047                 | 22.9<br>24.9 |
|                       | 19,9<br>1MHZ |
| 58900                 | 10,9         |
| 58902                 | 22,5         |
| 68909E                | 29,5         |
| 68B05                 | 29.5         |

| 65          | 00    |
|-------------|-------|
| 1 N         | IHZ   |
| 4502        | 4.95  |
| 8504        | 8.95  |
| 6605        | B.95  |
| 8507        | 9.95  |
| 4520        | 4,35  |
| <b>8522</b> | 7.95  |
| <b>6532</b> | 9.96  |
| 0545        | 22.50 |
| 8551        | 11,85 |
| 2 W         | IHZ   |
| 8502A       | 6.95  |
| 8522A       | 9,95  |
| 6532A       | 11,05 |
| BS45A       | 27.95 |
| 6551A       | ¥1.95 |
| 3 8         | RH2   |
| 65028       | 14.95 |

68821

| UART     | S   |
|----------|-----|
| AY3-1014 | 1   |
| AY5-1013 |     |
| AY3-1015 | 1   |
| PT1472   | - 1 |
| TR1602   |     |
| 2350     |     |
| 2651     |     |
| TMS8011  | - 7 |
| IM6402   |     |
| 1M6403   |     |
| INS8250  | 1   |
| GENERA'  | TO  |
| BIT-RA   |     |
| MC14411  | 1   |
| BR1941   | 1   |
| 4702     | 1   |
| COM5016  | 1   |
| COM8116  | 1   |
| MM5307   | 1   |
| FUNCT    | ION |

| 0              | 4                | 74L        | S00                |      |
|----------------|------------------|------------|--------------------|------|
| 59.95          | 74LS00           | .24        | 74LS173            | .69  |
| 3,95           | 74LS01           | -25        | 74L5174            | .55  |
| 7.95           | 74LS02           | .25        | 74LS175            | .55  |
| 12.00          | 74LS03           | ,25        | 74LS181            | 2,15 |
| 10.95          | 74LS04           | _24        | 74LS189            | 8.95 |
| 11.95          | 74L905           | .25        | 74LS190            | .29  |
| 2.95           | 74LS08           | .26        | 74L5191            | .09  |
| 4.35           | 74LS09           | .29        | 74LS192            | .79  |
| 3.28           | 74LS10           | .25        | 74LS193            | .79  |
| 14.95          | 74LS11           | .35        | 74L5194            | .49  |
| 12,95          | 74LS12           | .35        | 74LS195            | ,48  |
| 34.45          | 74L613           | .45        | 74LS196            | .79  |
| 26.96          | 74LS14           | .59        | 74LS197            | .79  |
| 14.05          | 74LS15           | .35        | 74L5221            | .89  |
| 11.95          | 74LS20           | .25        | 74LS240            | .95  |
| 3.25           | 74L521           | .29        | 74L\$241           | .99  |
| 5.75           | 74L522           | .25        | 74L8243            | .89  |
| 9.95           | 74LS26           | .29        | 74LS243            | .99  |
| 11,95          | 74L827           | ,29        | 74LS244            | 1.29 |
| 6.95           | 74L528           | .35        | 741.8245           | 1.49 |
| 2.25           | 74LS30           | .25        | 74L8247            | .75  |
| 22.95          | 74LS32           | .29        | 74LS248            | .90  |
| 24.95<br>19.95 | 74LS33<br>74LS37 | .55<br>.35 | 74L5249<br>74L8251 | .59  |
| MHZ            | 74L838           | .35        | 74LB253            | .59  |
|                | 74LS40           | .35        | 744.5257           | .50  |
| 10,95          | 74LS42           | .49        | 74L 5250           | .50  |
| 22.25          | 74LS47           | .75        | 74L5259            | 2.75 |
| 29.95          | 74L548           | .75        | 74LS260            | .59  |
| 29.95          | 74LS49           | .75        | 74LS288            | .55  |
| 8.95           | 74LS51           | .25        | 74L8273            | 1.49 |
| 8,95           | 74LS54           | .29        | 7418275            | 3,35 |
| 19,03          | 74LS55           | .29        | 74L8279            | .48  |
| 5.95           | 74LS63           | 1.25       | 741.5240           | 1.98 |
| MHZ            | 74L573           | .39        | 74LS283            | .69  |
|                | 74LS74           | .35        | 74LS290            | .80  |
|                | 74LS75           | .39        | 74LS293            | .89  |
| 0              | 74L576           | .39        | 74L3295            | .99  |
| z              | 74L978           | .49        | 74LS298            | .89  |
| 4.95           | 74L583           | .60        | 74LS299            | 1.75 |
| 8.95           | 74L585           | .49        | 74LS323            | 3.50 |
| 8.95           | 74L986           | .39        | 74L8324            | 1.75 |
| 9.95           | 74L590           | ,55        | 74L\$352           | 1,29 |
| 4.85           | 74L991           | .89        | 74LS353            | 1.29 |
| 7.95           | 74L992           | .55        | 74L8363            | 1.25 |
| 9.96           | 74L593           | ,55        | 74L\$384           | 1.95 |
| 22.56          | 741.595          | .75        | 74L5365            | 49   |
| 11,85          | 74L396           | .89        | 74L8366            | .49  |
| Z              | 74L5107          | .39        | 74L8307            | .45  |
| 6.95           | 74LS109          | .39        | 7415368            | .45  |
| 9,95           | 741,5112         | .38        | 7415373            | 1.39 |
| 11.05          | 74LS113          | .39        | 74LS374            | 1.39 |

| 6532A    | 11.05 | 74LS113  | .39  |   |
|----------|-------|----------|------|---|
| BS45A    | 27.95 | 74LS114  | .30  |   |
| 6551A    | #1.95 | 74L\$122 | .45  |   |
| 3 MH     |       | ,74LB123 | .79  |   |
| 65028    | 14.95 | 74L9124  | 2.90 |   |
|          |       | 74LS125  | .49  |   |
|          |       | 74LS126  | .49  |   |
| UART     | rs \  | 74LB122  | .59  |   |
| AY3-1014 | 8.95  | 74L5133  | .59  |   |
| AY5-1013 | 3.95  | 74L6136  | .39  |   |
| AY3-1015 | 6.95  | 74L9127  | .99  |   |
| PT1472   | 9.95  | 74LS138  | .55  |   |
| TR1602   | 3.95  | 74L5139  | ,55  | - |
| 2350     | 9.96  | 74LS145  | 1.20 |   |
| 2651     | 8.95  | 74L\$147 | 2.49 |   |
| TMS6011  | 5.95  | 74L5148  | 1.35 |   |
| IM6402   | 7.95  | 74L9151  | .56  |   |
| IM6403   | 8.95  | 74L8153  | .56  |   |
| INS8250  | 10.95 | 74LS154  | 1.90 |   |
| GENERA   |       | 74L9155  | .69  |   |
|          |       | 74L6156  | .69  |   |
| BIT-RA   |       | 74L3157  | .55  |   |
| MC14411  | 11,95 | 74L8158  | .59  |   |
| BR1941   | 11.95 | 74LB160  | .69  |   |
| 4702     | 12.95 | 74LS161  | .65  |   |
| COM5016  | 16.95 | 74LS162  | .49  |   |
| COMB116  | 10.95 | 74LS163  | .65  |   |
| MM5307   | 10,96 | 74LS154  | .69  |   |
| FUNCT    | ION   | 74LB165  | .05  |   |
| MC4024   | 3 95  | 74L8188  | 1.95 |   |
| LM566    | 1.49  | 74L5168  | 1.75 |   |
| XP2206   | 3.75  | 74LS168  | 1.75 |   |
|          | H 66  | 741 8476 | 4 45 |   |

741.5377

74L9378 74L8379 74L8385 74L5366

74LB393 74L5395

74L 8399 74L8424 74L8447 74L8490 74L8524

74L8840 74L8645 74L8888 74L8869 7418670

74L8674 74L8682

74L8683 74L8684 74L8865 74L 8688

74L8783 811 598 41L597

25LB9569

# JDR Microdevices

1224 S. Bascom Ave. . San Jose, CA 95128 (408) 995-5430 • Telex 171-110

, 1983 JDR MICRODEVICES, INC.

#### VISIT OUR RETAIL STORE

74L5168 74L5170

1.75

HOURS: M-W-F, 9-5 T-Th., 9-9 Sat. 11-

PLEASE USE YOUR CUSTOMER NUMBER WHEN ORDERIN PLEASE USE YOUR GUS TOMER NUMBER WHEN OHDERIN TERMS: For shipping include \$2 for UPS Ground or \$3 for UPS Bit Label Air. Hems over 5 pounds require additional shipping charge Foreign orders, include sufficient amount for shipping. There is a 5 minimum order, Bay Area and Los Angeles Counties add 51/4 Set Tax. Other California residents add 61/4 Safes Tax, We reserve I right to substitute manufacturer. Not responsible for typographic errors. Prices are subject to change without notice. We will match errors. Prices are subject to change without notice. We will mobile any competitor's price provided it to not below our cost.

# 450 NS 8/\$995

# 2114 250 NS 8/\$1095

| 10                                                                                                    |       |      |       |      |        |      |        |       |                             |          |           |         |       |            | 4         |       |            |
|----------------------------------------------------------------------------------------------------|-------|------|-------|------|--------|------|--------|-------|-----------------------------|----------|-----------|---------|-------|------------|-----------|-------|------------|
| 10                                                                                                    |       | .74  |       |      |        |      | - 7    | LIN   | EAR                         |          |           |         | RO    | CA         |           |       | CMOS       |
| 1                                                                                                    |       |      |       |      |        |      |        |       |                             |          |           |         |       |            |           | 4000  |            |
| 1                                                                                                    |       | _    |       |      |        |      |        |       |                             |          |           |         |       |            |           |       |            |
| 10                                                                                                    |       |      |       |      |        |      |        |       |                             |          |           |         |       |            |           |       |            |
| 100   23   7447   770   1.000   20   7457   20   1.000   20   7457   20   1.000   20   7457   20   1.000   20   7457   20   1.000   20   7457   20   1.000   20   7457   20   1.000   20   7457   20   1.000   20   7457   20   1.000   20   7457   20   1.000   20   7457   20   1.000   20   7457   20   1.000   20   7457   20   1.000   20   7457   20   1.000   20   7457   20   1.000   20   7457   20   1.000   20   7457   20   1.000   20   7457   20   1.000   20   7457   20   1.000   20   7457   20   1.000   20   7457   20   1.000   20   7457   20   1.000   20   7457   20   20   7457   20   20   7457   20   20   7457   20   20   7457   20   20   7457   20   20   7457   20   20   7457   20   20   7457   20   20   7457   20   20   7457   20   20   7457   20   20   7457   20   20   7457   20   20   7457   20   20   7457   20   20   7457   20   20   7457   20   20   7457   20   20   7457   20   20   7457   20   20   7457   20   20   7457   20   20   7457   20   20   20   7457   20   20   20   7457   20   20   20   20   7457   20   20   20   7457   20   20   20   7457   20   20   20   7457   20   20   20   7457   20   20   20   7457   20   20   20   7457   20   20   20   7457   20   20   20   7457   20   20   20   7457   20   20   20   7457   20   20   20   7457   20   20   20   7457   20   20   20   7457   20   20   20   7457   20   20   20   7457   20   20   20   7457   20   20   20   7457   20   20   20   7457   20   20   20   7457   20   20   20   7457   20   20   20   7457   20   20   20   7457   20   20   20   7457   20   20   20   7457   20   20   20   7457   20   20   20   7457   20   20   20   7457   20   20   20   7457   20   20   20   7457   20   20   20   7457   20   20   20   7457   20   20   20   7457   20   20   20   7457   20   20   20   7457   20   20   20   7457   20   20   20   7457   20   20   20   7457   20   20   20   7457   20   20   20   7457   20   20   20   7457   20   20   20   20   20   20   20   2                                                                                                    |       | -    |       |      |        |      |        | .69   |                             |          |           |         |       |            |           |       |            |
| 207 230 74160 125 LM311 45 LM377 129 LM373 43 LM3732 43 LM3732 43  |       |      |       |      |        |      |        |       |                             |          |           |         |       |            |           | 4008  | 96 4539    |
| 100   24   74150   125   125   125   125   125   125   125   125   125   125   125   125   125   125   125   125   125   125   125   125   125   125   125   125   125   125   125   125   125   125   125   125   125   125   125   125   125   125   125   125   125   125   125   125   125   125   125   125   125   125   125   125   125   125   125   125   125   125   125   125   125   125   125   125   125   125   125   125   125   125   125   125   125   125   125   125   125   125   125   125   125   125   125   125   125   125   125   125   125   125   125   125   125   125   125   125   125   125   125   125   125   125   125   125   125   125   125   125   125   125   125   125   125   125   125   125   125   125   125   125   125   125   125   125   125   125   125   125   125   125   125   125   125   125   125   125   125   125   125   125   125   125   125   125   125   125   125   125   125   125   125   125   125   125   125   125   125   125   125   125   125   125   125   125   125   125   125   125   125   125   125   125   125   125   125   125   125   125   125   125   125   125   125   125   125   125   125   125   125   125   125   125   125   125   125   125   125   125   125   125   125   125   125   125   125   125   125   125   125   125   125   125   125   125   125   125   125   125   125   125   125   125   125   125   125   125   125   125   125   125   125   125   125   125   125   125   125   125   125   125   125   125   125   125   125   125   125   125   125   125   125   125   125   125   125   125   125   125   125   125   125   125   125   125   125   125   125   125   125   125   125   125   125   125   125   125   125   125   125   125   125   125   125   125   125   125   125   125   125   125   125   125   125   125   125   125   125   125   125   125   125   125   125   125   125   125   125   125   125   125   125   125   125   125   125   125   125   125   125   125   125   125   125   125   125   125   125   125   125   125   125   125   125   125   125   125   125   125   |       |      |       |      |        |      |        |       |                             |          |           |         |       |            |           |       |            |
| 10                                                                                                    | 3.2.4 |      |       |      |        |      |        |       |                             |          |           |         |       |            | 1,65      |       |            |
| 10                                                                                                    | 409   | 19   | 74151 | .55  |        |      |        |       |                             |          |           | _       |       | 1.,=       | - 4       |       |            |
| 122 30 74150 138                                                                                                    | 610   |      |       |      |        |      |        |       |                             | LM24     | 78 2.25   |         | т     |            |           | 4013  |            |
| 112   35   74159   76   76150   1.65   75450   58   1.65   75450   58   1.65   75450   58   1.65   75450   58   1.65   75450   58   1.65   75450   58   1.65   75450   58   1.65   75450   58   1.65   75450   58   1.65   75450   58   1.65   75450   58   1.65   75450   58   1.65   75450   58   1.65   75450   58   1.65   75450   58   1.65   75450   58   1.65   75450   58   1.65   75450   58   1.65   75450   58   1.65   75450   58   1.65   75450   58   1.65   75450   58   1.65   75450   58   1.65   75450   58   1.65   75450   58   1.65   75450   58   1.65   75450   58   1.65   75450   58   1.65   75450   58   1.65   75450   58   1.65   75450   58   1.65   75450   58   1.65   75450   58   1.65   75450   58   1.65   75450   58   1.65   75450   58   1.65   75450   58   1.65   75450   58   1.65   75450   58   1.65   75450   58   1.65   75450   58   1.65   75450   58   1.65   75450   58   1.65   75450   58   1.65   75450   58   1.65   75450   58   1.65   75450   58   1.65   75450   58   1.65   75450   58   1.65   75450   58   1.65   75450   58   1.65   75450   58   1.65   75450   58   1.65   75450   58   1.65   75450   58   1.65   75450   58   1.65   75450   58   1.65   75450   58   1.65   75450   58   1.65   75450   58   1.65   75450   58   1.65   75450   58   1.65   75450   58   1.65   75450   58   1.65   75450   58   1.65   75450   58   1.65   75450   58   1.65   75450   58   1.65   75450   58   1.65   75450   58   1.65   75450   58   1.65   75450   58   1.65   75450   58   1.65   75450   58   1.65   75450   58   1.65   75450   58   1.65   75450   58   1.65   75450   58   1.65   75450   58   1.65   75450   58   1.65   75450   58   1.65   75450   58   1.65   75450   58   1.65   75450   58   1.65   75450   58   1.65   75450   58   1.65   75450   58   1.65   75450   58   1.65   75450   58   1.65   75450   58   1.65   75450   58   1.65   75450   58   1.65   75450   58   1.65   75450   58   1.65   75450   58   1.65   75450   58   1.65   75450   58   1.65   75450   58   1.65   75450   58   1.65   75450   58   1.65   75450   |       |      |       |      |        |      |        |       |                             |          |           | T1 404  | -     | •          | 4.00      |       |            |
| 141                                                                                                    |       |      |       |      |        |      |        |       |                             |          |           |         |       |            |           |       |            |
| 117 225 74109 1.85                                                                                                    |       |      |       |      |        |      | LM3B3  |       |                             |          |           |         |       |            |           |       |            |
| 19   74180   36                                                                                                    |       |      |       |      |        |      |        |       |                             |          |           |         |       |            |           |       |            |
| Characteristics   Characteristics   Characteri   |       |      |       |      |        |      |        |       |                             |          |           |         |       |            |           |       |            |
| 222 3.5 74182 4.9 LM9214 4.9 LM926 1.0 MC1932 1.9 MC1932 1.9 MC193 |       |      |       |      |        |      |        |       |                             |          |           |         |       |            |           |       |            |
| 235 2-39 74164 36                                                                                                    |       |      |       |      |        |      |        |       |                             |          |           |         | 1.25  |            |           |       |            |
| 229 74165 1.5    140 1.00                                                                                                    |       |      |       |      |        |      |        |       |                             |          |           |         |       |            | .89       | 4023  |            |
| ## A PART                                                                                                    |       |      |       |      |        |      |        |       |                             |          |           | 71      | 5494  | .09        |           |       |            |
| 128                                                                                                    |       |      |       |      |        |      |        |       |                             |          |           |         | DI .  | CT         | U         |       |            |
| 130 - 1-89 74170 1-85                                                                                                    |       |      |       |      |        |      |        |       |                             |          |           |         |       |            |           |       |            |
| 137                                                                                                    |       |      |       |      |        |      |        |       |                             |          |           |         |       |            |           |       |            |
| 137 2-9 74174 8-8                                                                                                    |       |      |       |      |        |      |        |       |                             |          |           |         |       |            |           |       |            |
| 29 74176 89                                                                                                    |       |      |       |      |        |      |        |       |                             |          |           |         |       |            |           |       |            |
| 19 74176 .88  42 .49 74177 .75  H TO-5 CAN T TO-220 K TO-1  FINAL 1.19  TATABO                                                                                                    | 438   |      |       |      |        |      |        |       |                             |          |           |         | 1.19  |            |           |       |            |
| ### 459 74178 1.75 ### 559 74180 7.75 ### 559 74180 7.75 ### 74800 32 748183 1.95 ### 74800 32 748183 1.95 ### 74800 32 748183 1.95 ### 74800 3.35 748180 3.96 ### 74800 3.35 748180 3.96 ### 74800 3.35 748180 3.95 ### 74800 3.35 748180 3.95 ### 74800 3.35 748180 3.95 ### 74800 3.35 748180 3.95 ### 74800 3.35 748180 3.95 ### 74800 3.35 748180 3.95 ### 74800 3.35 748180 3.95 ### 74800 3.35 748180 3.95 ### 74800 3.35 748180 3.95 ### 74800 3.35 748180 3.95 ### 74800 3.95 ### 74800 | 440   |      |       |      |        |      |        | _     |                             |          |           |         |       |            | 1.10      | 4040  |            |
| 74500 74500 74500 74500 74502 74502 74502 74502 74502 74502 74502 74502 74502 74502 74503 74502 74503 74502 74503 74503  |       |      |       |      |        | H TO | -5 CAN | Ŧ     | TO-220                      | K TO-    |           | u       | -35/  | 1.40       |           |       |            |
| 74 SOO                                                                                                    | 444   |      |       |      |        |      |        |       |                             |          |           |         |       |            |           |       |            |
| 7480                                                                                                    | 445   | 69   | 74180 | .75  |        | 749  | รกก    | 1     | INTERFAC                    | CE       |           | WOL     | TA    | ~=         | _         |       |            |
| ## 69 74194 2-00 74802 35 748188 3.85 50 .19 74195 2-00 74802 35 748188 3.85 51 74195 2-00 74803 35 748198 3.85 51 74195 2-00 74804 36 748174 38 378188 3.85 51 74819 1.15 74804 36 748174 38 378188 3.85 51 74819 74806 31 748174 3.85 51 74819 74806 32 74819 3.85 51 74819 74810 35 748188 3.85 51 74819 74810 35 748188 3.85 51 74819 74810 35 748188 3.85 51 74819 74810 35 748188 3.85 51 74819 74810 35 748198 1.49 51 74810 35 748198 1.49 51 74810 35 748218 1.49 51 74810 35 748218 1.49 51  |       |      |       |      | 1.     |      |        |       | 8T26                        | 1,59     |           | AOL     | IAU   | 36         |           | 4046  | .85 74C93  |
| 19 74185 2.00 74393 3.35 745169 3.95 1451 2.00 74393 3.35 745169 3.95 1451 2.27 74190 1.15 74605 3.6 745174 3.5 1451 1.15 74605 3.6 745174 3.5 1451 1.15 74605 3.6 745174 3.5 1451 1.15 74605 3.6 745174 3.5 1451 1.15 74605 3.5 745174 3.5 1451 1.15 74605 3.5 1451 1.15 74605 3.5 745174 3.5 1451 1.15 74605 3.5 745174 3.5 1451 1.15 74605 3.5 1451 1.15 74605 3.5 745174 3.5 1451 1.15 74605 3.5 745174 3.5 1451 1.15 74605 3.5 1451 1.15 74605 3.5 1451 1.15 74605 3.5 1451 1.15 74605 3.5 1451 1.15 74605 3.5 1451 1.15 74605 3.5 1451 1.15 1.15 74605 3.5 1451 1.15 1.15 74605 3.5 1451 1.15 1.15 74605 3.5 1451 1.15 1.15 1.15 1.15 1.15 1.15 1.                                                                                                    |       |      |       |      |        |      |        |       |                             |          | R         | FGIII   | AT    | ORS        |           |       |            |
| ## ## ## ## ## ## ## ## ## ## ## ## ##                                                                                                    |       |      |       |      |        |      |        |       |                             |          |           |         |       |            |           |       |            |
| ## ## ## ## ## ## ## ## ## ## ## ## ##                                                                                                    | 451   |      |       |      |        |      |        |       |                             |          |           |         |       |            |           |       |            |
| 7. 7480                                                                                                    |       |      |       |      |        |      |        |       |                             |          |           |         |       |            |           |       |            |
| 170 35 74194 85 749191 35 748188 1.95 748191 35 748188 1.95 748191 35 748188 1.95 748191 35 748188 1.95 748191 35 748188 1.95 748191 35 748188 1.49 4070 35 748184 1.97 48184 1.97 48184 1.98 748191 1.98 748191 1 |       |      |       |      |        |      |        |       |                             |          |           |         |       |            |           |       |            |
| 773                                                                                                    |       |      |       |      |        |      |        |       |                             |          |           |         | 79    | 241        | .85       |       |            |
| ### 1.93                                                                                                    | 177   |      |       |      | 74911  |      |        |       |                             |          |           |         |       |            |           |       |            |
| ## 74                                                                                                    |       |      |       |      |        |      |        |       | MISC                        |          |           |         |       |            |           |       |            |
| 1.55 74199 1.35 74830 .35 74830 .35  |       |      |       |      |        |      |        |       |                             | 20 AE    |           |         |       |            |           |       |            |
| ### 1.59                                                                                                    |       |      |       |      |        |      |        |       |                             |          |           |         |       |            |           |       |            |
| 1.10 74248 1.25 74827 1.25 74837 1.88 748225 7.85 748240 2.20 MC3470 4.95 MC3470 4.95 1.85 748241 1.25 74838 .85 748240 2.20 MC3470 4.95 MC3480 9.00 11.00 13.95 88480 7.85 1.95 74824 2.00 11.00 13.95 88480 7.85 1.95 74824 2.00 11.00 13.95 88480 7.85 1.95 74824 2.00 11.00 13.95 88480 7.85 1.95 74824 2.00 11.00 13.95 88480 7.85 1.95 74828 .95 74824 1.95 74828 1.95 74828 1.9 | 480   |      |       |      |        |      |        |       |                             |          | 78L05     | .69     |       |            |           |       |            |
| ## ## ## ## ## ## ## ## ## ## ## ## ##                                                                                                    |       |      |       |      |        |      |        |       |                             |          |           |         |       |            |           |       |            |
| 7429 1.95 7429 1.95 74257 75 74257 74257 74257 74258 .95 74257 2.25 74258 .95 74257 2.25 74258 .95 74257 2.25 74258 .95 74258 .95 74258  |       |      |       |      |        |      |        |       |                             |          | 7AL 15    | .69     | LA    | 4221K      | 4.95      |       |            |
| ### 35 74259 2.25 74854 .40 748253 .95 74826 .40 748253 .95 74826 .30 74826 .35 74826 .30 74826 .35 74826 .30 74826 .30 74826 .30 74828 .95 74828 .30 74826 .30 74828 .30 74828 .30 74828 .30 74828 .30 74828 .30 74828 .30 74828 .30 74828 .30 74828 .30 748112 .50 74827 19.85 74828 .30 748112 .50 74827 19.85 74828 .30 748113 .50 74828 .30 748114 .55 74828 .30 748114 .55 74828 .30 748114 .55 74828 .30 748114 .55 74828 .30 748114 .55 74828 .30 748114 .55 74828 .30 748114 .55 74828 .30 748114 .30 748114 .30  |       |      |       |      |        |      |        |       |                             |          |           | 9.95    |       |            |           |       |            |
| ### 74265 1.35                                                                                                    |       |      |       |      |        |      |        |       |                             |          | 78H12K    | 9.95    |       |            |           |       |            |
| 40 74273 1,95 74288 1,99 74828 .95 74828 .95 74828 .96 74828 .96 7 |       |      |       |      |        |      |        |       |                             |          | 1         |         |       | K TO-3     |           |       |            |
| 193                                                                                                    |       |      |       |      |        |      |        |       | 5019-003 FOM                | 9,99     |           | L       | TQ-92 |            | _         |       |            |
| 38 74279 .75 74281 .50 748272 19.85 745902 14410 12.95 746902 14410 12.95 746902 14410 12.95 746902 14410 12.95 746902 14410 12.95 746902 14410 12.95 746905 14410 12.95 746905 14410 12 | 492   |      |       |      |        |      |        |       |                             |          |           |         |       |            |           |       |            |
| 199                                                                                                    |       |      |       |      | 745112 | .50  |        |       |                             |          |           |         |       |            |           |       |            |
| 70 74285 3.75 74290 4.95 74292 3.76 74290 3.75 74290 3.75 74290 3. |       |      |       |      |        |      |        | 19.85 |                             |          |           |         |       |            |           |       |            |
| 1.75 74283 .75 74283 .75 74283 .75 74283 .85 742838 .85 742838 .85 |       |      |       |      |        |      |        |       | IE VOIL CA                  | र जन     | IN A DE   | CE LOW  | E0 E  | CEUINE     | DE.       |       |            |
| 1.76 74293 .75 74293 .75 74293 .75 74293 .75 74293 .85 74293 .89 74293 .245 74293 .85 74293 .89 74293 .89  | 497   |      |       |      |        |      |        |       |                             |          |           |         |       |            |           |       |            |
| 100                                                                                                    |       | 1.75 |       |      | 748199 |      |        | 6.89  | LET US KN                   | OW A     | U WEW     | ULL MEE | TURK  | Eann       | 4 ( )     | 14433 |            |
| ## 74385                                                                                                    |       |      |       |      |        |      | 748301 | 6.96  | PITE SI (CE                 | FTERN    | S RELINIU |         |       |            |           |       | .95 74C909 |
| 1116 1.55 74367 .85 74367 1.85 748167 1.95 748187 1.95 748187 1.95 748187 1.95 748187 2.95 748187 2.95 |       |      |       |      |        |      |        |       | Compu                       | 100.0    | 25250     | investe | 100   | THE STREET | Ter       |       |            |
| ## 116 1.55 74387 .55 748180 .55 748387 1.95 748180 .55 748387 1.95 748181 .95 748181 .95 748182 .98 748183 .95 748183 .95 748183 .95 748471 4.95 748183 .95 748472 4.95 748183 .95 748474 4.95 748183 .95 748474 4.95 748183 .95 748474 4.95 748183 .95 748474 4.95 748184 .95 748184 .95 748 | 9111  |      |       |      |        |      |        |       | * COMPU                     | ici. III | anayea    | mvemu   | - V   | Allama     | $\Pi_{i}$ |       |            |
| 1120 1.20 74368 .65 748161 .85 748412 2.88   1121 .29 74376 2.20   1122 .45 74380 1.75   1122 .45 74383 1.35   1123 .45 74383 1.35   1124 .45 74383 1.35   1125 .45 74425 3.15   1126 .45 74426 .85   1126 .45 74426 .85   1126 .45 74420 .85   1126 .55 74490 2.55   1127 .55 74490 2.55   1128 .55 74490 2.55   1128 .55 74490 2.55   1128 .55 74490 2.55   1128 .55 74490 2.55   1128 .55 74490 2.55   1128 .55 74518   128 748181   128 748182   128 748181   128 748182   128 748182   128 748182   128 748182   128 748182   128 748182   128 748182   128 748182   128 748182   128 748182   128 748182   128 748182   128 748182   128 748182   128 748182   128 748182   128 748182   128 748182   128 748182   128 748182   128 748182   128 748182   128 748182   128 748182   128 748182   128 748182   128 748182   128 748182   128 748182   128 748182   128 748182   128 748182   128 748182   128 748182   128 748182   128 748182   128 748182   128 748182   128 748182   128 748183   128 748182   128 748182   128 748182   128 748182   128 748182   128 748182   128 748182   128 748182   128 748182   128 748182   128 748182   128 748182   128 748182   128 748182   128 748182   128 748182   128 748182   128 748182   128 748182   128 748182   128 748182   128 748182   128 748182   128 748182   128 748182   128 748182   128 748182   128 748182   128 748182   128 748182   128 748182   128 748182   128 748182   128 748182   128 748182   128 748182   128 748182   128 748182   128 748182   128 748182   128 748182   128 748182   128 748182   128 748182   128 748182   128 748182   128 748182   128 748182   128 748182   128 748182   128 748182   128 748182   128 748182   128 748182   128 748182   128 748182   128 748182   128 748182   128 748182   128 748182   128 748182   128 748182   128 748182   128 748182   128 748182   128 748182   128 748182   128 748182   128 748182   128 748182    128 748182    128 748182    128 748182    128 748182    128 748182    128 748182    128 748182    128 748182    128 748182    128 748182    128 748182    128 748182  | \$115 | 1.55 | 74367 | .65  |        |      |        | 1.95  | no baci                     | i ord    | ers!      |         |       |            |           |       |            |
| 1122 .45 74380 1.75 748157 .85 748472 4.95                                                                                                    |       |      |       |      |        |      |        | 2,98  |                             |          |           | icesi   |       |            |           |       |            |
| 1122 49 74393 1.35 748158 .95 748474 4.85 748161 1.35 748425 15.25 748162 1.85 748426 15.25 748162 1.85 748642 15.25 748162 1.85 748670 2.95 74870 2.95 74870 2.95 74 |       |      |       |      |        |      |        |       |                             |          |           | (ODD)   |       |            |           |       |            |
| 1125 .45 74425 3.15 745161 1.85 745482 15.25 745162 1.85 74570 2.95 74570 2.9 |       |      |       |      |        |      |        |       |                             |          |           |         |       |            |           |       |            |
| 1128 .55 74490 2.55 748571 2.95 24 HOURS! 4519 38 74C923                                                                                                    | 1125  | .45  | 74425 | 3,15 | 745161 |      | 745442 |       | <ul> <li>Fast se</li> </ul> | rvice    | - most    | orders  | shin  | ned wit    |           |       |            |
|                                                                                                    |       |      |       |      | 749162 |      | 746570 | 2,95  |                             |          |           |         |       | - Andread  | 444       | 4519  | 39 74C923  |
|                                                                                                    | 128   | *9·P | 74420 | 2.00 |        |      | 748571 | 2.95  | LA HOU                      | O.       |           |         |       |            |           |       |            |

- Computer managed inventory virtually no back orders!
- Very competitive prices!
- Friendly staff!
- Fast service most orders shipped within 24 hours!

| CLO    | ж     |
|--------|-------|
| CIRCU  | ITS   |
| 45314  | 4.95  |
| 45369  | 3,95  |
| A5375  | 4,95  |
| A58167 | 8.95  |
| A58174 | 11.95 |
| M5832  | 6,85  |
|        |       |

SM5832

| INTER   | SIL   | 900   | 00   |
|---------|-------|-------|------|
|         |       | 9316  | 1.00 |
| ICL7106 | 9 95  | 9334  | 2.50 |
| ICL7107 | 12,95 | 9968  | 3.95 |
| ICL7860 | 2.95  | 1040  | 9,95 |
| ICL#038 | 3.95  | 9601  | .75  |
| CM7207A | 5.59  | 9602  | 1,50 |
| ICM7200 | 15.95 | 96802 | 1,95 |

| 10 |              |          |
|----|--------------|----------|
|    | 1.00         |          |
|    | 3.95<br>9.95 | XR       |
|    | .76          | AX<br>XR |
|    | 1,50<br>1,54 | XR       |

| EXA     | R    |
|---------|------|
| XR 2206 | 3.75 |
| XR 2207 | 3.75 |
| XR 2208 | 3.75 |
| XR 2211 | 5,25 |
| XR 2240 | 3.25 |
|         |      |

| DA       | TA ACC | DUISITION | 1    |
|----------|--------|-----------|------|
| ADC0800  | 15,55  | DACOBOR   | 2.95 |
| ADC0804  | 3.4B   | DAC1020   | 8.25 |
| AD C0809 | 4.49   | DAC1022   | 5.95 |
| ADC0817  | 9.95   | MC1408L6  | 1.95 |
| DAC0800  | 4.95   | MC1408L6  | 2.95 |
|          |        |           |      |

| 4018          | .79             | 4702                            | 12.95          |
|---------------|-----------------|---------------------------------|----------------|
| 4019          | ,3 <del>9</del> | 74C00<br>74C02                  | ,35            |
| 4021          | .79             | 74C04                           | .35            |
| 4022          | .79             | 74C08                           | .35            |
| 4023          | .65             | 74C10<br>74C14                  | 2E.<br>92,     |
| 4025          | .29             | 74C20                           | .35            |
| 4026          | 1.65            | 74C30                           | .19            |
| 4027          | .45             | 74C32                           | 39<br>1.28     |
| 4029          | .79             | 74C42<br>74C48                  | 1.29           |
| 4030          | .39             | 74073                           | .65            |
| 4D34          | 1.05            | 74074                           | 23             |
| 4035<br>4040  | .95<br>.75      | 74C75<br>74C83                  | 1.55           |
| 4041          | .75             | 74C85                           | 1.95           |
| 4042          | ,59             | 74C85                           | .39<br>4.50    |
| 4043          | .79             | 74 <b>C89</b><br>74 <b>C</b> 90 | 4.50           |
| 4044          | .85             | 74090                           | 1.19           |
| 4047          | .95             | 74C95                           | ,44            |
| 4049          | .35             | 74C107                          | .89            |
| 4050<br>4051  | .35             | 74C150<br>74C151                | 5.75           |
| 4053          | .79             | TACHEA                          | 2.29<br>3.25   |
| 4080          | .89             | 74C157                          | 1,75<br>1,19   |
| 4056<br>4058  | .39             | 74C150<br>74C151                | 1.19           |
| 4069          | .29             | 740162                          | 1.19           |
| 4070          | .25             | 74C163                          |                |
| 4071          | .29             | 74C164<br>74C165                | 1,39           |
| 4073          | .29             | 74C173                          | .79            |
| 4075          | ,29             | 74C174                          | .79<br>1.19    |
| 4076          | ,79             | 74C175                          | 1,131          |
| 4078          | .29             | 74C192<br>74C193                | 1.49           |
| 4082          | -29             | 74C195                          | 1,49<br>1,39   |
| 4085<br>4085  | .95             | 74C195<br>74C200<br>74C221      | 5.75           |
| 4095<br>4093  | .95<br>.48      | 74C221<br>74C373                | 1,75<br>2,45   |
| 4098          | 2.49            | 746374                          | 2.45           |
| 4099          | 1,95            | 74C901                          | .39            |
| 14409         | 12,95           | 740902                          | .45            |
| 14410         | 12.95<br>11,95  | 74C903<br>74C905                | ,85<br>10,95   |
| 14412         | 12.95           | 74C906                          | .95            |
| 14419         | 7,95            | 740807                          | 1,00           |
| 14433<br>4502 | 4.18            | 74C908<br>74C909                | 2.75           |
| 4503          | .95<br>,65      | 74C910                          | 9.05           |
| 4508          | 1.95            | 740911                          | 8.95           |
| 4510<br>4511  | ,85<br>85       | 740912<br>740914                | 8,95<br>1,95   |
| 4512          | ,85<br>,85      | 740915                          | 1,19           |
| 4514          | 1.25            | 74C918                          | 2.75           |
| 4515<br>4516  | 1,79<br>1,55    | 74C920<br>74C921                | 17,95<br>15.95 |
| 4518          | .89             | 740922                          | 4,49           |
| 4519          | ,39             | 74 C923                         | 4.95           |
| 4520          | .79<br>1,25     | 74C925                          | 5.95<br>7.95   |
| 4522<br>4526  | 1.35            | 74C926<br>74C928                | 7,95           |
|               |                 | 74C929                          | 19.95          |
|               | 4               |                                 |                |
|               | UND             | CHIP                            |                |
| 76477         |                 |                                 | 3,95           |

1.95 1.95 1.95 1.95 2.64 1.18 5.79 .95 1.85 1.85 1.85

**MasterCard** 

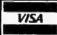

. 1983 JOR MICRODEVICES, INC.

76489 AY3-8910 AY3-8912 MC3340 12,95 12,95 1.49

800-538-5000 **CALL US FOR VOLUME QUOTES**  \$495

2764 64K EPROM

### **PROMS**

| Order by<br>National |          | EQU     | VALENT        | PART NU | MBERS  |       |
|----------------------|----------|---------|---------------|---------|--------|-------|
| Pact                 | Function | TI      | SIG           | MIM     | Harris |       |
| 745186               | 32x8 OC  | 188A030 | 82523         | 8330-1  | 7802   | 1.95  |
| 745287               | 256x4 TS | 24510   | 825129        | B301-1  | 7611   | 1.90  |
| 74S2B6               | 32x8 TC  | 188030  | 825123        | 6331-1  | 7603   | 1.90  |
| 745367               | 258x4 QC | 248A10  | 825126        | 5300-1  | 7610   | 1.05  |
| 745471               | 258x8 TS | 28L22   |               | 5309-1  |        | 4.95  |
| 745472               | 512x8 TS | 28542   | 828147        | 6349-1  | 7649   | 4.95  |
| 745473               | 512x8 OC | 28SA42  | 825146        | 6348    | 7648   | 10,95 |
| 745474               | 512x8 TS | 28548   | 825141        | 6341    | 7541   | 4.95  |
| 745475               | 512x8 TS | 285A46  | B29140        | 6340    | 7640   | 12.95 |
| 748478               | 1Kx8 TS  | 28586   |               |         |        | 19.95 |
| 745570               | 512x4 OC | 27512   | <b>#25130</b> | 6305    | 7620   | 2.95  |
| 745571               | 512x4 TS | 27813   | 825131        | 6305-1  | 7821   | 2,95  |
| 748572               | that OC  | 24SA41  | 828136        | 6352-1  | 7642   | 9.95  |
| 748573               | 1kx4 TS  | 24541   | 825137        | 6353-1  | 7643   | 9.95  |
| 875180               | 1kx8 OC  | 285A86  | 825 180       | 8380-1  | 7680   | 19.25 |
| 675181               | 1KEB TS  | 281.86  | 825181        | 6381-1  | 7681   | 16.25 |
| B75184               | 2kx4 OC  | 249A81  | 825184        |         | 7584   | 17.20 |
| 875185               | 2ks4 TS  | 24981   | B2S 185       |         | 7685   | 16.95 |
| 875190               | 2ks4 DC  | 285A166 | 825190        |         | 76180  | 39.99 |
| 879191               | 2kx5 TS  | 285166  | 82\$191       |         | 76161  | 39.95 |

WE RESERVE THE RIGHT TO SUBSTITUTE MANUFACTURER

### ORDER 800-538-5000 TOLL FREE 800-6

(CALIFORNIA RESIDENTS)

#### CAPACITORS

|          |      |      |      |     |     | AP   | AC   |        | 73         |        |         |            |     |
|----------|------|------|------|-----|-----|------|------|--------|------------|--------|---------|------------|-----|
|          |      | TA   | NT.  | ALU | IM  |      |      |        |            |        | ISC     |            |     |
|          | 67   | 10V  | 15V  | 20V | 25V | 35V  | SOV  | 10pf   |            | 10. VE |         | 50V        |     |
| lugs.    |      |      |      |     |     | 40   |      | 22     |            | .0. VC |         | 50V        |     |
| .27      |      |      |      |     |     | .40  |      | 25     |            | 10 VC  |         | 50V<br>50V |     |
| ,33      |      |      |      |     |     | .40- | .45  | 13     |            | 1V .0: |         |            |     |
|          | _    |      |      | .35 |     | 49 W |      | 47     |            | 10. VE |         |            |     |
| .47      |      |      |      | .44 |     |      | .50  | 56     |            | .O.    |         |            |     |
| _88_     |      |      | _    |     |     | .45  | ,50  | 88     |            | .O. VC |         | 50V        | -   |
| 1,0      |      |      | :40  | .40 | .45 | .45  |      | 100    |            | 0. VC  |         | 50 V       |     |
| 1.5      |      |      |      | .45 |     | .50  | .60  | 220    |            | D. VC  |         | 50V        |     |
| 1.0      |      |      |      |     |     |      | .75  | 330    |            | 0. V   | 5 .1    | 121        |     |
| 2.2      |      | .15  | .40  | .45 |     | .86  | .85  |        |            |        | .1      | 50V        |     |
| 2.7      |      | AG   | .45  |     |     |      | .90  |        |            |        |         |            |     |
| 3.3      |      | .45  | .50  | .58 | .60 | ,05  | .90  |        |            |        | OLITH   | IC         |     |
| 3.0      |      | .45  |      |     |     |      |      | .1นใ-ก | ono S      | 0V 1   | .47ul-i | mone 50V   | 1 3 |
| 4.7      | .45  | .85  |      | .60 | .86 | .85  | .90  |        |            |        |         |            |     |
| 64       |      |      | .70  |     | .75 |      |      |        | EL         | ECT    | ROLY    | TIC        |     |
| 5.2      |      |      |      |     |     |      | 1.00 |        | RADIA      | L      |         | AXIAL      |     |
| 70       | .55  | .85  | .80  | .85 | .90 | 1,00 |      | .47ut  | 50Y        | .14    | 1ut     | 50V        | - 1 |
| 12       | .65  |      | .45  | .90 |     |      |      | 1      | 25V        | .14    | 4.7     | 16V        | ,14 |
| 15       | .75  | .85  | .90  |     |     |      |      | 4.7    | 35V<br>50V | .15    | 10      | 16V<br>50V | .10 |
| 15       |      |      | 1,25 |     |     |      |      | 10     | 50V        | .15    | 22      | 16V        | .1  |
|          | _    | 1.00 | 1.35 |     |     |      |      | 47     | 35V        | .18    | 47      | 50V        | .2  |
| 22<br>27 |      | 1.00 |      |     |     |      |      | 100    | 16V        | .18    | 100     | 15V        | .20 |
|          |      |      | 2.26 |     |     |      |      | 220    | 35V        | 20     | 100     | 35V        | .2  |
| 20       |      | 1.50 |      |     |     |      |      | 470    | 25V        | .30    | 150     | 25V        | .2  |
| 47       | 1.35 |      |      |     |     |      |      | 2200   | 16V        | .60    | 220     | 25V        | .3  |
| 56       | 1,75 |      |      |     |     |      |      | COL    | MPL        | TER    | 330     | 16V<br>16V | .4  |
| 100      |      | 1.25 |      |     |     |      |      |        | RAL        |        | 1000    | 16V        | .6  |
| 270      | 2.75 |      |      |     |     |      |      | _      |            | _      | 1500    | 16V        | .7  |
|          | -10  |      |      |     |     |      | _    | 26,000 | nt 30A     | 3.95   | 6000    | 167        | .5  |

### **OPTO-ISOLATORS**

| 4N26  | 1.00 | MCA-7   | 4,25 |
|-------|------|---------|------|
| 4N27  | 1.10 | MCA-255 | 1.75 |
| 4N2E  | .69  | IL-1    | 1,25 |
| 4N33  | 1.75 | ILA-30  | 1.25 |
| 4N35  | 1.25 | ILQ-74  | 2.75 |
| 4N37  | 1.25 | H11C5   | 1.25 |
| MCT-2 | 1.00 | TIL-111 | 1.00 |
| MCT-6 | 1,50 | TIL-113 | 1.75 |
|       |      |         |      |

### DIODES

| 18751  | 5.1 volt zener       | .25     |
|--------|----------------------|---------|
| 18759  | 12.0 voll zener      | .25     |
| 1N414B | (1N914) switching    | 25/1.00 |
| 1N4004 | 400PIV rectifier     | 10/1.00 |
| KBP02  | 200PIV 1.5amp bridge | .45     |
| KBP04  | 400PIV 1.5amp bridge | .65     |
| VM48   | Dip-Bridge           | .35     |
|        |                      |         |

#### **MUFFIN FANS NEW UN-USED**

| 4.68" Square  | 14.85 |
|---------------|-------|
| 3.125" Square | 14.95 |
| HEAT SINKS    |       |
| TO-3 style    | .95   |
| TO-220 style  | .35   |
| CWITCHES      |       |

SPDT mini-loggle DPDT mini-toggle SPST mini-pushbutton

### **FEDERAL EXPRESS** SERVICES AVAILABLE

### TRANSISTORS

| 2N916   | .50  | MPS17DB | .15  |
|---------|------|---------|------|
| MP8918  | .25  | 2N3772  | 1.45 |
| 2N2102  | .75  | 2N 3903 | .25  |
| 2N2218  | .50  | 2M 3904 | .10  |
| 2N2218A | .50  | 2N39D6  | .10  |
| 2N2219  | .50  | 2N4122  | .25  |
| 2N2219A | .50  | 2N4123  | .25  |
| 2N2222  | .25  | 2N4249  | .25  |
| PH2222  | .10  | 2N4304  | .75  |
| MPS2369 | .25  | 2N4401  | .25  |
| 2N2484  | .25  | 2N4402  | .25  |
| 2N2905  | .50  | 2N4403  | .25  |
| 2N2907  | .25  | 2N4857  | 1.00 |
| PN2907  | .125 | PN4916  | .29  |
| 2N3055  | .79  | 2N5086  | .25  |
| 3055T   | .69  | PN5129  | .25  |
| 2N3393  | .30  | PN5138  | .25  |
| 2N3414  | .26  | 2N5209  | .25  |
| 2N3563  | .40  | 2N6028  | ,35  |
| 2N3565  | .40  | 206043  | 1.75 |
| PN3585  | .25  | 2N6045  | 1.75 |
| MP63638 | .25  | MP8-A05 | .25  |
| MPS3840 | .25  | MPS-A06 | .25  |
| PN3843  | -25  | MPS-ASS | .25  |
| PN3844  | .25  | TIP29   | .65  |
| MP83704 | .15  | TIP31   | .75  |
|         |      | TIP32   | .79  |
|         |      |         |      |

| 18 pin ST  | .20  | .10 |
|------------|------|-----|
| 20 pin ST  | .29  | .27 |
| 22 pin ST  | .30  | .27 |
| 24 pln 5T  | .30  | .27 |
| 28 pln ST  | .40  | .33 |
| 40 pin \$7 | 49   | .31 |
| 84 pin ST  | 4.25 | cal |
| ST SOL     | DERT | AIL |
| 6 pin WW   | .59  | .45 |
| 14 pln WW  | .69  | .53 |
| 16 pin WW  | .69  | .54 |
| 16 pln WW  | .89  | .PH |
| 20 pln WW  | 1.09 | .91 |
| 22 pin WW  | 1.39 | 1.2 |

IC SOCKETS

100

22 pin WW 1.39 1.3 24 pin WW 1.49 1.3 25 pin WW 1.69 1.4 40 pin WW 1.99 1.1 WW = WIREWRAP 18 pin ZIF 6.75 ca 24 pin ZIF 10.95 ca 88 pin ZIF 10.95 1.49 call

21F = TEXTOOL (Zero insertion Force)

#### DIP **SWITCHES**

| 4 POSITION | .85 |
|------------|-----|
| 5 POSITION | .90 |
| 6 POSITION | .90 |
| 7 POSITION | .95 |
| 8 POSITION | .95 |

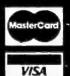

### LED LAMP Red Green **Vello** 15

### RVDASS CADS

| DIFAGO          | AFJ       |
|-----------------|-----------|
| 01 UF DISC      | 100/6.00  |
| 1 UF DISC       | 100/8.00  |
| 1 UF MONOLITHIC | 100/15.00 |
|                 |           |

| LED           | DISP   | LAYS |      |
|---------------|--------|------|------|
| HP 5082-7780  | .6"    | CC   | 1,25 |
| MAN 72        | .3"    | CA   | .84  |
| MAN 74        | .3"    | CC   | .91  |
| FNO-357 (359) | .375** | CC   | 1.2  |
| FNO-500 (502) | .s*    | CC   | 1.41 |
| FND-507 (510) | .5"    | CA   | 1.41 |
|               |        |      |      |

### RESISTORS

WATT 5% CARBON FILM ALL STANDARD VALUES FROM 1 OHM TO 10 MEG OHM 50 PCS. SAME VALUE .02 100 PCS. SAME VALUE .02 1000 PCS. SAME VALUE .01

# **JDR Microdevices**

1224 S. Bascom Avenue San Jose, CA 95128 800-538-5000 • 800-662-6279 (CA) (408) 995-5430 • Telex 171-110

1983 JDR MICRODEVICES. INC.

**VISIT OUR** RETAIL STORE

**NEW HOURS** — M-W-F, 9-5 T-Th., 9-9 Sat. 11-3

PLEASE USE YOUR CUSTOMER NUMBER WHEN ORDERING

TERMS For shipping include \$2 for UPS Ground or \$3 for UPS Blue Label Air Hems over 5 pounds require additional shipping charges Foreign orders, include sufficient amount for shipping. There is a \$15 minimum order. Bay Area and Los Angeli-s. Counties and 67 % Salt Tax. Other California residents add 6. Sales Tax. We reserve III right to substitute manufacturer. Not respondible for typographical errors. Prior s are subject to change without notice. We will match o beat any competitors price provided it is not below our cost

2716 16K EPROMS

2732 32K EPROMS

### MICROCOMPUTER HARDWARE HANDBOOK

FROM ELCOMP — \$14.95 Over 800 pages of manufacturers data streets on most commonly used IC's. Includes.

- \* TTL 74/74LS and 74F
- · CMOS Voltage Requistors
- \* Memory RAM, ROM, EPROM \* CPU's 6800, 6500, Z80, 8080, 8085, B086/8
- \* MPU support & interface -6800, 6500, Z80, 8200, etc.

#### **BEST SELLING** BOOKS

#### OSBORNE/MC GRAW-HILL

| Apple II User's Guide | • |    | 4 |   |   | + | , |   | 16.95  |
|-----------------------|---|----|---|---|---|---|---|---|--------|
| CAT Controller's Har  | Ж | lt | ю | 0 | ķ |   |   | , | , 9.95 |
| Programming           |   |    |   |   |   |   |   |   | 16 90  |
| CHASIC User Guide     |   |    | : | ì | : | * |   | • | 15.00  |
| evi                   | 3 | _  |   | è |   |   |   |   |        |

| rour misi Compuler .  |    |   |   |   |    |   |   |    |   |   |       |
|-----------------------|----|---|---|---|----|---|---|----|---|---|-------|
| The CP/M Handbook     | +  |   |   |   | *  |   |   | 10 |   |   | 14,95 |
| The PASCAL Handbo     | 0  | 6 |   |   | 4  |   |   |    | 4 |   | 18.95 |
| Microprocessor Interf | RC | 4 | ю | ) |    |   |   |    |   |   |       |
| Techniques            |    |   | _ |   |    | _ |   |    | _ |   | 17.95 |
|                       |    |   |   |   | ٠. |   | • |    |   | - | .,,   |

#### **TRANSFORMERS**

#### FRAME STYLE

| 12,6VAC    | 2amp | 4.95  |
|------------|------|-------|
| 12.6VAC CT | 2amp | 5.95  |
| 12.6VAC CT | 4amp | 7,95  |
| 12.6VAC CT | Samp | 10,95 |
| 25.2VAC GT | 2amp | 7.95  |
|            |      |       |

#### PLUG CASE STYLE

| 12VAC | 250ma       | 3.95 |
|-------|-------------|------|
| 12VAC | 500ma       | 4.85 |
| 12VAC | 1amp        | 5.95 |
| 12VAC | 2amp        | 6.95 |
|       | DC ADAPATER |      |

5, 9, 12 VDC selectable with universal adapter

NOTE: Please include sufficient amount for shipping on above llems.

#### **DISK DRIVES** TANDON

TM100-1 5' (FOR IBM) \$5/00 229.00 TM100-2 5 (FOR IBM) DS/DD 295.00 SHUGART

SA 400L 5 (40 TRACK) SS/DD 199.95 SA 400 5'4" (35 TRACK) \$5/DD 189.95

#### PERTEC

FD-200 5 - \$5/DO 179.95 FD-250 5 DS/DD 199.95

MPI

MP-52 5 " (FOR (BM) DS/DO 295.00

NOTE: Please include sufficient amount r shipping on above items.

# **8" DRIVE SALE**

FD100-8

SHUGART 801 EQUIVALENT SS/DD 10 FOR \$175 EA.

FD200-8

SHUGART 851 EQUIVALENT DS/DD 10 FOR \$220 EA.

### **CABINETS FOR 51/4" DISK DRIVES** CABINET #1 \$29.95

- \* DIMENSIONS 8% x 51% x 31% 6"
- \* COLOR MATCHES APPLE
- \* FITS STANDARD 51/4" DRIVES. INCL, SHUGART
- \* INCLUDES MOUNTING HARDWARE AND FEET

NOTE: Please include sufficient amount for shipping on above tiems.

# CABINET #2 \$79,00

- \* COMPLETE WITH POWER SUPPLY, SWITCH, LINE CORD, FUSE & STANDARD POWER CONNECTOR
- ★ DIMENSIONS: 11½ x 5½ x 3½6°
- \* +5V@ 1 AMP, +12V@ 1.5 AMP
- \* FITS STANDARD 51/1" DRIVES
- \* PLEASE SPECIFY **GRAY OR TAN**

## EDGE-CARD

| CONNECTORS |      |  |  |  |
|------------|------|--|--|--|
| S-100 ST   | 3.95 |  |  |  |
| S-100 WW   | 4.95 |  |  |  |
| 72 pin ST  | 6.95 |  |  |  |
| 72 pin WW  | 7.95 |  |  |  |
| SO pin ST  | 4.95 |  |  |  |
| 44 pin ST  | 2.95 |  |  |  |
| 44 pin WW  | 4,95 |  |  |  |
| 44 ola SE  | 3.95 |  |  |  |

VISA

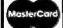

### **DIP CONNECTORS**

| DESCRIPTION                                       | HIGH RELIABILITY<br>TOOLED ST IC<br>SOCKETS | CARRIERS | RIBBON<br>CABLE<br>DIP PLUGS (IDC) |  |  |  |
|---------------------------------------------------|---------------------------------------------|----------|------------------------------------|--|--|--|
| ORDER BY                                          | AL/GATEK-ST                                 | ICCHH.   | (DPus                              |  |  |  |
| CONTACTS 8                                        | 99                                          | 65       |                                    |  |  |  |
| 14                                                | 59                                          | 75       | 1 45                               |  |  |  |
| 16                                                | 99                                          | 85       | 1 65                               |  |  |  |
| 178                                               | 1 69                                        | 1 00     |                                    |  |  |  |
| 20                                                | 1.89                                        | 125      |                                    |  |  |  |
| 22                                                | 1 89                                        | 1 25     |                                    |  |  |  |
| 24                                                | 1.99                                        | 1.35     | 2 50                               |  |  |  |
| 28                                                | 2.49                                        | 1.50     |                                    |  |  |  |
| 40                                                | 299                                         | 2.10     | 4 15                               |  |  |  |
| For order instructions are "IDC Connectors" below |                                             |          |                                    |  |  |  |

#### POWER SUPPLY MODEL 2 \$3995

MOUNTED ON PC BOARD MANUFACTURED BY CONVER

+5 VOLT 4 AMP ±12 VOLT 1 AMP

NOTE: Please include sufficient amount for ahipping on above items.

#### CENTRONICS

IDCEN36 Ribbon Cable 36 Pin Male CEN36 Solder Cup 36 Pin Male 8.95 7.95

### RIBBON CABLE **D-SUBMINIATURE**

|          | SINGLE | COLOR | COLOR CODED |       |  |  |
|----------|--------|-------|-------------|-------|--|--|
| CONTACTS | 1'     | 10'   | ľ           | 10'   |  |  |
| 10       | .50    | 4.40  | .83         | 7.30  |  |  |
| 16       | .55    | 4.80  | 1.00        | 8,60  |  |  |
| 20       | 65     | 5.70  | 1.25        | 11.00 |  |  |
| 25       | 75     | 6.60  | 1.32        | 11.60 |  |  |
| 26       | 75     | 6.60  | 1.32        | 11.60 |  |  |
| 34       | .98    | 8.60  | 1.65        | 14.50 |  |  |
| 40       | 1.32   | 11.60 | 1.92        | 16.80 |  |  |
| 50       | 1.38   | 12.10 | 2.50        | 22.00 |  |  |

| DESCRIPTION | SOLDER CUP |        | SOLDER CUP RIGHT ANGLE RIBBO |        | CABLE  | HOODS  |        |      |
|-------------|------------|--------|------------------------------|--------|--------|--------|--------|------|
|             | MALE       | FEMALE | MALE                         | FEMALE | MALE   | FEMALE | BLACK  | GREY |
| ORDER BY    | DBxxP      | DBIOLS | DBxxPR                       | DBXXSR | ID8xxP | IDBERS | HOOD-B | HOOD |
| CONTACTS 9  | 2.08       | 2.66   | 1 65                         | 2 16   | 3.97   | 3.69   |        | 1 60 |
| 15          | 2 69       | 3.63   | 2.20                         | 3 03   | 4.70   | 5.13   |        | 1 60 |
| 25          | 2 50       | 3.25   | 3.00                         | 4.42   | 5.23   | 6.64   | 1.25   | 1 25 |
| 37          | 4.80       | 7 11   | 4.83                         | B.19   | 9 22   | 10.08  |        | 2.95 |
| 50          | 6.06       | 9.24   | -                            | _      |        |        |        | 3.50 |

For order instructions see "IDC Connectors" below.

**CALL FOR MOUNTING HARDWARE** 

### IDC CONNECTORS

| DESCRIPTION | SOLDER HEADER | RIGHT ANGLE<br>SOLDER HEADER | WW HEADER | RIGHT ANGLE<br>WW HEADER | RIBBON<br>HEADER SOCKET | HIBBON<br>HEADER | RIBBON<br>EDGE CARD |
|-------------|---------------|------------------------------|-----------|--------------------------|-------------------------|------------------|---------------------|
| ORDER BY    | IDHxxS        | IDHXXSR                      | IDHxxW    | IDHxxWR                  | IDSxx                   | IDMxx            | IDExx               |
| CONTACTS 10 | 82            | 85                           | 1 86      | 2.05                     | 1.15                    | -                | 2.25                |
| 20          | 1.29          | 1.35                         | 2.98      | 3 28                     | 1.86                    | 5.50             | 2.36                |
| 26          | 1.68          | 1.78                         | 3.84      | 4.22                     | 2.43                    | 6.25             | 2 65                |
| 34          | 2.20          | 2.31                         | 4.50      | 4.45                     | 3.15                    | 7 00             | 3.25                |
| 40          | 2.58          | 2.72                         | 5.28      | 4 80                     | 3.73                    | 7.50             | 3.80                |
| 50          | 3.24          | 3.39                         | 6.63      | 7.30                     | 4.65                    | 8.50             | 4.74                |

ORDERING INSTAUCTIONS: insert the number of contacts in the position marked "ixi" of the "order by" part number (listed. Example: A 10 pin right angle solder style header would be IDH10SR

# **FOR APPLE COMPUTER USERS**

### FD-35 DISK DRIVE

- \* Direct Replacement for Apple Disk II
- Compatible with Apple Controller or other Apple compatible controllers
- Specially designed electronics with low power consumption
- DOS 3.3 and 3.2 compatible
- . Owner's Manual and Warranty Card Included

### WON WITH ONE YEAR \$22995 WARRANTY **CONTROLLER CARD '89.95**

### VIEWMAX-80

**A Full Function** 

80 Column Card for Apple II\* \* Soft Video Switch \* Shift Key Support

**2 YEAR WARRANTY** 

NOW ONLY \$18995

### 5¼" DISKETTES **VERBATIM DATALIFE**

SS/DD SOFT SECTOR...... 29.95 SS/DD 10 SECTOR HEAD .... 29.95

SS/DD SOFT SECTOR WITH HUB RING

\$1995

Ask about our full line of Nashua diskettes **BEST BUY** 

### THOUSANDS SOLD JDR 16K RAMCARD

- \* Expand your 48K Apple to 64K
- Fully compatible with Apple Language System - Use in place of Apple Language card
- Provides extra memory for Visicale"
- Run PASCAL, FORTRAN, Integer Basic with appropriate software
- Highest quality card features: gold edge connector, sockets for all IC's

#### WITH 2 YEAR WARRANTY

ASSEMBLED & TESTED WITH WARRANTY.....

KIT — INCLUDES ALL PARTS & INSTRUCTIONS

BARE PC CARD WITH INSTRUCTIONS .... \$1495

## APPLE COMPATIBLE POWER \$99

- \* Compact Switching Design
- All Outputs regulated
- Short Circuit and Overload Protection
- . Complete with Apple-type plug-in power cord
- \* Apple Compatible Yel higher output allows more disk drives and cards without overheating
- \* +5V @ 5A, +12V @ 3A. -5V @ .5A. -12V @ .5A
- \* Shielded enclosure: 10%" x 3%"

### **NEW IMPROVED** JDR COOLING FAN

- Easy modification no modification of Apple required
- \* Eliminates overheating problems
- Switch on front controls fan, Apple, and extra outlet
- Rotron whisper fan is the quietest, most reliable on the

### NOW WITH SURGE SUPPRESSION \$89.95

WITHOUT SURGE SUPPRESSION '59.95

### MONITORS MONOCHROME

NEC JB1201M - 20 MHZ GREEN

ZENITH ZUM-121 - 15 MHZ GREEN \$99 TAXAN 18 MHZ AMBER

\$169

AMDEK COLOR I - COMPOSITE \$335 NO C.O.D. ORDERS PLEASE

ORDER TOLL FREE

### **ACCESSORIES FOR APPLE II & IIE** ALL WITH 1 YEAR WARRANTY BY

#### PRINTERLINK CENTRONICS

### PARALLEL INTERFACE

- \* Simple to use No configuring required
- Use with any centronics printer - EPSON. OKIDATA, etc.
- \* Includes Cable & Manual

\$5900

### MESSENGER

SERIAL INTERFACE

- \* Connects to any RS-232 serial device
- \* 8 switch selectable drivers for printers. terminals and modems
- \* Includes Cable & Manual **\$99**00

#### TIMELINK **REAL TIME** CLOCK

- \* Applications in file management, word processing, communications, etc.
- \* Exclusive Alarm Clock feature
- \* Battery recharges automatically

\$8400

### **NEW BUFFERLINK**

ADD-ON PRINTER BUFFER

- \* Saves Time No more waiting for printed output
- \* Connects easily to any parallel interface
- \* Expandable from 16K to 64K

\$13900 (16K)

# JDR Microdevices

1224 S. Bascom Ave. . San Jose, CA 95128 (408) 995-5430 • Telex 171-110

, 1983 JDR MICRODEVICES, INC.

#### VISIT OUR RETAIL STORE

HOURS: M-W-F, 9-5 T-Th., 9-9

PLEASE USE YOUR CUSTOMER NUMBER WHEN ORDERING PLEASE USE YOUR COSTOMER NUMBER WHEN ORDERING TERMIS: For shipping include \$2 for UPS Ground or \$3 for UPS Blue Labal Air. Hems over 5 pounds require additional shipping charges. Foreign orders, include sufficient amount for shipping. There is a \$10 minimum order. Bay Area and Los Angeles Counties and 6½% Sales Tax. Other Celifornia residente add 6½ Sales Tax. We reserve the right to substitute manufacturer. Not responsible for typographical errors. Prices are subject to change without notice. We will match or beat any competitor's price provided it is not below our cost.

# Unclassified Ads

FOR SALE: Two AMD 28000 evaluator boards, includes AMD assembler \$600 each, Also, seeking Assembler program-mer for Intel 8051, 8048, and 8085 in the NY, NJ, CT area. Vincent Randy. 139 Rich Ave., Mount Vernon, NY 10550.

WANTED: Position in the field of medical applications of computers sought by expenenced clinician and medical administrator with a special interest in recording clinical information. Bernard N. Milinet, M.D., 919 Berkeley Ave... Trenton, N.J. 08618, [609] 695-0696.

WANTED: To trade software and exchange ideas about the TRS-80 Color Computer. A. Adacht. 30 Lockwood Rd., Scandale, NY 10583, (914) 723-1582 after 6 p.m.

WANTED: Any model TRS80 Color Computer, any condition jused OK) but must be working Will pay \$50 plus shipp ing Jim Norman, 1166 Northeast 14th Ave., Gainesville, FL 32601 (904) 375-6047

WANTED: Problems and/or solutions encountered with the Kaypro computer and Perfect software for possible inclusion in book I am writing Let's share experiences. John L. Patter, 503

East Georga St., Tallahassee, FL 32308, 1904) 222-4941
FOR SALE: One complete unused copy of Bristol Soltware
Sikon Office for Commodore 8096 with 8050 disk. Altervane office software in original packaging, lists for \$999, will sell for \$500 or best offer. Steve Bolger, Gloucester Computer Inc., One Blackburn Center, Gloucester, MA 01930, (617) 283-7719

FOR TRADE: Health H-10 paper tape readerpunch in good working condition with parallel interface card for Q-bus. Includes cables and manuals; works with any DEC LS-11 computer Will swap for LS-11 software; RT-11, TSX, COBOL, Mort setas, 847 East Shendari, Phoenix, AZ 85006, (602) 253-7637 FOR SALE: Odyssey 2 video-game system in good condition with four carnidges, all instructions, and original carriors. \$150 or best offer. Assorted video game and computer magazines: \$1 each, Also, I would like to correspond with Commodore VIC-20 users who wish to exchange software and information. Joseph Brown, 2683 Charlestown Dr. #31-D, College Park,

FOR SALE: Black Box A/S-I protocol converter. Translates brynchronous EBCDIC (IBM 2770, 2780, or 3780 format) to asystichronous ASCII (with X-Off/X-On support): \$1000 or best offer Lee Jones, 509 Black Hills Dr., Claremone, CA 91711,

[714] 621-9008.

FOR SALE: Exatron Stringy Floopy for the TRS-80 Model lif in superb condition. Manual, software, 30 wafers, and a wafer wheel for storage are included, \$300 value; will sell for \$200, Bernard F. Biron. 141 English Village Rd., Manchester, NH 03102 (603) 669-1269

FOR SALE: The Digital Group 40K-byte 280 computer system with Phi-Deck cassette system Also, all software and two unpopulated 32K-byte (4044) memory boards. Pienty of room for expansion, asking \$1000. Peter V. Beckmann, 4113 Cedar Ave., Palm Beach Gardens, FL 33410, [305] 622-0347. FOR TRADE: Send a list of your better Apple software and I will send you mine. Or send a disk with your better programs and I will return a promptly with mine. I am interested in arcade games and educational programs. P. Rathoti, Revelaret 4. Oslo 4, Norways.

V/ANTED: To upgrade TRS-60 Model I, Cat. No. 26-100b. Expansion Interface, Cat. No. 26-1142, and related software. W. C. Russell, 4027 Holly Rue, Ene, PA 1650b.

FOR SALE: Voicebox ii for Atlan. Used only a couple of times: \$115 I will ship in U.S. or add \$5 for shipping ourside U.S. Voicebox. I for Atain: \$100. Add \$3 if you want it shipped COD Will Hudson, 519 Linden, East Larring, Mil 48823

FOR SALE: IBM 5100 portable computer, 64K RAM, built-in BASIC and APL, with IBM \$103 DM Printer, Also, business software, all manuals, and loss of blank tapes. Best offer, Rich Larris. 388 Main St., Daribury, CT 06810, (203) 792-7300 days.

FOR SALE: AIM 65 with 4K RAM, BASIC, PL-65, Assembler, enclosure, power supply, and full documentation. Best offer over 1300. Ben Pashkoff, POB 4994, College Station, TX 77844, [409] 846-1075.

FOR SALE: 32K Interact Color Computer with building 1500-bps cassette player Also, typewriter keyboard, RS-232C connector, two joysticks, schematics, BASIC manual and over 100 programs. New cost \$2000. asking \$895. Barbara Bridges. POB 42. Badger, CA 93603, [209] 337-2885 evenings. WANTED: Information exchange with interact owners/

users. Would like to join of start interact users group, in person or by mail. Can do. 8080 ML programming, rewire Atan, Odyssey etc., jeysticks, Paul Donnelly, 10 Idle Day Dr., Center-port, NY 11721

FOR SALE: Processor Technology So+20 with S-100 bus and five expansion slots, 8080A processor, parallel and serial communications interface, 64K RAM, and an 8-inch disk drive Also includes CPIM 2.2 operating system. MBASIC. Electric Pencil word processor, utilities, and game packages; all with full documentation. Asking \$2000 or best offer Joe Vaccarello. 254 Chamberlain Ave., Paterson, NJ 07502, (201) 790-8463. FOR SALE: Brand new, never opened Apple 8 with 80-column card, expandable to 64K with Artsd Magic Words Test Processor, Magic Words Spelling Procheader, and Magic Calc Spreadsheet Program, 1350, Marc Res, (3977 Coleau Dr. 42, Whimer, CA 90604, (213) 946-3073.

FOR SALE: Rockwell AlM-65 system with heavy-duty aluminum case, power supply, printer, and paper. Never used, asking \$225 or best offer. Andy Chiang, (212) \$65-6784 or

FOR SALE: Back usues of BYTE: vol. 2, No. 8 styrough vol. 7, No. 9, like-new condition; \$225 plus shipping, W. R. Elmen-dorf, 31 Fair Way, Poughkeepsie, NY 12603, (914) 462-072) POR SALE: CPM 2.2, 15-slot \$100, Compupio 280A and 65K static memory, Morrow Multi VO, Morrow Floppy and HO controllers, Shugart 25/20 1,2M8 8-inch floppy disk, Fujitsu 10M8 hard dok, Televideo 910C, Texas instruments 810-9 and stand, Smartmodern, all cables and technical manuals included. Used 1 year, \$5500 or pest offer, John Bohn, 7440 East Hwy 140, Merced, CA 95340

WANTED: A disk drive or a printer finclude interface if needed) in old condition for an Auri. Send information about your peripheral if asking pince is less than \$370. Robert Ltu, 155 Kings Rd., Madison, NJ 07940, (201) 822-2527 after 5 p.m.

FOR SALE: Vector 3 system including NEC 5515 Spiriwriter, computer and printer stands, and dual disk drives. Software includes word processing; accounting, and execulan Financing may be available for a 30-month term: \$9000 or best offer Michael Wolf, Suite 200, 10350 Santa Monica Blvd., Los Angeles, CA 90075, (213) 277-5191 WANTED; Schematic diagrams and data sheets or any other

ormation about the Video Brain Family Computer 101 A. Marthew A. Gogha, 33 Musice Dr., Nashua, NH 03062. WANTED: Experienced hobbyrst, specialized in software development mainly for 280/8080 systems, is looking for interesting assignments. Bart Rutten. Actebrary 284, 3526 SJ Literon. The Netherlands tel: j0j30-89 63 67

FOR SALE: Graphics terminal, Lean-Siegler ADM 3A+ with Digital Research Retro-Graphics card containing 280 and onboard memory. Emulares Teletronia 401X series. Has numeric keybad, RS-232C printer port. Only three years old. all documentation included, shipped in original carron. Shipping included: \$1400 or best offer Randy Girard, RR3 Box 36, Chiffcothe, IL 61523, [309] 274-5540 or 578-3336.

FOR SALE: TRS-80 Model | 48 + , expansion interface, upperand lowercase, number keys and Scripsit keys. RS-232C. HD in-(erface, two DO disk drives. Synthesizer and Voxook, cape drive, cables, and documents. Software includes Scripsit, Profile, Visicalc, Versafile, Assembly, FORTRAN, LDOS-HD, comm-Videotext, Microfile, GenLedger, AcctsPay, AcctsRec, Model III to Model I convener, and more. Just serviced by TRS, \$2000, Not compatible with new VAX-780. Gene Gropper, 71 Nimits Rd Yorkers NY 10710

FOR SALE: BK BASIC ROM to upgrade Sinclair 2X80 to ZXB1 525 Assorted ZXB1 Software Send SASE for list and prices R. Cummings, 124 West (0th, Andover, KS 67002. FOR SALE: Commodore VIC-20 color computer with

manual, Programmers Reference Guide, cassette recorder, BK memory expander, power supply, and game software. A little Over a year old. Paid \$590, asking \$230. Letand Genthell. \$15 West End Ave., New York, NY 10024, (212) 877-2322. FOR SALE: Back issues of BYTE Nov. 1977 to present

e Computing July 1979 to present Personal Computing May 1978 to present and other miscellaneous titles. Myron Ellis. 1300 South 19th St., Terre Haute, IN 47803, (812)

FOR SALE: Epson MX 80F/T and switched serial interface for a couple of Apple its includes two CCS 7710A asynchronous senal interface boards, one Practical Perpherals MBS-BK but fered interface, and three cables tolating 60 feet in length. Works great at 19 2K bits per second. Rick Bullen, 26 Pinecrest Dr., Hastings-on-Hudson, NY (0706, (212) 398-8474 days tir

[914] 478-2940 evenings WANTED: Service manuals and schematics for all types of minicomputers. Send name, address, and telephone number with name of literature and asking pince B. J. Currier, S7 Oxford St. Marichester, CT 06040.

FOR SALE: \$100 hoards Tarbell double-density floppy-disk controller, little used \$300. Fully populated TRACE 32K static RAM, works at 2 MHz \$100. VDM-1: \$25. Bruce Kinney, 4201

RAM, works at 2 MHz 1100, VDM-1: \$25, Bruce Rinney, 4201 Tyres Dr., Galfand, TX 75042, (214) 276-7650 FOR TRADE; Will exchange programs for the TRS-80, Atan 800, and the Apple II in both BASIC and assembly language ( am especially looking for simulation programs for the Atan 800 and the Apple II. Will trade programs of equal see for those received, Send your listings plus \$355 for a return listing, Con C. Jacobs, Box 3913, Ingleside, TX 78362

WANTED: I will swap any BASIC game programs with TI-99/4 and 4A users. Send your programs on cassette or its them on paper I will resum your programs with some of mine. Enc Ng. 4506 Georgetown Dr., Columbia, MO-65201 FOR SALE: 175-80 Model III 516-inch formatted floppy disk

with business-type, custom-made software (inventory/bil)-writing/daily balancing I must sell out my personal software packages from ownerloperator business. WHI CUSTOMIZE ID your specs of requested Milte Keller, 422 Central Marior Rd, Mountville, PA 17554, (717) 285-4853 WANTED: Copy of Byte Nytobe #109, "An APL Interpreter

in Pascal." Will gladly pay copy costs and postage W R Mitchell, POB 1627, Poughteepsie, NY 12601

WANTED: The Saginary Michigan Computer Users Group to stembling a nonderiorimational directory of users groups. Groups with general and/or special interests in computing as well as from all geographic areas are welcome. Send club name, address, and interests. Computer User's Directoly-SMCUG, 2534 Nebraska St., Sagmaw, Mt 48601 WANTED: Back issues of Dr. Dobb's Journal # will buy all

the 1981 and 1982 issues you want to self—at your price—f your offer includes certain key issues I am missing. Barry G Knapp, 4695 Osage Dr., Boulder, CO 80303, (303) 494-8390. POR SALE: North Star Horizon 48K with two single-uded ngle-density floppy disks. Also, all my North Star software

\$1500 R. Riggio, 16047 Audente, Dearborn, MI 48124 FOR SALE: Health H-89, professional assembled, mint condtion, includes senal-interface board. Health disk operating sysrem, Text Editor, Epson MX-80 driver program, games, and Morse code practice programs on disk. Nearly complete collection of REMark issues through 4/83. All manuals, schematics. and software documentation. Package price: \$1500. C. Frye, 2545 Nevada Ave., Oroville, CA 95965, [916] 534-7491

FOR SALE: Adds Viewpoint terminal, 80-character by 24-line black-and-white terminal with detachable keyboard, looks and runs like new, \$400 Dick Manning, POB 4386, Allentown, PA 18105, (215) 439-0351

FOR TRADE: Want to swap programs for the TRS-80 Model III. any disk or tape program of utility. Send your list of prugrams and I'll send you mine. Tom Trepainer, 35 Lincoln Ave., Arcsley, NY 10502, [914] 693-6398

FOR SALE: ZX81, 1K wen BASIC and owners manual: 550. Andrew Case, 4565 Westcott Dr., Friday Harbor, WA 98250 FOR SALE: Digital Group 280A system with 56K RAM. audio-casserse board, eight parallel ports, Chiad Phi-Deck drive with controller, D. G. Printer, full ASCII keyboard, and 9-inch Javelin monitor Matched cabinets for all. Phimon. Opus. 9ASIC (4 versions), Assembler, Disassembler, and others. All for 1900 or best offer Roy Aydeloite, 620 Hibiscus Dr., Satellie Beach, FL 32937, (305) 773-3405. FOR SALE: LINW-BO computer 48K RAM, double-density

disk controller with DOS-PLUS 3.4 LNW BASIC for high-resolution graphics, 24 by 80 display, and more. Asking 1900. Anh Pharm, 3651 Beth Ct., Santa Clara, CA 95050, (408) 988-6294 FOR SALE: Completed video-board kit with chips and RF modulator, \$40. Decided to purchase display, Richard J. Willis, 10325 Caminto Cuervo #168, San Diego, CA 92108.

FOR SALE: OSI Challenger ZP BK, plus some programs. Also, BYTE January through December 1978. Best offer Robert Reelan, 11405 South Talman Ave., Chicago, IL 60655

WANTED: Manual for the 71 Stent 700 terminal. Wish to interface with Commodore 64. Need all data re: hardware, software, cables, etc. Am a writer and definitely an engineering nowce D Casco, 112-29 68th Dr., Forest Hills, NY 11375 FOR SALE: TRS-80 Color Computer with 32K Gistended BASIC: \$325, disk drive: \$295, modern: \$70, line printer VIII: \$395 Software included with processor, switchbox with printer Dave Edick, 15938 Gramercy Dr., San Leandro, CA 94578

FOR SALE: Sinclair ZX80 with 1K, full-sized keyboard, game e, and flicker-free board. Compatible with almost all ZXB1/TS1000 products: 5125 or best offer. Alvin Lam. 690 Sunset Pkwy., Novato, CA 94947, [415] 883-5286. FOR SALE; SOROC IO120 video terminal, more than a year

old, excellent condition, Asking \$400 or best offer Lauritzen, c/o Trynge Lauritzen, 6250 Wissahlckon Ave., Philadelphia, PA 19144

FOR SALE: Sinclair 2X-80, signify-users, with sound synthesizer, casseer cable manuals, learning lab, and 32 game program book. All for 570, Lance Gropper, 5020 Coldwarer Cyn. Apr. #203, Sherman Oaks, CA 91423

UNCLASSIFIED POLICY: Readers who have computer equipment to buy, sell, or trade or who are requesting or giving advice may send a notice to BYTE for inclusion in the Unclassified Ads section. To be considered for publication, an advertisement must be noncommercial (individuals or bona fide computer clubs only), typed double-spaced on plain white paper, contain 75 words or fewer, and include complete name and address. This service is free of charge; notices are printed once only as space permits. Your confirmation of placement is appearance in an issue of BYTE as we engage in no correspondence. Please allow at least three months for your ad to appear. Send your notices to Unclassified Ads, BYTEIMcGraw-Hill, POB 372, Hancock, NH 03449

## **Unclassified Ads**

FOR SALE: IMSAI 22-slot 5-100 system, IEEE-696 compatible Front panel, 64K static 200ns RAM, 280, and 8060 ptocessor cards, 290/2 senal VO card, Micromation DD disk controller, and two disk drives. CP/M BIOS and all necessary disk utilities included. Excellent stainer system working: \$2000 firm You ship or I deliver within 75 miles. A. L. Bender, 641 Victoria e, Paramus, NJ 07652, [201] 652-0157

WANTED: Apple II Plus-compatible software to swap I am particularly interested in uploes and educational programs (including CP/Mj. Send a list of your programs and/or a dis your more advanced programs. I will promptly return the same with some of my programs. Ursula Suesser, 2444. Northwest Green Circle, Corvallis, OR 97330, (503) 754-0293.

FOR SALE: Equipment left over from several large club pro-jects. 49 2532 TIEPROMS © 54 (almost new); 200 + 8-inch | 28 byte IBM disks @ \$2: 95 8-inch OS/OD IBM disks @ \$3: 17 DECtape reels in cannisters @ \$3. Roman Pawnyk. 8380 Pinehurst Dr. Parma, OH 44129

FOR SALE: Radio Shack Mini-Disk Drive (cat no 26-1161) in excellent condition: \$400 or best offer. Richard Havanec, 575 Sedgewick Ave., Stratford, CT 06497, (203) 377-4080 after 5:30 p,m

FOR SALE: North Star 18M8 hard-disk drive with North Star HDOS. No bad spots, Less than a year old: \$3095, John Strauch, 417 West 1st, Sonora, TX 76950, (915) 387-2273 days and 387-3784 evenings CT

FOR SALE: ASR 33 with manuals. Hardly used: \$200, pay shipping on delivery Also, two Processor Technology 14K RAM boards modified to 64K less 4116 memory chips: s60 each M. Gilbert, 154 Munson Ave., West Hempstead, NY 1 1552, (516) 486-0367

WANTED: I am writing a book about software. Seeking unique or specialized software like manufacturing robots general business software. Send SASE. Anthony Klosky. 1529 North Noble St., Chicago N. 60672

FOR SALE: HP-I I CV hand-held computer/calculator systematical including printer, bar-code wand, card reader, timer module, PPC ROM, statistics ROM, Extended functions/memory, and many hardware extras. All the new Much software (scientific/medical applications) and documentation from HP and PPC [12 inches] Asking \$750 or best offer including shipping. Will consider sale by the piece \$.J. Davidson, 1008 Kater \$t., Philadelphia, PA 19147, (215) 928-1551 or 842-6544

WANTED: Used computer system, complete with display screen, printer, and software for word processing, etc. J. Leonard, 5700 Arlington Ave., Riverdale, NY 10471, [212]

FOR SALE: Texas instruments Model 840 RO printer, confloured as follows tractor and friction feed, device forms control, 2K buffer, requires RS-232C, prints 75 cps, excellent condition: \$725. Will send print samples if desired, Barry Kosons, 509 Pecos Trail. Belton, TX 76513, [817] 939-2660. WANTED: Apple if Plus computer with one disk drive 3.3 troller. Very good condition, price negotiable. Mike Wexler (201) 572-2970

WANTED: Need information on the IMSALMOIO Drill Controller card, especially schematic, VO routines, and CPIM bios. David Schuler, 3032 Avon Rd., Bethlehem, PA 18017

WANTED: Send a list of your Apple programs and I will send you mine. I am mainly interested in emenainment software Please include a SASE. Greg Burns, 448 West Rd., New Ca-CT 06840

FOR SALE: Kaypro II computer, software and manuals included: \$1650 Bruce Haedrich, POB 242, Eliot, ME 03903.

FOR SALE: Zenith Data Systems Z-100, brand new, in the box, desktop, all-m-one computer, 192K RAM one DSDD 514 -mch floopy disk, 11 3-megabyte Winchester, 8- and 16-bit operating system with BASIC Asking \$4995, Steve Bergere, POB 311, Shenorock, NY 10587, (914) 241-0850.

FOR SALE: SOROC IO 140 urden terminal Never used Excellent condition. Make an offer Watson Klincewicz, 1020 Ethel Ave., Farview Village, PA 19403, [215] 539-6515

FOR SALE: Dynabyte O8 8/1 and 8/4, 128K, MP/M, dual user, two 8-inch floppy disks, SSDD, DB Hayes Micromodern. software includes over 30 CPMUG. Microsoft BASIC compiler, Reporter spreadsheet, etc. 52995. Michael Bluck. 2700 North 29 Ave #308, Hollywood, FL 33020.

# вомв **BYTE's Ongoing Monitor Box**

| Article # | Page | Article                                                                                                    | Author(s)  |
|-----------|------|----------------------------------------------------------------------------------------------------|------------|
| 1         | 20   | Build the Micro D-Cam Solid-State Video Camera,<br>Part 1' The IS32 Optic RAM and the Micro D-Cam                                                                                                    |            |
|           |      | Hardware                                                                                                    | Ciarcia    |
| 2         | 34   | How to Choose a Portable                                                                                                    | Wszola     |
| 3         | 51   | High-IQ Modems                                                                                                    | Durham     |
| 4         | 66   | Developing a Truly Portable Visicalc                                                                                                    | Johnson    |
| 5         | 80   | The Gavilan—A Full-Function Portable Computer                                                                                                    | Zepecki    |
| 6         | 94   | Inside CMOS Technology                                                                                                    | Pawloski,  |
|           |      | The second second secon | Moroyan,   |
|           |      |                                                                                                    | Almether   |
| 7         | 127  | The Challenge of Hard-Disk Portability                                                                                                    | Sutton     |
| 8         | 139  | The Radio Shack TRS-80 Model 100                                                                                                    | Kelly      |
| 9         | 166  | The New Microfloppy Standards                                                                                                    | Jarrett    |
| 10        | 178  | The HP-75 Portable Computer                                                                                                    | Archer     |
| 11        | 188  | The Access Portable Computer                                                                                                    | Kepner     |
| 12        | 193  | Epson's HX-20 and Texas Instruments' CC-40                                                                                                    | Ramsey     |
| 13        | 208  | The Pied Piper Portable Computer                                                                                                    | Bates      |
| 14        | 212  | The Kaypro il                                                                                                    | Fager,     |
|           |      |                                                                                                    | Bohr       |
| 15        | 226  | The Corona Portable PC                                                                                                    | Malloy     |
| 16        | 230  | A Report on the Consumer Electronics Show                                                                                                    | Lemmons    |
| 17        | 233  | The Next Five Years in Microcomputers                                                                                                    | Pournelle  |
| 18        | 250  | Update on Personal Computing in Japan                                                                                                    | Lemmons    |
| 19        | 257  | The Unix Tutorial, Part 2" Unix as an Applications-                                                                                                    |            |
|           |      | Programs Base                                                                                                    | Fledler    |
| 20        | 283  | BYTE West Coast: Just Rewards for Programmers                                                                                                    | Robertson  |
| 21        | 289  | A C Language Primer, Part 2' Tool Building in C                                                                                                    | Joyce      |
| 22        | 307  | User's Column: Eagles, Text Editors. New Com-                                                                                                    |            |
|           |      | pilers, and Much More                                                                                                    | Poumelle   |
| 23        | 331  | The IBM PC and the Intel 8087 Coprocessor,                                                                                                    | 4          |
|           |      | Part 2: Interfacing to IBM Pascal                                                                                                    | Fleid      |
| 24        | 356  | Echonet, Part 1: A Flexible Programming System                                                                                                    | Barber     |
| 25        | 376  | Data File Management Methods                                                                                                    | Johnson    |
| 26        | 385  | An Introduction to Layered Protocols                                                                                                    | Witt       |
| 27        | 411  | Does Your Printer Work with Wordstar?                                                                                                    | Stephenson |
| 28        | 419  | In-Circuit Emulation for the Apple II Computer                                                                                                    | Ferguson   |
| 29        | 445  | Add Multiple Tasks to Your Communication                                                                                                    | A latera   |
| 20        | 5.10 | and Control Program                                                                                                    | Holter     |
| 30        | 549  | An Operations Research Scheduling Program                                                                                                    | Stark,     |
|           |      |                                                                                                    | Reid       |

#### June BOMB Winners

Readers lauded the User's Column this month with first place going to Jerry Pournelle's "Zenith Z-100, Epson QX-10. Software Licensing, and the Software Piracy Problem." Dr. Pournelle wins \$ 100. Second place and \$50 goes to Steve Ciarcia for his article entitled "Use ADPCM for Highly Intelligible Speech Synthesis." Tim Paterson takes third place with "An Inside Look at MS-DOS," an overview of the popular operating system.

#### Correspondence

Address all editorial correspondence to the editor at 8YTE, PO8 372, Hancock NH 03449 Unacceptable manuscripts will be returned if accompanied by sufficient first-class postage. Not responsible for lost manuscripts or photos. Opinions expressed by the authors are not necess. those of BYTE. Entire contents copyright @ 1983 by BYTE Publications inc. All rights reserved. Where necessary, permission is granted by the copyright owner for libraries and others registered with the Copyright Clearance Center (CCC) to photocopy any article herein for the flat fee of \$1,50 per copy of the aracle or any part thereof Correspondence and payment should be sent directly to the CCC, 21 Congress St. Salem MA 01970. Specify ISSN 0360-5280/83. \$1.50. Copying done for other than personal or internal reference use without the permission of McGraw-Hill is prohibited. Requests for special permission or bulk orders should be addressed to the publisher BYTE® is available in microform from University Microfilms International, 300 North Zeeb Rd, Dept. PR. Ann Arbor Mi 48106 USA or 18 Bedford Row. Dept. PR. London WCIR 4EJ England

# Reader Service

| lngi                                         | itry No.                                                                                                    | Page No.                                                                                                    |
|----------------------------------------------|----------------------------------------------------------------------------------------------------|----------------------------------------------------------------------------------------------------|
| 212456                                       | IST NATIONAL<br>I SUPER WARE<br>3M COTTRENC<br>600 SOFTWARE<br>A.S.T. RESEAR<br>AB COMPUTER                                                                                                    | 20M 434<br>E 171<br>CH 423<br>IS 603                                                                                         |
| 7<br>8<br>513                                | ACCOUNTS PAY<br>RESEARCH 540<br>ACTIVE ELECTI                                                                                                    | UPLICATORS 404<br>DDUCTS 182<br>'ABLE<br>RONICS 474                                                                          |
| 10<br>11<br>12<br>570<br>571<br>16<br>18     | ADDMASTER C<br>ADDMASTER C<br>ADV COMP.PRO<br>ADV. DIGITAL C<br>ADV. LOGIC SY:<br>ADV.PROCESSI<br>ADV.SYS.CONO<br>AFG COMPUTE                                                                                                    | ORP. 550                                                                                                    |
| 17<br>580<br>18<br>19                        | ADV.SYS.CONC<br>AFC COMPUTE<br>AGRIPLEX 822<br>ALF PRODUCTS<br>ALL ELECTRON<br>ALPHA BYTE CO<br>ALPHA BYTE CO                                                                                                    | S, INC. 296                                                                                                    |
| 20<br>21<br>22<br>23<br>24<br>25             | ALPHA OMEGA<br>ALTOS COMP.S                                                                                                    | COMPUTER 52<br>17S 456<br>67<br>COMP 341                                                                                     |
| 24<br>25<br>26<br>27<br>28<br>29<br>31<br>32 | ANADEX 237 ANADEX 543 ANN ARBOR TE APPLE COMPUT APPLE COUNTE APPLEWARE, II                                                                                                    | ERMINALS 483<br>ER INC. CII, 1<br>RY LTD. 611<br>NC. 612<br>IVE TECH,INC. 75                                                 |
| 34<br>35                                     |                                                                                                    | LSOFT INC. 808                                                                                                    |
| 41<br>42<br>43<br>44<br>46<br>46             | AT A T LONG L<br>ATARI, INC 73<br>AUTOCONTROL<br>AUTOMATED EI<br>AVOCET 507<br>BAB ELECTR. 6<br>BAI CONES CO                                                                                                    | INES 573<br>. ING, 77<br>DUPMNT, 613<br>10<br>MP CORP, 531                                                                   |
| 47<br>48<br>50<br>51                         | BARGAIN BOAI<br>BASF SYSTEMS<br>BASIS, INC. 138<br>BAY TECHNICA<br>BELL, JOHN EN<br>BHRT 184, 185                                                                                                    | . ING, 77<br>DUPMNT, 613<br>10<br>MP.CORP, 531<br>RDS 816<br>3 369<br>L ASSOC. 12<br>IGR, 605<br>CH SYSTEMS 428<br>OLOGY 608 |
| 52<br>53<br>54<br>575<br>578<br>58           | BMC U.S.A. 241                                                                                                    | TUT 106                                                                                                    |
| 67<br>58<br>59<br>60<br>505                  | BRYLAR 618 BYTE BACK ISS BYTE PUBL. INC BYTEK COMP.S BYTEKE 11 C-SYSTEMS 514 C-SO INC. 610 CADMUS 546, 5                                                                                                    | 2, 398<br>YS.CORP, 290<br>34                                                                                                 |
| 82<br>83<br>65<br>298                        | CADMUS 546, 5 CALIF DATA CI CALIF. DIGITAL CALIF.MICRO.C CAMDEN COUN CANNED SOFT CAPITOL EQUIF CDEX 309                                                                                                    | 628, 628<br>628, 629<br>IOMP, 502<br>ITY 244<br>WARE 278<br>WENT 274                                                         |
| 67<br>68<br>69<br>70<br>71                   | COR SYSTEMS CHECK-MATE 5 CHIPS & DALE ( CHRIBLIN IND. CIPHER DATA 6 CITICORP LATIF CLEO 509                                                                                                    | 48<br>814                                                                                                    |
| 73<br>74<br>75<br>78<br>563<br>77            | CMC.INT'L. 440,<br>CMC.INT'L. 478<br>COGITATE 808<br>COLORADO CO                                                                                                    | MP.PERIPH, 404                                                                                                    |
| 78<br>79<br>509                              | COMMUNICATION COMP. COMP. COMP | NC. 232<br>ON CABLE 618<br>ONS ELECTR. 275<br>BUNLTD 597                                                                     |

| Inq               | uiry No.               | Page No.                                                                                               |
|-------------------|------------------------|----------------------------------------------------------------------------------------------------|
| 567               | COMP.COM               | MPNTS.UNLTO. 836, 637<br>HNG/CONROY-                                                                   |
| 588               | COMP.EXC               | 4, 375<br>HNG/CONROY-                                                                                  |
| 569               | COMP.EXC               | 4, 375<br>HNG/CONRDY-<br>4, 375                                                                        |
| 83                | COMPAG                 | 4, 375<br>COMP. CORP 11<br>ENTS EXPRESS 195<br>ED 616                                                  |
| 84<br>85          | COMPUAD                | D 620                                                                                                  |
| 85<br>489         | COMPUAD<br>COMPU-M     | D 622<br>EDIA 538                                                                                      |
| 87                |                        |                                                                                                    |
| 566<br>90         | COMPUSE                | O 520, 521, 522<br>RVE 450<br>IACK 571<br>R APPARATUS 187                                              |
| 91                | COMPUTE                | R APPARATUS 187<br>R CHANNEL 131<br>I DISCOUNT PROD. 609                                               |
| 83<br>85          | COMPUTE                | R FURN, & ACCSS. 234<br>R GRAPHICS WORLD                                                               |
| 94                | INSERT 28              | R HUT OF NE 205                                                                                        |
| 95<br>96<br>97    | COMPUTE                | OR EMOUTAVORMI R                                                                                       |
| 97                | COMPUTE                | MAIL ORDER 524, 525<br>R OUTLET 815<br>R PLUS 486                                                      |
| 573<br>99         | COMPUTE                | R POST 607<br>R SCIENCE PRESS 284                                                                      |
| 561               | COMPUTE                | R SOFTWARE STORE                                                                                       |
| 101               | COMPLITE               | R STORE, THE 586<br>R STORE, THE 514                                                                   |
| 103               | COMPUTE                | R STORE, THE 814<br>R SYSTEMS 538<br>R TECHNOLOGY 386<br>R WAREHOUSE 475                               |
| 105               | COMPUTE                | RLINE INTLA 492, 493<br>RLINE INT'L-B 565                                                              |
| 108<br>107<br>108 | COMPLITE               | DC AND MODE 474                                                                                        |
| 109               | COMPUTIN               | RS AND MORE 572<br>IGI 559<br>EW PROD.INC 63                                                           |
| 111               | COMREX 2               | FINT CORP. 144                                                                                         |
| 113               | CONSOLIN               | IK 488<br>DATA 194                                                                                     |
| 115               | 224                    | ELECTRONICS, INC.                                                                                      |
| 116               | CORONA                 | DATA SYS. 124, 125<br>DATA SYS. 392, 393,<br>E COMP. 512                                               |
| 118<br>119<br>123 | CROMEMO                | AD 6                                                                                                   |
| 120               | CUESTA S               | YSTEMS 620<br>COMP.TECH. 621<br>FICS MICRO SYS. 814                                                    |
| 121<br>122<br>124 | CYBERNE<br>DAILY BUS   | TICS MICRO SYS, 814<br>SINESS PROD. 476                                                                |
| 125               | DAILY BUS<br>DATA DIST | INESS PROD. 476<br>INESS PROD. 512<br>RIBUTING ENT. 470                                                |
| 128               | DATA EXC               | HANGE 846<br>DRMATION SYS. 818                                                                         |
| 129               | DATA MAN               | ASSEMENT SYS 506                                                                                       |
| 515               | DATAMAS<br>DATA-RITE   | 498<br>300 MONTO 111                                                                                   |
| 133<br>134<br>135 | DATASOU                | 498<br>RCE SYS.MRKTG. 122<br>TH COMP.CORP. 140<br>TH COMP.CORP. 268                                    |
| 131               |                        |                                                                                                    |
| 138               | DECOTEC                | RESOURCES 311<br>N 512<br>612                                                                          |
| 141               | DIAMOND                | SFTW.SUPPLY 396<br>COMPUTER 527                                                                        |
| 144               | DIGITAL D              | MENSIONS 395<br>LECT.SYS. 16                                                                           |
| 148               | DIGITAL M              | IN 512 857W.SUPPLY 398 COMPUTER 527 IMENSIONS 395 LECT.SYS. 18 ABORATORIES 162 EDIA 620 ISEARCH INSERT |
| 149               | 224A                   |                                                                                                    |
| 150               | DIGITAL R              | ESEARCH 225<br>ESEARCH COMP. 601<br>118<br>SOFTWARE 269                                                |
| 151               | DISCOUNT               | SOFTWARE 269<br>VIDEO 599                                                                              |
| 153<br>154        | DMA SYST               | VIDEO 599<br>EMS 133<br>MP.PROD.INC. 632,                                                              |
|                   | DOW JONE               | S 239                                                                                                  |
| 155<br>156<br>157 | DOWNTOW<br>DUAL SVET   | N BOOK BAZAAR 646<br>EMS CORP. 153                                                                     |
| 158               | DWIGHT C               | G. INC. 814                                                                                            |

| Inqu                                                                                    | uiry No.                                                                                                    | Page No.                                                                                                    |    |
|-----------------------------------------------------------------------------------------|----------------------------------------------------------------------------------------------------|----------------------------------------------------------------------------------------------------|----|
| 159<br>150<br>162<br>163<br>164<br>165<br>167<br>158<br>169<br>170<br>171<br>172<br>173 | DYNACOMP<br>DYSAN COR<br>EAGLE SOFT<br>EAST SIDE S<br>EASTERN EN<br>ECOSOFT SO<br>EDUCATIONA<br>ELECTRONIC<br>DEVICES 10<br>ELECTRONIC<br>DEVICES 402<br>ELECTRONIC<br>ELECTRONIC<br>ELECTRONIC<br>ELECTRONIC<br>ELECTRONIC<br>ELECTRONIC<br>ELECTROSO<br>ELECTROSO<br>ELEK-TEK 31<br>ELITE SOFTY<br>ELLIS COMP<br>ELLIS COMP<br>EMPIRICAL F<br>ENGINEFRIN |                                                                                                    | 1  |
| 176<br>177<br>178<br>235<br>179<br>180<br>512                                           | EROS 479 ESSJAY 404 EXAR INTEGR EXCEL 481 EXPOTEK 19: EXTENDED P EXXON OFFI                                                                                                    | MATEO SYS 272, 27<br>5<br>ROCESSING 612<br>OE SYS.CO. 540                                                                                                    |    |
| 181<br>182<br>184<br>497<br>185<br>188<br>187<br>188                                    | FACIT DATA<br>FALCON SAF<br>FIGURE LOG<br>FORMALS UP<br>FORMULA IN<br>FOX & GELLI<br>FRANKLIN C<br>FUJITSU PRO                                                                                                    | ROYAL 97<br>ETY PROD. 378<br>IC BUS.EQUIP. 58<br>NLTD. 152<br>T'L 817<br>ER INC. 89<br>OMP.GORP. 35<br>FESS MICROSYS.                                                                                                    | 8  |
| 189<br>192<br>193<br>193<br>194<br>516<br>196<br>143<br>197                             | 400, 401 GARDEN OF GENSTAR RE G & G ENGIN GIFFORD CO GILTRONIX II GOLDEN WEI GOULD, INC. GREAT SALT                                                                                                    | EDEN COMP, 614<br>1 SALES CO. 58<br>1EERING 271<br>MP. SYS. 271<br>NC. 616                                                                                                    |    |
| 198<br>199<br>200<br>201<br>508<br>203<br>204                                           | GTCO CORP. GTEK INC. 45 H&E COMPL! H&M DISK DR HANDWELL I HAYDEN BOO HAYES MICR                                                                                                    | 14<br>TRONICS 13<br>IIVE SERVICES 403                                                                                                    | 19 |
| 208<br>208<br>209<br>49                                                                 | HEATH COMINEWLETT-PA<br>HEWLETT-PA<br>HOUSTON INS<br>BAUSON & LO<br>HUMAN SOF                                                                                                    | CKARD 442<br>CKARD 495<br>STR.DIV. OF<br>MB 151                                                                                                    |    |
| 212<br>213<br>507<br>214<br>215                                                         | 447                                                                                                    | YSTEMS DIV. 448,                                                                                                    |    |
| 219<br>220<br>221<br>222<br>223<br>224<br>225<br>228                                    | IMAGE COMP<br>IMS INTERNA<br>INCOMM 326<br>INFOPRO SYS<br>INMAG 481<br>INSIGHT ENT<br>INSTITUTE-SC                                                                                                    | TIONAL 407                                                                                                    | 3  |
| 227<br>562<br>228<br>229<br>230<br>231<br>232<br>233<br>498<br>236<br>237<br>238<br>238 | INT'L TECH. S<br>INTEGRAL DA<br>INTEGRAND I<br>INTERACTIVE<br>INTERBUSINE                                                                                                    | BEMINARS 562<br>ATA SYS. 207<br>236<br>E STRUCT. 282<br>ESS CORP. 570<br>EMICROSYS. 18<br>SYSTEMS INC. 814<br>ITA SYS. 14, 16<br>MS 435<br>MS 435<br>MS 43 | •  |
| 240                                                                                     | JAMES FOX A<br>JOR MICROD                                                                                                    | ASSOC. 546<br>EVICES 647                                                                                                    |    |

| udı            | ilry No.                | Page No.                                                                                                    |
|----------------|-------------------------|----------------------------------------------------------------------------------------------------|
| 59             | DYNACO                  | AP 560                                                                                                    |
| 60             | DYSAN C                 | DRP. 417                                                                                                    |
| 63             | EAST SID                | FTWARE 134<br>E SOFTWARE 545                                                                                                    |
| 64<br>65       | EASTERN                 | ENTERPRISES 364                                                                                                    |
| 68             | EDUCATIO                | E SOF I WARE 849<br>ENTERPRISES 364<br>502<br>NAL MICROCOMP 302<br>DE CO. 846<br>IIC PROTECTION<br>0                                                                                                  |
| 87<br>68       | ELECTRA                 | DE CO. 846                                                                                                    |
| 00             | DEVICES 1               | 0                                                                                                    |
| 68             | ELECTRON                | IIC PROTECTION                                                                                                    |
| 70             | ELECTRO                 | NIC SPCLISTS 366                                                                                                    |
| 71             | ELECTRO                 | SONICS 560                                                                                                    |
| 71<br>72<br>73 | ELITE SOI               | FTWARE 566                                                                                                    |
|                | ELLIS CO                | MPUTING 211                                                                                                    |
|                | EMPIRICA                | IIC PROTECTION 02 NIC SPCLISTS 386 SONICS 560 312 STWARE 566 MPUTING 211 MPUTING 349 L RESRCH,GRP, 120 IP 388 RING SPECIALTIES 564                                                                    |
| 74<br>75       | ENERCON                 | P 368                                                                                                    |
| 76             | EROS 479                | ING OFECIALITES SON                                                                                                    |
| "              | ESSJAY 4                | M<br>COATED EVE STO 170                                                                                                    |
| 78<br>35<br>79 | EXCEL 49                | 1 212 213 212 213                                                                                                    |
| 79             | EXPOTEK                 | OA<br>GRATEO SYS 272, 273<br>195<br>D PROCESSING 612<br>FFICE SYS.CO. 540<br>TAROYAL 97<br>SAFETY PROD. 378<br>DOI TO BUS. EQUIP. 568<br>UNLTD. 152<br>INT'L. 617<br>LEPR INC. 89<br>I COMP. CORP. 36 |
| 80<br>12       | EXXON O                 | FIGE SYS.CO. 540                                                                                                    |
| 01<br>02       | FACIT DA                | TAROYAL 97                                                                                                    |
| 84             | FIGURE LI               | OGIC BUS.EQUIP. 568                                                                                                    |
| 97<br>85       | FORMATS                 | UNLTD. 152                                                                                                    |
| 88             | FOX & GE                | LLER INC. B9                                                                                                    |
| 87             | FRANKLIN                | COMP.CORP. 36<br>ROFESS MICROSYS.                                                                                                    |
| 98             | 400 401                 |                                                                                                    |
| 99<br>92       | GARDEN                  | OF EDEN COMP, 614 REI SALES CO. 58 BINEERING 271 COMP. SYS. 271 X INC. 616                                                                                                    |
| 93             | G & G EN                | SINEERING 271                                                                                                    |
| )3<br>94       | GIFFORD                 | COMP. SYS. 271                                                                                                    |
| 16             |                         |                                                                                                    |
| 43             | GOULD, IN               | IC. 293<br>LLT LAKE COMP. 622                                                                                                    |
| 97             | GREAT SA                | IC 283<br>LT LAKE COMP, 622<br>LT LAKE COMP, 634,                                                                                                    |
| 98             | 635<br>GTCO COI         |                                                                                                    |
| 99             | GTEK INC                | 454                                                                                                    |
| 00<br>01       | HAM DISK                | PUTRONICS 13<br>DRIVE SERVICES 403                                                                                                    |
| 08             | HANDWEL                 | L INC. 595                                                                                                    |
| 03             | HAYDEN E                | CROCOMP.PROD. 199                                                                                                    |
| 34             | HAYES MI                | CROCOMP.PROD 456,                                                                                                    |
| 26             | 457<br>HEATH CO         | MPANY 64, 65                                                                                                    |
| 30             | HEWLETT                 | PACKARD 442<br>PACKARD 495                                                                                                    |
| 19             | HOUSTON                 | PACKARD 495<br>INSTR.DIV. OF                                                                                                    |
|                | BAUSOH &                | LOMB 151<br>DFT 355                                                                                                    |
| 11             | I.B.C. 19               | UF1 355                                                                                                    |
| 13             | I.B.C. 19<br>I.T.M. 414 | 300 004                                                                                                    |
| 17<br>14       | IBM CORP                | 320, 321<br>424, 425<br>SYSTEMS DIV. 446,                                                                                                    |
| 15             | ISMISMALI               | SYSTEMS DIV. 446,                                                                                                    |
| 17             | 447<br>185 COMP         | UTERTECHNIK 302                                                                                                    |
| 19             | IMAGE CO                | UTERTECHNIK 302<br>MP.PROD. 610                                                                                                    |
| 20<br>21       | INCOMM S                | NATIONAL 407                                                                                                    |
| 22<br>23       | INFOPRO                 | 5YS. 646                                                                                                    |
| 74             | INMAC 48                | NTERPRISES 818                                                                                                    |
| 25<br>26       | INSTITUTE               | SCTF.ANALYSIS 333<br>P. & TELECOM.INC.                                                                                                    |
|                | AIR                     |                                                                                                    |
| 27<br>32       | INT'L TECH              | H. SEMINARS 562<br>DATA SYS. 207                                                                                                    |
| 28             | INTEGRAN                | D 236                                                                                                    |
| 29             | INTERACT                | IVE STRUCT, 282<br>INESS CORP, 570                                                                                                    |
| 11             | INITEROAL               | TALLHADADADUS 48                                                                                                    |
| 12             | INTERDAT                | DATA SYS 14 16                                                                                                    |
| 14             | INTEX SYS               | TEMS 435                                                                                                    |
| 16<br>16       | J.C. SYSTE              | TIN.MICHOSTS, 18<br>A SYSTEMS INC. 814<br>DATA SYS. 14, 16<br>ITEMS 435<br>D. 74<br>MS 130                                                                                                    |
| 37             | JADE COM                | P.PHOD 623                                                                                                    |
| 98<br>99       | JAMEGO E                | IP.PROD. 624, 625<br>(LECTR. 626, 627                                                                                                    |
| •              | JAMES FO                | LECTR. 626, 627<br>X ASSOC. 546                                                                                                    |
| 10             | JUN MICH                | DDEVICES 647                                                                                                    |
|                |                         |                                                                                                    |
| th             | e reader                | service card with                                                                                                    |

JOR MICRODEVICES 848, 648
JOR MICRODEVICES 850, 851
JOR MICRODEVICES 850, 851
JURI MIDRISTRY OF AM 159
JVS ELECTRONICS 608
KAR COMPUTER COLLTD. 508
KARACOMPUTER COLLTD. 508
KARACOMPUTER COLLTD. 508
KARACOMPUTER COLLTD. 508
KARACOMPUTER S12
KELLY COMP. SUPPLIES 812
KELLY COMP. SUPPLIES 812
KELLY COMP. SUPPLIES 820
KENSINGTON MICROWARE 83
KENSINGTON MICROWARE 83
KENSINGTON MICROWARE 83
KENSINGTON MICROWARE 222
KERN PUBLICATIONS 372
KERN PUBLICATIONS 373
KERN PUBLICATIONS 373
KEY TRONIC CORP. 113
KIMTRON CORP. 405
LABORATORY MICROSYS, 816
LANIER BUSN.PROD. 367
LARK SOFTWARE 470
LEADING EDGE PROD. CIII
LEHMANN 8 ASSOC. 808
LIBERTY COMP. SALES 513
LION MICROSYS 382
LOGICAL DEVICES 118
LOGICAL MICROCOMPUTER 471
LOMAS DATA PRODUCTS 497
LSI JAPAN CO. 818
LYBEN COMP. SYS. 676
LYBEN COMP. SYS. 676
LYBEN COMP. SYS. 676
LYBEN COMP. SYS. 676
LYBEN COMP. SYS. 676
LYBEN COMP. SYS. 676
LYBEN COMP. SYS. 676
LYBEN COMP. SYS. 676
LYBEN COMPLER 421
MACRICITAN COLLISS 581
MACROTECH INT'L. 191
MACROTECH INT'L. 191
MACROTECH INT'L. 191
MACROTECH INT'L. 191
MACROTECH INT'L. 191
MACROTECH INT'L. 191
MACROTECH INT'L. 191
MACROTECH INT'L. 191
MACROTECH INT'L. 191
MACROTECH INT'L. 191
MACROTECH INT'L. 191
MACROTECH INT'L. 191
MACROTECH INT'L. 191
MACROTECH INT'L. 191
MACROTECH INT'L. 191
MACROTECH INT'L. 191
MACROTECH INT'L. 191
MACROTECH INT'L. 191
MACROTECH INT'L. 191
MACROTECH INT'L. 191
MACROTECH INT'L. 191
MACROTECH INT'L. 191
MACROTECH INT'L. 191
MACROTECH INT'L. 191
MACROTECH INT'L. 191
MACROTECH INT'L. 191
MACROTECH INT'L. 191
MACROTECH INT'L. 191
MACROTECH INT'L. 191
MACROTECH INT'L. 191
MACROTECH INT'L. 191
MACROTECH INT'L. 191
MACROTECH INT'L. 191
MACROTECH INT'L. 191
MACROTECH INT'L. 191
MACROTECH INT'L. 191
MACROTECH INT'L. 191
MACROTECH INT'L. 191
MACROTECH INT'L. 191
MACROTECH INT'L. 191
MACROTECH INT'L. 191
MACROTECH INT'L. 191
MACROTECH INT'L. 191
MACROTECH INT'L. 191
MACROTECH INT'L. 191
MACROTECH INT'L. 191
MACROTECH INT'L. 191
MACROTECH INT'L. 191
MACROTECH INT'L. 191
MACROTECH INT'L. 191
MACROTECH INT'L. 191
MACROTECH 270 MANX SOFTWARE 78
MARITIME SOFTWARE ASSOC.
318
MARK OF THE UNICORN 259
MARYMAC INDUSTRIES 300
MAXELL DATA PRODUCTS 118
MCP APPLICATIONS 379
MCGRAW-HILL BOOKSTORE 599
MEDIA DISTRIBUTING 380
MEGABYTE INDUSTRIES 508
MEMORY MEDIA PROD. 383
MEMORY MEDIA PROD. 383
MEMORY MEDIA PROD. 383
MEMORY METOHANT 415
MCTHOD SYSTEMS 570
MICRO APPLICATIONS 648
MICRO DATA SUPPLIES 292
MICRO MAIL 819
MICRO MANAGEMENT SYS. 535
MICRO MART 508
MICRO MINT 50
MICRO MINT 575
MICRO WORKS, THE 204
MICRO WORKS, THE 204
MICRO SYPESS 132
MICROAGE COMP. STORES, INC.
533
MICROAGE COMP. STORES, INC.
533
MICROAGE COMP. STORES, INC.
531
MICROAGE COMP. STORES, INC.
532
MICROAGE COMP. STORES, INC.
533
MICROAGE COMP. STORES, INC.
533
MICROPANAMICS 568 517 290 291 292 293 294 MICRO XPRESS 132
MICROAGE COMP, STORES, INC
S31
MICROHOUSE 308
MICROHOUSE 308
MICROHOUSE 308
MICROMAX SYS 410
MICROMAX SYS 410
MICROMAX SYS 410
MICROPERIPH. CORP, THE 564
MICROSOFT (CPD) 108
MICROSOFT (CPD) 463
MICROSOFT (CPD) 463
MICROSTUP, INC. 91
MICROSTUP, INC. 91
MICROSTUP, INC. 91
MICROTAX 348
MICROTECH EXPORTS 180
MICROTAX 348
MICROWARE 294
MILLER, J.W. 620
MODULAR MICROS INC, 169
MONITOR COMPUTING 238
MORROW 328, 329
MOUNTAIN VIEW PRESS 53
MILLER, J.W. 620
MOUNTAIN VIEW PRESS 53
MULTITECH ELECT. 393
MULTITECH ELECT. 393
MULTITECH ELECT. 394
MULTITECH ELECT. 397
MULTITECH ELECT. 397
MULTITECH ELECT. 397
MULTITECH ELECT. 397
MULTITECH ELECT. 397
MULTITECH ELECT. 397
MULTITECH ELECT. 397
MULTITECH ELECT. 397
MULTITECH ELECT. 397
MULTITECH ELECT. 397
MULTITECH ELECT. 397
MULTITECH ELECT. 397
MULTITECH ELECT. 397
MICROSTOR ELECTR. USA 107
NEC HOME ELECTR. USA 107
NEC HOME ELECTR. USA 107
NET HONICS 576
NETWORK CONSULTING INC. 157
NETWORK CONSULTING INC. 157
NETWORK INC. 413
NORTH HILLS CORP. 570 NETWORK CORSULTING INC.
167
NETWORK INC. 413
NORTH HILLS CORP. 570
NORTH HILLS CORP. 810
NORTH STAR COMPUTERS 202
NORTHWEST DIGITAL SYS. 314
NORTHWEST INSTR.SYS. 343
NOVATION,INC. 418
NOVELL INC. 541
NRI SCHOOLS ELECTR.DIV. 353
O'HANLON COMP.SYS. 499
OASIG SYSTEMS 484, 485
OCTABON COMP.SYS. 304, 305
OFFICE NETWORKS CORP. 612
OLYMPIC SALES 539

Inquiry No.

Page No.

To get further information on the products advertised in BYTE, fill out your name and address. Then circle the appropriate numbers for the advertisers you select from the list. Add a 20-cent stamp to the card, then drop it in the mail. Not only do you gain information, but our advertisers are encouraged to use the marketplace provided by BYTE. This helps us bring you a bigger BYTE. The index is provided as an additional service by the publisher, who assumes no liability for errors or omissions. \*Correspond directly with company.

#### Reader Service.

| Inqu | iry No.          | Page No.               |
|------|------------------|------------------------|
| 520  | OMEGA INF        | O. SYS. 593            |
| 336  | OMEGA INF        |                        |
| 337  | ORANGE MI        | CRO 472, 473           |
| 338  | ORYX SYST        | EMS 484, 485           |
| 339  | OSBORNE/M        | CGRAW-HILL 439         |
| 340  | OSM COMP         |                        |
| 322  | OZTECH 64        | 3                      |
| •    |                  | MPUTERS 148            |
| 341  | PACIFIC EXC      | CHANGES 552, 564,      |
|      | 568, 606, 614    | 618, 646               |
| 348  |                  | CAN ELEC.INC. 288      |
| 349  |                  | C H.H.C. 580           |
| 350  |                  | PHIC CORP. 196         |
| •    | PC WARE 1        | 48                     |
| 351  |                  | SOFTWARE               |
|      | 406, 409         |                        |
| 354  | PER SCI INC      | C. 610                 |
| 355  | PERCOM DA        | ATA 9                  |
| 356  | PERFECT D        |                        |
| •    |                  | OFTWARE INSERT         |
|      | 192A             |                        |
| 368  |                  | ZED COMPUTER           |
|      | PAPER 608        |                        |
| 357  | PHASER 33        |                        |
| 358  | PHONE I,IN       | C. 215                 |
| 359  | PICKLES &        | TROUT 448              |
|      |                  | MICRO-MAGIC 382        |
| 361  | PRACTICAL        | PERIPH. 78, 79         |
| 362  | PRINCETON        | GRAPHIC SYS. 386       |
| 363  | PRINTER 14       | 19                     |
| 364  | PRINTER ST       | FORE, THE 309          |
| 385  | PRIORITY O       | NE 640, 641, 642, 643, |
|      | 644, 645         |                        |
| 367  | PROFESSIO        | NAL BUSN, SPCLTS.      |
|      | 162              |                        |
| 368  |                  | TWARE PROD. 431        |
| 369  | PROGRAMI         | AERS SFTW. EX. 290     |
| 370  | PROGRAMI         | AING INT'L, 468, 469   |
| 371  |                  | AING INT'L. 460, 461   |
| 372  | PROMETHE         | US PRODUCTS 175        |
| 499  | PROTOCOL         | 224                    |
| 500  | PROTOCOL         | 258                    |
| 373  | PURCHASII        | NG AGENT. THE 100      |
| 374  | <b>QANTEX DI</b> | V. 313                 |
| 375  | QUANT SYS        | STEMS 612              |
| 378  |                  | GINEERING 284, 285     |
| -    |                  |                        |

| Inqu | uiry No.     | Page No.                              |
|------|--------------|---------------------------------------|
| 377  |              | RIBUTING 118                          |
| 378  | RADIO SHA    |                                       |
| 379  | RANA SYST    |                                       |
| 380  | RAP ELECT    | RONICS 518                            |
| 382  | R.I.S.T. INC | . 498<br>MICOO MIC 403                |
| 384  | ROGERS LA    | MICRO INC. 197                        |
| 385  | ROGERS       |                                       |
|      |              | AMMING AIDS 610                       |
| 386  |              | 96 CORP. 176                          |
| 394  | S-100 452    |                                       |
| 387  | SAFEWARE     |                                       |
| 388  | SAFT PORT    | ABLE BATTERY 223                      |
| 300  | SAGE COM     | P.TECH. 426                           |
| 380  |              | STEMS INC. 129<br>C, INC. INSERT 258A |
| 391  | SCIENTIEIC   | AMERICAN 192                          |
| 510  | SCION COF    |                                       |
| 511  | SCION COP    |                                       |
|      | SCOTTSDA     | LE SYSTEMS 505                        |
| 504  | SCREENWA     |                                       |
| 393  | SD SYSTEM    |                                       |
| 395  |              | MP.CORP. 123                          |
| 396  | SEVSLIWA E   | ENTERPRISES INC.                      |
| 397  |              | MPUTER 622                            |
| 398  |              | SYSTEMS 287                           |
| 389  |              | YSTEMS 508                            |
|      | SIEMENS C    | OMM.SYS.INC, 344,                     |
|      | 345          |                                       |
| 400  |              | A SCIENCES 104, 105                   |
|      |              | ECIALTIES 102                         |
| 401  |              | D AMERICA, INC. 550<br>NTROLS 453     |
| 402  | SLR SYSTE    |                                       |
| 404  |              | MPETITIVE EDGE 258                    |
| 405  | SOFTCRAF     |                                       |
| 406  |              | AICHOSYS 147                          |
| 407  | SOFTWARE     |                                       |
| 408  | SOFTWARE     | BANC 181                              |
| •    |              | GUILD 538, 537                        |
|      |              | OF THE MONTH                          |
| 514  | CLUB 390     | SERVICES 540                          |
| 409  |              | VARE CORP. 487                        |
| 400  | SORCIM 28    |                                       |
|      |              | -, ,                                  |

| 410 STAR LOGIC 310 411 STAR MICRONICS 121 412 STARBUCK DATA CO. 80 413 STEMMOS LTD. 291 414 STRATEGIC SYSTEMS CORP. 180 415 STUART SOFTWARE 808 417 SUNDEX 170 418 STUNRY INT'L. 608 419 SUNTRONICS 808 419 SUNTRONICS 808 420 SUPERSOFT 323 421 SUPERSOFT 323 422 SUPERSOFT 323 423 SUPERSOFT 382, 383 424 SYSTEM VISION CORP. 316 505 SYSTEMS GROUP, THE 219 427 SYSTEMS GROUP, THE 219 428 SYSTEMS GROUP, THE 277 429 TAB BOOKS 529 430 TALLGRASS TECH. 71 431 TARBELL ELECTR. 454 432 TATUM LABS 616 433 TEKTRONIX INC. 297 434 TAYCO BUSINESS FORMS 820 445 TOI 153 457 TECH-DATA CORP. 562 478 TECH-DATA CORP. 562 479 TECH-DATA CORP. 562 470 TELECON SYSTEMS 188 471 TELETEK ENTERPRISES 55 472 TELETEK ENTERPRISES 55 473 TECH-DATA COMP. 562 474 TELETEK ENTERPRISES 55 475 TEXAS COMP SYS. 523 476 TEXAS COMP SYS. 523 477 TERMINAL DATA SYS. 610 478 WAREHOUSE SOFT INC. 61 479 TINNERS SOFT INC. 61 470 TINNERS SOFT INC. 61 471 TINNERS SOFT INC. 61 472 TINNERS MARK CO. 557 473 TOSHIBA AMERICA 152 474 SYSTEMS AMERICA 152 475 WASHINGTON COMP. SEP. 174 477 WASHINGTON COMP. SEP. 174 478 WASHINGTON COMP. SEP. 174 479 WASHINGTON COMP. SEP. 174 470 WASHINGTON COMP. SEP. 174 471 WISUAL TECH, INC. 177 472 WASHINGTON COMP. SEP. 174 473 TERMINAL DATA SYS. 610 474 TELETEK ENTERPRISES 55 475 WASHINGTON COMP. SEP. 174 476 WASHINGTON COMP. SEP. 174 477 WAREHOUSE SOFTWARE 84 477 TRANSTAR 389 486 TRANSTAR 389 486 TRANSTAR 389 486 TRANSTAR 389 486 U.S. EXCHANGE 610 486 U.S. EXCHANGE 610 486 U.S. EXCHANGE 610 486 U.S. EXCHANGE 610 486 U.S. EXCHANGE 610 487 UNIPRESS 203 488 UNITED COMPUTER 437 489 UNIVERSAL DATA SYS. 173 489 UNIVERSAL DATA SYS. 173 489 UNIVERSAL DATA SYS. 173 470 VICTOR TECHNOLOGIGES 101 471 VICTOR TECHNOLOGIGES 101 472 VICTORY COMP. SYS. 136, 137 473 VIDEX 17 474 VISUAL TECH, INC. 177 475 VICTORY COMP. SYS. 136, 137 476 VICTORY COMP. SYS. 136, 137 477 VIR DATA 429 478 WASHINGTON COMP. SEP. 174 479 VICTORY COMP. SYS. 136, 137 479 VICTORY COMP. SYS. 136, 137 470 VICTORY COMP. SYS. 136, 137 471 VICTORY COMP. SYS. 136, 137 472 VICTORY COMP. SYS. 13 | Inc                                                                                                    | julry No.                                                                                                    | Page No.                                                                                                    | Inquiry No.                                                                                                    | Page No.                                                                                                    |
|----------------------------------------------------------------------------------------------------|----------------------------------------------------------------------------------------------------|----------------------------------------------------------------------------------------------------|----------------------------------------------------------------------------------------------------|----------------------------------------------------------------------------------------------------|----------------------------------------------------------------------------------------------------|
| 453 TOSHIBA AMERICA INC. 370, 371 454 TRANSACTION STORAGE SYS. 336 455 TRANSTAR 32 **Correspond directly with com                                                                                                    | 410<br>411<br>412<br>413<br>414<br>416<br>417<br>418<br>420<br>420<br>420<br>420<br>420<br>420<br>420<br>431<br>432<br>448<br>430<br>441<br>443<br>444<br>443<br>444<br>443<br>444<br>443<br>444<br>443<br>444<br>445<br>446<br>447<br>447<br>448<br>448<br>448<br>448<br>448<br>448<br>448<br>448 | STAR LOGISTAR MICRISTAR MICRISTAR MI | C 310 ONICS 121 DATA CO. 80 LTD. 291 SYSTEMS CORP. 180 IDTWARE 808 0 12. 606 CS 806 T 323 T 382, 383 SION CORP. 318 GROUP, THE 219 GROUP, THE 219 GROUP, THE 567 S 529 S TECH. 71 LECTR. 454 LECTR. 454 LS 616 MP.PRODING. 70 SINESS FORMS 820 GRONES FORMS 820 GRONES FORMS 820 GRONES FORMS 820 GRONES FORMS 820 GRONES 103 R LABORATORY 538 A CORP. 562 K INC. 297 SYSTEMS 188 NTERPRISES 55 DMMUNICATIONS 217 DATA SYS. 610 S TERRIFIC 360 MP.SYS. 523 TR. 86, 87 SOFT INC. 61 JOMPANY 183 BERT GRAPHICS 324, J. 394 MERICA 152 MERICA 152 MERICA 157 MERICA 157 M | 456 TRANSTA 457 TRANSTA 458 TRANSTA 458 TRISTAR 458 TSK ELEC 460 TYMSHAİ 462 U.S. AIRİ 463 U.S. EXCC 464 U.S. EXCC 464 U.S. EXCC 465 U.S. MICF 467 UNIFRES 501 VALUT CC 470 VERBATII 471 VICTORY 472 VICTORY 473 VIDEX 17 474 VISUAL T 476 VOTRAX 477 VR DATA 478 WALSE 480 WANG EL 480 WANG EL 481 WASHING 482 WASHING 483 WASHING 484 WESTERN 487 WINCHER 488 WILLIAMS 487 WINCHER 488 WILLIAMS 487 WINCHER 488 WILLIAMS 487 WINCHER 488 WILLIAMS 487 WINCHER 488 WILLIAMS 487 WINCHER 488 WILLIAMS 487 WINCHER 488 WILLIAMS 487 WINCHER 488 WINTEK 489 WORSWIG 491 WORSWIG 492 WYSE TE 493 X COMP 494 XIDEX MA 5 XPER SYS | AR 389 AR 389 AR 532 AR 389 AR 532 AR 575. 574 CTR.CORP. 99 RE INC. 141 CORC 449 AANGE 516 ANGE 516 BY 638 BY 638 |

#### ly with company

#### BYTE ADVERTISING SALES STAFF:

J. Pater Huestis. Advertising Sales Manager. 70 Main Street. Paterborough. N.H. 03458 Tel (603) 924-9281

NEW ENGLAND ME. NH. VT, MA. RI Paul McPherson, Jr. (617) 262-1180 McGraw-Hill Publications 607 Boyiston Street

ATLANTIC ATLANTIC.
NJ INORTHI, NY, NYC, CT
Eugene Duncan [212] 997-2096
McGraw-Hill Publications
1221 Ave of the Americas - 39th Floor
New York, NY 10020

Dick McGurk (312) 997-3888 McGraw-Hill Publications 1221 Aye of the Americas - 39th Floor New York, NY 10020

PA (EAST), NU (SOUTH), MD, VA, W. VA, DE. D.C. Daniel Ferro (215) 494-2053 McGraw-Hill Publications Three Parkway Philadelphia, PA 19102

SOUTHEAST NC, SC, GA, FL, AL, TN, Maggie McCielland (404) 252-0626 McGraw-Hill Publications 4170 Ashford Dunwoody Road - Suite 420 Atlanta, GA 30319

MIDWEST MIDWEST
IL MO, KS, IA, ND, SD, MN, WI, NB
Jack Anderson (312) 751-8740
McGraw-Hill Publications
Blair Building
645 N. Michigan Ave Chicago, IL 60611

GREAT LAKES, OHIO REGION MI, OH. PA (ALLEGHENY), KY, IV. EASTERN CANADA Dennis Riley (313) 352-9760 McGraw-Hill Publications 4000 Town Center - Suits 770 Southfield, MT 48075

SOUTHWEST, ROCKY MOUNTAIN UT. CO. WY. OK. TX. AR, MS. LA Alan Morris (214) 458-2400 McGraw-Hill Publications Prestonwood Tower - Suite 907 \$151 Beltime Dallas, TX 75240

SOUTH PACIFIC Southern CA. AZ, NM, LAS VEGAS Page Goodrich [714] 957-4292 McGraw-Hill Publications 3301 Red Hill Ave Building #1, Suite 222 Costa Mesa, CA 92626

Karen Nijes (213) 480-5242, 467-§ 160 McGraw-Hill Publications 3333 Wilshire Boulevard #407 Los Angeles, CA 90010

NORTH PACIFIC
HI, WA. OR, ID, MT. NORTHERN CALIF,
NV (EXCEPT LAS VEGAS) W. CANADA
David Jern (415) 362-4600
McGraw-Hift Publications
425 Battery St.
San Francisco, CA 94111

Bill McAfee (415) 964-0624 McGraw-Hill Publications 1000 Elwell Court - Suite 225 Palo Alto, CA 94303

WEST COAST SURPLUS AND RETAIL ACCOUNTS Tom Harvey (805) 964-8577 3463 State St. - Sulte 256 Santa Barbara, CA 93105

Post Card Mailings National Bradley Browne (663) 924-9281 BYTE Publications 70 Main Street Peterborough, N.H. 03458

#### International Advertising Sales Representatives:

Mr. Hand Caukot Publimedia Reisrerstrasia 61 A-1057 Vienna, Austria

Mrs. Gurtt Gepner McGraw-Hill Publishing Co. 115 Yasephtel St. Bat Yase, Israel 866 S41 327 39

Mr. Fritz Krunebecker McGraw-Hill Publishing Co. Liebigstrasse 27C D-6000 Frankfurt/Main 1 West Germany 72 01 81

Mrs. Maria Sarmiento Padro Teliseira 8, Off. 320 Iberio Mart 1 45 52 891

Mr. Andrew Karnig Andrew Karnig & Associates Kungsholmsgaten 10 112 27 Stockholm, Swaden 08 51 68 70

Mr. Michael Sales McGraw-HiN Publishing Co 17 rue Georges Bizet F 75116 Paris France 720 33 42

Mr. Arthur Scheffer McGraw-Hill Publishing Co. 34 Dover St. London W1X 3RA England D1 493 1451

Mr. Ello Gonzaga McGraw-Hill Publishing Co. Via Baracchini 7 20123 Milan, Italy 86 90 617

Seavez Ltd. 05-49/50 Yanglin Shopping Center 14 Yanglin Rd. Singapore 1024 Republic of Singapore

Seaver, Ltd. Room 102, Yo Yuel Lat Hidg. 43-55 Wyndham St, Central Hong Kong

Mikkel/McGrave-Hill Publishing Co. Nikkel Armex Bidg. 2-1-3 Uchikanda Chiyoda-Ku Takyo, Japan

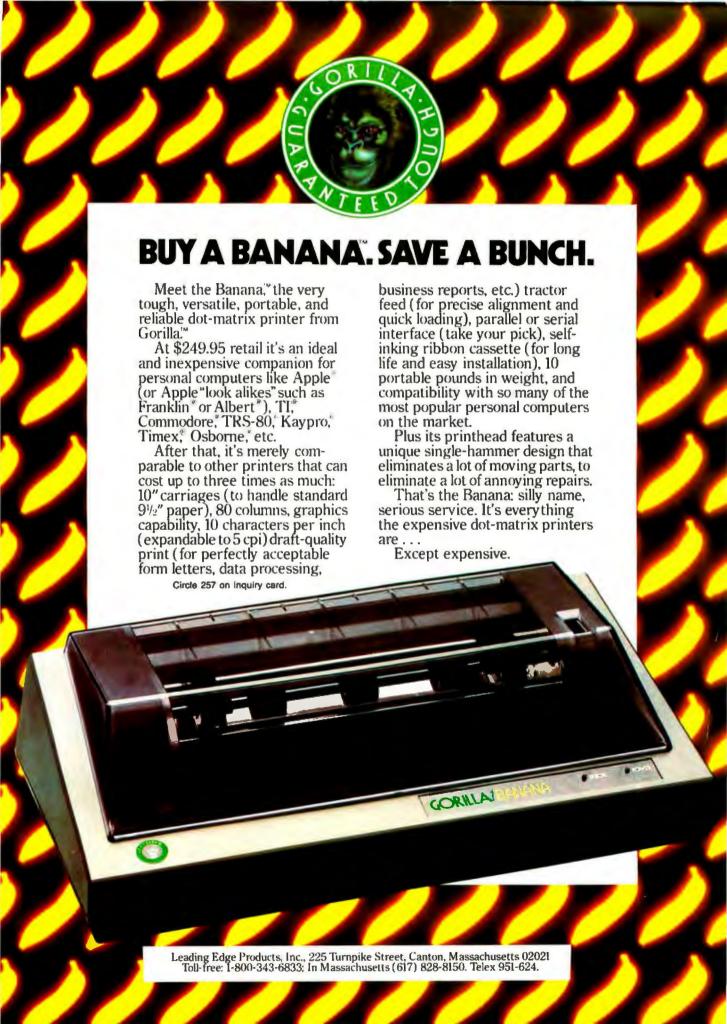

# Compare Radio Shack's TRS-80° Model 4 With IBM° and Apple°

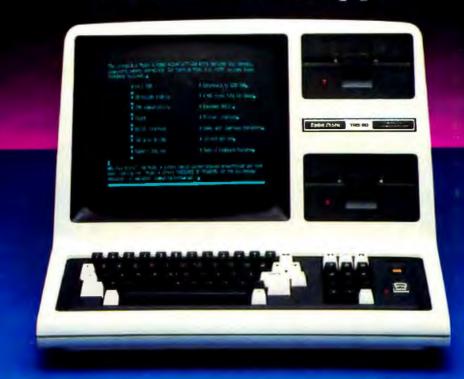

# Model 4 Wins! And You Save Up to \$1014

| Description                | Radio Shack Model 4 | IBM PC                             | Apple IIe       |
|----------------------------|---------------------|------------------------------------|-----------------|
| Two-Drive Unit             | \$1999              | \$1864                             | \$1995          |
| Formatted Disk Capacity    | 174Kb each (TRSDOS) | 180Kb (DOS 2.0)<br>160Kb (DOS 1.0) | 124Kb (DOS 3.3) |
| 80-Column                  | Included            | Included                           | Included        |
| Monitor                    | Included            | \$345                              | Included        |
| Monitor Adapter            | Not Required        | \$335                              | Not Required    |
| First Drive                | Included            | Included                           | Included        |
| Second Drive               | Included            | \$289                              | \$395           |
| Parallel Printer Interface | Included            | Included                           | \$165           |
| Serial Interface           | Included            | \$120                              | \$195           |
| Reference Books            | Included            | Included                           | \$50            |
| Numeric Pad                | Included            | Included                           | \$159.95        |
| Diskette Operating System  | Included            | \$60                               | Included        |
| Total                      | \$1999*             | \$3013                             | \$2959.95       |

TRS-80 Model 4 is the Logical Choice. For performance and price, our Model 4 desktop computer is the professional approach to improving your productivity. It has features built-in that cost extra in other computers—features that will make your job a lot easier.

Designed to Make Hard Work Easy. The easy-to-read 80-character by 24-line display and 64,000-character memory make Model 4 perfect for complex spreadsheet analysis. To speed operations, our "MemDisk" emulates a super-fast disk drive in memory for keystroke-quick responses instead of time-consuming disk access. A built-in print spooler lets you work on one job while printing another.

Versatile and Powerful. We designed Model 4 to be completely compatible with our existing line of word processing, time management, electronic filing—in fact, all TRS-80 Model III software. And soon you'll be able to choose from thousands of CP/M\*-based programs.

See It Today. Get a demonstration of the TRS-80 Model 4 (Cat. No. 26-1069) at your nearest Radio Shack Computer Center, participating store or dealer. Be sure to ask about our leasing, training and service plans, too.

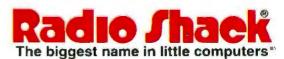

A DIVISION OF TANDY CORPORATION

Circle 378 on inquiry card.

'Price applies at participating Radio Shack stores and dealers IBM is a registered trademark of International Business Machines Corp. Applie is a registered trademark of Apple Computers. CP/M is a registered trademark of Digital Research. Inc. Prices based on manufacturer's literature.